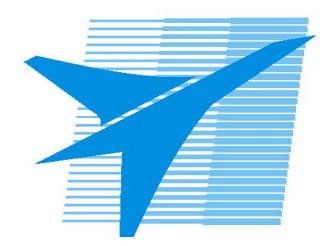

Министерство образования Иркутской области Государственное бюджетное профессиональное образовательное учреждение Иркутской области «Иркутский авиационный техникум»

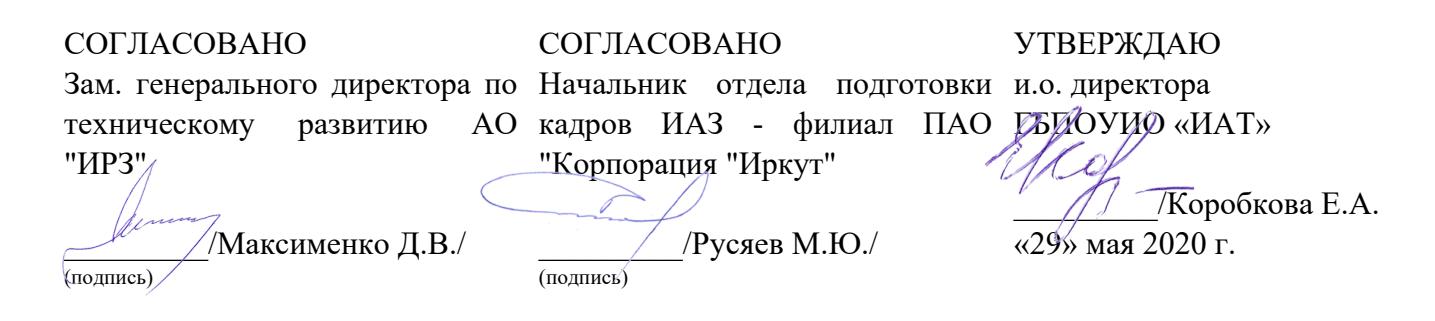

# **ФОНД ОЦЕНОЧНЫХ СРЕДСТВ ПО ПРОФЕССИОНАЛЬНОМУ МОДУЛЮ**

ПМ.01 Разработка технологических процессов и управляющих программ для изготовления деталей в металлообрабатывающих и аддитивных производствах, в том числе автоматизированных

специальности

15.02.15 Технология металлообрабатывающего производства

Рассмотрена цикловой комиссией ТМ, ТМП протокол №15 от 18.05.2020 г.

Председатель ЦК

\_\_\_\_\_\_\_\_\_\_ /Е.А. Иванова /

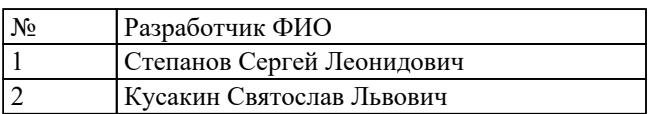

# **1. ОБЩИЕ ПОЛОЖЕНИЯ**

### **1.1. Область применения фонда оценочных средств (ФОС)**

ФОС профессионального модуля – является частью образовательной программы в соответствии с ФГОС СПО по специальности

15.02.15 Технология металлообрабатывающего производства в части освоения основного вида деятельности:

Разработка технологических процессов и управляющих программ для изготовления деталей в металлообрабатывающих и аддитивных производствах, в том числе автоматизированных

и соответствующих профессиональных компетенций (ПК):

ПК.1.1 Планировать процесс выполнения своей работы на основе задания технолога цеха или участка в соответствии с производственными задачами по изготовлению деталей

ПК.1.2 Осуществлять сбор, систематизацию и анализ информации для выбора оптимальных технологических решений, в том числе альтернативных в соответствии с принятым процессом выполнения своей работы по изготовлению деталей

ПК.1.3 Разрабатывать технологическую документацию по обработке заготовок на основе конструкторской документации в рамках своей компетенции в соответствии с нормативными требованиями, в том числе с использованием систем автоматизированного проектирования

ПК.1.4 Осуществлять выполнение расчетов параметров механической обработки и аддитивного производства в соответствии с принятым технологическим процессом согласно нормативным требованиям, в том числе с использованием систем автоматизированного проектирования

ПК.1.5 Осуществлять подбор конструктивного исполнения инструмента, материалов режущей части инструмента, технологических приспособлений и оборудования в соответствии с выбранным технологическим решением, в том числе с использованием систем автоматизированного проектирования

ПК.1.6 Оформлять маршрутные и операционные технологические карты для изготовления деталей на механических участках машиностроительных производств, в том числе с использованием систем автоматизированного проектирования

ПК.1.7 Осуществлять разработку и применение управляющих программ для металлорежущего или аддитивного оборудования в целях реализации принятой технологии изготовления деталей на механических участках машиностроительных производств, в том числе с использованием систем автоматизированного проектирования

ПК.1.8 Осуществлять реализацию управляющих программ для обработки заготовок

на металлорежущем оборудовании или изготовления на аддитивном оборудовании в целях реализации принятой технологии изготовления деталей на механических участках машиностроительных производств в соответствии с разработанной технологической документацией

ПК.1.9 Организовывать эксплуатацию технологических приспособлений в соответствии с задачами и условиями технологического процесса механической обработки заготовок и/или аддитивного производства сообразно с требованиями технологической документации и реальными условиями технологического процесса

ПК.1.10 Разрабатывать планировки участков механических цехов машиностроительных производств в соответствии с производственными задачами, в том числе с использованием систем автоматизированного проектирования

### **1.2 Цели и задачи модуля – требования к результатам освоения модуля**

С целью овладения указанным основным видом деятельности и соответствующими профессиональными компетенциями обучающийся в ходе освоения профессионального модуля должен:

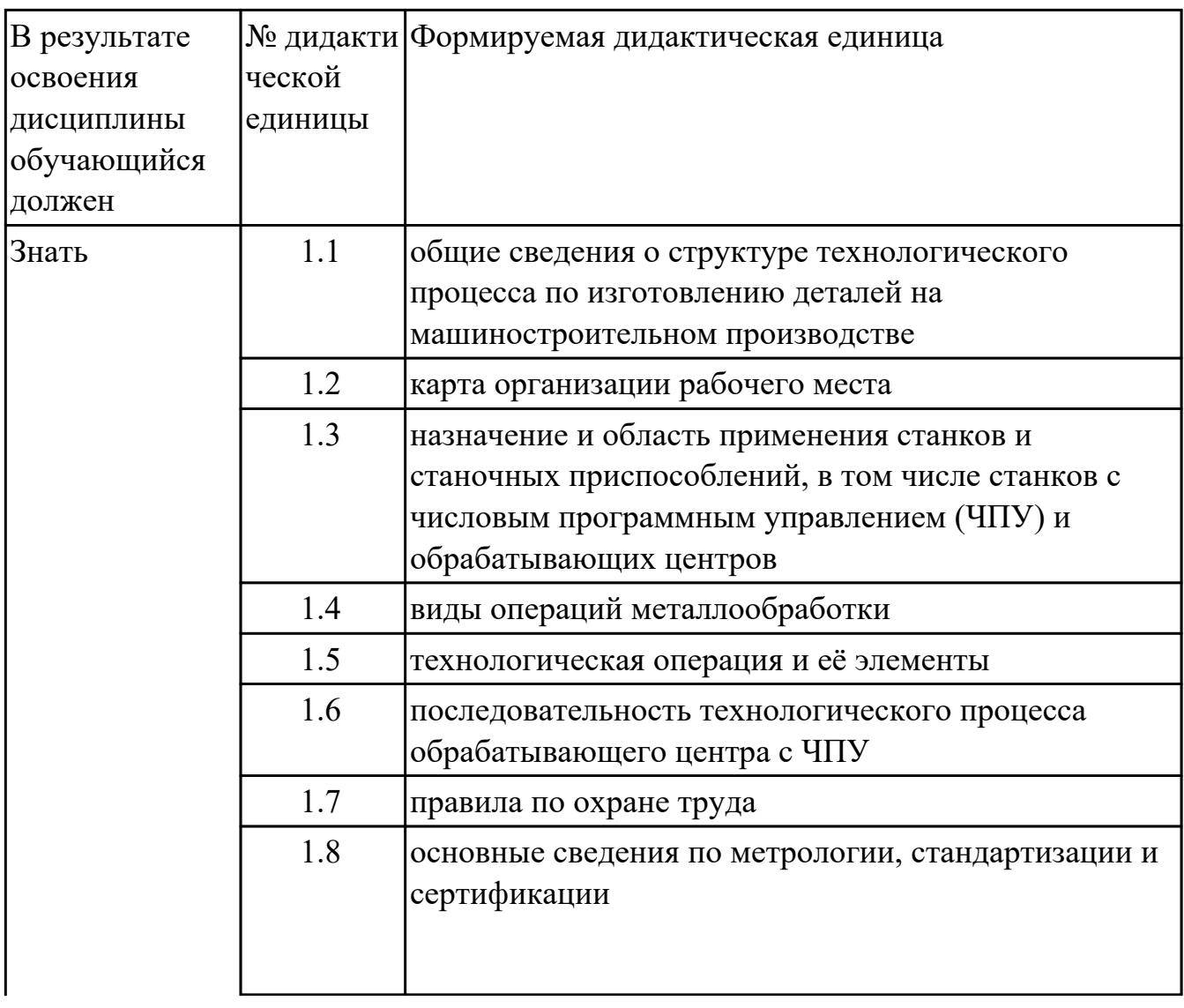

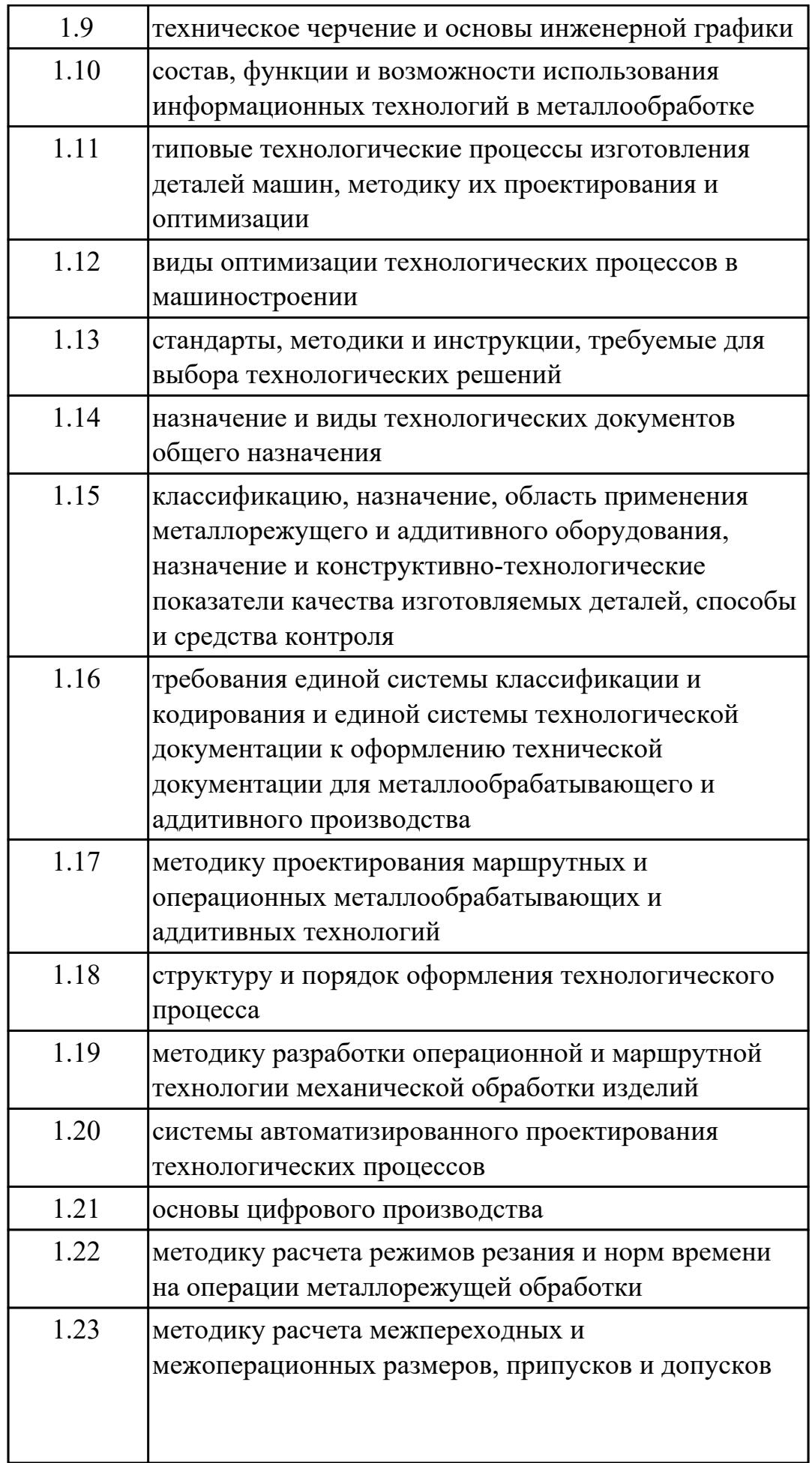

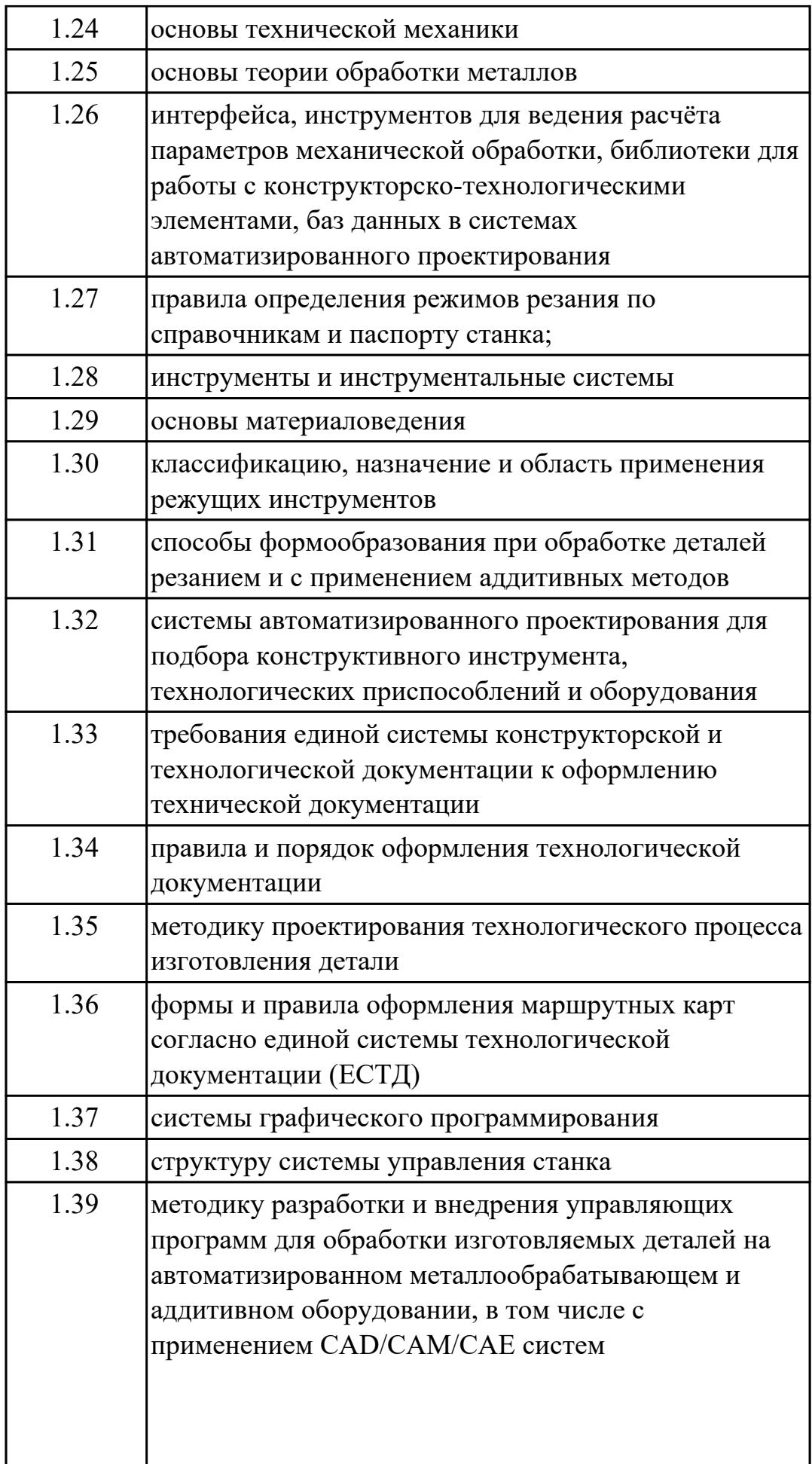

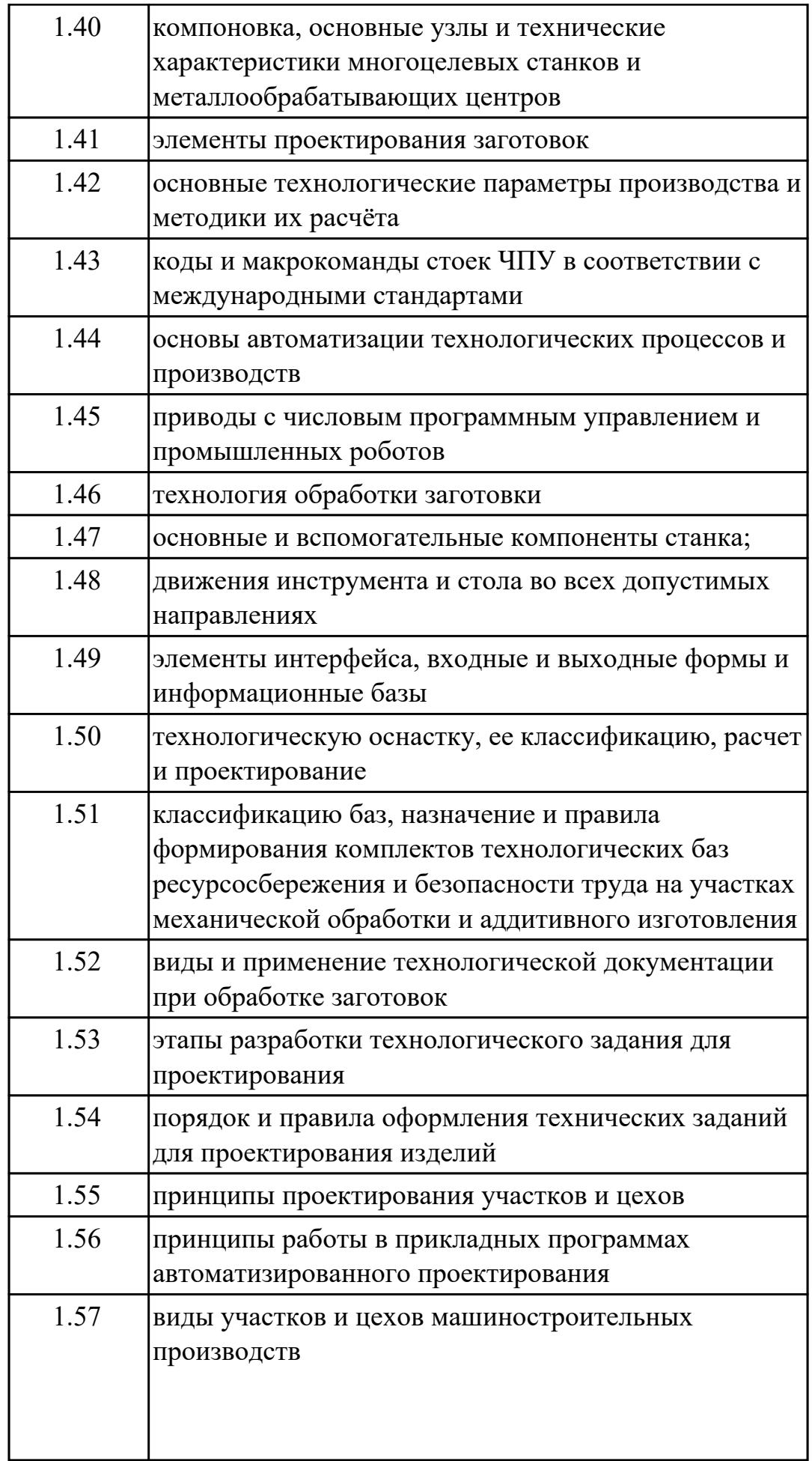

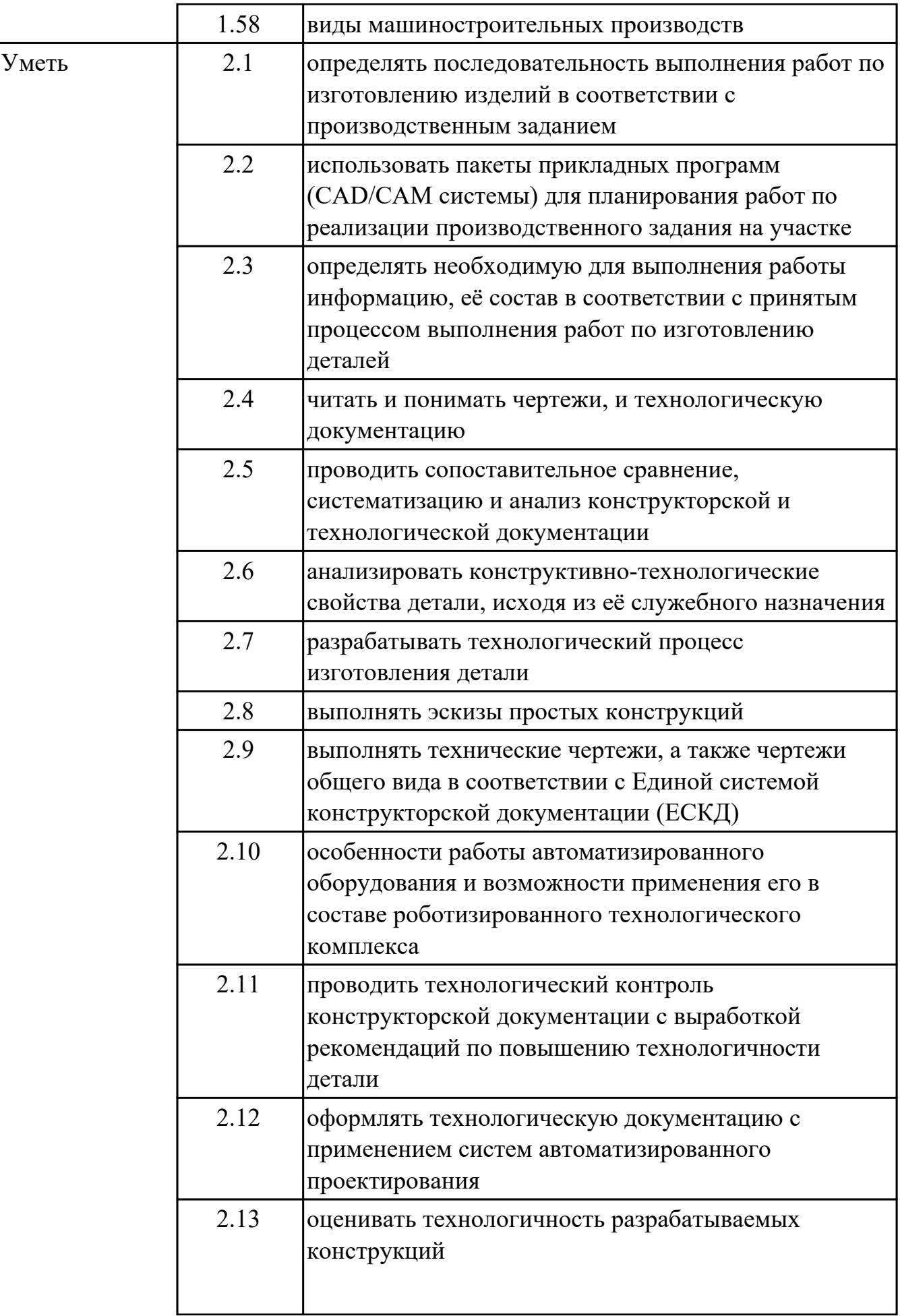

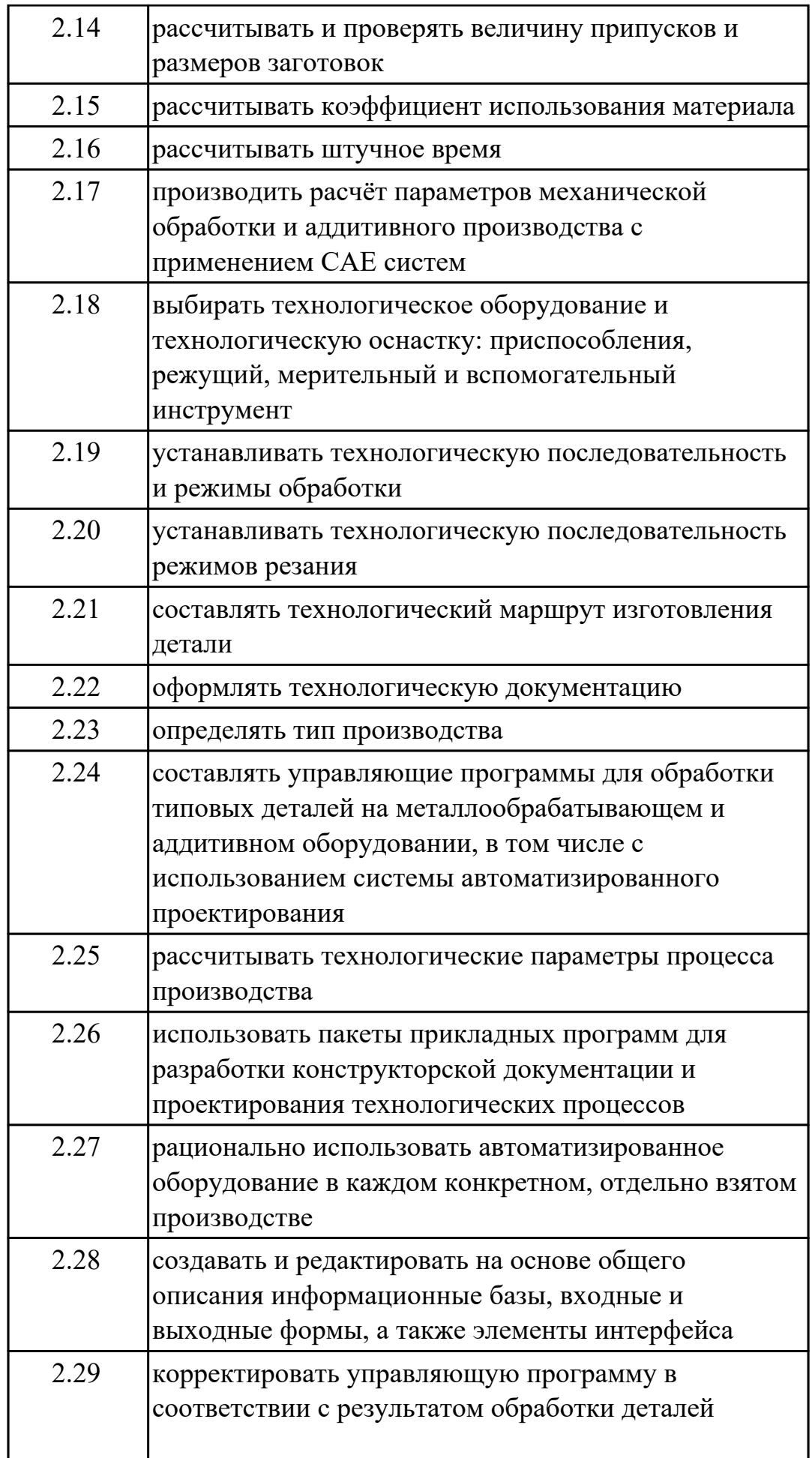

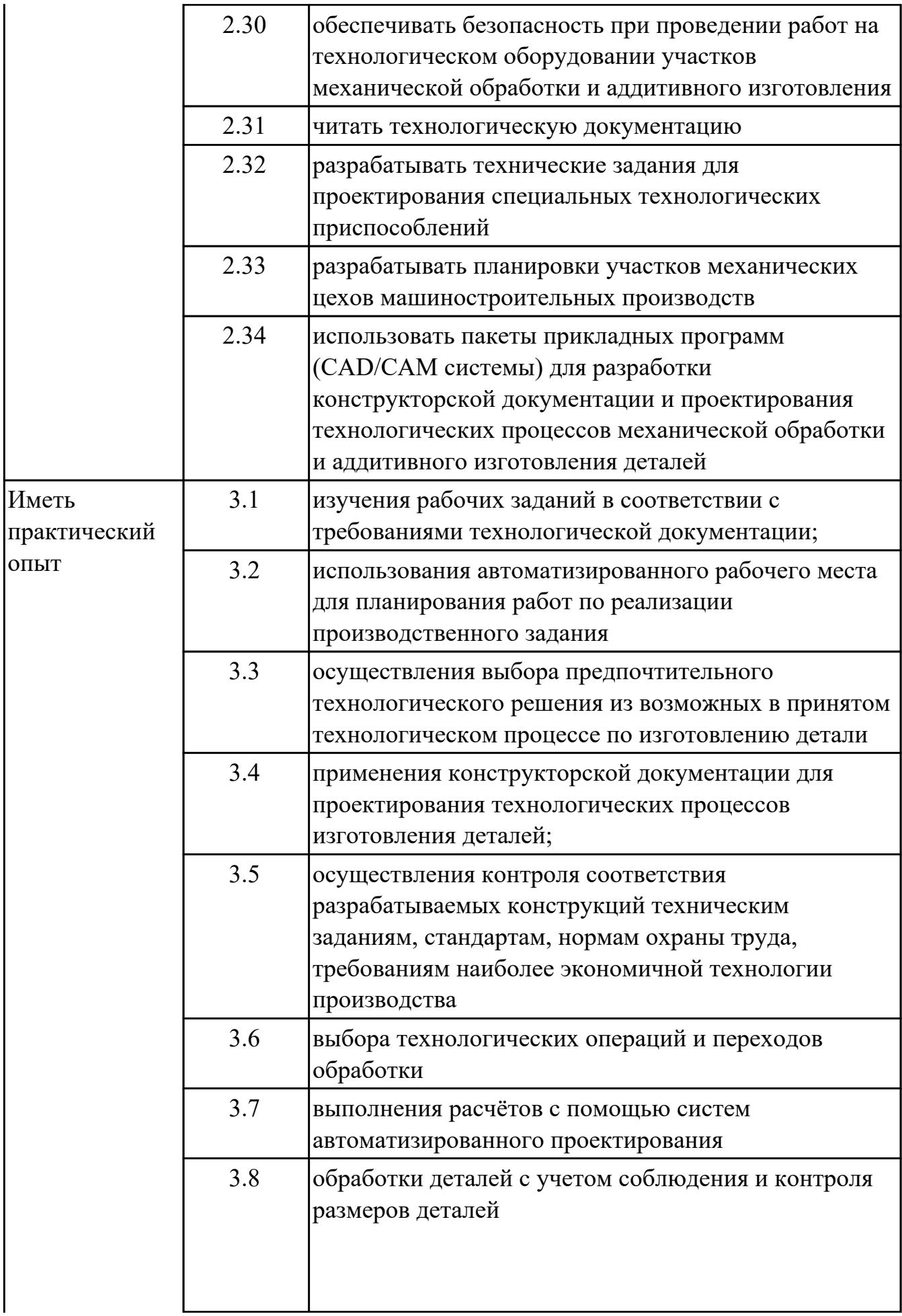

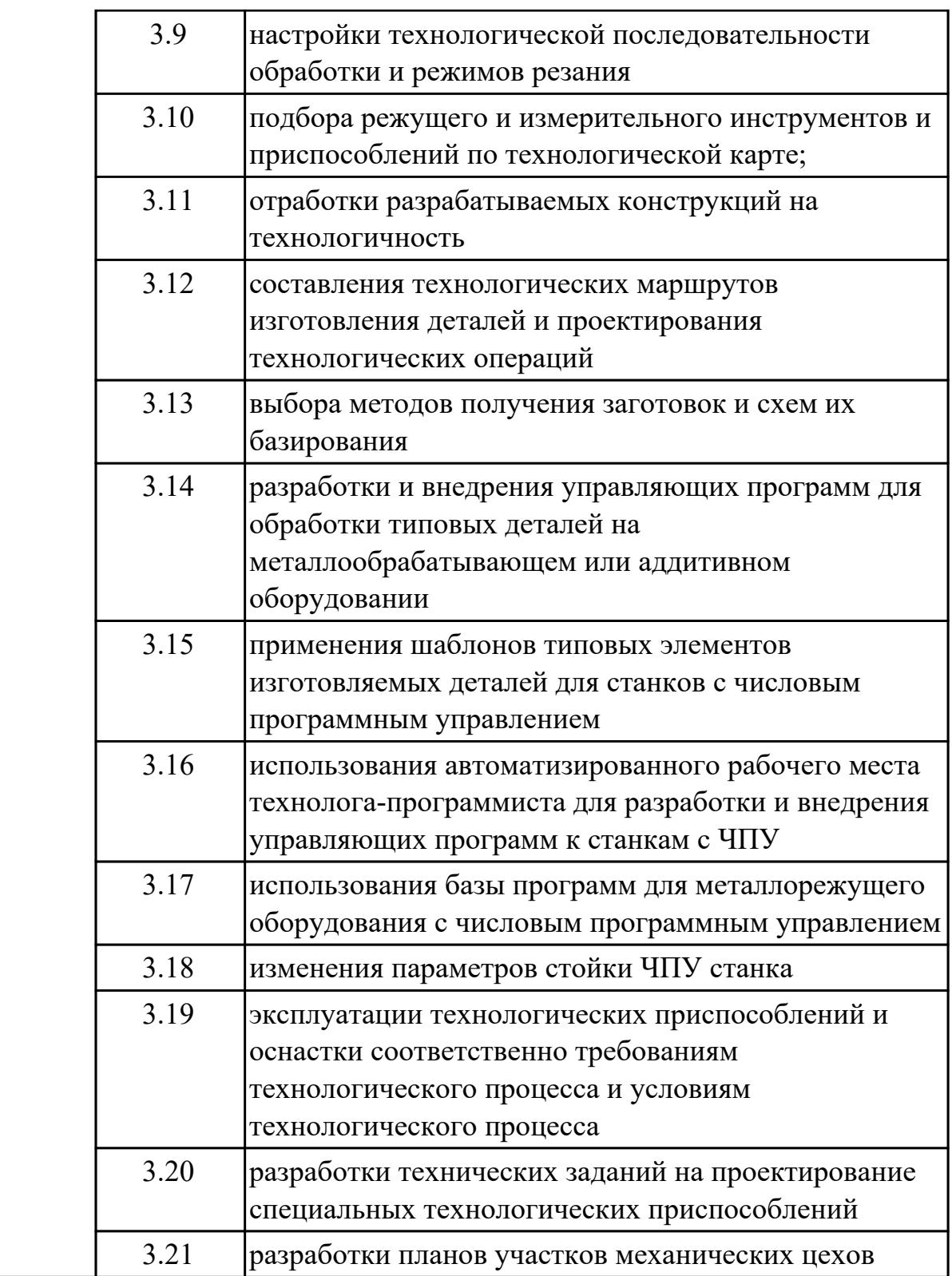

# **2. ФОНД ОЦЕНОЧНЫХ СРЕДСТВ МЕЖДИСЦИПЛИНАРНЫХ КУРСОВ ПРОФЕССИОНАЛЬНОГО МОДУЛЯ ИСПОЛЬЗУЕМЫЙ НА ТЕКУЩЕМ КОНТРОЛЕ**

**2.1 Результаты освоения МДК.01.01 Технологический процесс и технологическая документация по обработке заготовок с применением систем автоматизированного проектирования подлежащие проверке на текущем контроле**

### **2.1.1 Текущий контроль (ТК) № 1**

**Тема занятия:** 1.1.4. Качество поверхностей деталей машин. Признаки, определяющие качество. Факторы, влияющие на качество.

**Метод и форма контроля:** Письменный опрос (Опрос)

**Вид контроля:** Письменная самостоятельная работа

**Дидактическая единица:** 1.1 общие сведения о структуре технологического процесса по изготовлению деталей на машиностроительном производстве

#### **Профессиональная(-ые) компетенция(-ии):**

ПК.1.1 Планировать процесс выполнения своей работы на основе задания технолога цеха или участка в соответствии с производственными задачами по изготовлению деталей

ПК.1.2 Осуществлять сбор, систематизацию и анализ информации для выбора оптимальных технологических решений, в том числе альтернативных в соответствии с принятым процессом выполнения своей работы по изготовлению деталей

#### **Занятие(-я):**

1.1.1. Введение. Содержание и задачи курса.

#### **Задание №1**

Заполнить структурную схему технологического процесса

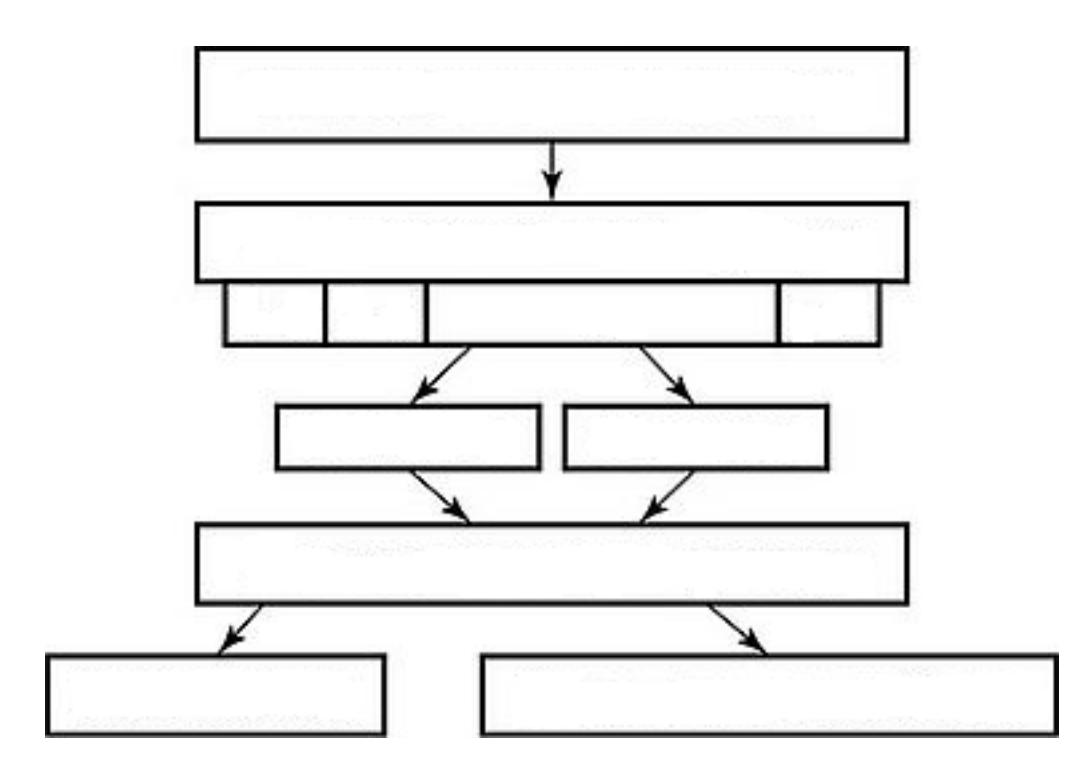

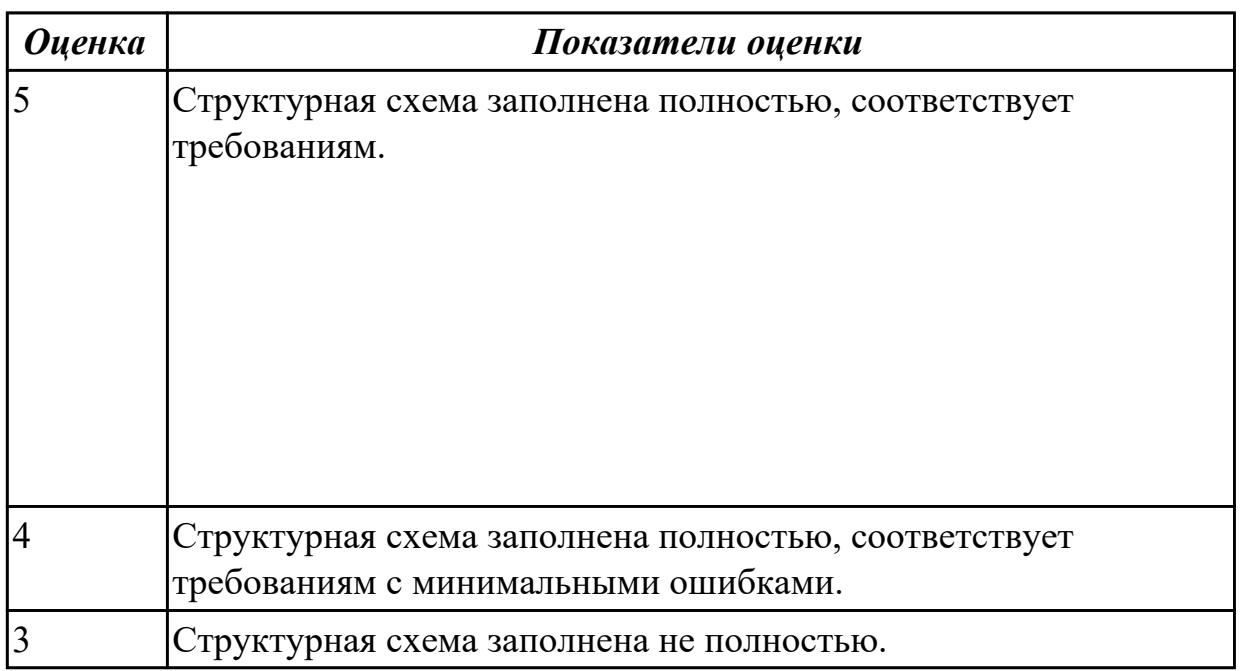

## **Дидактическая единица:** 1.4 виды операций металлообработки **Профессиональная(-ые) компетенция(-ии):**

ПК.1.1 Планировать процесс выполнения своей работы на основе задания технолога цеха или участка в соответствии с производственными задачами по изготовлению деталей

# **Занятие(-я):**

1.1.3. Виды операций.

# **Задание №1**

Пречислить виды операций металлообработки.

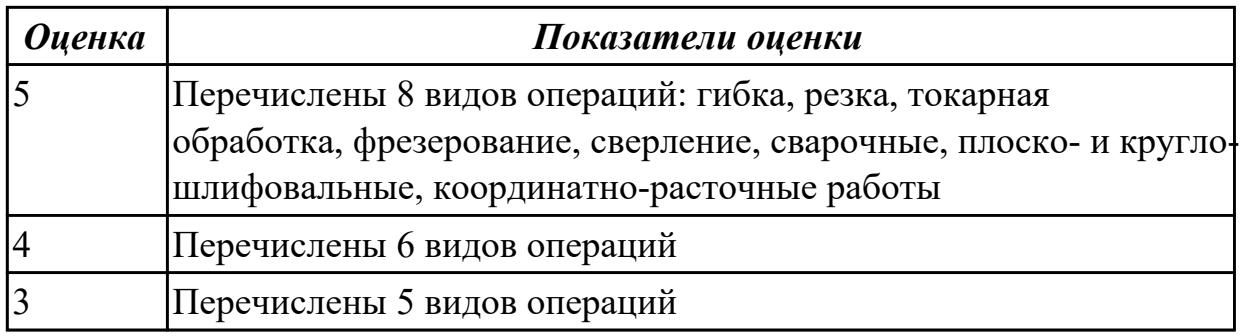

**Дидактическая единица:** 1.12 виды оптимизации технологических процессов в машиностроении

## **Профессиональная(-ые) компетенция(-ии):**

ПК.1.1 Планировать процесс выполнения своей работы на основе задания технолога цеха или участка в соответствии с производственными задачами по изготовлению деталей

ПК.1.2 Осуществлять сбор, систематизацию и анализ информации для выбора оптимальных технологических решений, в том числе альтернативных в соответствии с принятым процессом выполнения своей работы по изготовлению деталей

### **Занятие(-я):**

1.1.1. Введение. Содержание и задачи курса.

## **Задание №1**

Перечислить 5 методов оптимизации технологических процессов

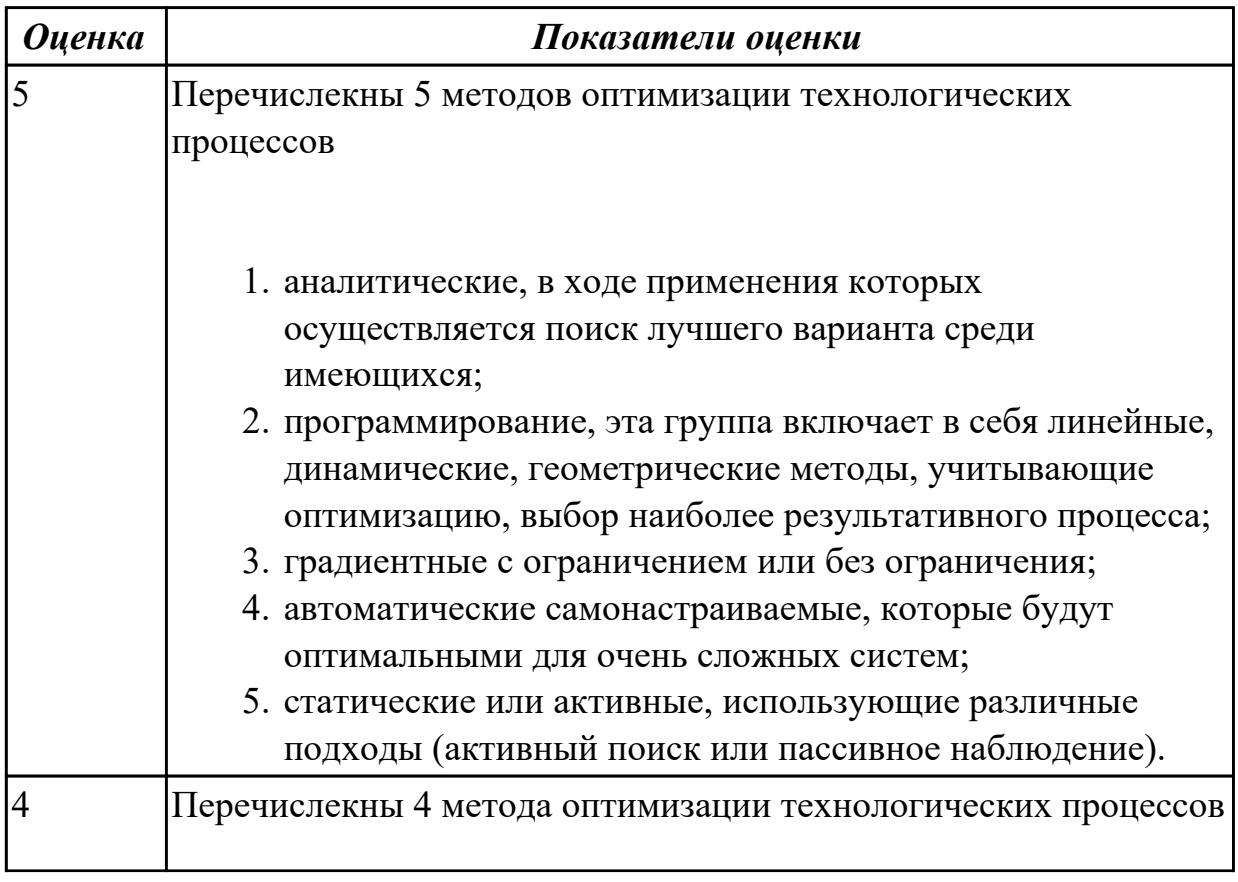

## **Дидактическая единица:** 1.25 основы теории обработки металлов **Профессиональная(-ые) компетенция(-ии):**

ПК.1.1 Планировать процесс выполнения своей работы на основе задания технолога цеха или участка в соответствии с производственными задачами по изготовлению деталей

### **Занятие(-я):**

1.1.3. Виды операций.

### **Задание №1**

Перечислить основные способы обработки

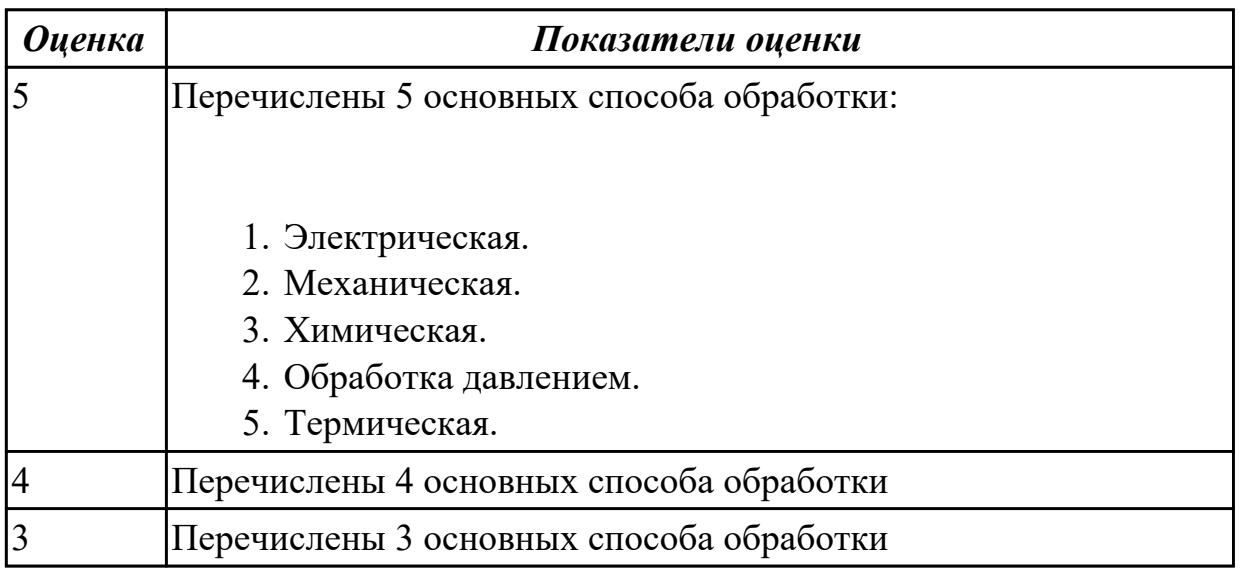

### **Дидактическая единица:** 1.29 основы материаловедения

### **Профессиональная(-ые) компетенция(-ии):**

ПК.1.1 Планировать процесс выполнения своей работы на основе задания технолога цеха или участка в соответствии с производственными задачами по изготовлению деталей

#### **Занятие(-я):**

1.1.2. Виды деталей. Маркировка материалов.

#### **Задание №1**

Дать классификацию материалов

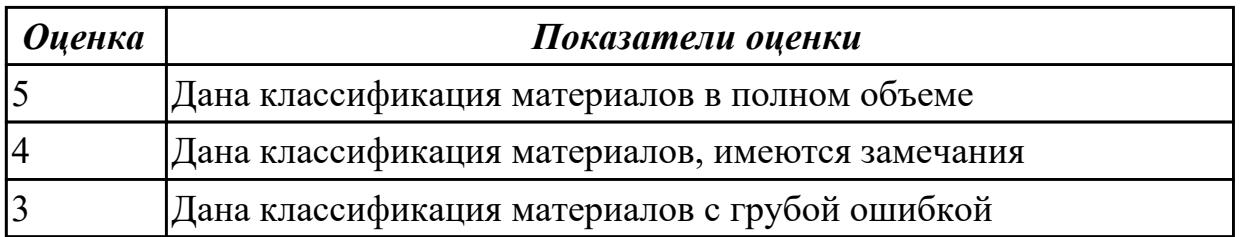

### **Задание №2**

Подобрать оптимальный инструментальный материал для обработки:

- 1. алюминиевых сплавов
- 2. конструкционных сталей
- 3. нержавеющих сталей
- 4. бронзы
- 5. титана

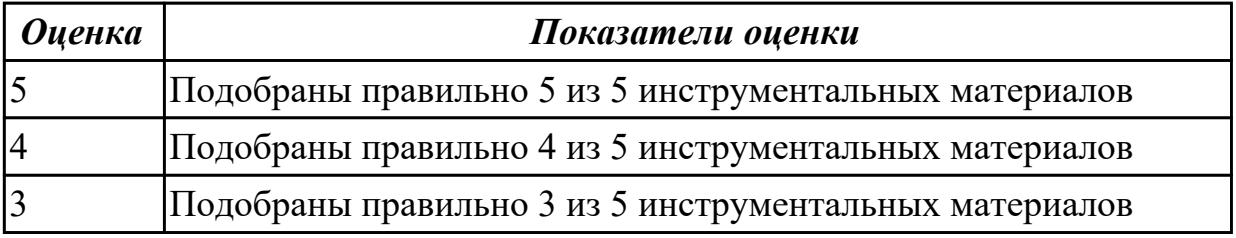

## **2.1.2 Текущий контроль (ТК) № 2**

**Тема занятия:** 1.1.8. Технологические требования, предъявляемые к деталям. Правила расчета технологичности деталей.

**Метод и форма контроля:** Письменный опрос (Опрос)

**Вид контроля:** Письменная самостоятельная работа

**Дидактическая единица:** 1.5 технологическая операция и её элементы

#### **Профессиональная(-ые) компетенция(-ии):**

ПК.1.1 Планировать процесс выполнения своей работы на основе задания технолога цеха или участка в соответствии с производственными задачами по изготовлению деталей

ПК.1.3 Разрабатывать технологическую документацию по обработке заготовок на основе конструкторской документации в рамках своей компетенции в соответствии с нормативными требованиями, в том числе с использованием систем автоматизированного проектирования

#### **Занятие(-я):**

1.1.7. Классификация технологических процессов. Элементы технологического процесса.

#### **Задание №1**

Перечислить основные элементы технологической операции, дать их определения.

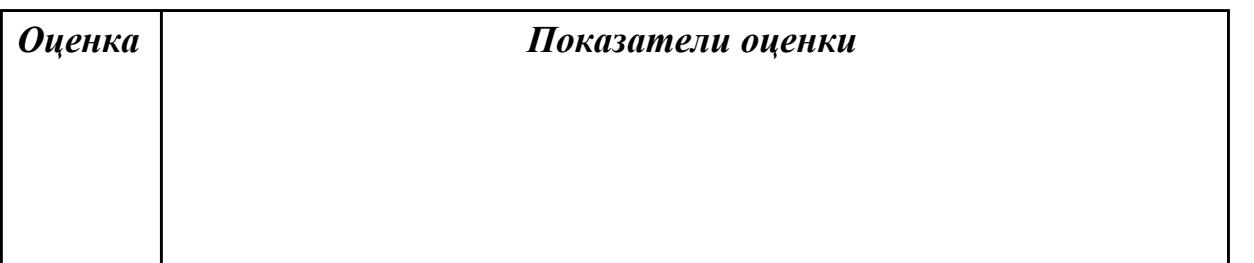

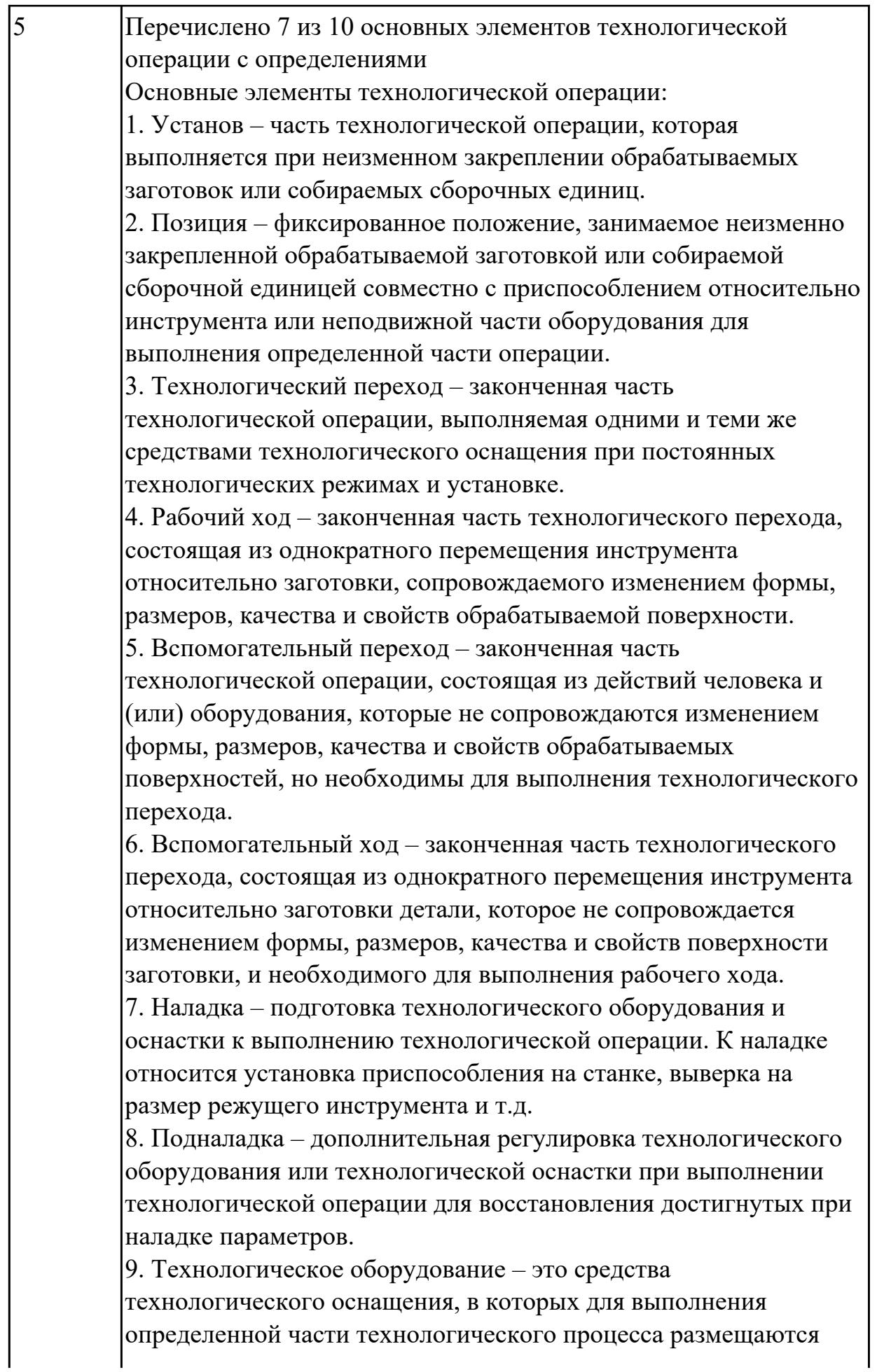

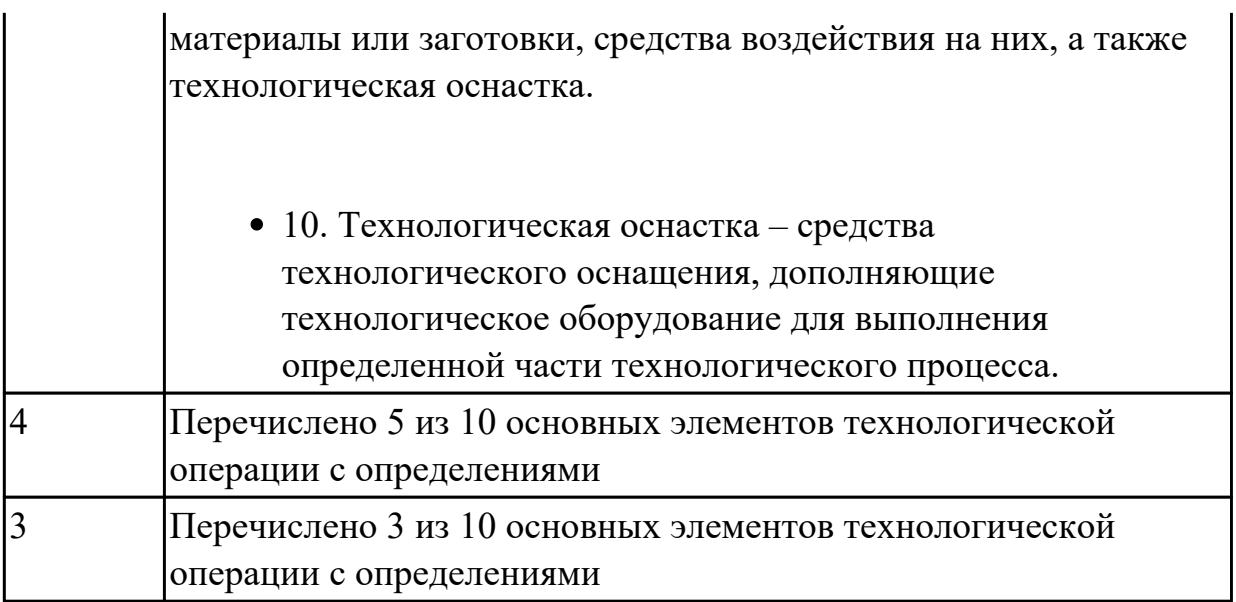

**Дидактическая единица:** 1.8 основные сведения по метрологии, стандартизации и сертификации

## **Профессиональная(-ые) компетенция(-ии):**

ПК.1.2 Осуществлять сбор, систематизацию и анализ информации для выбора оптимальных технологических решений, в том числе альтернативных в соответствии с принятым процессом выполнения своей работы по изготовлению деталей

ПК.1.3 Разрабатывать технологическую документацию по обработке заготовок на основе конструкторской документации в рамках своей компетенции в соответствии с нормативными требованиями, в том числе с использованием систем автоматизированного проектирования

### **Занятие(-я):**

1.1.4. Качество поверхностей деталей машин. Признаки, определяющие качество. Факторы, влияющие на качество.

1.1.5. Влияние качества поверхности на эксплуатационные свойства деталей машин.

1.1.6. Определение качества поверхностей детали.

#### **Задание №1**

Перечислить показатели качества деталей машин.

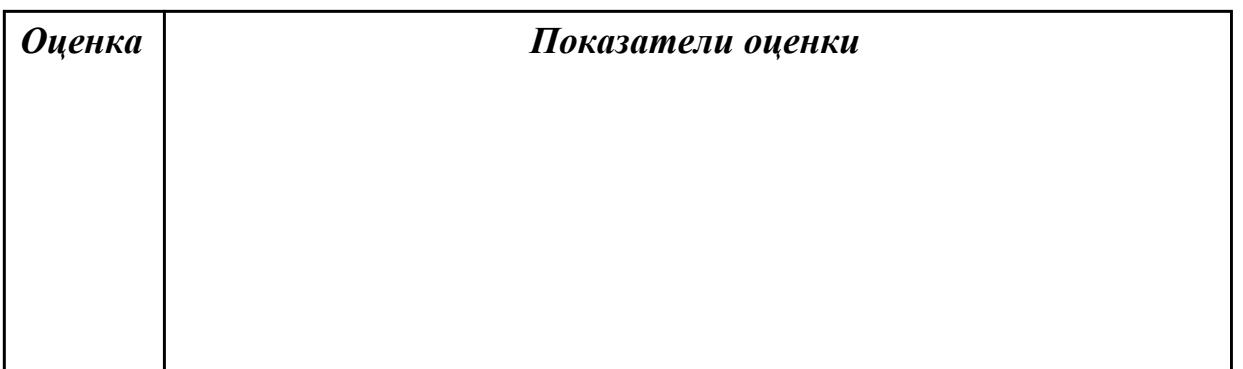

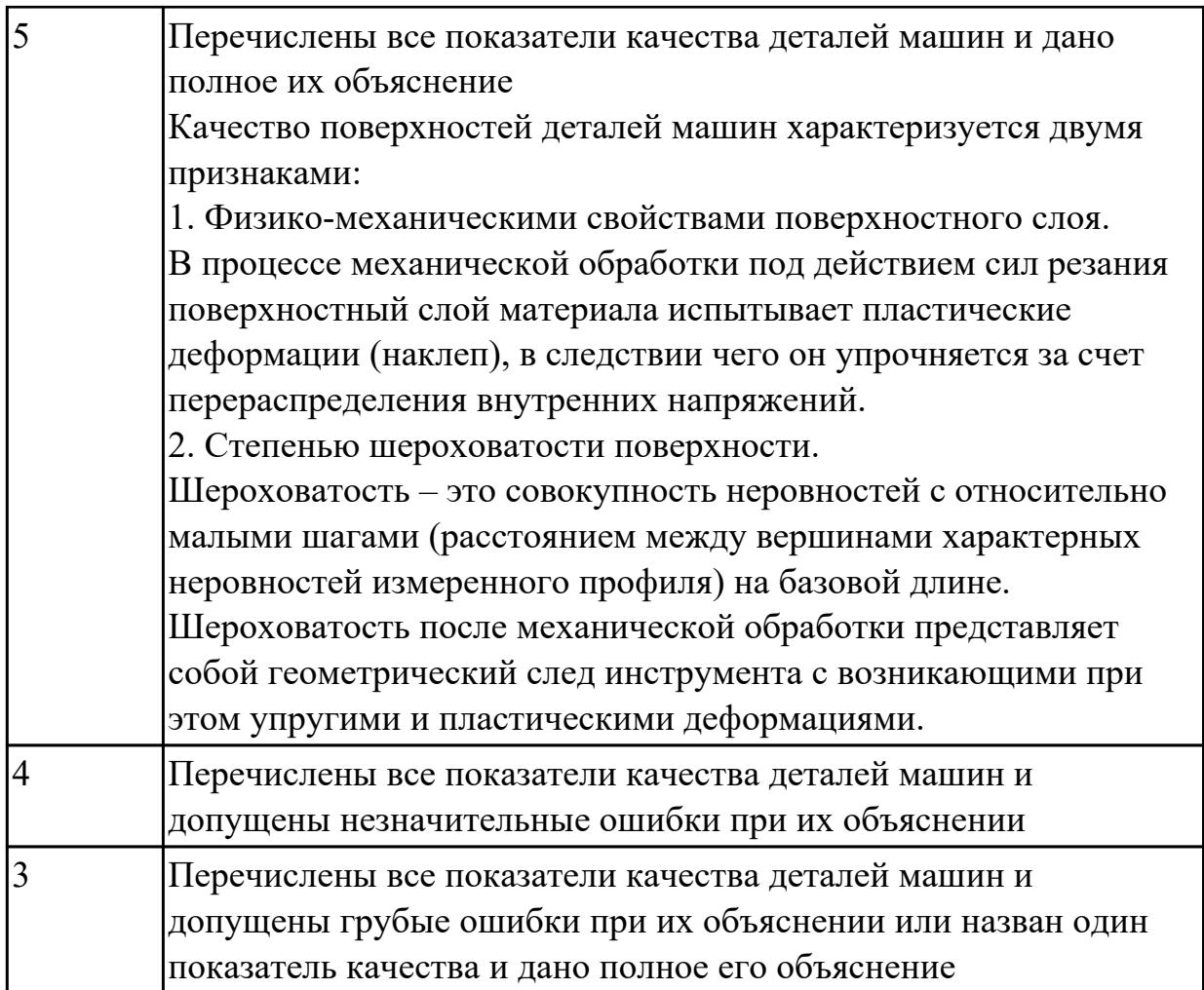

**Дидактическая единица:** 1.14 назначение и виды технологических документов общего назначения

### **Профессиональная(-ые) компетенция(-ии):**

ПК.1.1 Планировать процесс выполнения своей работы на основе задания технолога цеха или участка в соответствии с производственными задачами по изготовлению деталей

ПК.1.3 Разрабатывать технологическую документацию по обработке заготовок на основе конструкторской документации в рамках своей компетенции в соответствии с нормативными требованиями, в том числе с использованием систем автоматизированного проектирования

# **Занятие(-я):**

1.1.7. Классификация технологических процессов. Элементы технологического процесса.

# **Задание №1**

Перечислить виды технологических документов и объяснить их назначение

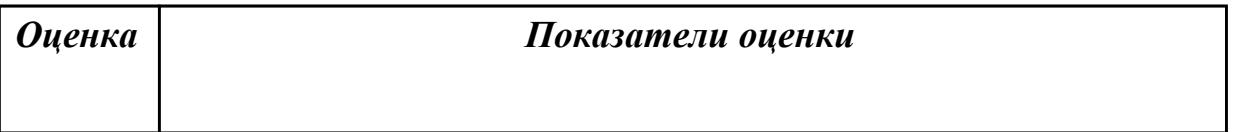

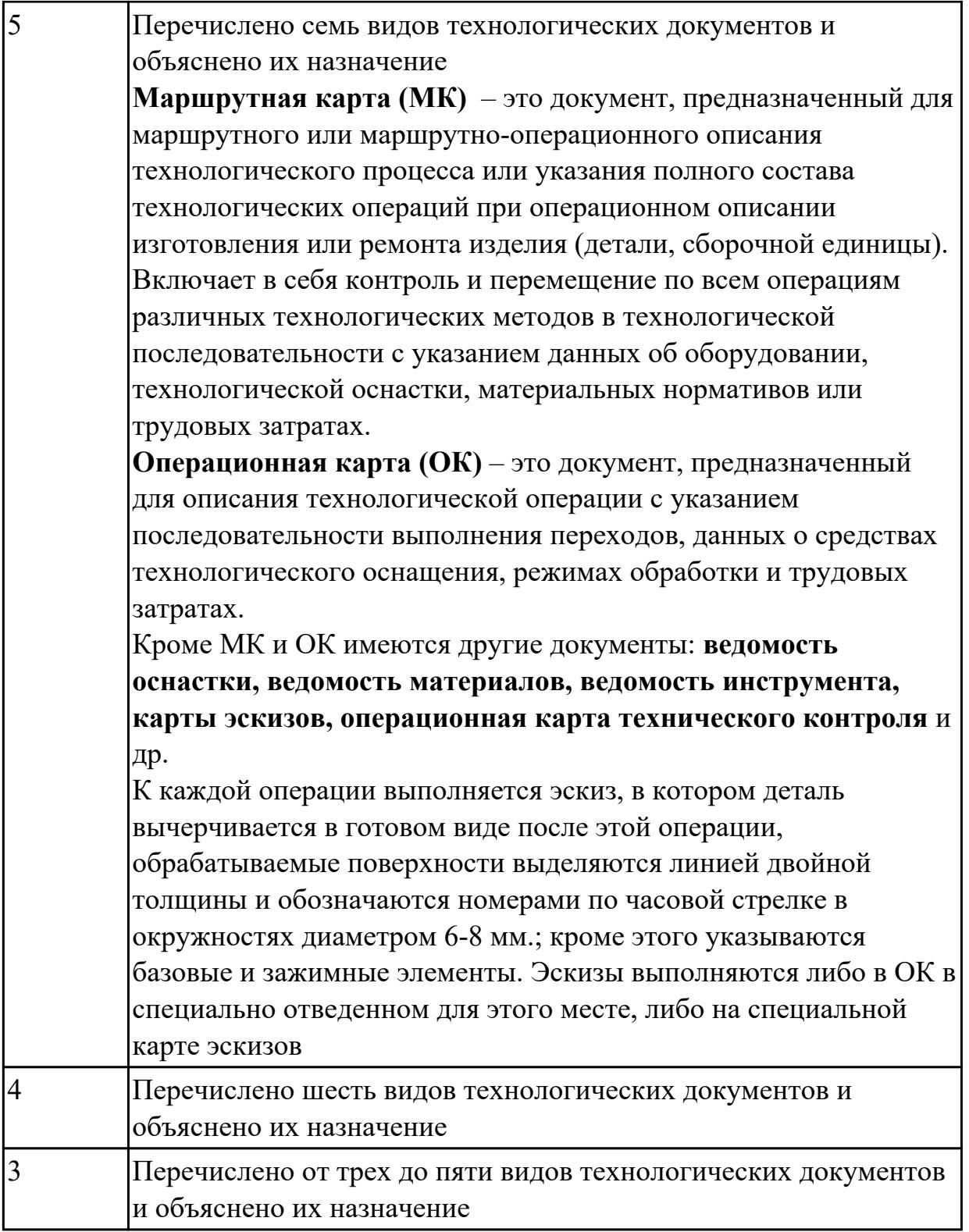

**Дидактическая единица:** 2.6 анализировать конструктивно-технологические свойства детали, исходя из её служебного назначения

#### **Профессиональная(-ые) компетенция(-ии):**

ПК.1.2 Осуществлять сбор, систематизацию и анализ информации для выбора оптимальных технологических решений, в том числе альтернативных в соответствии с принятым процессом выполнения своей работы по изготовлению деталей

ПК.1.3 Разрабатывать технологическую документацию по обработке заготовок на основе конструкторской документации в рамках своей компетенции в соответствии с нормативными требованиями, в том числе с использованием систем автоматизированного проектирования

### **Занятие(-я):**

1.1.6. Определение качества поверхностей детали.

### **Задание №1**

Определить конструктивно-технологические требования, предъявляемые к деталям.

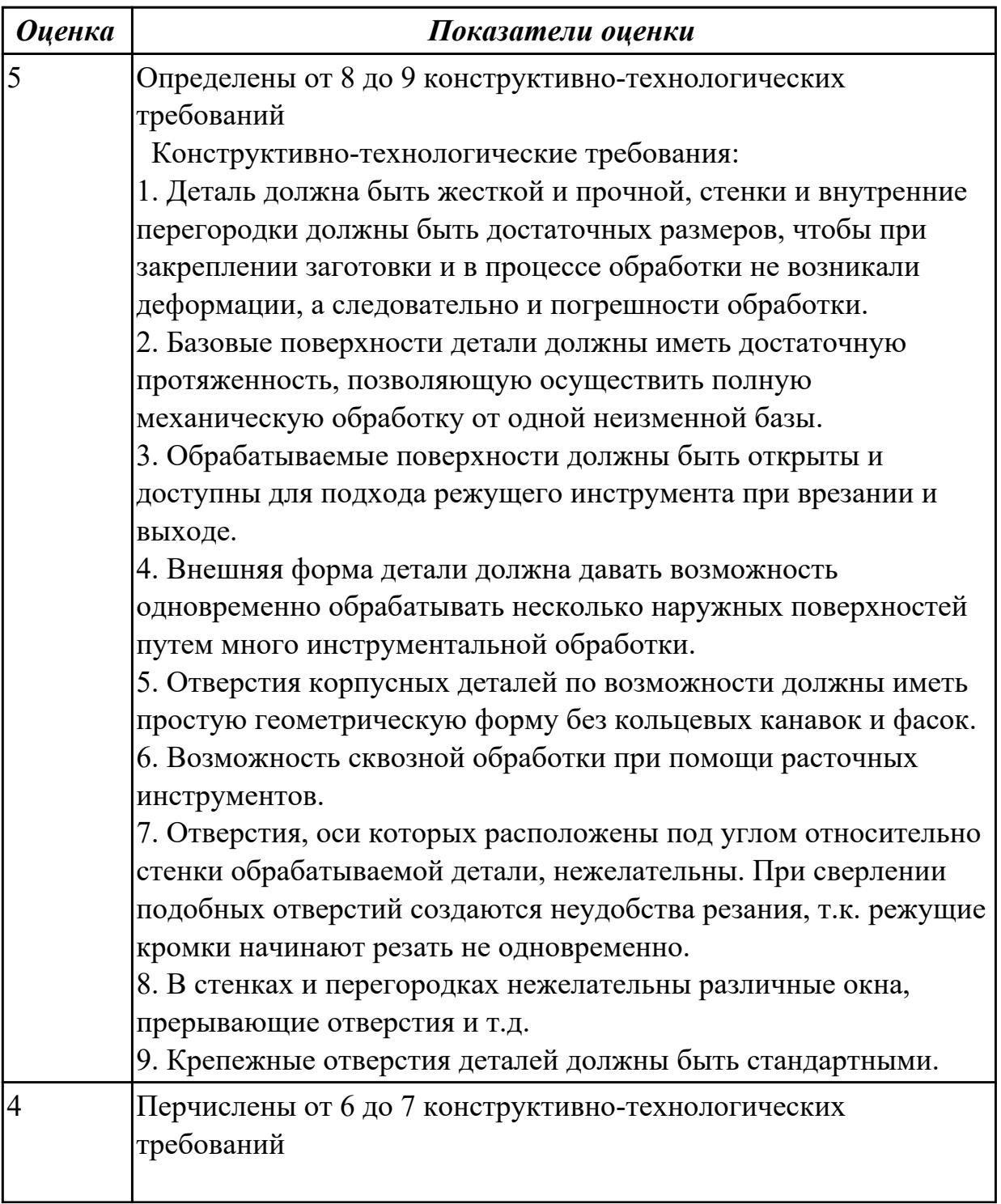

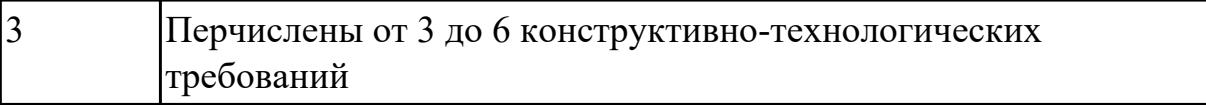

## **2.1.3 Текущий контроль (ТК) № 3**

**Тема занятия:** 1.1.10. Типы машиностроительного производства. Определение типа производства/

**Метод и форма контроля:** Письменный опрос (Опрос)

**Вид контроля:** Письменная практическая работа

**Дидактическая единица:** 1.33 требования единой системы конструкторской и технологической документации к оформлению технической документации

## **Профессиональная(-ые) компетенция(-ии):**

ПК.1.3 Разрабатывать технологическую документацию по обработке заготовок на основе конструкторской документации в рамках своей компетенции в соответствии с нормативными требованиями, в том числе с использованием систем автоматизированного проектирования

### **Занятие(-я):**

1.1.8. Технологические требования, предъявляемые к деталям. Правила расчета технологичности деталей.

### **Задание №1**

Дать определение ЕСКД и ЕСТД, перечислить основные назначения стандартов ЕСКД и назначения комплекса документов ЕСТД.

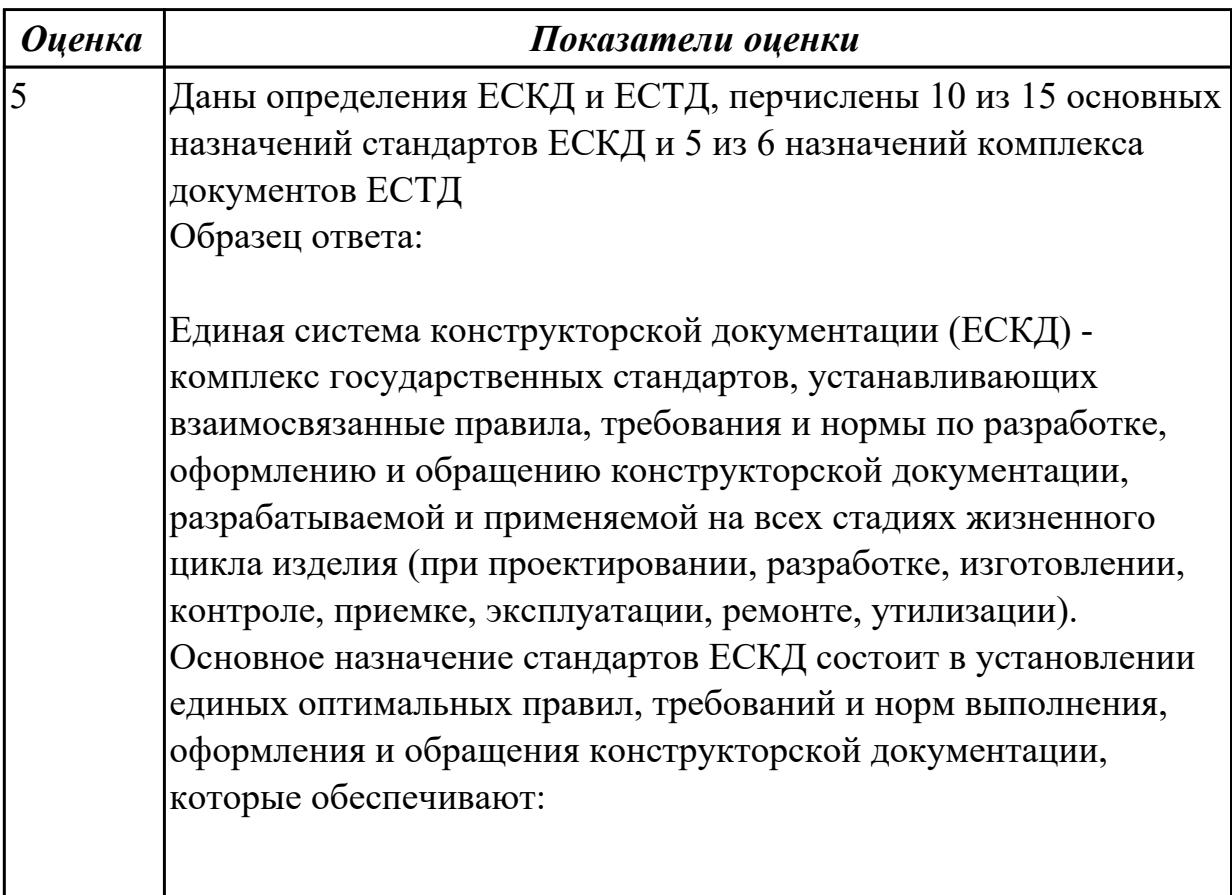

- 1. применение современных методов и средств на всех стадиях жизненного цикла изделия;
- 2. возможность взаимообмена конструкторской документацией без ее переоформления;
- 3. оптимальную комплектность конструкторской документации;
- 4. механизацию и автоматизацию обработки конструкторских документов и содержащейся в них информации;
- 5. высокое качество изделий;
- 6. наличие в конструкторской документации требований, обеспечивающих безопасность использования изделий для жизни и здоровья потребителей, окружающей среды, а также предотвращение причинения вреда имуществу;
- 7. возможность расширения унификации и стандартизации при проектировании изделий и разработке конструкторской документации;
- 8. возможность проведения сертификации изделий;
- 9. сокращение сроков и снижение трудоемкости подготовки производства;
- 10. правильную эксплуатацию изделий;
- 11. оперативную подготовку документации для быстрой переналадки действующего производства;
- 12. упрощение форм конструкторских документов и графических изображений;
- 13. возможность создания и ведения единой информационной базы;
- 14. возможность гармонизации стандартов ЕСКД с международными стандартами (ИСО, МЭК) в области конструкторской документации;
- 15. возможность информационного обеспечения поддержки жизненного цикла изделия.

Единая Система Технологической Документации (ЕСТД) комплекс стандартов и руководящих нормативных документов, устанавливающих взаимосвязанные правила и положения по порядку разработки, комплектации, оформлению и обращению технологической документации, применяемой при изготовлении и ремонте изделий.

Назначение комплекса документов ЕСТД:

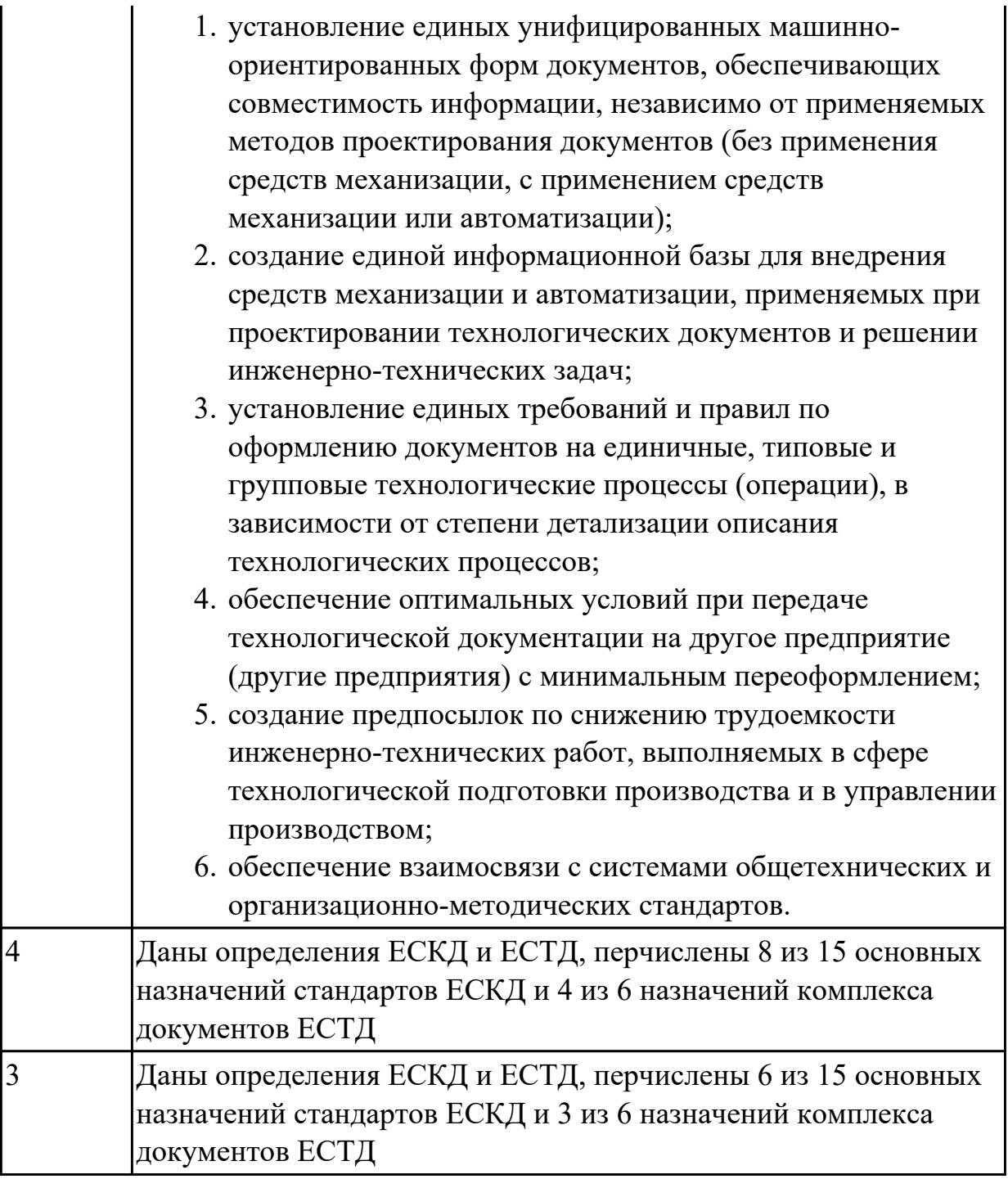

**Дидактическая единица:** 2.11 проводить технологический контроль конструкторской документации с выработкой рекомендаций по повышению технологичности детали

# **Профессиональная(-ые) компетенция(-ии):**

ПК.1.3 Разрабатывать технологическую документацию по обработке заготовок на основе конструкторской документации в рамках своей компетенции в соответствии с нормативными требованиями, в том числе с использованием систем автоматизированного проектирования

ПК.1.4 Осуществлять выполнение расчетов параметров механической обработки и

аддитивного производства в соответствии с принятым технологическим процессом согласно нормативным требованиям, в том числе с использованием систем автоматизированного проектирования

## **Занятие(-я):**

1.1.9. Расчет технологичности конструкции детали

### **Задание №1**

Провести технологический контроль чертежа детали и выработать рекомендации по повышению ее технологичности

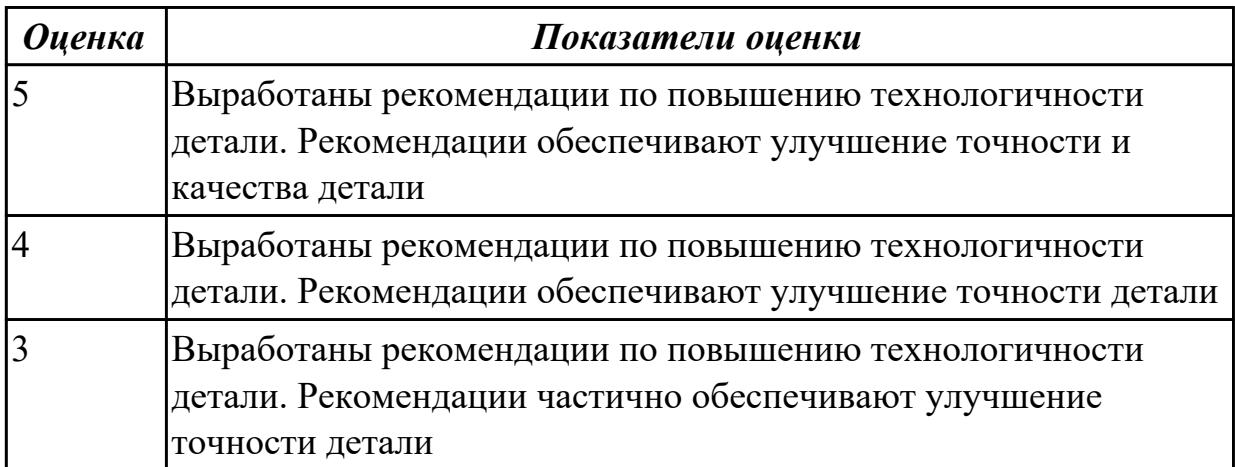

**Дидактическая единица:** 2.13 оценивать технологичность разрабатываемых конструкций

### **Профессиональная(-ые) компетенция(-ии):**

ПК.1.3 Разрабатывать технологическую документацию по обработке заготовок на основе конструкторской документации в рамках своей компетенции в соответствии с нормативными требованиями, в том числе с использованием систем автоматизированного проектирования

ПК.1.4 Осуществлять выполнение расчетов параметров механической обработки и аддитивного производства в соответствии с принятым технологическим процессом согласно нормативным требованиям, в том числе с использованием систем автоматизированного проектирования

### **Занятие(-я):**

1.1.9. Расчет технологичности конструкции детали

### **Задание №1**

Провести технологический контроль чертежа детали по коэффициентам точности обработки, шероховатости, унификации конструктивных элементов.

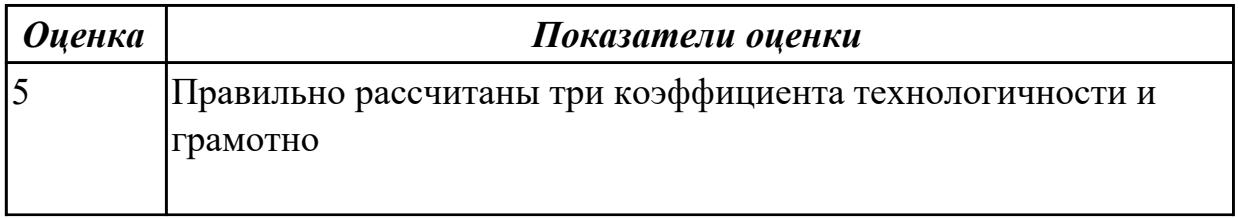

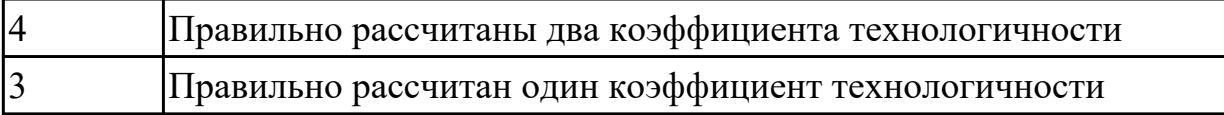

**Дидактическая единица:** 2.15 рассчитывать коэффициент использования материала

### **Профессиональная(-ые) компетенция(-ии):**

ПК.1.3 Разрабатывать технологическую документацию по обработке заготовок на основе конструкторской документации в рамках своей компетенции в соответствии с нормативными требованиями, в том числе с использованием систем автоматизированного проектирования

ПК.1.4 Осуществлять выполнение расчетов параметров механической обработки и аддитивного производства в соответствии с принятым технологическим процессом согласно нормативным требованиям, в том числе с использованием систем автоматизированного проектирования

#### **Занятие(-я):**

1.1.9. Расчет технологичности конструкции детали

#### **Задание №1**

Провести расчет обьема и веса детали, провести расчет веса заготовки, провести расчет коэффицент использования материала.

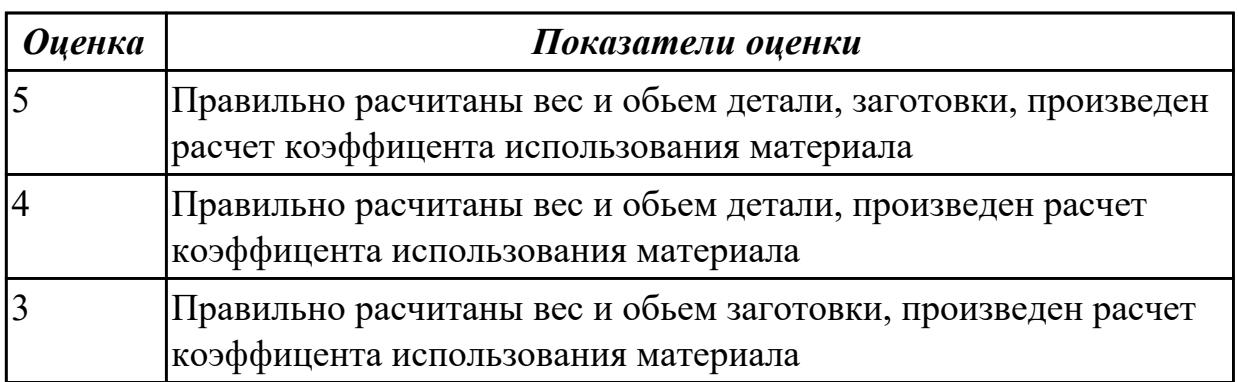

# **2.1.4 Текущий контроль (ТК) № 4**

**Тема занятия:** 1.2.4. Классификация материала режущей части инструментов **Метод и форма контроля:** Практическая работа (Опрос)

**Вид контроля:** Отчет по практической работе

**Дидактическая единица:** 1.31 способы формообразования при обработке деталей резанием и с применением аддитивных методов

### **Профессиональная(-ые) компетенция(-ии):**

ПК.1.5 Осуществлять подбор конструктивного исполнения инструмента, материалов режущей части инструмента, технологических приспособлений и оборудования в соответствии с выбранным технологическим решением, в том числе с использованием систем автоматизированного проектирования

# **Занятие(-я):**

1.2.1. Способы формообразования при обработке деталей резанием

1.2.3. Способы формообразования деталей при использовании аддитивных технологий

## **Задание №1**

Дать формально-логическое определение понятиям:

- 1. Режимы резания;
- 2. Инструментальные материалы и требования к ним;
- 3. Резец;
- 4. Точение;
- 5. Фрезерование;
- 6. Сверление.

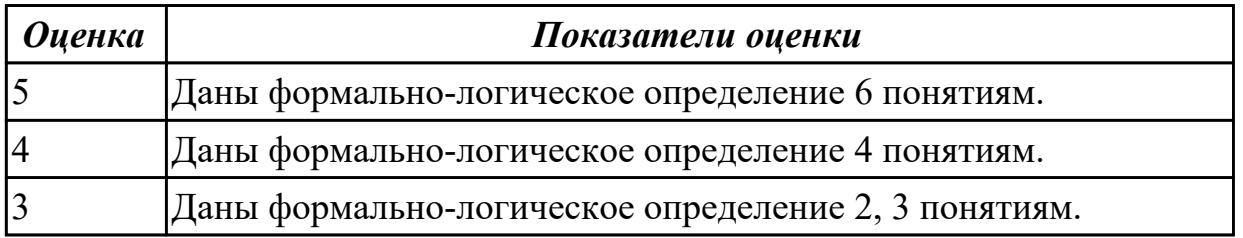

**Дидактическая единица:** 1.58 виды машиностроительных производств **Профессиональная(-ые) компетенция(-ии):**

ПК.1.2 Осуществлять сбор, систематизацию и анализ информации для выбора оптимальных технологических решений, в том числе альтернативных в соответствии с принятым процессом выполнения своей работы по изготовлению деталей

ПК.1.3 Разрабатывать технологическую документацию по обработке заготовок на основе конструкторской документации в рамках своей компетенции в соответствии с нормативными требованиями, в том числе с использованием систем автоматизированного проектирования

### **Занятие(-я):**

1.1.10. Типы машиностроительного производства. Определение типа производства/ **Задание №1**

Перечислить виды машиностроительных производств

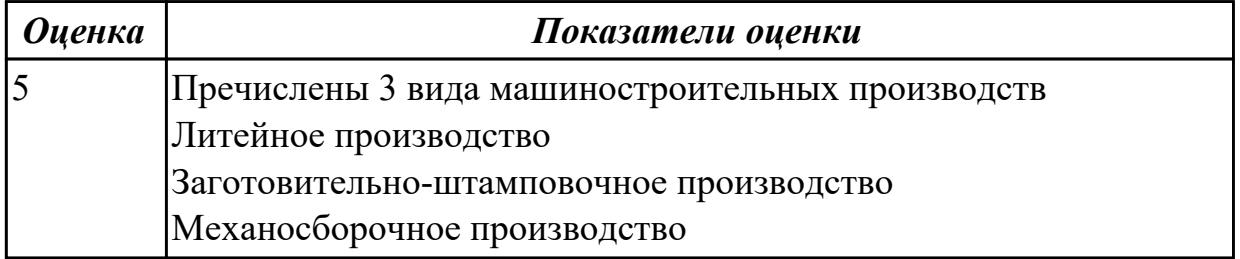

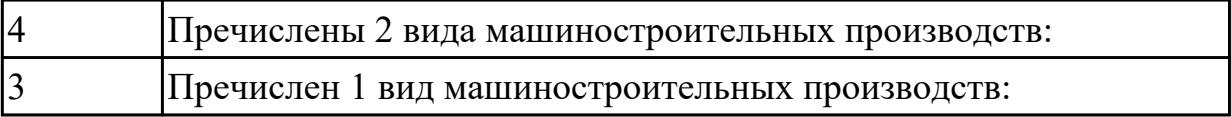

**Дидактическая единица:** 1.3 назначение и область применения станков и станочных приспособлений, в том числе станков с числовым программным управлением (ЧПУ) и обрабатывающих центров

## **Профессиональная(-ые) компетенция(-ии):**

ПК.1.5 Осуществлять подбор конструктивного исполнения инструмента, материалов режущей части инструмента, технологических приспособлений и оборудования в соответствии с выбранным технологическим решением, в том числе с использованием систем автоматизированного проектирования

### **Занятие(-я):**

1.2.3. Способы формообразования деталей при использовании аддитивных технологий

### **Задание №1**

Дать формально-логический ответ на следующие вопросы:

- 1. На какие группы можно разделить типовые элементы станочных приспособлений?
- 2. Что такое базирование и закрепление?
- 3. Дать определение правила шести точек.
- 4. Какие способы базирования заготовок в приспособлениях вы знаете?
- 5. Область применения обрабатывающих центров?

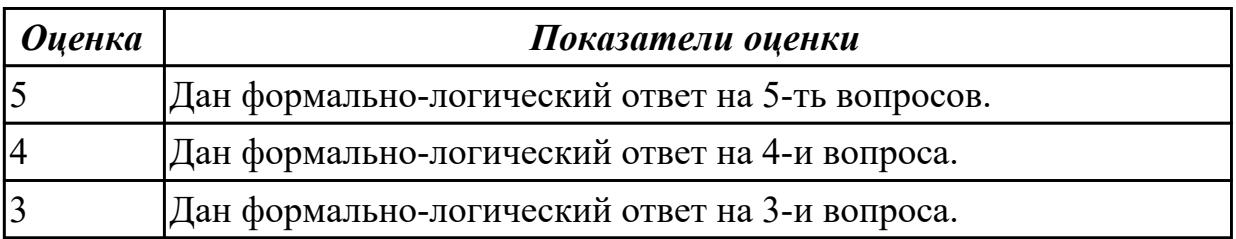

# **2.1.5 Текущий контроль (ТК) № 5**

**Тема занятия:** 1.2.7. Расчет режимов резания при выполнении токарно-сверлильнофрезерных работ по справочнику

**Метод и форма контроля:** Письменный опрос (Опрос)

**Вид контроля:** Письменная самостоятельная работа

**Дидактическая единица:** 1.22 методику расчета режимов резания и норм времени на операции металлорежущей обработки

### **Профессиональная(-ые) компетенция(-ии):**

ПК.1.4 Осуществлять выполнение расчетов параметров механической обработки и

аддитивного производства в соответствии с принятым технологическим процессом согласно нормативным требованиям, в том числе с использованием систем автоматизированного проектирования

ПК.1.5 Осуществлять подбор конструктивного исполнения инструмента, материалов режущей части инструмента, технологических приспособлений и оборудования в соответствии с выбранным технологическим решением, в том числе с использованием систем автоматизированного проектирования

### **Занятие(-я):**

1.2.6. Расчет режимов резания при выполнении токарно-сверлильно-фрезерных работ по справочнику

# **Задание №1**

Установить последовательность назначения режимов резания

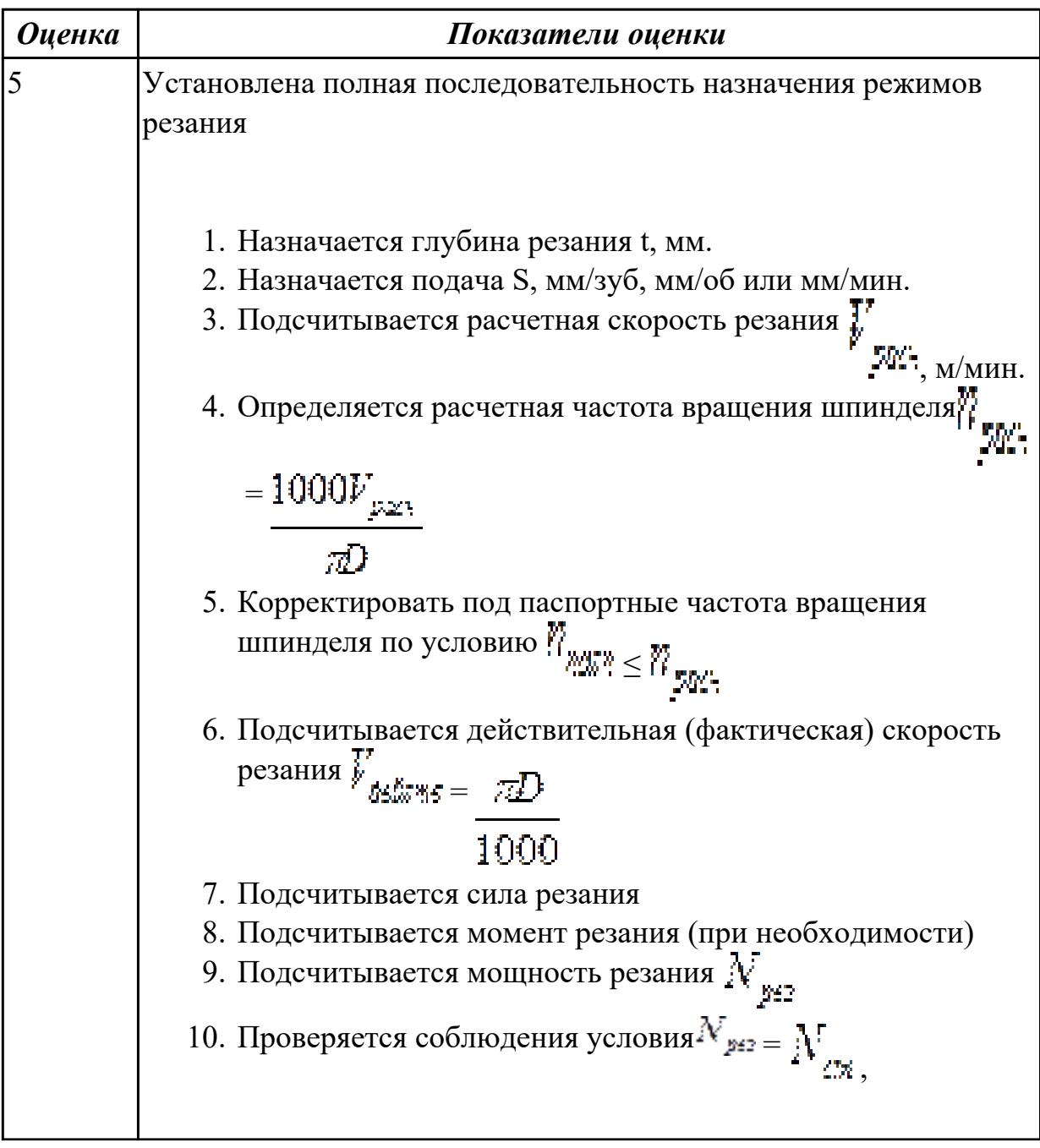

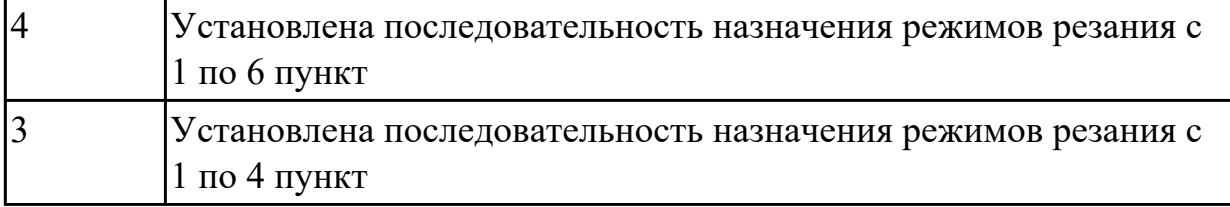

**Дидактическая единица:** 1.27 правила определения режимов резания по справочникам и паспорту станка;

### **Профессиональная(-ые) компетенция(-ии):**

ПК.1.4 Осуществлять выполнение расчетов параметров механической обработки и аддитивного производства в соответствии с принятым технологическим процессом согласно нормативным требованиям, в том числе с использованием систем автоматизированного проектирования

ПК.1.5 Осуществлять подбор конструктивного исполнения инструмента, материалов режущей части инструмента, технологических приспособлений и оборудования в соответствии с выбранным технологическим решением, в том числе с использованием систем автоматизированного проектирования

### **Занятие(-я):**

1.2.6. Расчет режимов резания при выполнении токарно-сверлильно-фрезерных работ по справочнику

### **Задание №1**

Дать формально-логическое определение понятий:

- 1. Глубина резания.
- 2. Подача.
- 3. Скорость резания.
- 4. Сверление.
- 5. Зенкерование.
- 6. Развертывание.

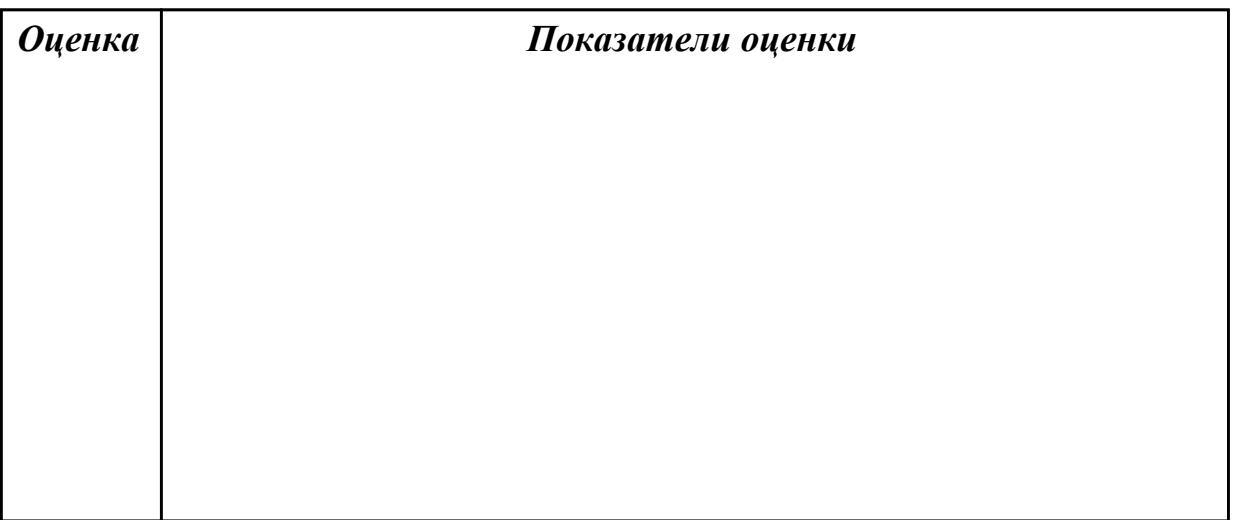

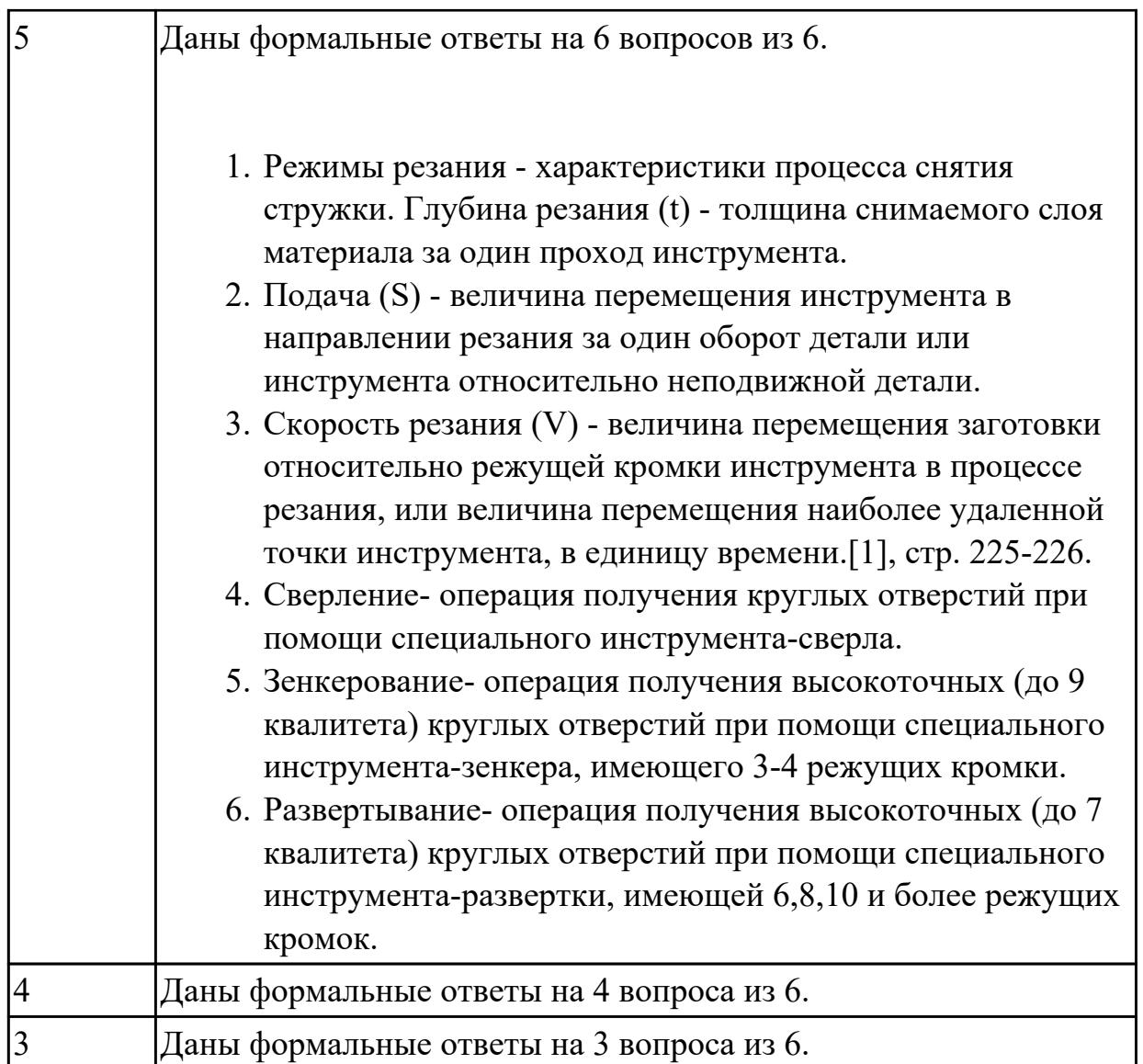

**Дидактическая единица:** 1.30 классификацию, назначение и область применения режущих инструментов

# **Профессиональная(-ые) компетенция(-ии):**

ПК.1.5 Осуществлять подбор конструктивного исполнения инструмента, материалов режущей части инструмента, технологических приспособлений и оборудования в соответствии с выбранным технологическим решением, в том числе с использованием систем автоматизированного проектирования **Занятие(-я):**

# 1.2.4. Классификация материала режущей части инструментов

1.2.5. Общая классификация режущего инструмента.

### **Задание №1**

Перечислете виды режущих инструментов и дайте их описание

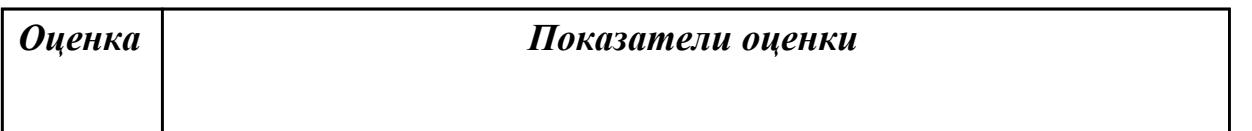

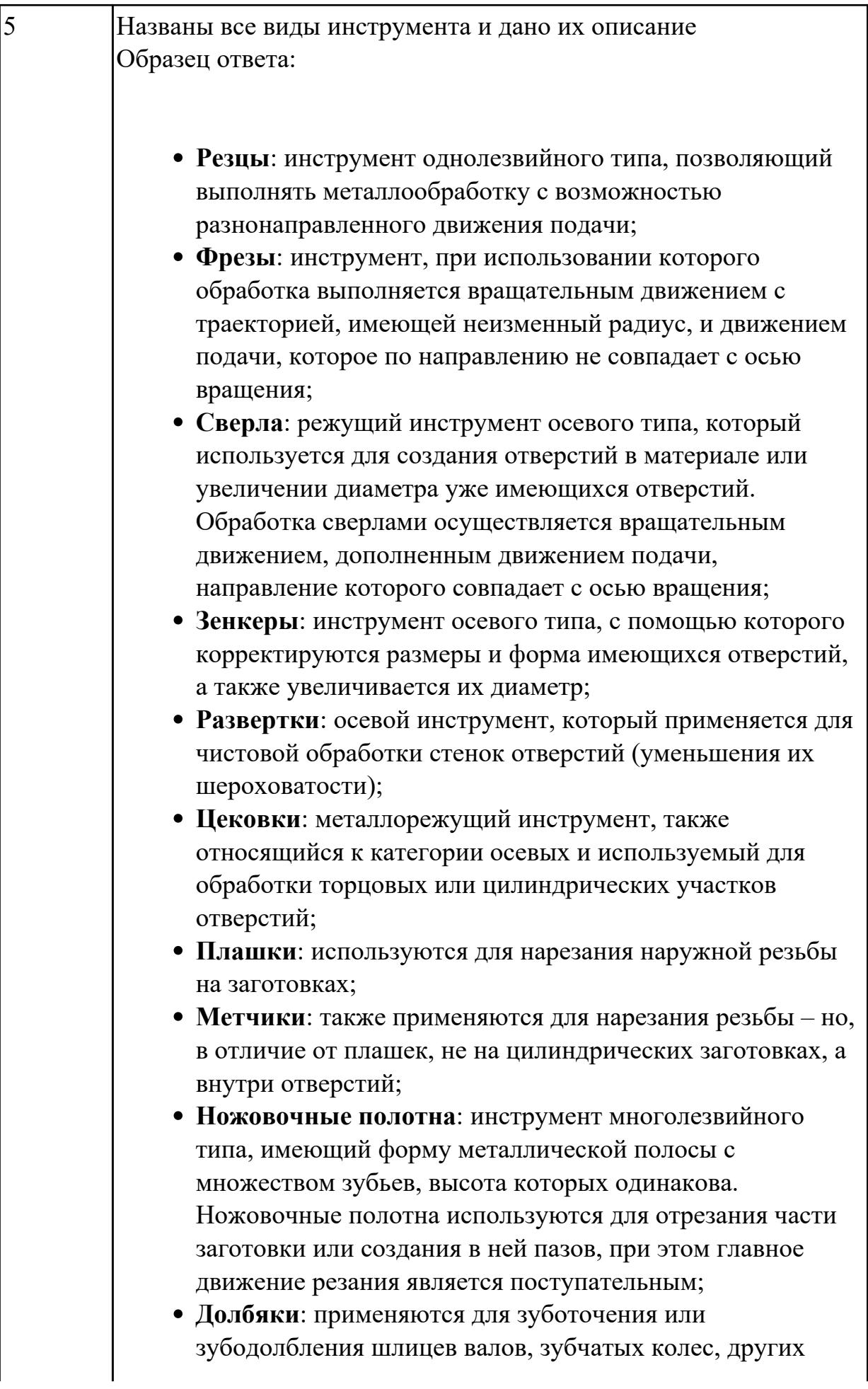

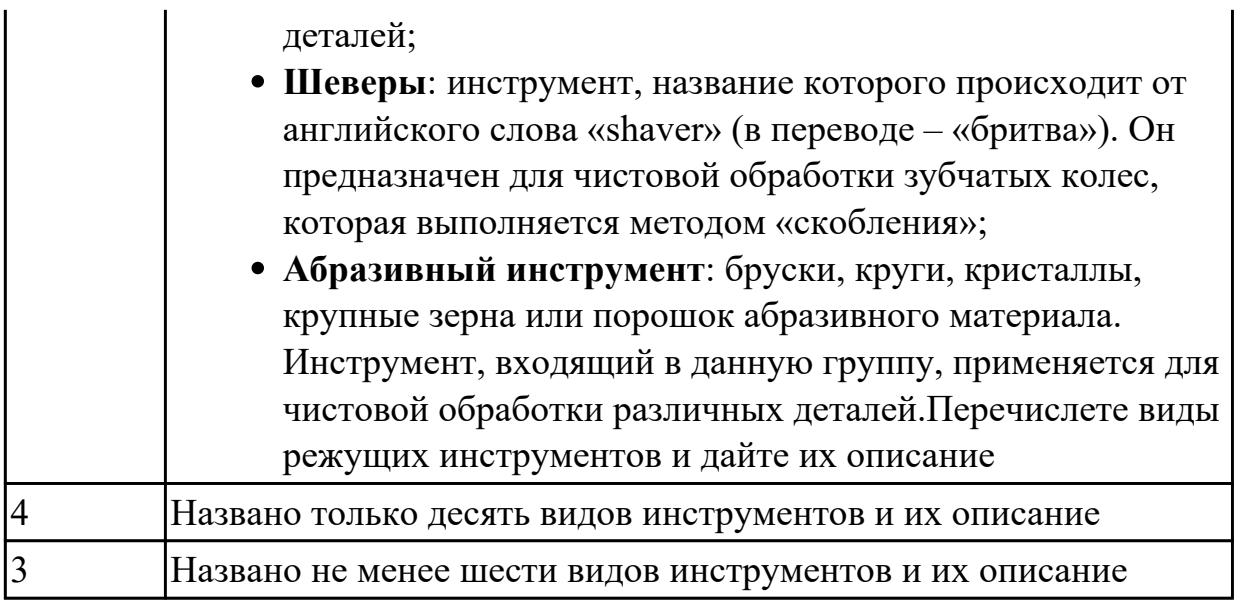

# **Задание №2**

**Задание 1**. Напишите названия резцов, изображенных на рисунке (1 балл за каждый верный ответ. Максимальное количество баллов 10)

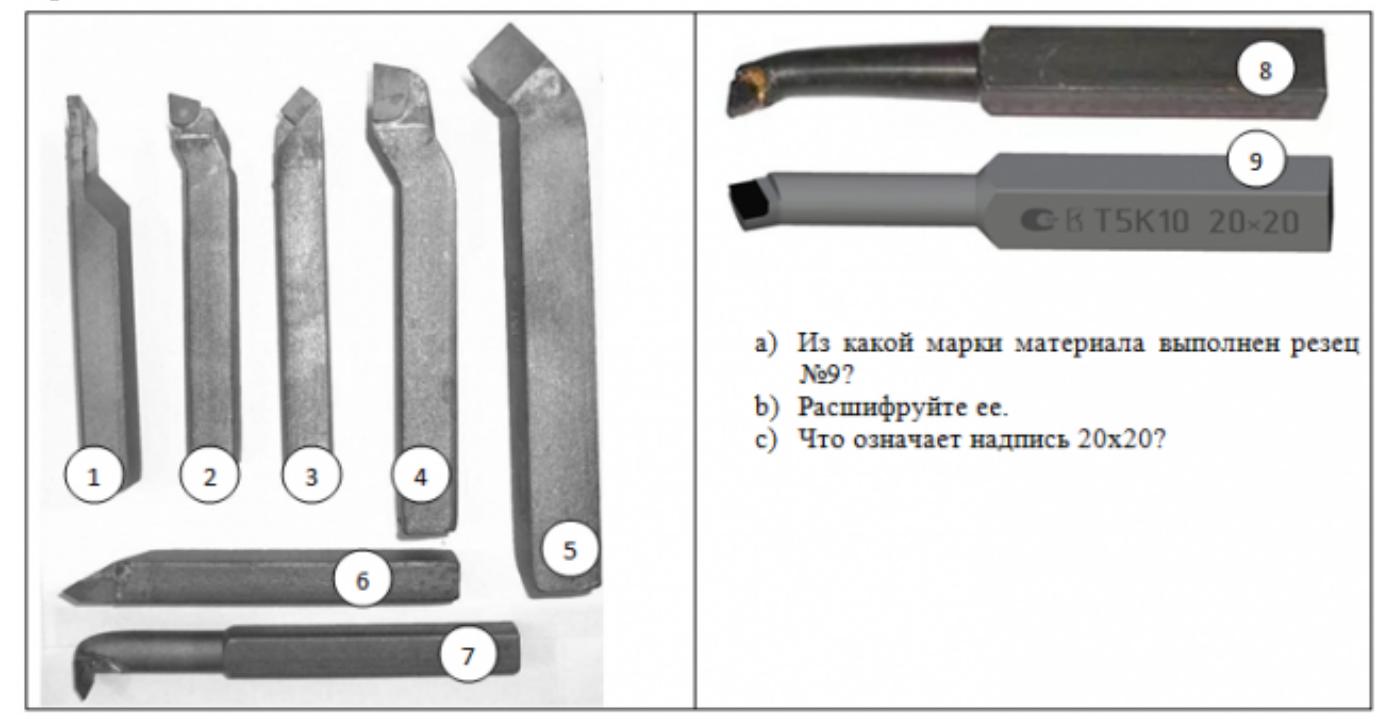

**Задание 2** Ответьте на вопросы (1 балл за каждый верный ответ. Максимальное количество баллов 10)

- 1. Как называется поверхность резца по которой сходит стружка?
- 2. Что находится на пересечении передней и главной задней поверхностей?
- 3. Как называется поверхность резца обращенная к обработанной поверхности?
- 4. Как называется поверхность резца обращенная к обрабатываемой поверхности?
- 5. Что находится на пересечении вспомогательной задней и передней поверхностей?
- 6. Какой угол резца находится между главной задней поверхностью и плоскостью резания
- 7. Какой угол резца находится между передней поверхностью и основной плоскостью?
- 8. Какой угол резца находится между главной режущей кромкой и рабочей плоскостью?
- 9. Какой угол резца находится между главной и вспомогательной режущей кромками?
- 10. Какой угол резца находится между передней и задней поверхностью в главной секущей плоскости?

**Задание 3** (2 балла за каждый верный ответ. Максимальное количество баллов 4) Определите угол α, если угол β=72°, γ=12°. Обозначьте углы на рисунке

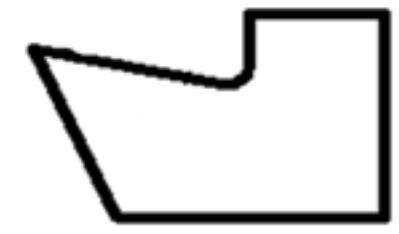

Определите угол φ, если φ1=15°, ɛ=130°. Обозначьте углы на рисунке

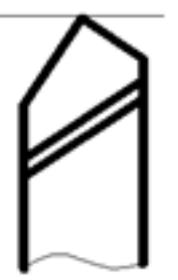

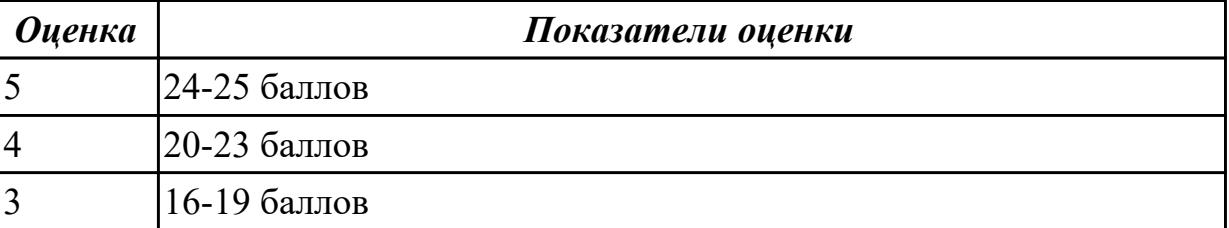

**Дидактическая единица:** 1.42 основные технологические параметры производства и методики их расчёта

## **Профессиональная(-ые) компетенция(-ии):**

ПК.1.2 Осуществлять сбор, систематизацию и анализ информации для выбора оптимальных технологических решений, в том числе альтернативных в соответствии с принятым процессом выполнения своей работы по изготовлению деталей

ПК.1.3 Разрабатывать технологическую документацию по обработке заготовок на основе конструкторской документации в рамках своей компетенции в соответствии с нормативными требованиями, в том числе с использованием систем автоматизированного проектирования

## **Занятие(-я):**

1.1.10. Типы машиностроительного производства. Определение типа производства/ **Задание №1**

Перечислить основные технологические параметры производства

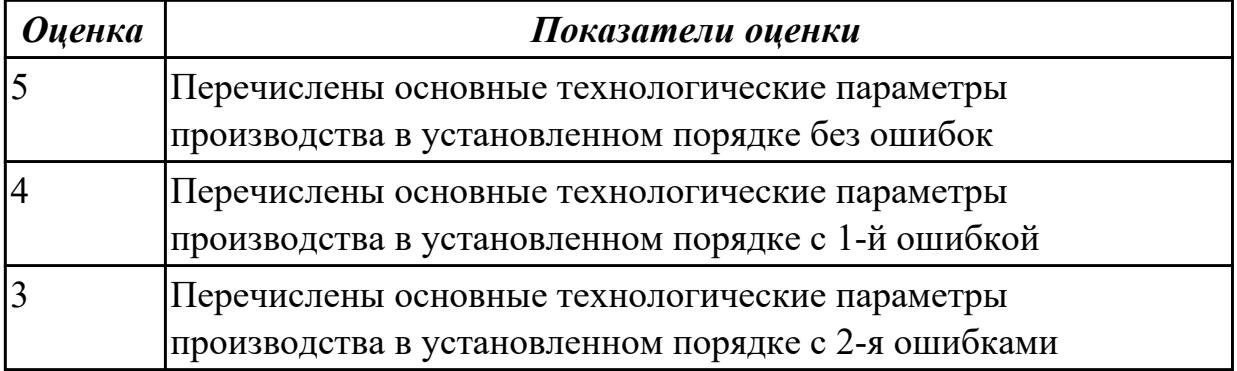

# **2.1.6 Текущий контроль (ТК) № 6**

**Тема занятия:** 1.3.5. Правила оформления технологических документов.

**Метод и форма контроля:** Письменный опрос (Опрос)

**Вид контроля:** Письменная самостоятельная работа

**Дидактическая единица:** 1.16 требования единой системы классификации и кодирования и единой системы технологической документации к оформлению технической документации для металлообрабатывающего и аддитивного производства

### **Профессиональная(-ые) компетенция(-ии):**

ПК.1.3 Разрабатывать технологическую документацию по обработке заготовок на основе конструкторской документации в рамках своей компетенции в соответствии с нормативными требованиями, в том числе с использованием систем автоматизированного проектирования

### **Занятие(-я):**

1.3.4. Порядок разработки технологических процессов изготовления деталей и машин.

# **Задание №1**

Дать определение ЕСКД и ЕСТД, перечислить основные назначения стандартов ЕСКД и назначения комплекса документов ЕСТД.

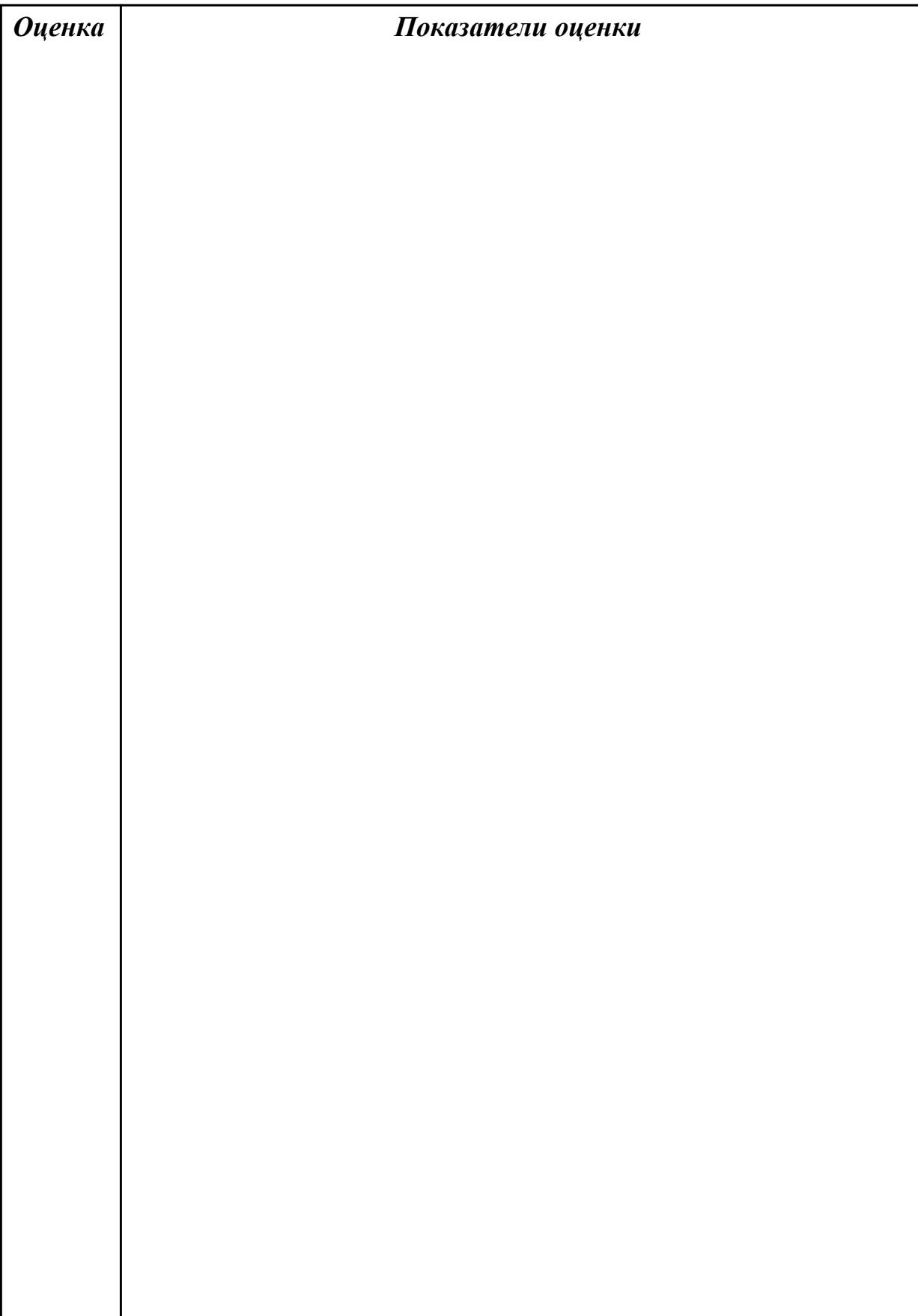
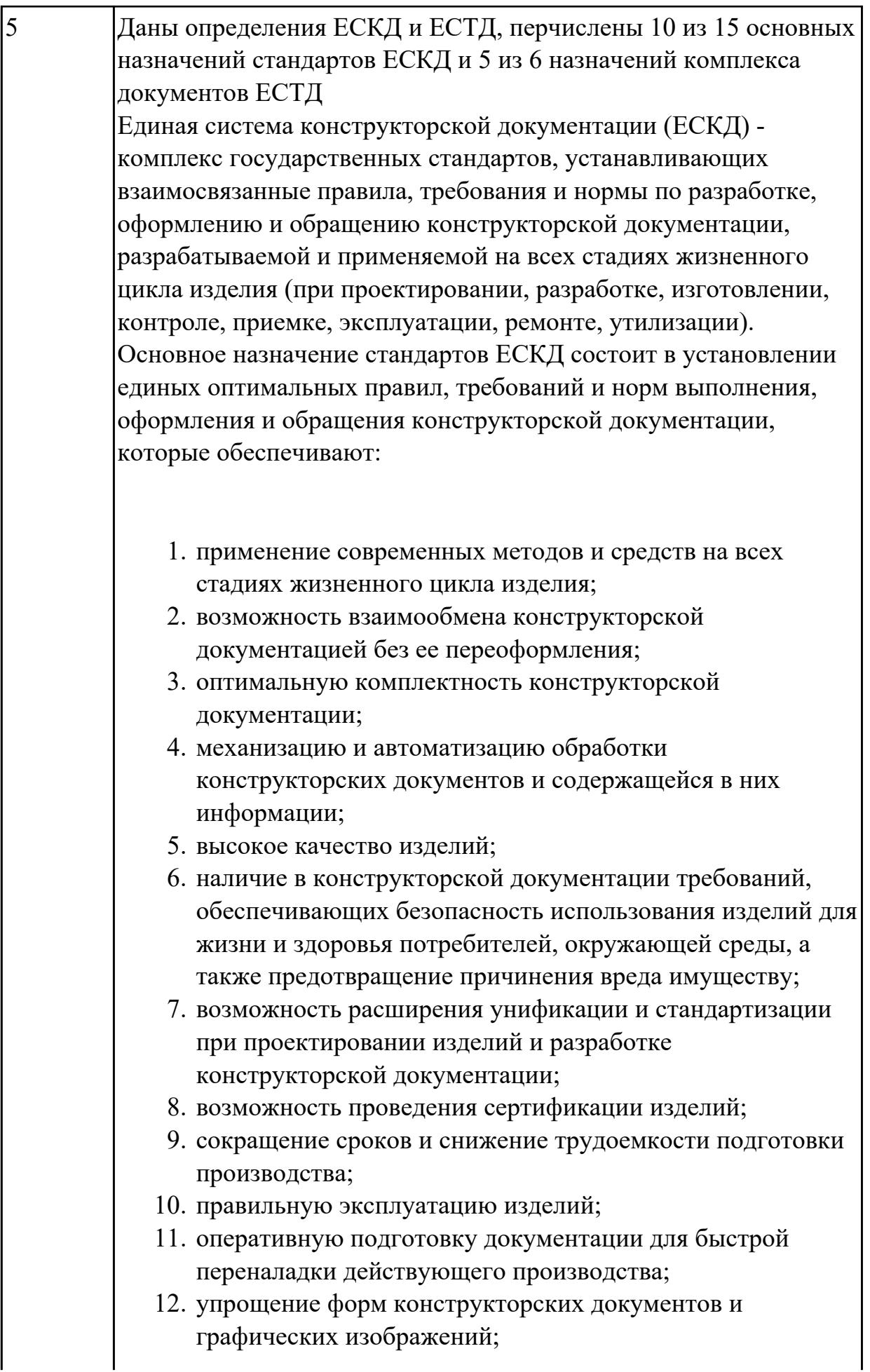

- 13. возможность создания и ведения единой информационной базы;
- 14. возможность гармонизации стандартов ЕСКД с международными стандартами (ИСО, МЭК) в области конструкторской документации;
- 15. возможность информационного обеспечения поддержки жизненного цикла изделия.

Единая Система Технологической Документации (ЕСТД) комплекс стандартов и руководящих нормативных документов, устанавливающих взаимосвязанные правила и положения по порядку разработки, комплектации, оформлению и обращению технологической документации, применяемой при изготовлении и ремонте изделий.

Назначение комплекса документов ЕСТД:

- 1. установление единых унифицированных машинноориентированных форм документов, обеспечивающих совместимость информации, независимо от применяемых методов проектирования документов (без применения средств механизации, с применением средств механизации или автоматизации);
- 2. создание единой информационной базы для внедрения средств механизации и автоматизации, применяемых при проектировании технологических документов и решении инженерно-технических задач;
- 3. установление единых требований и правил по оформлению документов на единичные, типовые и групповые технологические процессы (операции), в зависимости от степени детализации описания технологических процессов;
- 4. обеспечение оптимальных условий при передаче технологической документации на другое предприятие (другие предприятия) с минимальным переоформлением;
- 5. создание предпосылок по снижению трудоемкости инженерно-технических работ, выполняемых в сфере технологической подготовки производства и в управлении производством;
- 6. обеспечение взаимосвязи с системами общетехнических и организационно-методических стандартов.

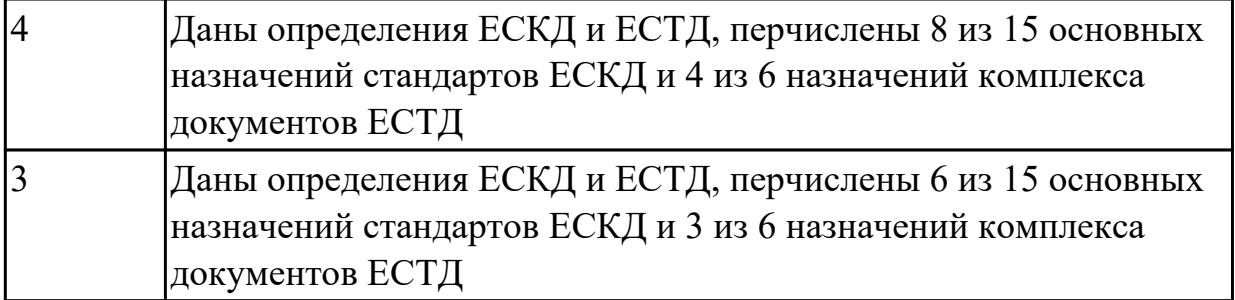

**Дидактическая единица:** 1.18 структуру и порядок оформления технологического процесса

### **Профессиональная(-ые) компетенция(-ии):**

ПК.1.3 Разрабатывать технологическую документацию по обработке заготовок на основе конструкторской документации в рамках своей компетенции в соответствии с нормативными требованиями, в том числе с использованием систем автоматизированного проектирования

#### **Занятие(-я):**

1.3.4. Порядок разработки технологических процессов изготовления деталей и машин.

### **Задание №1**

Перечислить 3 вида описания технологического процесса

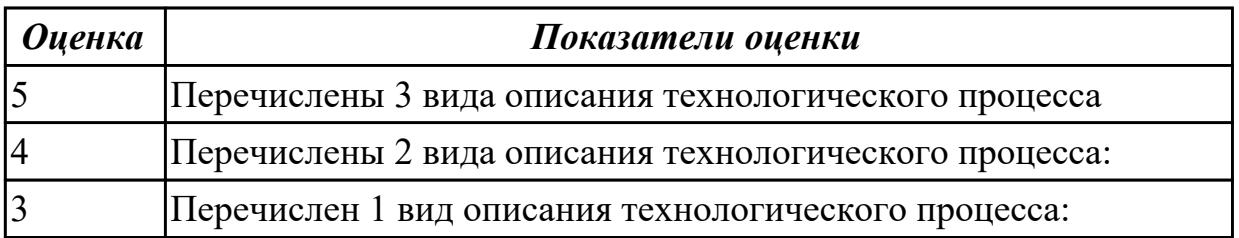

**Дидактическая единица:** 2.23 определять тип производства

# **Профессиональная(-ые) компетенция(-ии):**

ПК.1.2 Осуществлять сбор, систематизацию и анализ информации для выбора оптимальных технологических решений, в том числе альтернативных в соответствии с принятым процессом выполнения своей работы по изготовлению деталей

### **Занятие(-я):**

1.1.11. Определение типа производства при различном годовом объеме изготовления деталей.

### **Задание №1**

Определить тип производства для изготовления деталей различного вида.

Для определения типа производства используют коэффициент закрепления операций – это отношение числа всех различных операций, выполняемых в течение месяца, к числу рабочих мест.  $K_{3,0} = \mathbf{0} / \mathbf{P}$ Если Кз.о.  $> = 40 - e$ диничное производство;  $K$ з.о. = 20...40 – мелкосерийное производство;  $K$ з.о. = 10...20 – среднесерийное производство;  $K$ з.о. = 1...10 – крупносерийное производство;  $K$ з.о. = 1 – массовое производство.

На первом этапе проектирования технологического процесса тип производства может быть предварительно определен в зависимости от массы детали и объема выпуска в соответствии с данными, приведенными в таблице:

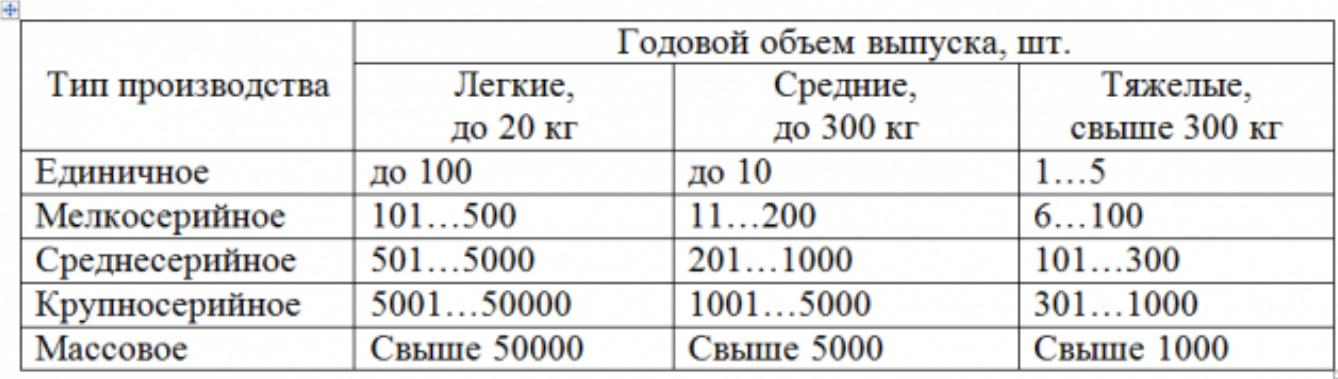

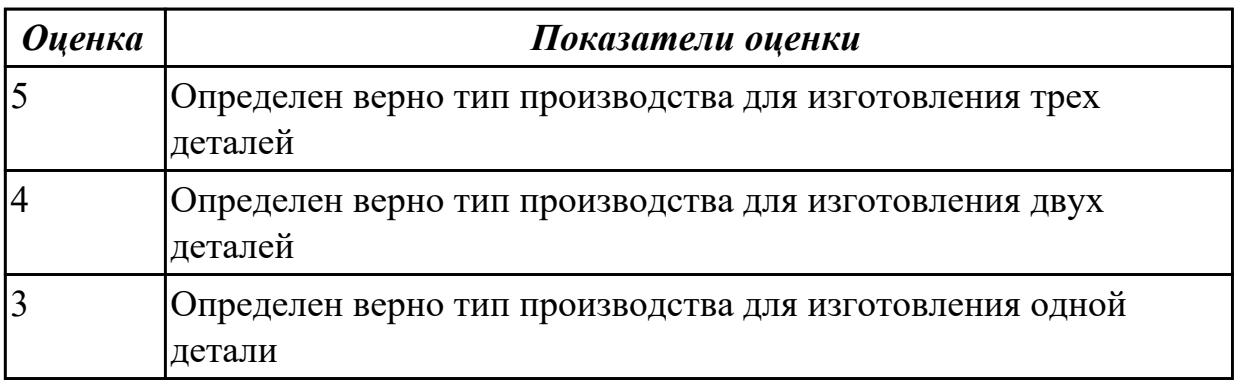

Дидактическая единица: 2.3 определять необходимую для выполнения работы информацию, её состав в соответствии с принятым процессом выполнения работ по изготовлению деталей

# Профессиональная(-ые) компетенция(-ии):

ПК.1.2 Осуществлять сбор, систематизацию и анализ информации для выбора оптимальных технологических решений, в том числе альтернативных в соответствии с принятым процессом выполнения своей работы по изготовлению леталей

# Занятие(-я):

1.3.3. Составление схемы базирования. Составление схемы полей допусков базирующих элементов. Расчет погрешности базирования.

# **Задание №1**

Прочитать чертеж детали машиностроительного производства, выданный преподавателем.

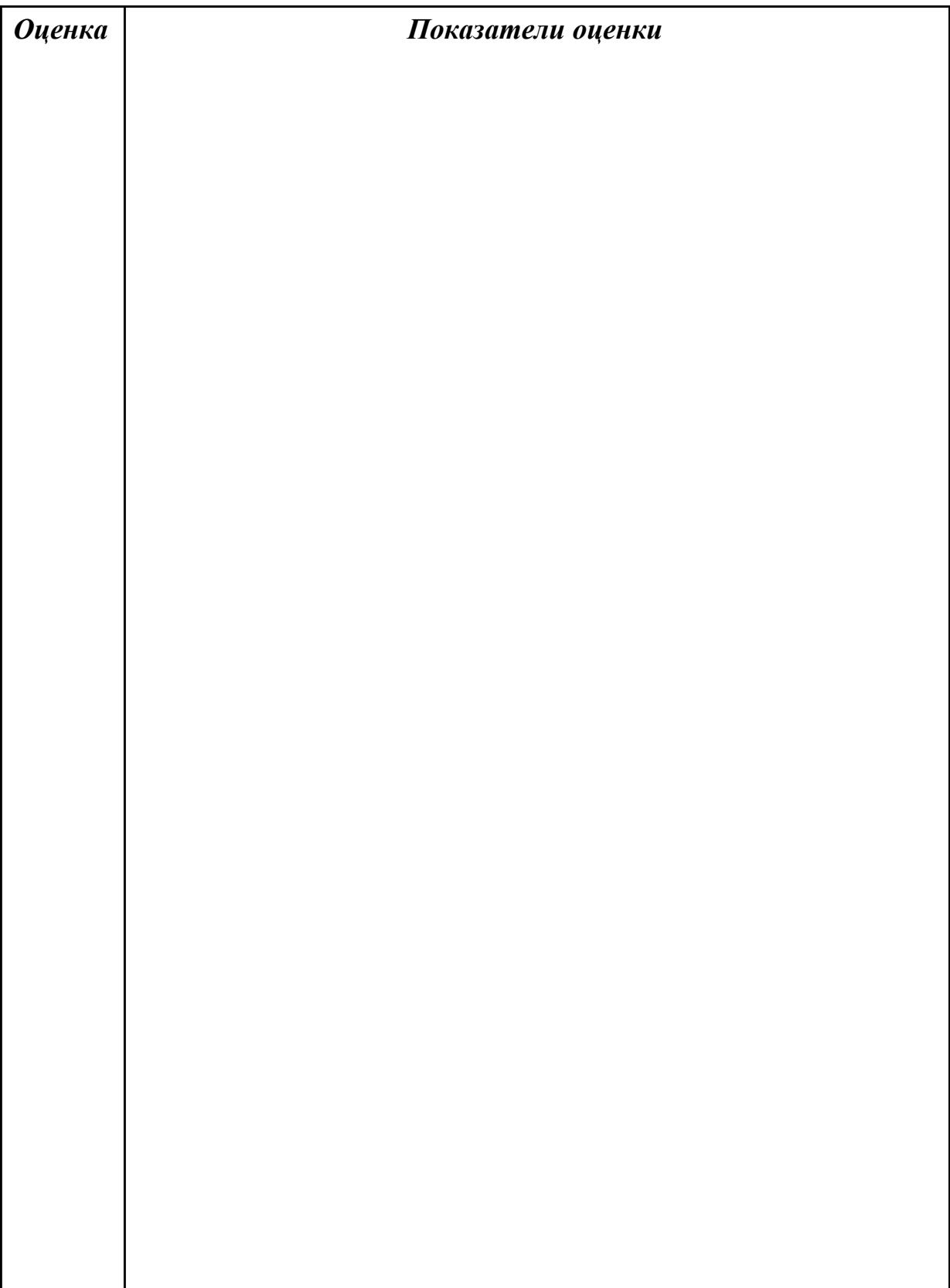

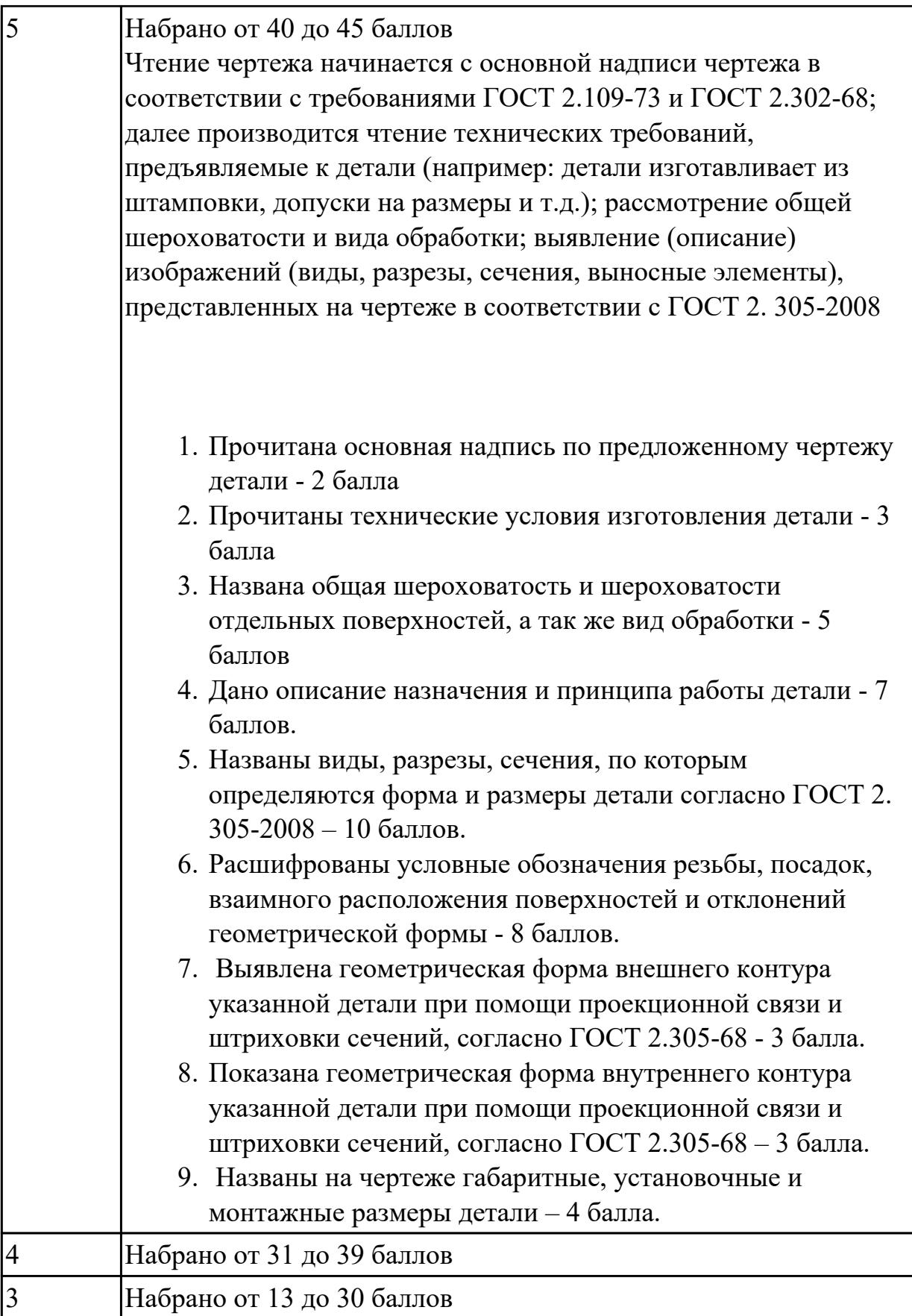

**Дидактическая единица:** 2.20 устанавливать технологическую последовательность режимов резания

# **Профессиональная(-ые) компетенция(-ии):**

ПК.1.5 Осуществлять подбор конструктивного исполнения инструмента, материалов режущей части инструмента, технологических приспособлений и оборудования в соответствии с выбранным технологическим решением, в том числе с использованием систем автоматизированного проектирования

### **Занятие(-я):**

1.2.8. Выбор инструмента. Расчет режимов резания при выполнении токарных работах.

1.2.9. Выбор инструмента. Расчет режимов резания при сверлении и резьбонарезании

1.2.10. Выбор инструмента. Расчет режимов резания при выполнении фрезерных работ.

# **Задание №1**

Произвести выбор станка и режимов резания при фрезеровании торцовой фрезой диаметром 100 мм заготовки размером 80 на 140, на глубину 9 мм, материал заготовки сталь 40, используя справочную литературу.

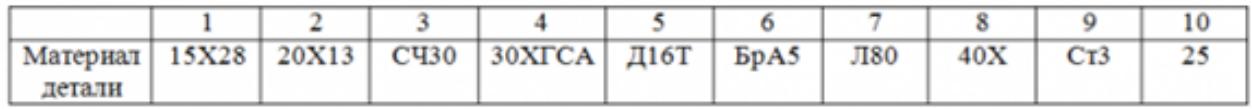

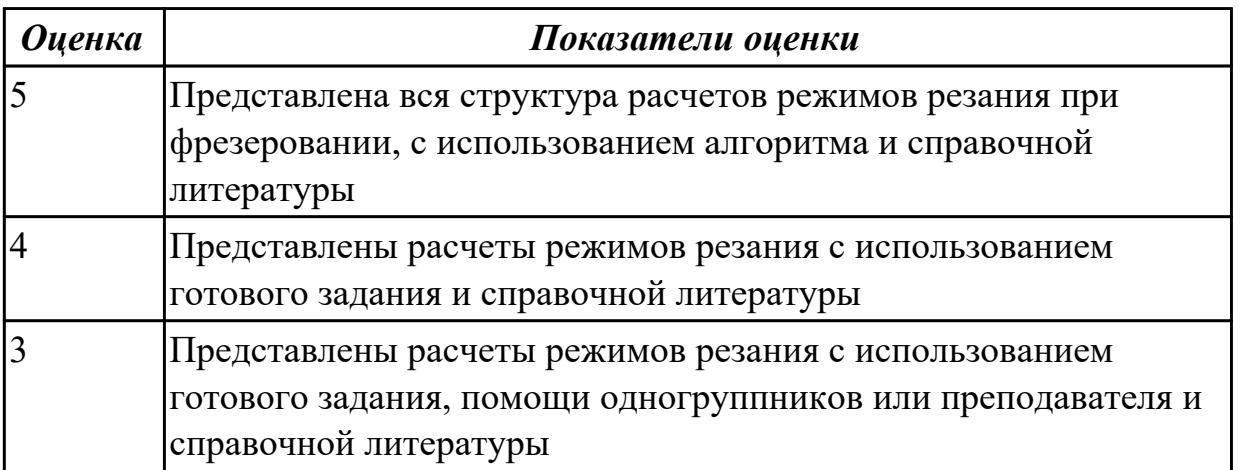

# **2.1.7 Текущий контроль (ТК) № 7**

**Тема занятия:** 1.3.6. Разработка маршрутной карты технологического процесса. **Метод и форма контроля:** Письменный опрос (Опрос)

**Вид контроля:** Письменная самостоятельная работа

**Дидактическая единица:** 1.11 типовые технологические процессы изготовления деталей машин, методику их проектирования и оптимизации

# **Профессиональная(-ые) компетенция(-ии):**

ПК.1.2 Осуществлять сбор, систематизацию и анализ информации для выбора оптимальных технологических решений, в том числе альтернативных в

соответствии с принятым процессом выполнения своей работы по изготовлению деталей

ПК.1.3 Разрабатывать технологическую документацию по обработке заготовок на основе конструкторской документации в рамках своей компетенции в соответствии с нормативными требованиями, в том числе с использованием систем автоматизированного проектирования

ПК.1.6 Оформлять маршрутные и операционные технологические карты для изготовления деталей на механических участках машиностроительных производств, в том числе с использованием систем автоматизированного проектирования

# **Занятие(-я):**

1.3.5. Правила оформления технологических документов.

# **Задание №1**

Описать типовой технологический процесс изготовления детали "Вал"

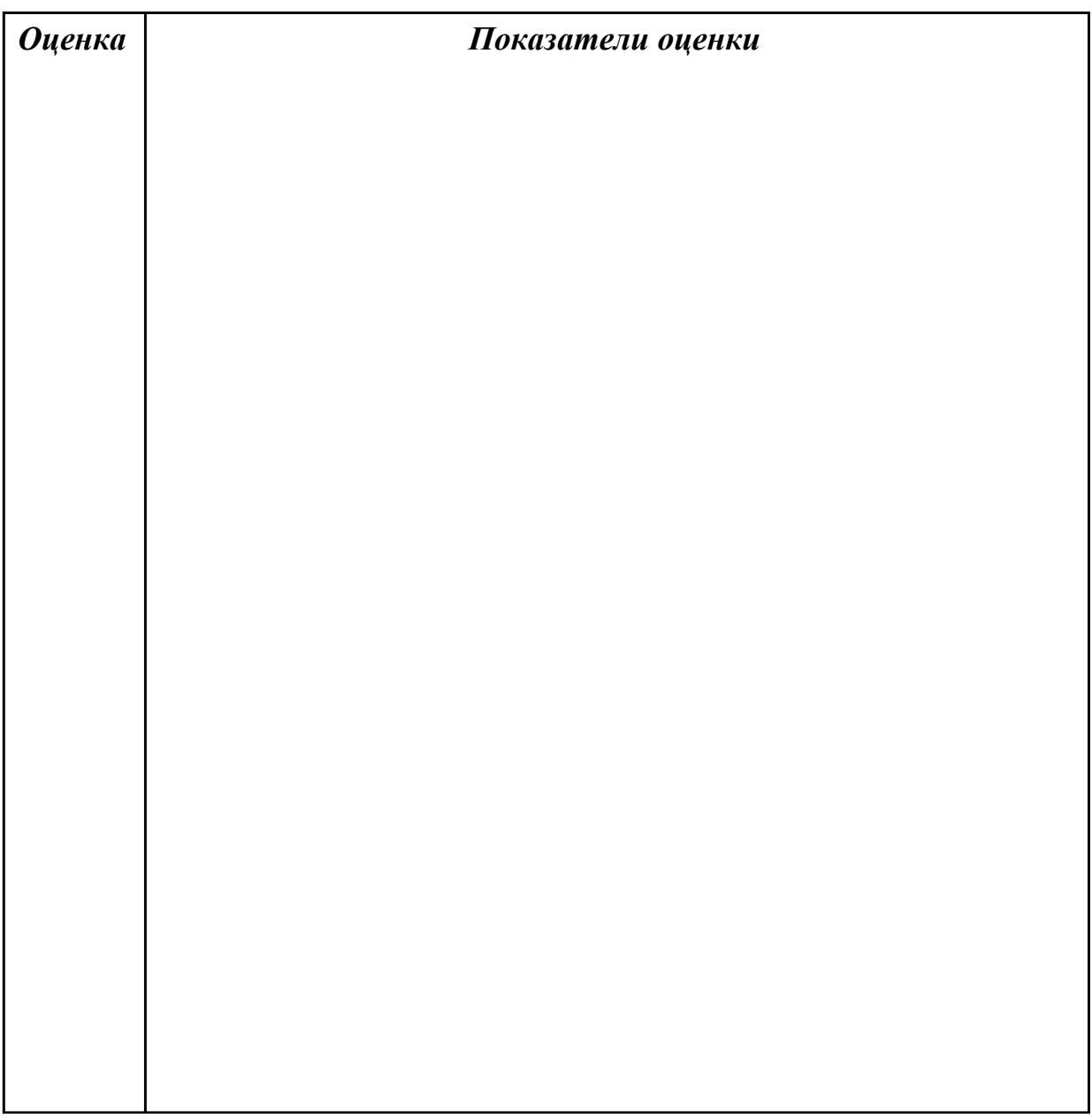

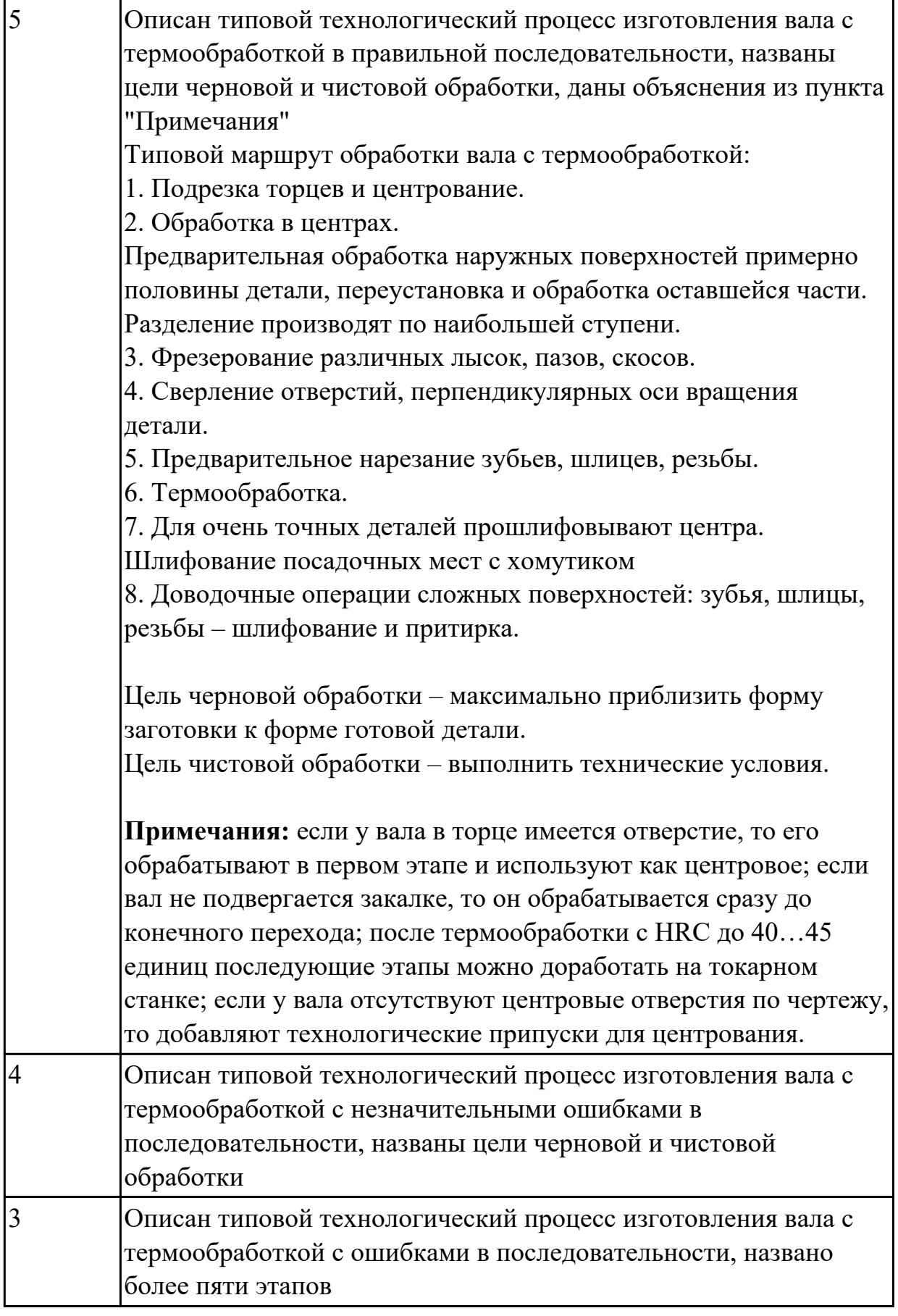

**Дидактическая единица:** 1.17 методику проектирования маршрутных и

#### операционных металлообрабатывающих и аддитивных технологий **Профессиональная(-ые) компетенция(-ии):**

ПК.1.2 Осуществлять сбор, систематизацию и анализ информации для выбора оптимальных технологических решений, в том числе альтернативных в соответствии с принятым процессом выполнения своей работы по изготовлению деталей

ПК.1.3 Разрабатывать технологическую документацию по обработке заготовок на основе конструкторской документации в рамках своей компетенции в соответствии с нормативными требованиями, в том числе с использованием систем автоматизированного проектирования

ПК.1.6 Оформлять маршрутные и операционные технологические карты для изготовления деталей на механических участках машиностроительных производств, в том числе с использованием систем автоматизированного проектирования

# **Занятие(-я):**

1.3.5. Правила оформления технологических документов.

# **Задание №1**

Перечислить этапы разработки операционной технологии:

- 1. Определить технологические режимы обработки;
- 2. Определить перечень технологической оснастки (штампов, приспособлений, инструмента, приборов контроля и т.п.);
- 3. Определить состав основного и вспомогательного оборудования;
- 4. Определить перечень вспомогательных материалов (масел, ветоши, красок и т.п.);
- 5. Определить нормы времени на выполнение операции.

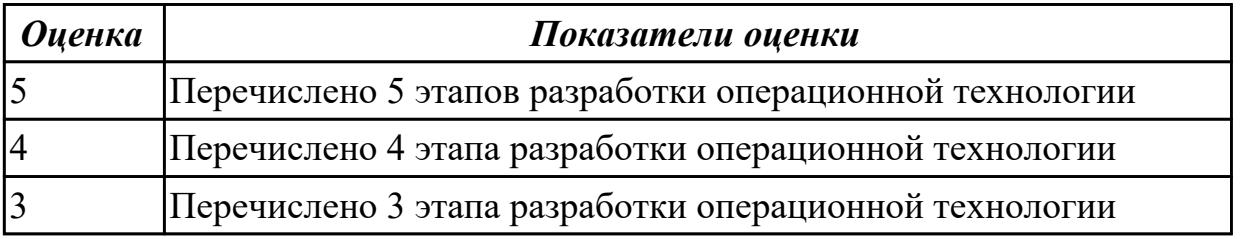

**Дидактическая единица:** 1.34 правила и порядок оформления технологической документации

### **Профессиональная(-ые) компетенция(-ии):**

ПК.1.2 Осуществлять сбор, систематизацию и анализ информации для выбора оптимальных технологических решений, в том числе альтернативных в соответствии с принятым процессом выполнения своей работы по изготовлению деталей

ПК.1.3 Разрабатывать технологическую документацию по обработке заготовок на основе конструкторской документации в рамках своей компетенции в соответствии с нормативными требованиями, в том числе с использованием систем автоматизированного проектирования

ПК.1.6 Оформлять маршрутные и операционные технологические карты для изготовления деталей на механических участках машиностроительных производств, в том числе с использованием систем автоматизированного проектирования

# **Занятие(-я):**

1.3.5. Правила оформления технологических документов.

# **Задание №1**

Перечислить документы специального назначения

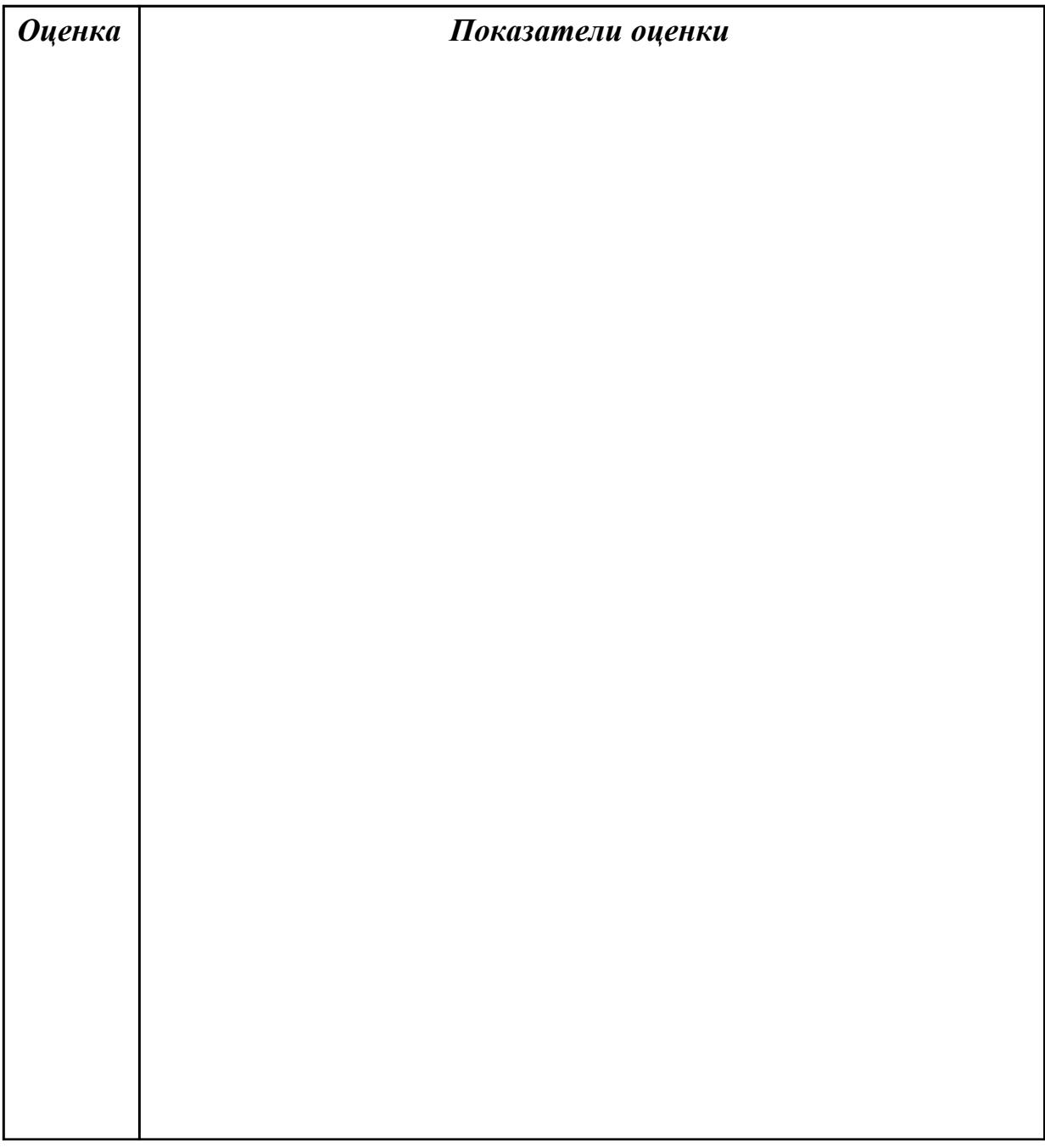

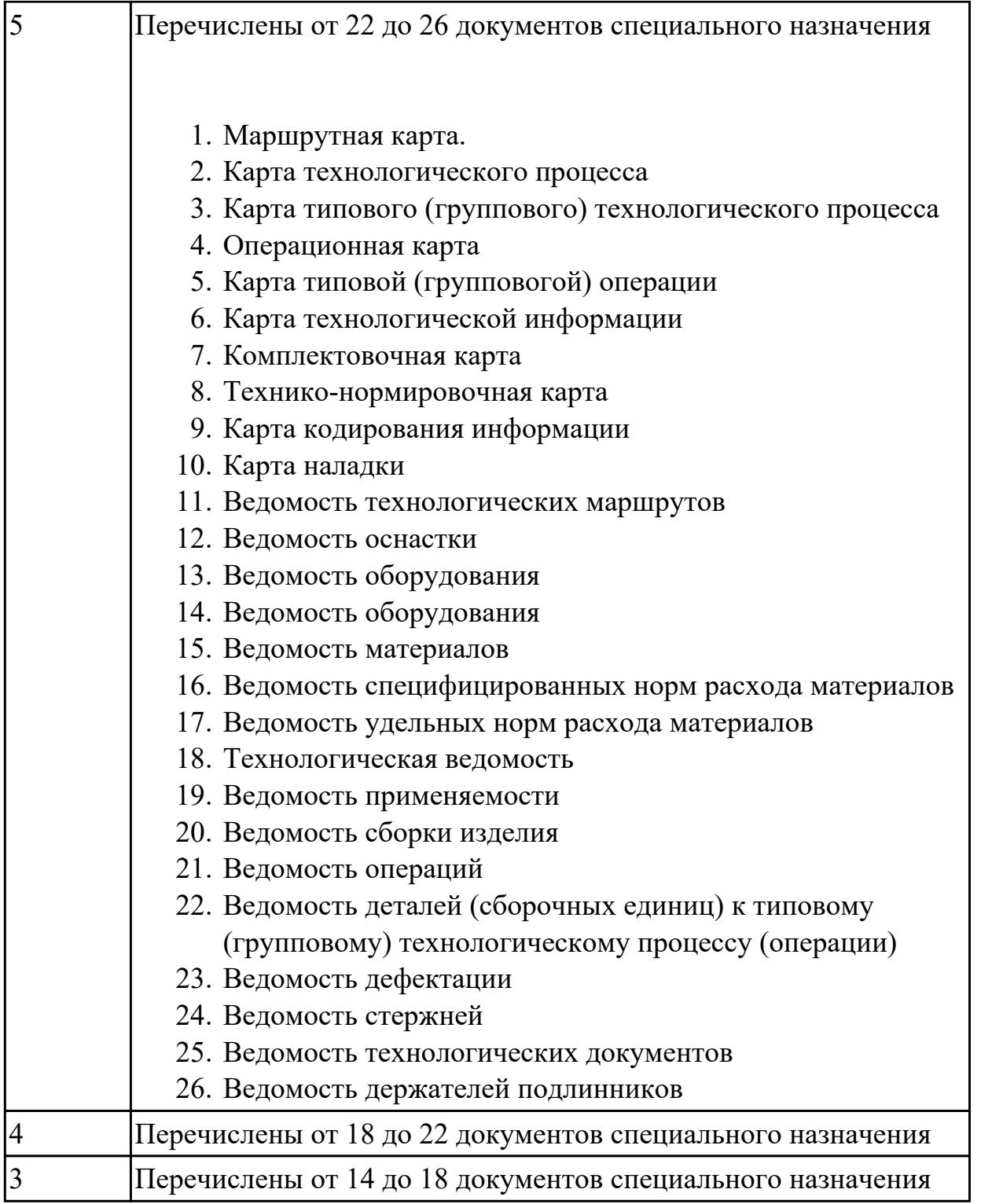

**Дидактическая единица:** 1.36 формы и правила оформления маршрутных карт согласно единой системы технологической документации (ЕСТД)

# **Профессиональная(-ые) компетенция(-ии):**

ПК.1.2 Осуществлять сбор, систематизацию и анализ информации для выбора оптимальных технологических решений, в том числе альтернативных в соответствии с принятым процессом выполнения своей работы по изготовлению деталей

ПК.1.3 Разрабатывать технологическую документацию по обработке заготовок на основе конструкторской документации в рамках своей компетенции в соответствии с нормативными требованиями, в том числе с использованием систем автоматизированного проектирования

ПК.1.6 Оформлять маршрутные и операционные технологические карты для изготовления деталей на механических участках машиностроительных производств, в том числе с использованием систем автоматизированного проектирования

# Занятие(-я):

1.3.5. Правила оформления технологических документов.

# Залание №1

Установить соответствие обозначения служебного символа (А, Б, В. Г, Д, Е, К, М, О, Т, Л, Н) с содержанием информации, вносимой в графы, расположенные на строке.

Обозначение служебного символа

Содержание информации, вносимой в графы, расположенные на строке Номер цеха, участка, рабочего места, где выполняется операция, номер операции, код и наименование операции, обозначение документов, применяемых при выполнении операции (применяется только для форм с горизонтальным расположением поля подшивки) Код, наименование оборудования и информация по трудозатратам (применяется только для форм с горизонтальным расположением поля подшивки) Номер цеха, участка, рабочего места, где

выполняется операция, номер операции, код и наименование операции (применяется только для форм с вертикальным расположением поля подшивки)

Обозначение документов, применяемых при выполнении операции (применяется только для форм с вертикальным расположением поля подшивки) Код, наименование оборудования (применяется только для форм с вертикальным расположением поля подшивки)

Информация по трудозатратам (применяется только для форм с вертикальным расположением поля подшивки)

Информация по комплектации изделия (сборочной единицы) составными частями с указанием наименования деталей, сборочных единиц, их обозначений, обозначения подразделений, откуда поступают комплектующие составные части, кода единицы величины, единицы нормирования, количества на изделие и нормы расхода (применяется только для форм с горизонтальным расположением поля подшивки)

Информация о применяемом основном материале и исходной заготовке, информация о применяемых вспомогательных и комплектующих материалах с указанием наименования и кода материала, обозначения подразделений, откуда поступают материалы, кода единицы величины, единицы нормирования, количества на изделие и нормы расхода Содержание операции (перехода) Информация о применяемой при выполнении операции технологической оснастке

Информация по комплектации изделия (сборочной единицы) составными частями с указанием наименования деталей, сборочных единиц (применяется только для форм с вертикальным расположением поля подшивки) Информация по комплектации изделия (сборочной единицы) составными частями с указанием обозначения деталей, сборочных единиц, обозначения

подразделений, откуда поступают комплектующие составные части, кода единицы величины, единицы нормирования, количества на изделие и нормы расхода (применяется только для форм с вертикальным расположением  $\pi$ <sup> $\alpha$ </sup> $\pi$ <sup> $\alpha$ </sup> $\pi$  $\pi$  $\alpha$  $\pi$  $\alpha$  $\alpha$  $\alpha$ 

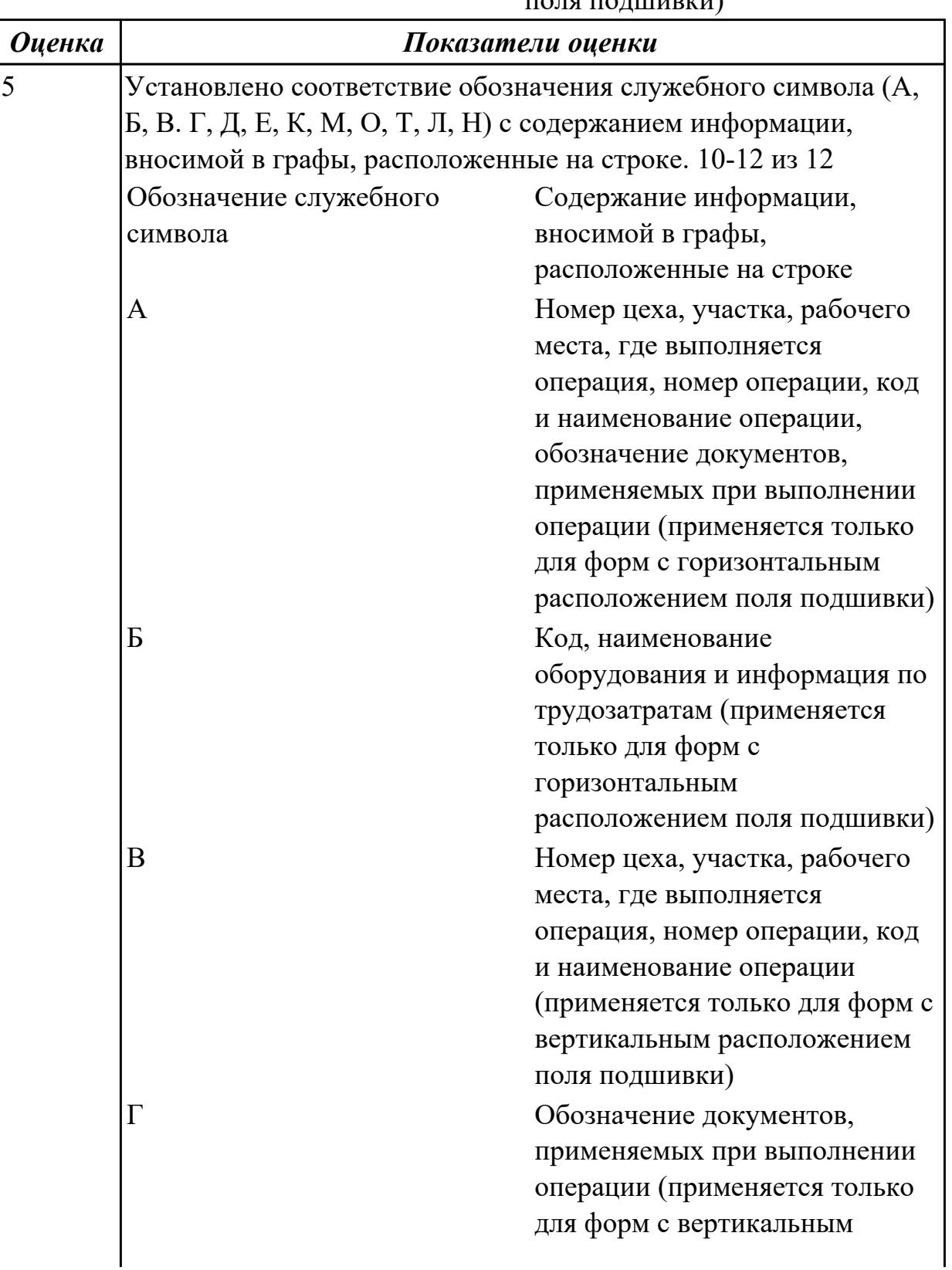

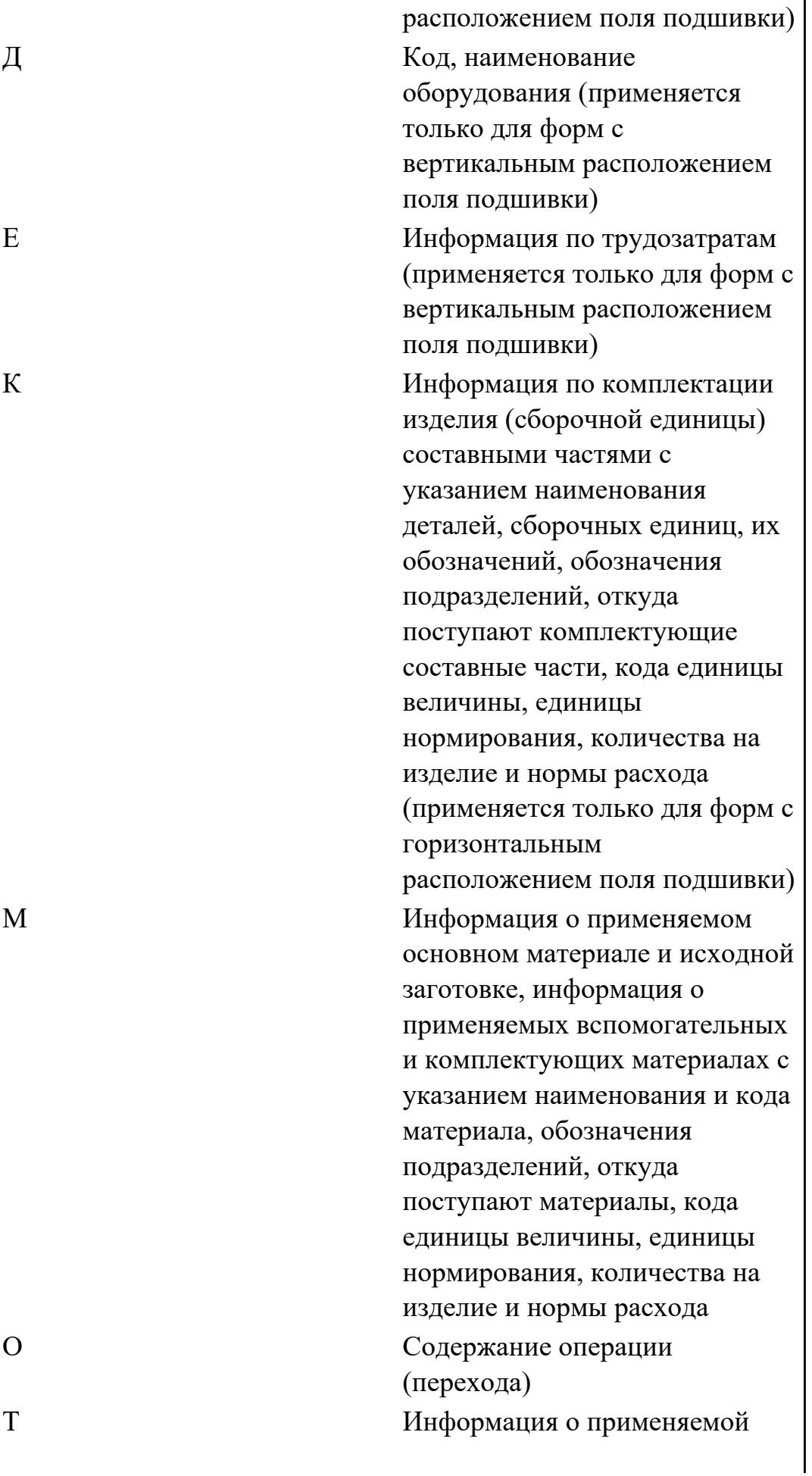

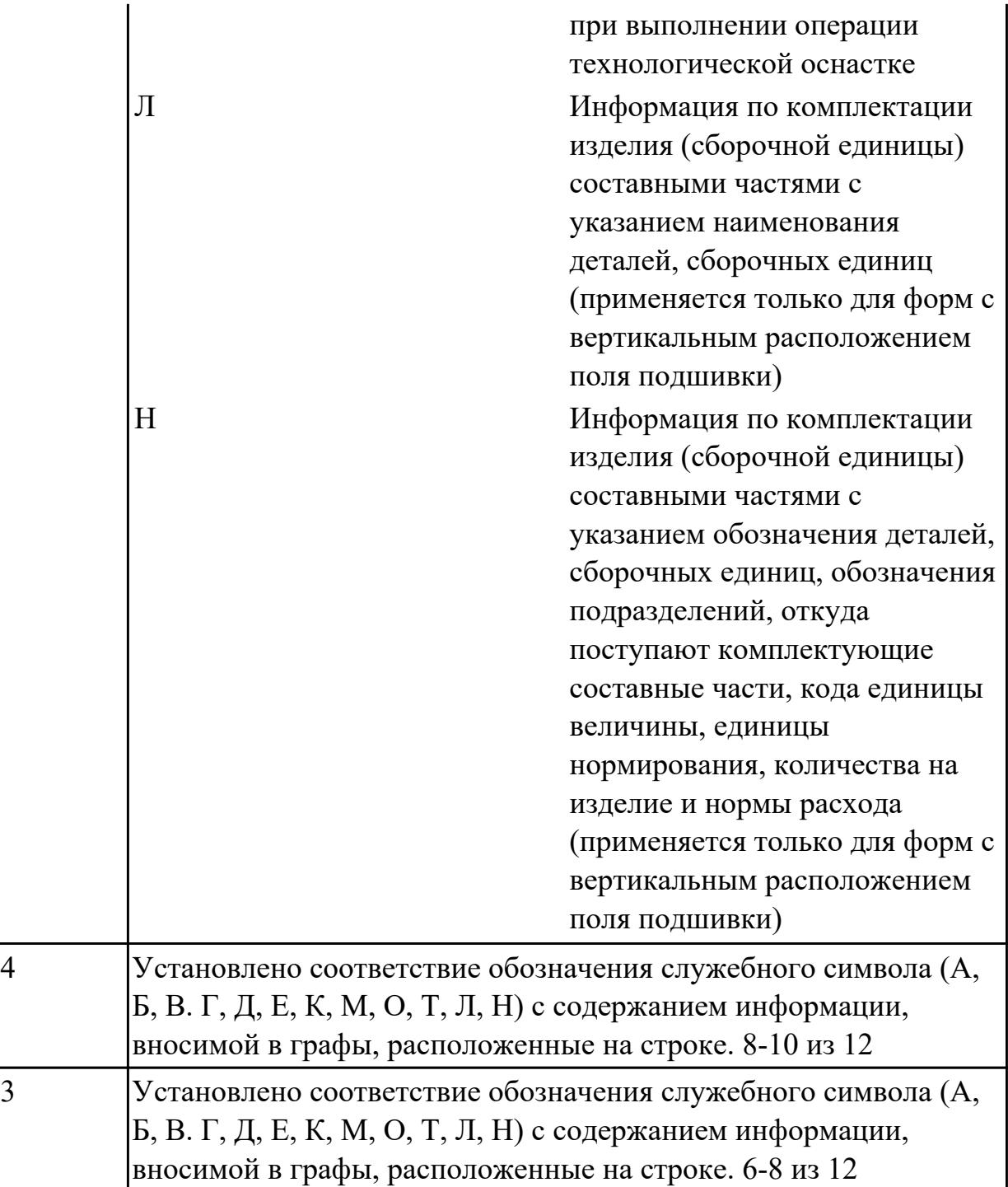

**Дидактическая единица:** 2.18 выбирать технологическое оборудование и технологическую оснастку: приспособления, режущий, мерительный и вспомогательный инструмент

# **Профессиональная(-ые) компетенция(-ии):**

ПК.1.5 Осуществлять подбор конструктивного исполнения инструмента, материалов режущей части инструмента, технологических приспособлений и оборудования в соответствии с выбранным технологическим решением, в том числе с использованием систем автоматизированного проектирования **Занятие(-я):**

1.2.8. Выбор инструмента. Расчет режимов резания при выполнении токарных работах.

1.2.9. Выбор инструмента. Расчет режимов резания при сверлении и резьбонарезании

1.2.10. Выбор инструмента. Расчет режимов резания при выполнении фрезерных работ.

# **Задание №1**

Выбирите инструмент по каталогу для черновой, получистовой и чистовой обработки;

# **Выбор инструмента для фрезерования**

# **1 Определите тип операции**

В соответствии с типом операции:

- Торцевое фрезерование
- Фрезерование уступов
- Профильное фрезерование

- Фрезерование пазов

Подберите наиболее оптимальный инструмент с точки зрения производительности и надежности обработки.

См. стр. J31.

# **2 Определите группу обрабатываемого материала**

Определите, к какой группе обрабатываемости по ISO относится тот материал, который необходимо фрезеровать:

Сталь (P)

Нержавеющая сталь (M)

Чугун (K)

Алюминий (N)

Жаропрочные и титановые сплавы (S)

Материалы высокой твердости (H)

См. таблицу соответствия материалов в разделе I.

# **3 Выберите тип фрезы**

Выберите шаг зубьев и тип крепления фрезы.

Как первый выбор рекомендуется нормальный шаг зубьев фрезы.

При работе с большими вылетами и в нестабильных условиях

следует выбирать крупный шаг зубьев.

При обработке материалов, дающих элементную стружку,

рекомендуется выбирать мелкий шаг зубьев фрезы.

Выберите тип крепления.

# **4 Подберите режущую пластину**

Выберите геометрию передней поверхности пластин в соответствии с операцией:

# **Геометрия L – для чистовой обработки**

Когда необходимо снизить усилия резания при легких условиях обработки.

### **Геометрия M – для получистовой обработки**

Универсальная геометрия для разнообразных условий обработки.

### **Геометрия H – для черновой обработки**

Для тяжелой обработки поверхностей с ковочной или литейной коркой, а также при опасности вибраций.

Выберите пластины из твердого сплава, обеспечивающего

оптимальную производительность.

### **5 Определите начальные режимы обработки**

Рекомендуемые начальные значения скоростей резания и подач

#### *Обязательные качественные критерии:*

Подбор необходимого инструмента [1] стр.465-467.:

Выбор чернового инструмента в 3 раза больше чистового (до ближайшего по каталогу

# Фрезерование

)

#### Перечень таблиц - Ориентировочные режимы резания при фрезеровании

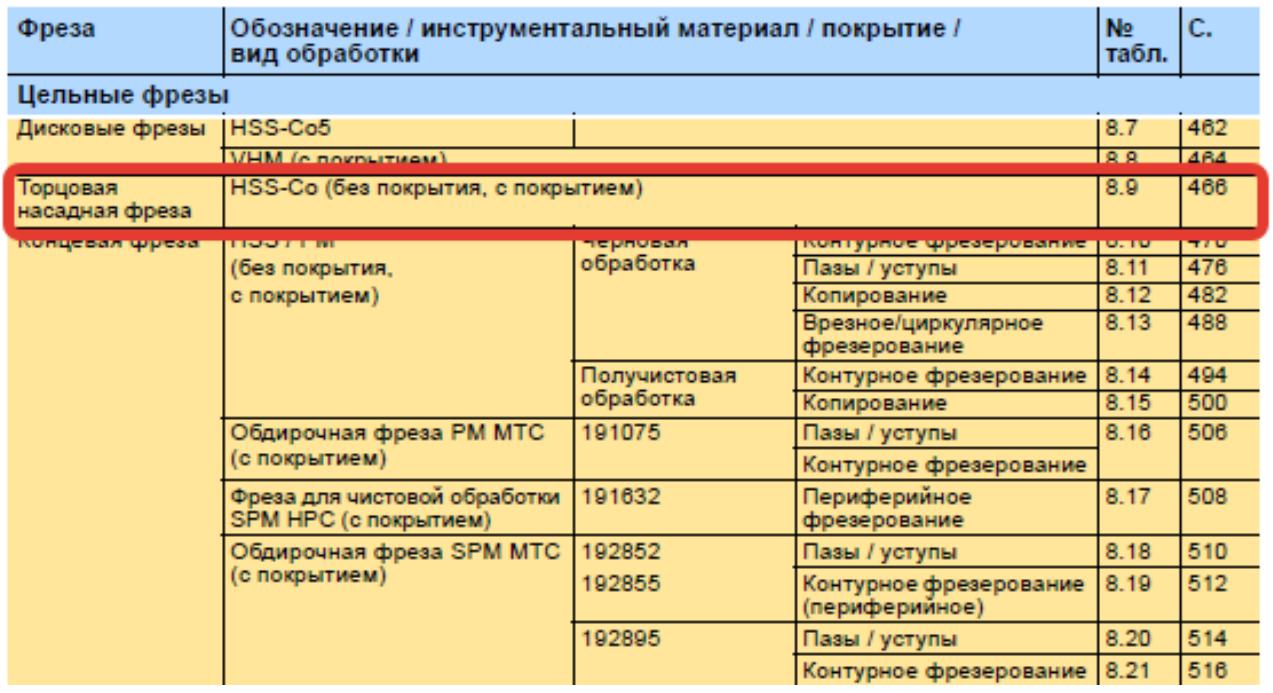

 $\mathbf{\dot{A}}$ o Garant $^{\circ}$ 

#### Описание типов инструмента

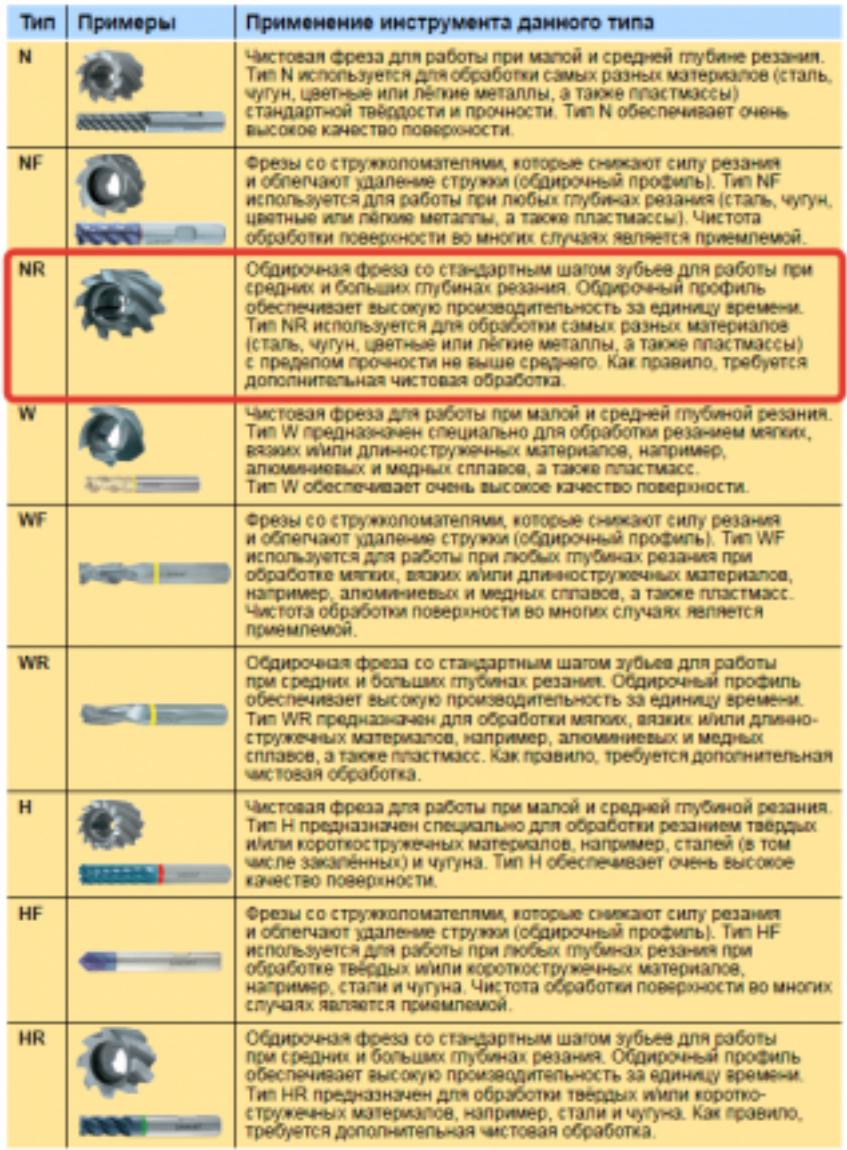

435  $\cdot$ 

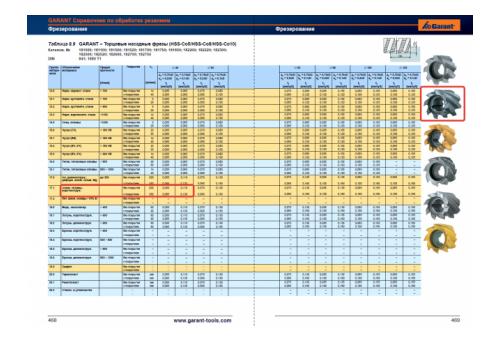

Выбор получистового инструмента в 1.5 раза больше чистового (до ближайшего по каталогу);

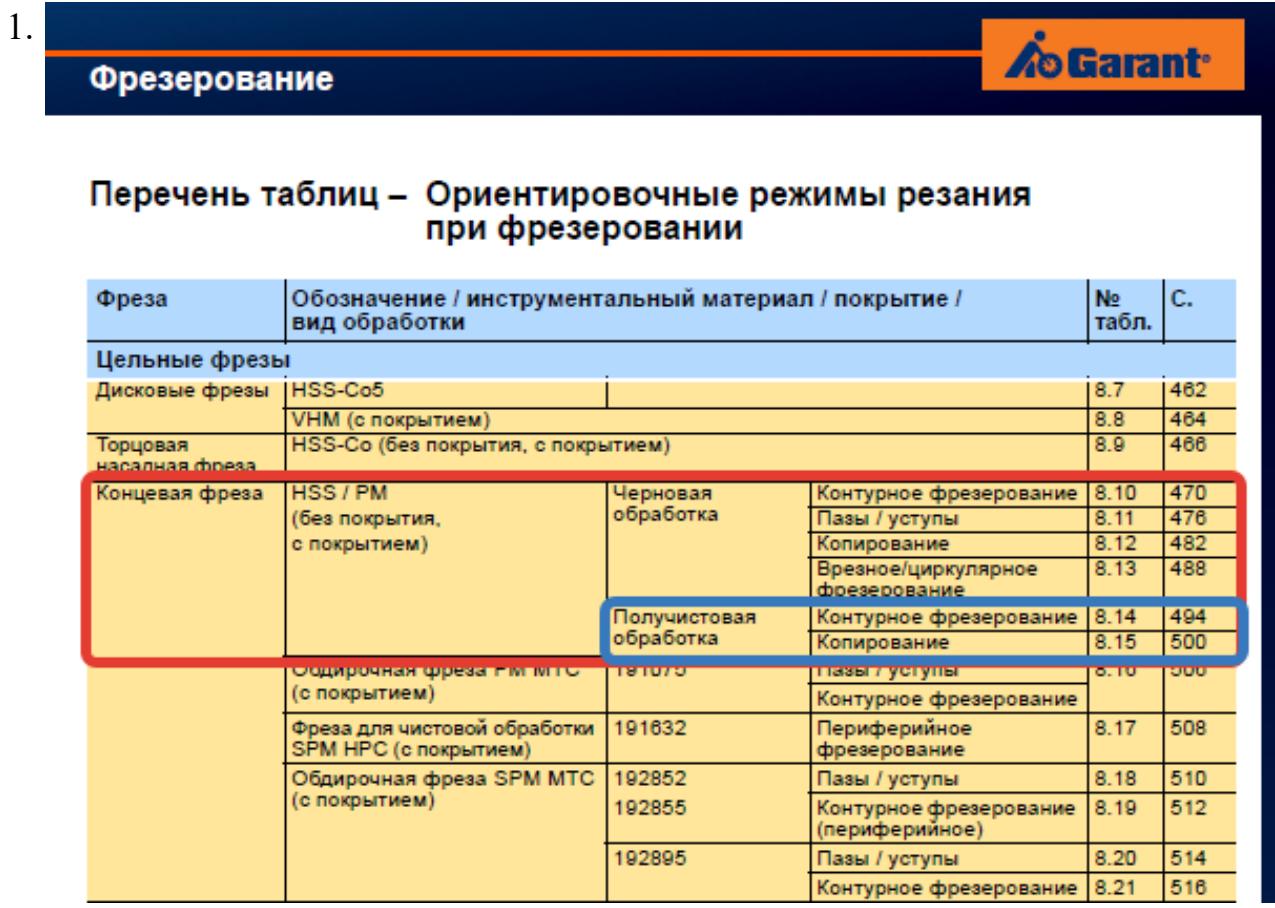

# **Op**

#### On

TH N

**NF** 

**NR** 

 $\overline{w}$ 

 $WF$ 

WF

 $\overline{\mathbf{H}}$ 

 $H\bar{F}$ 

 $\overline{HR}$ 

стр. 58 из 645

Выбор чистового инструмента по минимальному внутреннему радиусу на детали. При выполнении обкатки при чистовой обработке, диаметр инструмента может быть меньше номинального на 1-2мм;

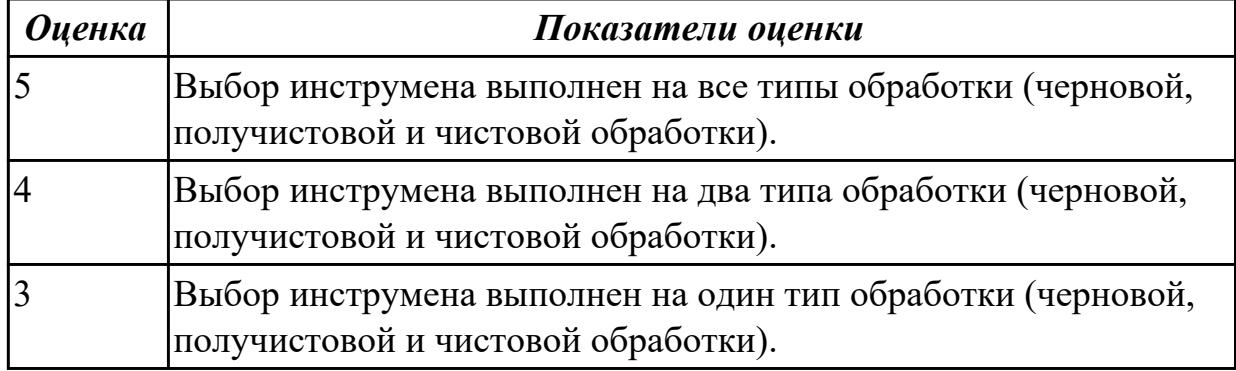

# **2.1.8 Текущий контроль (ТК) № 8**

**Тема занятия:** 1.3.9. Правила выполнения графических технологических документов.

**Метод и форма контроля:** Практическая работа (Опрос)

**Вид контроля:** Отчет по практической работе

**Дидактическая единица:** 1.51 классификацию баз, назначение и правила формирования комплектов технологических баз ресурсосбережения и безопасности труда на участках механической обработки и аддитивного изготовления

# **Профессиональная(-ые) компетенция(-ии):**

ПК.1.9 Организовывать эксплуатацию технологических приспособлений в соответствии с задачами и условиями технологического процесса механической обработки заготовок и/или аддитивного производства сообразно с требованиями технологической документации и реальными условиями технологического процесса

# **Занятие(-я):**

1.3.2. Базирование заготовок. Погрешность установки, закрепления и базирования. **Задание №1**

Классифицировать базы по функциональному назначению, по количеству лишаемых степеней свободы и по характеру проявления и дать определения баз в соответствии с их классификацией

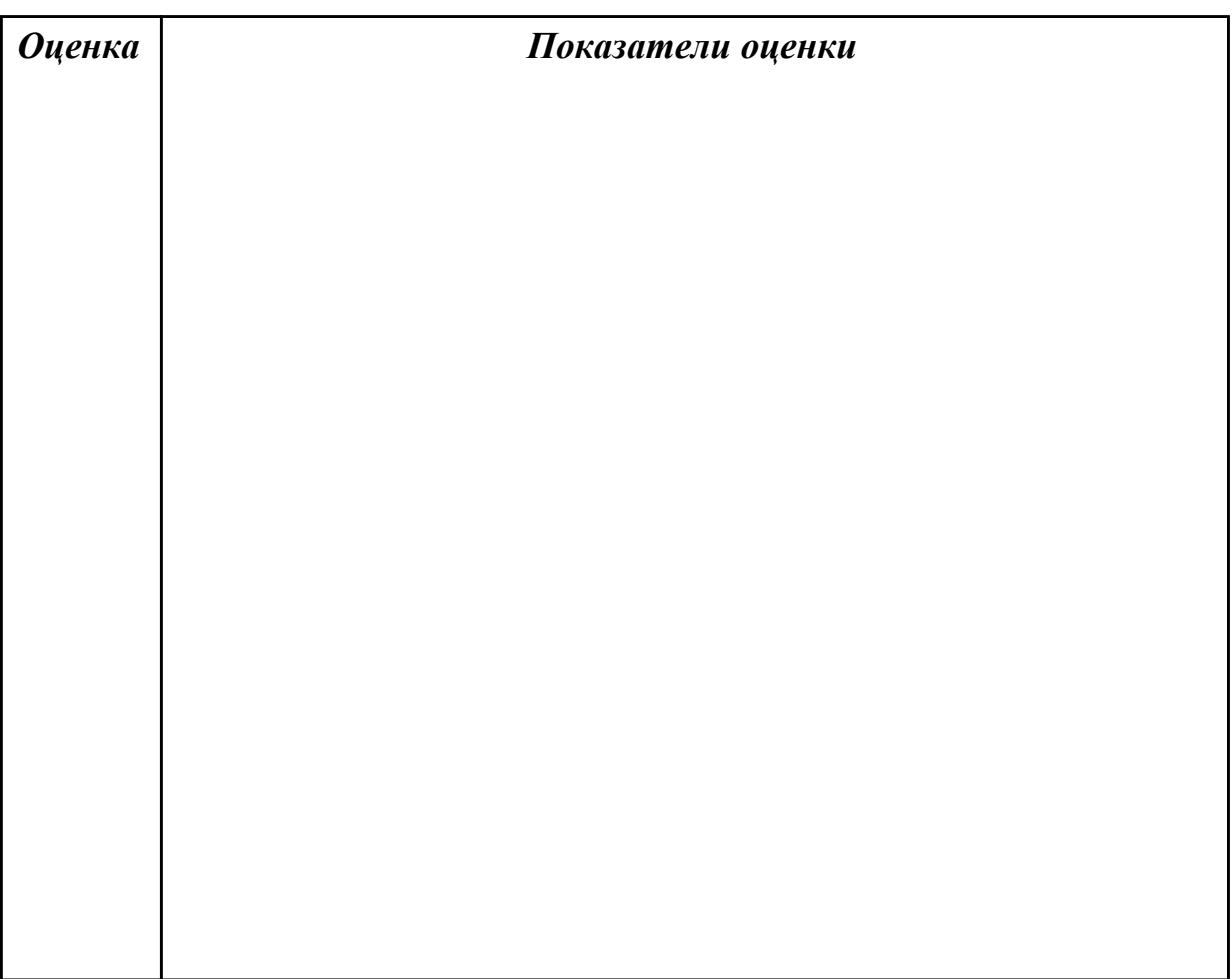

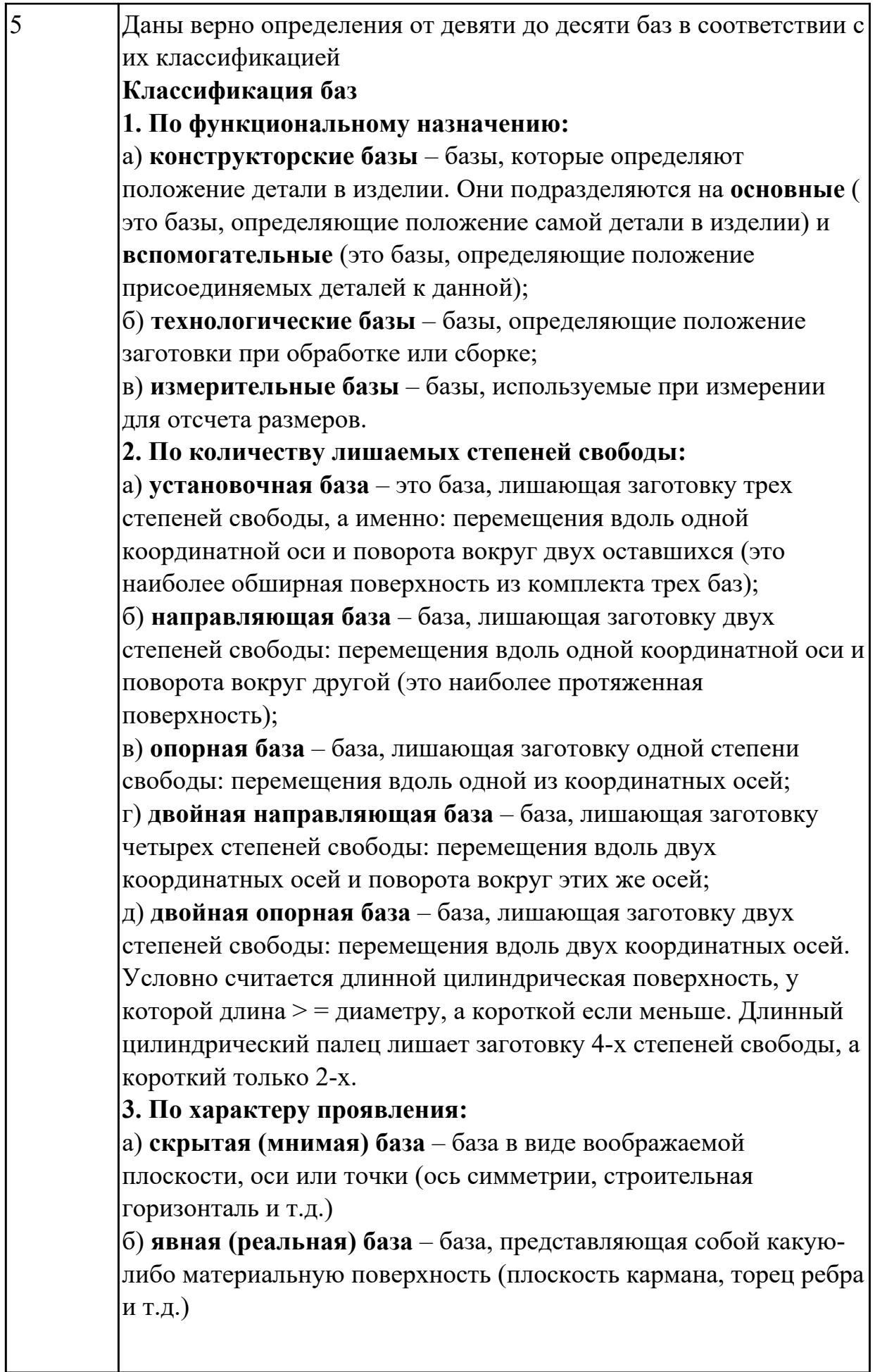

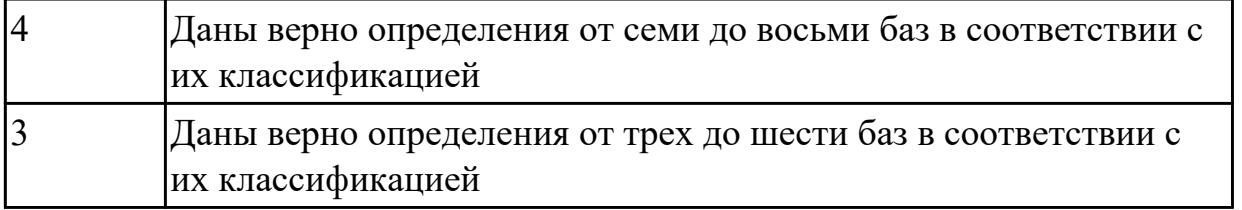

**Дидактическая единица:** 2.1 определять последовательность выполнения работ по изготовлению изделий в соответствии с производственным заданием

# **Профессиональная(-ые) компетенция(-ии):**

ПК.1.1 Планировать процесс выполнения своей работы на основе задания технолога цеха или участка в соответствии с производственными задачами по изготовлению деталей

ПК.1.2 Осуществлять сбор, систематизацию и анализ информации для выбора оптимальных технологических решений, в том числе альтернативных в соответствии с принятым процессом выполнения своей работы по изготовлению деталей

ПК.1.6 Оформлять маршрутные и операционные технологические карты для изготовления деталей на механических участках машиностроительных производств, в том числе с использованием систем автоматизированного проектирования

### **Занятие(-я):**

1.3.6. Разработка маршрутной карты технологического процесса.

# **Задание №1**

Составить маршрут обработки детали "кронштейн"

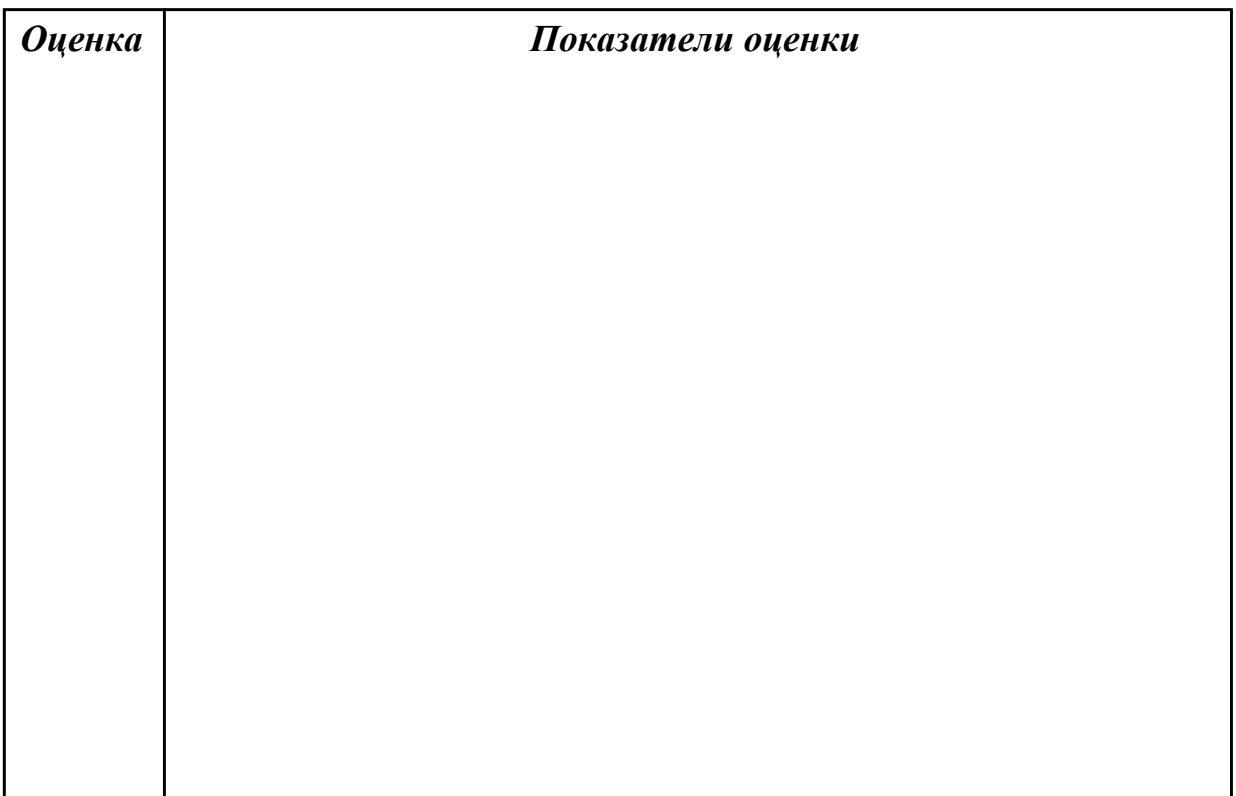

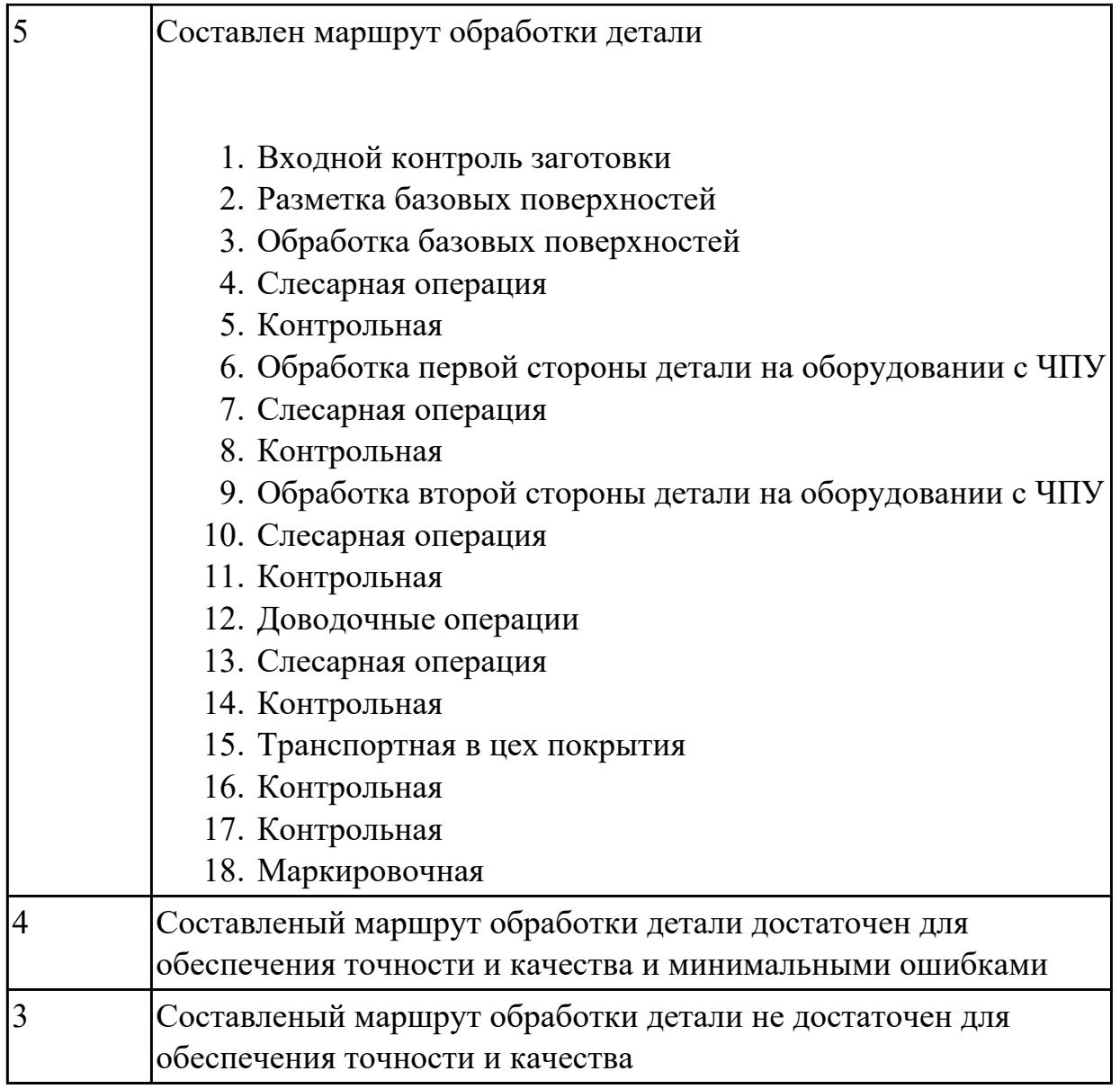

**Дидактическая единица:** 2.5 проводить сопоставительное сравнение,

систематизацию и анализ конструкторской и технологической документации **Профессиональная(-ые) компетенция(-ии):**

ПК.1.1 Планировать процесс выполнения своей работы на основе задания технолога цеха или участка в соответствии с производственными задачами по изготовлению деталей

ПК.1.2 Осуществлять сбор, систематизацию и анализ информации для выбора оптимальных технологических решений, в том числе альтернативных в соответствии с принятым процессом выполнения своей работы по изготовлению деталей

ПК.1.6 Оформлять маршрутные и операционные технологические карты для изготовления деталей на механических участках машиностроительных производств, в том числе с использованием систем автоматизированного проектирования

# **Занятие(-я):**

1.3.6. Разработка маршрутной карты технологического процесса.

# **Задание №1**

Произвести сравнительный анализ конструкторской и технологической документации.

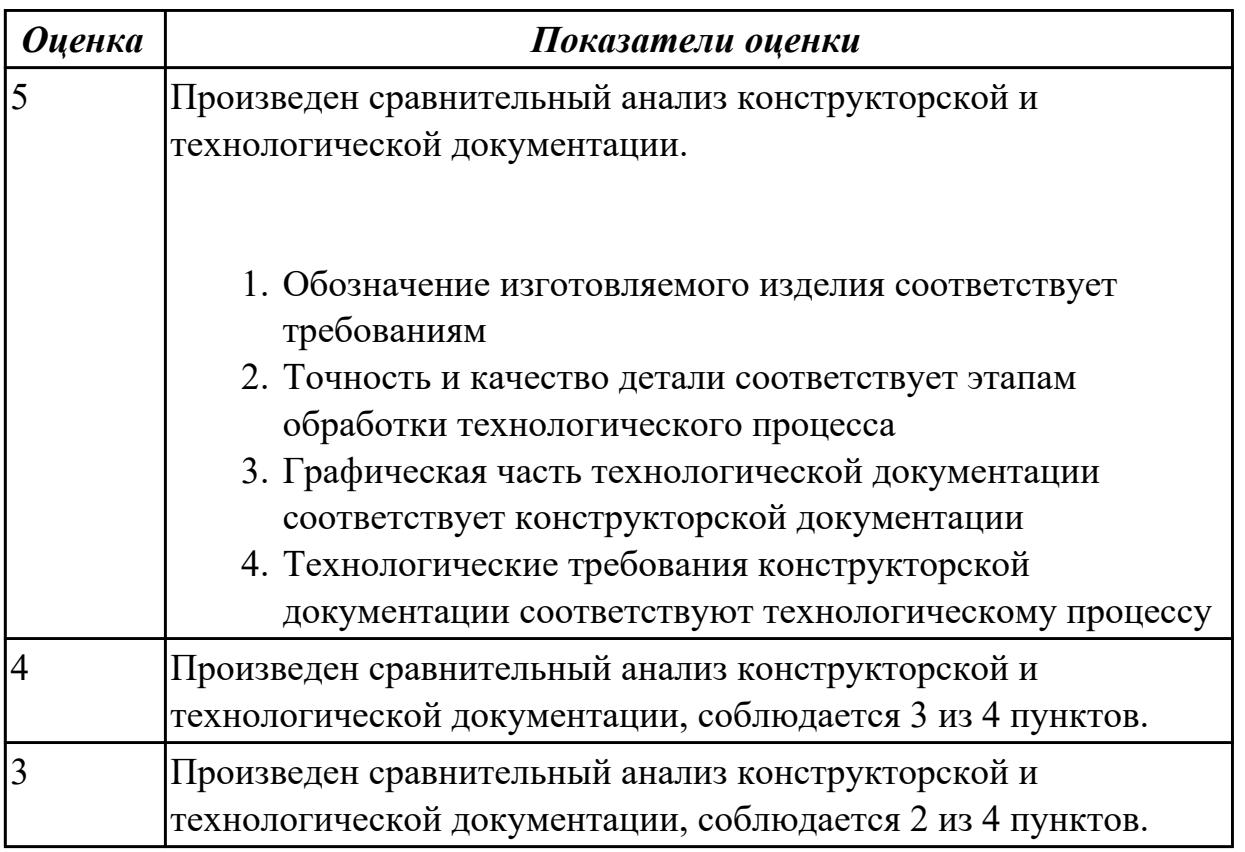

# **2.1.9 Текущий контроль (ТК) № 9**

**Тема занятия:** 1.3.11. Разработка операционной карты механических и слесарных операций.

**Метод и форма контроля:** Практическая работа (Опрос)

**Вид контроля:** Отчет по практической работе

**Дидактическая единица:** 1.19 методику разработки операционной и маршрутной технологии механической обработки изделий

# **Профессиональная(-ые) компетенция(-ии):**

ПК.1.1 Планировать процесс выполнения своей работы на основе задания технолога цеха или участка в соответствии с производственными задачами по изготовлению деталей

ПК.1.3 Разрабатывать технологическую документацию по обработке заготовок на основе конструкторской документации в рамках своей компетенции в соответствии с нормативными требованиями, в том числе с использованием систем автоматизированного проектирования

**Занятие(-я):**

1.3.7. Правила записи операций и переходов.

# Залание №1

Составить технологический маршрут изготовления детали

Типовая последовательность разработки технологического процесса изготовления леталей.

1. Группирование деталей по сходным конструктивно-технологическим признакам для создания типовых технологических процессов.

2. Изучение размеров с допусками, параметрами шероховатости, отклонениями формы и расположения поверхностей для создания схем базирования. Наиболее ответственно необходимо подходить к выбору первых черновых и чистовых баз и баз для обработки поверхностей, связанных жесткими допусками расположения поверхностей.

3. Разработка маршрута обработки – последовательности обработки поверхностей с определением вида обработки.

4. Расчет припусков с определением межоперационных размеров, при этом определяется целесообразность разделения обработки на черновую и чистовую в отдельные операции.

5. Выбор оборудования и оснащения.

6. Детализация обработки в операции - составление переходов с расчетом режимов обработки и нормирования.

7. Определение технико-экономической эффективности ПТ.

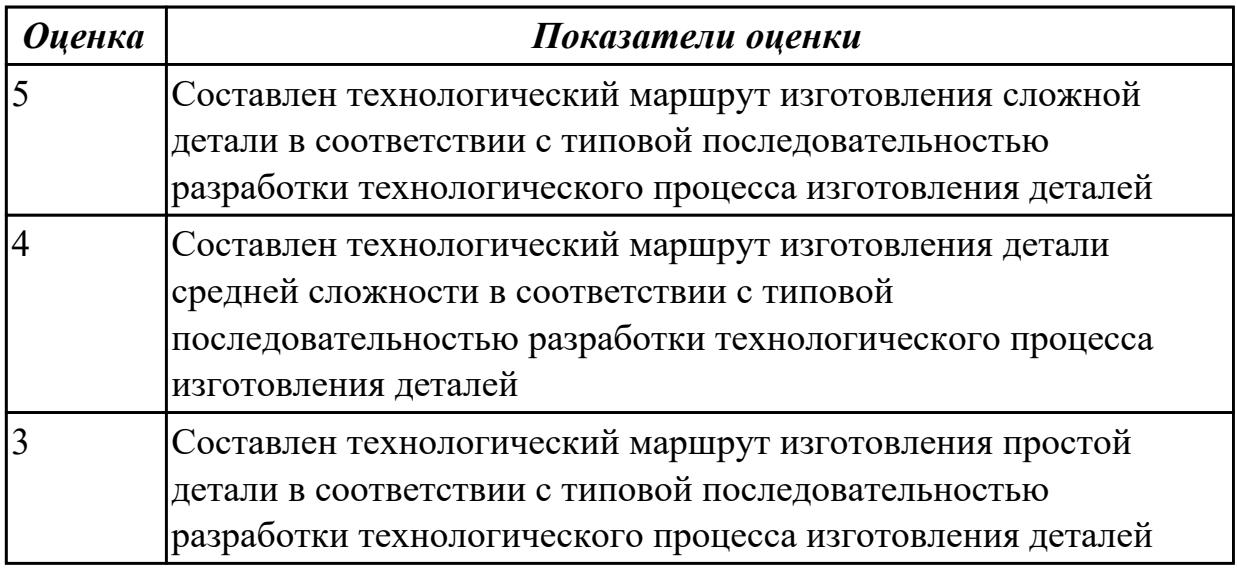

Дидактическая единица: 2.6 анализировать конструктивно-технологические свойства детали, исходя из её служебного назначения

### Профессиональная(-ые) компетенция(-ии):

ПК.1.2 Осуществлять сбор, систематизацию и анализ информации для выбора оптимальных технологических решений, в том числе альтернативных в

соответствии с принятым процессом выполнения своей работы по изготовлению деталей

ПК.1.3 Разрабатывать технологическую документацию по обработке заготовок на основе конструкторской документации в рамках своей компетенции в соответствии с нормативными требованиями, в том числе с использованием систем автоматизированного проектирования

### **Занятие(-я):**

### **Задание №1**

Произвести анализ конструктивно-технологических свойств детали

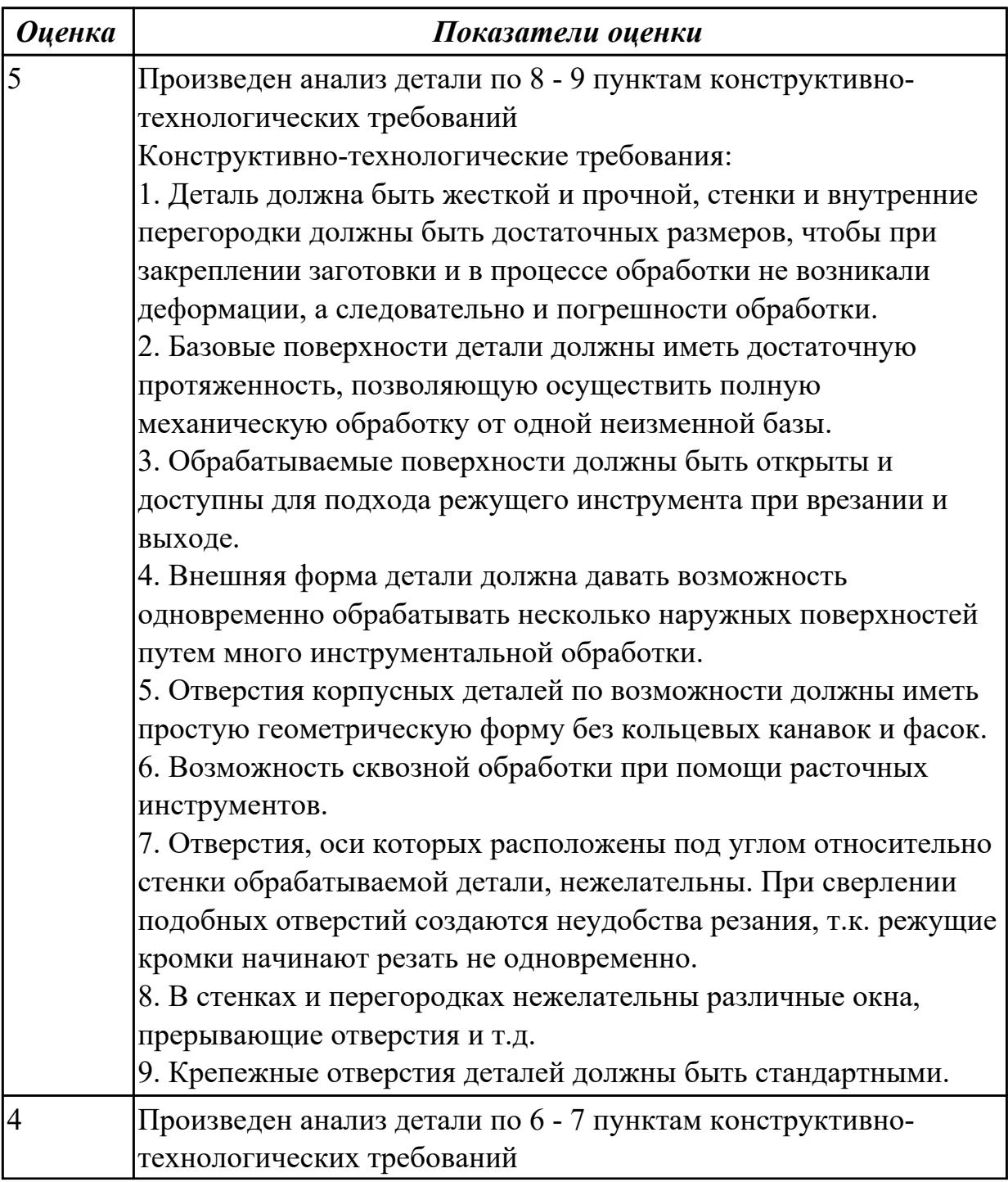

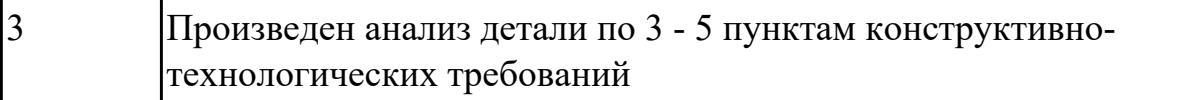

### **Дидактическая единица:** 2.7 разрабатывать технологический процесс

изготовления детали

### **Профессиональная(-ые) компетенция(-ии):**

ПК.1.3 Разрабатывать технологическую документацию по обработке заготовок на основе конструкторской документации в рамках своей компетенции в соответствии с нормативными требованиями, в том числе с использованием систем автоматизированного проектирования

#### **Занятие(-я):**

1.3.8. Разработка операционной карты контроля

### **Задание №1**

Разработать и оформить технологический процесс механической обработки детали "Вал"

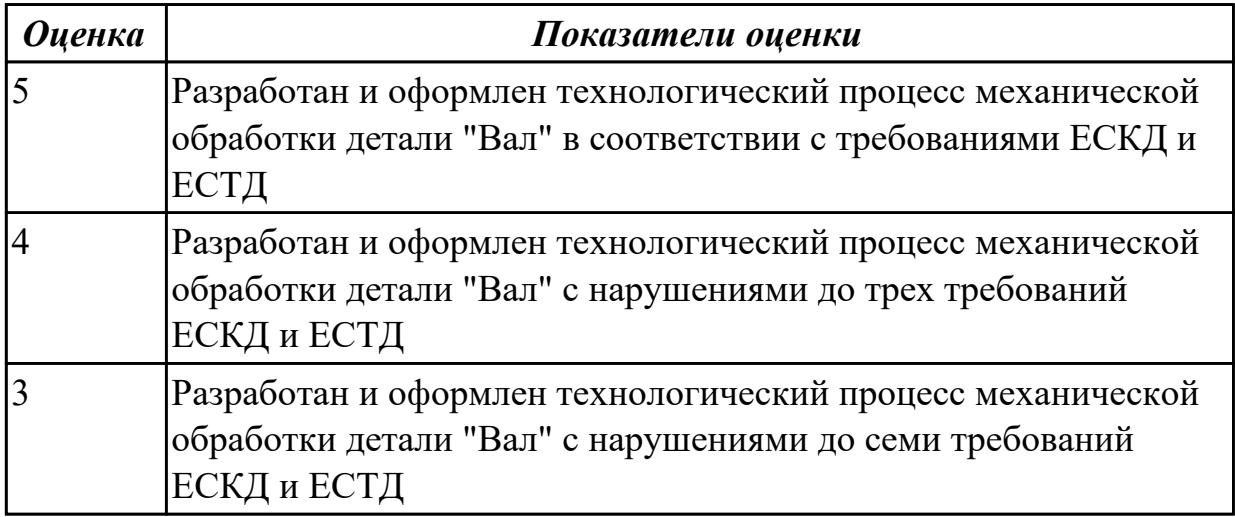

# **2.1.10 Текущий контроль (ТК) № 10**

**Тема занятия:** 1.3.14. Расчет норм времени.

**Метод и форма контроля:** Практическая работа (Опрос)

**Вид контроля:** Отчет по практической работе

**Дидактическая единица:** 2.8 выполнять эскизы простых конструкций **Профессиональная(-ые) компетенция(-ии):**

ПК.1.6 Оформлять маршрутные и операционные технологические карты для изготовления деталей на механических участках машиностроительных производств, в том числе с использованием систем автоматизированного проектирования

### **Занятие(-я):**

1.3.10. Разработка карты эскизов/ **Задание №1**

Выполнить эскиз детали на бланке КЭ технологического процесса

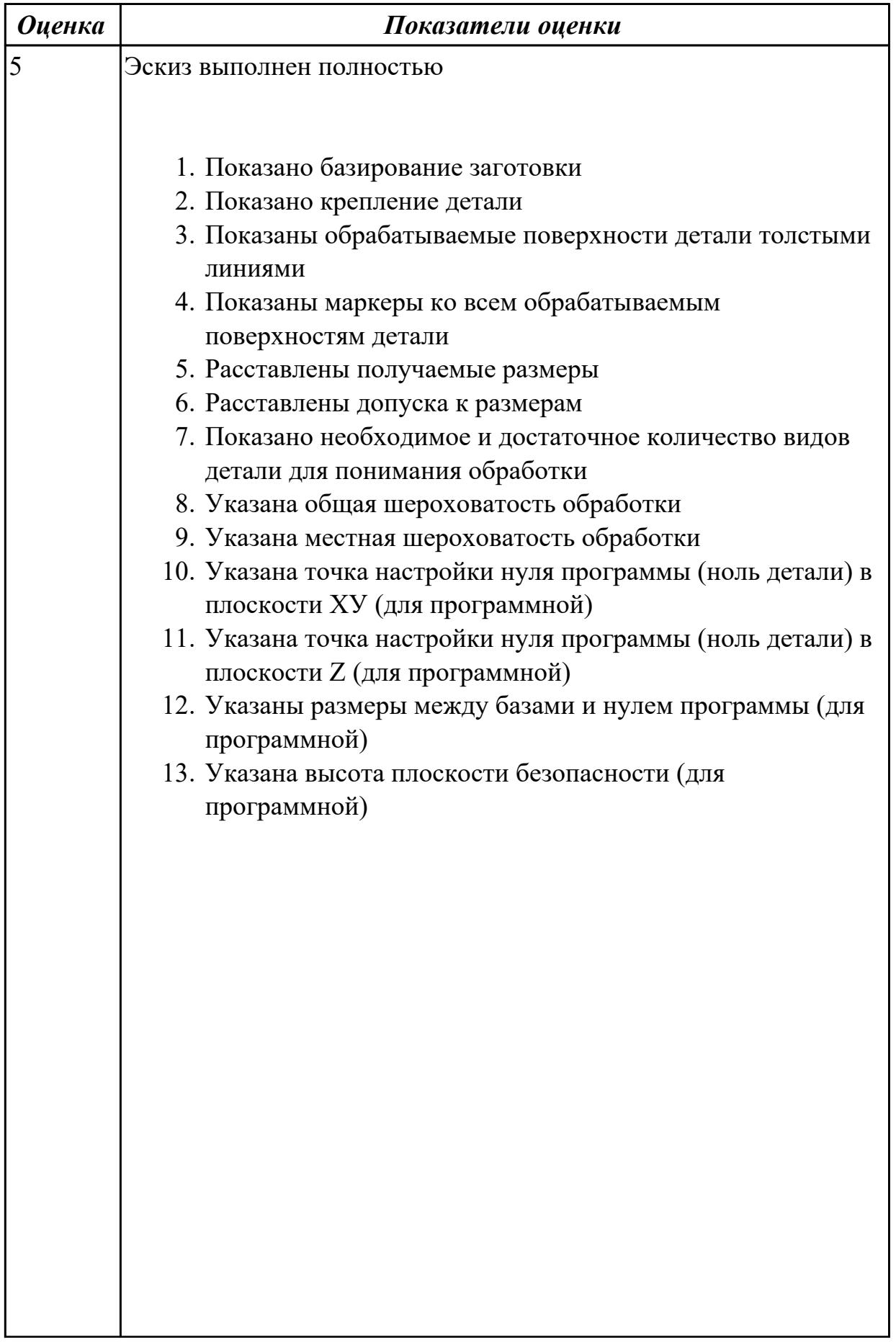

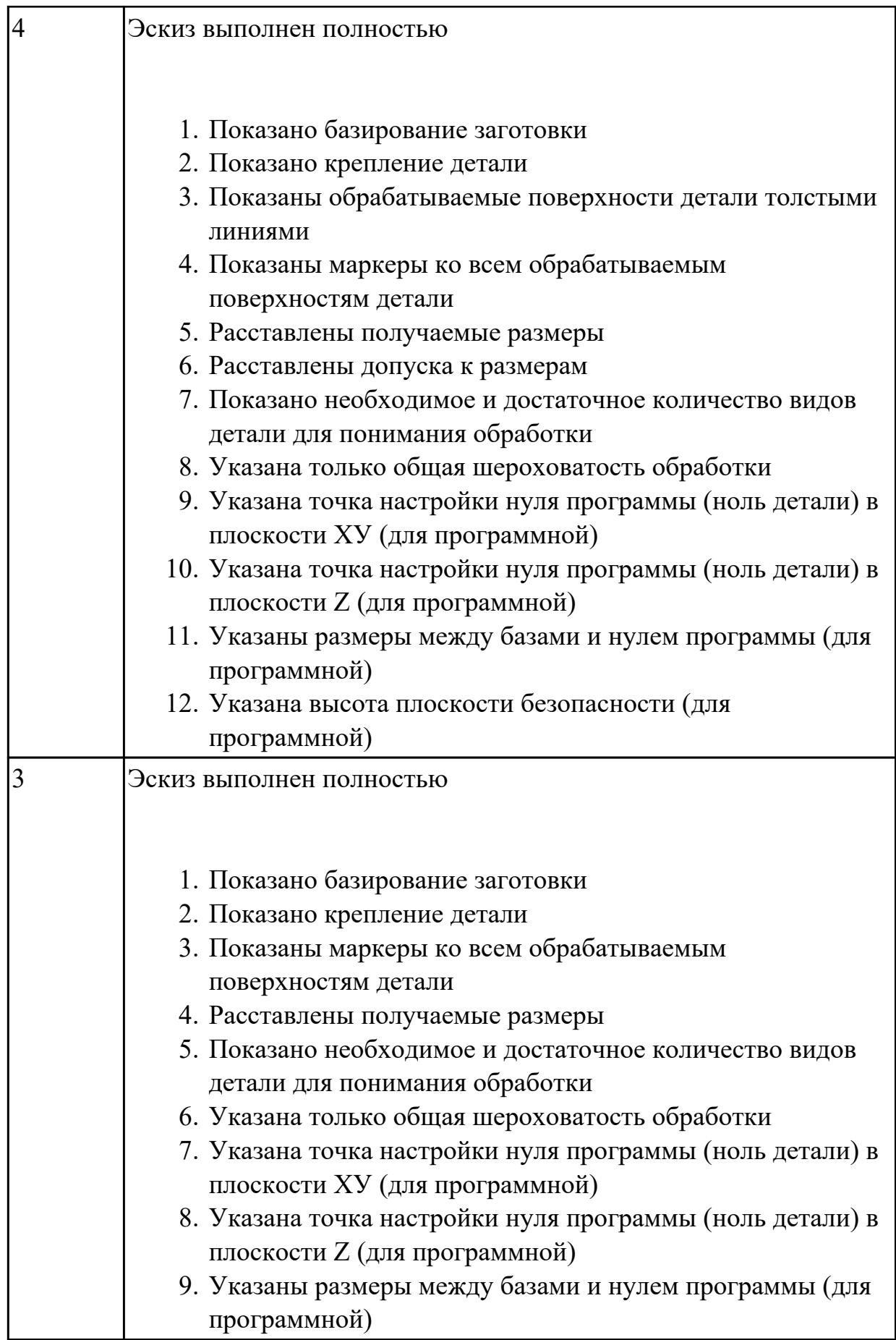

# **Дидактическая единица:** 2.16 рассчитывать штучное время

# **Профессиональная(-ые) компетенция(-ии):**

ПК.1.4 Осуществлять выполнение расчетов параметров механической обработки и аддитивного производства в соответствии с принятым технологическим процессом согласно нормативным требованиям, в том числе с использованием систем автоматизированного проектирования

### **Занятие(-я):**

1.3.13. Расчет норм времени.

### **Задание №1**

Рассчитать штучное время на операции технологического процесса механической обработки детали

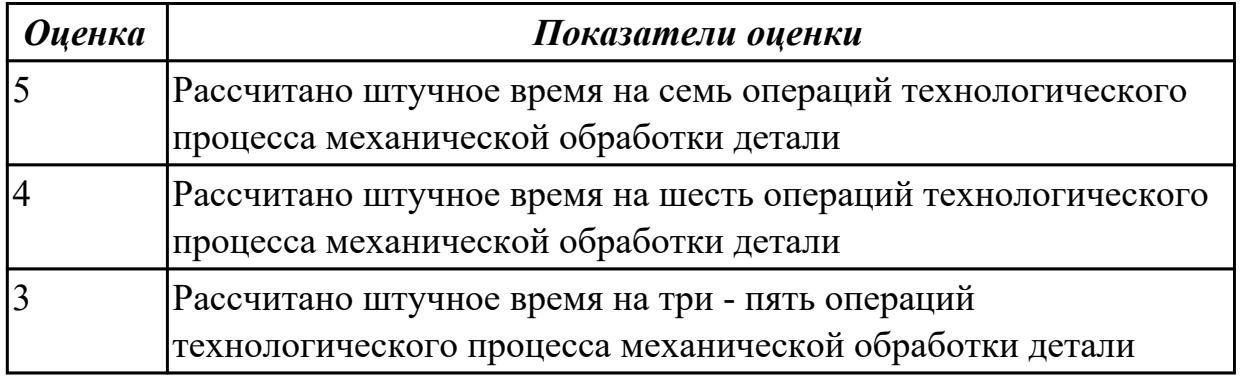

**Дидактическая единица:** 2.21 составлять технологический маршрут изготовления детали

### **Профессиональная(-ые) компетенция(-ии):**

ПК.1.1 Планировать процесс выполнения своей работы на основе задания технолога цеха или участка в соответствии с производственными задачами по изготовлению деталей

ПК.1.2 Осуществлять сбор, систематизацию и анализ информации для выбора оптимальных технологических решений, в том числе альтернативных в соответствии с принятым процессом выполнения своей работы по изготовлению деталей

ПК.1.6 Оформлять маршрутные и операционные технологические карты для изготовления деталей на механических участках машиностроительных производств, в том числе с использованием систем автоматизированного проектирования

# **Занятие(-я):**

1.3.6. Разработка маршрутной карты технологического процесса.

# **Задание №1**

Составить технологический маршрут изготовления детали "Вал"

*Оценка Показатели оценки*

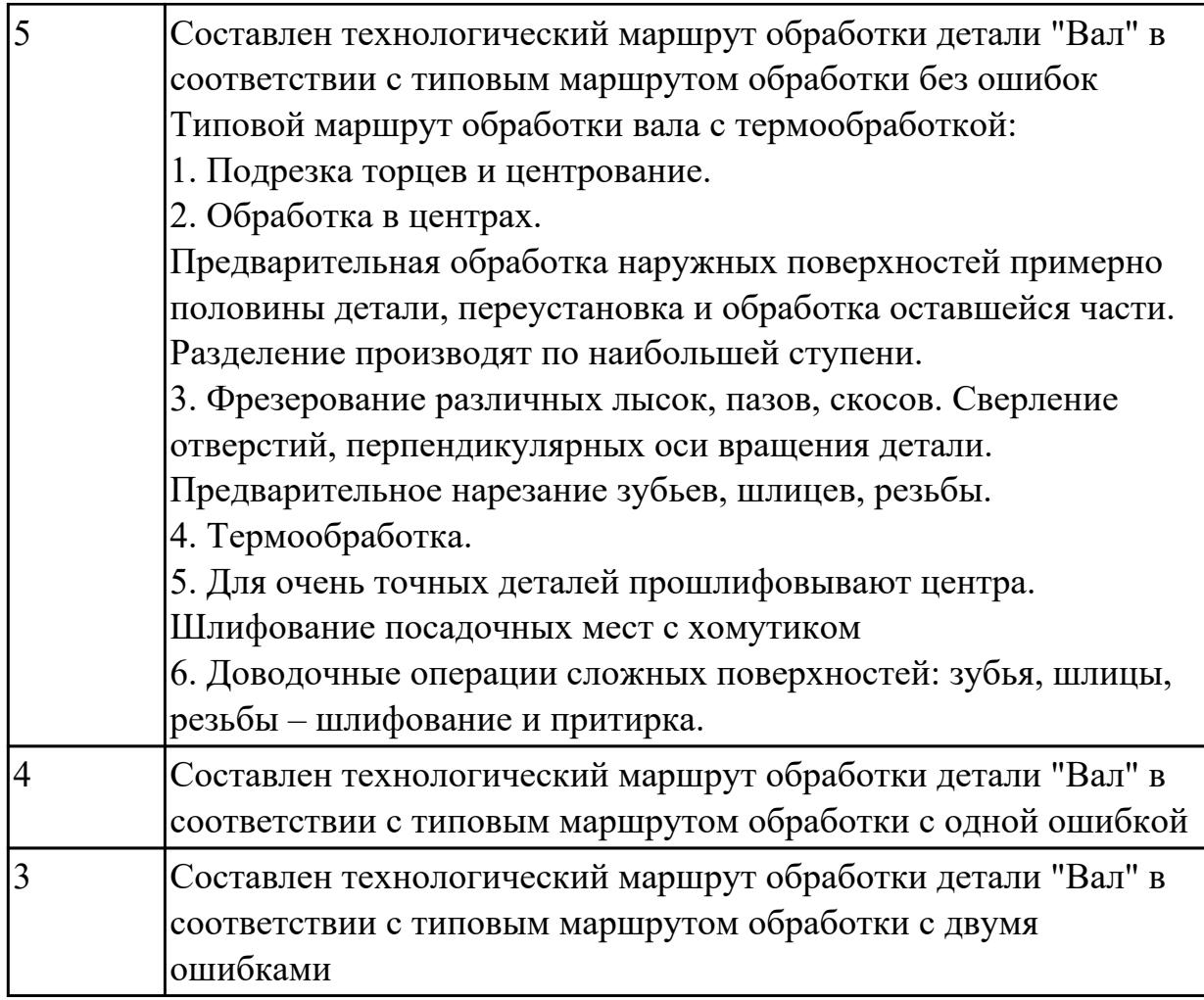

**Дидактическая единица:** 2.22 оформлять технологическую документацию **Профессиональная(-ые) компетенция(-ии):**

ПК.1.6 Оформлять маршрутные и операционные технологические карты для изготовления деталей на механических участках машиностроительных производств, в том числе с использованием систем автоматизированного проектирования

# **Занятие(-я):**

1.3.10. Разработка карты эскизов/

1.3.11. Разработка операционной карты механических и слесарных операций. **Задание №1**

Составить маршрут обработки класного отверстия в сполошном метале. Стандартный ряд отверстия: 4-50

Квалитет точности Н9

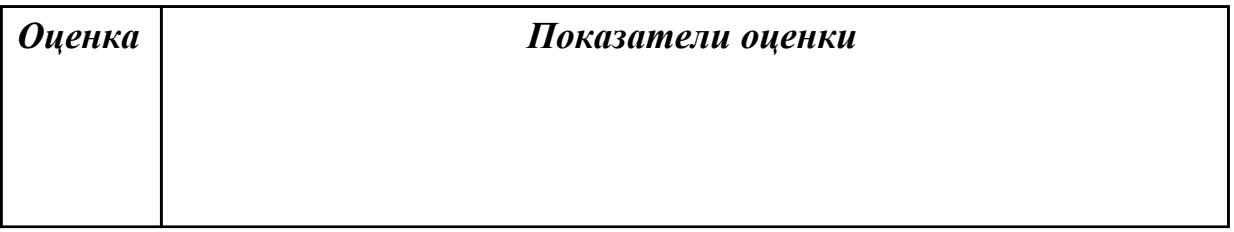
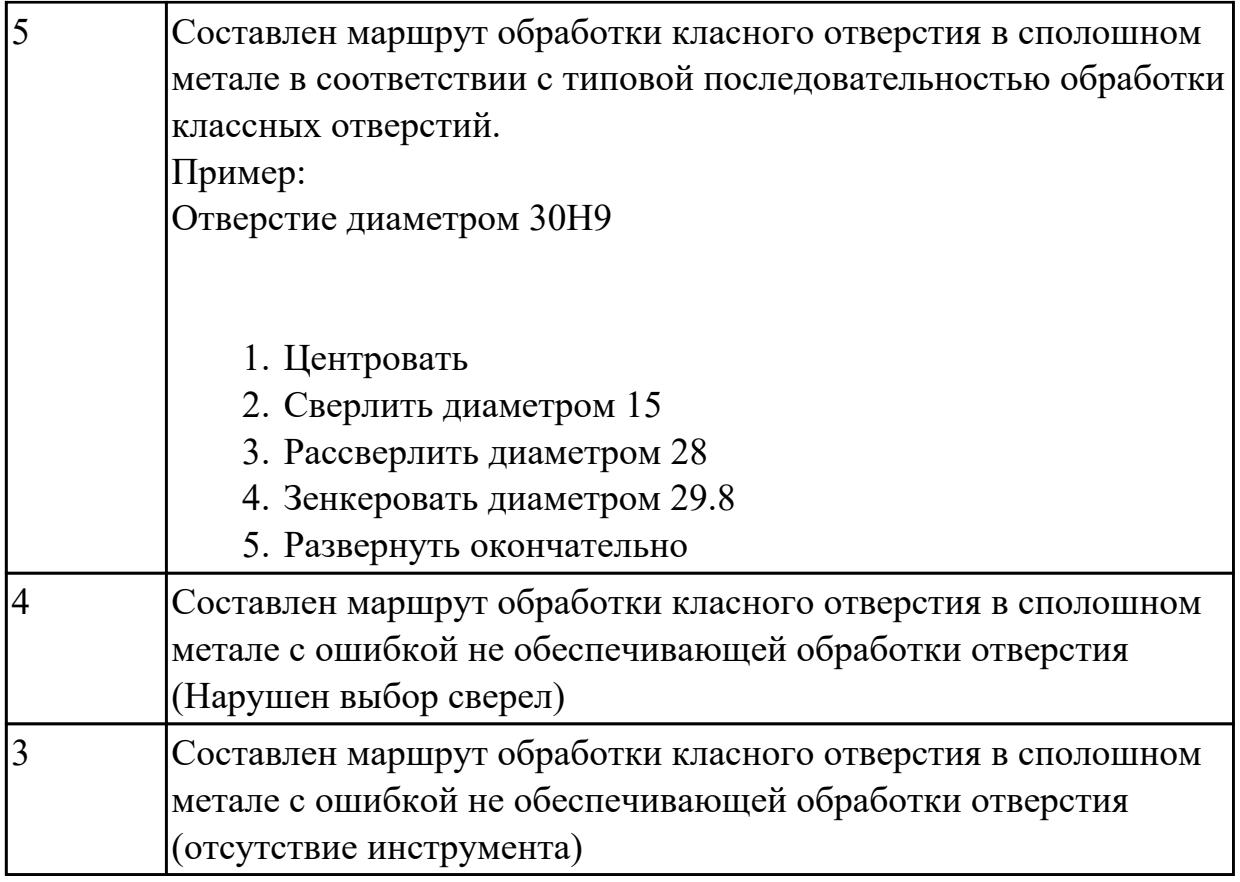

# **2.1.11 Текущий контроль (ТК) № 11**

**Тема занятия:** 1.3.17. Подготовка конструкторской документации для проектирования ТП.

**Метод и форма контроля:** Практическая работа (Опрос)

**Вид контроля:** Отчет по практической работе

**Дидактическая единица:** 1.9 техническое черчение и основы инженерной графики **Профессиональная(-ые) компетенция(-ии):**

ПК.1.1 Планировать процесс выполнения своей работы на основе задания технолога цеха или участка в соответствии с производственными задачами по изготовлению деталей

ПК.1.6 Оформлять маршрутные и операционные технологические карты для изготовления деталей на механических участках машиностроительных производств, в том числе с использованием систем автоматизированного проектирования

# **Занятие(-я):**

1.3.16. Подготовка конструкторской документации для проектирования ТП **Задание №1**

Перечислить конструктивно-технологические требования, предъявляемые к деталям.

*Оценка Показатели оценки*

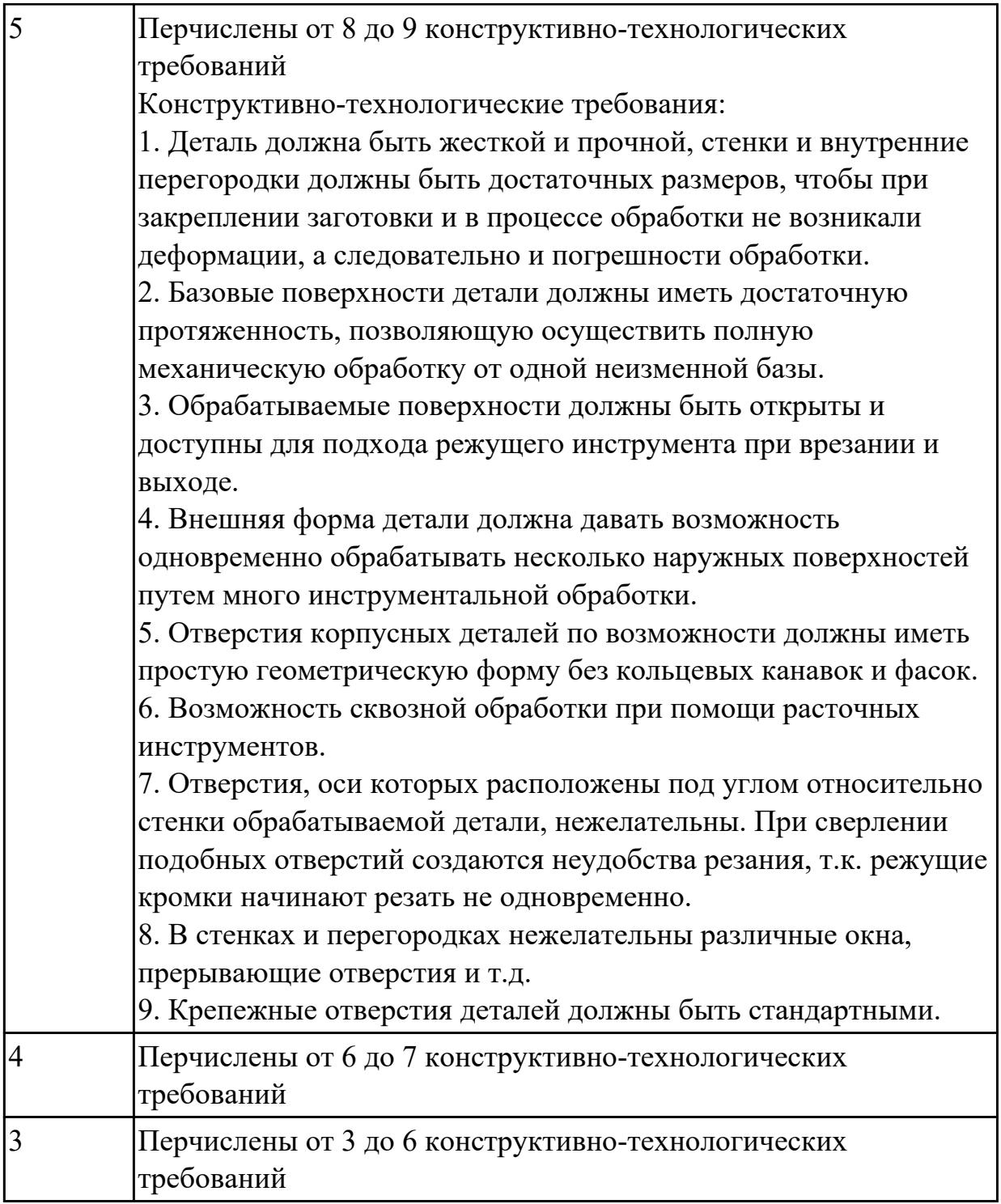

**Дидактическая единица:** 1.20 системы автоматизированного проектирования технологических процессов

### **Профессиональная(-ые) компетенция(-ии):**

ПК.1.1 Планировать процесс выполнения своей работы на основе задания технолога цеха или участка в соответствии с производственными задачами по изготовлению деталей

ПК.1.6 Оформлять маршрутные и операционные технологические карты для изготовления деталей на механических участках машиностроительных

производств, в том числе с использованием систем автоматизированного проектирования

### **Занятие(-я):**

1.3.16. Подготовка конструкторской документации для проектирования ТП **Задание №1**

Перечислить и дать краткую характеристику САПР.

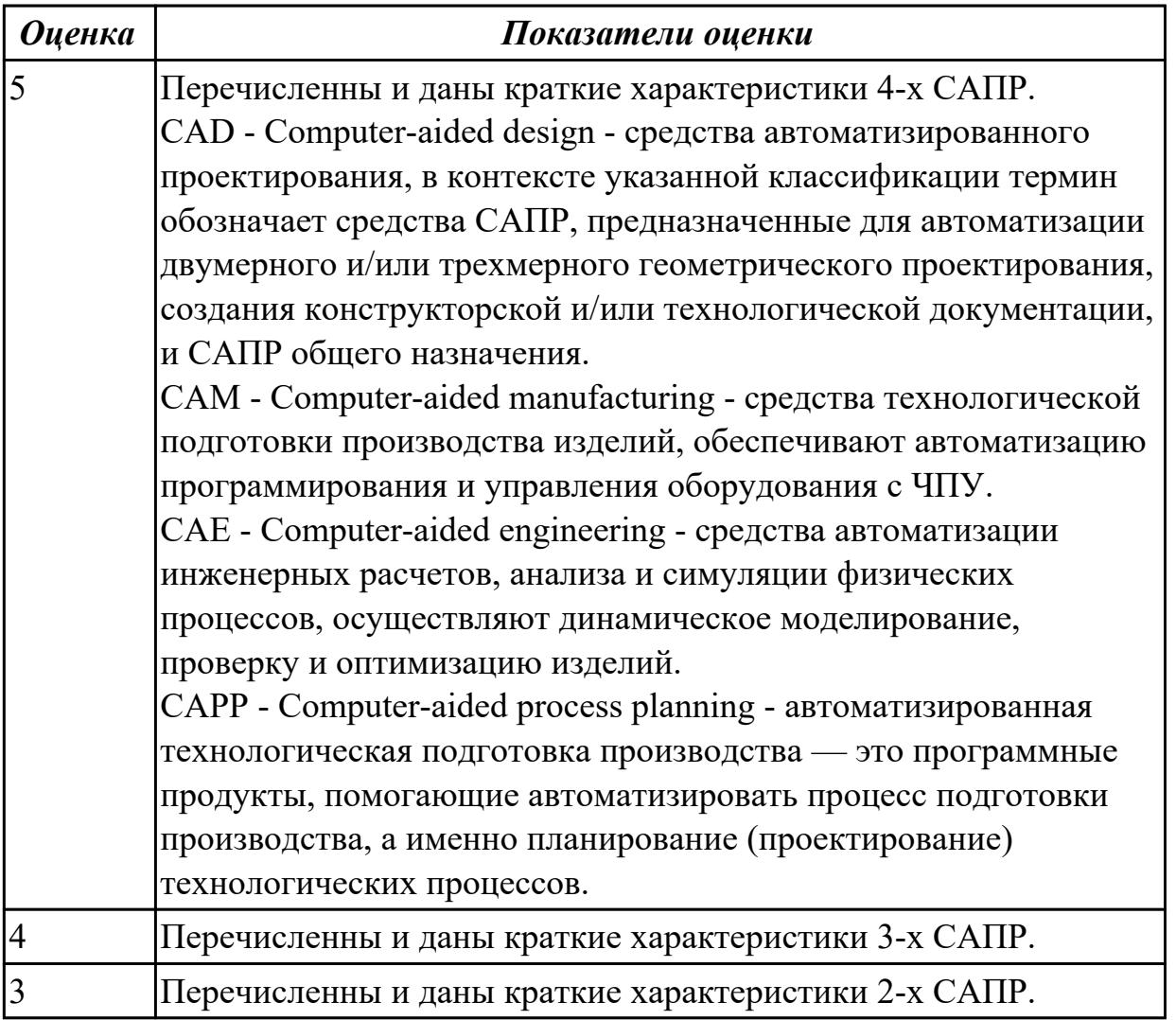

**Дидактическая единица:** 2.9 выполнять технические чертежи, а также чертежи общего вида в соответствии с Единой системой конструкторской документации (ЕСКД)

### **Профессиональная(-ые) компетенция(-ии):**

ПК.1.1 Планировать процесс выполнения своей работы на основе задания технолога цеха или участка в соответствии с производственными задачами по изготовлению деталей

ПК.1.6 Оформлять маршрутные и операционные технологические карты для изготовления деталей на механических участках машиностроительных производств, в том числе с использованием систем автоматизированного

# проектирования

#### **Занятие(-я):**

1.3.16. Подготовка конструкторской документации для проектирования ТП **Задание №1**

Вычертить чертеж по ранее смоделированному КЭМ выдерживая требования ЕСКД.

- 1. Выбор построения видов и разрезов и сечений.
- 2. Нанесение на чертеж осевых линей и других вспомогательных элементов.
- 3. Нанесение на видах размеров.
- 4. Заполнение основной надписи и технических условий детали.
- 5. Нанесение шероховатости и допусков расположения.

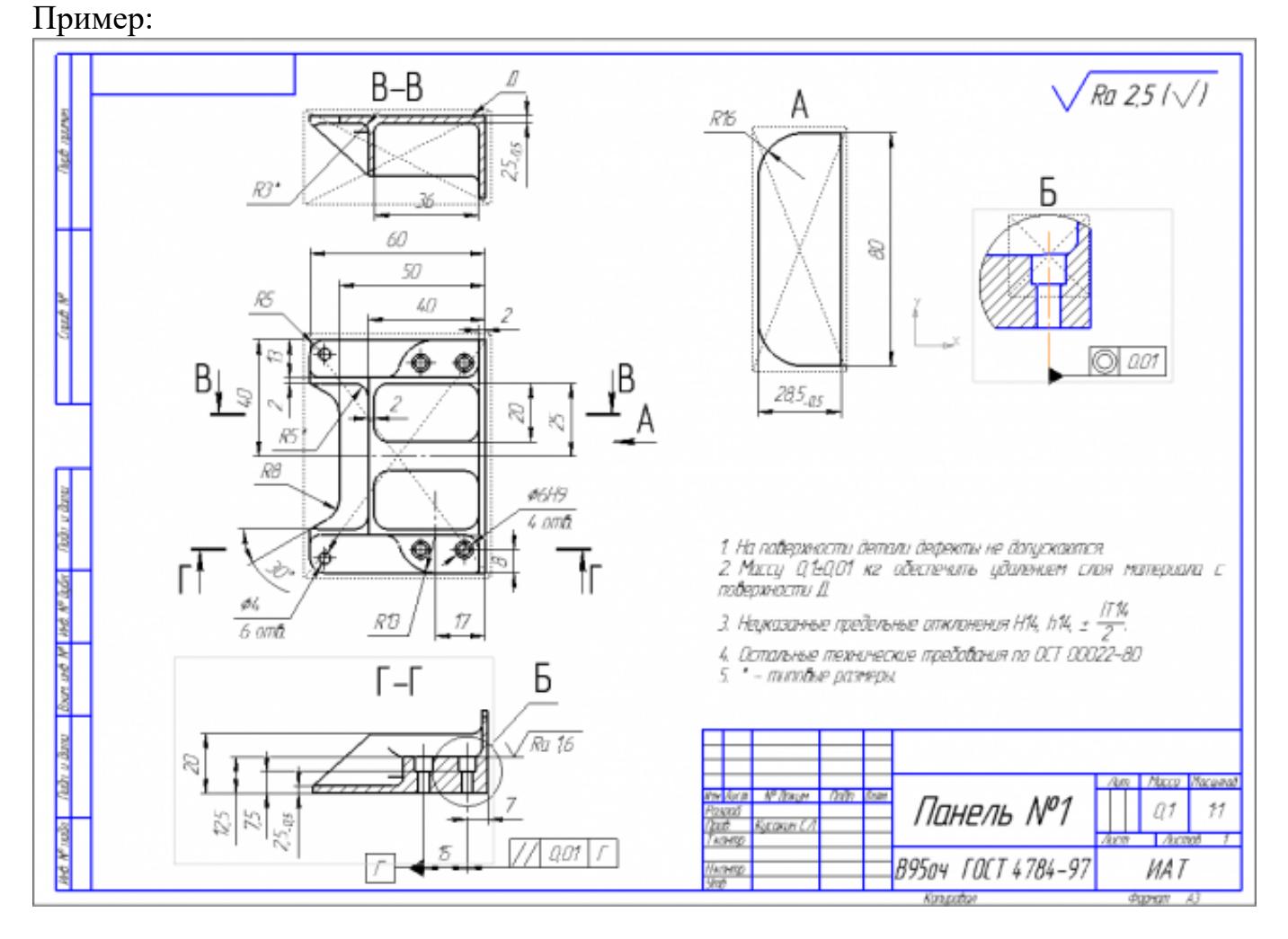

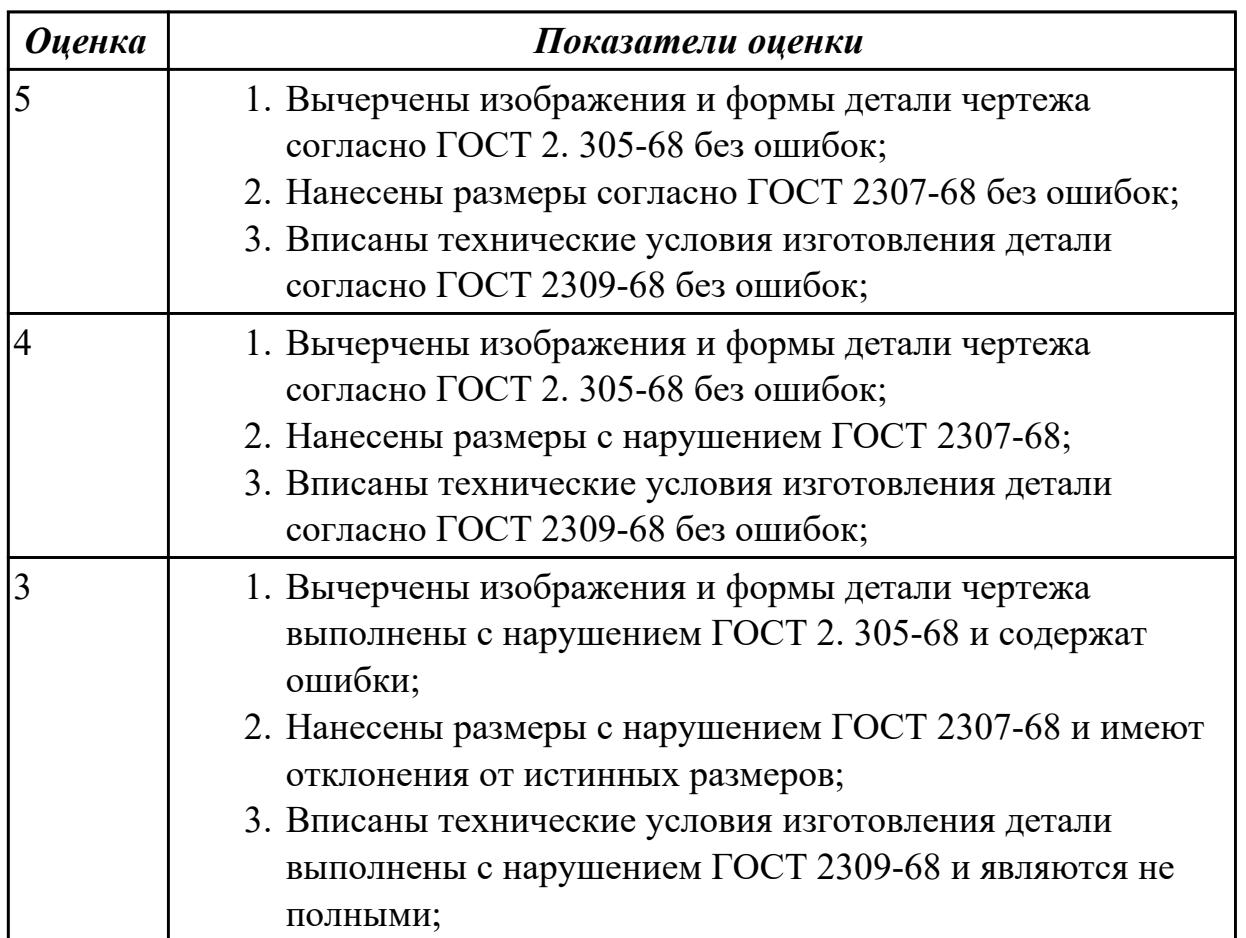

**Дидактическая единица:** 2.26 использовать пакеты прикладных программ для разработки конструкторской документации и проектирования технологических процессов

# **Профессиональная(-ые) компетенция(-ии):**

ПК.1.1 Планировать процесс выполнения своей работы на основе задания технолога цеха или участка в соответствии с производственными задачами по изготовлению деталей

ПК.1.6 Оформлять маршрутные и операционные технологические карты для изготовления деталей на механических участках машиностроительных производств, в том числе с использованием систем автоматизированного проектирования

# **Занятие(-я):**

1.3.16. Подготовка конструкторской документации для проектирования ТП **Задание №1**

Использован пакет САПР ("Компас", Inventor) для построения чертежа

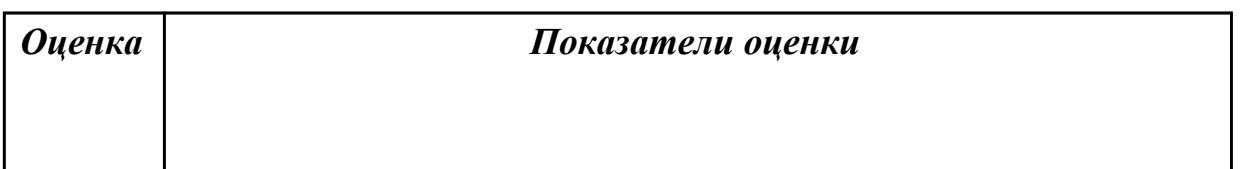

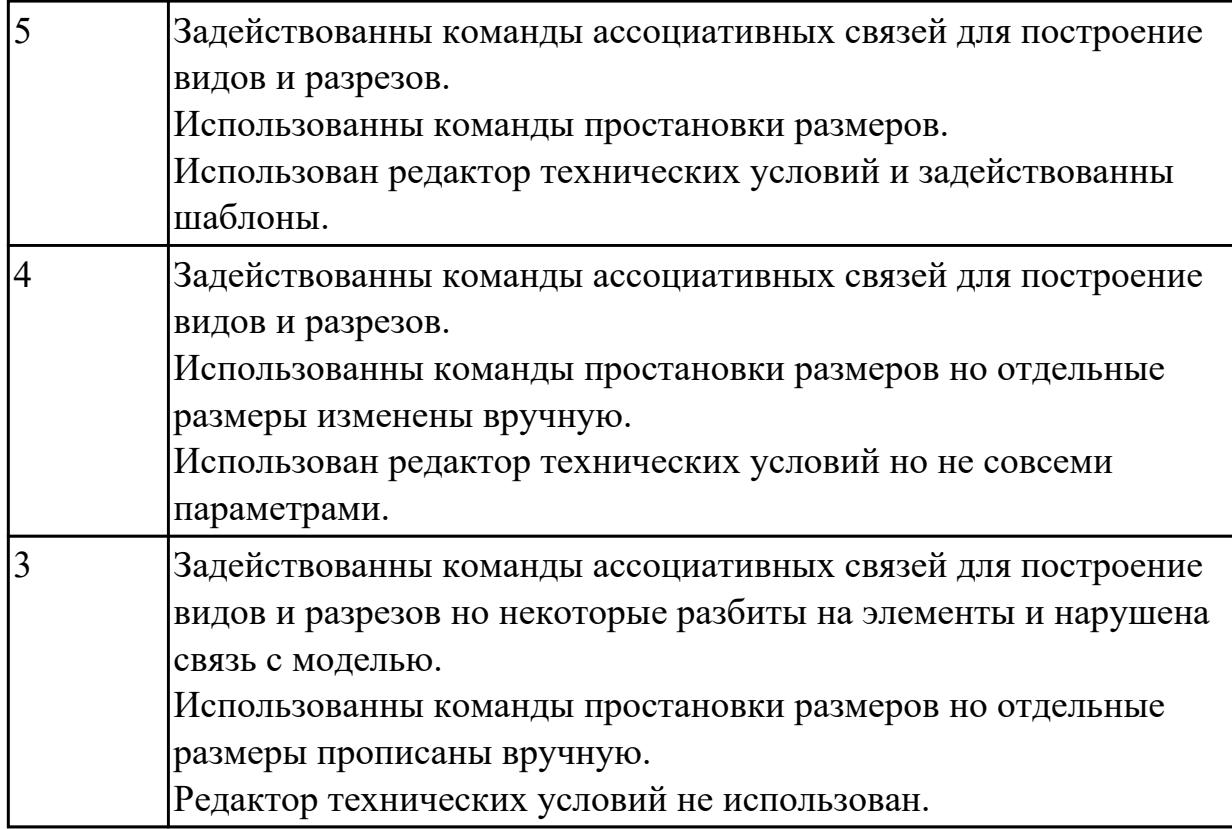

# **2.1.12 Текущий контроль (ТК) № 12**

**Тема занятия:** 1.4.5. Правила конструирования заготовок.

**Метод и форма контроля:** Практическая работа (Опрос)

**Вид контроля:** Отчет по практической работе

**Дидактическая единица:** 1.41 элементы проектирования заготовок

### **Профессиональная(-ые) компетенция(-ии):**

ПК.1.7 Осуществлять разработку и применение управляющих программ для металлорежущего или аддитивного оборудования в целях реализации принятой технологии изготовления деталей на механических участках машиностроительных производств, в том числе с использованием систем автоматизированного

# проектирования

#### **Занятие(-я):**

1.4.1. Виды заготовок.

#### **Задание №1**

Перечислить элементы конструкции отливки

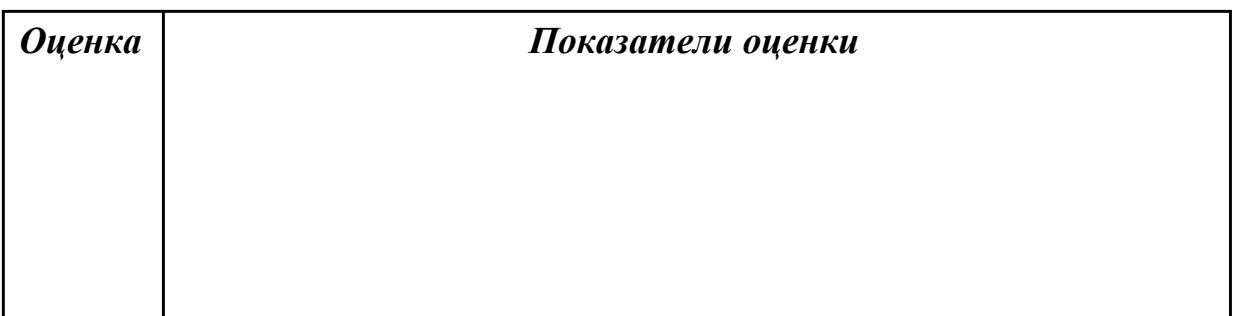

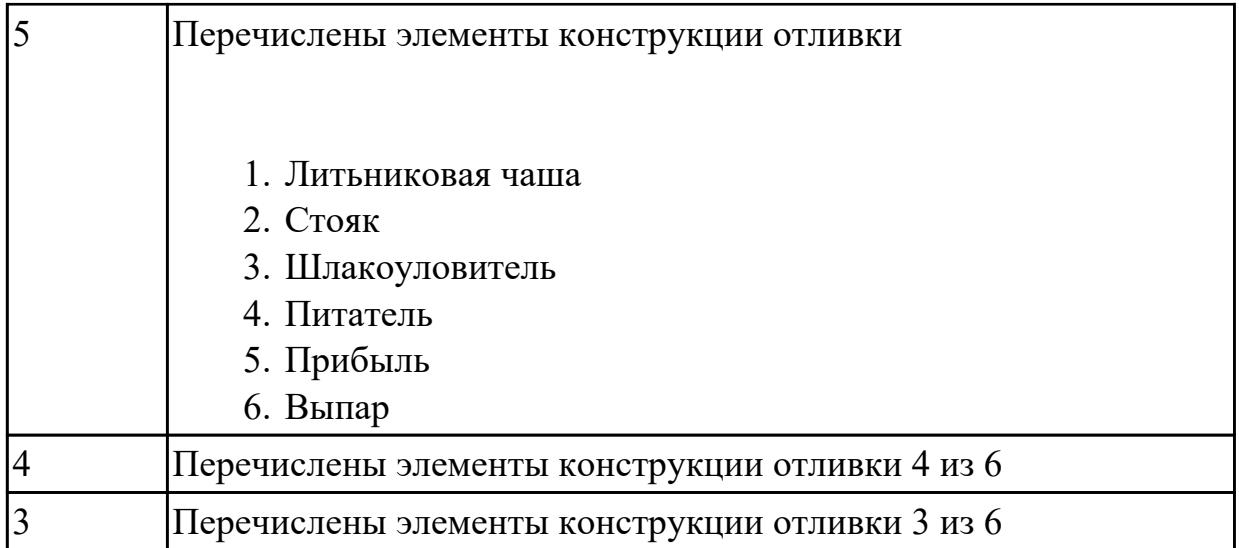

**Дидактическая единица:** 1.32 системы автоматизированного проектирования для подбора конструктивного инструмента, технологических приспособлений и оборудования

## **Профессиональная(-ые) компетенция(-ии):**

ПК.1.1 Планировать процесс выполнения своей работы на основе задания технолога цеха или участка в соответствии с производственными задачами по изготовлению деталей

ПК.1.6 Оформлять маршрутные и операционные технологические карты для изготовления деталей на механических участках машиностроительных производств, в том числе с использованием систем автоматизированного проектирования

### **Занятие(-я):**

1.3.17. Подготовка конструкторской документации для проектирования ТП.

# **Задание №1**

Выбрать оборудование, оснастка и инструмент из справочника технолога Полином.

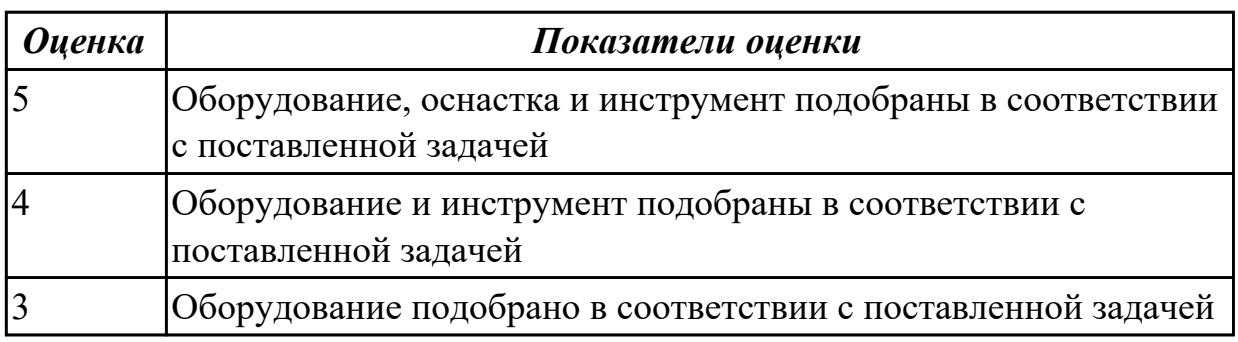

## **Дидактическая единица:** 2.4 читать и понимать чертежи, и технологическую документацию

### **Профессиональная(-ые) компетенция(-ии):**

ПК.1.1 Планировать процесс выполнения своей работы на основе задания

технолога цеха или участка в соответствии с производственными задачами по изготовлению деталей

### **Занятие(-я):**

1.4.2. Разработка и выполнение чертежа детали.

### **Задание №1**

Прочитать чертеж детали машиностроительного производства, выданный преподавателем.

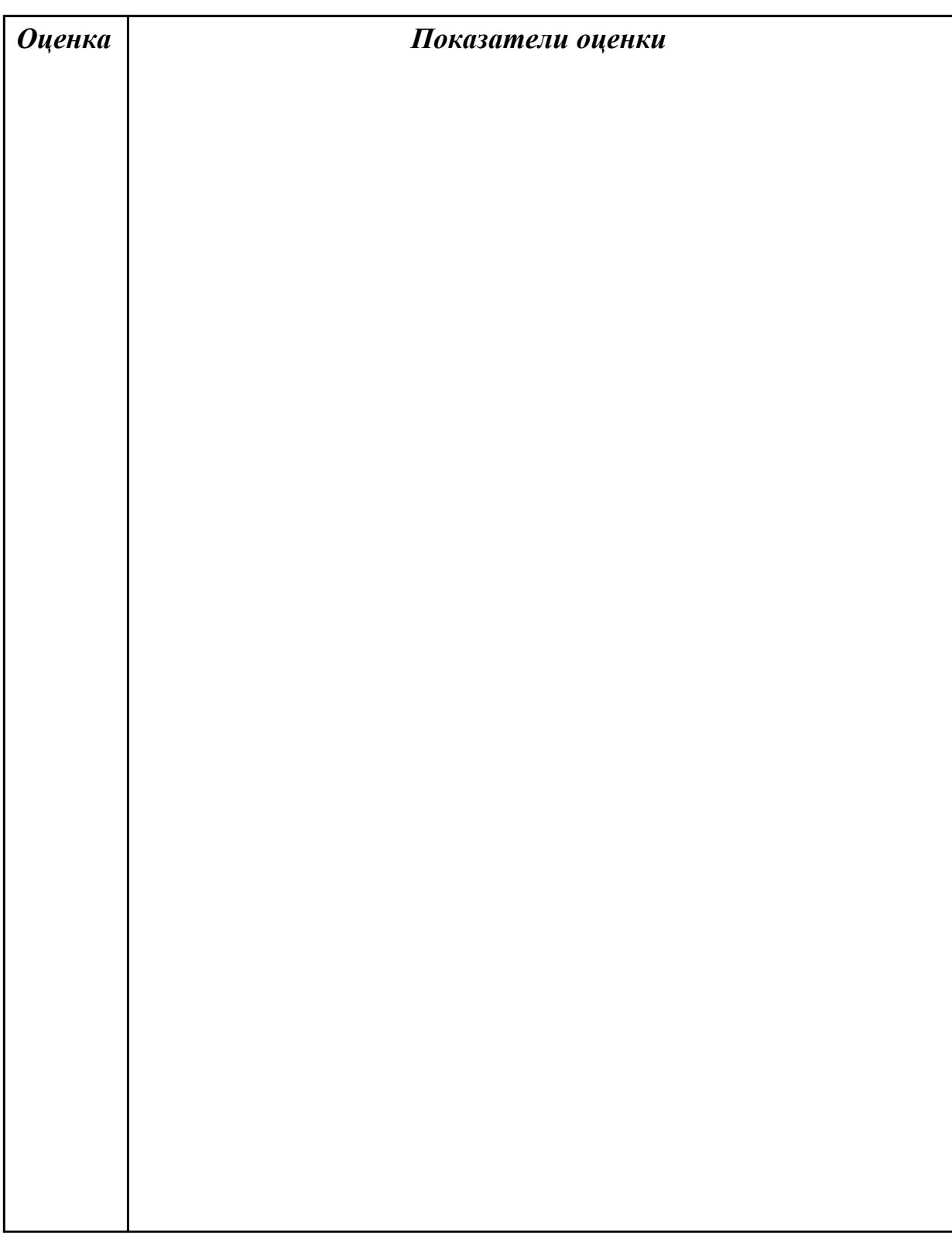

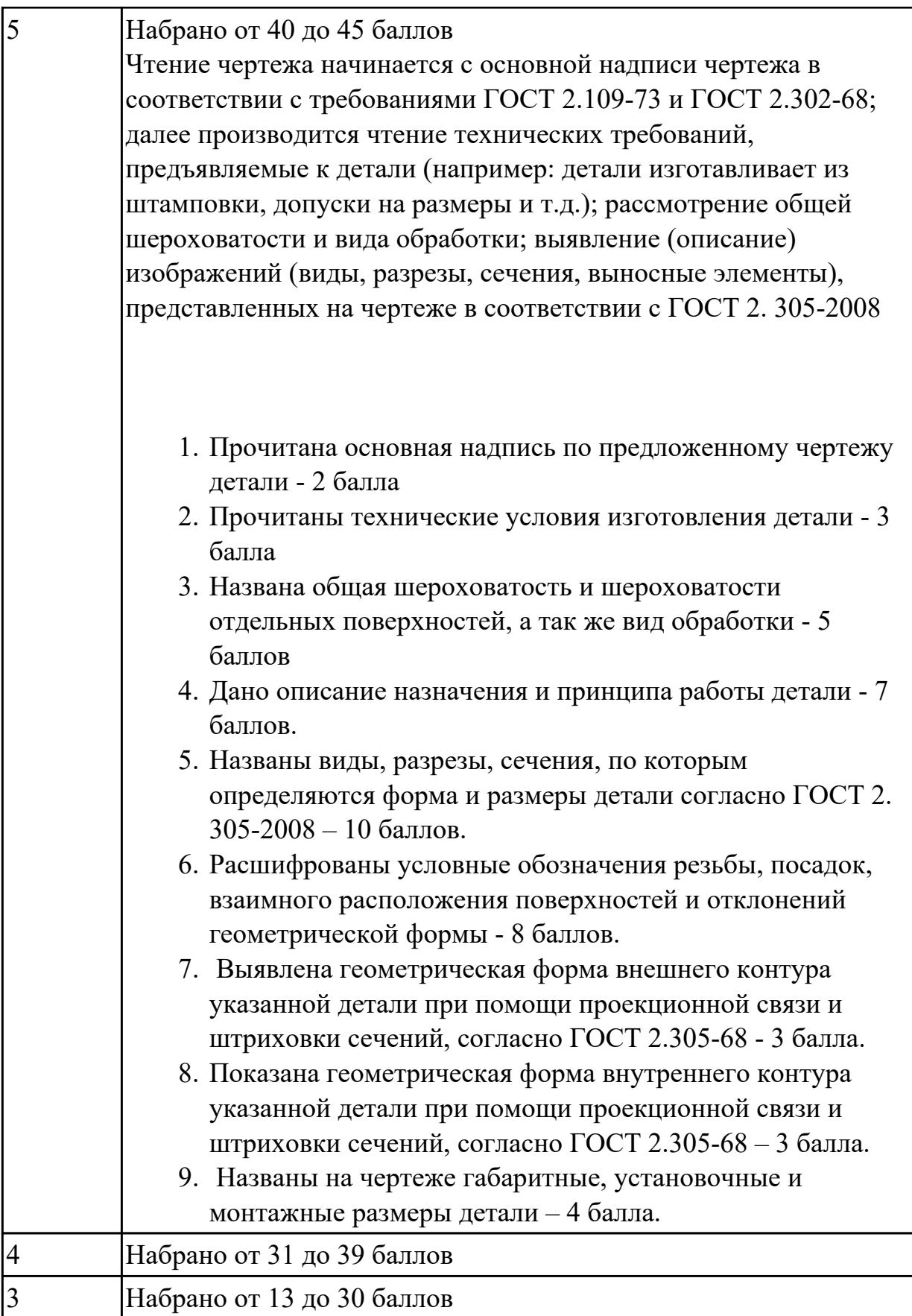

# **2.1.13 Текущий контроль (ТК) № 13**

**Тема занятия:** 1.4.7. Разработка и выполнение чертежа заготовки.

# **Метод и форма контроля:** Практическая работа (Опрос)

**Вид контроля:** Отчет по практической работе

**Дидактическая единица:** 1.23 методику расчета межпереходных и

межоперационных размеров, припусков и допусков

### **Профессиональная(-ые) компетенция(-ии):**

ПК.1.4 Осуществлять выполнение расчетов параметров механической обработки и аддитивного производства в соответствии с принятым технологическим процессом согласно нормативным требованиям, в том числе с использованием систем автоматизированного проектирования

### **Занятие(-я):**

1.4.3. Припуски на механическую обработку. Факторы, влияющие на величину припуска. Методы определения припусков.

#### **Задание №1**

Дать определения всех видов припусков

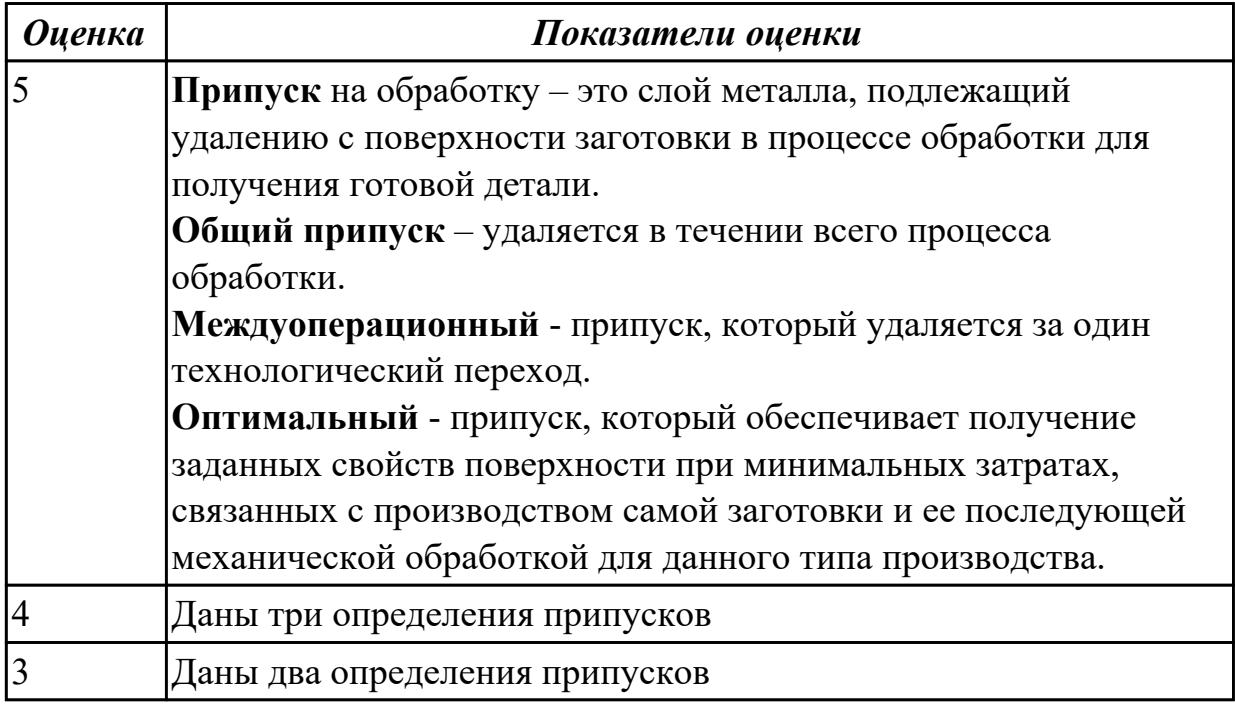

**Дидактическая единица:** 1.41 элементы проектирования заготовок **Профессиональная(-ые) компетенция(-ии):**

ПК.1.7 Осуществлять разработку и применение управляющих программ для металлорежущего или аддитивного оборудования в целях реализации принятой технологии изготовления деталей на механических участках машиностроительных производств, в том числе с использованием систем автоматизированного проектирования

**Занятие(-я):**

**Задание №1**

Перечислить элементы конструкции штамповки

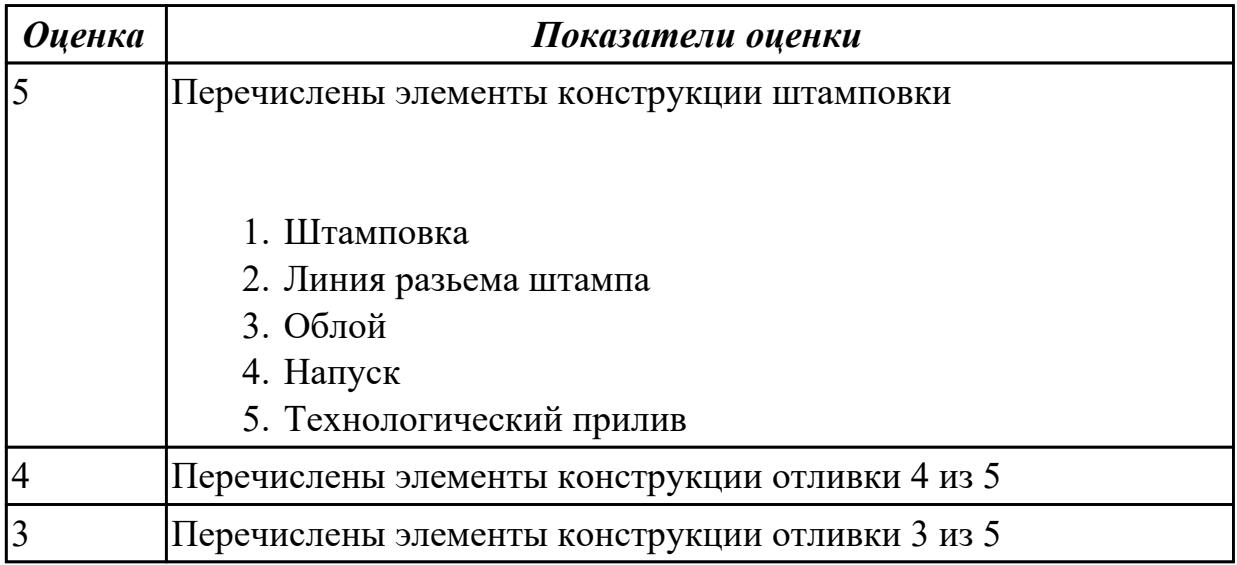

#### **Дидактическая единица:** 1.46 технология обработки заготовки **Профессиональная(-ые) компетенция(-ии):**

ПК.1.7 Осуществлять разработку и применение управляющих программ для металлорежущего или аддитивного оборудования в целях реализации принятой технологии изготовления деталей на механических участках машиностроительных производств, в том числе с использованием систем автоматизированного проектирования

ПК.1.9 Организовывать эксплуатацию технологических приспособлений в соответствии с задачами и условиями технологического процесса механической обработки заготовок и/или аддитивного производства сообразно с требованиями технологической документации и реальными условиями технологического процесса

### **Занятие(-я):**

1.4.5. Правила конструирования заготовок.

### **Задание №1**

Перечислить методы отчистки штамповоных поковок от окалины и облоя

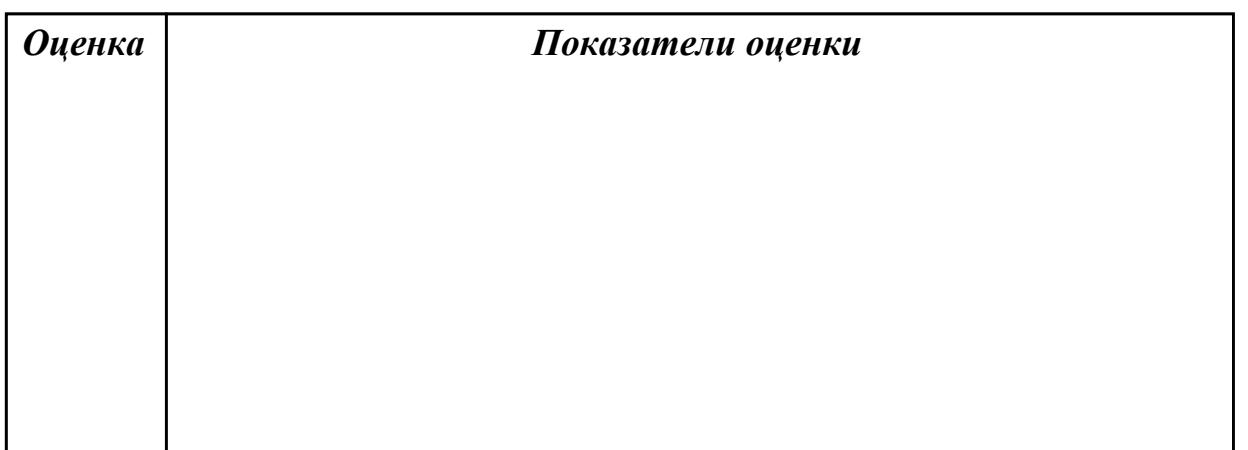

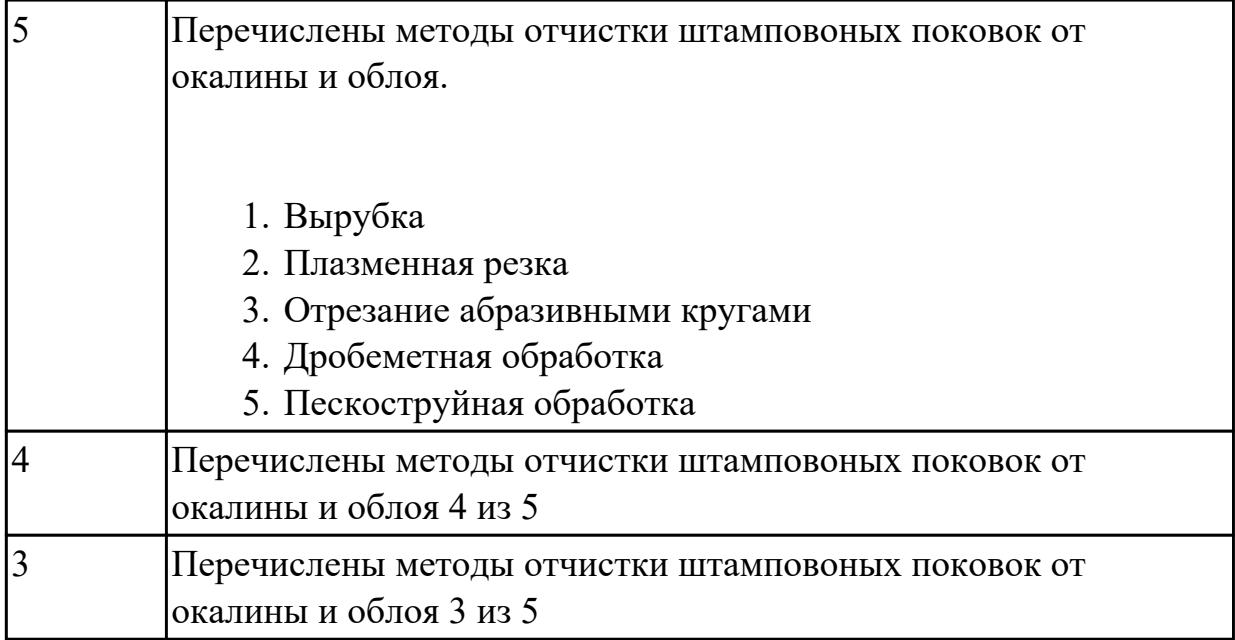

**Дидактическая единица:** 2.14 рассчитывать и проверять величину припусков и размеров заготовок

### **Профессиональная(-ые) компетенция(-ии):**

ПК.1.4 Осуществлять выполнение расчетов параметров механической обработки и аддитивного производства в соответствии с принятым технологическим процессом согласно нормативным требованиям, в том числе с использованием систем автоматизированного проектирования

### **Занятие(-я):**

1.4.4. Определение припусков аналитическим и статическим методами.

### **Задание №1**

Выполнить расчет припусков на заготовку, уклонов и внутренних и наружных радиусов.

Пример:

1. Расчет общих припусков на заготовку аналитическим методом [7], стр. 185 -189 Припуски и допуски на штамповку по ГОСТ 7505-74.

1. Выбор углов наклона статистическим методом:

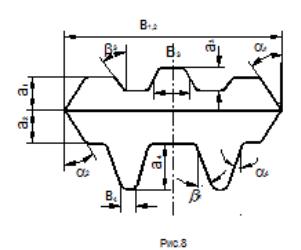

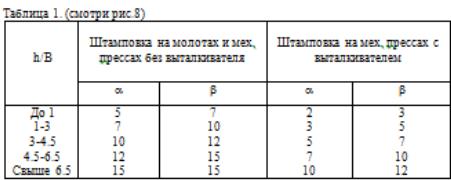

### Выбор внутренних и наружных радиусов скругления статистическим

методом:

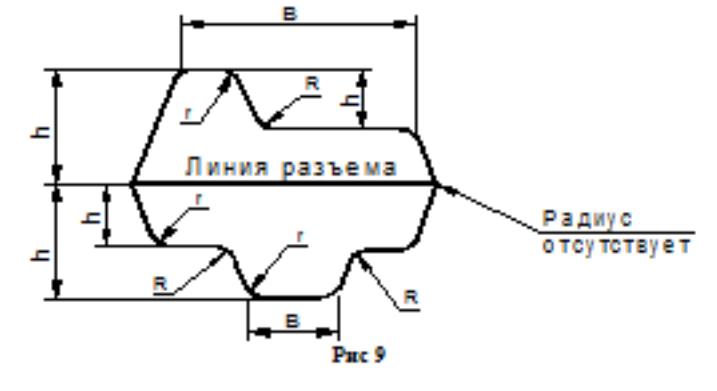

Таблица 2. (смотри рис.9)

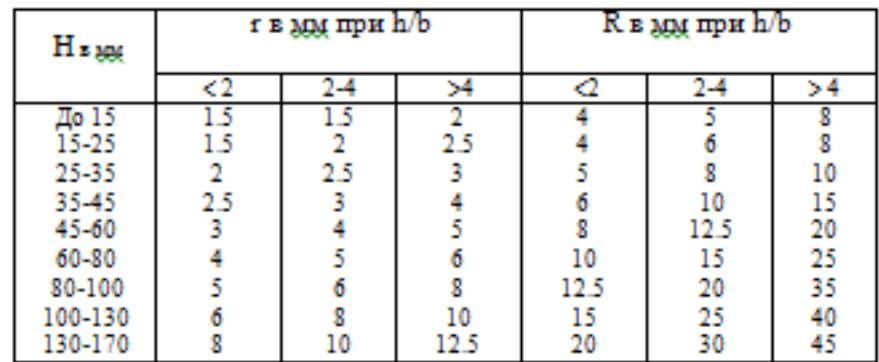

Расчет

выполнен с точностью до 0.01 мм

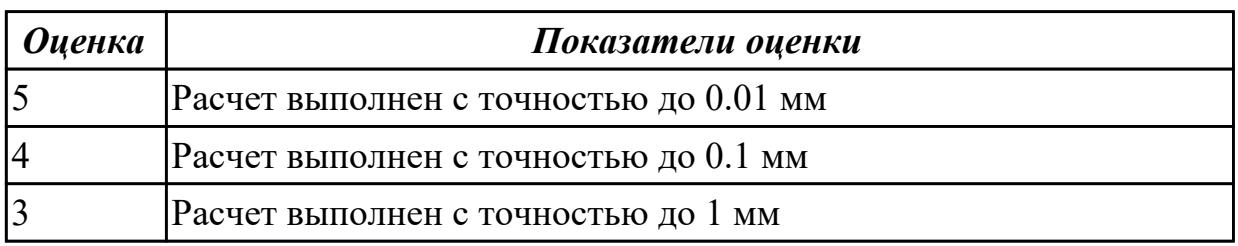

# **2.1.14 Текущий контроль (ТК) № 14**

**Тема занятия:** 2.1.5. Добавление цехов участков и экземпляров оборудования и инструментов в справочник.

**Метод и форма контроля:** Практическая работа (Опрос)

**Вид контроля:** Отчет по практической работе

**Дидактическая единица:** 1.52 виды и применение технологической документации при обработке заготовок

#### **Профессиональная(-ые) компетенция(-ии):**

ПК.1.7 Осуществлять разработку и применение управляющих программ для металлорежущего или аддитивного оборудования в целях реализации принятой технологии изготовления деталей на механических участках машиностроительных производств, в том числе с использованием систем автоматизированного проектирования

ПК.1.9 Организовывать эксплуатацию технологических приспособлений в соответствии с задачами и условиями технологического процесса механической обработки заготовок и/или аддитивного производства сообразно с требованиями технологической документации и реальными условиями технологического процесса

### **Занятие(-я):**

1.4.5. Правила конструирования заготовок.

### **Задание №1**

Перечислить виды технологических документов и объяснить их назначение

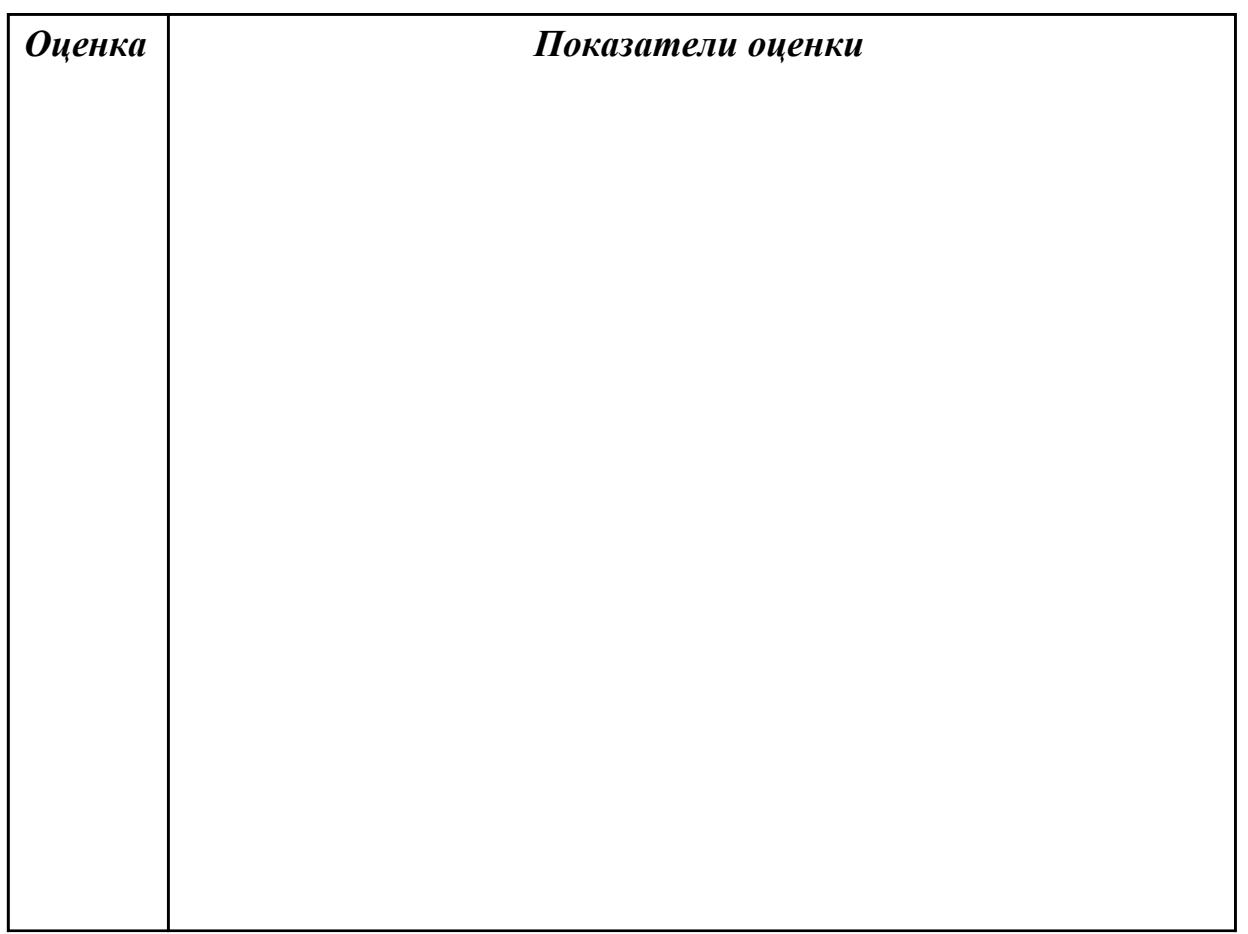

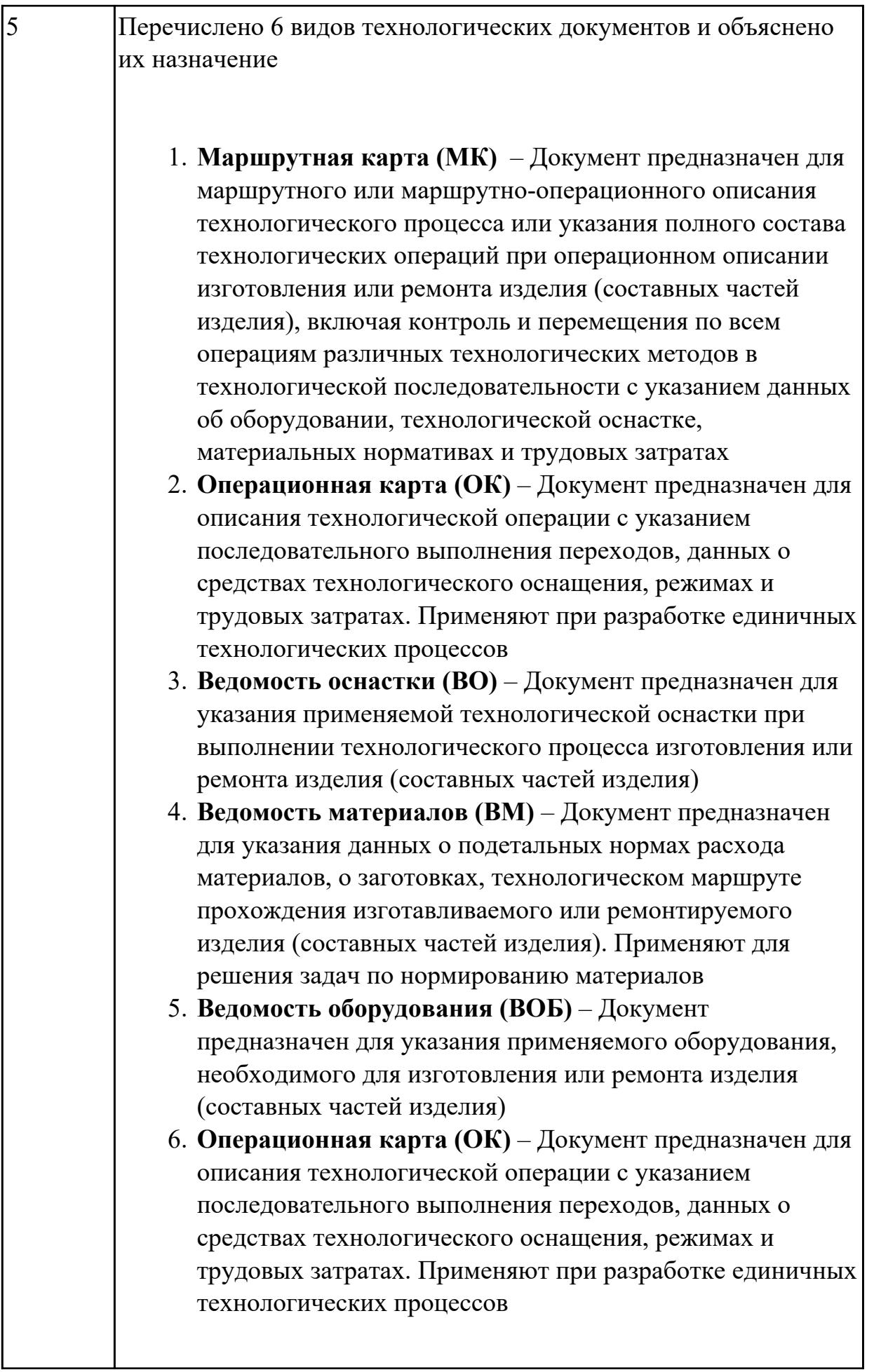

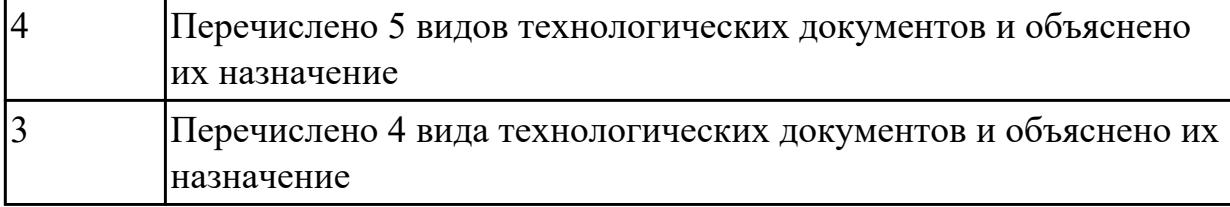

**Дидактическая единица:** 1.56 принципы работы в прикладных программах автоматизированного проектирования

### **Профессиональная(-ые) компетенция(-ии):**

ПК.1.6 Оформлять маршрутные и операционные технологические карты для изготовления деталей на механических участках машиностроительных производств, в том числе с использованием систем автоматизированного проектирования

ПК.1.8 Осуществлять реализацию управляющих программ для обработки заготовок на металлорежущем оборудовании или изготовления на аддитивном оборудовании в целях реализации принятой технологии изготовления деталей на механических участках машиностроительных производств в соответствии с разработанной технологической документацией

#### **Занятие(-я):**

2.1.1. Создание нового технологического процесса (ТП). Подключение графических документов к техпроцессу.

#### **Задание №1**

Создать модель и чертеж детали "Шкворень" согласно выданному чертежу

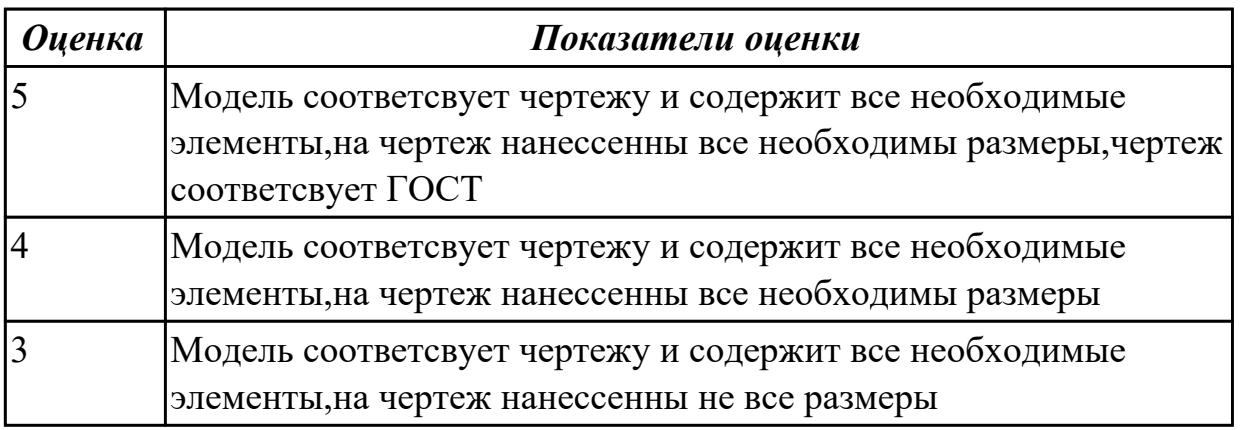

**Дидактическая единица:** 2.2 использовать пакеты прикладных программ (CAD/CAM системы) для планирования работ по реализации производственного задания на участке

### **Профессиональная(-ые) компетенция(-ии):**

ПК.1.1 Планировать процесс выполнения своей работы на основе задания технолога цеха или участка в соответствии с производственными задачами по изготовлению деталей

ПК.1.5 Осуществлять подбор конструктивного исполнения инструмента, материалов режущей части инструмента, технологических приспособлений и оборудования в соответствии с выбранным технологическим решением, в том числе с использованием систем автоматизированного проектирования ПК.1.6 Оформлять маршрутные и операционные технологические карты для изготовления деталей на механических участках машиностроительных производств, в том числе с использованием систем автоматизированного проектирования

# **Занятие(-я):**

2.1.4. Добавление в операцию основного перехода оборудования, оснастки и режущего инструмента.

## **Задание №1**

Разработать бизнес-процесс изготовления изделия в системе Лоцман PLM

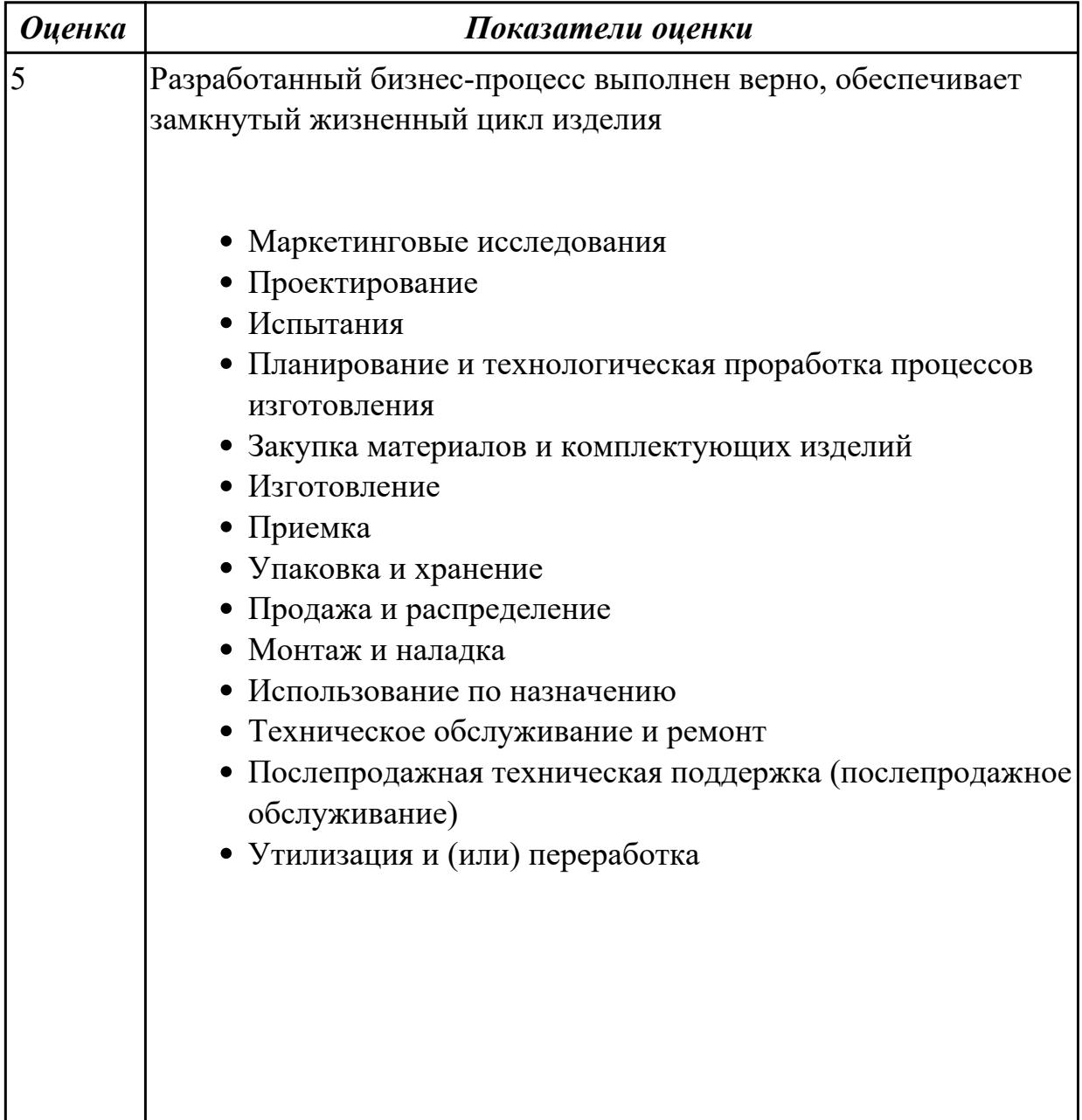

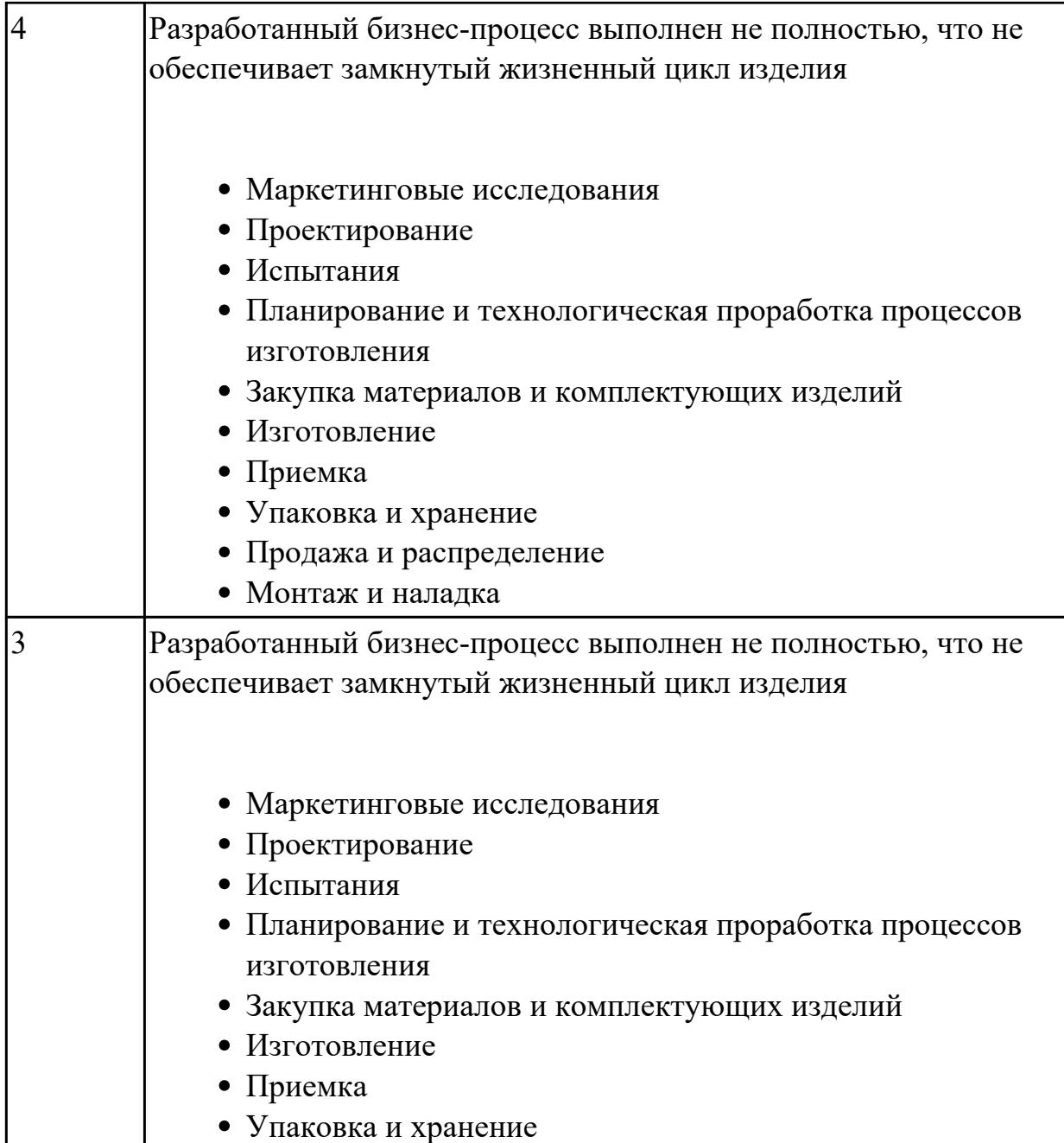

**Дидактическая единица:** 2.34 использовать пакеты прикладных программ (CAD/CAM системы) для разработки конструкторской документации и проектирования технологических процессов механической обработки и аддитивного изготовления деталей

#### **Профессиональная(-ые) компетенция(-ии):**

ПК.1.1 Планировать процесс выполнения своей работы на основе задания технолога цеха или участка в соответствии с производственными задачами по изготовлению деталей

ПК.1.4 Осуществлять выполнение расчетов параметров механической обработки и аддитивного производства в соответствии с принятым технологическим процессом согласно нормативным требованиям, в том числе с использованием систем

автоматизированного проектирования

ПК.1.5 Осуществлять подбор конструктивного исполнения инструмента, материалов режущей части инструмента, технологических приспособлений и оборудования в соответствии с выбранным технологическим решением, в том числе с использованием систем автоматизированного проектирования ПК.1.6 Оформлять маршрутные и операционные технологические карты для изготовления деталей на механических участках машиностроительных

производств, в том числе с использованием систем автоматизированного проектирования

## **Занятие(-я):**

2.1.3. Добавление новой операции в ТП. Создание эскизов обработки. Добавление в операцию перехода

2.1.4. Добавление в операцию основного перехода оборудования, оснастки и режущего инструмента.

### **Задание №1**

Разработать операционную карту для программной операции. Порядок заполнения операционной карты:

- Выполнить описание переходов операции с ЧПУ;
- Выполнить выбор инструмента по каталогу для операции с ЧПУ (из практической №4);
- Занести режимы резания на все инструменты операции с ЧПУ (из практической №4);
- Занести нормы времени на операцию с ЧПУ;
- Заполнить параметры переходов;
- Основные данные обрабатываемой детали;
- Оборудование

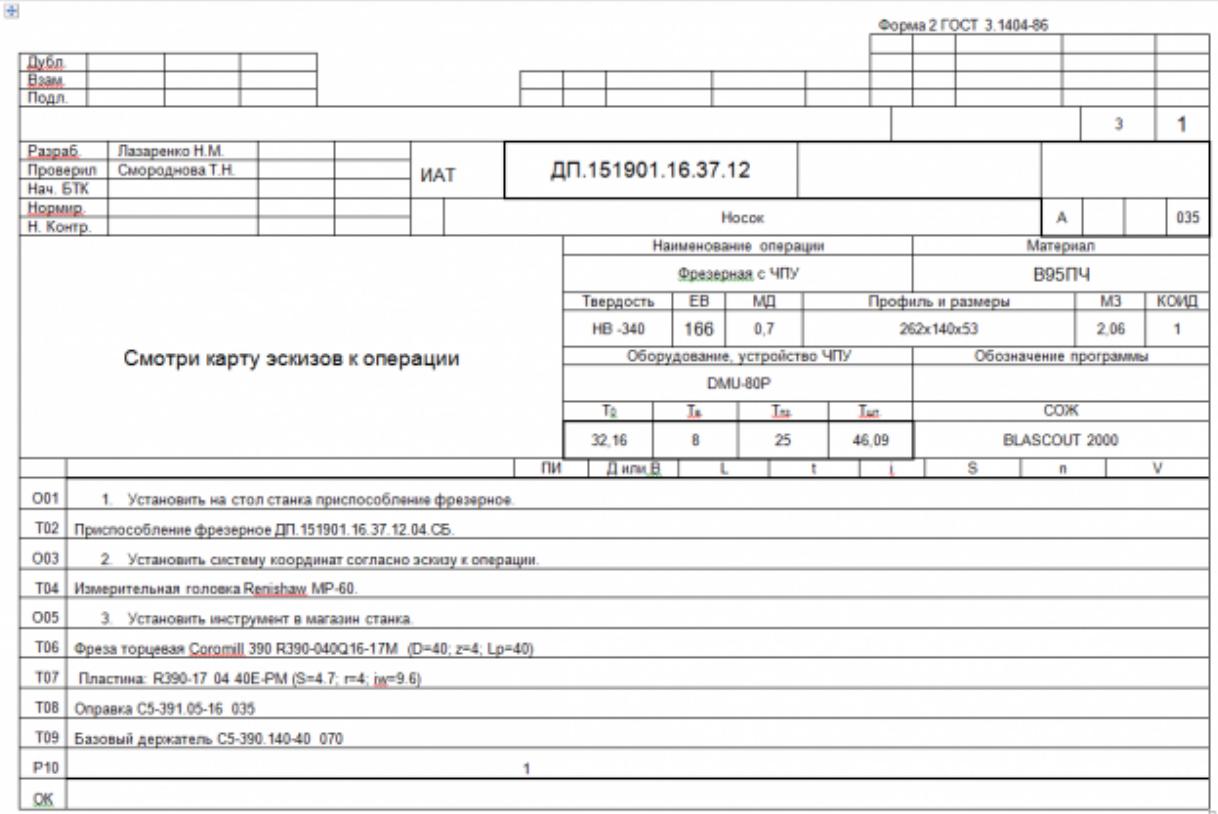

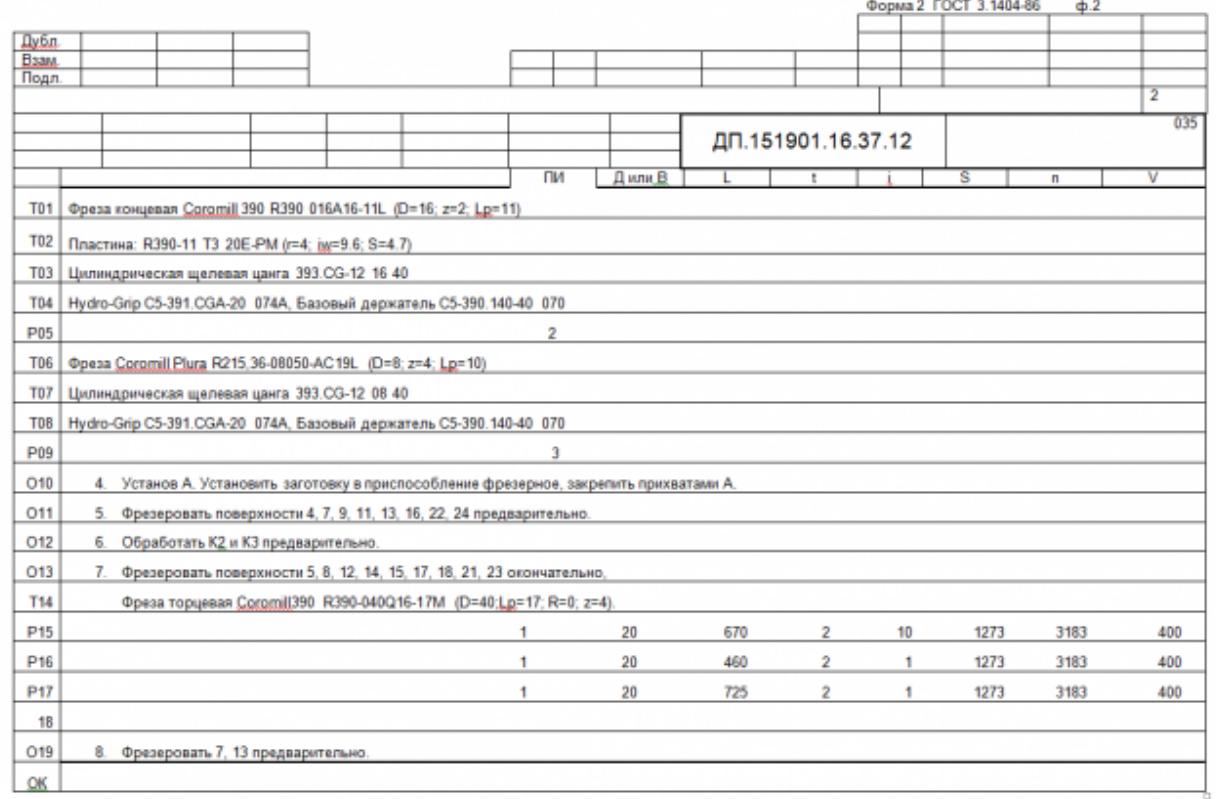

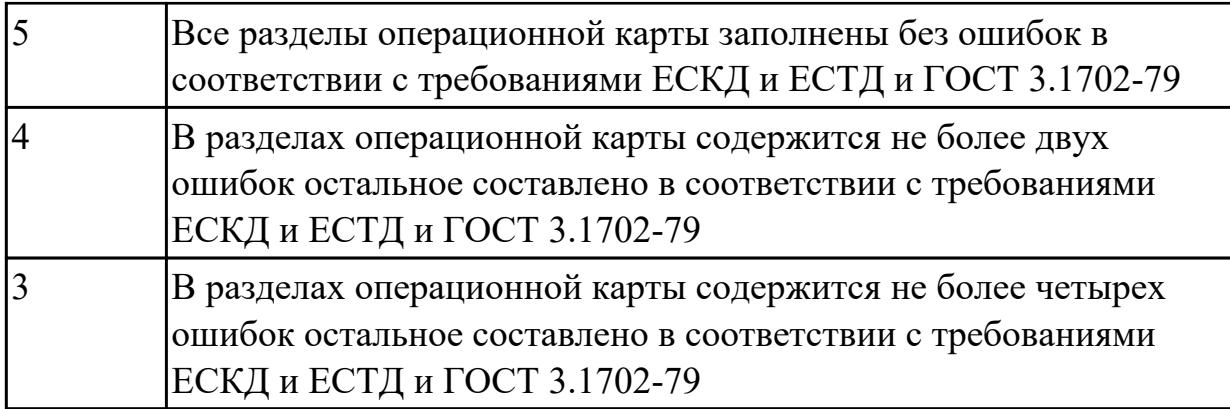

# **2.1.15 Текущий контроль (ТК) № 15**

**Тема занятия:** 2.1.10. Добавление режущего инструмента для операции с ЧПУ. Заполнение режимов резания.

**Метод и форма контроля:** Практическая работа (Опрос)

**Вид контроля:** Отчет по практической работе

**Дидактическая единица:** 1.26 интерфейса, инструментов для ведения расчёта параметров механической обработки, библиотеки для работы с конструкторскотехнологическими элементами, баз данных в системах автоматизированного проектирования

### **Профессиональная(-ые) компетенция(-ии):**

ПК.1.4 Осуществлять выполнение расчетов параметров механической обработки и аддитивного производства в соответствии с принятым технологическим процессом согласно нормативным требованиям, в том числе с использованием систем автоматизированного проектирования

ПК.1.6 Оформлять маршрутные и операционные технологические карты для изготовления деталей на механических участках машиностроительных производств, в том числе с использованием систем автоматизированного проектирования

### **Занятие(-я):**

2.1.7. Добавление расчета режимов резания в операцию.

### **Задание №1**

Перечислить эелементы интерфейса главного диалогового окна приложения Расчет режимов резания в САПР ТП «Вертикаль»

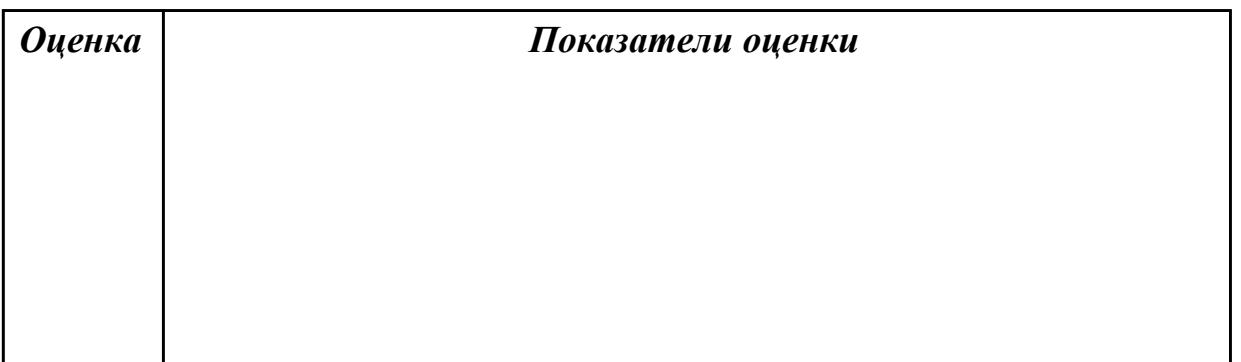

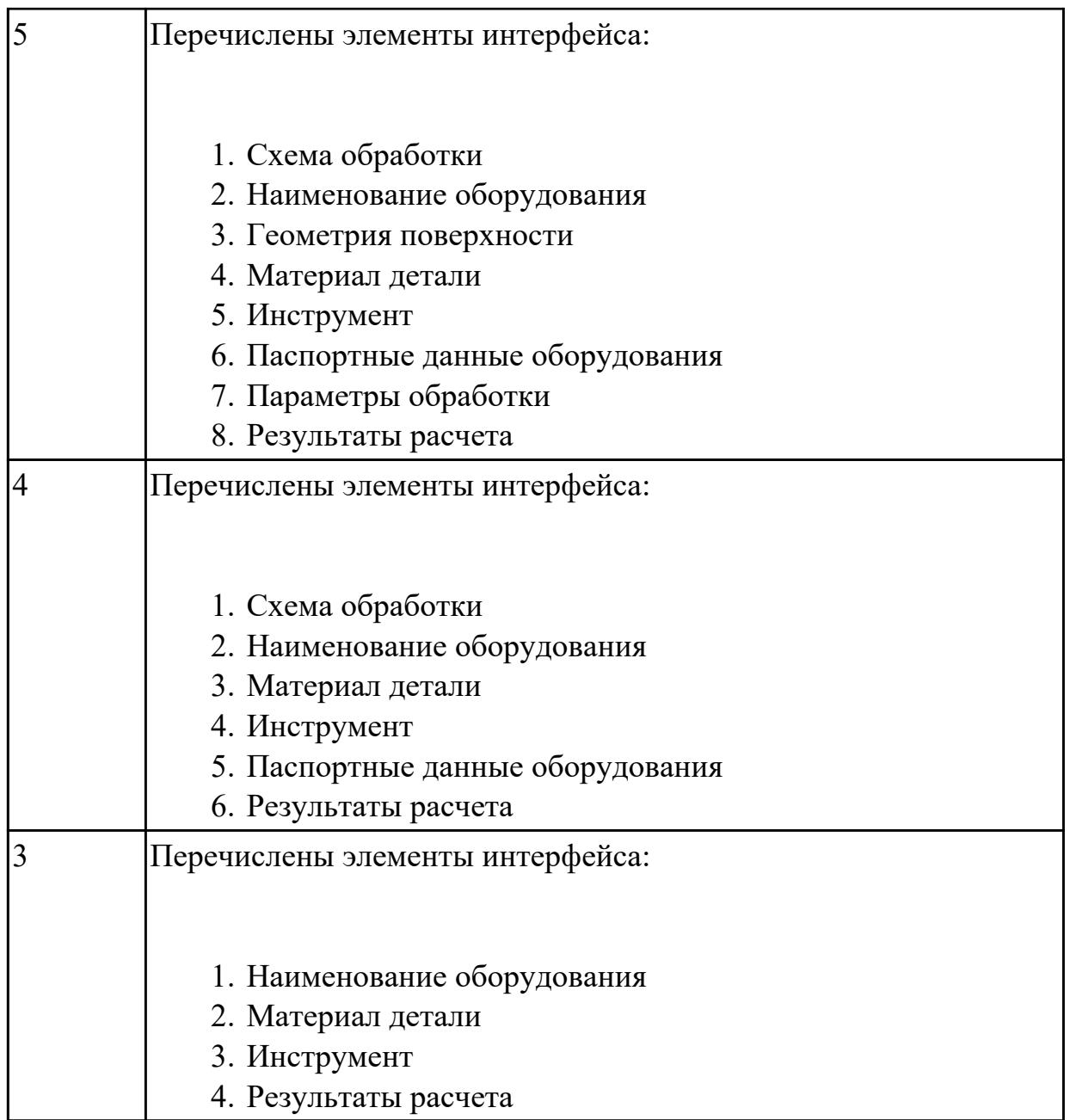

**Дидактическая единица:** 1.44 основы автоматизации технологических процессов и производств

### **Профессиональная(-ые) компетенция(-ии):**

ПК.1.1 Планировать процесс выполнения своей работы на основе задания технолога цеха или участка в соответствии с производственными задачами по изготовлению деталей

ПК.1.6 Оформлять маршрутные и операционные технологические карты для изготовления деталей на механических участках машиностроительных производств, в том числе с использованием систем автоматизированного проектирования

#### **Занятие(-я):**

2.1.9. Разработка операции с ЧПУ. Добавление технологической модели.

- 1. В чем заключаются основные задачи и принципы создания САПР ТП?
- 2. Чем характеризуются базы данных?
- 3. Как можно охарактеризовать разновидность систем автоматизированного проектирования?

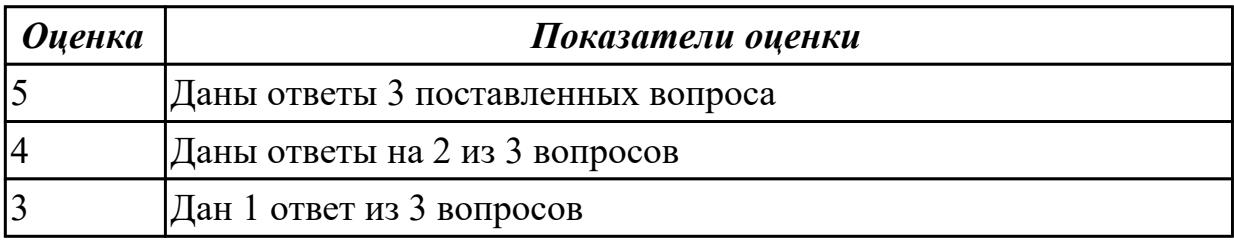

**Дидактическая единица:** 1.49 элементы интерфейса, входные и выходные формы и информационные базы

#### **Профессиональная(-ые) компетенция(-ии):**

ПК.1.1 Планировать процесс выполнения своей работы на основе задания технолога цеха или участка в соответствии с производственными задачами по изготовлению деталей

ПК.1.4 Осуществлять выполнение расчетов параметров механической обработки и аддитивного производства в соответствии с принятым технологическим процессом согласно нормативным требованиям, в том числе с использованием систем автоматизированного проектирования

ПК.1.5 Осуществлять подбор конструктивного исполнения инструмента, материалов режущей части инструмента, технологических приспособлений и оборудования в соответствии с выбранным технологическим решением, в том числе с использованием систем автоматизированного проектирования ПК.1.6 Оформлять маршрутные и операционные технологические карты для изготовления деталей на механических участках машиностроительных производств, в том числе с использованием систем автоматизированного проектирования

ПК.1.8 Осуществлять реализацию управляющих программ для обработки заготовок на металлорежущем оборудовании или изготовления на аддитивном оборудовании в целях реализации принятой технологии изготовления деталей на механических участках машиностроительных производств в соответствии с разработанной технологической документацией

#### **Занятие(-я):**

2.1.1. Создание нового технологического процесса (ТП). Подключение графических документов к техпроцессу.

2.1.2. Заполнение атрибутов детали на которую проектируется ТП. Добавление справочных данных необходимых для проектирования ТП.

2.1.3. Добавление новой операции в ТП. Создание эскизов обработки. Добавление в операцию перехода

2.1.5. Добавление цехов участков и экземпляров оборудования и инструментов в справочник.

### **Задание №1**

Описать элементы интерфейса системы ВЕРТИКАЛЬ

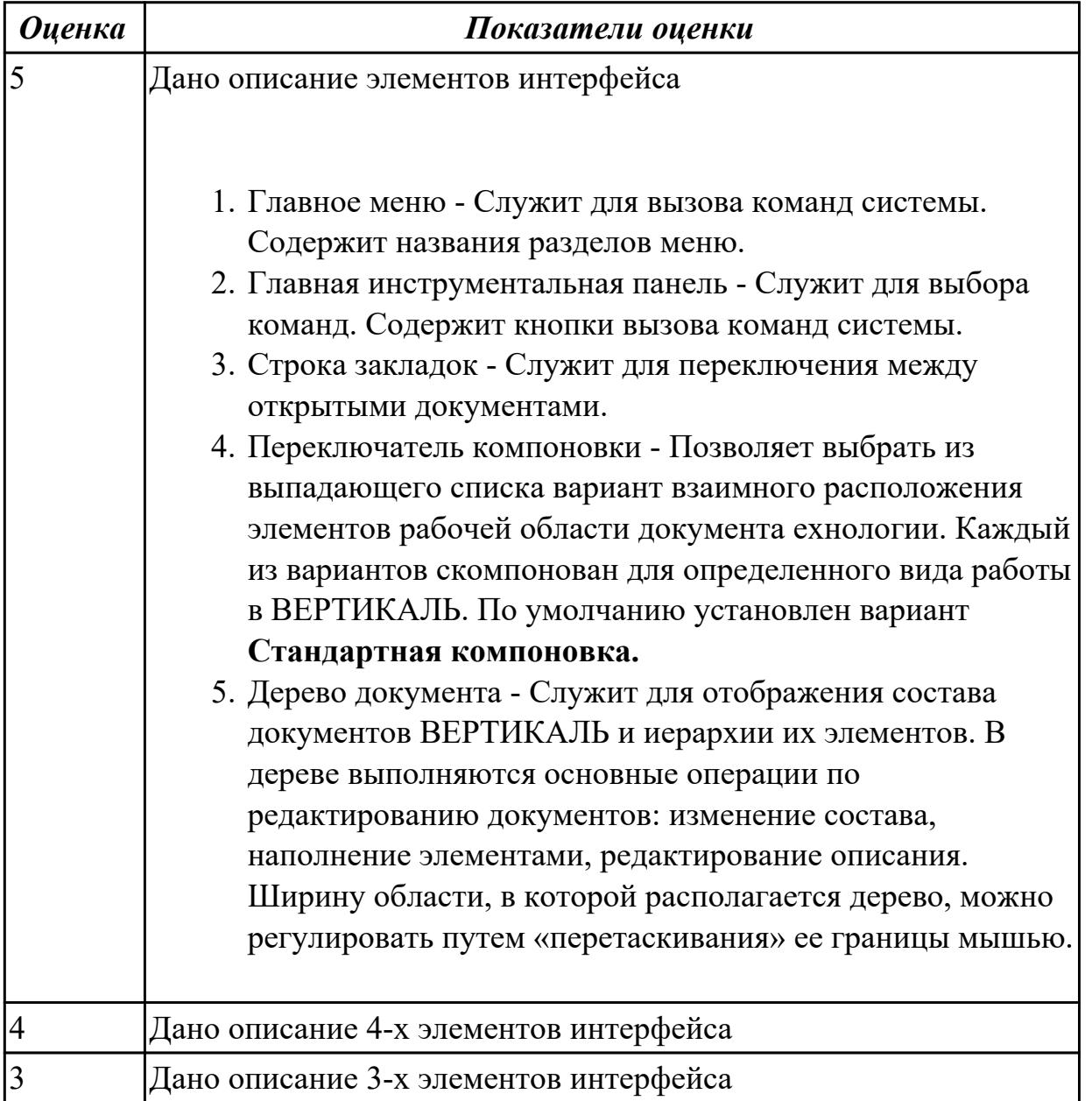

**Дидактическая единица:** 2.28 создавать и редактировать на основе общего описания информационные базы, входные и выходные формы, а также элементы интерфейса

### **Профессиональная(-ые) компетенция(-ии):**

ПК.1.1 Планировать процесс выполнения своей работы на основе задания технолога цеха или участка в соответствии с производственными задачами по изготовлению деталей

ПК.1.5 Осуществлять подбор конструктивного исполнения инструмента, материалов режущей части инструмента, технологических приспособлений и оборудования в соответствии с выбранным технологическим решением, в том числе с использованием систем автоматизированного проектирования

ПК.1.6 Оформлять маршрутные и операционные технологические карты для изготовления деталей на механических участках машиностроительных производств, в том числе с использованием систем автоматизированного проектирования

ПК.1.8 Осуществлять реализацию управляющих программ для обработки заготовок на металлорежущем оборудовании или изготовления на аддитивном оборудовании в целях реализации принятой технологии изготовления деталей на механических участках машиностроительных производств в соответствии с разработанной технологической документацией

### **Занятие(-я):**

2.1.5. Добавление цехов участков и экземпляров оборудования и инструментов в справочник.

### **Задание №1**

Внести в информационную базу библиотеки Полином применяемое оборудование, инструмент и технологическую оснастку

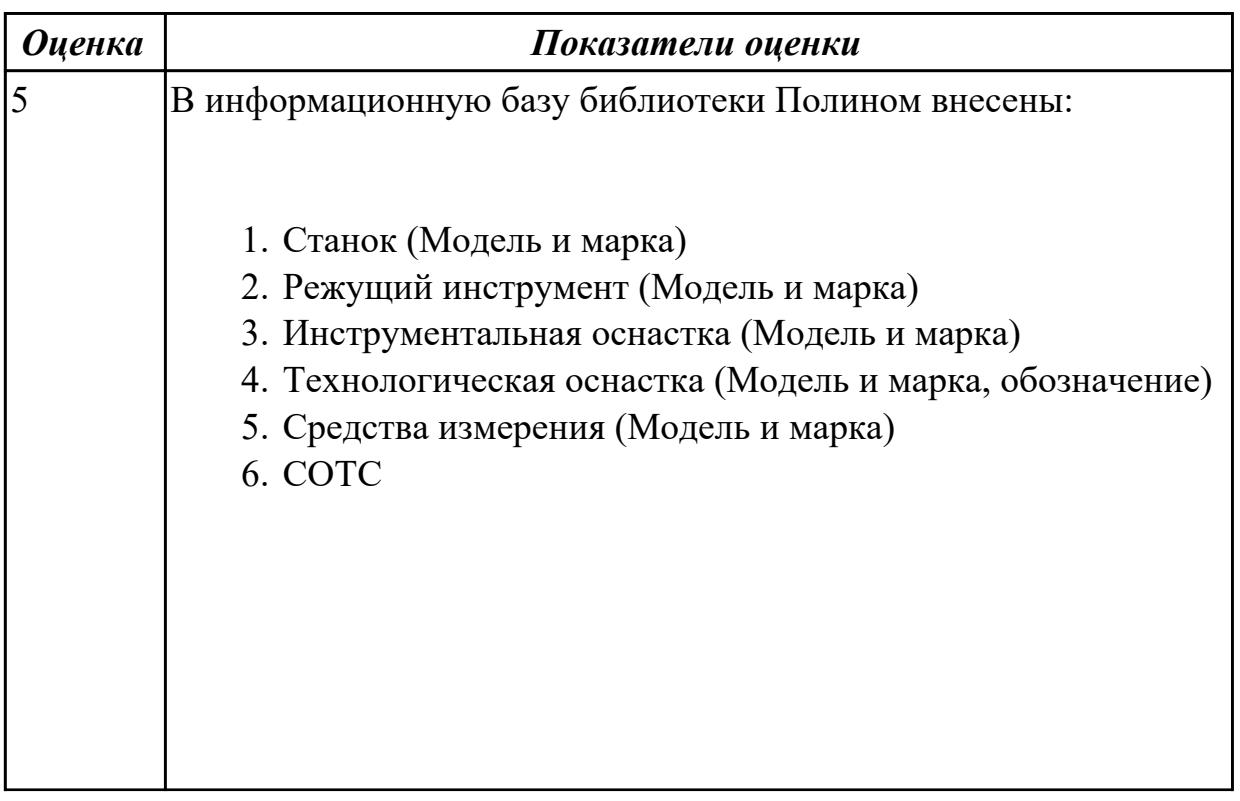

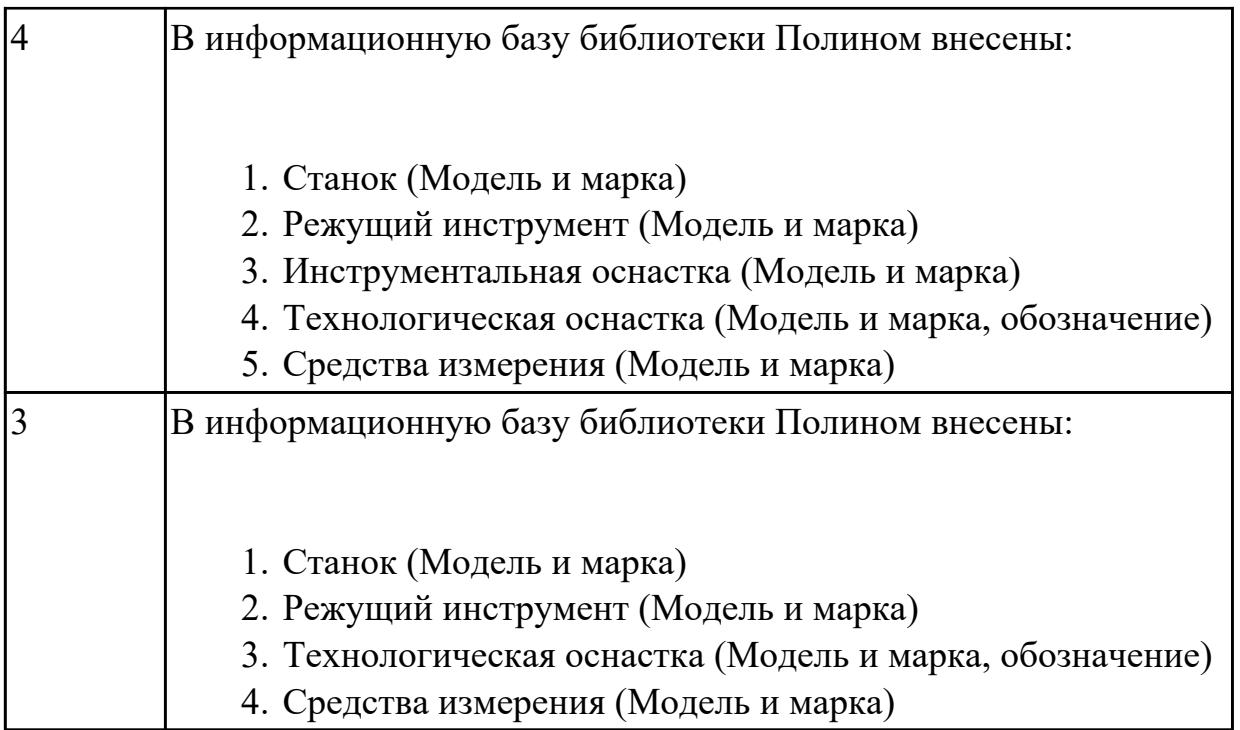

# **2.1.16 Текущий контроль (ТК) № 16**

**Тема занятия:** 2.1.15. Проектирование операций ТП в САПР по подготовке базовых поверхностей индивидуальной детали.

**Метод и форма контроля:** Практическая работа (Опрос)

**Вид контроля:** Отчет по практической работе

**Дидактическая единица:** 1.6 последовательность технологического процесса обрабатывающего центра с ЧПУ

### **Профессиональная(-ые) компетенция(-ии):**

ПК.1.1 Планировать процесс выполнения своей работы на основе задания технолога цеха или участка в соответствии с производственными задачами по изготовлению деталей

ПК.1.6 Оформлять маршрутные и операционные технологические карты для изготовления деталей на механических участках машиностроительных производств, в том числе с использованием систем автоматизированного проектирования

### **Занятие(-я):**

2.1.14. Формирование комплекта документов ТП. Утверждение ТП. Корректировка техдокументации. Аннотирование ТП.

### **Задание №1**

Раскрыть последовательность обработки на Фрезерном станке с ЧПУ

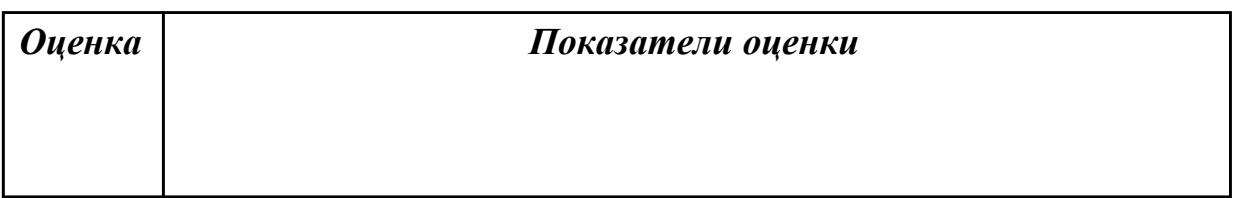

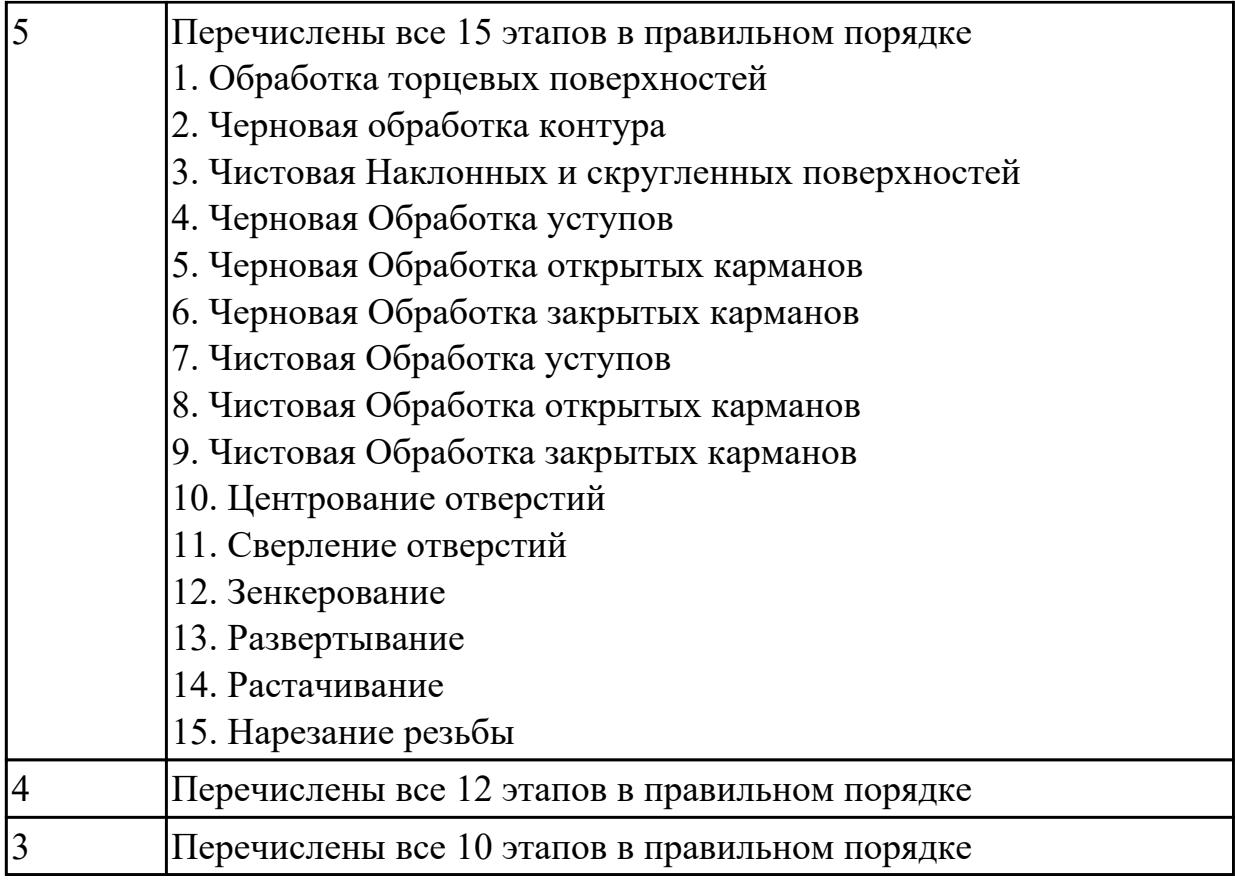

# **Задание №2**

Раскрыть последовательность обработки на Токарном станке с ЧПУ

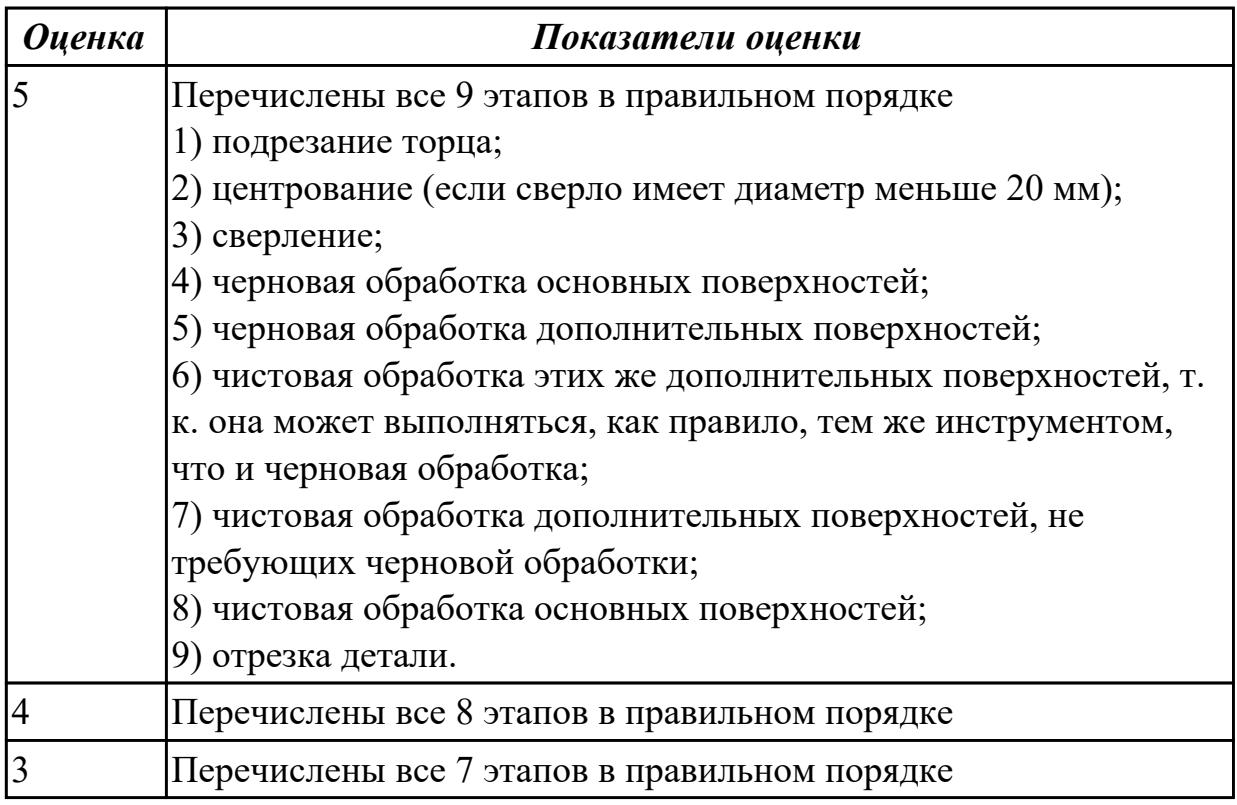

**Дидактическая единица:** 1.53 этапы разработки технологического задания для проектирования

### **Профессиональная(-ые) компетенция(-ии):**

ПК.1.6 Оформлять маршрутные и операционные технологические карты для изготовления деталей на механических участках машиностроительных производств, в том числе с использованием систем автоматизированного проектирования

ПК.1.9 Организовывать эксплуатацию технологических приспособлений в соответствии с задачами и условиями технологического процесса механической обработки заготовок и/или аддитивного производства сообразно с требованиями технологической документации и реальными условиями технологического процесса

### **Занятие(-я):**

2.1.11. Создание заявок на станочную технологическую оснастку (СТО) и управляющие программы (УП).

#### **Задание №1**

Перечислить, какие установочные элементы используются при установке механических прихватов в приспособлении их принцип действия.

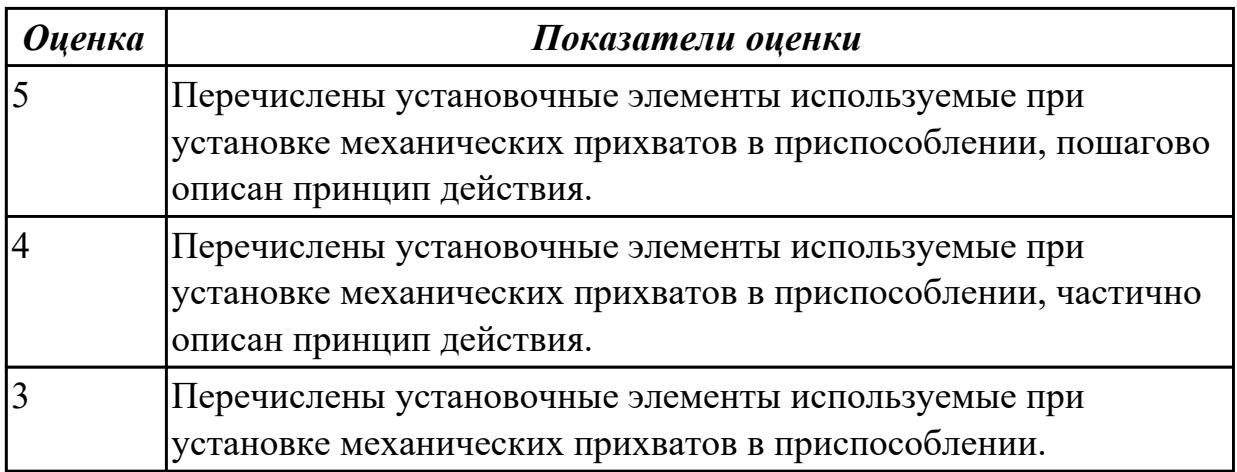

**Дидактическая единица:** 1.54 порядок и правила оформления технических заданий для проектирования изделий

#### **Профессиональная(-ые) компетенция(-ии):**

ПК.1.6 Оформлять маршрутные и операционные технологические карты для изготовления деталей на механических участках машиностроительных производств, в том числе с использованием систем автоматизированного проектирования

ПК.1.9 Организовывать эксплуатацию технологических приспособлений в соответствии с задачами и условиями технологического процесса механической обработки заготовок и/или аддитивного производства сообразно с требованиями технологической документации и реальными условиями технологического

#### процесса

#### **Занятие(-я):**

2.1.11. Создание заявок на станочную технологическую оснастку (СТО) и управляющие программы (УП).

#### **Задание №1**

Перечислить порядок и пункты оформления технических заданий для проектирования изделий.

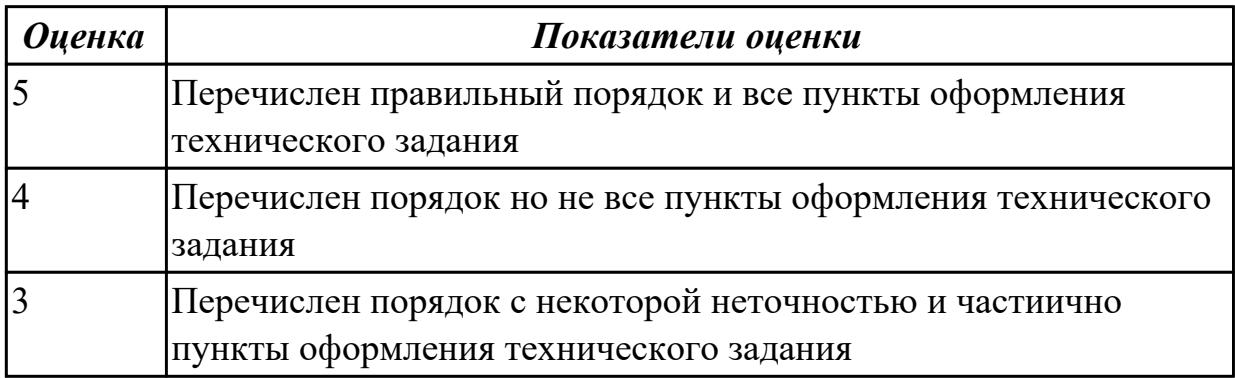

**Дидактическая единица:** 2.7 разрабатывать технологический процесс изготовления детали

#### **Профессиональная(-ые) компетенция(-ии):**

ПК.1.3 Разрабатывать технологическую документацию по обработке заготовок на основе конструкторской документации в рамках своей компетенции в соответствии с нормативными требованиями, в том числе с использованием систем автоматизированного проектирования

**Занятие(-я):**

#### **Задание №1**

Разработать и оформить технологический процесс механической обработки детали "Зубчатое колесо"

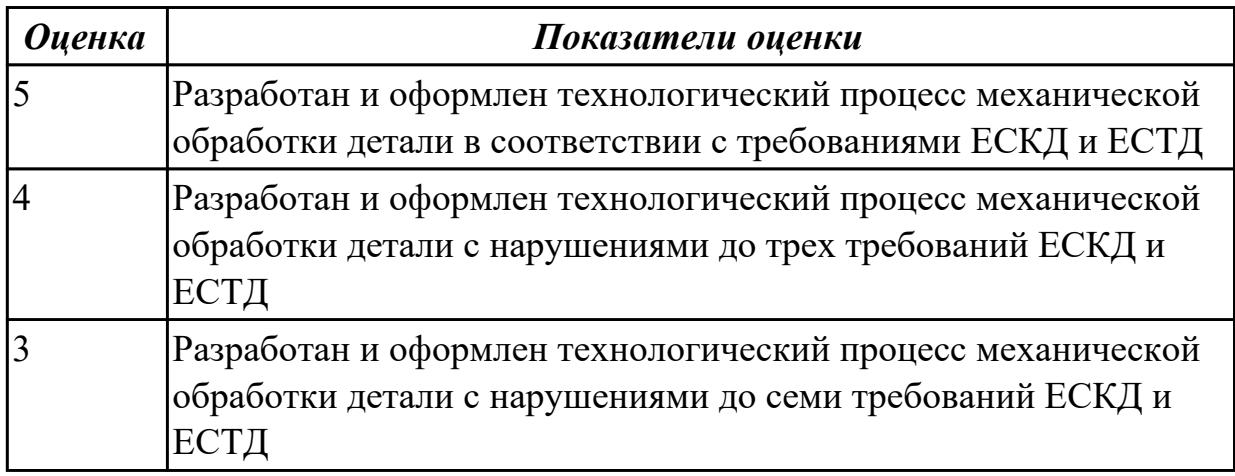

**Дидактическая единица:** 2.19 устанавливать технологическую последовательность и режимы обработки

### **Профессиональная(-ые) компетенция(-ии):**

ПК.1.1 Планировать процесс выполнения своей работы на основе задания технолога цеха или участка в соответствии с производственными задачами по изготовлению деталей

ПК.1.5 Осуществлять подбор конструктивного исполнения инструмента, материалов режущей части инструмента, технологических приспособлений и оборудования в соответствии с выбранным технологическим решением, в том числе с использованием систем автоматизированного проектирования

ПК.1.6 Оформлять маршрутные и операционные технологические карты для изготовления деталей на механических участках машиностроительных производств, в том числе с использованием систем автоматизированного проектирования

## **Занятие(-я):**

2.1.10. Добавление режущего инструмента для операции с ЧПУ. Заполнение режимов резания.

### **Задание №1**

Установить технологическую последовательность режимов резания

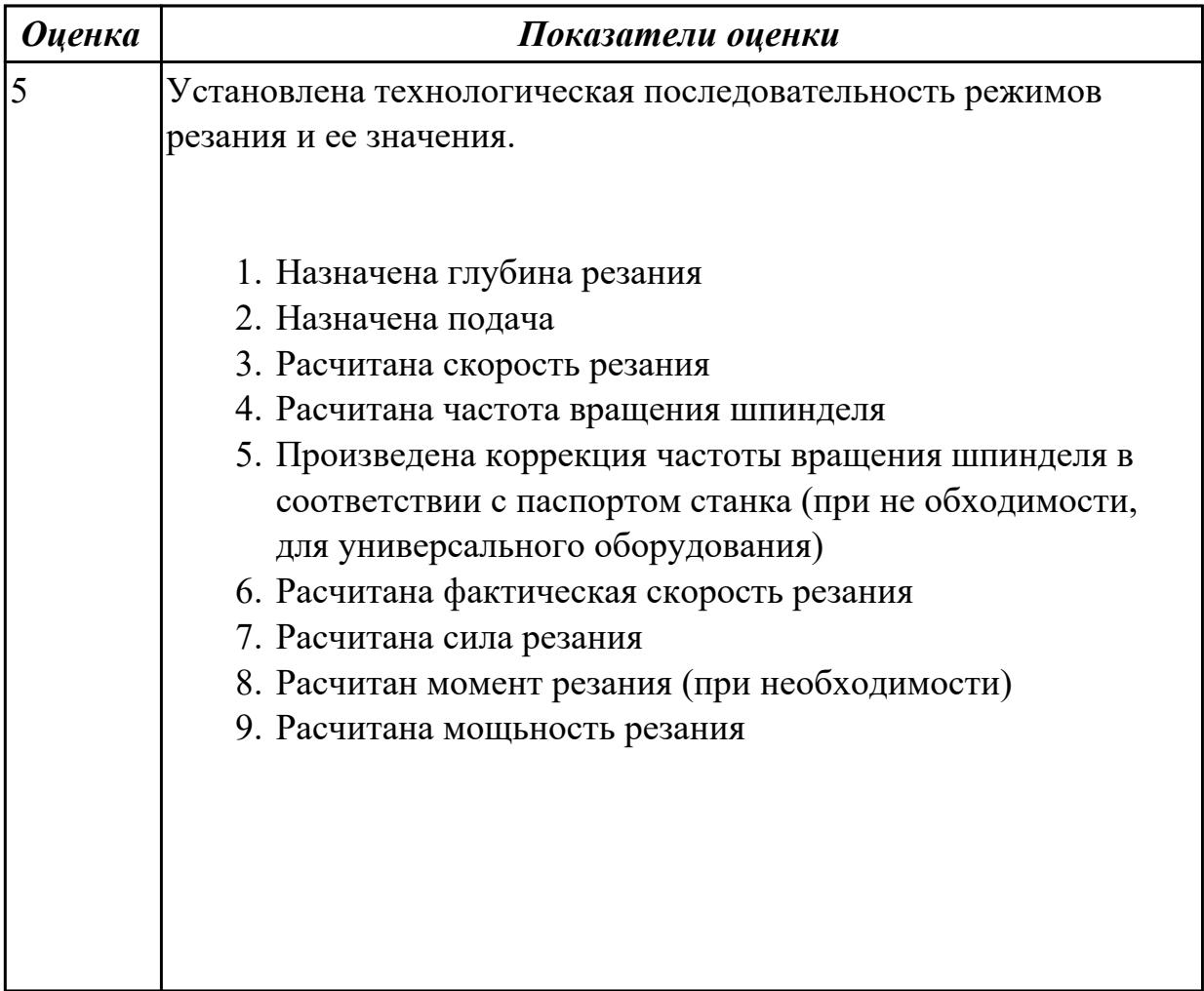

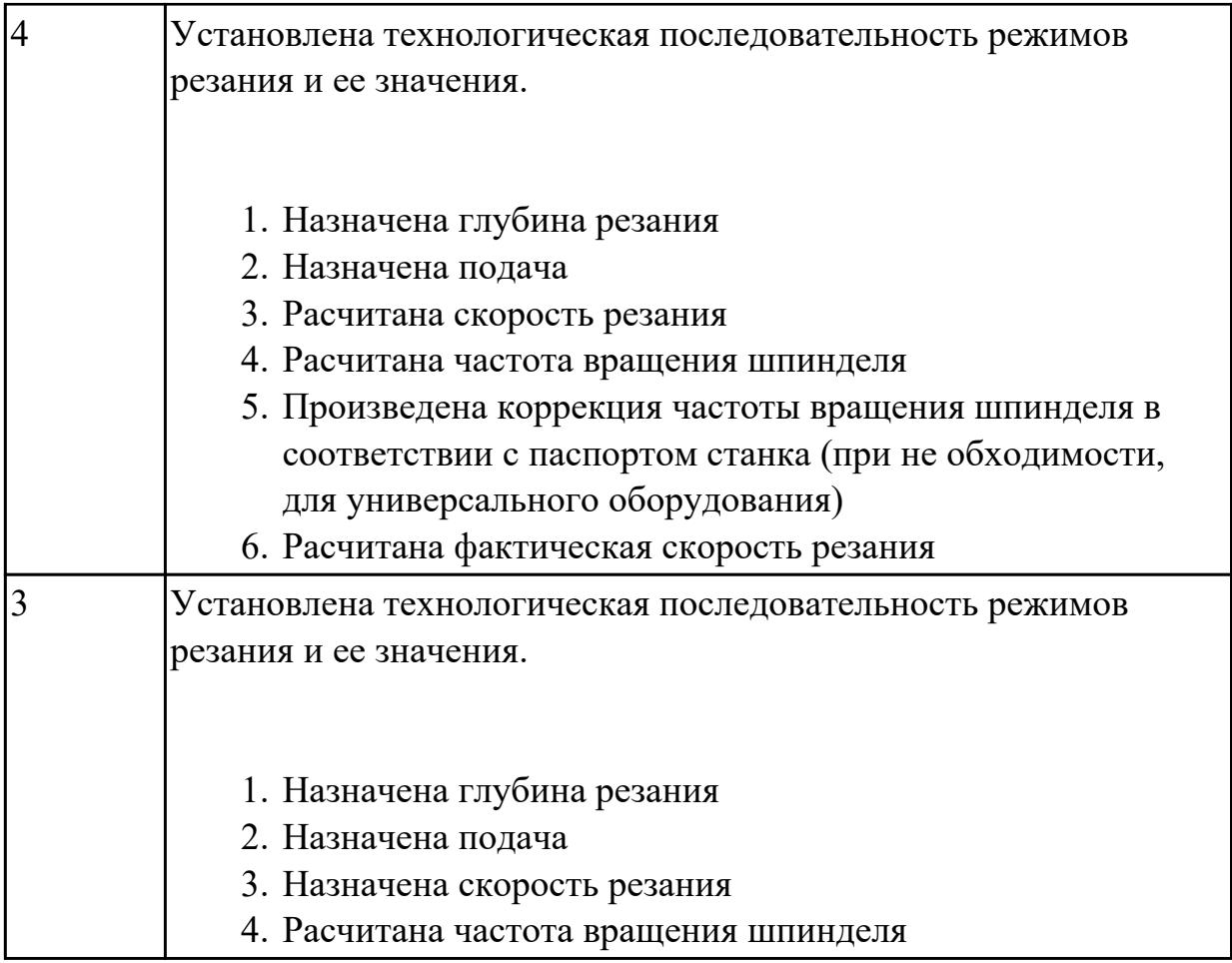

# **2.1.17 Текущий контроль (ТК) № 17**

**Тема занятия:** 2.1.17. Оформление в САПР ТП операций общего назначение. Формирование пакета документов ТП.

**Метод и форма контроля:** Практическая работа (Опрос)

**Вид контроля:** Отчет по практической работе

**Дидактическая единица:** 1.32 системы автоматизированного проектирования для подбора конструктивного инструмента, технологических приспособлений и оборудования

### **Профессиональная(-ые) компетенция(-ии):**

ПК.1.1 Планировать процесс выполнения своей работы на основе задания технолога цеха или участка в соответствии с производственными задачами по изготовлению деталей

ПК.1.4 Осуществлять выполнение расчетов параметров механической обработки и аддитивного производства в соответствии с принятым технологическим процессом согласно нормативным требованиям, в том числе с использованием систем автоматизированного проектирования

ПК.1.5 Осуществлять подбор конструктивного исполнения инструмента, материалов режущей части инструмента, технологических приспособлений и оборудования в соответствии с выбранным технологическим решением, в том числе с использованием систем автоматизированного проектирования ПК.1.6 Оформлять маршрутные и операционные технологические карты для изготовления деталей на механических участках машиностроительных производств, в том числе с использованием систем автоматизированного проектирования

ПК.1.8 Осуществлять реализацию управляющих программ для обработки заготовок на металлорежущем оборудовании или изготовления на аддитивном оборудовании в целях реализации принятой технологии изготовления деталей на механических участках машиностроительных производств в соответствии с разработанной технологической документацией

ПК.1.9 Организовывать эксплуатацию технологических приспособлений в соответствии с задачами и условиями технологического процесса механической обработки заготовок и/или аддитивного производства сообразно с требованиями технологической документации и реальными условиями технологического процесса

## **Занятие(-я):**

2.1.4. Добавление в операцию основного перехода оборудования, оснастки и режущего инструмента.

2.1.5. Добавление цехов участков и экземпляров оборудования и инструментов в справочник.

2.1.10. Добавление режущего инструмента для операции с ЧПУ. Заполнение режимов резания.

2.1.15. Проектирование операций ТП в САПР по подготовке базовых поверхностей индивидуальной детали.

2.1.16. Оформление в САПР ТП операций с ЧПУ и всех сопутствующей техдокументации.

### **Задание №1**

Выбрать оборудование, оснастка и инструмент из справочника технолога Полином.

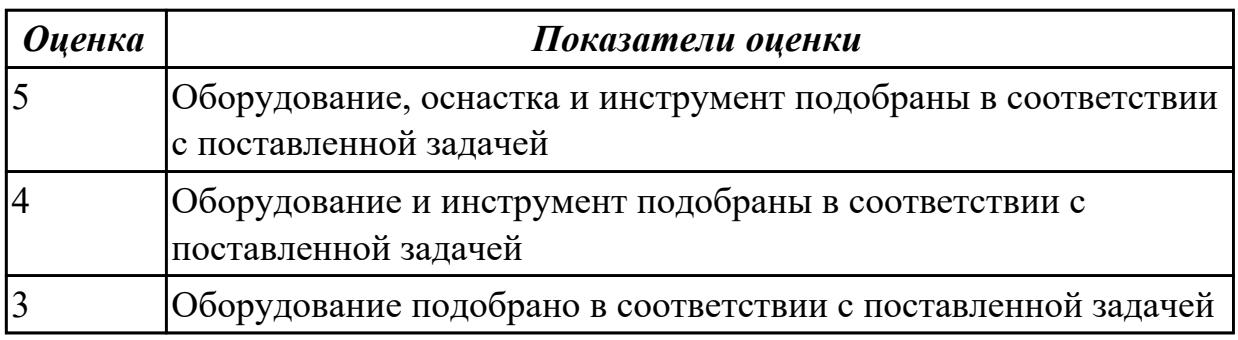

**Дидактическая единица:** 2.12 оформлять технологическую документацию с применением систем автоматизированного проектирования

### **Профессиональная(-ые) компетенция(-ии):**

ПК.1.1 Планировать процесс выполнения своей работы на основе задания

технолога цеха или участка в соответствии с производственными задачами по изготовлению деталей

ПК.1.6 Оформлять маршрутные и операционные технологические карты для изготовления деталей на механических участках машиностроительных производств, в том числе с использованием систем автоматизированного проектирования

## **Занятие(-я):**

2.1.14. Формирование комплекта документов ТП. Утверждение ТП. Корректировка техдокументации. Аннотирование ТП.

#### **Задание №1**

Разраработать маршрутную карту

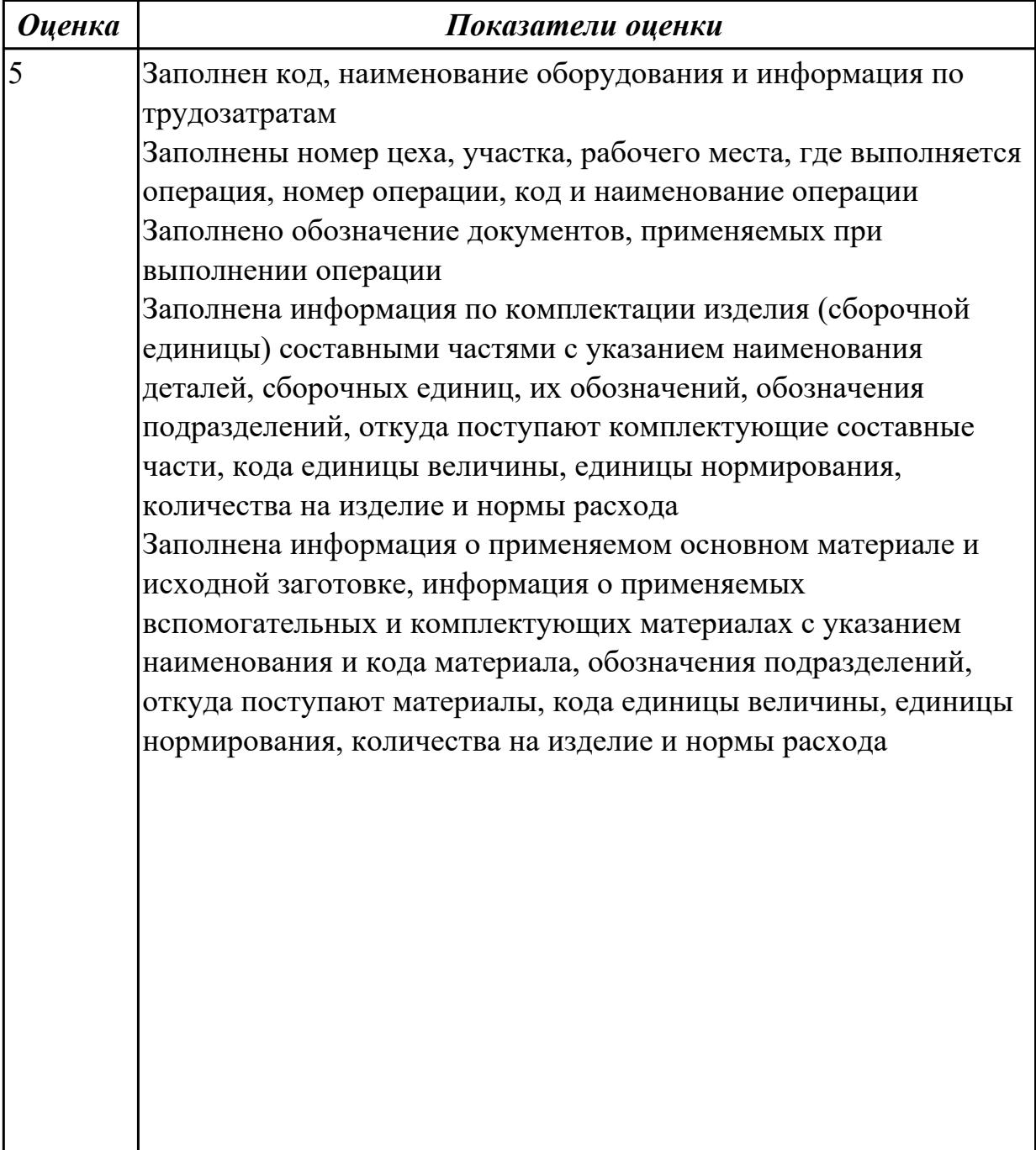

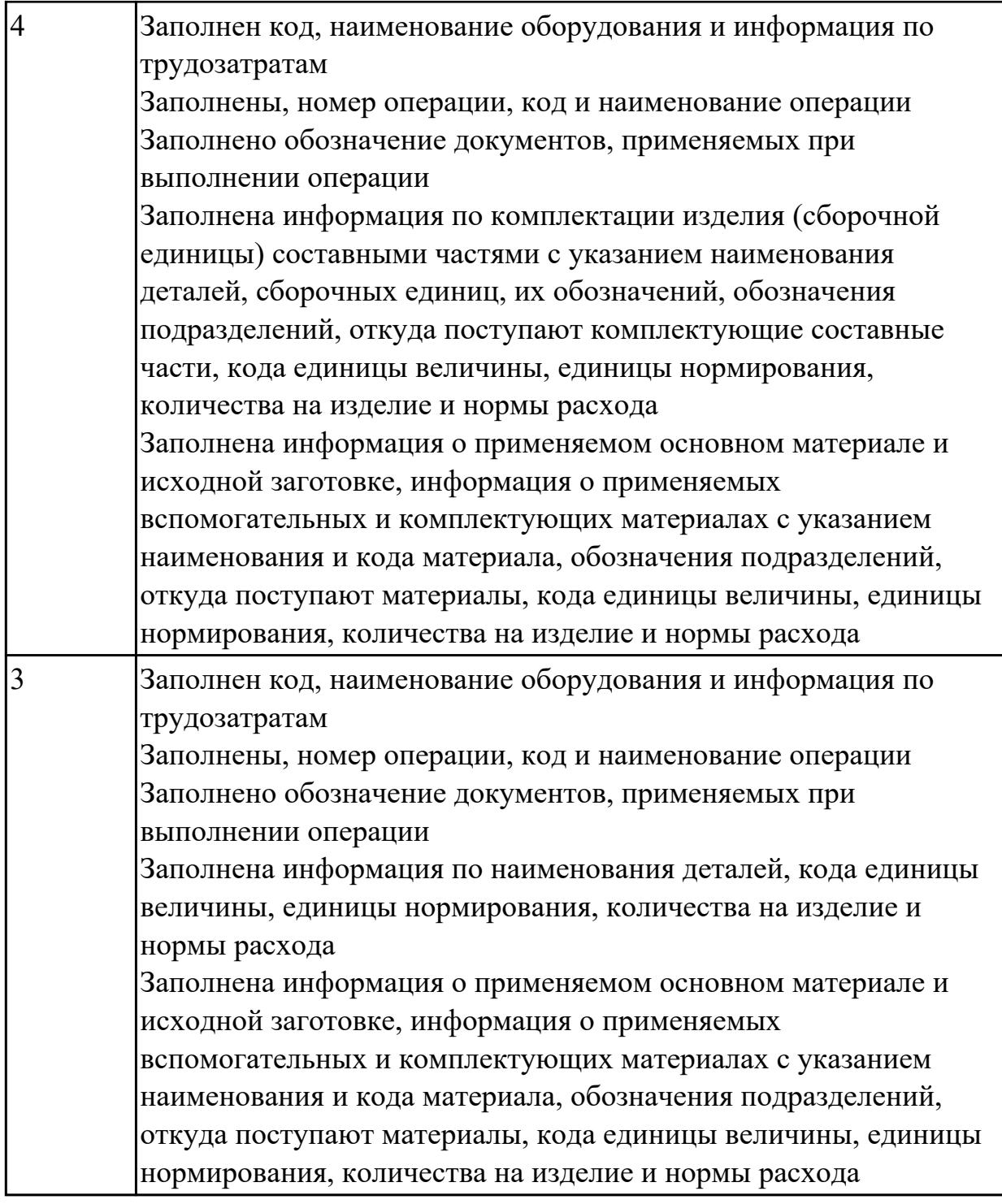

# **Задание №2**

Разраработать операционную карту

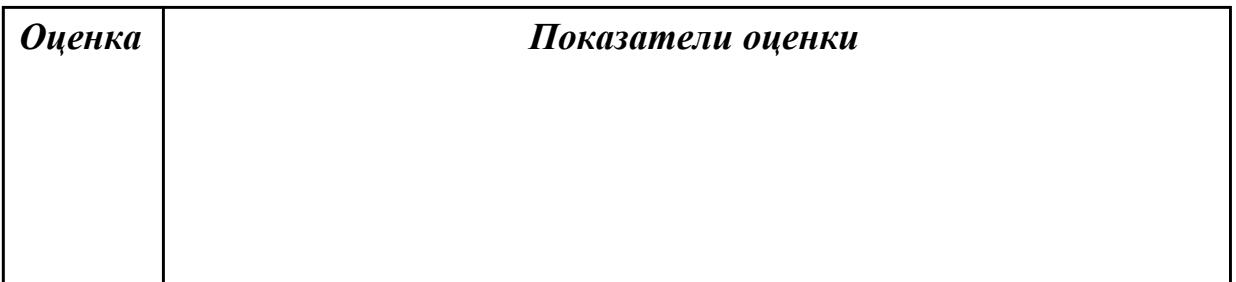

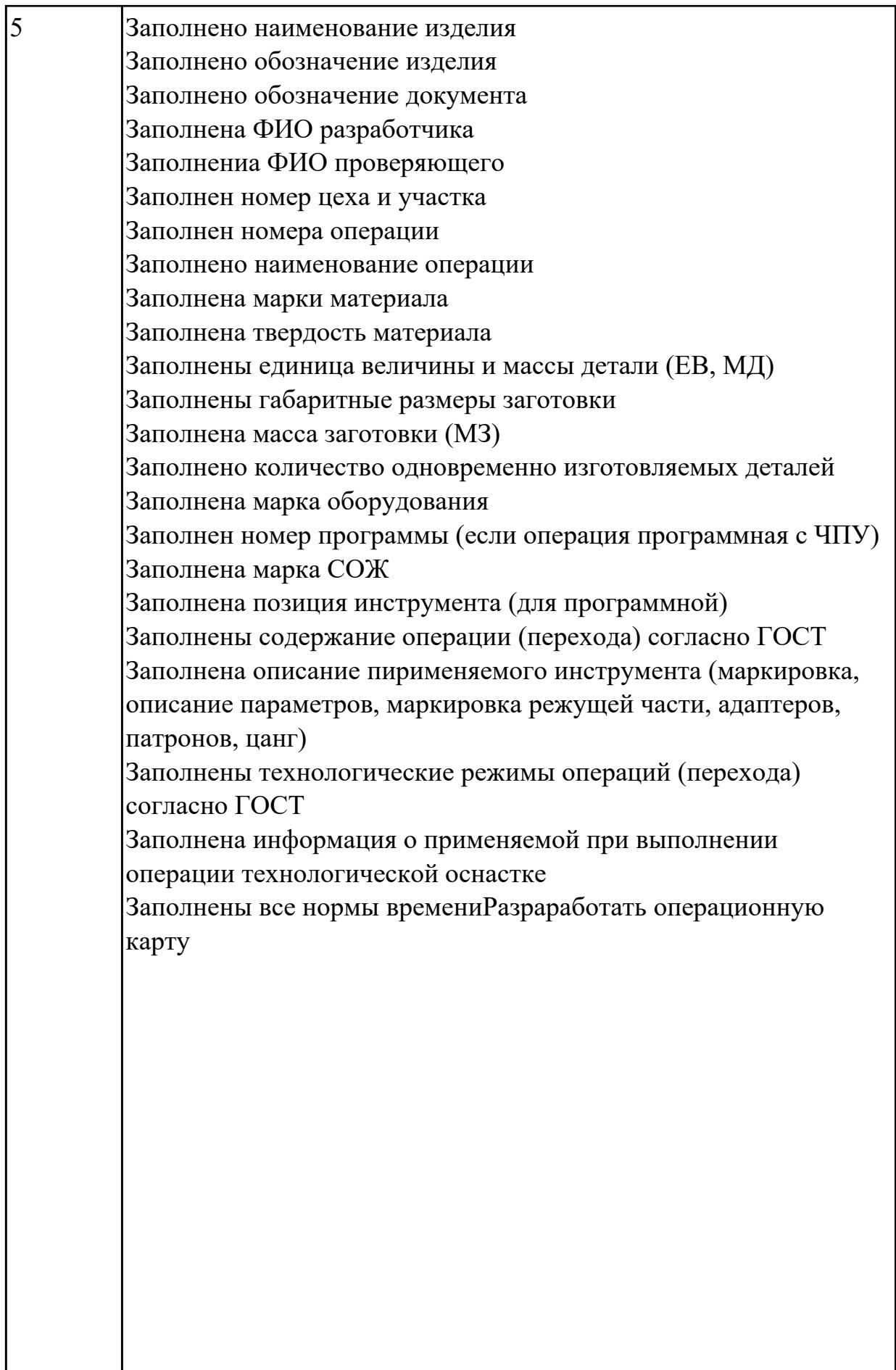

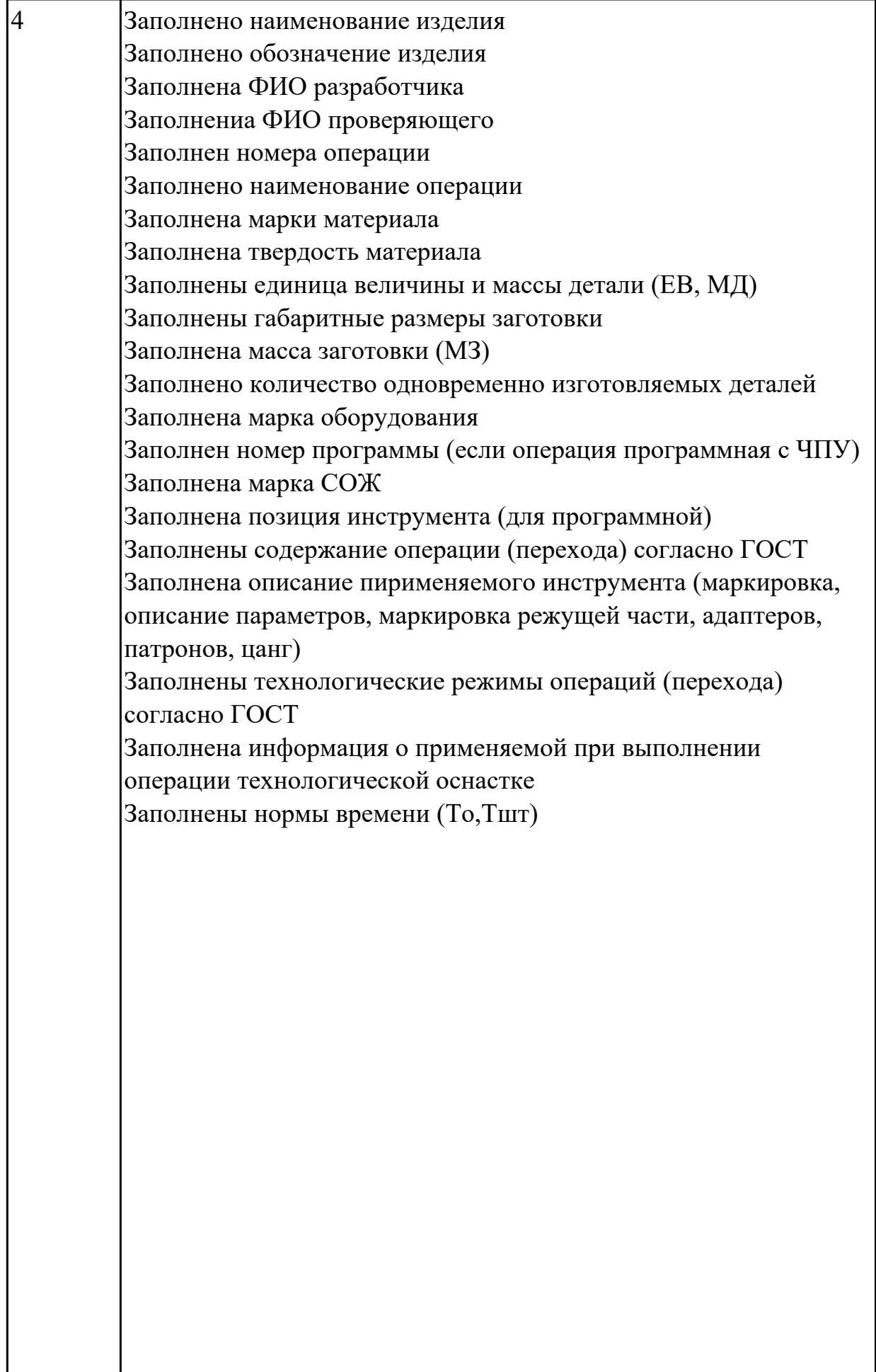
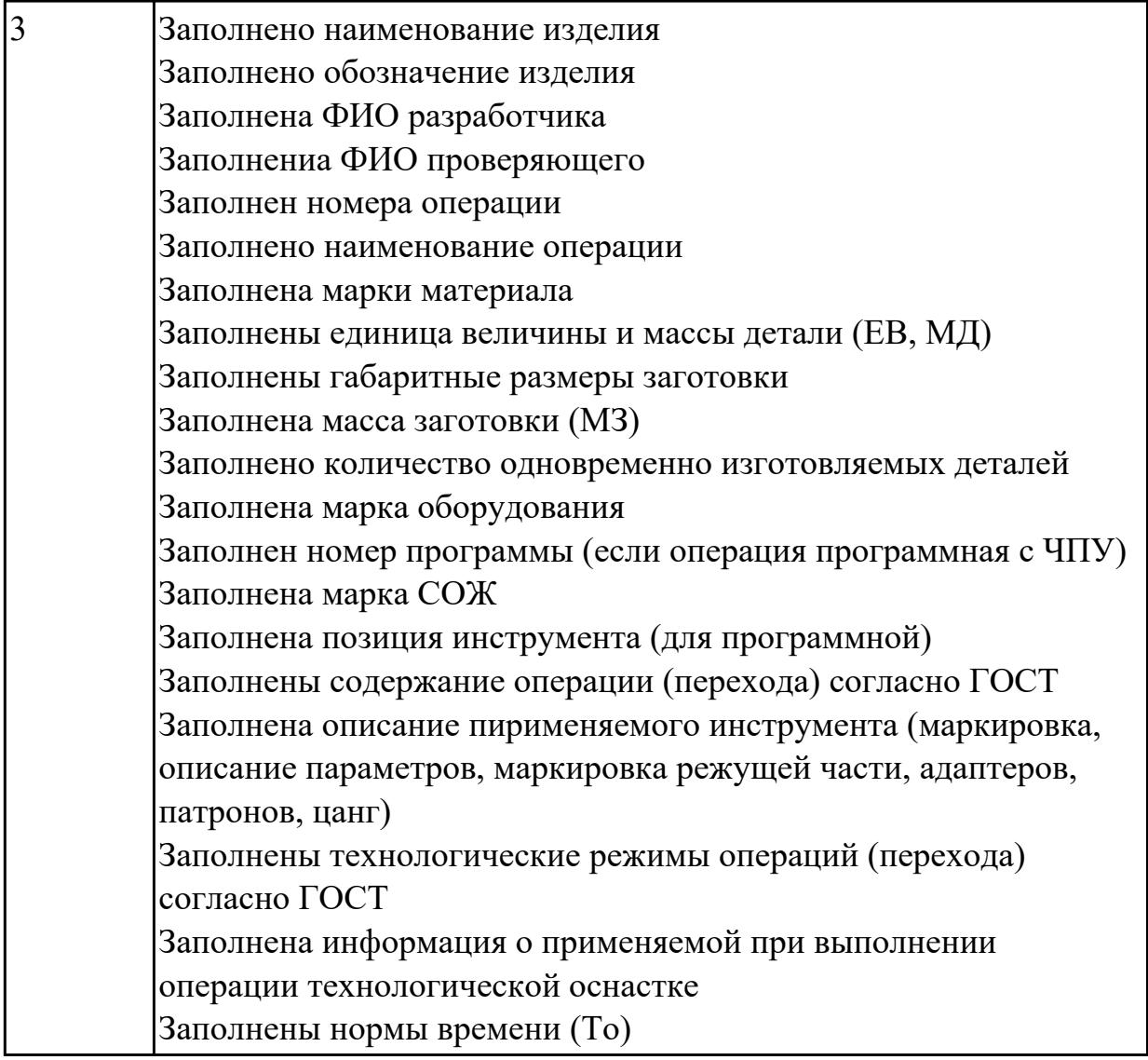

## **Дидактическая единица:** 2.31 читать технологическую документацию **Профессиональная(-ые) компетенция(-ии):**

ПК.1.1 Планировать процесс выполнения своей работы на основе задания технолога цеха или участка в соответствии с производственными задачами по изготовлению деталей

ПК.1.4 Осуществлять выполнение расчетов параметров механической обработки и аддитивного производства в соответствии с принятым технологическим процессом согласно нормативным требованиям, в том числе с использованием систем автоматизированного проектирования

ПК.1.5 Осуществлять подбор конструктивного исполнения инструмента, материалов режущей части инструмента, технологических приспособлений и оборудования в соответствии с выбранным технологическим решением, в том числе с использованием систем автоматизированного проектирования ПК.1.6 Оформлять маршрутные и операционные технологические карты для изготовления деталей на механических участках машиностроительных производств, в том числе с использованием систем автоматизированного

#### проектирования

#### **Занятие(-я):**

2.1.15. Проектирование операций ТП в САПР по подготовке базовых поверхностей индивидуальной детали.

#### **Задание №1**

Прочитать технологический процесс

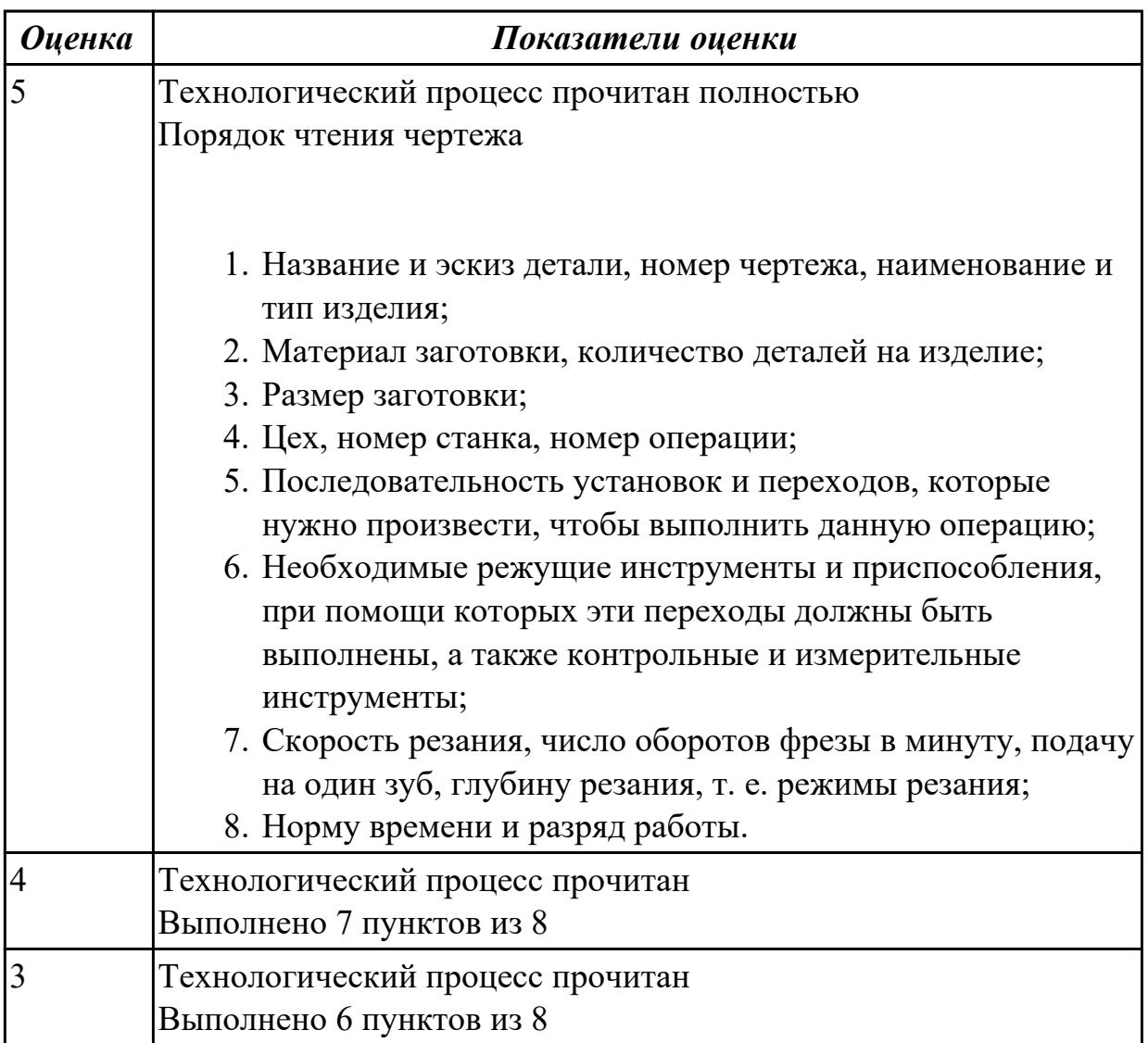

**Дидактическая единица:** 2.17 производить расчёт параметров механической обработки и аддитивного производства с применением CAЕ систем

#### **Профессиональная(-ые) компетенция(-ии):**

ПК.1.1 Планировать процесс выполнения своей работы на основе задания технолога цеха или участка в соответствии с производственными задачами по изготовлению деталей

ПК.1.4 Осуществлять выполнение расчетов параметров механической обработки и аддитивного производства в соответствии с принятым технологическим процессом согласно нормативным требованиям, в том числе с использованием систем

автоматизированного проектирования

ПК.1.5 Осуществлять подбор конструктивного исполнения инструмента, материалов режущей части инструмента, технологических приспособлений и оборудования в соответствии с выбранным технологическим решением, в том числе с использованием систем автоматизированного проектирования

ПК.1.6 Оформлять маршрутные и операционные технологические карты для изготовления деталей на механических участках машиностроительных производств, в том числе с использованием систем автоматизированного проектирования

ПК.1.9 Организовывать эксплуатацию технологических приспособлений в соответствии с задачами и условиями технологического процесса механической обработки заготовок и/или аддитивного производства сообразно с требованиями технологической документации и реальными условиями технологического процесса

# **Занятие(-я):**

2.1.16. Оформление в САПР ТП операций с ЧПУ и всех сопутствующей техдокументации.

#### **Задание №1**

Расчитать параметры механической обработки детали применением CAЕ систем

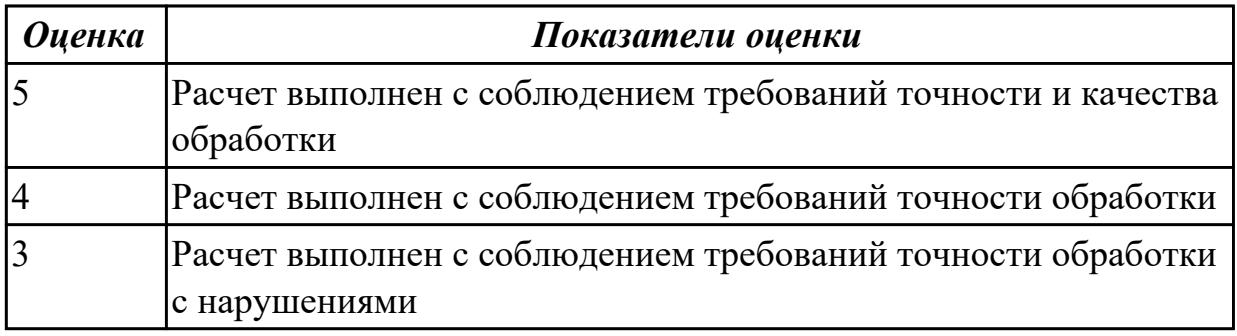

**Дидактическая единица:** 2.32 разрабатывать технические задания для проектирования специальных технологических приспособлений

#### **Профессиональная(-ые) компетенция(-ии):**

ПК.1.1 Планировать процесс выполнения своей работы на основе задания технолога цеха или участка в соответствии с производственными задачами по изготовлению деталей

ПК.1.4 Осуществлять выполнение расчетов параметров механической обработки и аддитивного производства в соответствии с принятым технологическим процессом согласно нормативным требованиям, в том числе с использованием систем автоматизированного проектирования

ПК.1.5 Осуществлять подбор конструктивного исполнения инструмента, материалов режущей части инструмента, технологических приспособлений и оборудования в соответствии с выбранным технологическим решением, в том числе с использованием систем автоматизированного проектирования ПК.1.6 Оформлять маршрутные и операционные технологические карты для изготовления деталей на механических участках машиностроительных производств, в том числе с использованием систем автоматизированного проектирования

ПК.1.9 Организовывать эксплуатацию технологических приспособлений в соответствии с задачами и условиями технологического процесса механической обработки заготовок и/или аддитивного производства сообразно с требованиями технологической документации и реальными условиями технологического процесса

# **Занятие(-я):**

2.1.11. Создание заявок на станочную технологическую оснастку (СТО) и управляющие программы (УП).

2.1.16. Оформление в САПР ТП операций с ЧПУ и всех сопутствующей техдокументации.

## **Задание №1**

Разработать задание на проектирование специального приспособления

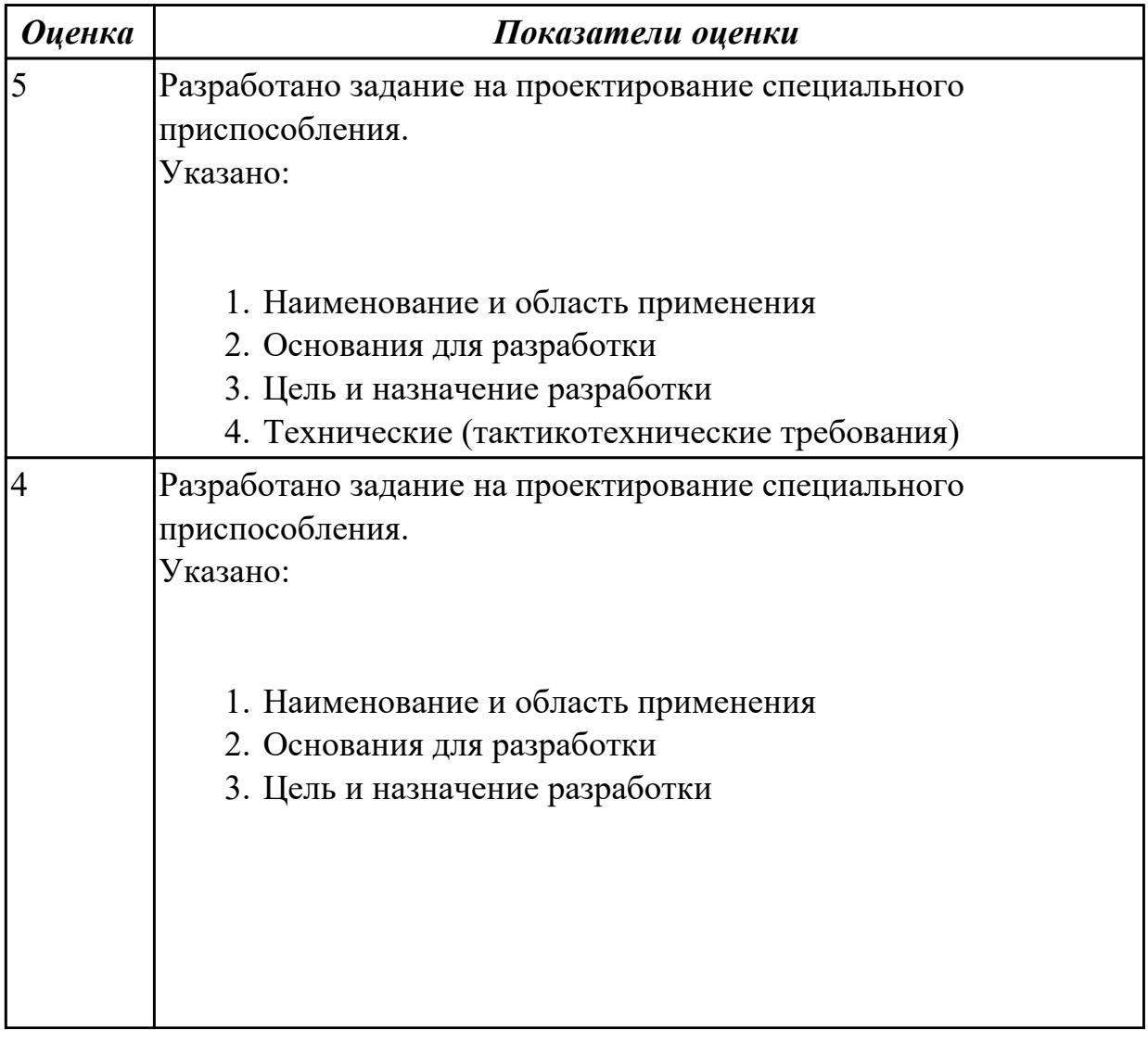

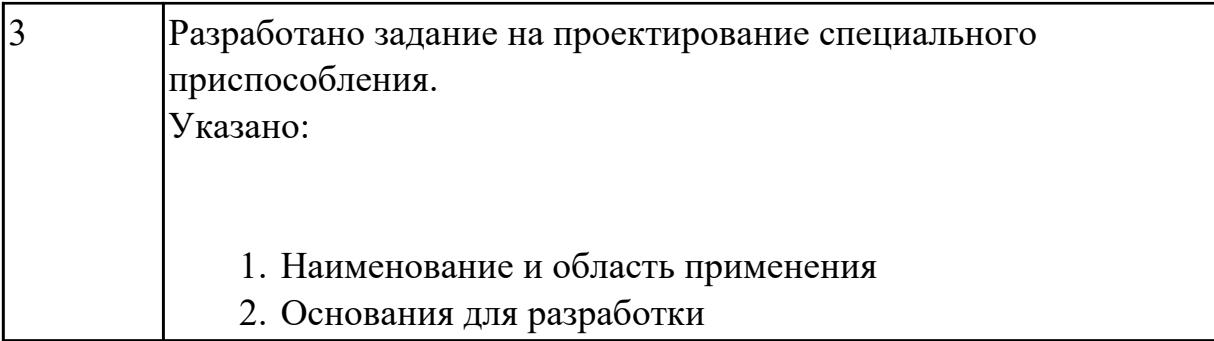

# **2.1.18 Текущий контроль (ТК) № 18**

**Тема занятия:** 3.1.5. Выбрать и обосновать тип производства. Определить количество деталей в партии и периодичность ее запуска.

**Метод и форма контроля:** Практическая работа (Опрос)

**Вид контроля:** Отчет по практической работе

**Дидактическая единица:** 1.9 техническое черчение и основы инженерной графики **Профессиональная(-ые) компетенция(-ии):**

ПК.1.1 Планировать процесс выполнения своей работы на основе задания технолога цеха или участка в соответствии с производственными задачами по изготовлению деталей

ПК.1.6 Оформлять маршрутные и операционные технологические карты для изготовления деталей на механических участках машиностроительных производств, в том числе с использованием систем автоматизированного проектирования

## **Занятие(-я):**

1.3.17. Подготовка конструкторской документации для проектирования ТП.

3.1.1. Выполнение построения КЭМ детали на КП.

3.1.3. Представить характеристику материала детали и его свойства.

## **Задание №1**

Перечислить конструктивно-технологические требования, предъявляемые к деталям.

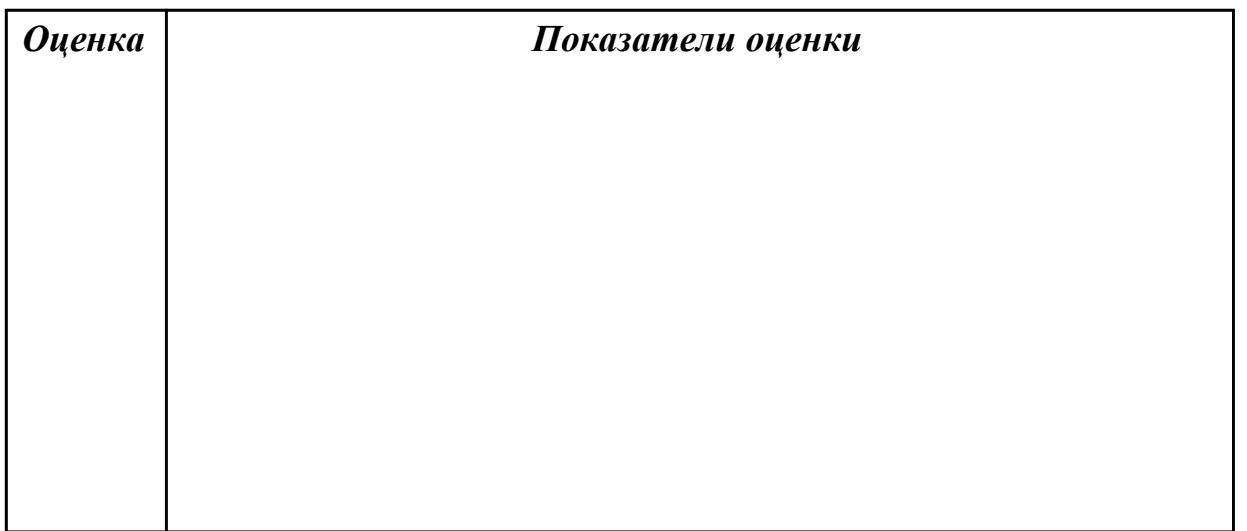

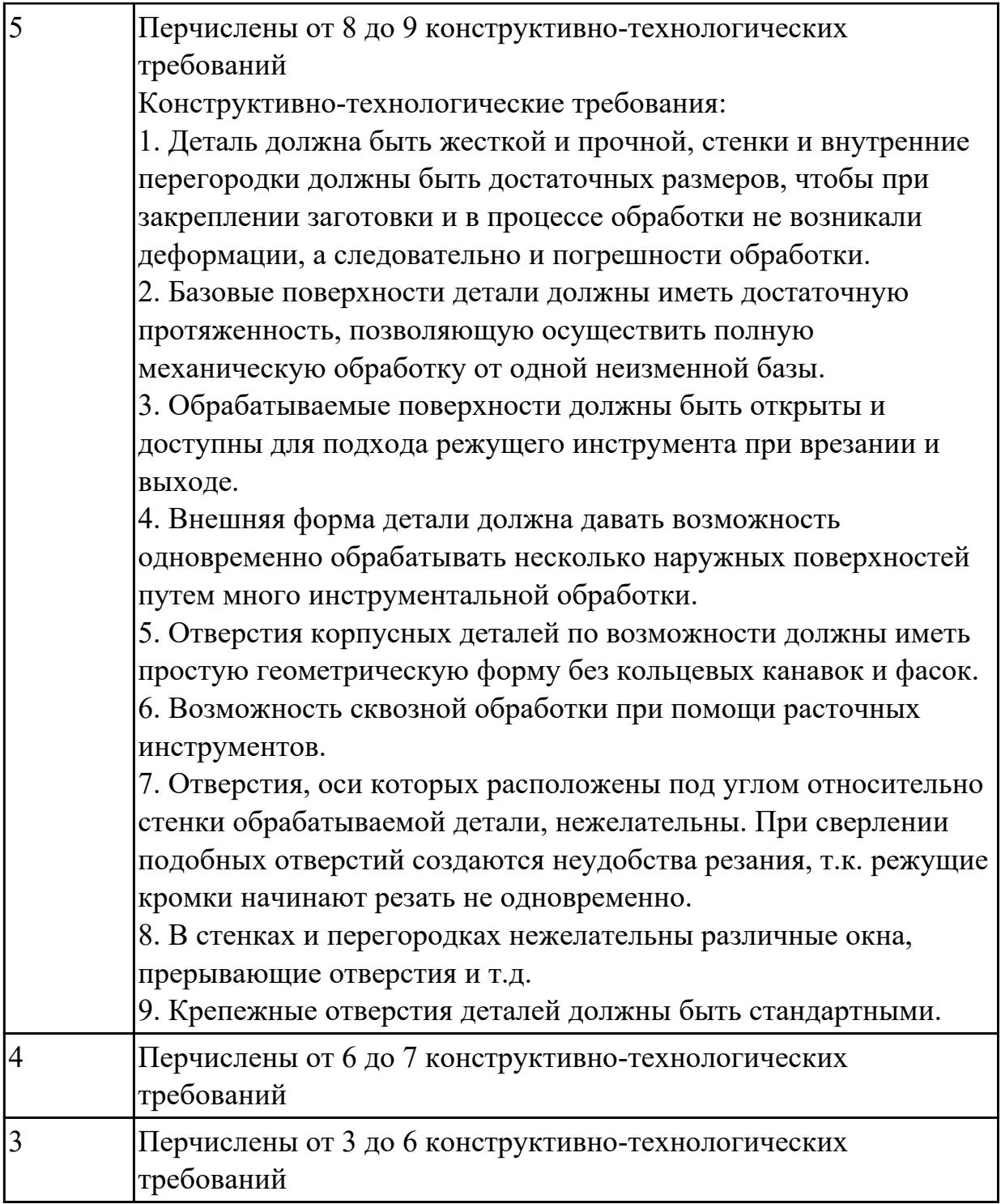

**Дидактическая единица:** 2.4 читать и понимать чертежи, и технологическую документацию

#### **Профессиональная(-ые) компетенция(-ии):**

ПК.1.1 Планировать процесс выполнения своей работы на основе задания технолога цеха или участка в соответствии с производственными задачами по изготовлению деталей

ПК.1.2 Осуществлять сбор, систематизацию и анализ информации для выбора оптимальных технологических решений, в том числе альтернативных в

соответствии с принятым процессом выполнения своей работы по изготовлению деталей

# **Занятие(-я):**

3.1.2. Выполнить анализ КЭМ детали на КП. Описать конструкцию и служебное назначение детали.

## **Задание №1**

Прочитать чертеж детали машиностроительного производства выполненный с 3-я ошибками, выданный преподавателем.

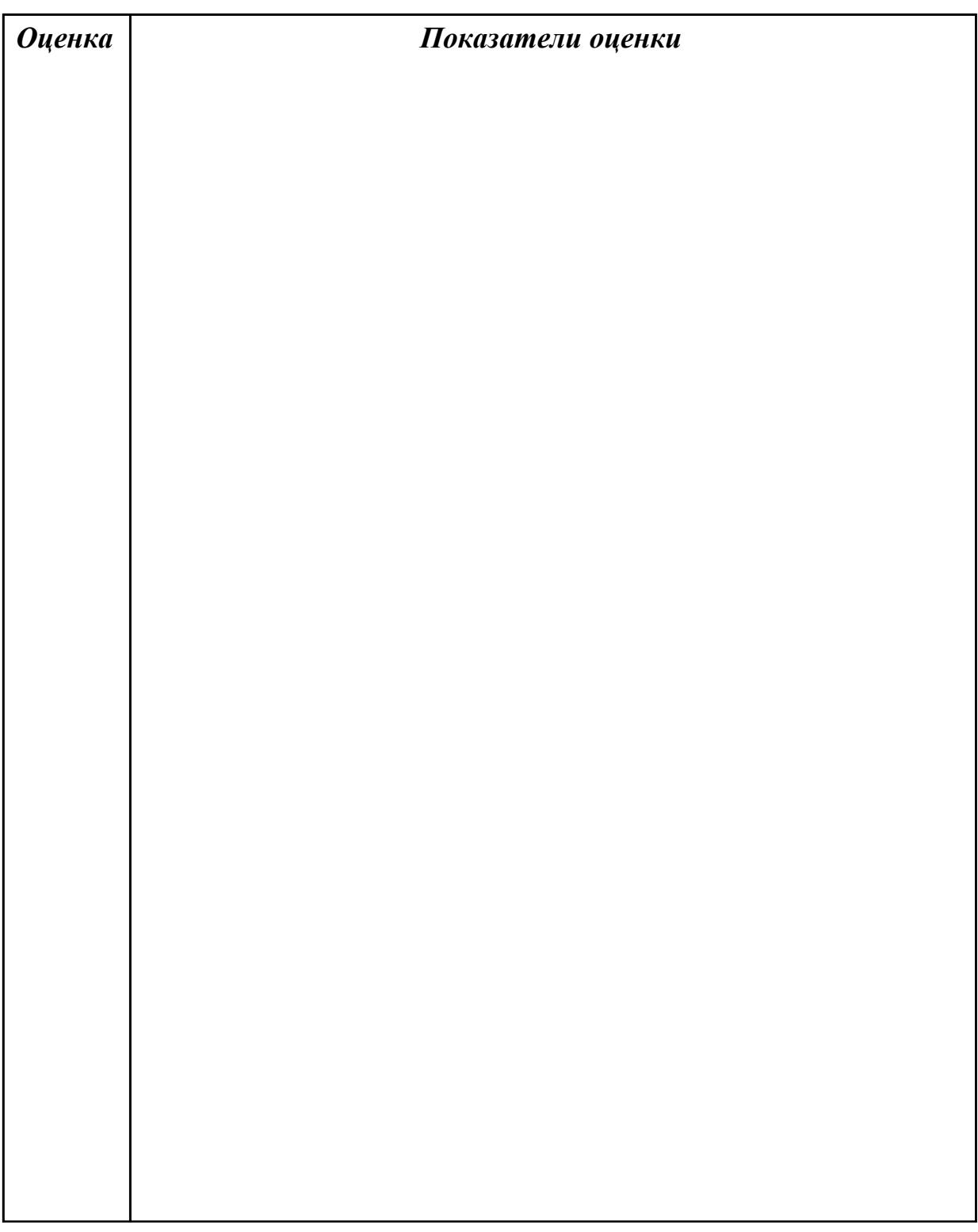

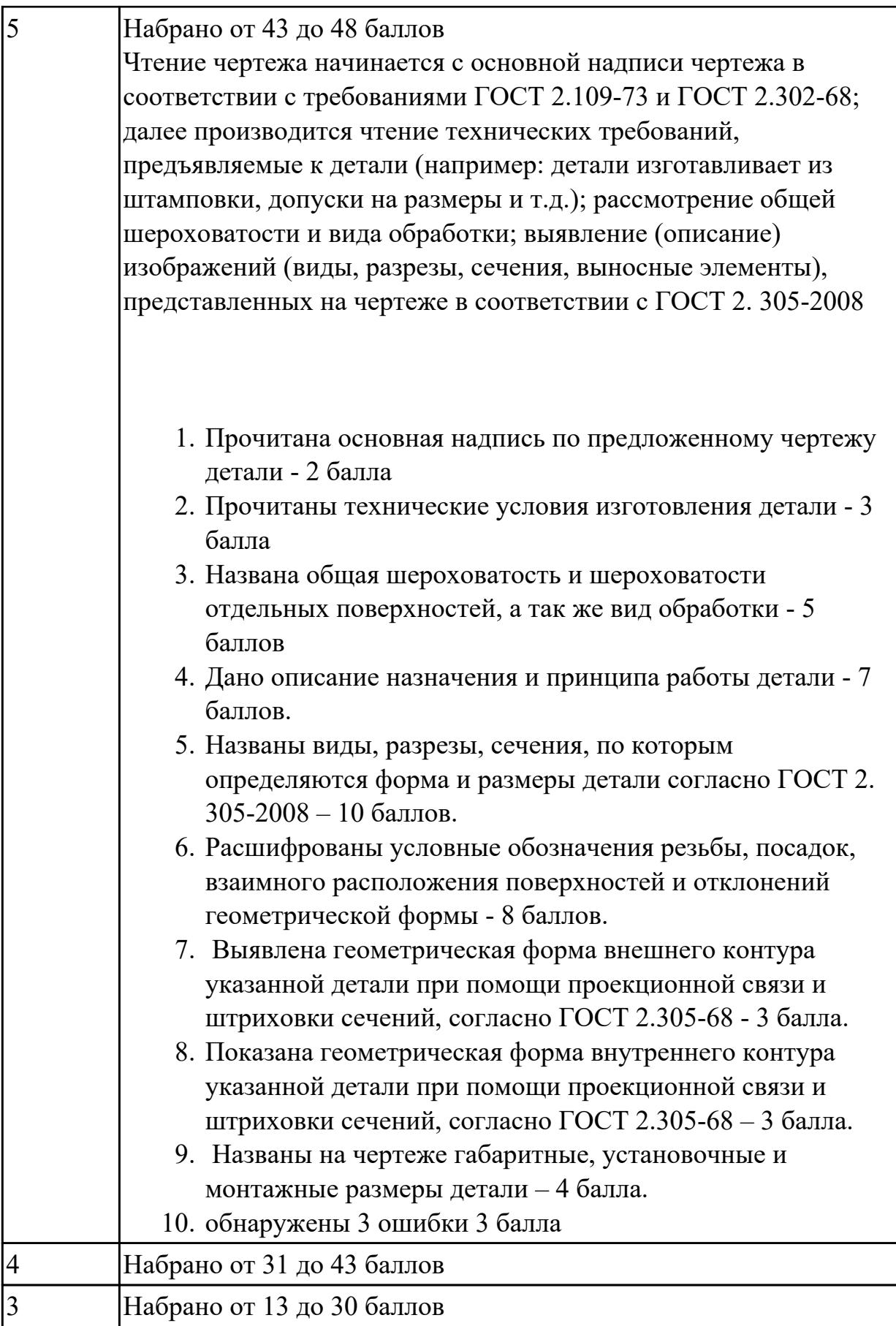

**Дидактическая единица:** 2.22 оформлять технологическую документацию

# **Профессиональная(-ые) компетенция(-ии):**

ПК.1.3 Разрабатывать технологическую документацию по обработке заготовок на основе конструкторской документации в рамках своей компетенции в соответствии с нормативными требованиями, в том числе с использованием систем автоматизированного проектирования

ПК.1.6 Оформлять маршрутные и операционные технологические карты для изготовления деталей на механических участках машиностроительных производств, в том числе с использованием систем автоматизированного проектирования

#### **Занятие(-я):**

3.1.4. Разработать предварительный маршрут технологического процесса. **Задание №1**

Составить маршрут обработки класного отверстия в сполошном металле. Стандартный ряд отверстия: 4-50

Квалитет точности H7

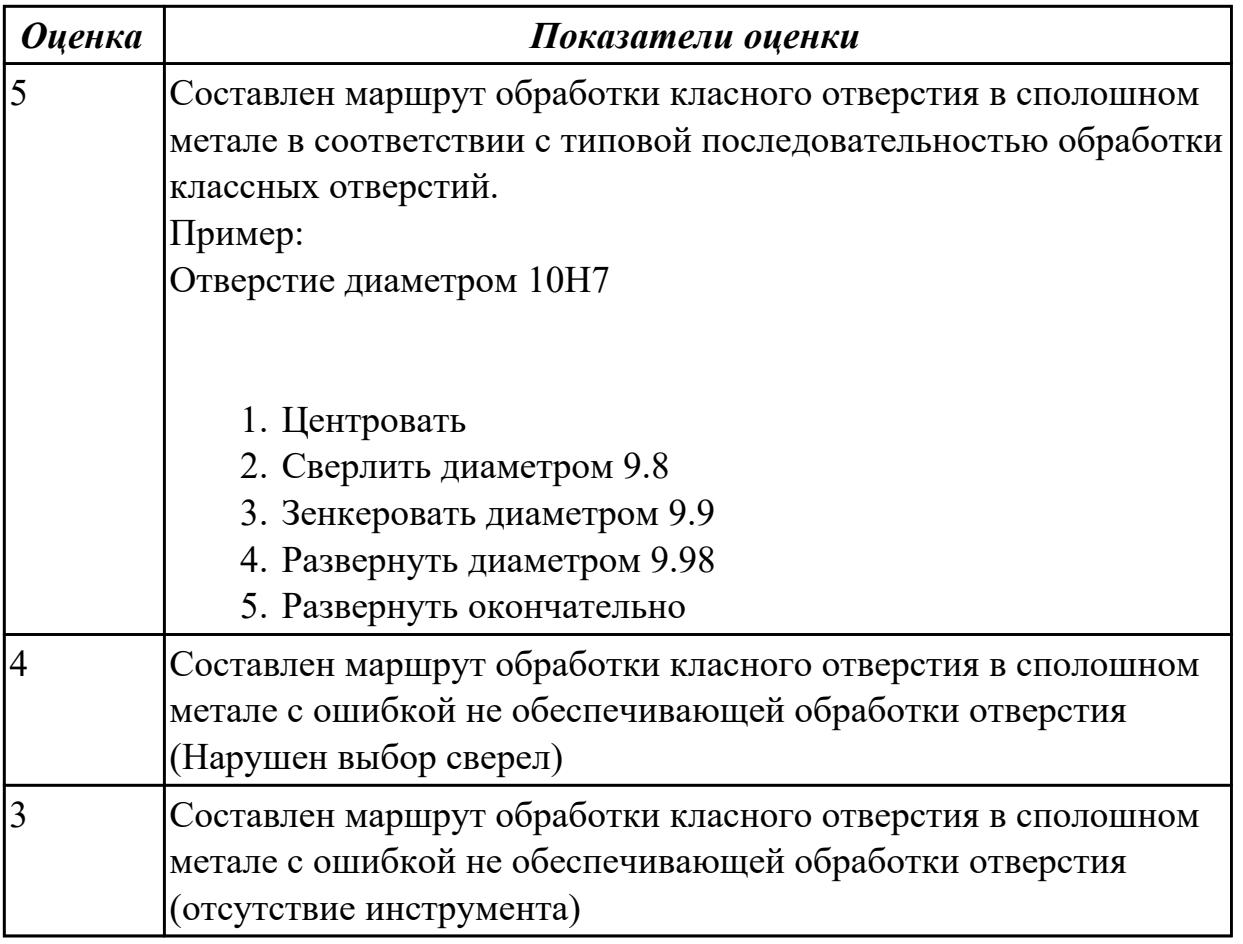

**Дидактическая единица:** 2.26 использовать пакеты прикладных программ для разработки конструкторской документации и проектирования технологических процессов

**Профессиональная(-ые) компетенция(-ии):**

ПК.1.1 Планировать процесс выполнения своей работы на основе задания технолога цеха или участка в соответствии с производственными задачами по изготовлению деталей

ПК.1.4 Осуществлять выполнение расчетов параметров механической обработки и аддитивного производства в соответствии с принятым технологическим процессом согласно нормативным требованиям, в том числе с использованием систем автоматизированного проектирования

ПК.1.5 Осуществлять подбор конструктивного исполнения инструмента, материалов режущей части инструмента, технологических приспособлений и оборудования в соответствии с выбранным технологическим решением, в том числе с использованием систем автоматизированного проектирования

ПК.1.6 Оформлять маршрутные и операционные технологические карты для изготовления деталей на механических участках машиностроительных производств, в том числе с использованием систем автоматизированного проектирования

ПК.1.8 Осуществлять реализацию управляющих программ для обработки заготовок на металлорежущем оборудовании или изготовления на аддитивном оборудовании в целях реализации принятой технологии изготовления деталей на механических участках машиностроительных производств в соответствии с разработанной технологической документацией

ПК.1.9 Организовывать эксплуатацию технологических приспособлений в соответствии с задачами и условиями технологического процесса механической обработки заготовок и/или аддитивного производства сообразно с требованиями технологической документации и реальными условиями технологического процесса

# **Занятие(-я):**

1.3.17. Подготовка конструкторской документации для проектирования ТП.

2.1.1. Создание нового технологического процесса (ТП). Подключение графических документов к техпроцессу.

2.1.2. Заполнение атрибутов детали на которую проектируется ТП. Добавление справочных данных необходимых для проектирования ТП.

2.1.6. Редактирование операций и переходов. Редактирование формы допуска и расположения.

2.1.7. Добавление расчета режимов резания в операцию.

2.1.8. Добавление контрольной операции и наполнение её объектами.

2.1.9. Разработка операции с ЧПУ. Добавление технологической модели. Добавление переходов.

2.1.10. Добавление режущего инструмента для операции с ЧПУ. Заполнение режимов резания.

2.1.12. Работа с операциями общего назначения.

2.1.13. Нормирование материалов. Расчет заготовки.

2.1.14. Формирование комплекта документов ТП. Утверждение ТП. Корректировка техдокументации. Аннотирование ТП.

2.1.15. Проектирование операций ТП в САПР по подготовке базовых поверхностей индивидуальной детали.

2.1.16. Оформление в САПР ТП операций с ЧПУ и всех сопутствующей техдокументации.

2.1.17. Оформление в САПР ТП операций общего назначение. Формирование пакета документов ТП.

3.1.1. Выполнение построения КЭМ детали на КП.

# **Задание №1**

Использован пакет САПР ("Компас", Inventor) для построения чертежа

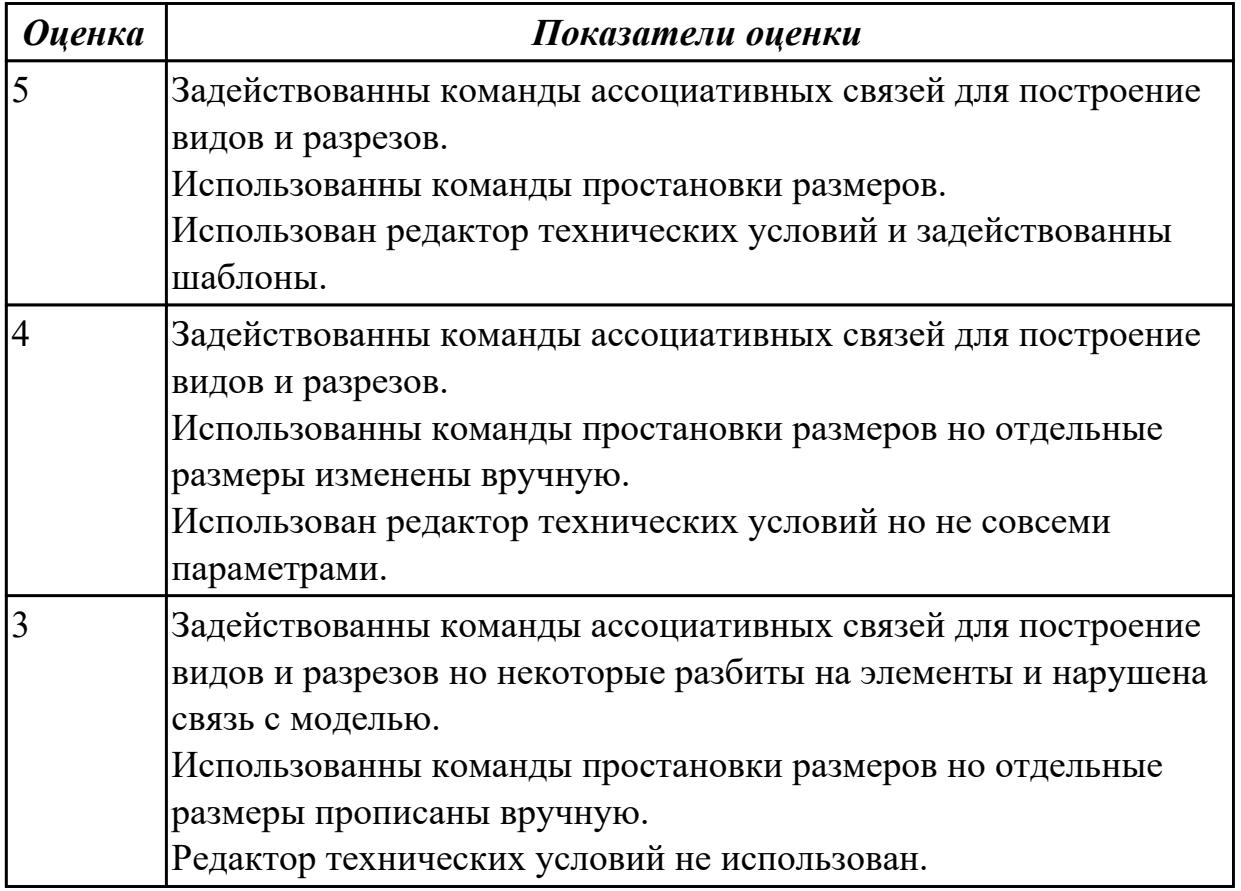

# **2.1.19 Текущий контроль (ТК) № 19**

**Тема занятия:** 3.1.11. Вычертить схему нагрузки на заготовку при обработке. Выполнить расчет режимов резания инструмента на универсальное оборудование. **Метод и форма контроля:** Практическая работа (Опрос)

**Вид контроля:** Отчет по практической работе

**Дидактическая единица:** 1.32 системы автоматизированного проектирования для подбора конструктивного инструмента, технологических приспособлений и оборудования

## **Профессиональная(-ые) компетенция(-ии):**

ПК.1.1 Планировать процесс выполнения своей работы на основе задания технолога цеха или участка в соответствии с производственными задачами по изготовлению деталей

ПК.1.4 Осуществлять выполнение расчетов параметров механической обработки и аддитивного производства в соответствии с принятым технологическим процессом согласно нормативным требованиям, в том числе с использованием систем автоматизированного проектирования

ПК.1.5 Осуществлять подбор конструктивного исполнения инструмента, материалов режущей части инструмента, технологических приспособлений и оборудования в соответствии с выбранным технологическим решением, в том числе с использованием систем автоматизированного проектирования

ПК.1.6 Оформлять маршрутные и операционные технологические карты для изготовления деталей на механических участках машиностроительных производств, в том числе с использованием систем автоматизированного проектирования

ПК.1.8 Осуществлять реализацию управляющих программ для обработки заготовок на металлорежущем оборудовании или изготовления на аддитивном оборудовании в целях реализации принятой технологии изготовления деталей на механических участках машиностроительных производств в соответствии с разработанной технологической документацией

ПК.1.9 Организовывать эксплуатацию технологических приспособлений в соответствии с задачами и условиями технологического процесса механической обработки заготовок и/или аддитивного производства сообразно с требованиями технологической документации и реальными условиями технологического процесса

# **Занятие(-я):**

3.1.10. Выбрать оборудование для универсальных операций. Выбрать приспособления и режущие инструменты, и инструментальную оснастку. Выбрать мерительный инструмент.

## **Задание №1**

Выбрать оборудование, оснастка и инструмент из справочника технолога Полином.

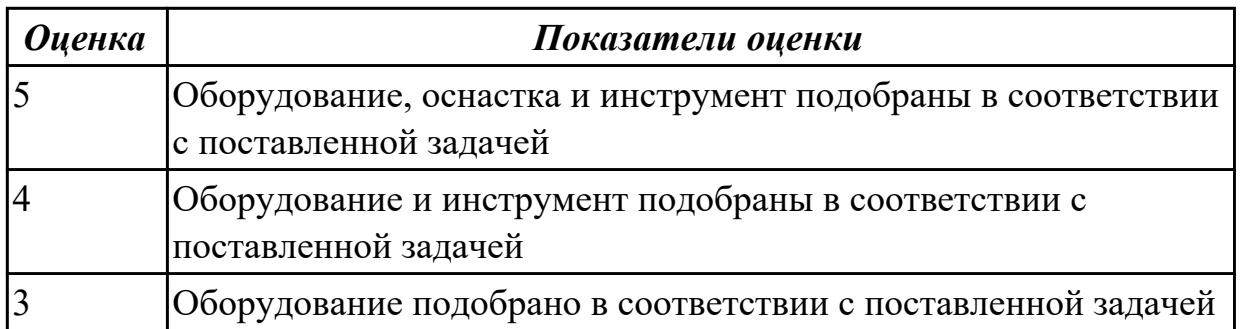

**Дидактическая единица:** 2.9 выполнять технические чертежи, а также чертежи

общего вида в соответствии с Единой системой конструкторской документации (ЕСКД)

# **Профессиональная(-ые) компетенция(-ии):**

ПК.1.1 Планировать процесс выполнения своей работы на основе задания технолога цеха или участка в соответствии с производственными задачами по изготовлению деталей

ПК.1.2 Осуществлять сбор, систематизацию и анализ информации для выбора оптимальных технологических решений, в том числе альтернативных в соответствии с принятым процессом выполнения своей работы по изготовлению деталей

ПК.1.4 Осуществлять выполнение расчетов параметров механической обработки и аддитивного производства в соответствии с принятым технологическим процессом согласно нормативным требованиям, в том числе с использованием систем автоматизированного проектирования

ПК.1.5 Осуществлять подбор конструктивного исполнения инструмента, материалов режущей части инструмента, технологических приспособлений и оборудования в соответствии с выбранным технологическим решением, в том числе с использованием систем автоматизированного проектирования

ПК.1.6 Оформлять маршрутные и операционные технологические карты для изготовления деталей на механических участках машиностроительных производств, в том числе с использованием систем автоматизированного проектирования

# **Занятие(-я):**

1.3.17. Подготовка конструкторской документации для проектирования ТП.

- 1.4.6. Моделирование заготовки.
- 1.4.7. Разработка и выполнение чертежа заготовки.
- 3.1.8. Выполнить построение КЭМ заготовки. Вычертить чертеж заготовки.
- 3.1.9. Провести анализ технологичности детали.

# **Задание №1**

Вычертить чертеж по ранее смоделированному КЭМ выдерживая требования ЕСКД.

- 1. Выбор построения видов и разрезов и сечений.
- 2. Нанесение на чертеж осевых линей и других вспомогательных элементов.
- 3. Нанесение на видах размеров.
- 4. Заполнение основной надписи и технических условий детали.
- 5. Нанесение шероховатости и допусков расположения.

## Пример:

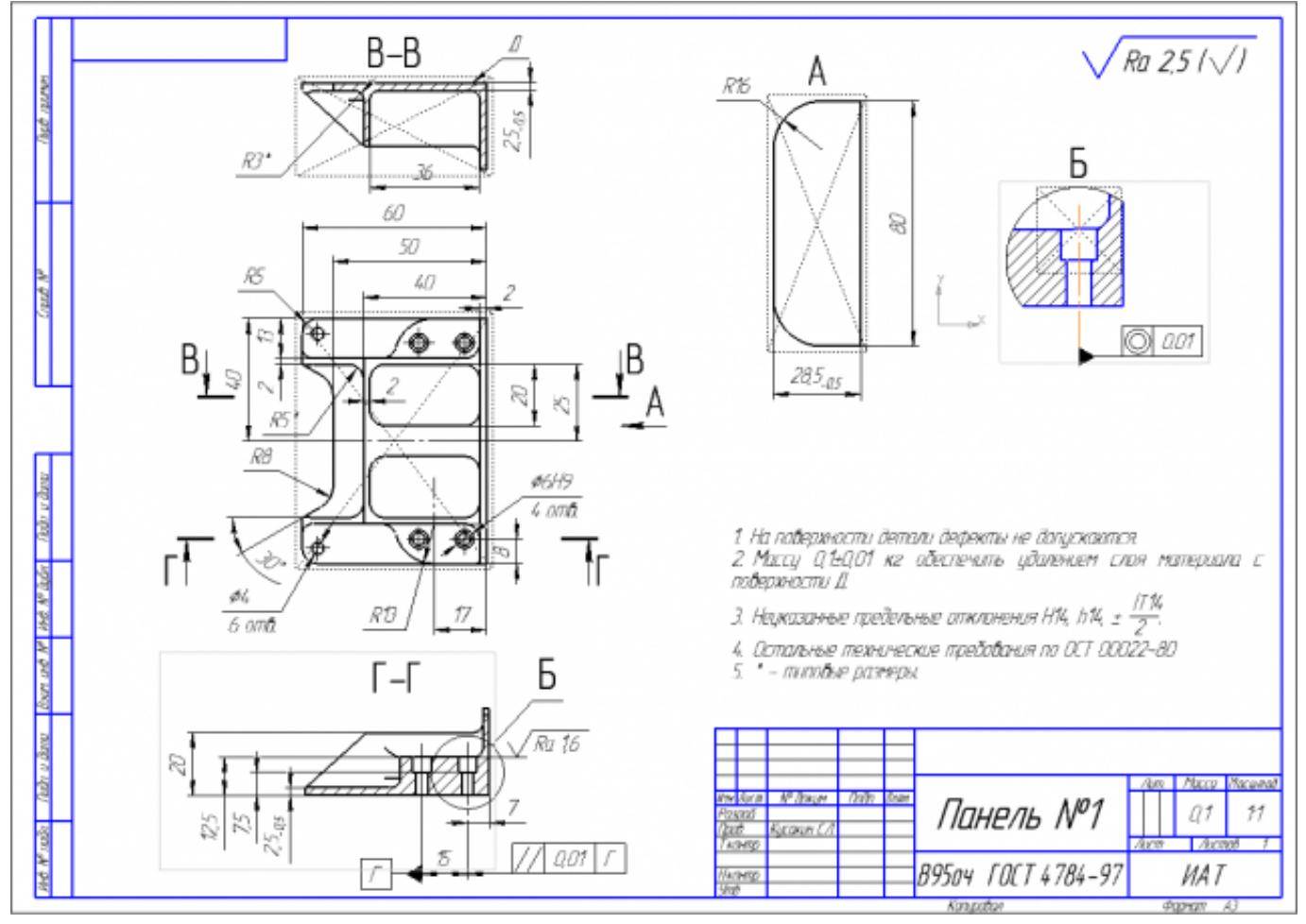

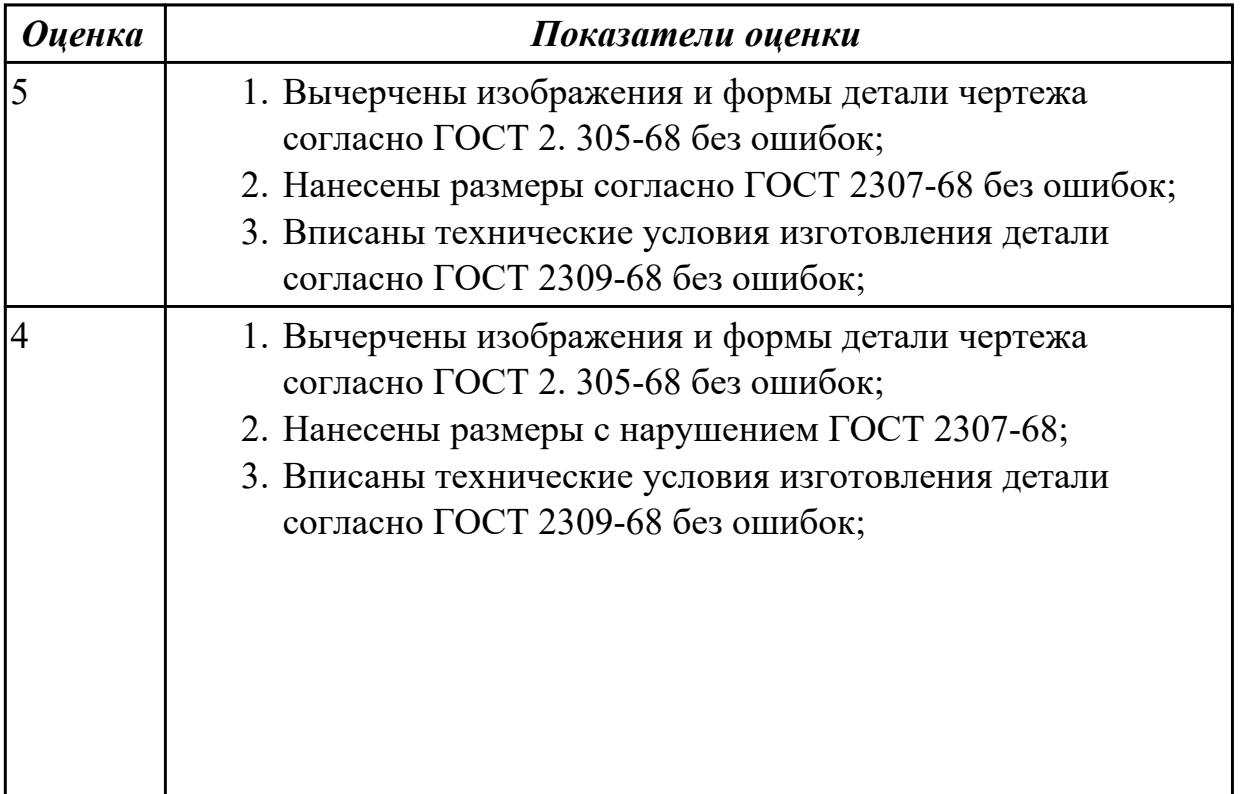

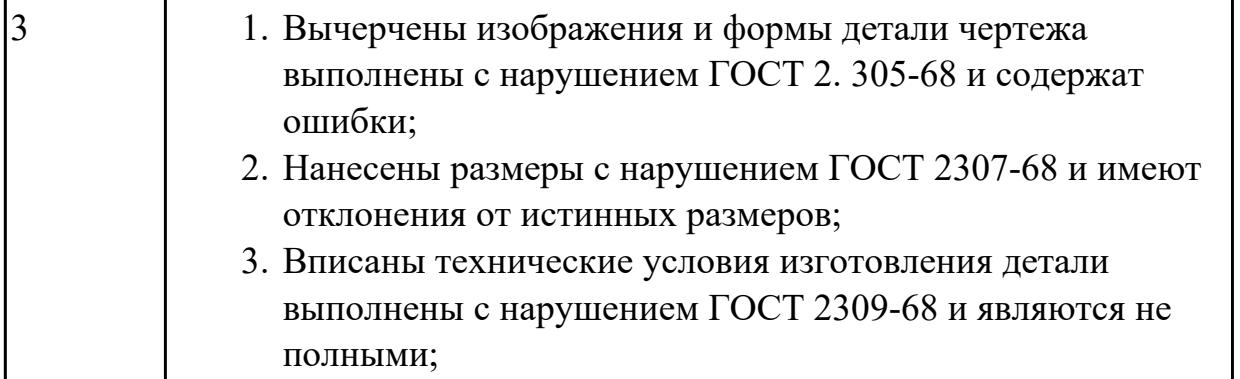

**Дидактическая единица:** 2.14 рассчитывать и проверять величину припусков и размеров заготовок

## **Профессиональная(-ые) компетенция(-ии):**

ПК.1.2 Осуществлять сбор, систематизацию и анализ информации для выбора оптимальных технологических решений, в том числе альтернативных в соответствии с принятым процессом выполнения своей работы по изготовлению деталей

ПК.1.4 Осуществлять выполнение расчетов параметров механической обработки и аддитивного производства в соответствии с принятым технологическим процессом согласно нормативным требованиям, в том числе с использованием систем автоматизированного проектирования

#### **Занятие(-я):**

2.1.18. Консультация по расчету припуска и напуска.

3.1.7. Выполнить расчет припусков и напусков.

## **Задание №1**

Выполнить расчет припусков на заготовку, уклонов и внутренних и наружных радиусов.

Пример:

# 1. Расчет общих припусков на заготовку аналитическим методом [7], стр. 185 -189 Припуски и допуски на штамповку по ГОСТ 7505-74.

1. Выбор углов наклона статистическим методом:

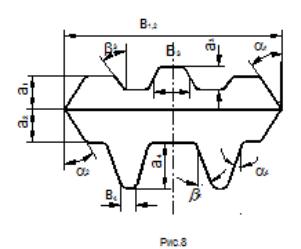

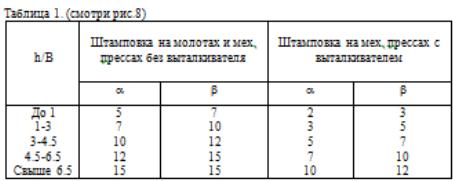

#### Выбор внутренних и наружных радиусов скругления статистическим

методом:

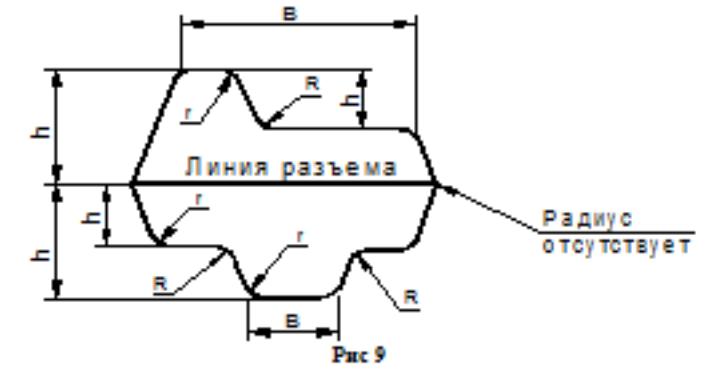

Таблица 2. (смотри рис.9)

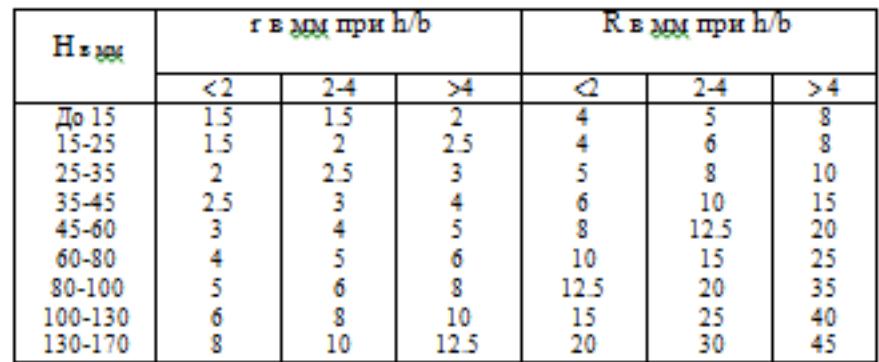

Расчет

выполнен с точностью до 0.01 мм

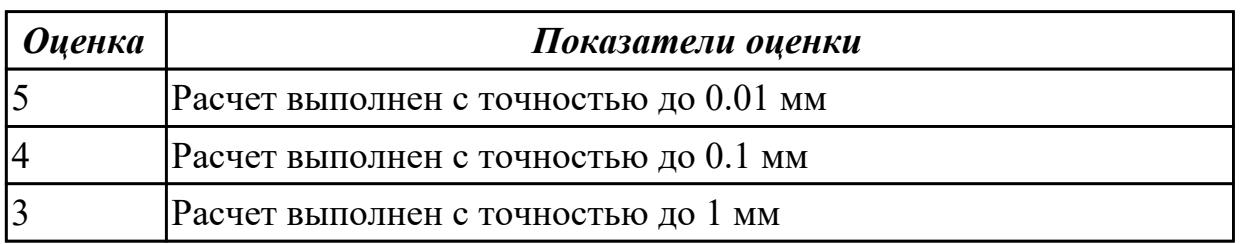

**Дидактическая единица:** 2.25 рассчитывать технологические параметры процесса

#### производства

#### **Профессиональная(-ые) компетенция(-ии):**

ПК.1.2 Осуществлять сбор, систематизацию и анализ информации для выбора оптимальных технологических решений, в том числе альтернативных в соответствии с принятым процессом выполнения своей работы по изготовлению деталей

ПК.1.3 Разрабатывать технологическую документацию по обработке заготовок на основе конструкторской документации в рамках своей компетенции в соответствии с нормативными требованиями, в том числе с использованием систем автоматизированного проектирования

#### **Занятие(-я):**

3.1.5. Выбрать и обосновать тип производства. Определить количество деталей в партии и периодичность ее запуска.

3.1.6. Выбрать вид заготовки и метод ее получения. Выполнить расчет погрешности базирования. Вычертить схему базирования заготовки.

#### **Задание №1**

Определить размер операционной партии, переодичность ее запуска.

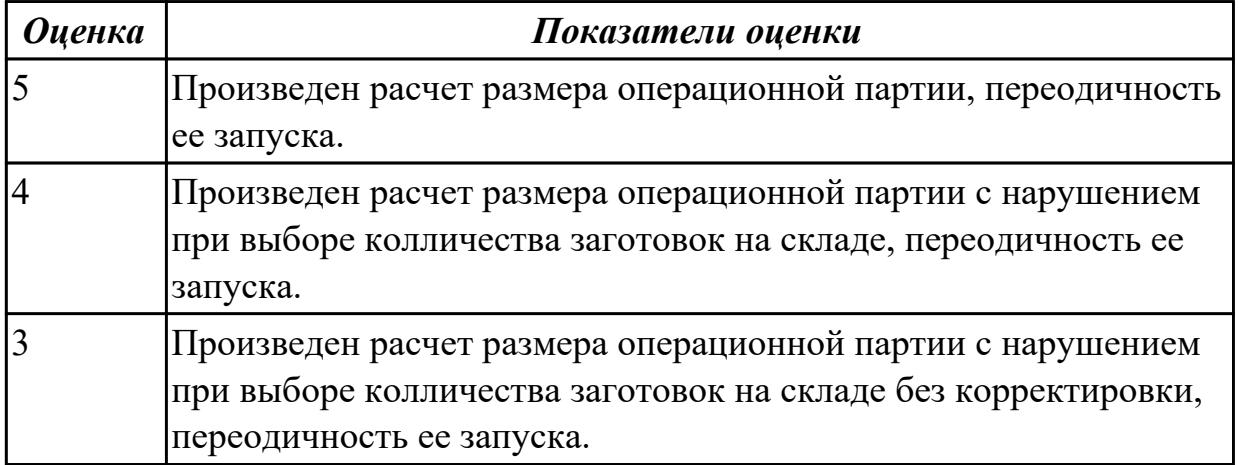

**Дидактическая единица:** 2.26 использовать пакеты прикладных программ для разработки конструкторской документации и проектирования технологических процессов

#### **Профессиональная(-ые) компетенция(-ии):**

ПК.1.1 Планировать процесс выполнения своей работы на основе задания технолога цеха или участка в соответствии с производственными задачами по изготовлению деталей

ПК.1.4 Осуществлять выполнение расчетов параметров механической обработки и аддитивного производства в соответствии с принятым технологическим процессом согласно нормативным требованиям, в том числе с использованием систем автоматизированного проектирования

ПК.1.5 Осуществлять подбор конструктивного исполнения инструмента,

материалов режущей части инструмента, технологических приспособлений и оборудования в соответствии с выбранным технологическим решением, в том числе с использованием систем автоматизированного проектирования ПК.1.6 Оформлять маршрутные и операционные технологические карты для изготовления деталей на механических участках машиностроительных производств, в том числе с использованием систем автоматизированного проектирования

ПК.1.8 Осуществлять реализацию управляющих программ для обработки заготовок на металлорежущем оборудовании или изготовления на аддитивном оборудовании в целях реализации принятой технологии изготовления деталей на механических участках машиностроительных производств в соответствии с разработанной технологической документацией

ПК.1.9 Организовывать эксплуатацию технологических приспособлений в соответствии с задачами и условиями технологического процесса механической обработки заготовок и/или аддитивного производства сообразно с требованиями технологической документации и реальными условиями технологического процесса

## **Занятие(-я):**

3.1.8. Выполнить построение КЭМ заготовки. Вычертить чертеж заготовки. **Задание №1**

Использован пакет САПР ("Компас", Inventor) для построения чертежа

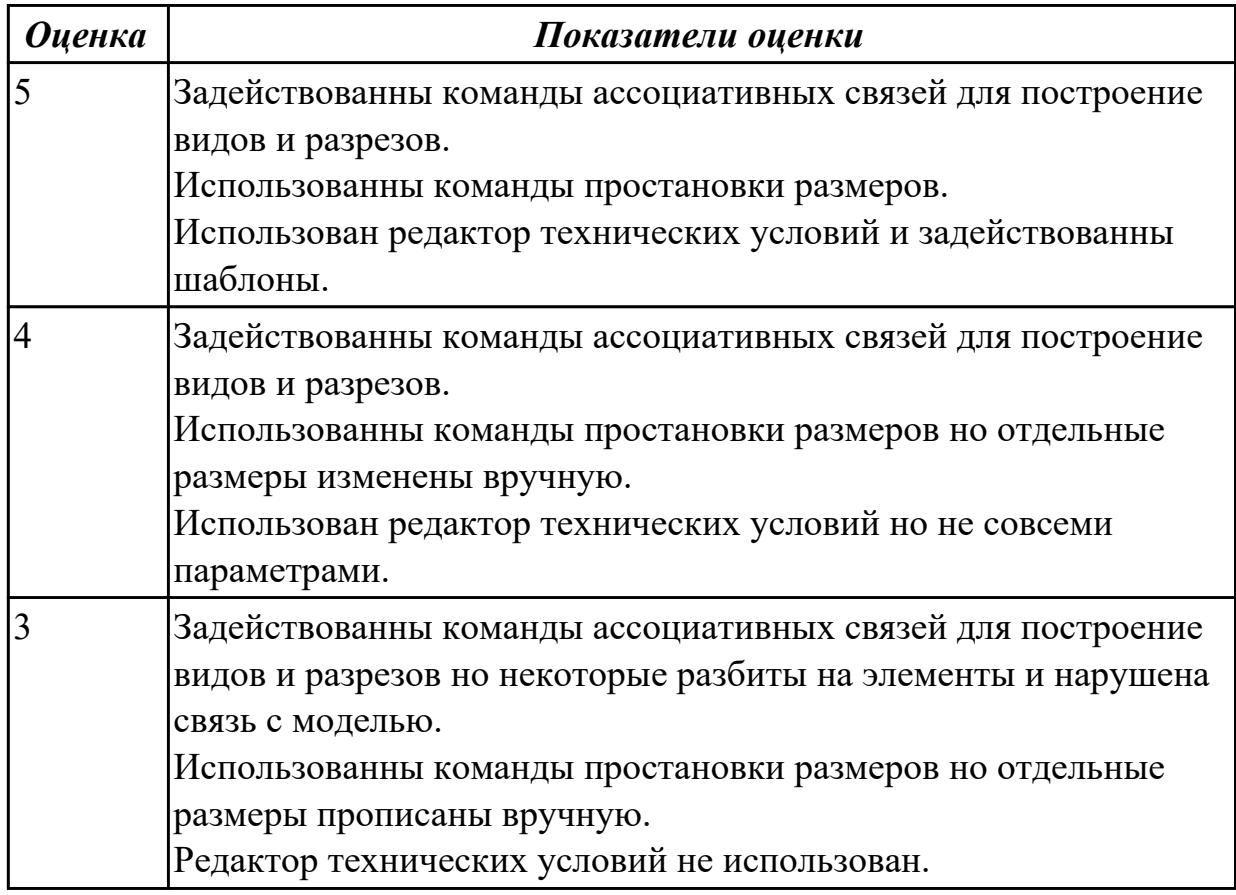

# **2.1.20 Текущий контроль (ТК) № 20**

**Тема занятия:** 3.1.14. Вычертить карту наладки инструмента.

**Метод и форма контроля:** Практическая работа (Опрос)

**Вид контроля:** Отчет по практической работе

**Дидактическая единица:** 1.47 основные и вспомогательные компоненты станка; **Профессиональная(-ые) компетенция(-ии):**

ПК.1.5 Осуществлять подбор конструктивного исполнения инструмента, материалов режущей части инструмента, технологических приспособлений и оборудования в соответствии с выбранным технологическим решением, в том числе с использованием систем автоматизированного проектирования

#### **Занятие(-я):**

3.1.10. Выбрать оборудование для универсальных операций. Выбрать приспособления и режущие инструменты, и инструментальную оснастку. Выбрать мерительный инструмент.

#### **Задание №1**

Перечислить, какие установочные элементы используются при установке механических прихватов в приспособлении их принцип действия.

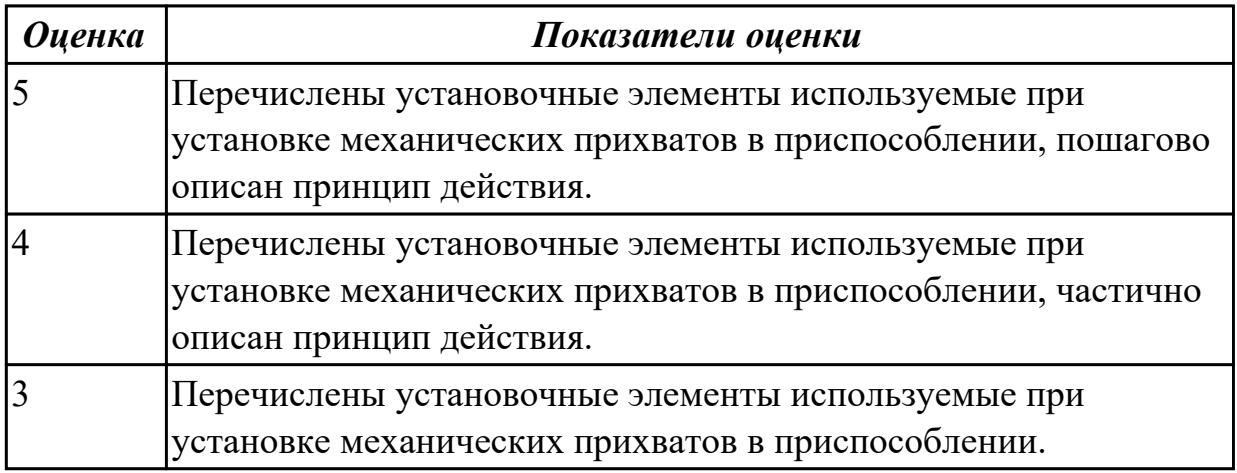

**Дидактическая единица:** 1.50 технологическую оснастку, ее классификацию, расчет и проектирование

## **Профессиональная(-ые) компетенция(-ии):**

ПК.1.6 Оформлять маршрутные и операционные технологические карты для изготовления деталей на механических участках машиностроительных производств, в том числе с использованием систем автоматизированного проектирования

ПК.1.9 Организовывать эксплуатацию технологических приспособлений в соответствии с задачами и условиями технологического процесса механической обработки заготовок и/или аддитивного производства сообразно с требованиями технологической документации и реальными условиями технологического процесса

# **Занятие(-я):**

3.1.12. Выбрать оборудование для операций с ЧПУ. Выбрать приспособления и режущие инструменты, и инструментальную оснастку.

# **Задание №1**

Раскрыть понятие и назначение каждого компонента приспособления, дать определение.

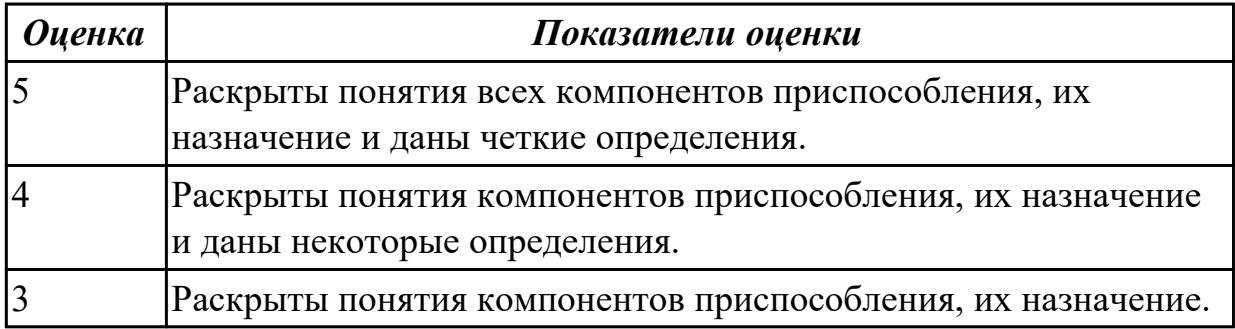

**Дидактическая единица:** 1.35 методику проектирования технологического процесса изготовления детали

## **Профессиональная(-ые) компетенция(-ии):**

ПК.1.3 Разрабатывать технологическую документацию по обработке заготовок на основе конструкторской документации в рамках своей компетенции в соответствии с нормативными требованиями, в том числе с использованием систем автоматизированного проектирования

## **Занятие(-я):**

3.1.4. Разработать предварительный маршрут технологического процесса.

## **Задание №1**

Перечислить необходимые исходные данные для проектирования технологического процесса

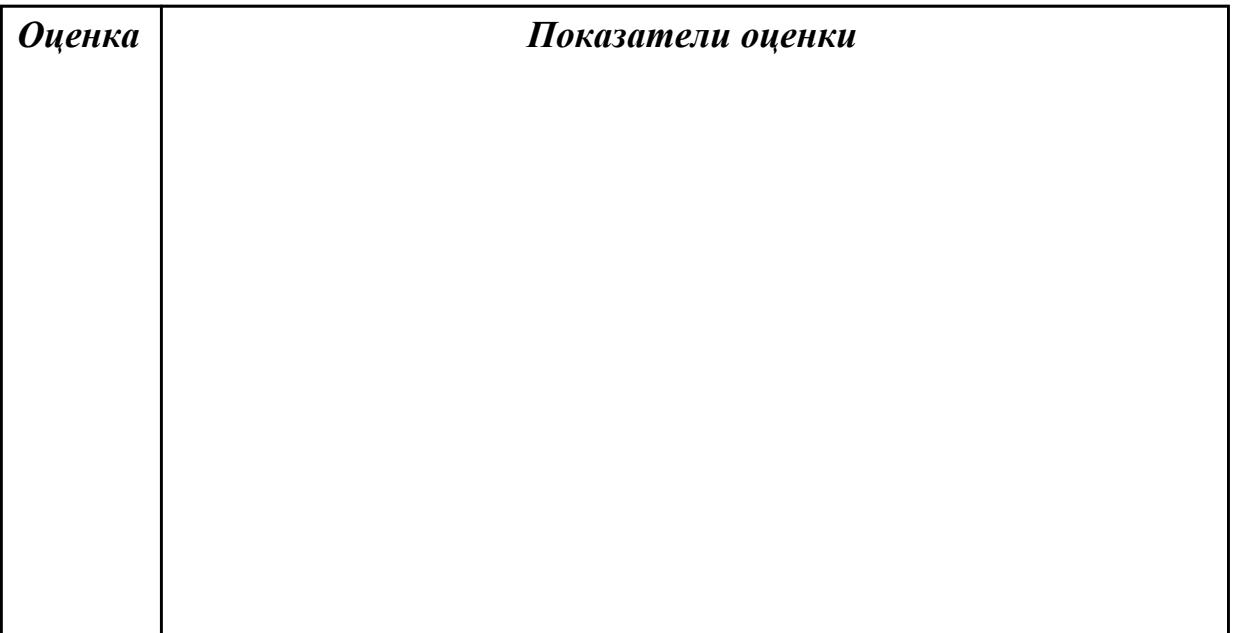

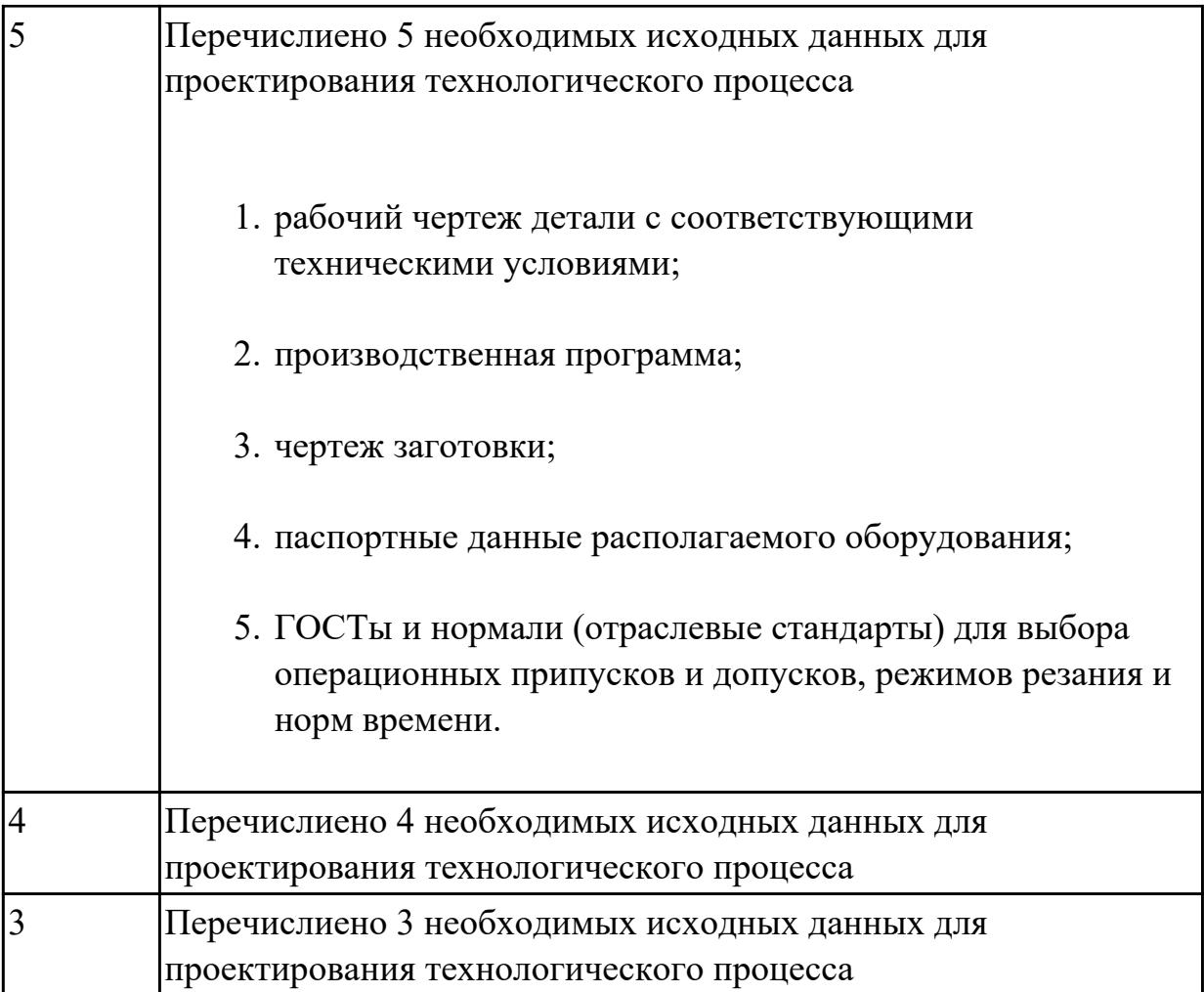

**Дидактическая единица:** 2.10 особенности работы автоматизированного оборудования и возможности применения его в составе роботизированного технологического комплекса

## **Профессиональная(-ые) компетенция(-ии):**

ПК.1.4 Осуществлять выполнение расчетов параметров механической обработки и аддитивного производства в соответствии с принятым технологическим процессом согласно нормативным требованиям, в том числе с использованием систем автоматизированного проектирования

#### **Занятие(-я):**

3.1.11. Вычертить схему нагрузки на заготовку при обработке. Выполнить расчет режимов резания инструмента на универсальное оборудование.

#### **Задание №1**

Выполнить следующие задания:

- 1. Выполнить эскизы элементов конструкции. Указать шероховатости по обрабатываемым поверхностям.
- 2. Выбрать элементы базирования и крепления.
- 3. Составить схему нагрузок.
- 4. Определить силу зажима
- 5. Произвести расчет и подбор элементов приспособления (болты, шпильки, прихваты, гидро или пневмоцилиндры по ГОСТ или ОСТ)

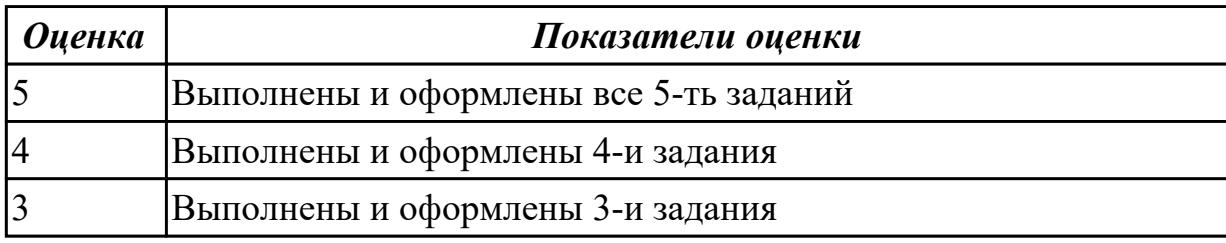

# **2.1.21 Текущий контроль (ТК) № 21**

**Тема занятия:** 3.1.16. Выполнить построение КЭМ технологической оснастки. Вычертить чертеж технологической оснастки.

**Метод и форма контроля:** Практическая работа (Опрос)

**Вид контроля:** Отчет по практической работе

**Дидактическая единица:** 1.15 классификацию, назначение, область применения металлорежущего и аддитивного оборудования, назначение и конструктивнотехнологические показатели качества изготовляемых деталей, способы и средства контроля

#### **Профессиональная(-ые) компетенция(-ии):**

ПК.1.5 Осуществлять подбор конструктивного исполнения инструмента, материалов режущей части инструмента, технологических приспособлений и оборудования в соответствии с выбранным технологическим решением, в том числе с использованием систем автоматизированного проектирования

## **Занятие(-я):**

3.1.10. Выбрать оборудование для универсальных операций. Выбрать приспособления и режущие инструменты, и инструментальную оснастку. Выбрать мерительный инструмент.

#### **Задание №1**

Перечислить классификацию и область применения аддитивного и металлорежущего оборудования

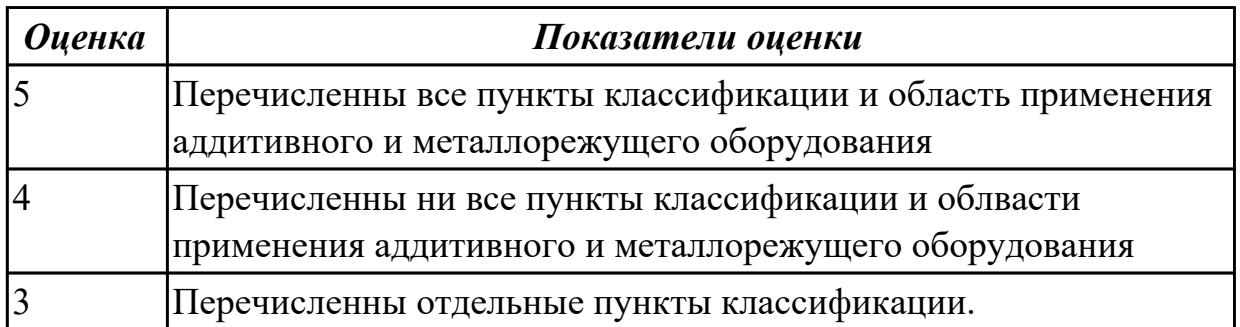

**Дидактическая единица:** 1.40 компоновка, основные узлы и технические характеристики многоцелевых станков и металлообрабатывающих центров **Профессиональная(-ые) компетенция(-ии):**

ПК.1.5 Осуществлять подбор конструктивного исполнения инструмента, материалов режущей части инструмента, технологических приспособлений и оборудования в соответствии с выбранным технологическим решением, в том числе с использованием систем автоматизированного проектирования

# **Занятие(-я):**

3.1.12. Выбрать оборудование для операций с ЧПУ. Выбрать приспособления и режущие инструменты, и инструментальную оснастку.

# **Задание №1**

Перечислить на какие группы делятся типовые элементы приспособлений. Раскрыть понятия, какие способы базирования в приспособлениях существуют.

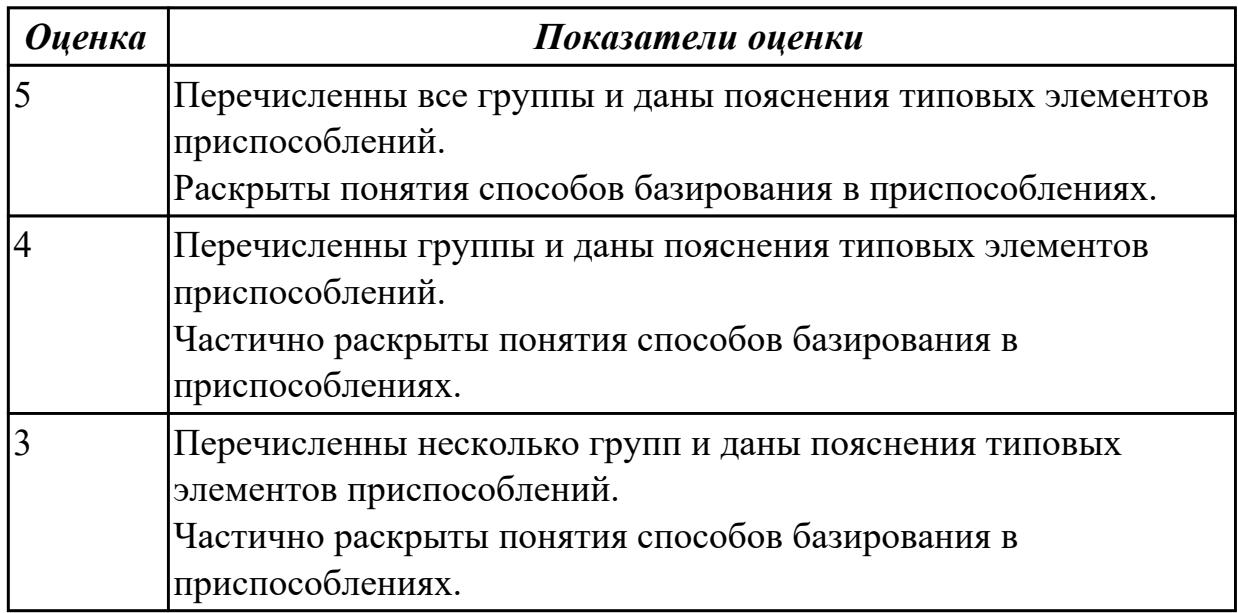

**Дидактическая единица:** 2.7 разрабатывать технологический процесс изготовления детали

## **Профессиональная(-ые) компетенция(-ии):**

ПК.1.3 Разрабатывать технологическую документацию по обработке заготовок на основе конструкторской документации в рамках своей компетенции в соответствии с нормативными требованиями, в том числе с использованием систем автоматизированного проектирования

ПК.1.5 Осуществлять подбор конструктивного исполнения инструмента, материалов режущей части инструмента, технологических приспособлений и оборудования в соответствии с выбранным технологическим решением, в том числе с использованием систем автоматизированного проектирования **Занятие(-я):**

3.1.12. Выбрать оборудование для операций с ЧПУ. Выбрать приспособления и

режущие инструменты, и инструментальную оснастку.

3.1.15. Выбрать методы с средства контроля полученных размеров детали. Заполнить карту контроля в САПР ТП для операции с ЧПУ.

# **Задание №1**

Разработать и оформить технологический процесс механической обработки детали "корпус"

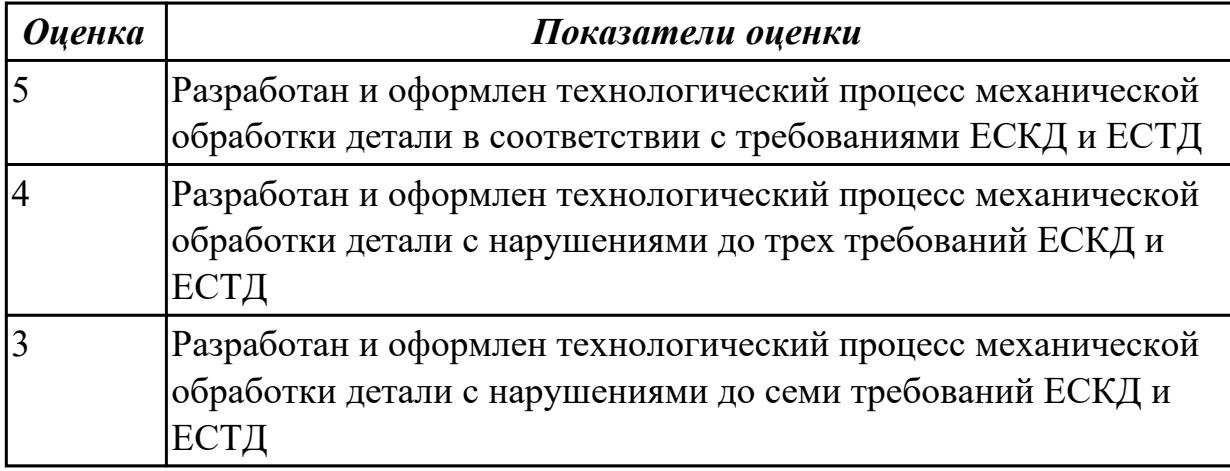

**Дидактическая единица:** 2.17 производить расчёт параметров механической обработки и аддитивного производства с применением CAЕ систем

#### **Профессиональная(-ые) компетенция(-ии):**

ПК.1.1 Планировать процесс выполнения своей работы на основе задания технолога цеха или участка в соответствии с производственными задачами по изготовлению деталей

ПК.1.4 Осуществлять выполнение расчетов параметров механической обработки и аддитивного производства в соответствии с принятым технологическим процессом согласно нормативным требованиям, в том числе с использованием систем автоматизированного проектирования

ПК.1.5 Осуществлять подбор конструктивного исполнения инструмента, материалов режущей части инструмента, технологических приспособлений и оборудования в соответствии с выбранным технологическим решением, в том числе с использованием систем автоматизированного проектирования ПК.1.6 Оформлять маршрутные и операционные технологические карты для изготовления деталей на механических участках машиностроительных производств, в том числе с использованием систем автоматизированного проектирования

ПК.1.9 Организовывать эксплуатацию технологических приспособлений в соответствии с задачами и условиями технологического процесса механической обработки заготовок и/или аддитивного производства сообразно с требованиями технологической документации и реальными условиями технологического процесса

# **Занятие(-я):**

3.1.13. Выполнить расчет режимов резания инструмента на оборудование с ЧПУ. **Задание №1**

Расчитать параметры механической обработки детали применением CAЕ систем

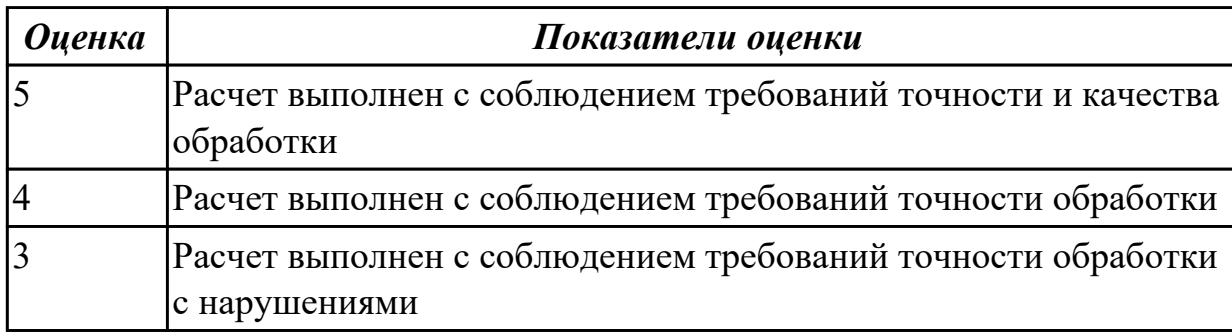

**Дидактическая единица:** 2.19 устанавливать технологическую

последовательность и режимы обработки

#### **Профессиональная(-ые) компетенция(-ии):**

ПК.1.1 Планировать процесс выполнения своей работы на основе задания технолога цеха или участка в соответствии с производственными задачами по изготовлению деталей

ПК.1.2 Осуществлять сбор, систематизацию и анализ информации для выбора оптимальных технологических решений, в том числе альтернативных в соответствии с принятым процессом выполнения своей работы по изготовлению деталей

ПК.1.4 Осуществлять выполнение расчетов параметров механической обработки и аддитивного производства в соответствии с принятым технологическим процессом согласно нормативным требованиям, в том числе с использованием систем автоматизированного проектирования

ПК.1.5 Осуществлять подбор конструктивного исполнения инструмента, материалов режущей части инструмента, технологических приспособлений и оборудования в соответствии с выбранным технологическим решением, в том числе с использованием систем автоматизированного проектирования ПК.1.6 Оформлять маршрутные и операционные технологические карты для изготовления деталей на механических участках машиностроительных производств, в том числе с использованием систем автоматизированного

#### проектирования

## **Занятие(-я):**

2.1.19. Консультация по расчету режимов резания

3.1.11. Вычертить схему нагрузки на заготовку при обработке. Выполнить расчет режимов резания инструмента на универсальное оборудование.

## **Задание №1**

Установить технологическую последовательность режимов резания

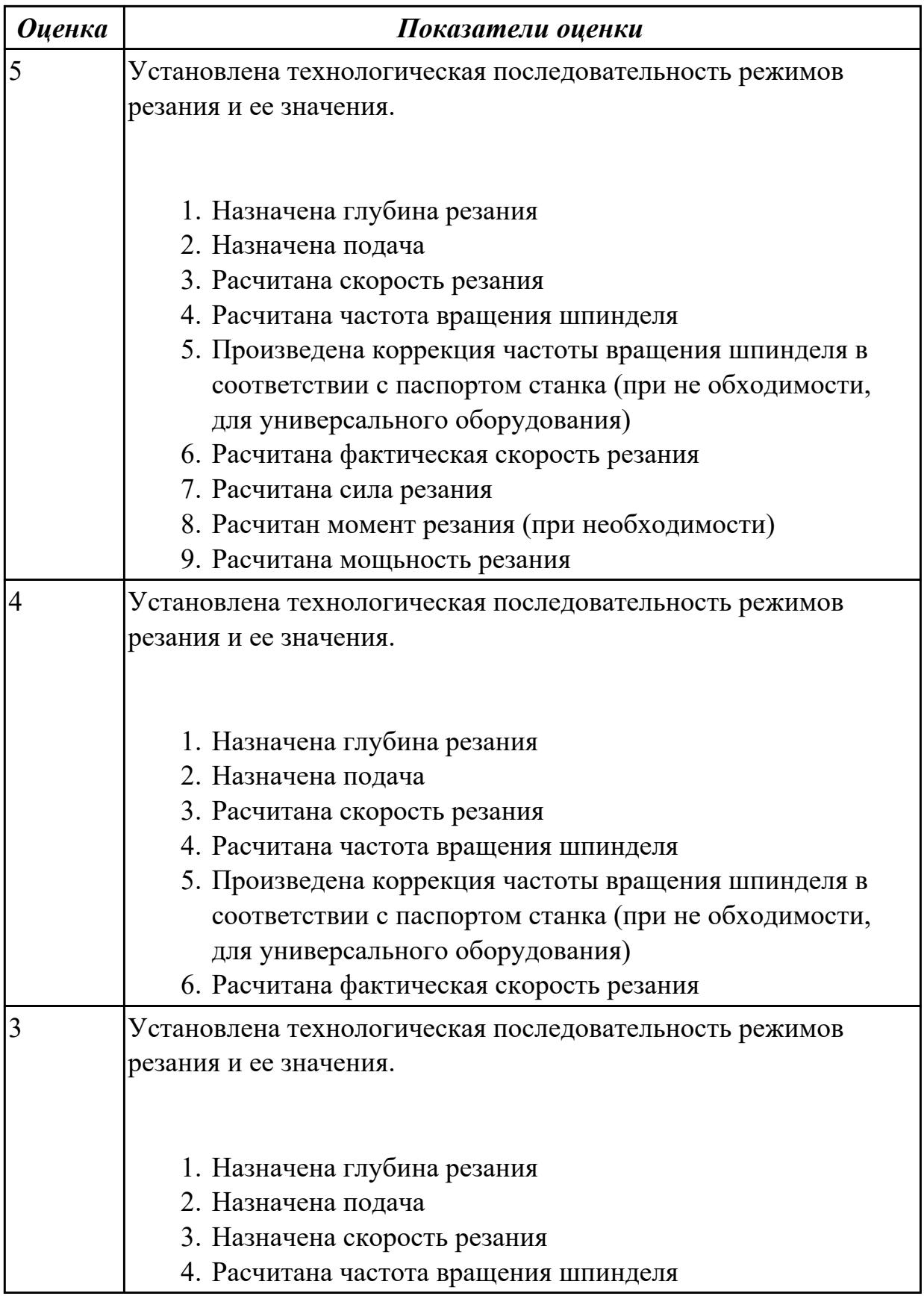

# **2.1.22 Текущий контроль (ТК) № 22**

**Тема занятия:** 3.1.17. Выполнить построение КЭМ технологической оснастки. Вычертить чертеж технологической оснастки.

**Метод и форма контроля:** Практическая работа (Опрос)

**Вид контроля:** Отчет по практической работе

**Дидактическая единица:** 1.24 основы технической механики

# **Профессиональная(-ые) компетенция(-ии):**

ПК.1.9 Организовывать эксплуатацию технологических приспособлений в соответствии с задачами и условиями технологического процесса механической обработки заготовок и/или аддитивного производства сообразно с требованиями технологической документации и реальными условиями технологического процесса

# **Занятие(-я):**

3.1.15. Выбрать методы с средства контроля полученных размеров детали. Заполнить карту контроля в САПР ТП для операции с ЧПУ.

3.1.16. Выполнить построение КЭМ технологической оснастки. Вычертить чертеж технологической оснастки.

#### **Задание №1**

Провести прочностной расчет элементов конструкции приспособления

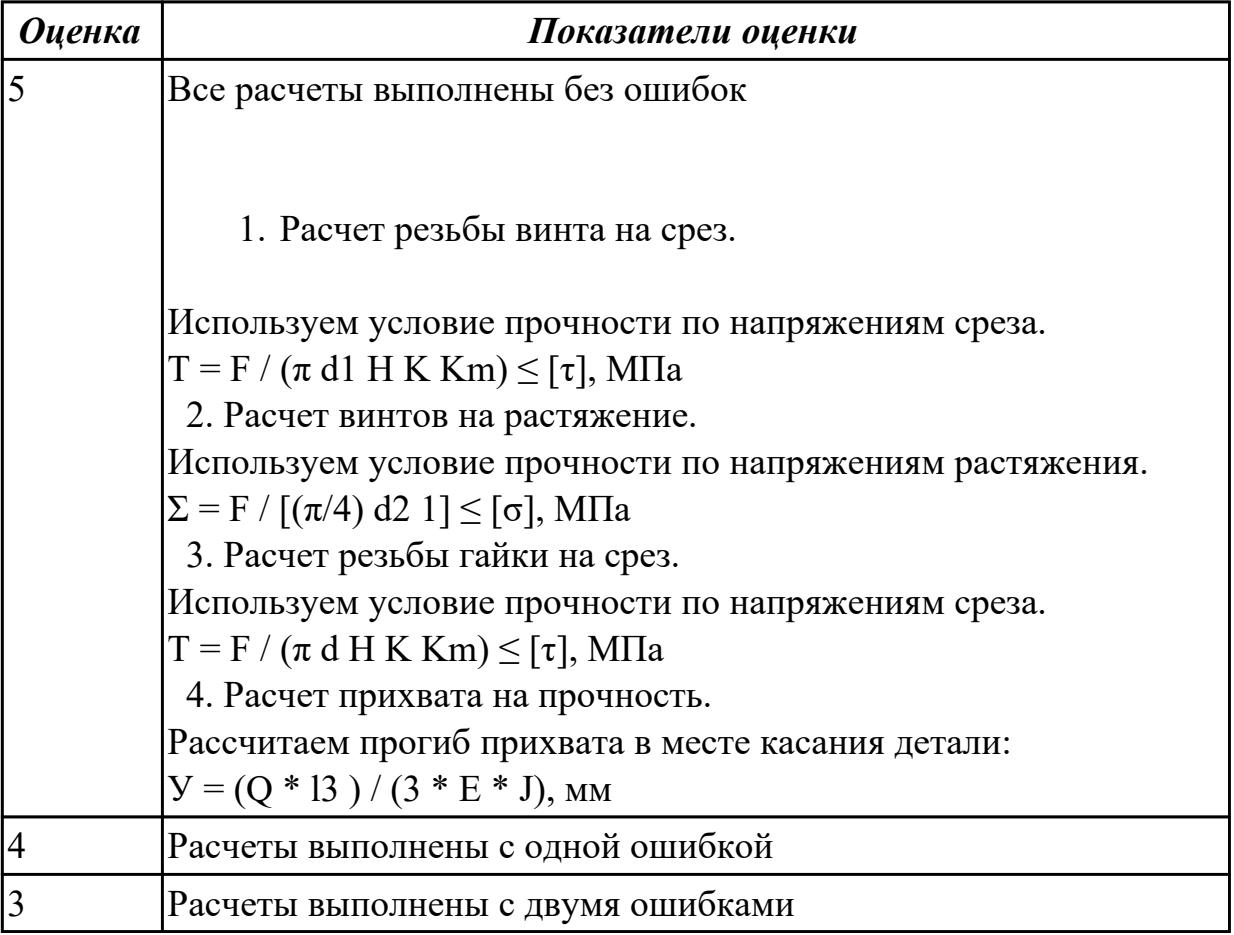

# **2.1.23 Текущий контроль (ТК) № 23**

**Тема занятия:** 4.1.4. Темплет оборудования. Правило разработки карты организации рабочего места.

**Метод и форма контроля:** Практическая работа (Опрос)

**Вид контроля:** Отчет по практической работе

**Дидактическая единица:** 1.7 правила по охране труда

# **Профессиональная(-ые) компетенция(-ии):**

ПК.1.10 Разрабатывать планировки участков механических цехов

машиностроительных производств в соответствии с производственными задачами,

в том числе с использованием систем автоматизированного проектирования

# **Занятие(-я):**

4.1.1. Исходные данные для проектирования участка механического цеха.

4.1.2. Требования охраны труда по планированию рабочего места, участка, цеха

# **Задание №1**

 Перечислить критерии инструкций по Охране Труда при работе в мастерских, для допуска к работе на станках, виды инструктажей.

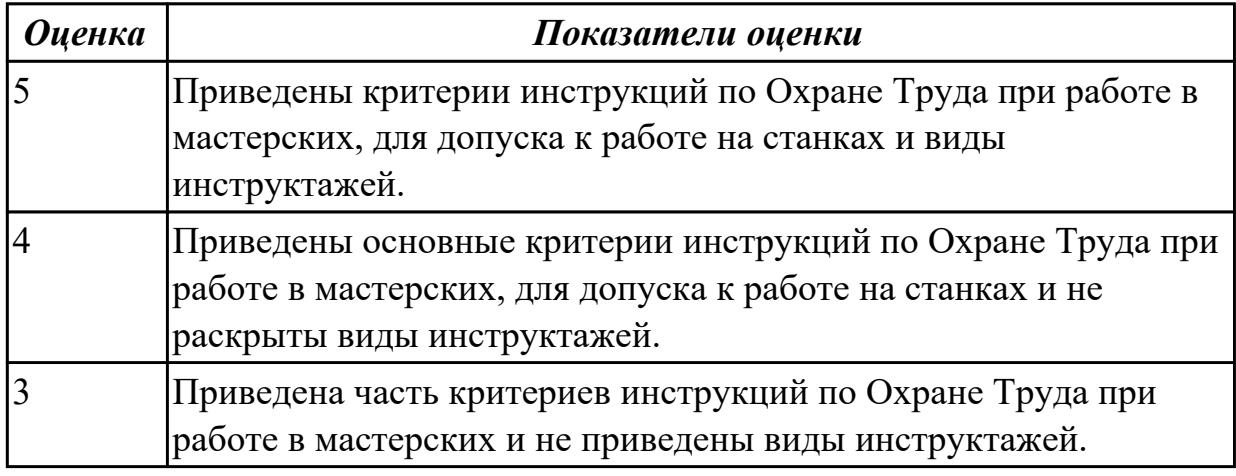

**Дидактическая единица:** 1.55 принципы проектирования участков и цехов **Профессиональная(-ые) компетенция(-ии):**

ПК.1.10 Разрабатывать планировки участков механических цехов

машиностроительных производств в соответствии с производственными задачами, в том числе с использованием систем автоматизированного проектирования **Занятие(-я):**

4.1.1. Исходные данные для проектирования участка механического цеха.

# **Задание №1**

1. Приведите концептуальную модель производственной системы.

- 2. Расскажите о последовательности проектирования производственных систем.
- 3. Как произвести выбор принципа формирования производственного участка?
- 4. Назовите показатели технологического изделия.
- 5. По каким критериям производится выбор оборудования?

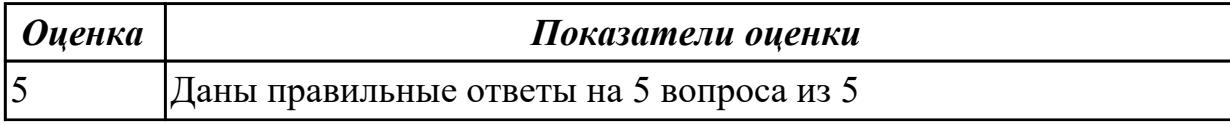

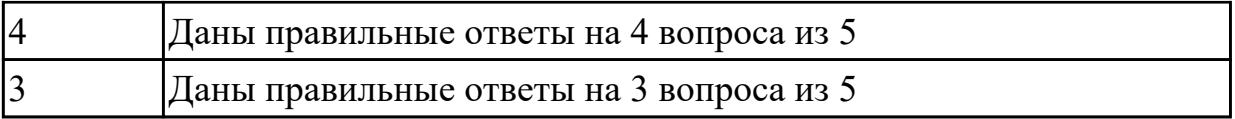

**Дидактическая единица:** 1.57 виды участков и цехов машиностроительных производств

## **Профессиональная(-ые) компетенция(-ии):**

ПК.1.10 Разрабатывать планировки участков механических цехов машиностроительных производств в соответствии с производственными задачами, в том числе с использованием систем автоматизированного проектирования **Занятие(-я):**

4.1.1. Исходные данные для проектирования участка механического цеха.

4.1.3. Определение потребного количества оборудования цеха.

#### **Задание №1**

1. Из каких подсистем состоит производственная система?

- 2. Произведите расчет количества станков в поточном производстве.
- 3. Произведите расче в непоточном производстве.
- 4. перечислите специальные требования при работе оборудования.
- 5. На какие категории делится производственный персонал?

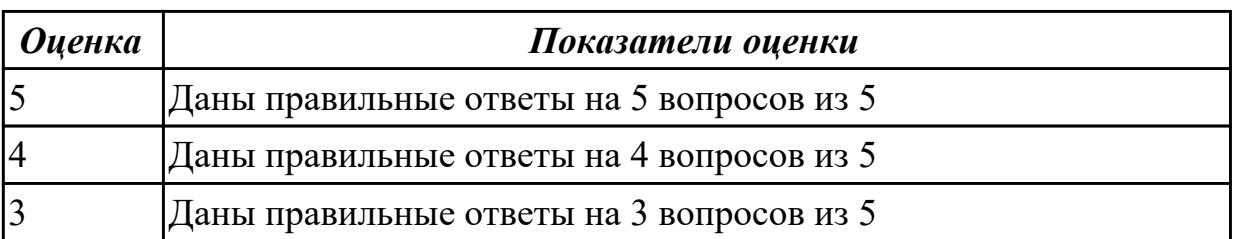

# **2.1.24 Текущий контроль (ТК) № 24**

**Тема занятия:** 4.1.12. Проектирование участка механического цеха.

**Метод и форма контроля:** Практическая работа (Опрос)

**Вид контроля:** Отчет по практической работе

**Дидактическая единица:** 1.2 карта организации рабочего места

#### **Профессиональная(-ые) компетенция(-ии):**

ПК.1.10 Разрабатывать планировки участков механических цехов машиностроительных производств в соответствии с производственными задачами, в том числе с использованием систем автоматизированного проектирования **Занятие(-я):**

4.1.4. Темплет оборудования. Правило разработки карты организации рабочего места.

4.1.6. Разработка карты организации рабочего места

- 4.1.7. Размещение оборудования в соответствии с типом производства
- 4.1.8. Организация многостаночного обслуживания, размещение оборудования.

4.1.10. Разработка карты организации рабочего места

# **Задание №1**

1. Дайте определение производственного и технологического процесов.

2. Назовите элементы производственного процесса.

3. Что понимается под качеством и производительностью производственного процесса?

4. Назовите типы и виды производств.

5. Чем отличается поточное производство от непоточного производства?

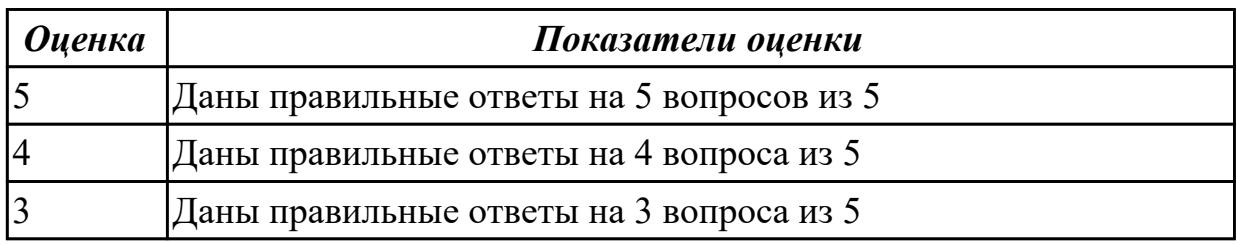

**Дидактическая единица:** 2.33 разрабатывать планировки участков механических цехов машиностроительных производств

## **Профессиональная(-ые) компетенция(-ии):**

ПК.1.10 Разрабатывать планировки участков механических цехов

машиностроительных производств в соответствии с производственными задачами,

в том числе с использованием систем автоматизированного проектирования

## **Занятие(-я):**

4.1.5. Разработка темплетов технологического оборудования.

4.1.6. Разработка карты организации рабочего места

4.1.11. Проектирование участка механического цеха.

## **Задание №1**

Спроектировать схему планировки участка механического цеха

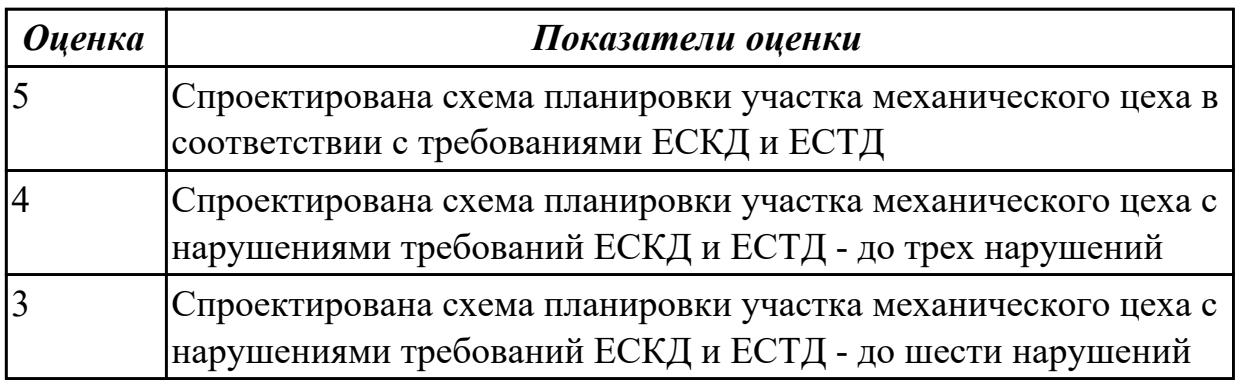

# **2.1.25 Текущий контроль (ТК) № 25**

**Тема занятия:** 5.2.1. Виды контроля деталей полученных при изготовлении на аддитивном оборудовании

**Метод и форма контроля:** Практическая работа (Опрос)

**Вид контроля:** Отчет по практической работе

**Дидактическая единица:** 1.29 основы материаловедения

# **Профессиональная(-ые) компетенция(-ии):**

ПК.1.1 Планировать процесс выполнения своей работы на основе задания технолога цеха или участка в соответствии с производственными задачами по изготовлению деталей

# **Занятие(-я):**

5.1.1. Виды изготовления деталей при помощи 3д печати

# **Задание №1**

Перечислить виды материалов аддитивного производства (Подготовки мастер моделей)

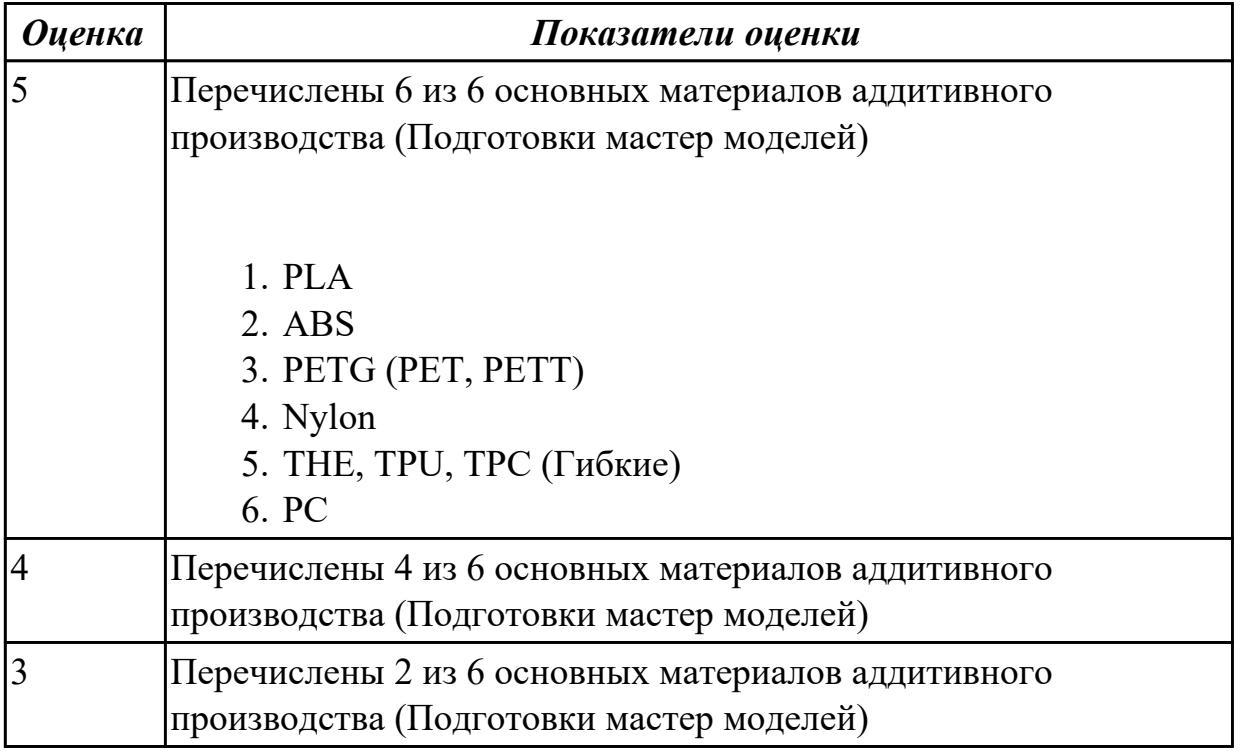

**Дидактическая единица:** 1.52 виды и применение технологической документации при обработке заготовок

## **Профессиональная(-ые) компетенция(-ии):**

ПК.1.3 Разрабатывать технологическую документацию по обработке заготовок на основе конструкторской документации в рамках своей компетенции в соответствии с нормативными требованиями, в том числе с использованием систем автоматизированного проектирования

ПК.1.7 Осуществлять разработку и применение управляющих программ для металлорежущего или аддитивного оборудования в целях реализации принятой технологии изготовления деталей на механических участках машиностроительных производств, в том числе с использованием систем автоматизированного проектирования

# **Занятие(-я):**

5.1.2. Виды пост доработки после изготовления детали при помощи аддитивного оборудования

## **Задание №1**

Составить маршрут изготовления восковки

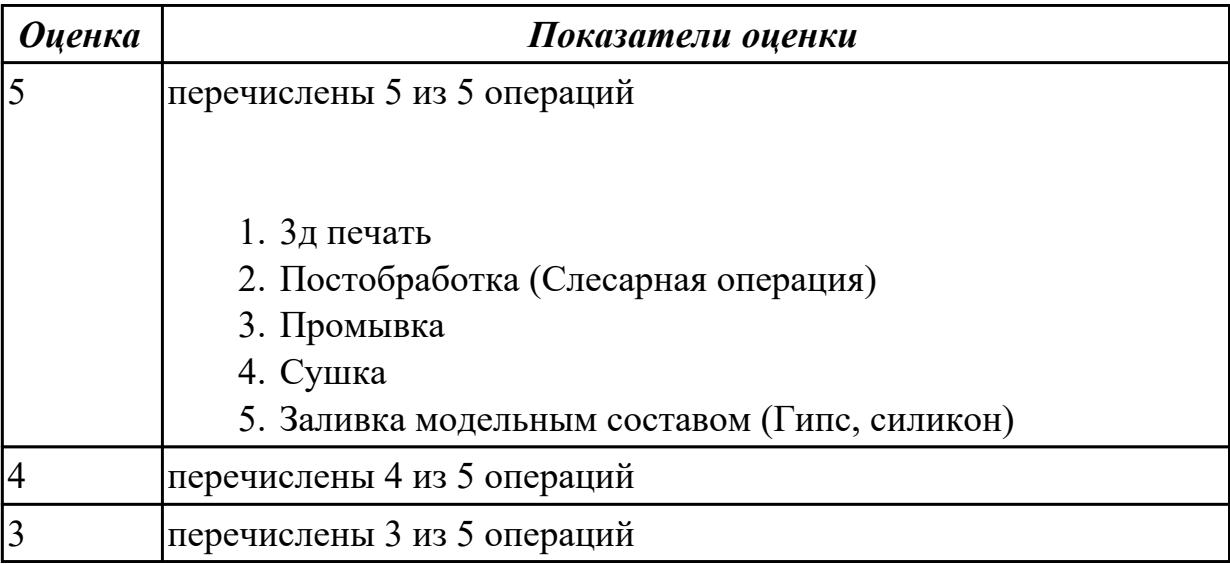

**Дидактическая единица:** 1.45 приводы с числовым программным управлением и промышленных роботов

#### **Профессиональная(-ые) компетенция(-ии):**

ПК.1.2 Осуществлять сбор, систематизацию и анализ информации для выбора оптимальных технологических решений, в том числе альтернативных в соответствии с принятым процессом выполнения своей работы по изготовлению деталей

## **Занятие(-я):**

5.1.1. Виды изготовления деталей при помощи 3д печати

#### **Задание №1**

Описать принцип действия линейного привода с ЧПУ, его достоинства и недостатки.

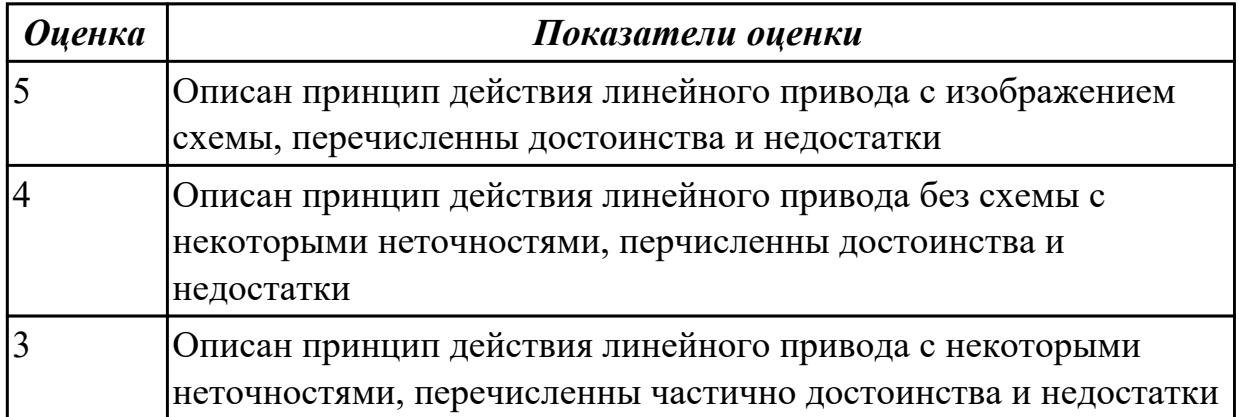

**Дидактическая единица:** 2.2 использовать пакеты прикладных программ (CAD/CAM системы) для планирования работ по реализации производственного задания на участке

#### **Профессиональная(-ые) компетенция(-ии):**

ПК.1.1 Планировать процесс выполнения своей работы на основе задания технолога цеха или участка в соответствии с производственными задачами по изготовлению деталей

ПК.1.3 Разрабатывать технологическую документацию по обработке заготовок на основе конструкторской документации в рамках своей компетенции в соответствии с нормативными требованиями, в том числе с использованием систем автоматизированного проектирования

ПК.1.5 Осуществлять подбор конструктивного исполнения инструмента, материалов режущей части инструмента, технологических приспособлений и оборудования в соответствии с выбранным технологическим решением, в том числе с использованием систем автоматизированного проектирования

ПК.1.6 Оформлять маршрутные и операционные технологические карты для изготовления деталей на механических участках машиностроительных производств, в том числе с использованием систем автоматизированного проектирования

#### **Занятие(-я):**

5.1.2. Виды пост доработки после изготовления детали при помощи аддитивного оборудования

#### **Задание №1**

Создание чертежа детали "Крышка"

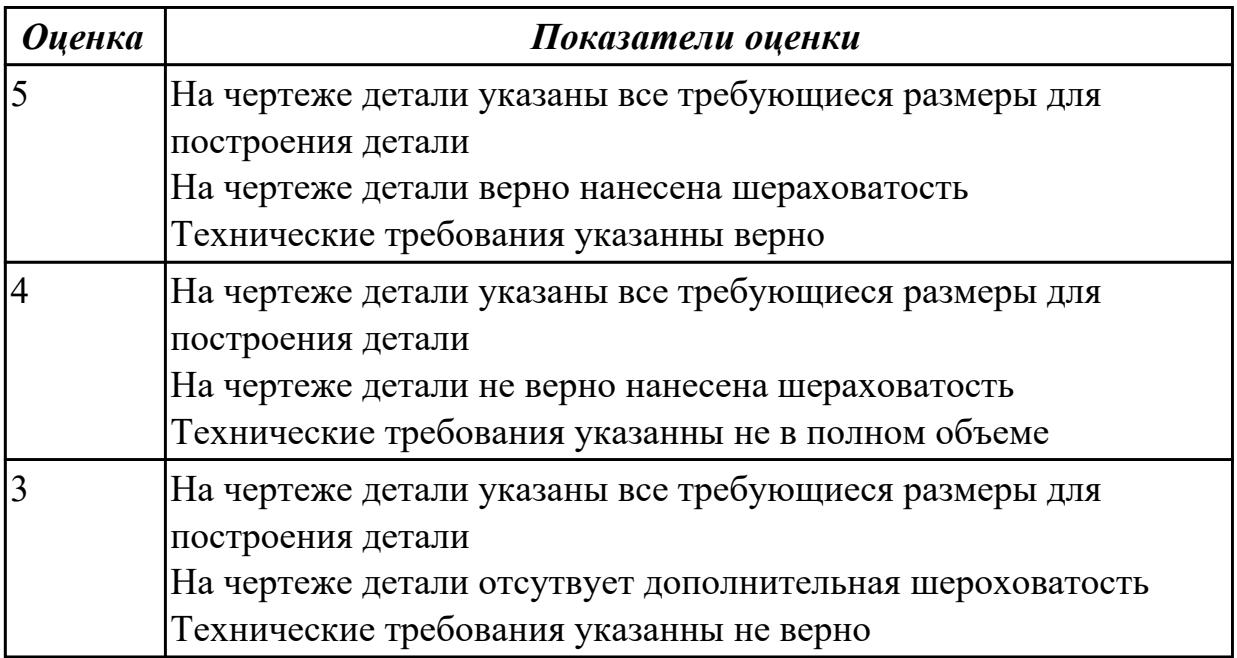

**Дидактическая единица:** 2.27 рационально использовать автоматизированное

оборудование в каждом конкретном, отдельно взятом производстве

# **Профессиональная(-ые) компетенция(-ии):**

ПК.1.2 Осуществлять сбор, систематизацию и анализ информации для выбора оптимальных технологических решений, в том числе альтернативных в соответствии с принятым процессом выполнения своей работы по изготовлению деталей

## **Занятие(-я):**

5.1.1. Виды изготовления деталей при помощи 3д печати

## **Задание №1**

Произвести подготовку модели к печати на 3D принтере

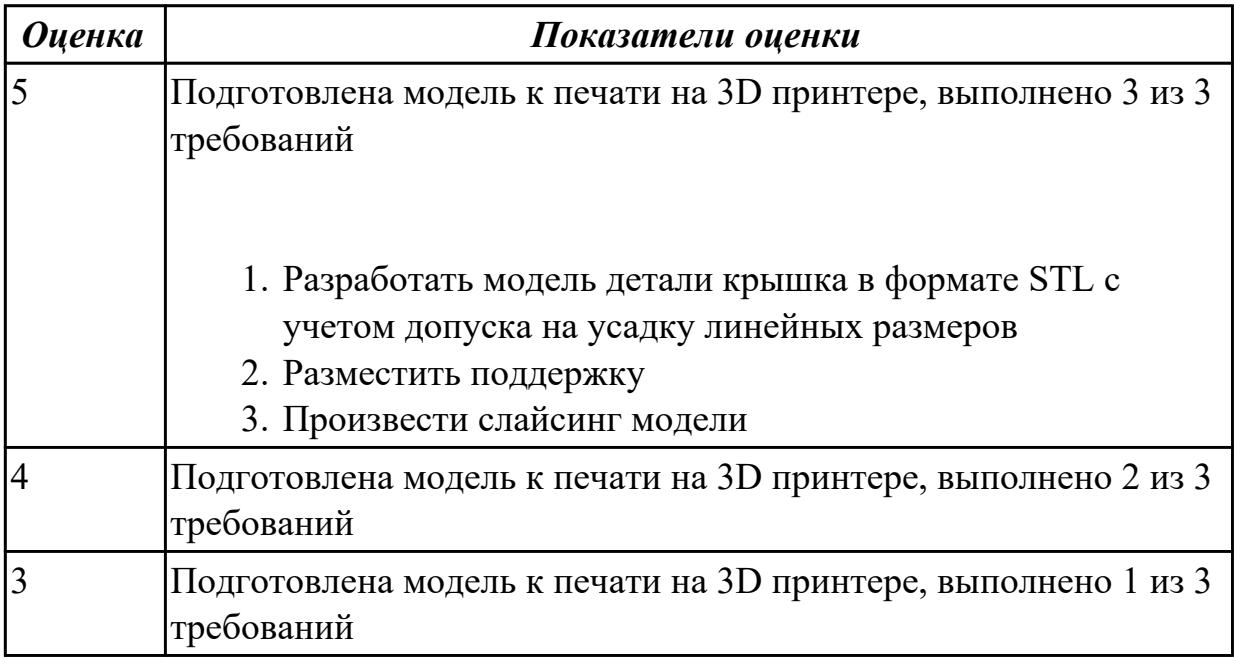

# **2.1.26 Текущий контроль (ТК) № 26**

**Тема занятия:** 5.4.2. Написание технологических процессов производства деталей при помощи аддитивного оборудования

**Метод и форма контроля:** Практическая работа (Опрос)

**Вид контроля:** Отчет по практической работе

**Дидактическая единица:** 2.4 читать и понимать чертежи, и технологическую документацию

## **Профессиональная(-ые) компетенция(-ии):**

ПК.1.1 Планировать процесс выполнения своей работы на основе задания технолога цеха или участка в соответствии с производственными задачами по изготовлению деталей

ПК.1.2 Осуществлять сбор, систематизацию и анализ информации для выбора оптимальных технологических решений, в том числе альтернативных в соответствии с принятым процессом выполнения своей работы по изготовлению деталей

ПК.1.3 Разрабатывать технологическую документацию по обработке заготовок на основе конструкторской документации в рамках своей компетенции в соответствии с нормативными требованиями, в том числе с использованием систем автоматизированного проектирования

#### **Занятие(-я):**

5.2.2. Виды контрольно-измерительного оборудования

5.4.1. Написание технологических процессов производства деталей при помощи аддитивного оборудования

#### **Задание №1**

Создать сборочный чертеж и чертежи недостающих деталей

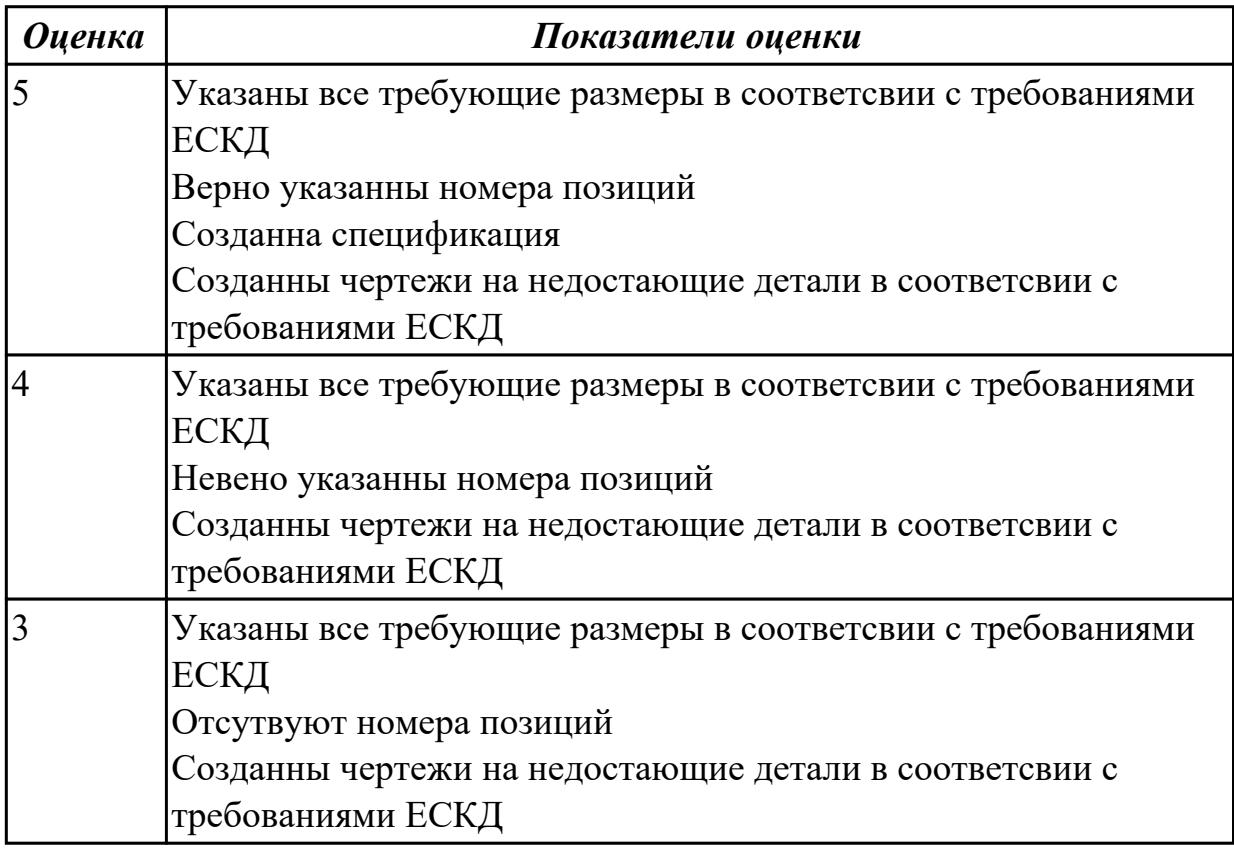

**Дидактическая единица:** 2.9 выполнять технические чертежи, а также чертежи общего вида в соответствии с Единой системой конструкторской документации (ЕСКД)

#### **Профессиональная(-ые) компетенция(-ии):**

ПК.1.1 Планировать процесс выполнения своей работы на основе задания технолога цеха или участка в соответствии с производственными задачами по изготовлению деталей

ПК.1.2 Осуществлять сбор, систематизацию и анализ информации для выбора оптимальных технологических решений, в том числе альтернативных в соответствии с принятым процессом выполнения своей работы по изготовлению деталей

ПК.1.3 Разрабатывать технологическую документацию по обработке заготовок на основе конструкторской документации в рамках своей компетенции в соответствии с нормативными требованиями, в том числе с использованием систем автоматизированного проектирования

ПК.1.4 Осуществлять выполнение расчетов параметров механической обработки и аддитивного производства в соответствии с принятым технологическим процессом согласно нормативным требованиям, в том числе с использованием систем автоматизированного проектирования

ПК.1.5 Осуществлять подбор конструктивного исполнения инструмента, материалов режущей части инструмента, технологических приспособлений и оборудования в соответствии с выбранным технологическим решением, в том числе с использованием систем автоматизированного проектирования

ПК.1.6 Оформлять маршрутные и операционные технологические карты для изготовления деталей на механических участках машиностроительных производств, в том числе с использованием систем автоматизированного проектирования

ПК.1.8 Осуществлять реализацию управляющих программ для обработки заготовок на металлорежущем оборудовании или изготовления на аддитивном оборудовании в целях реализации принятой технологии изготовления деталей на механических участках машиностроительных производств в соответствии с разработанной технологической документацией

ПК.1.9 Организовывать эксплуатацию технологических приспособлений в соответствии с задачами и условиями технологического процесса механической обработки заготовок и/или аддитивного производства сообразно с требованиями технологической документации и реальными условиями технологического процесса

# **Занятие(-я):**

3.1.14. Вычертить карту наладки инструмента.

3.1.16. Выполнить построение КЭМ технологической оснастки. Вычертить чертеж технологической оснастки.

5.2.1. Виды контроля деталей полученных при изготовлении на аддитивном оборудовании

5.3.2. Заполнение операционных карт

## **Задание №1**

Доработать конструкцию "Передвижного Дата-центра".

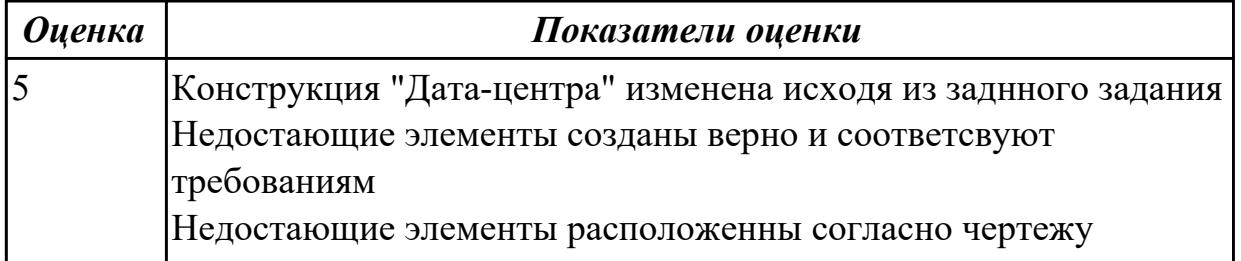
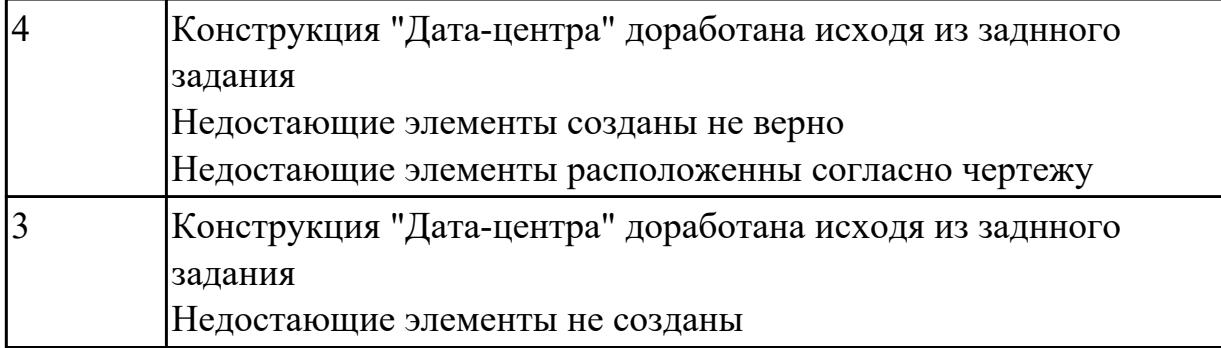

**Дидактическая единица:** 2.12 оформлять технологическую документацию с применением систем автоматизированного проектирования

### **Профессиональная(-ые) компетенция(-ии):**

ПК.1.1 Планировать процесс выполнения своей работы на основе задания технолога цеха или участка в соответствии с производственными задачами по изготовлению деталей

ПК.1.3 Разрабатывать технологическую документацию по обработке заготовок на основе конструкторской документации в рамках своей компетенции в соответствии с нормативными требованиями, в том числе с использованием систем автоматизированного проектирования

ПК.1.6 Оформлять маршрутные и операционные технологические карты для изготовления деталей на механических участках машиностроительных производств, в том числе с использованием систем автоматизированного проектирования

ПК.1.8 Осуществлять реализацию управляющих программ для обработки заготовок на металлорежущем оборудовании или изготовления на аддитивном оборудовании в целях реализации принятой технологии изготовления деталей на механических участках машиностроительных производств в соответствии с разработанной технологической документацией

# **Занятие(-я):**

2.1.17. Оформление в САПР ТП операций общего назначение. Формирование пакета документов ТП.

5.3.2. Заполнение операционных карт

# **Задание №1**

Создать взрыв схему с указанием мест крепления

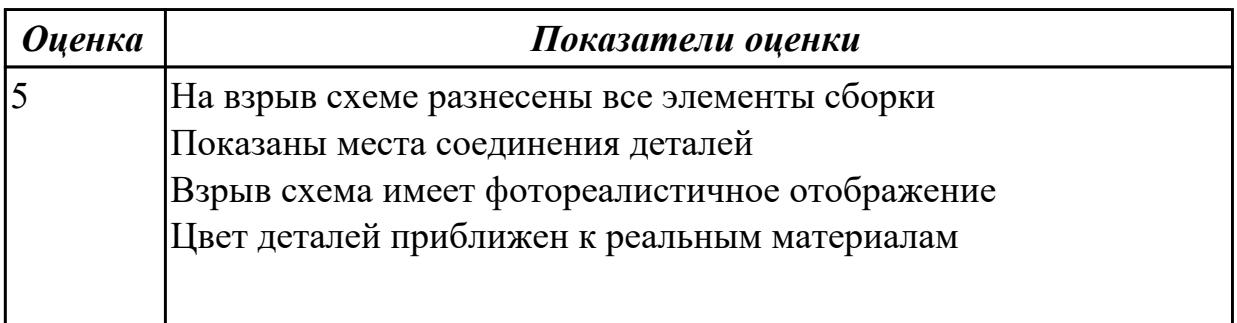

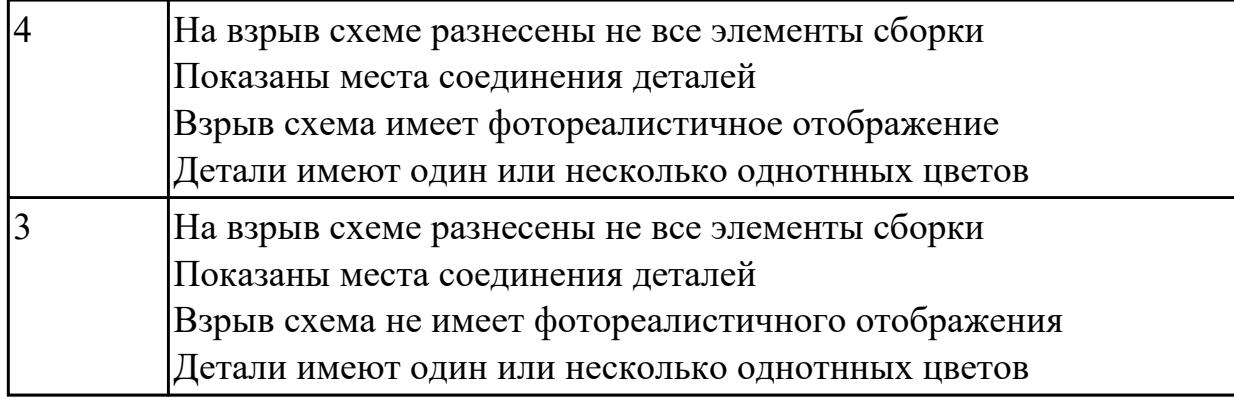

**Дидактическая единица:** 2.30 обеспечивать безопасность при проведении работ на технологическом оборудовании участков механической обработки и аддитивного изготовления

# **Профессиональная(-ые) компетенция(-ии):**

ПК.1.3 Разрабатывать технологическую документацию по обработке заготовок на основе конструкторской документации в рамках своей компетенции в соответствии с нормативными требованиями, в том числе с использованием систем автоматизированного проектирования

ПК.1.8 Осуществлять реализацию управляющих программ для обработки заготовок на металлорежущем оборудовании или изготовления на аддитивном оборудовании в целях реализации принятой технологии изготовления деталей на механических участках машиностроительных производств в соответствии с разработанной технологической документацией

# **Занятие(-я):**

5.3.2. Заполнение операционных карт

# **Задание №1**

- 1. Приведите концептуальную модель производственной системы.
- 2. . Расскажите о последовательности проектирования производственных систем.
- 3. Как произвести выбор принципа формирования производственного участка?
- 4. Назовите показатели технологического изделия.
- 5. По каким критериям производится выбор оборудования?

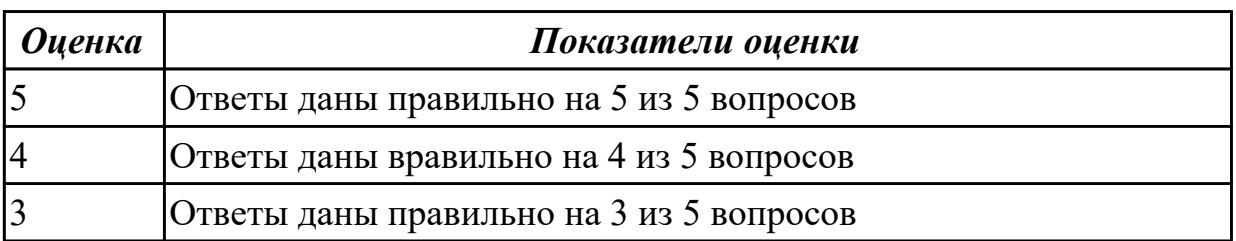

**Дидактическая единица:** 2.29 корректировать управляющую программу в соответствии с результатом обработки деталей

# **Профессиональная(-ые) компетенция(-ии):**

ПК.1.3 Разрабатывать технологическую документацию по обработке заготовок на основе конструкторской документации в рамках своей компетенции в соответствии с нормативными требованиями, в том числе с использованием систем автоматизированного проектирования

ПК.1.8 Осуществлять реализацию управляющих программ для обработки заготовок на металлорежущем оборудовании или изготовления на аддитивном оборудовании в целях реализации принятой технологии изготовления деталей на механических участках машиностроительных производств в соответствии с разработанной технологической документацией

### **Занятие(-я):**

5.3.2. Заполнение операционных карт

### **Задание №1**

Составить и редактировать управляющюю программу 3д печати

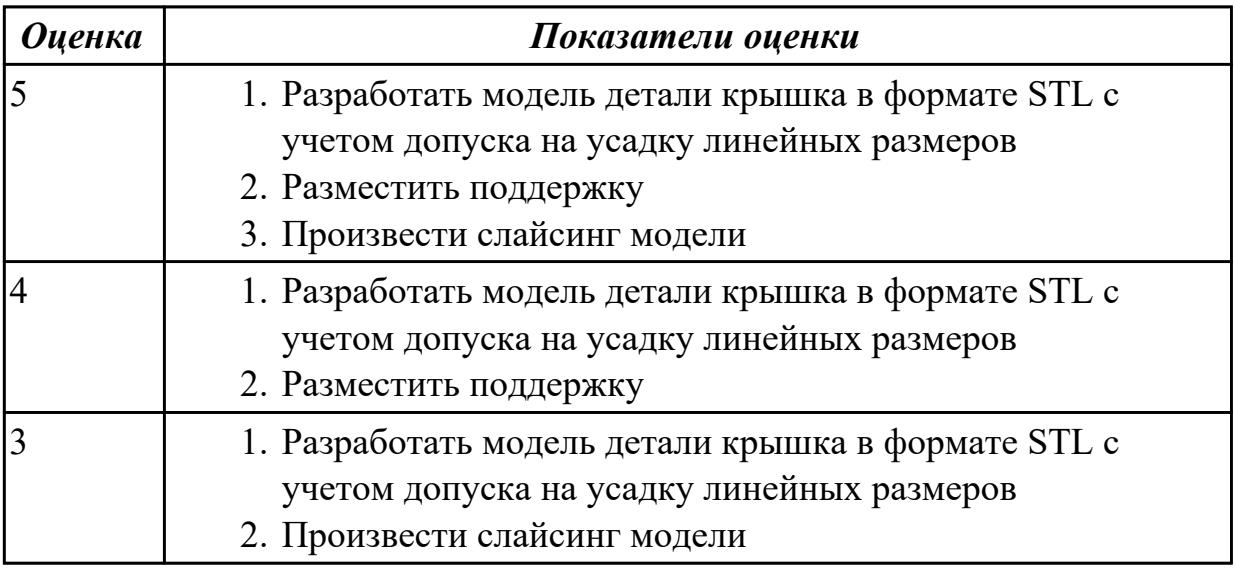

# **2.2 Результаты освоения МДК.01.02 Управляющие программы для обработки заготовок на металлорежущем и аддитивном оборудовании подлежащие проверке на текущем контроле**

# **2.2.1 Текущий контроль (ТК) № 1**

**Тема занятия:** 1.2.1. Разработка УП (управляющей программы) и оформление технологической документации **Метод и форма контроля:** Тестирование (Опрос) **Вид контроля:** Компьютерное тестирование **Дидактическая единица:** 1.30 классификацию, назначение и область применения режущих инструментов

# **Профессиональная(-ые) компетенция(-ии):**

ПК.1.7 Осуществлять разработку и применение управляющих программ для металлорежущего или аддитивного оборудования в целях реализации принятой технологии изготовления деталей на механических участках машиностроительных производств, в том числе с использованием систем автоматизированного проектирования

# **Занятие(-я):**

1.1.2. Классификация резцов для токарных работ на станках с ЧПУ

1.1.4. Выполнить выбор необходимого токарного режущего инструмента для обработки индивидуальной детали. Настроить инструмент по размерам в 3D Toolsgenerators и в системе WinNC. Составить отчет по проделанной работе.

### **Задание №1**

Выполнить тестовое задание по тематике "Классификация резцов для токарных работ на станках с ЧПУ" состоящае из 3 разделов по 11 вопросов , выбранных из 50 возможных. На тестирование дается 15 минут.

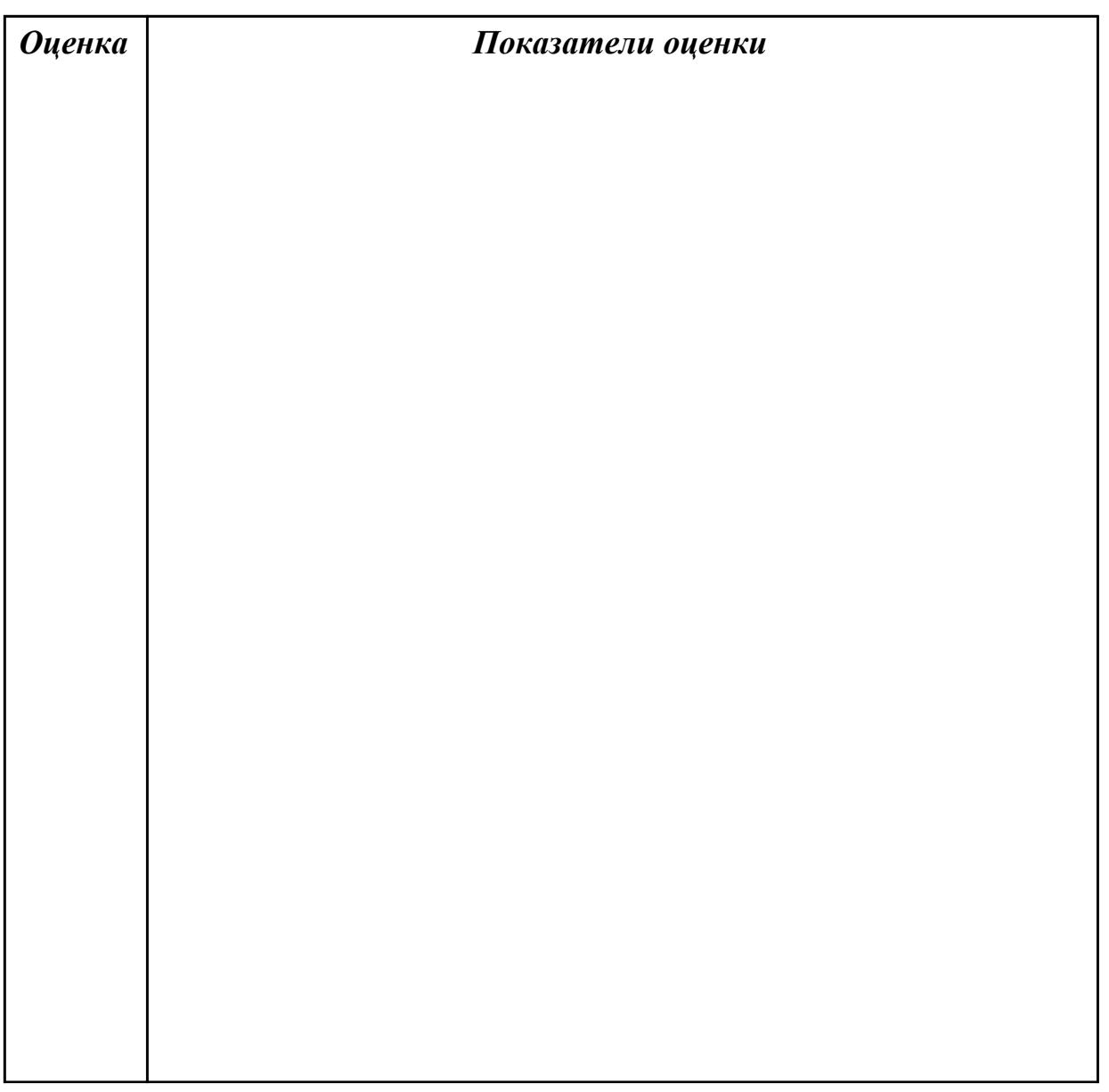

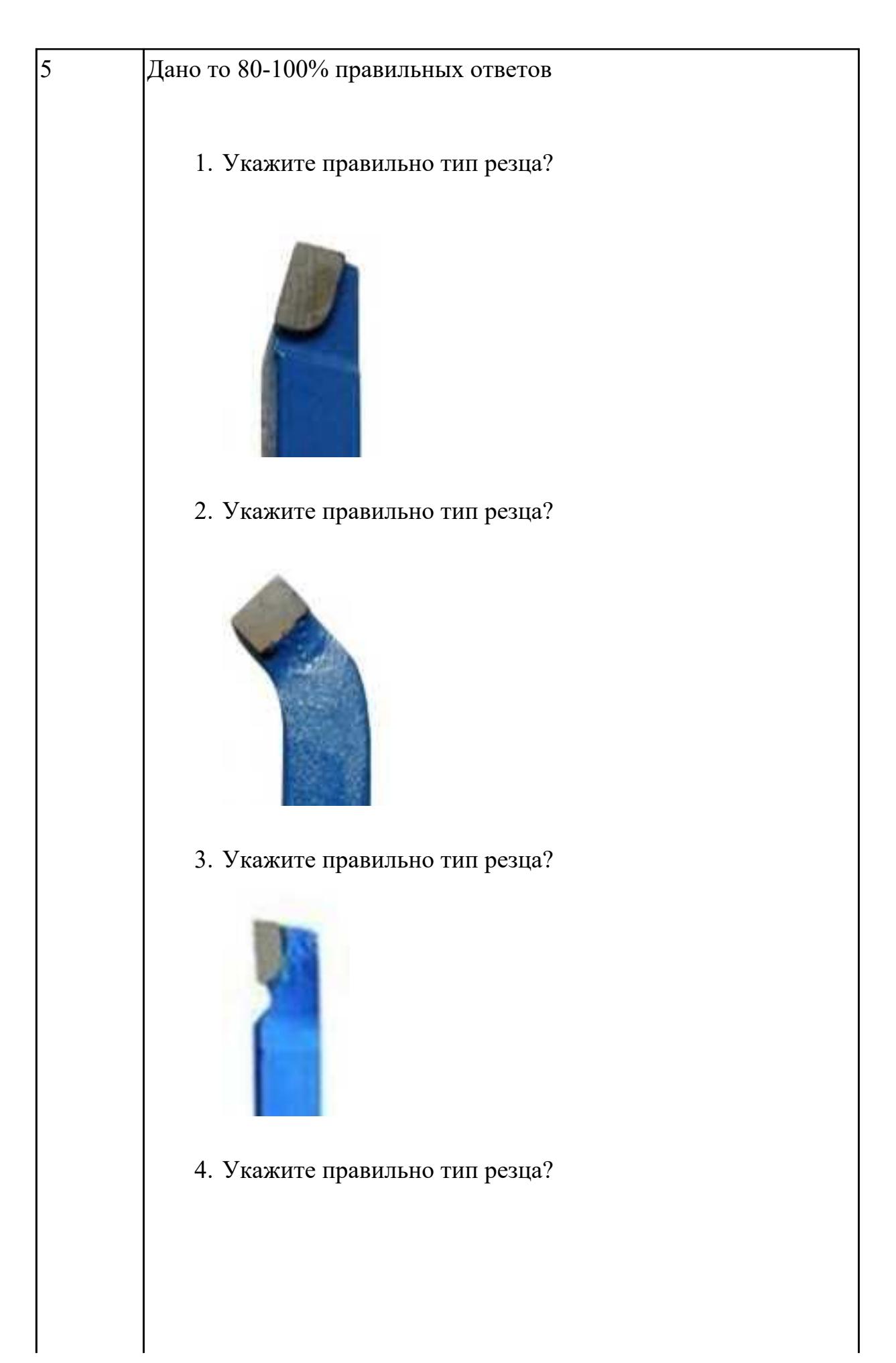

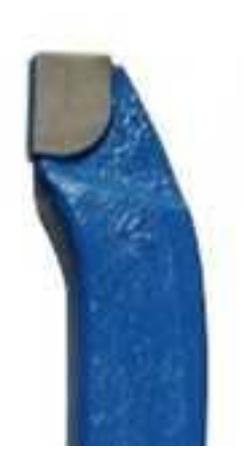

5. Укажите правильно тип резца?

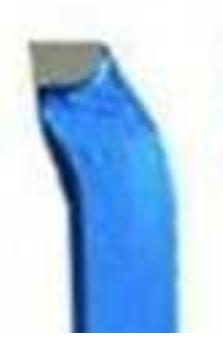

6. Укажите правильно тип резца?

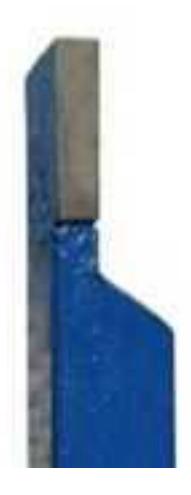

7. Укажите правильно тип резца?

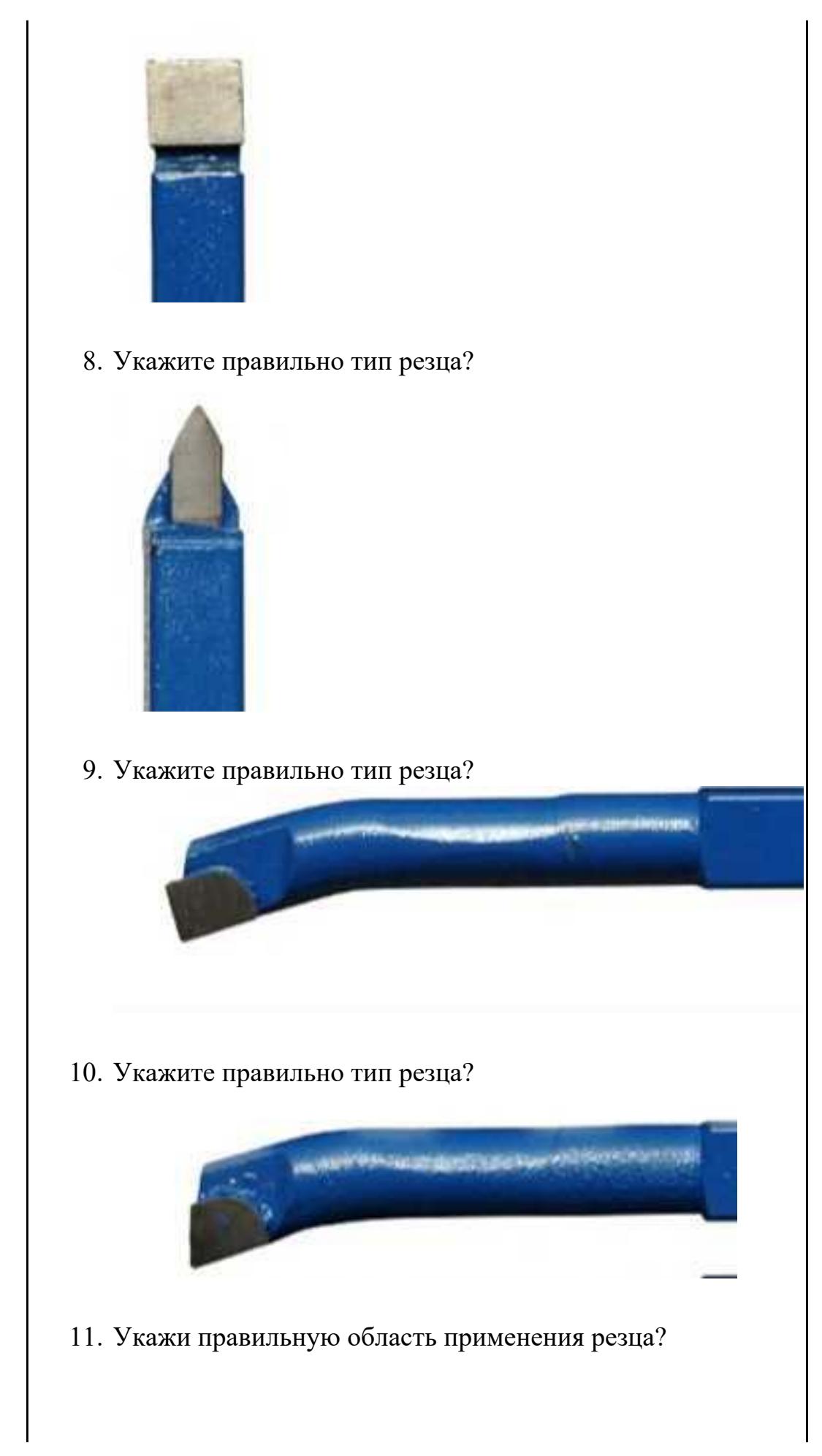

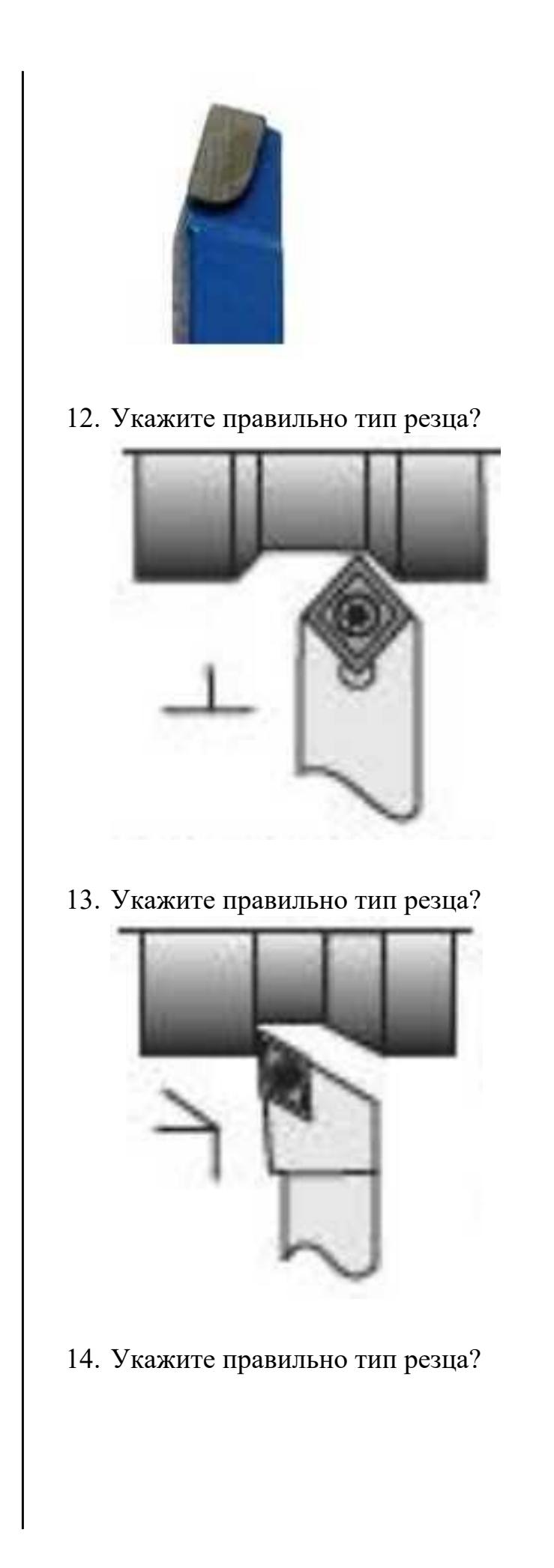

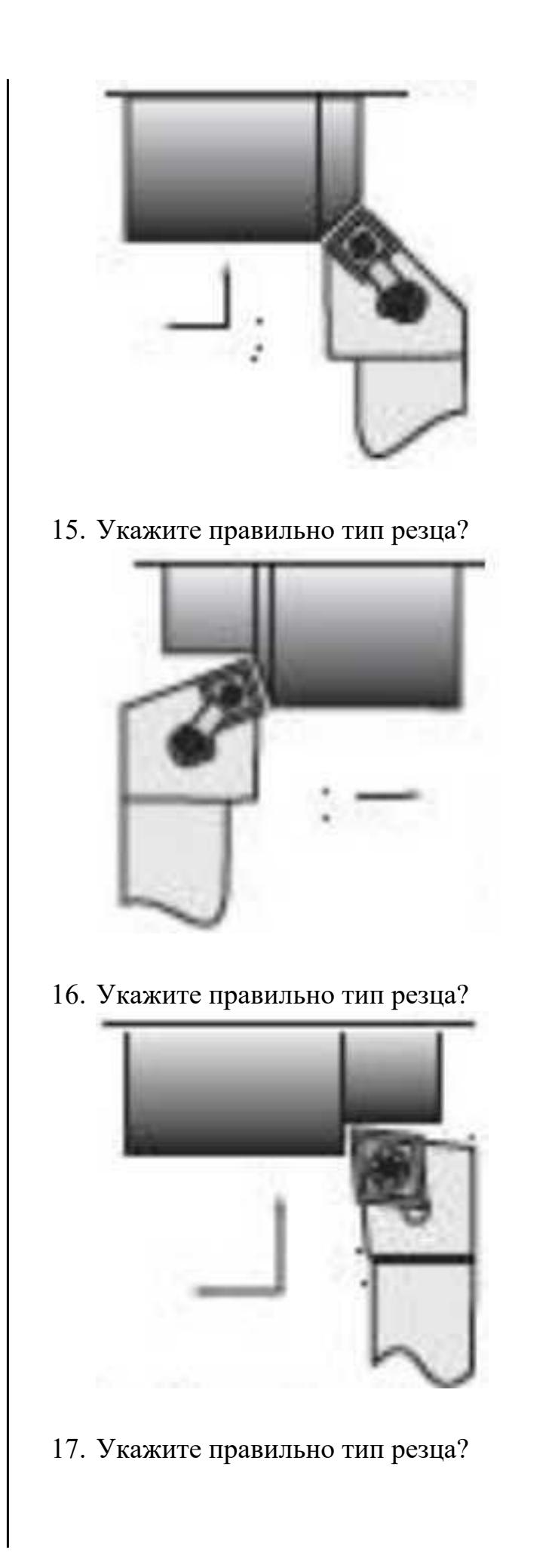

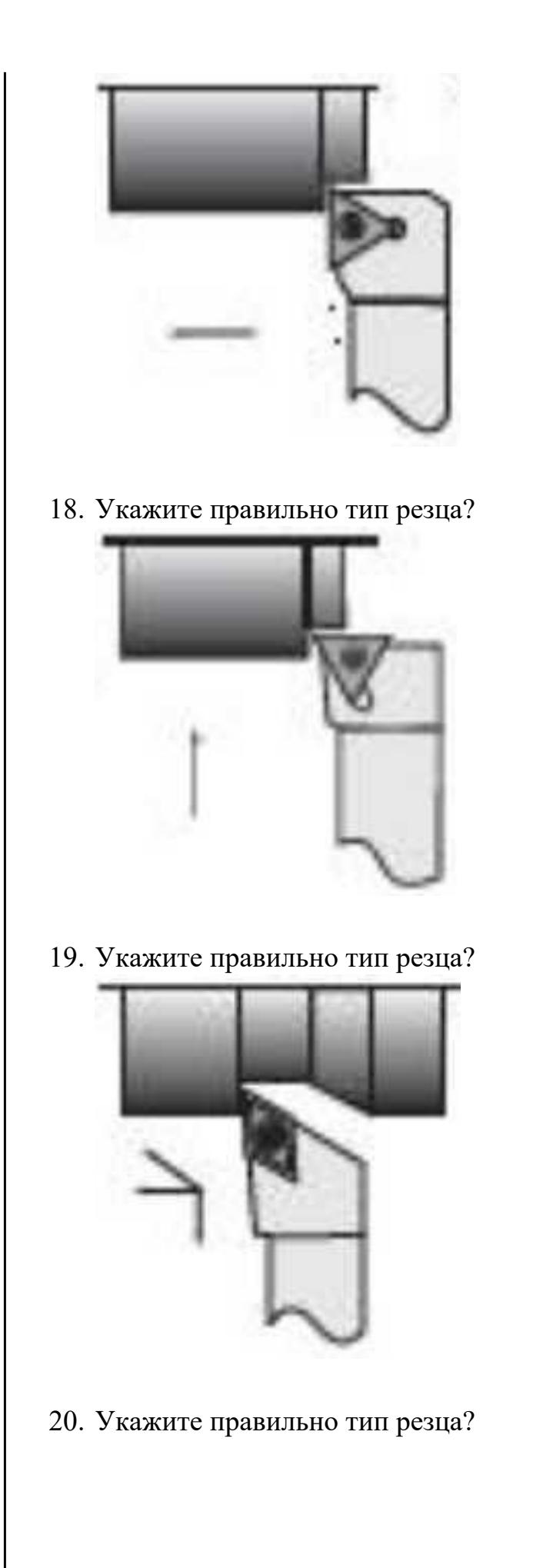

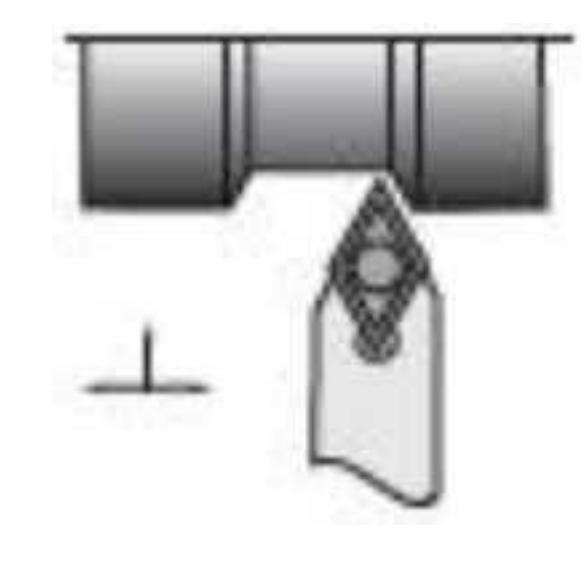

21. Укажите правильно тип резца?

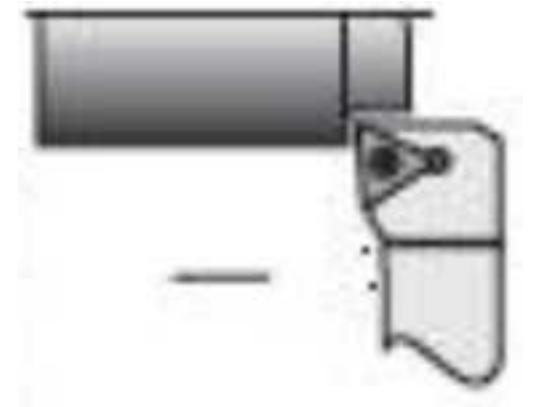

22. Укажите правильно тип резца?

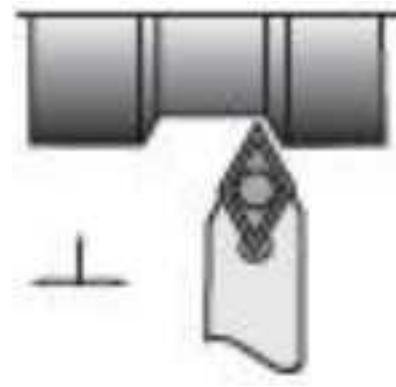

23. Укажите правильно тип резца?

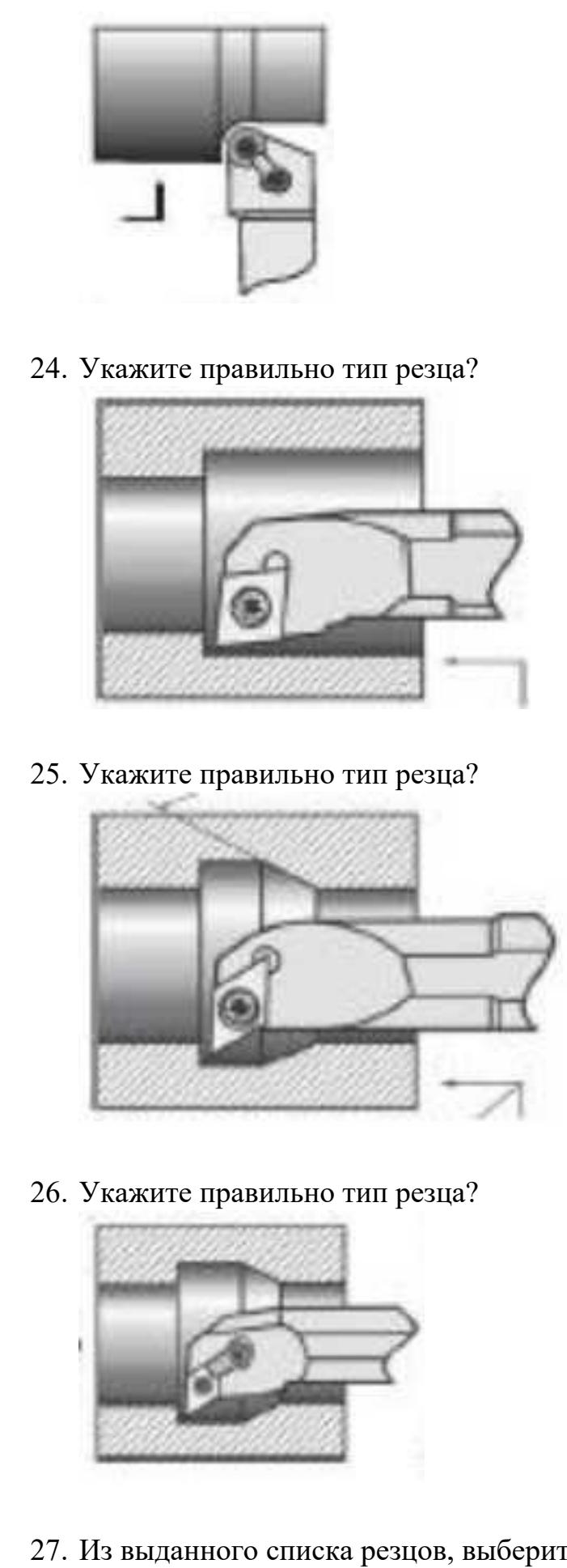

27. Из выданного списка резцов, выберите показанные на

вашем задании резцы для обработки детали:

- 1. Проходной прямой
- 2. Проходной упорный
- 3. Проходной отогнутый
- 4. Проходной упорный
- 5. Проходной упорный с углом 90 к оси детали
- 6. Подрезной с углом 90 к оси детали
- 7. Подрезной отогнутый
- 8. Проходной прямой для тонкой обработки
- 9. Проходной упорный тонкой обработки
- 10. Проходной прямой для чистовой обработки
- 11. Галтельный
- 12. Расточной для сквозных отверстий
- 13. Расточной для глухих отверстий
- 14. Расточной для тонкой обработки

- 1. Из выданного списка резцов, выберите показанные на вашем задании резцы для обработки детали:
	- 1. Проходной прямой
	- 2. Проходной упорный
	- 3. Проходной отогнутый
	- 4. Проходной упорный
	- 5. Проходной упорный с углом 90 к оси детали
	- 6. Подрезной с углом 90 к оси детали
	- 7. Подрезной отогнутый
	- 8. Проходной прямой для тонкой обработки
	- 9. Проходной упорный тонкой обработки
	- 10. Проходной прямой для чистовой обработки
	- 11. Галтельный

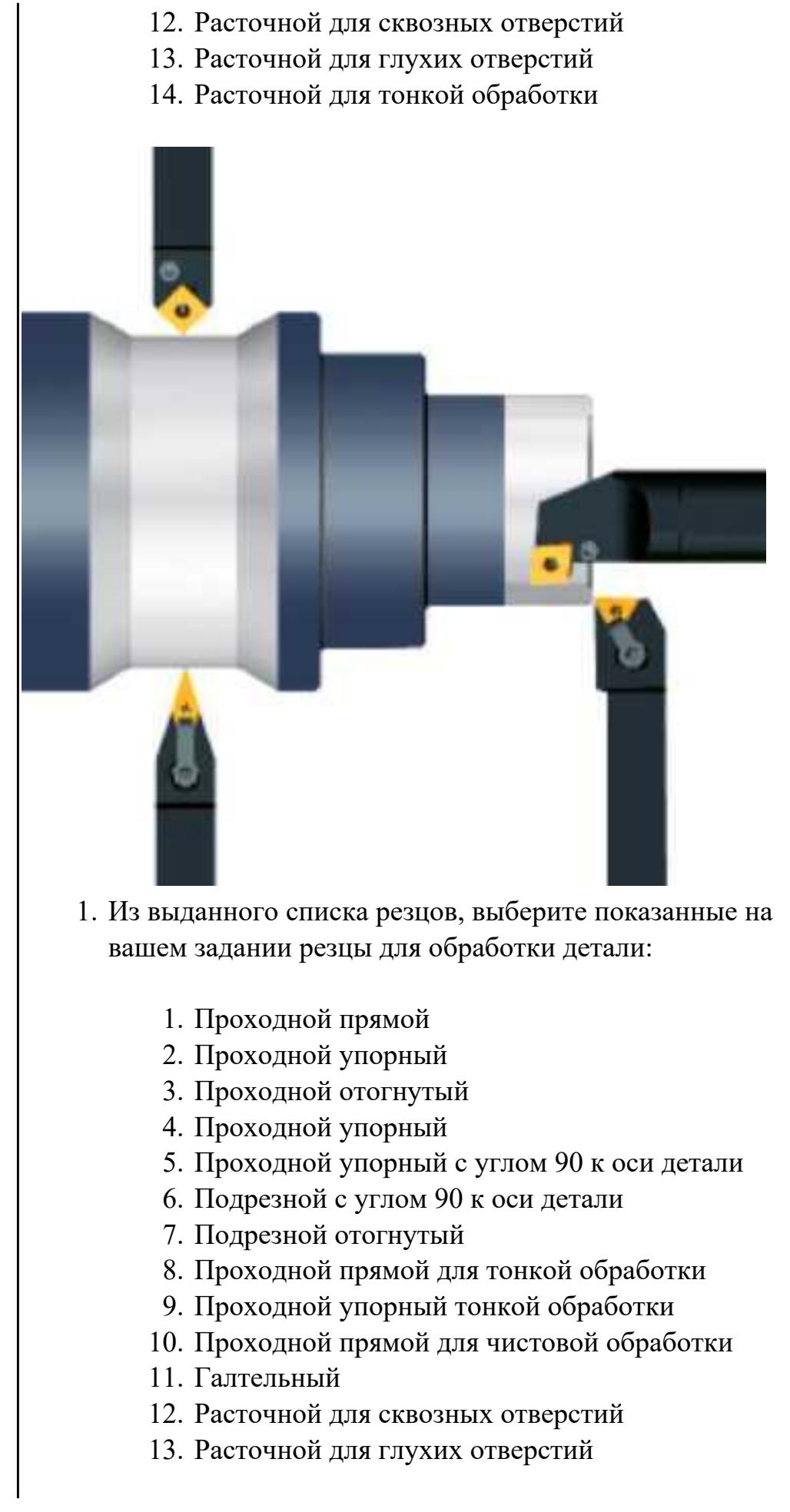

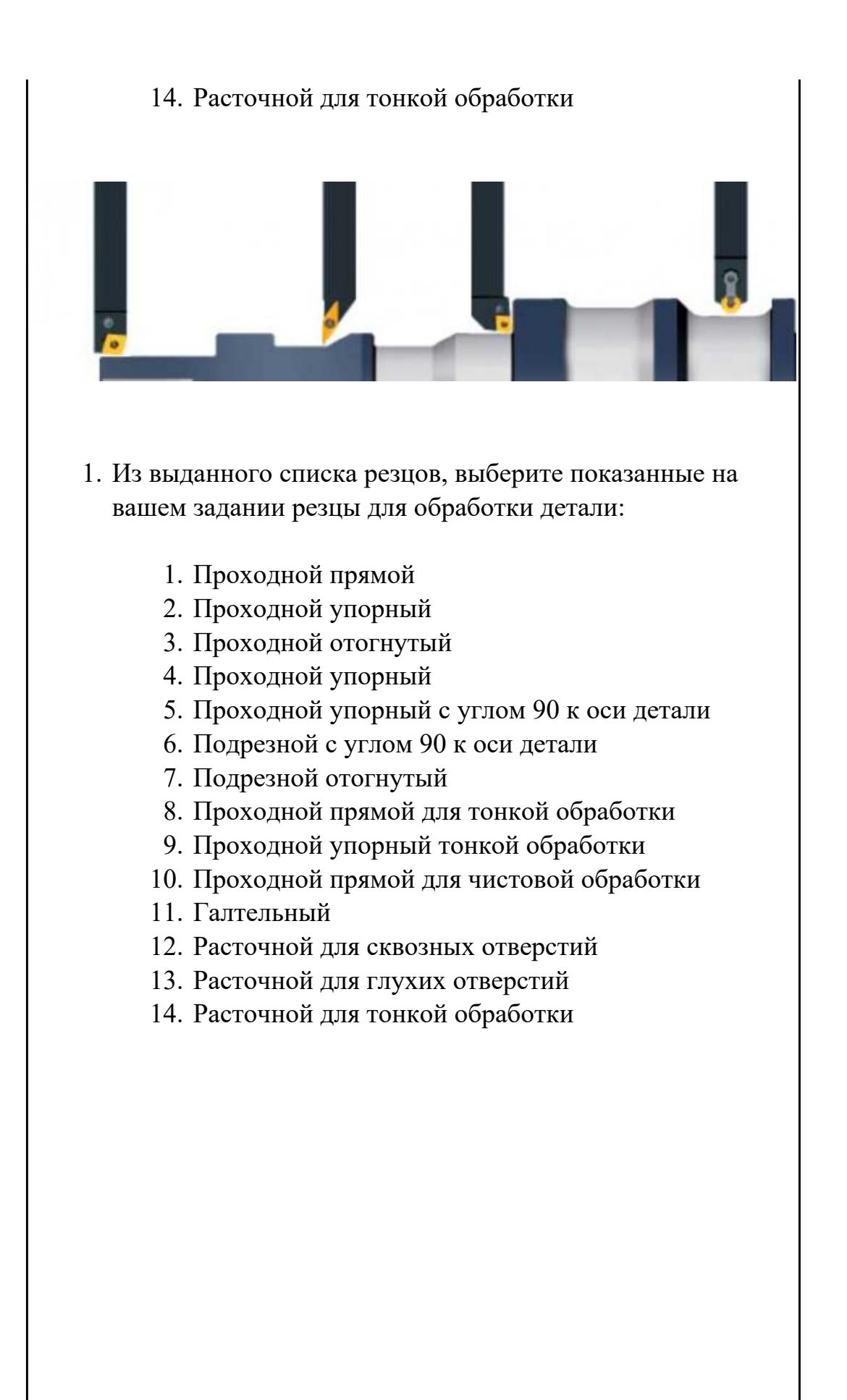

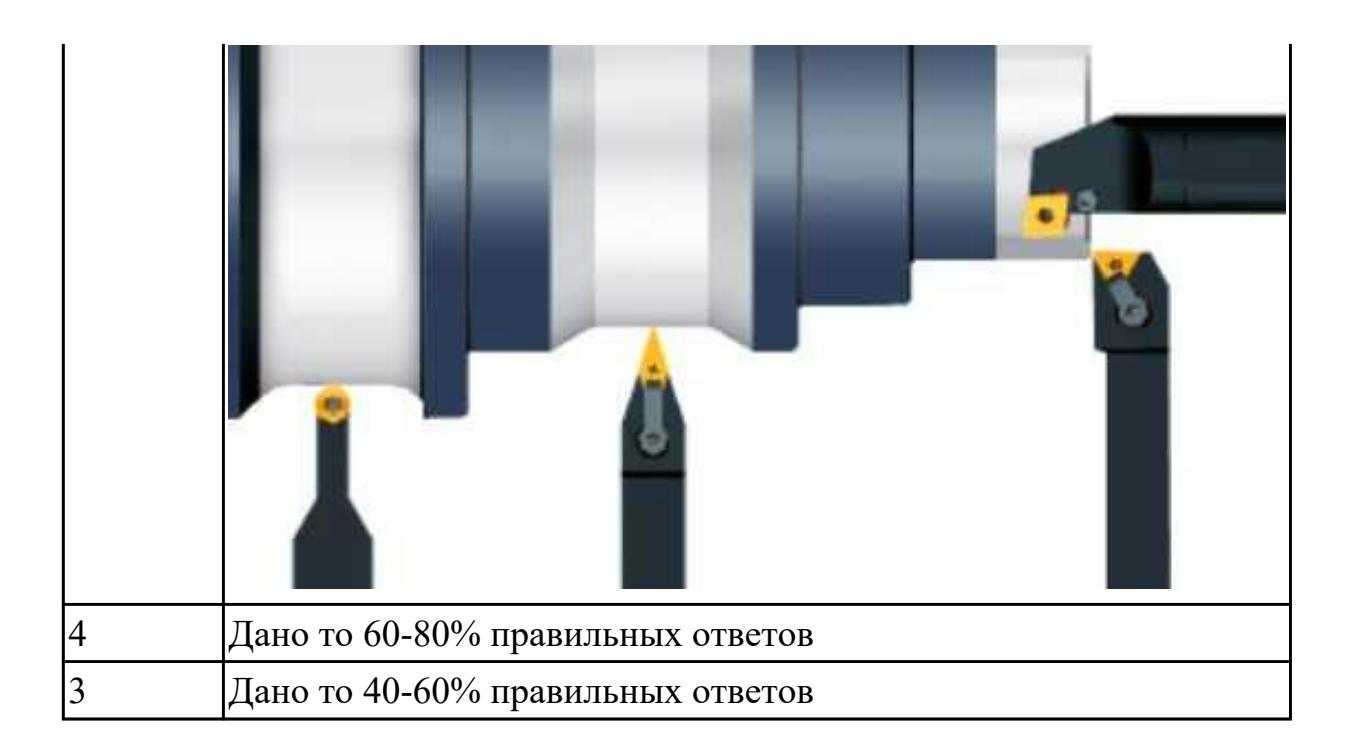

**Дидактическая единица:** 1.48 движения инструмента и стола во всех допустимых направлениях

# **Профессиональная(-ые) компетенция(-ии):**

ПК.1.7 Осуществлять разработку и применение управляющих программ для металлорежущего или аддитивного оборудования в целях реализации принятой технологии изготовления деталей на механических участках машиностроительных производств, в том числе с использованием систем автоматизированного проектирования

# **Занятие(-я):**

1.1.3. Режимы обработки на токарных станках с ЧПУ

#### **Задание №1**

Выполнить тестовое задание по тематике "Базовые понятия и определения применяемые в программировании оборудования с ЧПУ" состоящае из 10 вопросов, выбранных из 72 возможных. На тестирование дается 20 минут (2 минуты на вопрос).

Вопросы теста:

- 1. Какой *язык для программирования* обработки на станках с ЧПУ применяется?
- 2. Какую *точность* позволяют выполнять станки с ЧПУ?
- 3. Какую *шероховатость* дает обработка на станках с ЧПУ?
- 4. Какие программоносители применялись для систем ЧПУ *до* 2000 года?
- 5. Какие программоносители применяются для систем ЧПУ *после* 2000 года?
- 6. Что такое *Числовое программное управление?*
- 7. Что такое *Система числового программного управления?*
- 8. Как называется, *Управление обработкой заготовки на станке по Управляющей Программе, в которой данные заданы в цифровой форме это?*
- 9. Как называется, *совокупность функционально взаимосвязанных и взаимодействующих технических и программных средств, обеспечивающих ЧПУ станком - это?*
- 10. Что такое, *Управляющая программа?*
- 11. Что такое, *Кадр управляющей программы?*
- 12. Что такое, *Слово (команда) управляющей программы?*
- 13. Что такое, *Команда (слово) управляющей программы?*
- 14. Что такое, *Формат кадра управляющей программы?*
- 15. Что такое, *Нулевая точка станка?*
- 16. Какая точка показана

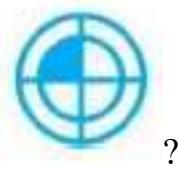

- 17. Какая точка описана, *неизменная базовая точка относительно данных которой выполняются все размерные функции станка, и она является началом системы координат станка?*
- 18. Что такое, *Нулевая точка детали?*
- 19. Какая точка показана

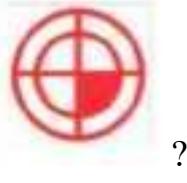

- 20. Какая точка описана, *точка на детали, относительно которой заданы ее размеры?*
- 21. Что такое, *Исходная точка?*
- 22. Какая точка показана

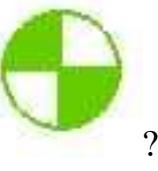

- 23. Какая точка описана, *точка, определенная относительно нулевой точки станка и используемая для начала работы по УП?*
- 24. Что такое, *Дискретность задания перемещения?*
- 25. Что описано, *минимальное перемещение или угол поворота рабочего органа станка, которые могут быть заданы в УП?*
- 26. Что такое, *Центр инструмента?*
- 27. Что описано, *неподвижная относительно державки точка инструмента, по которой ведется расчет траектории?*
- 28. Что такое, *Опорная точка?*
- 29. Что описано, точка расчетной траектории, в которой происходит изменение

либо закона, описывающего траекторию, либо условий протекания технологического процесса?

30. Какая точка что значит?

- Z Z 0  $\overline{\mathsf{x}}$ ÿ
- 32. На рисунке показана прямоугольная система координат,какие оси соответствуют каким осям координат?

31. Какая система координат показана на рисунке?

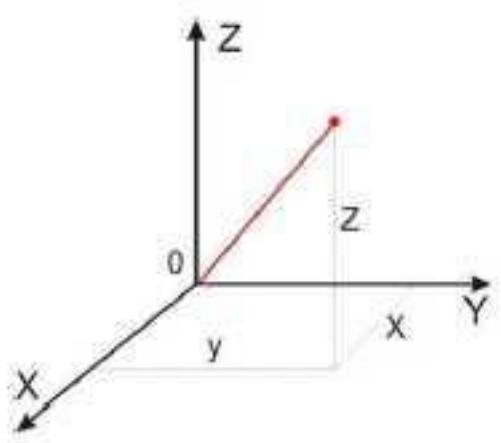

33. На каком из рисунков находится какая система координат?

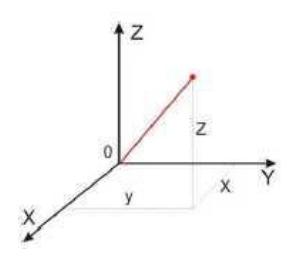

- 34. Какая система координат соответствует какой подготовительной функции? 35. ракая система кординат соответствует какой т<br>Прямоугольная, Цилиндрическая, Сферическая
- 36. На рисунке показан метод нахождения координат, как он называется?
- 37. Что описывает данное определение: Линейный или угловой размер, задаваемый в УП и указывающий положение точки относительно принятого нуля отсчета.
- 38. Какую систему координат описывает данное определение: Система координат в которой расстояния, берутся с определенным знаком по осям X,Y,Z от оделенной точки до трех взаимно перпендикулярных координатных плоскостей. Точка пересечения координатных плоскостей считается началом координат.
- 39. Какую систему координат описывает данное определение: Система координат в которой координаты определяемой точки задаются радиусом ρ, центральным углом φ, и проекцией точки на основную плоскость и аппликатой, Z – расстоянием от точки до основной плоскости.
- 40. Какую систему координат описывает данное определение: Система координат в которой определяемой точки задается длиной радиус-вектора r, центральным углом φ, и долготой или угол отклонения θ.
- 41. Даны две картинки, на какой показана нахождение абсолютных размеров координат?

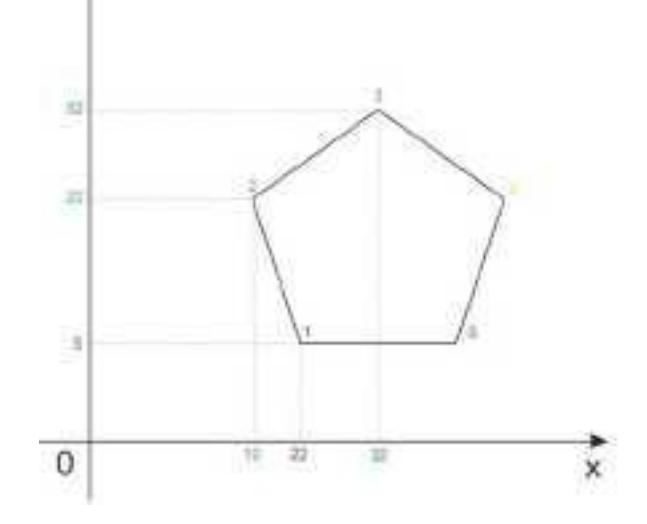

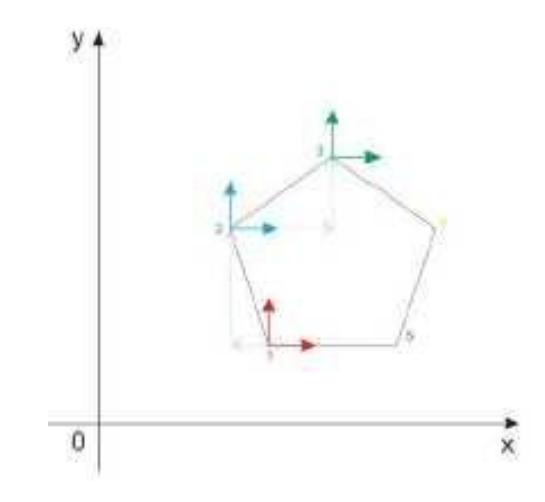

42. Даны две картинки, на которых показана абсолютная и относительная система координат. Каким подготовительным функциям соответствует какая картинка?

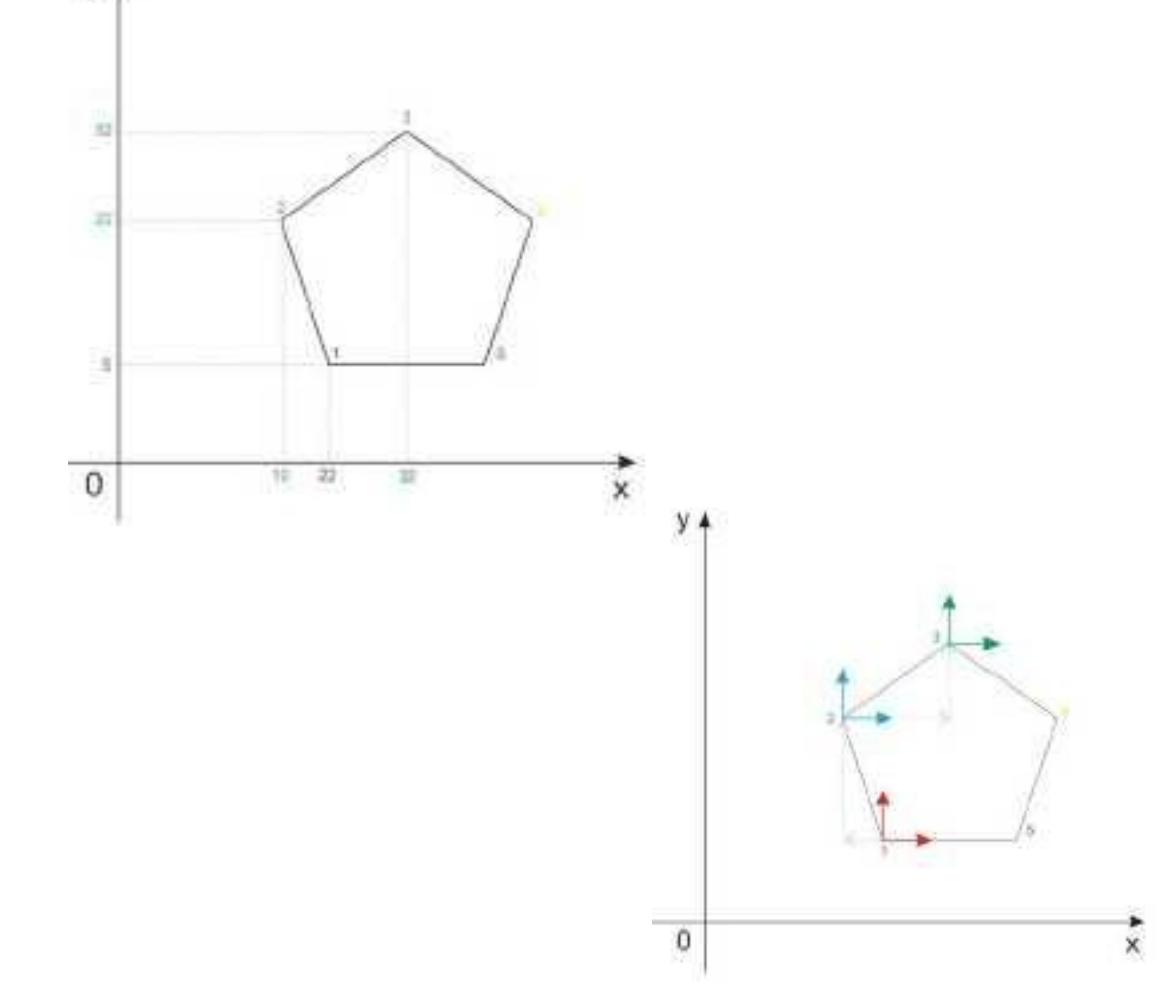

43. Даны две картинки, Каким подготовительным функциям соответствует какая картинка?

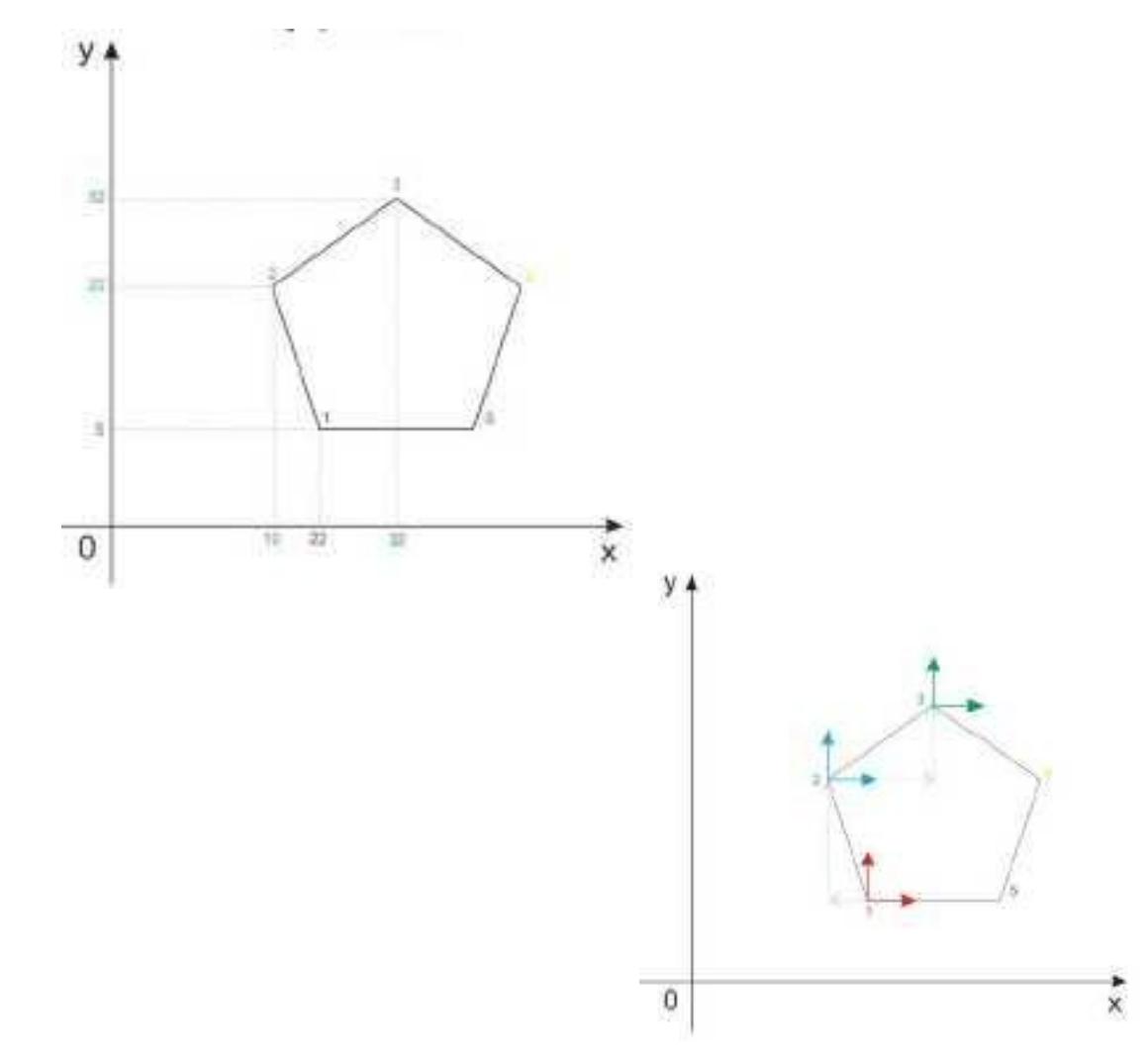

44. На рисунке показана система координат, как он называется?

- 45. Как называется описанная точка: *Точка расчетной траектории, в которой происходит изменение либо закона, описывающего траекторию, либо условий протекания технологического процесса.*
- 46. Выберите правильное определение *Опорная точка?*
- 47. Как называется описанный элемент: *Линия, равноотстоящая от линии контура детали (заготовки) и всегда равная половине диаметра фрезы.*
- 48. Выберите правильное определение *Эквидистанта?*
- 49. Выберите правильное определение *Дискретность задания перемещения?*
- 50. Как называется описанное перемещение: *Минимальное перемещение или угол*

*поворота рабочего органа станка, которые могут быть заданы в УП.*

- 51. *Металлообрабатывающим оборудованием с программным управлением* называют -
- 52. Как называется, *носитель геометрических и технологических данных, на котором записана УП? (Вводится с заглавной буквы одним словом).*
- 53. Какое определение имеет *Программоноситель?*
- 54. Совокупность команд на языке программирования, соответствующая заданному алгоритму функционирования станка для обработки конкретной заготовки - это?
- 55. Что такое *Плавающий ноль?*
- 56. Что есть *Траектория?*
- 57. Как называется, *Линия, состоящая из геометрических участков, сформированных центром инструмента и повторяющих форму контура детали.*
- 58. Составная часть УП, вводимая и отрабатываемая как единое целое и содержащая не менее одной команды - это?
- 59. Условная запись структуры и расположения слов в кадре УП с максимальным числом слов - это?
- 60. Как называется линия, *равноотстоящая от линии контура детали (заготовки) и всегда равная половине диаметра фрезы.*
- 61. Как называется *неподвижная относительно державки точка инструмента, по которой ведется расчет траектории.*
- 62. *Как называется эта линия?*

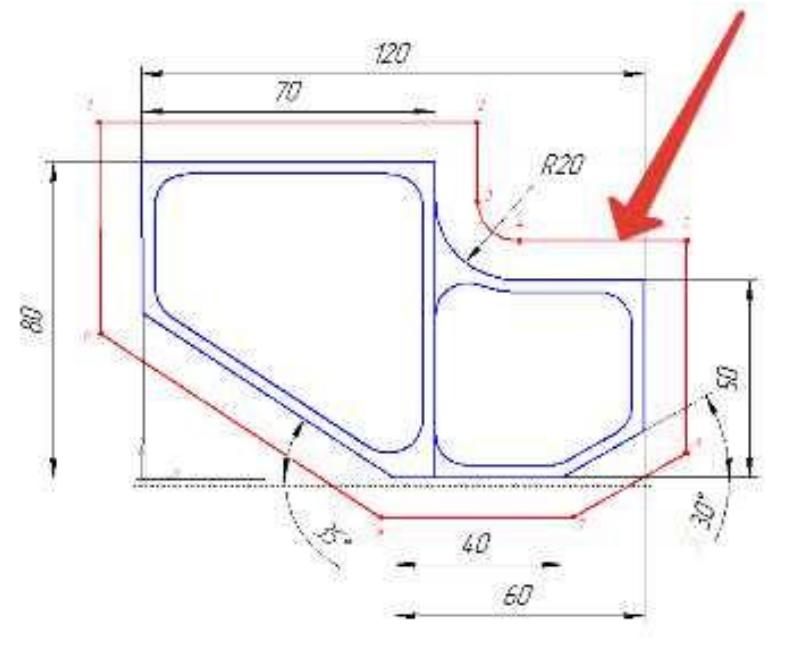

63. Как называется участок расположенный между двумя опорными точками?

- 64. Как называется линия опоясывающая контур детали?
- 65. *Как называется эта точка?*

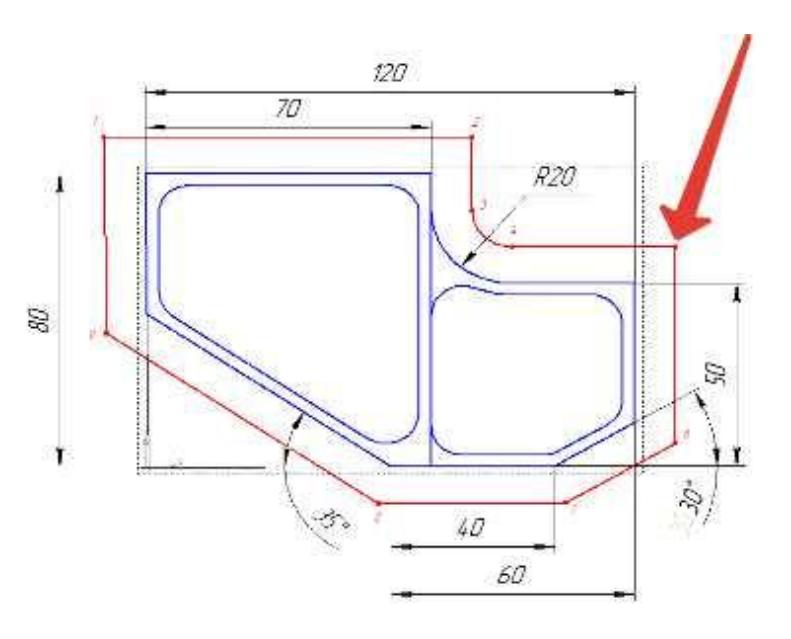

66. Какая точка показана

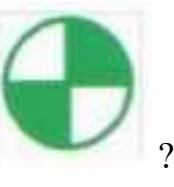

67. Какая точка показана

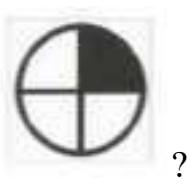

- 68. Какой цвет должна иметь исходная точка?
- 69. Какой цвет должна иметь базовая точка?
- 70. Какой цвет должна иметь нулевая точка станка?
- 71. Какой цвет должна иметь базовая точка настройки инструмента?
- 72. Выстави правильное соответствие точки и цвета

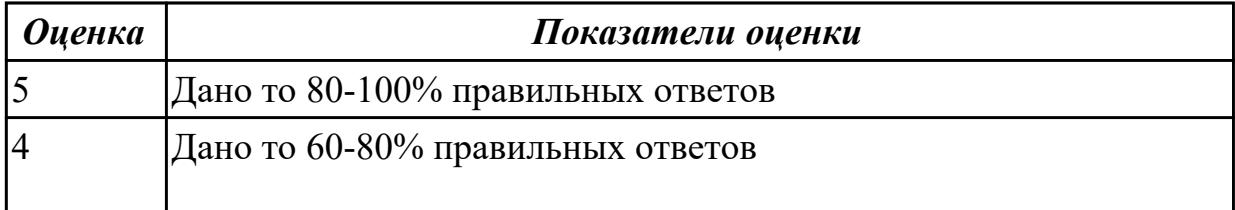

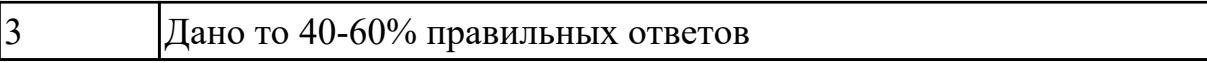

# **Дидактическая единица:** 1.37 системы графического программирования **Профессиональная(-ые) компетенция(-ии):**

ПК.1.2 Осуществлять сбор, систематизацию и анализ информации для выбора оптимальных технологических решений, в том числе альтернативных в соответствии с принятым процессом выполнения своей работы по изготовлению деталей

ПК.1.7 Осуществлять разработку и применение управляющих программ для металлорежущего или аддитивного оборудования в целях реализации принятой технологии изготовления деталей на механических участках машиностроительных производств, в том числе с использованием систем автоматизированного проектирования

# **Занятие(-я):**

1.1.4. Выполнить выбор необходимого токарного режущего инструмента для обработки индивидуальной детали. Настроить инструмент по размерам в 3D Toolsgenerators и в системе WinNC. Составить отчет по проделанной работе.

# **Задание №1**

Сколько элементов контура входит в систему построения контуров

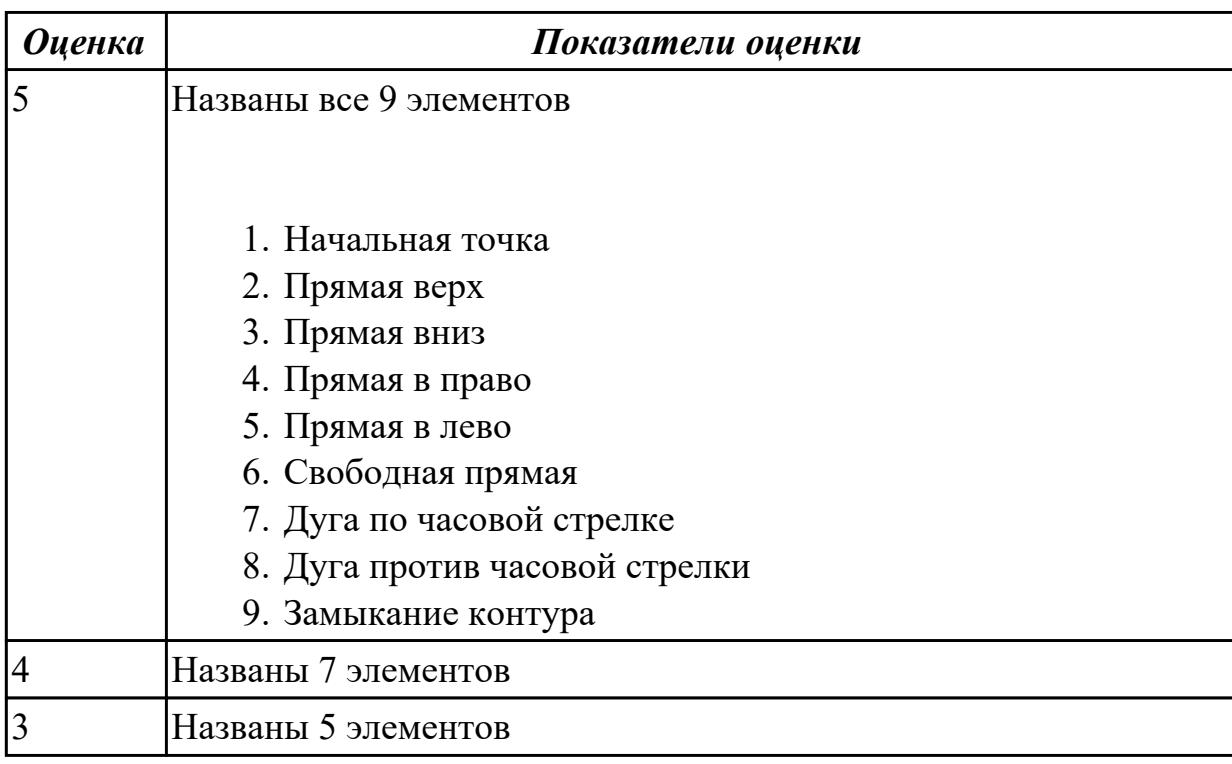

**Дидактическая единица:** 1.39 методику разработки и внедрения управляющих программ для обработки изготовляемых деталей на автоматизированном металлообрабатывающем и аддитивном оборудовании, в том числе с применением CAD/CAM/CAE систем

# **Профессиональная(-ые) компетенция(-ии):**

ПК.1.7 Осуществлять разработку и применение управляющих программ для металлорежущего или аддитивного оборудования в целях реализации принятой технологии изготовления деталей на механических участках машиностроительных производств, в том числе с использованием систем автоматизированного проектирования

# **Занятие(-я):**

1.1.1. Взаимосвязь функционального назначения приспособлений с технологическими базами при токарной обработке на станках с ЧПУ

1.1.3. Режимы обработки на токарных станках с ЧПУ

# **Задание №1**

Выполнить тестовое задание состоящае из 5 вопросов, выбранных из 40 возможных. На тестирование дается 15 минут (3 минуты на вопрос). Вопросы теста:

- 1. *Что такое Управляющая программа?*
- 2. *Что такое Числовое программное управление?*
- 3. *Что такое Система числового программного управления?*
- 4. *Что такое Кадр управляющей программы?*
- 5. *Что такое Слово управляющей программы?*
- 6. *Что такое Формат кадра управляющей программы?*
- 7. *Что такое Абсолютный размер?*
- 8. *Что такое Размер в приращении или относительный?*
- 9. *Что такое Нулевая точка станка?*
- 10. *Что такое Нулевая точка детали?*
- 11. *Что такое Коррекция инструмента?*
- 12. *Что такое Постпроцессор?*
- 13. *Что такое Центр инструмента?*
- 14. *Что такое Опорная точка?*
- 15. *Что такое Эквидистанта?*
- 16. *Что считается Металлообрабатывающим оборудованием с ЧПУ?*
- 17. *Что такое программоноситель?*
- 18. *В чем отличие цилиндрической системы координат от прямоугольной?*
- 19. *Что такое ЧПУ?*
- 20. *Что значит подготовительная функция G91?*
- 21. *Что значит подготовительная функция G90?*
- 22. *Что значит подготовительная функция G54?*
- 23. *Что значит подготовительная функция G57?*
- 24. *Что значит подготовительная функция G53?*
- 25. *Что значит подготовительная функция G37?*
- 26. *Что значит подготовительная функция G38?*
- 27. *Что значит подготовительная функция G1?*
- 28. *Что значит подготовительная функция G0?*
- 29. *Что значит подготовительная функция G2?*
- 30. *Что значит подготовительная функция G3?*
- 31. *Что значит подготовительная функция G17?*
- 32. *Что значит подготовительная функция G18?*
- 33. *Что значит подготовительная функция G19?*
- 34. *Что такое слово управляющей программы?*
- 35. *Какой функцией задается абсолютная система отсчета?*
- 36. *Что такое инкрементная система?*
- 37. *Какой функцией задается инкрементная система координат?*
- 38. *Какой функцией задается относительная система координат?*
- 39. *Как называется участок находящийся медду двумя опорными точками?*
- 40. *Что такое Слово управляющей программы?*

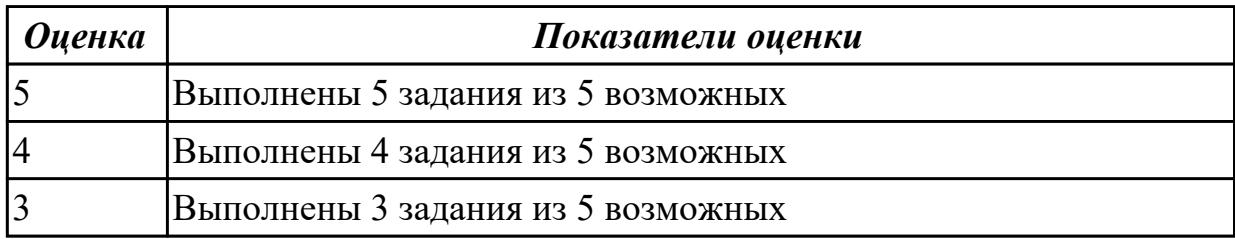

#### **2.2.2 Текущий контроль (ТК) № 2**

**Тема занятия:** 1.3.3. Разработка УП обработки индивидуальной токарной детали и оформления технологической документации

**Метод и форма контроля:** Практическая работа (Информационно-аналитический) **Вид контроля:** Индивидуальные задания с применением ИКТ

**Дидактическая единица:** 1.43 коды и макрокоманды стоек ЧПУ в соответствии с международными стандартами

#### **Профессиональная(-ые) компетенция(-ии):**

ПК.1.7 Осуществлять разработку и применение управляющих программ для металлорежущего или аддитивного оборудования в целях реализации принятой технологии изготовления деталей на механических участках машиностроительных производств, в том числе с использованием систем автоматизированного проектирования

#### **Занятие(-я):**

1.3.1. Подготовительные и вспомогательные функции. Циклы токарной и

# сверлильной обработки

### **Задание №1**

Выполнить тестовое задание по тематике "Базовые понятия G программирования для станков с ЧПУ" состоящае из 20 вопросов, выбранных из 105 возможных. На тестирование дается 40 минут (2 минуты на вопрос).

#### Вопросы теста:

*Первый раздел теста "Вопросы по технологии программной обработки":*

- 1. От какой точки ведется расчет управляющей программы?
- 2. Обработка колодцев и окон производится:
- 3. Обработка закрытого паза и сквозного паза производится:
- 4. Как обрабатывают полки?
- 5. Как обрабатывают открытый уступ?
- 6. Как обрабатывают карманы?
- 7. Как обрабатывают закрытый уступ?
- 8. Необходимая величина заглубления инструмента (по ширине) при фрезеровании уступов, полок, карманов?
- 9. Необходимая величина заглубления инструмента (по ширине) при фрезеровании открытых уступов, закрытых уступов?
- 10. Каким видом инструмента осуществляется засверловка в карманы и окна?
- 11. Каким должен быть рассчитан примерный припуск на обработку?
- 12. Как осуществляются подходы и отходы?
- 13. Какой длинны должны задаваться подходы и отходы?
- 14. Какой подход является самым эффективным?
- 15. При фрезеровании наружного контура фреза должна двигаться против часовой стрелке?
- 16. При фрезеровании наружного контура фреза должна двигаться по часовой стрелке?
- 17. Можно ли использовать попутное фрезерование при обработке наружного контура?
- 18. Можно ли использовать встречное фрезерование при обработке наружного контура?
- 19. Можно ли использовать попутное фрезерование при обработке наружного контура?
- 20. Можно ли использовать встречное фрезерование при обработке наружного контура?
- 21. При фрезеровании наружного контура фреза движется по часовой стрелке?
- 22. При фрезеровании наружного контура фреза движется против часовой стрелки?
- 23. Можно ли использовать встречное фрезерование при обработке внутреннего контура?
- 24. Можно ли использовать встречное фрезерование при обработке внутреннего контура?
- 25. Какие элементы деталей необходимо обрабатывать с крайних слоев материала?
- 26. Можно ли полнозаходной фрезой заглубится по спирали в карман?
- 27. Какие элементы деталей являются открытыми с каких либо сторон?
- 28. Укажите правильный порядок обработки:
- 29. Какие элементы деталей являются закрытыми?
- 30. Как необходимо обрабатывать наружный контур?
- 31. В чем указывается подача в программе?
- 32. В каком порядке должно программироваться движение на холостом ходу?
- 33. Как необходимо обрабатывать внутренний контур?
- 34. Что не дает изменить положение детали после ее базирования?
- 35. В чем указывается скорость вращения шпинделя в программе?
- 36. Для каких элементов деталей может быть необходимо предварительное заглубление?
- 37. Как должна проводится обработка наклонных и скругленных торцев ребер?
- 38. Какая точка описана, Точка на детали, относительно которой заданы размеры детали?

*Второй раздел теста "Вопросы по G программированию":*

- 1. В какой последовательности должны быть расположены G функции при круговой интерполяции в плоскости XY, по часовой стрелке в абсолютной системе координат. Необходимые функции G
- 2. В какой последовательности должны быть расположены G функции при круговой интерполяции в плоскости XZ, по часовой стрелке в абсолютной системе координат. Необходимые функции G
- 3. В какой последовательности должны быть расположены G функции при круговой интерполяции в плоскости YZ, против часовой стрелке в относительной системе координат. Необходимые функции G
- 4. В какой последовательности должны быть расположены G функции при круговой интерполяции в плоскости XY, против часовой стрелки в относительной системе координат. Необходимые функции G
- 5. В какой последовательности должны быть расположены G функции при круговой интерполяции в плоскости XY, против часовой стрелки в относительной системе координат. Необходимые функции G
- 6. В какой последовательности должны быть расположены G функции и геометрические команды при круговой интерполяции в плоскости XY, по часовой стрелке в абсолютной системе координат. Порядок расстановки в кадре
- 7. В какой последовательности должны быть расположены G функции и геометрические команды при круговой интерполяции в плоскости XY, по часовой стрелке в абсолютной системе координат
- 8. В какой последовательности должны быть расположены G функции и геометрические команды при круговой интерполяции в плоскости XZ, против часовой стрелки в абсолютной системе координат
- 9. Значение CICLE 71
- 10. Значение CICLE 72
- 11. Значение CICLE 81
- 12. Значение CICLE 83
- 13. Значение CICLE 84
- 14. Значение CICLE 85
- 15. Выставте какой цикл чему соответствует
- 16. Значение CICLE 76
- 17. Значение CICLE 77
- 18. Значение POCKET1
- 19. Значение POCKET2
- 20. Для выполнения торцового фрезерования применяется -
- 21. Для выполнения контурного фрезерования применяется -
- 22. Для выполнения фрезерования прямоугольных карманов применяется -
- 23. Для выполнения фрезерования круглых карманов применяется -
- 24. Для выполнения фрезерования прямоугольных выступов применяется -
- 25. Для выполнения фрезерования круглых выступов применяется -
- 26. Напишите какой цикл применяется для фрезерования круглых выступов
- 27. Напишите какой цикл применяется для фрезерования прямоугольных выступов
- 28. Напишите какой цикл применяется для прямоугольных карманов
- 29. Какими командами программируется цикл смены инструмента, и назначаются обороты и подача?
- 30. Выставте правильно какая команда чему соответствует
- 31. Выставте порядок цикла смены инструмента
- 32. Какая функция является линейной интерполяцией?
- 33. Какие функции имеют отношения к круговой интерполяции?
- 34. Какая функция программирует холостой ход
- 35. Какая функция программирует линейный рабочий ход
- 36. Какой функцией программируется круговая интерполяция по часовой стрелки?
- 37. Какой функцией программируется круговая интерполяция против часовой стрелки?
- 38. Какая функция определяет плоскость XY для выполнения круговой интерполяции?
- 39. Какая функция определяет плоскость XZ для выполнения круговой интерполяции?
- 40. Какая функция определяет плоскость YZ для выполнения круговой интерполяции?
- 41. Какая функция определяет совмещение нулевой точки станка с нулевой точкой детали? (Указать первую)
- 42. Какая функция определяет отменяет совмещение нулевой точки станка и нулевой точкой детали?
- 43. Какая функция определяет работу системы в абсолютных координатах
- 44. Какая функция определяет работу системы в относительных координатах?
- 45. Какая функция определяет работу системы в приращениях?
- 46. Какая функция переключает работу станка в инкрементную систему отсчета координат?
- 47. Какая функция переводит работу станка в метрическую систему координат?
- 48. Какая функция определяет работу подачи в мм/мин?
- 49. Выставте соответствие функций и действий?
- 50. Какая технологическая команда является технологическим остановом?
- 51. Какая технологическая команда является технологическим остановом c подтверждением?
- 52. Какая технологическая команда является запуском шпинделя по часовой стрелке
- 53. Какая технологическая команда является запуском шпинделя против часовой стрелке?
- 54. Какая технологическая команда является остановом шпинделя?
- 55. Какая технологическая команда отвечает за смену инструмента?
- 56. Какая технологическая команда подключает охлаждение при обработке?
- 57. Какая технологическая команда отвечает за отключения охлаждения при обработке?
- 58. Какая технологическая команда является концом программы?

Выставте соответствие технологических команд и их функций при работе?

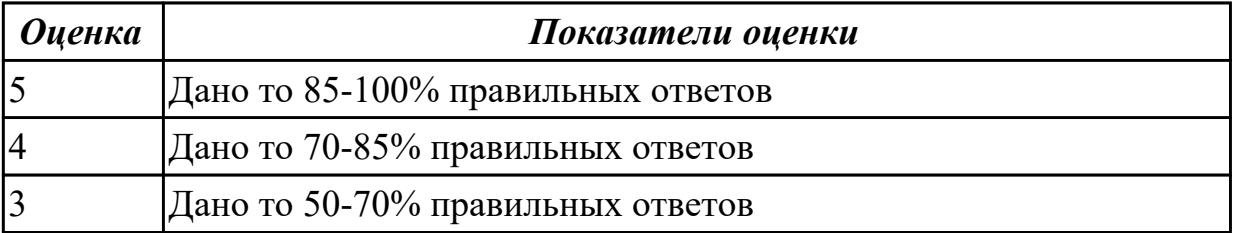

**Дидактическая единица:** 2.3 определять необходимую для выполнения работы информацию, её состав в соответствии с принятым процессом выполнения работ по изготовлению деталей

# **Профессиональная(-ые) компетенция(-ии):**

ПК.1.2 Осуществлять сбор, систематизацию и анализ информации для выбора оптимальных технологических решений, в том числе альтернативных в соответствии с принятым процессом выполнения своей работы по изготовлению деталей

ПК.1.3 Разрабатывать технологическую документацию по обработке заготовок на основе конструкторской документации в рамках своей компетенции в соответствии с нормативными требованиями, в том числе с использованием систем автоматизированного проектирования

ПК.1.5 Осуществлять подбор конструктивного исполнения инструмента, материалов режущей части инструмента, технологических приспособлений и оборудования в соответствии с выбранным технологическим решением, в том числе с использованием систем автоматизированного проектирования

ПК.1.7 Осуществлять разработку и применение управляющих программ для металлорежущего или аддитивного оборудования в целях реализации принятой технологии изготовления деталей на механических участках машиностроительных производств, в том числе с использованием систем автоматизированного проектирования

# **Занятие(-я):**

1.1.4. Выполнить выбор необходимого токарного режущего инструмента для обработки индивидуальной детали. Настроить инструмент по размерам в 3D Toolsgenerators и в системе WinNC. Составить отчет по проделанной работе.

1.3.1. Подготовительные и вспомогательные функции. Циклы токарной и сверлильной обработки

1.3.2. Разработка УП обработки индивидуальной токарной детали и оформления технологической документации

# **Задание №1**

Выполнить анализ выданной индивидуальной детали (по модели или чертежу вала)

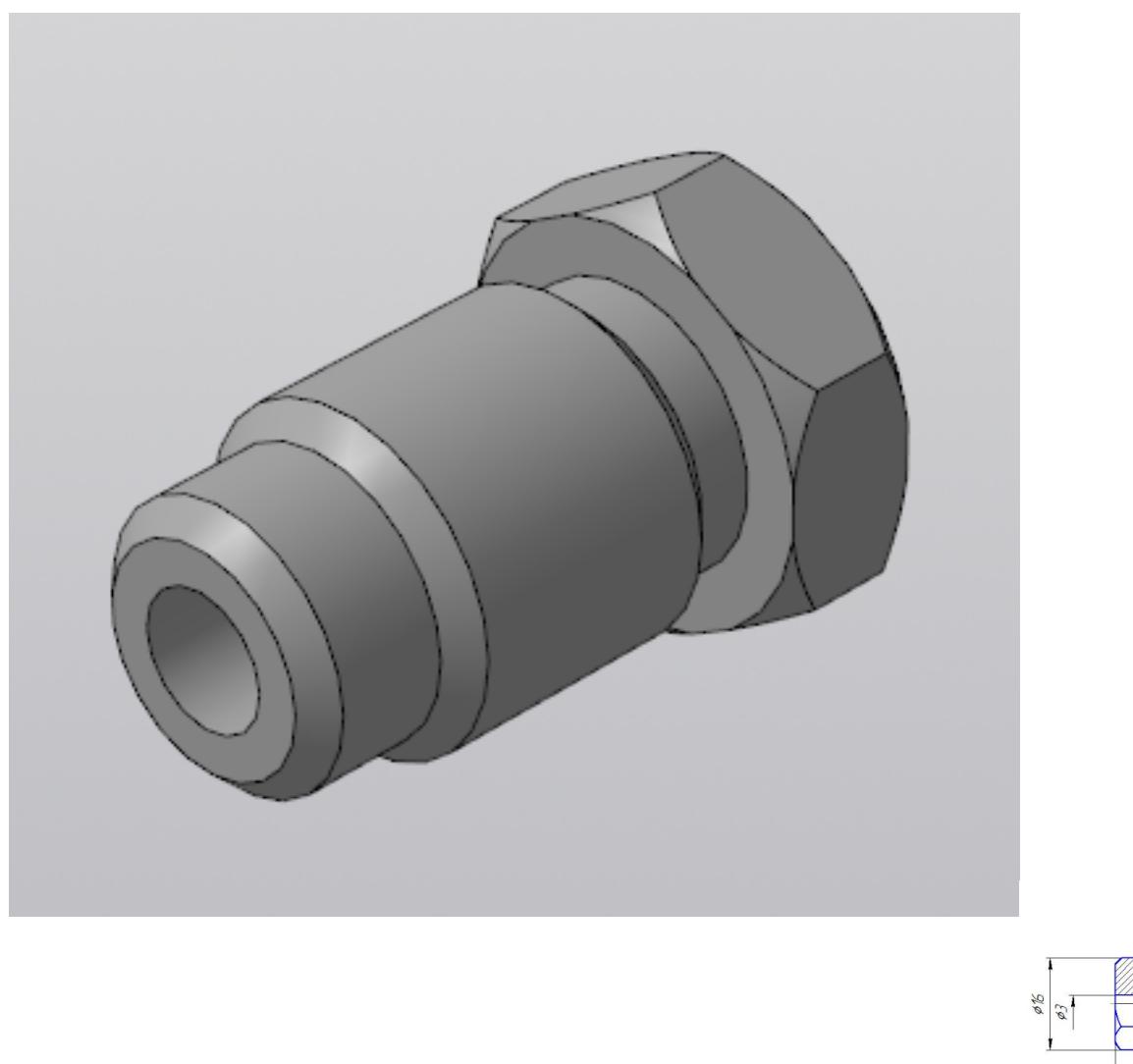

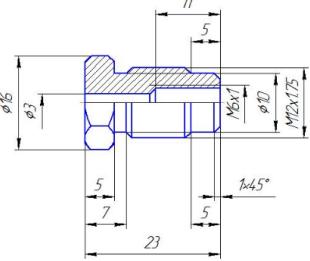

и на его основе произвести *выбор токарного инструмента* для обработки данной детали. Выбрать резцы для *черновой, чистовой обработки и сверлильный* инструмент, а так же сопутствующую *инструментальную оснастку и данные для расчета режимов резания*. Выбор производится из каталога фирмы Sandvik Coromant для токарного инструмента.

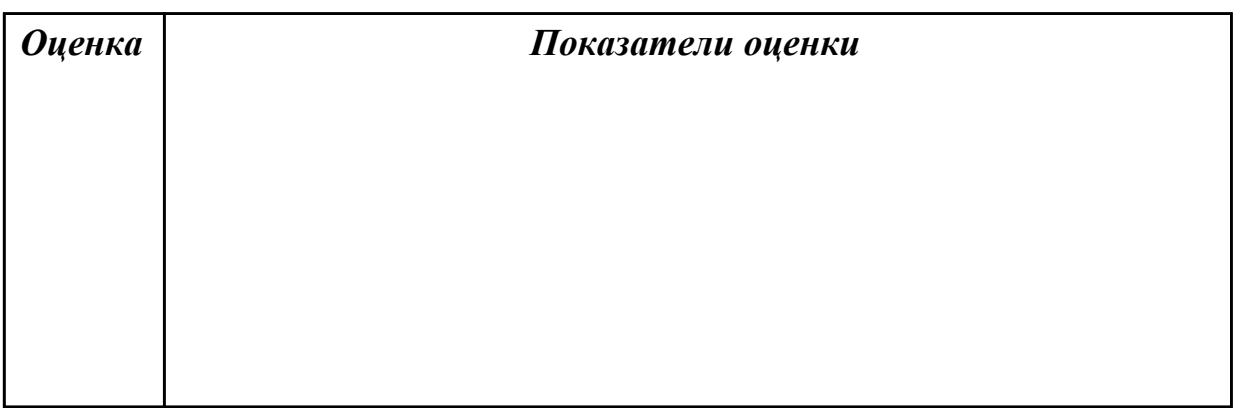

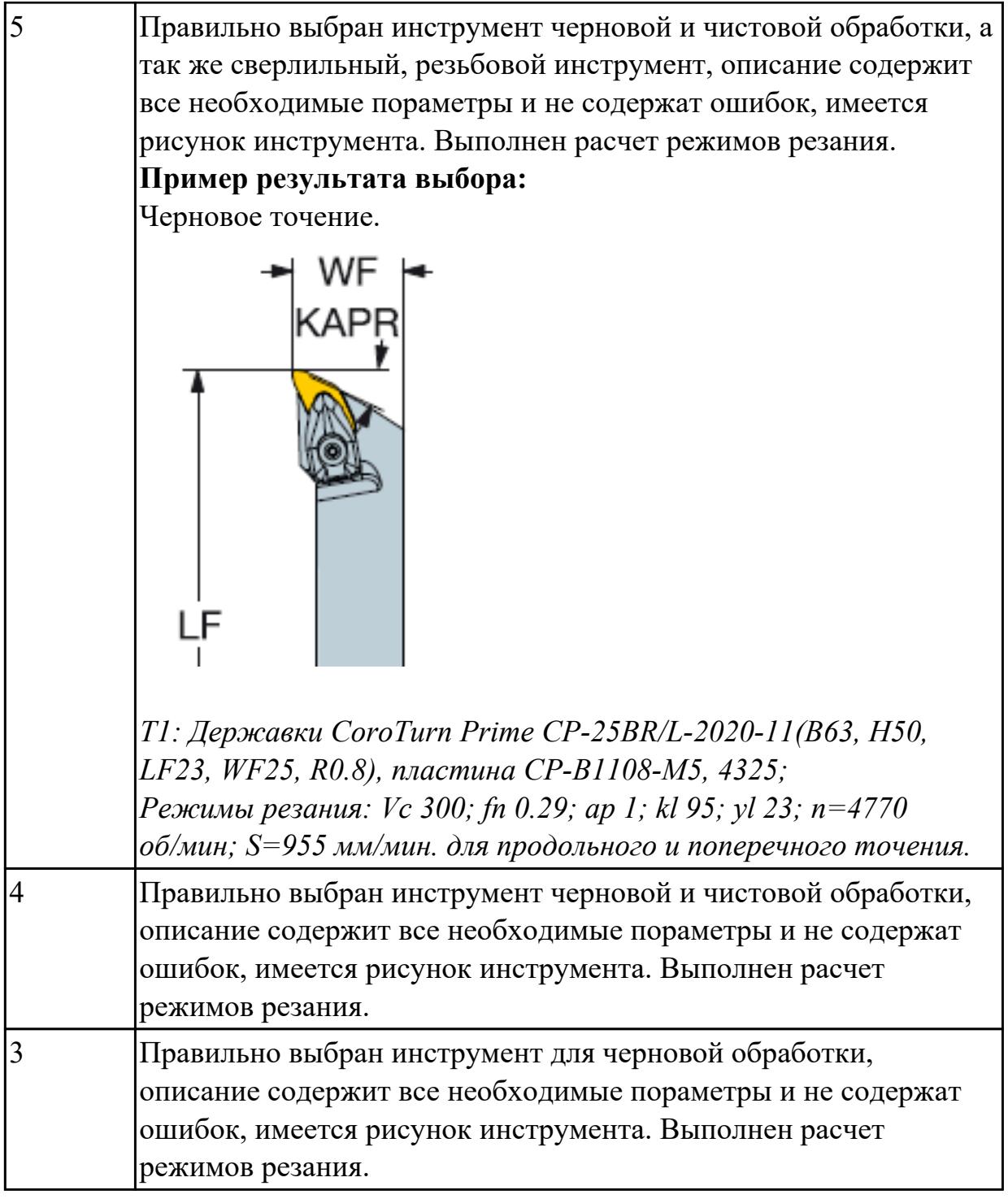

# **Задание №2**

Выполнить чтение чертежа выданной детали (по вариантам)

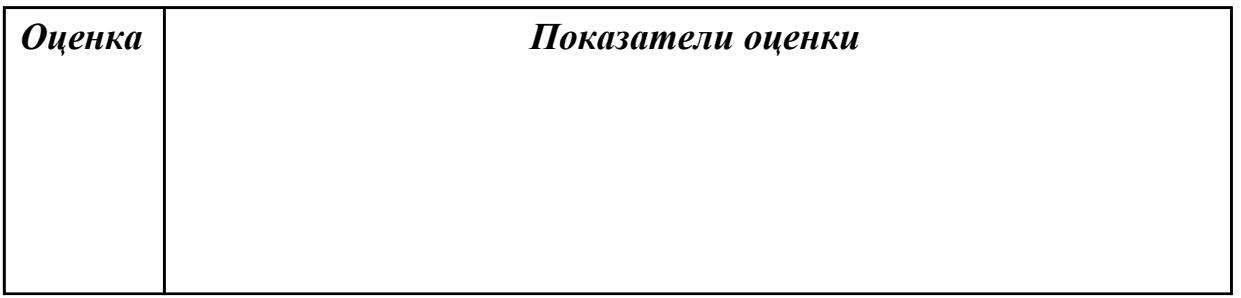

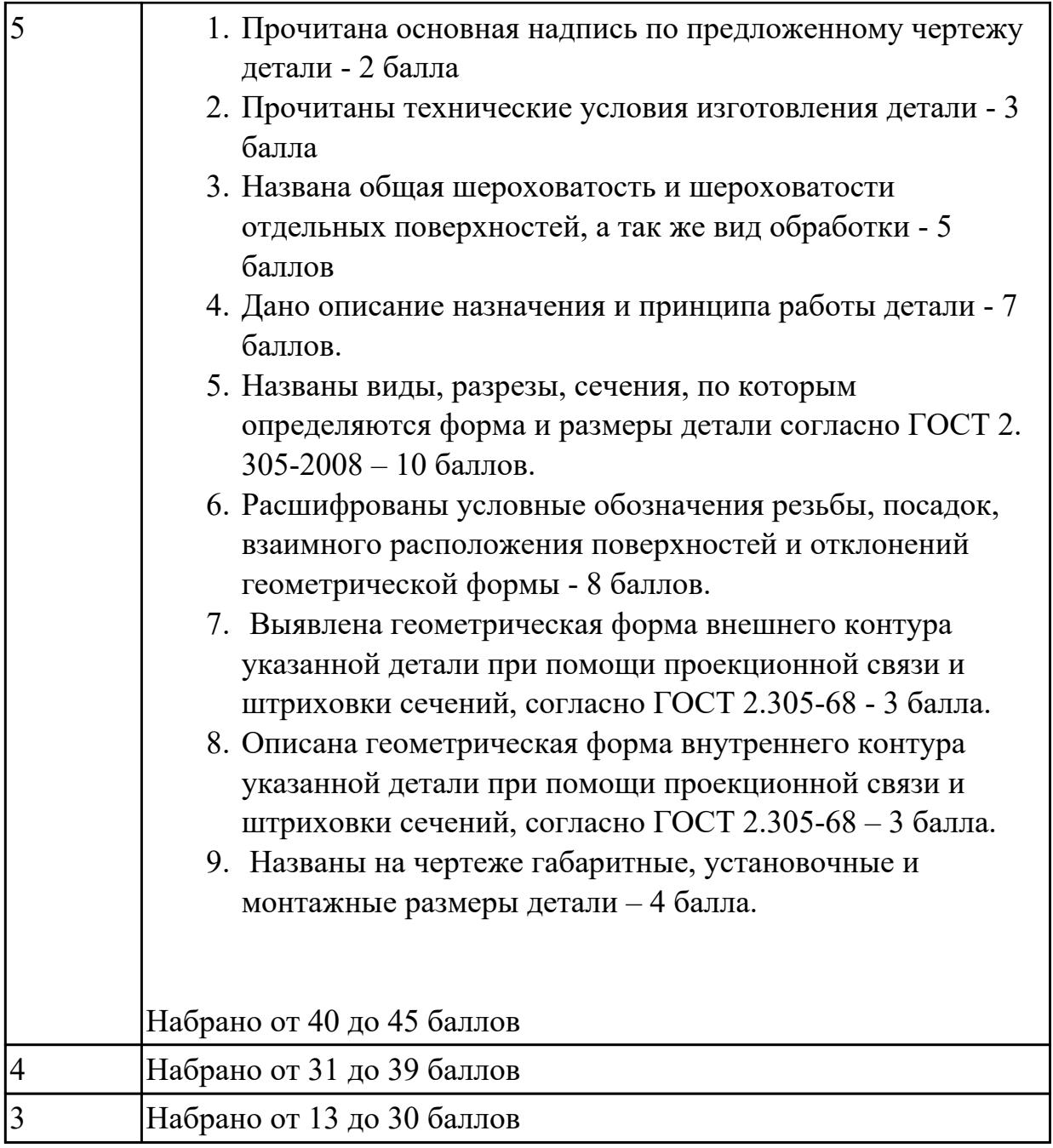

# **Задание №3**

Анализировать модель детали и назвать из каких конструктивно-технологических элементов состоит деталь

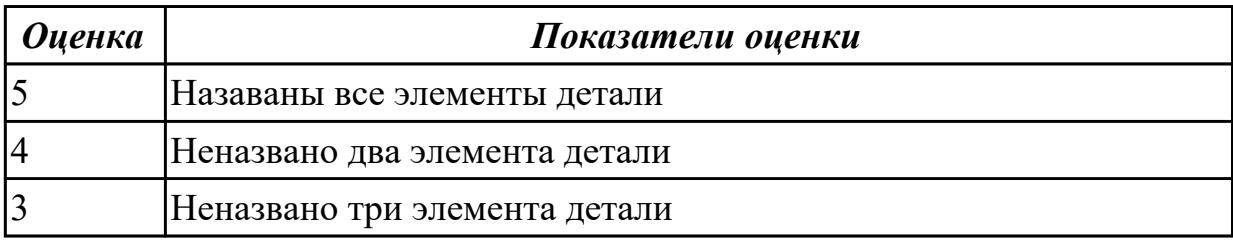

**Дидактическая единица:** 2.12 оформлять технологическую документацию с

применением систем автоматизированного проектирования

# **Профессиональная(-ые) компетенция(-ии):**

ПК.1.3 Разрабатывать технологическую документацию по обработке заготовок на основе конструкторской документации в рамках своей компетенции в соответствии с нормативными требованиями, в том числе с использованием систем автоматизированного проектирования

ПК.1.5 Осуществлять подбор конструктивного исполнения инструмента, материалов режущей части инструмента, технологических приспособлений и оборудования в соответствии с выбранным технологическим решением, в том числе с использованием систем автоматизированного проектирования

ПК.1.7 Осуществлять разработку и применение управляющих программ для металлорежущего или аддитивного оборудования в целях реализации принятой технологии изготовления деталей на механических участках машиностроительных производств, в том числе с использованием систем автоматизированного проектирования

# **Занятие(-я):**

1.3.2. Разработка УП обработки индивидуальной токарной детали и оформления технологической документации

# **Задание №1**

Выполнить Расчетно-технологическую карту на обработку токарной детали с ЧПУ

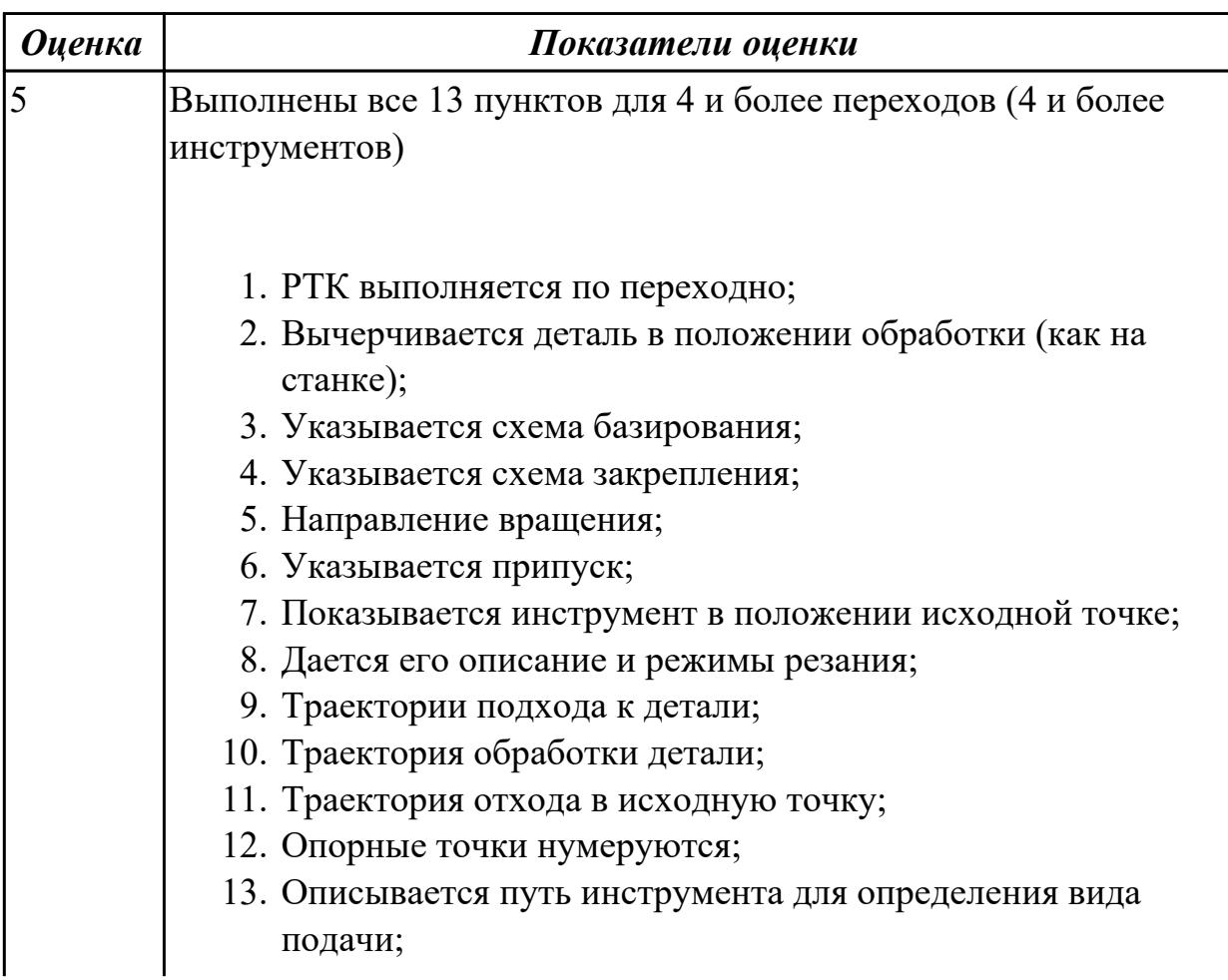
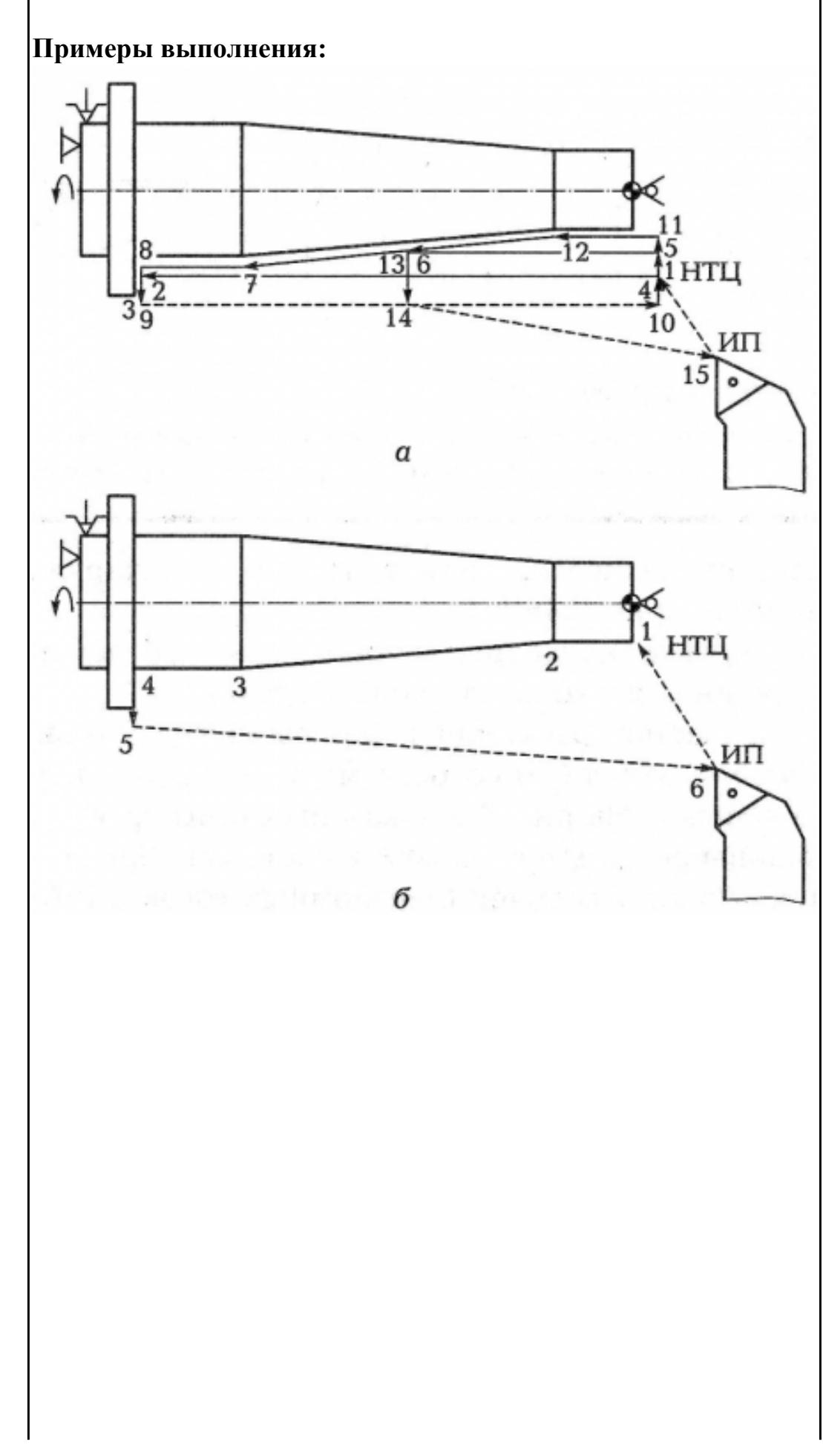

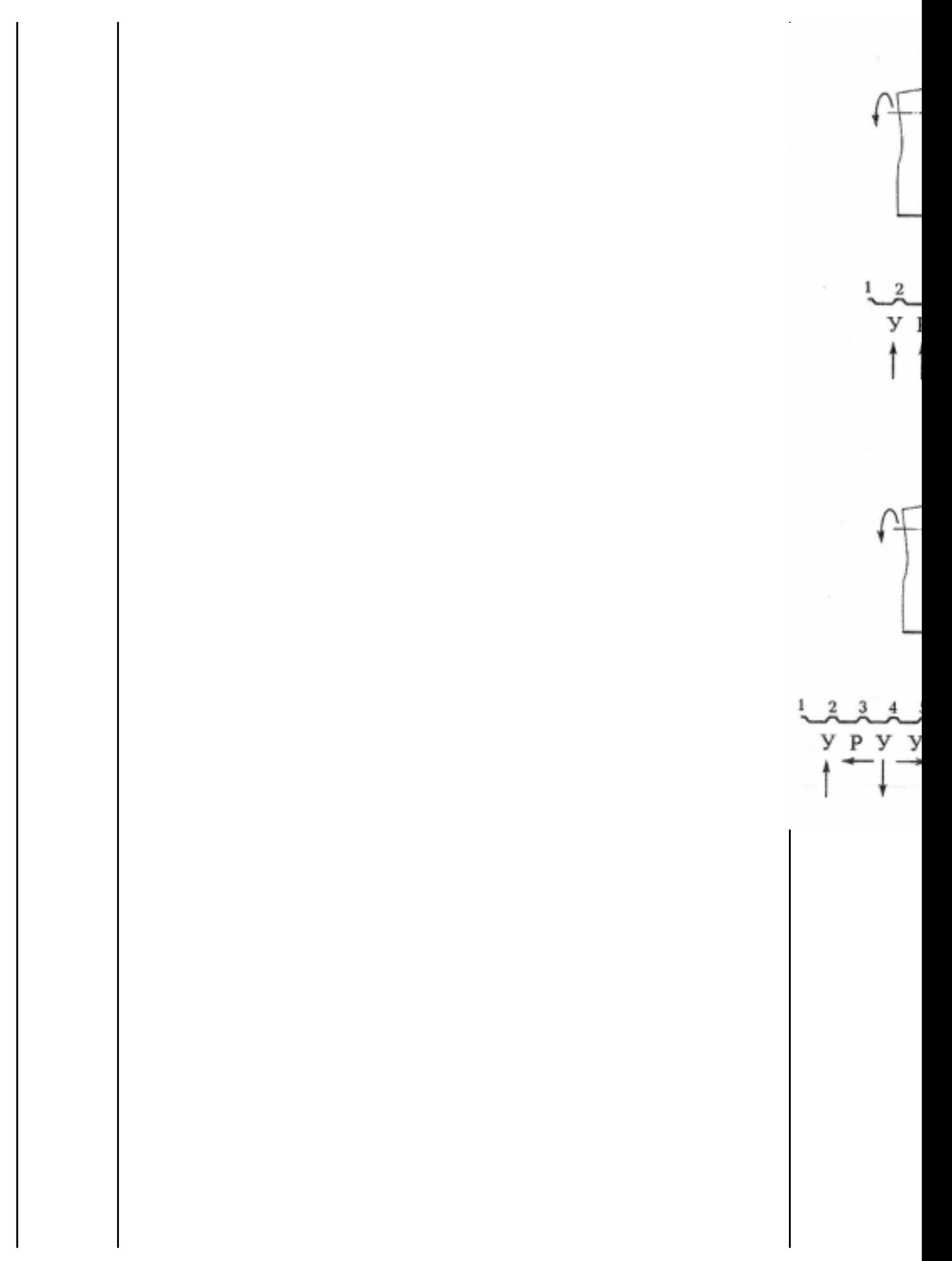

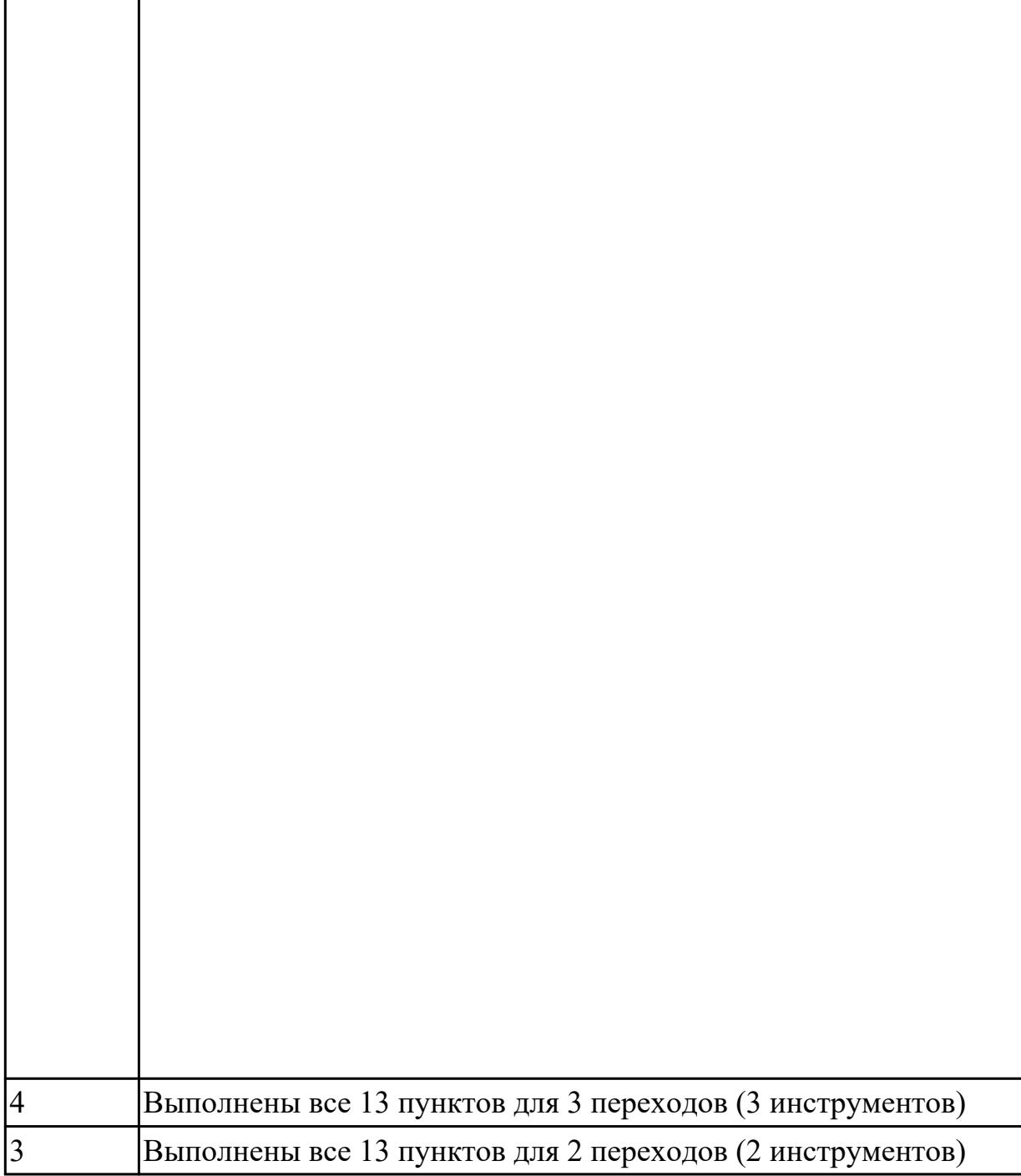

## **Задание №2**

На основании выбранного оборудования, инструмента выполнить карту настройки инструмента

- 1. Бычерить последовательность сборки от базового держателя до инструмента включая оправки патроны (изображения взять с сайта производиеля)
- 2. Нанести описание и маркировку каждого элемента инструментальной карты
- 3. Нанести размеры посадочные, формирующие размер вылета инструмента
- 4. Около каждого инструмента нанести парамеры режимов резания (Об/мин,

#### мм/мин, z/об, силу резания, V, глубину резания)

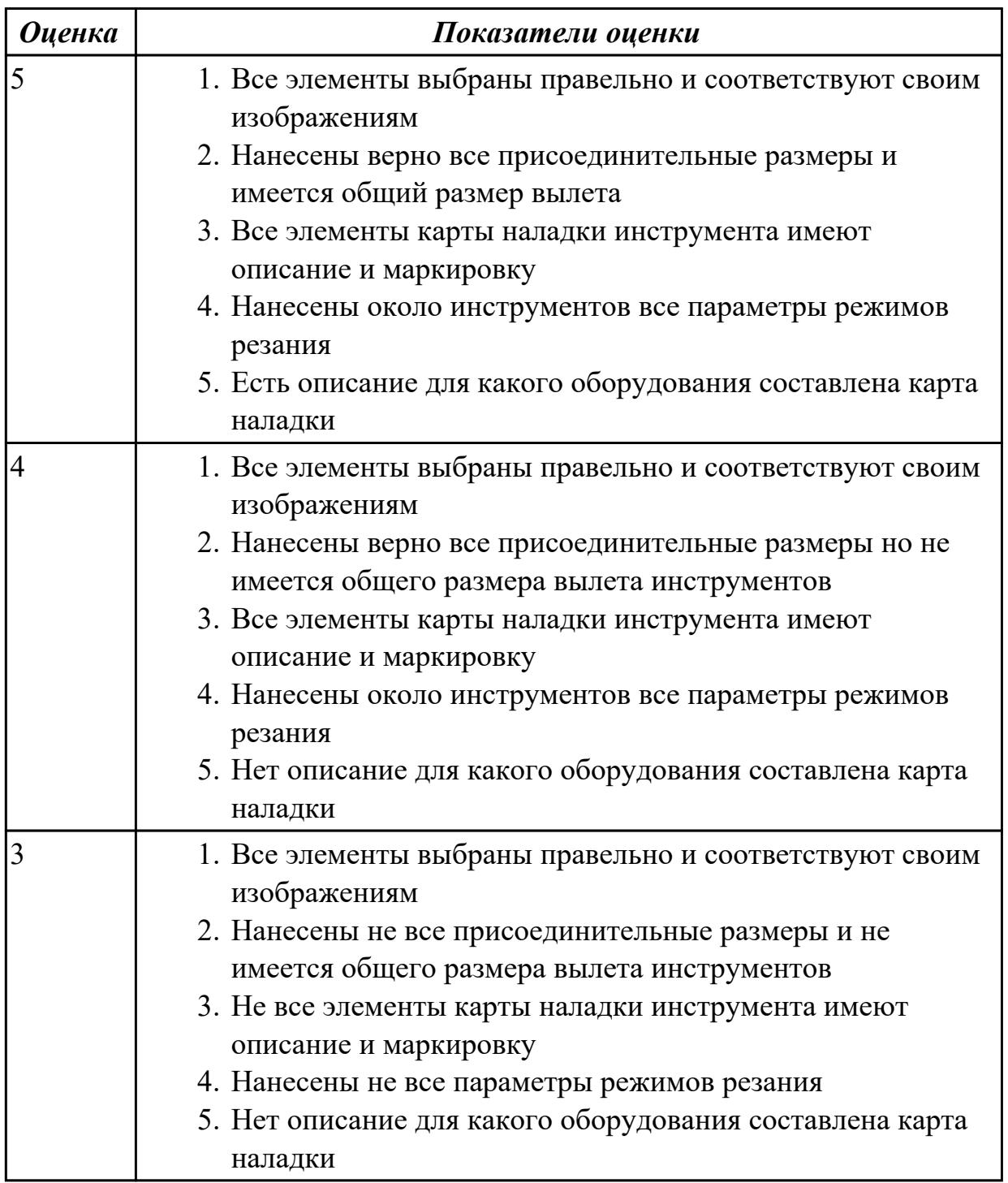

**Дидактическая единица:** 2.24 составлять управляющие программы для обработки типовых деталей на металлообрабатывающем и аддитивном оборудовании, в том числе с использованием системы автоматизированного проектирования

#### **Профессиональная(-ые) компетенция(-ии):**

ПК.1.3 Разрабатывать технологическую документацию по обработке заготовок на основе конструкторской документации в рамках своей компетенции в соответствии с нормативными требованиями, в том числе с использованием систем

автоматизированного проектирования

ПК.1.5 Осуществлять подбор конструктивного исполнения инструмента, материалов режущей части инструмента, технологических приспособлений и оборудования в соответствии с выбранным технологическим решением, в том числе с использованием систем автоматизированного проектирования

ПК.1.7 Осуществлять разработку и применение управляющих программ для металлорежущего или аддитивного оборудования в целях реализации принятой технологии изготовления деталей на механических участках машиностроительных производств, в том числе с использованием систем автоматизированного проектирования

# **Занятие(-я):**

1.3.2. Разработка УП обработки индивидуальной токарной детали и оформления технологической документации

## **Задание №1**

Необходимо смоделировать из готовых шаблонов инструментов в программе 3Dtools нужный инструмент для обработки индивидуальной детали, согласно выбранных параметров из предыдущего задания. Присвоить правильное имя, цвет, размеры и сохранить.

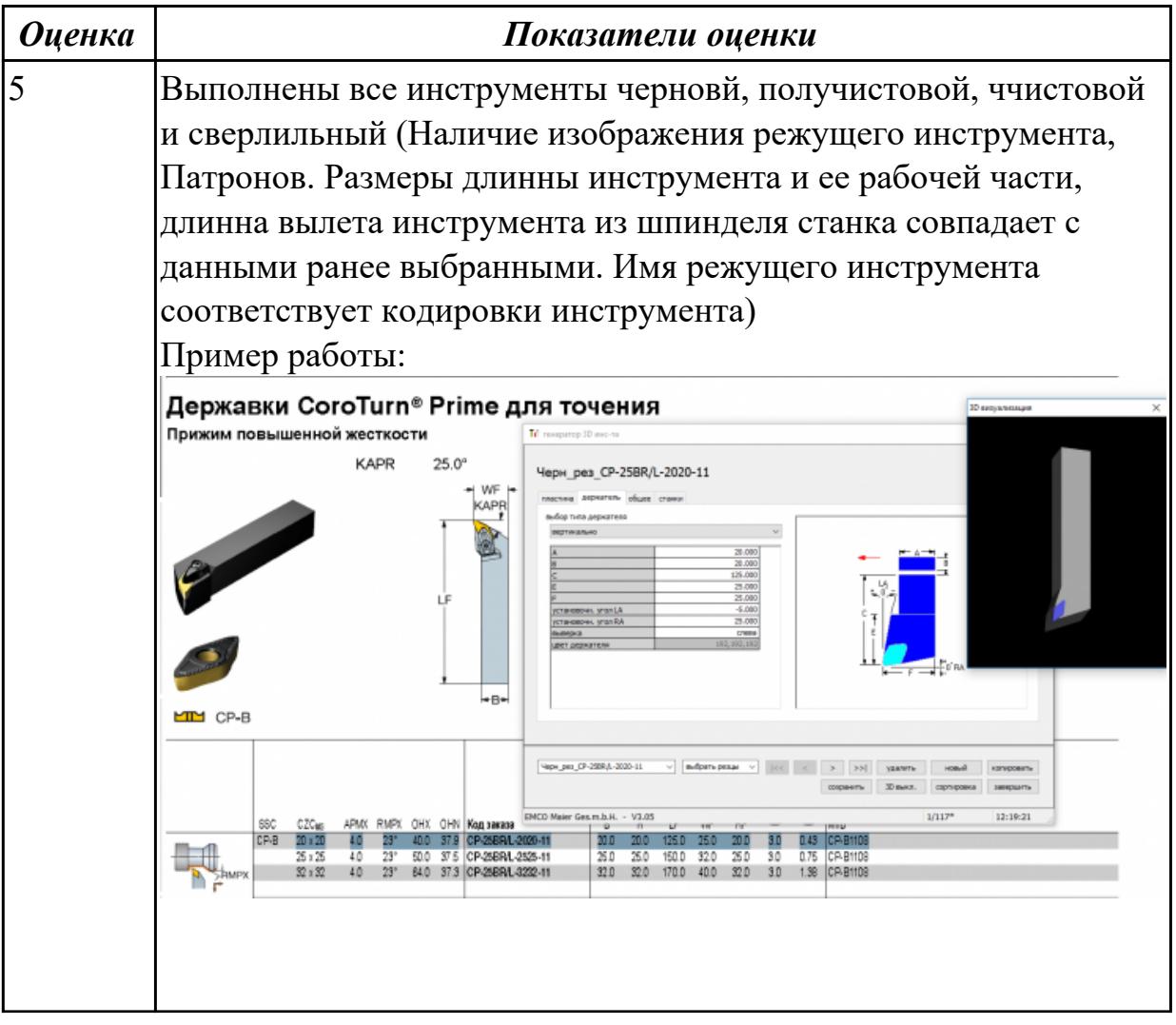

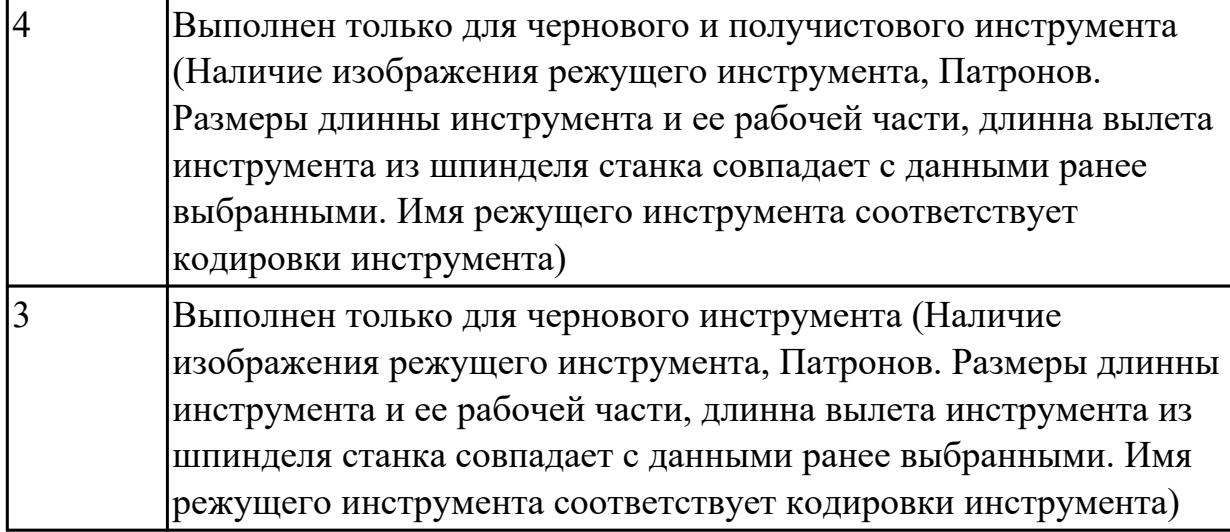

## **Задание №2**

Составить управляющюю программу на индивидуальную токарную деталь в системе Sinumerik 840D для EMCO TURN 105.

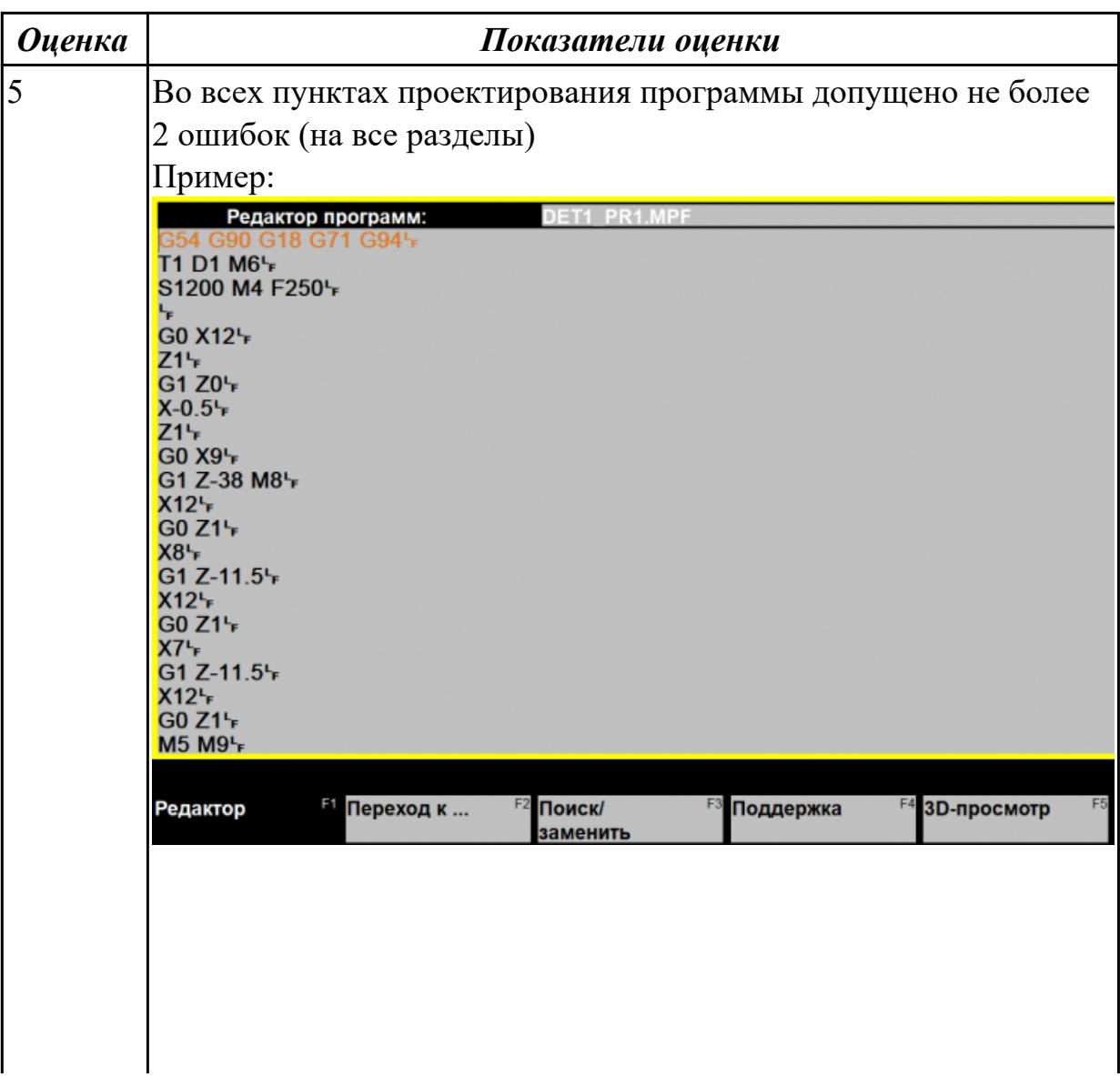

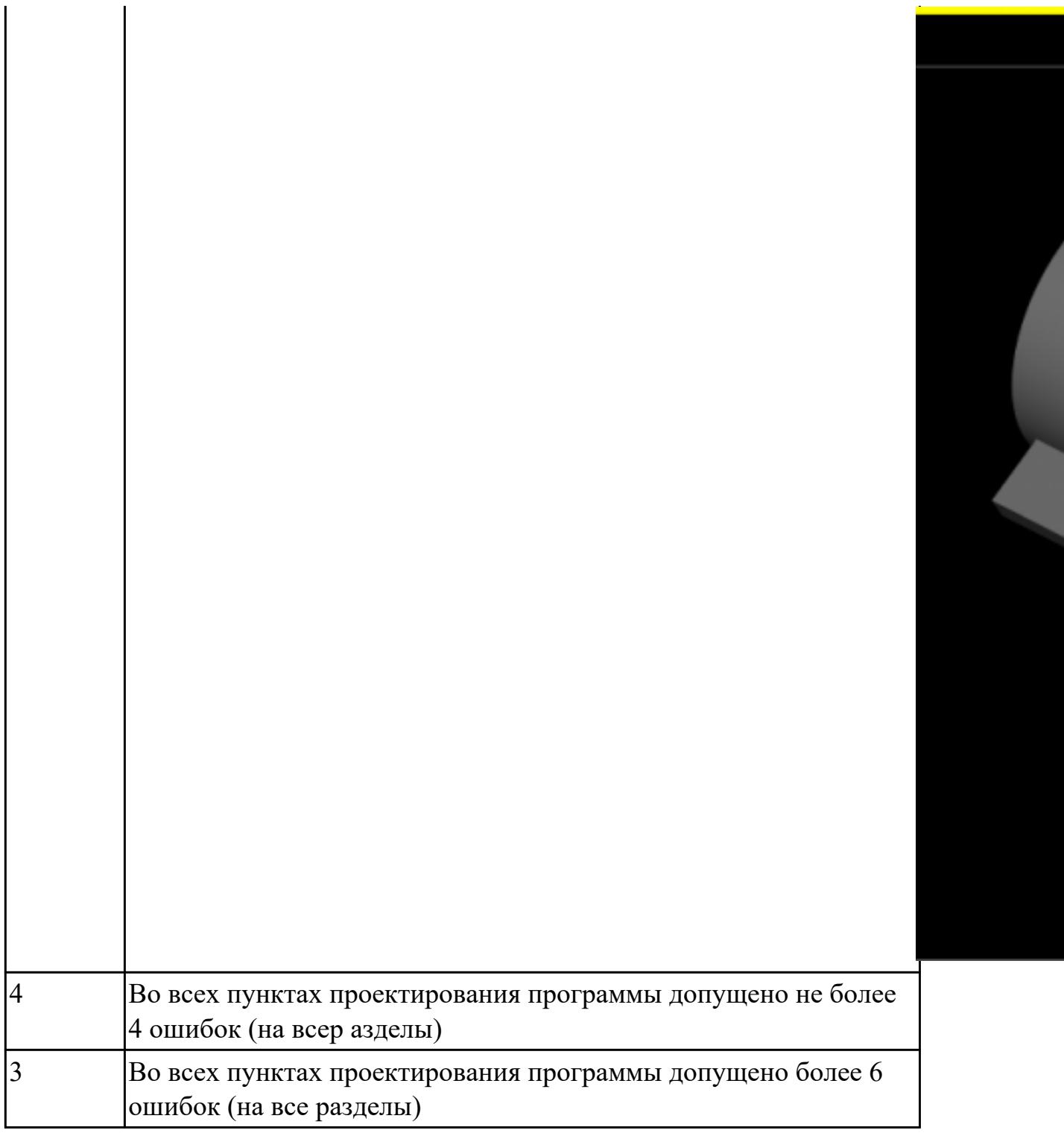

**Дидактическая единица:** 2.29 корректировать управляющую программу в соответствии с результатом обработки деталей

# **Профессиональная(-ые) компетенция(-ии):**

ПК.1.3 Разрабатывать технологическую документацию по обработке заготовок на основе конструкторской документации в рамках своей компетенции в соответствии с нормативными требованиями, в том числе с использованием систем автоматизированного проектирования

ПК.1.5 Осуществлять подбор конструктивного исполнения инструмента,

материалов режущей части инструмента, технологических приспособлений и оборудования в соответствии с выбранным технологическим решением, в том числе с использованием систем автоматизированного проектирования ПК.1.7 Осуществлять разработку и применение управляющих программ для металлорежущего или аддитивного оборудования в целях реализации принятой технологии изготовления деталей на механических участках машиностроительных производств, в том числе с использованием систем автоматизированного проектирования

# **Занятие(-я):**

1.3.2. Разработка УП обработки индивидуальной токарной детали и оформления технологической документации

#### **Задание №1**

Составить и редактировать управляющюю программу, состовлять и вносить изменения в контура обработки индивидуальной токарной детали в системе Sinumerik 840D для EMCO TURN 105.

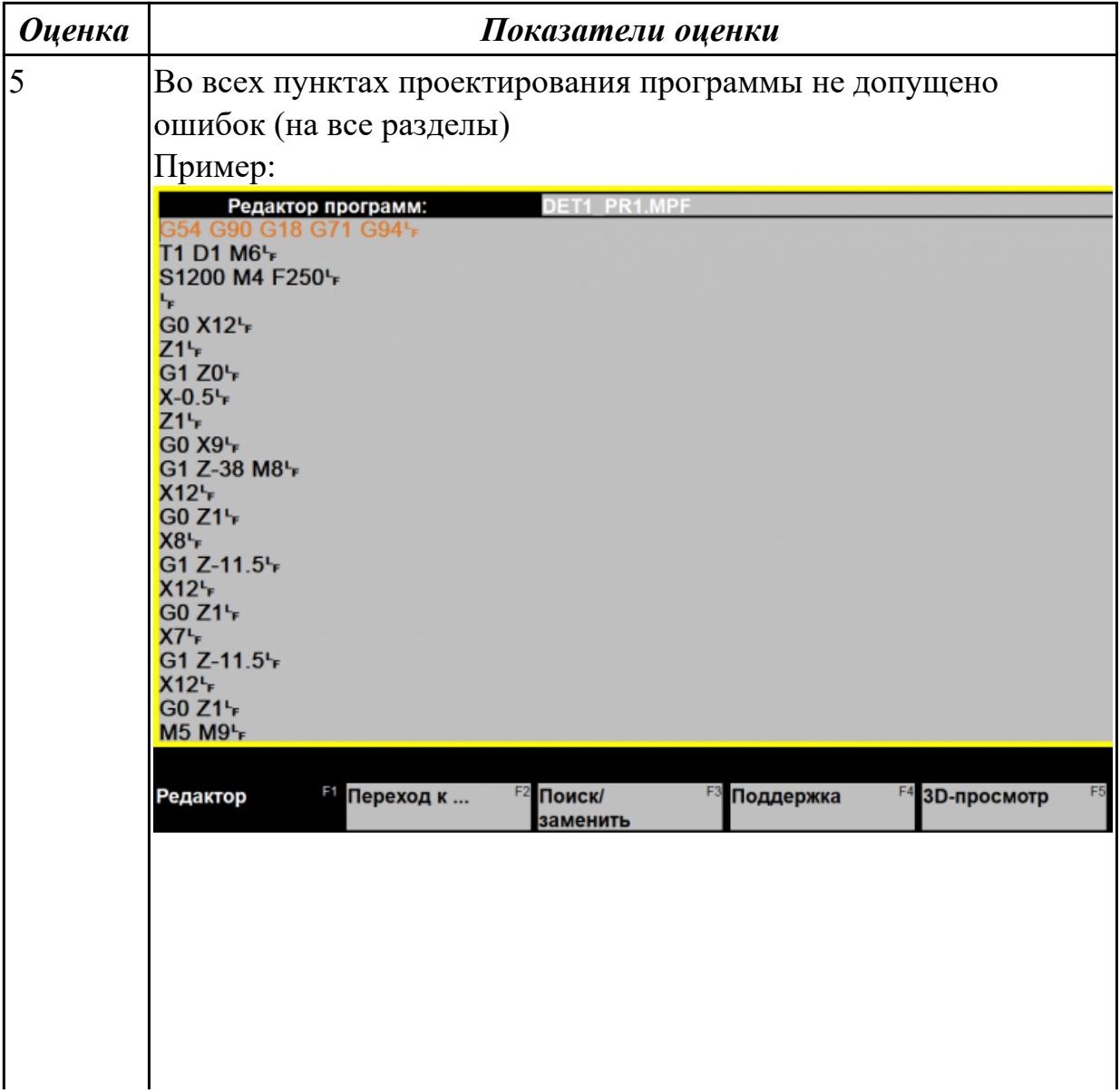

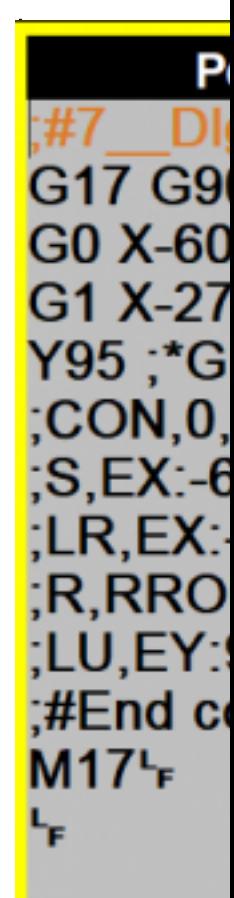

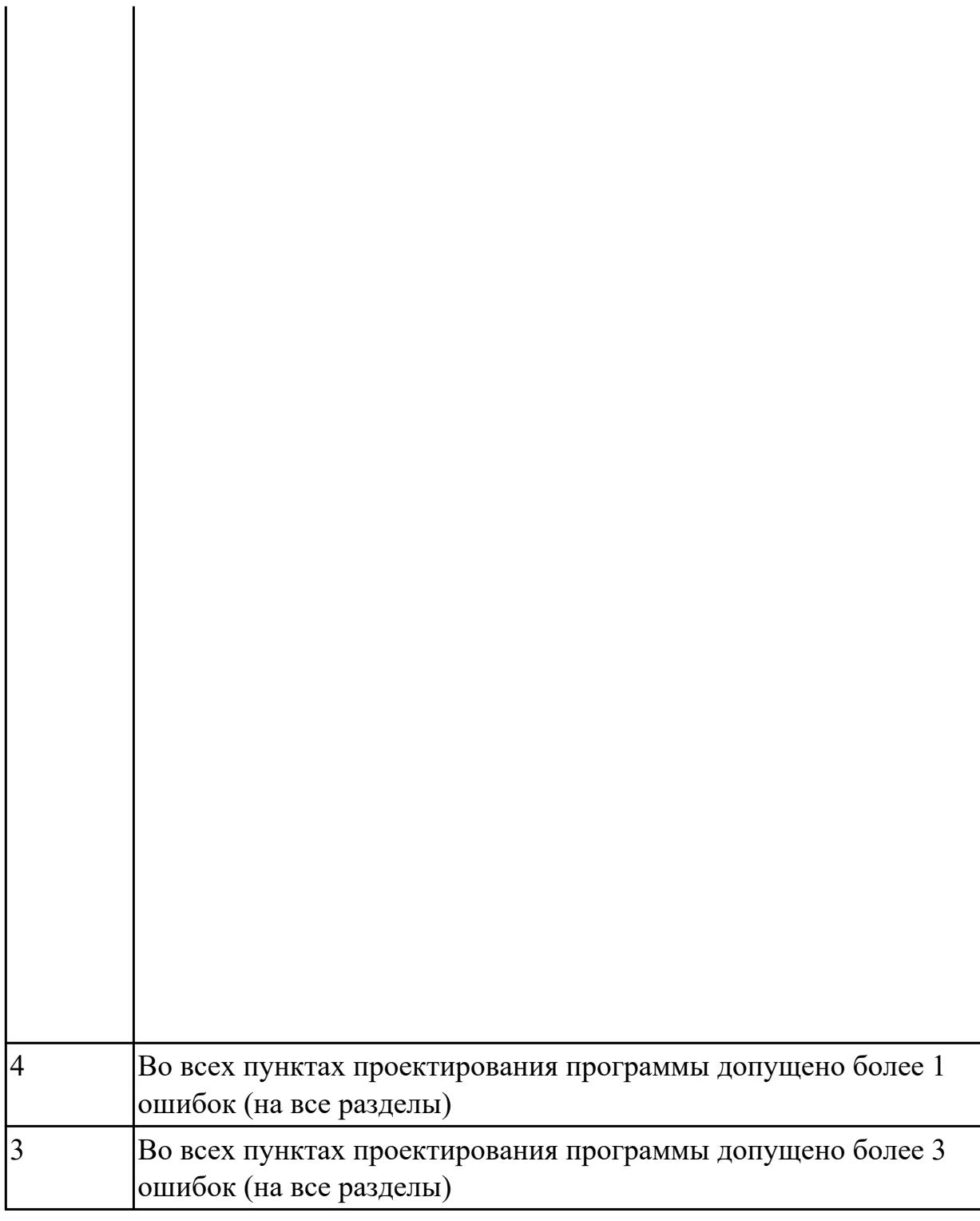

 $\sim 10$ 

# **2.2.3 Текущий контроль (ТК) № 3**

**Тема занятия:** 1.4.6. Составление УП на индивидуальную токарную деталь при помощи САПР

**Метод и форма контроля:** Практическая работа (Информационно-аналитический) **Вид контроля:** Проверка работы в электронном виде. Отчета по работе в виде пояснительной записки. И РТК со стратегией обработки

**Дидактическая единица:** 1.27 правила определения режимов резания по справочникам и паспорту станка;

# **Профессиональная(-ые) компетенция(-ии):**

ПК.1.2 Осуществлять сбор, систематизацию и анализ информации для выбора оптимальных технологических решений, в том числе альтернативных в соответствии с принятым процессом выполнения своей работы по изготовлению деталей

ПК.1.3 Разрабатывать технологическую документацию по обработке заготовок на основе конструкторской документации в рамках своей компетенции в соответствии с нормативными требованиями, в том числе с использованием систем автоматизированного проектирования

ПК.1.7 Осуществлять разработку и применение управляющих программ для металлорежущего или аддитивного оборудования в целях реализации принятой технологии изготовления деталей на механических участках машиностроительных производств, в том числе с использованием систем автоматизированного проектирования

#### **Занятие(-я):**

1.4.3. Создание операций

#### **Задание №1**

Описать порядок выбора инструмента посправочникам:

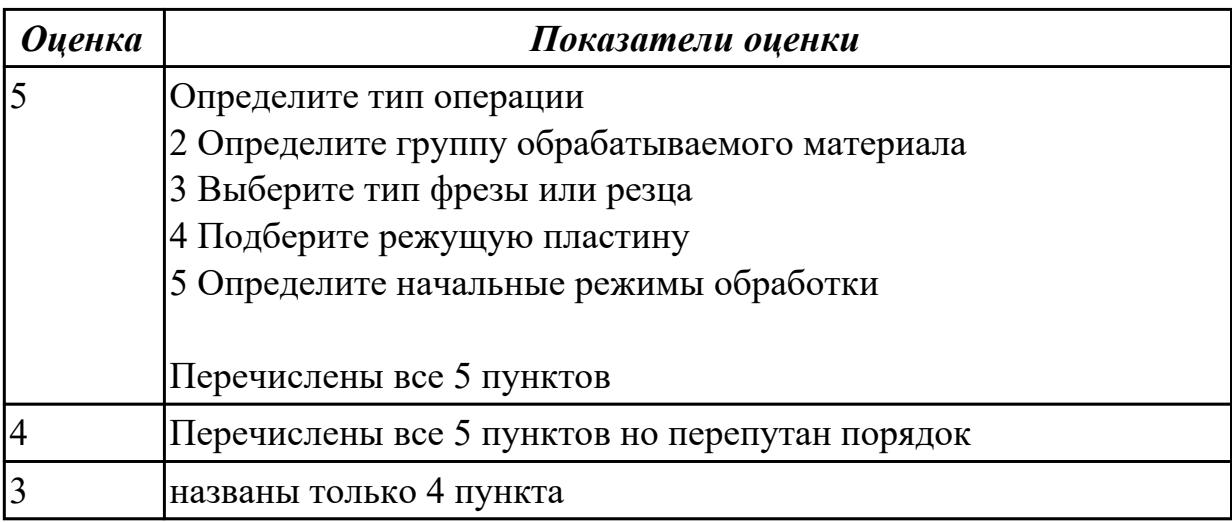

**Дидактическая единица:** 1.28 инструменты и инструментальные системы **Профессиональная(-ые) компетенция(-ии):**

ПК.1.2 Осуществлять сбор, систематизацию и анализ информации для выбора оптимальных технологических решений, в том числе альтернативных в соответствии с принятым процессом выполнения своей работы по изготовлению деталей

ПК.1.7 Осуществлять разработку и применение управляющих программ для металлорежущего или аддитивного оборудования в целях реализации принятой технологии изготовления деталей на механических участках машиностроительных производств, в том числе с использованием систем автоматизированного

- 1. Выполнить выбор необходимого фрезерного и сверлильного режущего инструмента для обработки индивидуальной детали;
- 2. Выполнить выбор *графических изображений (чертежей) инструментов* (чернового , получистового, чистового, сверлильных и т.д.) в соответствии с параметрами п.1, с *сайта фирмы Sandvik Coromant;*
- 3. Использовать выбранные *графические изображения для с*оставления **карты наладки инструмента.**

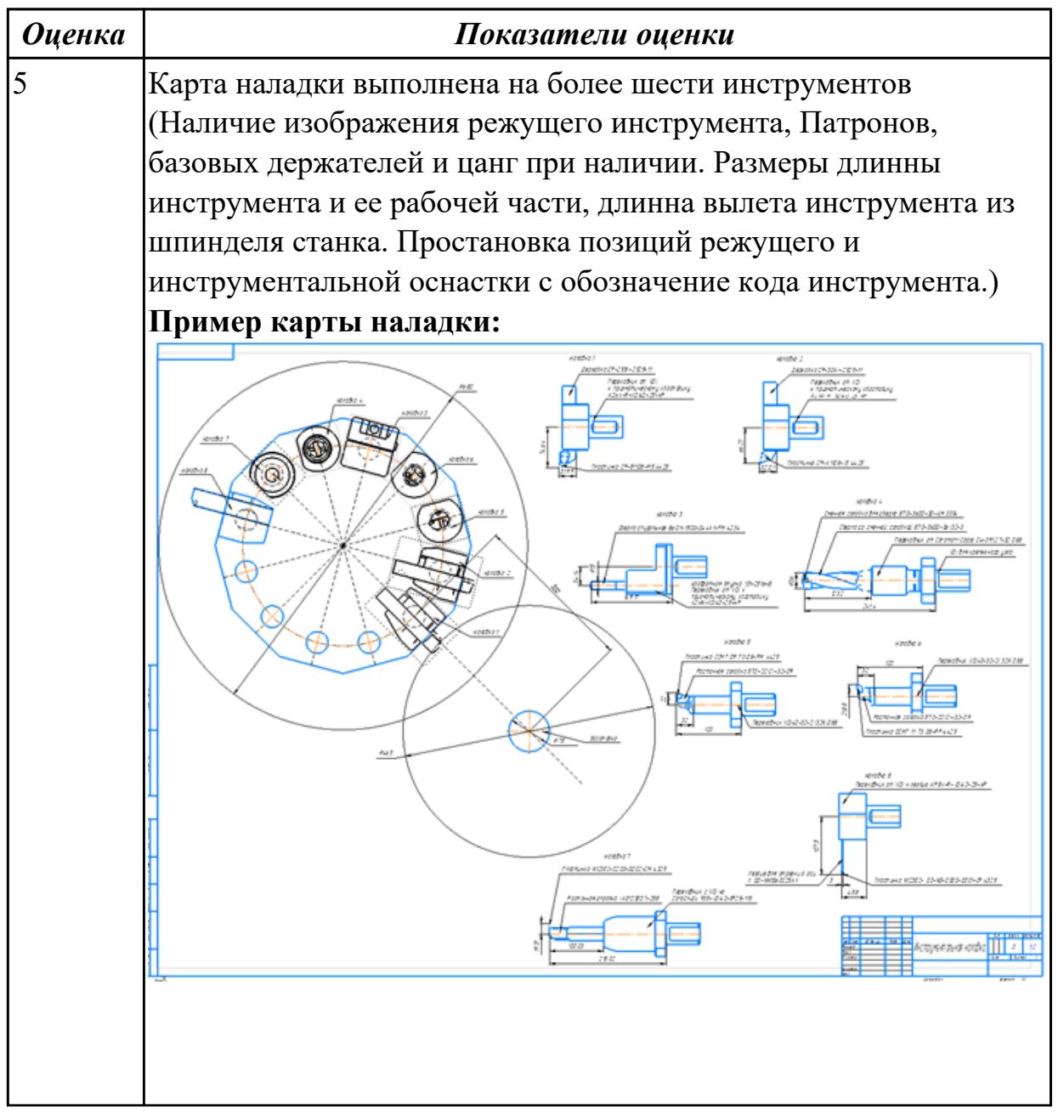

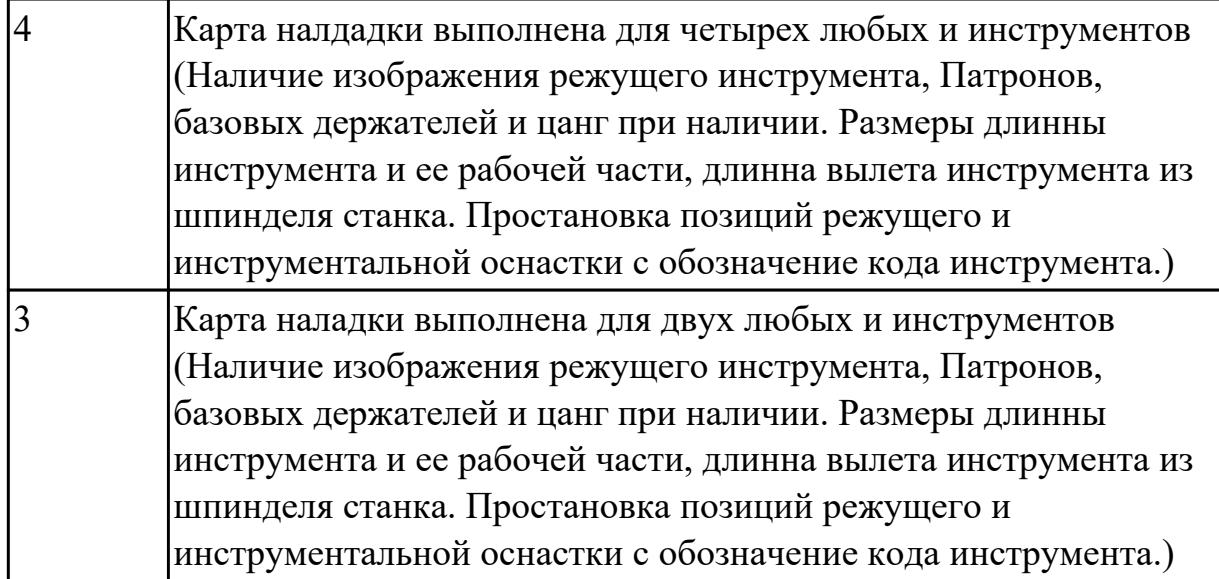

# **Задание №2**

Необходимо смоделировать из готовых шаблонов инструментов в программе 3Dtools нужный инструмент для обработки индивидуальной детали, согласно выбранных параметров из предыдущего задания. Присвоить правильное имя, цвет, размеры и сохранить.

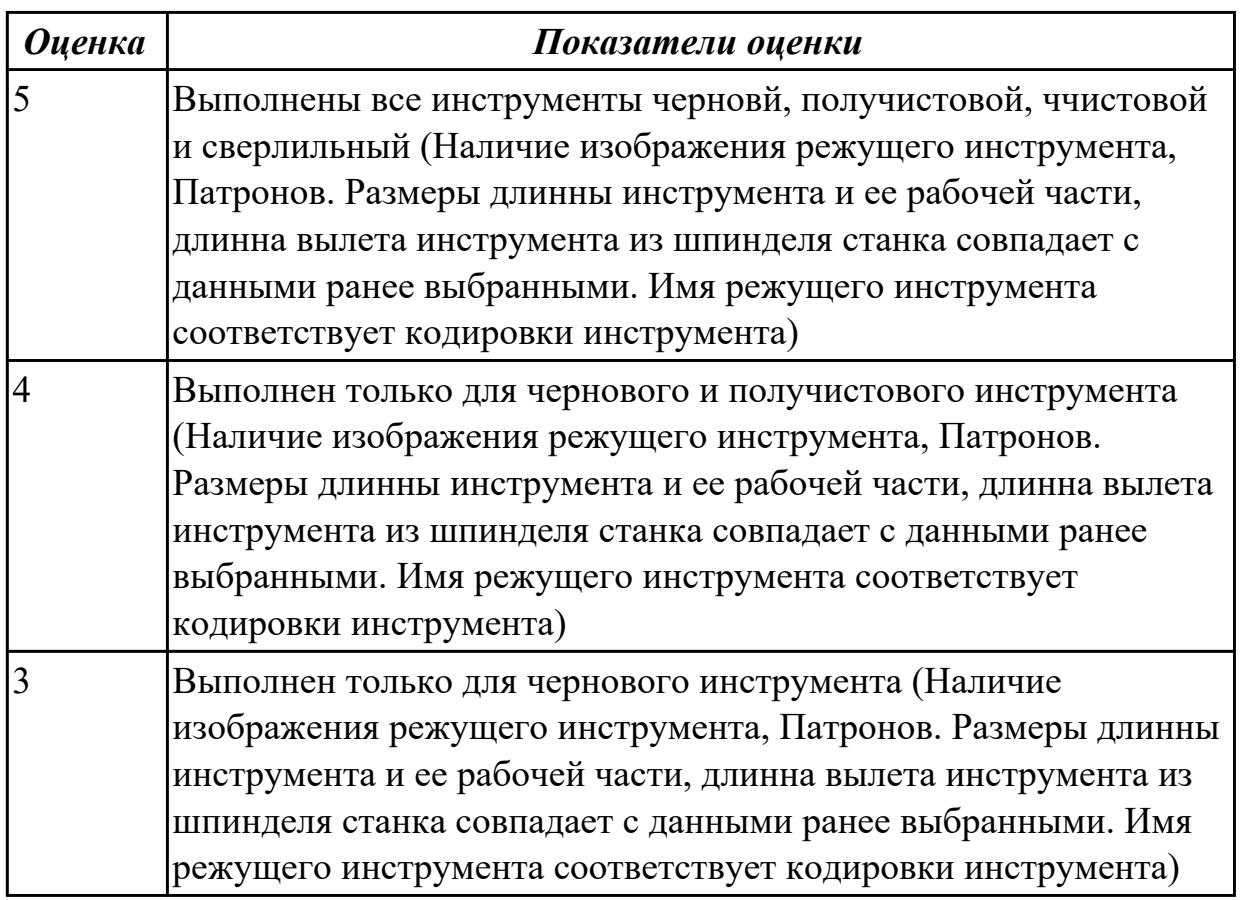

**Дидактическая единица:** 2.24 составлять управляющие программы для обработки

типовых деталей на металлообрабатывающем и аддитивном оборудовании, в том числе с использованием системы автоматизированного проектирования

# **Профессиональная(-ые) компетенция(-ии):**

ПК.1.2 Осуществлять сбор, систематизацию и анализ информации для выбора оптимальных технологических решений, в том числе альтернативных в соответствии с принятым процессом выполнения своей работы по изготовлению деталей

ПК.1.3 Разрабатывать технологическую документацию по обработке заготовок на основе конструкторской документации в рамках своей компетенции в соответствии с нормативными требованиями, в том числе с использованием систем автоматизированного проектирования

ПК.1.5 Осуществлять подбор конструктивного исполнения инструмента, материалов режущей части инструмента, технологических приспособлений и оборудования в соответствии с выбранным технологическим решением, в том числе с использованием систем автоматизированного проектирования

ПК.1.7 Осуществлять разработку и применение управляющих программ для металлорежущего или аддитивного оборудования в целях реализации принятой технологии изготовления деталей на механических участках машиностроительных производств, в том числе с использованием систем автоматизированного проектирования

# **Занятие(-я):**

1.3.3. Разработка УП обработки индивидуальной токарной детали и оформления технологической документации

- 1.4.1. Инициализация для токарной обработки
- 1.4.2. Создание инструмента
- 1.4.3. Создание операций

1.4.4. Написание управляющей программы (УП) токарной индивидуальной детали.

1.4.5. Составление УП на индивидуальную токарную деталь при помощи САПР

## **Задание №1**

Составить УП с использованием САПР (Siemens NX):

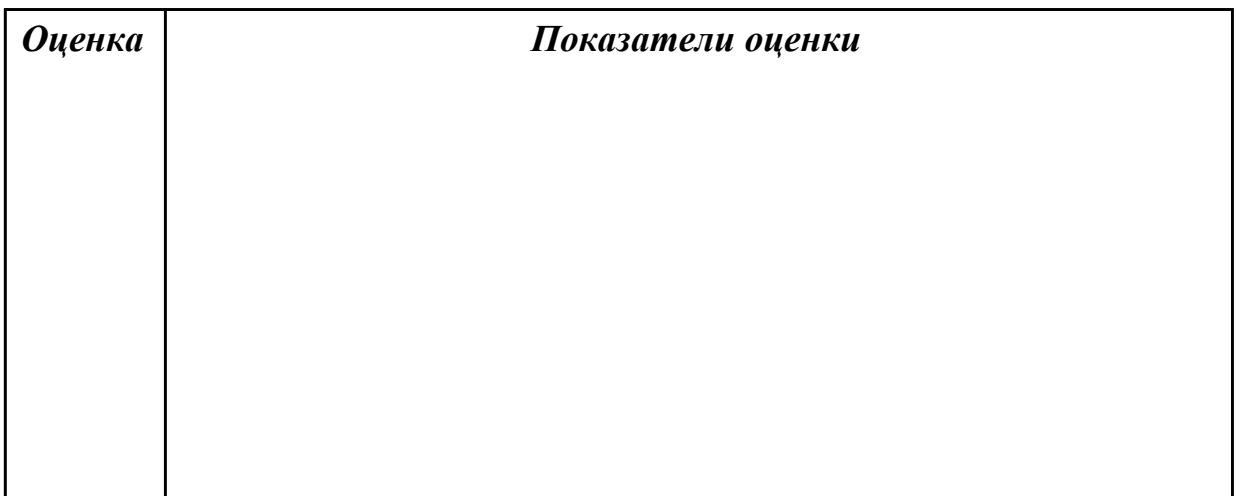

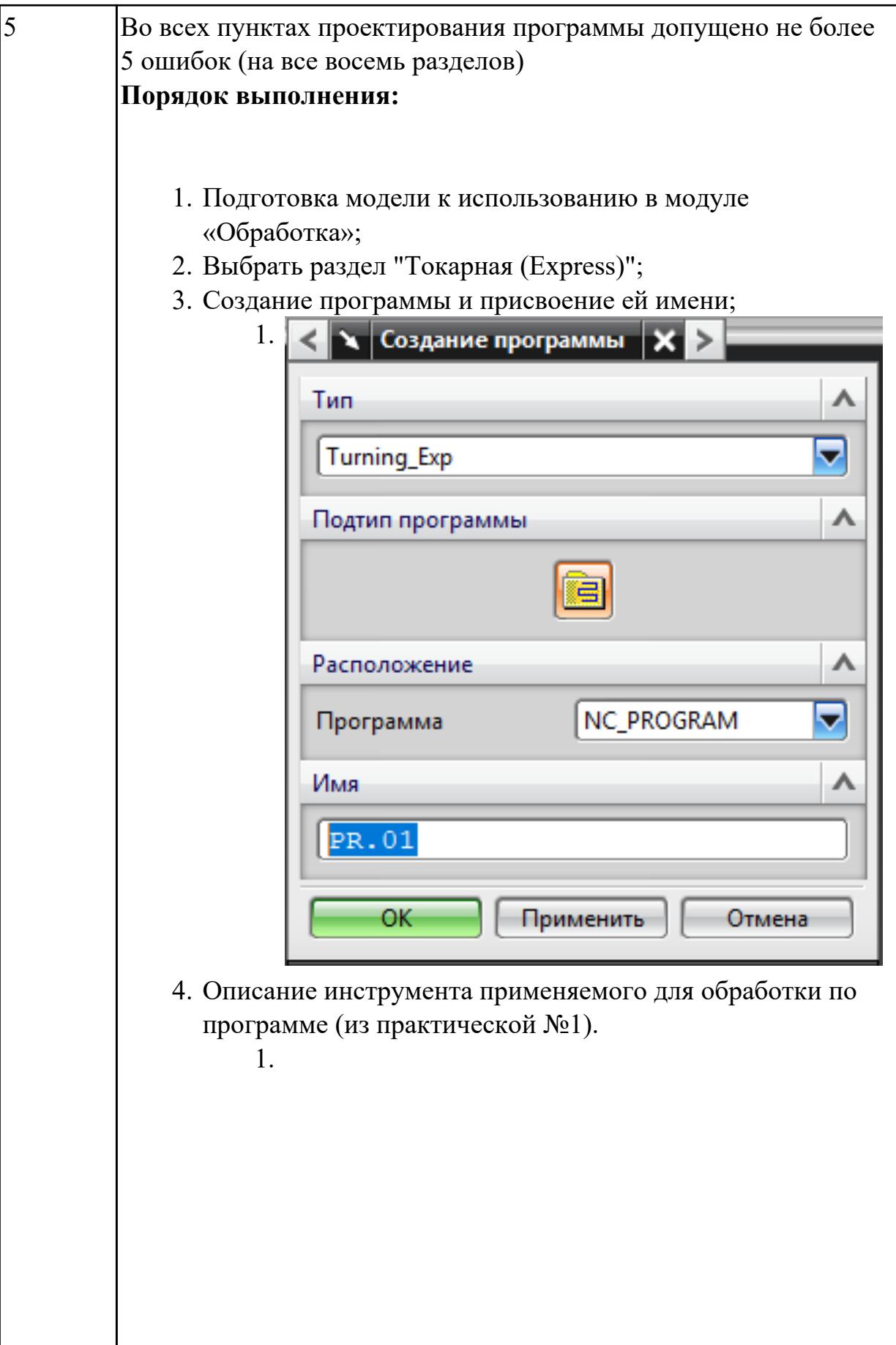

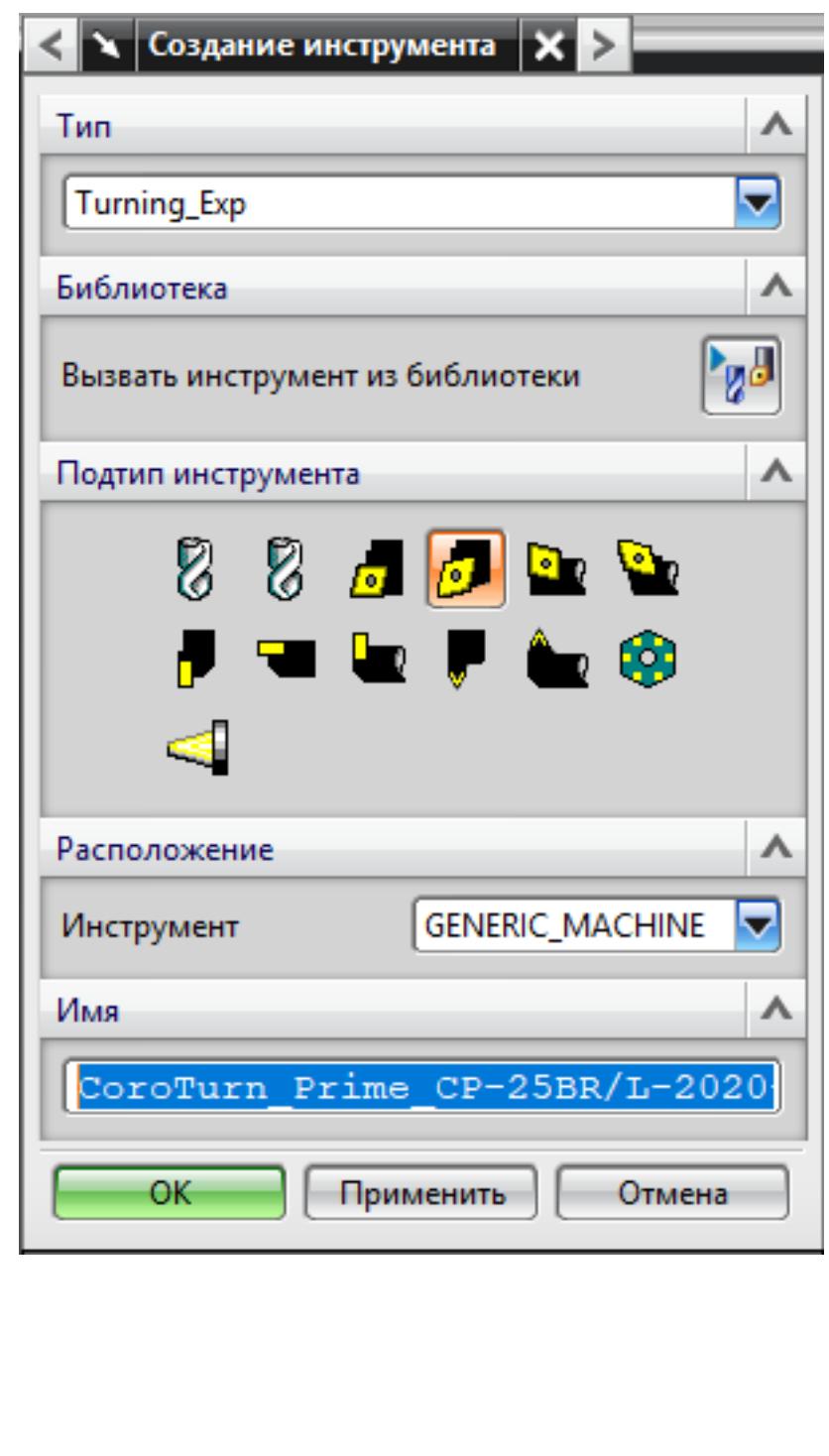

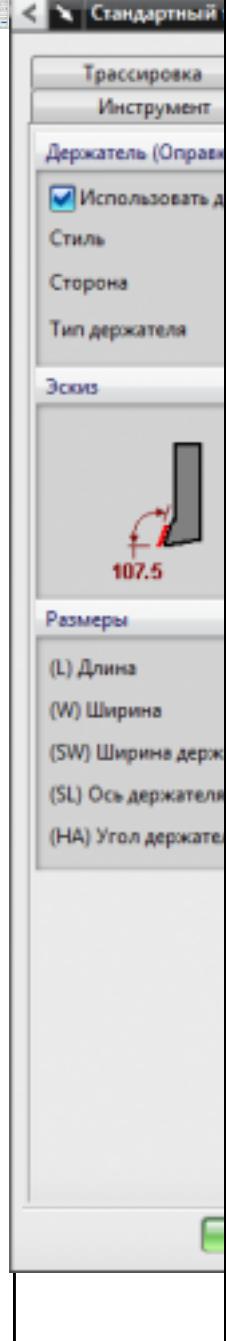

5. Назначение системы координат геометрии детали и заготовки.

 $1.$ 

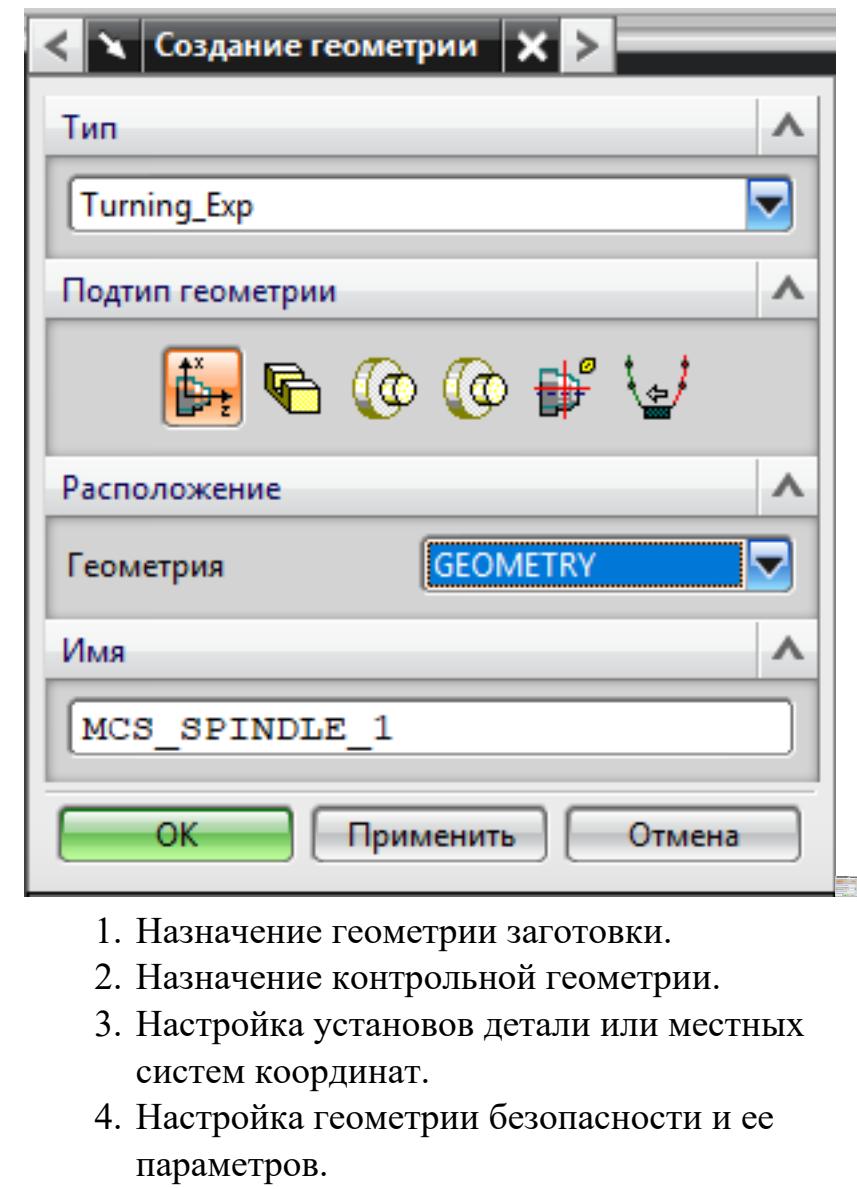

- 5. Назначение материала обрабатываемой детали.
- 6. Определение параметров методов обработки.

1.

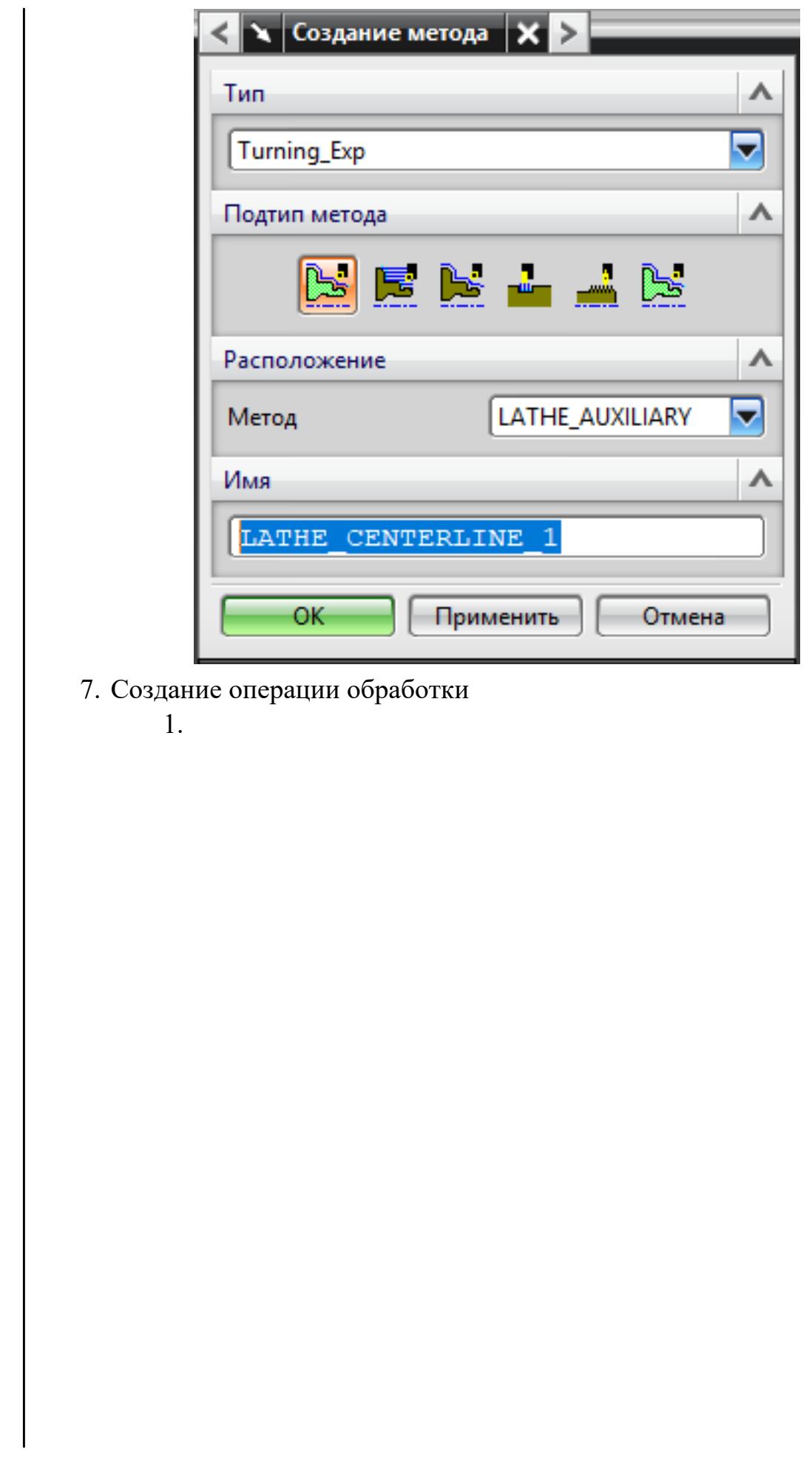

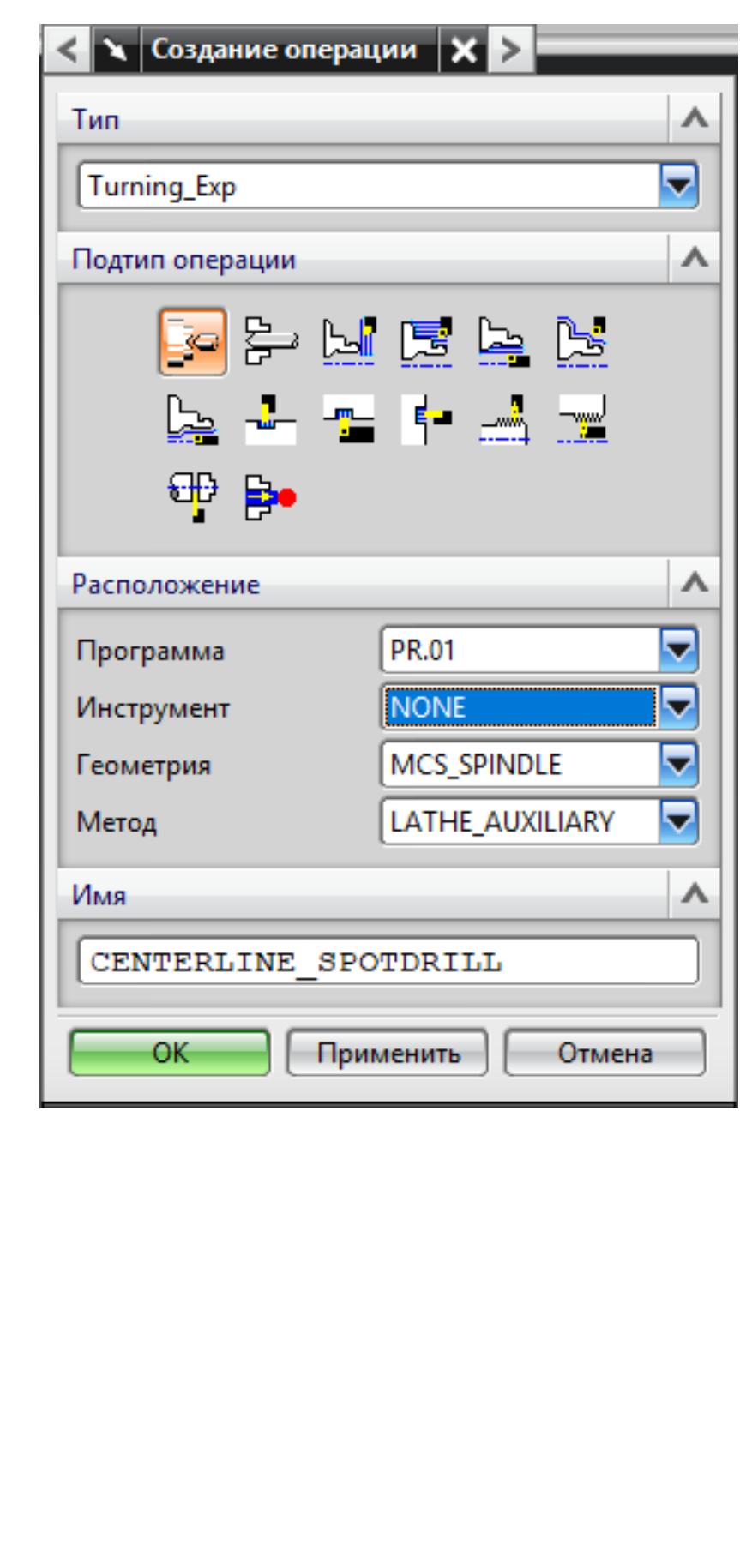

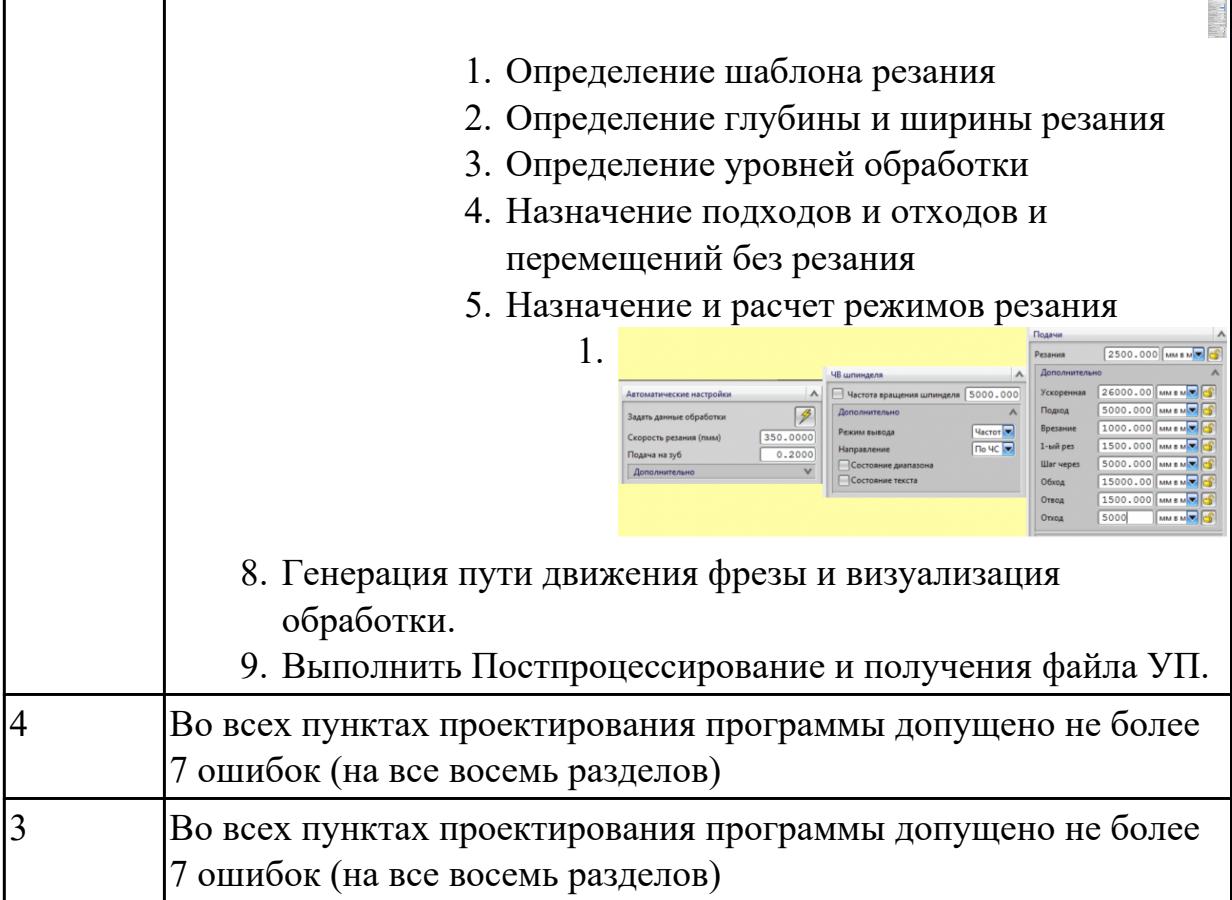

# **2.2.4 Текущий контроль (ТК) № 4**

**Тема занятия:** 2.2.4. 2.5-осевое фрезерование - FLOOR\_WALL

**Метод и форма контроля:** Практическая работа (Информационно-аналитический) **Вид контроля:** Контроль в электронном виде

**Дидактическая единица:** 1.21 основы цифрового производства

# **Профессиональная(-ые) компетенция(-ии):**

ПК.1.7 Осуществлять разработку и применение управляющих программ для металлорежущего или аддитивного оборудования в целях реализации принятой технологии изготовления деталей на механических участках машиностроительных производств, в том числе с использованием систем автоматизированного проектирования

## **Занятие(-я):**

2.1.1. Этапы разработки УП

# **Задание №1**

Какие инновационные основы включает в себя цифровое производство

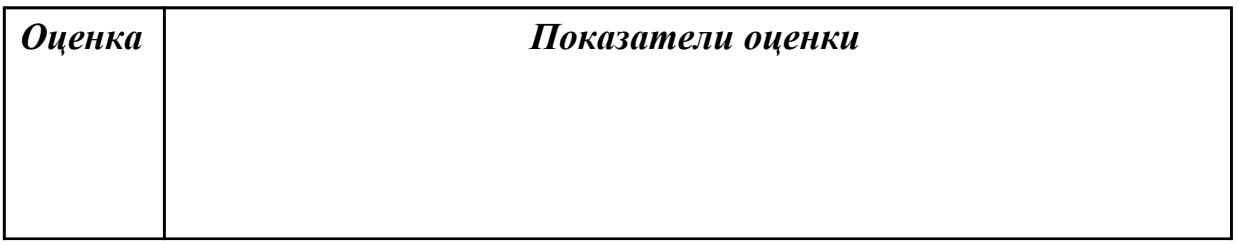

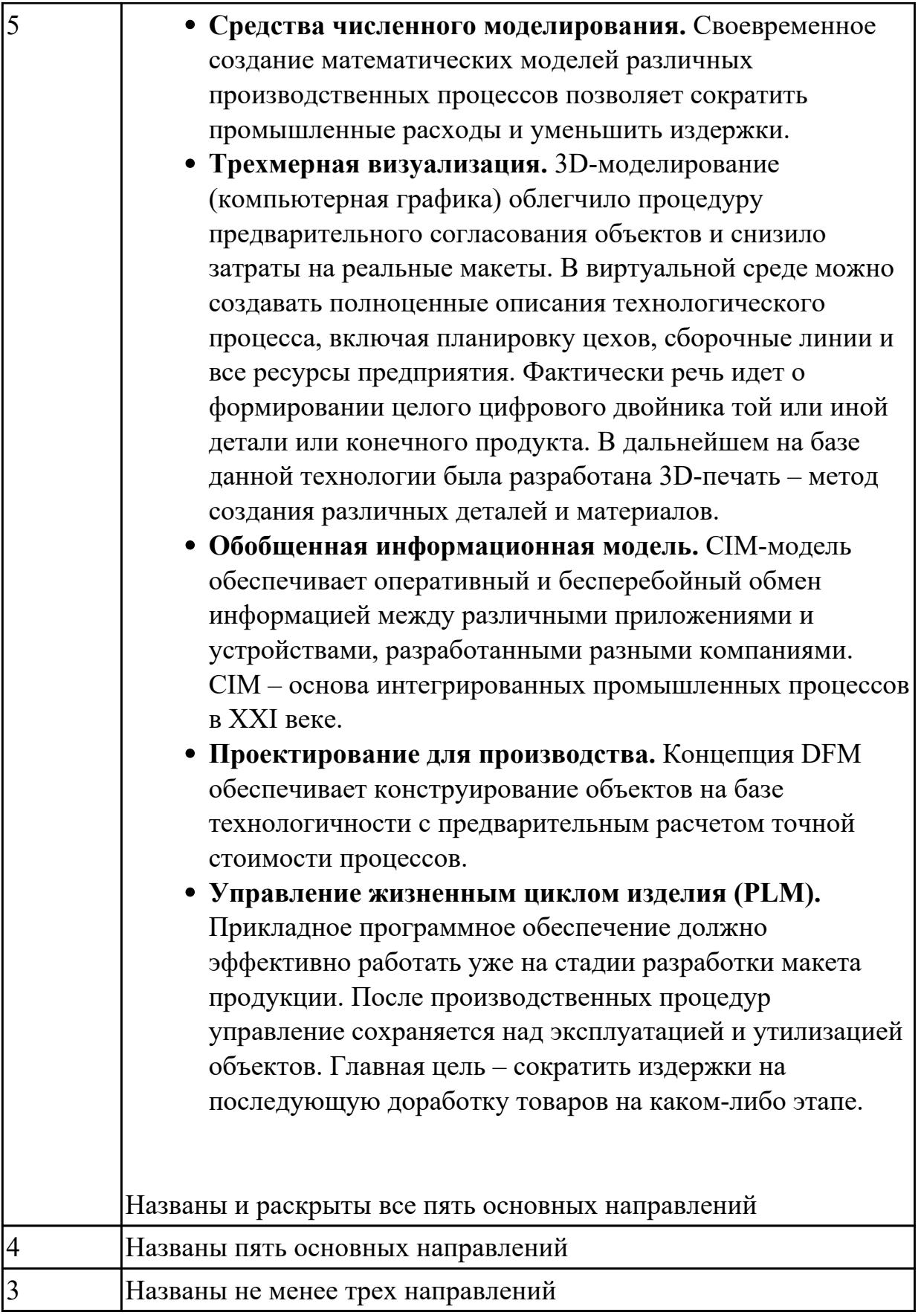

Дидактическая единица: 1.28 инструменты и инструментальные системы Профессиональная(-ые) компетенция(-ии):

ПК.1.2 Осуществлять сбор, систематизацию и анализ информации для выбора оптимальных технологических решений, в том числе альтернативных в соответствии с принятым процессом выполнения своей работы по изготовлению деталей

ПК.1.3 Разрабатывать технологическую документацию по обработке заготовок на основе конструкторской документации в рамках своей компетенции в соответствии с нормативными требованиями, в том числе с использованием систем автоматизированного проектирования

ПК.1.7 Осуществлять разработку и применение управляющих программ для металлорежущего или аддитивного оборудования в целях реализации принятой технологии изготовления деталей на механических участках машиностроительных производств, в том числе с использованием систем автоматизированного проектирования

**Занятие(-я):**

# **Задание №1**

- 1. Выполнить выбор необходимого фрезерного и сверлильного режущего инструмента для обработки индивидуальной детали;
- 2. Выполнить выбор *графических изображений (чертежей) инструментов* (чернового , получистового, чистового, сверлильных и т.д.) в соответствии с параметрами п.1, с *сайта фирмы Sandvik Coromant;*
- 3. Использовать выбранные *графические изображения для с*оставления **карты наладки инструмента.**

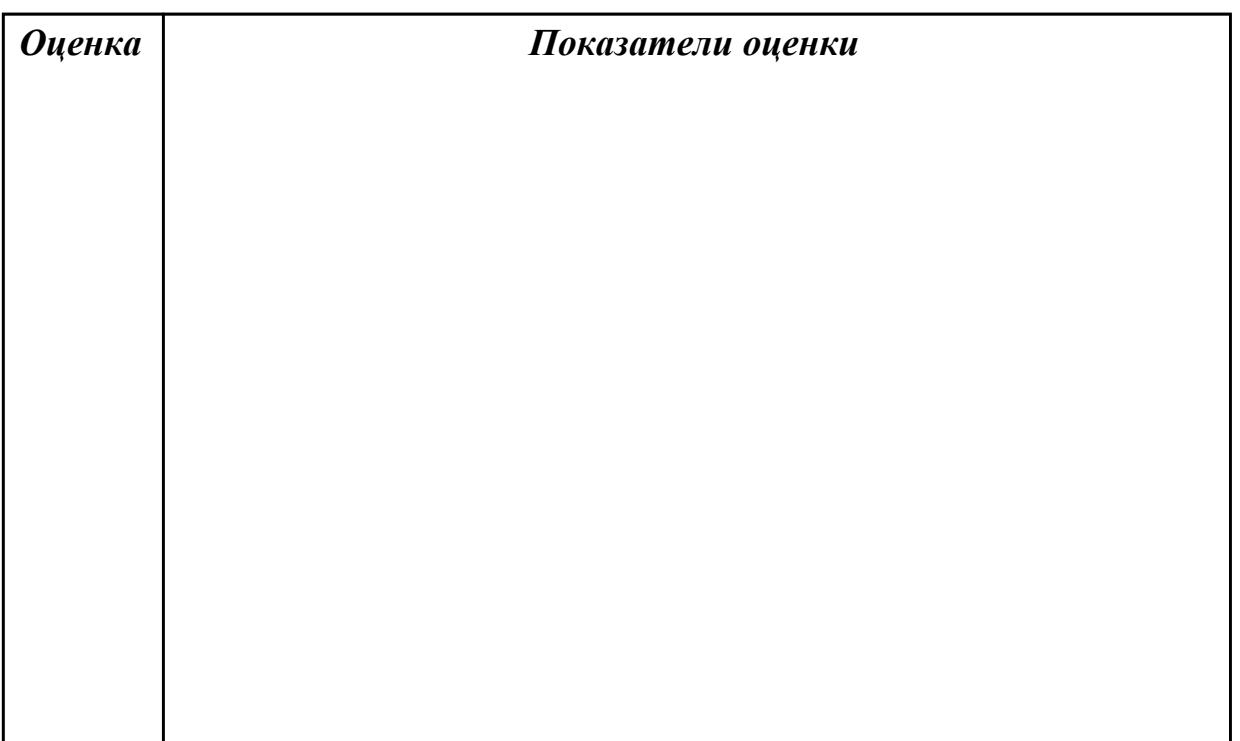

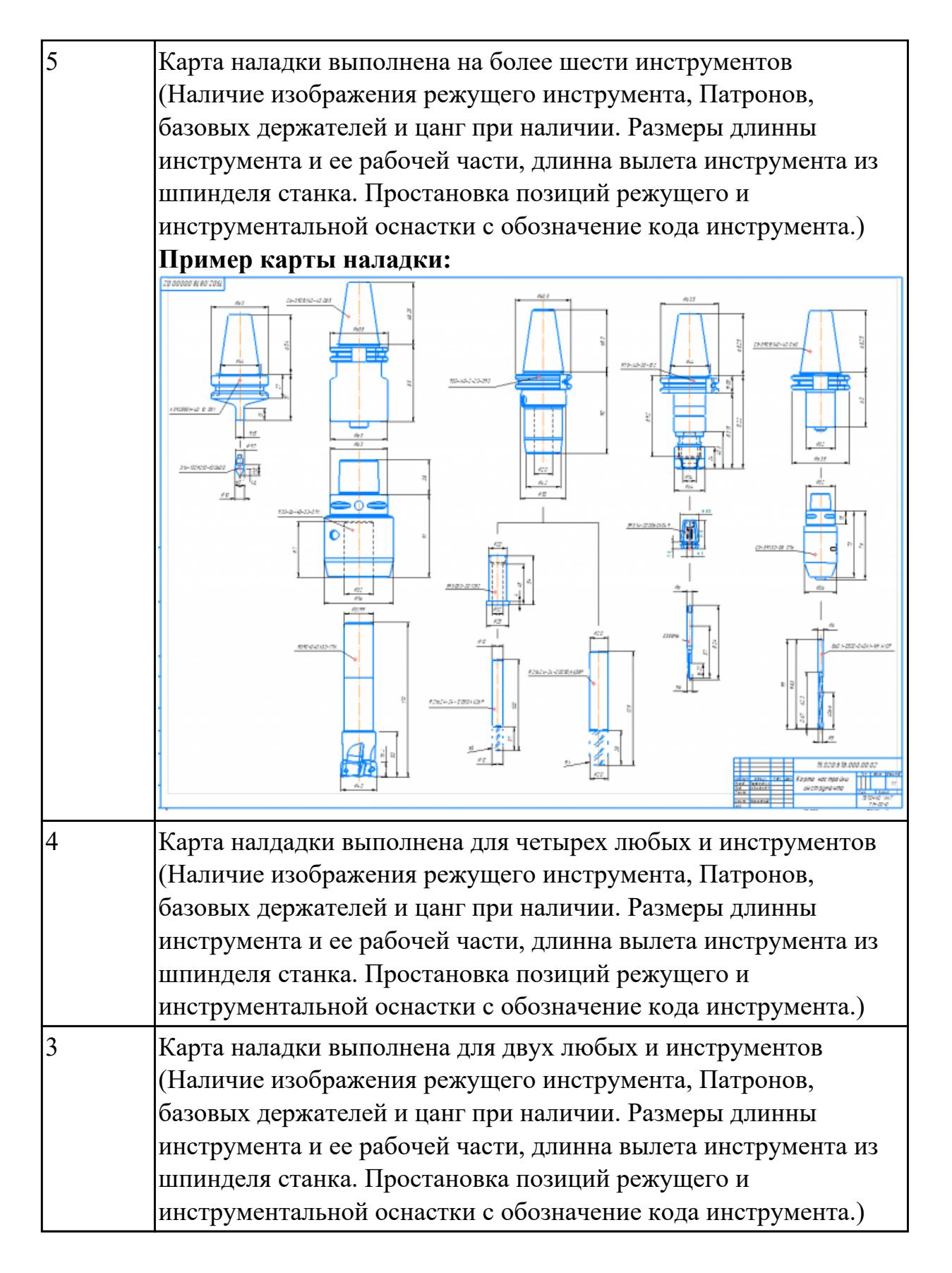

**Дидактическая единица:** 1.10 состав, функции и возможности использования информационных технологий в металлообработке

## **Профессиональная(-ые) компетенция(-ии):**

ПК.1.7 Осуществлять разработку и применение управляющих программ для

металлорежущего или аддитивного оборудования в целях реализации принятой технологии изготовления деталей на механических участках машиностроительных производств, в том числе с использованием систем автоматизированного проектирования

# Занятие(-я):

2.1.1. Этапы разработки УП

# Задание №1

Пройти тестовое задание на знание "Состав, функции и возможности использования информационных технологий в металлообработке"

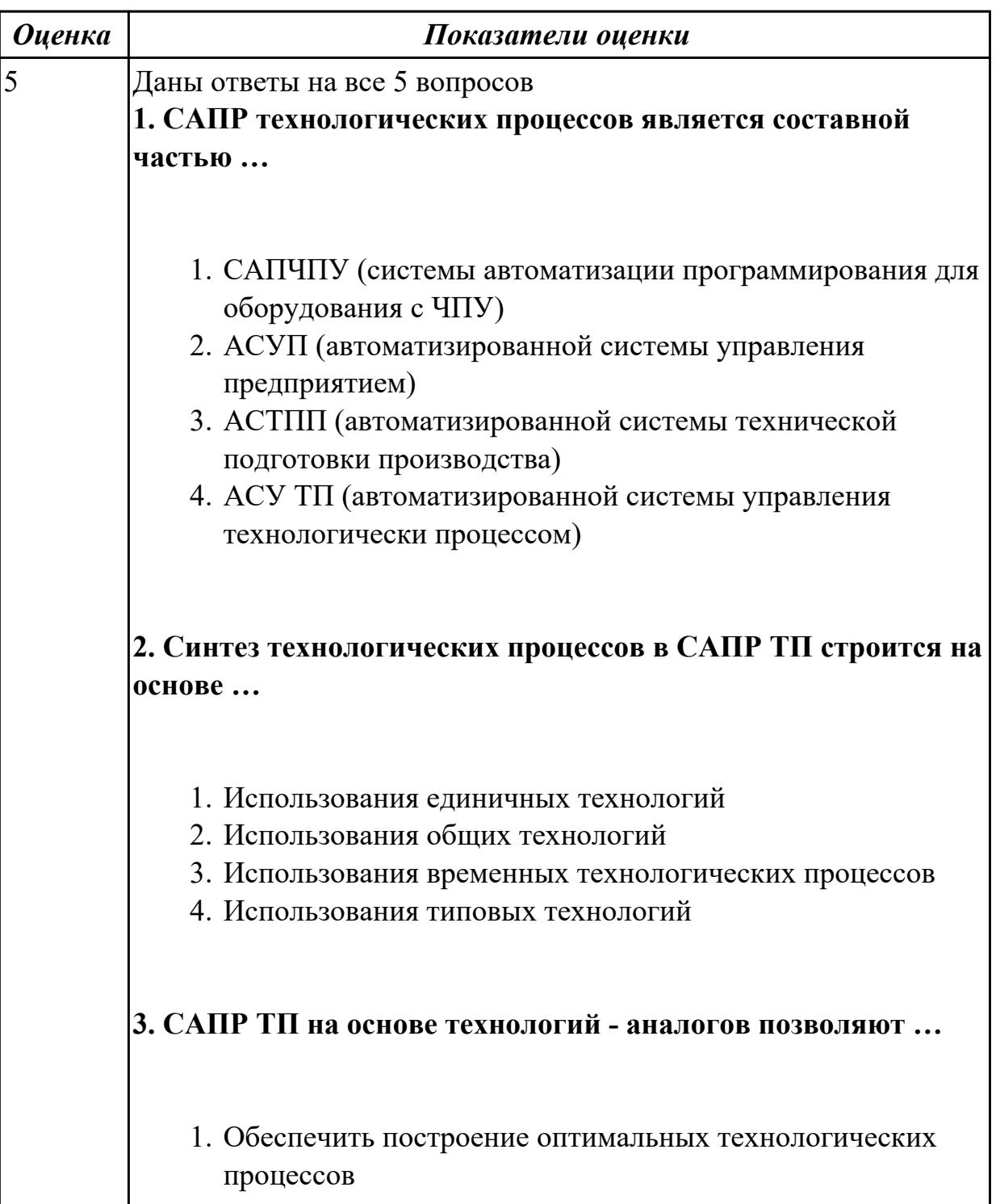

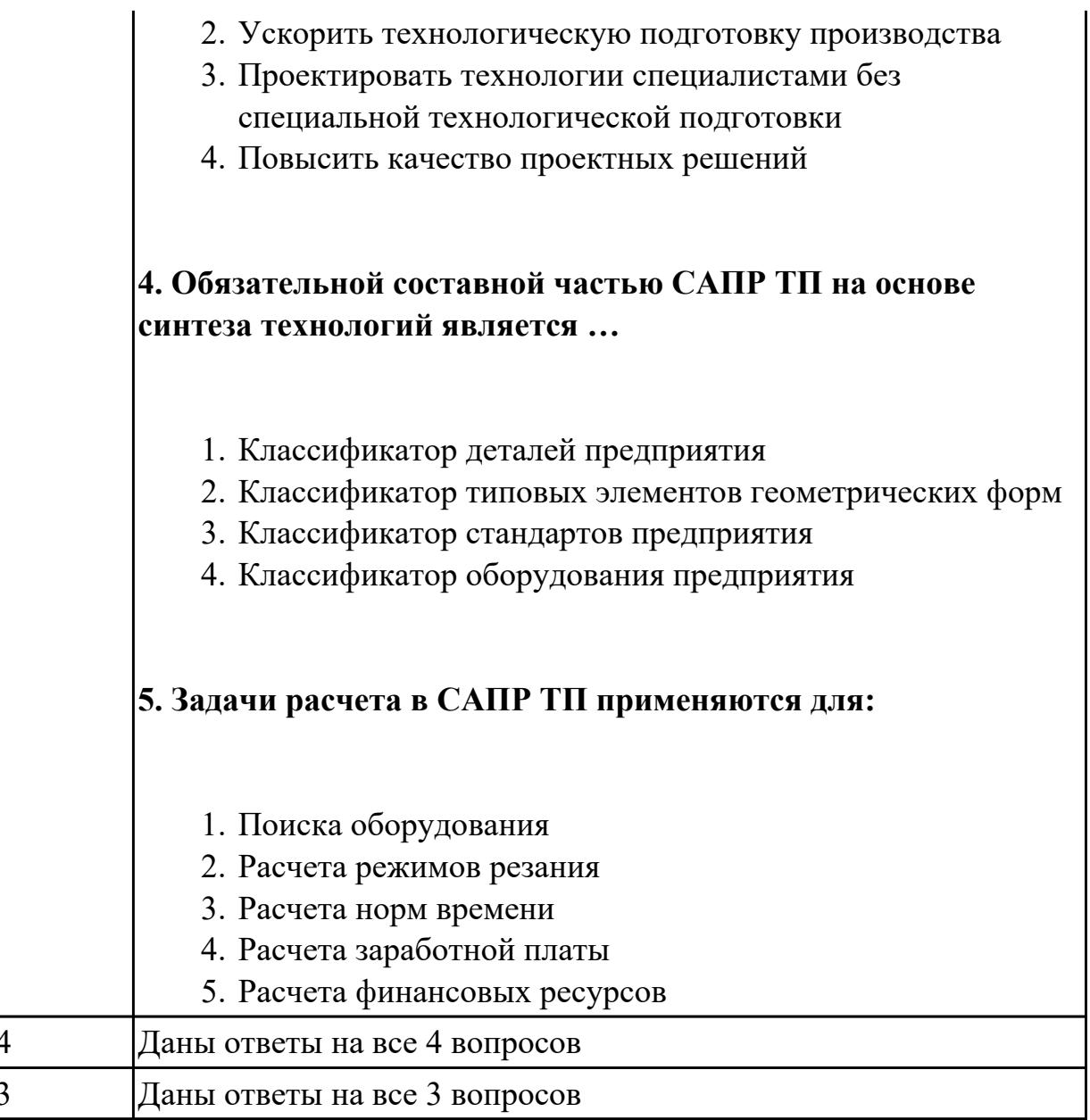

Дидактическая единица: 1.13 стандарты, методики и инструкции, требуемые для выбора технологических решений

## Профессиональная(-ые) компетенция(-ии):

ПК.1.7 Осуществлять разработку и применение управляющих программ для металлорежущего или аддитивного оборудования в целях реализации принятой технологии изготовления деталей на механических участках машиностроительных производств, в том числе с использованием систем автоматизированного проектирования

## Занятие(-я):

2.1.3. Создание и редактирование родительских групп

## Задание №1

Что входит в систему показателей технологических решений

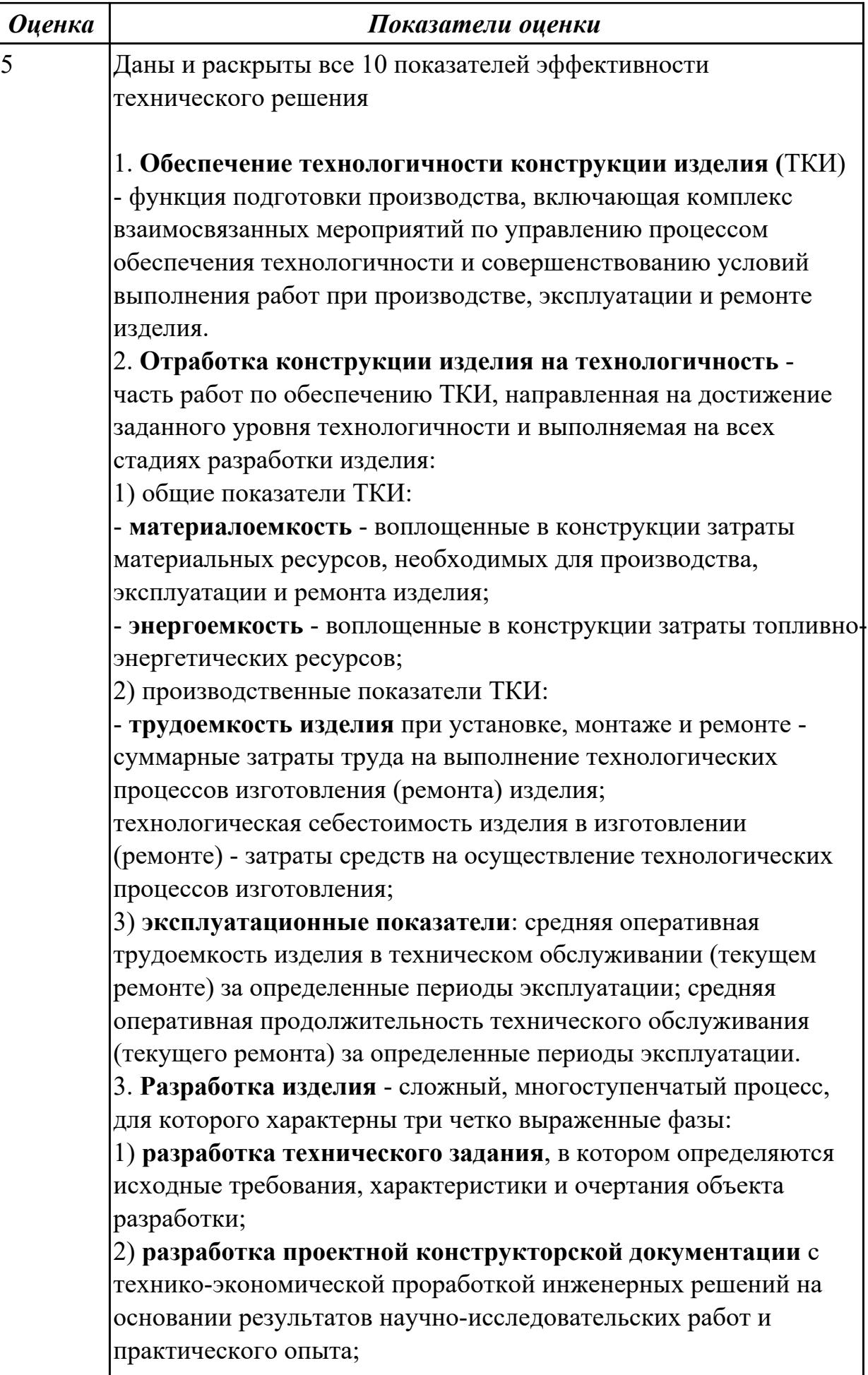

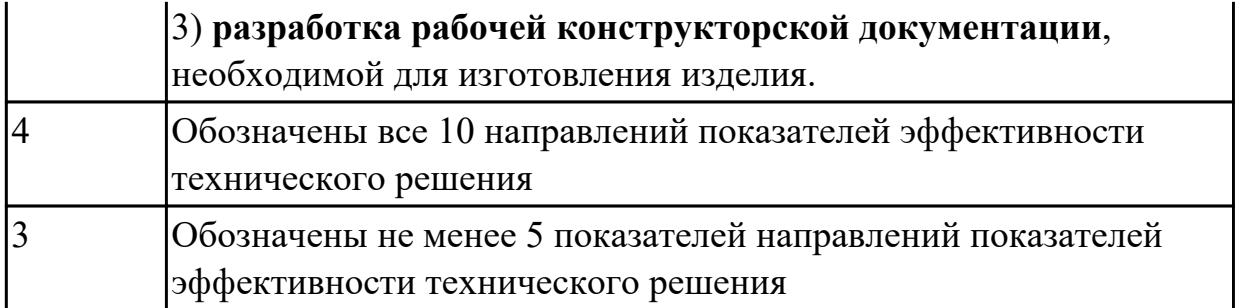

# **2.2.5 Текущий контроль (ТК) № 5**

**Тема занятия:** 2.2.9. Составление УП на индивидуальную фрезерную деталь с применением САПР

**Метод и форма контроля:** Практическая работа (Информационно-аналитический) **Вид контроля:**

**Дидактическая единица:** 1.39 методику разработки и внедрения управляющих программ для обработки изготовляемых деталей на автоматизированном металлообрабатывающем и аддитивном оборудовании, в том числе с применением CAD/CAM/CAE систем

#### **Профессиональная(-ые) компетенция(-ии):**

ПК.1.2 Осуществлять сбор, систематизацию и анализ информации для выбора оптимальных технологических решений, в том числе альтернативных в соответствии с принятым процессом выполнения своей работы по изготовлению деталей

ПК.1.5 Осуществлять подбор конструктивного исполнения инструмента, материалов режущей части инструмента, технологических приспособлений и оборудования в соответствии с выбранным технологическим решением, в том числе с использованием систем автоматизированного проектирования

ПК.1.7 Осуществлять разработку и применение управляющих программ для металлорежущего или аддитивного оборудования в целях реализации принятой технологии изготовления деталей на механических участках машиностроительных производств, в том числе с использованием систем автоматизированного проектирования

#### **Занятие(-я):**

1.2.1. Разработка УП (управляющей программы) и оформление технологической документации

- 1.2.2. Типовые методы обработки элементов токарных деталей
- 1.4.1. Инициализация для токарной обработки
- 1.4.2. Создание инструмента
- 1.4.3. Создание операций

1.4.4. Написание управляющей программы (УП) токарной индивидуальной детали.

- 2.1.2. Подготовка и анализ модели к обработке
- 2.1.3. Создание и редактирование родительских групп

2.2.3. 2.5-осевое фрезерование - Fixed Contour

2.2.4. 2.5-осевое фрезерование - FLOOR\_WALL

2.2.5. 2.5-осевое фрезерование – FACE\_MILL

2.2.6. 2.5-осевое фрезерование – SOLID\_PROFILE\_3D

2.2.8. Выполнить выбор необходимого фрезерного и сверлильного режущего инструмента для обработки индивидуальной детали. Составить карту наладки инструмента. Составить отчет по проделанной работе

#### **Задание №1**

Выполнить тестовое задание по тематике "Методика проектирование УП в САПР NX" состоящае из 1 разделов по 8 вопросов. На тестирование дается 5 минут.

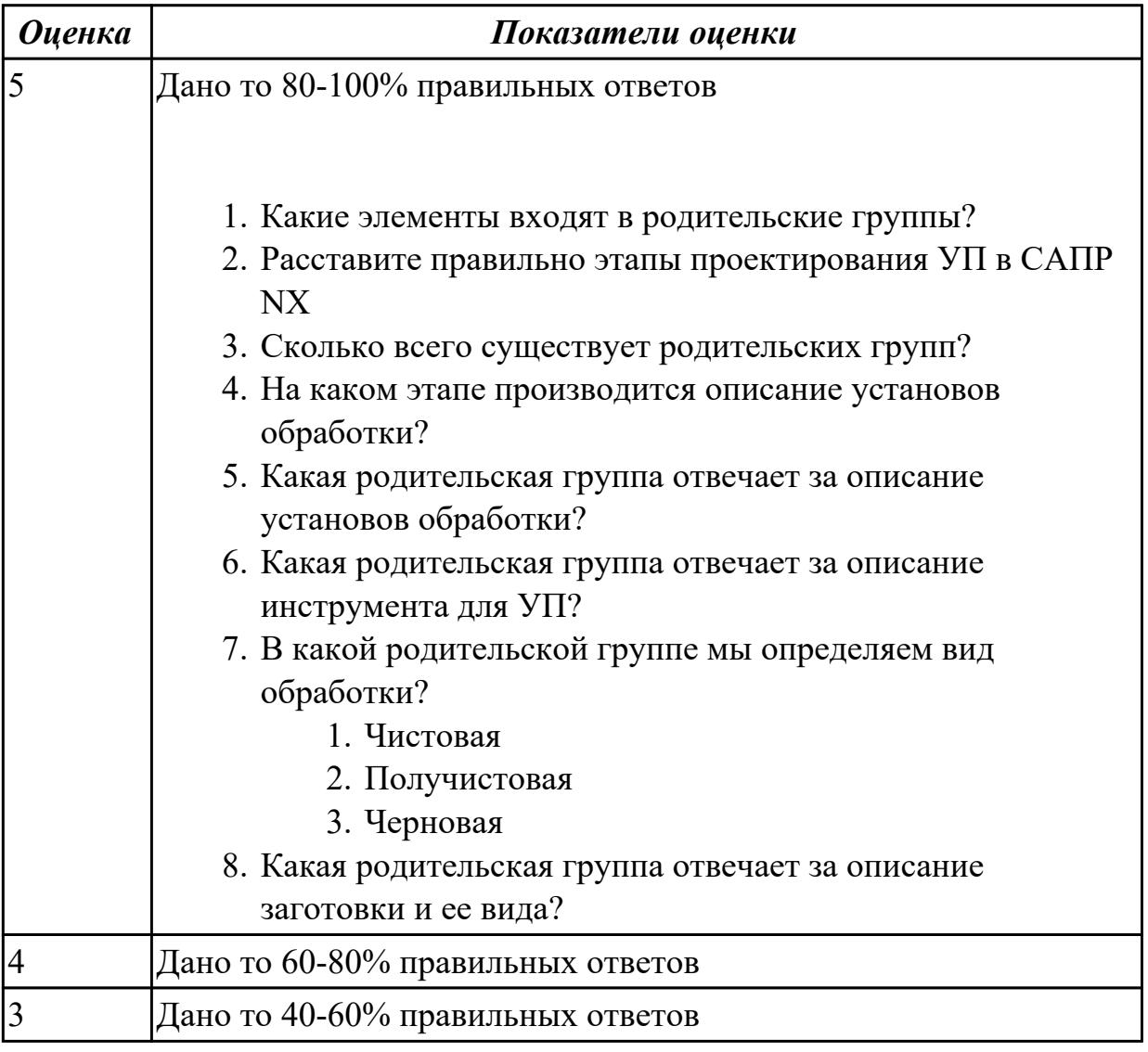

**Дидактическая единица:** 2.24 составлять управляющие программы для обработки типовых деталей на металлообрабатывающем и аддитивном оборудовании, в том числе с использованием системы автоматизированного проектирования **Профессиональная(-ые) компетенция(-ии):**

ПК.1.2 Осуществлять сбор, систематизацию и анализ информации для выбора

оптимальных технологических решений, в том числе альтернативных в соответствии с принятым процессом выполнения своей работы по изготовлению деталей

ПК.1.3 Разрабатывать технологическую документацию по обработке заготовок на основе конструкторской документации в рамках своей компетенции в соответствии с нормативными требованиями, в том числе с использованием систем автоматизированного проектирования

ПК.1.5 Осуществлять подбор конструктивного исполнения инструмента, материалов режущей части инструмента, технологических приспособлений и оборудования в соответствии с выбранным технологическим решением, в том числе с использованием систем автоматизированного проектирования

ПК.1.7 Осуществлять разработку и применение управляющих программ для металлорежущего или аддитивного оборудования в целях реализации принятой технологии изготовления деталей на механических участках машиностроительных производств, в том числе с использованием систем автоматизированного проектирования

# **Занятие(-я):**

1.4.6. Составление УП на индивидуальную токарную деталь при помощи САПР

- 2.2.1. Черновая обработка операция CAVITY\_MILL
- 2.2.2. Проверка траектории инструмента. Верификация (проверка) операции
- 2.2.3. 2.5-осевое фрезерование Fixed Contour
- 2.2.4. 2.5-осевое фрезерование FLOOR\_WALL
- 2.2.5. 2.5-осевое фрезерование FACE\_MILL
- 2.2.6. 2.5-осевое фрезерование SOLID\_PROFILE\_3D
- 2.2.7. Обработка с использованием границ PLANAR\_MILL

2.2.8. Выполнить выбор необходимого фрезерного и сверлильного режущего инструмента для обработки индивидуальной детали. Составить карту наладки инструмента. Составить отчет по проделанной работе

## **Задание №1**

Составить УП с использованием САПР (Siemens NX):

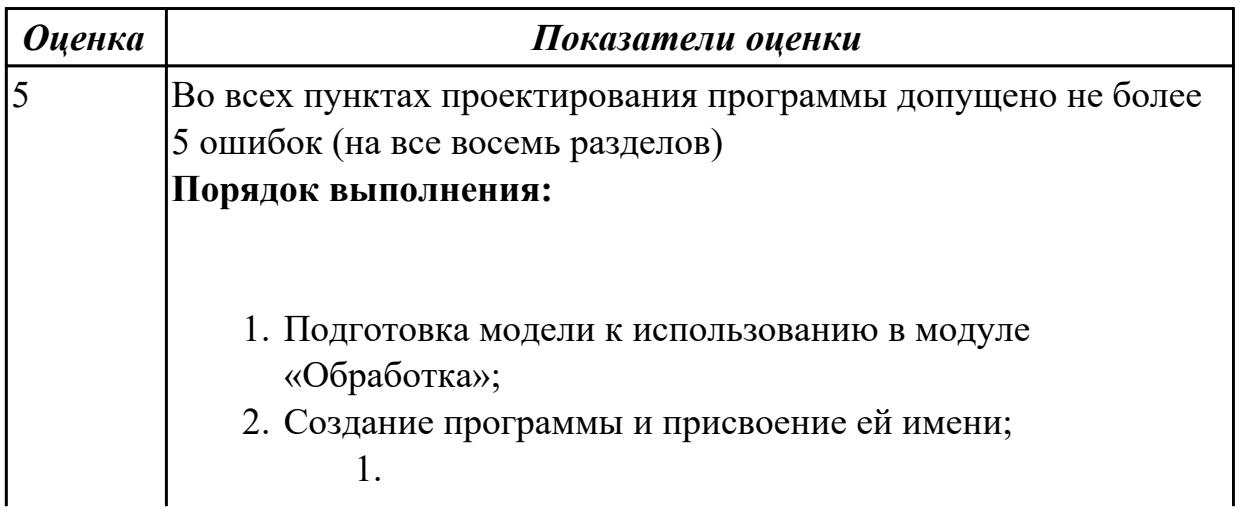

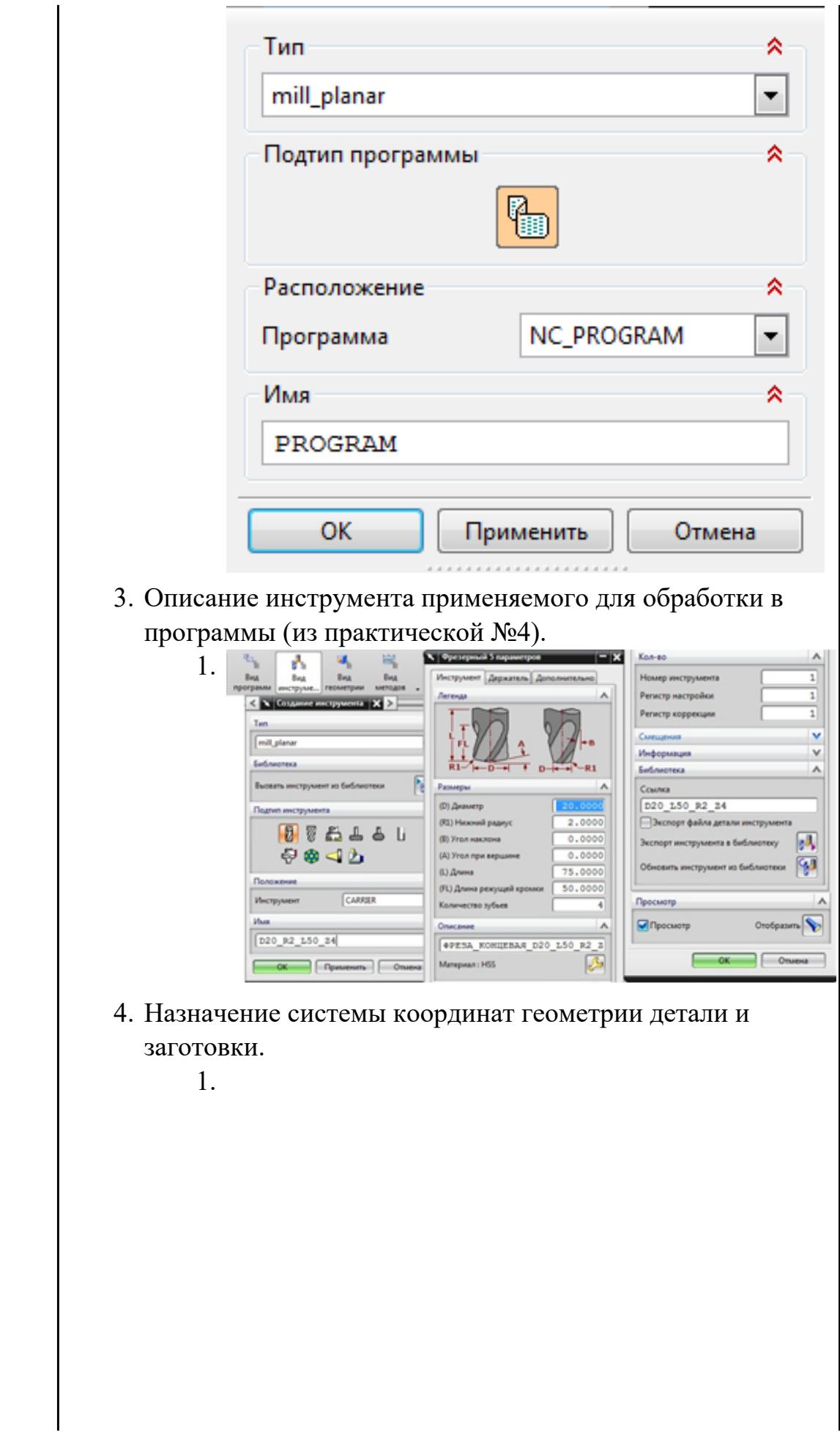

 $\mathsf{l}$ 

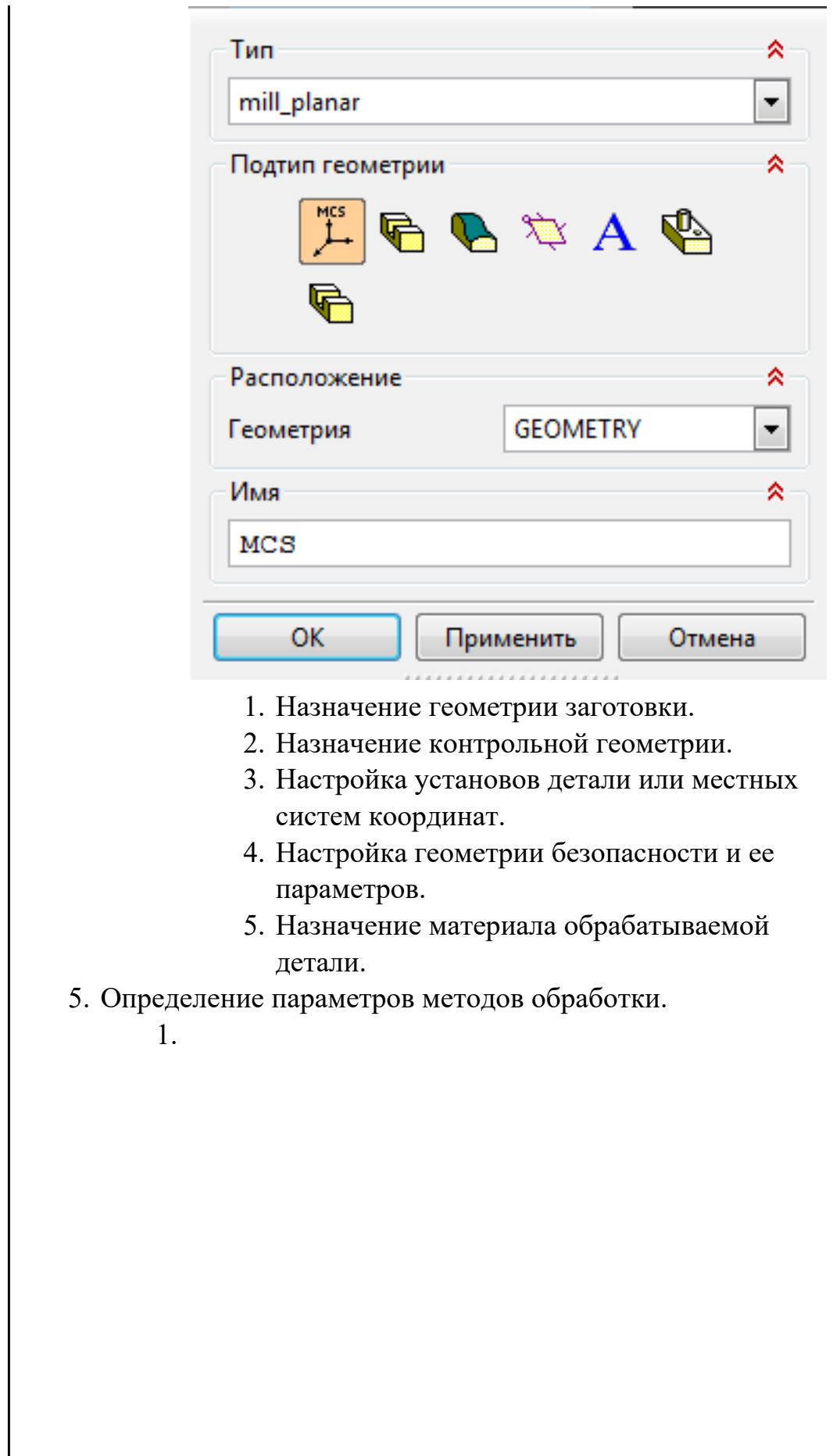

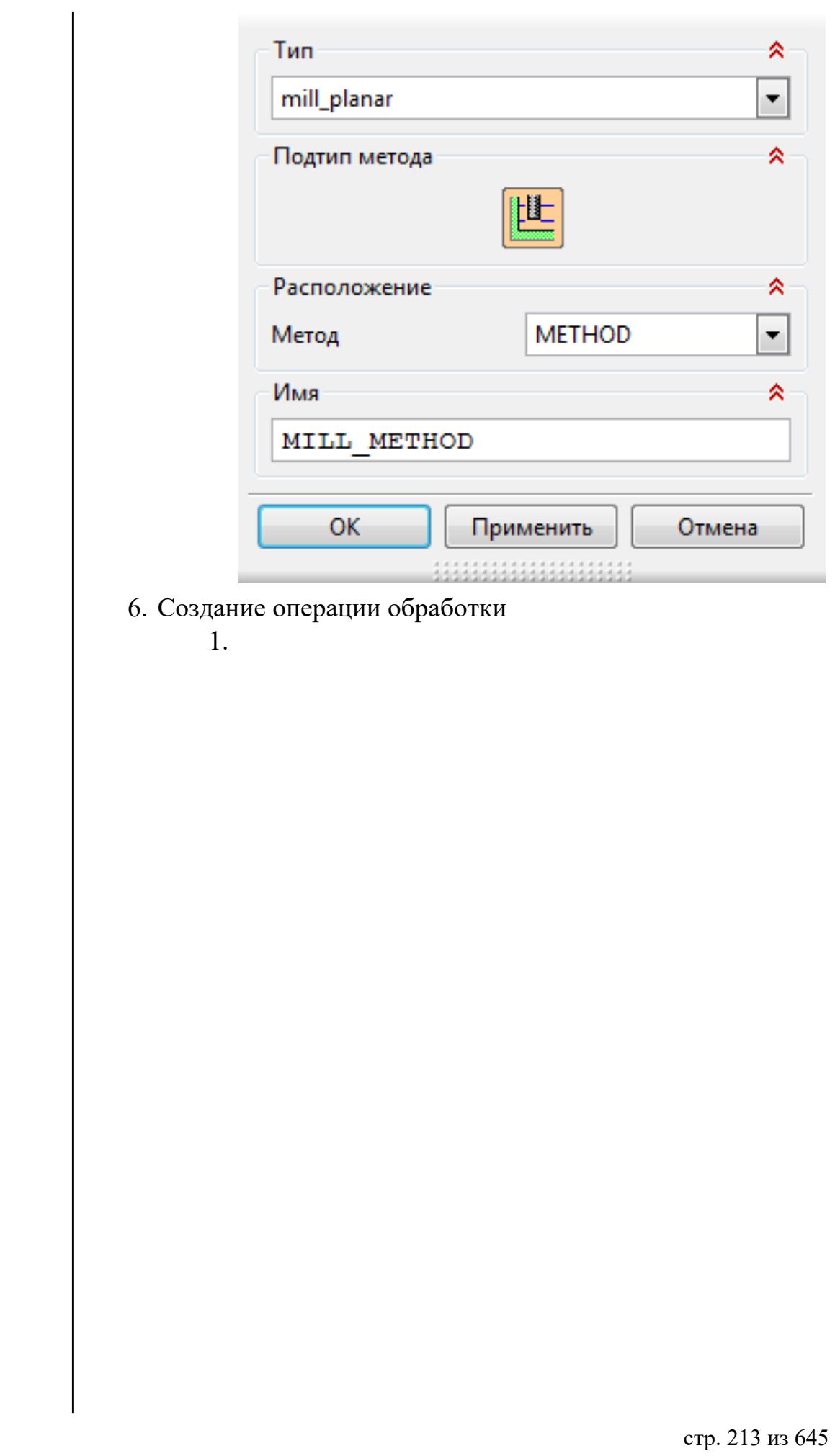

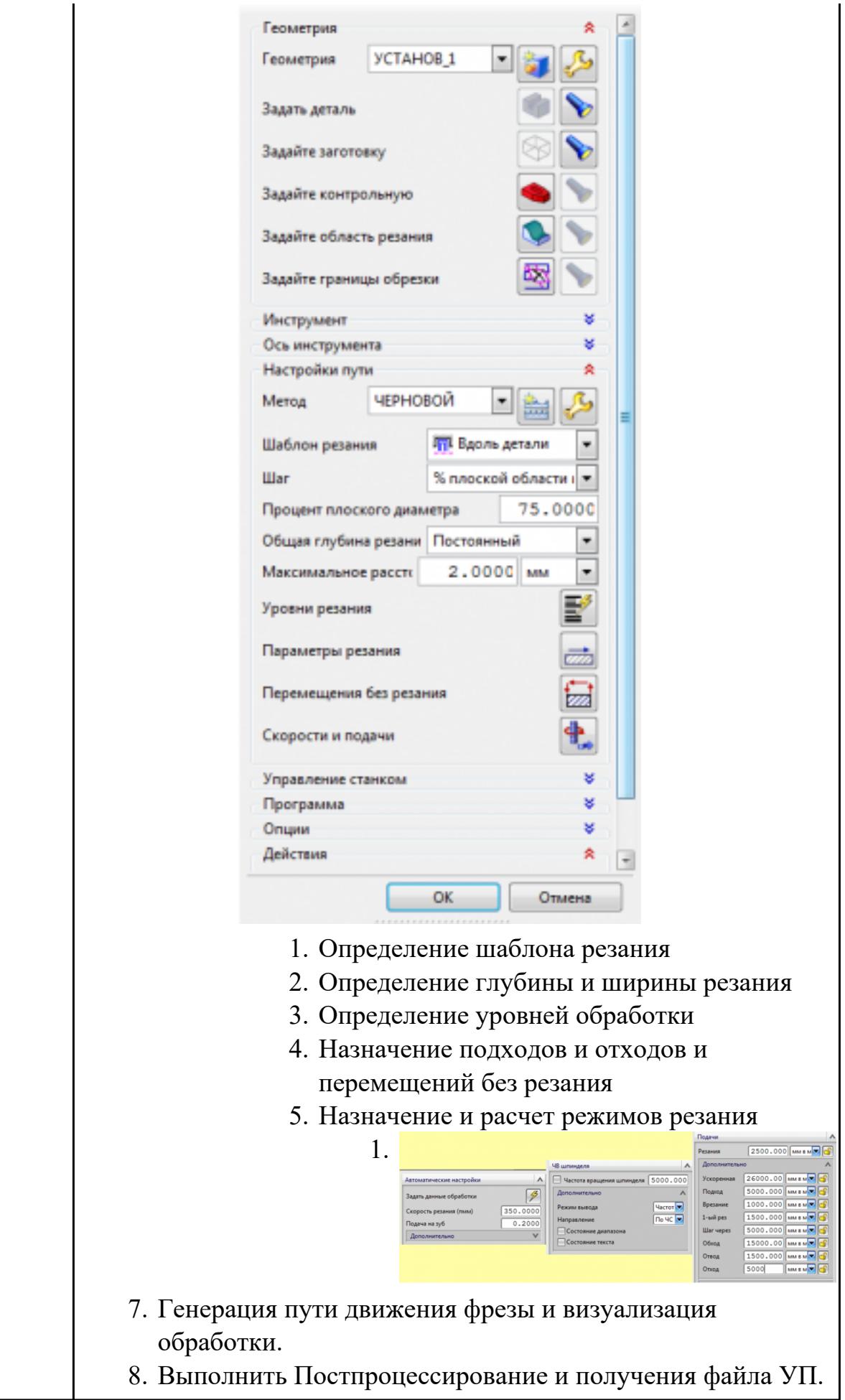

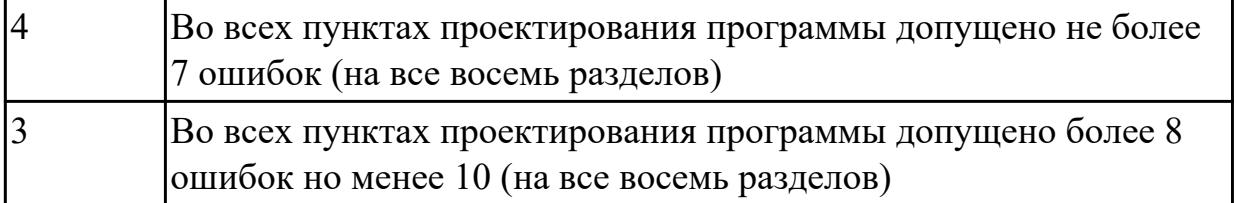

# **2.2.6 Текущий контроль (ТК) № 6**

**Тема занятия:** 3.3.3. Составление УП для пятикоординатной обработки **Метод и форма контроля:** Практическая работа (Информационно-аналитический) **Вид контроля:** Контроль в электронном виде

**Дидактическая единица:** 1.6 последовательность технологического процесса обрабатывающего центра с ЧПУ

#### **Профессиональная(-ые) компетенция(-ии):**

ПК.1.5 Осуществлять подбор конструктивного исполнения инструмента, материалов режущей части инструмента, технологических приспособлений и оборудования в соответствии с выбранным технологическим решением, в том числе с использованием систем автоматизированного проектирования ПК.1.7 Осуществлять разработку и применение управляющих программ для металлорежущего или аддитивного оборудования в целях реализации принятой

технологии изготовления деталей на механических участках машиностроительных производств, в том числе с использованием систем автоматизированного проектирования

## **Занятие(-я):**

3.2.3. Обработка отверстий произвольной ориентации

#### **Задание №1**

Перечислить порядок разработки технологического процесса

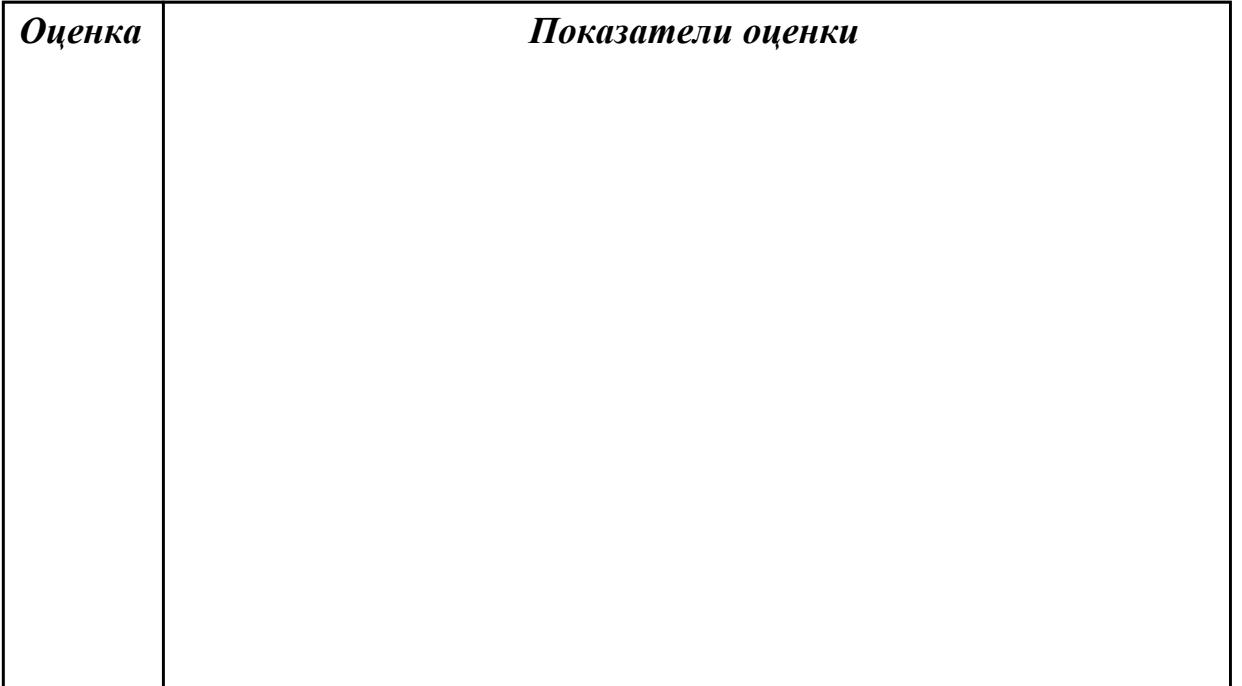

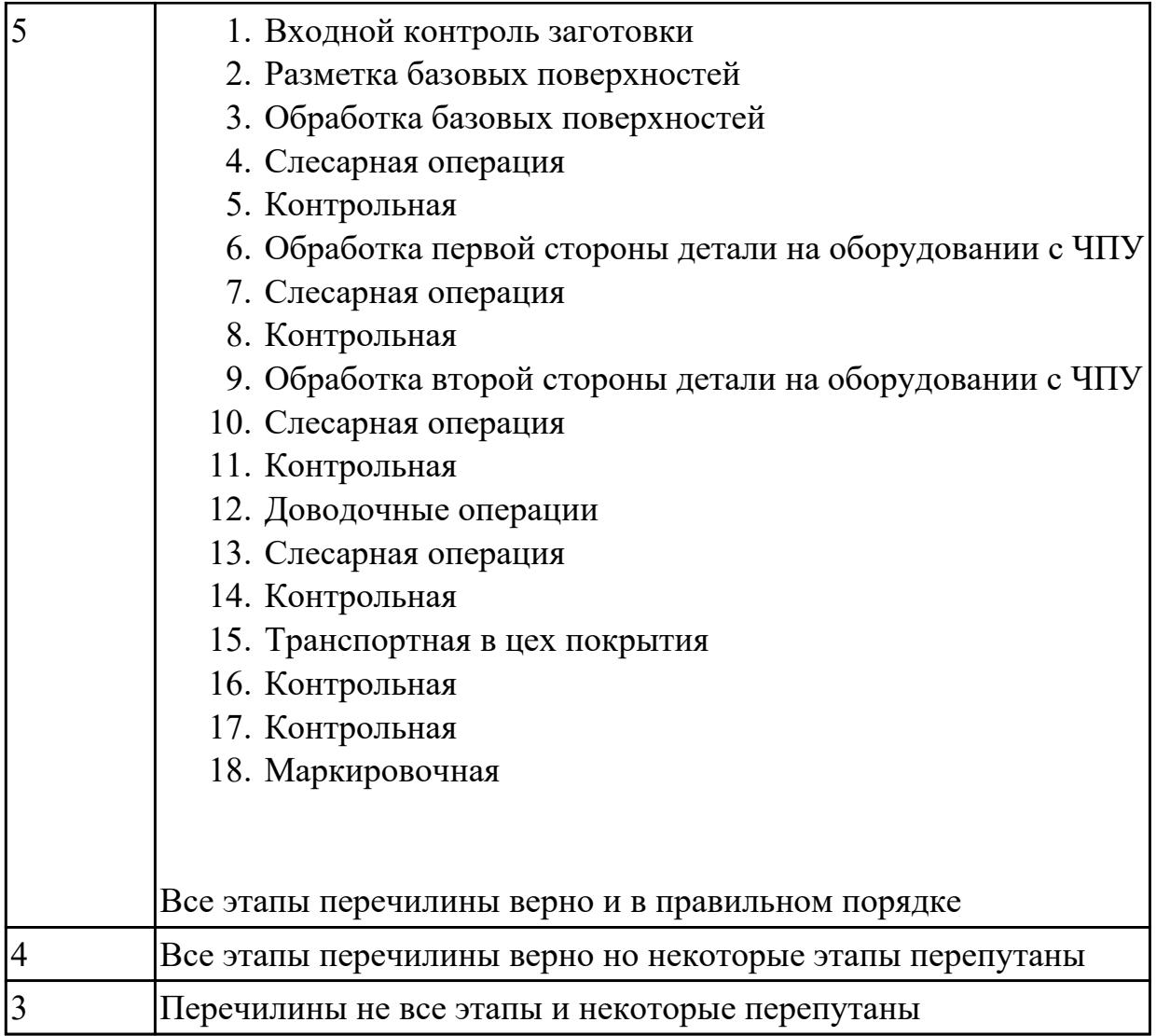

# **Задание №2**

Перечислить порядок разработки технологического процесса

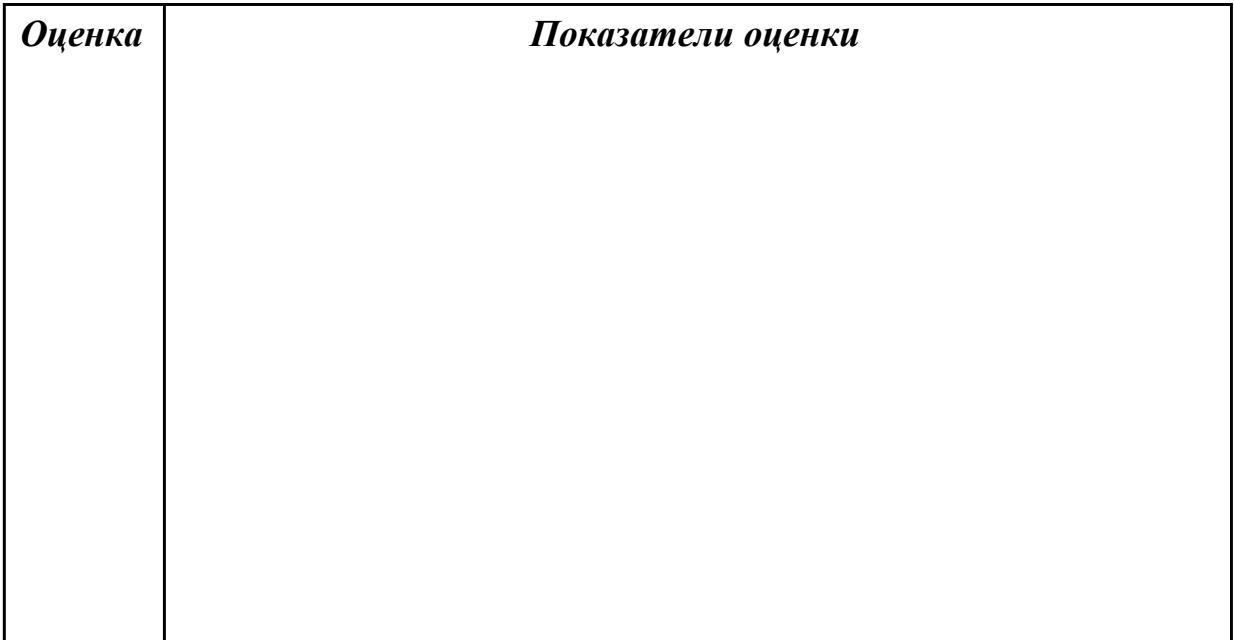
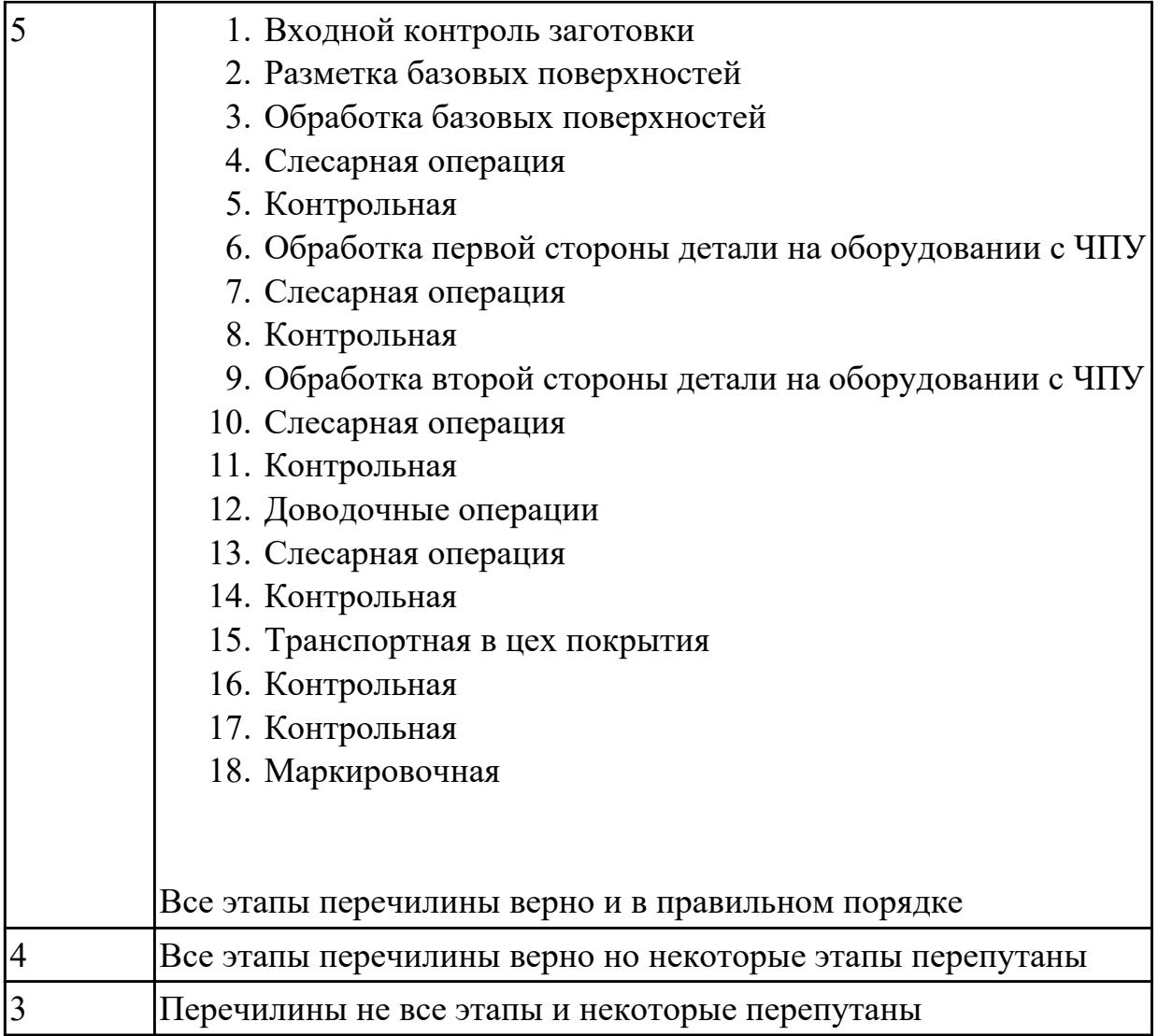

# **Задание №3**

Перечислить порядок разработки технологического процесса

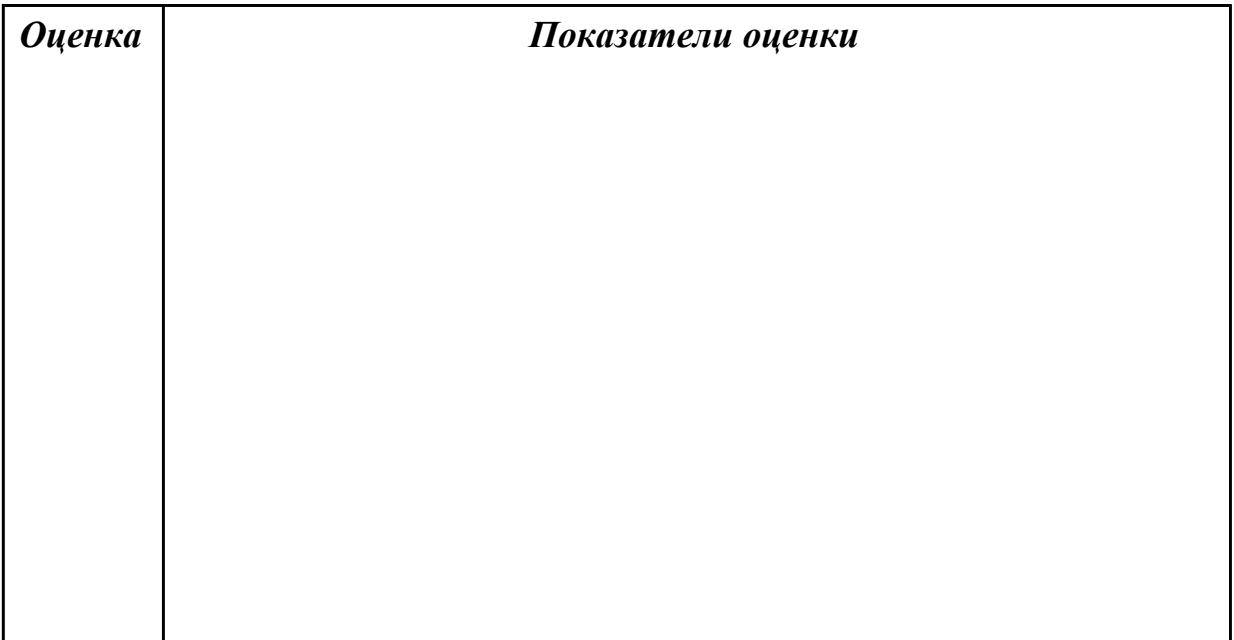

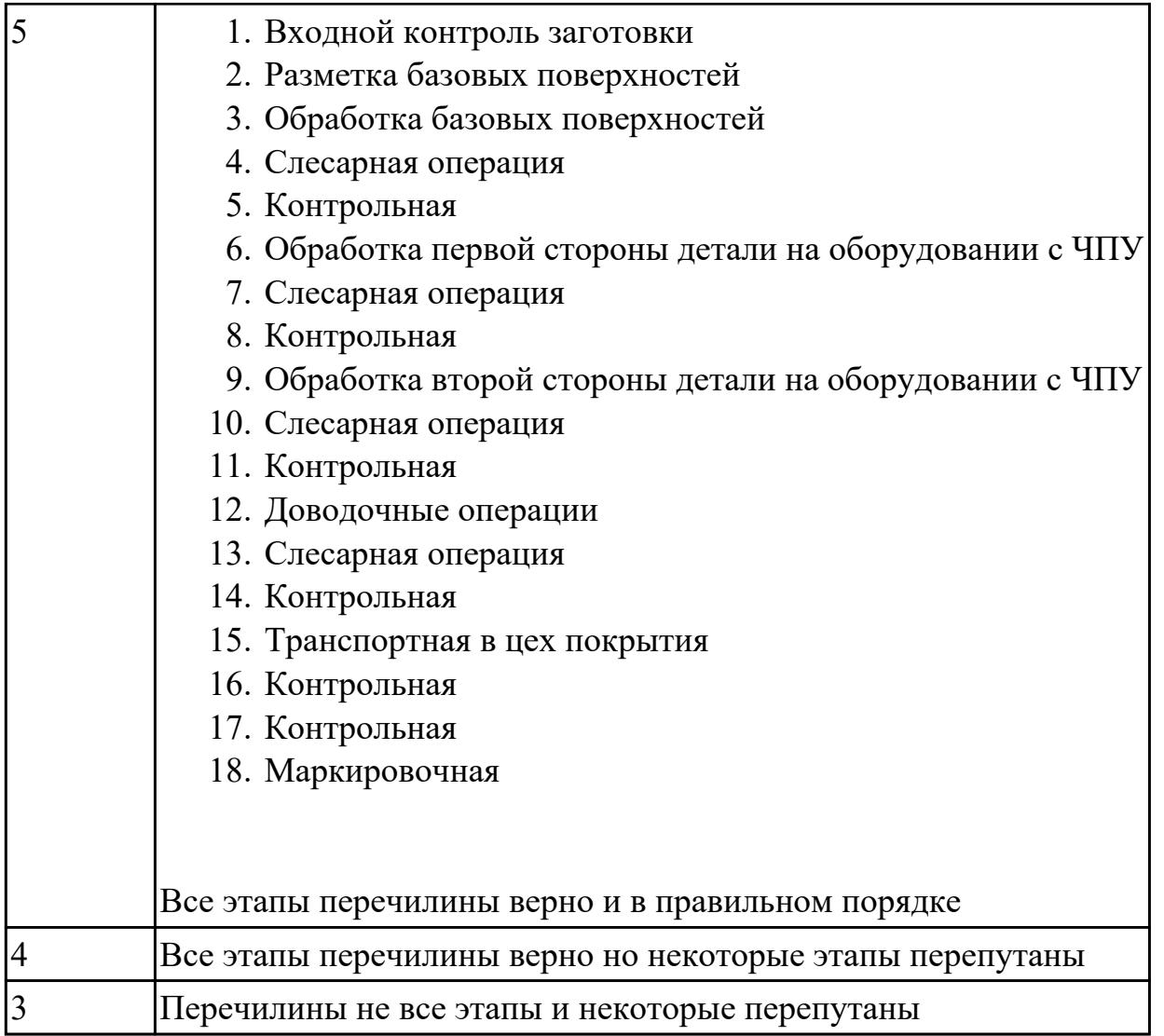

**Дидактическая единица:** 1.13 стандарты, методики и инструкции, требуемые для выбора технологических решений

# **Профессиональная(-ые) компетенция(-ии):**

ПК.1.7 Осуществлять разработку и применение управляющих программ для металлорежущего или аддитивного оборудования в целях реализации принятой технологии изготовления деталей на механических участках машиностроительных производств, в том числе с использованием систем автоматизированного проектирования

**Занятие(-я):**

# **Задание №1**

Провести контроль УП по следующим критериям.

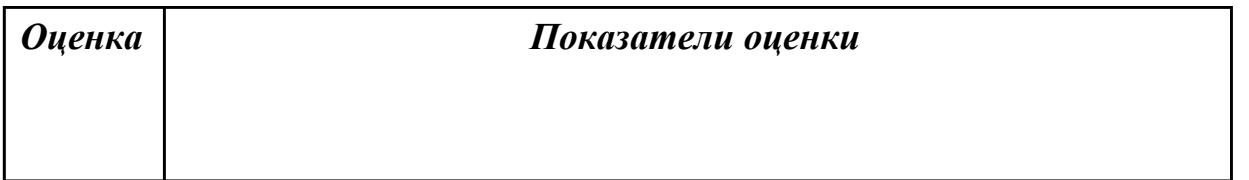

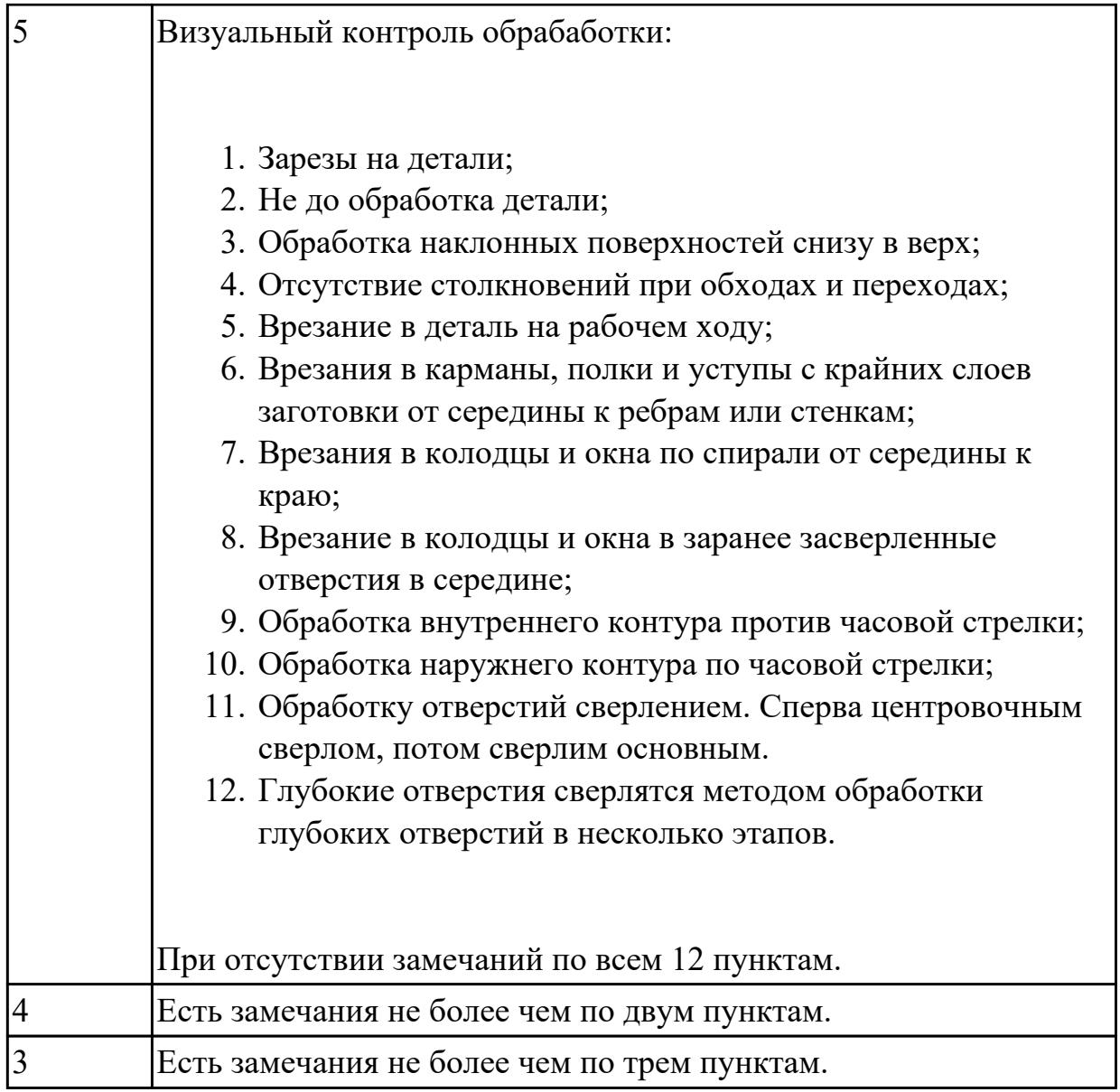

# **Задание №2**

Провести контроль УП по следующим критериям.

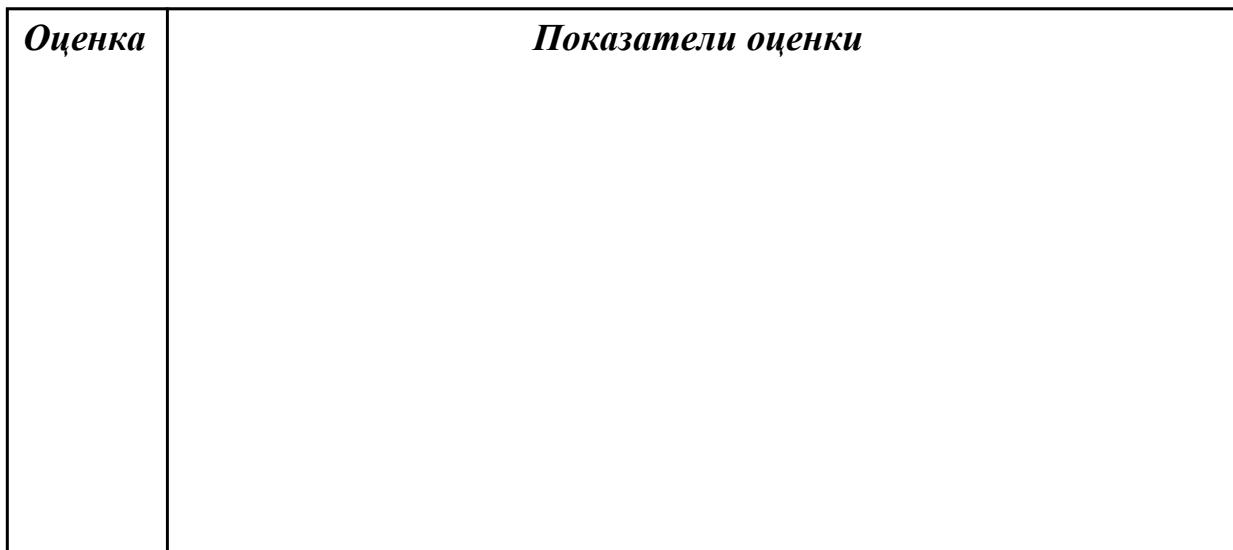

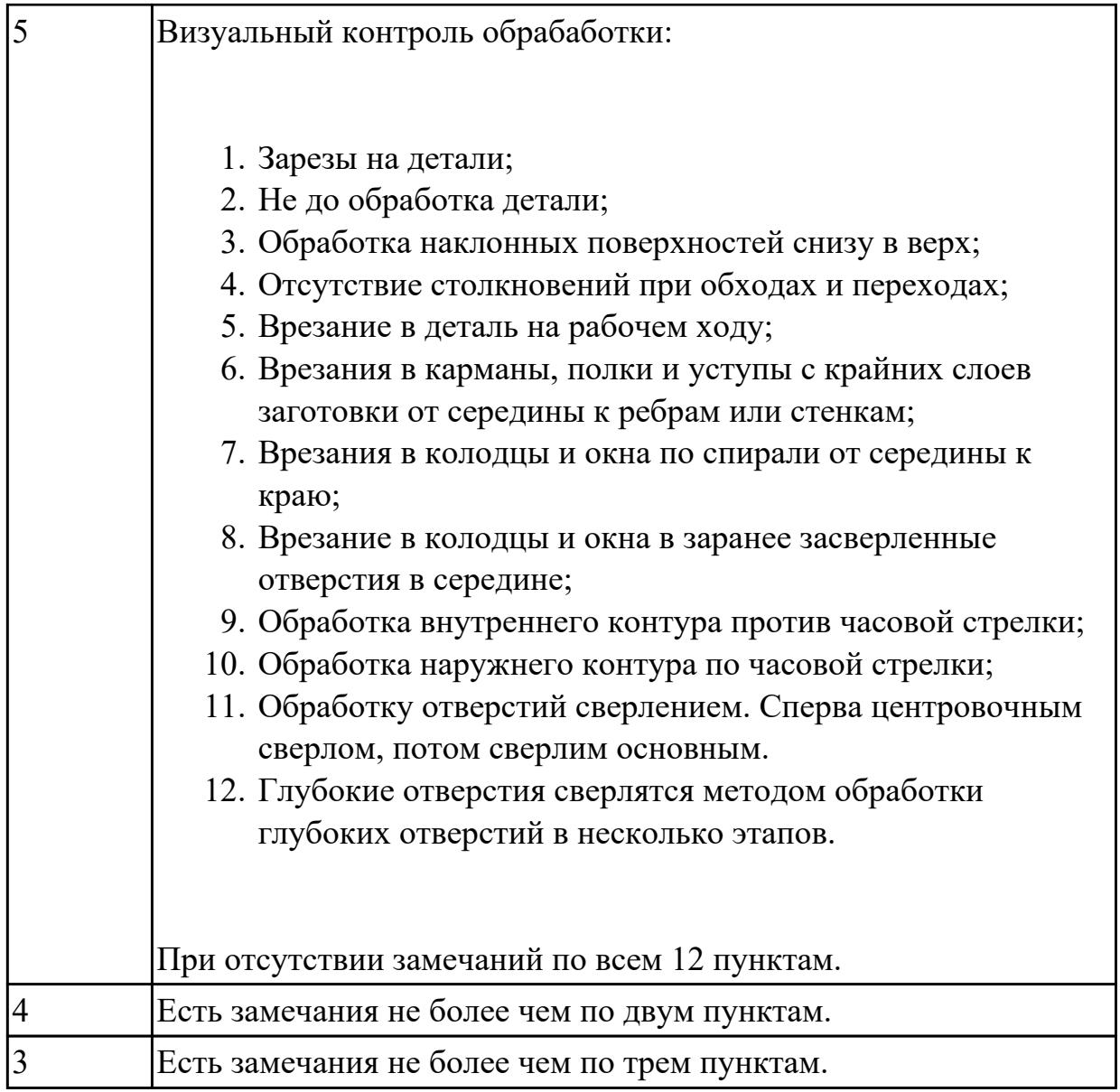

# **Задание №3**

Провести контроль УП по следующим критериям.

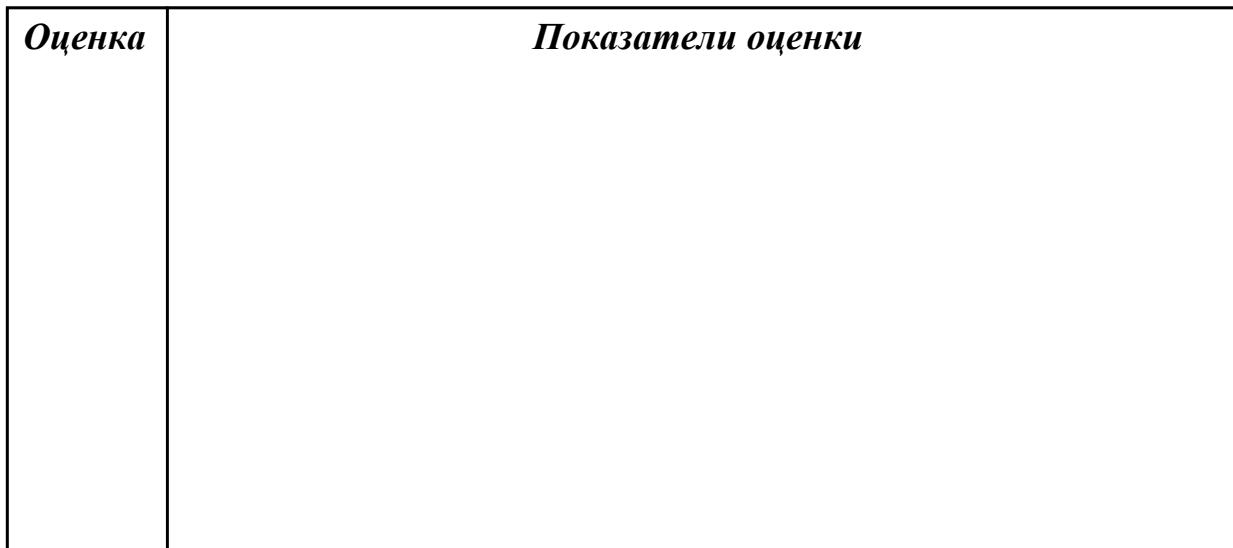

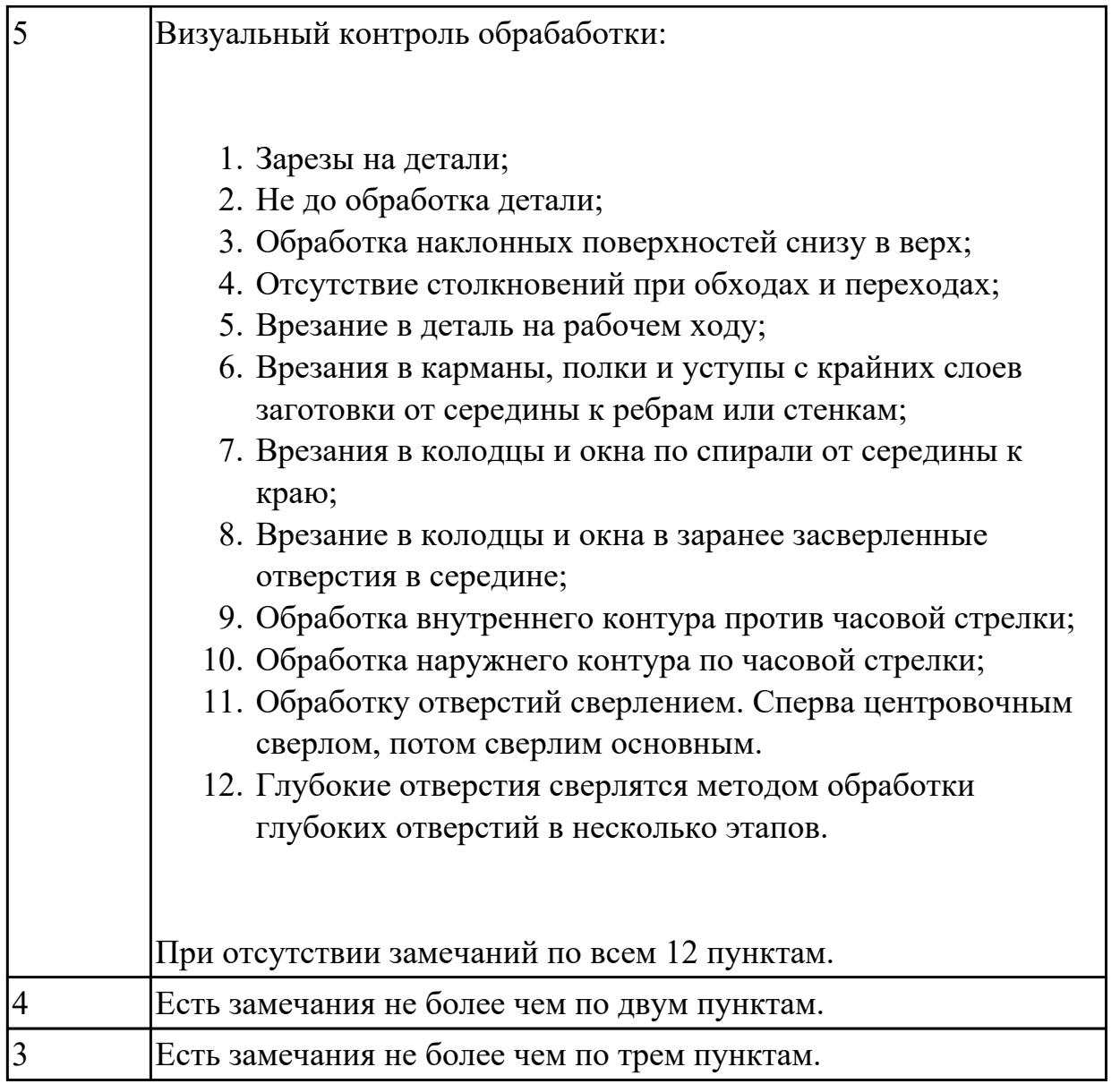

**Дидактическая единица:** 1.39 методику разработки и внедрения управляющих программ для обработки изготовляемых деталей на автоматизированном металлообрабатывающем и аддитивном оборудовании, в том числе с применением CAD/CAM/CAE систем

# **Профессиональная(-ые) компетенция(-ии):**

ПК.1.2 Осуществлять сбор, систематизацию и анализ информации для выбора оптимальных технологических решений, в том числе альтернативных в соответствии с принятым процессом выполнения своей работы по изготовлению деталей

ПК.1.3 Разрабатывать технологическую документацию по обработке заготовок на основе конструкторской документации в рамках своей компетенции в соответствии с нормативными требованиями, в том числе с использованием систем автоматизированного проектирования

ПК.1.5 Осуществлять подбор конструктивного исполнения инструмента,

материалов режущей части инструмента, технологических приспособлений и оборудования в соответствии с выбранным технологическим решением, в том числе с использованием систем автоматизированного проектирования ПК.1.7 Осуществлять разработку и применение управляющих программ для металлорежущего или аддитивного оборудования в целях реализации принятой технологии изготовления деталей на механических участках машиностроительных производств, в том числе с использованием систем автоматизированного проектирования

# **Занятие(-я):**

3.1.2. Фрезерование отверстий. Резьбофрезерование.

3.2.1. Главная и локальные системы координат

# **Задание №1**

Перечислить порядок разработки УП в САПР (Siemens NX)

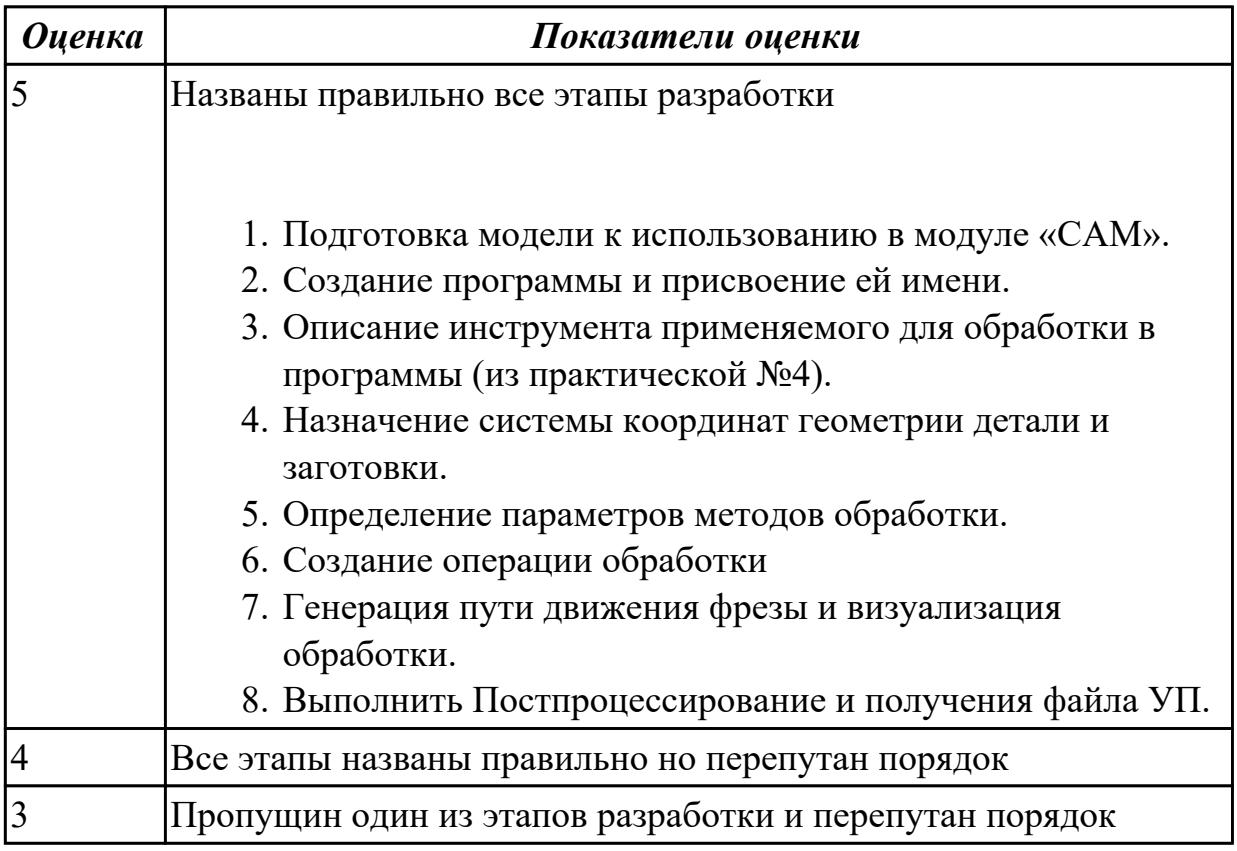

# **Задание №2**

Выполнить тестовое задание по тематике "Методика проектирование УП в САПР NX" состоящае из 1 разделов по 8 вопросов. На тестирование дается 5 минут.

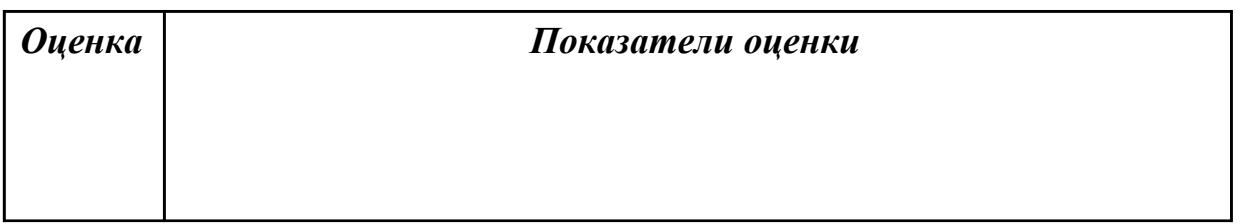

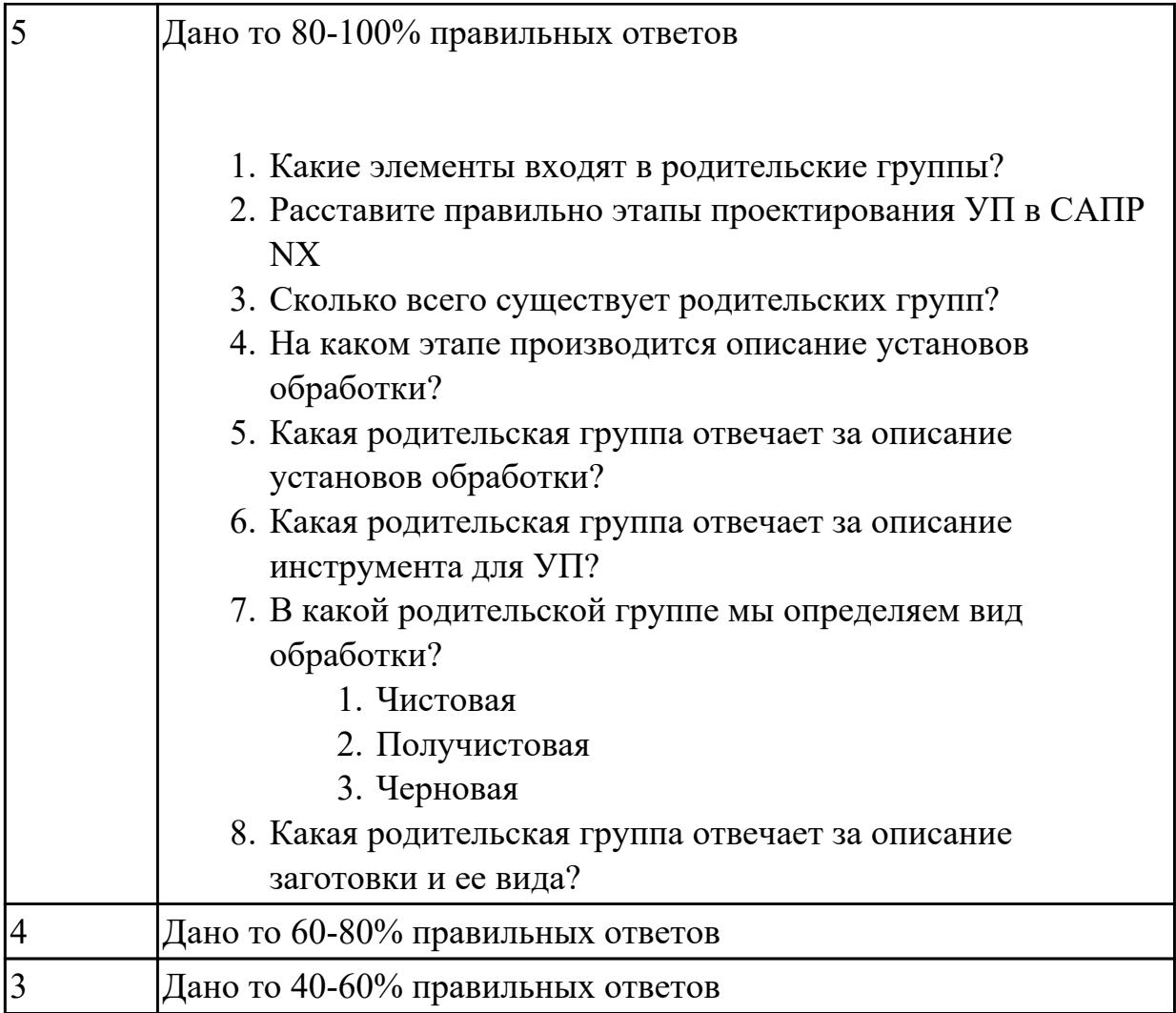

# **Задание №3**

Выполнить тестовое задание по тематике "Методика проектирование УП в САПР NX" состоящае из 1 разделов по 8 вопросов. На тестирование дается 5 минут.

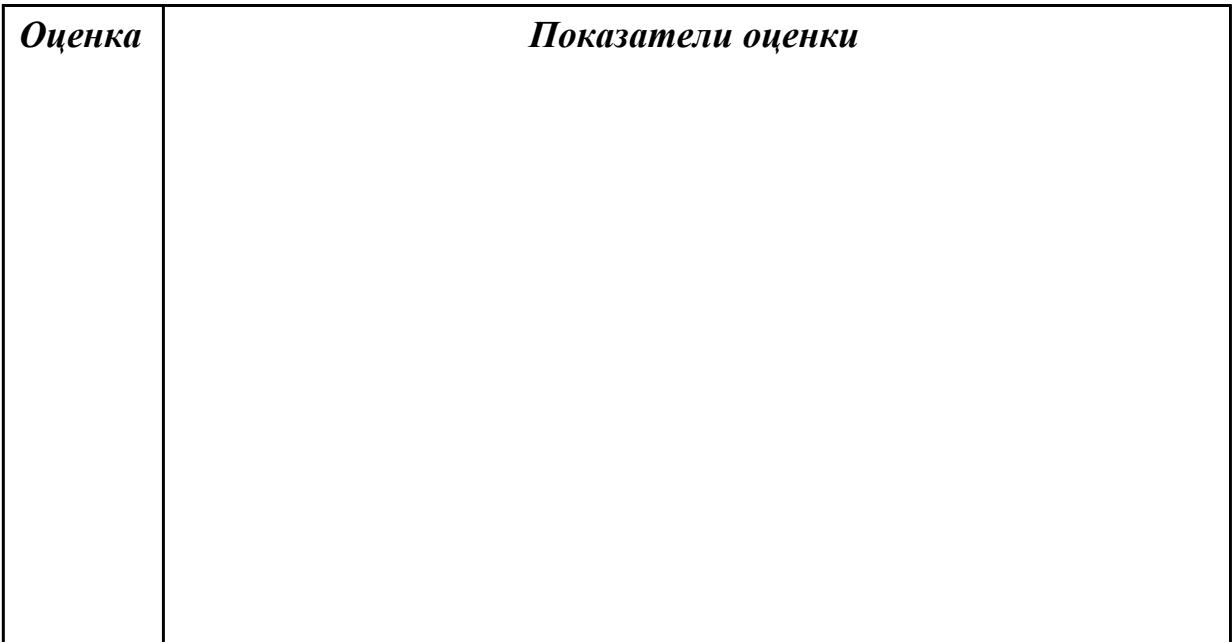

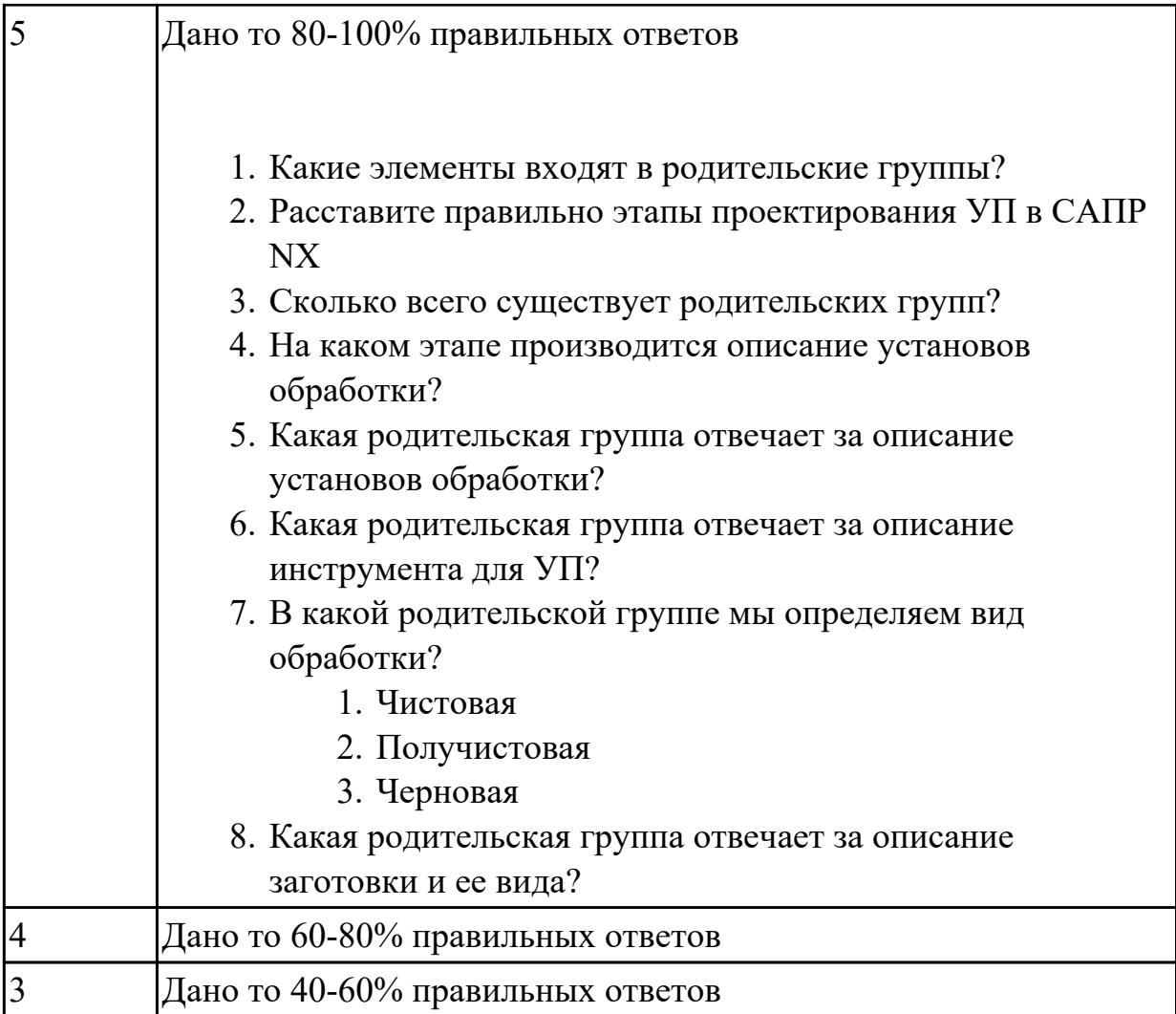

# **Дидактическая единица:** 1.38 структуру системы управления станка **Профессиональная(-ые) компетенция(-ии):**

ПК.1.2 Осуществлять сбор, систематизацию и анализ информации для выбора оптимальных технологических решений, в том числе альтернативных в соответствии с принятым процессом выполнения своей работы по изготовлению деталей

ПК.1.7 Осуществлять разработку и применение управляющих программ для металлорежущего или аддитивного оборудования в целях реализации принятой технологии изготовления деталей на механических участках машиностроительных производств, в том числе с использованием систем автоматизированного проектирования

# **Занятие(-я):**

3.2.5. Настройка симуляции работы станка

# **Задание №1**

Выполнить тестовое задание по тематике "Система управления станка", состоящае из 1 разделов по 10 вопросов. На тестирование дается 10 минут.

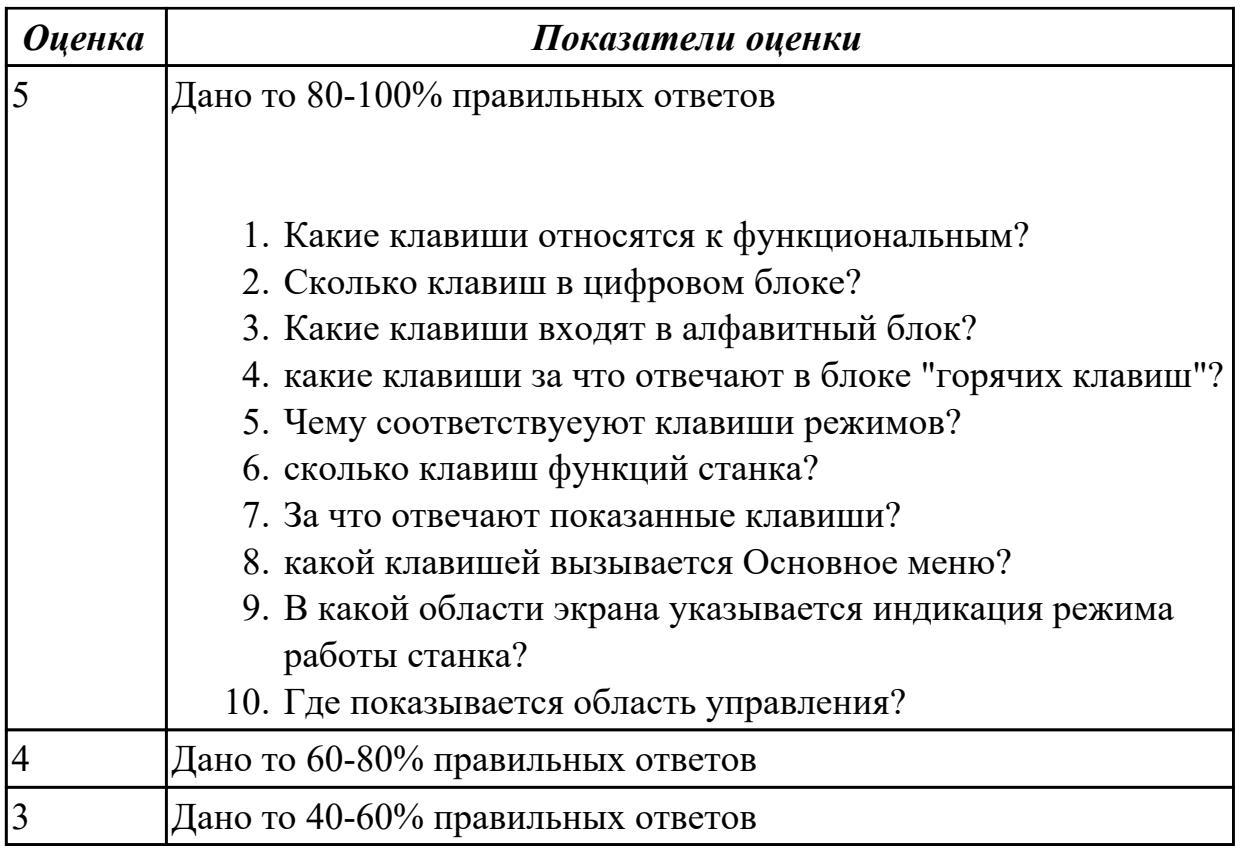

**Дидактическая единица:** 2.24 составлять управляющие программы для обработки типовых деталей на металлообрабатывающем и аддитивном оборудовании, в том числе с использованием системы автоматизированного проектирования

#### **Профессиональная(-ые) компетенция(-ии):**

ПК.1.2 Осуществлять сбор, систематизацию и анализ информации для выбора оптимальных технологических решений, в том числе альтернативных в соответствии с принятым процессом выполнения своей работы по изготовлению деталей

ПК.1.3 Разрабатывать технологическую документацию по обработке заготовок на основе конструкторской документации в рамках своей компетенции в соответствии с нормативными требованиями, в том числе с использованием систем автоматизированного проектирования

ПК.1.5 Осуществлять подбор конструктивного исполнения инструмента, материалов режущей части инструмента, технологических приспособлений и оборудования в соответствии с выбранным технологическим решением, в том числе с использованием систем автоматизированного проектирования

ПК.1.7 Осуществлять разработку и применение управляющих программ для металлорежущего или аддитивного оборудования в целях реализации принятой технологии изготовления деталей на механических участках машиностроительных производств, в том числе с использованием систем автоматизированного проектирования

**Занятие(-я):**

2.2.9. Составление УП на индивидуальную фрезерную деталь с применением САПР

- 3.1.1. Обработка отверстий
- 3.1.2. Фрезерование отверстий. Резьбофрезерование.
- 3.2.1. Главная и локальные системы координат
- 3.2.2. Обработка наклонных граней
- 3.2.3. Обработка отверстий произвольной ориентации

3.2.4. Использование наклонного фиксированного инструмента на контурных операциях

- 3.2.5. Настройка симуляции работы станка
- 3.2.6. Выполнить настройку симуляция работы станка
- 3.3.1. Операция Профиль по контуру CONTOUR\_PROFILE
- 3.3.2. Операция Переменный контур Интерполяция вектора

# **Задание №1**

Составить УП с использованием САПР (Siemens NX)

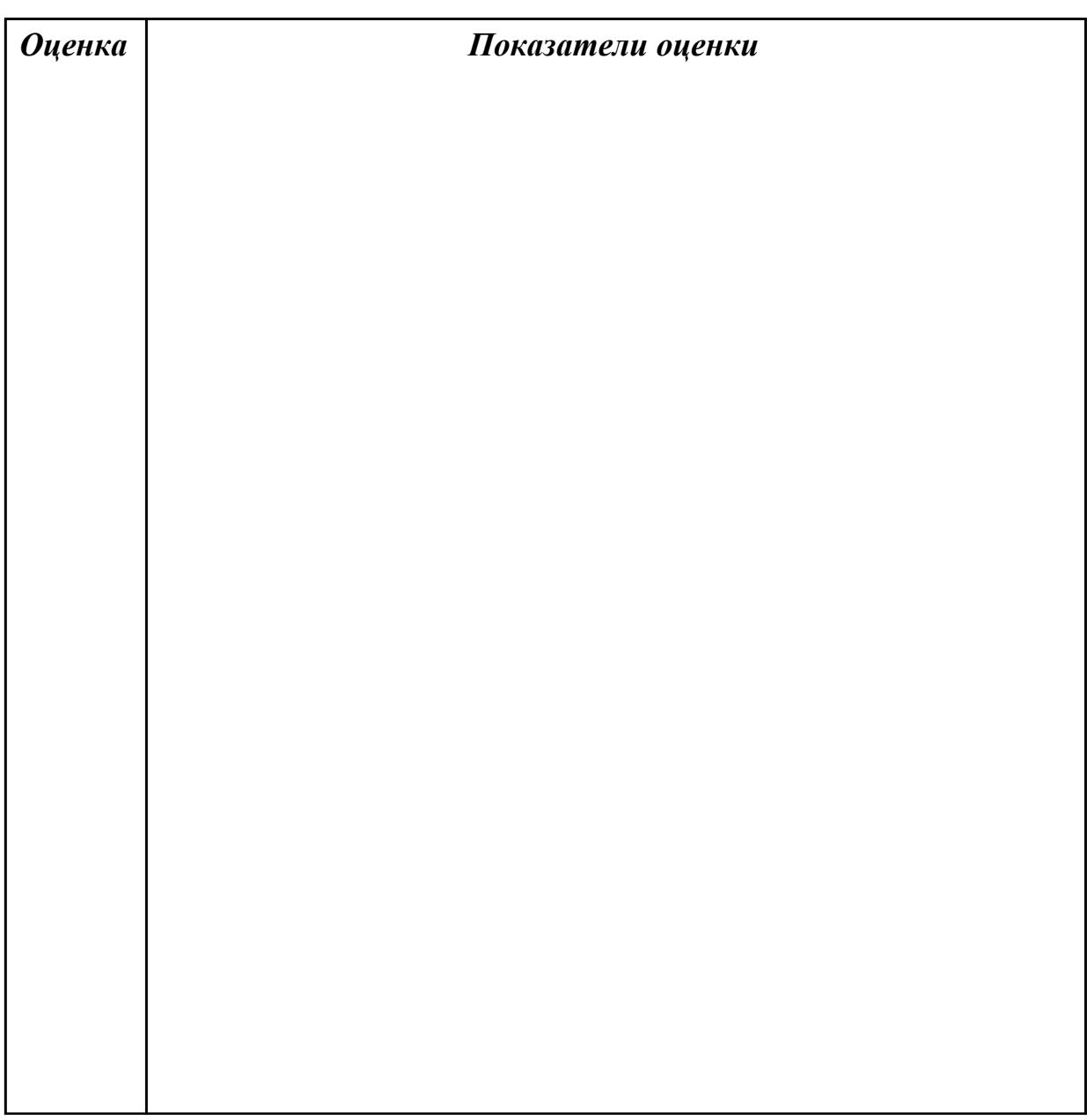

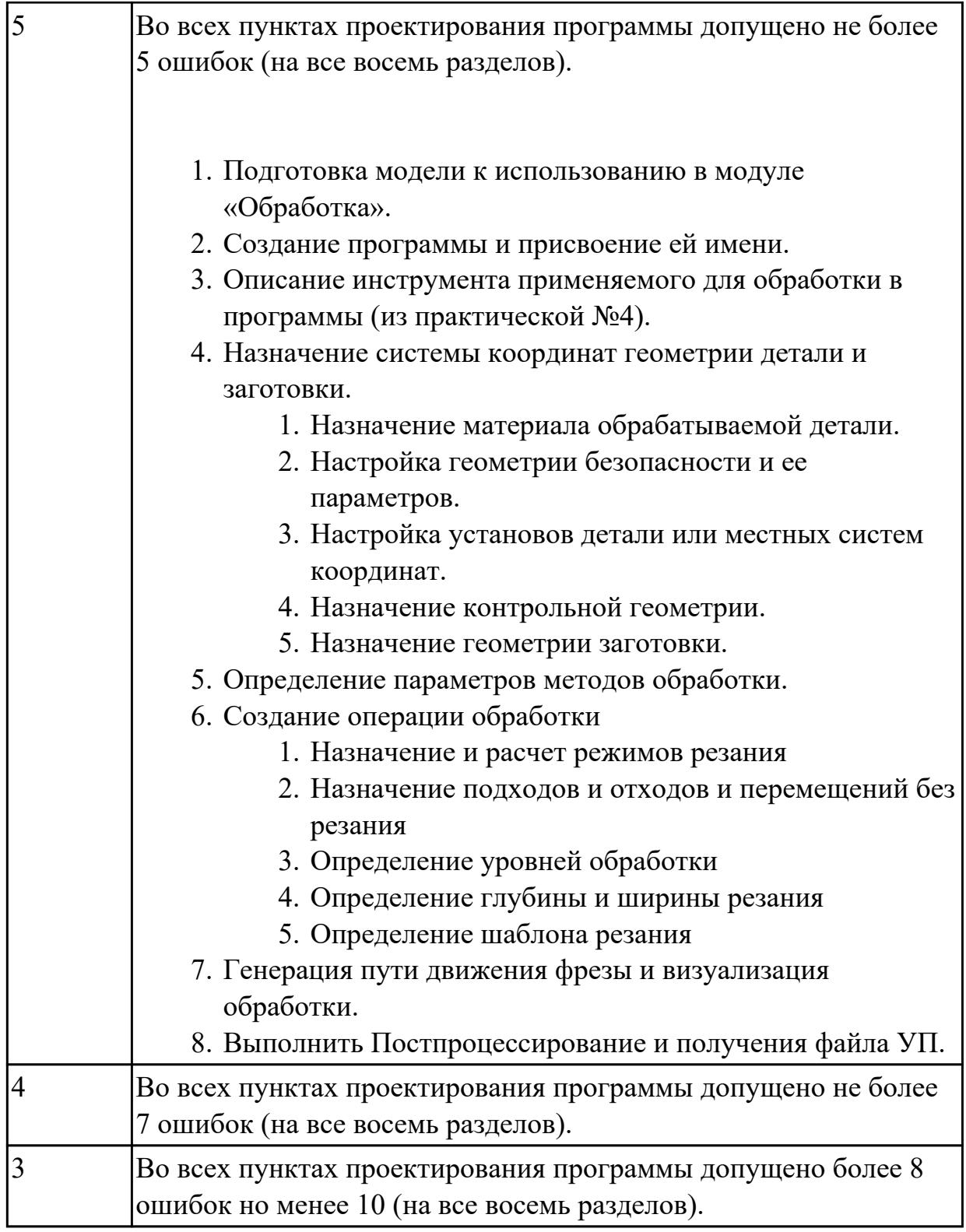

# **Задание №2**

Составить УП с использованием САПР (Siemens NX)

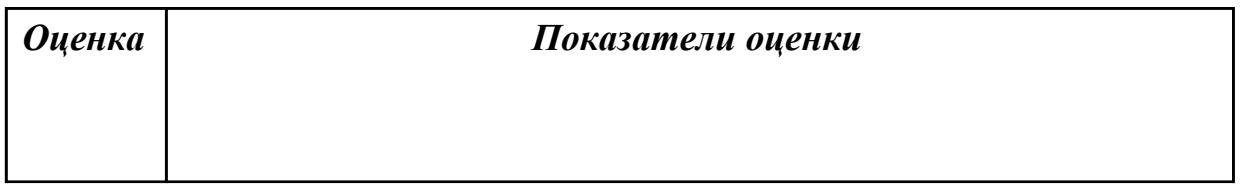

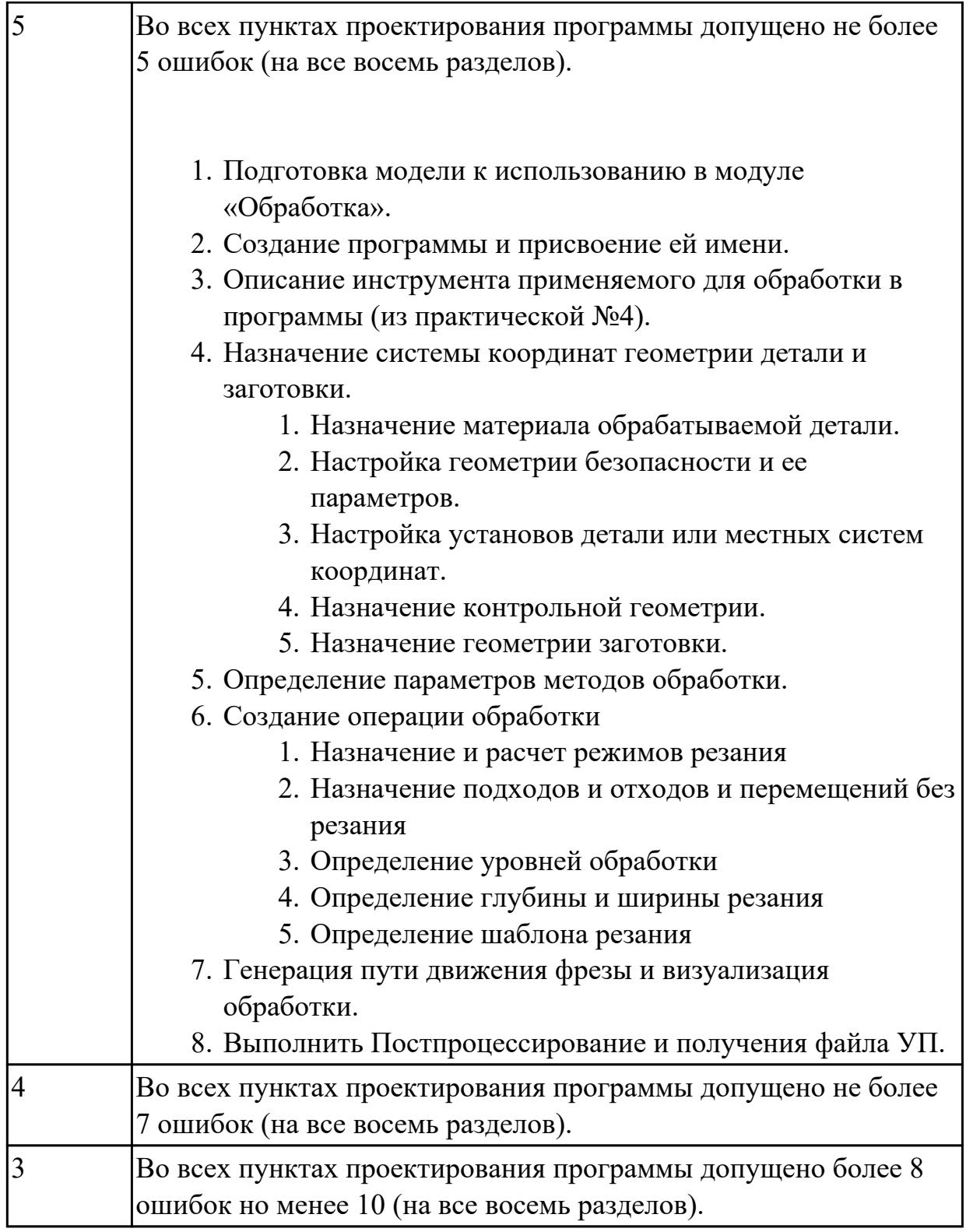

# **Задание №3**

Составить УП с использованием САПР (Siemens NX)

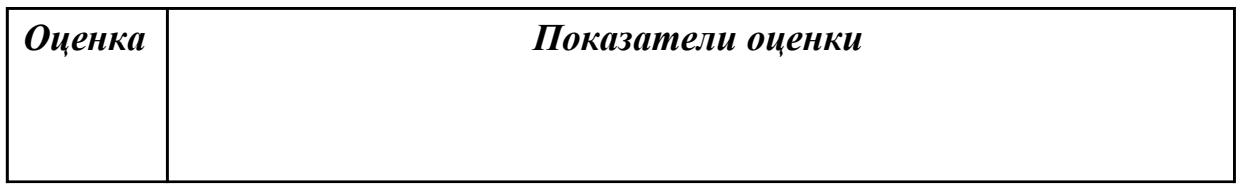

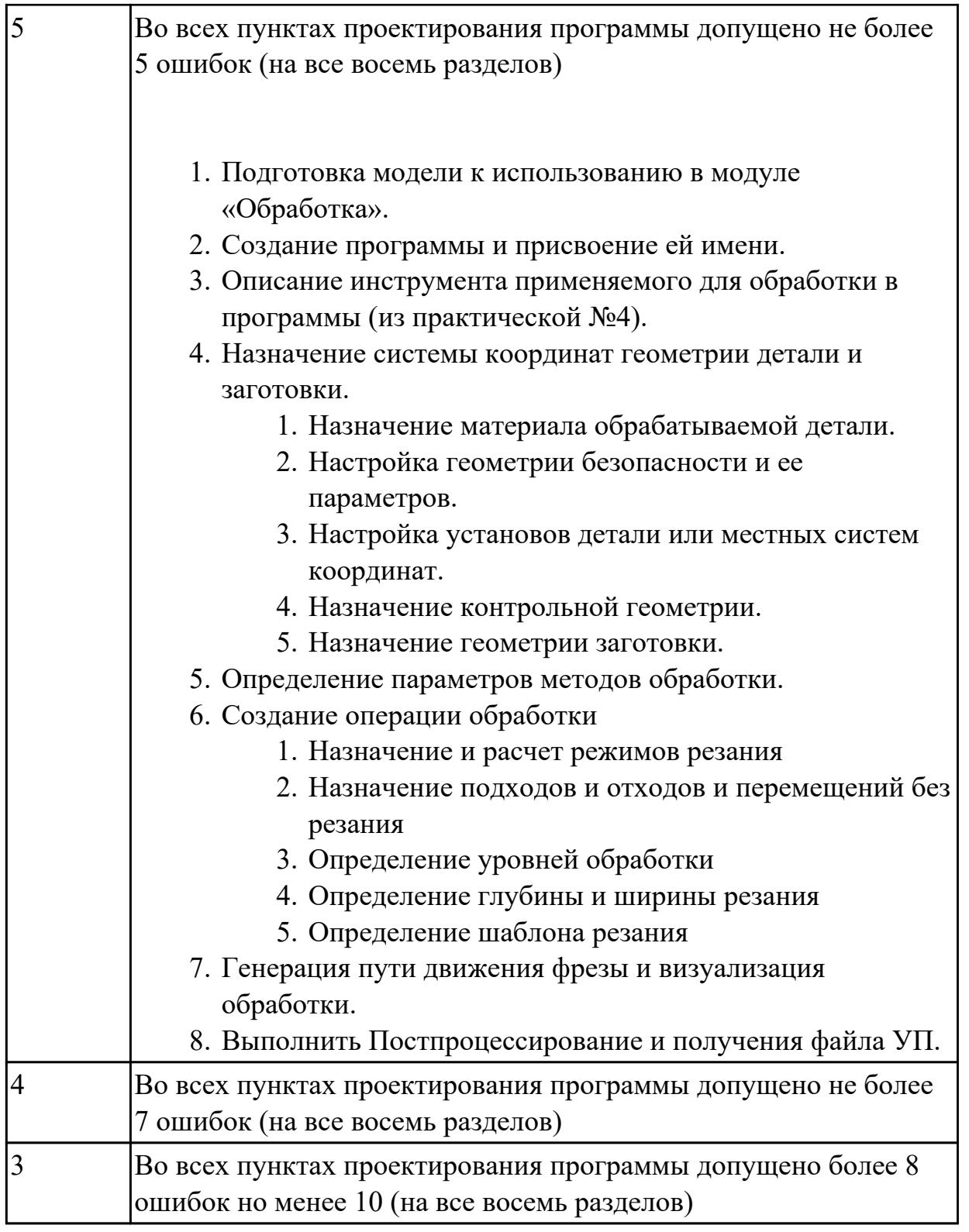

# **2.3. Результаты освоения УП.01, подлежащие проверке на текущем контроле 2.3.1 Текущий контроль (ТК) № 1**

**Вид работы:** 1.1.4.3 Выполнение конструкторской электронной модели заготовки **Метод и форма контроля:** Индивидуальные задания (Информационноаналитический)

**Вид контроля:** Проверка в электронном виде

**Дидактическая единица:** 2.4 читать и понимать чертежи, и технологическую документацию

# **Профессиональная(-ые) компетенция(-ии):**

ПК.1.1 Планировать процесс выполнения своей работы на основе задания технолога цеха или участка в соответствии с производственными задачами по изготовлению деталей

# **Задание №1**

Построить КЭМ детали с теоретическими обводами по выданному чертежу используя метод построение теоретической поверхности по сечениям.

Порядок выполнения:

- 1. Прочитать чертеж.
- Чтение чертежа начинается с основной надписи чертежа в соответствии с требованиями ГОСТ 2.109-73 и ГОСТ 2.302-68;
- далее производится чтение технических требований, предъявляемые к детали (например: детали изготавливает из штамповки, допуски на размеры и т.д.);
- рассмотрение общей шероховатости и вида обработки; выявление (описание) изображений (виды, разрезы, сечения, выносные элементы), представленных на чертеже в соответствии с ГОСТ 2. 305-2008
- 1. Анализ графического состава изображения построений согласно ГОСТ 2.305-2008 с целью выявления необходимых геометрических построений
- 2. Анализ нанесенных размеров согласно ГОСТ 2.307-2001
- 3. Анализировать виды и формы детали чертежа используя ГОСТ 2. 305-68:
- Виды;
- Разрезы;
- Сечения;
- Проекционные связи;

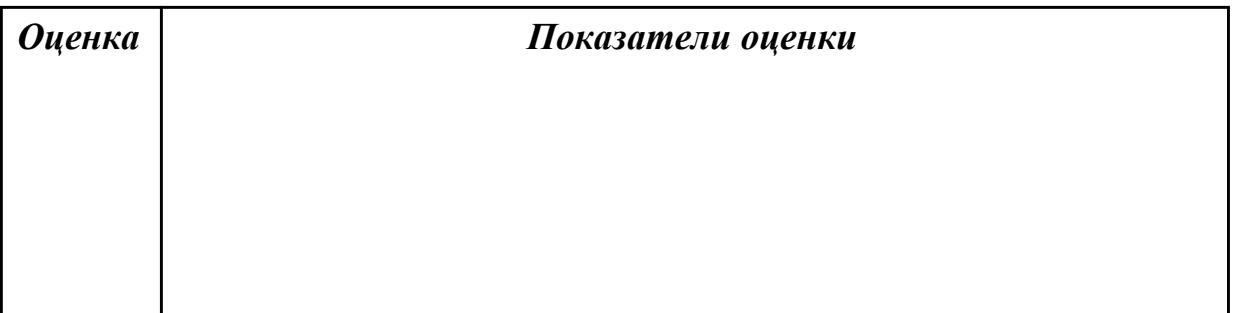

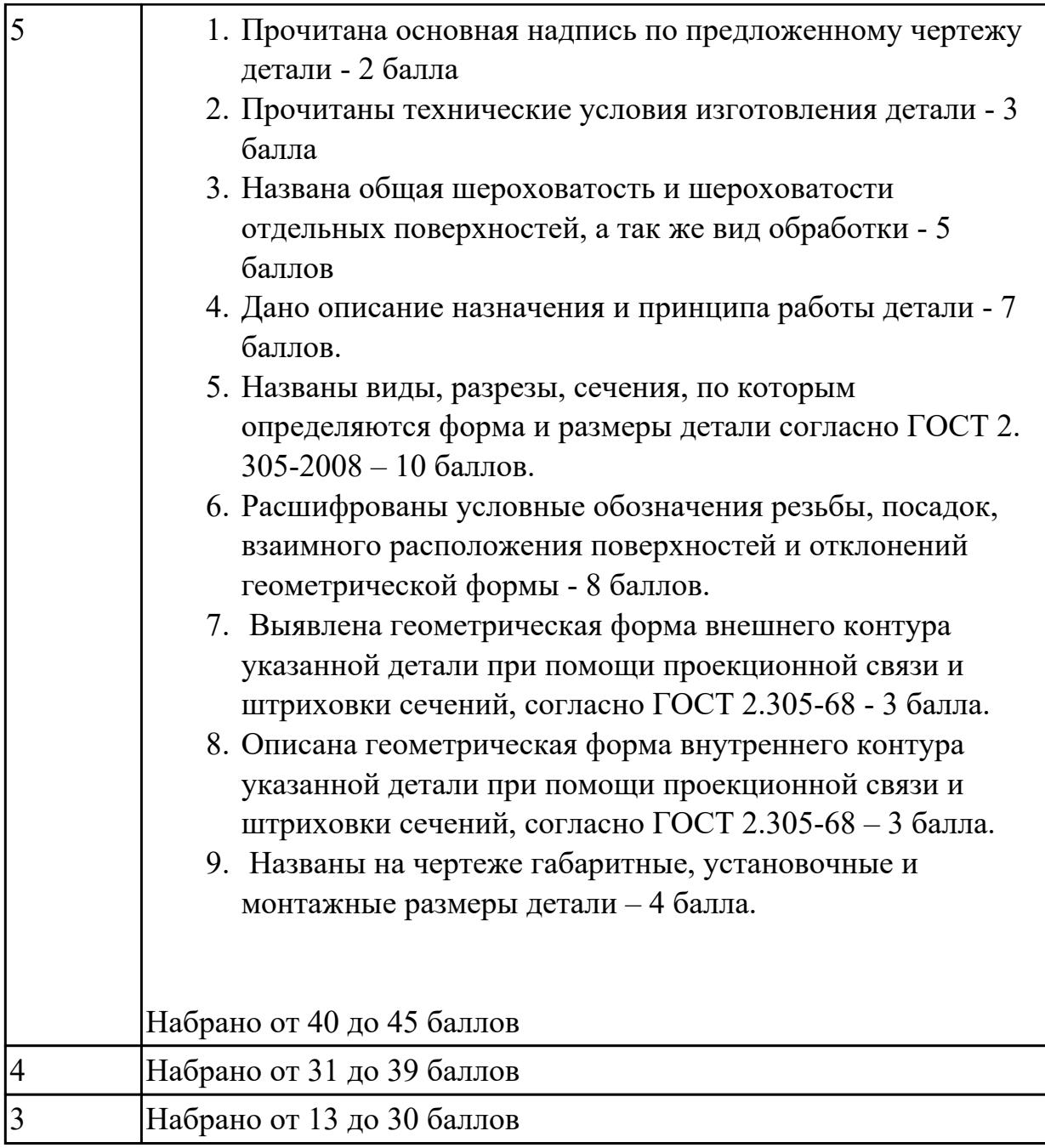

**Дидактическая единица:** 2.6 анализировать конструктивно-технологические свойства детали, исходя из её служебного назначения

# **Профессиональная(-ые) компетенция(-ии):**

ПК.1.1 Планировать процесс выполнения своей работы на основе задания технолога цеха или участка в соответствии с производственными задачами по изготовлению деталей

#### **Задание №1**

Анализировать чертеж авиационной детали и назвать из каких конструктивнотехнологических элементов состоит деталь

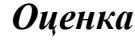

*Оценка Показатели оценки*

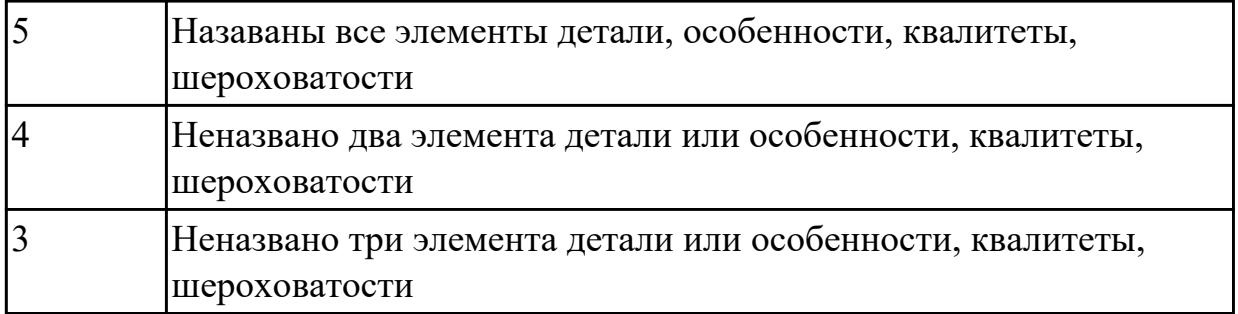

**Дидактическая единица:** 2.14 рассчитывать и проверять величину припусков и размеров заготовок

#### **Профессиональная(-ые) компетенция(-ии):**

ПК.1.1 Планировать процесс выполнения своей работы на основе задания технолога цеха или участка в соответствии с производственными задачами по изготовлению деталей

#### **Задание №1**

Выполнить расчет припусков, напусков на заготовку, штамповочных уклонов и внутренних и наружных радиусов.

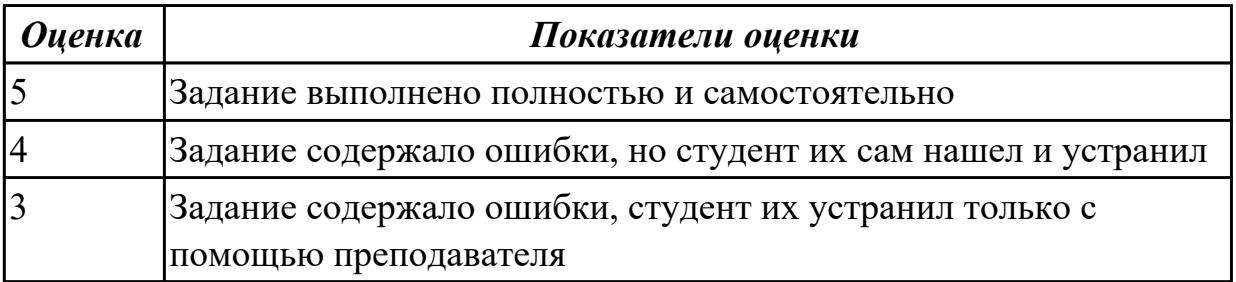

2.3.2 Текущий контроль (ТК) № 2

**Вид работы:** 1.1.4.4 Выполнение чертежа заготовки

**Метод и форма контроля:** Индивидуальные задания (Информационноаналитический)

**Вид контроля:** Проверка в электронном виде

**Дидактическая единица:** 2.13 оценивать технологичность разрабатываемых конструкций

# **Профессиональная(-ые) компетенция(-ии):**

ПК.1.1 Планировать процесс выполнения своей работы на основе задания технолога цеха или участка в соответствии с производственными задачами по изготовлению деталей

ПК.1.2 Осуществлять сбор, систематизацию и анализ информации для выбора оптимальных технологических решений, в том числе альтернативных в соответствии с принятым процессом выполнения своей работы по изготовлению деталей

# **Задание №1**

Выполнить расчет технологичности по трем параметрам: коэффицеэнту точности, шероховатости, унификации

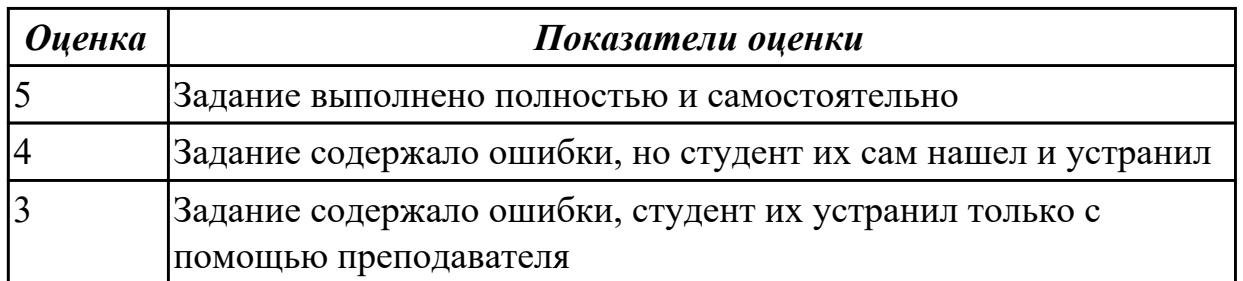

**Дидактическая единица:** 2.15 рассчитывать коэффициент использования материала

#### **Профессиональная(-ые) компетенция(-ии):**

ПК.1.1 Планировать процесс выполнения своей работы на основе задания технолога цеха или участка в соответствии с производственными задачами по изготовлению деталей

ПК.1.2 Осуществлять сбор, систематизацию и анализ информации для выбора оптимальных технологических решений, в том числе альтернативных в соответствии с принятым процессом выполнения своей работы по изготовлению деталей

#### **Задание №1**

Выполнить расчет коэффициента использования материала

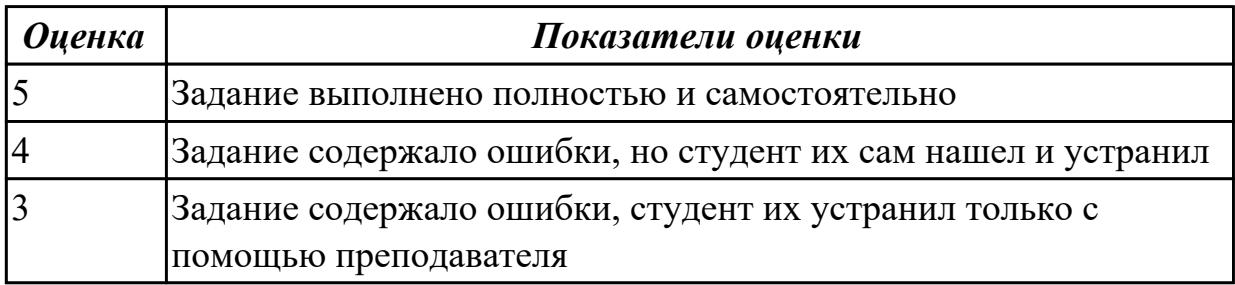

**Дидактическая единица:** 2.23 определять тип производства **Профессиональная(-ые) компетенция(-ии):**

ПК.1.1 Планировать процесс выполнения своей работы на основе задания технолога цеха или участка в соответствии с производственными задачами по изготовлению деталей

ПК.1.2 Осуществлять сбор, систематизацию и анализ информации для выбора оптимальных технологических решений, в том числе альтернативных в соответствии с принятым процессом выполнения своей работы по изготовлению деталей

# **Задание №1**

Выполнить расчет типа производства и операционной партии, периодичности

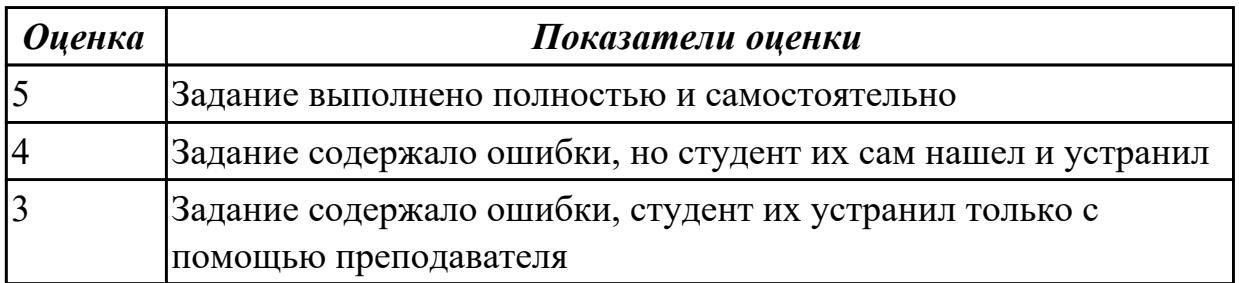

2.3.3 Текущий контроль (ТК) № 3

**Вид работы:** 1.2.1.1 Заполнение базовой информации для проектирования ТП в атрибутах

**Метод и форма контроля:** Индивидуальные задания (Информационноаналитический)

**Вид контроля:** Проверка в электронном виде

**Дидактическая единица:** 2.9 выполнять технические чертежи, а также чертежи общего вида в соответствии с Единой системой конструкторской документации (ЕСКД)

#### **Профессиональная(-ые) компетенция(-ии):**

ПК.1.2 Осуществлять сбор, систематизацию и анализ информации для выбора оптимальных технологических решений, в том числе альтернативных в соответствии с принятым процессом выполнения своей работы по изготовлению деталей

#### **Задание №1**

Вычертиь чертеж по ранее смоделированному КЭМ выдерживая требования ЕСКД.

- 1. Выбор построения видов и разрезов и сечений.
- 2. Нанесение на чертеж осевых линей и других вспомогательных элементов.
- 3. Нанесение на видах размеров.
- 4. Заполнение основной надписи и технических условий детали.
- 5. Нанесение шероховатости и допусков расположения.

Пример:

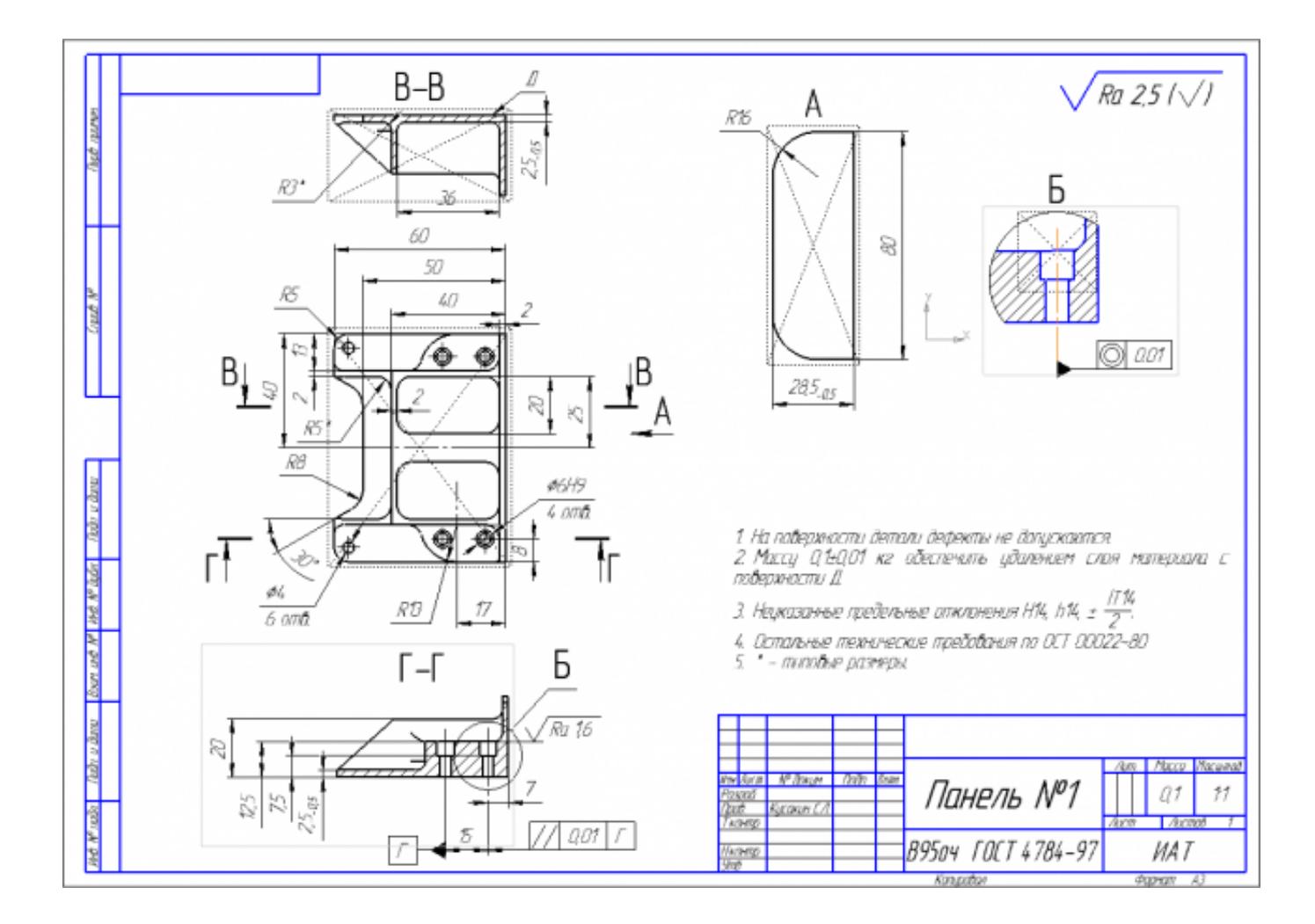

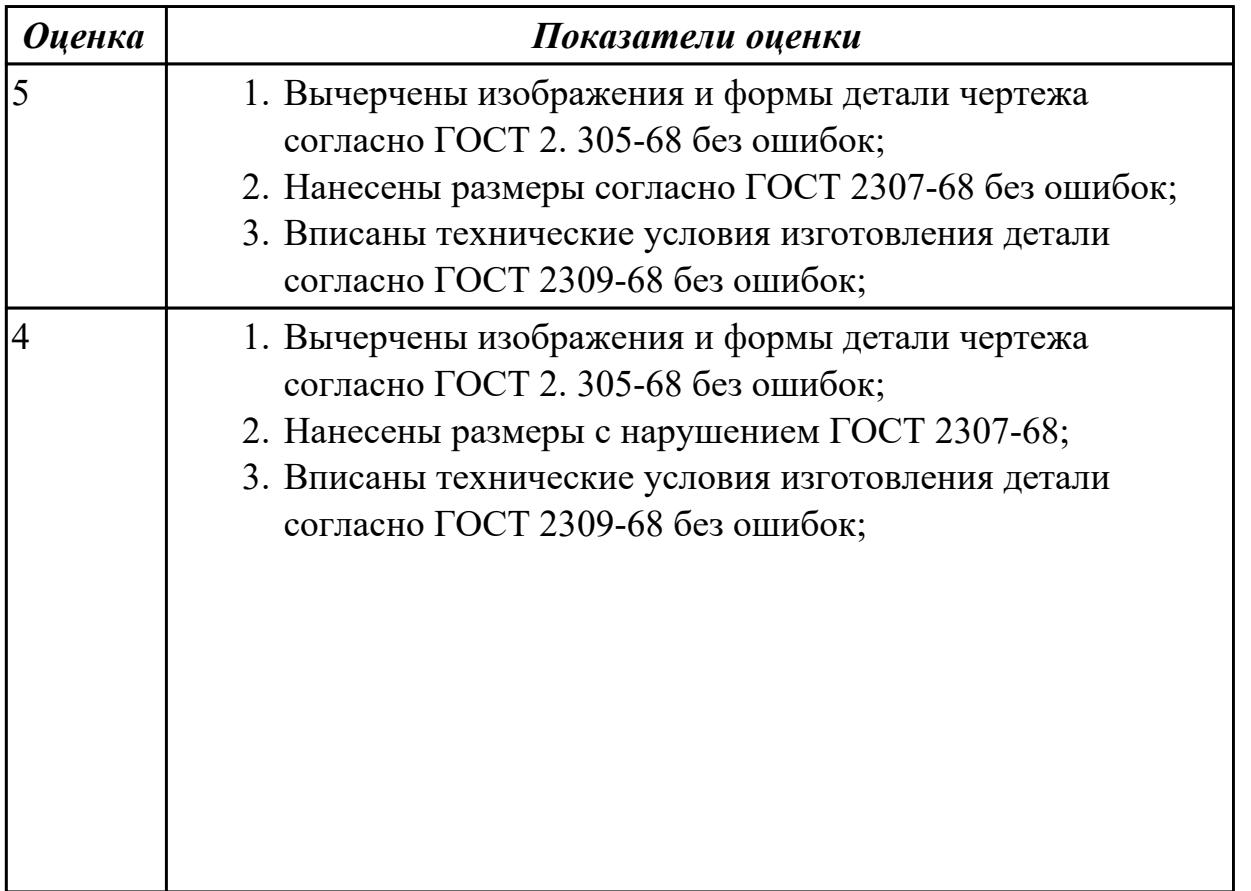

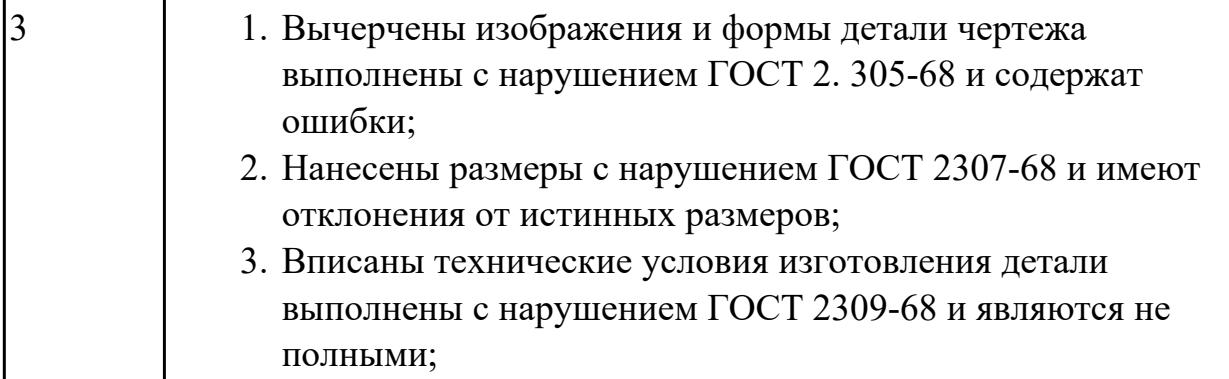

**Дидактическая единица:** 2.11 проводить технологический контроль конструкторской документации с выработкой рекомендаций по повышению технологичности детали

#### **Профессиональная(-ые) компетенция(-ии):**

ПК.1.2 Осуществлять сбор, систематизацию и анализ информации для выбора оптимальных технологических решений, в том числе альтернативных в соответствии с принятым процессом выполнения своей работы по изготовлению деталей

#### **Задание №1**

Выполнить проверку чертежа детали по признакам технологичности, и написать рекомендации по внесению поправок в конструктию детали

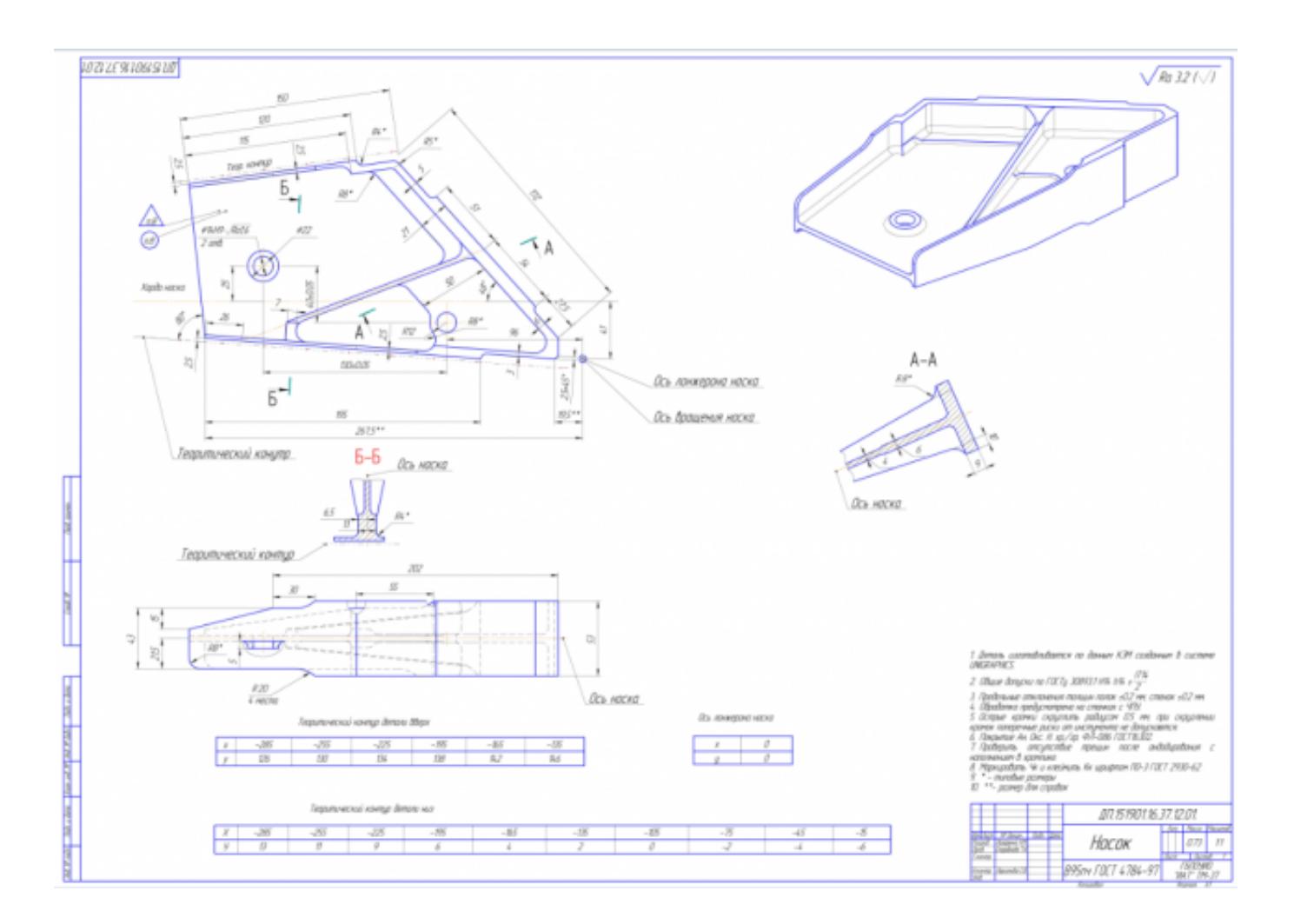

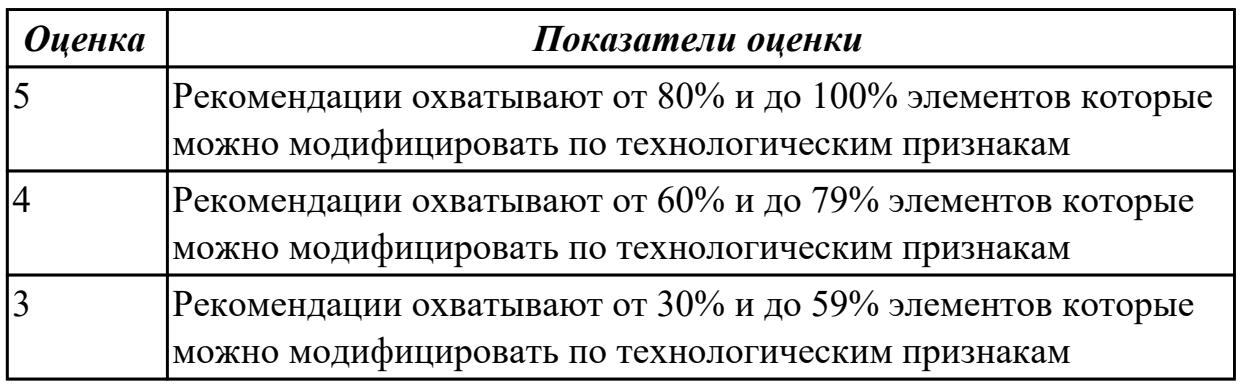

**Дидактическая единица:** 2.26 использовать пакеты прикладных программ для разработки конструкторской документации и проектирования технологических процессов

# **Профессиональная(-ые) компетенция(-ии):**

ПК.1.2 Осуществлять сбор, систематизацию и анализ информации для выбора оптимальных технологических решений, в том числе альтернативных в соответствии с принятым процессом выполнения своей работы по изготовлению деталей

# **Задание №1**

Выполнить КЭМ детали по заданным параметрам:

Вписать деталь в заданные контуры и размеры, разместить на ней требуемые элементы для моделирования.

Разместить: 1 бобышку произвольной формы (круглая, квадратная, шестигранная ...), 1 закрытый карман прямоугольной формы, один карман круглый диаметром от 30 мм, открытый двухступенчатый карман, четыре уступа (полки), одно наклонное ребро и два скругления радиусом R15 на вертикальных ребрах, отверстие диаметром 20Н7, 2 отверстие диаметром 8Н9, 8 отверстие диаметром 6, радиуса скругления в углах R8, радиус скругления основания (между вертикальными ребрами и полотном) R3.

Пример:

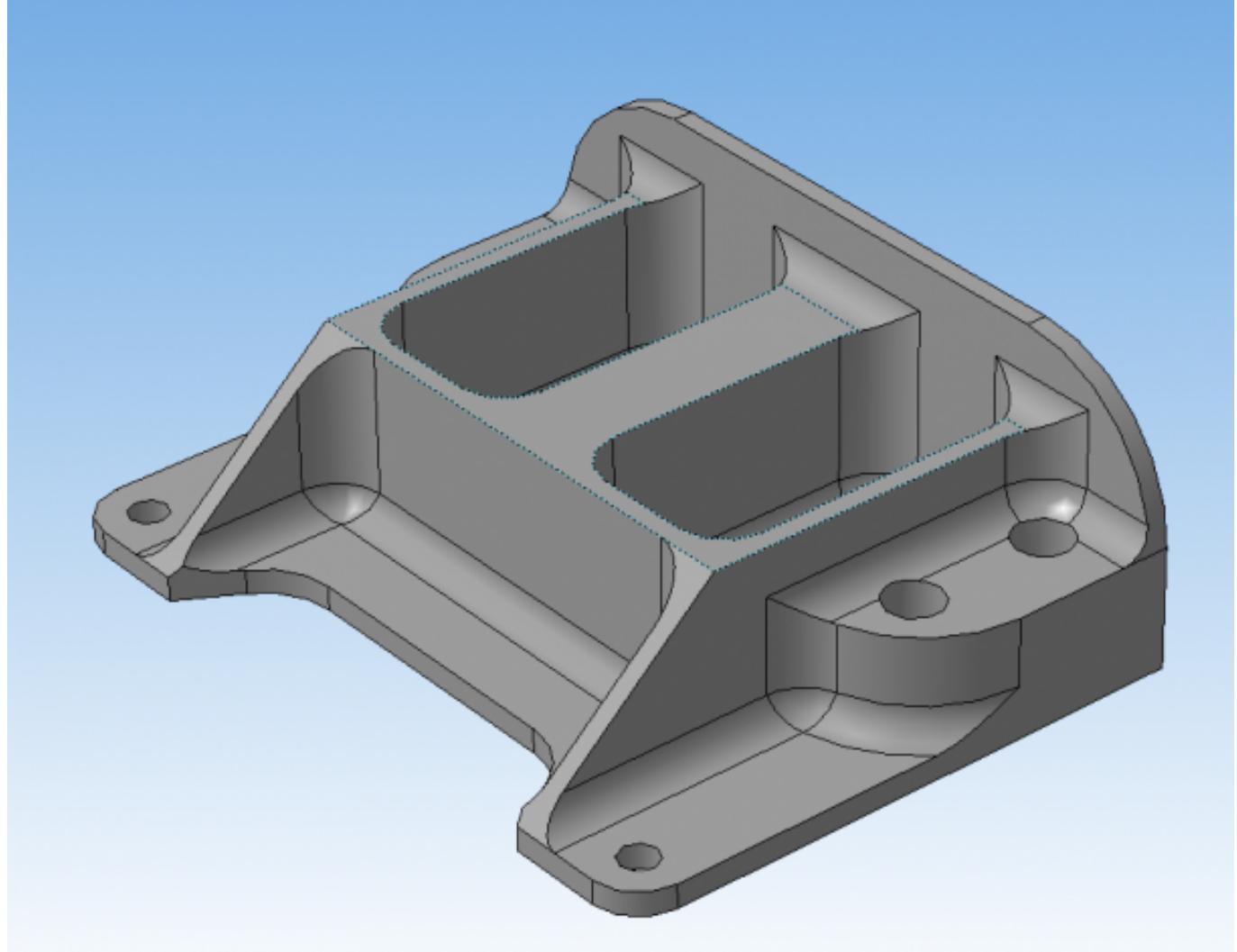

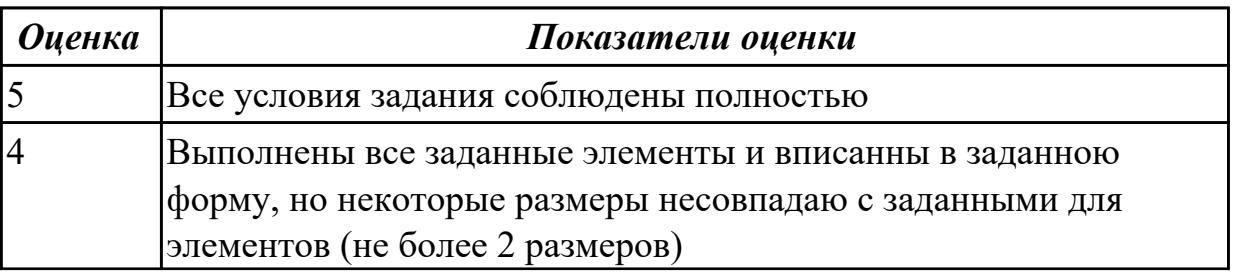

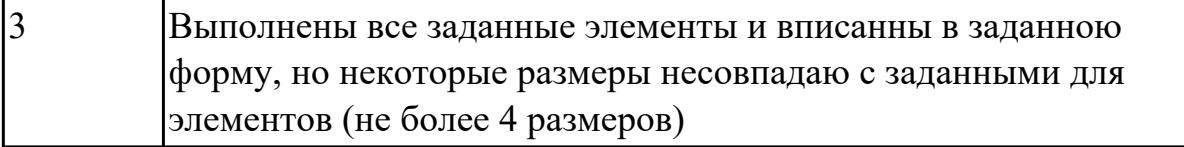

# 2.3.4 Текущий контроль (ТК) № 4

**Вид работы:** 1.2.1.2 Выполнение проектирования операций ТП (фрезерная операция подготовки базовых поверхностей)

**Метод и форма контроля:** Индивидуальные задания (Информационноаналитический)

**Вид контроля:** Проверка в электронном виде

**Дидактическая единица:** 2.1 определять последовательность выполнения работ по изготовлению изделий в соответствии с производственным заданием

#### **Профессиональная(-ые) компетенция(-ии):**

ПК.1.1 Планировать процесс выполнения своей работы на основе задания технолога цеха или участка в соответствии с производственными задачами по изготовлению деталей

#### **Задание №1**

Составить последовательность обработки заданной детали по видам обработки и квалитетам и шероховатостям

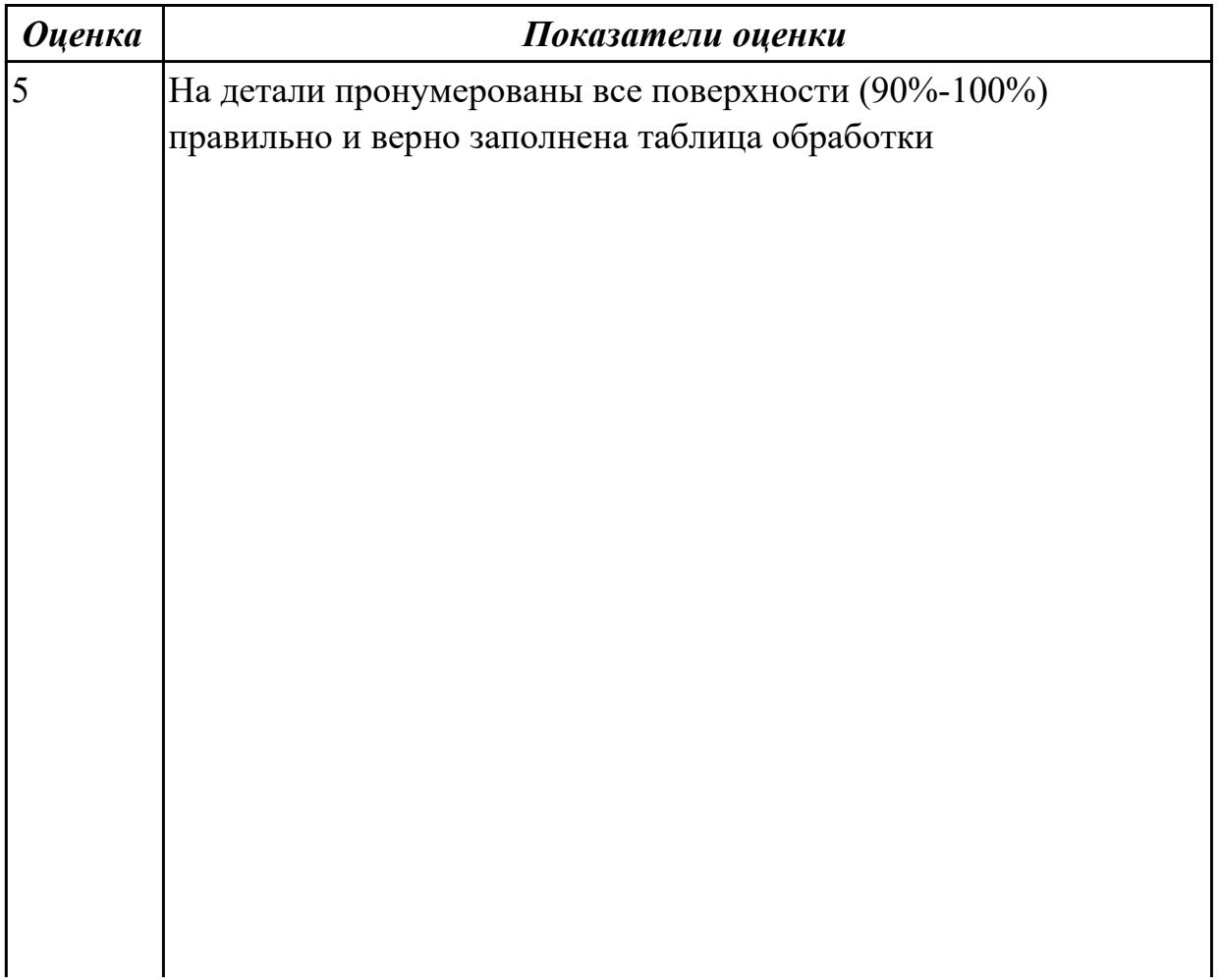

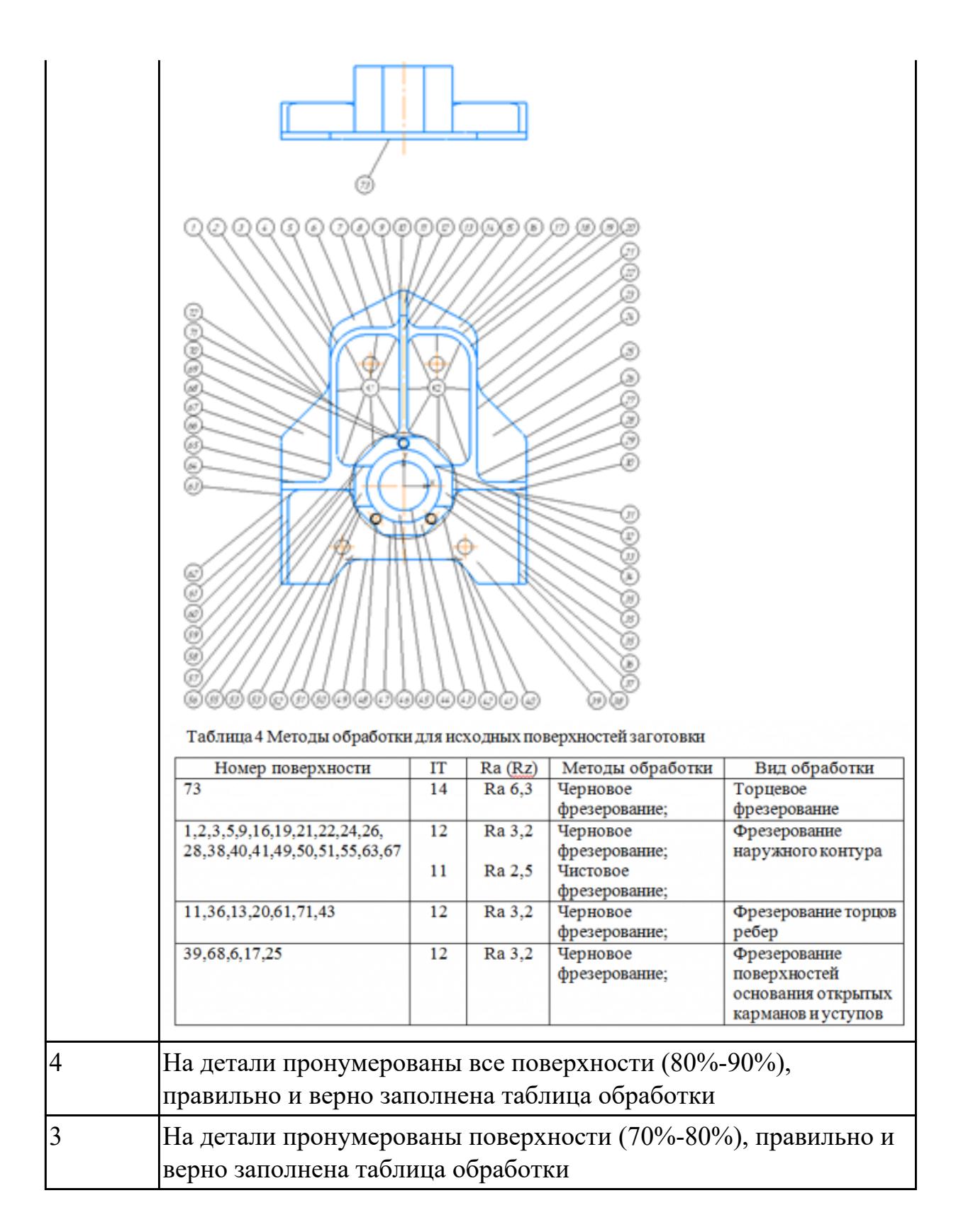

**Дидактическая единица:** 2.3 определять необходимую для выполнения работы информацию, её состав в соответствии с принятым процессом выполнения работ по изготовлению деталей

# **Профессиональная(-ые) компетенция(-ии):**

ПК.1.2 Осуществлять сбор, систематизацию и анализ информации для выбора оптимальных технологических решений, в том числе альтернативных в

соответствии с принятым процессом выполнения своей работы по изготовлению деталей

ПК.1.3 Разрабатывать технологическую документацию по обработке заготовок на основе конструкторской документации в рамках своей компетенции в соответствии с нормативными требованиями, в том числе с использованием систем автоматизированного проектирования

#### **Задание №1**

По данному чертежу детали необходимо определить диаметры фрез для черновой и чистовой обработки и материал режущей части фрезы

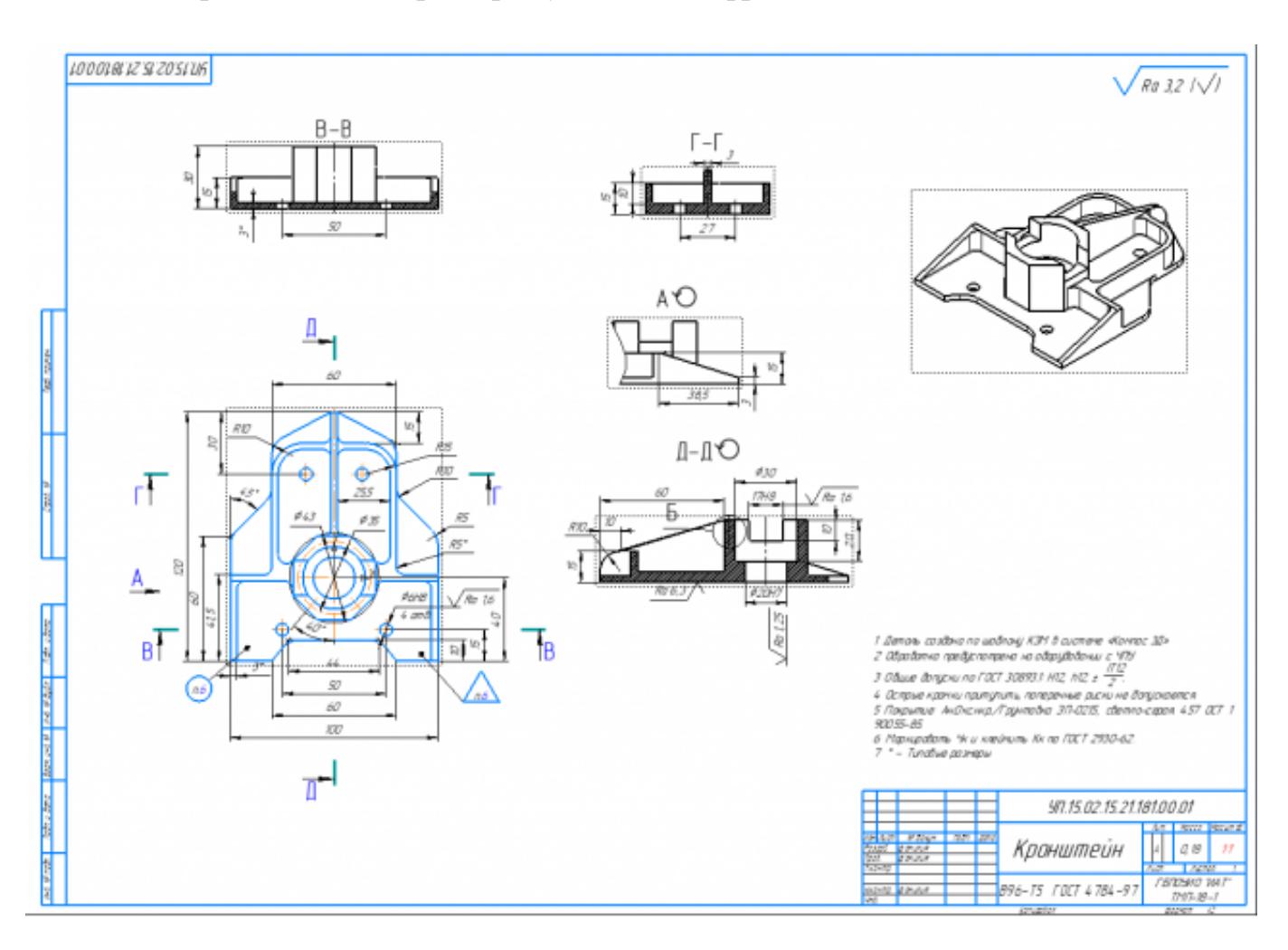

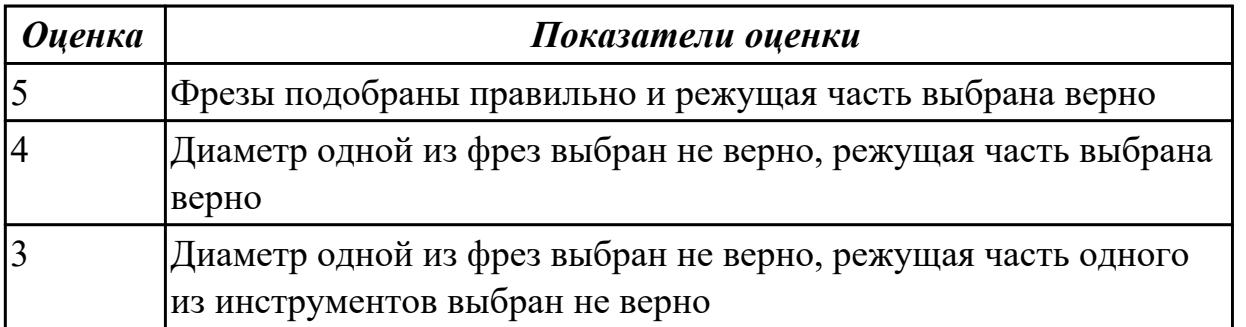

# **Дидактическая единица:** 2.21 составлять технологический маршрут изготовления детали

# **Профессиональная(-ые) компетенция(-ии):**

ПК.1.2 Осуществлять сбор, систематизацию и анализ информации для выбора оптимальных технологических решений, в том числе альтернативных в соответствии с принятым процессом выполнения своей работы по изготовлению деталей

ПК.1.3 Разрабатывать технологическую документацию по обработке заготовок на основе конструкторской документации в рамках своей компетенции в соответствии с нормативными требованиями, в том числе с использованием систем автоматизированного проектирования

# **Задание №1**

Составить маршрут обработки по чертежу выданной детали, и сформировать маршрутную карту заполнив ее отрибуты

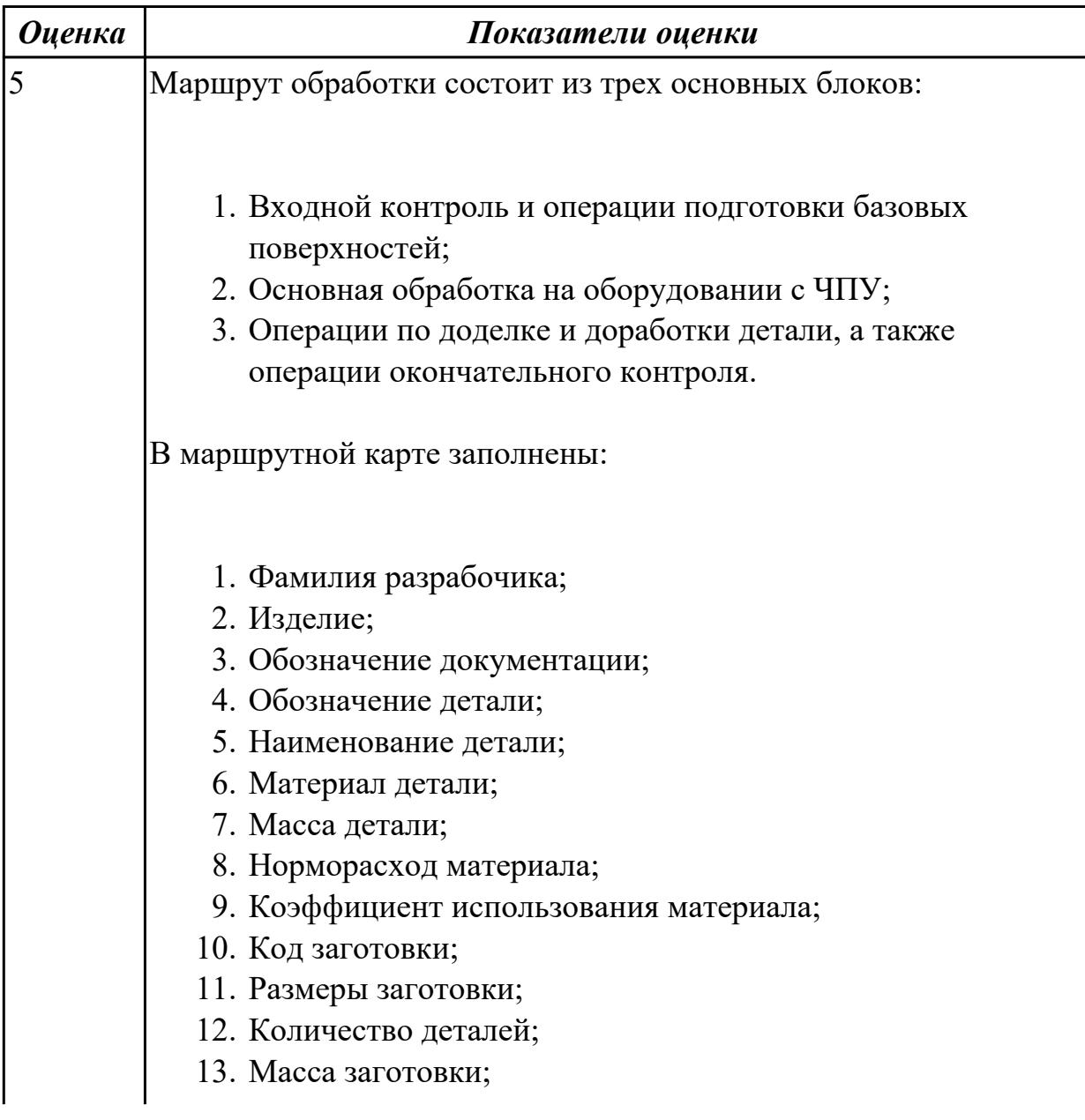

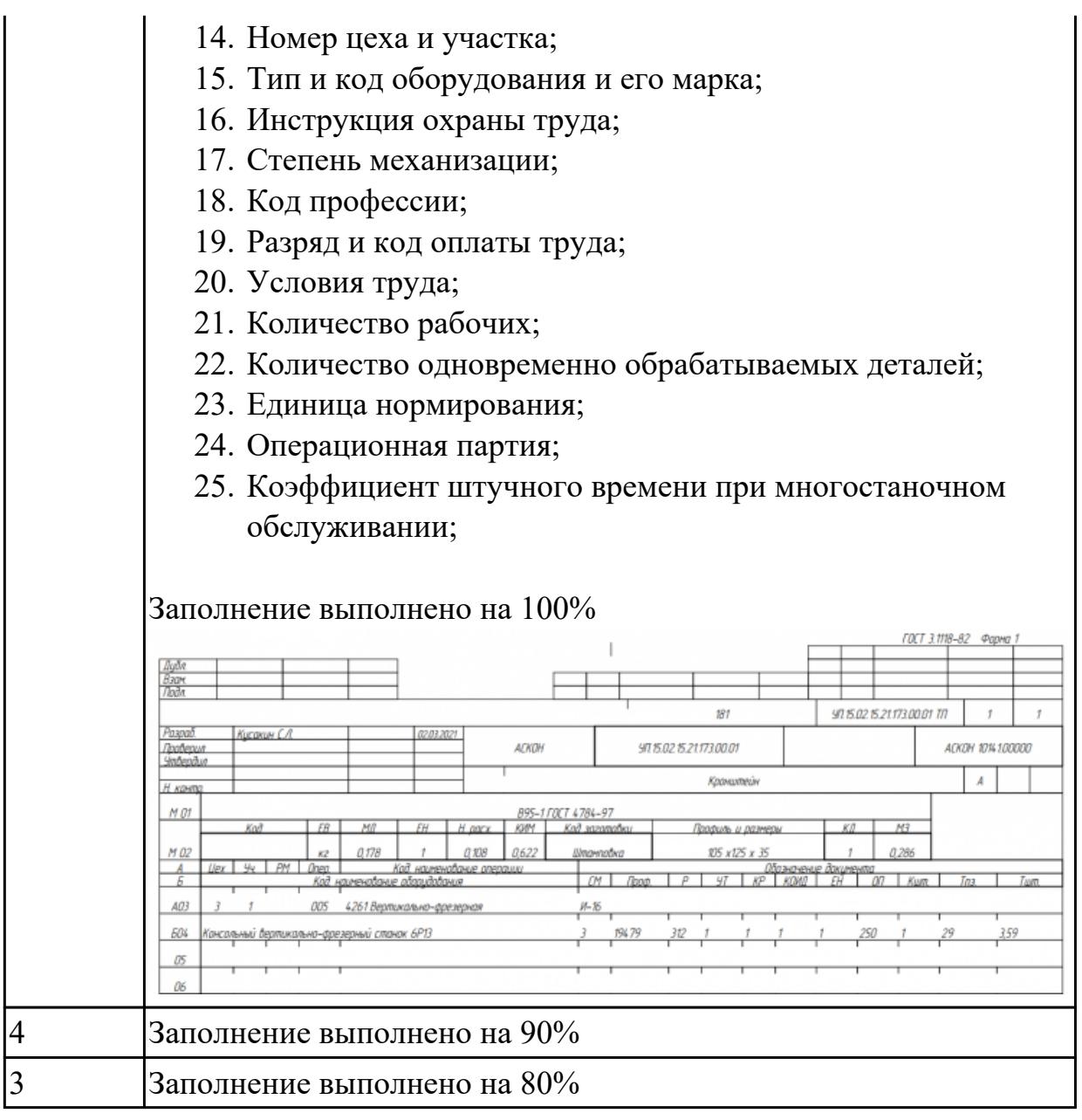

**Дидактическая единица:** 2.34 использовать пакеты прикладных программ (CAD/CAM системы) для разработки конструкторской документации и проектирования технологических процессов механической обработки и аддитивного изготовления деталей

# **Профессиональная(-ые) компетенция(-ии):**

ПК.1.3 Разрабатывать технологическую документацию по обработке заготовок на основе конструкторской документации в рамках своей компетенции в соответствии с нормативными требованиями, в том числе с использованием систем автоматизированного проектирования

# **Задание №1**

Составить маршрут обработки по чертежу выданной детали, и сформировать маршрутную карту заполнив ее отрибуты (должно быть заполнено и сформированов САПР)

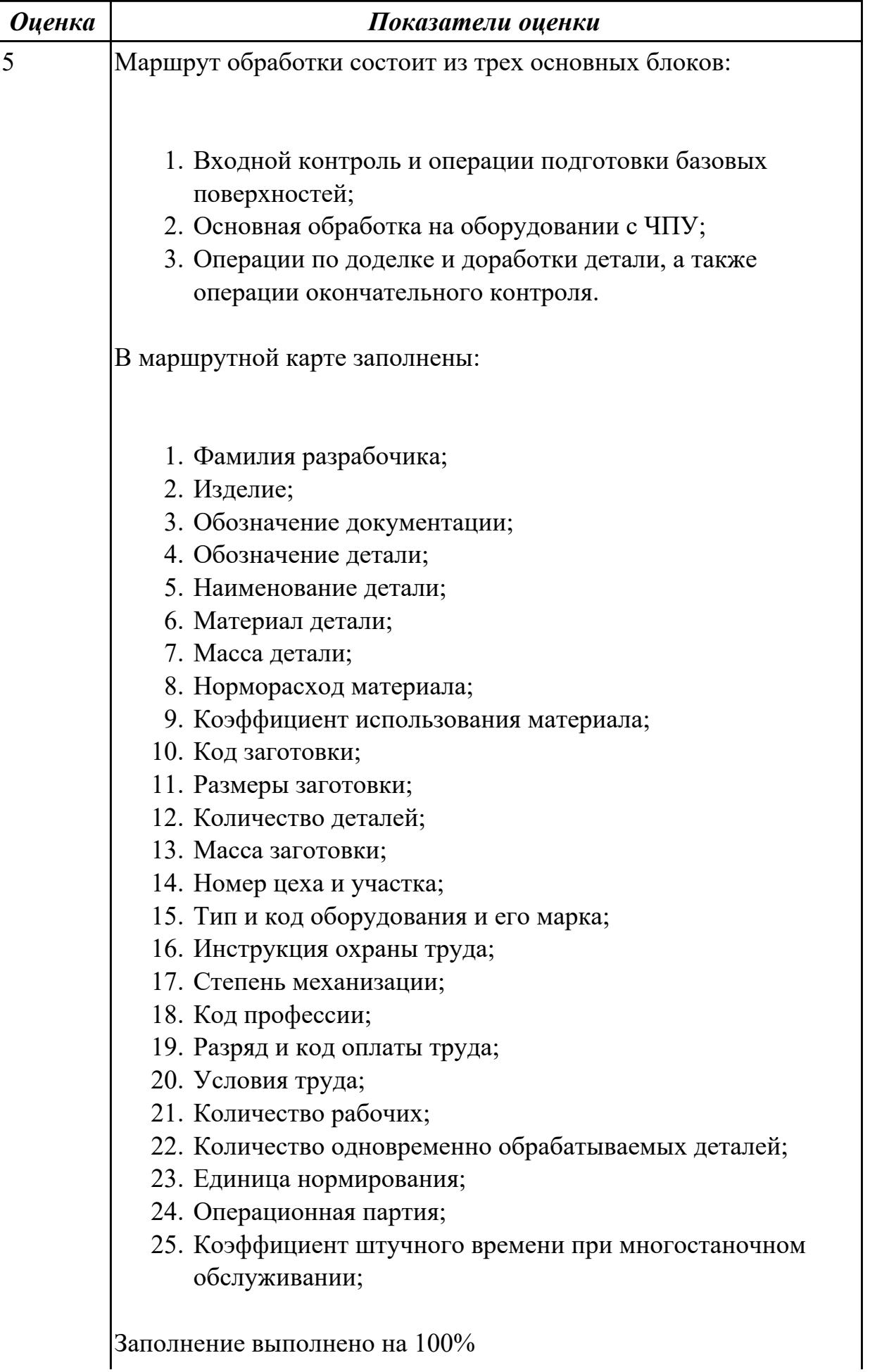

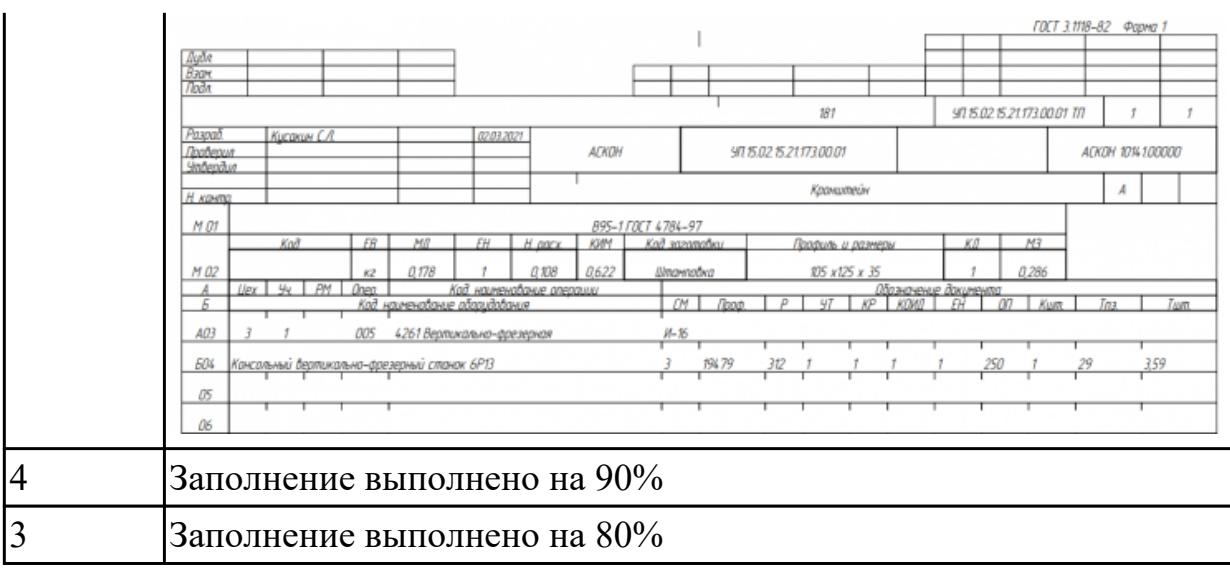

# 2.3.5 Текущий контроль (ТК) № 5

**Вид работы:** 1.2.1.4 Выполнение проектирования операций ТП (Контрольная операция подготовки базовых поверхностей)

**Метод и форма контроля:** Индивидуальные задания (Информационноаналитический)

**Вид контроля:** Проверка в электронном виде

**Дидактическая единица:** 2.7 разрабатывать технологический процесс изготовления детали

# **Профессиональная(-ые) компетенция(-ии):**

ПК.1.5 Осуществлять подбор конструктивного исполнения инструмента, материалов режущей части инструмента, технологических приспособлений и оборудования в соответствии с выбранным технологическим решением, в том числе с использованием систем автоматизированного проектирования ПК.1.6 Оформлять маршрутные и операционные технологические карты для изготовления деталей на механических участках машиностроительных производств, в том числе с использованием систем автоматизированного проектирования

# **Задание №1**

Разработать операцию обработки плоскости и заполнить операционную карту

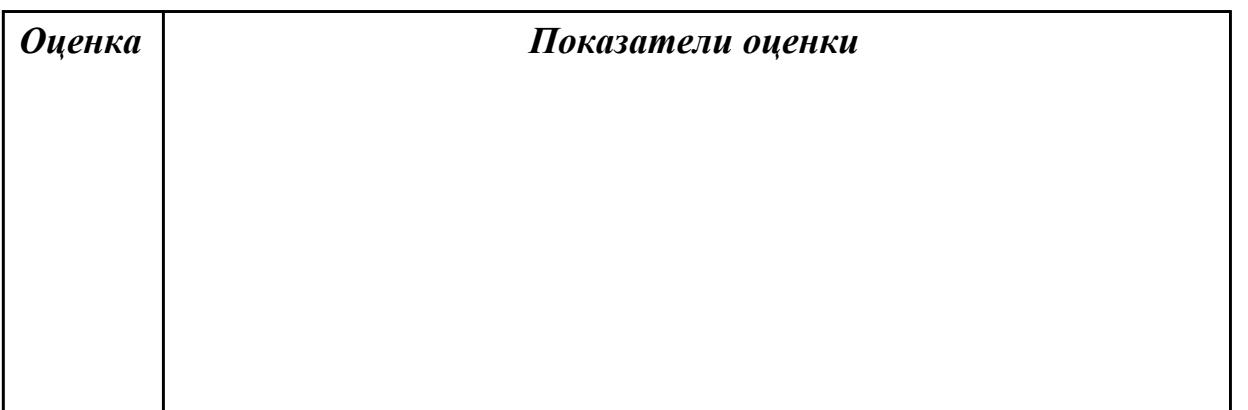

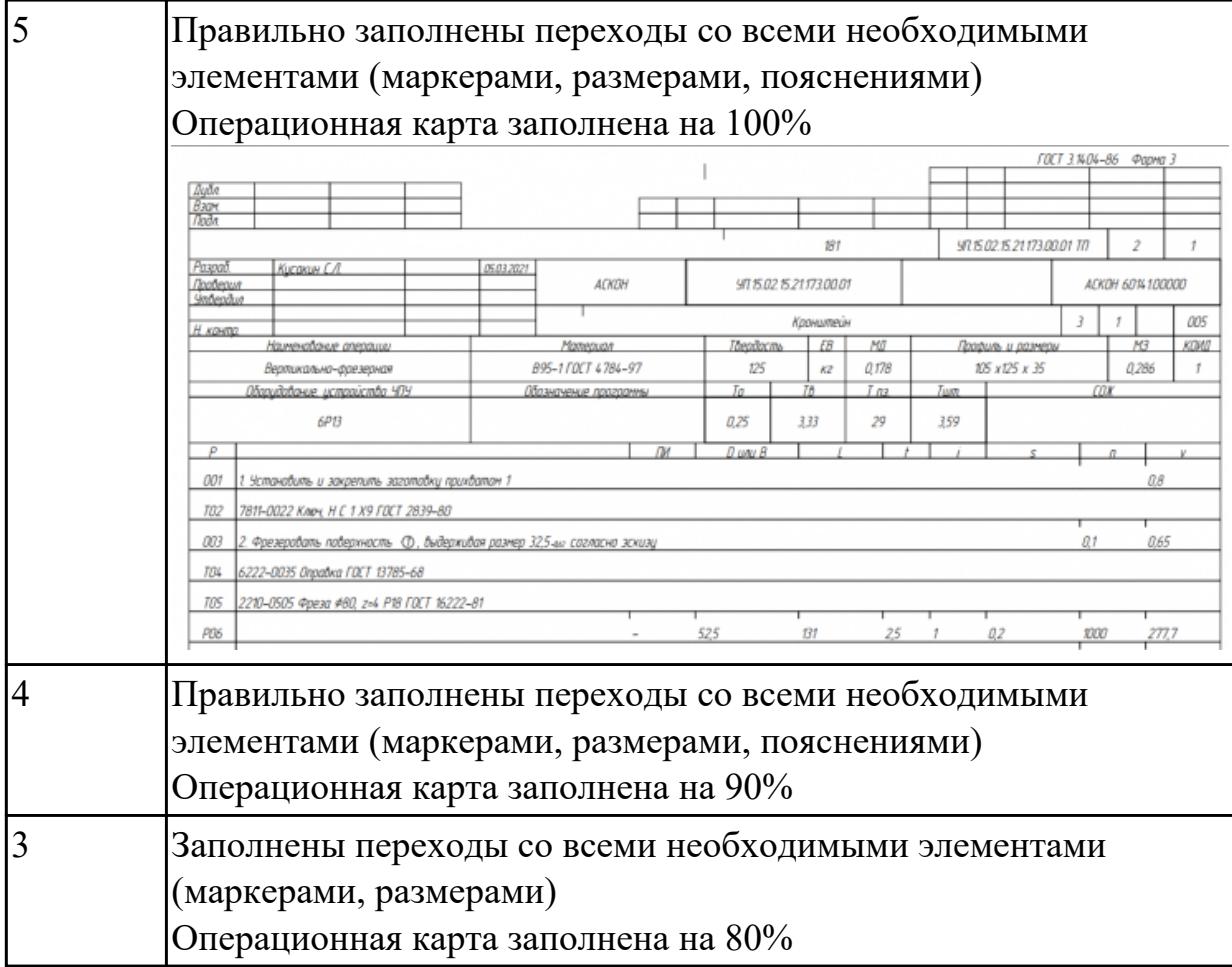

# **Дидактическая единица:** 2.8 выполнять эскизы простых конструкций **Профессиональная(-ые) компетенция(-ии):**

ПК.1.5 Осуществлять подбор конструктивного исполнения инструмента, материалов режущей части инструмента, технологических приспособлений и оборудования в соответствии с выбранным технологическим решением, в том числе с использованием систем автоматизированного проектирования ПК.1.6 Оформлять маршрутные и операционные технологические карты для изготовления деталей на механических участках машиностроительных производств, в том числе с использованием систем автоматизированного проектирования

# **Задание №1**

Выполнить эскиз к операции обработки базовых поверхностей для выданной детали

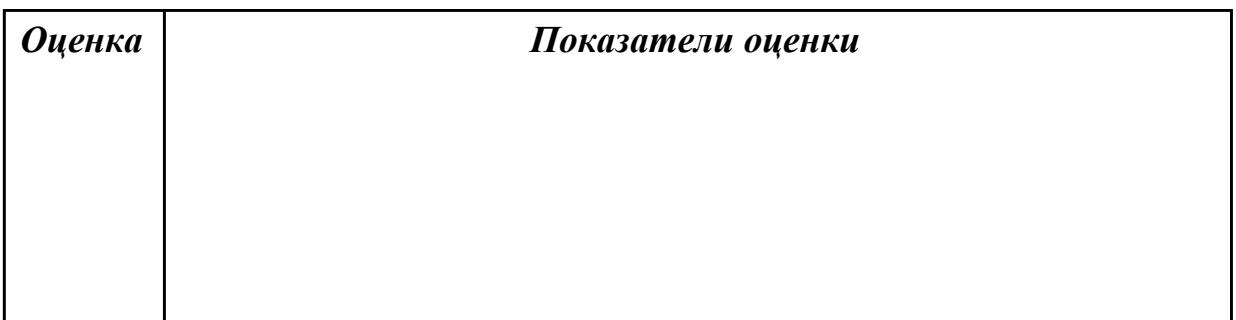

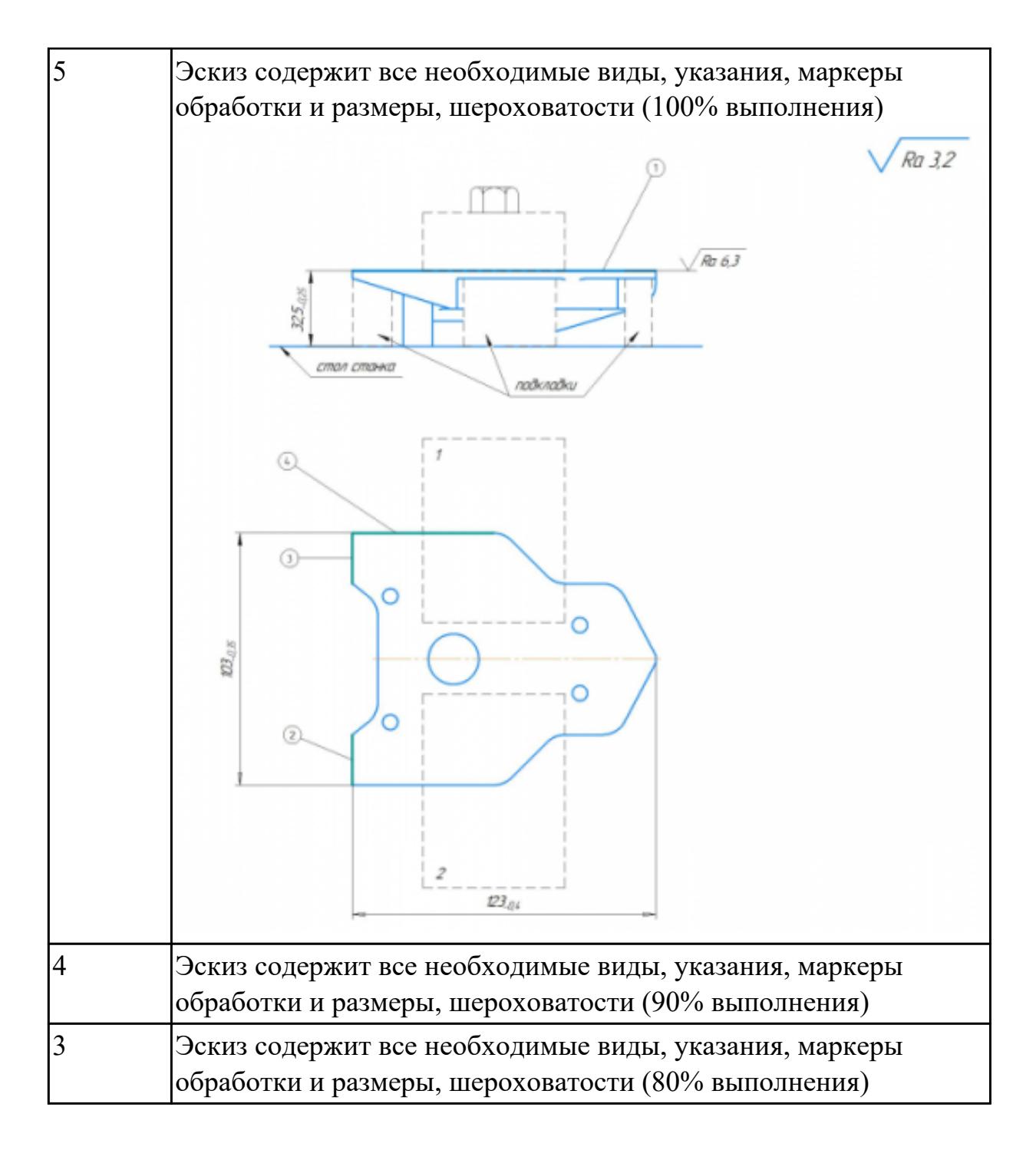

# **Дидактическая единица:** 2.22 оформлять технологическую документацию **Профессиональная(-ые) компетенция(-ии):**

ПК.1.4 Осуществлять выполнение расчетов параметров механической обработки и аддитивного производства в соответствии с принятым технологическим процессом согласно нормативным требованиям, в том числе с использованием систем автоматизированного проектирования

ПК.1.5 Осуществлять подбор конструктивного исполнения инструмента, материалов режущей части инструмента, технологических приспособлений и оборудования в соответствии с выбранным технологическим решением, в том числе с использованием систем автоматизированного проектирования

ПК.1.6 Оформлять маршрутные и операционные технологические карты для изготовления деталей на механических участках машиностроительных производств, в том числе с использованием систем автоматизированного проектирования

#### **Задание №1**

Разработать операцию обработки плоскости и заполнить операционную карту

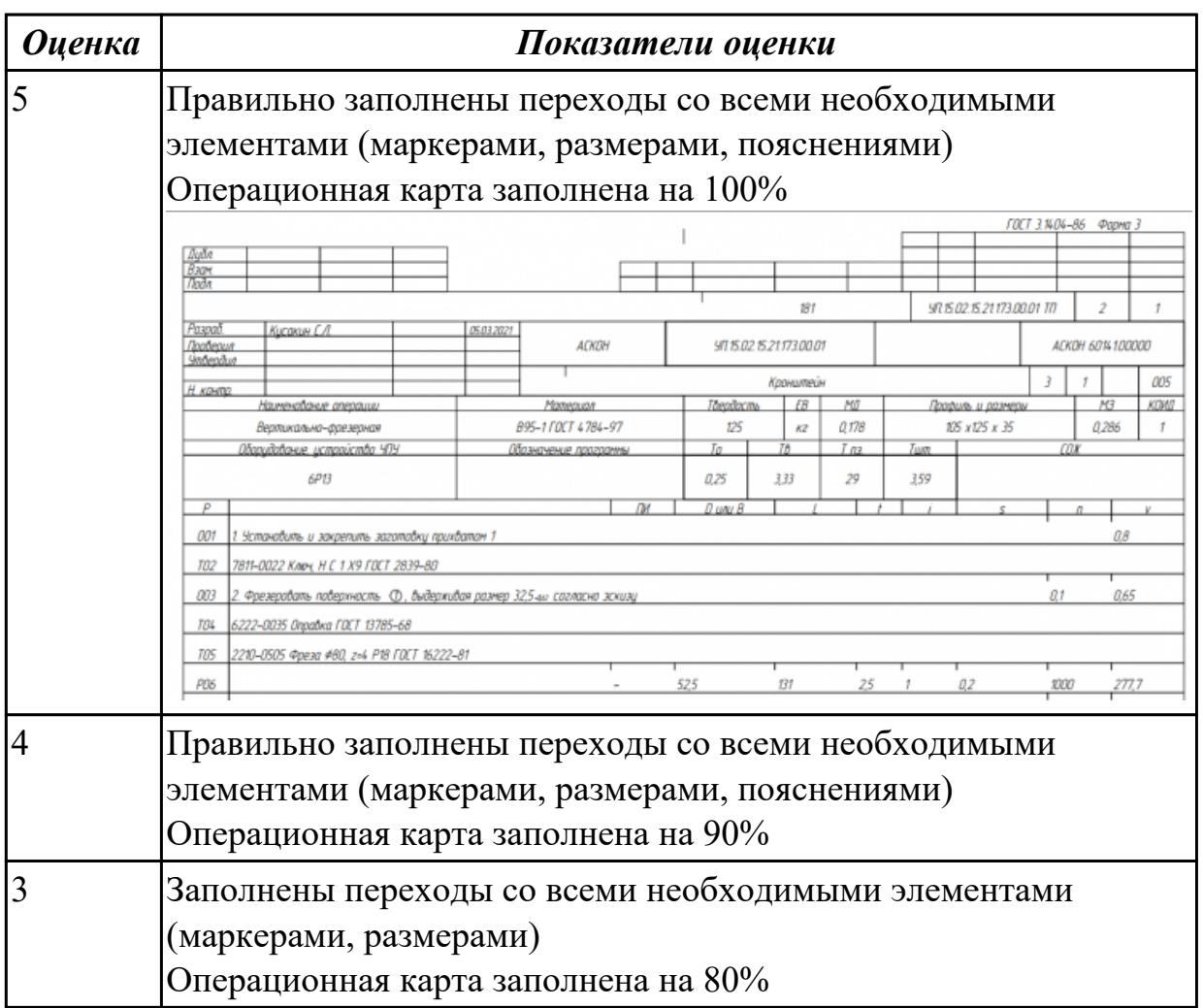

# **Задание №2**

Выполнить эскиз к операции обработки базовых поверхностей для выданной детали

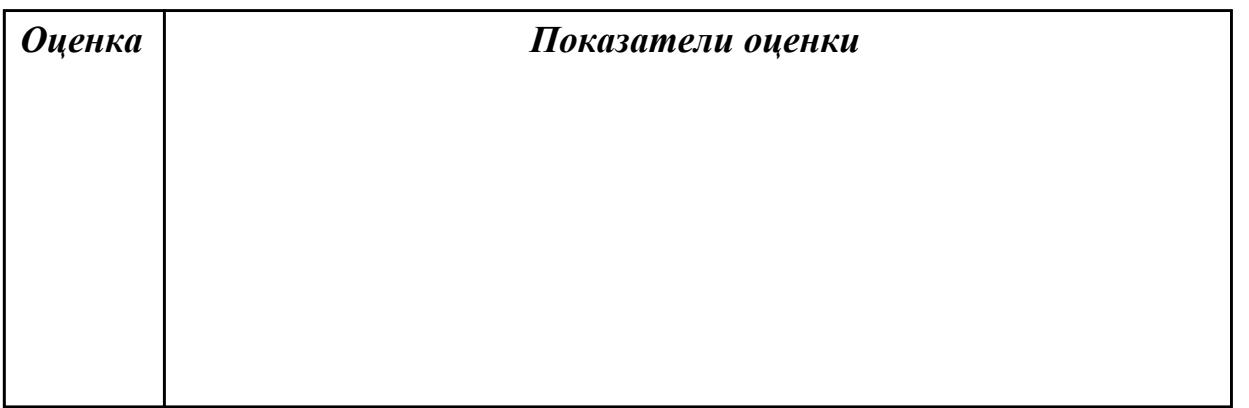

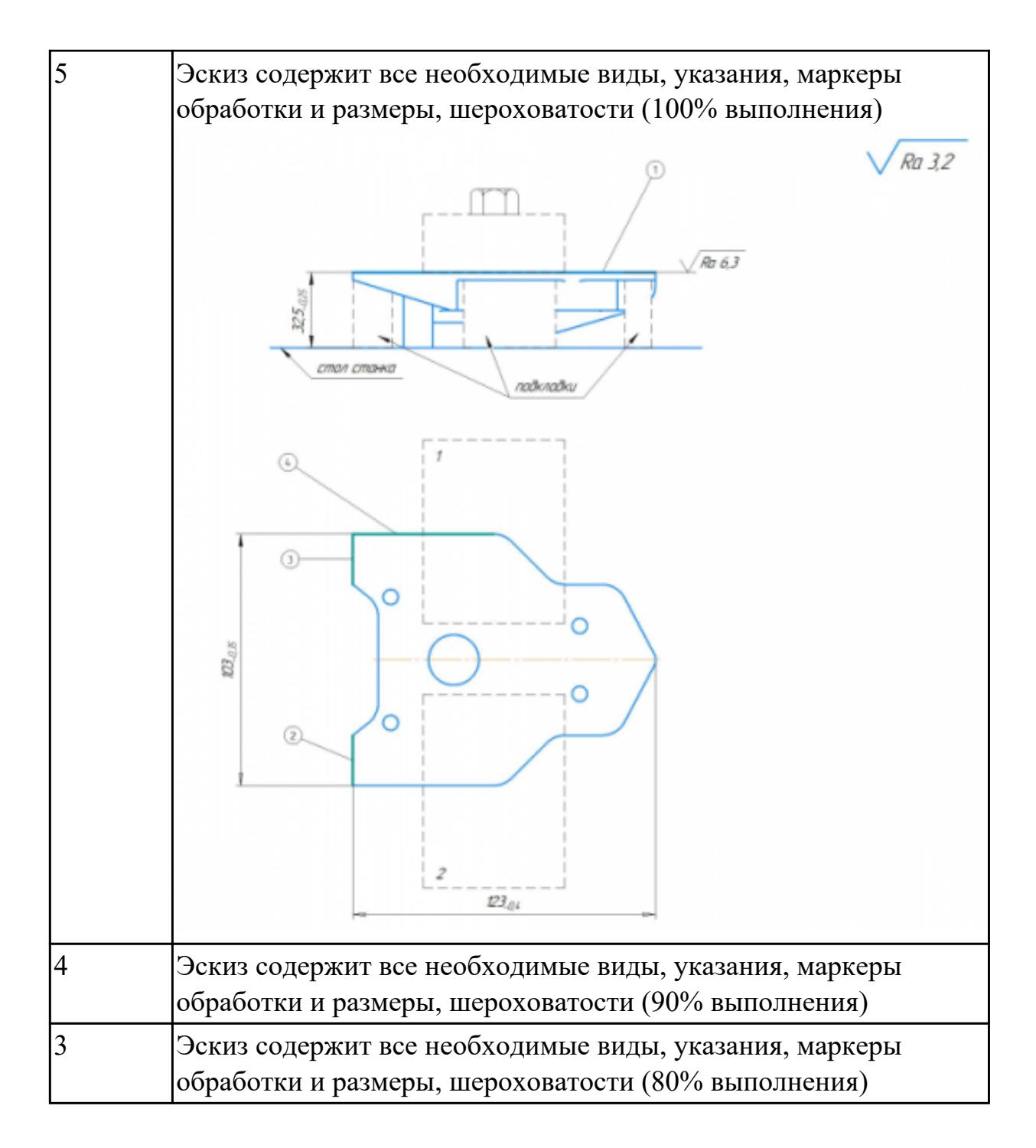

2.3.6 Текущий контроль (ТК) № 6

**Вид работы:** 1.2.1.5 Выполнение проектирования операций ТП (Программная операция)

**Метод и форма контроля:** Индивидуальные задания (Информационноаналитический)

**Вид контроля:** Проверка в электронном виде

**Дидактическая единица:** 2.12 оформлять технологическую документацию с применением систем автоматизированного проектирования

# **Профессиональная(-ые) компетенция(-ии):**

ПК.1.3 Разрабатывать технологическую документацию по обработке заготовок на

основе конструкторской документации в рамках своей компетенции в соответствии с нормативными требованиями, в том числе с использованием систем автоматизированного проектирования

ПК.1.4 Осуществлять выполнение расчетов параметров механической обработки и аддитивного производства в соответствии с принятым технологическим процессом согласно нормативным требованиям, в том числе с использованием систем автоматизированного проектирования

ПК.1.5 Осуществлять подбор конструктивного исполнения инструмента, материалов режущей части инструмента, технологических приспособлений и оборудования в соответствии с выбранным технологическим решением, в том числе с использованием систем автоматизированного проектирования ПК.1.6 Оформлять маршрутные и операционные технологические карты для изготовления деталей на механических участках машиностроительных производств, в том числе с использованием систем автоматизированного проектирования

#### **Задание №1**

Составить маршрут обработки по чертежу выданной детали, и сформировать маршрутную карту заполнив ее атрибуты (должно быть заполнено и сформировано САПР)

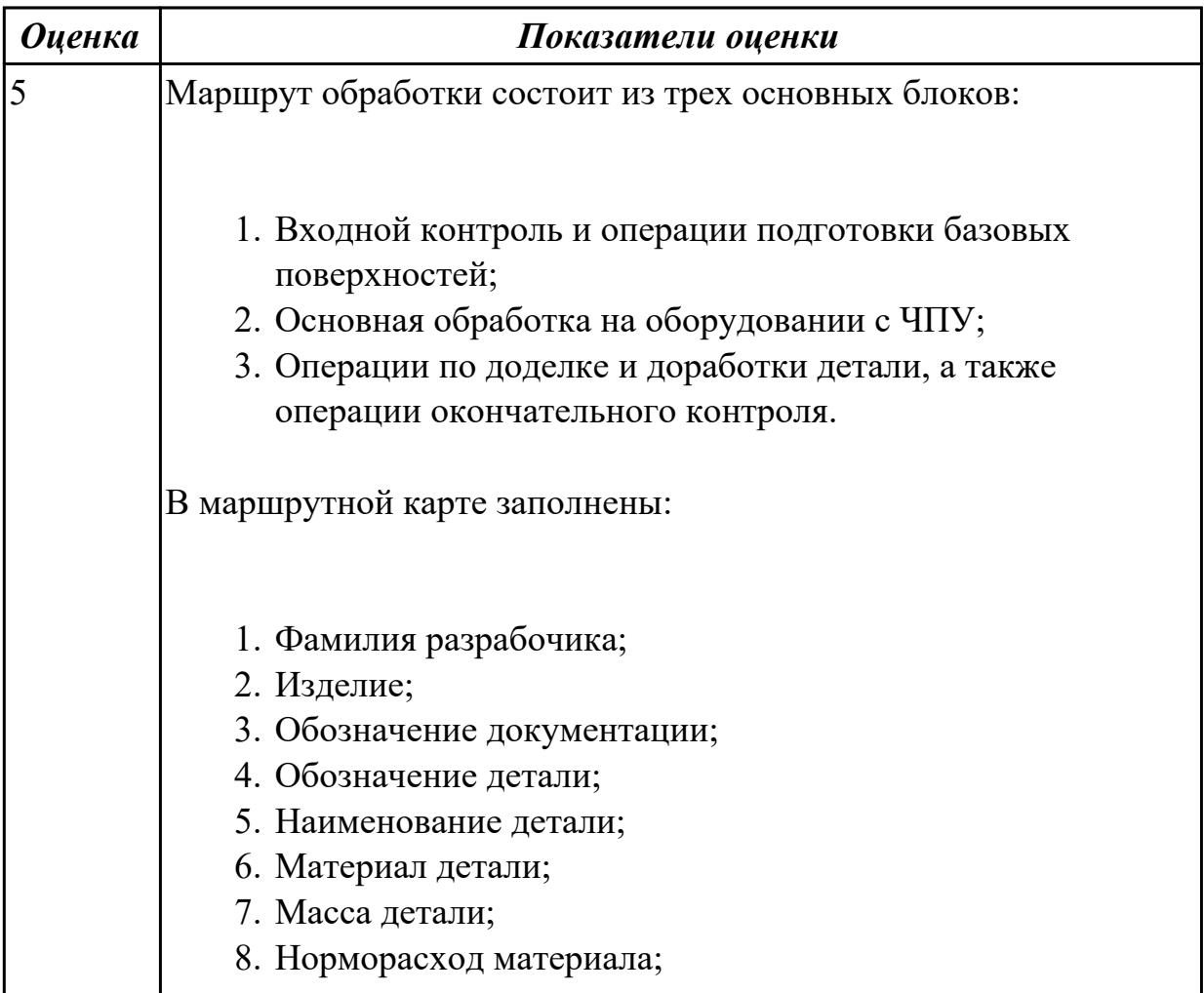

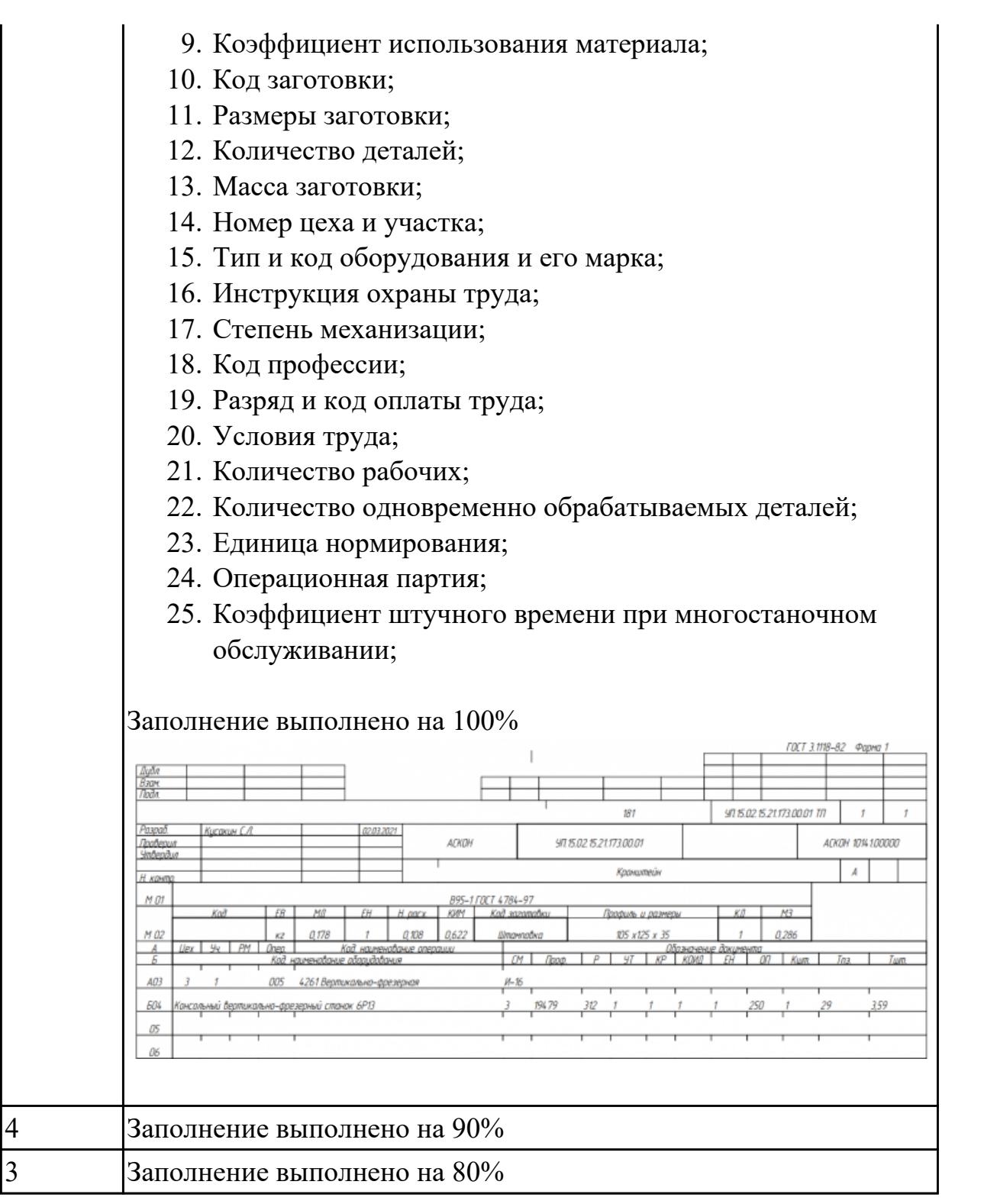

**Дидактическая единица:** 2.18 выбирать технологическое оборудование и технологическую оснастку: приспособления, режущий, мерительный и вспомогательный инструмент

# **Профессиональная(-ые) компетенция(-ии):**

ПК.1.3 Разрабатывать технологическую документацию по обработке заготовок на основе конструкторской документации в рамках своей компетенции в соответствии с нормативными требованиями, в том числе с использованием систем

автоматизированного проектирования

ПК.1.4 Осуществлять выполнение расчетов параметров механической обработки и аддитивного производства в соответствии с принятым технологическим процессом согласно нормативным требованиям, в том числе с использованием систем автоматизированного проектирования

ПК.1.5 Осуществлять подбор конструктивного исполнения инструмента, материалов режущей части инструмента, технологических приспособлений и оборудования в соответствии с выбранным технологическим решением, в том числе с использованием систем автоматизированного проектирования ПК.1.6 Оформлять маршрутные и операционные технологические карты для изготовления деталей на механических участках машиностроительных производств, в том числе с использованием систем автоматизированного проектирования

#### **Задание №1**

Выполнить выбор технологического оборудования на выданную деталь по следующим критериям:

- 1. Учитываются габариты детали с возможностью их крепления на рабочем столе (габариты+50 (100) мм на сторону)
- 2. Мощьностные характеристики станка относительно мощьности резания чернового инструмента
- 3. Функциональные возможности станка относительно технологической потребности обработки
- 4. Экономическая выгода от использования станка

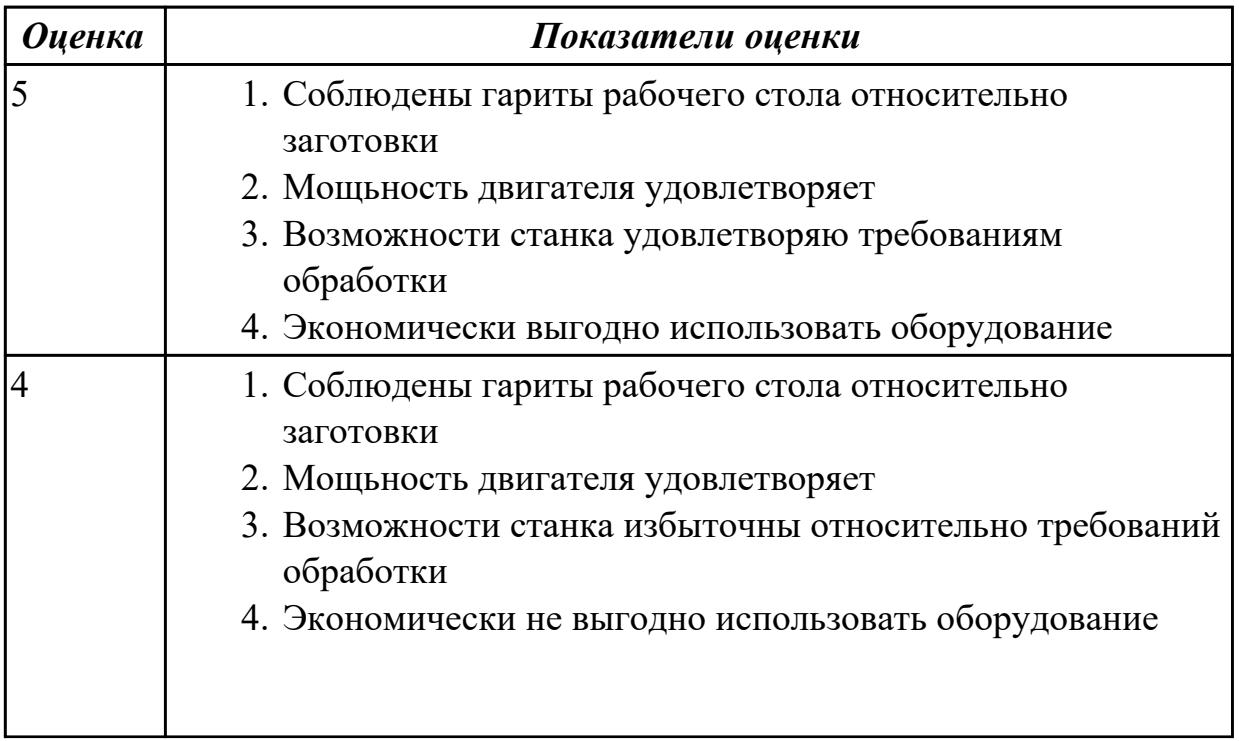
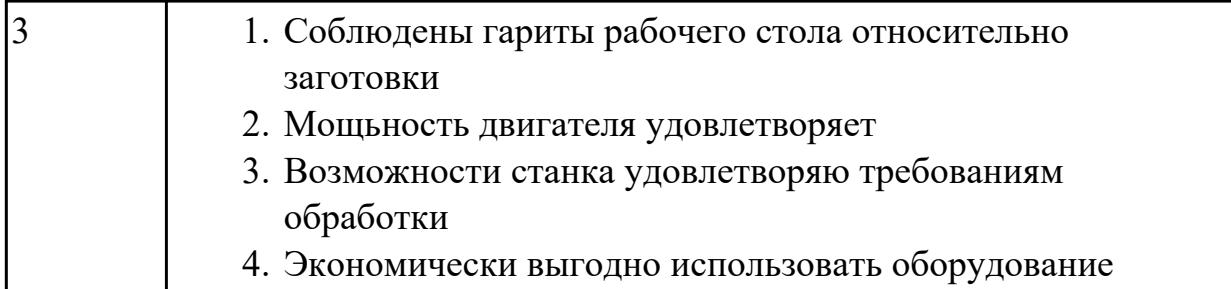

### **Задание №2**

Под выданный инструмент необходимо подобрать инструментальную оснастку пользуясь справочником (без автоматизированного подбора) по следующим критериям:

- 1. Должна быть целесообразна для данного типа обработки (не понижать качества и точности обработки)
- 2. Должна удовлетворять возможности установки выбранного инструмента
- 3. Должна удовлетворять возможности установки в выбранное оборудование

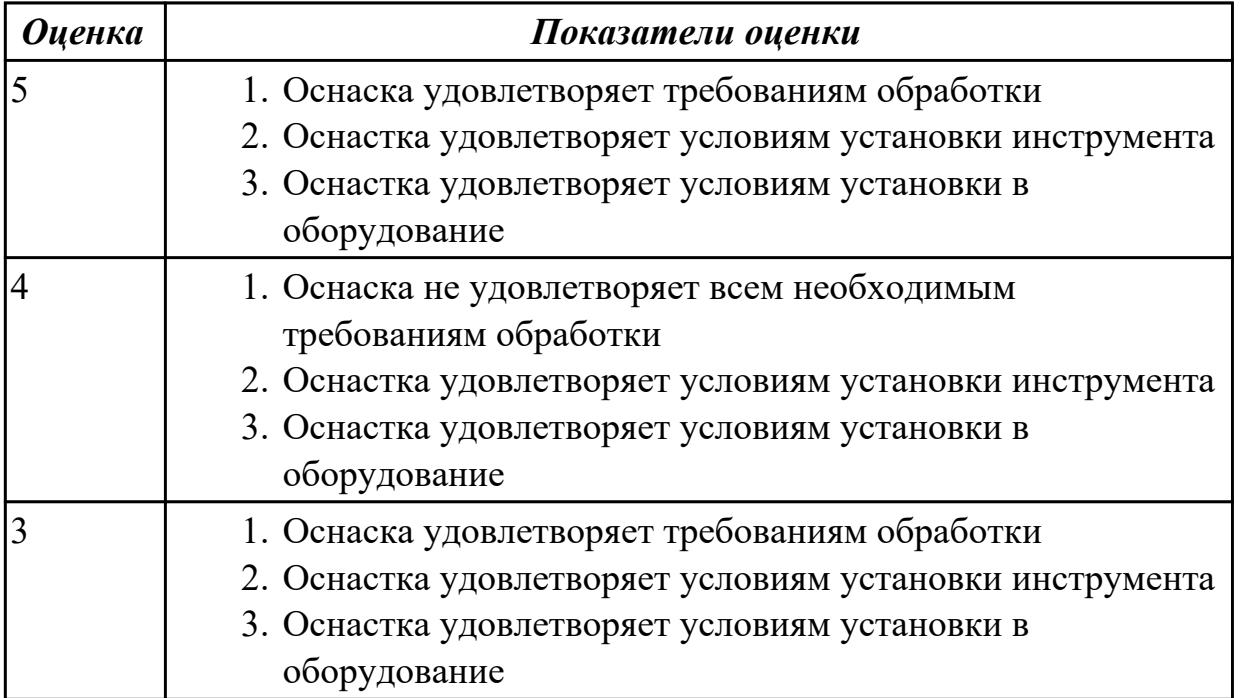

## **Дидактическая единица:** 2.19 устанавливать технологическую

последовательность и режимы обработки

## **Профессиональная(-ые) компетенция(-ии):**

ПК.1.3 Разрабатывать технологическую документацию по обработке заготовок на основе конструкторской документации в рамках своей компетенции в соответствии с нормативными требованиями, в том числе с использованием систем автоматизированного проектирования

ПК.1.4 Осуществлять выполнение расчетов параметров механической обработки и аддитивного производства в соответствии с принятым технологическим процессом согласно нормативным требованиям, в том числе с использованием систем автоматизированного проектирования

ПК.1.5 Осуществлять подбор конструктивного исполнения инструмента, материалов режущей части инструмента, технологических приспособлений и оборудования в соответствии с выбранным технологическим решением, в том числе с использованием систем автоматизированного проектирования ПК.1.6 Оформлять маршрутные и операционные технологические карты для изготовления деталей на механических участках машиностроительных производств, в том числе с использованием систем автоматизированного проектирования

## **Задание №1**

Составить последовательность обработки заданной детали по видам обработки и квалитетам, и шероховатостям

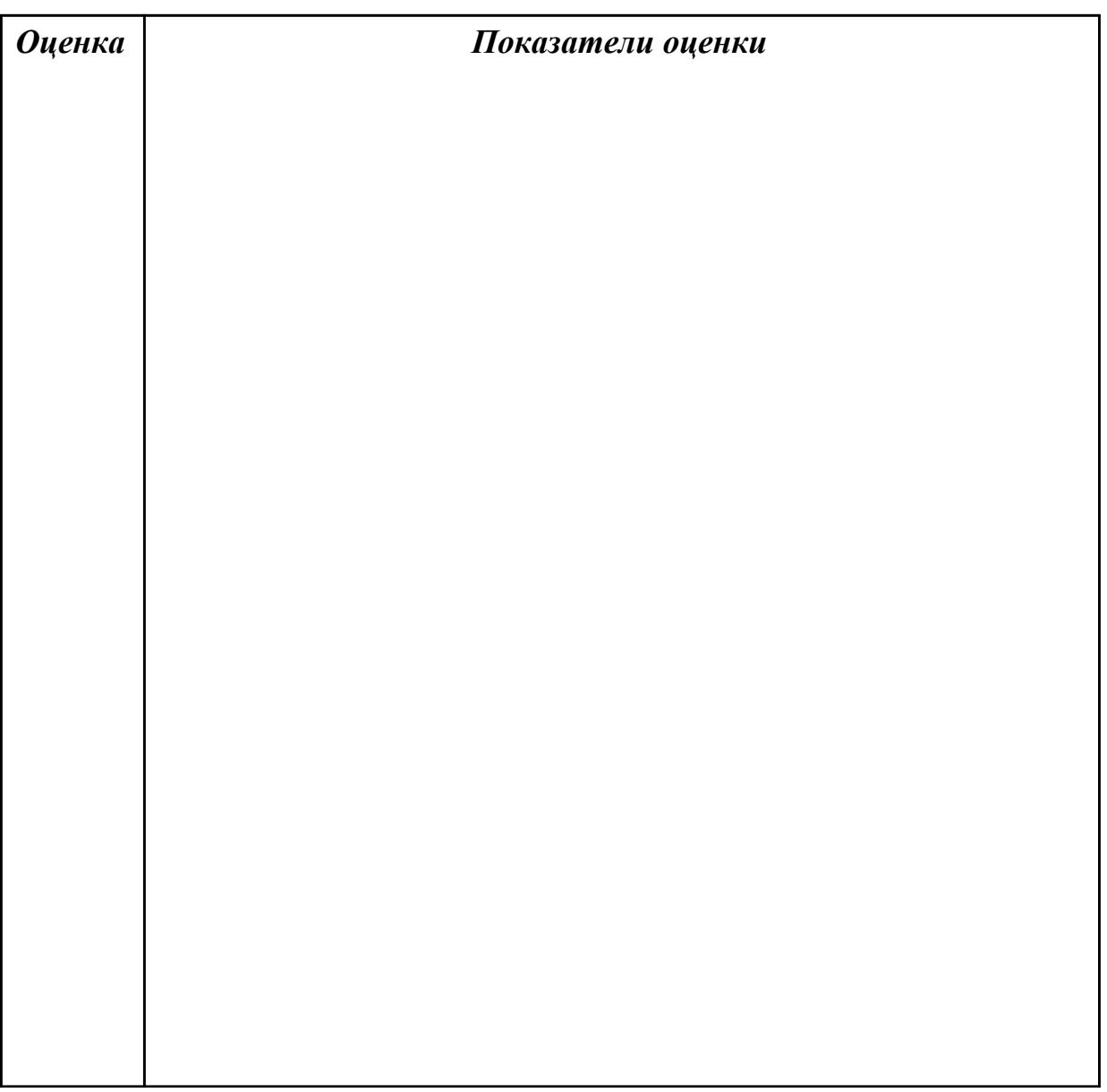

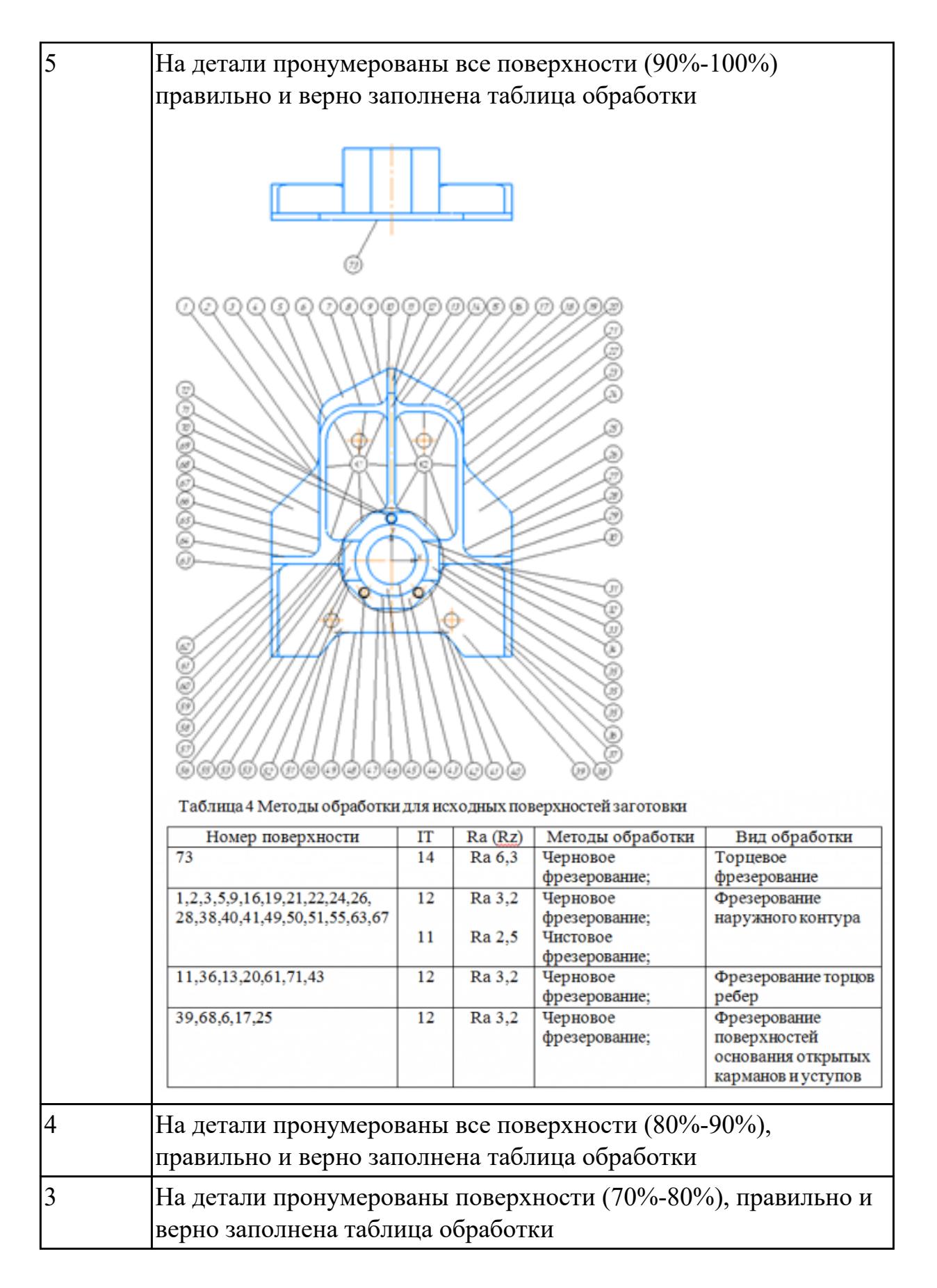

## 2.3.7 Текущий контроль (ТК) № 7

**Вид работы:** 1.2.1.7 Выполнение проектирования операций по доработке деталей **Метод и форма контроля:** Индивидуальные задания (Информационно-

### аналитический)

**Вид контроля:** Проверка в электронном виде

**Дидактическая единица:** 2.27 рационально использовать автоматизированное оборудование в каждом конкретном, отдельно взятом производстве

#### **Профессиональная(-ые) компетенция(-ии):**

ПК.1.5 Осуществлять подбор конструктивного исполнения инструмента, материалов режущей части инструмента, технологических приспособлений и оборудования в соответствии с выбранным технологическим решением, в том числе с использованием систем автоматизированного проектирования ПК.1.6 Оформлять маршрутные и операционные технологические карты для изготовления деталей на механических участках машиностроительных производств, в том числе с использованием систем автоматизированного проектирования

#### **Задание №1**

Какие критерии влияют на рациональный выбор оборудования

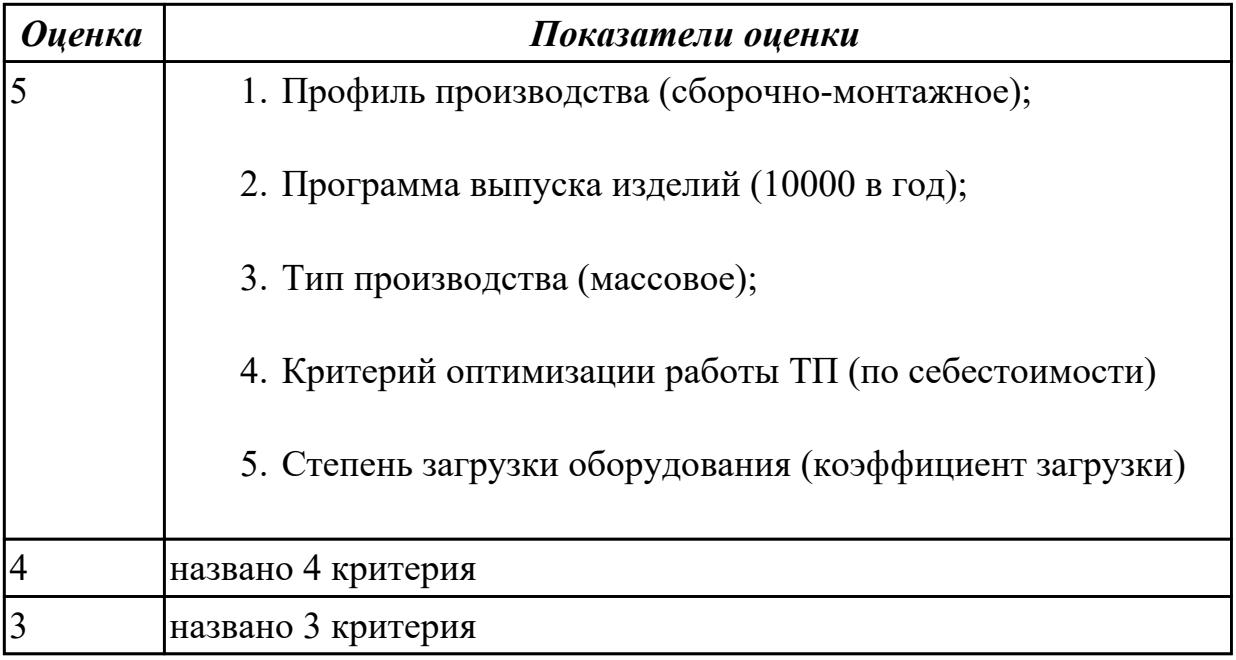

**Дидактическая единица:** 2.28 создавать и редактировать на основе общего описания информационные базы, входные и выходные формы, а также элементы интерфейса

#### **Профессиональная(-ые) компетенция(-ии):**

ПК.1.5 Осуществлять подбор конструктивного исполнения инструмента, материалов режущей части инструмента, технологических приспособлений и оборудования в соответствии с выбранным технологическим решением, в том числе с использованием систем автоматизированного проектирования ПК.1.6 Оформлять маршрутные и операционные технологические карты для изготовления деталей на механических участках машиностроительных

производств, в том числе с использованием систем автоматизированного проектирования

## **Задание №1**

Занести базу данных оборудования в САПР "Вертикаль" выбранный станок со всеми необходимыми параметрами

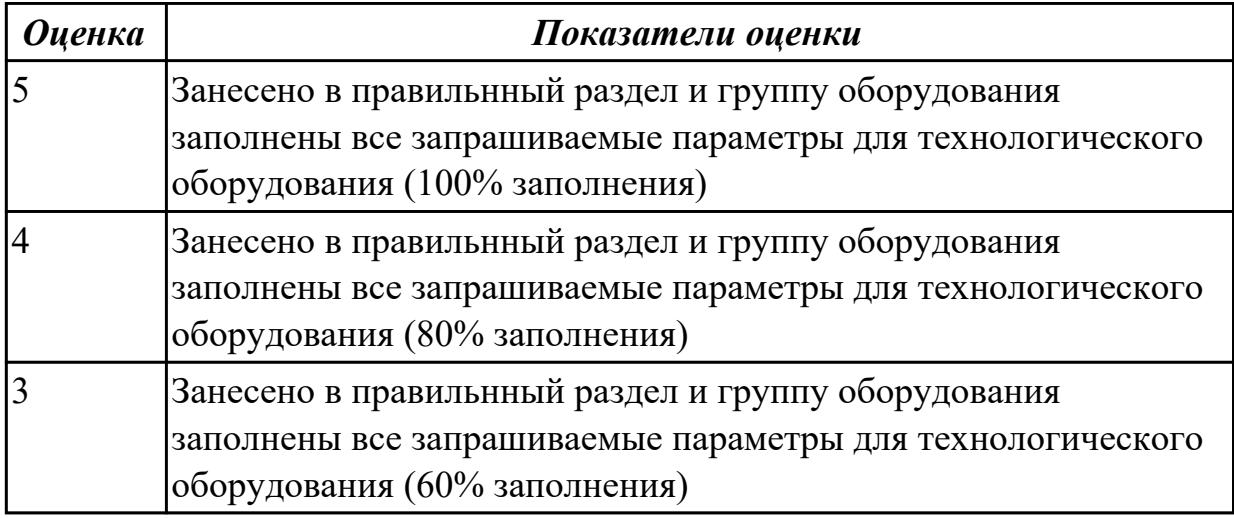

**Дидактическая единица:** 2.32 разрабатывать технические задания для проектирования специальных технологических приспособлений

## **Профессиональная(-ые) компетенция(-ии):**

ПК.1.5 Осуществлять подбор конструктивного исполнения инструмента, материалов режущей части инструмента, технологических приспособлений и оборудования в соответствии с выбранным технологическим решением, в том числе с использованием систем автоматизированного проектирования ПК.1.6 Оформлять маршрутные и операционные технологические карты для изготовления деталей на механических участках машиностроительных производств, в том числе с использованием систем автоматизированного проектирования

## **Задание №1**

Разработать заявку на разработку и изготовление технологической оснастики на выданную деталь

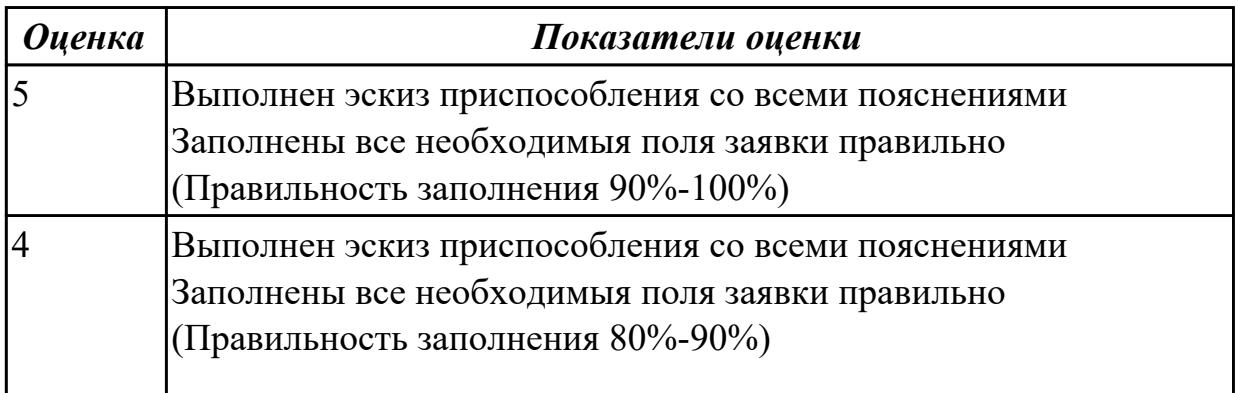

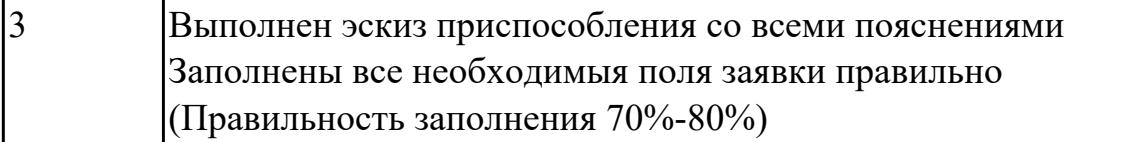

2.3.8 Текущий контроль (ТК) № 8

### **Вид работы:** 1.2.1.8 1

**Метод и форма контроля:** Индивидуальные задания (Информационноаналитический)

**Вид контроля:** Проверка в электронном виде

**Дидактическая единица:** 2.16 рассчитывать штучное время

## **Профессиональная(-ые) компетенция(-ии):**

ПК.1.6 Оформлять маршрутные и операционные технологические карты для изготовления деталей на механических участках машиностроительных производств, в том числе с использованием систем автоматизированного проектирования

### **Задание №1**

Выполнить нормировании операции (операция указывается индивидуально по вариантам) пользуясь справочником нормировщика. Расчитать исходя из режимов резания и параметров указанных на эскизе:

- 1. То;
- 2. Тв
- 3. Тпз
- 4. Тобс
- 5. Тотд
- 6. Тшт
- 7. Тшт.к

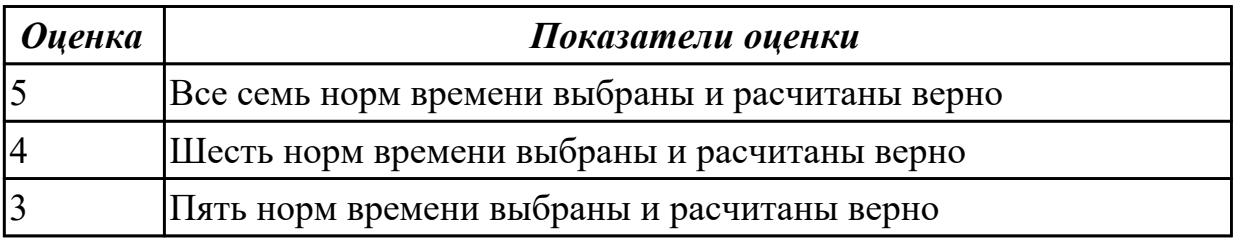

## 2.3.9 Текущий контроль (ТК) № 9

**Вид работы:** 1.5.1.2 Внести изменения в конструкцию Двигателя исходя из полученного задания

**Метод и форма контроля:** Индивидуальные задания (Информационноаналитический)

**Вид контроля:** Проверить в электронном виде

**Дидактическая единица:** 2.9 выполнять технические чертежи, а также чертежи общего вида в соответствии с Единой системой конструкторской документации (ЕСКД)

## **Профессиональная(-ые) компетенция(-ии):**

ПК.1.1 Планировать процесс выполнения своей работы на основе задания технолога цеха или участка в соответствии с производственными задачами по изготовлению деталей

ПК.1.2 Осуществлять сбор, систематизацию и анализ информации для выбора оптимальных технологических решений, в том числе альтернативных в соответствии с принятым процессом выполнения своей работы по изготовлению деталей

## **Задание №1**

Выполнить чертеж станочного приспособления на основании ЭМС.

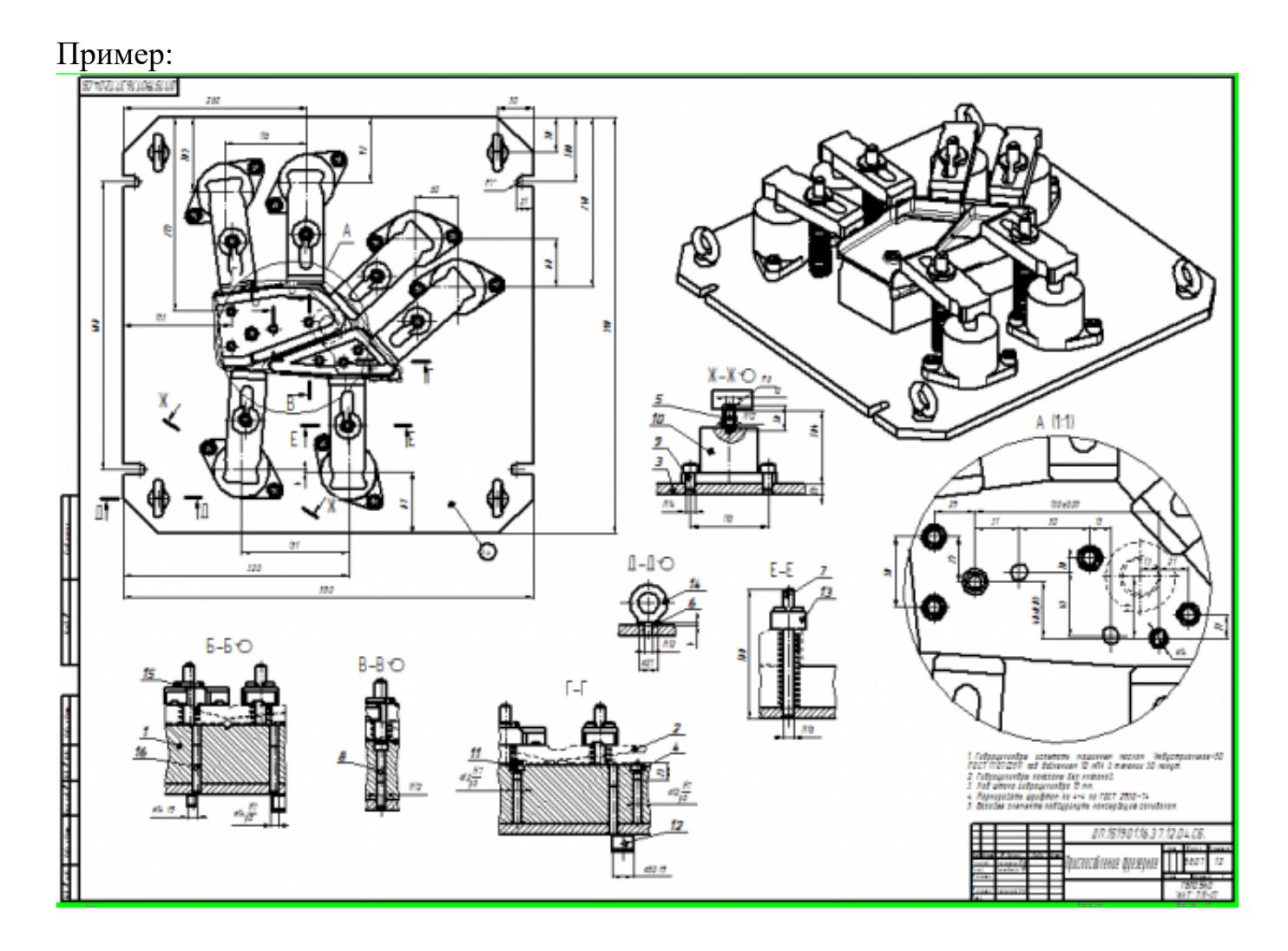

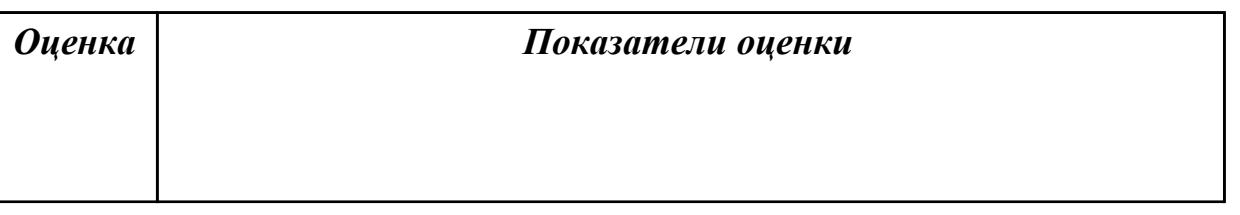

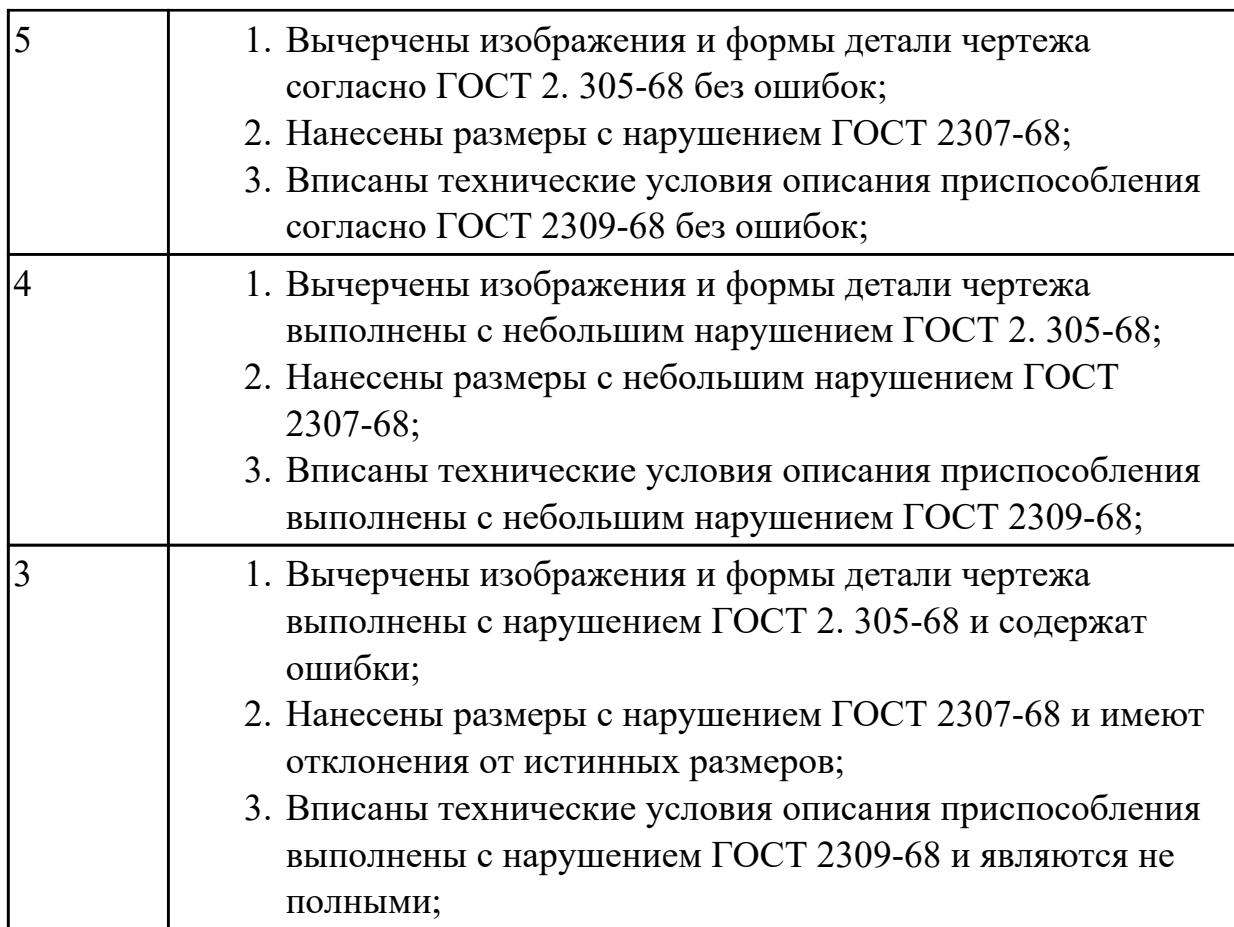

**Дидактическая единица:** 2.34 использовать пакеты прикладных программ (CAD/CAM системы) для разработки конструкторской документации и проектирования технологических процессов механической обработки и аддитивного изготовления деталей

## **Профессиональная(-ые) компетенция(-ии):**

ПК.1.1 Планировать процесс выполнения своей работы на основе задания технолога цеха или участка в соответствии с производственными задачами по изготовлению деталей

ПК.1.2 Осуществлять сбор, систематизацию и анализ информации для выбора оптимальных технологических решений, в том числе альтернативных в соответствии с принятым процессом выполнения своей работы по изготовлению деталей

## **Задание №1**

На основании ранее выполненных расчетов силы зажима и расчета на прочность, а также КЭМ заготовки смоделировать ЭМС станочного приспособления

Пример:

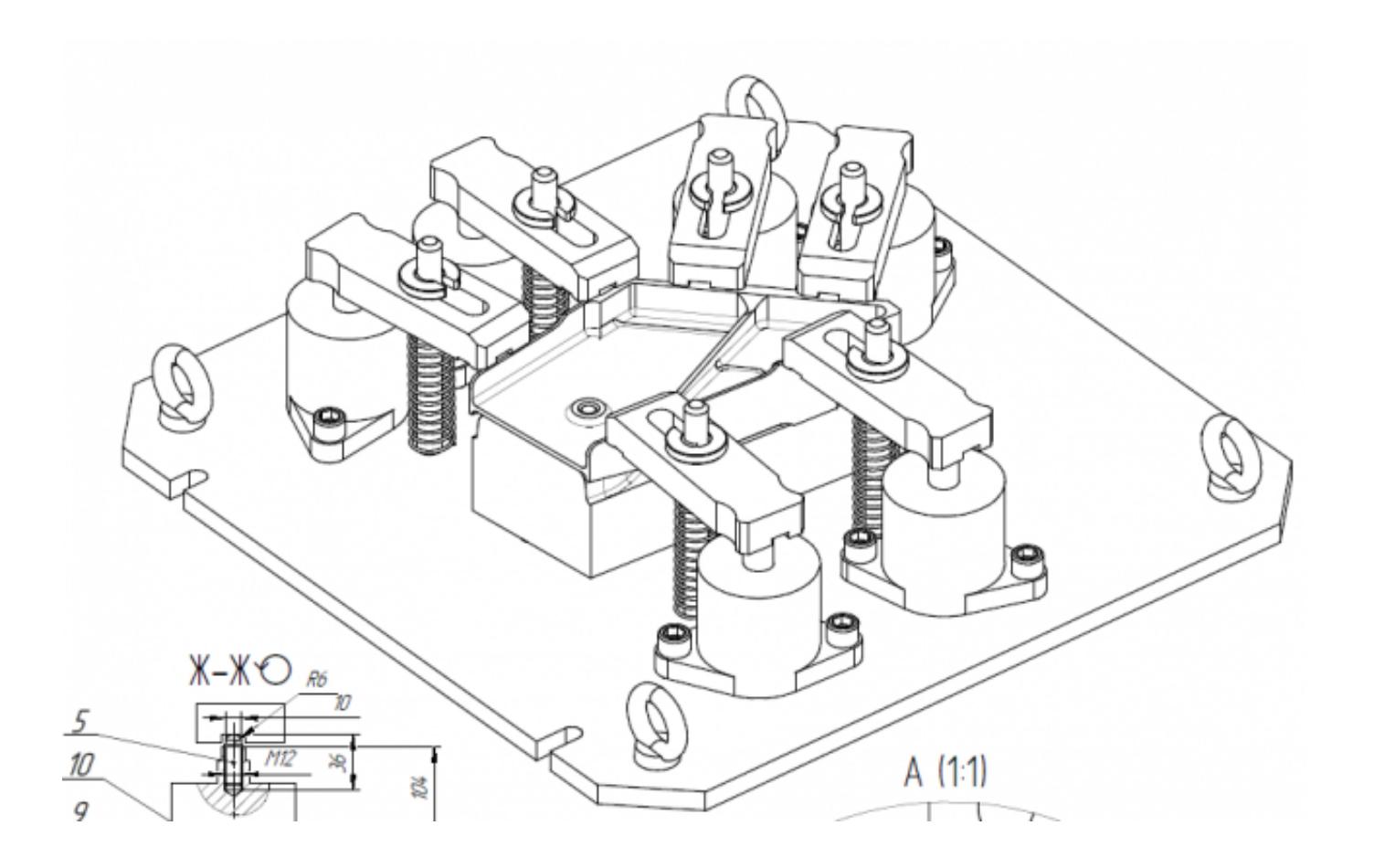

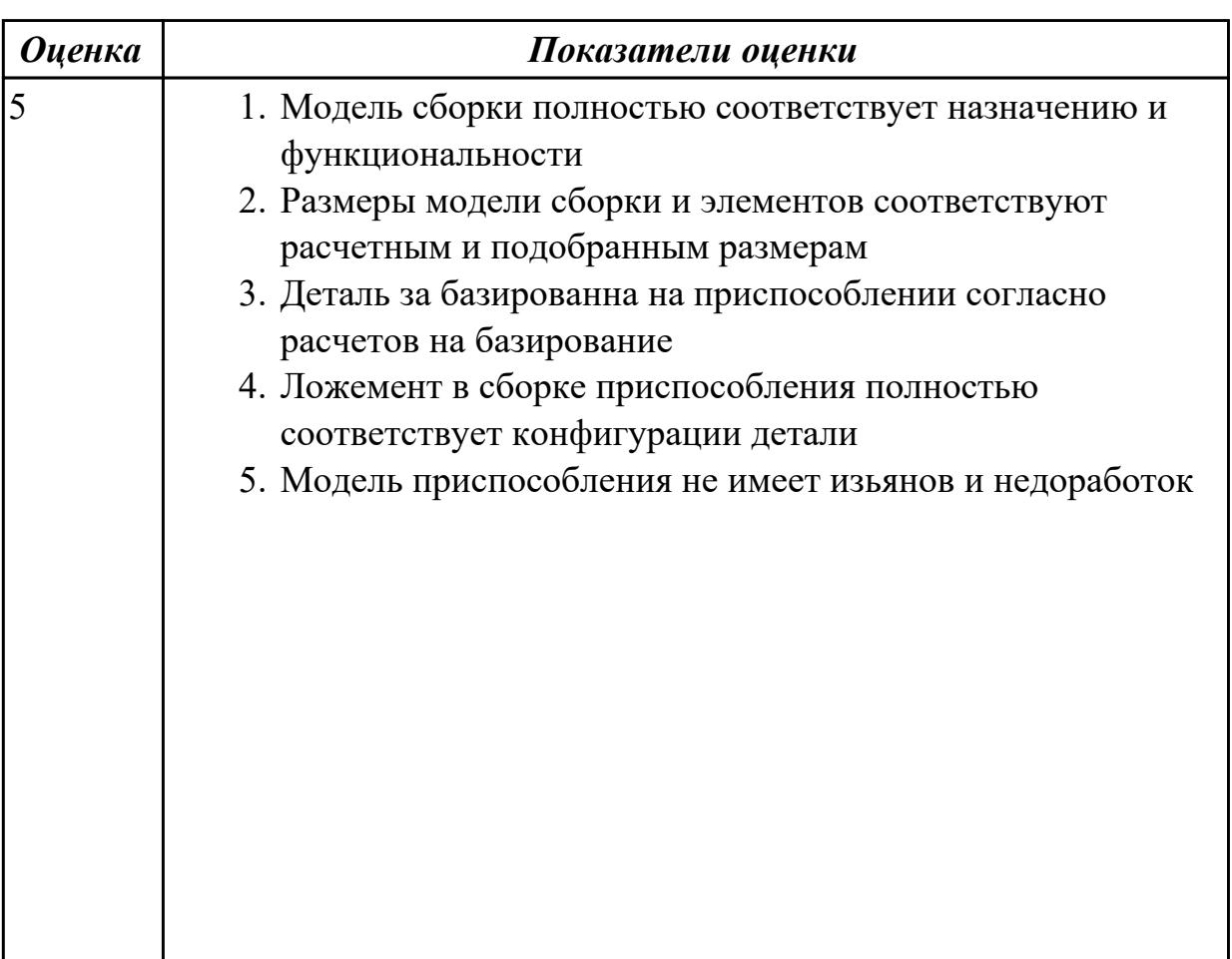

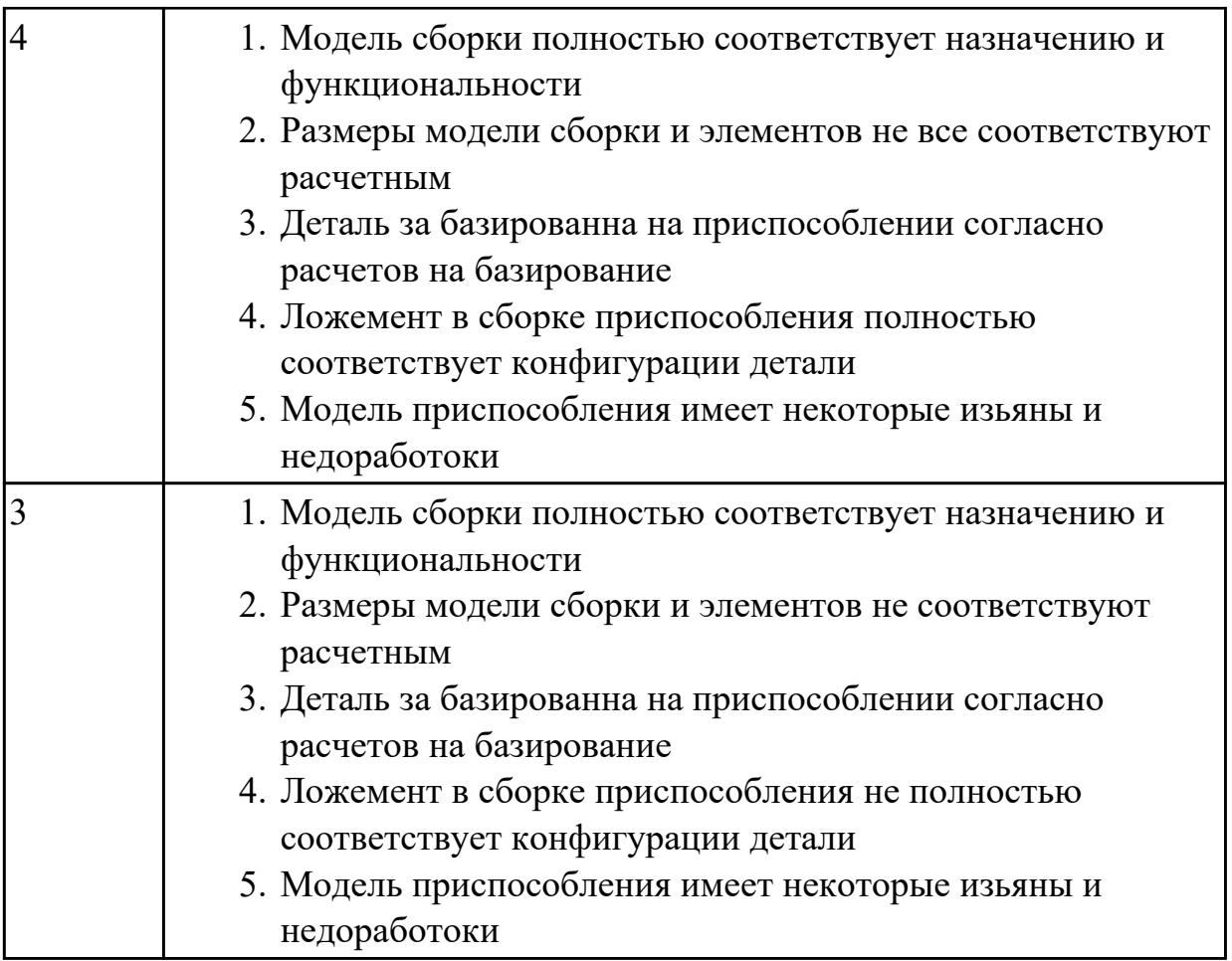

2.3.10 Текущий контроль (ТК) № 10

**Вид работы:** 1.5.1.4 Доработать созданную конструкцию Дата-центра исходя из полученного задания

**Метод и форма контроля:** Индивидуальные задания (Информационноаналитический)

**Вид контроля:** Проверять в электронном виде

**Дидактическая единица:** 2.11 проводить технологический контроль конструкторской документации с выработкой рекомендаций по повышению технологичности детали

## **Профессиональная(-ые) компетенция(-ии):**

ПК.1.1 Планировать процесс выполнения своей работы на основе задания технолога цеха или участка в соответствии с производственными задачами по изготовлению деталей

ПК.1.2 Осуществлять сбор, систематизацию и анализ информации для выбора оптимальных технологических решений, в том числе альтернативных в соответствии с принятым процессом выполнения своей работы по изготовлению деталей

ПК.1.4 Осуществлять выполнение расчетов параметров механической обработки и аддитивного производства в соответствии с принятым технологическим процессом согласно нормативным требованиям, в том числе с использованием систем автоматизированного проектирования

### Залание №1

Составить заявку на изменение технологических параметров детали для ее повышения технологичности

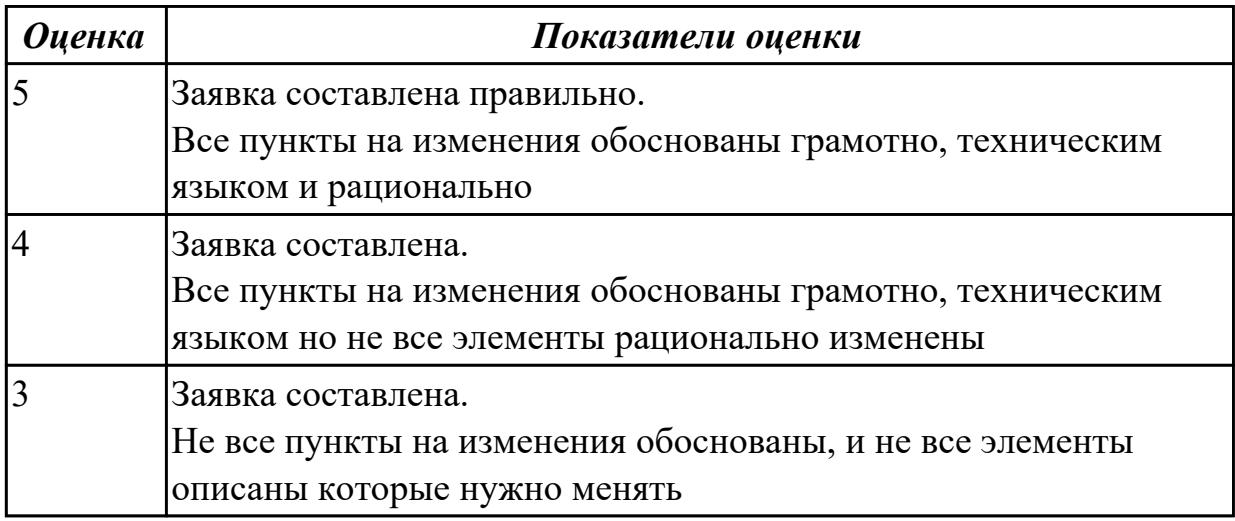

Дидактическая единица: 2.17 производить расчёт параметров механической обработки и аддитивного производства с применением САЕ систем

#### Профессиональная(-ые) компетенция(-ии):

ПК.1.1 Планировать процесс выполнения своей работы на основе задания технолога цеха или участка в соответствии с производственными задачами по изготовлению деталей

ПК.1.2 Осуществлять сбор, систематизацию и анализ информации для выбора оптимальных технологических решений, в том числе альтернативных в соответствии с принятым процессом выполнения своей работы по изготовлению деталей

#### Задание №1

Выполнить расчет термоусадки печатаемой модели с присенением САПР

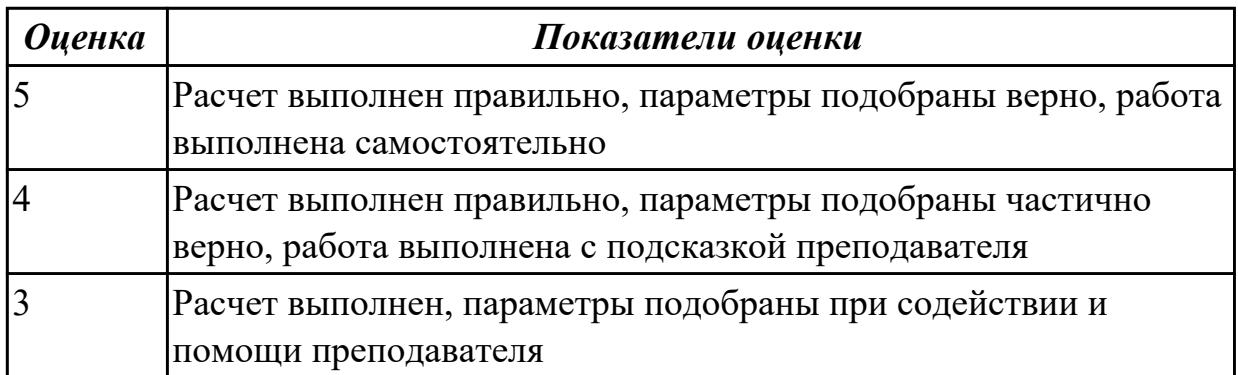

Дидактическая единица: 2.26 использовать пакеты прикладных программ для

разработки конструкторской документации и проектирования технологических процессов

## **Профессиональная(-ые) компетенция(-ии):**

ПК.1.1 Планировать процесс выполнения своей работы на основе задания технолога цеха или участка в соответствии с производственными задачами по изготовлению деталей

ПК.1.2 Осуществлять сбор, систематизацию и анализ информации для выбора оптимальных технологических решений, в том числе альтернативных в соответствии с принятым процессом выполнения своей работы по изготовлению деталей

## **Задание №1**

Отсканировать выданную деталь, и по полученным данным в эектронном виде выполнить ее моделирование (востановление)

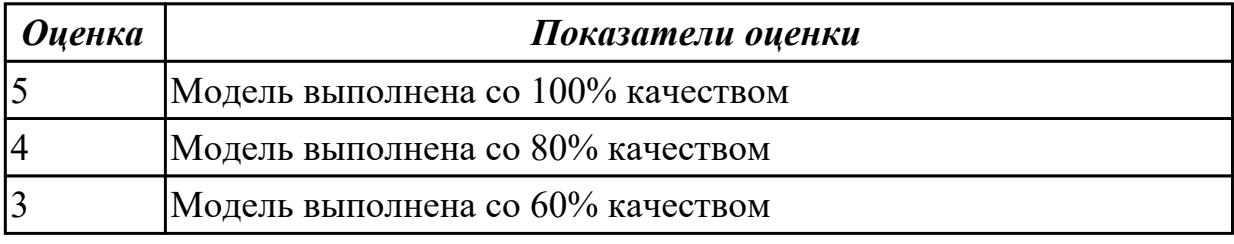

## 2.3.11 Текущий контроль (ТК) № 11

**Вид работы:** 1.5.1.6 Воссоздать недостающий элемент сборки "Робот манипулятор" исходя из заданных параметров и места установки

**Метод и форма контроля:** Индивидуальные задания (Информационноаналитический)

**Вид контроля:** Проверка в электронном виде

**Дидактическая единица:** 2.2 использовать пакеты прикладных программ (CAD/CAM системы) для планирования работ по реализации производственного задания на участке

## **Профессиональная(-ые) компетенция(-ии):**

ПК.1.1 Планировать процесс выполнения своей работы на основе задания технолога цеха или участка в соответствии с производственными задачами по изготовлению деталей

ПК.1.2 Осуществлять сбор, систематизацию и анализ информации для выбора оптимальных технологических решений, в том числе альтернативных в соответствии с принятым процессом выполнения своей работы по изготовлению деталей

ПК.1.4 Осуществлять выполнение расчетов параметров механической обработки и аддитивного производства в соответствии с принятым технологическим процессом согласно нормативным требованиям, в том числе с использованием систем автоматизированного проектирования

## **Задание №1**

Смоделировать детали по выданным чертежам и разместить их в выданной модели сборки (узел, агрегат)

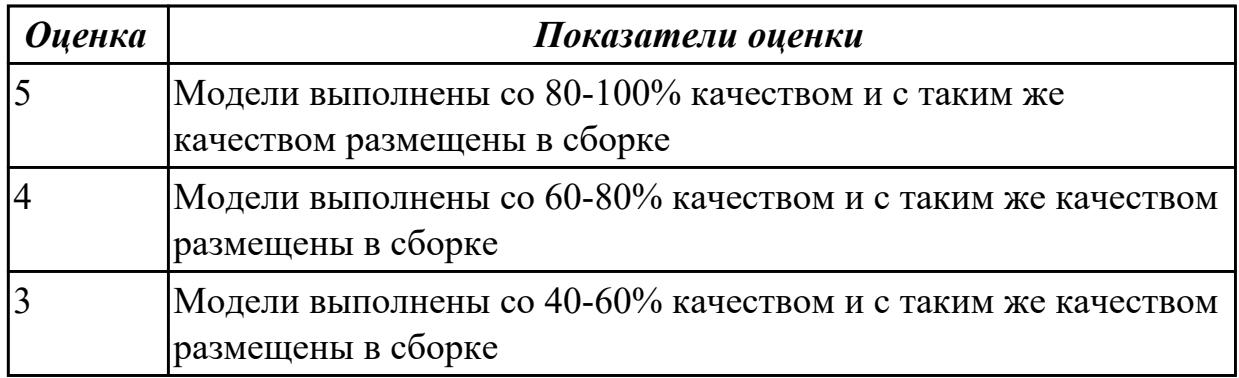

**Дидактическая единица:** 2.26 использовать пакеты прикладных программ для разработки конструкторской документации и проектирования технологических процессов

### **Профессиональная(-ые) компетенция(-ии):**

ПК.1.1 Планировать процесс выполнения своей работы на основе задания технолога цеха или участка в соответствии с производственными задачами по изготовлению деталей

ПК.1.2 Осуществлять сбор, систематизацию и анализ информации для выбора оптимальных технологических решений, в том числе альтернативных в соответствии с принятым процессом выполнения своей работы по изготовлению деталей

#### **Задание №1**

- 1. Выполнить сканирование выданной детали;
- 2. Выполнить моделирование детали по полученным данным;
- 3. Разместить выполненную модель в сборку узла пасадочным местам;
- 4. Выполнить ее крепление стандартными изделиями

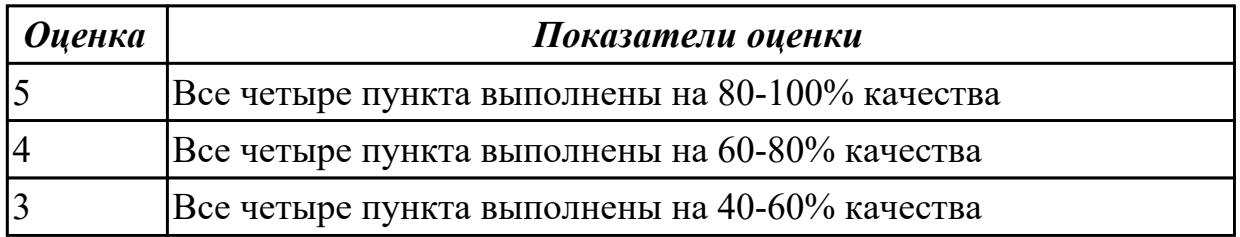

2.3.12 Текущий контроль (ТК) № 12

**Вид работы:** 1.4.1.2 Расчет количества технологического оборудования с использованием метода приведения программы выпуска

**Метод и форма контроля:** Индивидуальные задания (Информационноаналитический)

**Вид контроля:** Проверка в электронном виде

**Дидактическая единица:** 2.25 рассчитывать технологические параметры процесса производства

## **Профессиональная(-ые) компетенция(-ии):**

ПК.1.2 Осуществлять сбор, систематизацию и анализ информации для выбора оптимальных технологических решений, в том числе альтернативных в соответствии с принятым процессом выполнения своей работы по изготовлению деталей

ПК.1.10 Разрабатывать планировки участков механических цехов

машиностроительных производств в соответствии с производственными задачами,

в том числе с использованием систем автоматизированного проектирования

### **Задание №1**

Выполнить расчет количества основного оборудования для поточного производства

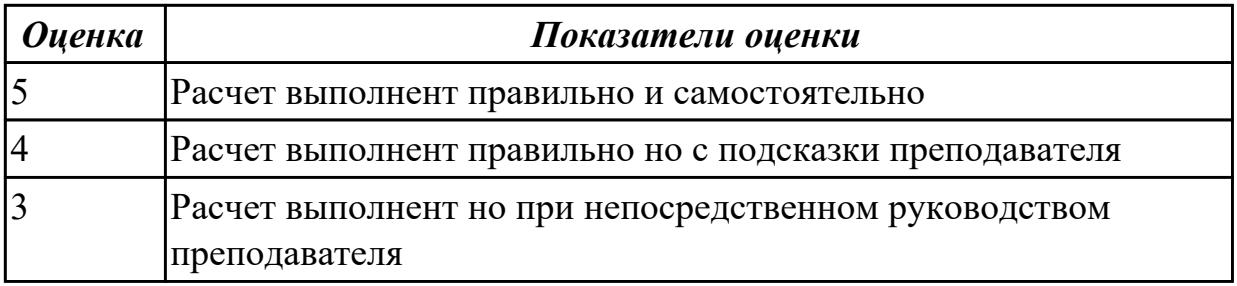

2.3.13 Текущий контроль (ТК) № 13

**Вид работы:** 1.4.1.4 Компоновка основных и вспомогательных цехов. Состав и методика расчета площадей цеха

**Метод и форма контроля:** Индивидуальные задания (Информационноаналитический)

**Вид контроля:** Проверка в электронном виде

**Дидактическая единица:** 2.25 рассчитывать технологические параметры процесса производства

#### **Профессиональная(-ые) компетенция(-ии):**

ПК.1.2 Осуществлять сбор, систематизацию и анализ информации для выбора оптимальных технологических решений, в том числе альтернативных в соответствии с принятым процессом выполнения своей работы по изготовлению деталей

ПК.1.10 Разрабатывать планировки участков механических цехов

машиностроительных производств в соответствии с производственными задачами,

в том числе с использованием систем автоматизированного проектирования **Задание №1**

Выполнить расчет количества технологического оборудования с использованием

#### метода приведения программы выпуска

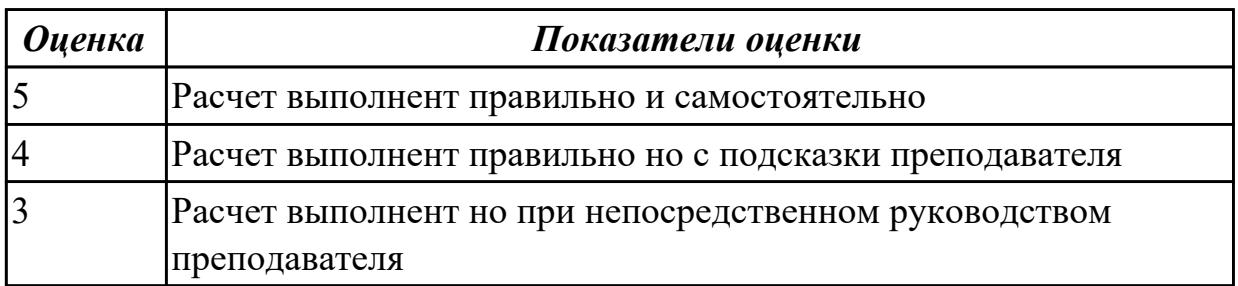

2.3.14 Текущий контроль (ТК) № 14

## **Вид работы:** 1.4.1.6 1

**Метод и форма контроля:** Индивидуальные задания (Информационноаналитический)

**Вид контроля:** Проверка в электронном виде

**Дидактическая единица:** 2.25 рассчитывать технологические параметры процесса производства

#### **Профессиональная(-ые) компетенция(-ии):**

ПК.1.2 Осуществлять сбор, систематизацию и анализ информации для выбора оптимальных технологических решений, в том числе альтернативных в соответствии с принятым процессом выполнения своей работы по изготовлению деталей

ПК.1.10 Разрабатывать планировки участков механических цехов

машиностроительных производств в соответствии с производственными задачами,

в том числе с использованием систем автоматизированного проектирования **Задание №1**

Выполнить расчет численности работающих в цеху. Расчет численности основных производственных рабочих. Определение численности вспомогательных рабочих, ИТР и служащих

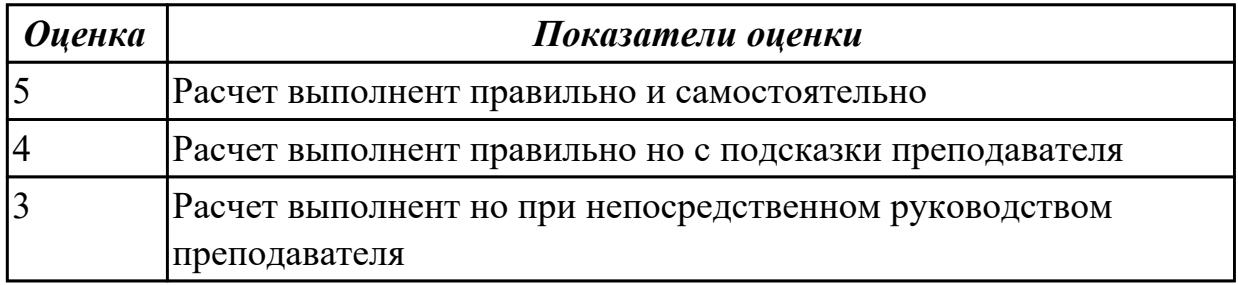

## **Задание №2**

Выполнить расчет площадей цеха

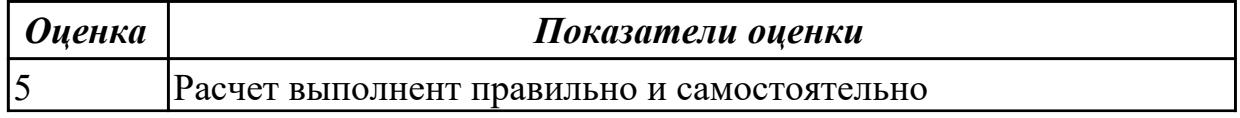

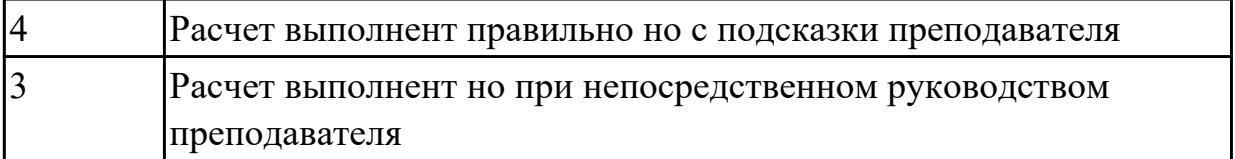

**Дидактическая единица:** 2.33 разрабатывать планировки участков механических цехов машиностроительных производств

## **Профессиональная(-ые) компетенция(-ии):**

ПК.1.1 Планировать процесс выполнения своей работы на основе задания технолога цеха или участка в соответствии с производственными задачами по изготовлению деталей

ПК.1.2 Осуществлять сбор, систематизацию и анализ информации для выбора оптимальных технологических решений, в том числе альтернативных в соответствии с принятым процессом выполнения своей работы по изготовлению деталей

ПК.1.10 Разрабатывать планировки участков механических цехов машиностроительных производств в соответствии с производственными задачами, в том числе с использованием систем автоматизированного проектирования **Задание №1**

### Выполнить конпановку основных и вспомогательных цехов

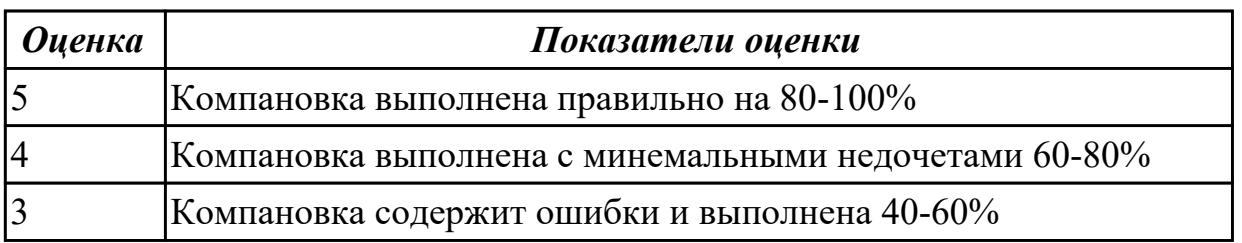

## **Задание №2**

Выполненить разработку планировки участка механического цеха машиностроительного производства

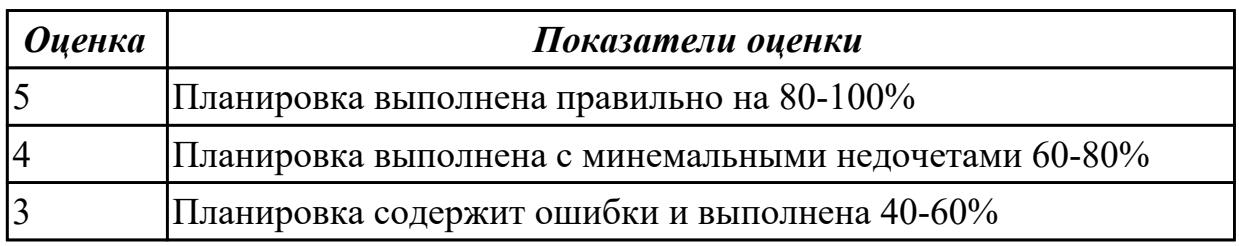

# 2.3.15 Текущий контроль (ТК) № 15

**Вид работы:** 2.1.3.2 Разрабатывать карту наладки станка и инструмента **Метод и форма контроля:** Индивидуальные задания (Информационноаналитический)

## Вид контроля: Проверка в электронном виде

Дидактическая единица: 2.7 разрабатывать технологический процесс изготовления детали

### Профессиональная(-ые) компетенция(-ии):

ПК.1.3 Разрабатывать технологическую документацию по обработке заготовок на основе конструкторской документации в рамках своей компетенции в соответствии с нормативными требованиями, в том числе с использованием систем автоматизированного проектирования

ПК.1.5 Осуществлять подбор конструктивного исполнения инструмента, материалов режущей части инструмента, технологических приспособлений и оборудования в соответствии с выбранным технологическим решением, в том числе с использованием систем автоматизированного проектирования ПК.1.6 Оформлять маршрутные и операционные технологические карты для изготовления деталей на механических участках машиностроительных

производств, в том числе с использованием систем автоматизированного проектирования

### Задание №1

Составить последовательность обработки заданной токарной детали по видам обработки и квалитетам, и шероховатостям

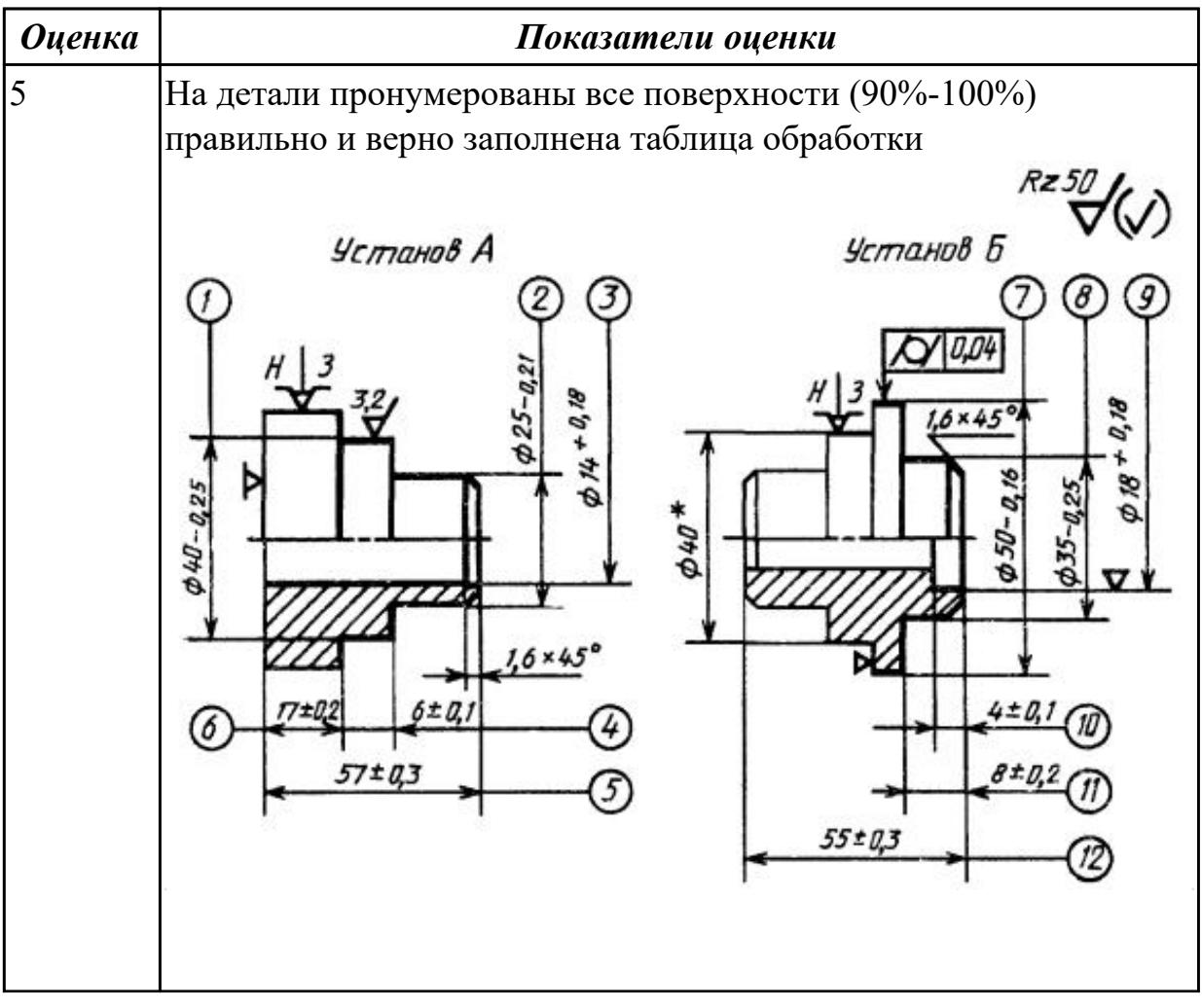

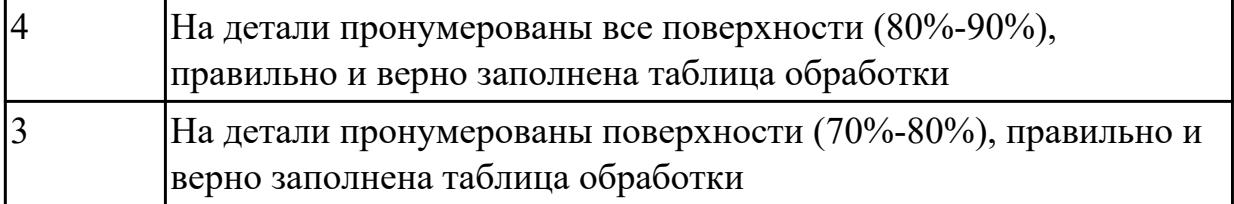

2.3.16 Текущий контроль (ТК) № 16

**Вид работы:** 2.1.3.4 Осуществлять написание и коррекцию управляющей программы со стойки токарного станка с ЧПУ, проверять управляющие программы средствами вычислительной техники

**Метод и форма контроля:** Индивидуальные задания (Информационноаналитический)

**Вид контроля:** Проверка в электронном виде

**Дидактическая единица:** 2.7 разрабатывать технологический процесс изготовления детали

## **Профессиональная(-ые) компетенция(-ии):**

ПК.1.3 Разрабатывать технологическую документацию по обработке заготовок на основе конструкторской документации в рамках своей компетенции в соответствии с нормативными требованиями, в том числе с использованием систем автоматизированного проектирования

ПК.1.5 Осуществлять подбор конструктивного исполнения инструмента, материалов режущей части инструмента, технологических приспособлений и оборудования в соответствии с выбранным технологическим решением, в том числе с использованием систем автоматизированного проектирования ПК.1.6 Оформлять маршрутные и операционные технологические карты для изготовления деталей на механических участках машиностроительных производств, в том числе с использованием систем автоматизированного проектирования

## **Задание №1**

Выполнить разработку токарной операции на оборудование с ЧПУ

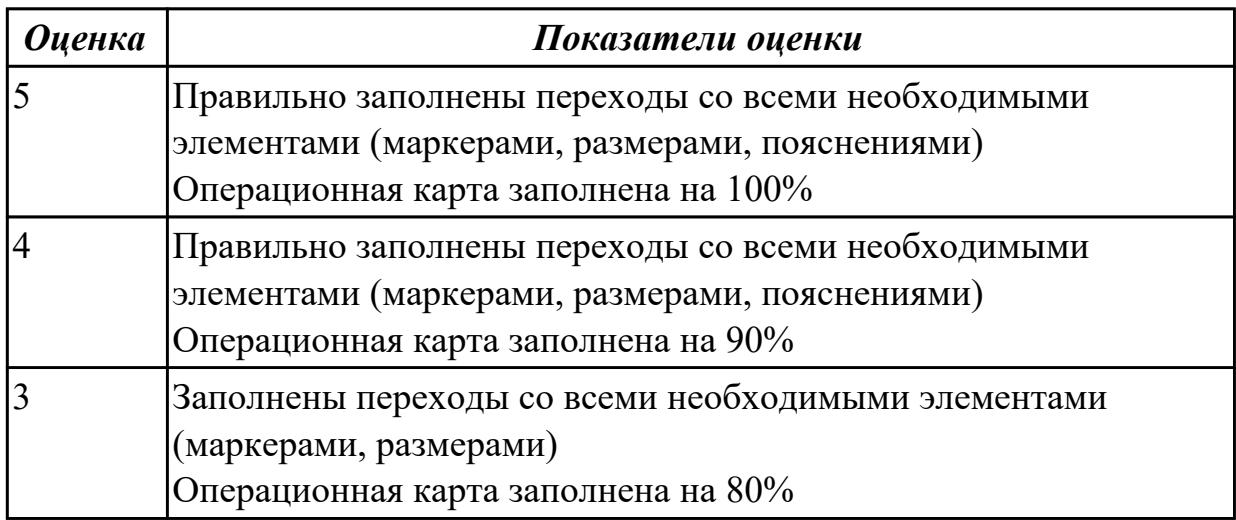

Дидактическая единица: 2.12 оформлять технологическую документацию с применением систем автоматизированного проектирования

## Профессиональная(-ые) компетенция(-ии):

ПК.1.2 Осуществлять сбор, систематизацию и анализ информации для выбора оптимальных технологических решений, в том числе альтернативных в соответствии с принятым процессом выполнения своей работы по изготовлению леталей

ПК.1.3 Разрабатывать технологическую документацию по обработке заготовок на основе конструкторской документации в рамках своей компетенции в соответствии с нормативными требованиями, в том числе с использованием систем автоматизированного проектирования

ПК.1.5 Осуществлять подбор конструктивного исполнения инструмента, материалов режущей части инструмента, технологических приспособлений и оборудования в соответствии с выбранным технологическим решением, в том числе с использованием систем автоматизированного проектирования

## Задание №1

Составить маршрут обработки по чертежу выданной токарной детали, и сформировать маршрутную карту заполнив ее атрибуты (должно быть заполнено и сформировано САПР)

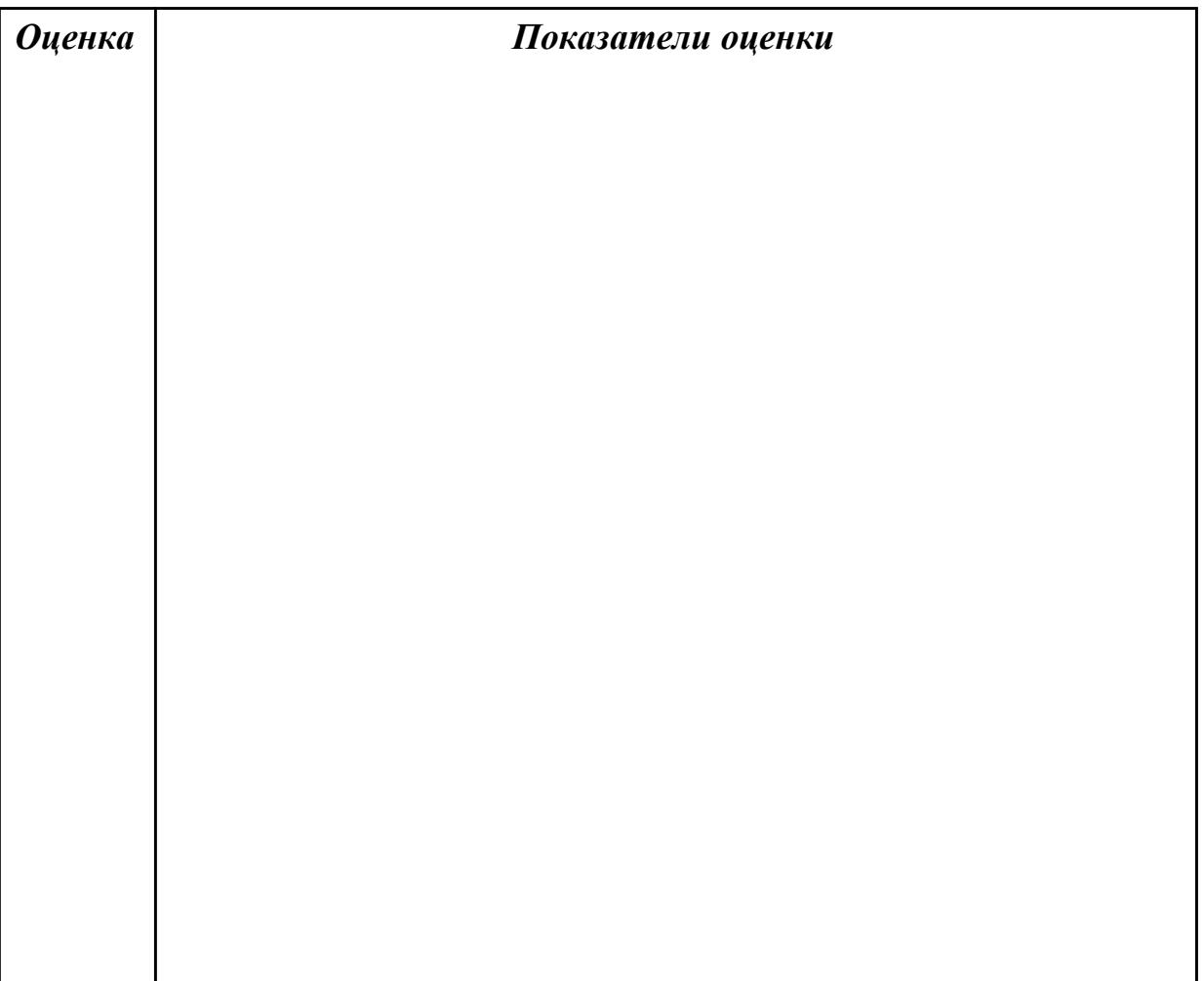

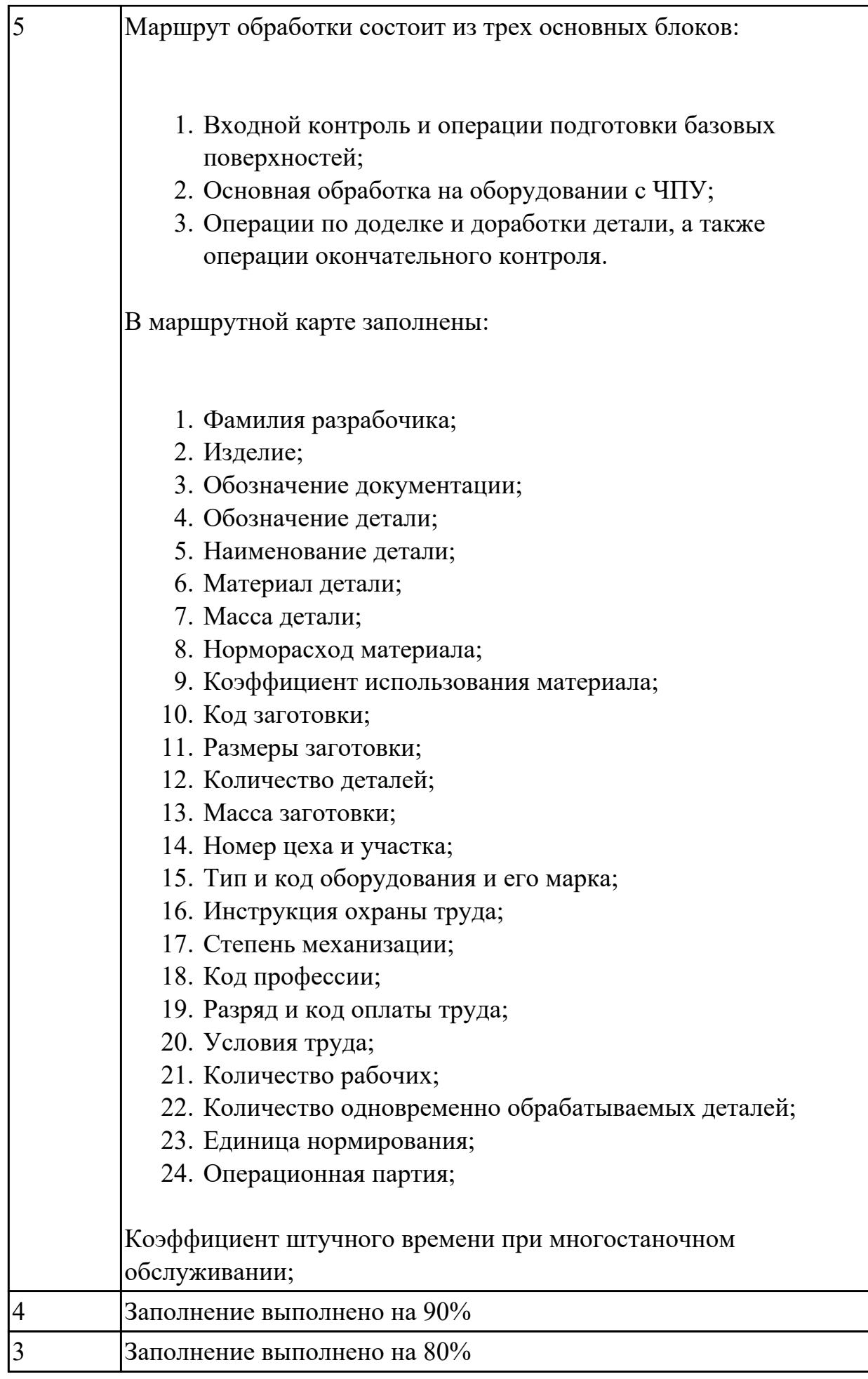

**Дидактическая единица:** 2.26 использовать пакеты прикладных программ для разработки конструкторской документации и проектирования технологических процессов

## **Профессиональная(-ые) компетенция(-ии):**

ПК.1.1 Планировать процесс выполнения своей работы на основе задания технолога цеха или участка в соответствии с производственными задачами по изготовлению деталей

ПК.1.2 Осуществлять сбор, систематизацию и анализ информации для выбора оптимальных технологических решений, в том числе альтернативных в соответствии с принятым процессом выполнения своей работы по изготовлению деталей

## **Задание №1**

Выполнить эскиз к токарной операции обработки поверхностей для выданной детали

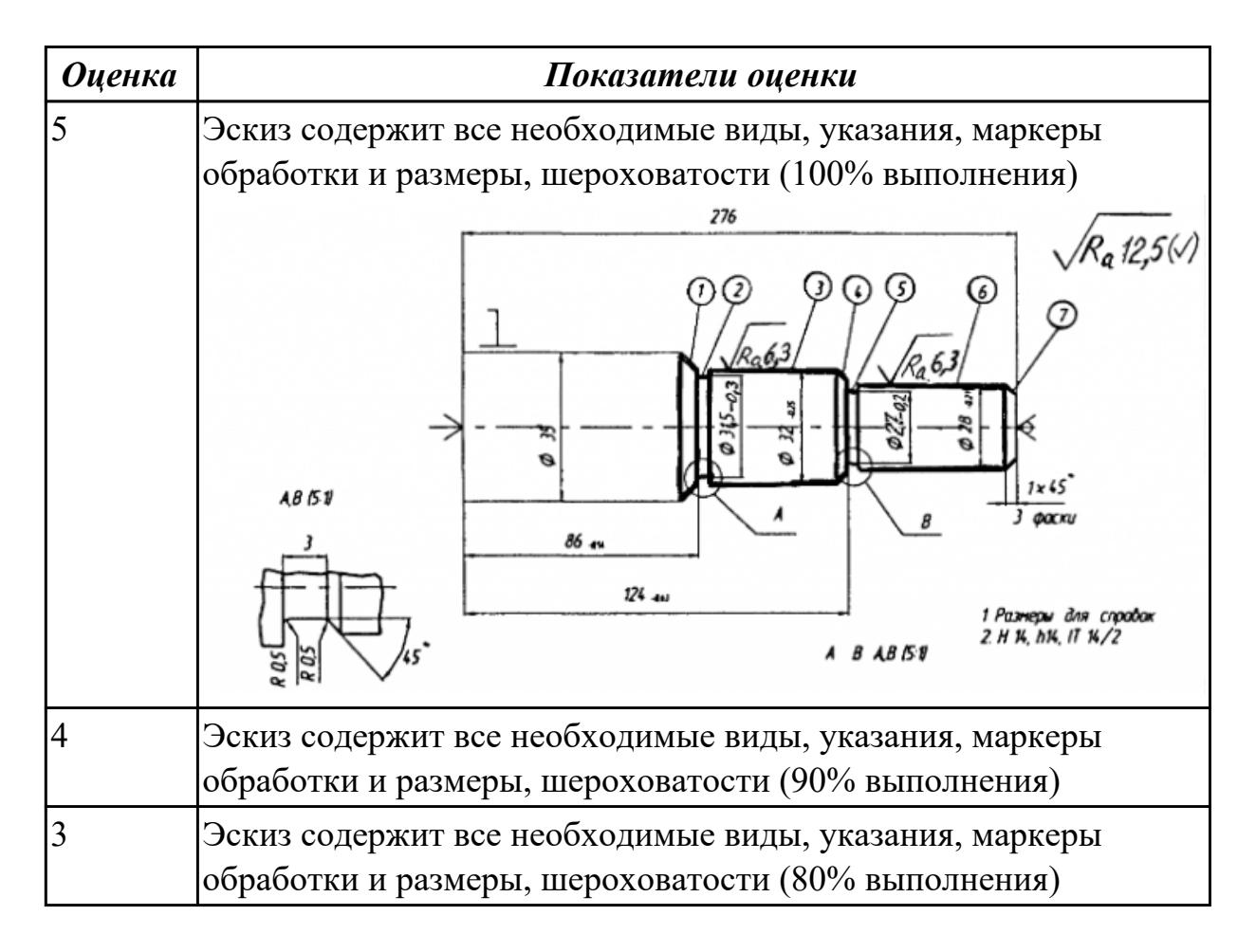

2.3.17 Текущий контроль (ТК) № 17

**Вид работы:** 2.1.3.6 Осуществлять написание и коррекцию управляющей программы со стойки токарного станка с ЧПУ, проверять управляющие программы средствами вычислительной техники

**Метод и форма контроля:** Индивидуальные задания (Информационноаналитический)

## **Вид контроля:** Проверка в электронном виде

**Дидактическая единица:** 2.24 составлять управляющие программы для обработки типовых деталей на металлообрабатывающем и аддитивном оборудовании, в том числе с использованием системы автоматизированного проектирования

### **Профессиональная(-ые) компетенция(-ии):**

ПК.1.7 Осуществлять разработку и применение управляющих программ для металлорежущего или аддитивного оборудования в целях реализации принятой технологии изготовления деталей на механических участках машиностроительных производств, в том числе с использованием систем автоматизированного проектирования

### **Задание №1**

Разработать УП обработки **обработки торца и внешнего продольного точения и снятия припуска** сконтура индивидуальной токарной детали (номер варианта или билета) использую ранее выбранные инструменты (определенные) используя метод по опорным точкам или применив циклы

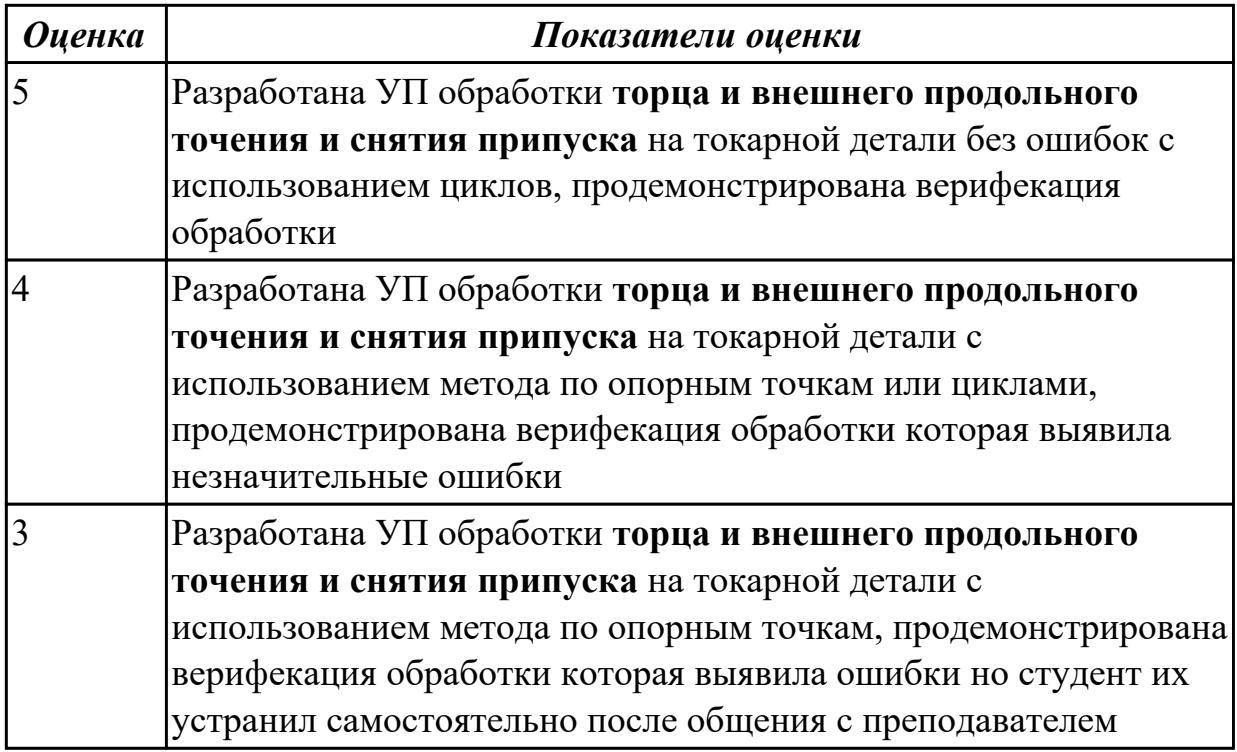

**Дидактическая единица:** 2.29 корректировать управляющую программу в соответствии с результатом обработки деталей

#### **Профессиональная(-ые) компетенция(-ии):**

ПК.1.7 Осуществлять разработку и применение управляющих программ для металлорежущего или аддитивного оборудования в целях реализации принятой технологии изготовления деталей на механических участках машиностроительных производств, в том числе с использованием систем автоматизированного проектирования

# **Задание №1**

Составить и редактировать управляющюю программу, состовлять и вносить изменения в контура обработки индивидуальной токарной детали в системе Sinumerik 840D

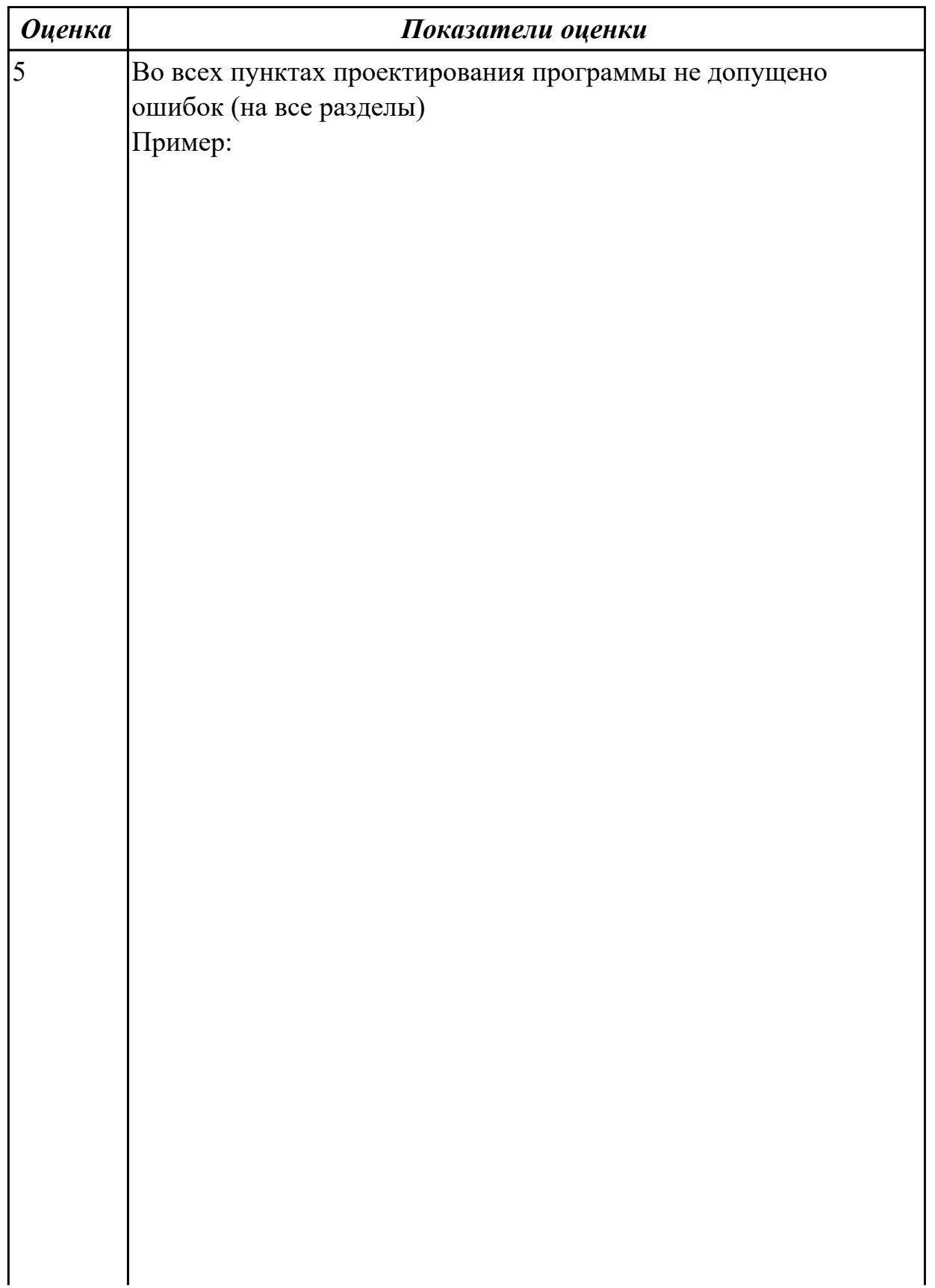

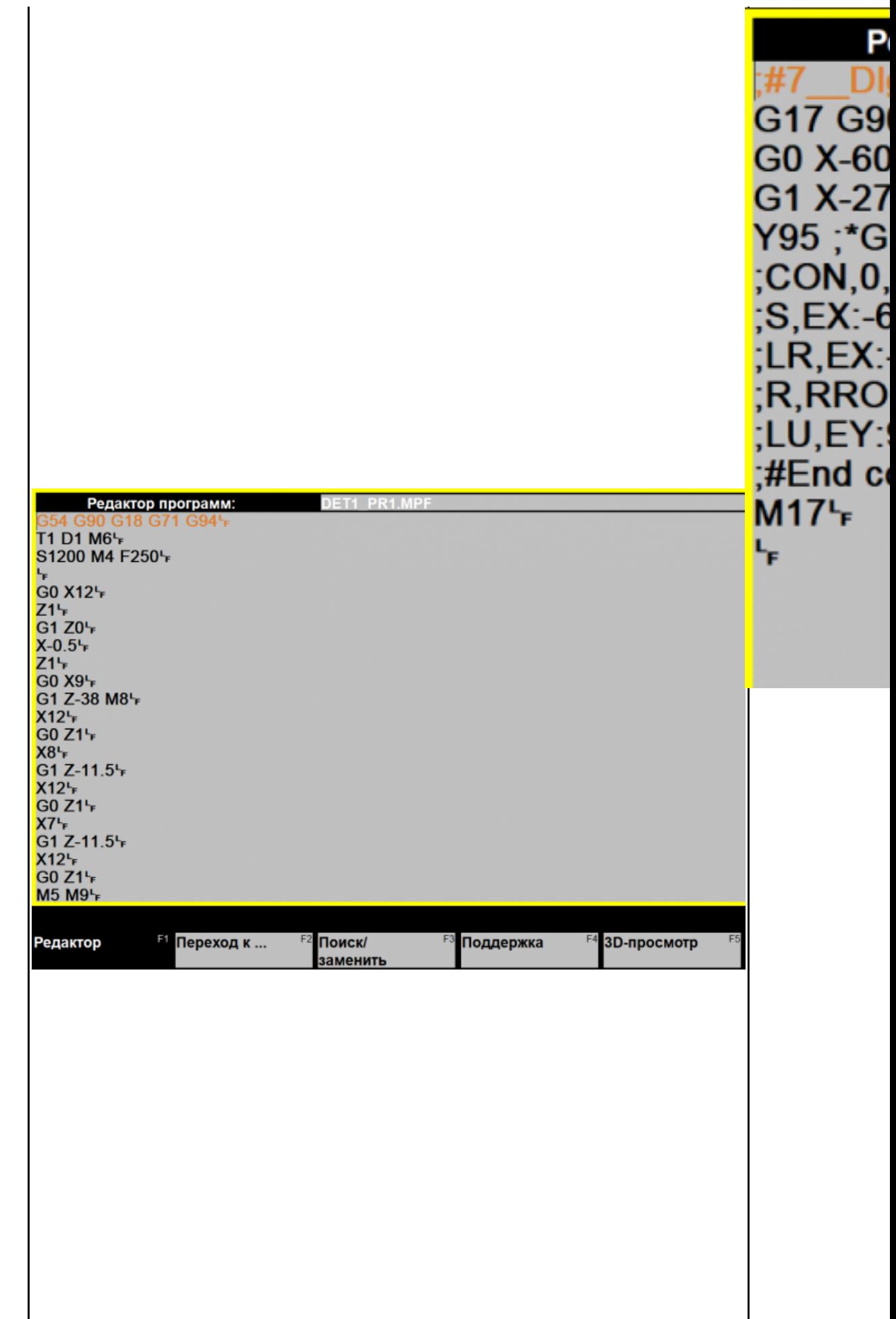

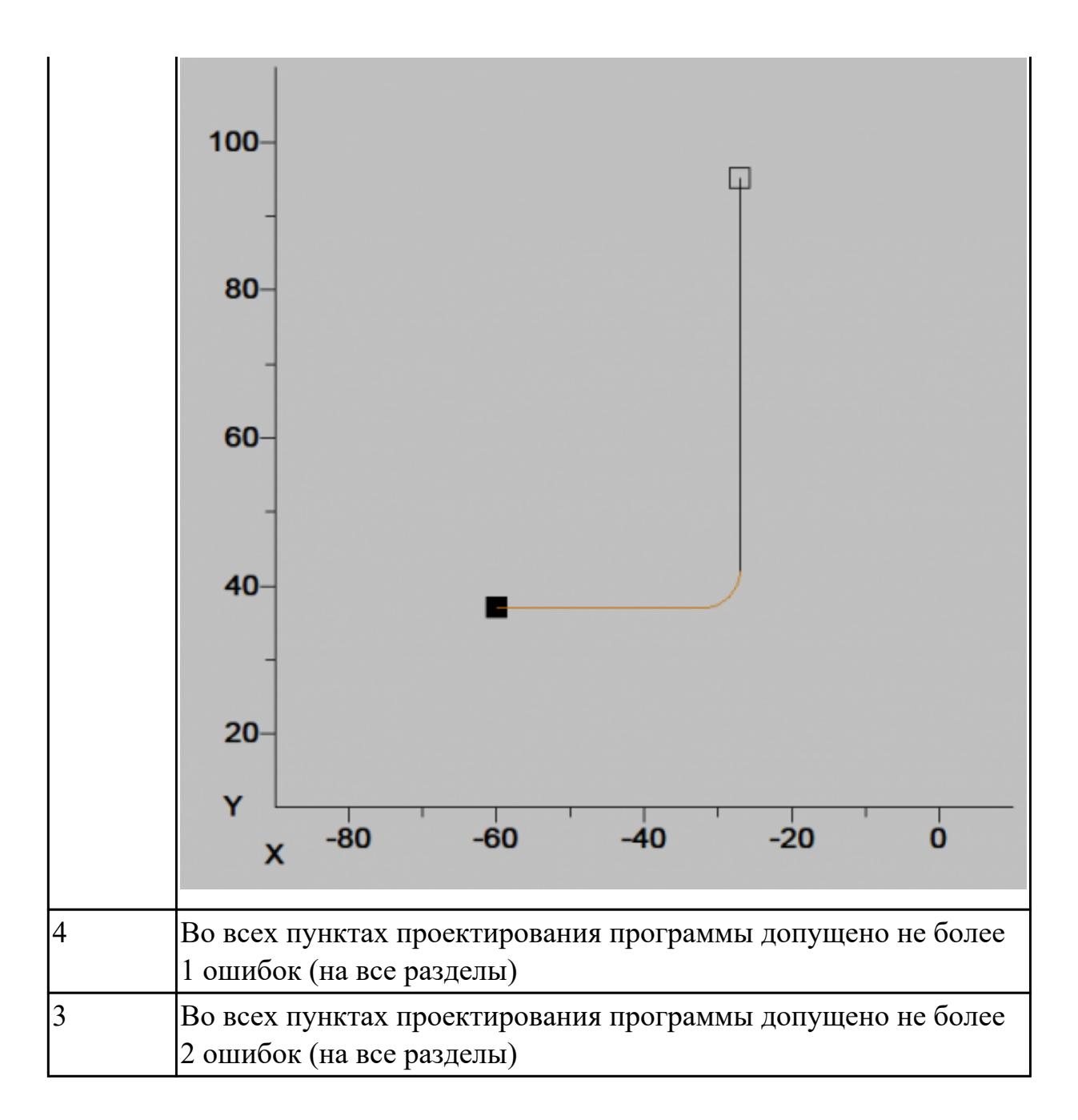

2.3.18 Текущий контроль (ТК) № 18

**Вид работы:** 2.1.3.7 Осуществлять написание управляющей программы при помощи CAD/CAM систем на токарный станка с ЧПУ

**Метод и форма контроля:** Индивидуальные задания (Информационноаналитический)

**Вид контроля:** Проверить в электронном виде

**Дидактическая единица:** 2.22 оформлять технологическую документацию **Профессиональная(-ые) компетенция(-ии):**

ПК.1.3 Разрабатывать технологическую документацию по обработке заготовок на основе конструкторской документации в рамках своей компетенции в соответствии с нормативными требованиями, в том числе с использованием систем автоматизированного проектирования

ПК.1.5 Осуществлять подбор конструктивного исполнения инструмента,

материалов режущей части инструмента, технологических приспособлений и оборудования в соответствии с выбранным технологическим решением, в том числе с использованием систем автоматизированного проектирования

### **Задание №1**

Выполнить Расчетно-технологическую карту на обработку токарной детали с ЧПУ

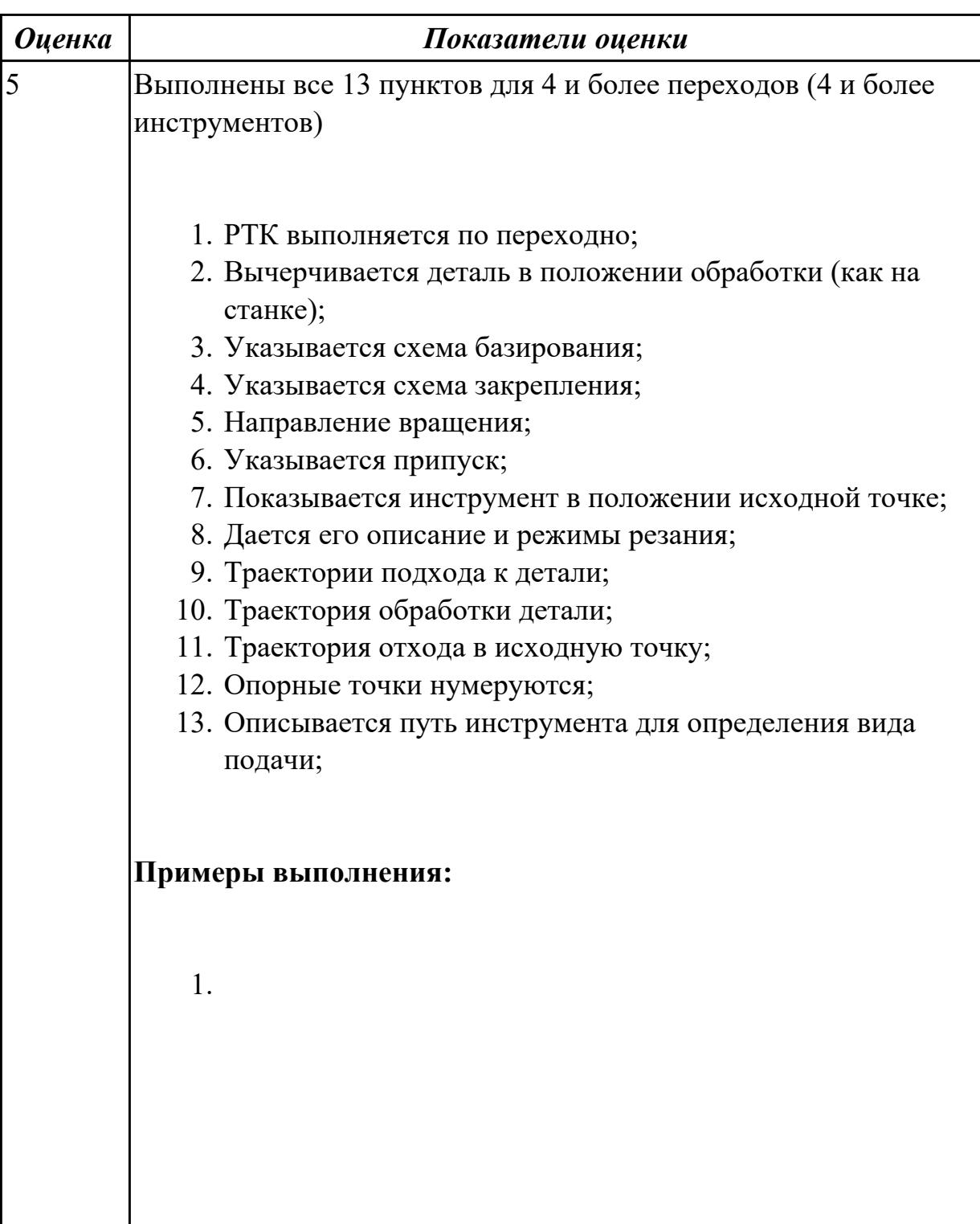

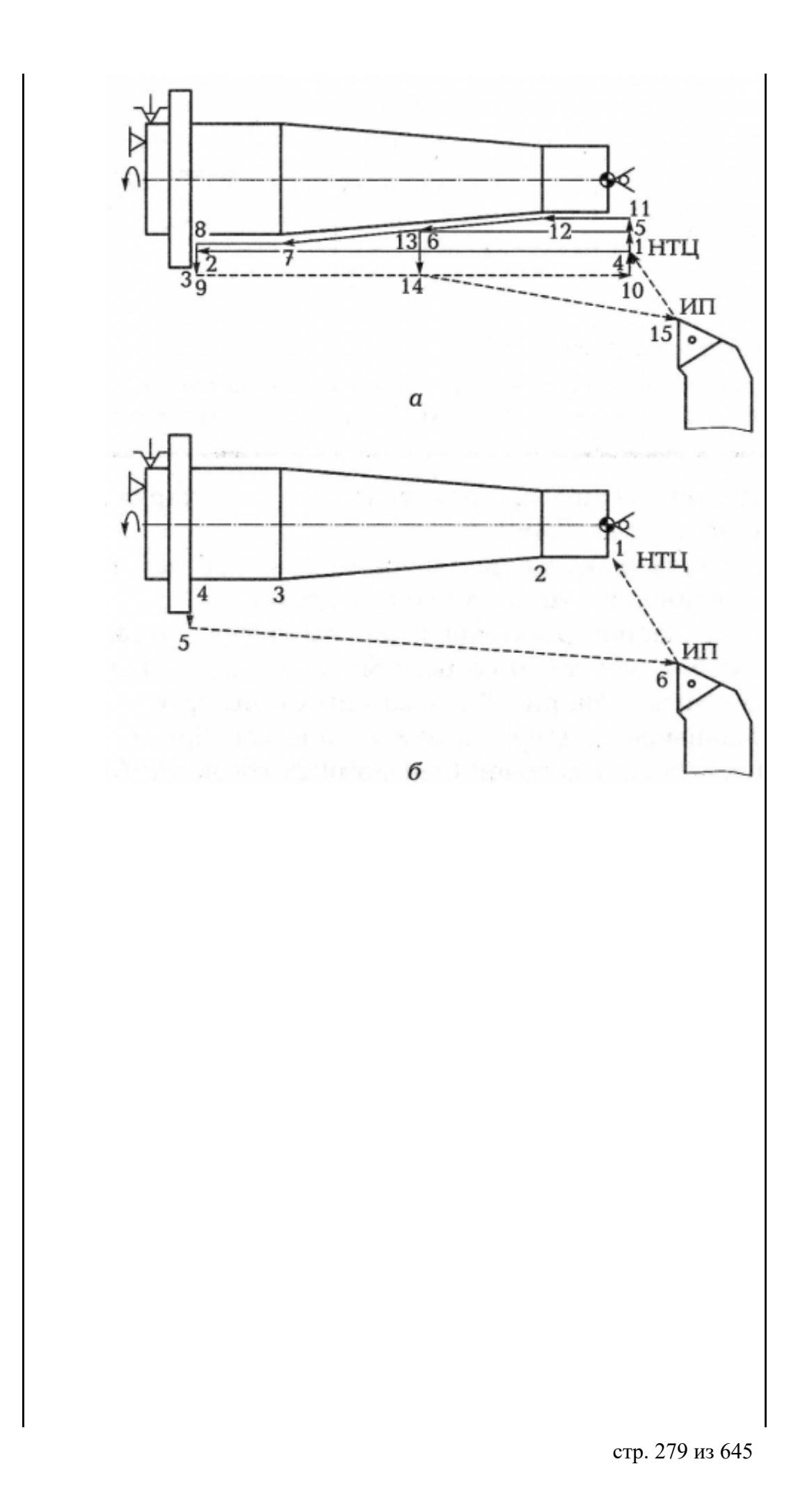

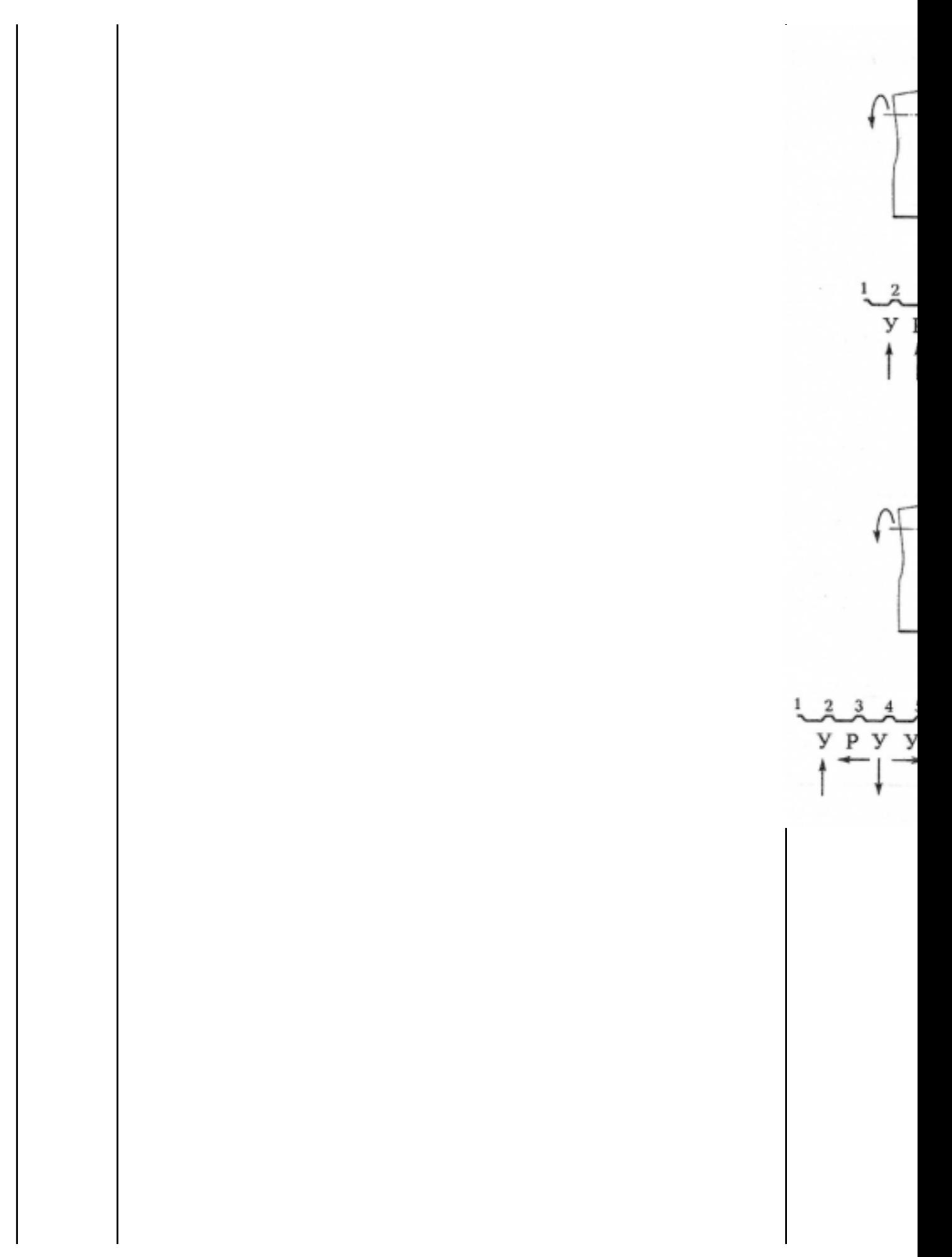

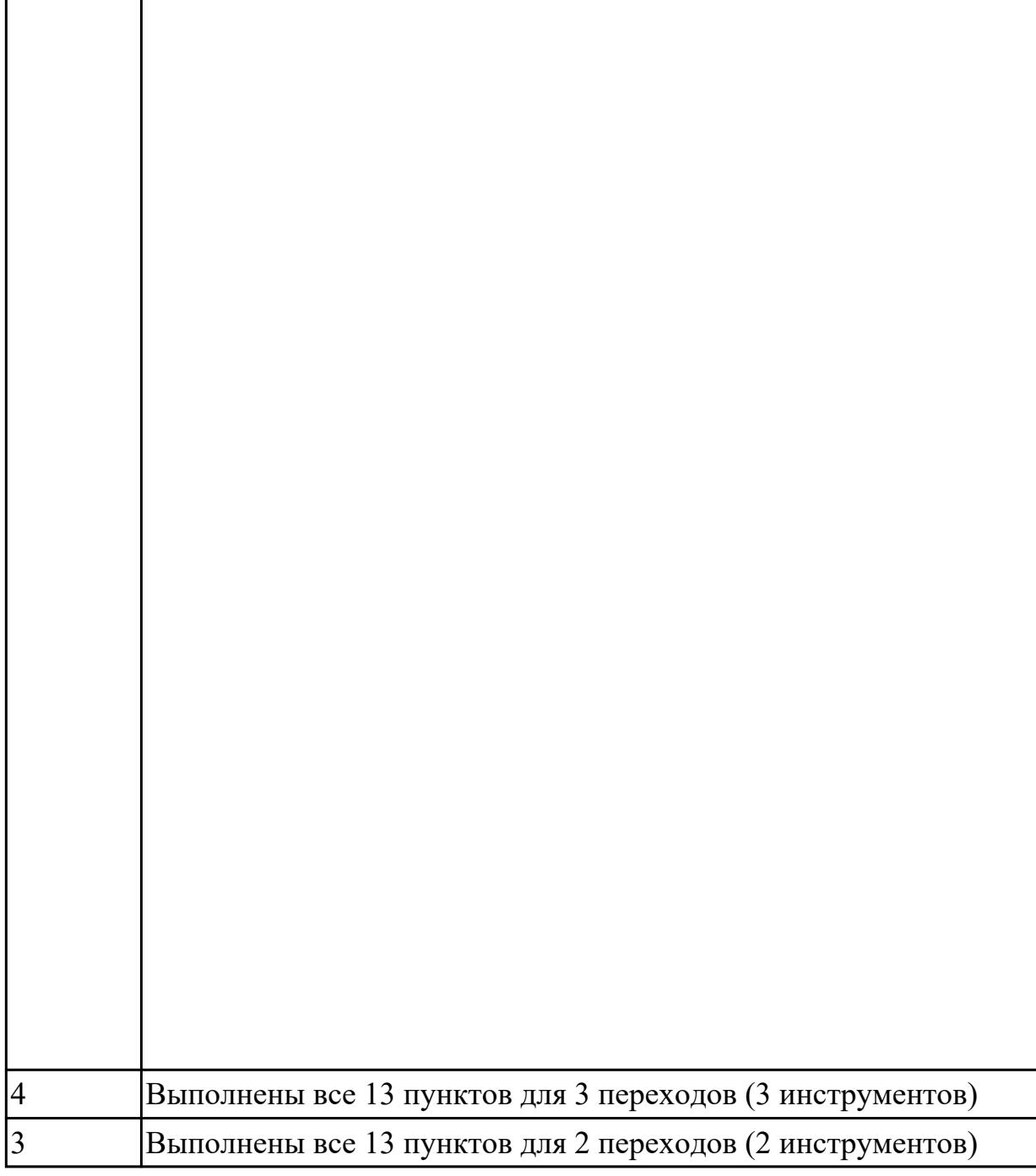

2.3.19 Текущий контроль (ТК) № 19

**Вид работы:** 2.1.3.8 Осуществлять внедрение управляющих программ для обработки заготовок на токарном оборудовании с ЧПУ

**Метод и форма контроля:** Индивидуальные задания (Информационноаналитический)

**Вид контроля:** Проверять в электронном виде

 $\overline{1}$ 

 $\overline{\phantom{a}}$ 

**Дидактическая единица:** 2.29 корректировать управляющую программу в соответствии с результатом обработки деталей

## **Профессиональная(-ые) компетенция(-ии):**

ПК.1.1 Планировать процесс выполнения своей работы на основе задания

технолога цеха или участка в соответствии с производственными задачами по изготовлению деталей

ПК.1.7 Осуществлять разработку и применение управляющих программ для металлорежущего или аддитивного оборудования в целях реализации принятой технологии изготовления деталей на механических участках машиностроительных производств, в том числе с использованием систем автоматизированного проектирования

### **Задание №1**

Составить УП и внести корректироваки после проверки программы с использованием САПР (Siemens NX):

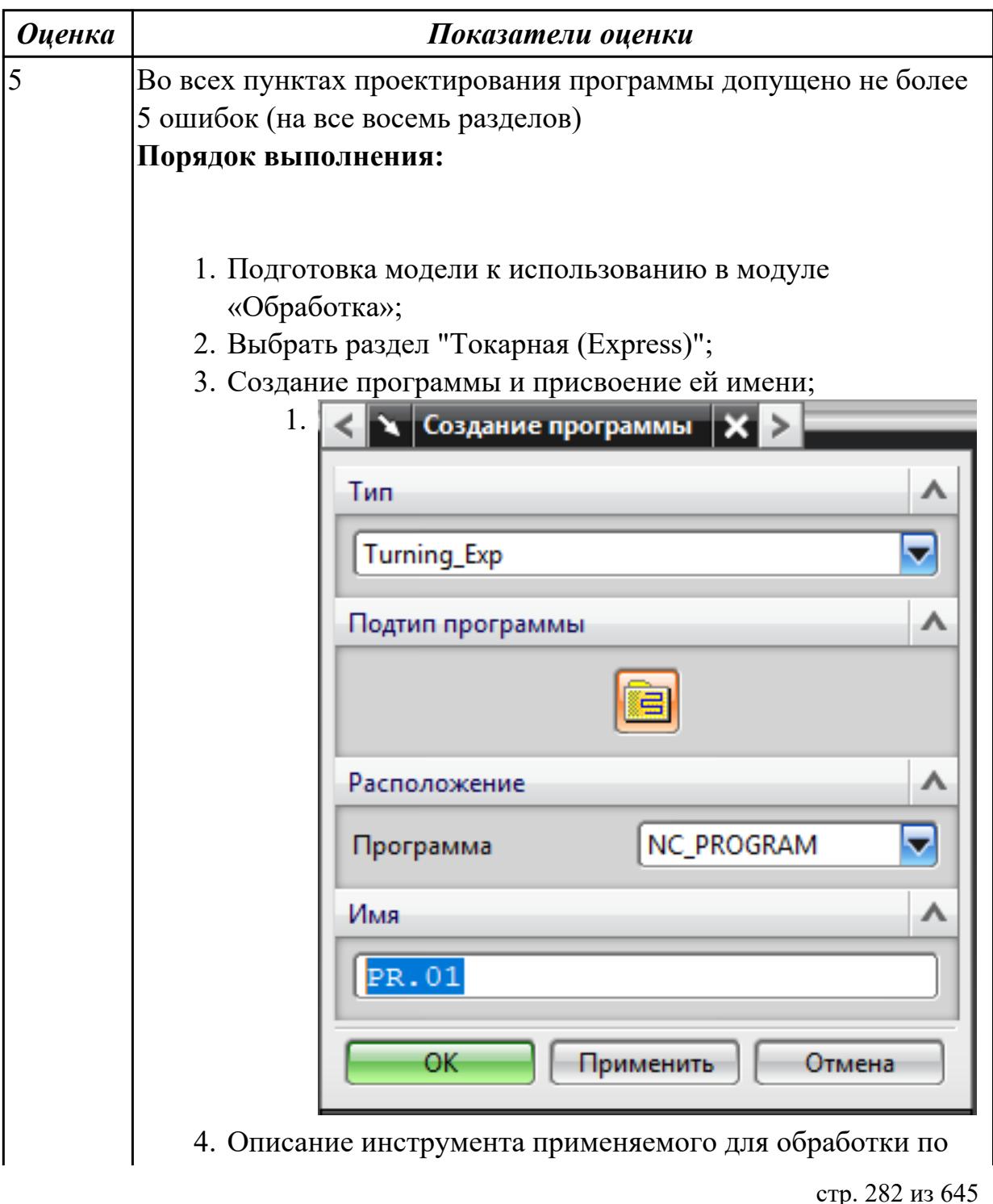

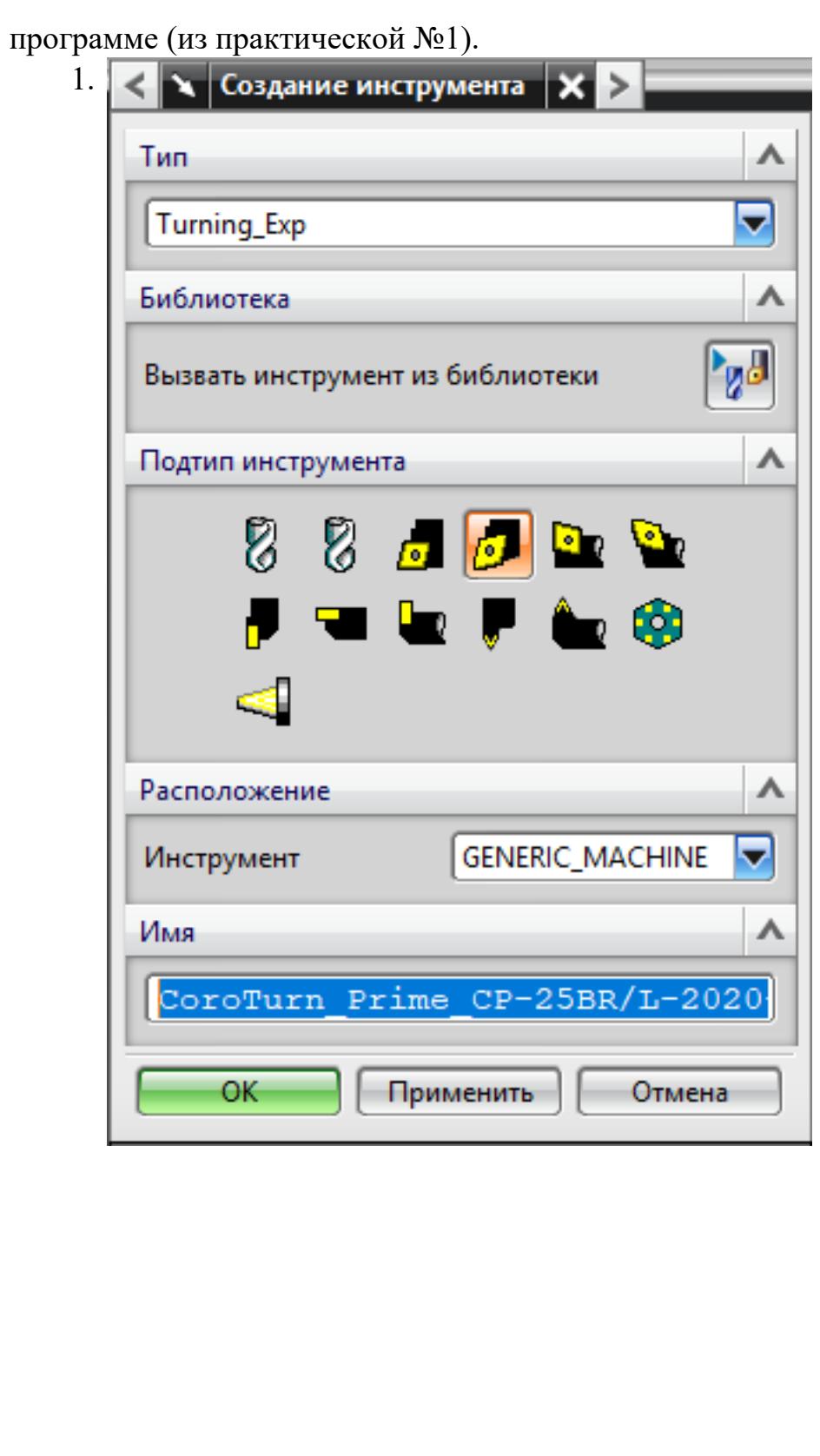

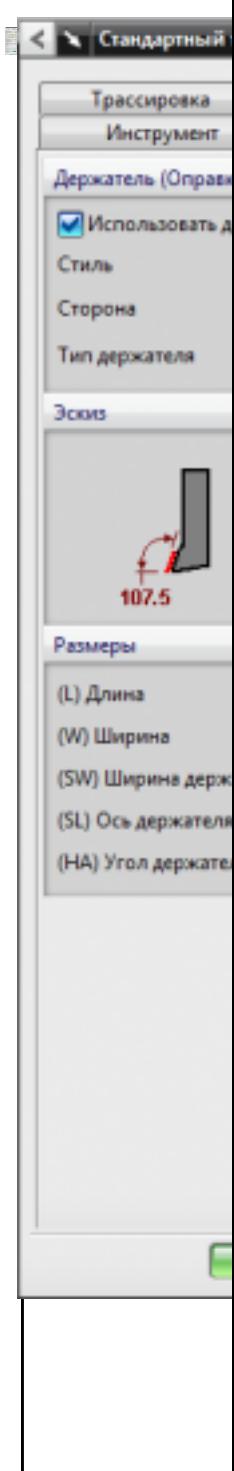

# 5. Назначение системы координат геометрии детали и заготовки.

1.

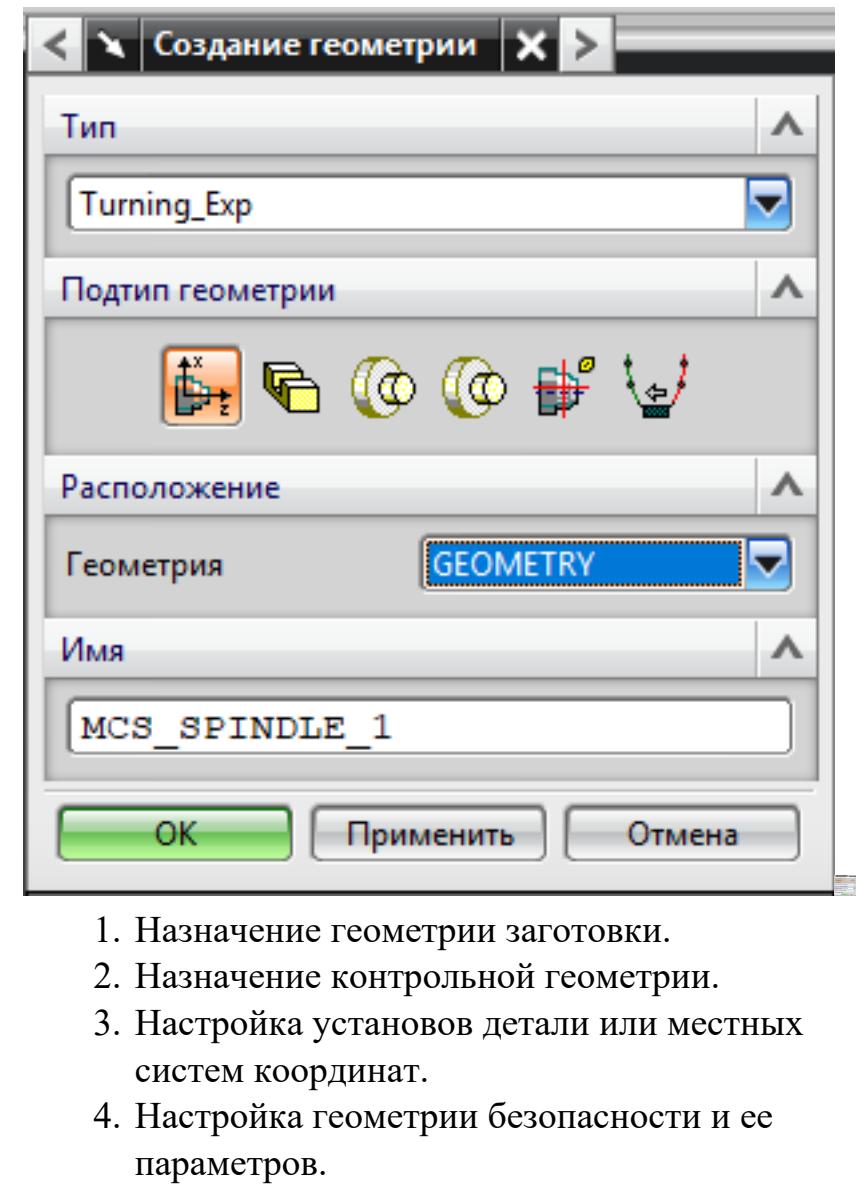

- 5. Назначение материала обрабатываемой детали.
- 6. Определение параметров методов обработки.

1.

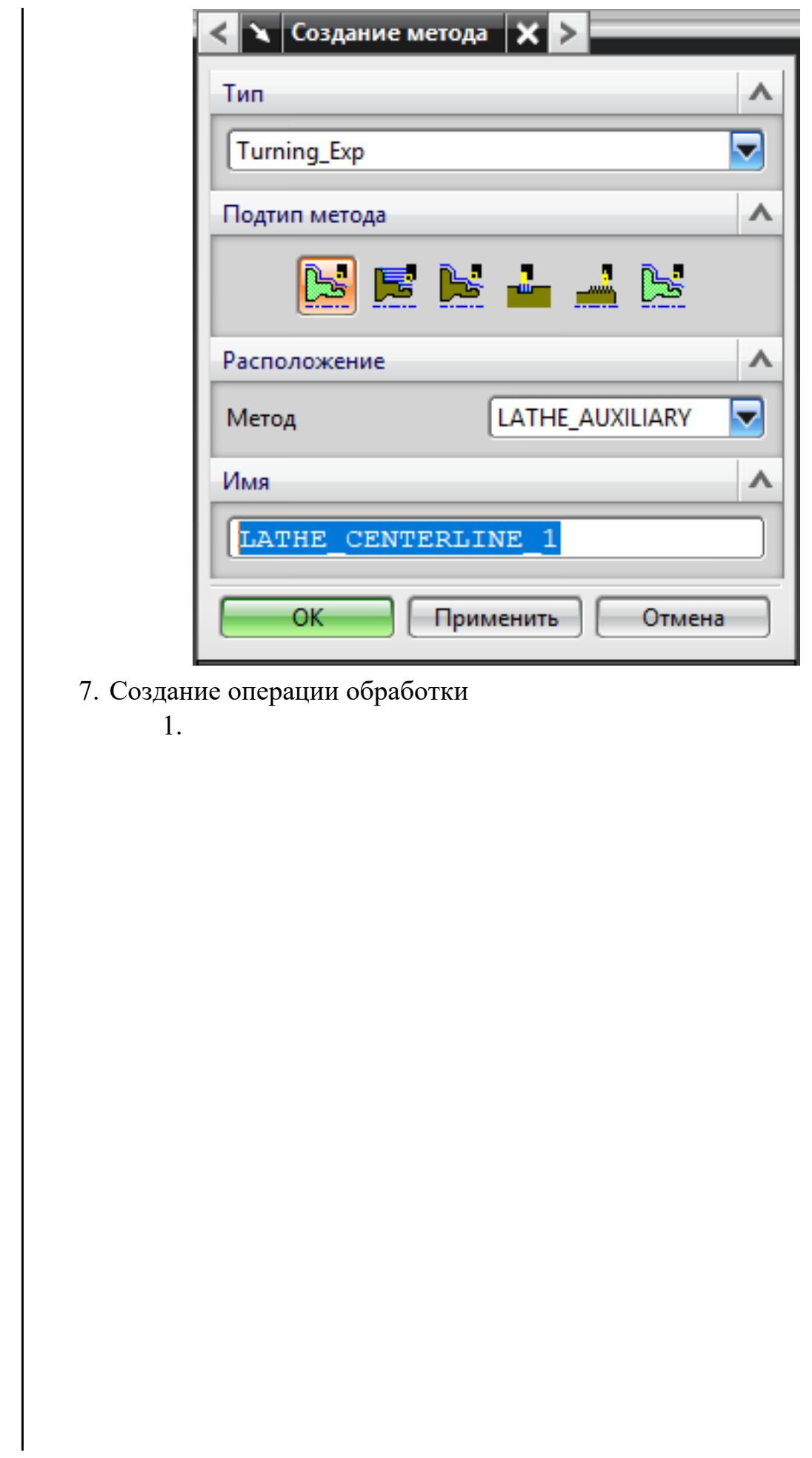

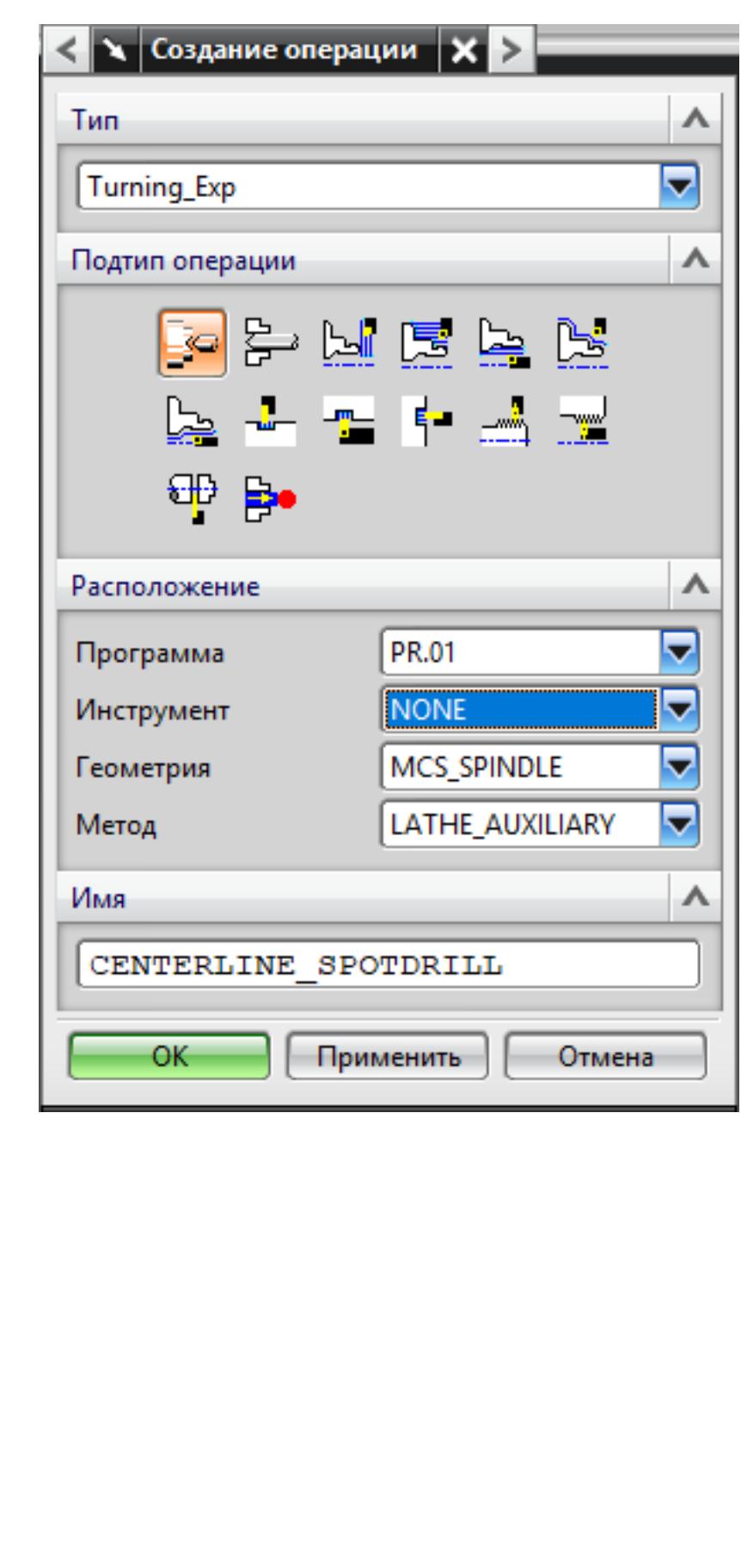

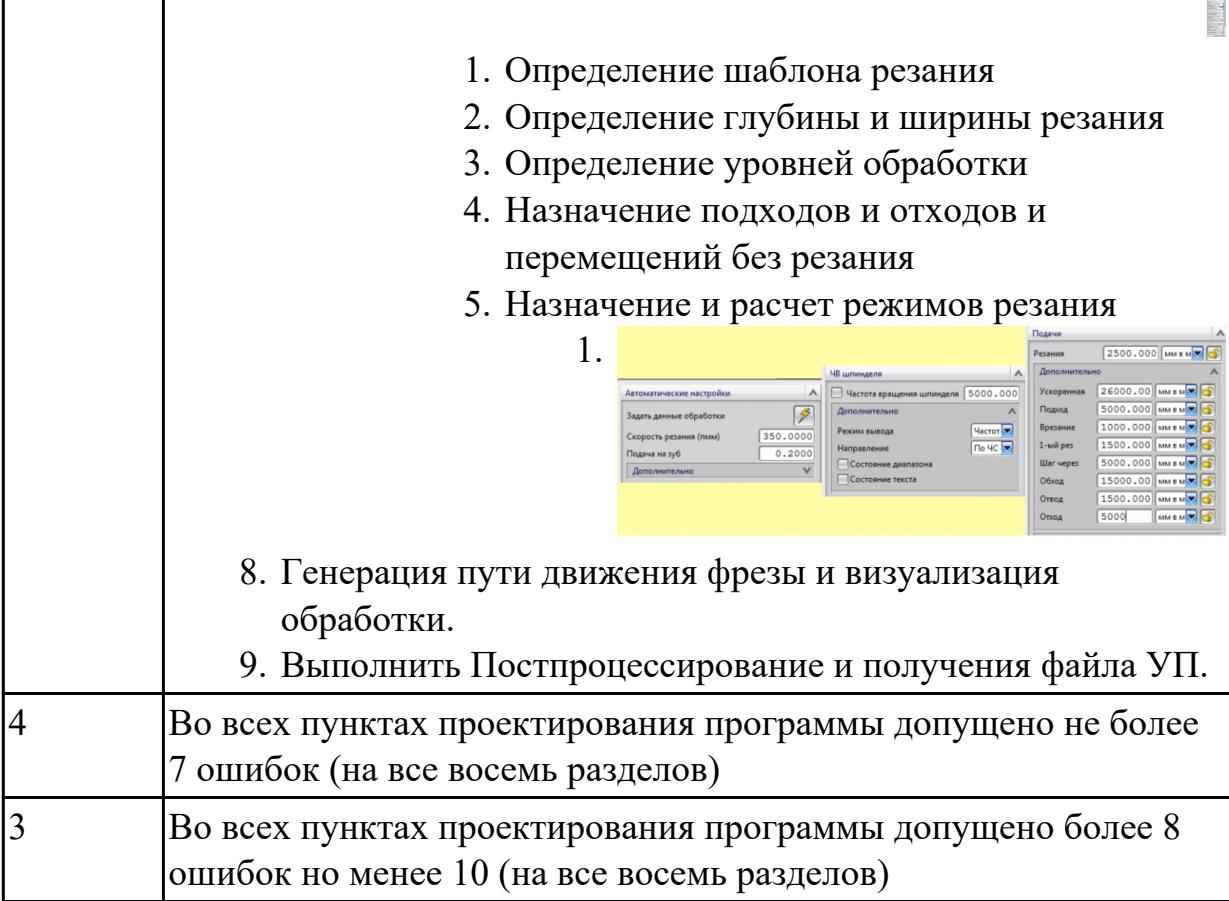

2.3.20 Текущий контроль (ТК) № 20

**Вид работы:** 2.2.2.2 Разрабатывать карту наладки станка и инструмента **Метод и форма контроля:** Индивидуальные задания (Информационноаналитический)

**Вид контроля:** Проверять в электронном виде

**Дидактическая единица:** 2.24 составлять управляющие программы для обработки типовых деталей на металлообрабатывающем и аддитивном оборудовании, в том числе с использованием системы автоматизированного проектирования

## **Профессиональная(-ые) компетенция(-ии):**

ПК.1.1 Планировать процесс выполнения своей работы на основе задания технолога цеха или участка в соответствии с производственными задачами по изготовлению деталей

ПК.1.7 Осуществлять разработку и применение управляющих программ для металлорежущего или аддитивного оборудования в целях реализации принятой технологии изготовления деталей на механических участках машиностроительных производств, в том числе с использованием систем автоматизированного проектирования

ПК.1.8 Осуществлять реализацию управляющих программ для обработки заготовок на металлорежущем оборудовании или изготовления на аддитивном оборудовании в целях реализации принятой технологии изготовления деталей на механических
участках машиностроительных производств в соответствии с разработанной технологической документацией

## **Задание №1**

Составить управляющюю программу на индивидуальную токарную деталь для системы Sinumerik 840D EMCO TURN 105. Выполнить проверку и внести необходимые корректировки для получения годного варианта детали

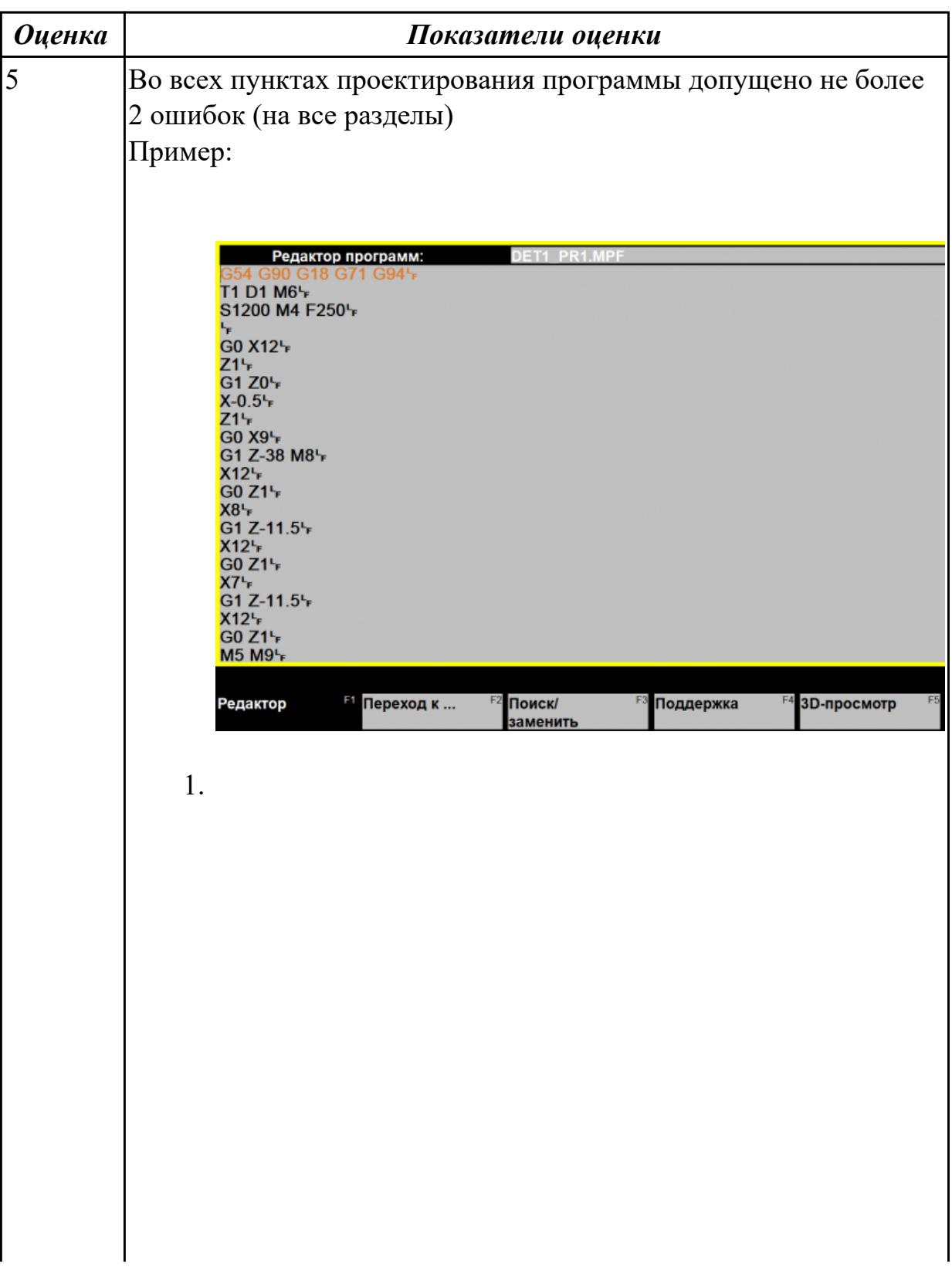

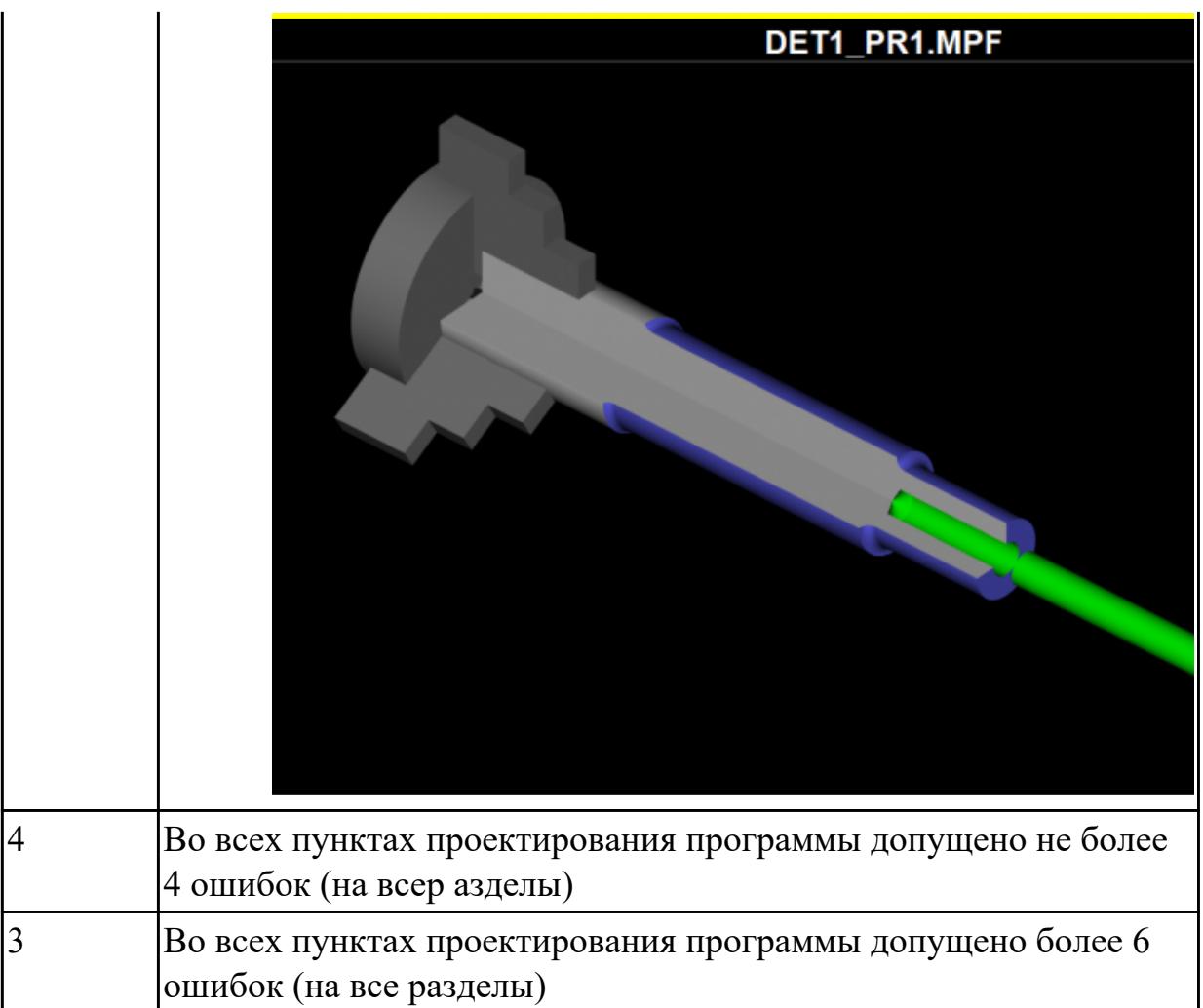

## 2.3.21 Текущий контроль (ТК) № 21

**Вид работы:** 2.2.2.4 Осуществлять написание и коррекцию управляющей программы со стойки фрезерного станка с ЧПУ, проверять управляющие программы средствами вычислительной техники

**Метод и форма контроля:** Индивидуальные задания (Информационноаналитический)

**Вид контроля:** Проверка в электронном виде

**Дидактическая единица:** 2.5 проводить сопоставительное сравнение, систематизацию и анализ конструкторской и технологической документации **Профессиональная(-ые) компетенция(-ии):**

ПК.1.3 Разрабатывать технологическую документацию по обработке заготовок на основе конструкторской документации в рамках своей компетенции в соответствии с нормативными требованиями, в том числе с использованием систем автоматизированного проектирования

ПК.1.6 Оформлять маршрутные и операционные технологические карты для изготовления деталей на механических участках машиностроительных производств, в том числе с использованием систем автоматизированного проектирования

## **Задание №1**

Получить чертеж детали и технологический процессее изготовления. Выявить все нестыковки конструкторской документации (Чертежа) и технологического процесса изготовления детали по окончанию выполнения изготовления детали.

Составить служебную записку по согласованию внесения изменений в ТП.

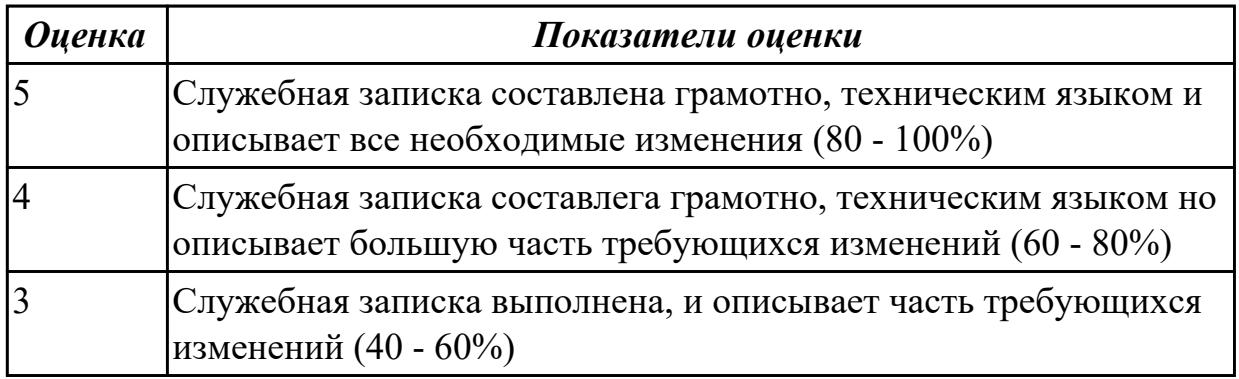

**Дидактическая единица:** 2.7 разрабатывать технологический процесс изготовления детали

### **Профессиональная(-ые) компетенция(-ии):**

ПК.1.3 Разрабатывать технологическую документацию по обработке заготовок на основе конструкторской документации в рамках своей компетенции в соответствии с нормативными требованиями, в том числе с использованием систем автоматизированного проектирования

ПК.1.6 Оформлять маршрутные и операционные технологические карты для изготовления деталей на механических участках машиностроительных производств, в том числе с использованием систем автоматизированного проектирования

### **Задание №1**

Внести изменения в технологический процесс изготовления детали на осногвании служебной записки

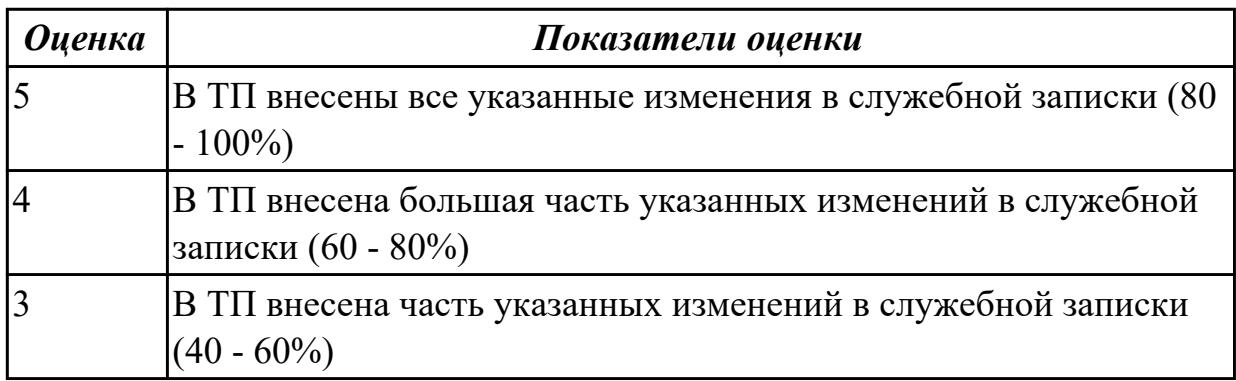

**Дидактическая единица:** 2.12 оформлять технологическую документацию с

## применением систем автоматизированного проектирования

## **Профессиональная(-ые) компетенция(-ии):**

ПК.1.3 Разрабатывать технологическую документацию по обработке заготовок на основе конструкторской документации в рамках своей компетенции в соответствии с нормативными требованиями, в том числе с использованием систем автоматизированного проектирования

ПК.1.6 Оформлять маршрутные и операционные технологические карты для изготовления деталей на механических участках машиностроительных производств, в том числе с использованием систем автоматизированного проектирования

### **Задание №1**

Порядок выполнения РТК

- 1. Вычертить эквидистанту заданного инструмента руководствуясь "Технологические особенностям обработки на станках с ЧПУ" ;
- 2. Нанести опорные точки на эквидистанту и пронумеровать их в порядке движения;
- 3. Вычертить диаграмму Z, и нанести на нее необходимые размеры и коментарии руководствуясь "Технологические особенностям обработки на станках с ЧПУ" ;
- 4. Прописать путь инструмента и расставить на нем режимы резания по участкам;
- 5. Оформить титульный лист и комплект сопроводительной документации (Выбор инструмента, Расчет режимов резания, РТК для каждого инструмента на отдельном листе).

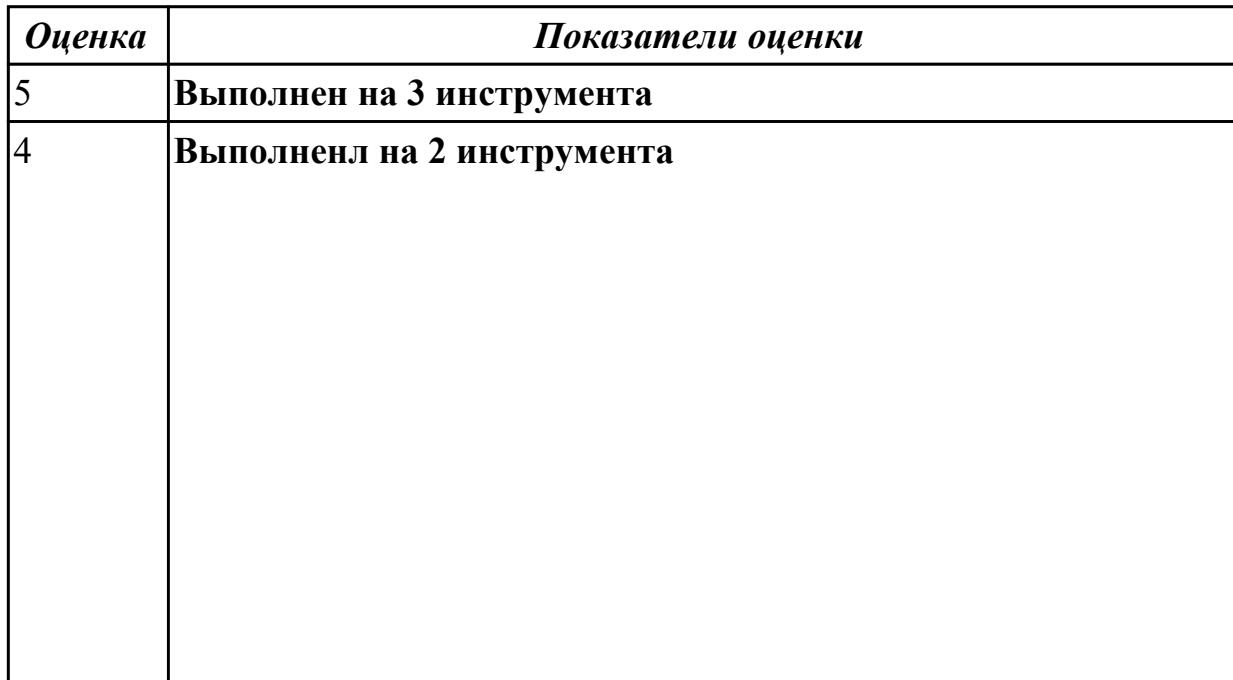

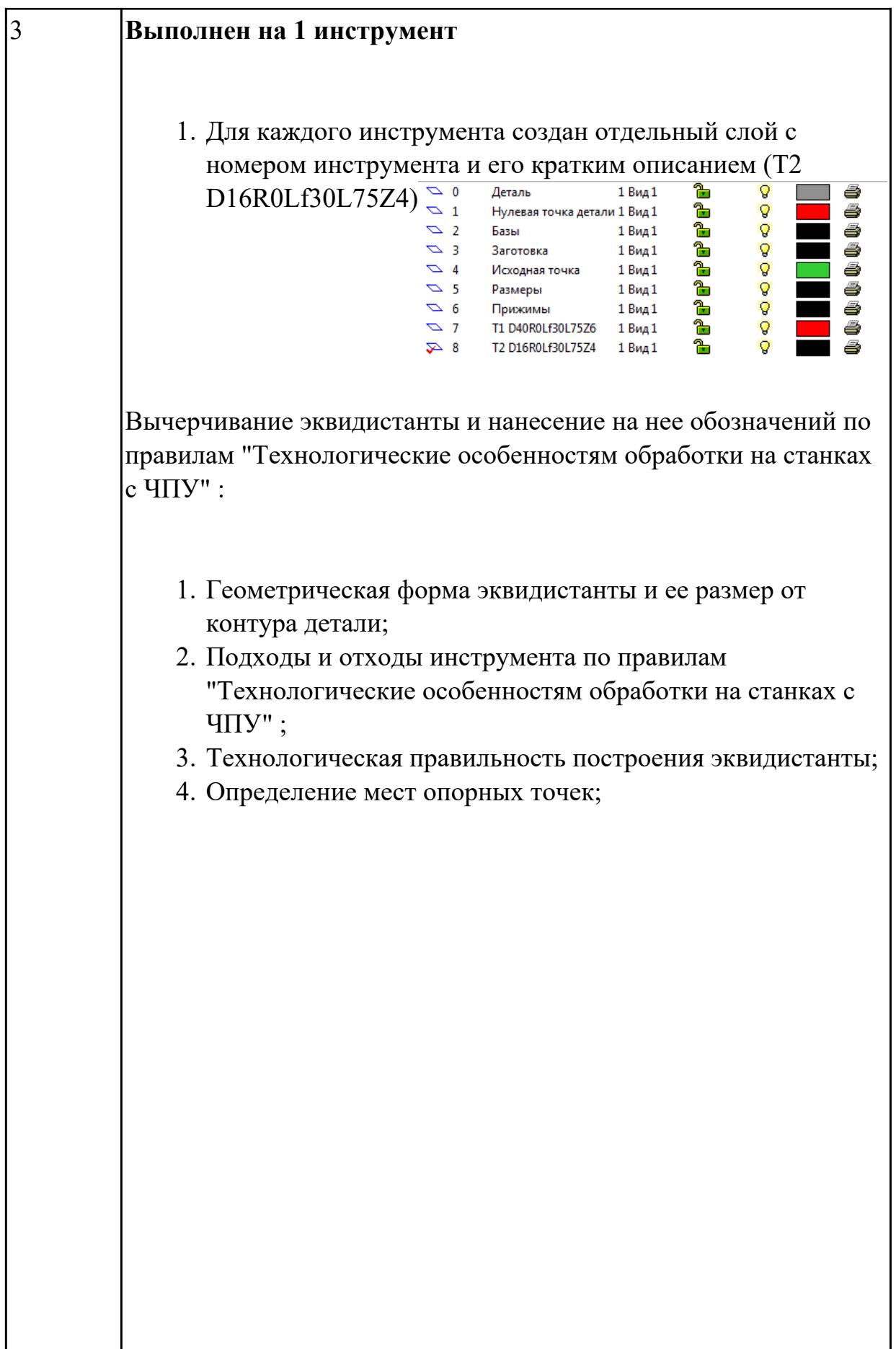

 $\overline{\phantom{a}}$ 

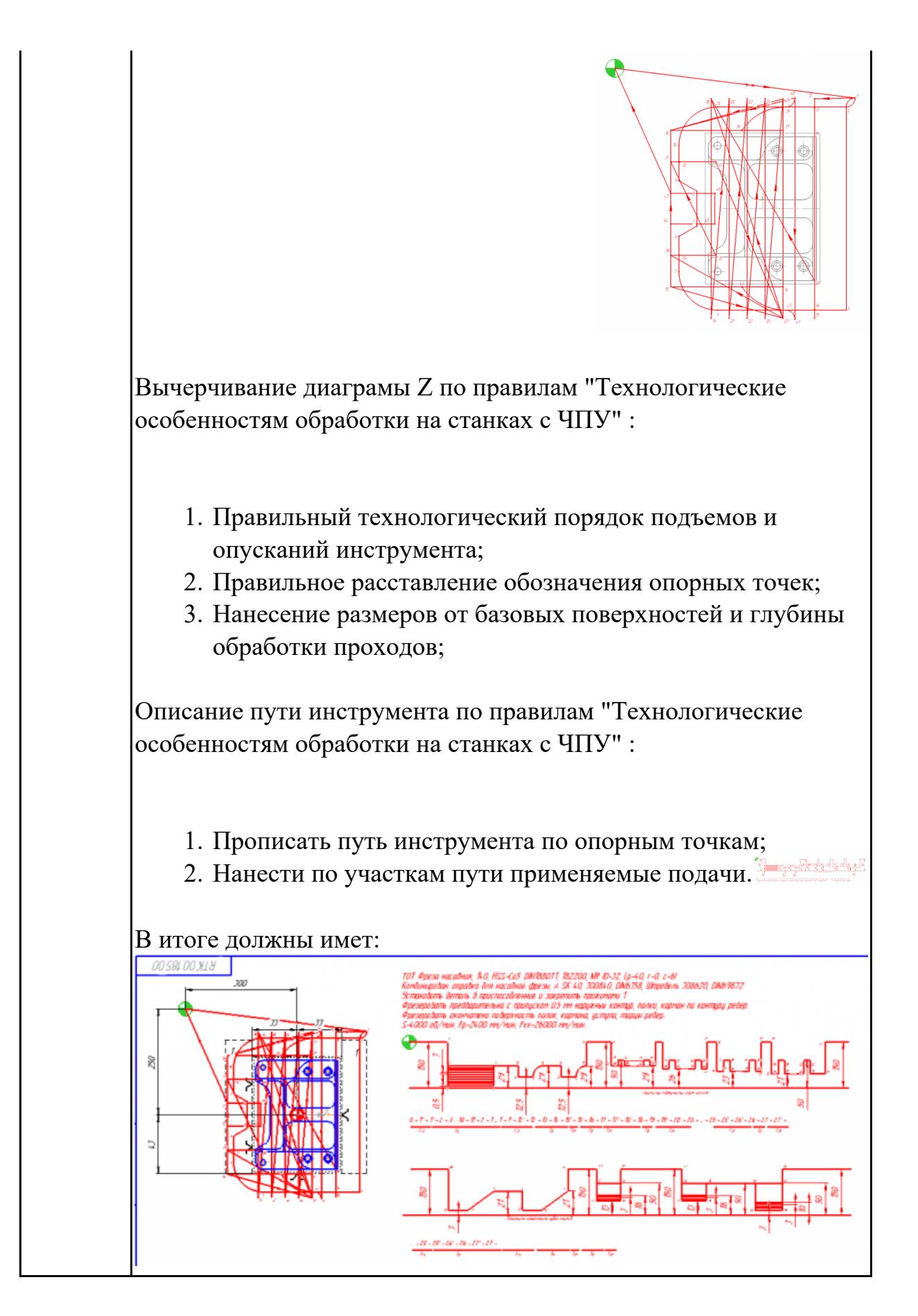

**Дидактическая единица:** 2.22 оформлять технологическую документацию **Профессиональная(-ые) компетенция(-ии):**

ПК.1.2 Осуществлять сбор, систематизацию и анализ информации для выбора оптимальных технологических решений, в том числе альтернативных в соответствии с принятым процессом выполнения своей работы по изготовлению деталей

ПК.1.5 Осуществлять подбор конструктивного исполнения инструмента, материалов режущей части инструмента, технологических приспособлений и оборудования в соответствии с выбранным технологическим решением, в том числе с использованием систем автоматизированного проектирования

#### **Задание №1**

- 1. Выполнить выбор необходимого фрезерного и сверлильного режущего инструмента для обработки индивидуальной детали;
- 2. Выполнить выбор *графических изображений (чертежей) инструментов* (чернового , получистового, чистового, сверлильных и т.д.) в соответствии с параметрами п.1, с *сайта фирмы Sandvik Coromant;*
- 3. Использовать выбранные *графические изображения для с*оставления **карты наладки инструмента.**

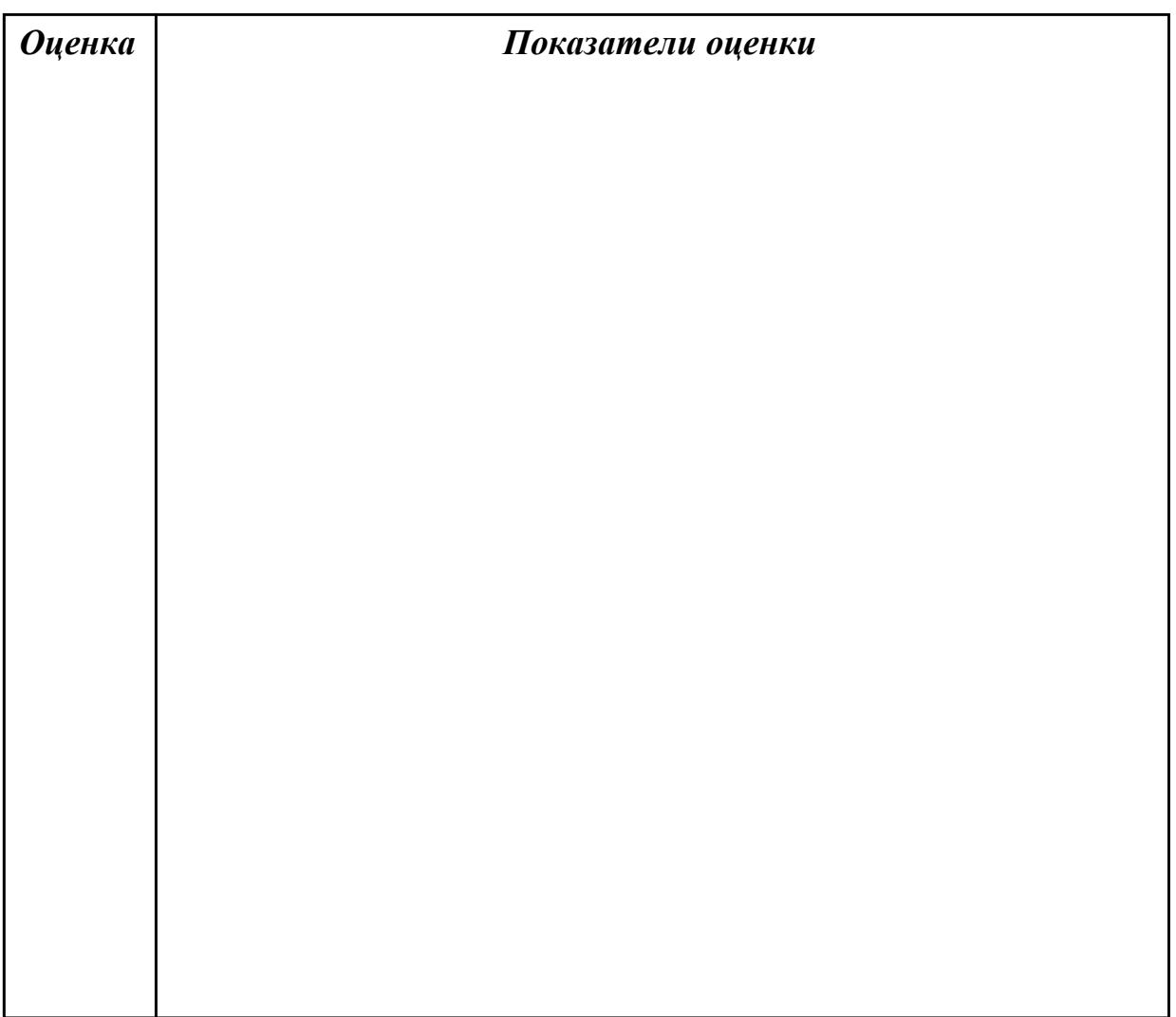

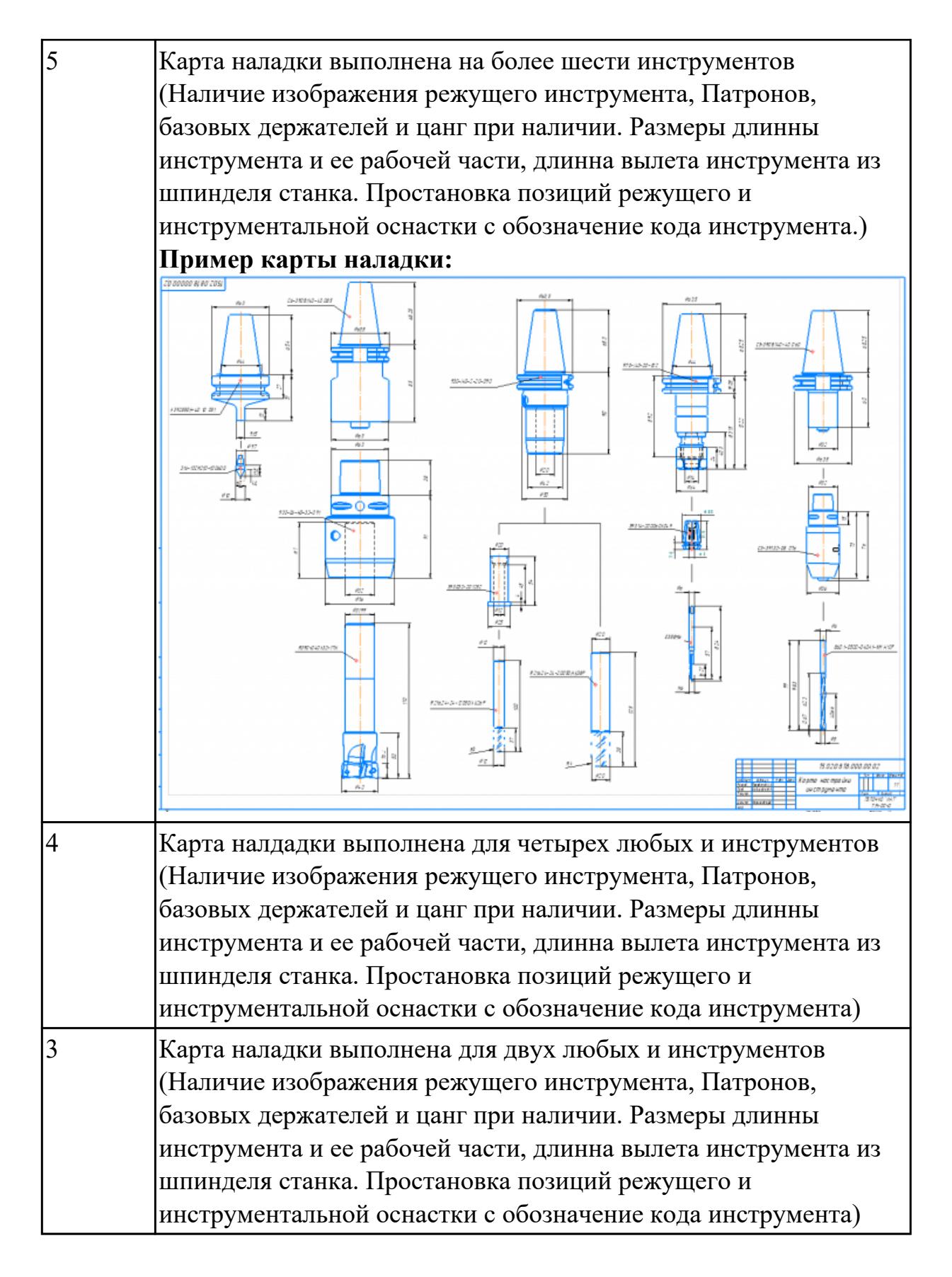

#### 2.3.22 Текущий контроль (ТК) № 22

**Вид работы:** 2.2.2.6 Осуществлять написание и коррекцию управляющей программы со стойки фрезерного станка с ЧПУ, проверять управляющие программы средствами вычислительной техники

**Метод и форма контроля:** Индивидуальные задания (Информационноаналитический)

**Вид контроля:** Проверить в электронном виде

**Дидактическая единица:** 2.20 устанавливать технологическую

последовательность режимов резания

## **Профессиональная(-ые) компетенция(-ии):**

ПК.1.7 Осуществлять разработку и применение управляющих программ для металлорежущего или аддитивного оборудования в целях реализации принятой технологии изготовления деталей на механических участках машиностроительных производств, в том числе с использованием систем автоматизированного проектирования

## **Задание №1**

Рассчитаться режимы резания для черновой, получистовой и чистовой фрезерной обработки используя калькулятор режимов резания;

Пример расчета режимов резания на 1 инструмент:

Проверка правильности расчета режимов резания при обработке . (глубина врезания, подача на зуб, ширина обработки, подача мм. в минуту, оборотов в -Iwalter минуту) для каждого инструмента;

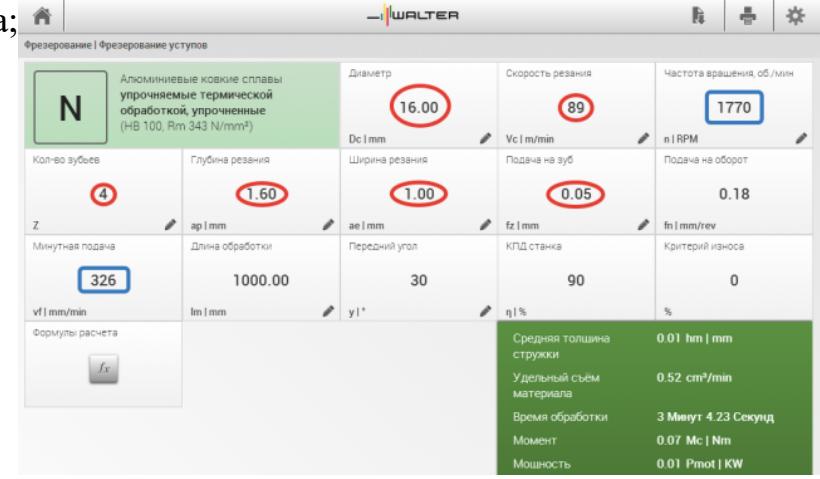

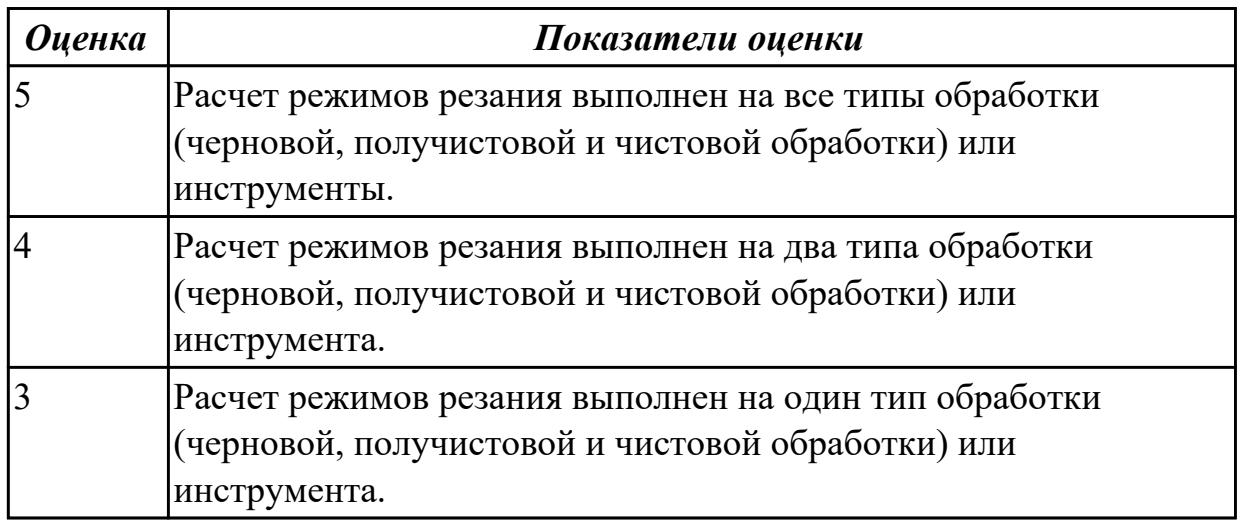

**Дидактическая единица:** 2.24 составлять управляющие программы для обработки типовых деталей на металлообрабатывающем и аддитивном оборудовании, в том числе с использованием системы автоматизированного проектирования

## **Профессиональная(-ые) компетенция(-ии):**

ПК.1.1 Планировать процесс выполнения своей работы на основе задания технолога цеха или участка в соответствии с производственными задачами по изготовлению деталей

ПК.1.7 Осуществлять разработку и применение управляющих программ для металлорежущего или аддитивного оборудования в целях реализации принятой технологии изготовления деталей на механических участках машиностроительных производств, в том числе с использованием систем автоматизированного проектирования

ПК.1.8 Осуществлять реализацию управляющих программ для обработки заготовок на металлорежущем оборудовании или изготовления на аддитивном оборудовании в целях реализации принятой технологии изготовления деталей на механических участках машиностроительных производств в соответствии с разработанной технологической документацией

### **Задание №1**

Разаработать программу для обработки индивидуальной детали с использованием CAD/CAM

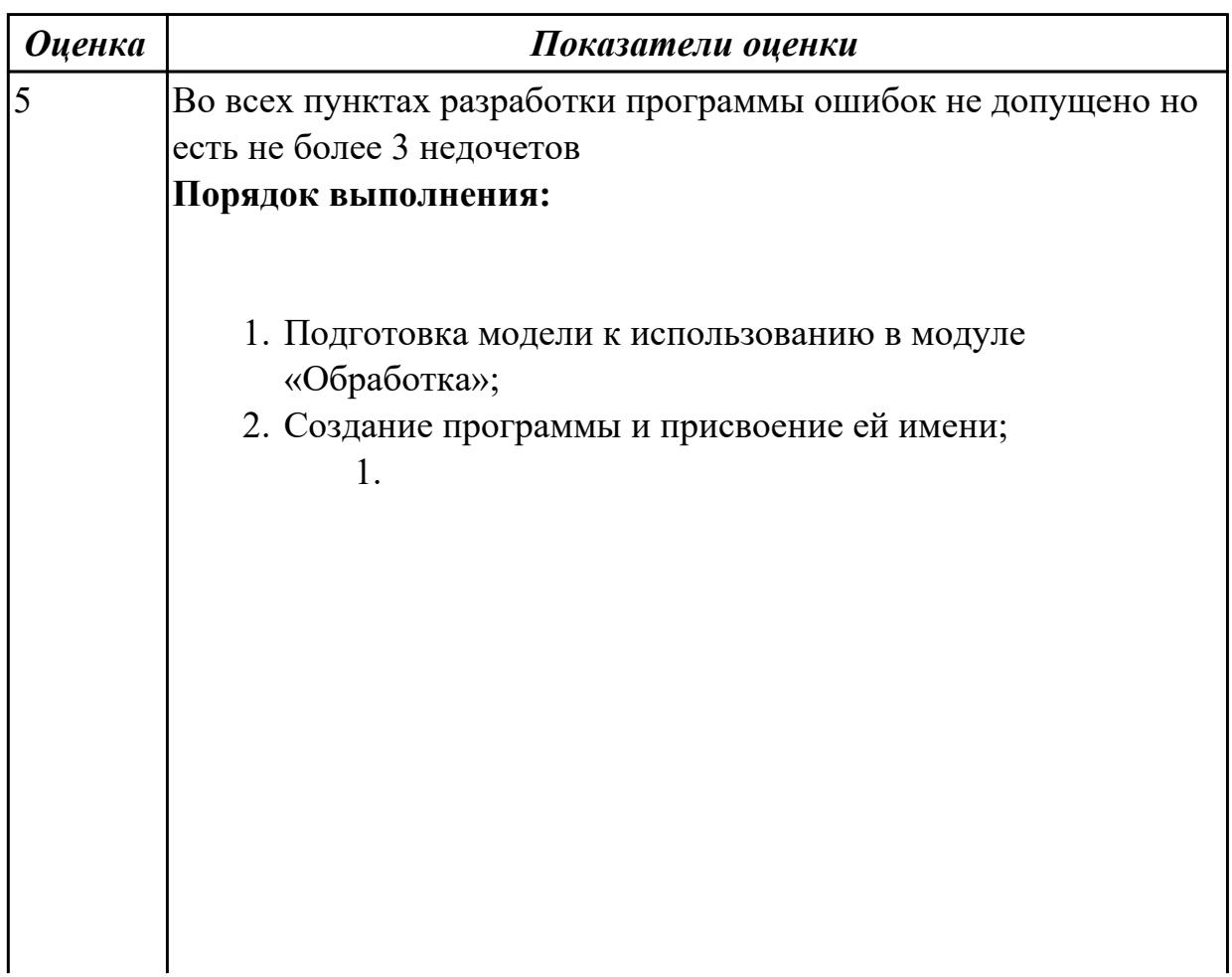

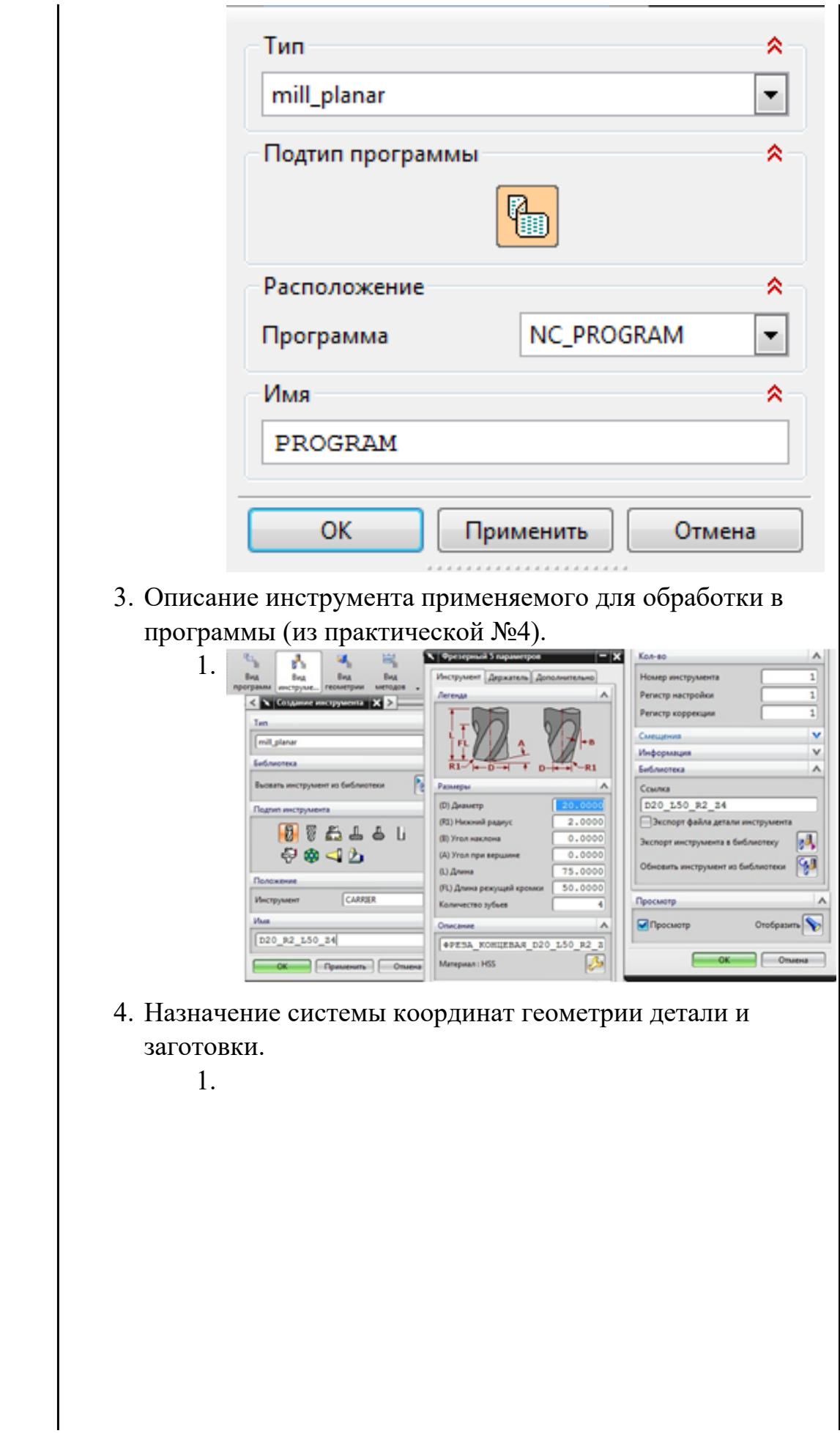

 $\overline{\phantom{a}}$ 

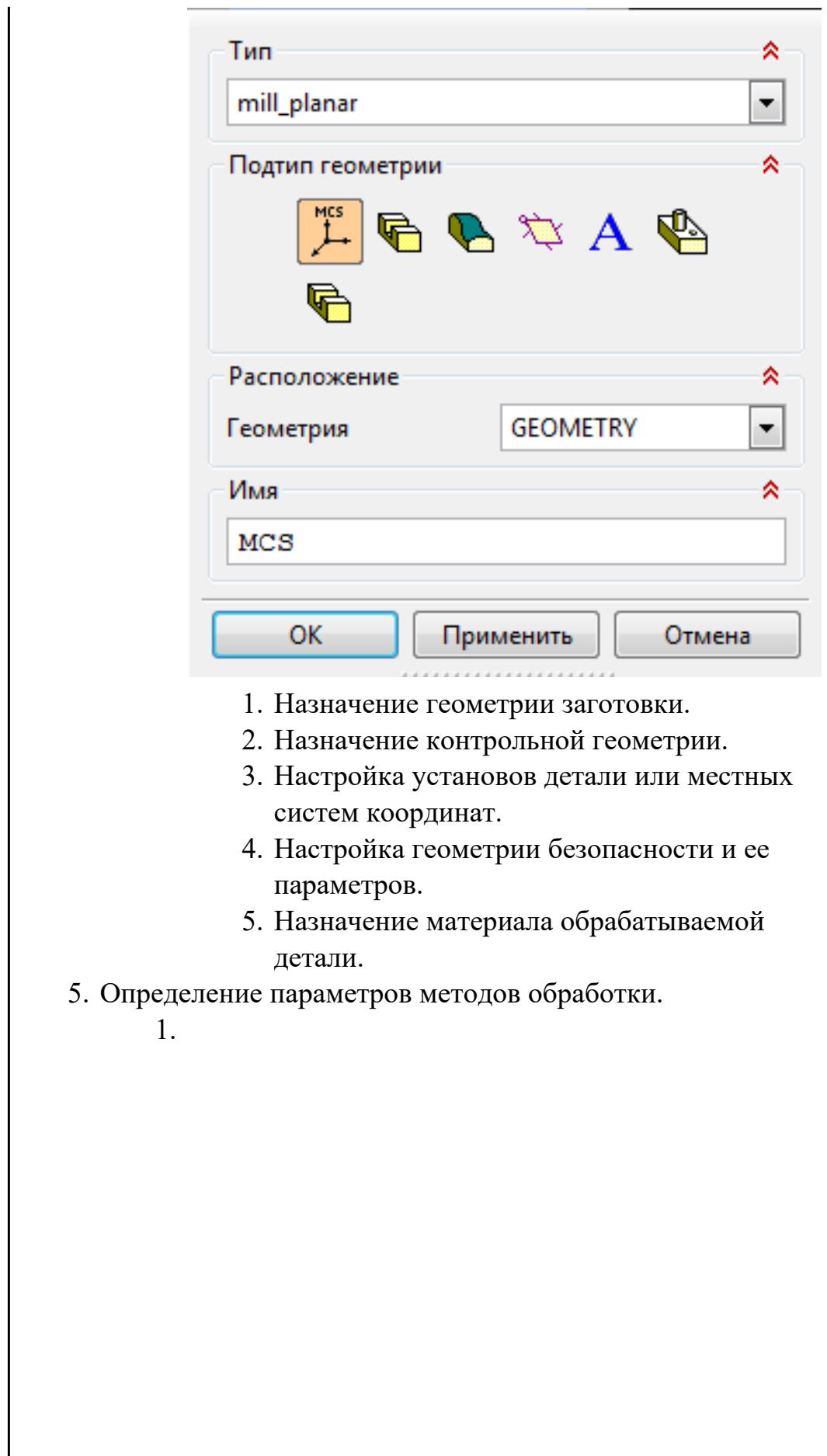

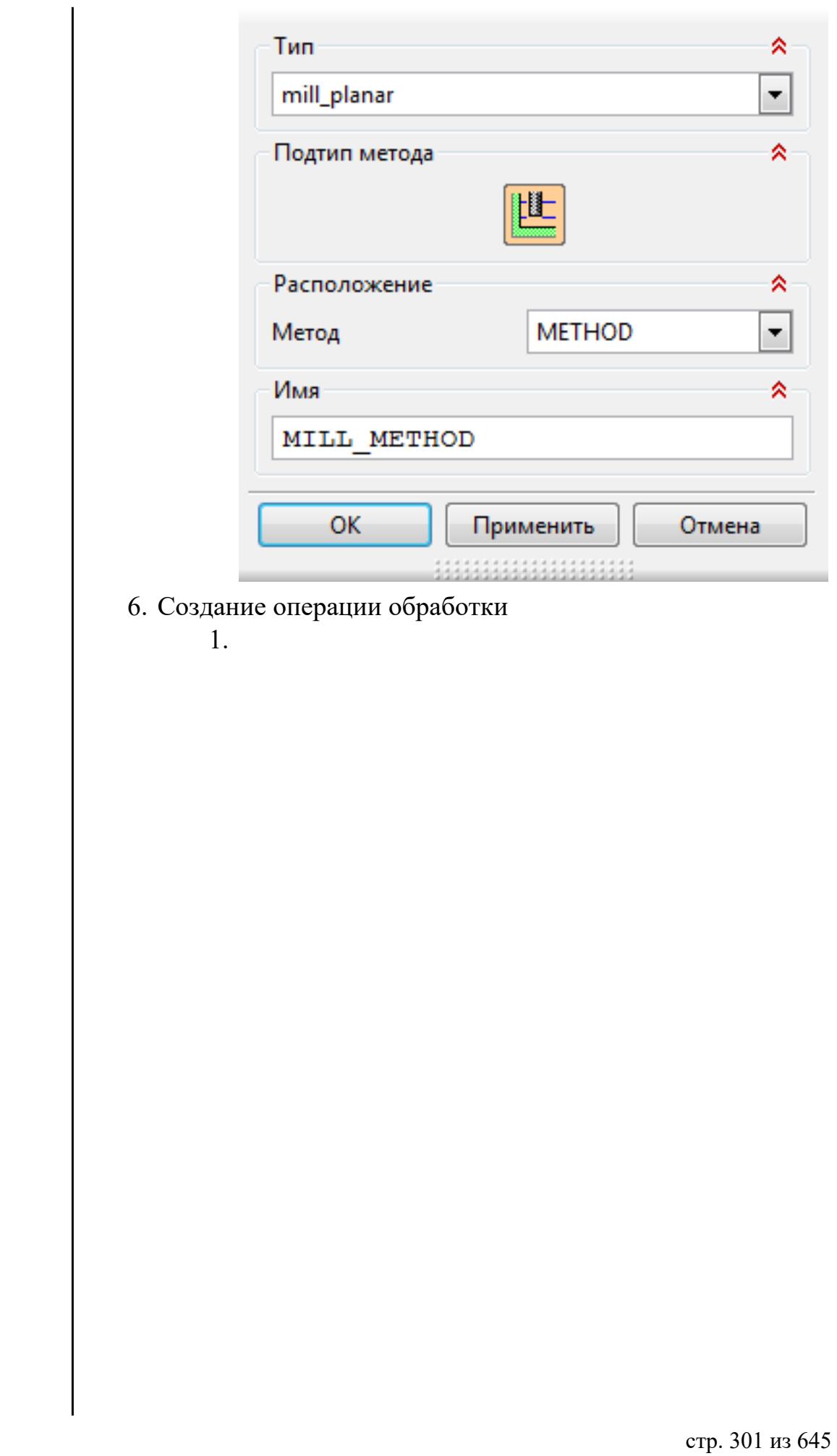

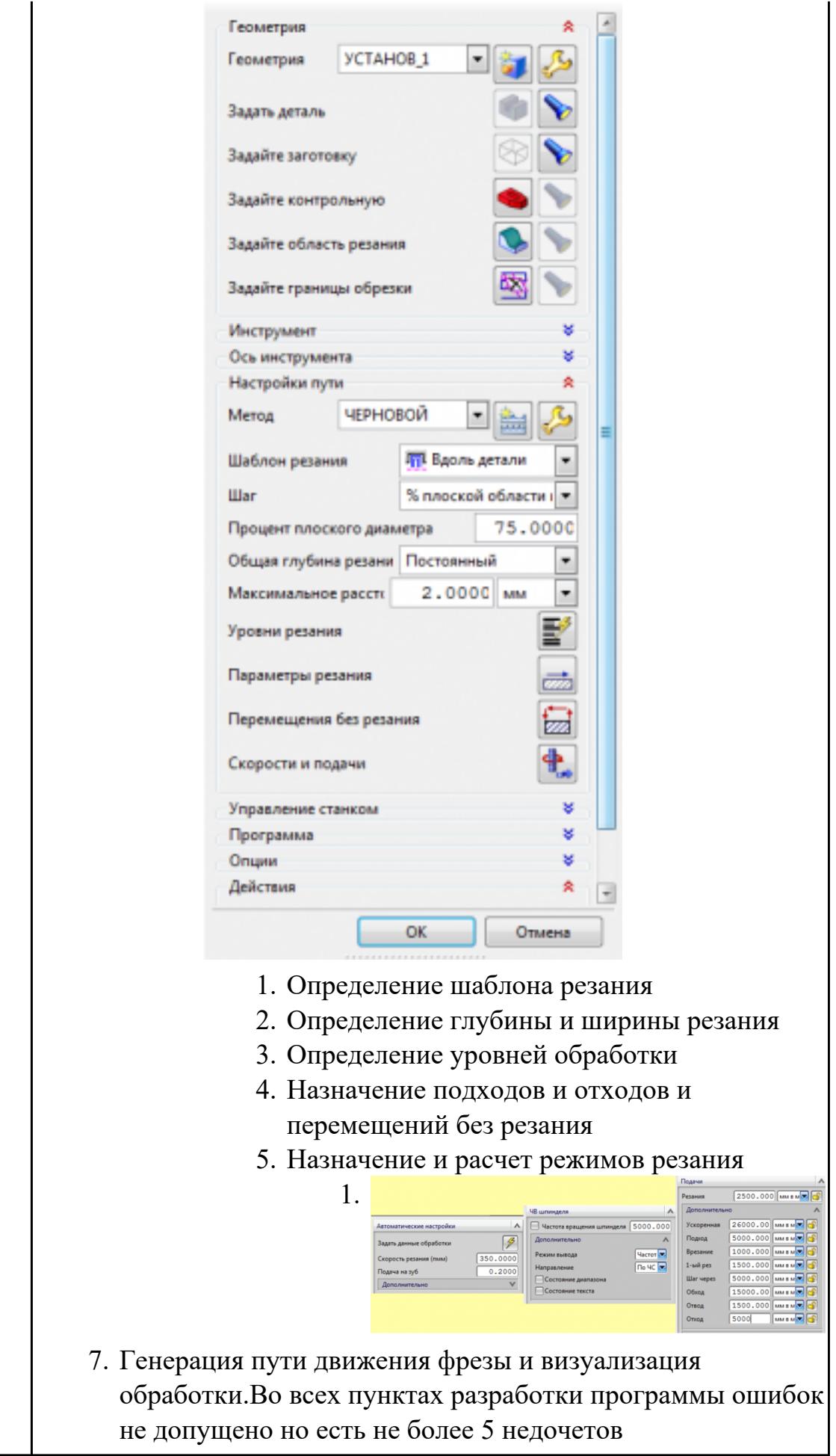

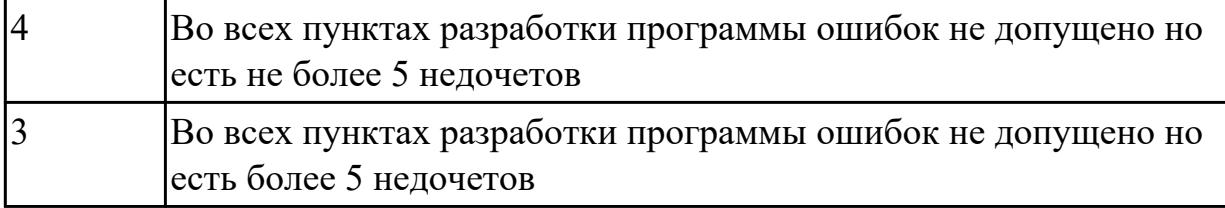

**Дидактическая единица:** 2.29 корректировать управляющую программу в соответствии с результатом обработки деталей

## **Профессиональная(-ые) компетенция(-ии):**

ПК.1.1 Планировать процесс выполнения своей работы на основе задания технолога цеха или участка в соответствии с производственными задачами по изготовлению деталей

ПК.1.7 Осуществлять разработку и применение управляющих программ для металлорежущего или аддитивного оборудования в целях реализации принятой технологии изготовления деталей на механических участках машиностроительных производств, в том числе с использованием систем автоматизированного проектирования

#### **Задание №1**

Настроить симуляцию 3 осевой обработки по готовой УП

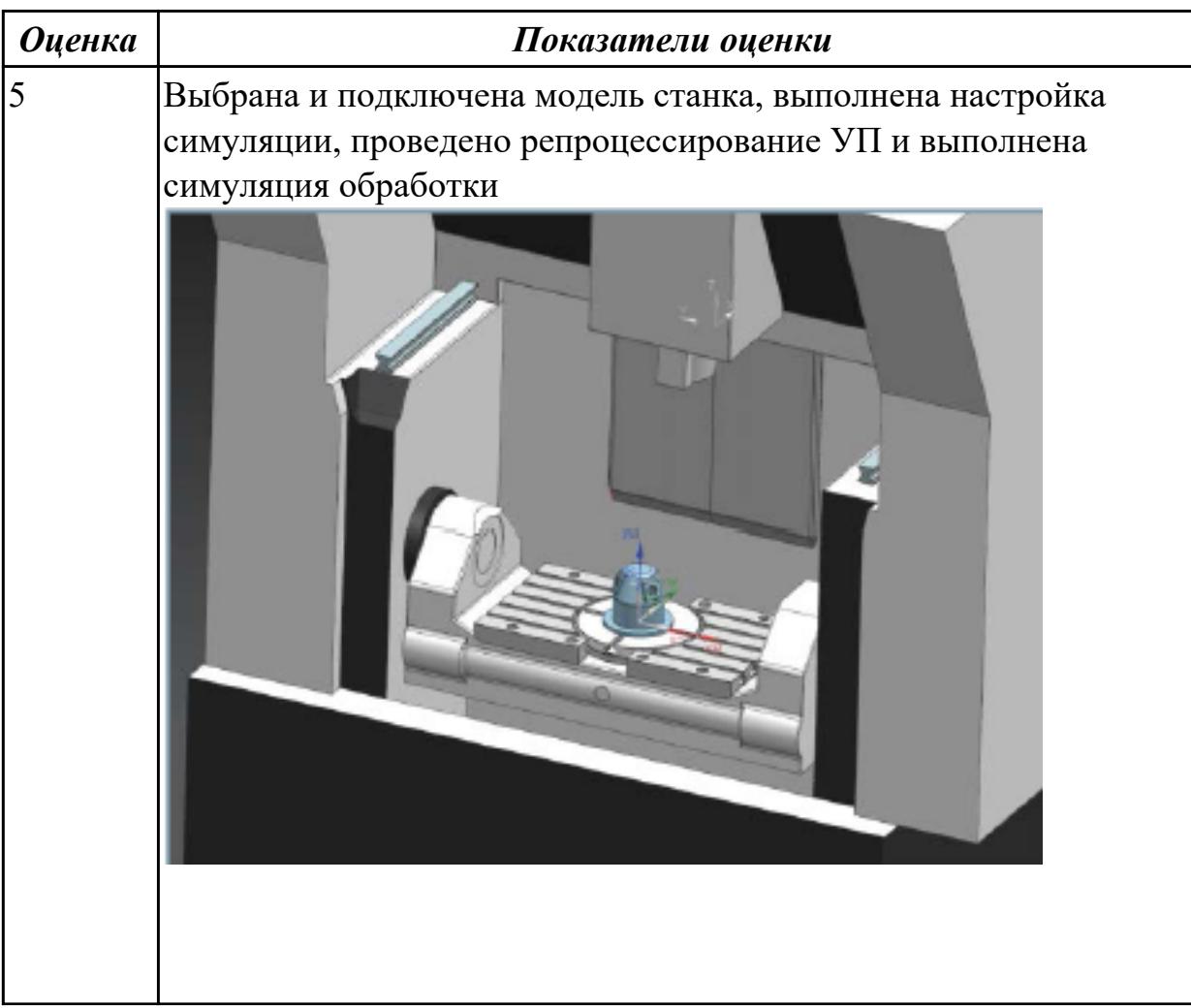

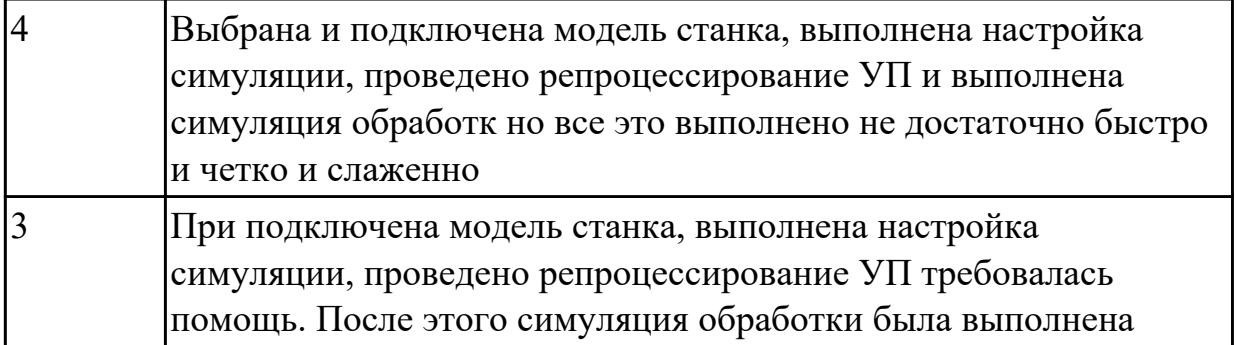

2.3.23 Текущий контроль (ТК) № 23

**Вид работы:** 2.2.2.7 Осуществлять написание управляющей программы при помощи CAD/CAM систем на фрезерный станка с ЧПУ

**Метод и форма контроля:** Индивидуальные задания (Информационноаналитический)

**Вид контроля:** Проверка в электронном виде

**Дидактическая единица:** 2.24 составлять управляющие программы для обработки типовых деталей на металлообрабатывающем и аддитивном оборудовании, в том числе с использованием системы автоматизированного проектирования

### **Профессиональная(-ые) компетенция(-ии):**

ПК.1.7 Осуществлять разработку и применение управляющих программ для металлорежущего или аддитивного оборудования в целях реализации принятой технологии изготовления деталей на механических участках машиностроительных производств, в том числе с использованием систем автоматизированного проектирования

### **Задание №1**

Разаработать программу для обработки индивидуальной детали с использованием CAD/CAM

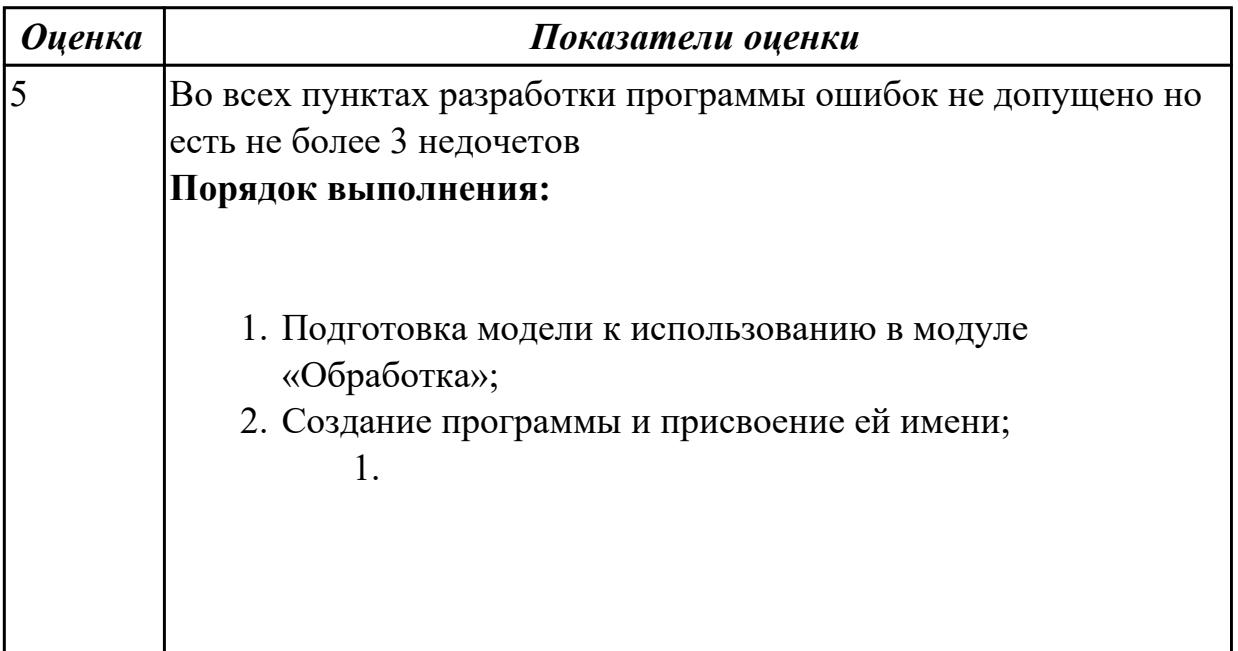

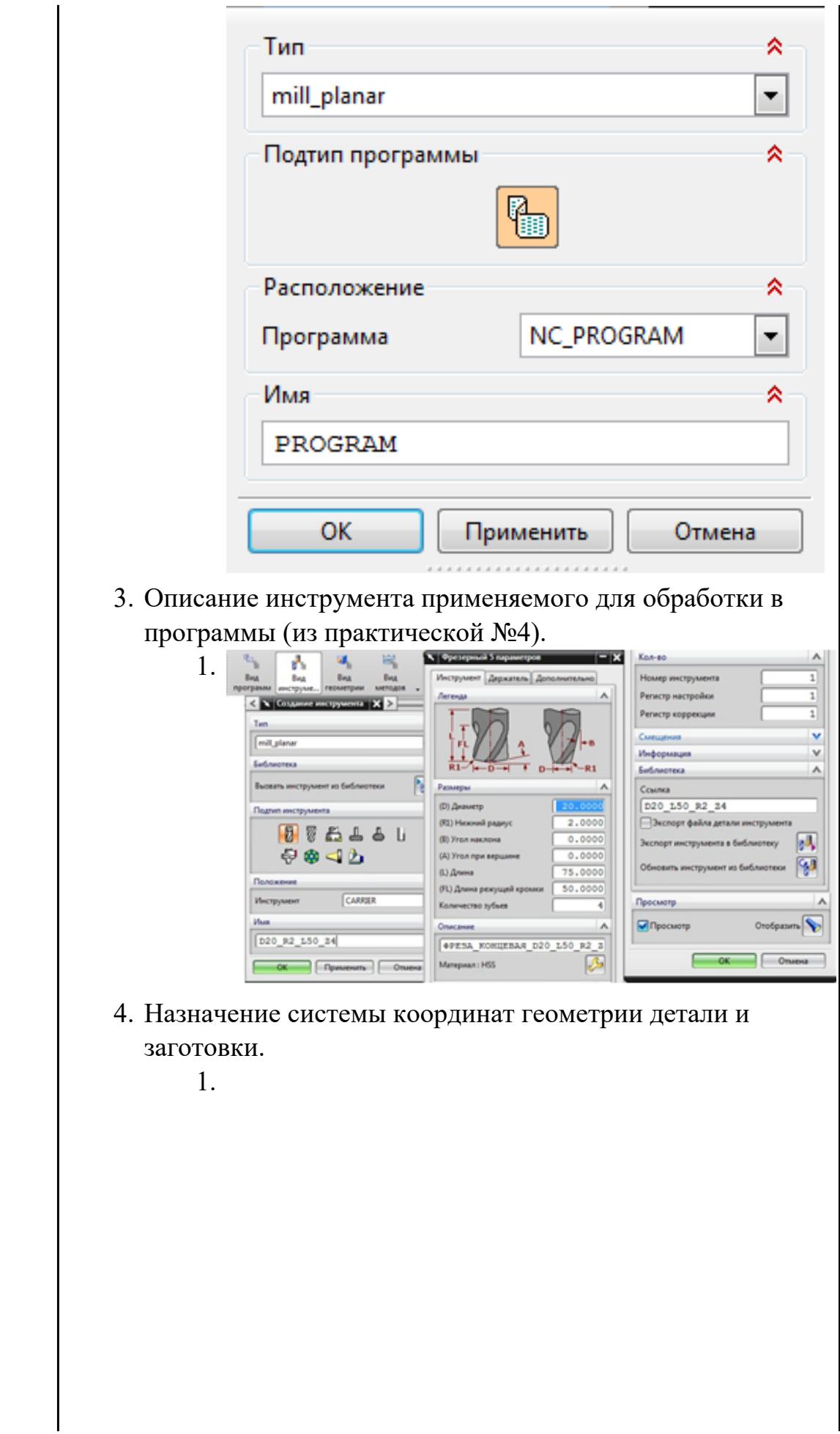

 $\overline{\phantom{a}}$ 

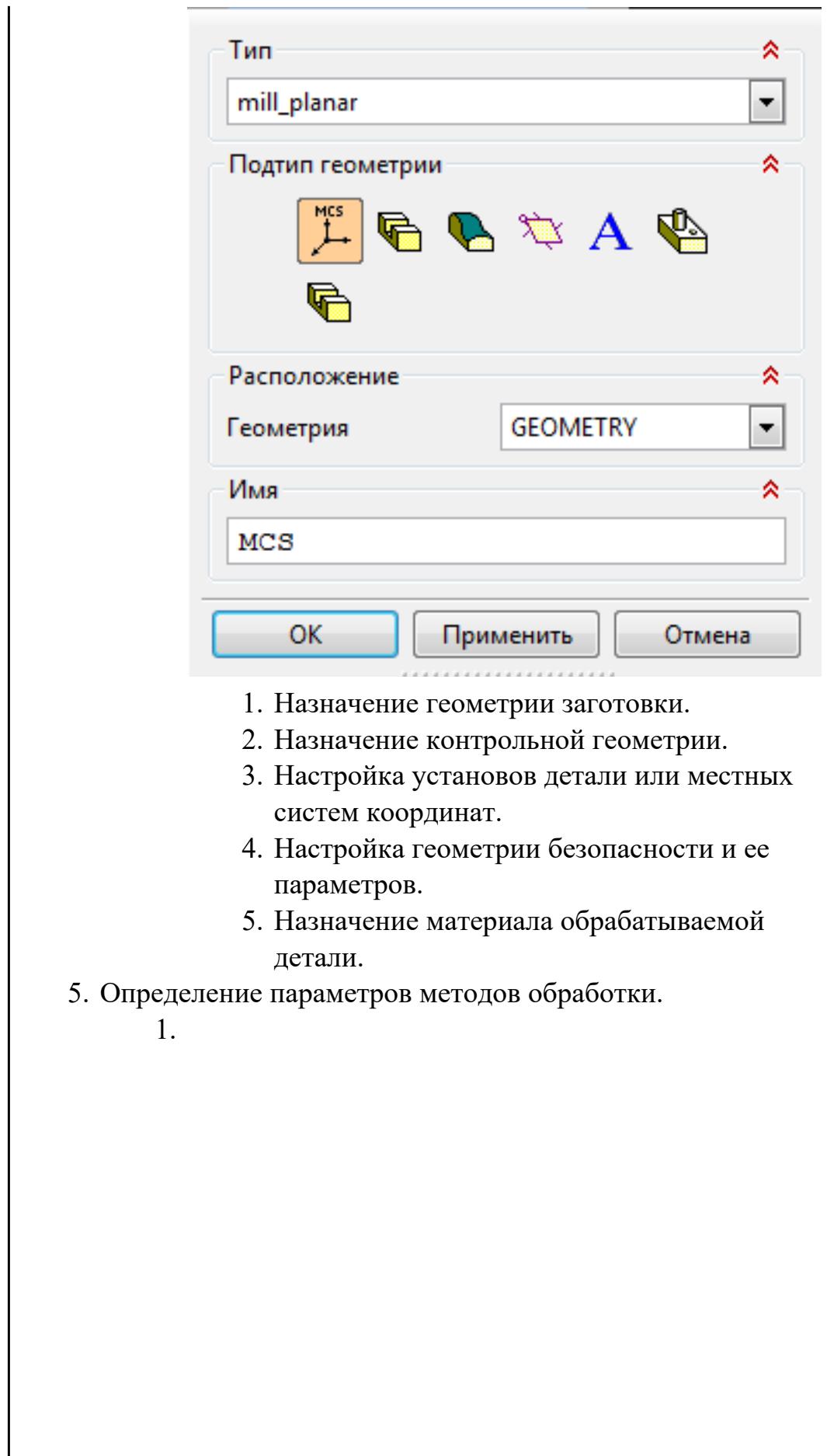

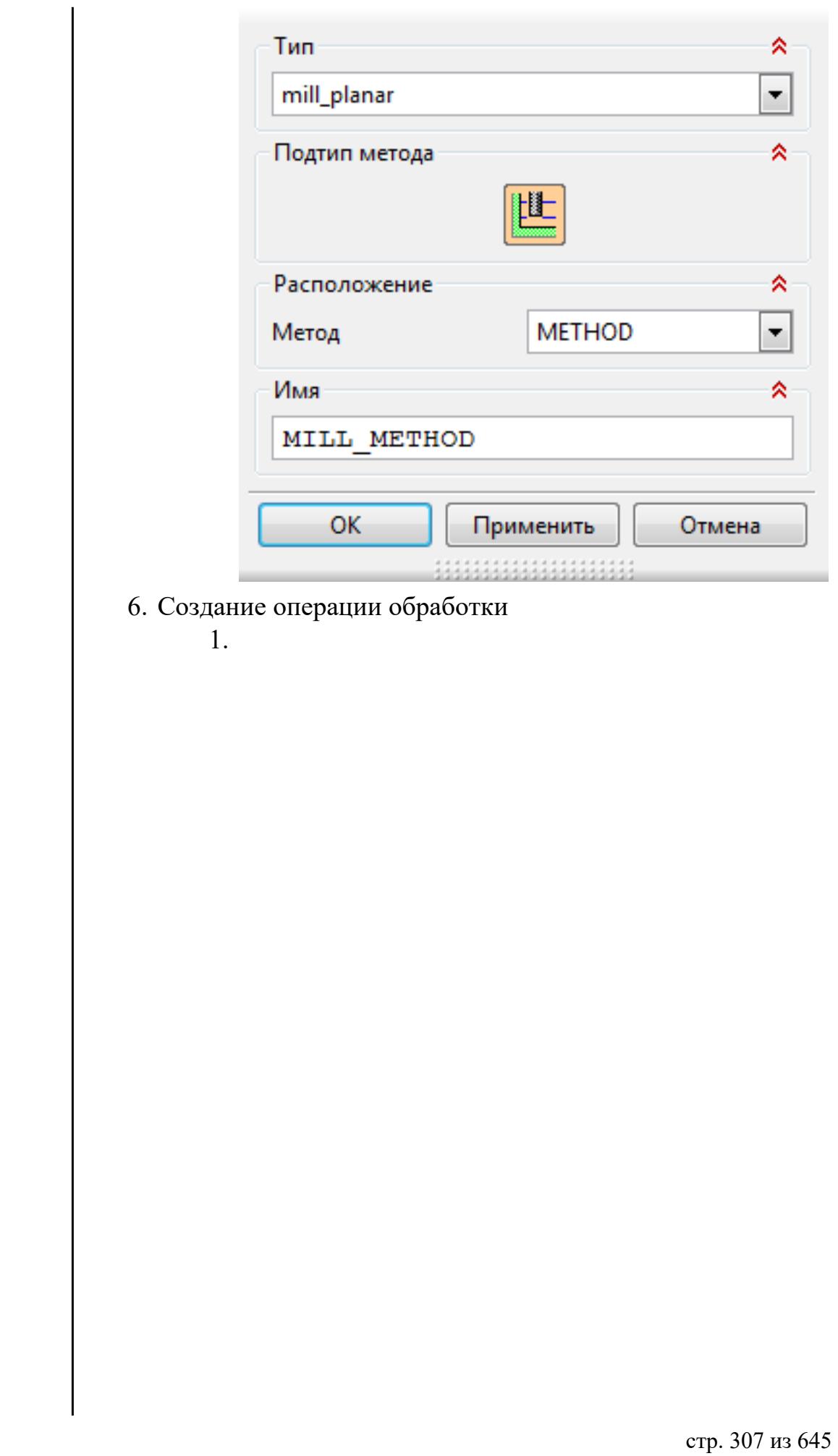

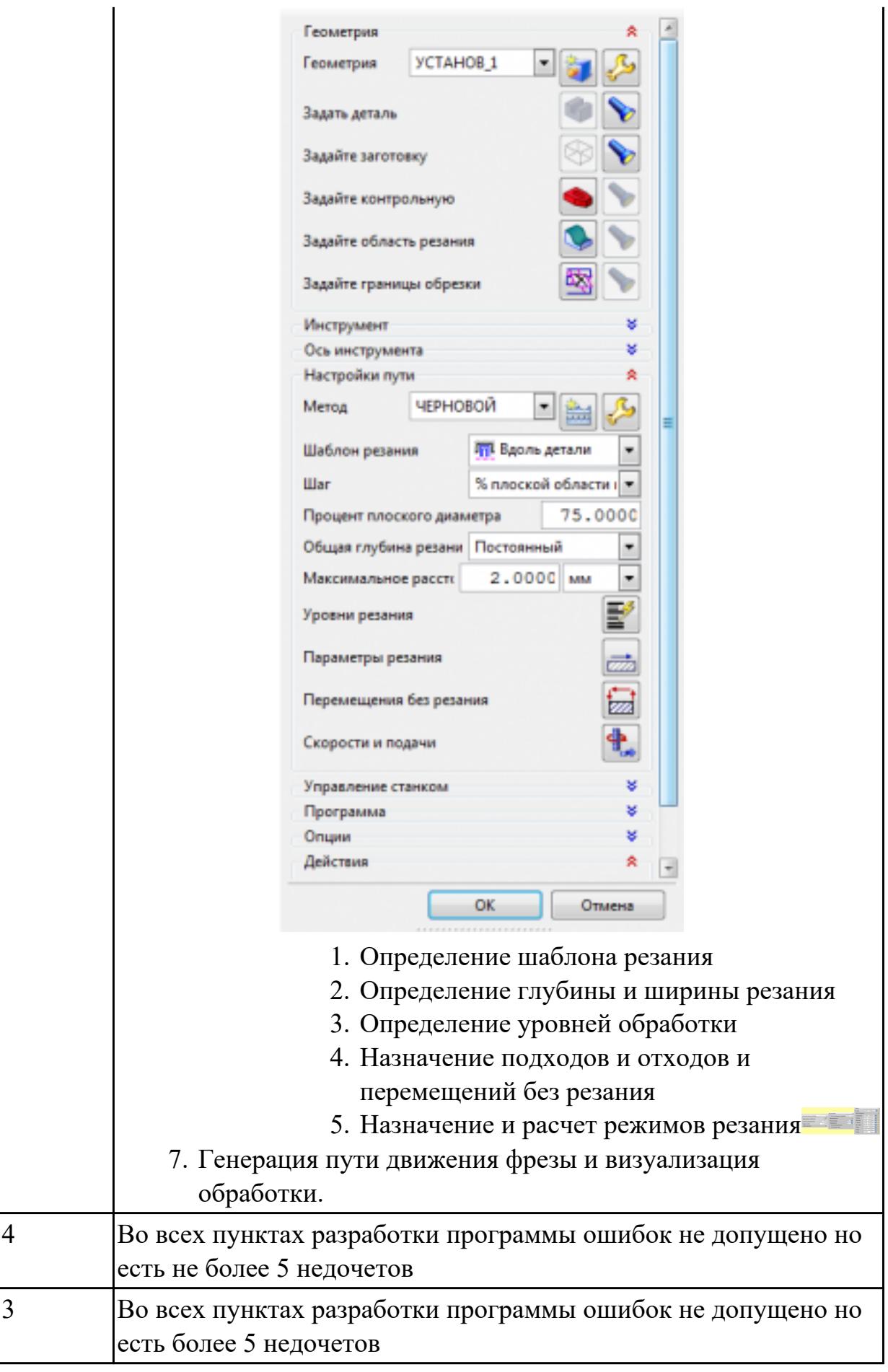

## **Дидактическая единица:** 2.31 читать технологическую документацию **Профессиональная(-ые) компетенция(-ии):**

ПК.1.1 Планировать процесс выполнения своей работы на основе задания технолога цеха или участка в соответствии с производственными задачами по изготовлению деталей

ПК.1.7 Осуществлять разработку и применение управляющих программ для металлорежущего или аддитивного оборудования в целях реализации принятой технологии изготовления деталей на механических участках машиностроительных производств, в том числе с использованием систем автоматизированного проектирования

### **Задание №1**

Раскрыть содержание ячеек маршрутной карты (обозначенных цифрами):

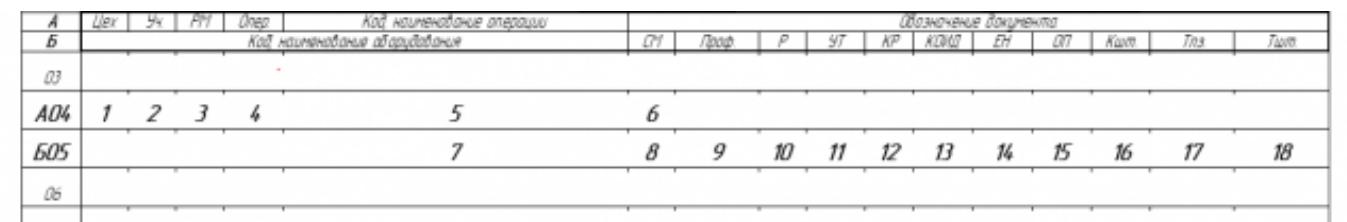

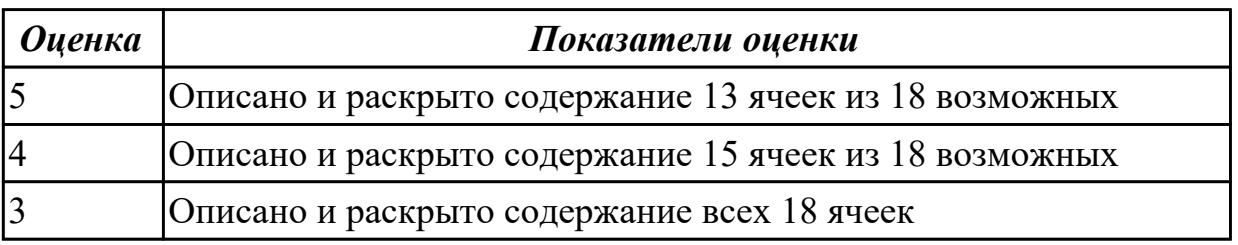

## 2.3.24 Текущий контроль (ТК) № 24

**Вид работы:** 2.2.2.8 Осуществлять внедрение управляющих программ для обработки заготовок на токарном оборудовании с ЧПУ

**Метод и форма контроля:** Индивидуальные задания (Информационноаналитический)

**Вид контроля:** Проверить в электронном виде

**Дидактическая единица:** 2.10 особенности работы автоматизированного оборудования и возможности применения его в составе роботизированного технологического комплекса

### **Профессиональная(-ые) компетенция(-ии):**

ПК.1.7 Осуществлять разработку и применение управляющих программ для металлорежущего или аддитивного оборудования в целях реализации принятой технологии изготовления деталей на механических участках машиностроительных производств, в том числе с использованием систем автоматизированного проектирования

ПК.1.8 Осуществлять реализацию управляющих программ для обработки заготовок на металлорежущем оборудовании или изготовления на аддитивном оборудовании в целях реализации принятой технологии изготовления деталей на механических участках машиностроительных производств в соответствии с разработанной технологической документацией

#### **Задание №1**

Выполнить настройку нулевой точки и вылета инструмента

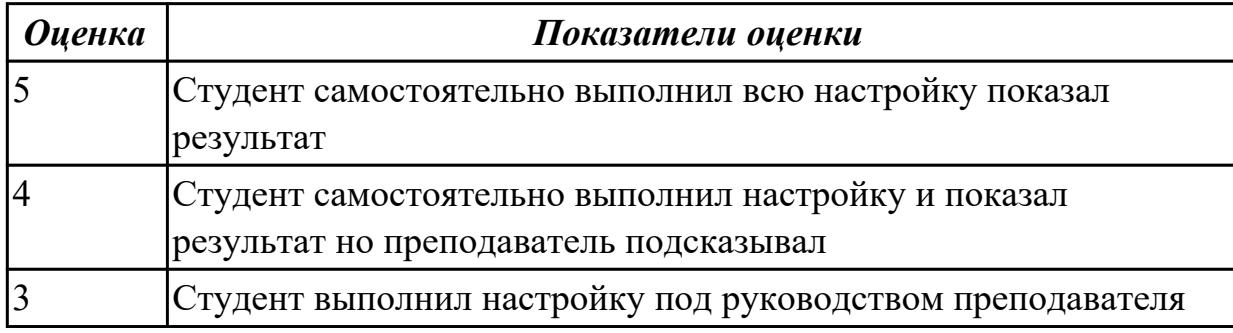

**Дидактическая единица:** 2.29 корректировать управляющую программу в соответствии с результатом обработки деталей

#### **Профессиональная(-ые) компетенция(-ии):**

ПК.1.1 Планировать процесс выполнения своей работы на основе задания технолога цеха или участка в соответствии с производственными задачами по изготовлению деталей

ПК.1.7 Осуществлять разработку и применение управляющих программ для металлорежущего или аддитивного оборудования в целях реализации принятой технологии изготовления деталей на механических участках машиностроительных производств, в том числе с использованием систем автоматизированного проектирования

### **Задание №1**

Редактировать управляющую программу, составлять и вносить изменения в контура обработки индивидуальной токарной детали в системе Sinumerik 840D

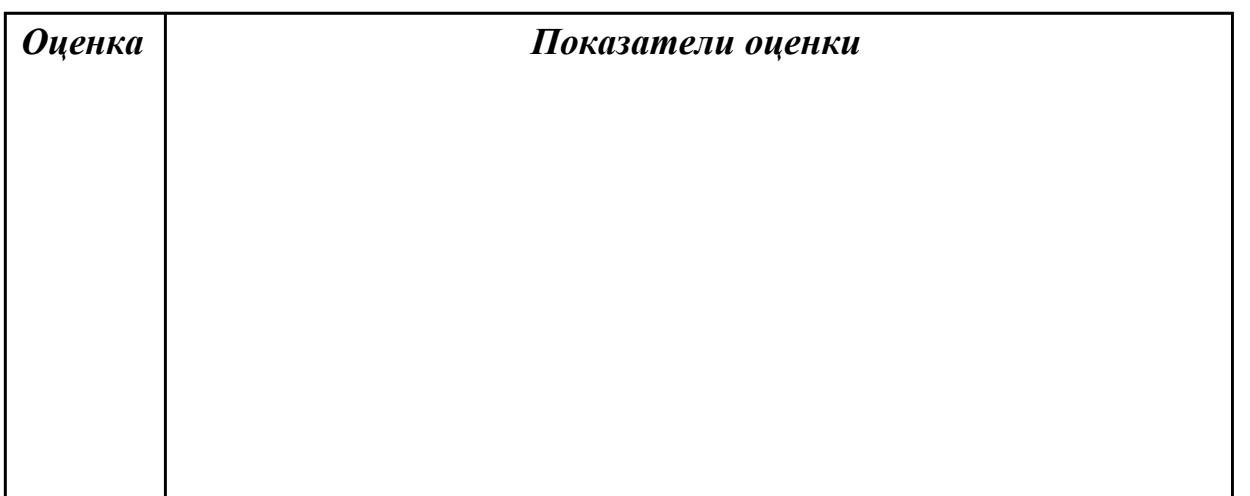

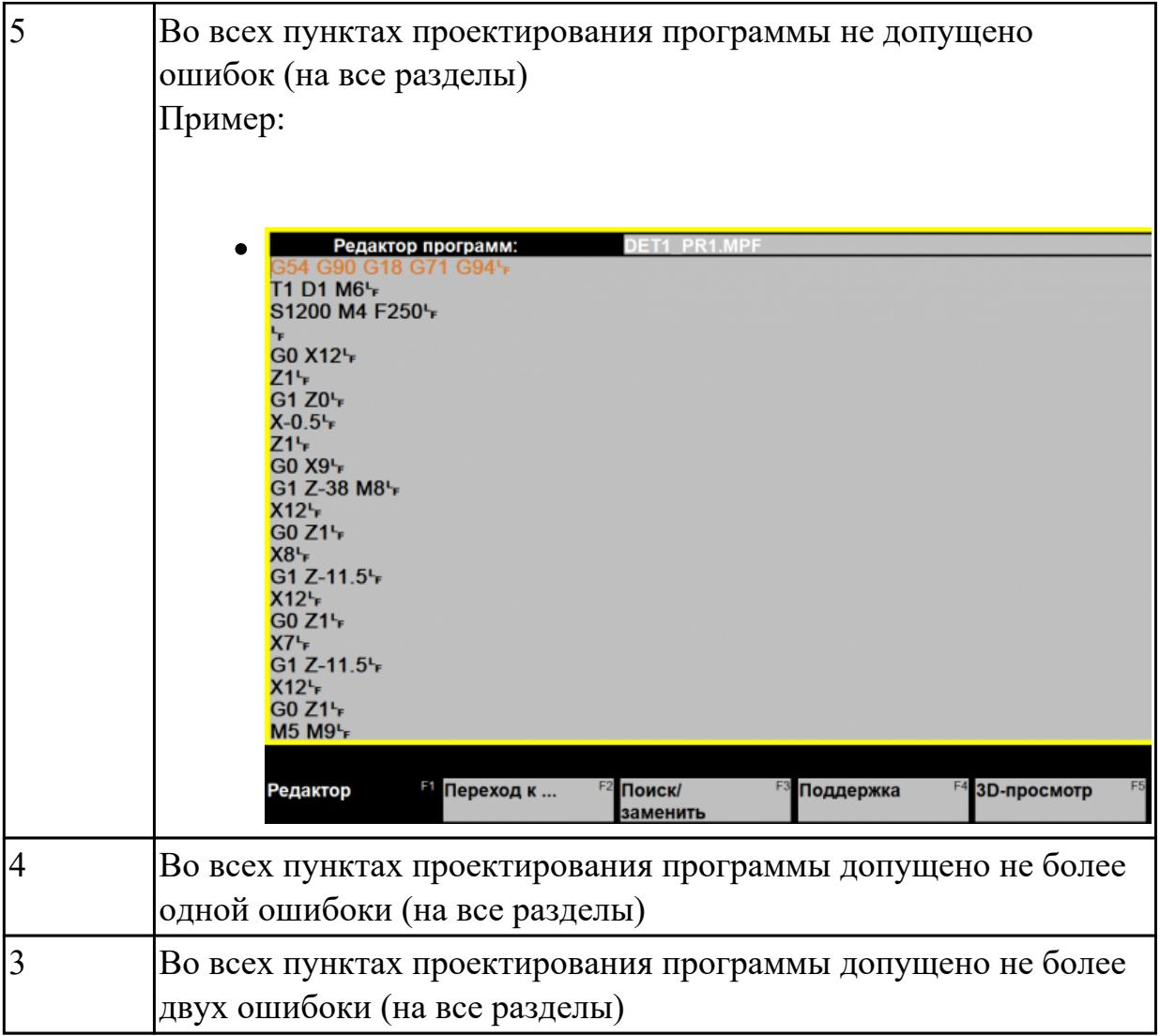

**Дидактическая единица:** 2.30 обеспечивать безопасность при проведении работ на технологическом оборудовании участков механической обработки и аддитивного изготовления

## **Профессиональная(-ые) компетенция(-ии):**

ПК.1.8 Осуществлять реализацию управляющих программ для обработки заготовок на металлорежущем оборудовании или изготовления на аддитивном оборудовании в целях реализации принятой технологии изготовления деталей на механических участках машиностроительных производств в соответствии с разработанной технологической документацией

ПК.1.9 Организовывать эксплуатацию технологических приспособлений в соответствии с задачами и условиями технологического процесса механической обработки заготовок и/или аддитивного производства сообразно с требованиями технологической документации и реальными условиями технологического процесса

### **Задание №1**

Проверить соблюдение интрукций охраны труда при выполнении работ на

# оборудовании с ЧПУ

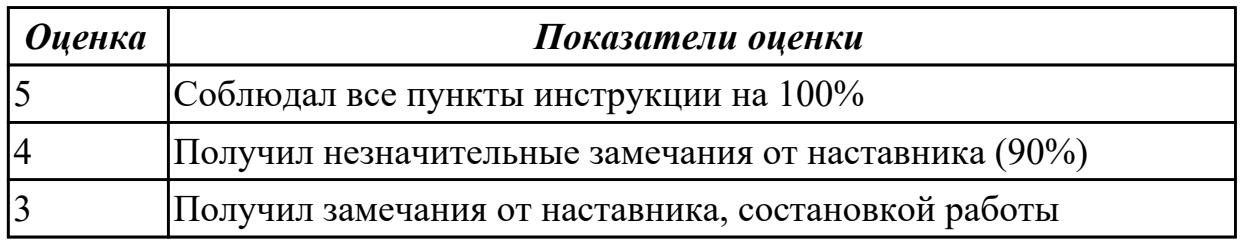

## **3. ФОНД ОЦЕНОЧНЫХ СРЕДСТВ ПРОФЕССИОНАЛЬНОГО МОДУЛЯ, ИСПОЛЬЗУЕМЫЙ ДЛЯ ПРОМЕЖУТОЧНОЙ АТТЕСТАЦИИ**

#### **3.1 МДК.01.01 Технологический процесс и технологическая документация по обработке заготовок с применением систем автоматизированного проектирования**

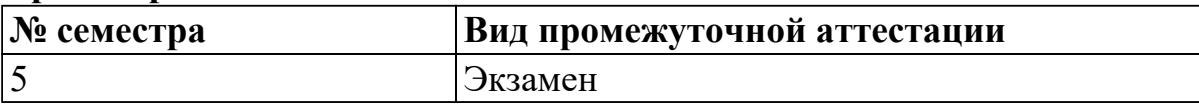

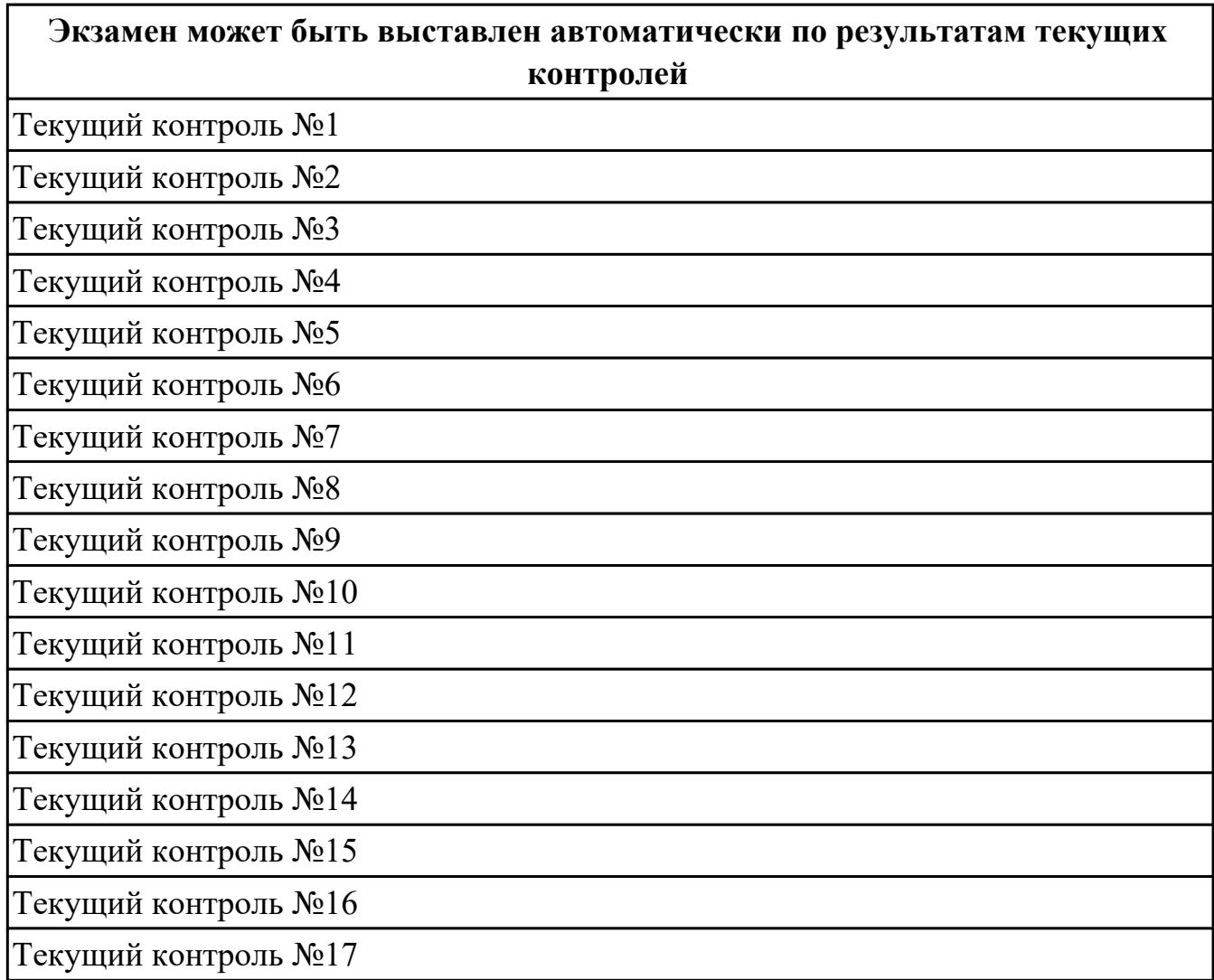

**Метод и форма контроля:** Практическая работа (Опрос)

**Вид контроля:** По выбору выполнить 1 теоретическое задание и 1 практическое задание

#### **Дидактическая единица для контроля:**

1.1 общие сведения о структуре технологического процесса по изготовлению деталей на машиностроительном производстве

#### **Профессиональная(-ые) компетенция(-ии):**

ПК.1.3 Разрабатывать технологическую документацию по обработке заготовок на основе конструкторской документации в рамках своей компетенции в соответствии с нормативными требованиями, в том числе с использованием систем автоматизированного проектирования

#### **Задание №1 (из текущего контроля)**

Заполнить структурную схему технологического процесса

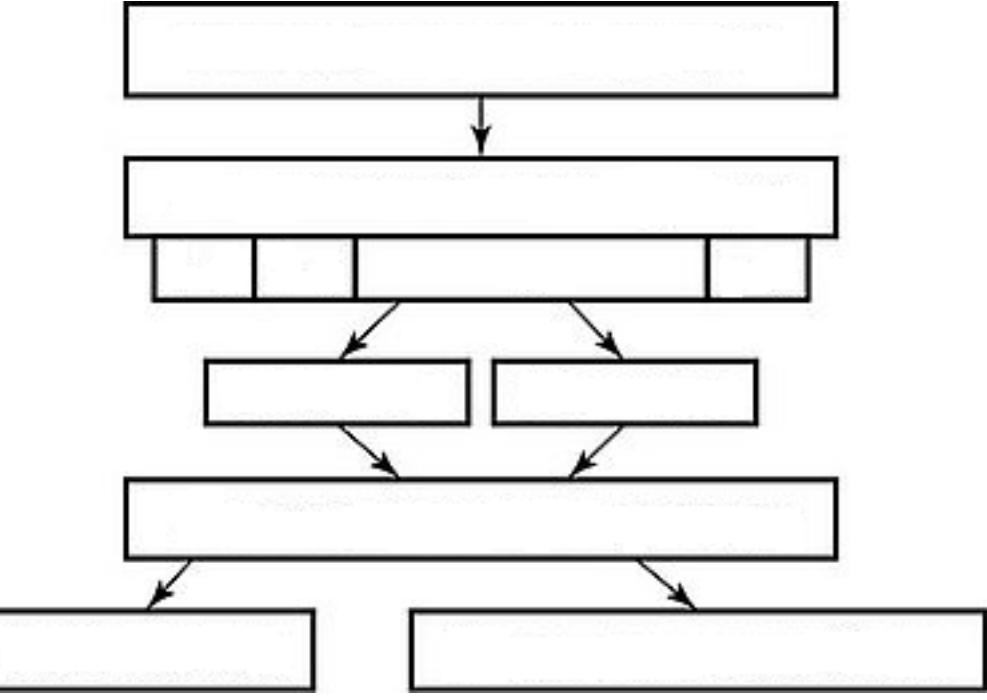

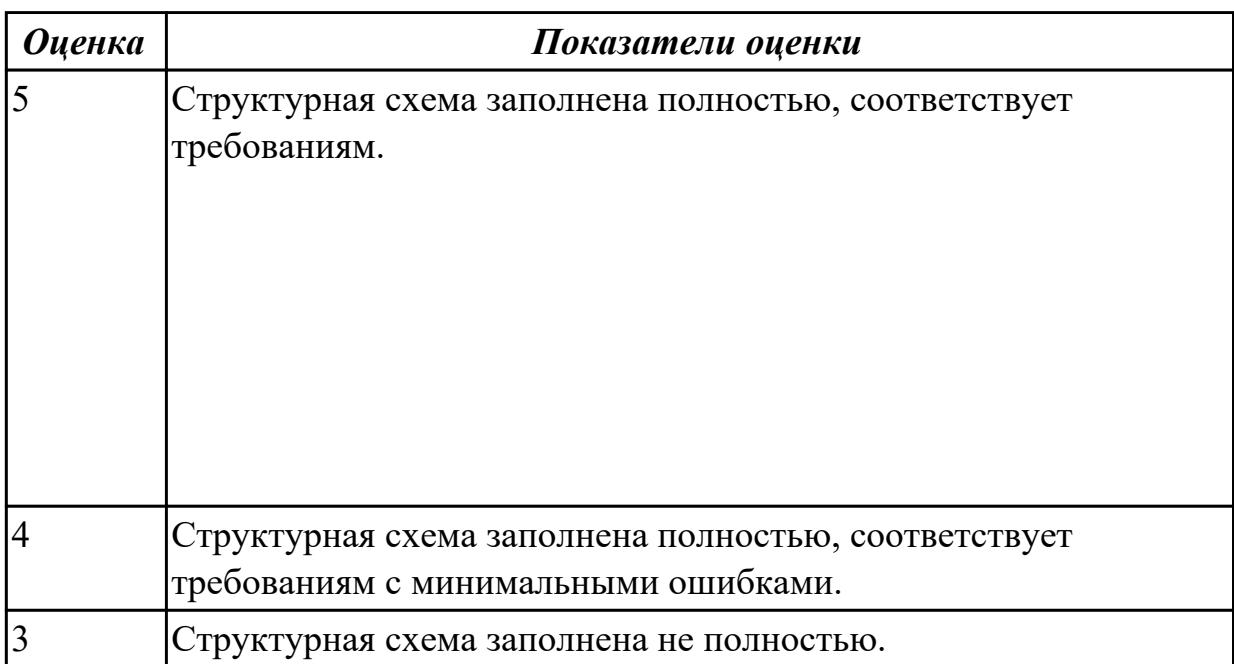

#### **Дидактическая единица для контроля:**

1.3 назначение и область применения станков и станочных приспособлений, в том числе станков с числовым программным управлением (ЧПУ) и обрабатывающих центров

#### **Профессиональная(-ые) компетенция(-ии):**

ПК.1.5 Осуществлять подбор конструктивного исполнения инструмента, материалов режущей части инструмента, технологических приспособлений и оборудования в соответствии с выбранным технологическим решением, в том числе с использованием систем автоматизированного проектирования

#### **Задание №1 (из текущего контроля)**

Дать формально-логический ответ на следующие вопросы:

- 1. На какие группы можно разделить типовые элементы станочных приспособлений?
- 2. Что такое базирование и закрепление?
- 3. Дать определение правила шести точек.
- 4. Какие способы базирования заготовок в приспособлениях вы знаете?
- 5. Область применения обрабатывающих центров?

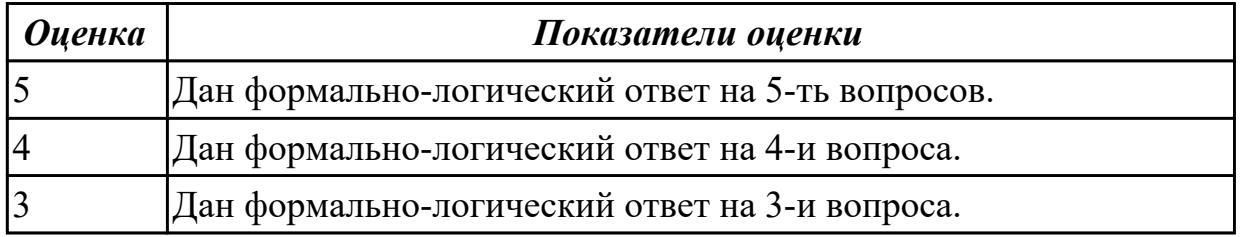

#### **Дидактическая единица для контроля:**

1.4 виды операций металлообработки

#### **Профессиональная(-ые) компетенция(-ии):**

ПК.1.1 Планировать процесс выполнения своей работы на основе задания технолога цеха или участка в соответствии с производственными задачами по изготовлению деталей

ПК.1.2 Осуществлять сбор, систематизацию и анализ информации для выбора оптимальных технологических решений, в том числе альтернативных в соответствии с принятым процессом выполнения своей работы по изготовлению деталей

#### **Задание №1 (из текущего контроля)**

Пречислить виды операций металлообработки.

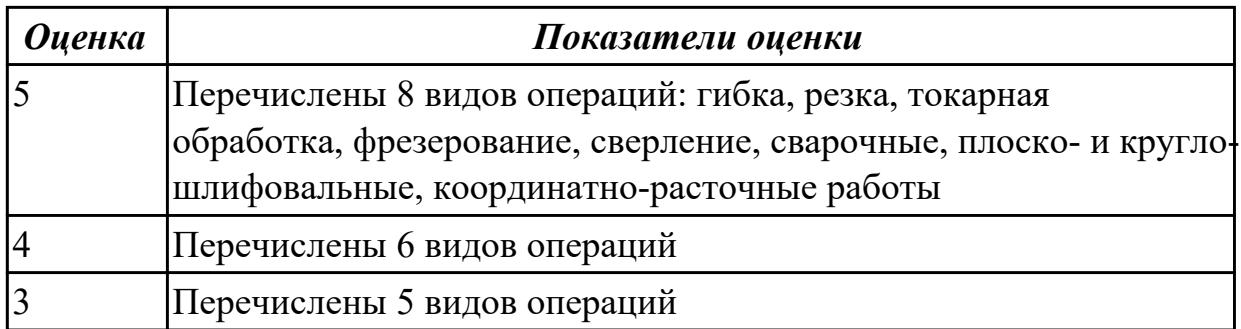

#### **Дидактическая единица для контроля:**

1.5 технологическая операция и её элементы

#### **Профессиональная(-ые) компетенция(-ии):**

ПК.1.3 Разрабатывать технологическую документацию по обработке заготовок на основе конструкторской документации в рамках своей компетенции в соответствии с нормативными требованиями, в том числе с использованием систем автоматизированного проектирования

## **Задание №1 (из текущего контроля)**

Перечислить основные элементы технологической операции, дать их определения.

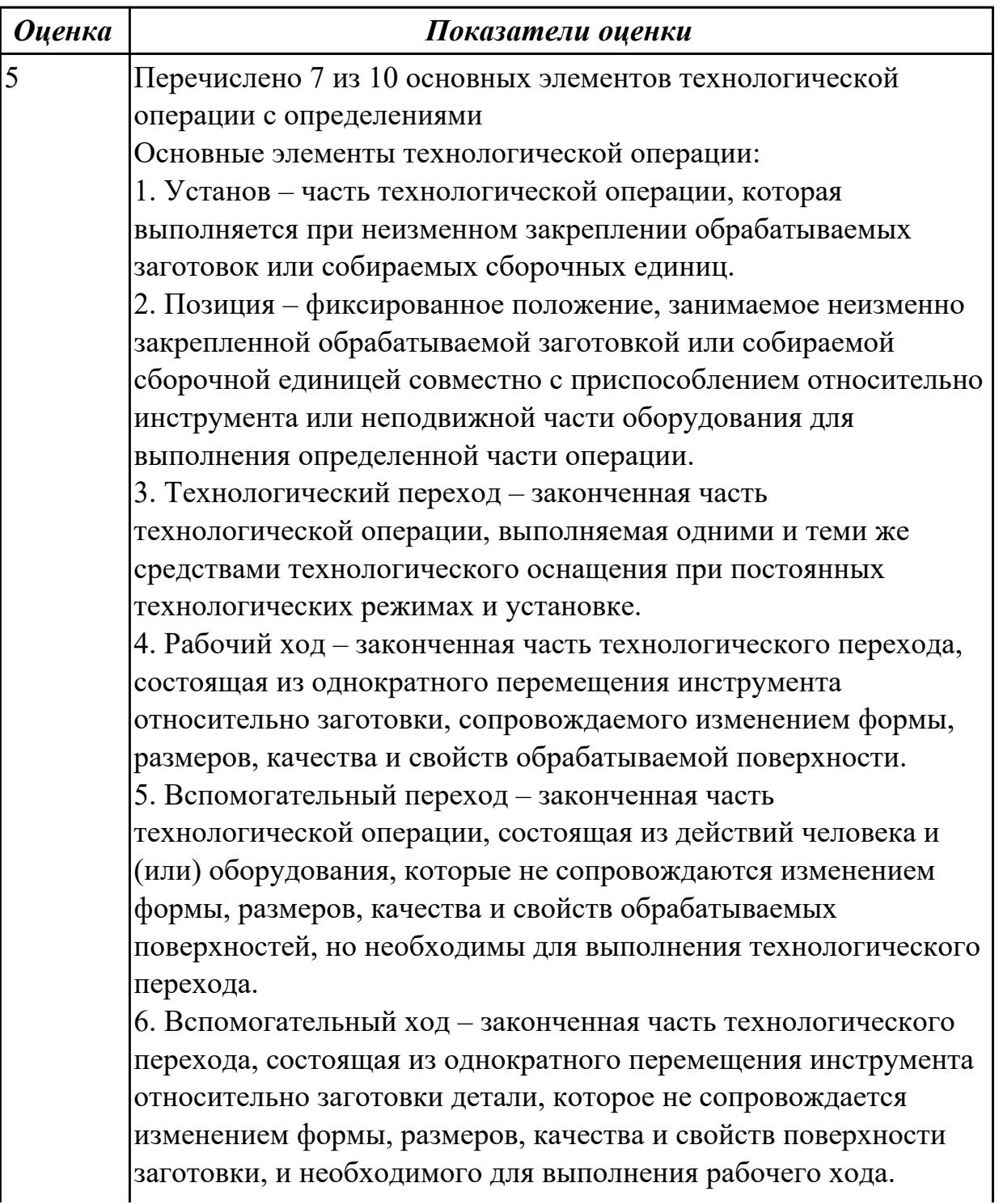

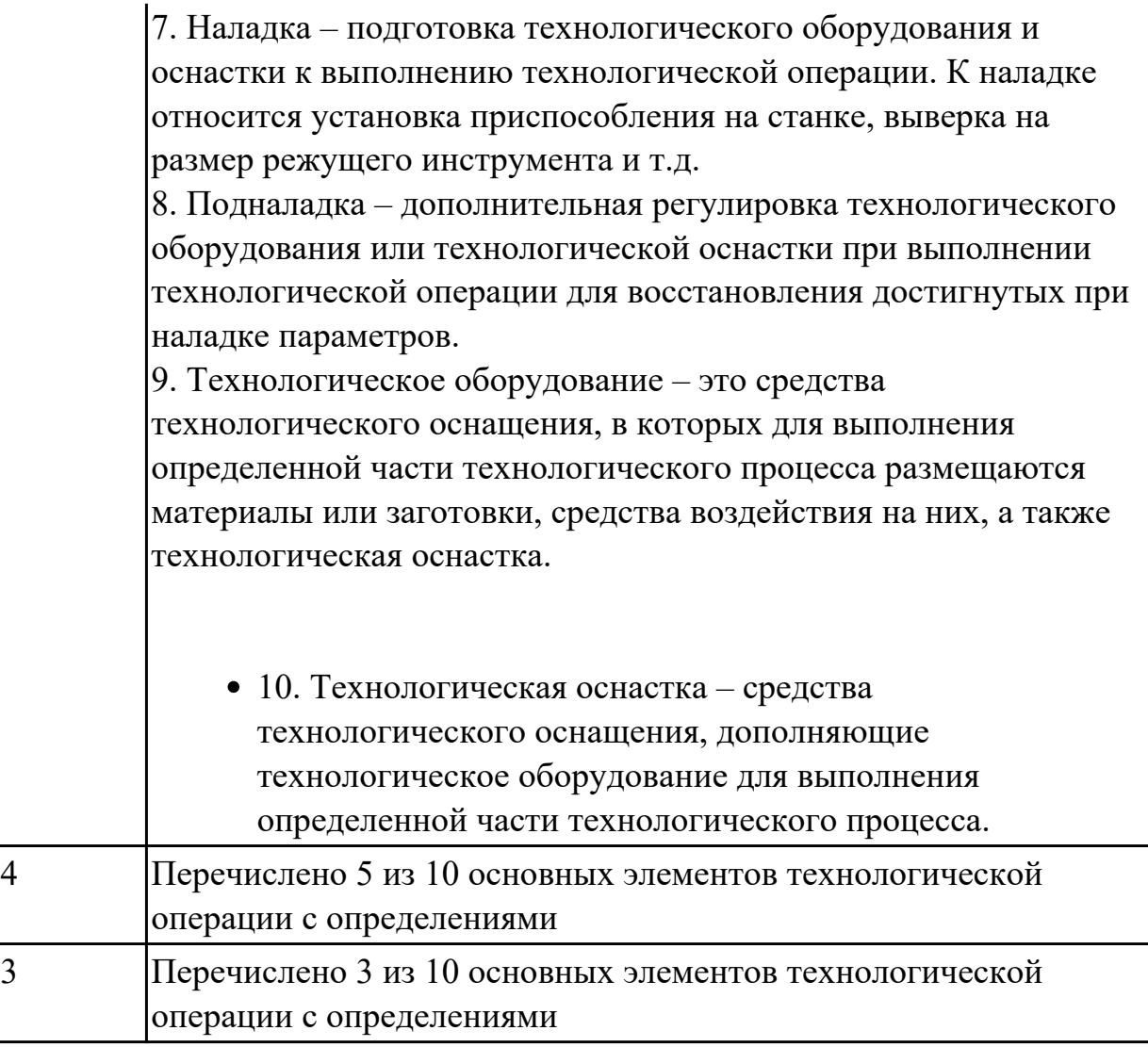

#### **Дидактическая единица для контроля:**

1.6 последовательность технологического процесса обрабатывающего центра с ЧПУ

### **Профессиональная(-ые) компетенция(-ии):**

ПК.1.6 Оформлять маршрутные и операционные технологические карты для изготовления деталей на механических участках машиностроительных производств, в том числе с использованием систем автоматизированного проектирования

#### **Задание №1 (из текущего контроля)**

Раскрыть последовательность обработки на Фрезерном станке с ЧПУ

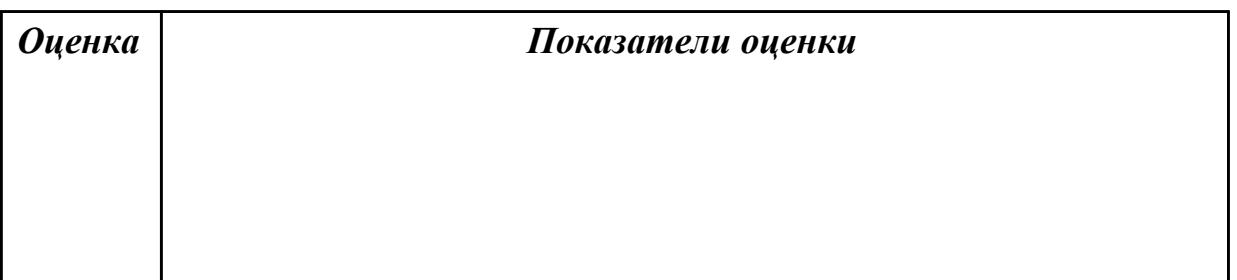

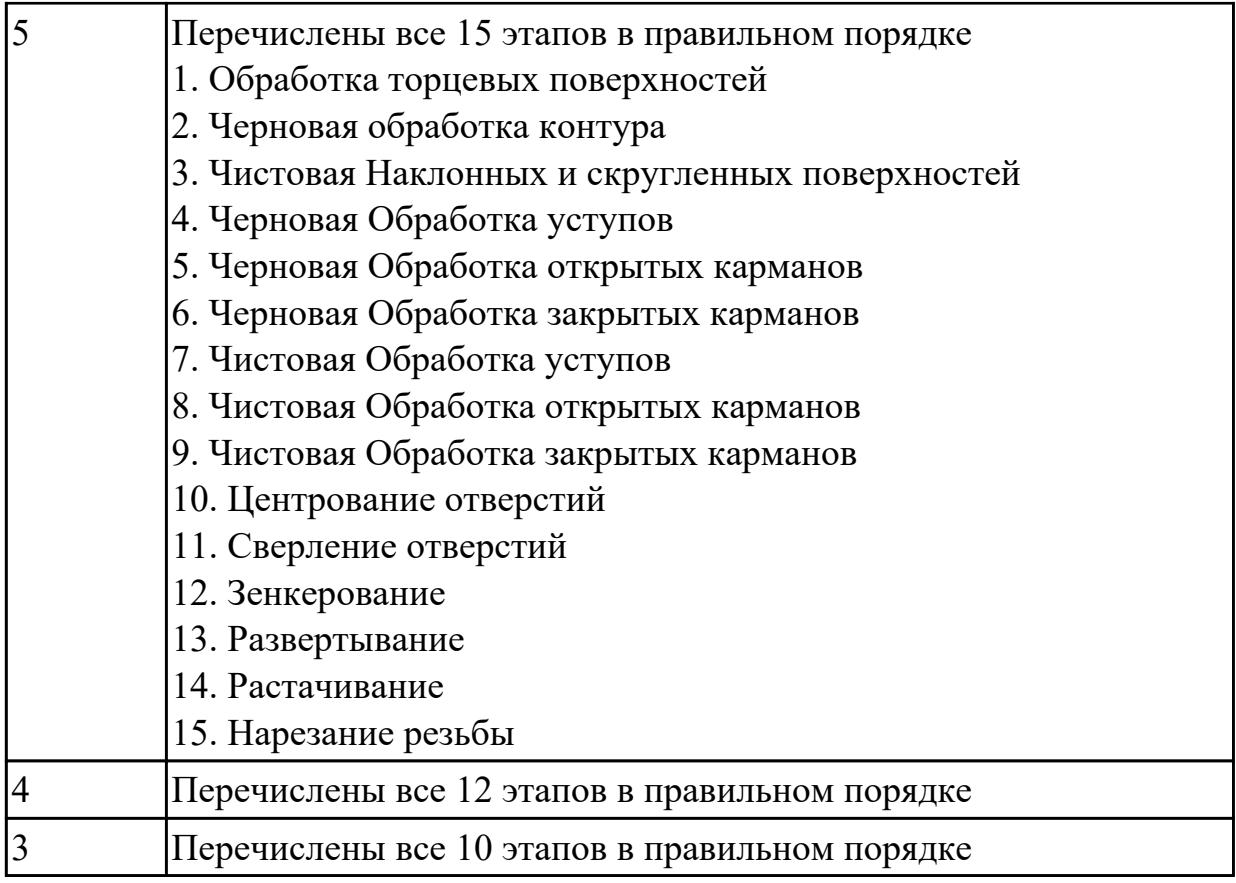

# **Задание №2 (из текущего контроля)**

Раскрыть последовательность обработки на Токарном станке с ЧПУ

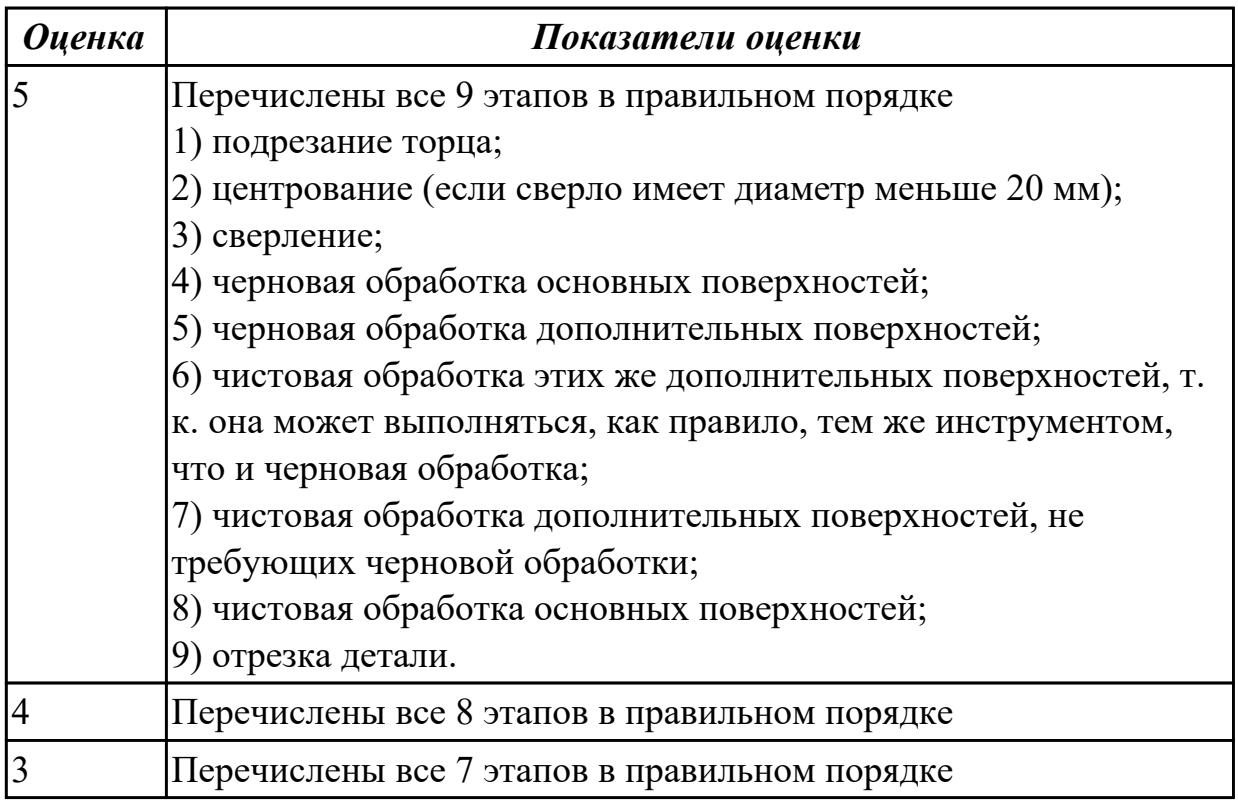

#### **Дидактическая единица для контроля:**

1.8 основные сведения по метрологии, стандартизации и сертификации

## **Профессиональная(-ые) компетенция(-ии):**

ПК.1.2 Осуществлять сбор, систематизацию и анализ информации для выбора оптимальных технологических решений, в том числе альтернативных в соответствии с принятым процессом выполнения своей работы по изготовлению деталей

#### **Задание №1 (из текущего контроля)**

Перечислить показатели качества деталей машин.

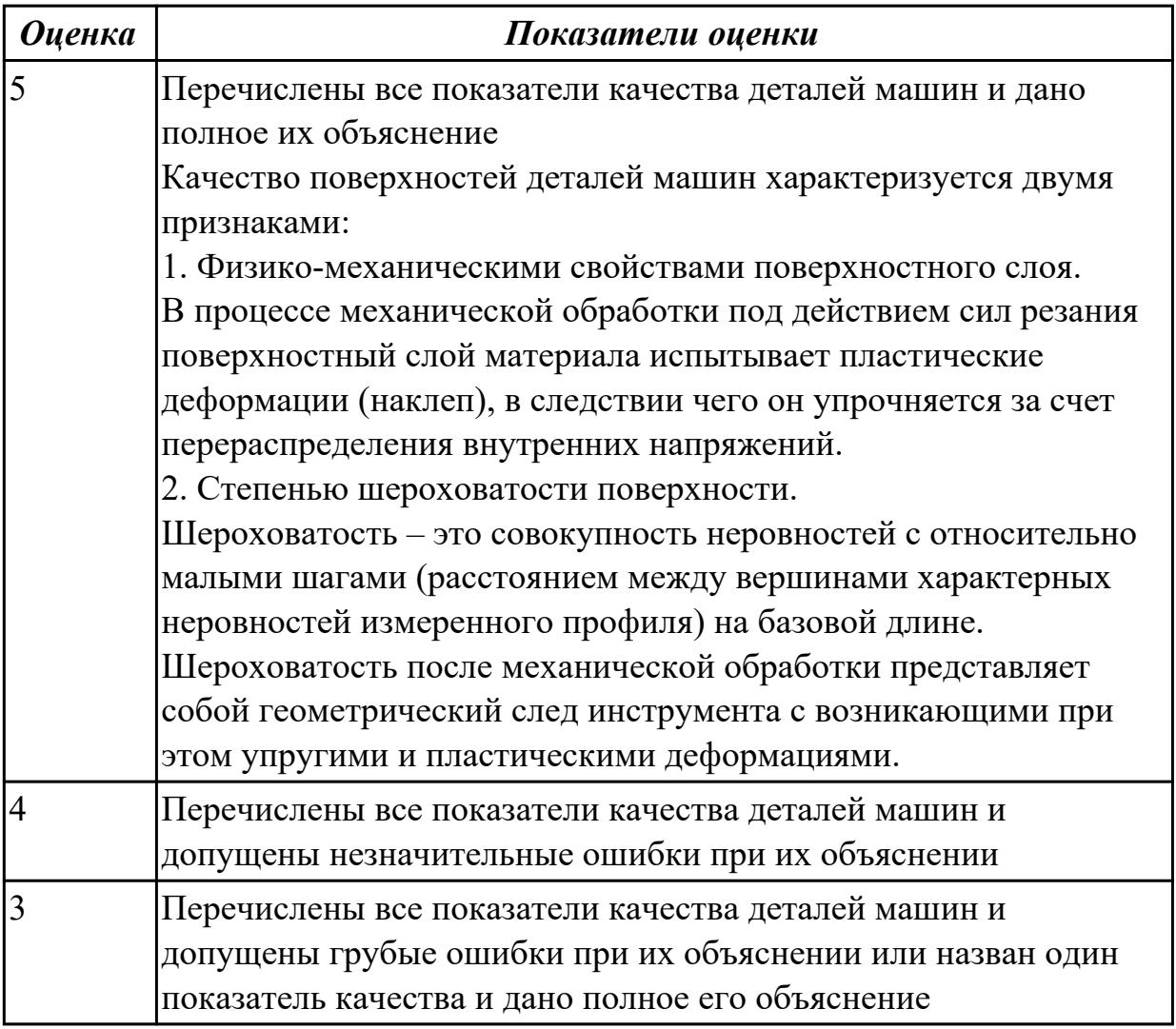

#### **Дидактическая единица для контроля:**

1.9 техническое черчение и основы инженерной графики

#### **Профессиональная(-ые) компетенция(-ии):**

ПК.1.1 Планировать процесс выполнения своей работы на основе задания технолога цеха или участка в соответствии с производственными задачами по изготовлению деталей

#### **Задание №1 (из текущего контроля)**

Перечислить конструктивно-технологические требования, предъявляемые к деталям.

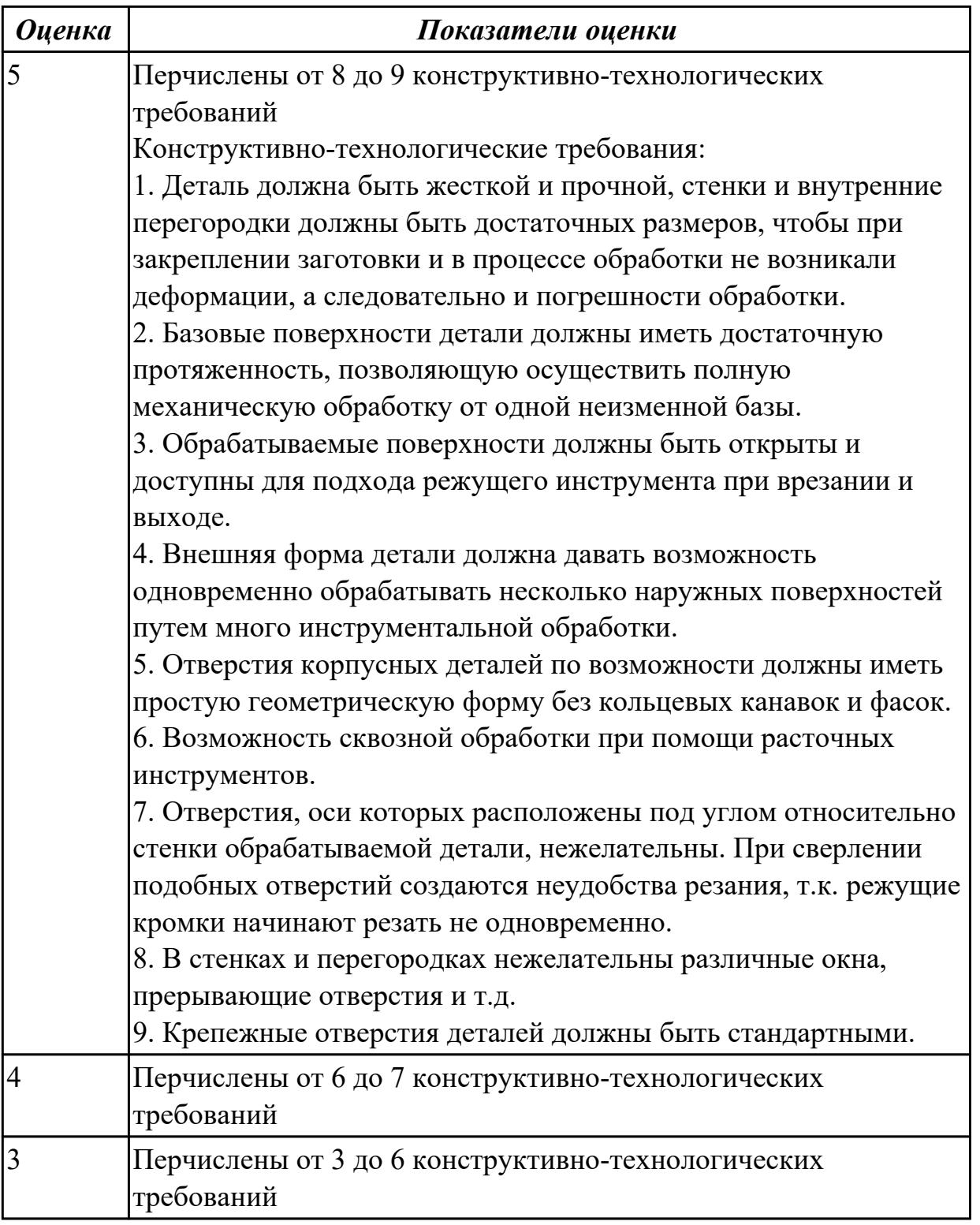

#### **Дидактическая единица для контроля:**

1.11 типовые технологические процессы изготовления деталей машин, методику их проектирования и оптимизации

# **Профессиональная(-ые) компетенция(-ии):**

ПК.1.3 Разрабатывать технологическую документацию по обработке заготовок на основе конструкторской документации в рамках своей компетенции в соответствии с нормативными требованиями, в том числе с использованием систем автоматизированного проектирования

ПК.1.6 Оформлять маршрутные и операционные технологические карты для изготовления деталей на механических участках машиностроительных производств, в том числе с использованием систем автоматизированного проектирования

#### **Задание №1 (из текущего контроля)**

Описать типовой технологический процесс изготовления детали "Вал"

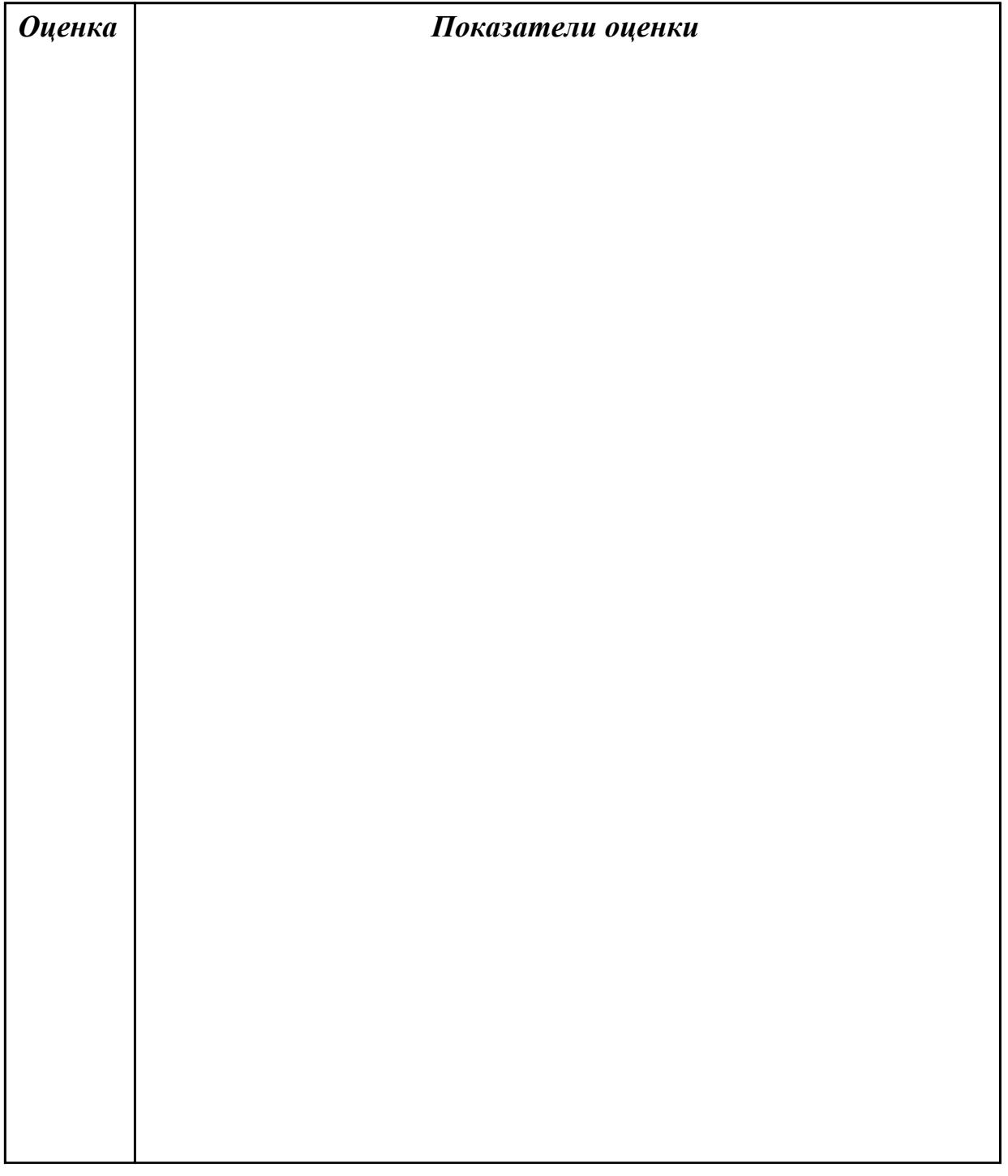

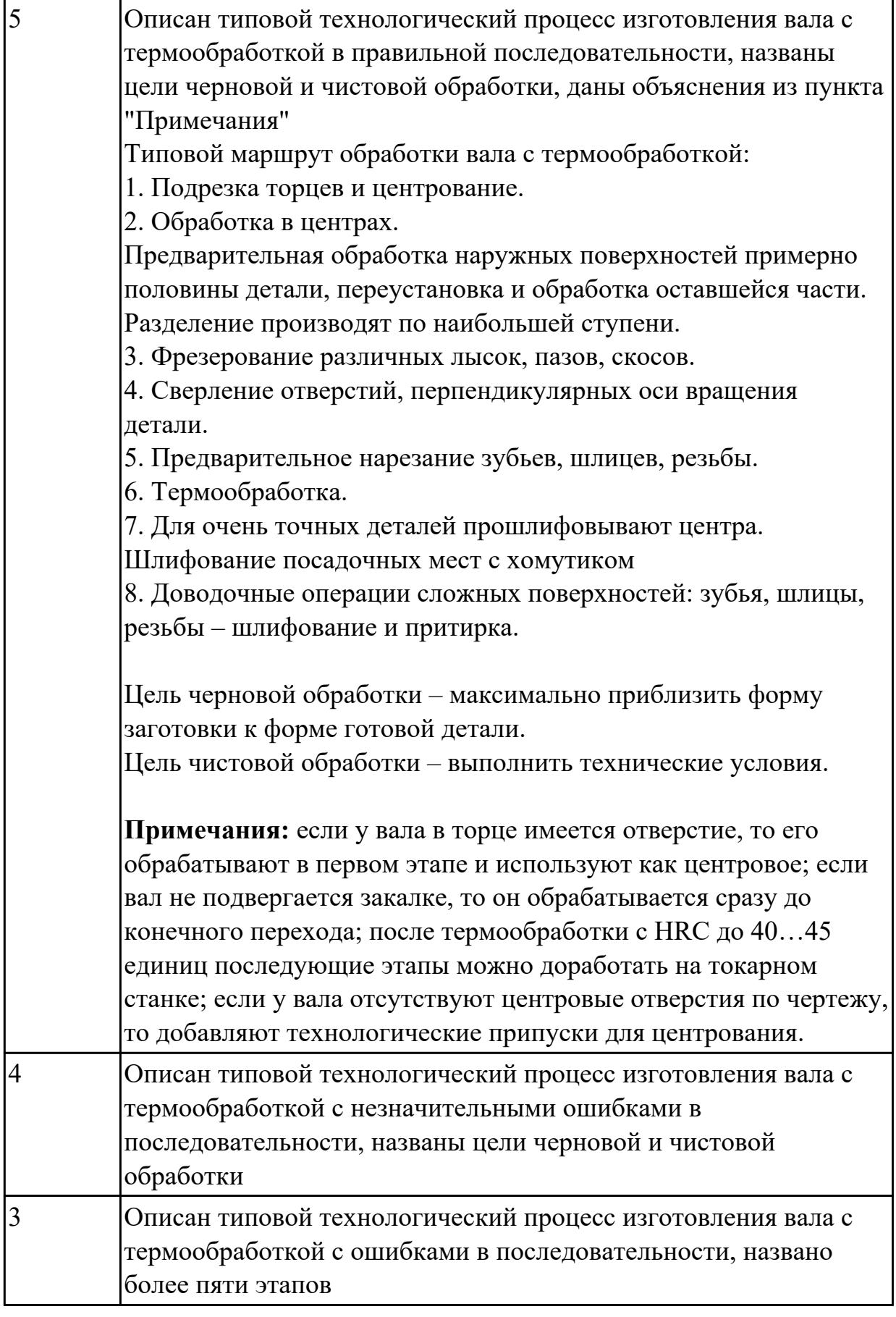

# **Дидактическая единица для контроля:**

#### 1.12 виды оптимизации технологических процессов в машиностроении **Профессиональная(-ые) компетенция(-ии):**

ПК.1.2 Осуществлять сбор, систематизацию и анализ информации для выбора оптимальных технологических решений, в том числе альтернативных в соответствии с принятым процессом выполнения своей работы по изготовлению деталей

#### **Задание №1 (из текущего контроля)**

Перечислить 5 методов оптимизации технологических процессов

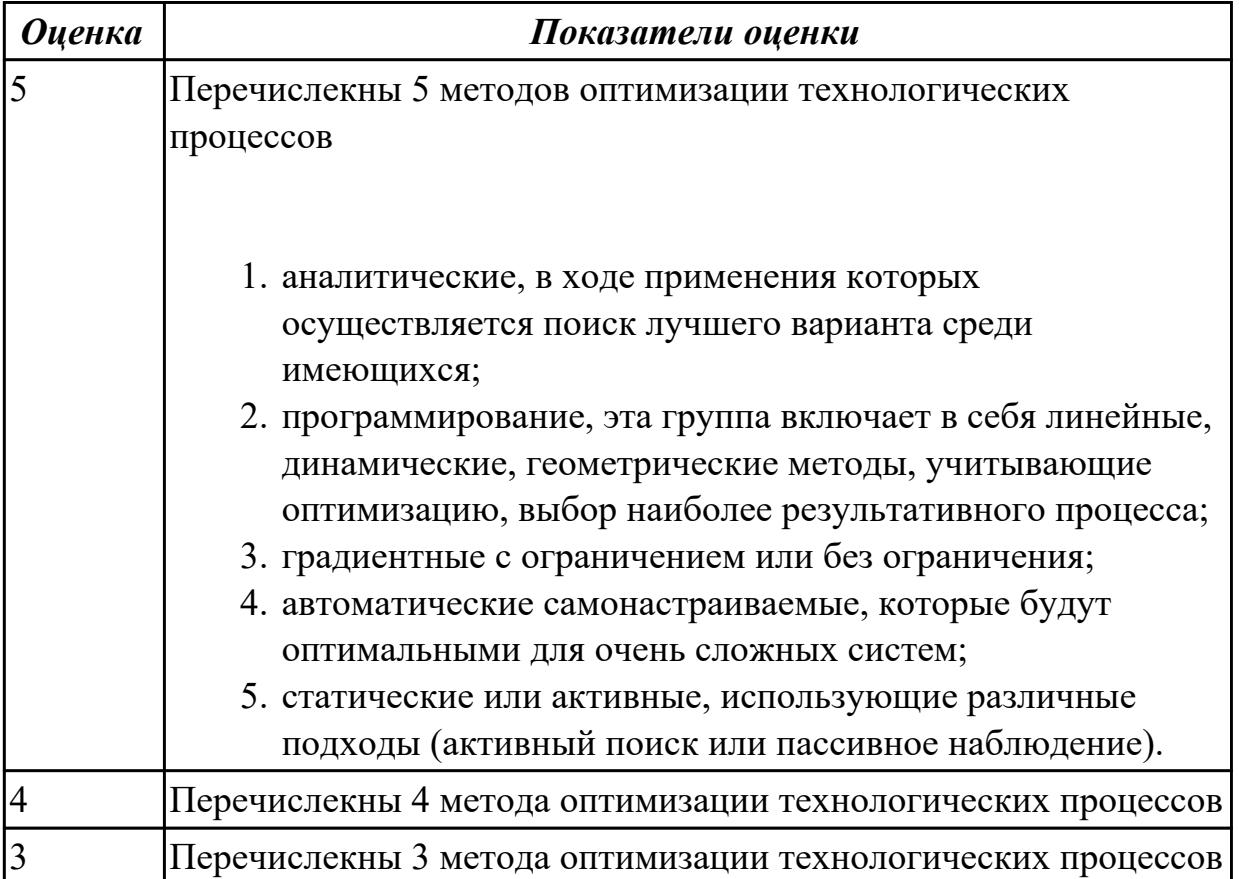

#### **Дидактическая единица для контроля:**

1.14 назначение и виды технологических документов общего назначения **Профессиональная(-ые) компетенция(-ии):**

ПК.1.1 Планировать процесс выполнения своей работы на основе задания технолога цеха или участка в соответствии с производственными задачами по изготовлению деталей

#### **Задание №1 (из текущего контроля)**

Перечислить виды технологических документов и объяснить их назначение

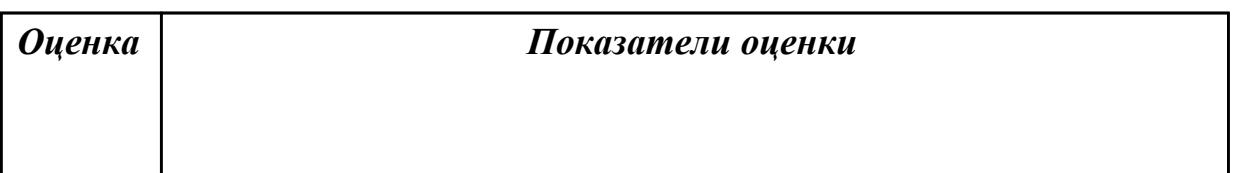

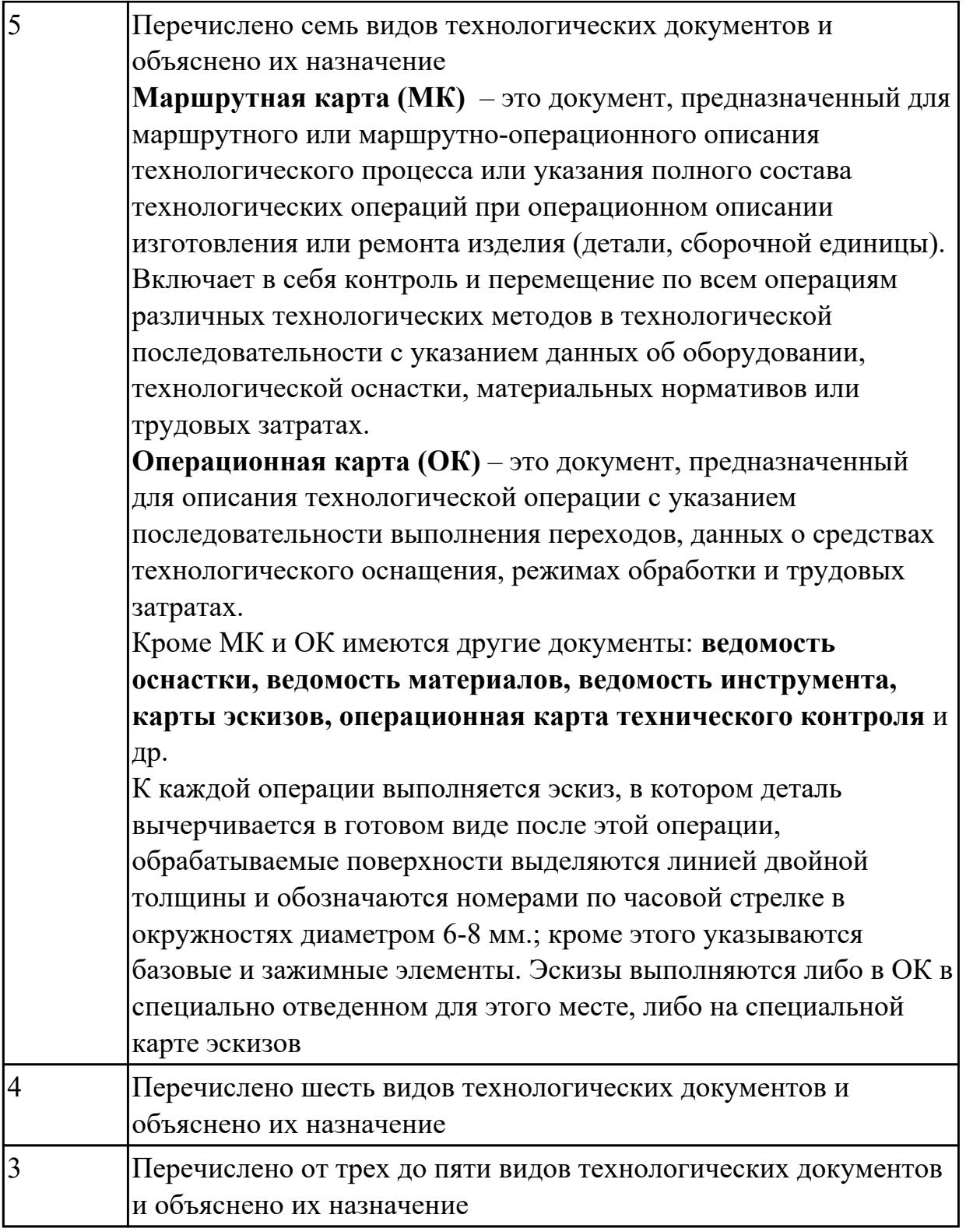

#### **Дидактическая единица для контроля:**

1.16 требования единой системы классификации и кодирования и единой системы технологической документации к оформлению технической документации для металлообрабатывающего и аддитивного производства

## **Профессиональная(-ые) компетенция(-ии):**

ПК.1.3 Разрабатывать технологическую документацию по обработке заготовок на
основе конструкторской документации в рамках своей компетенции в соответствии с нормативными требованиями, в том числе с использованием систем автоматизированного проектирования

# **Задание №1 (из текущего контроля)**

Дать определение ЕСКД и ЕСТД, перечислить основные назначения стандартов ЕСКД и назначения комплекса документов ЕСТД.

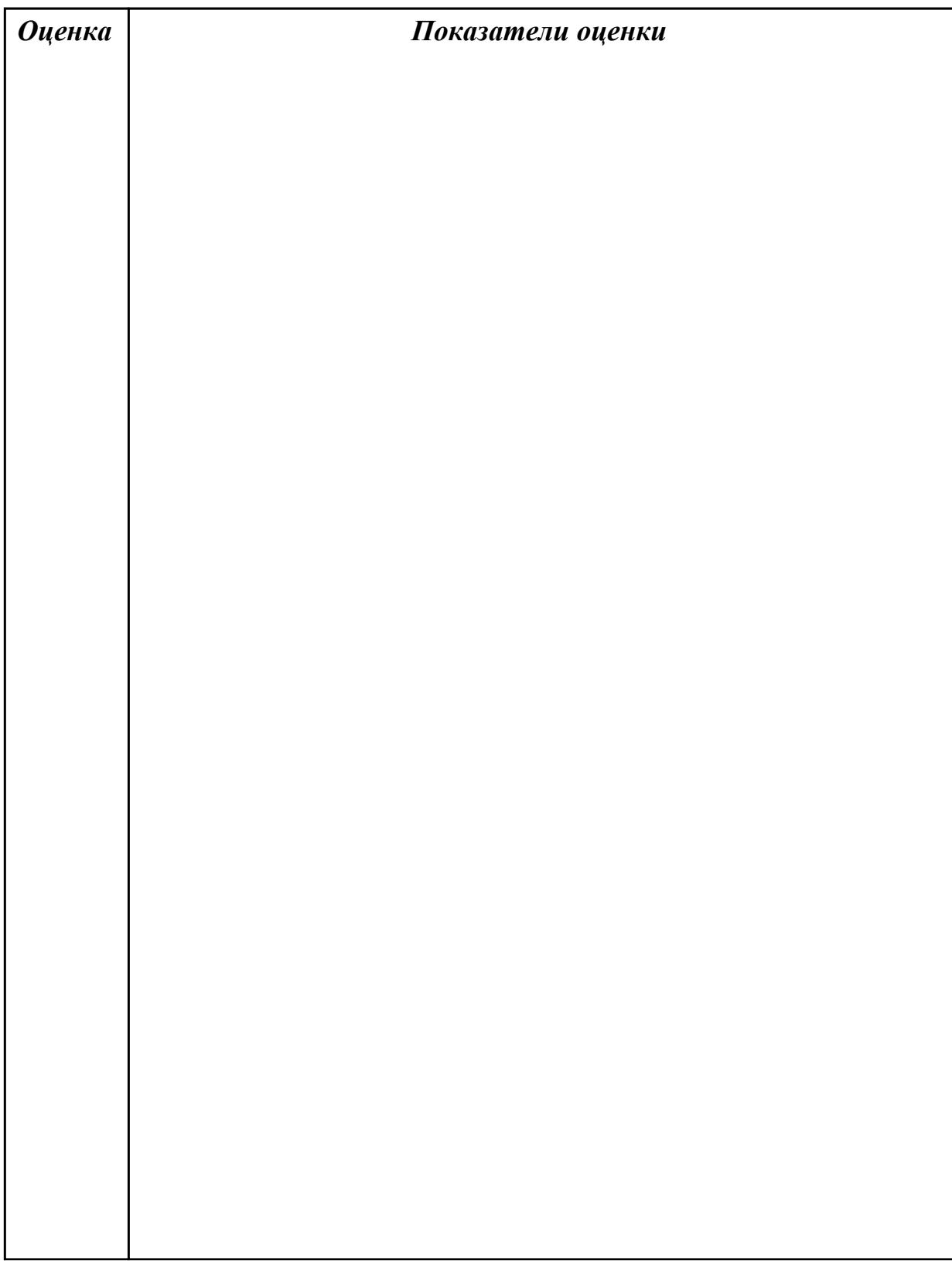

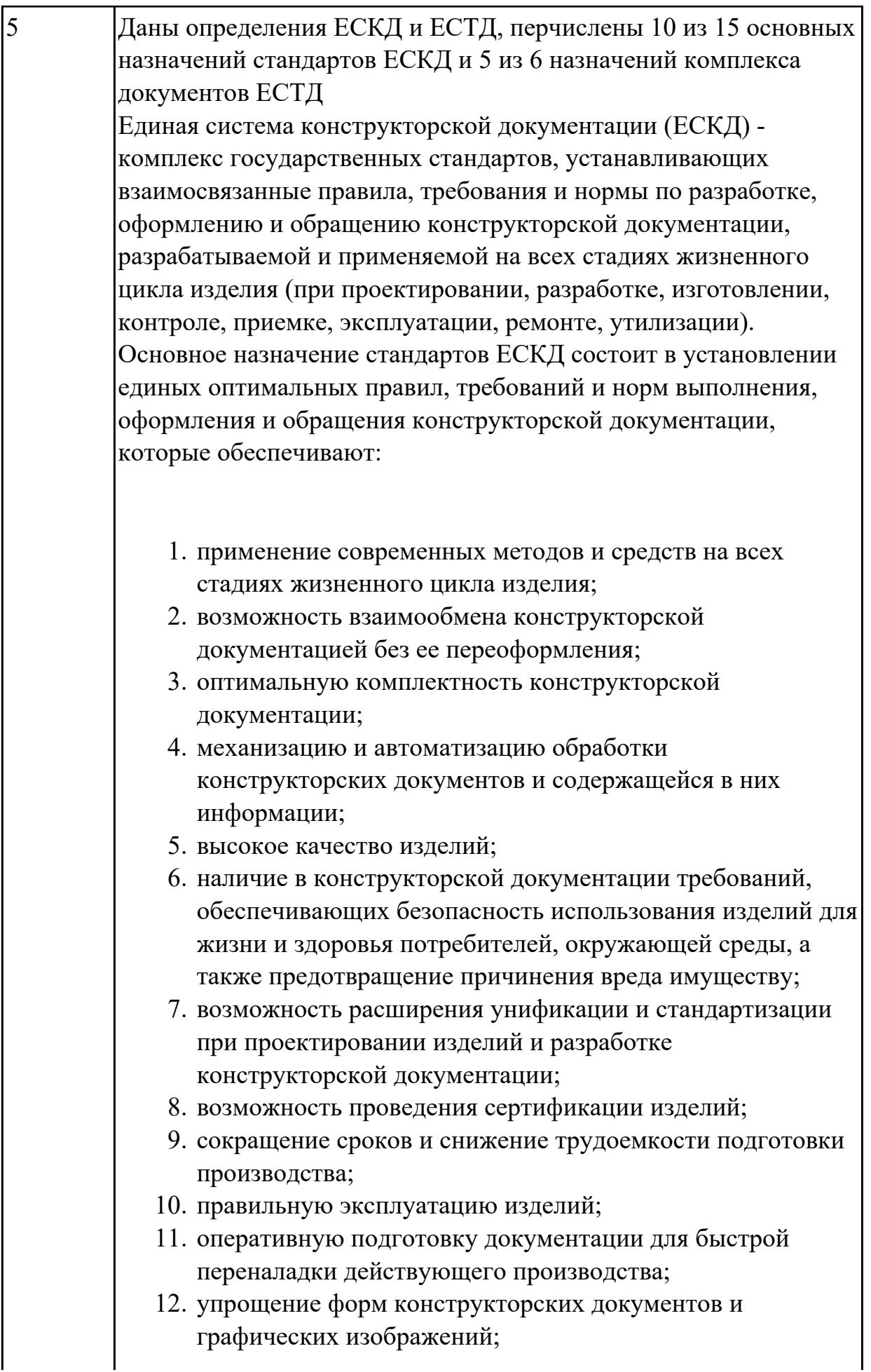

- 13. возможность создания и ведения единой информационной базы;
- 14. возможность гармонизации стандартов ЕСКД с международными стандартами (ИСО, МЭК) в области конструкторской документации;
- 15. возможность информационного обеспечения поддержки жизненного цикла изделия.

Единая Система Технологической Документации (ЕСТД) комплекс стандартов и руководящих нормативных документов, устанавливающих взаимосвязанные правила и положения по порядку разработки, комплектации, оформлению и обращению технологической документации, применяемой при изготовлении и ремонте изделий.

Назначение комплекса документов ЕСТД:

- 1. установление единых унифицированных машинноориентированных форм документов, обеспечивающих совместимость информации, независимо от применяемых методов проектирования документов (без применения средств механизации, с применением средств механизации или автоматизации);
- 2. создание единой информационной базы для внедрения средств механизации и автоматизации, применяемых при проектировании технологических документов и решении инженерно-технических задач;
- 3. установление единых требований и правил по оформлению документов на единичные, типовые и групповые технологические процессы (операции), в зависимости от степени детализации описания технологических процессов;
- 4. обеспечение оптимальных условий при передаче технологической документации на другое предприятие (другие предприятия) с минимальным переоформлением;
- 5. создание предпосылок по снижению трудоемкости инженерно-технических работ, выполняемых в сфере технологической подготовки производства и в управлении производством;
- 6. обеспечение взаимосвязи с системами общетехнических и организационно-методических стандартов.

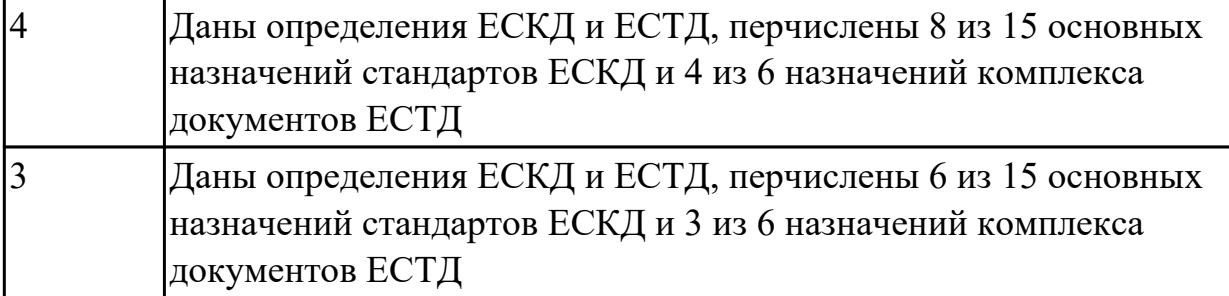

1.17 методику проектирования маршрутных и операционных металлообрабатывающих и аддитивных технологий

### **Профессиональная(-ые) компетенция(-ии):**

ПК.1.2 Осуществлять сбор, систематизацию и анализ информации для выбора оптимальных технологических решений, в том числе альтернативных в соответствии с принятым процессом выполнения своей работы по изготовлению деталей

ПК.1.3 Разрабатывать технологическую документацию по обработке заготовок на основе конструкторской документации в рамках своей компетенции в соответствии с нормативными требованиями, в том числе с использованием систем автоматизированного проектирования

ПК.1.6 Оформлять маршрутные и операционные технологические карты для изготовления деталей на механических участках машиностроительных производств, в том числе с использованием систем автоматизированного проектирования

## **Задание №1 (из текущего контроля)**

Перечислить этапы разработки операционной технологии:

- 1. Определить технологические режимы обработки;
- 2. Определить перечень технологической оснастки (штампов, приспособлений, инструмента, приборов контроля и т.п.);
- 3. Определить состав основного и вспомогательного оборудования;
- 4. Определить перечень вспомогательных материалов (масел, ветоши, красок и т.п.);
- 5. Определить нормы времени на выполнение операции.

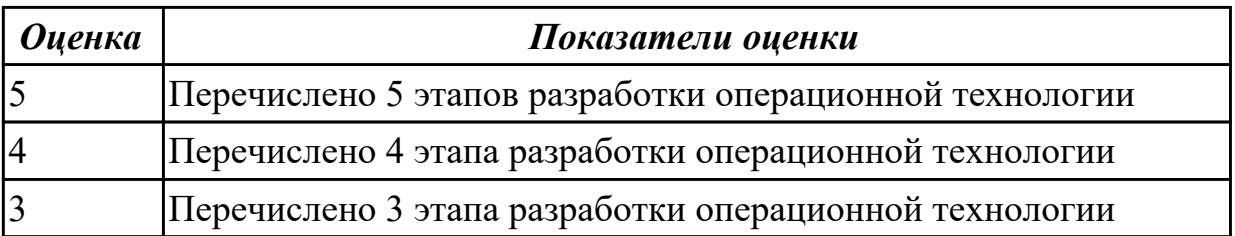

1.18 структуру и порядок оформления технологического процесса

# **Профессиональная(-ые) компетенция(-ии):**

ПК.1.1 Планировать процесс выполнения своей работы на основе задания технолога цеха или участка в соответствии с производственными задачами по изготовлению деталей

ПК.1.3 Разрабатывать технологическую документацию по обработке заготовок на основе конструкторской документации в рамках своей компетенции в соответствии с нормативными требованиями, в том числе с использованием систем автоматизированного проектирования

# **Задание №1 (из текущего контроля)**

Перечислить 3 вида описания технологического процесса

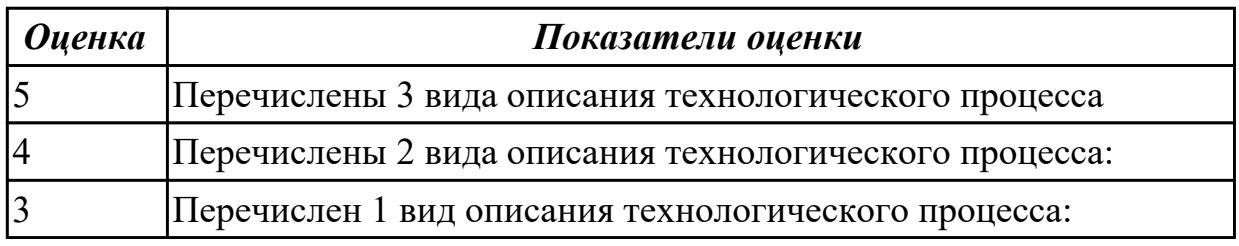

## **Дидактическая единица для контроля:**

1.19 методику разработки операционной и маршрутной технологии механической обработки изделий

## **Профессиональная(-ые) компетенция(-ии):**

ПК.1.1 Планировать процесс выполнения своей работы на основе задания технолога цеха или участка в соответствии с производственными задачами по изготовлению деталей

ПК.1.3 Разрабатывать технологическую документацию по обработке заготовок на основе конструкторской документации в рамках своей компетенции в соответствии с нормативными требованиями, в том числе с использованием систем автоматизированного проектирования

# **Задание №1 (из текущего контроля)**

Составить технологический маршрут изготовления детали

Типовая последовательность разработки технологического процесса изготовления деталей.

1. Группирование деталей по сходным конструктивно-технологическим признакам для создания типовых технологических процессов.

2. Изучение размеров с допусками, параметрами шероховатости, отклонениями формы и расположения поверхностей для создания схем базирования. Наиболее ответственно необходимо подходить к выбору первых черновых и чистовых баз и баз для обработки поверхностей, связанных жесткими допусками расположения

поверхностей.

3. Разработка маршрута обработки – последовательности обработки поверхностей с определением вида обработки.

4. Расчет припусков с определением межоперационных размеров, при этом определяется целесообразность разделения обработки на черновую и чистовую в отдельные операции.

5. Выбор оборудования и оснащения.

6. Детализация обработки в операции – составление переходов с расчетом режимов обработки и нормирования.

7. Определение технико-экономической эффективности ПТ.

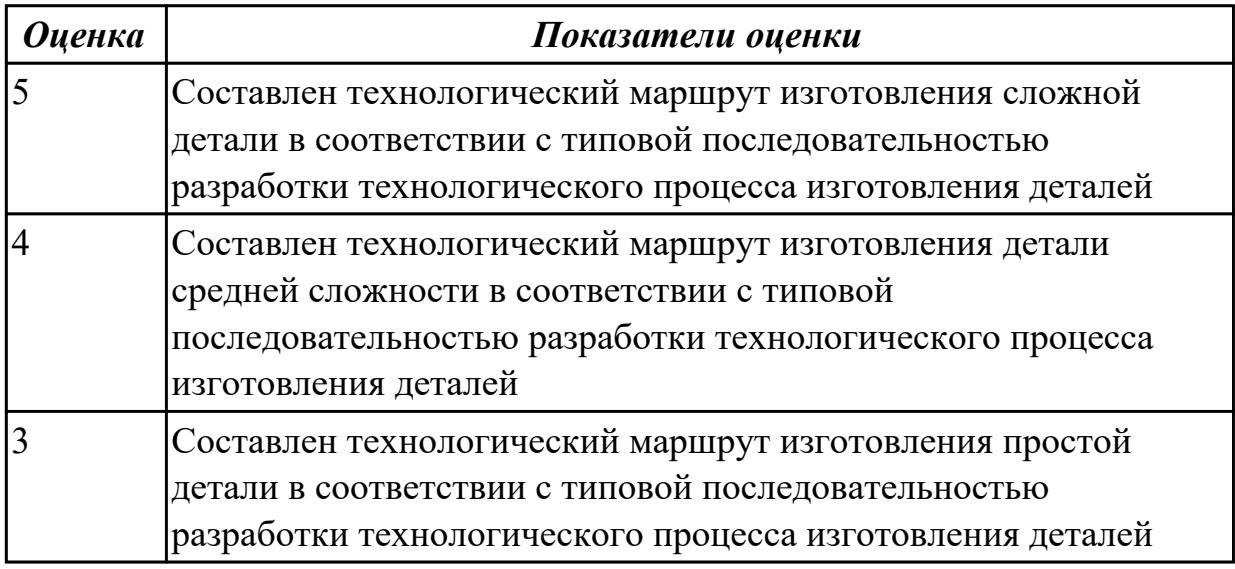

### **Дидактическая единица для контроля:**

1.20 системы автоматизированного проектирования технологических процессов **Профессиональная(-ые) компетенция(-ии):**

ПК.1.6 Оформлять маршрутные и операционные технологические карты для изготовления деталей на механических участках машиностроительных производств, в том числе с использованием систем автоматизированного проектирования

# **Задание №1 (из текущего контроля)**

Перечислить и дать краткую характеристику САПР.

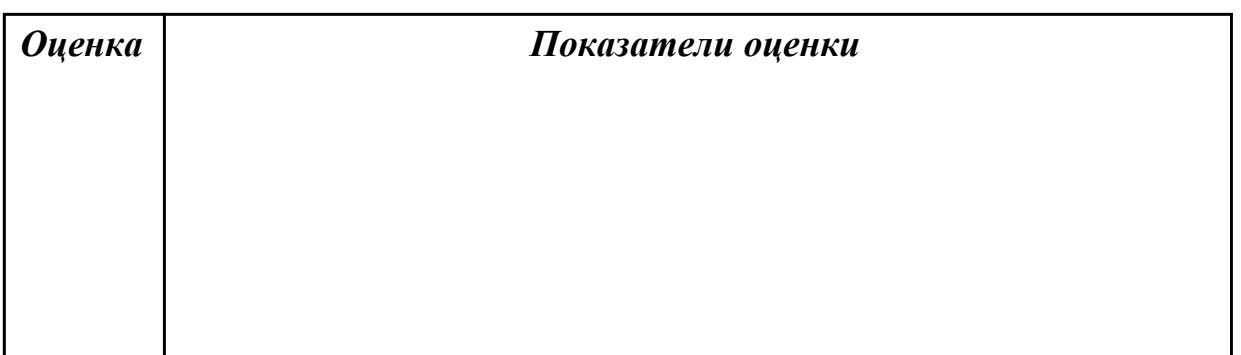

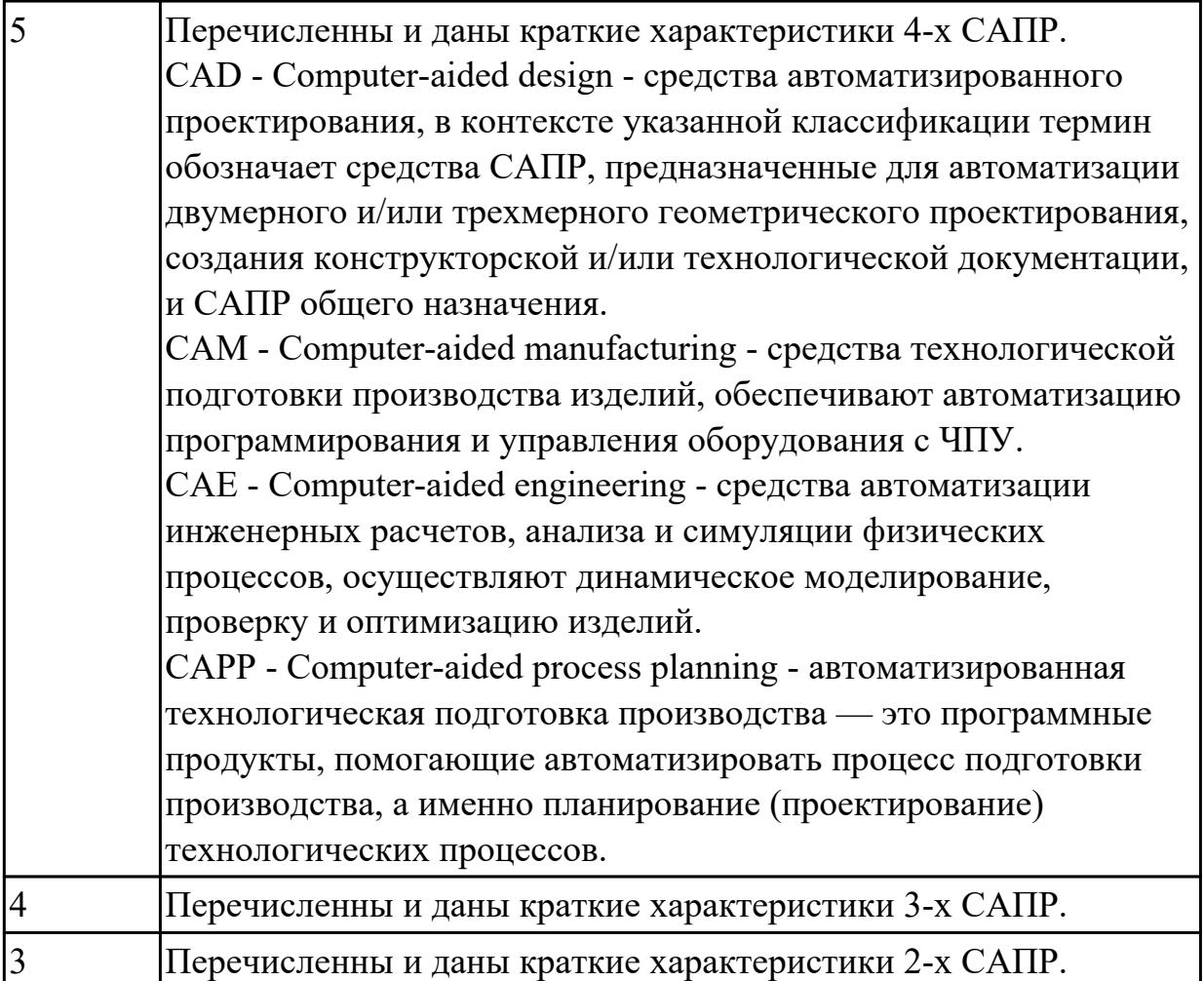

1.22 методику расчета режимов резания и норм времени на операции металлорежущей обработки

## **Профессиональная(-ые) компетенция(-ии):**

ПК.1.4 Осуществлять выполнение расчетов параметров механической обработки и аддитивного производства в соответствии с принятым технологическим процессом согласно нормативным требованиям, в том числе с использованием систем автоматизированного проектирования

## **Задание №1 (из текущего контроля)**

Установить последовательность назначения режимов резания

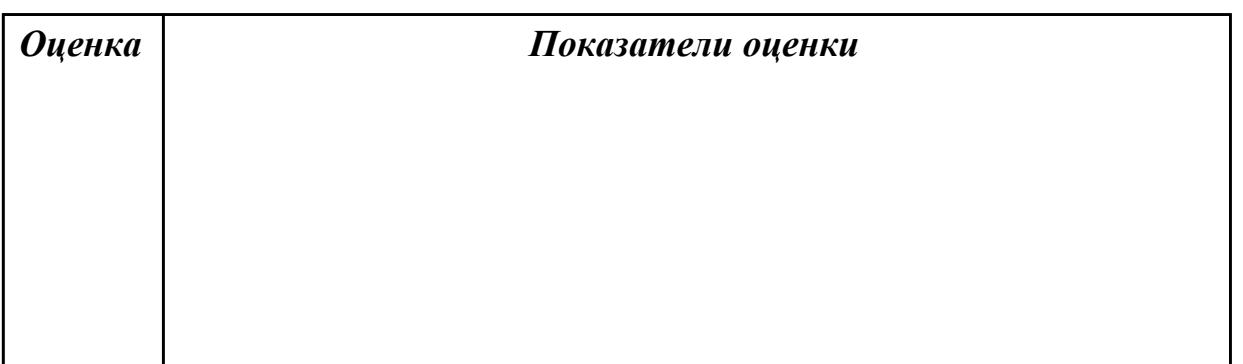

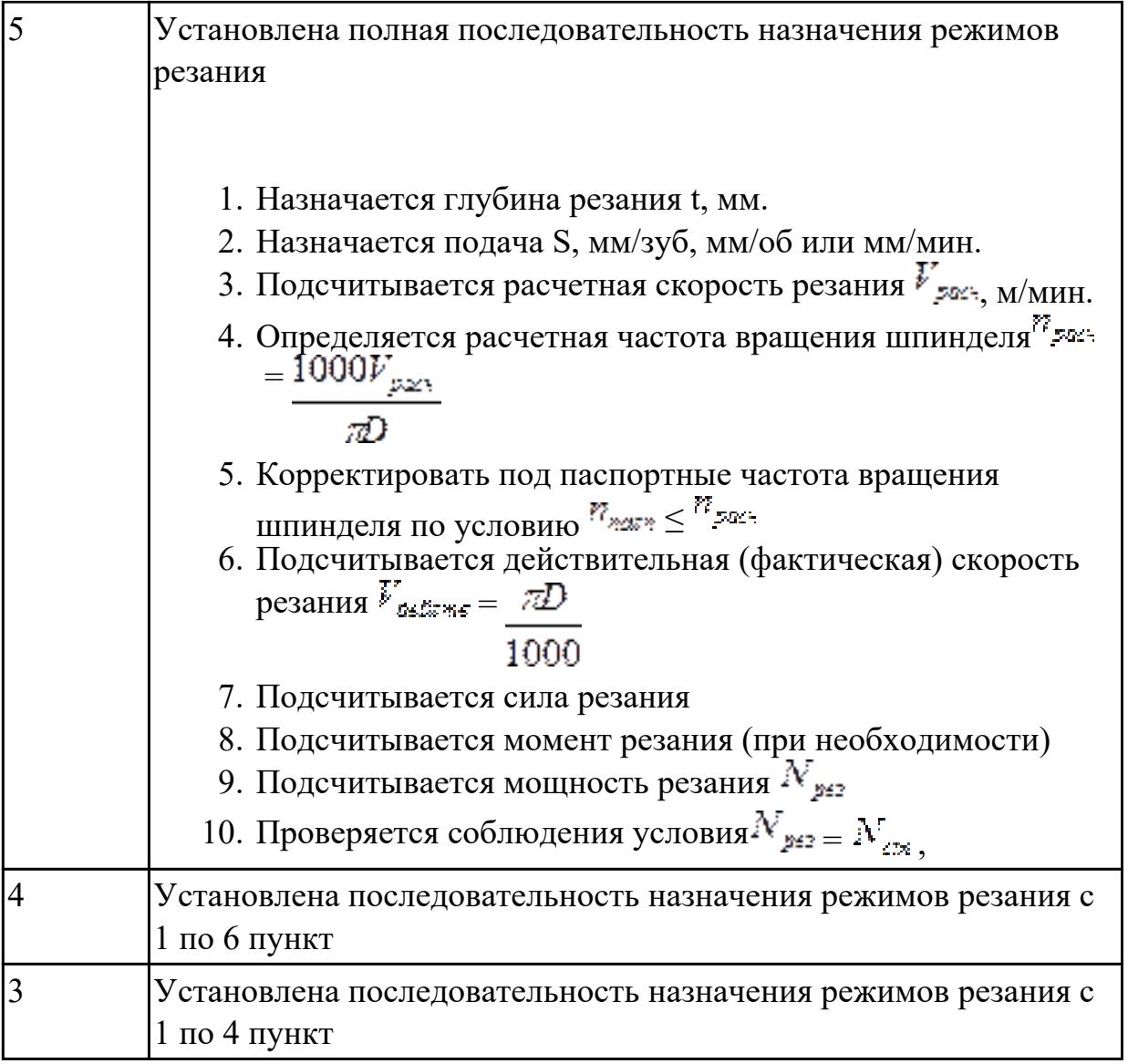

1.23 методику расчета межпереходных и межоперационных размеров, припусков и допусков

# **Профессиональная(-ые) компетенция(-ии):**

ПК.1.4 Осуществлять выполнение расчетов параметров механической обработки и аддитивного производства в соответствии с принятым технологическим процессом согласно нормативным требованиям, в том числе с использованием систем автоматизированного проектирования

# **Задание №1 (из текущего контроля)**

Дать определения всех видов припусков

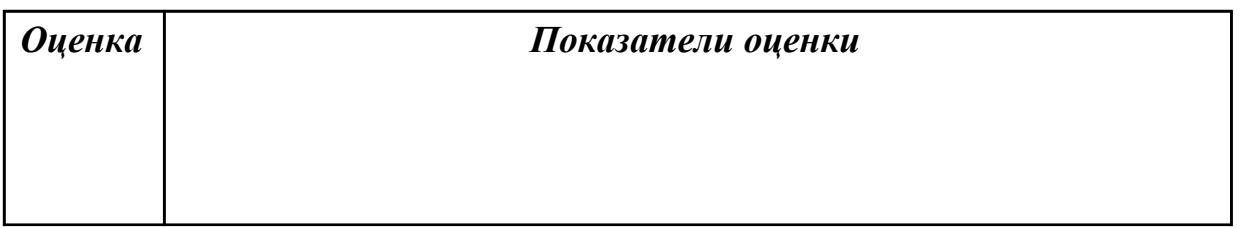

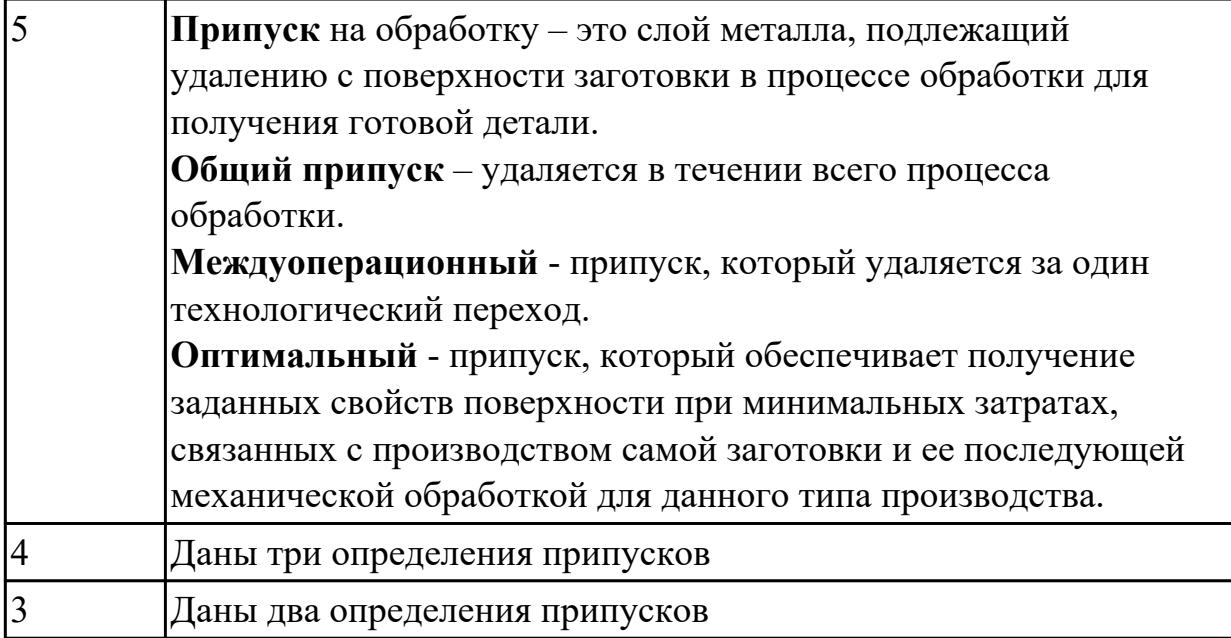

1.25 основы теории обработки металлов

## **Профессиональная(-ые) компетенция(-ии):**

ПК.1.1 Планировать процесс выполнения своей работы на основе задания технолога цеха или участка в соответствии с производственными задачами по изготовлению деталей

### **Задание №1 (из текущего контроля)**

Перечислить основные способы обработки

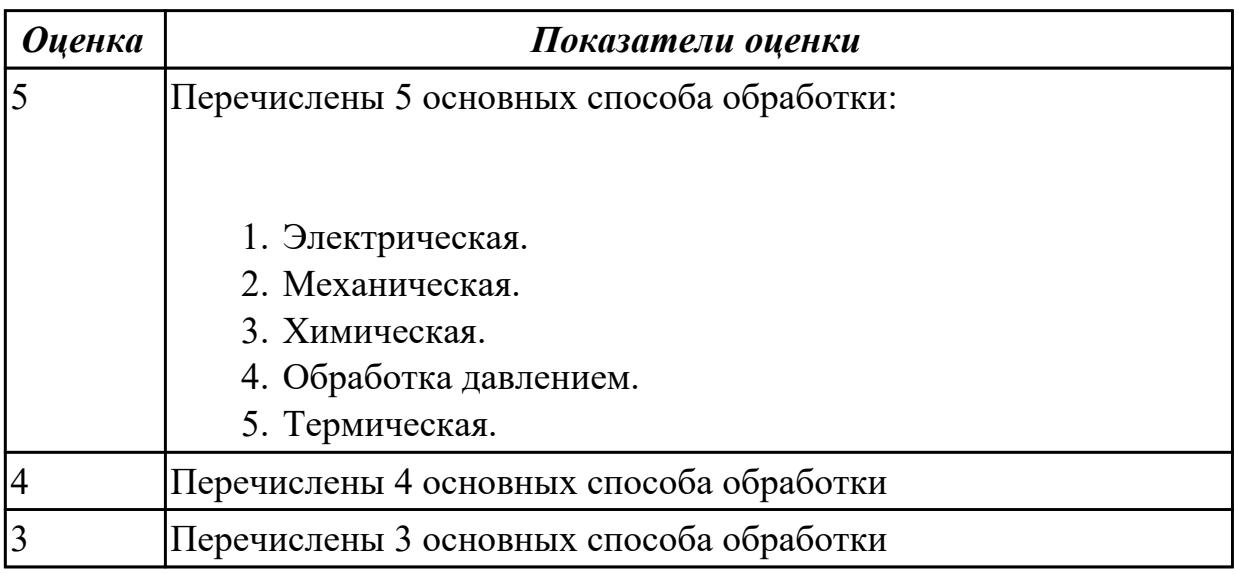

### **Дидактическая единица для контроля:**

1.26 интерфейса, инструментов для ведения расчёта параметров механической обработки, библиотеки для работы с конструкторско-технологическими элементами, баз данных в системах автоматизированного проектирования

# **Профессиональная(-ые) компетенция(-ии):**

ПК.1.4 Осуществлять выполнение расчетов параметров механической обработки и аддитивного производства в соответствии с принятым технологическим процессом согласно нормативным требованиям, в том числе с использованием систем автоматизированного проектирования

# **Задание №1 (из текущего контроля)**

Перечислить эелементы интерфейса главного диалогового окна приложения Расчет режимов резания в САПР ТП «Вертикаль»

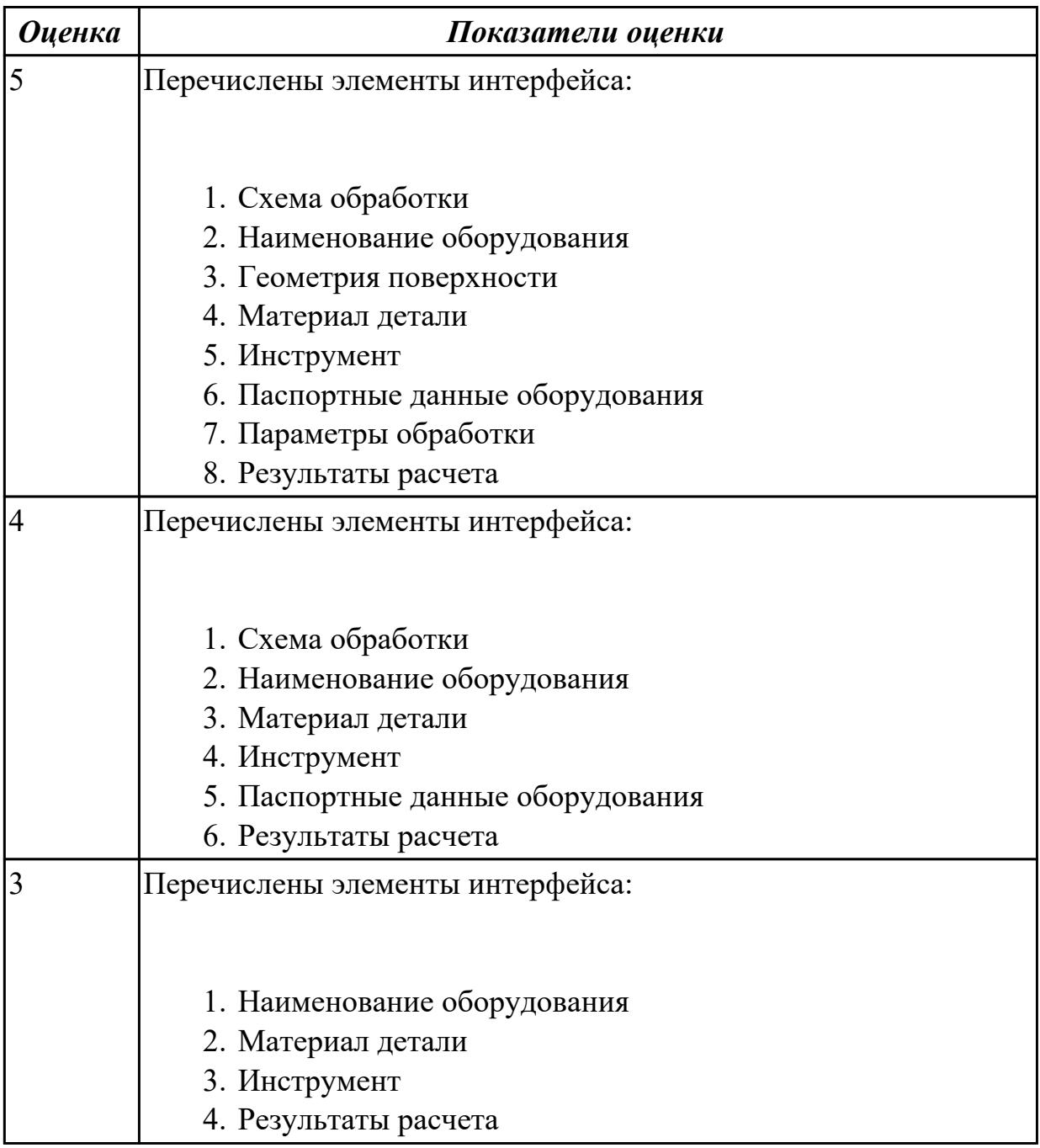

### **Дидактическая единица для контроля:**

1.27 правила определения режимов резания по справочникам и паспорту станка;

# **Профессиональная(-ые) компетенция(-ии):**

ПК.1.4 Осуществлять выполнение расчетов параметров механической обработки и аддитивного производства в соответствии с принятым технологическим процессом согласно нормативным требованиям, в том числе с использованием систем автоматизированного проектирования

# **Задание №1 (из текущего контроля)**

Дать формально-логическое определение понятий:

- 1. Глубина резания.
- 2. Подача.
- 3. Скорость резания.
- 4. Сверление.
- 5. Зенкерование.
- 6. Развертывание.

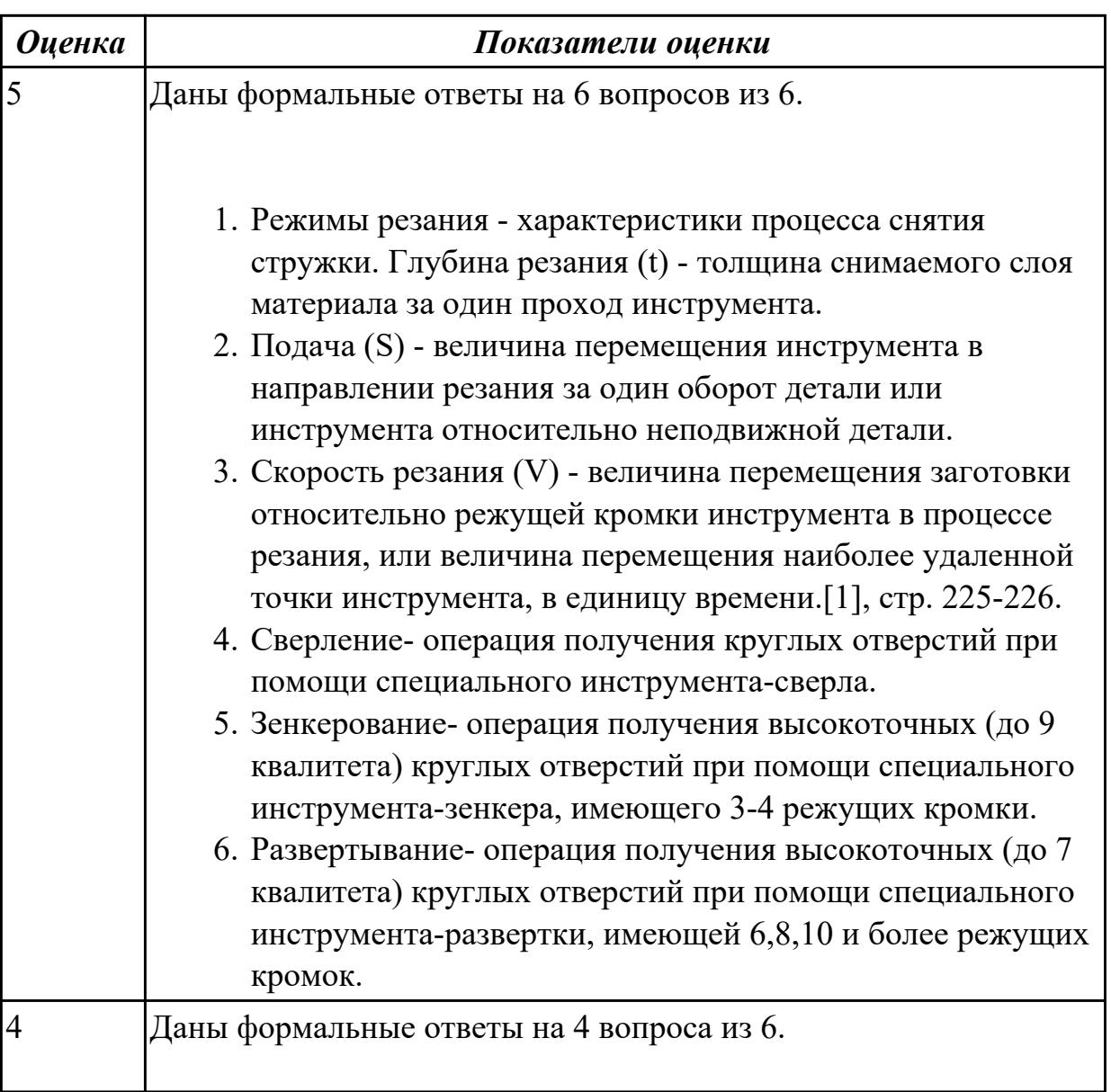

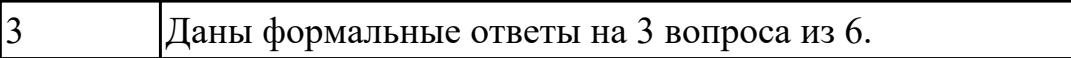

1.29 основы материаловедения

### **Профессиональная(-ые) компетенция(-ии):**

ПК.1.1 Планировать процесс выполнения своей работы на основе задания технолога цеха или участка в соответствии с производственными задачами по изготовлению деталей

### **Задание №1 (из текущего контроля)**

Дать классификацию материалов

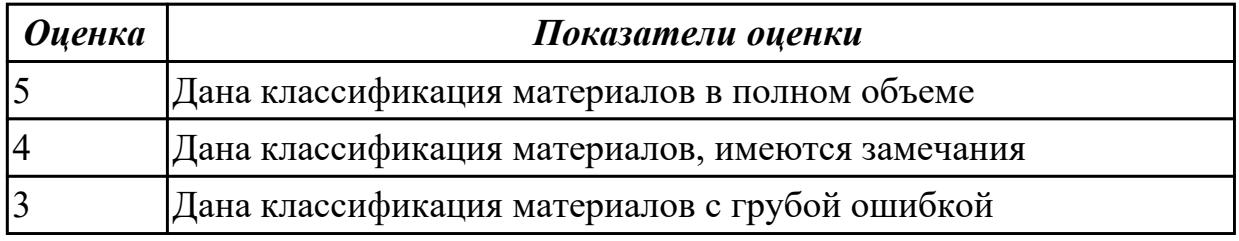

### **Задание №2 (из текущего контроля)**

Подобрать оптимальный инструментальный материал для обработки:

- 1. алюминиевых сплавов
- 2. конструкционных сталей
- 3. нержавеющих сталей
- 4. бронзы
- 5. титана

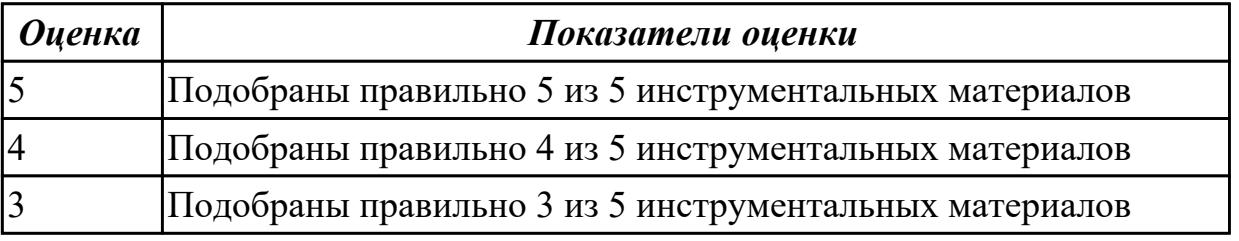

### **Дидактическая единица для контроля:**

1.30 классификацию, назначение и область применения режущих инструментов **Профессиональная(-ые) компетенция(-ии):**

ПК.1.5 Осуществлять подбор конструктивного исполнения инструмента, материалов режущей части инструмента, технологических приспособлений и оборудования в соответствии с выбранным технологическим решением, в том числе с использованием систем автоматизированного проектирования

# **Задание №1 (из текущего контроля)**

Перечислете виды режущих инструментов и дайте их описание

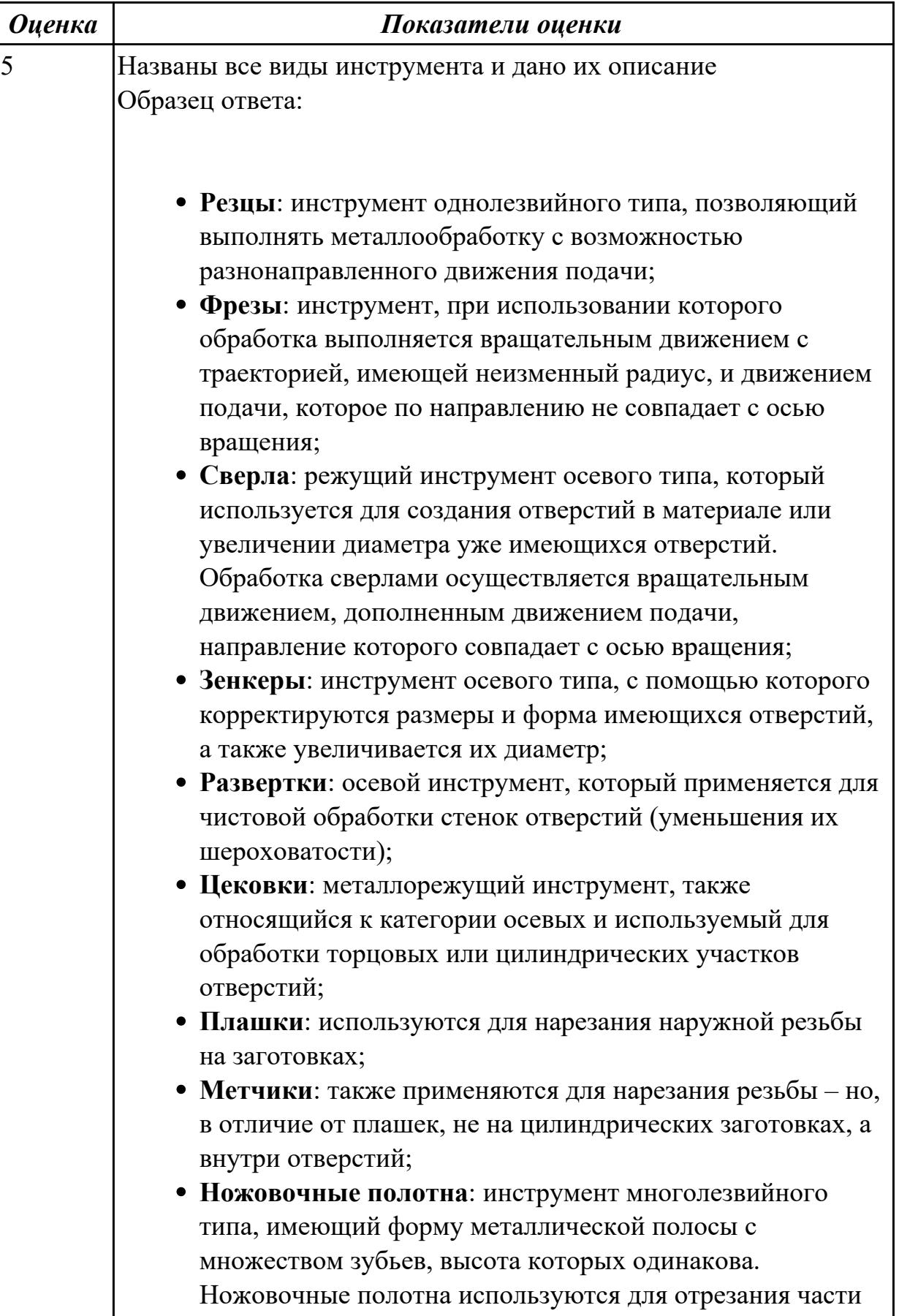

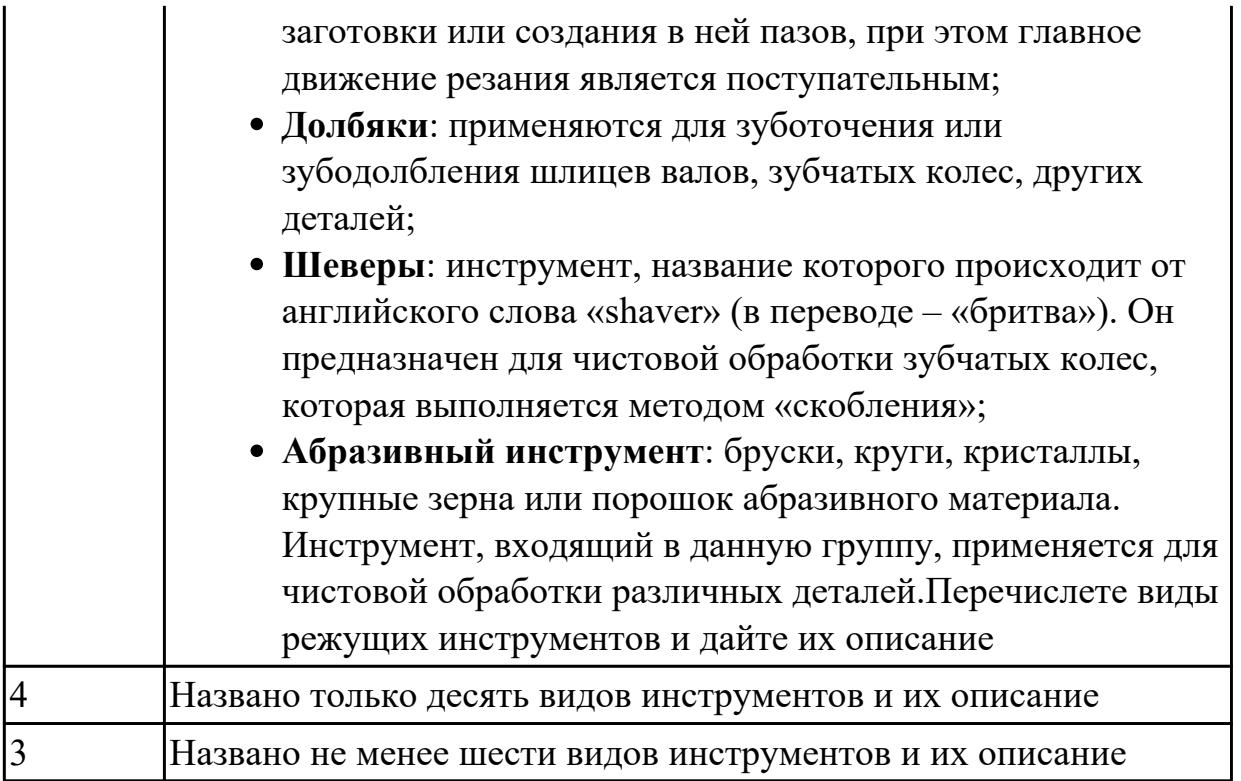

# **Задание №2 (из текущего контроля)**

**Задание 1**. Напишите названия резцов, изображенных на рисунке (1 балл за каждый верный ответ. Максимальное количество баллов 10)

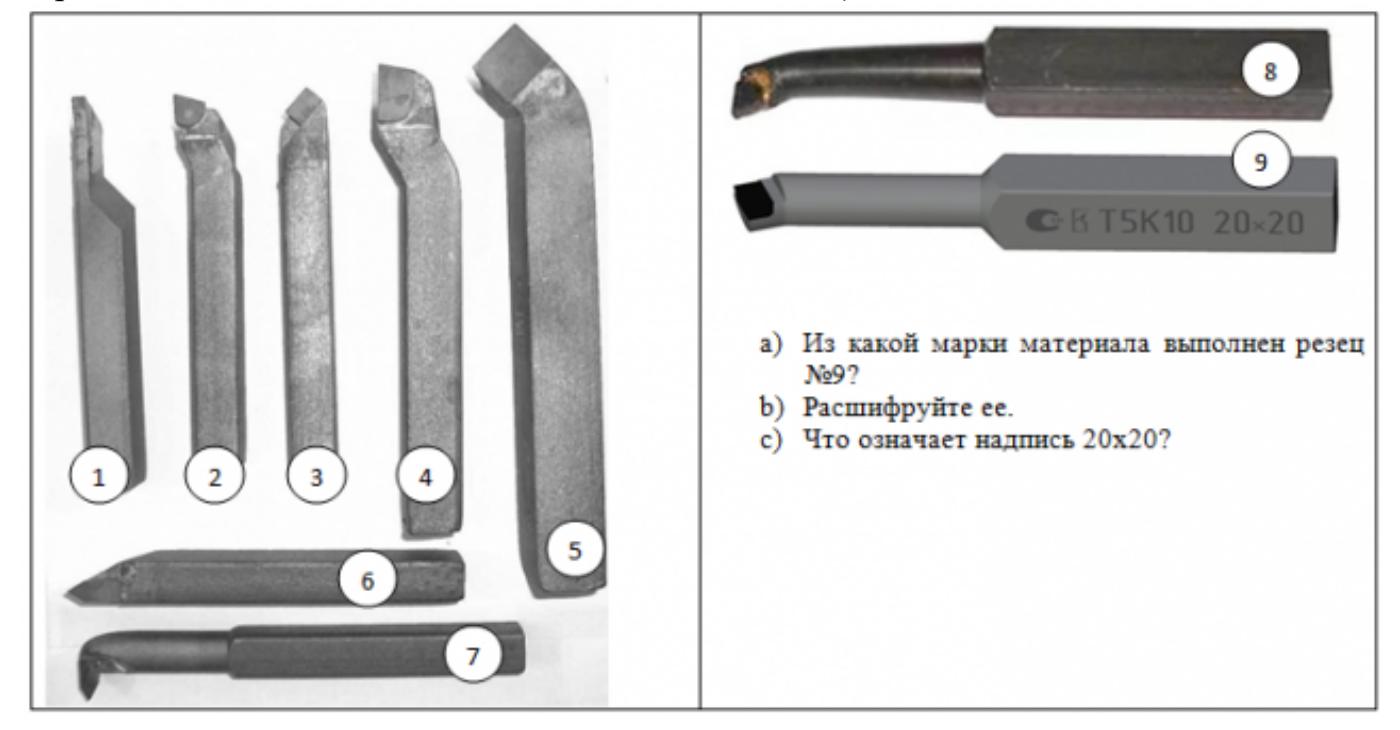

**Задание 2** Ответьте на вопросы (1 балл за каждый верный ответ. Максимальное количество баллов 10)

- 1. Как называется поверхность резца по которой сходит стружка?
- 2. Что находится на пересечении передней и главной задней поверхностей?
- 3. Как называется поверхность резца обращенная к обработанной поверхности?
- 4. Как называется поверхность резца обращенная к обрабатываемой поверхности?
- 5. Что находится на пересечении вспомогательной задней и передней поверхностей?
- 6. Какой угол резца находится между главной задней поверхностью и плоскостью резания
- 7. Какой угол резца находится между передней поверхностью и основной плоскостью?
- 8. Какой угол резца находится между главной режущей кромкой и рабочей плоскостью?
- 9. Какой угол резца находится между главной и вспомогательной режущей кромками?
- 10. Какой угол резца находится между передней и задней поверхностью в главной секущей плоскости?

**Задание 3** (2 балла за каждый верный ответ. Максимальное количество баллов 4) Определите угол α, если угол β=72°, γ=12°. Обозначьте углы на рисунке

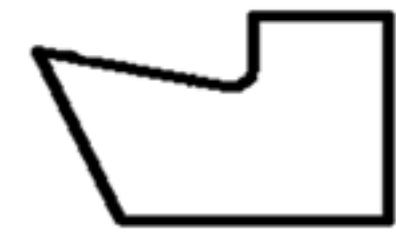

Определите угол  $\varphi$ , если  $\varphi$ 1=15°,  $\varepsilon$ =130°. Обозначьте углы на рисунке

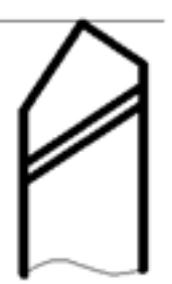

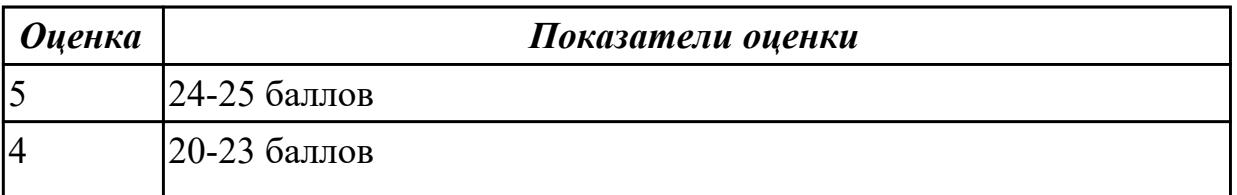

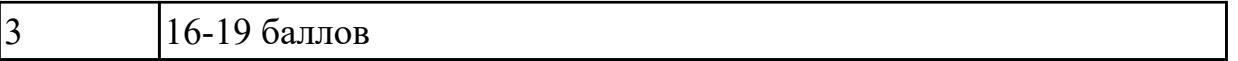

1.31 способы формообразования при обработке деталей резанием и с применением аддитивных методов

## **Профессиональная(-ые) компетенция(-ии):**

ПК.1.5 Осуществлять подбор конструктивного исполнения инструмента, материалов режущей части инструмента, технологических приспособлений и оборудования в соответствии с выбранным технологическим решением, в том числе с использованием систем автоматизированного проектирования

### **Задание №1 (из текущего контроля)**

Дать формально-логическое определение понятиям:

- 1. Режимы резания;
- 2. Инструментальные материалы и требования к ним;
- 3. Резец;
- 4. Точение;
- 5. Фрезерование;
- 6. Сверление.

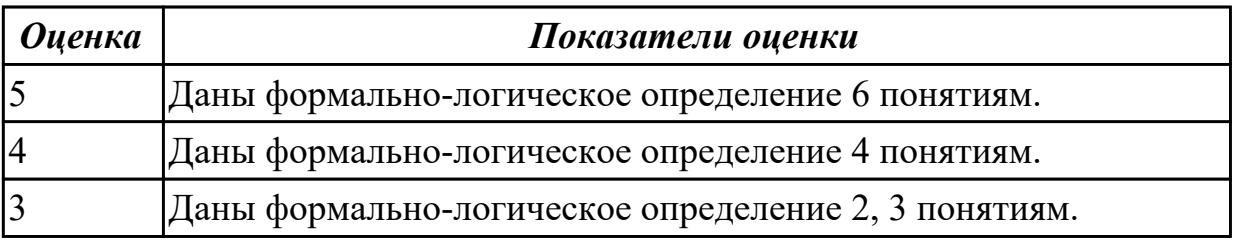

### **Дидактическая единица для контроля:**

1.32 системы автоматизированного проектирования для подбора конструктивного инструмента, технологических приспособлений и оборудования

## **Профессиональная(-ые) компетенция(-ии):**

ПК.1.5 Осуществлять подбор конструктивного исполнения инструмента, материалов режущей части инструмента, технологических приспособлений и оборудования в соответствии с выбранным технологическим решением, в том числе с использованием систем автоматизированного проектирования

## **Задание №1 (из текущего контроля)**

Выбрать оборудование, оснастка и инструмент из справочника технолога Полином.

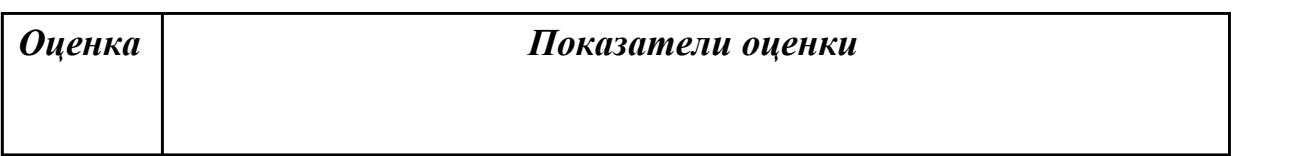

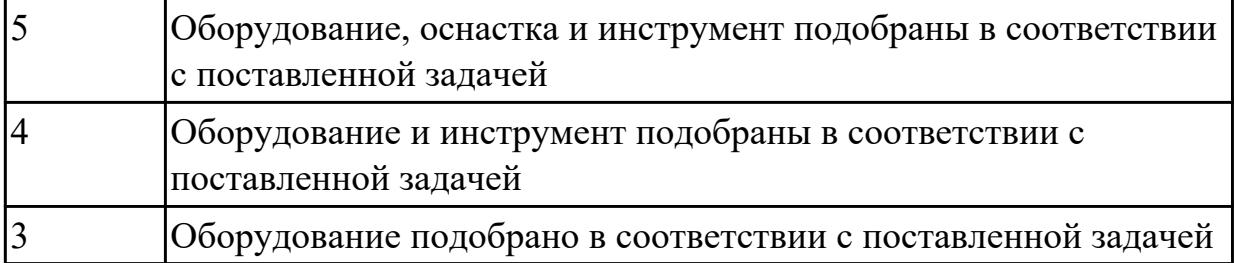

1.33 требования единой системы конструкторской и технологической документации к оформлению технической документации

# **Профессиональная(-ые) компетенция(-ии):**

ПК.1.3 Разрабатывать технологическую документацию по обработке заготовок на основе конструкторской документации в рамках своей компетенции в соответствии с нормативными требованиями, в том числе с использованием систем автоматизированного проектирования

# **Задание №1 (из текущего контроля)**

Дать определение ЕСКД и ЕСТД, перечислить основные назначения стандартов ЕСКД и назначения комплекса документов ЕСТД.

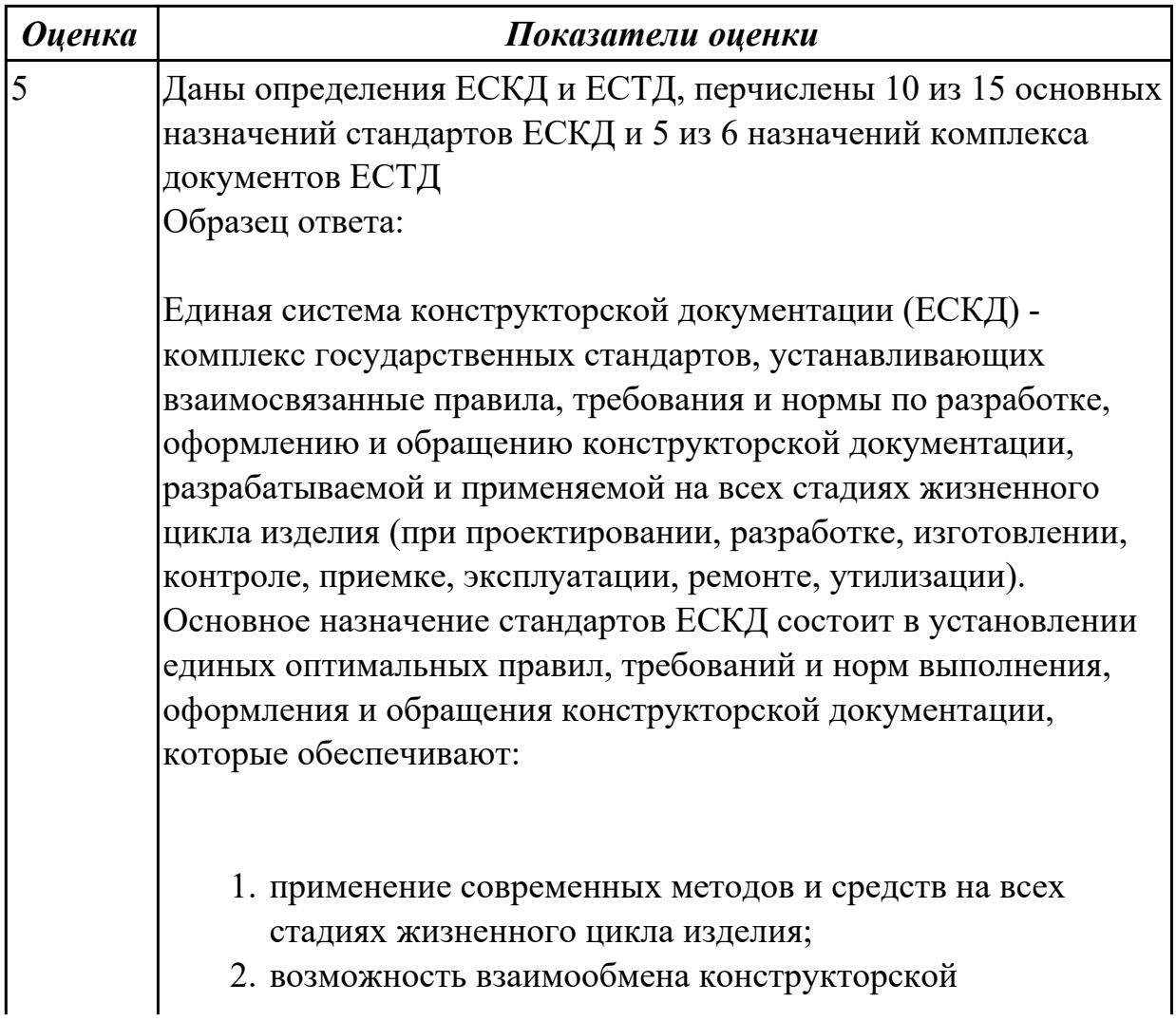

документацией без ее переоформления;

- 3. оптимальную комплектность конструкторской документации;
- 4. механизацию и автоматизацию обработки конструкторских документов и содержащейся в них информации;
- 5. высокое качество изделий;
- 6. наличие в конструкторской документации требований, обеспечивающих безопасность использования изделий для жизни и здоровья потребителей, окружающей среды, а также предотвращение причинения вреда имуществу;
- 7. возможность расширения унификации и стандартизации при проектировании изделий и разработке конструкторской документации;
- 8. возможность проведения сертификации изделий;
- 9. сокращение сроков и снижение трудоемкости подготовки производства;
- 10. правильную эксплуатацию изделий;
- 11. оперативную подготовку документации для быстрой переналадки действующего производства;
- 12. упрощение форм конструкторских документов и графических изображений;
- 13. возможность создания и ведения единой информационной базы;
- 14. возможность гармонизации стандартов ЕСКД с международными стандартами (ИСО, МЭК) в области конструкторской документации;
- 15. возможность информационного обеспечения поддержки жизненного цикла изделия.

Единая Система Технологической Документации (ЕСТД) комплекс стандартов и руководящих нормативных документов, устанавливающих взаимосвязанные правила и положения по порядку разработки, комплектации, оформлению и обращению технологической документации, применяемой при изготовлении и ремонте изделий.

Назначение комплекса документов ЕСТД:

1. установление единых унифицированных машинноориентированных форм документов, обеспечивающих

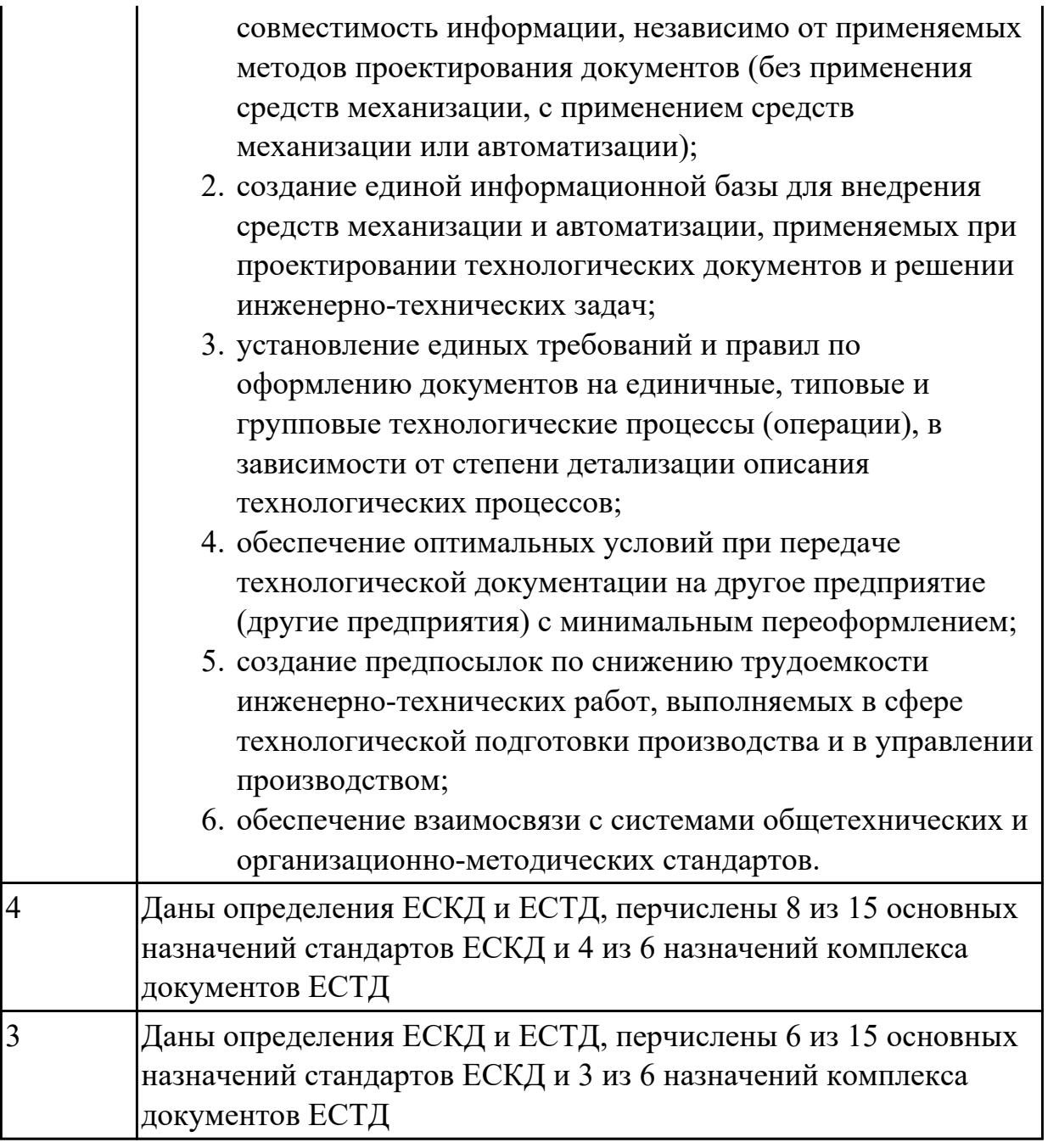

1.34 правила и порядок оформления технологической документации

# **Профессиональная(-ые) компетенция(-ии):**

ПК.1.3 Разрабатывать технологическую документацию по обработке заготовок на основе конструкторской документации в рамках своей компетенции в соответствии с нормативными требованиями, в том числе с использованием систем автоматизированного проектирования

# **Задание №1 (из текущего контроля)**

Перечислить документы специального назначения

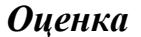

*Оценка Показатели оценки*

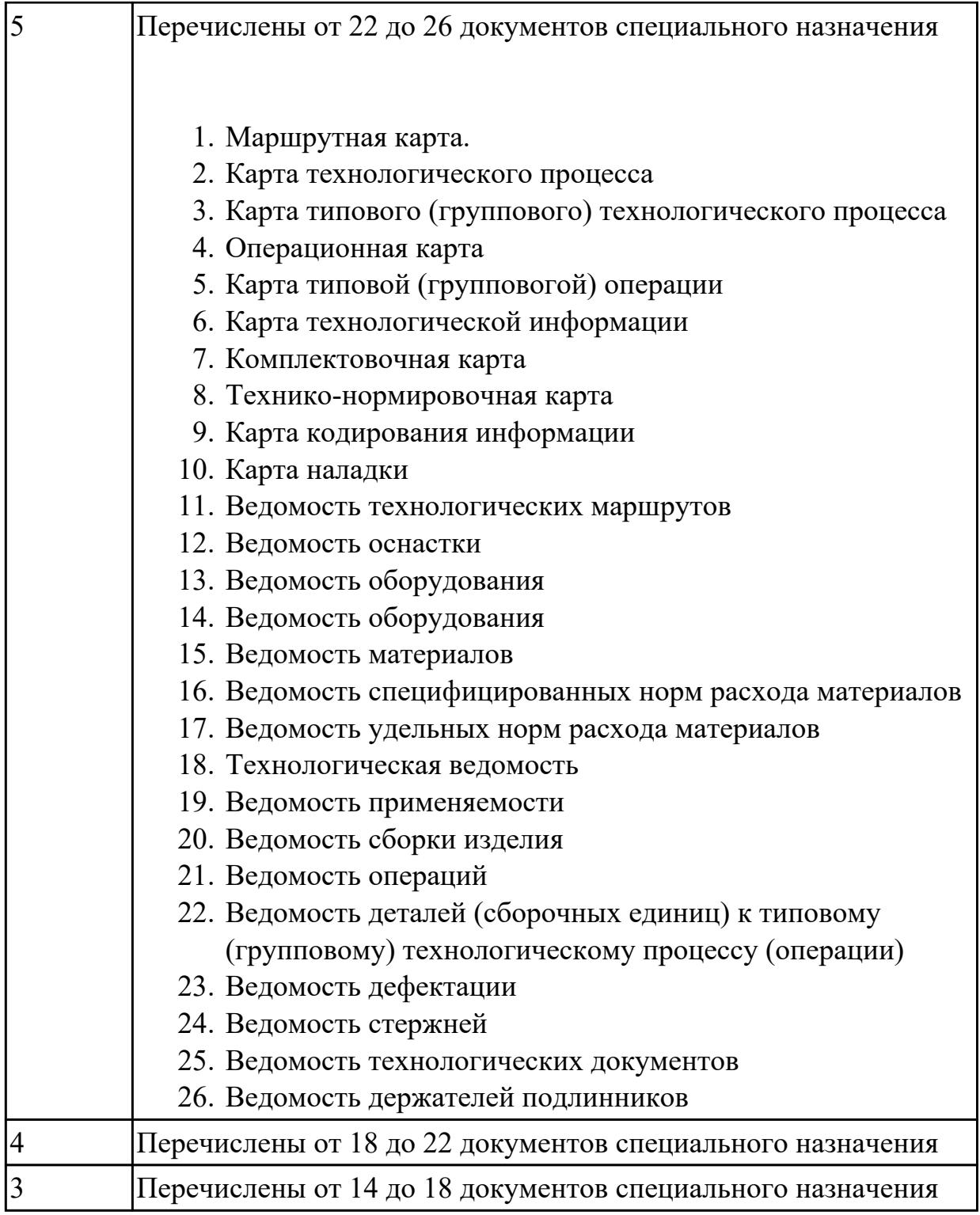

1.36 формы и правила оформления маршрутных карт согласно единой системы технологической документации (ЕСТД)

## **Профессиональная(-ые) компетенция(-ии):**

ПК.1.6 Оформлять маршрутные и операционные технологические карты для изготовления деталей на механических участках машиностроительных производств, в том числе с использованием систем автоматизированного

проектирования

#### **Задание №1 (из текущего контроля)**

Установить соответствие обозначения служебного символа (А, Б, В. Г, Д, Е, К, М, О, Т, Л, Н) с содержанием информации, вносимой в графы, расположенные на строке.

Обозначение служебного символа Содержание информации, вносимой в графы, расположенные на строке Номер цеха, участка, рабочего места, где выполняется операция, номер операции, код и наименование операции, обозначение документов, применяемых при выполнении операции (применяется только для форм с горизонтальным расположением поля подшивки) Код, наименование оборудования и информация по трудозатратам (применяется только для форм с горизонтальным расположением поля подшивки) Номер цеха, участка, рабочего места, где выполняется операция, номер операции, код и наименование операции (применяется только для форм с вертикальным расположением поля подшивки) Обозначение документов, применяемых при выполнении операции (применяется только для форм с вертикальным расположением поля подшивки) Код, наименование оборудования (применяется только для форм с вертикальным расположением поля подшивки) Информация по трудозатратам (применяется только для форм с вертикальным расположением поля подшивки) Информация по комплектации изделия (сборочной единицы) составными частями с указанием наименования деталей, сборочных единиц, их

обозначений, обозначения подразделений, откуда поступают комплектующие составные части, кода единицы величины, единицы нормирования, количества на изделие и нормы расхода (применяется только для форм с горизонтальным расположением поля подшивки) Информация о применяемом основном материале и исходной заготовке, информация о применяемых вспомогательных и комплектующих материалах с указанием наименования и кода материала, обозначения подразделений, откуда поступают материалы, кода единицы величины, единицы нормирования, количества на изделие и нормы расхода Содержание операции (перехода) Информация о применяемой при выполнении операции технологической оснастке Информация по комплектации изделия (сборочной единицы) составными частями с указанием наименования деталей, сборочных единиц (применяется

только для форм с вертикальным расположением поля подшивки) Информация по комплектации изделия (сборочной единицы) составными частями с указанием обозначения деталей, сборочных единиц, обозначения подразделений, откуда поступают комплектующие составные части, кода единицы величины, единицы нормирования, количества на изделие и нормы расхода (применяется только для форм с вертикальным расположением поля подшивки)

*Оценка Показатели оценки*

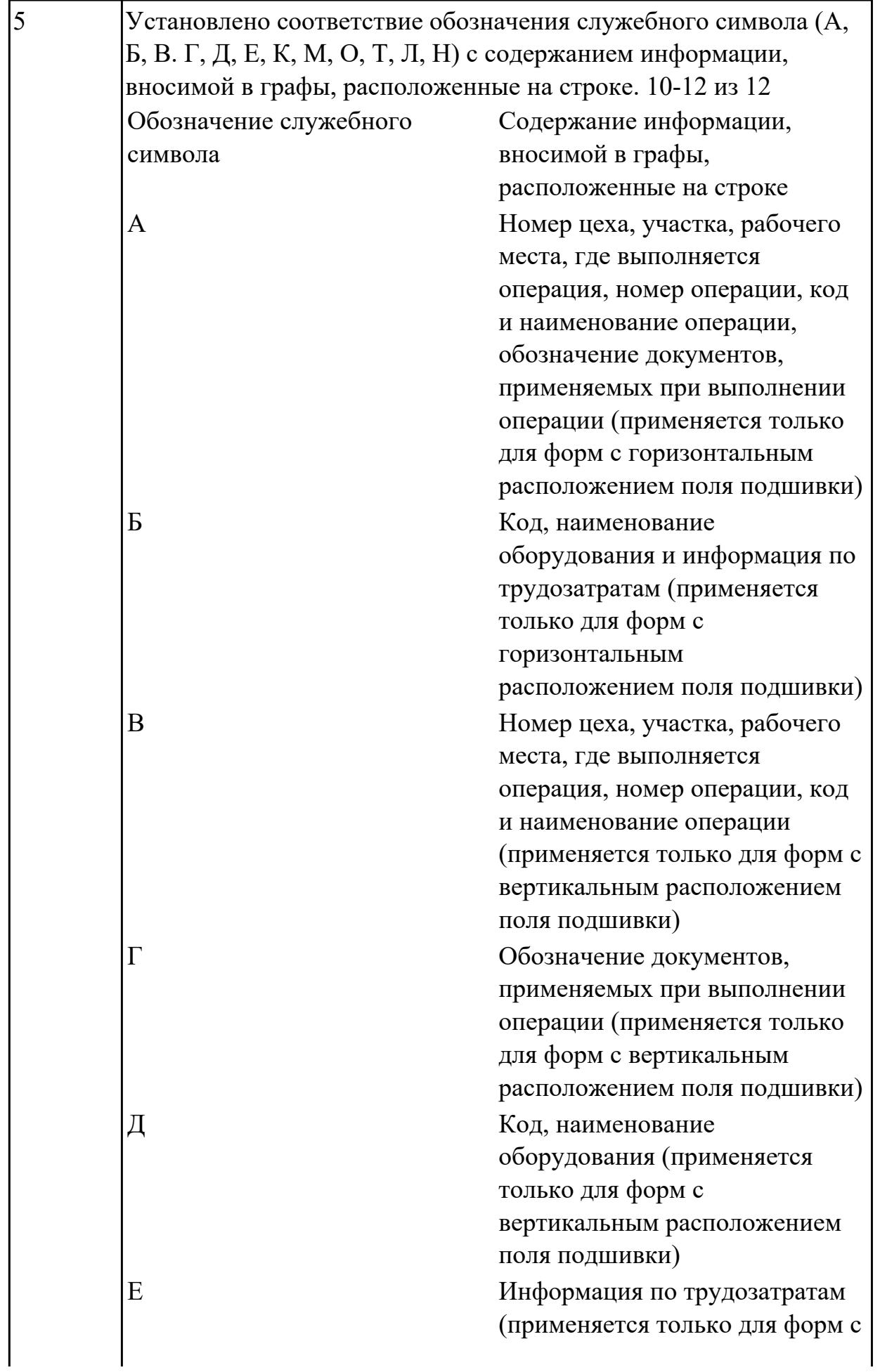

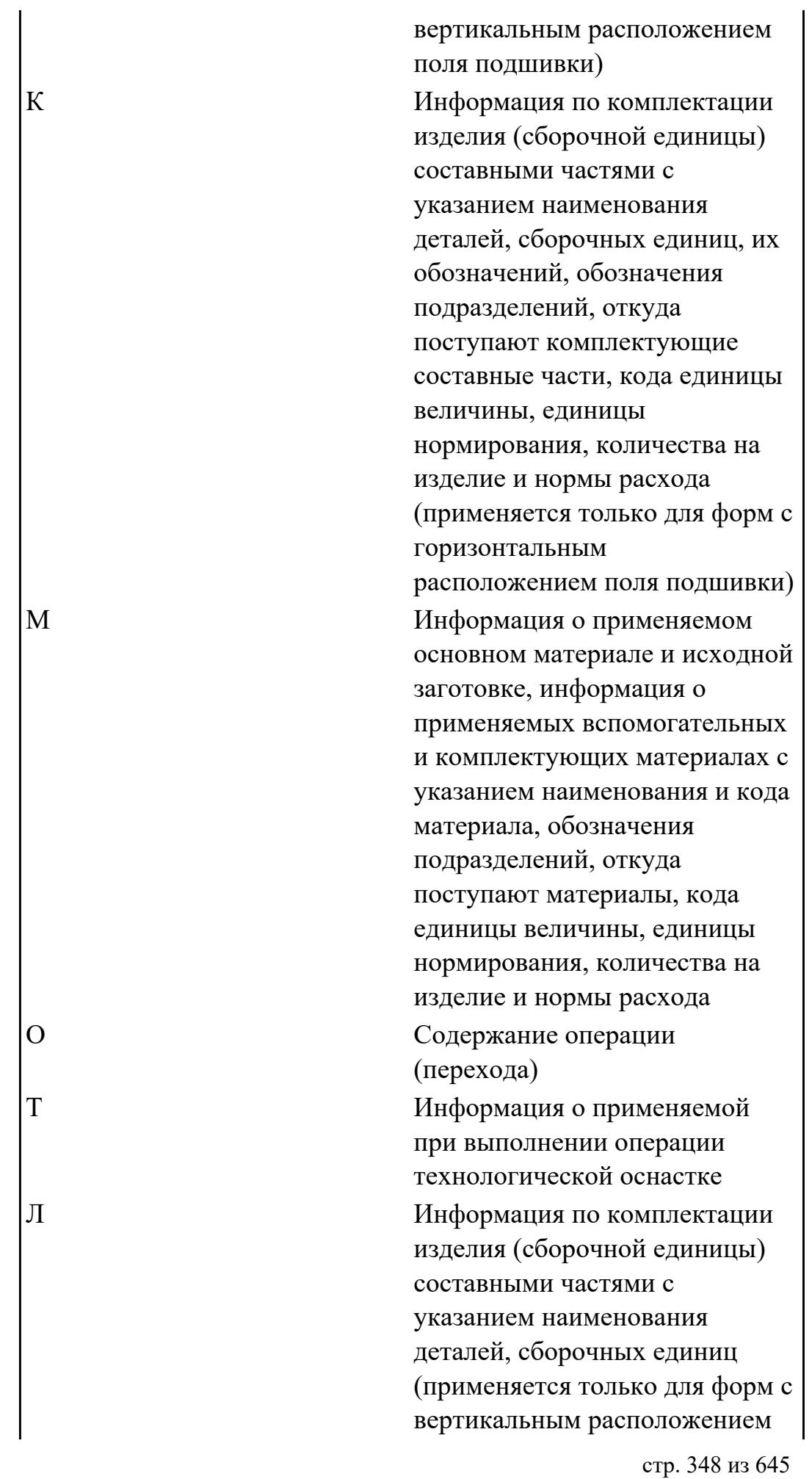

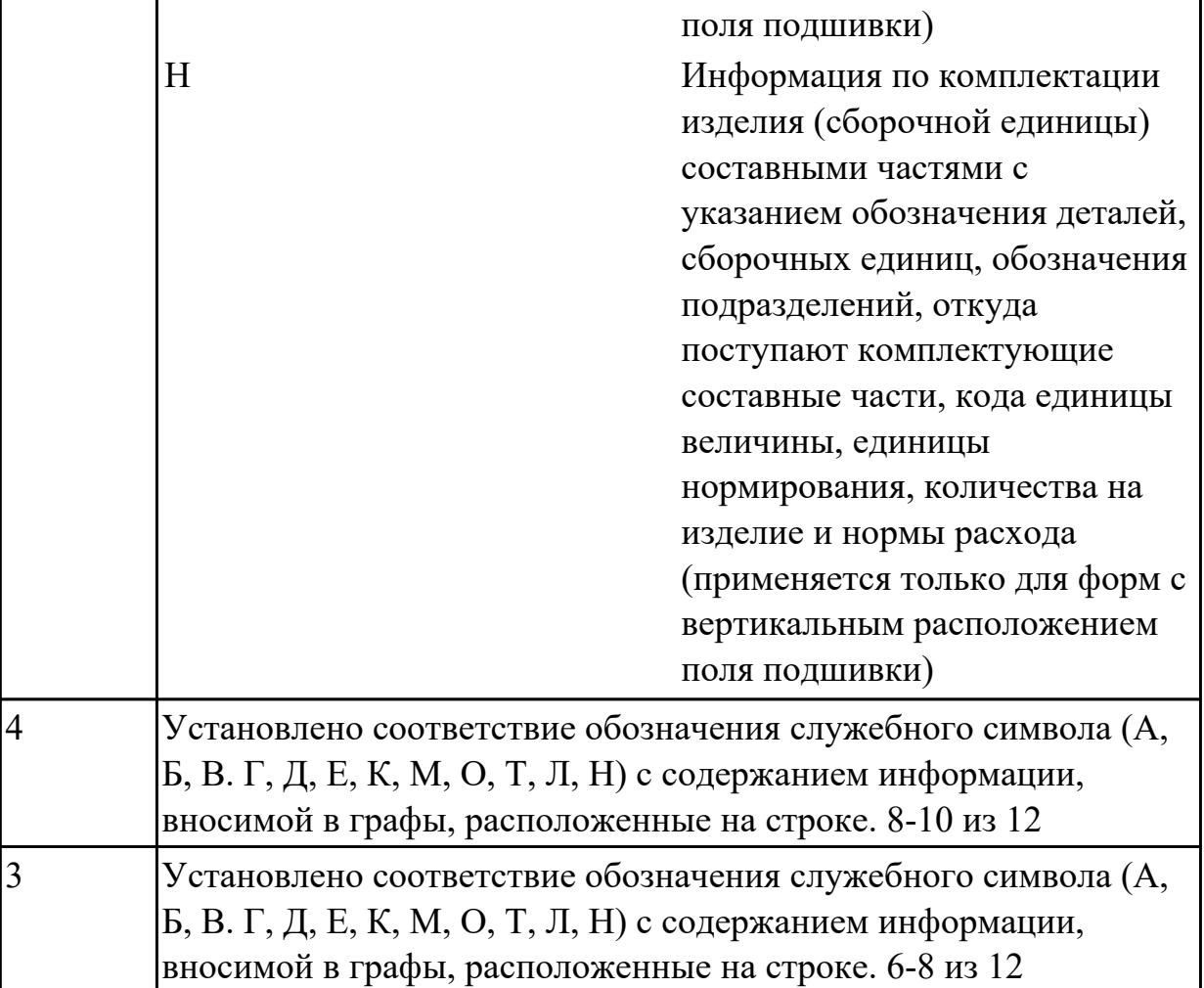

1.41 элементы проектирования заготовок

# **Профессиональная(-ые) компетенция(-ии):**

ПК.1.7 Осуществлять разработку и применение управляющих программ для металлорежущего или аддитивного оборудования в целях реализации принятой технологии изготовления деталей на механических участках машиностроительных производств, в том числе с использованием систем автоматизированного проектирования

# **Задание №1 (из текущего контроля)**

Перечислить элементы конструкции отливки

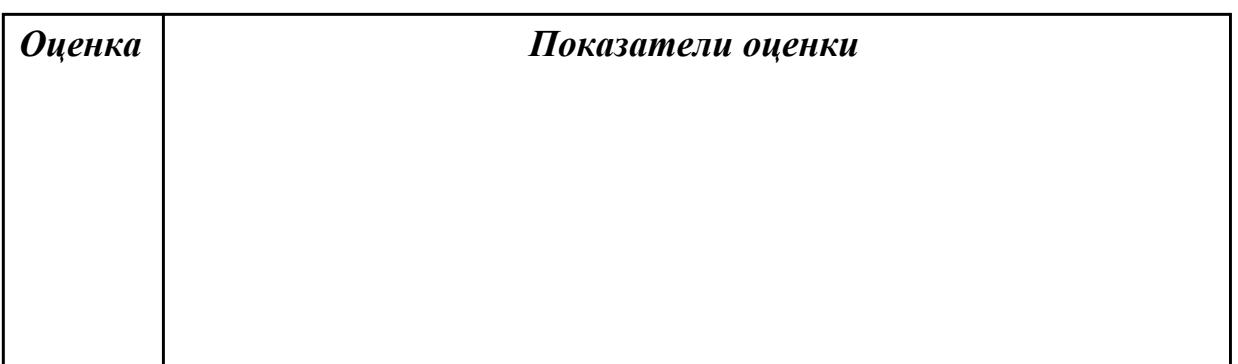

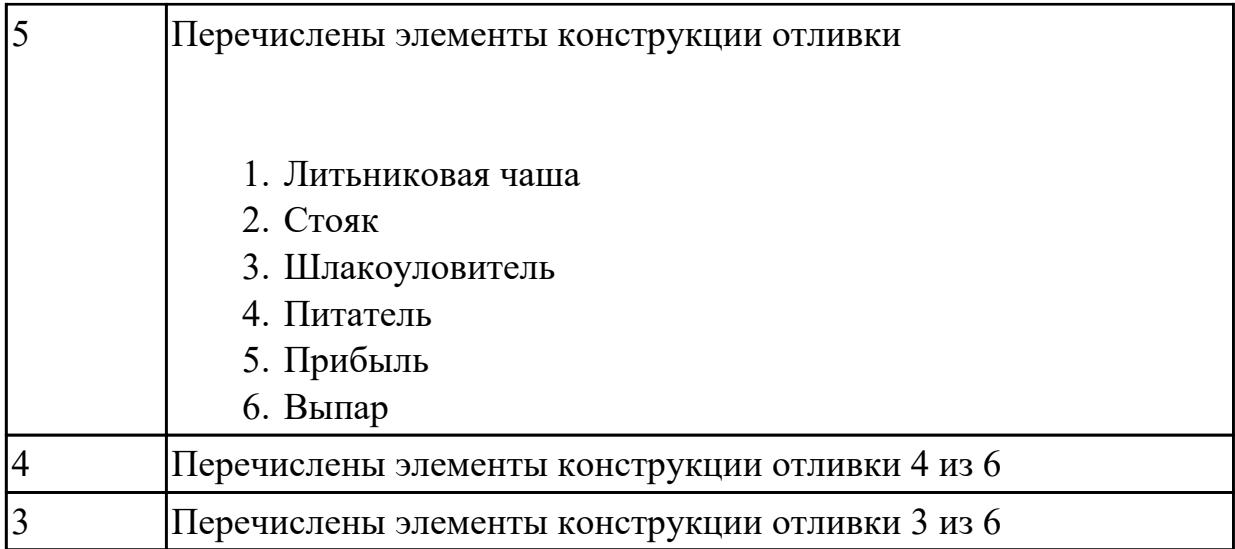

# **Задание №2 (из текущего контроля)**

Перечислить элементы конструкции штамповки

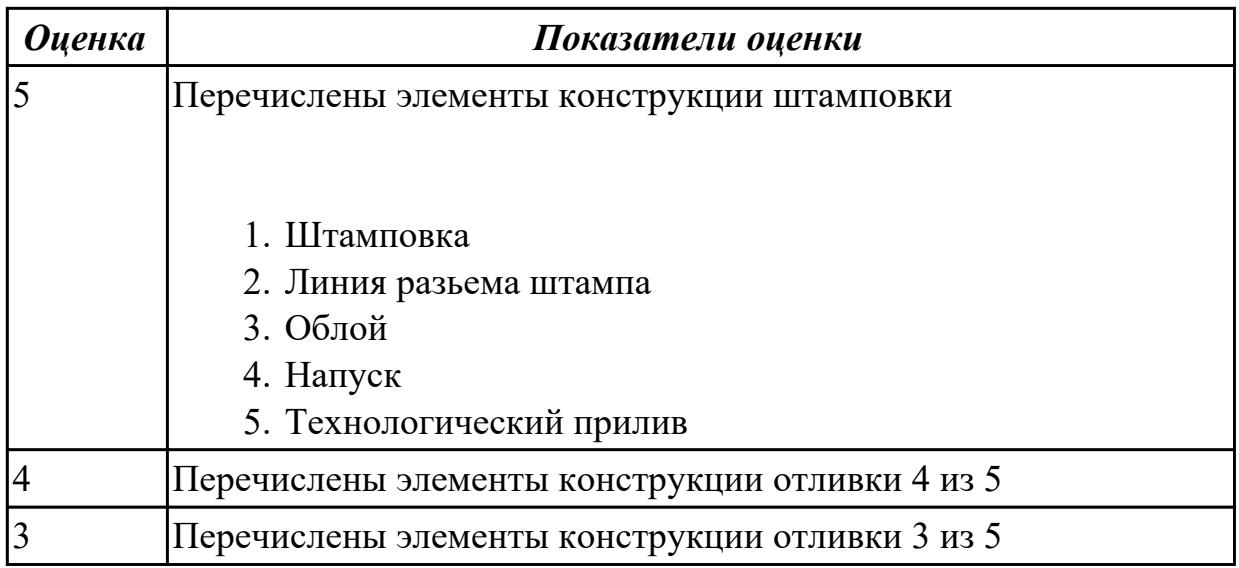

**Дидактическая единица для контроля:**

1.42 основные технологические параметры производства и методики их расчёта **Профессиональная(-ые) компетенция(-ии):**

ПК.1.2 Осуществлять сбор, систематизацию и анализ информации для выбора оптимальных технологических решений, в том числе альтернативных в соответствии с принятым процессом выполнения своей работы по изготовлению деталей

ПК.1.3 Разрабатывать технологическую документацию по обработке заготовок на основе конструкторской документации в рамках своей компетенции в соответствии с нормативными требованиями, в том числе с использованием систем автоматизированного проектирования

**Задание №1 (из текущего контроля)**

Перечислить основные технологические параметры производства

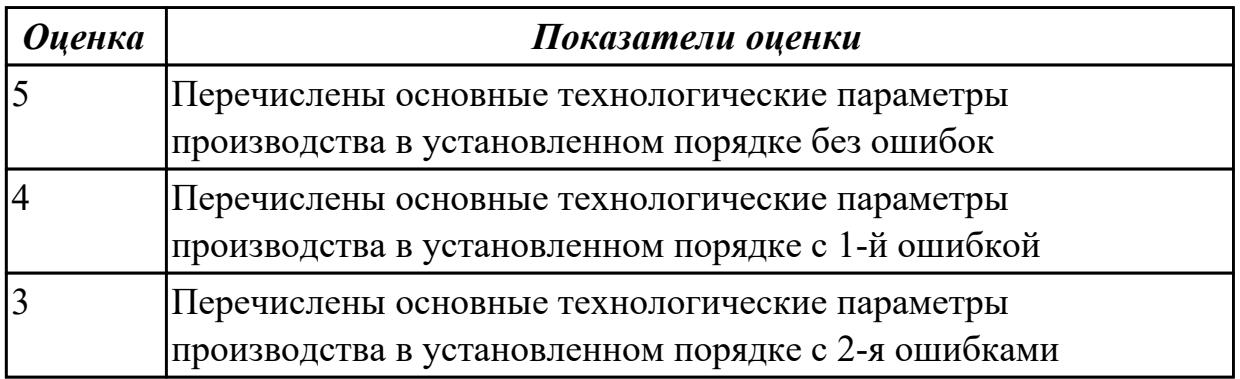

## **Дидактическая единица для контроля:**

1.44 основы автоматизации технологических процессов и производств **Профессиональная(-ые) компетенция(-ии):**

ПК.1.1 Планировать процесс выполнения своей работы на основе задания технолога цеха или участка в соответствии с производственными задачами по изготовлению деталей

ПК.1.6 Оформлять маршрутные и операционные технологические карты для изготовления деталей на механических участках машиностроительных производств, в том числе с использованием систем автоматизированного проектирования

### **Задание №1 (из текущего контроля)**

Дать ответы на вопросы:

- 1. В чем заключаются основные задачи и принципы создания САПР ТП?
- 2. Чем характеризуются базы данных?
- 3. Как можно охарактеризовать разновидность систем автоматизированного проектирования?

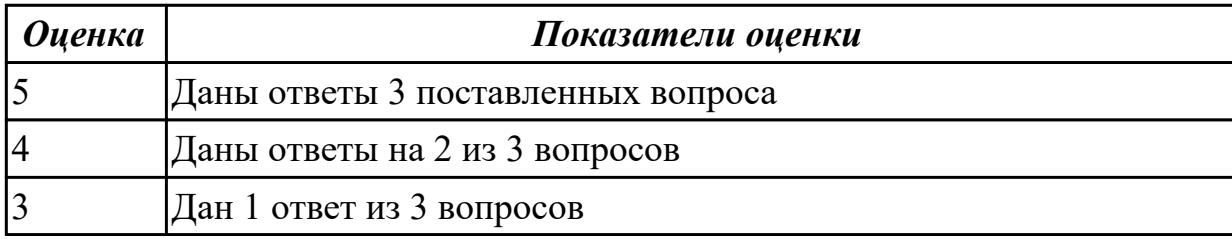

## **Дидактическая единица для контроля:**

1.46 технология обработки заготовки

## **Профессиональная(-ые) компетенция(-ии):**

ПК.1.7 Осуществлять разработку и применение управляющих программ для

металлорежущего или аддитивного оборудования в целях реализации принятой технологии изготовления деталей на механических участках машиностроительных производств, в том числе с использованием систем автоматизированного проектирования

ПК.1.9 Организовывать эксплуатацию технологических приспособлений в соответствии с задачами и условиями технологического процесса механической обработки заготовок и/или аддитивного производства сообразно с требованиями технологической документации и реальными условиями технологического процесса

# **Задание №1 (из текущего контроля)**

Перечислить методы отчистки штамповоных поковок от окалины и облоя

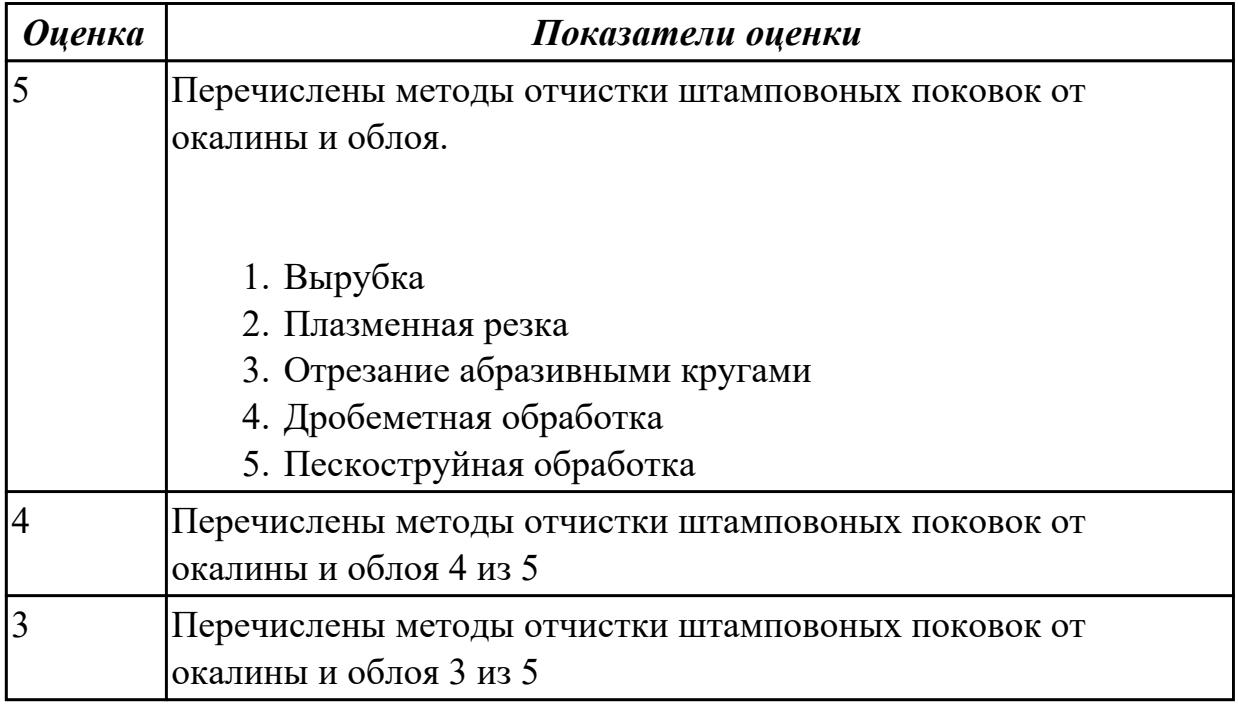

## **Дидактическая единица для контроля:**

1.49 элементы интерфейса, входные и выходные формы и информационные базы **Профессиональная(-ые) компетенция(-ии):**

ПК.1.5 Осуществлять подбор конструктивного исполнения инструмента, материалов режущей части инструмента, технологических приспособлений и оборудования в соответствии с выбранным технологическим решением, в том числе с использованием систем автоматизированного проектирования

## **Задание №1 (из текущего контроля)**

Описать элементы интерфейса системы ВЕРТИКАЛЬ

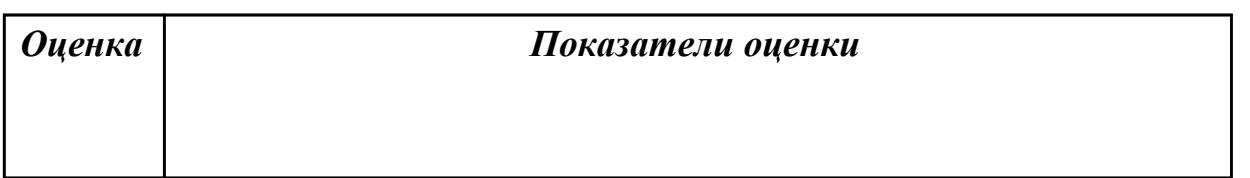

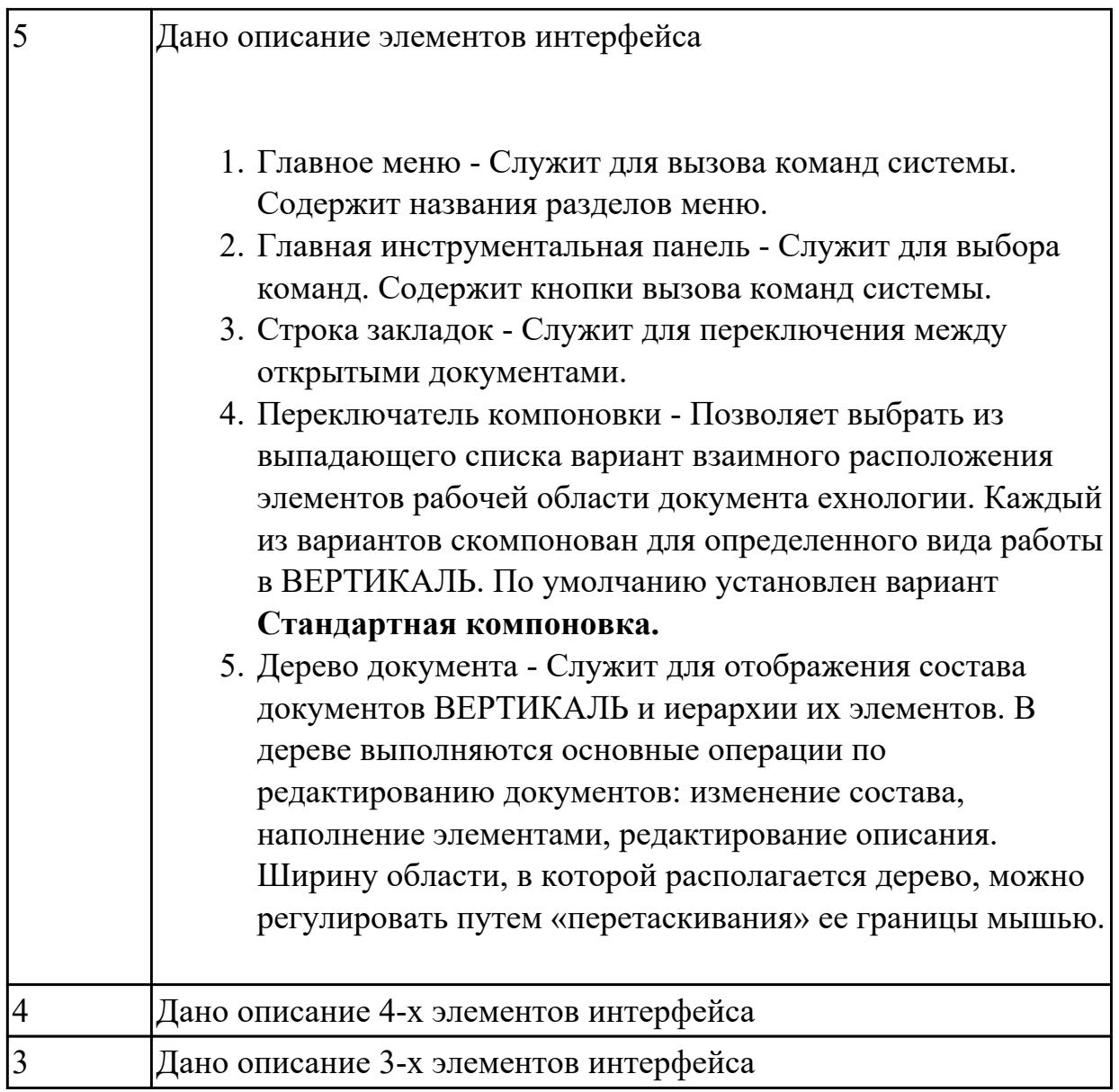

1.51 классификацию баз, назначение и правила формирования комплектов технологических баз ресурсосбережения и безопасности труда на участках механической обработки и аддитивного изготовления

## **Профессиональная(-ые) компетенция(-ии):**

ПК.1.9 Организовывать эксплуатацию технологических приспособлений в соответствии с задачами и условиями технологического процесса механической обработки заготовок и/или аддитивного производства сообразно с требованиями технологической документации и реальными условиями технологического процесса

# **Задание №1 (из текущего контроля)**

Классифицировать базы по функциональному назначению, по количеству лишаемых степеней свободы и по характеру проявления и дать определения баз в соответствии с их классификацией

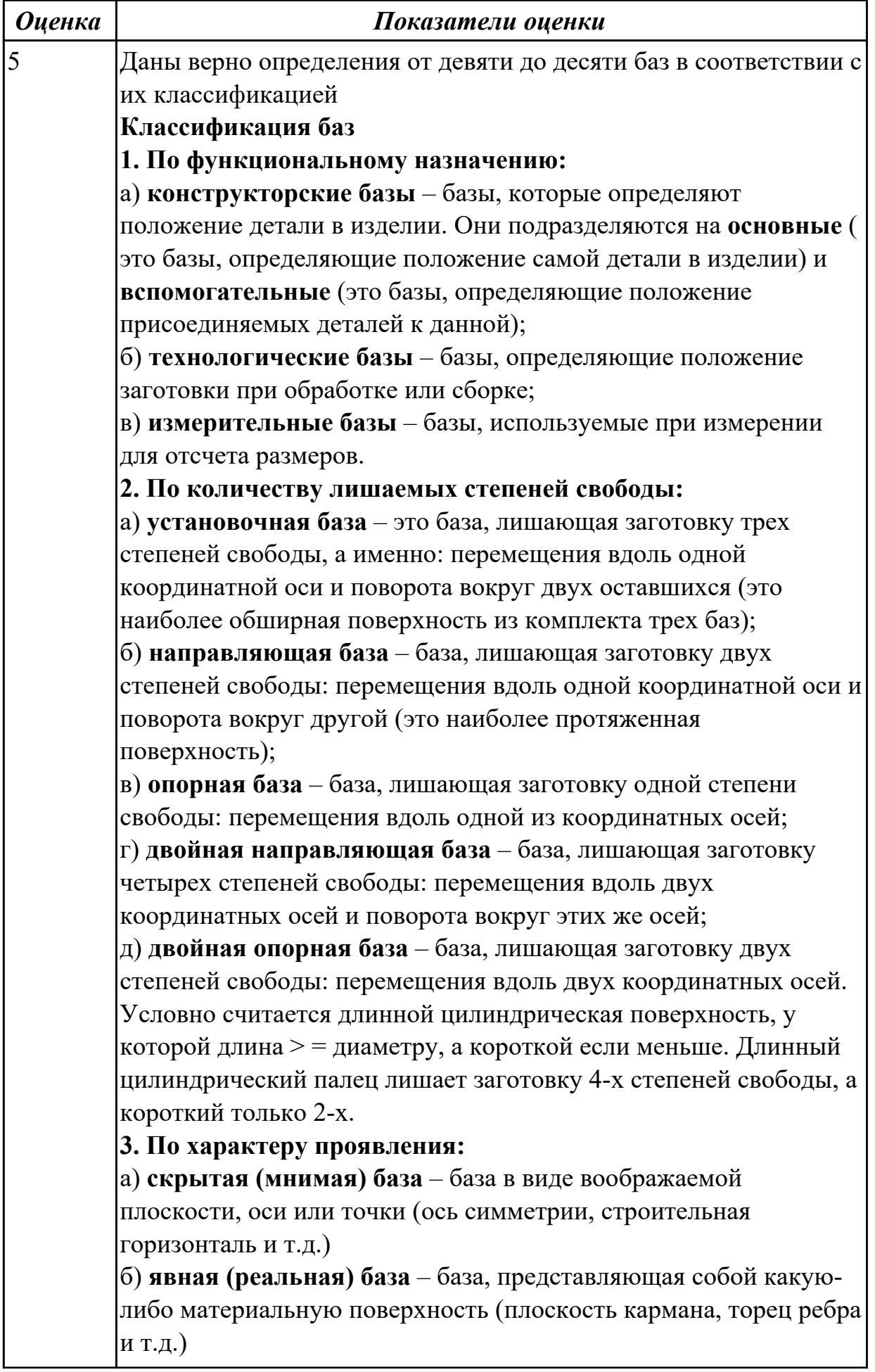

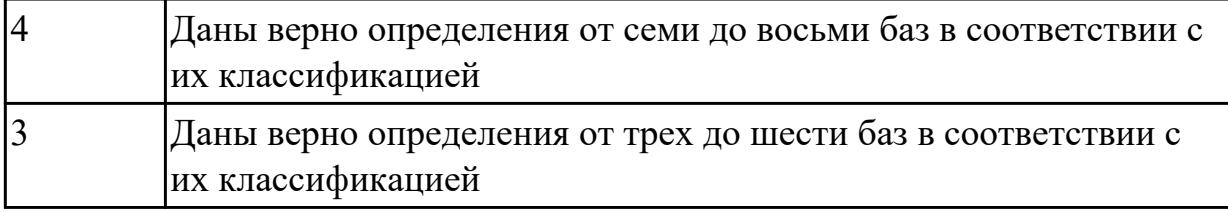

1.52 виды и применение технологической документации при обработке заготовок **Профессиональная(-ые) компетенция(-ии):**

ПК.1.7 Осуществлять разработку и применение управляющих программ для металлорежущего или аддитивного оборудования в целях реализации принятой технологии изготовления деталей на механических участках машиностроительных производств, в том числе с использованием систем автоматизированного проектирования

ПК.1.9 Организовывать эксплуатацию технологических приспособлений в соответствии с задачами и условиями технологического процесса механической обработки заготовок и/или аддитивного производства сообразно с требованиями технологической документации и реальными условиями технологического процесса

## **Задание №1 (из текущего контроля)**

Перечислить виды технологических документов и объяснить их назначение

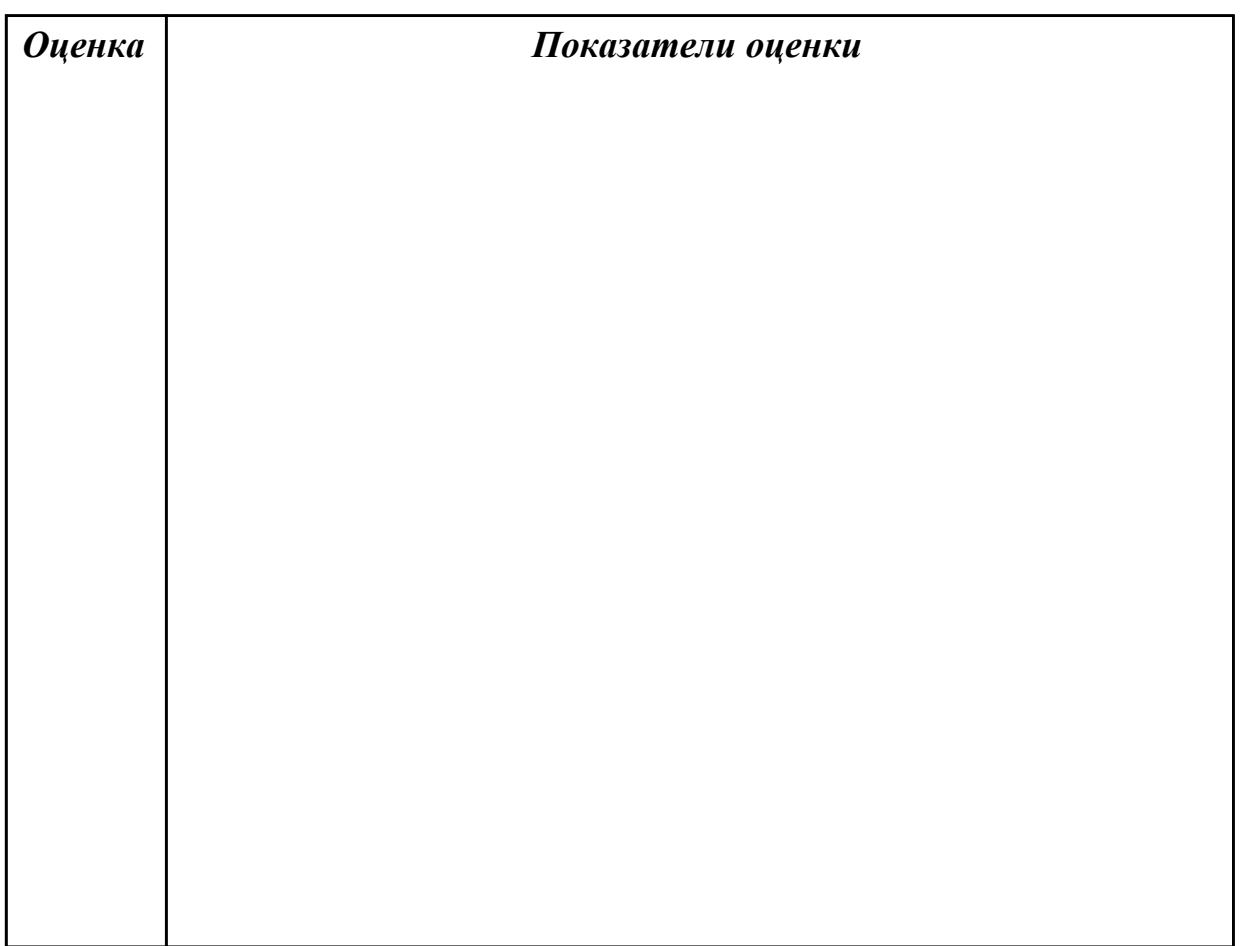

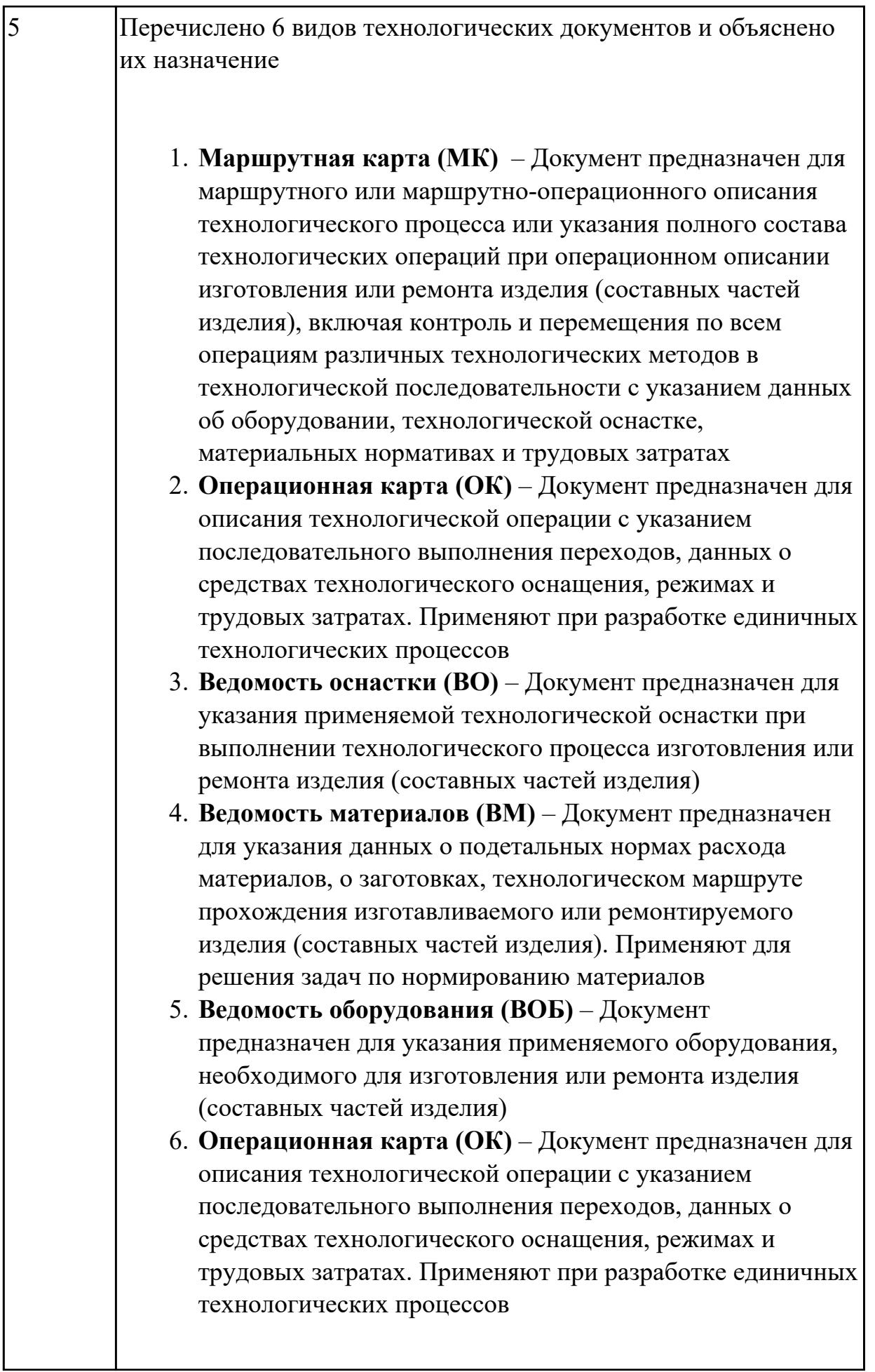

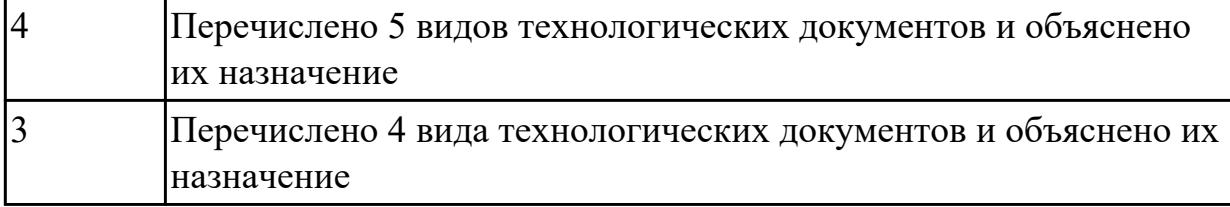

1.53 этапы разработки технологического задания для проектирования **Профессиональная(-ые) компетенция(-ии):**

ПК.1.9 Организовывать эксплуатацию технологических приспособлений в соответствии с задачами и условиями технологического процесса механической обработки заготовок и/или аддитивного производства сообразно с требованиями технологической документации и реальными условиями технологического процесса

## **Задание №1 (из текущего контроля)**

Перечислить, какие установочные элементы используются при установке механических прихватов в приспособлении их принцип действия.

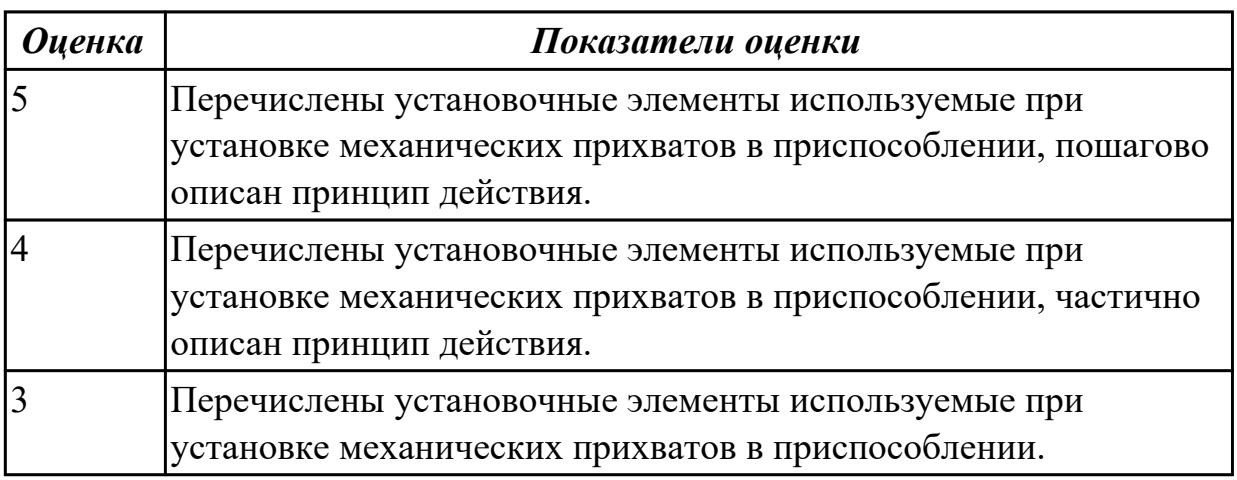

### **Дидактическая единица для контроля:**

1.54 порядок и правила оформления технических заданий для проектирования изделий

## **Профессиональная(-ые) компетенция(-ии):**

ПК.1.9 Организовывать эксплуатацию технологических приспособлений в соответствии с задачами и условиями технологического процесса механической обработки заготовок и/или аддитивного производства сообразно с требованиями технологической документации и реальными условиями технологического процесса

## **Задание №1 (из текущего контроля)**

Перечислить порядок и пункты оформления технических заданий для проектирования изделий.

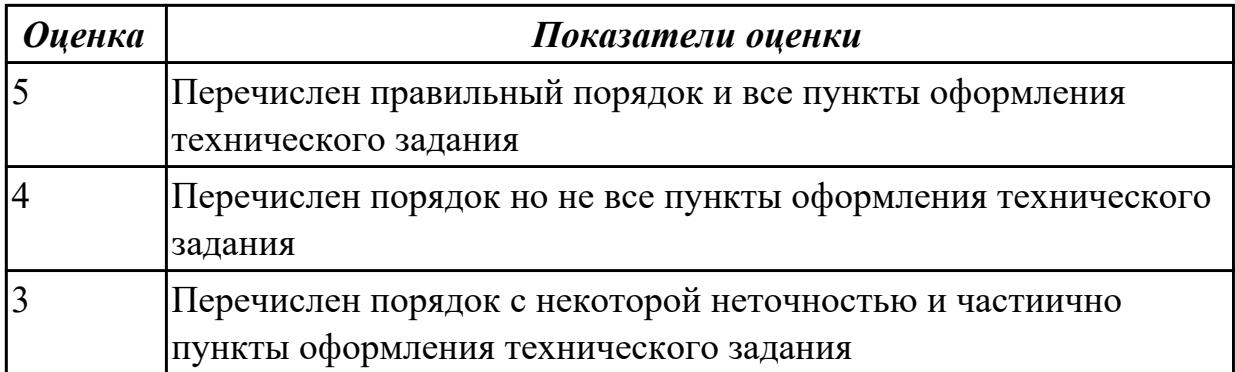

1.56 принципы работы в прикладных программах автоматизированного проектирования

# **Профессиональная(-ые) компетенция(-ии):**

ПК.1.6 Оформлять маршрутные и операционные технологические карты для изготовления деталей на механических участках машиностроительных производств, в том числе с использованием систем автоматизированного проектирования

## **Задание №1 (из текущего контроля)**

Создать модель и чертеж детали "Шкворень" согласно выданному чертежу

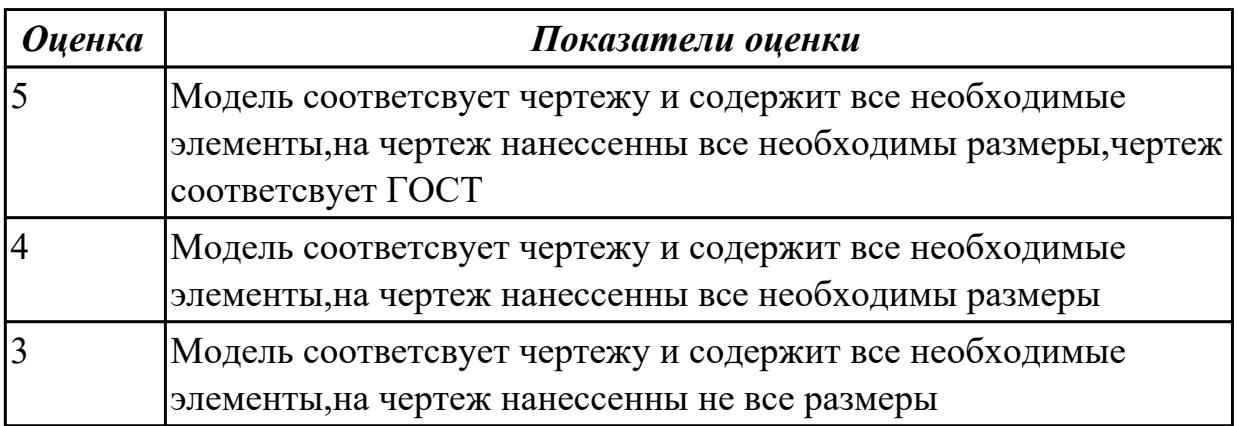

### **Дидактическая единица для контроля:**

1.58 виды машиностроительных производств

## **Профессиональная(-ые) компетенция(-ии):**

ПК.1.2 Осуществлять сбор, систематизацию и анализ информации для выбора оптимальных технологических решений, в том числе альтернативных в соответствии с принятым процессом выполнения своей работы по изготовлению деталей

## **Задание №1 (из текущего контроля)**

Перечислить виды машиностроительных производств

*Оценка Показатели оценки*

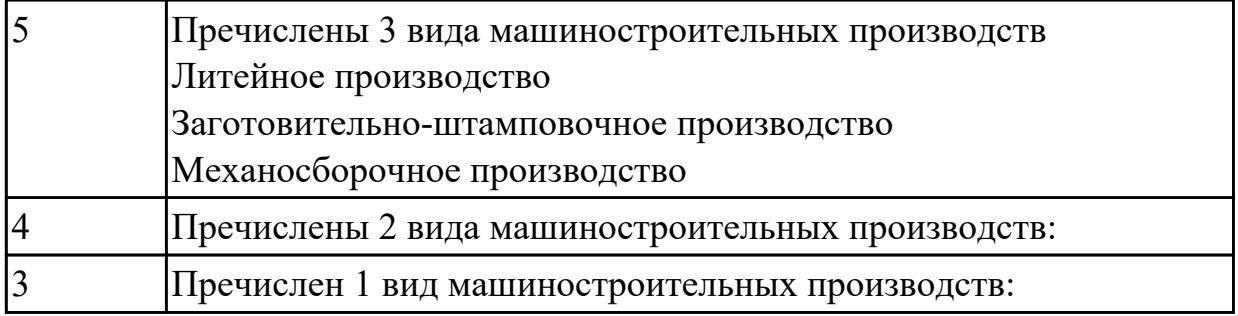

2.1 определять последовательность выполнения работ по изготовлению изделий в соответствии с производственным заданием

# **Профессиональная(-ые) компетенция(-ии):**

ПК.1.6 Оформлять маршрутные и операционные технологические карты для изготовления деталей на механических участках машиностроительных производств, в том числе с использованием систем автоматизированного проектирования

# **Задание №1 (из текущего контроля)**

Составить маршрут обработки детали "кронштейн"

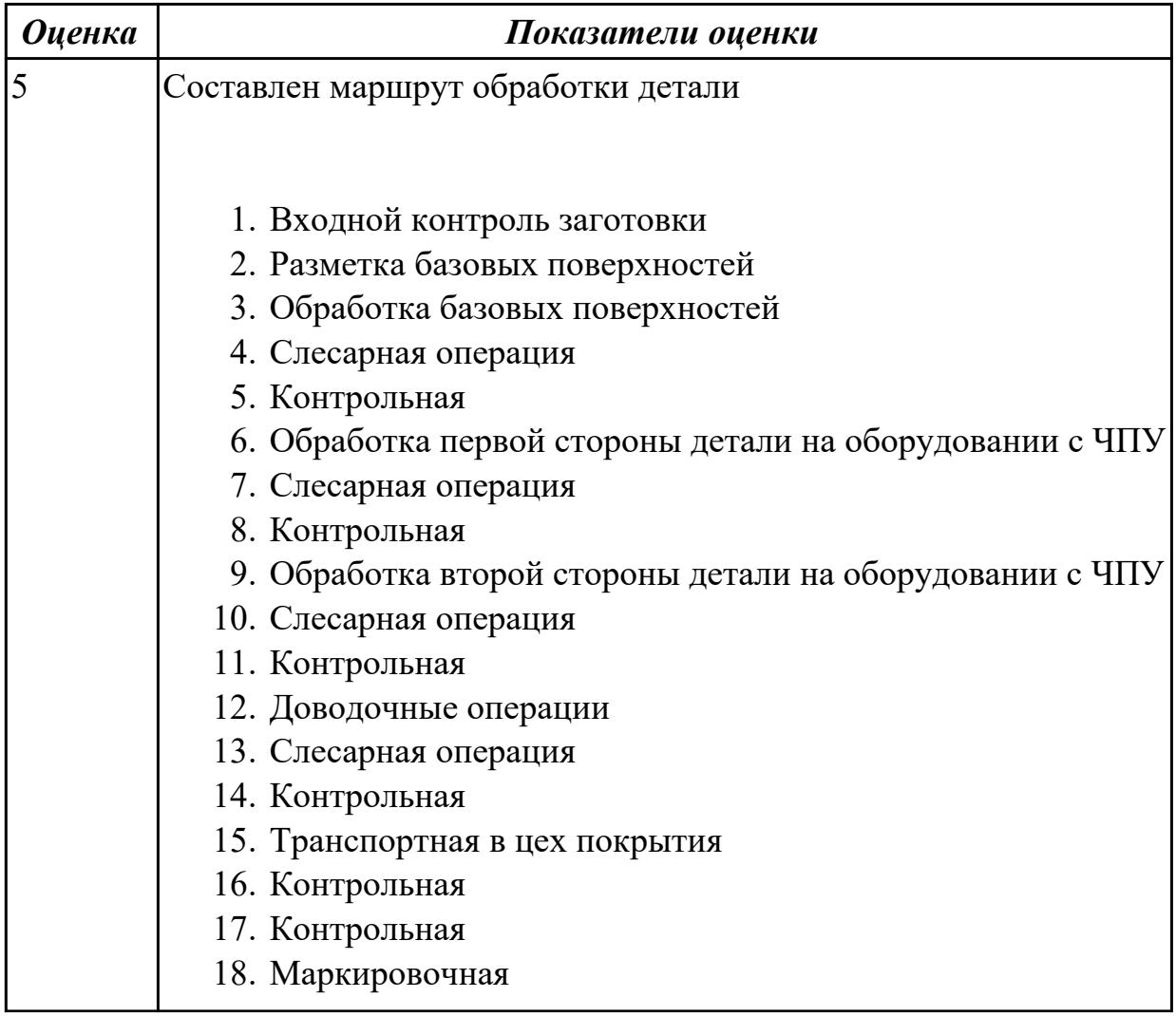

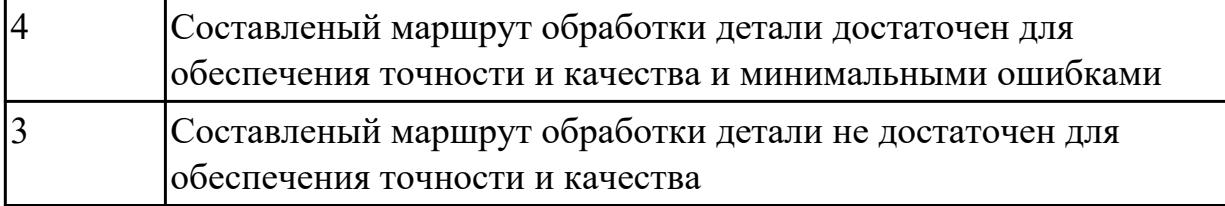

2.2 использовать пакеты прикладных программ (CAD/CAM системы) для планирования работ по реализации производственного задания на участке **Профессиональная(-ые) компетенция(-ии):**

ПК.1.5 Осуществлять подбор конструктивного исполнения инструмента, материалов режущей части инструмента, технологических приспособлений и оборудования в соответствии с выбранным технологическим решением, в том числе с использованием систем автоматизированного проектирования ПК.1.6 Оформлять маршрутные и операционные технологические карты для изготовления деталей на механических участках машиностроительных производств, в том числе с использованием систем автоматизированного проектирования

## **Задание №1 (из текущего контроля)**

Разработать бизнес-процесс изготовления изделия в системе Лоцман PLM

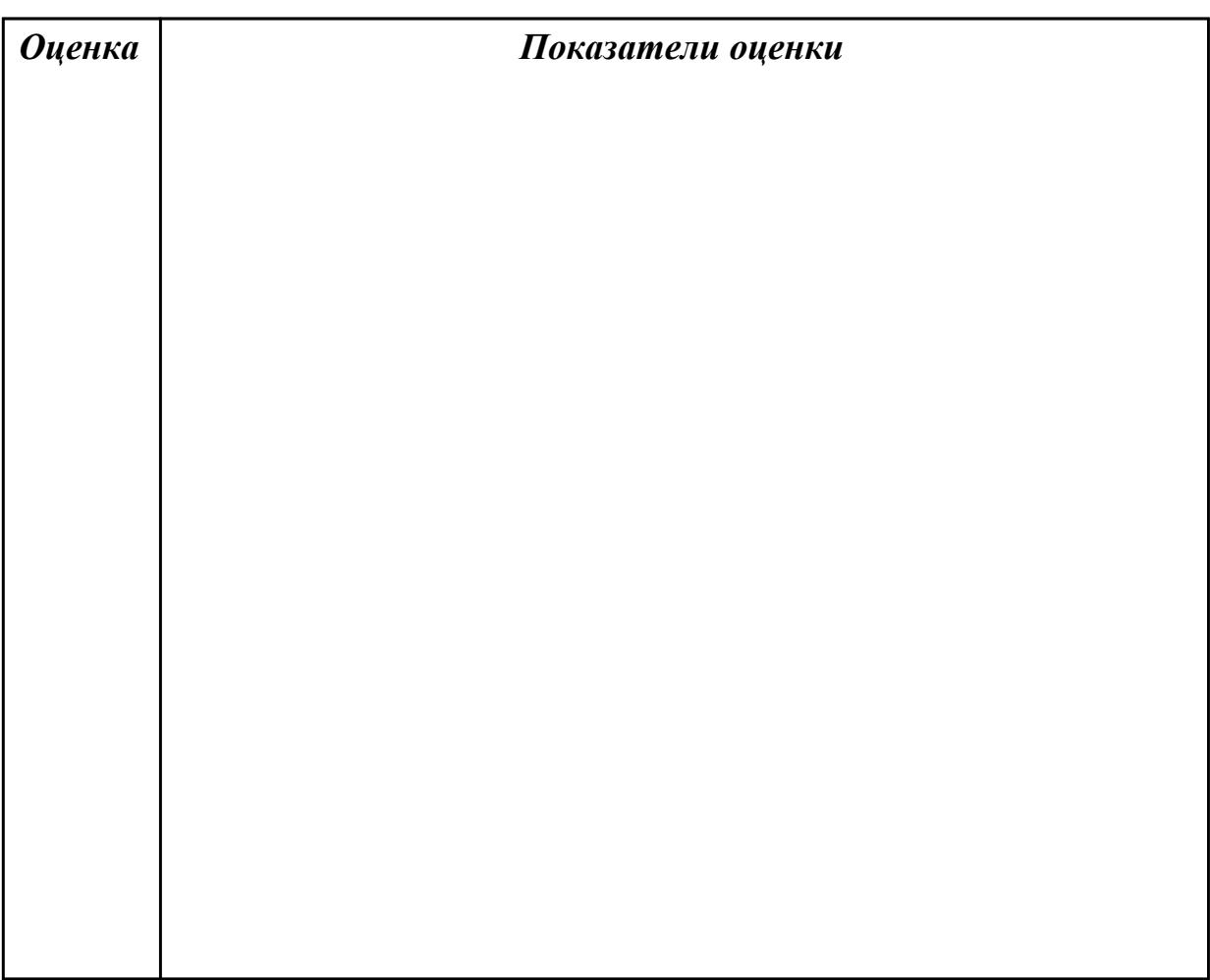
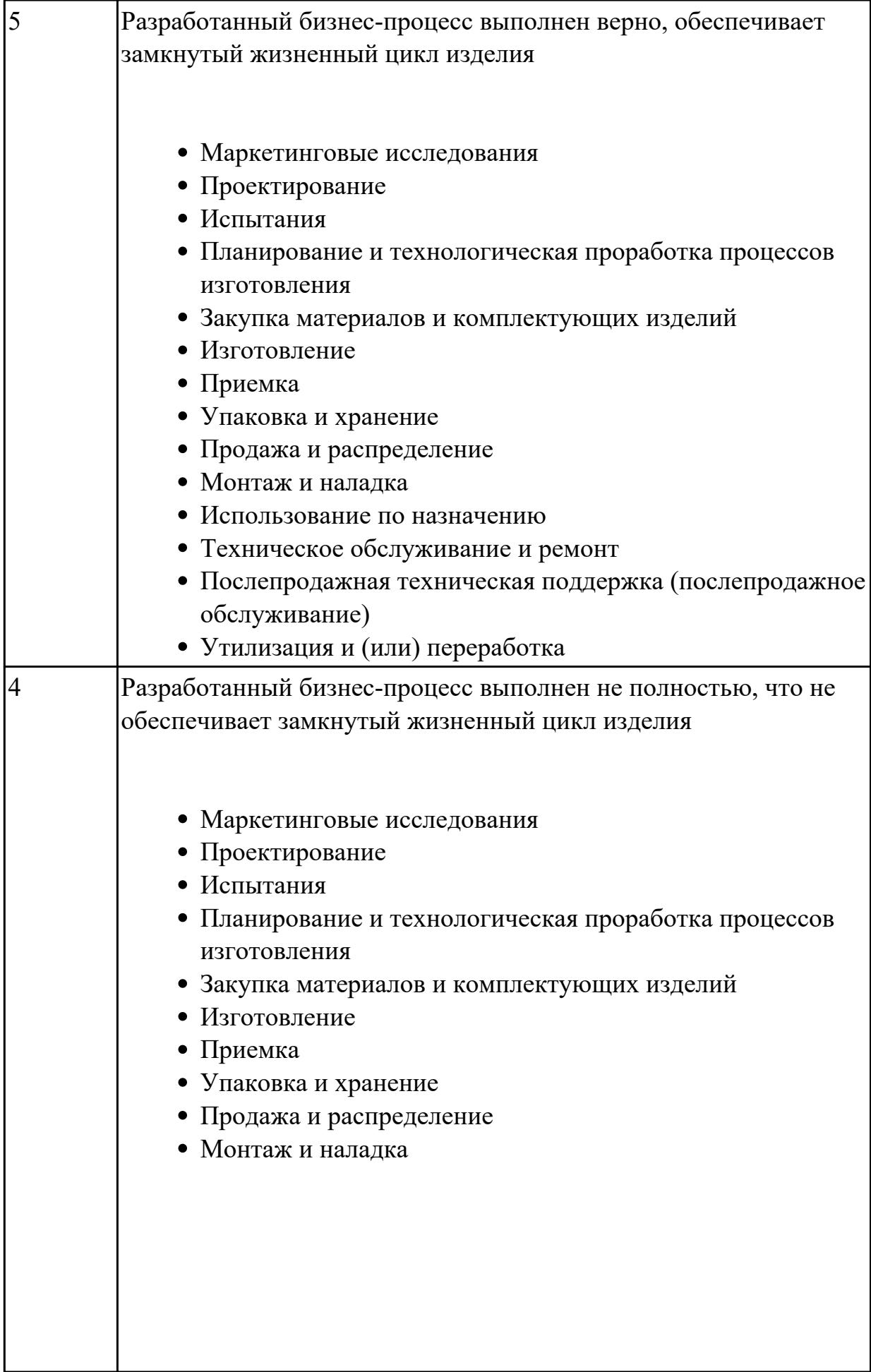

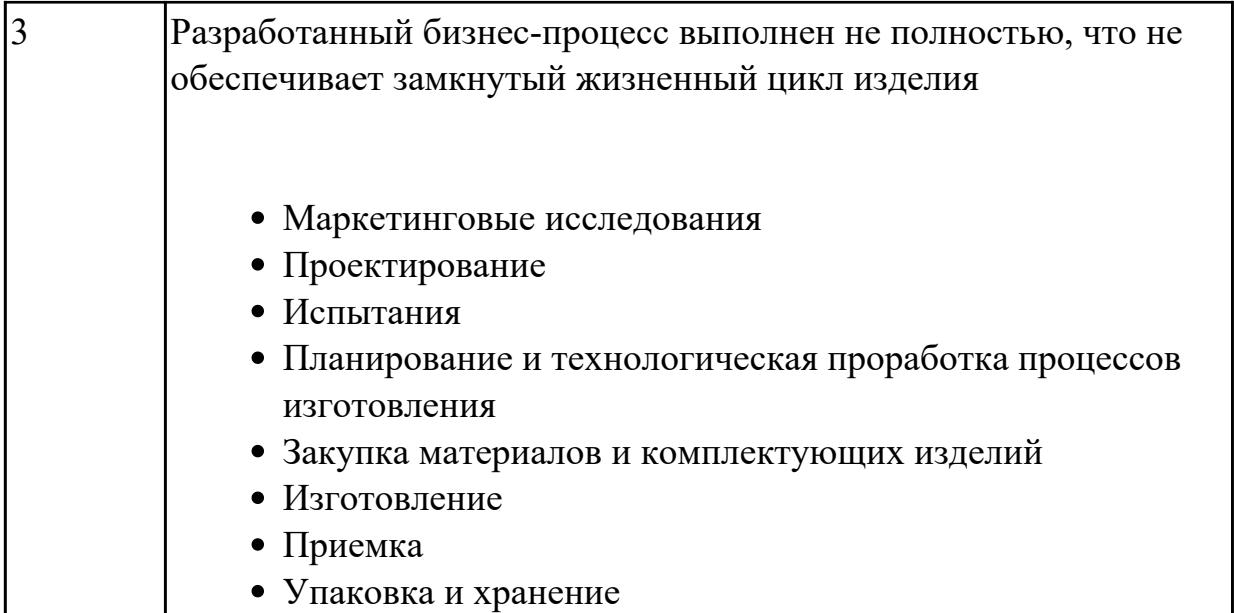

2.3 определять необходимую для выполнения работы информацию, её состав в соответствии с принятым процессом выполнения работ по изготовлению деталей **Профессиональная(-ые) компетенция(-ии):**

ПК.1.2 Осуществлять сбор, систематизацию и анализ информации для выбора оптимальных технологических решений, в том числе альтернативных в соответствии с принятым процессом выполнения своей работы по изготовлению деталей

#### **Задание №1 (из текущего контроля)**

Прочитать чертеж детали машиностроительного производства, выданный преподавателем.

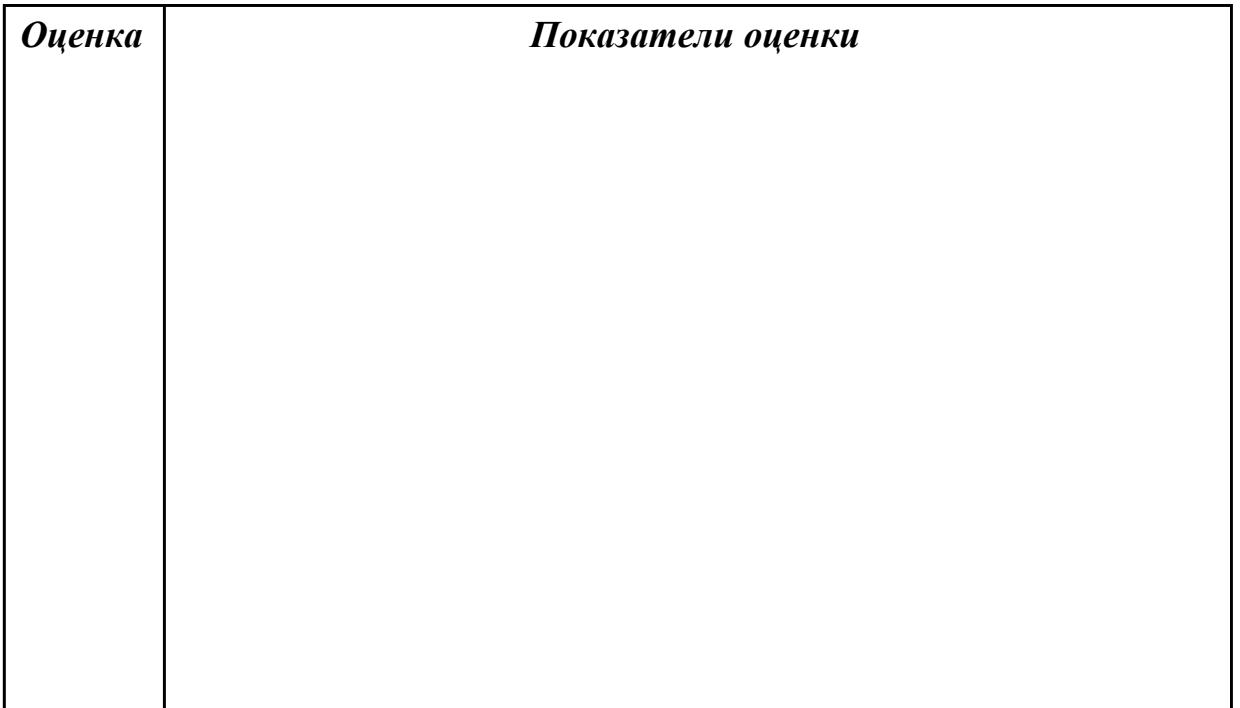

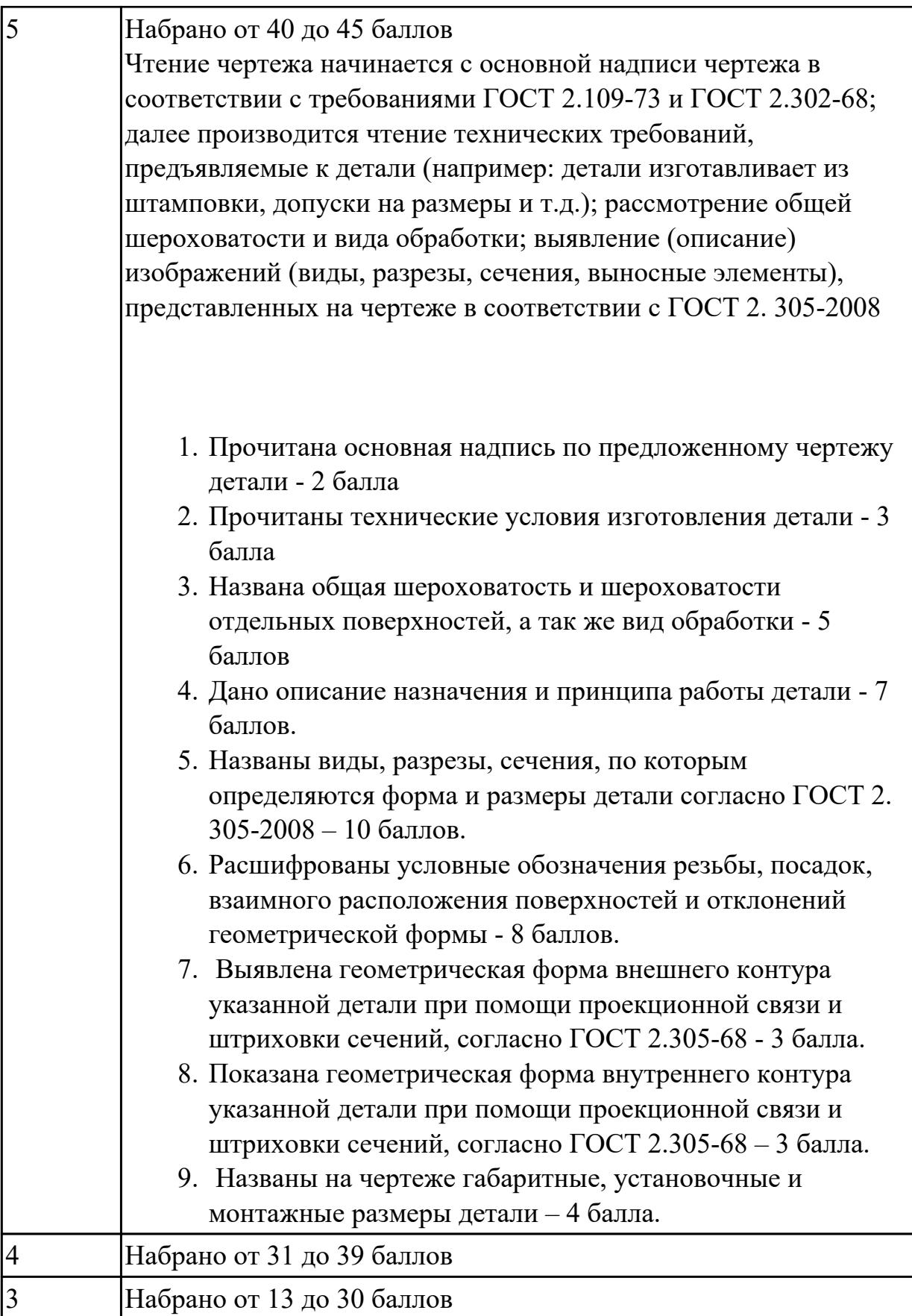

2.4 читать и понимать чертежи, и технологическую документацию

# **Профессиональная(-ые) компетенция(-ии):**

ПК.1.1 Планировать процесс выполнения своей работы на основе задания технолога цеха или участка в соответствии с производственными задачами по изготовлению деталей

#### **Задание №1 (из текущего контроля)**

Прочитать чертеж детали машиностроительного производства, выданный преподавателем.

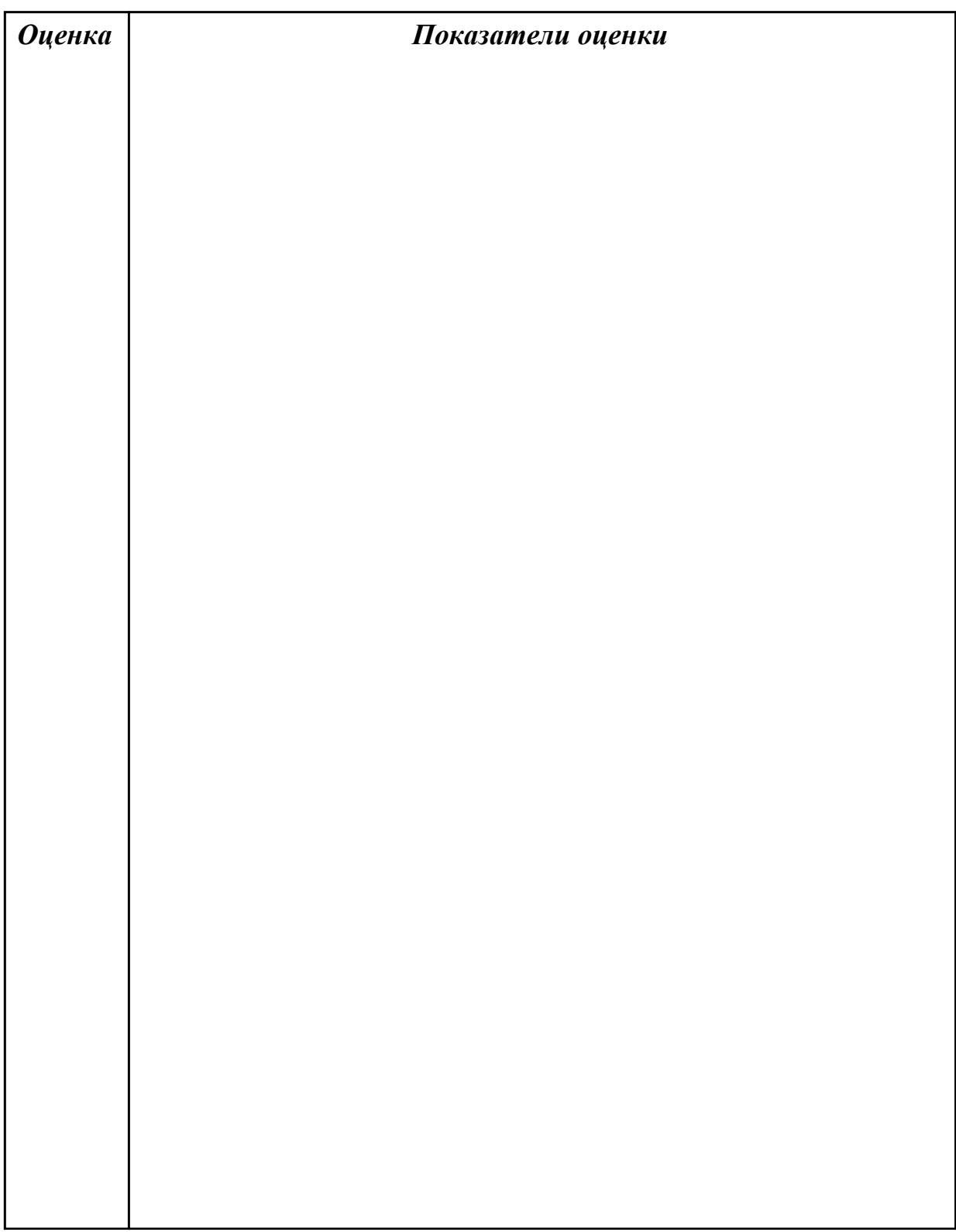

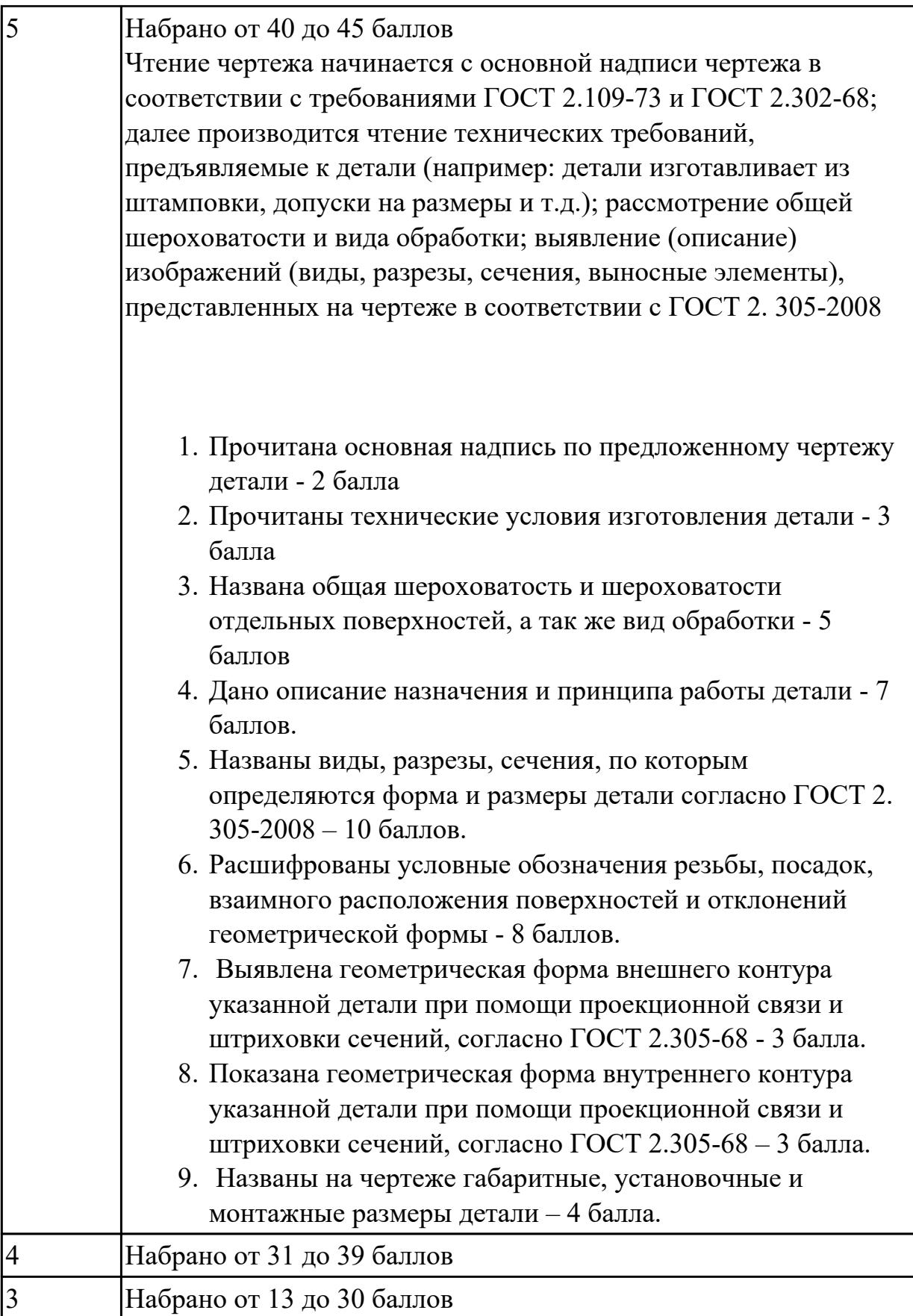

2.5 проводить сопоставительное сравнение, систематизацию и анализ

конструкторской и технологической документации

# **Профессиональная(-ые) компетенция(-ии):**

ПК.1.1 Планировать процесс выполнения своей работы на основе задания технолога цеха или участка в соответствии с производственными задачами по изготовлению деталей

ПК.1.2 Осуществлять сбор, систематизацию и анализ информации для выбора оптимальных технологических решений, в том числе альтернативных в соответствии с принятым процессом выполнения своей работы по изготовлению деталей

# **Задание №1 (из текущего контроля)**

Произвести сравнительный анализ конструкторской и технологической документации.

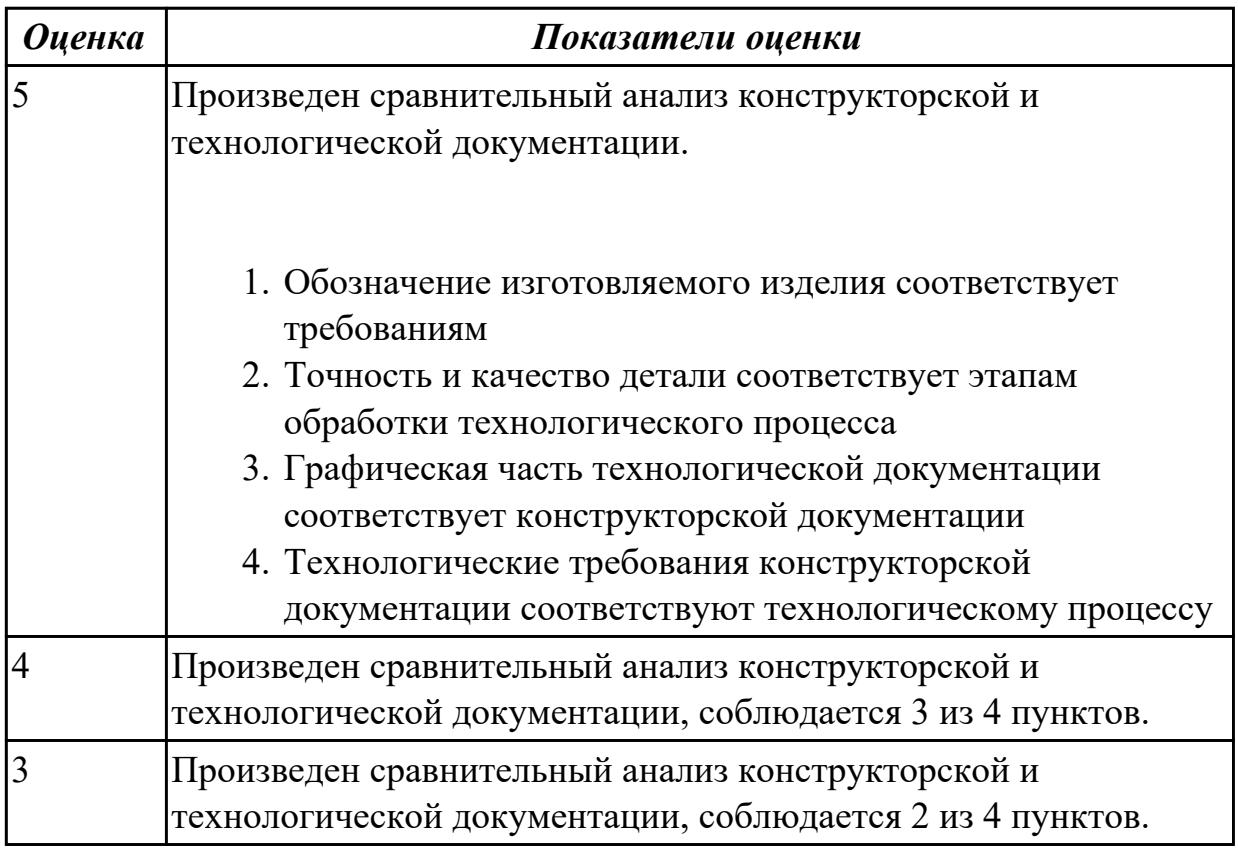

#### **Дидактическая единица для контроля:**

2.6 анализировать конструктивно-технологические свойства детали, исходя из её служебного назначения

#### **Профессиональная(-ые) компетенция(-ии):**

ПК.1.2 Осуществлять сбор, систематизацию и анализ информации для выбора оптимальных технологических решений, в том числе альтернативных в соответствии с принятым процессом выполнения своей работы по изготовлению деталей

# **Задание №1 (из текущего контроля)**

Определить конструктивно-технологические требования, предъявляемые к деталям.

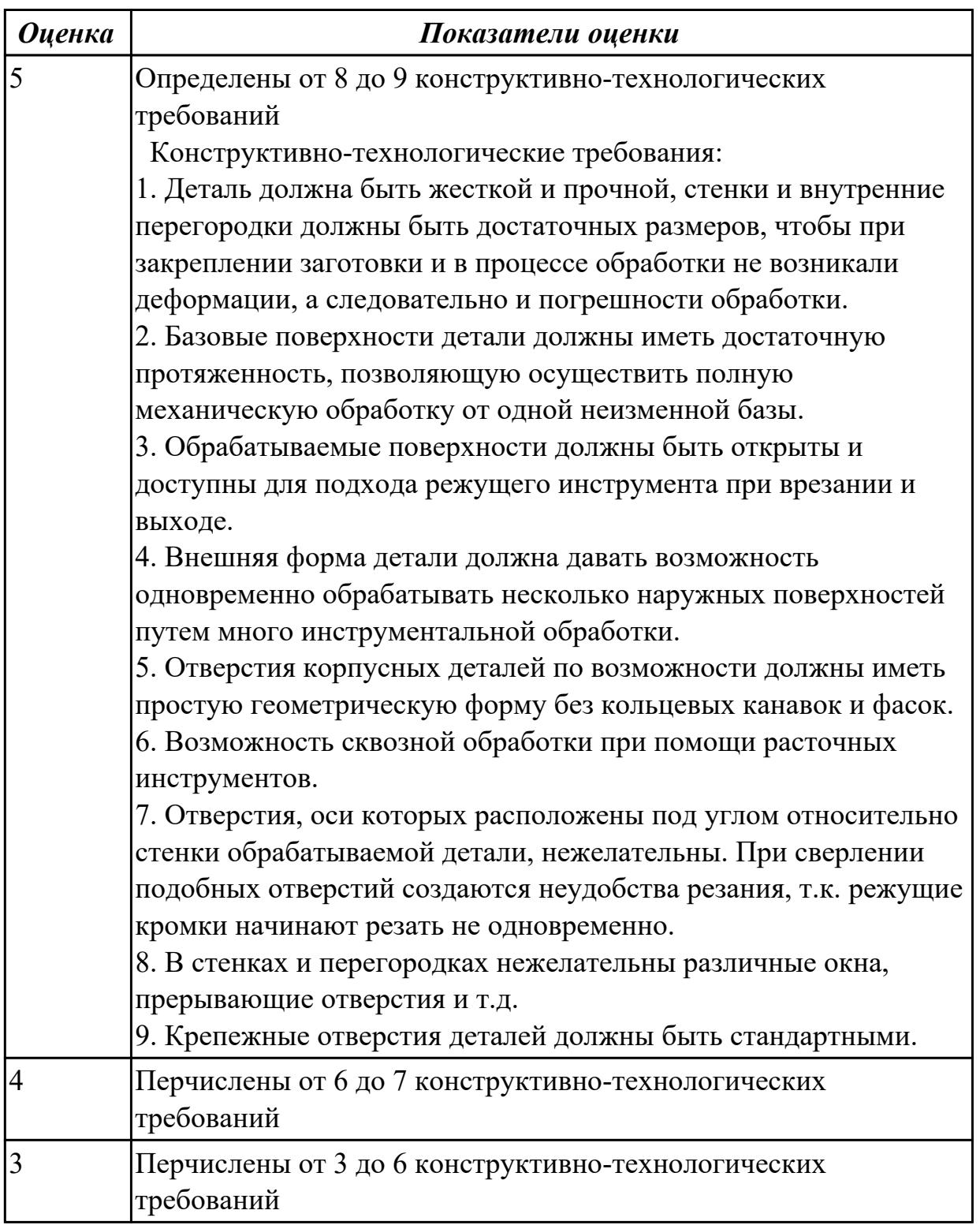

# **Дидактическая единица для контроля:**

2.7 разрабатывать технологический процесс изготовления детали

# **Профессиональная(-ые) компетенция(-ии):**

ПК.1.3 Разрабатывать технологическую документацию по обработке заготовок на основе конструкторской документации в рамках своей компетенции в соответствии с нормативными требованиями, в том числе с использованием систем автоматизированного проектирования

## **Задание №1 (из текущего контроля)**

Разработать и оформить технологический процесс механической обработки детали "Вал"

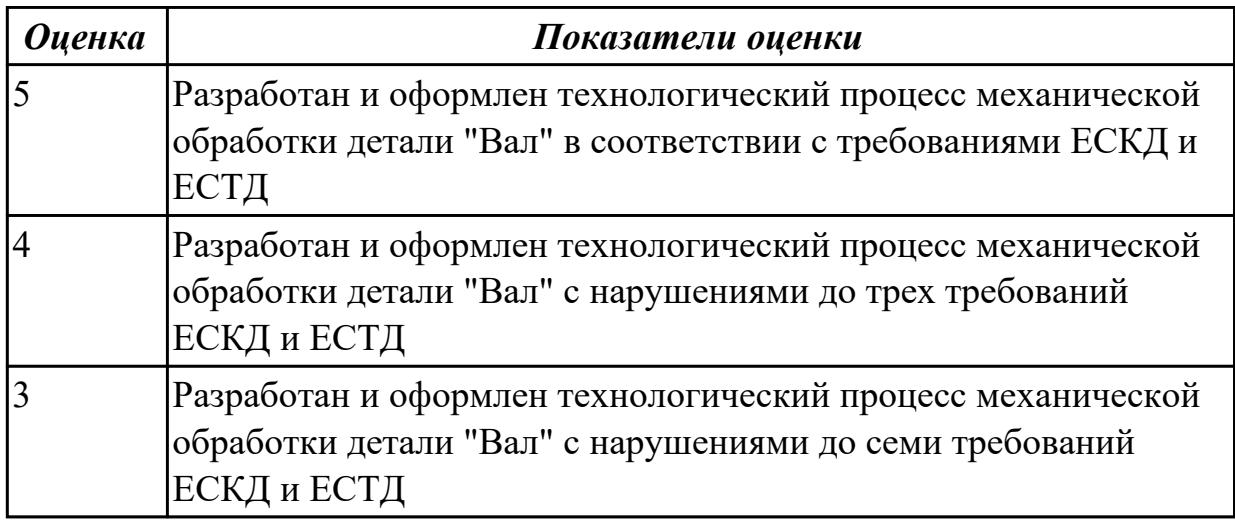

#### **Дидактическая единица для контроля:**

2.8 выполнять эскизы простых конструкций

#### **Профессиональная(-ые) компетенция(-ии):**

ПК.1.6 Оформлять маршрутные и операционные технологические карты для изготовления деталей на механических участках машиностроительных производств, в том числе с использованием систем автоматизированного проектирования

#### **Задание №1 (из текущего контроля)**

Выполнить эскиз детали на бланке КЭ технологического процесса

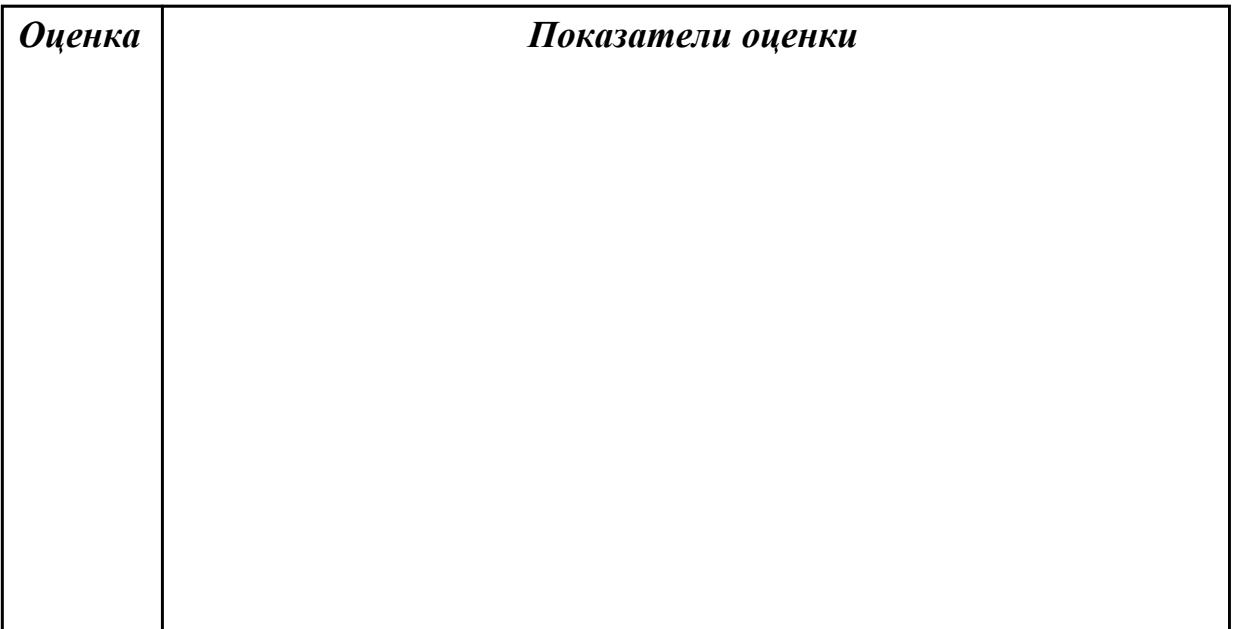

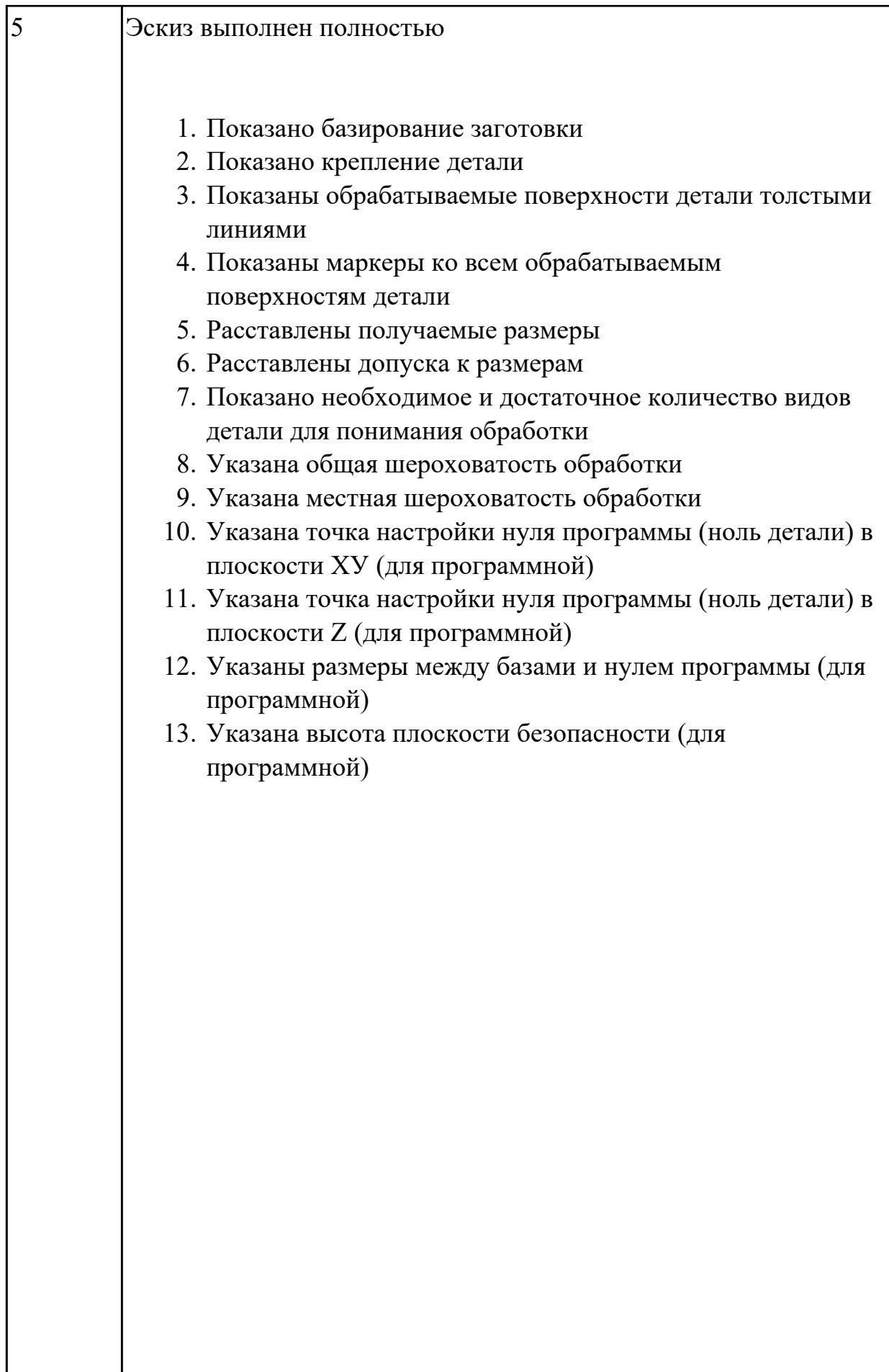

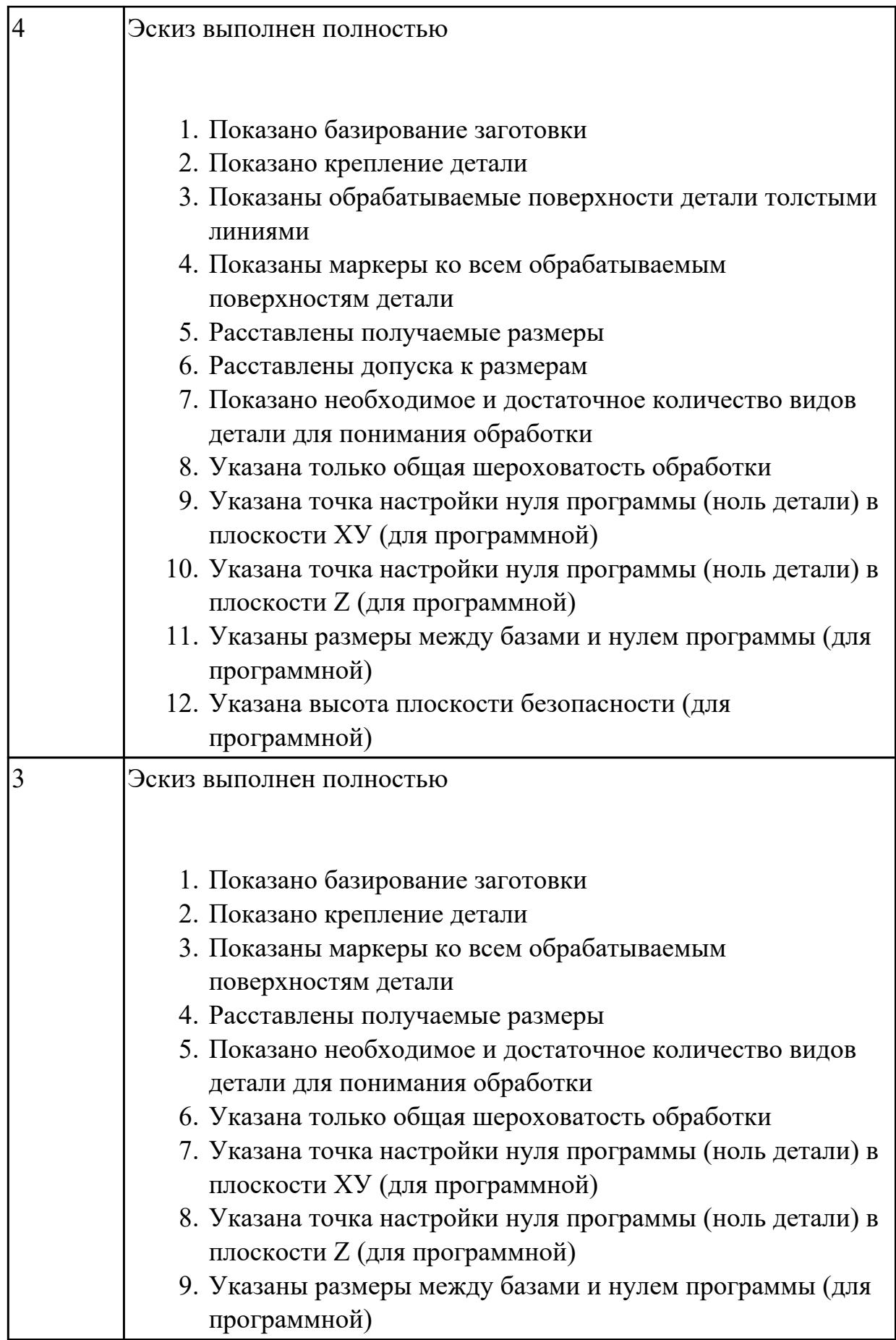

2.9 выполнять технические чертежи, а также чертежи общего вида в соответствии с Единой системой конструкторской документации (ЕСКД)

# **Профессиональная(-ые) компетенция(-ии):**

ПК.1.1 Планировать процесс выполнения своей работы на основе задания технолога цеха или участка в соответствии с производственными задачами по изготовлению деталей

ПК.1.6 Оформлять маршрутные и операционные технологические карты для изготовления деталей на механических участках машиностроительных производств, в том числе с использованием систем автоматизированного проектирования

#### **Задание №1 (из текущего контроля)**

Вычертить чертеж по ранее смоделированному КЭМ выдерживая требования ЕСКД.

- 1. Выбор построения видов и разрезов и сечений.
- 2. Нанесение на чертеж осевых линей и других вспомогательных элементов.
- 3. Нанесение на видах размеров.
- 4. Заполнение основной надписи и технических условий детали.
- 5. Нанесение шероховатости и допусков расположения.

Пример:

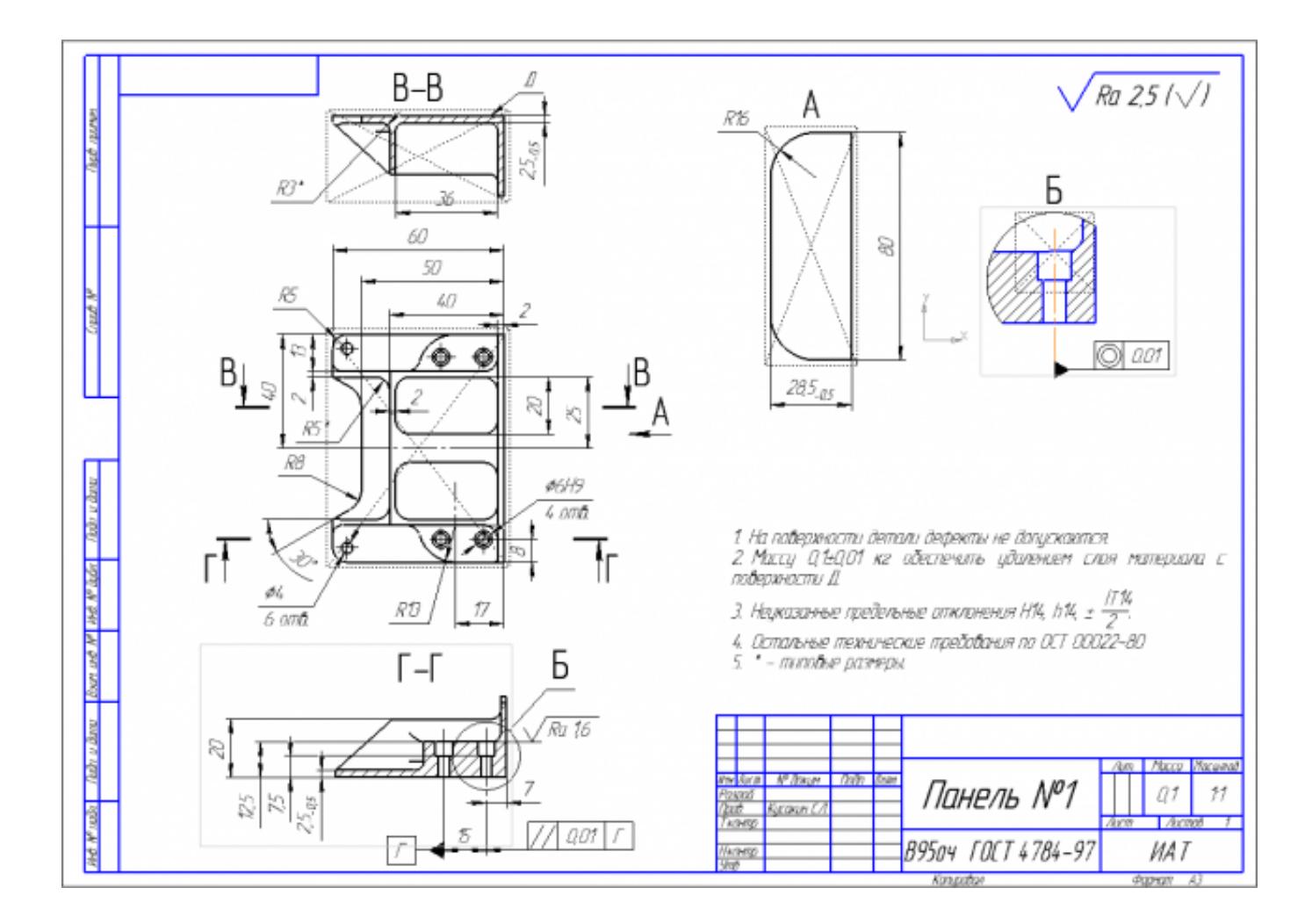

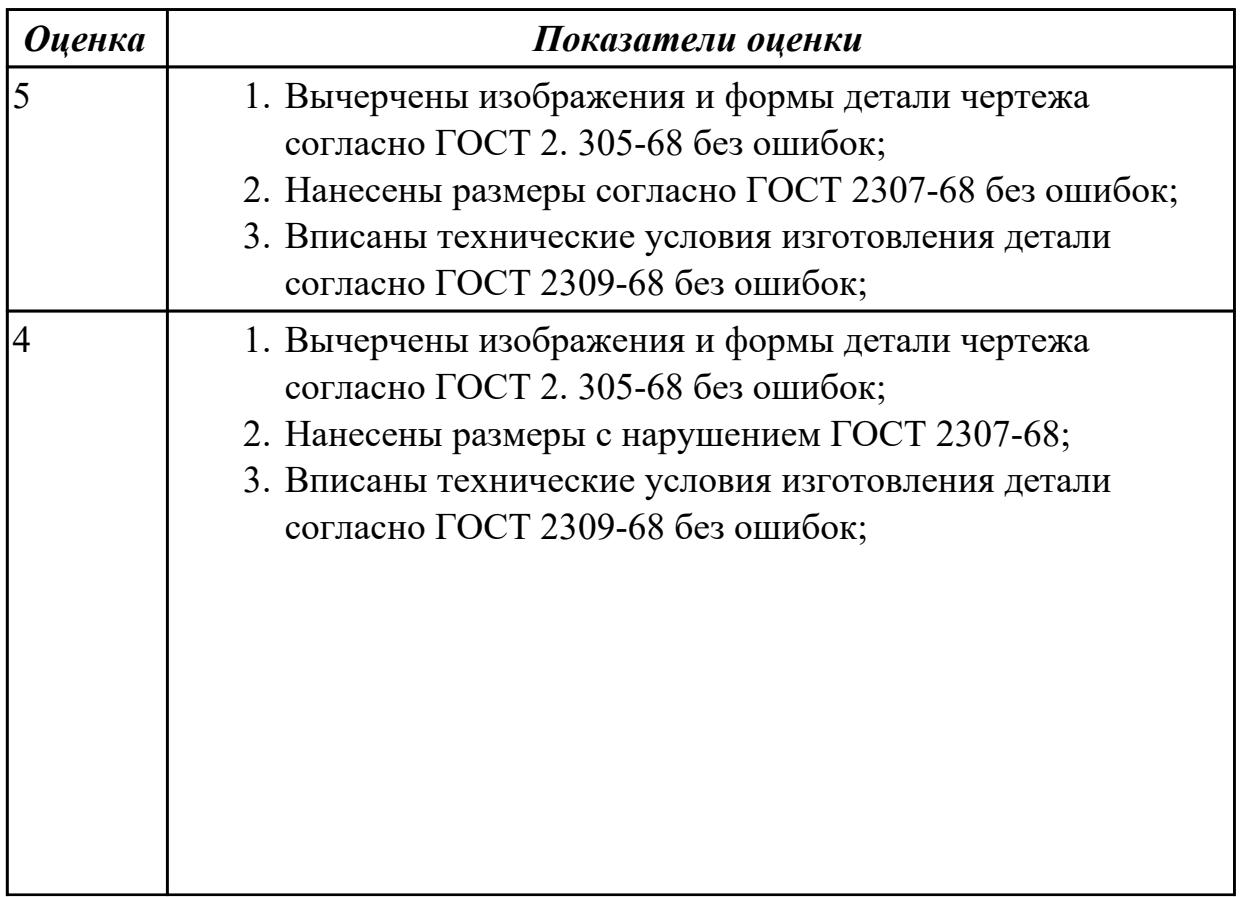

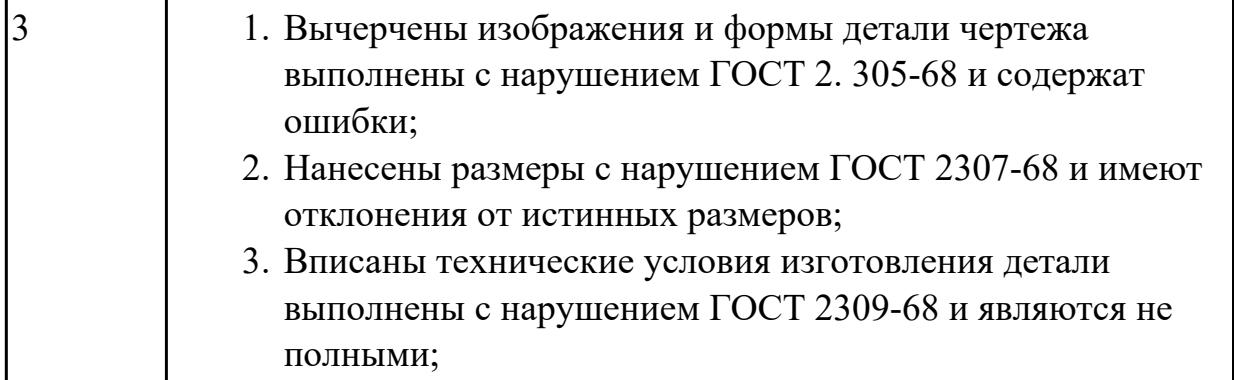

2.11 проводить технологический контроль конструкторской документации с выработкой рекомендаций по повышению технологичности детали

#### **Профессиональная(-ые) компетенция(-ии):**

ПК.1.3 Разрабатывать технологическую документацию по обработке заготовок на основе конструкторской документации в рамках своей компетенции в соответствии с нормативными требованиями, в том числе с использованием систем автоматизированного проектирования

#### **Задание №1 (из текущего контроля)**

Провести технологический контроль чертежа детали и выработать рекомендации по повышению ее технологичности

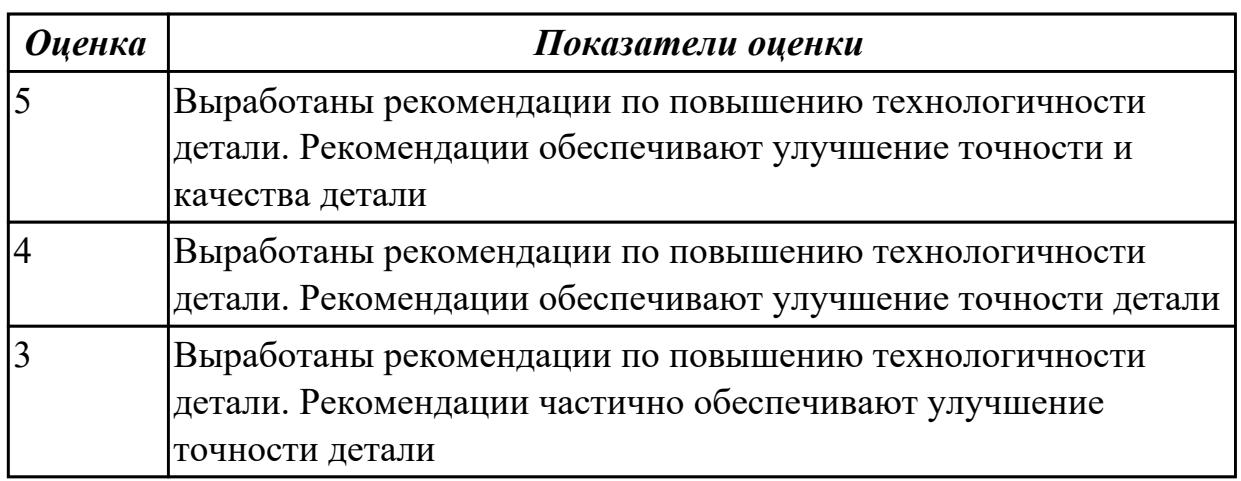

#### **Дидактическая единица для контроля:**

2.12 оформлять технологическую документацию с применением систем автоматизированного проектирования

#### **Профессиональная(-ые) компетенция(-ии):**

ПК.1.6 Оформлять маршрутные и операционные технологические карты для изготовления деталей на механических участках машиностроительных производств, в том числе с использованием систем автоматизированного проектирования

#### **Задание №1 (из текущего контроля)**

# Разраработать маршрутную карту

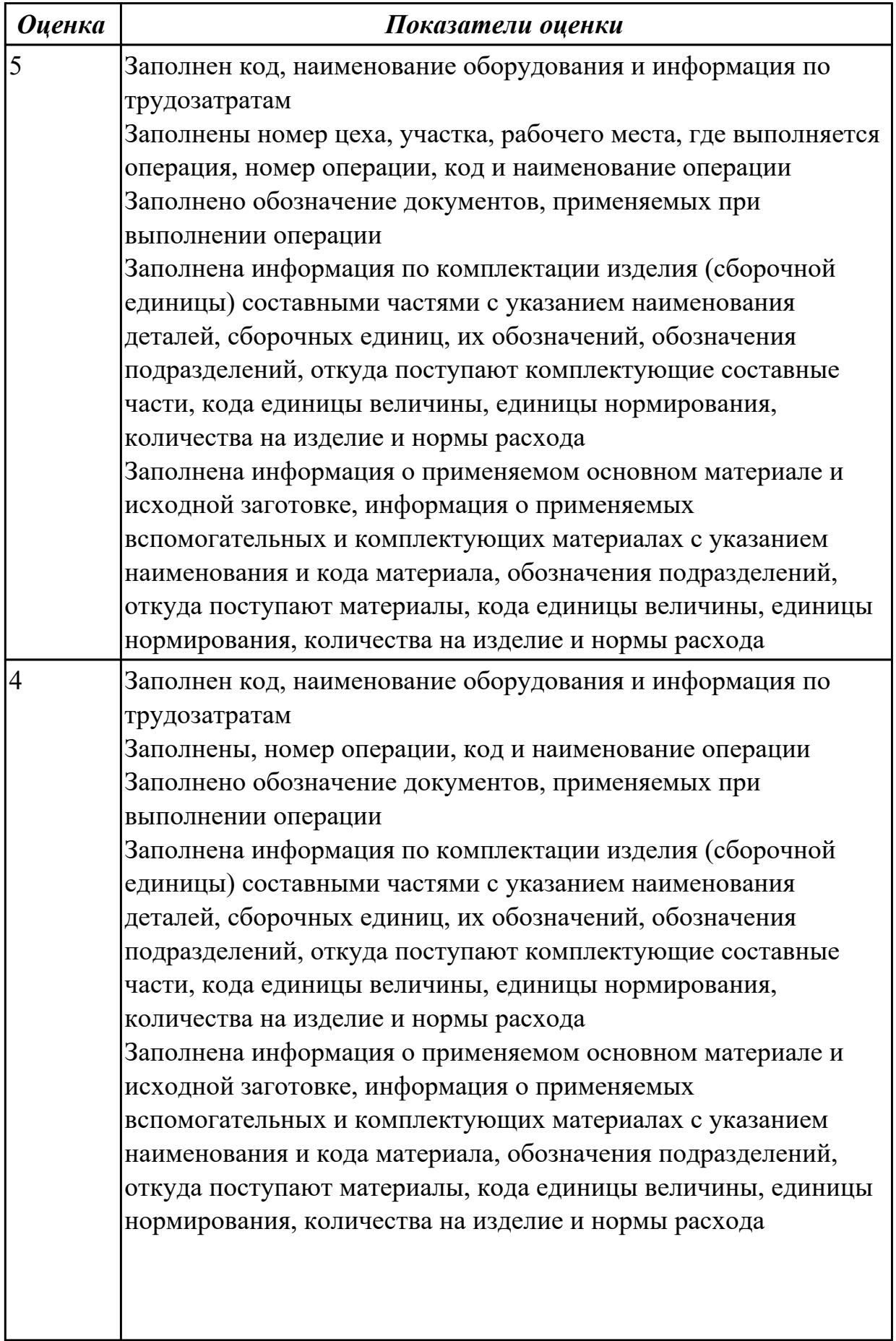

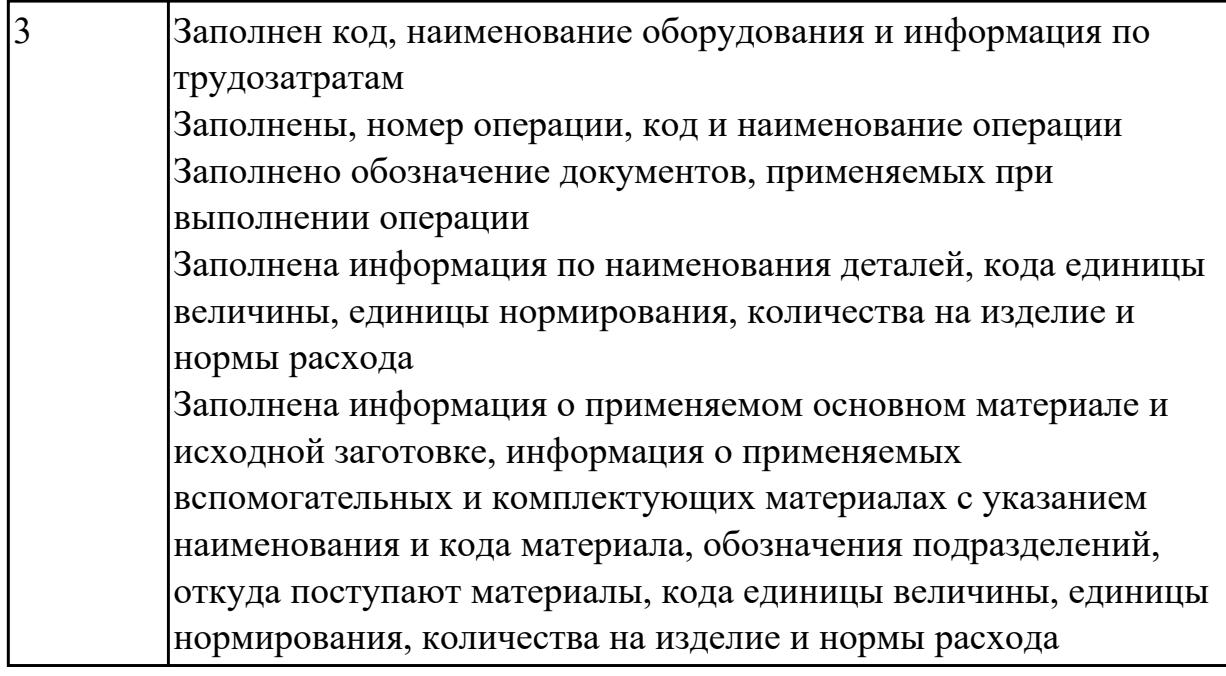

# **Задание №2 (из текущего контроля)**

Разраработать операционную карту

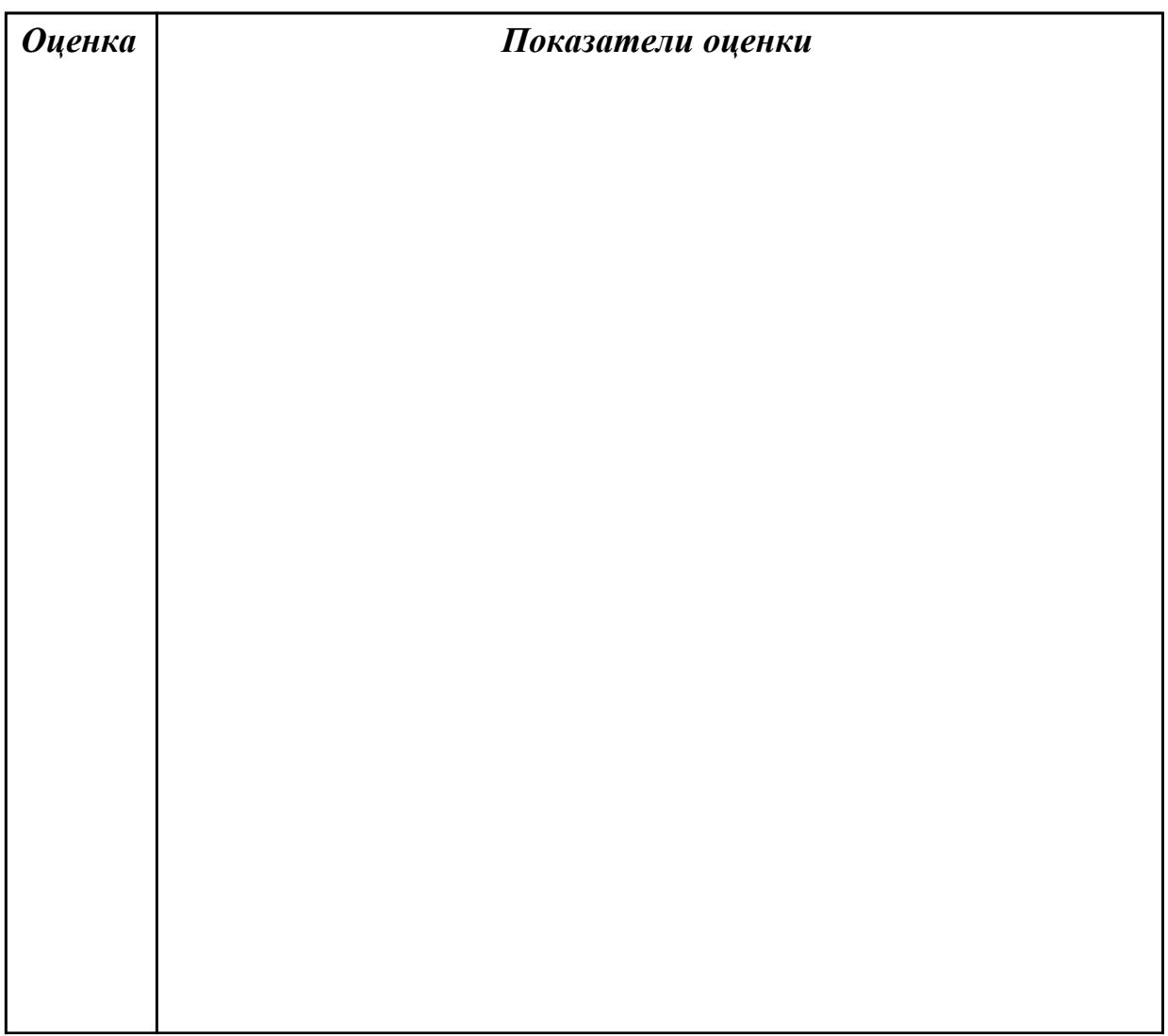

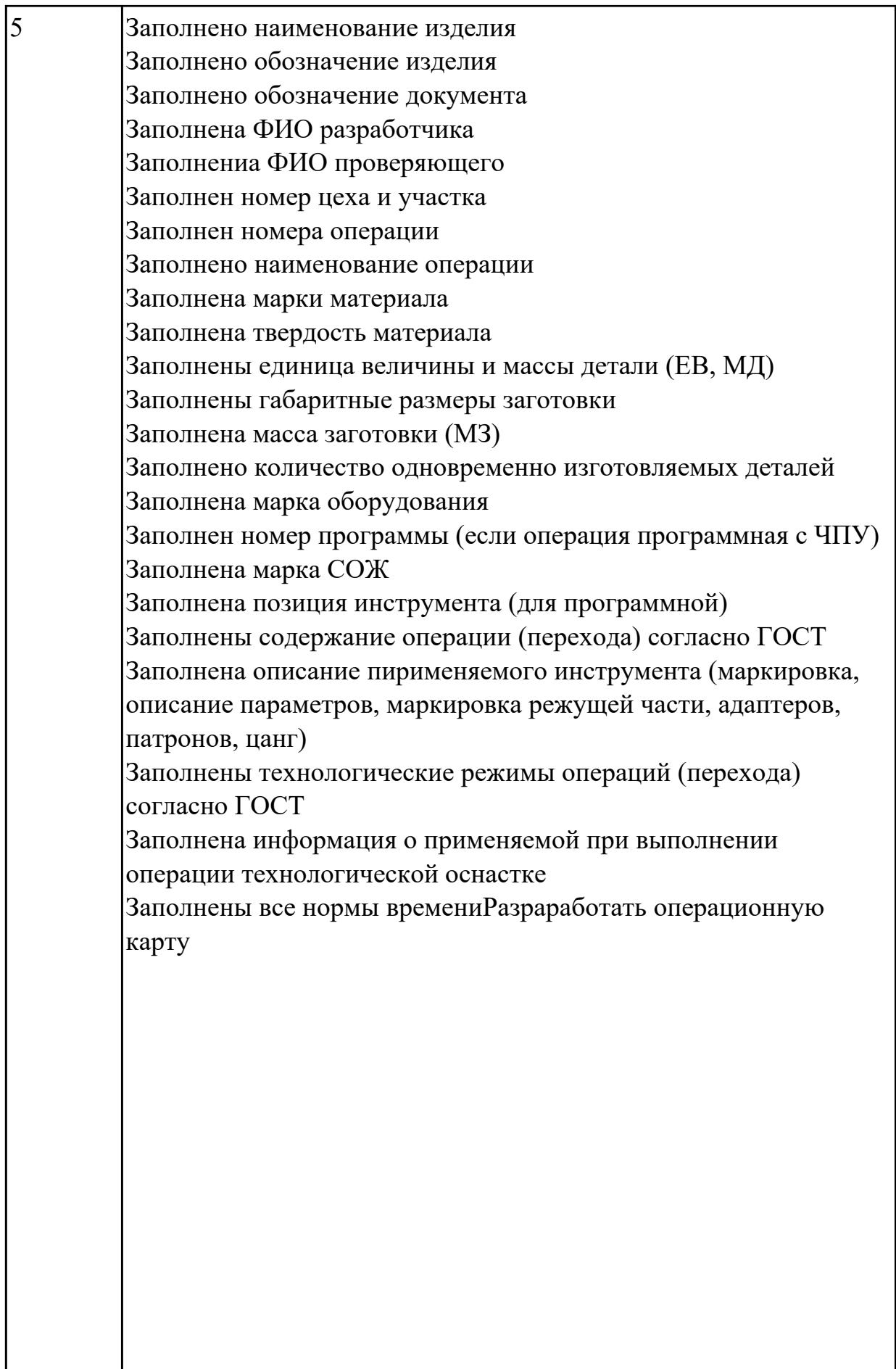

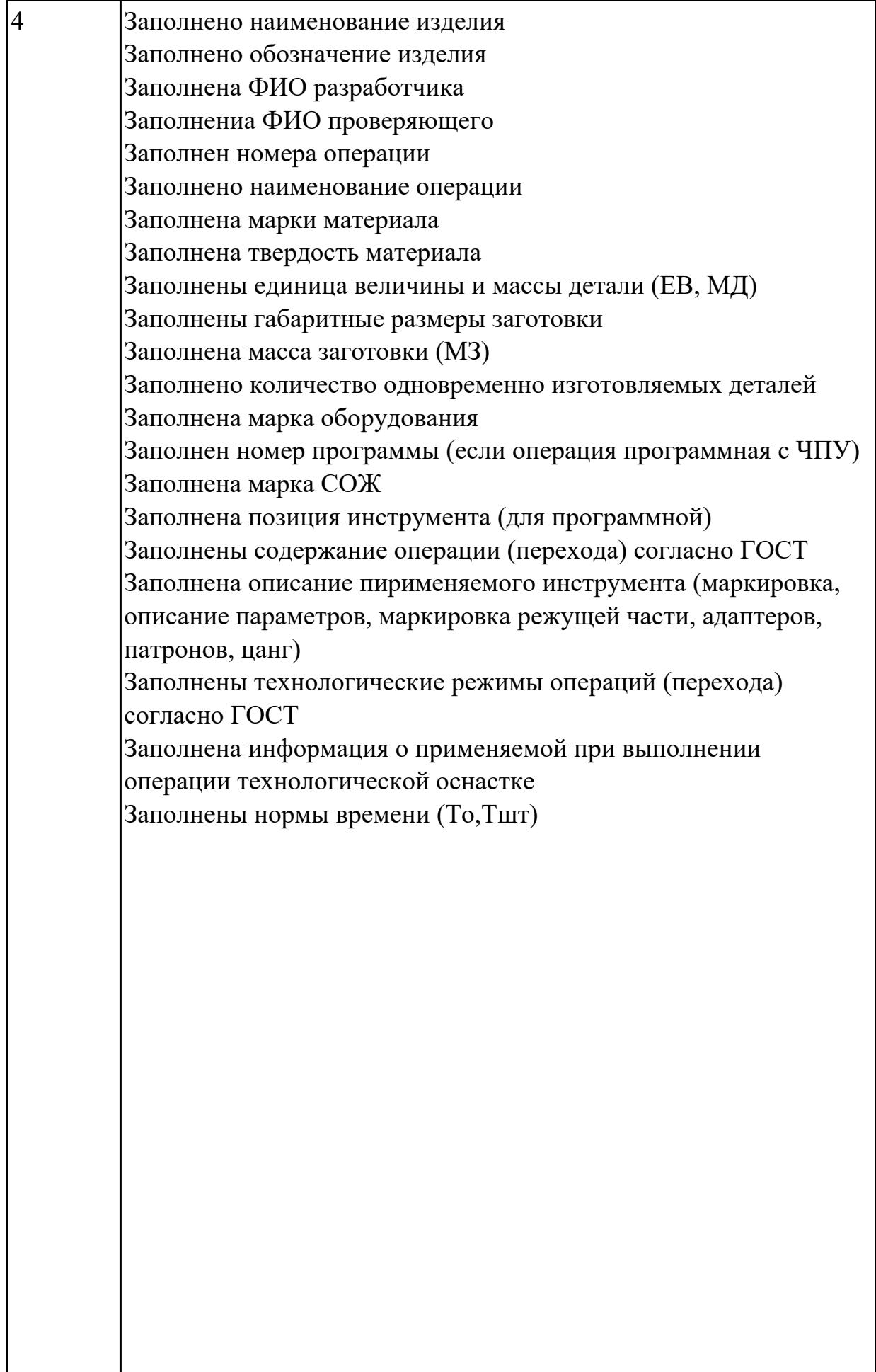

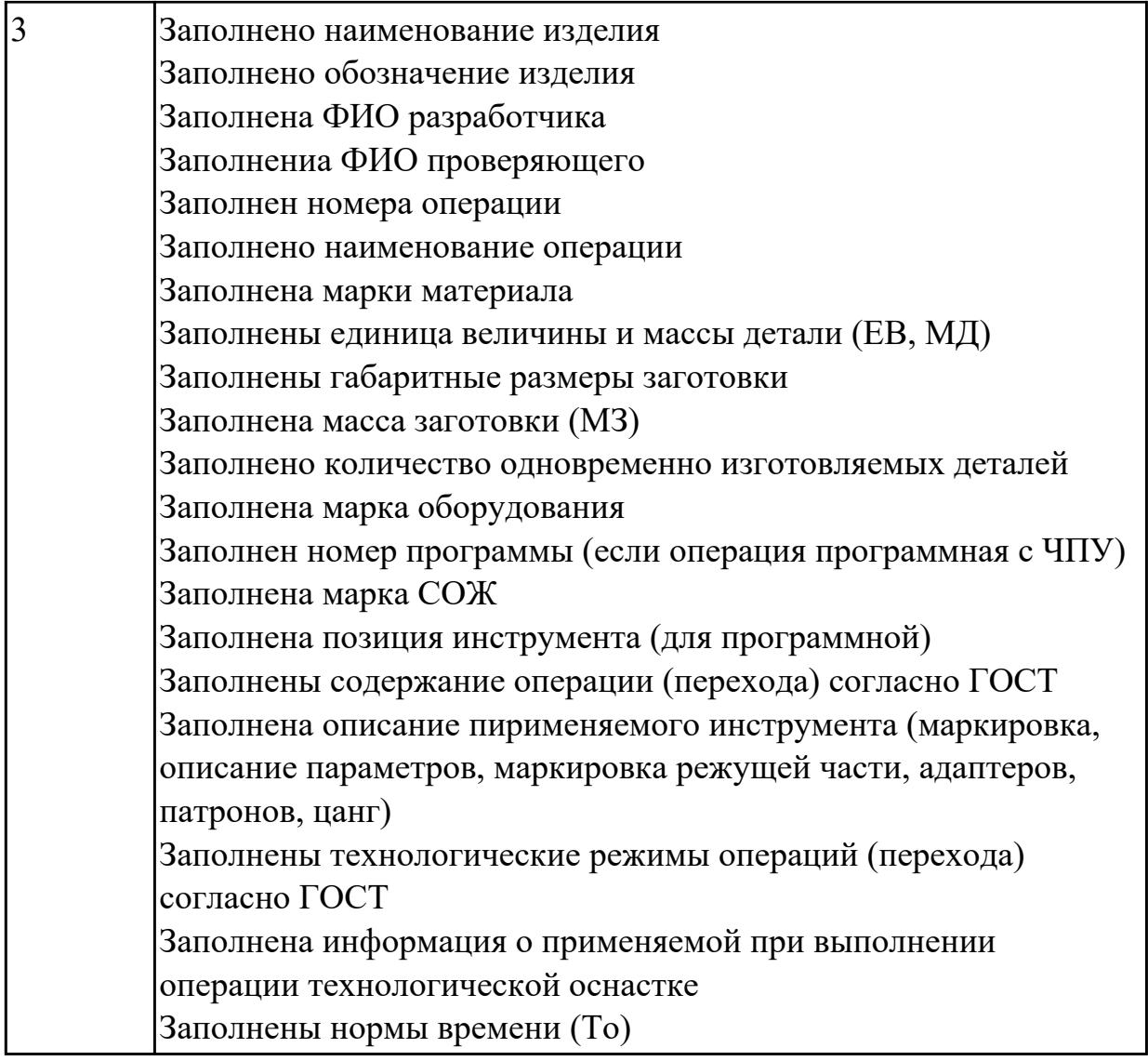

2.13 оценивать технологичность разрабатываемых конструкций

# **Профессиональная(-ые) компетенция(-ии):**

ПК.1.4 Осуществлять выполнение расчетов параметров механической обработки и аддитивного производства в соответствии с принятым технологическим процессом согласно нормативным требованиям, в том числе с использованием систем автоматизированного проектирования

#### **Задание №1 (из текущего контроля)**

Провести технологический контроль чертежа детали по коэффициентам точности обработки, шероховатости, унификации конструктивных элементов.

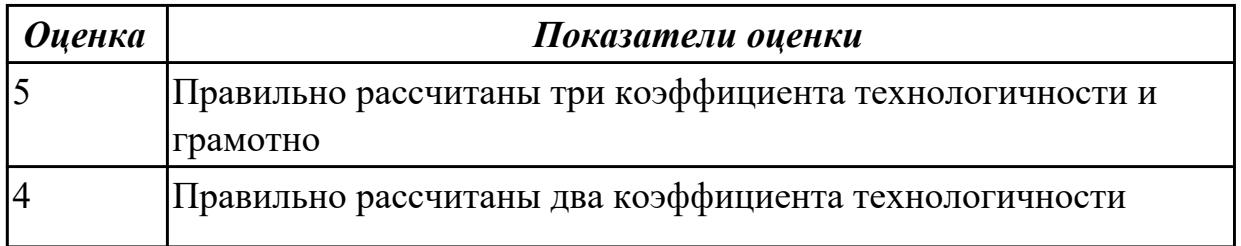

# 3 Правильно рассчитан один коэффициент технологичности

#### **Дидактическая единица для контроля:**

2.14 рассчитывать и проверять величину припусков и размеров заготовок

# **Профессиональная(-ые) компетенция(-ии):**

ПК.1.4 Осуществлять выполнение расчетов параметров механической обработки и аддитивного производства в соответствии с принятым технологическим процессом согласно нормативным требованиям, в том числе с использованием систем автоматизированного проектирования

#### **Задание №1 (из текущего контроля)**

Выполнить расчет припусков на заготовку, уклонов и внутренних и наружных радиусов.

Пример:

1. Расчет общих припусков на заготовку аналитическим методом [7], стр. 185 -189 Припуски и допуски на штамповку по ГОСТ 7505-74.

1. Выбор углов наклона статистическим методом:

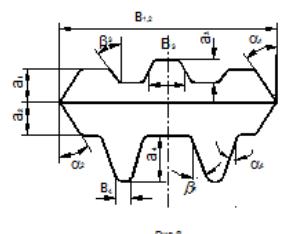

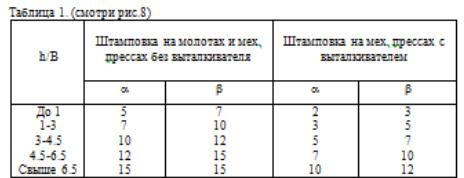

Выбор внутренних и наружных радиусов скругления статистическим методом:

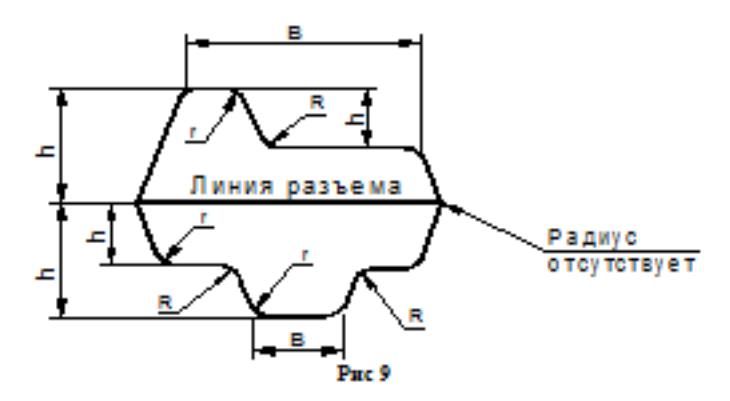

Таблица 2. (смотри рис.9)

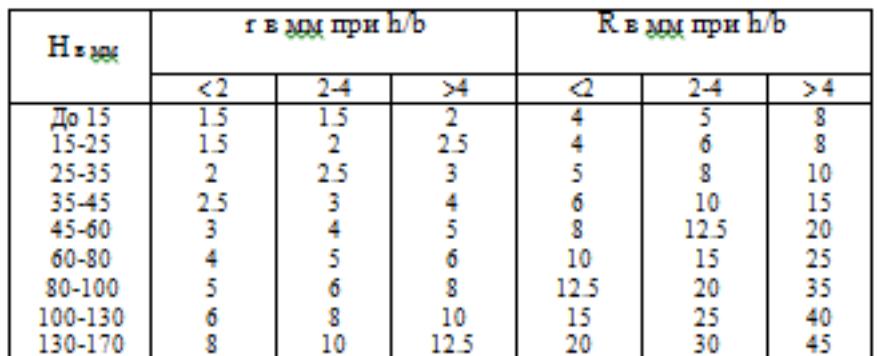

Расчет

выполнен с точностью до 0.01 мм

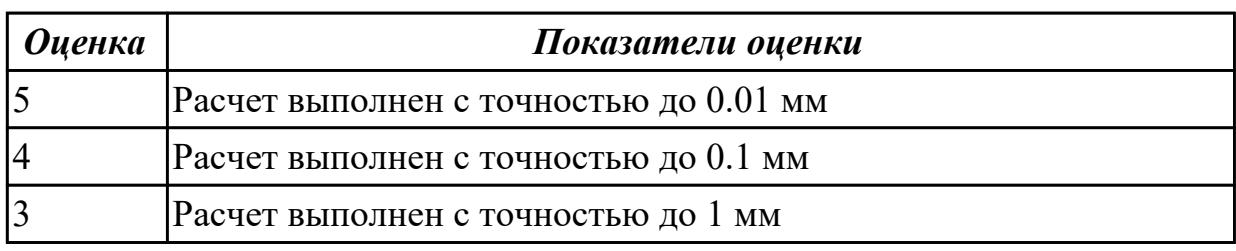

# **Дидактическая единица для контроля:**

2.15 рассчитывать коэффициент использования материала

# **Профессиональная(-ые) компетенция(-ии):**

ПК.1.4 Осуществлять выполнение расчетов параметров механической обработки и аддитивного производства в соответствии с принятым технологическим процессом согласно нормативным требованиям, в том числе с использованием систем автоматизированного проектирования

# **Задание №1 (из текущего контроля)**

Провести расчет обьема и веса детали, провести расчет веса заготовки, провести расчет коэффицент использования материала.

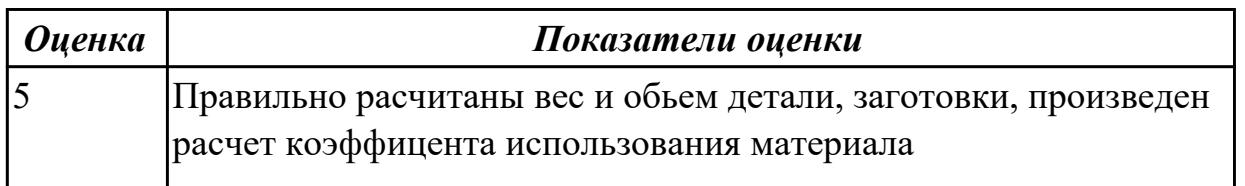

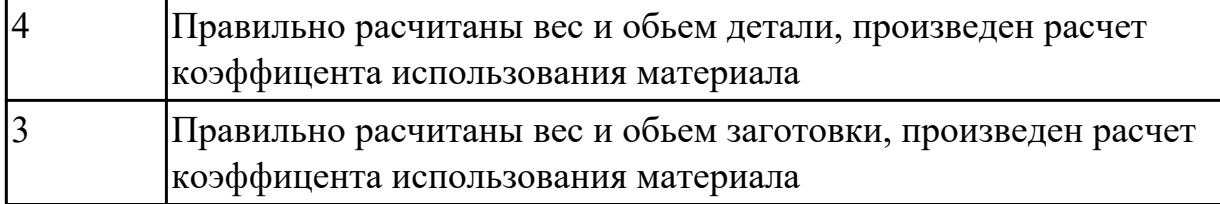

2.16 рассчитывать штучное время

#### **Профессиональная(-ые) компетенция(-ии):**

ПК.1.4 Осуществлять выполнение расчетов параметров механической обработки и аддитивного производства в соответствии с принятым технологическим процессом согласно нормативным требованиям, в том числе с использованием систем автоматизированного проектирования

#### **Задание №1 (из текущего контроля)**

Рассчитать штучное время на операции технологического процесса механической обработки детали

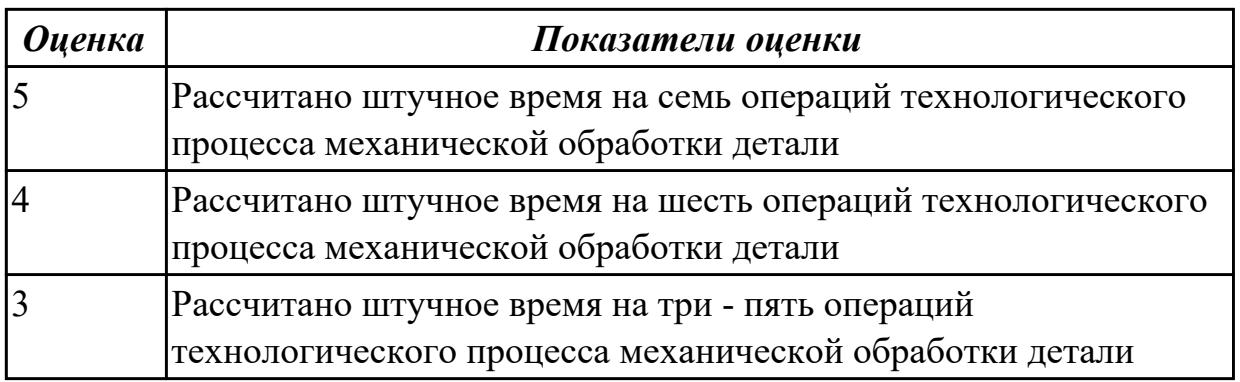

#### **Дидактическая единица для контроля:**

2.17 производить расчёт параметров механической обработки и аддитивного производства с применением CAЕ систем

# **Профессиональная(-ые) компетенция(-ии):**

ПК.1.4 Осуществлять выполнение расчетов параметров механической обработки и аддитивного производства в соответствии с принятым технологическим процессом согласно нормативным требованиям, в том числе с использованием систем автоматизированного проектирования

# **Задание №1 (из текущего контроля)**

Расчитать параметры механической обработки детали применением CAЕ систем

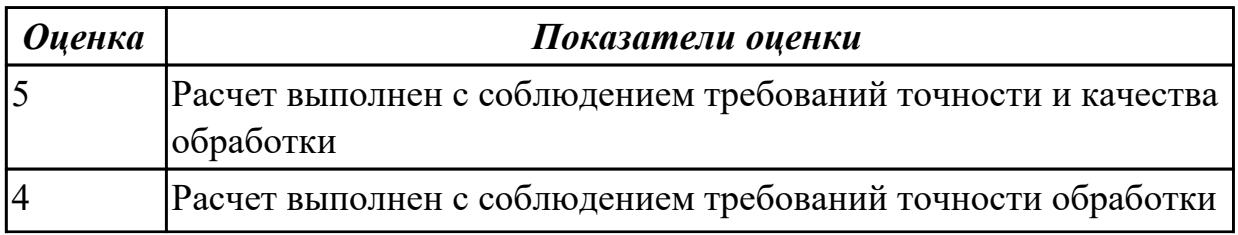

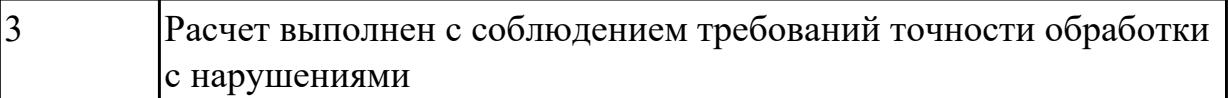

2.18 выбирать технологическое оборудование и технологическую оснастку: приспособления, режущий, мерительный и вспомогательный инструмент **Профессиональная(-ые) компетенция(-ии):**

ПК.1.5 Осуществлять подбор конструктивного исполнения инструмента, материалов режущей части инструмента, технологических приспособлений и оборудования в соответствии с выбранным технологическим решением, в том числе с использованием систем автоматизированного проектирования

#### **Задание №1 (из текущего контроля)**

Выбирите инструмент по каталогу для черновой, получистовой и чистовой обработки;

# **Выбор инструмента для фрезерования**

#### **1 Определите тип операции**

В соответствии с типом операции:

- Торцевое фрезерование
- Фрезерование уступов
- Профильное фрезерование
- Фрезерование пазов

Подберите наиболее оптимальный инструмент с точки зрения производительности и надежности обработки.

См. стр. J31.

# **2 Определите группу обрабатываемого материала**

Определите, к какой группе обрабатываемости по ISO относится тот

материал, который необходимо фрезеровать:

Сталь (P)

Нержавеющая сталь (M)

Чугун (K)

Алюминий (N)

Жаропрочные и титановые сплавы (S)

Материалы высокой твердости (H)

См. таблицу соответствия материалов в разделе I.

#### **3 Выберите тип фрезы**

Выберите шаг зубьев и тип крепления фрезы.

Как первый выбор рекомендуется нормальный шаг зубьев фрезы.

При работе с большими вылетами и в нестабильных условиях

следует выбирать крупный шаг зубьев.

При обработке материалов, дающих элементную стружку,

рекомендуется выбирать мелкий шаг зубьев фрезы.

Выберите тип крепления.

# **4 Подберите режущую пластину**

Выберите геометрию передней поверхности пластин в соответствии с операцией:

# **Геометрия L – для чистовой обработки**

Когда необходимо снизить усилия резания при легких условиях обработки.

# **Геометрия M – для получистовой обработки**

Универсальная геометрия для разнообразных условий обработки.

# **Геометрия H – для черновой обработки**

Для тяжелой обработки поверхностей с ковочной или литейной коркой, а также при опасности вибраций.

Выберите пластины из твердого сплава, обеспечивающего оптимальную производительность.

# **5 Определите начальные режимы обработки**

Рекомендуемые начальные значения скоростей резания и подач

*Обязательные качественные критерии:*

Подбор необходимого инструмента [1] стр.465-467.:

Выбор чернового инструмента в 3 раза больше чистового (до ближайшего по каталогу

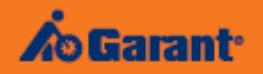

# Перечень таблиц - Ориентировочные режимы резания<br>при фрезеровании

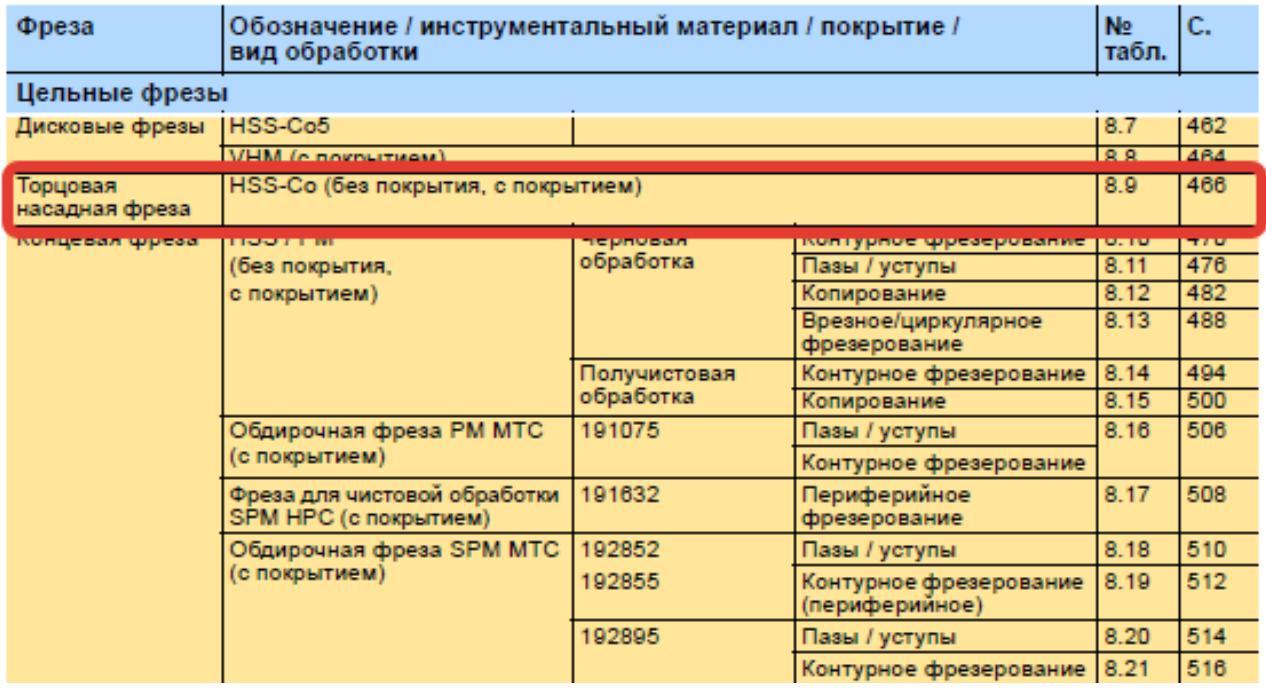

)

#### Описание типов инструмента

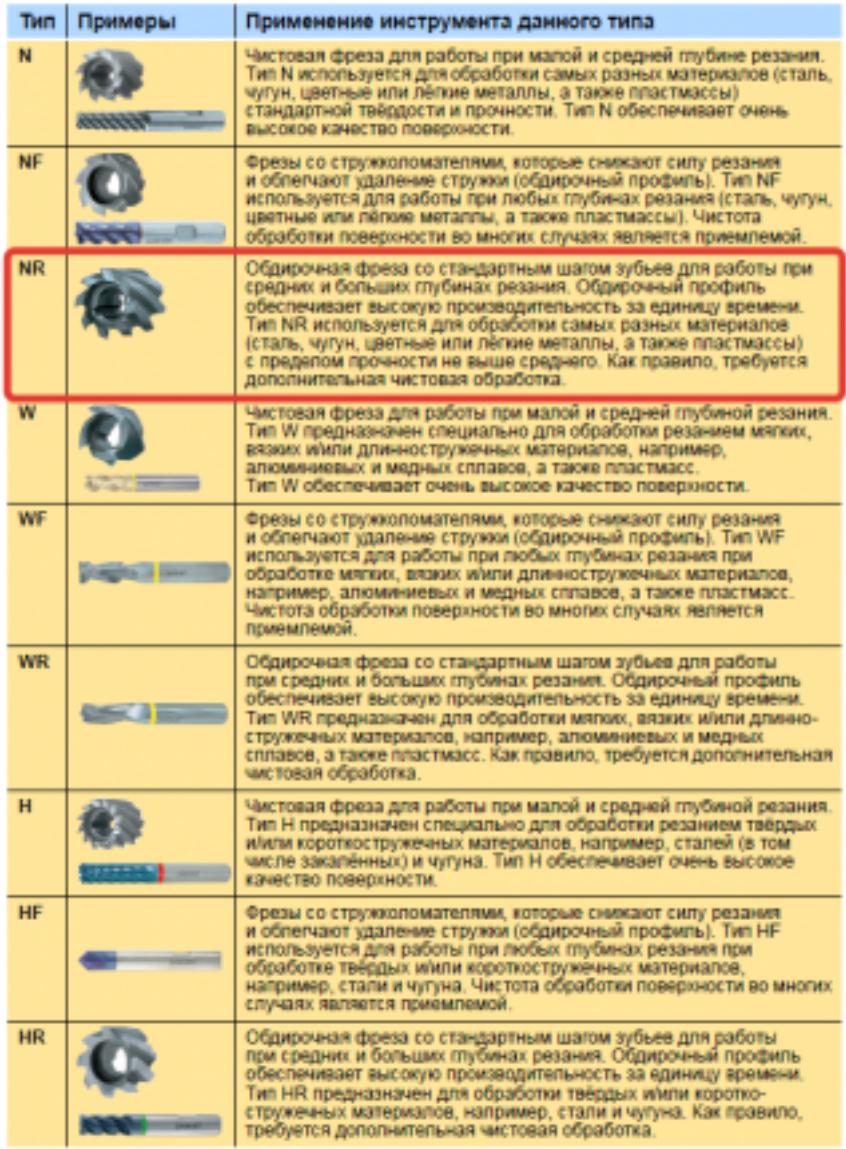

435 ;

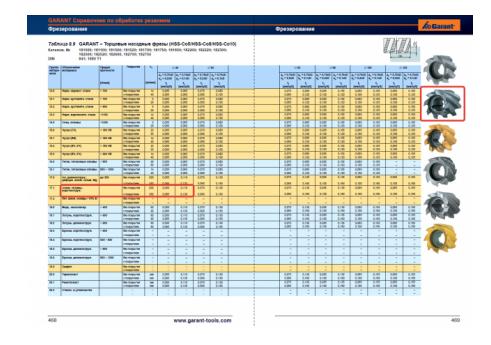

Выбор получистового инструмента в 1.5 раза больше чистового (до ближайшего по каталогу);

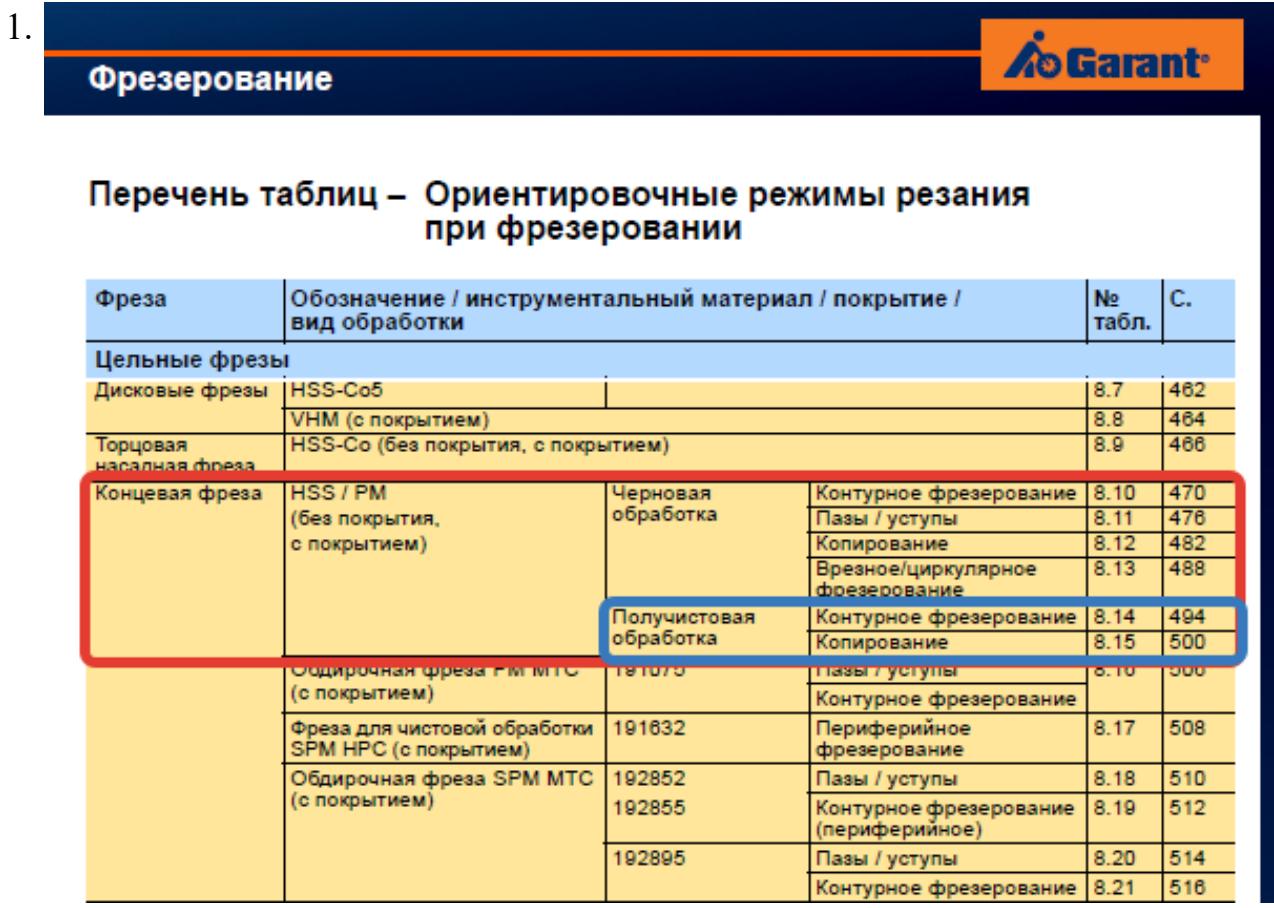

# **Op**

#### On

TH N

**NF** 

**NR** 

 $\overline{w}$ 

 $WF$ 

WF

 $\overline{\mathbf{H}}$ 

 $H\bar{F}$ 

 $\overline{HR}$ 

стр. 387 из 645

Выбор чистового инструмента по минимальному внутреннему радиусу на детали. При выполнении обкатки при чистовой обработке, диаметр инструмента может быть меньше номинального на 1-2мм;

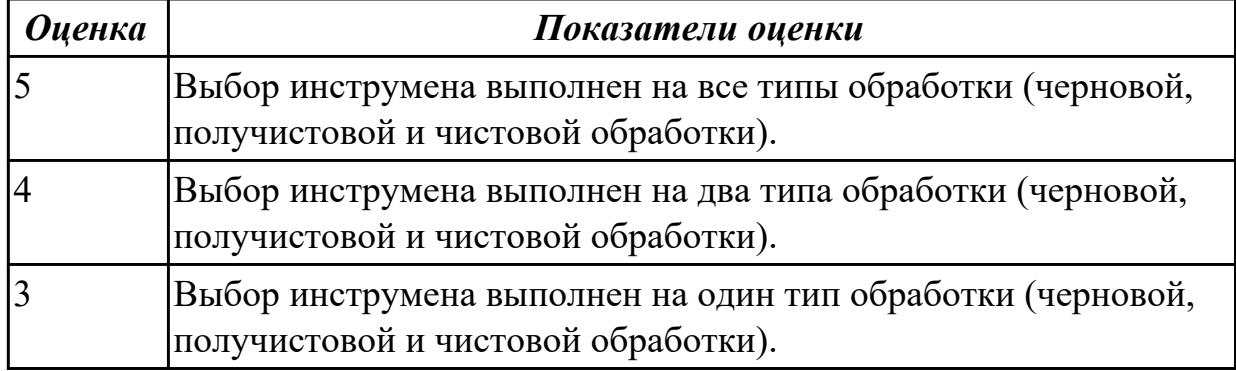

2.19 устанавливать технологическую последовательность и режимы обработки **Профессиональная(-ые) компетенция(-ии):**

ПК.1.5 Осуществлять подбор конструктивного исполнения инструмента, материалов режущей части инструмента, технологических приспособлений и оборудования в соответствии с выбранным технологическим решением, в том числе с использованием систем автоматизированного проектирования

#### **Задание №1 (из текущего контроля)**

Установить технологическую последовательность режимов резания

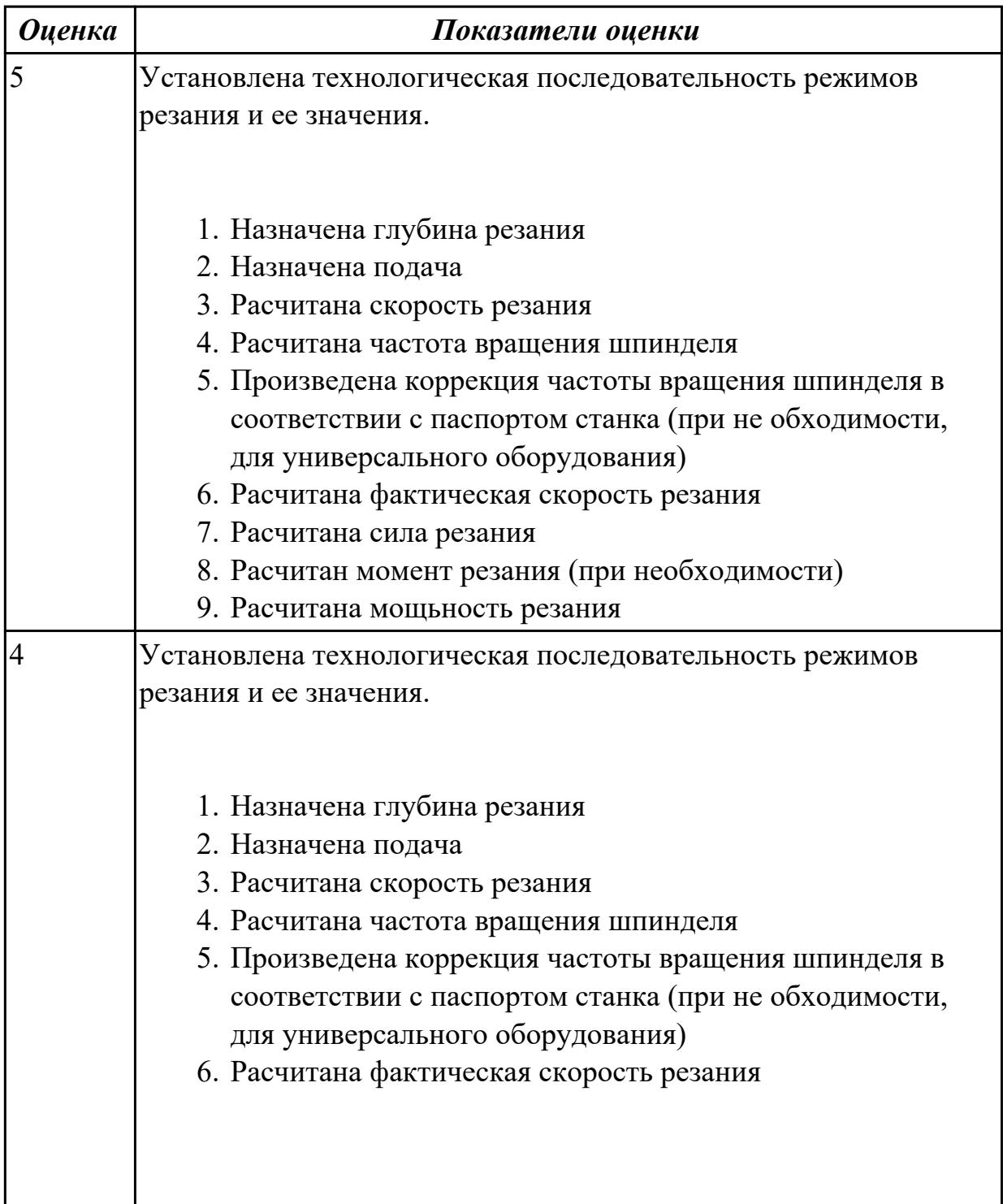

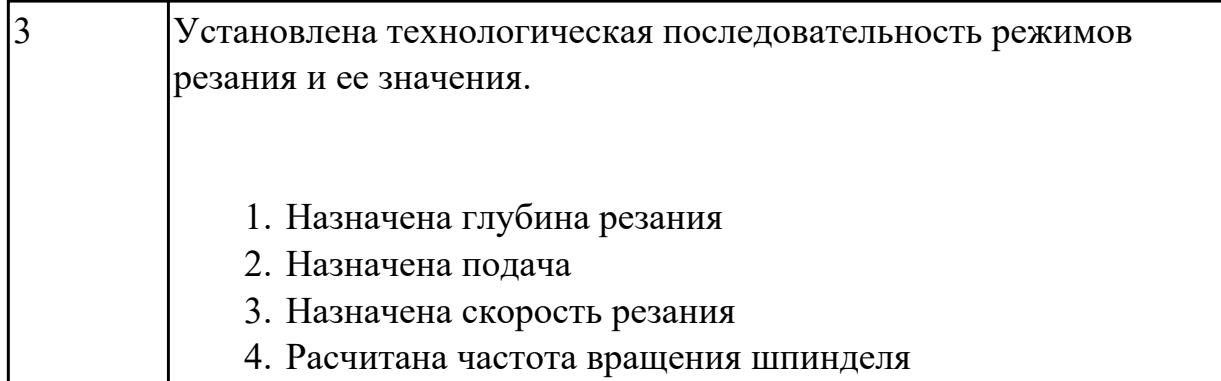

2.20 устанавливать технологическую последовательность режимов резания **Профессиональная(-ые) компетенция(-ии):**

ПК.1.5 Осуществлять подбор конструктивного исполнения инструмента, материалов режущей части инструмента, технологических приспособлений и оборудования в соответствии с выбранным технологическим решением, в том числе с использованием систем автоматизированного проектирования

#### **Задание №1 (из текущего контроля)**

Произвести выбор станка и режимов резания при фрезеровании торцовой фрезой диаметром 100 мм заготовки размером 80 на 140, на глубину 9 мм, материал заготовки сталь 40, используя справочную литературу.

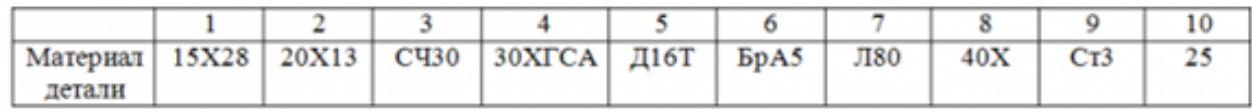

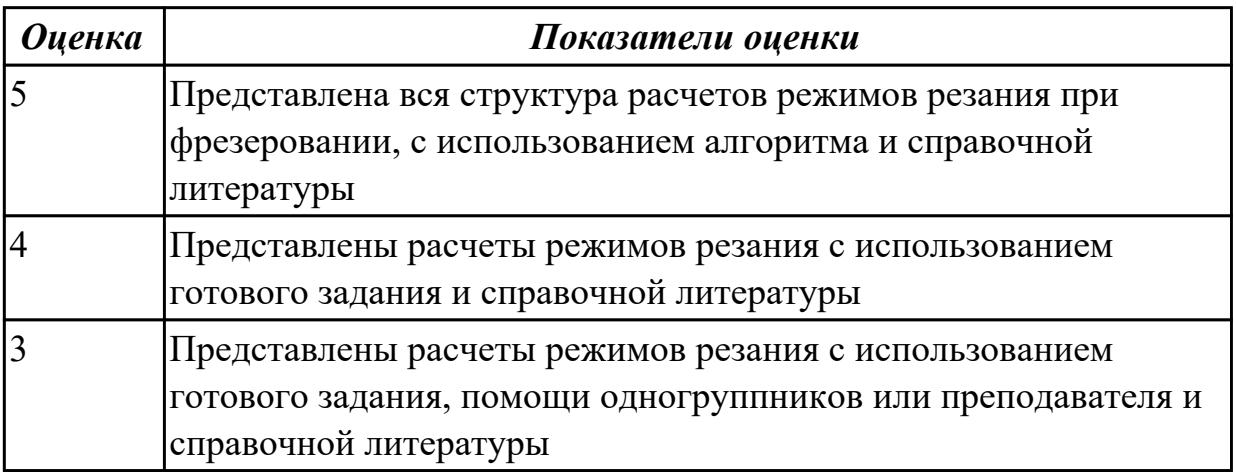

#### **Дидактическая единица для контроля:**

2.21 составлять технологический маршрут изготовления детали

#### **Профессиональная(-ые) компетенция(-ии):**

ПК.1.6 Оформлять маршрутные и операционные технологические карты для изготовления деталей на механических участках машиностроительных

производств, в том числе с использованием систем автоматизированного проектирования

# **Задание №1 (из текущего контроля)**

Составить технологический маршрут изготовления детали "Вал"

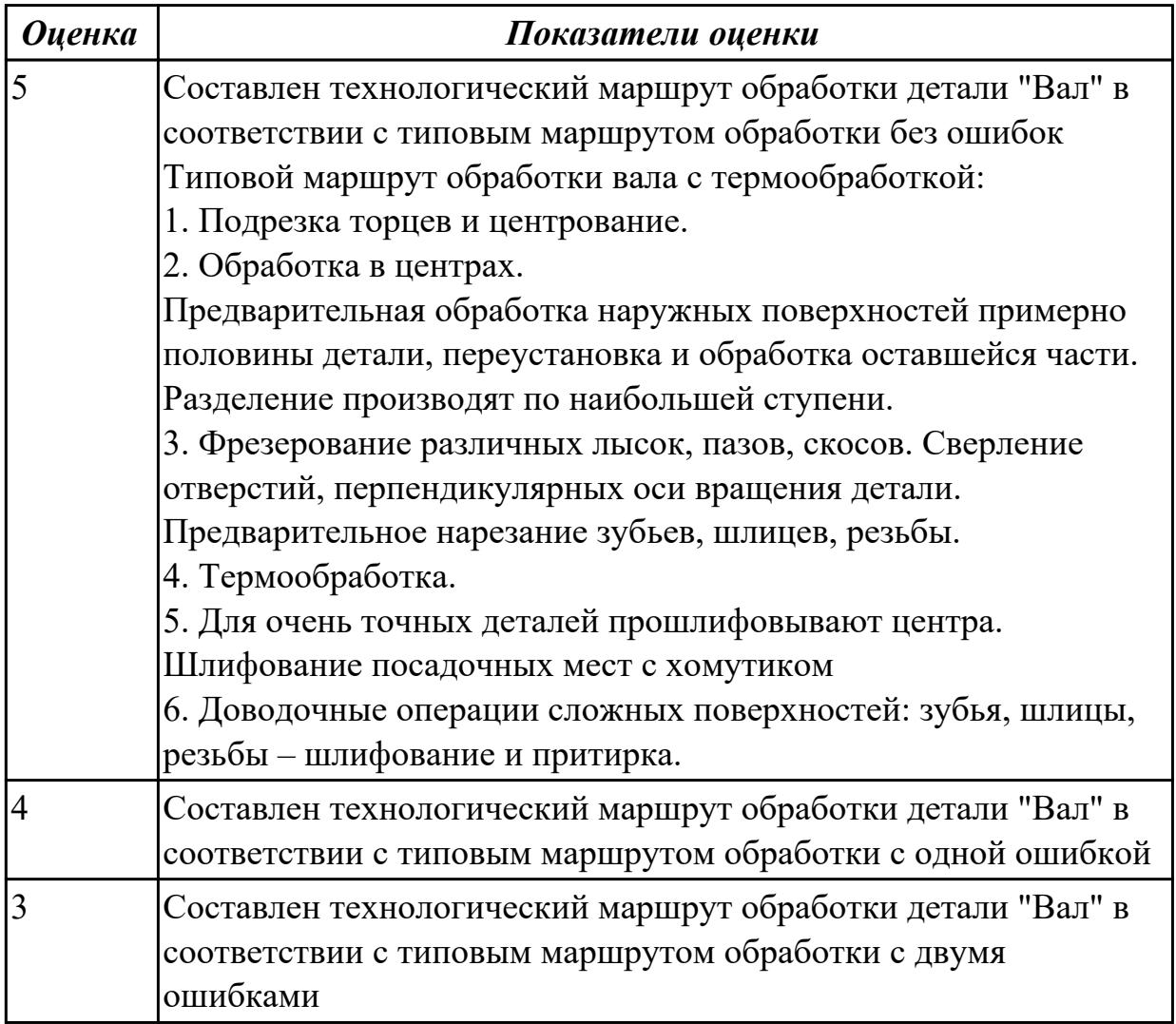

#### **Дидактическая единица для контроля:**

2.22 оформлять технологическую документацию

# **Профессиональная(-ые) компетенция(-ии):**

ПК.1.6 Оформлять маршрутные и операционные технологические карты для изготовления деталей на механических участках машиностроительных производств, в том числе с использованием систем автоматизированного проектирования

# **Задание №1 (из текущего контроля)**

Составить маршрут обработки класного отверстия в сполошном метале.

Стандартный ряд отверстия: 4-50

Квалитет точности Н9

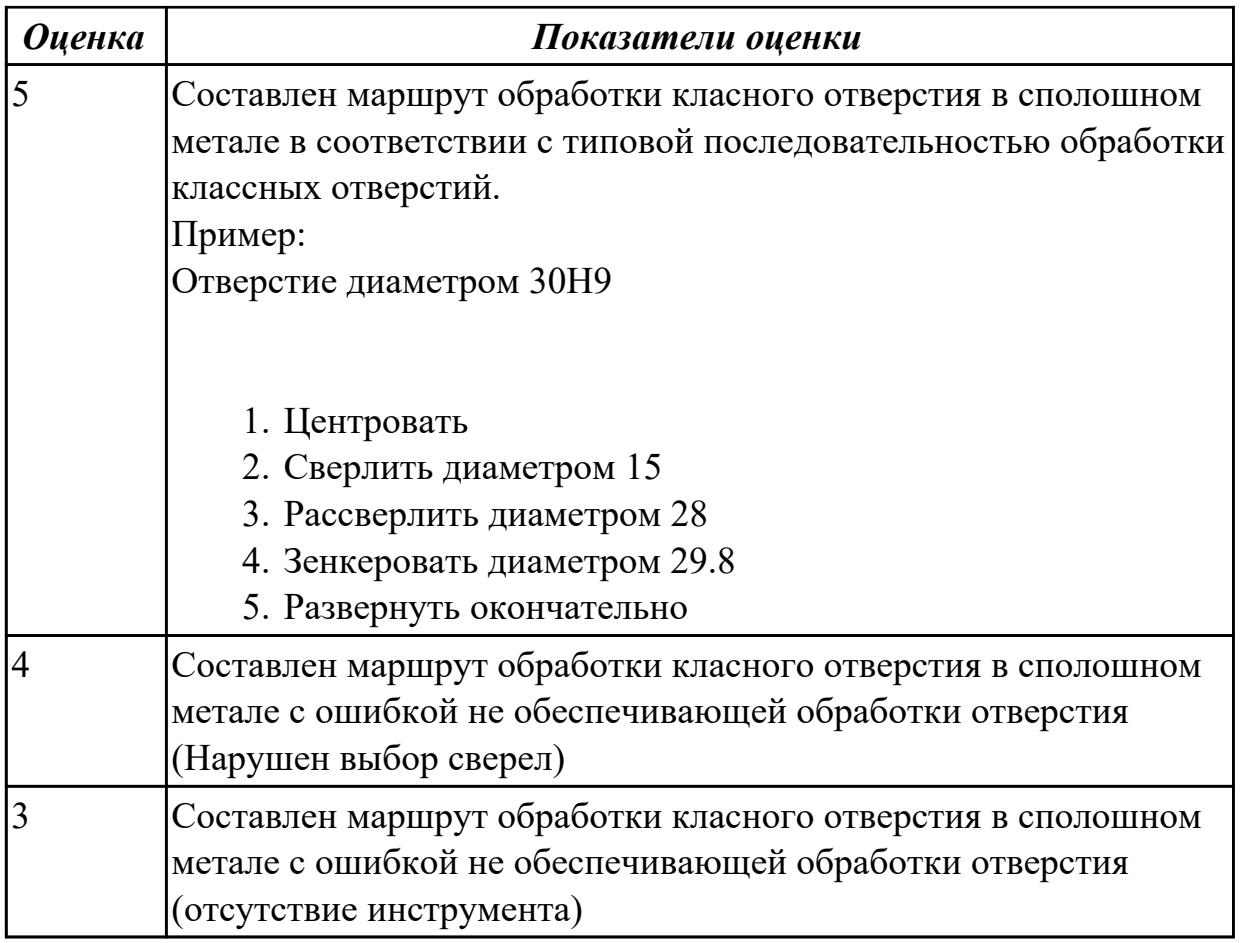

2.23 определять тип производства

# **Профессиональная(-ые) компетенция(-ии):**

ПК.1.2 Осуществлять сбор, систематизацию и анализ информации для выбора оптимальных технологических решений, в том числе альтернативных в соответствии с принятым процессом выполнения своей работы по изготовлению деталей

# **Задание №1 (из текущего контроля)**

Определить тип производства для изготовления деталей различного вида.

Для определения типа производства используют коэффициент закрепления операций – это отношение числа всех различных операций, выполняемых в течение месяца, к числу рабочих мест.

 $K$ <sub>3</sub>. $o. = Q / P$ 

Если Кз.о.  $> = 40 - e$ диничное производство;

 $K$ з.о. = 20...40 – мелкосерийное производство;

 $K$ з.о. = 10...20 – среднесерийное производство;

 $K$ з.о. = 1...10 – крупносерийное производство;

 $K$ з.о. = 1 – массовое производство.

На первом этапе проектирования технологического процесса тип производства может быть предварительно определен в зависимости от массы детали и объема выпуска в соответствии с данными, приведенными в таблице:

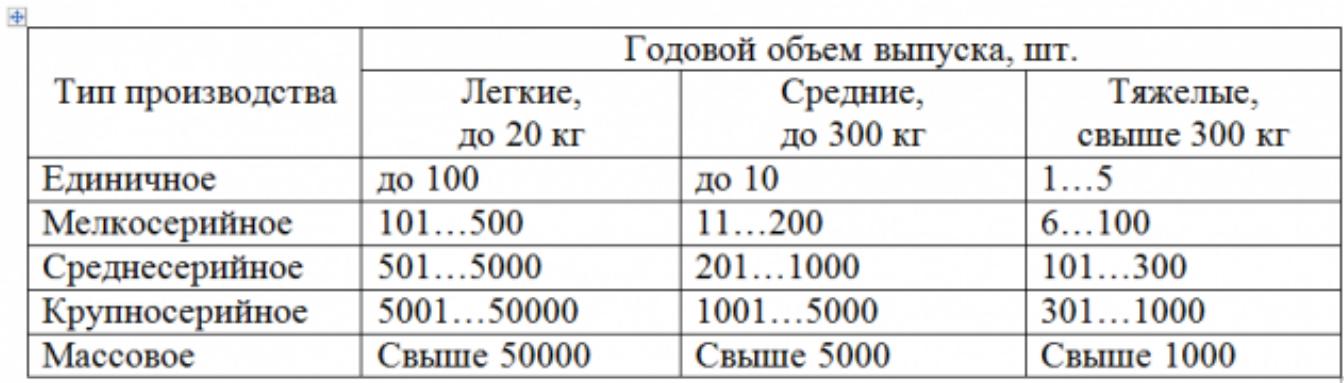

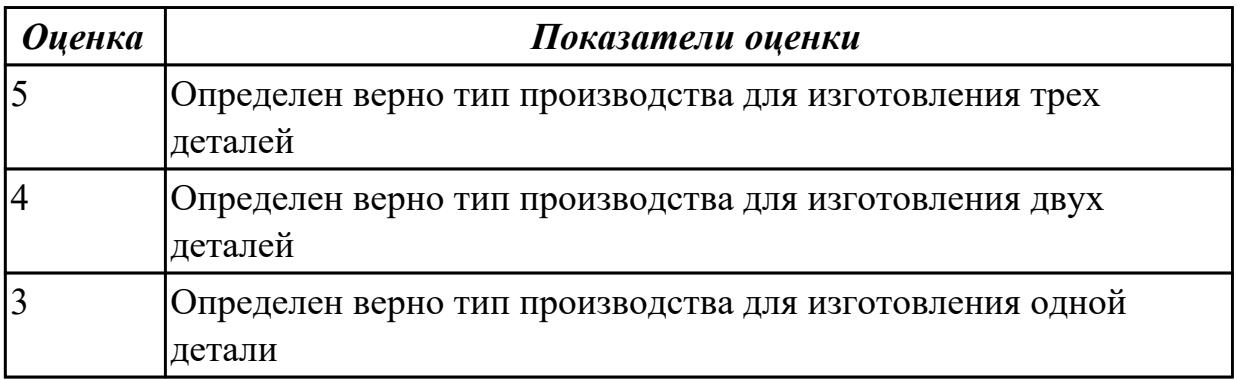

#### **Дидактическая единица для контроля:**

2.26 использовать пакеты прикладных программ для разработки конструкторской документации и проектирования технологических процессов

#### **Профессиональная(-ые) компетенция(-ии):**

ПК.1.6 Оформлять маршрутные и операционные технологические карты для изготовления деталей на механических участках машиностроительных производств, в том числе с использованием систем автоматизированного проектирования

#### **Задание №1 (из текущего контроля)**

Использован пакет САПР ("Компас", Inventor) для построения чертежа

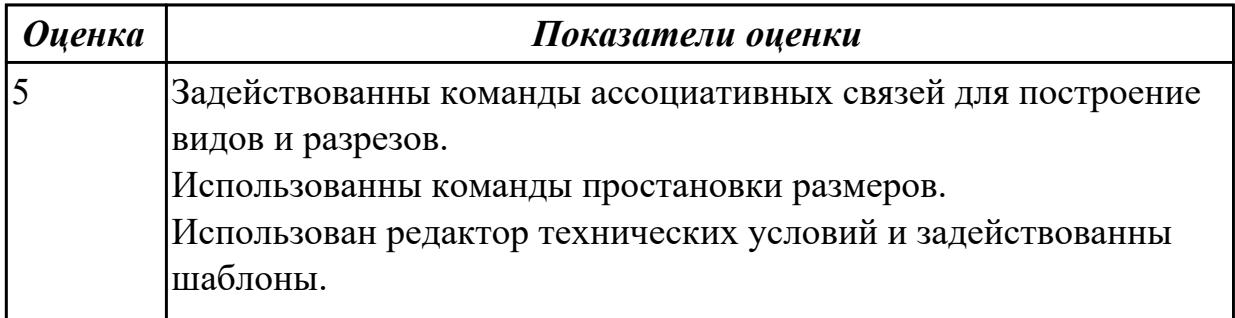

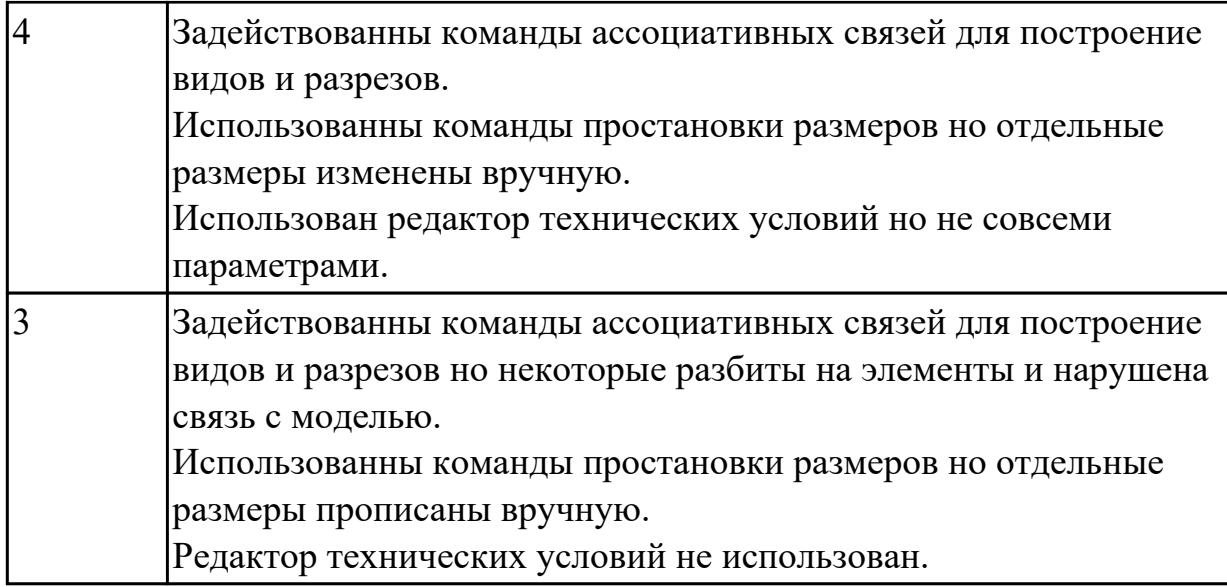

2.28 создавать и редактировать на основе общего описания информационные базы, входные и выходные формы, а также элементы интерфейса

## **Профессиональная(-ые) компетенция(-ии):**

ПК.1.6 Оформлять маршрутные и операционные технологические карты для изготовления деталей на механических участках машиностроительных производств, в том числе с использованием систем автоматизированного проектирования

#### **Задание №1 (из текущего контроля)**

Внести в информационную базу библиотеки Полином применяемое оборудование, инструмент и технологическую оснастку

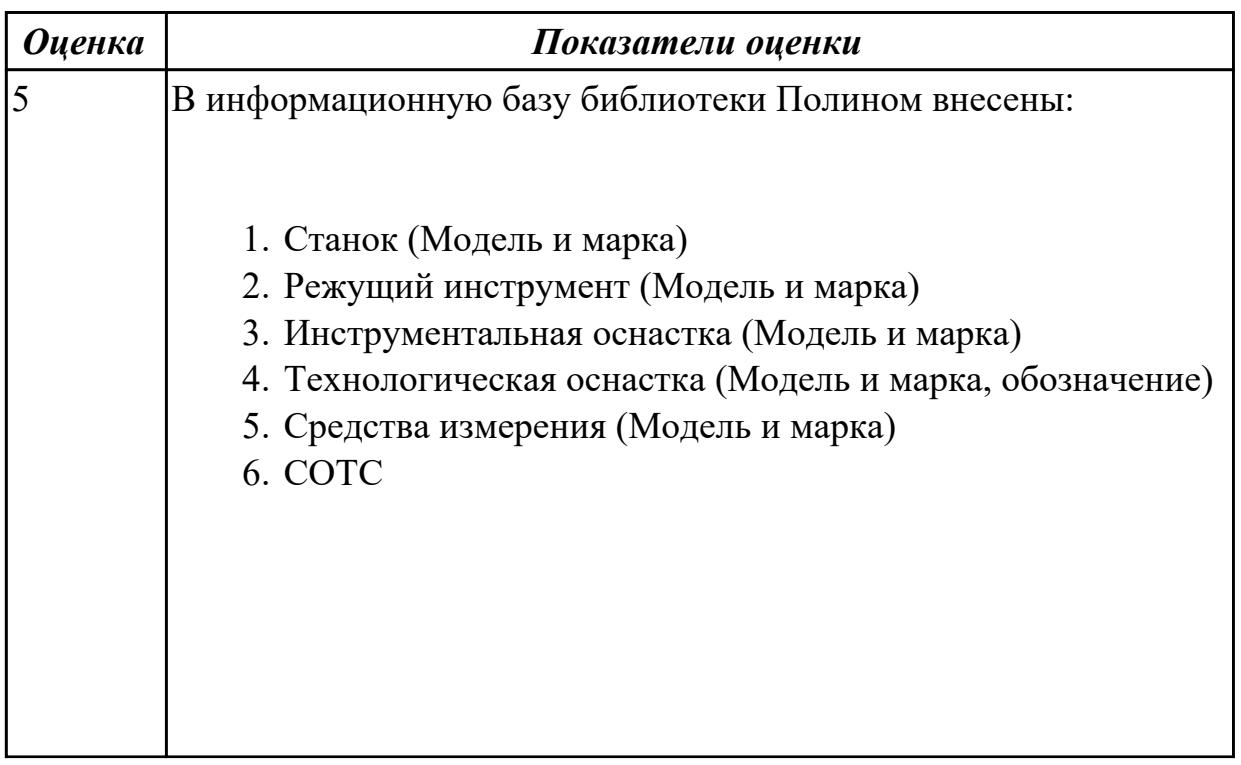

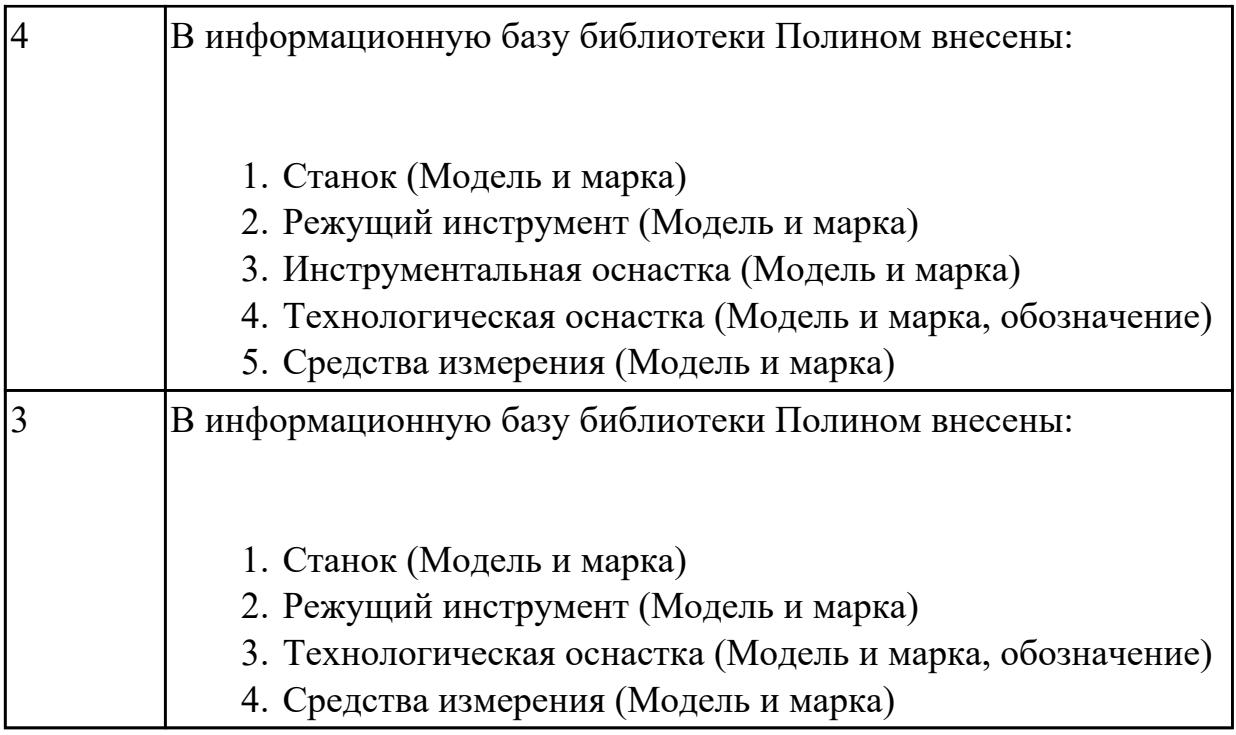

2.31 читать технологическую документацию

## **Профессиональная(-ые) компетенция(-ии):**

ПК.1.6 Оформлять маршрутные и операционные технологические карты для изготовления деталей на механических участках машиностроительных производств, в том числе с использованием систем автоматизированного проектирования

## **Задание №1 (из текущего контроля)**

Прочитать технологический процесс

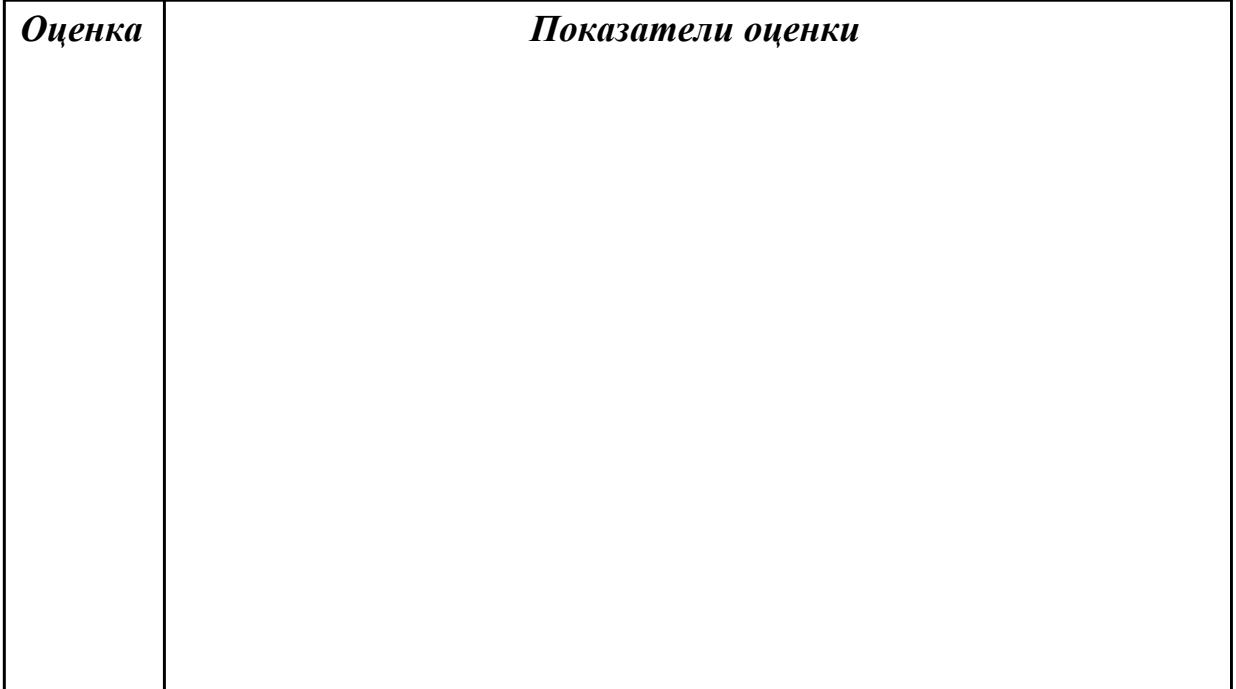
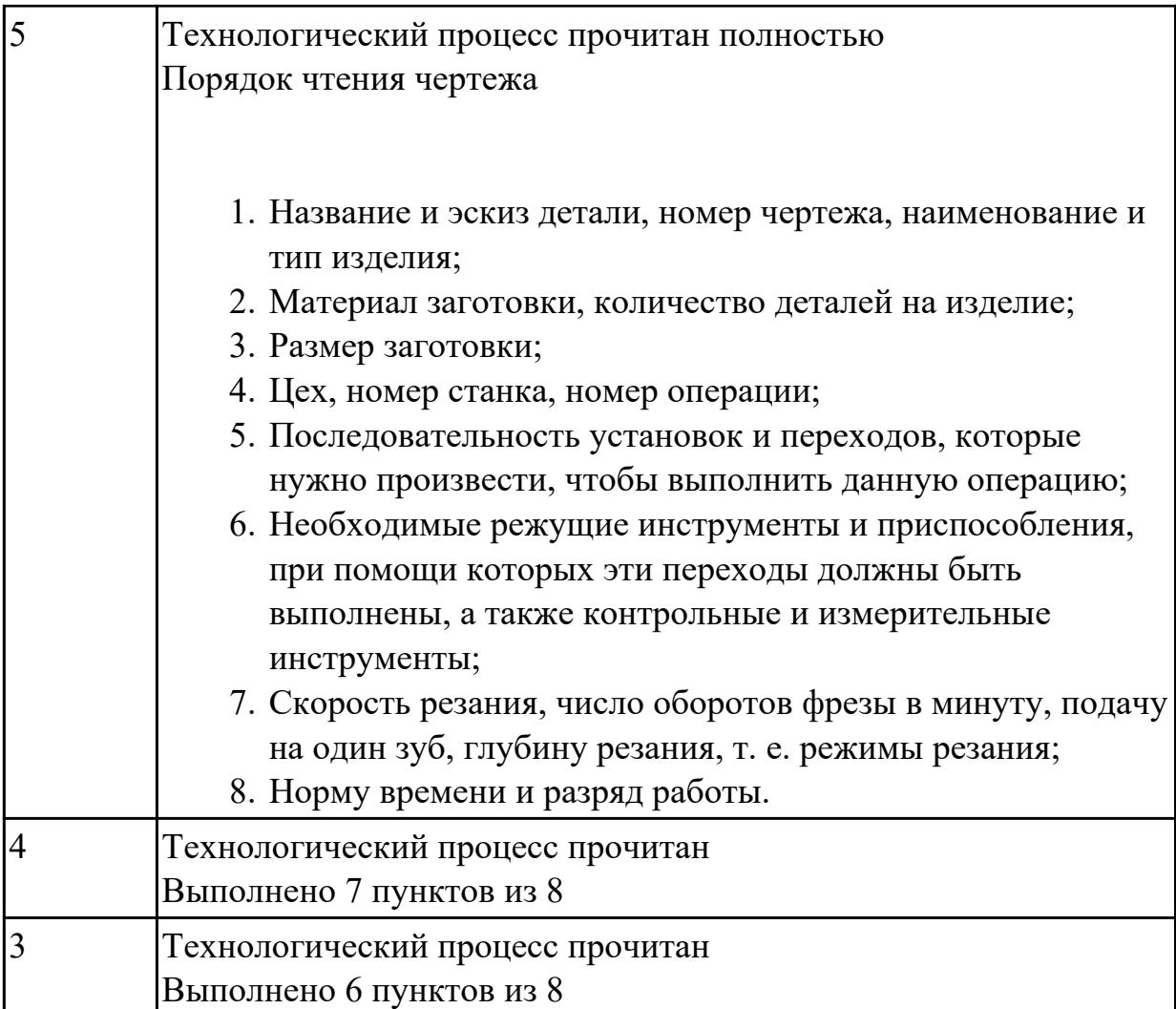

2.32 разрабатывать технические задания для проектирования специальных технологических приспособлений

# **Профессиональная(-ые) компетенция(-ии):**

ПК.1.9 Организовывать эксплуатацию технологических приспособлений в соответствии с задачами и условиями технологического процесса механической обработки заготовок и/или аддитивного производства сообразно с требованиями технологической документации и реальными условиями технологического процесса

# **Задание №1 (из текущего контроля)**

Разработать задание на проектирование специального приспособления

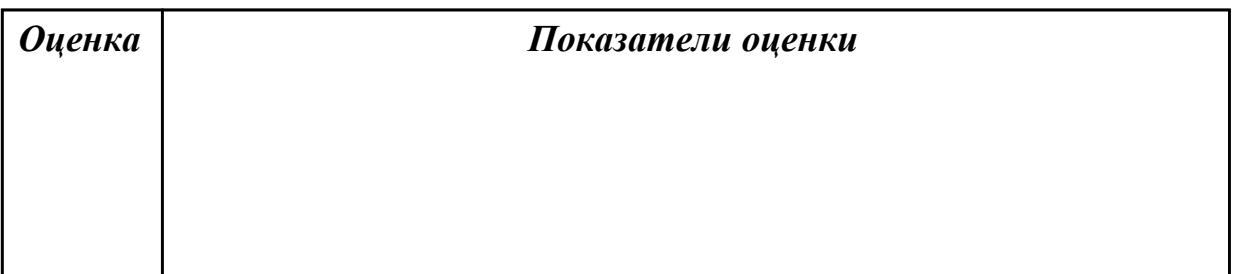

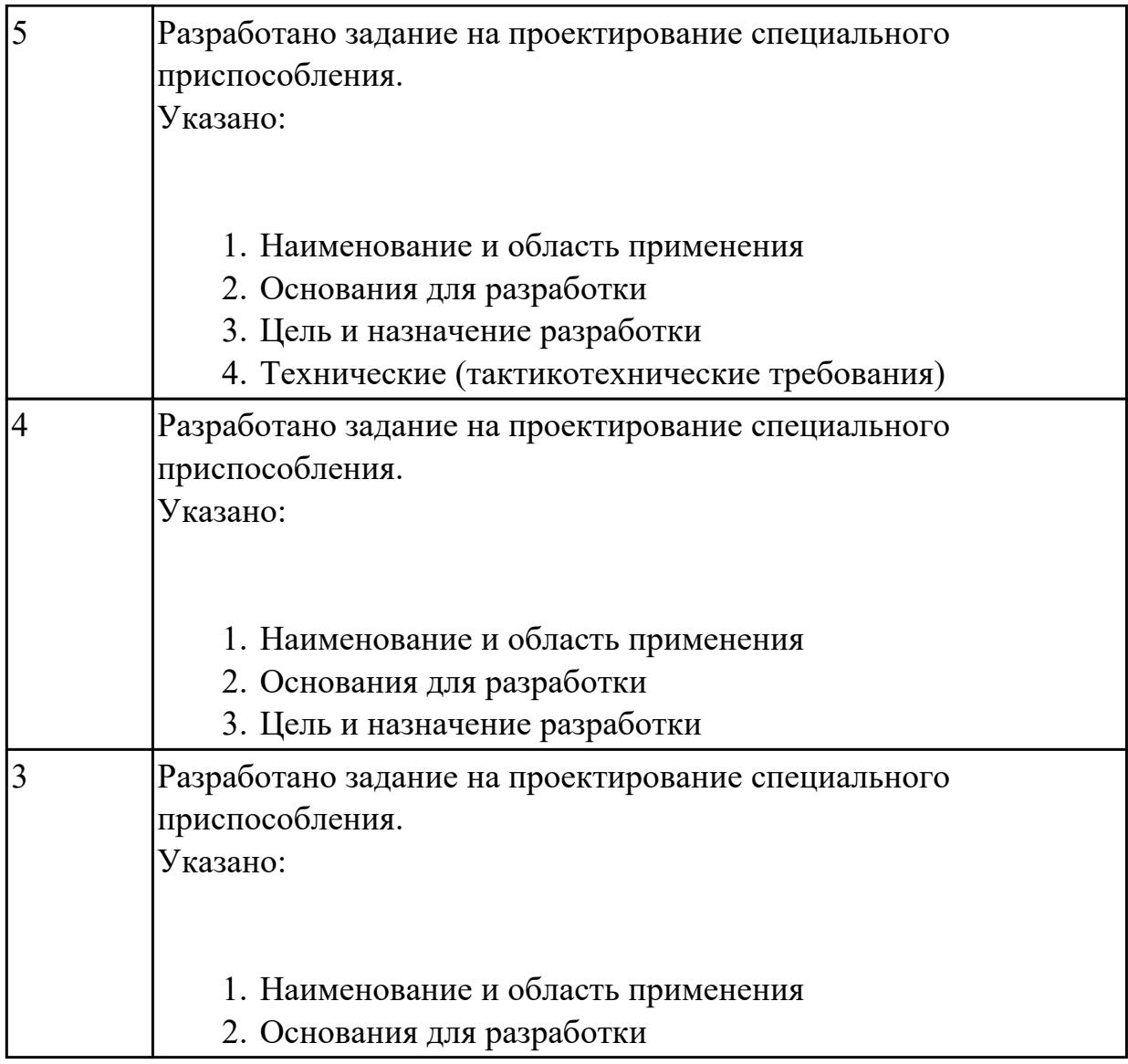

2.34 использовать пакеты прикладных программ (CAD/CAM системы) для разработки конструкторской документации и проектирования технологических процессов механической обработки и аддитивного изготовления деталей

# **Профессиональная(-ые) компетенция(-ии):**

ПК.1.1 Планировать процесс выполнения своей работы на основе задания технолога цеха или участка в соответствии с производственными задачами по изготовлению деталей

# **Задание №1 (из текущего контроля)**

Разработать операционную карту для программной операции. Порядок заполнения операционной карты:

- Выполнить описание переходов операции с ЧПУ;
- Выполнить выбор инструмента по каталогу для операции с ЧПУ (из

практической №4);

- Занести режимы резания на все инструменты операции с ЧПУ (из практической №4);
- Занести нормы времени на операцию с ЧПУ;
- Заполнить параметры переходов;
- Основные данные обрабатываемой детали;
- Оборудование

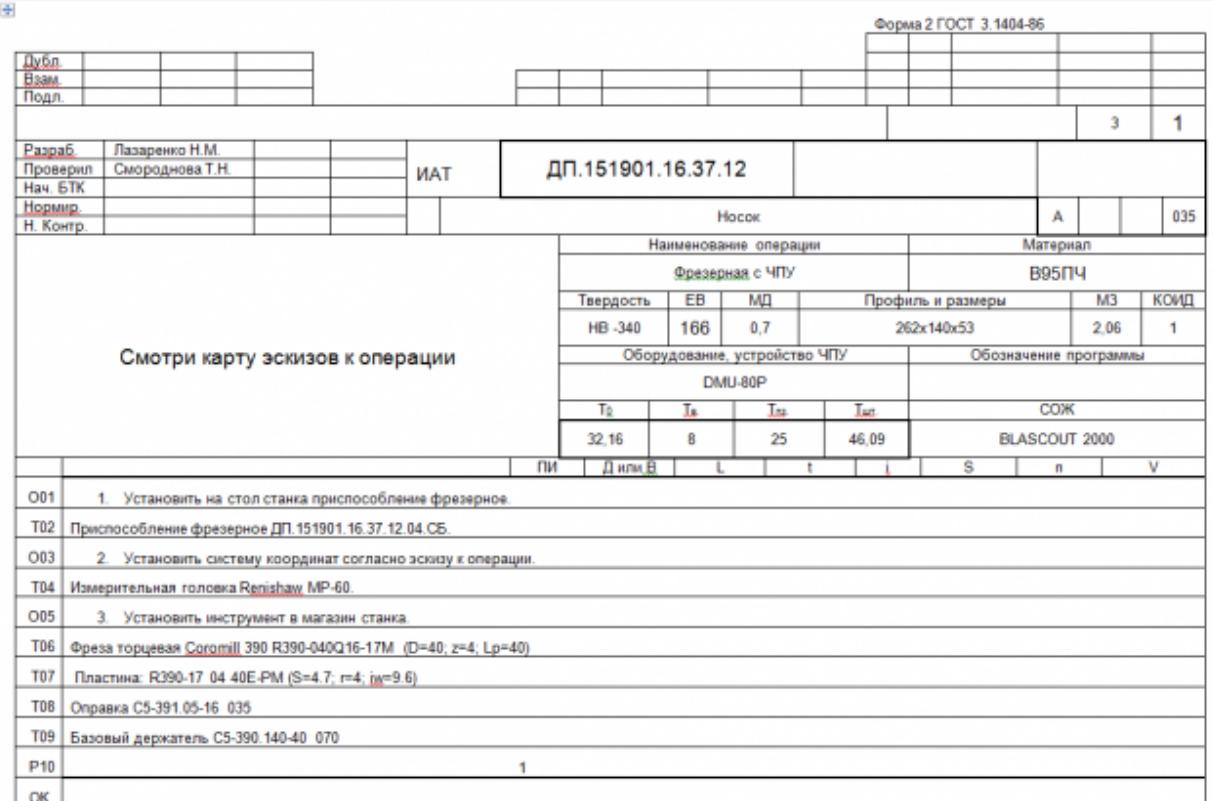

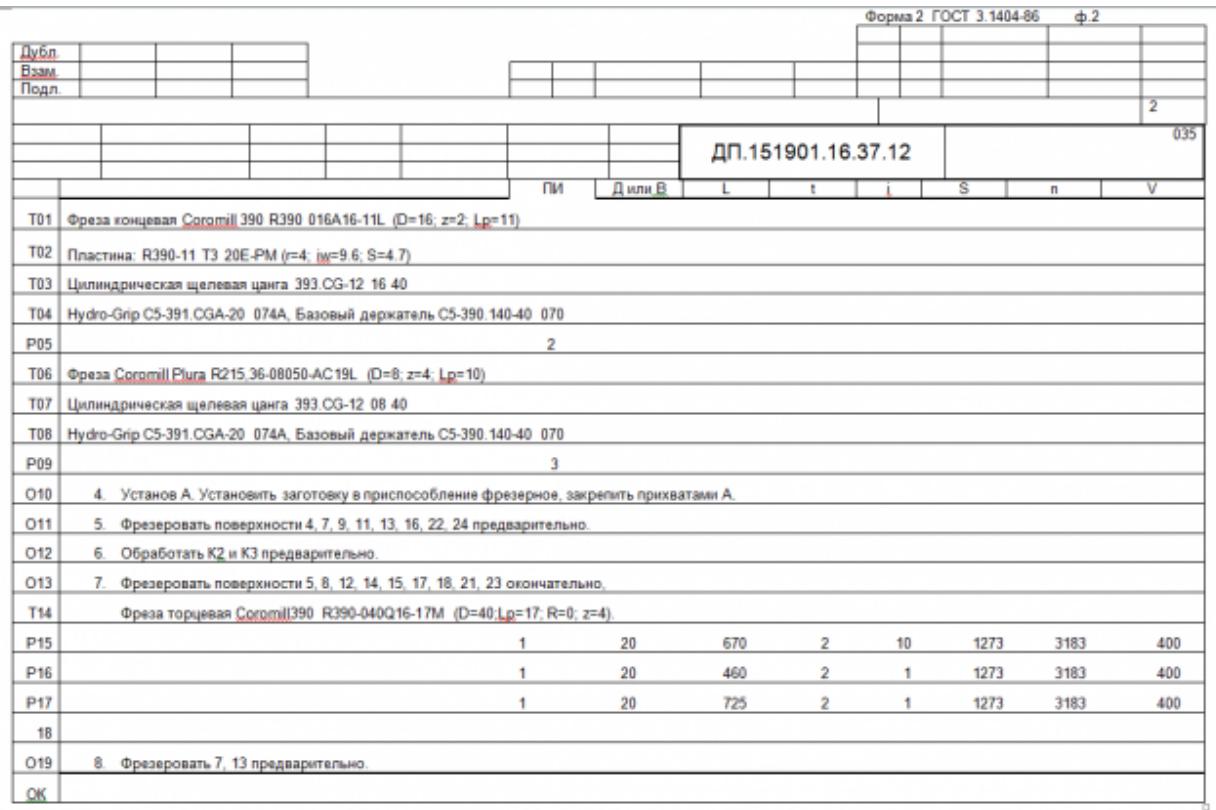

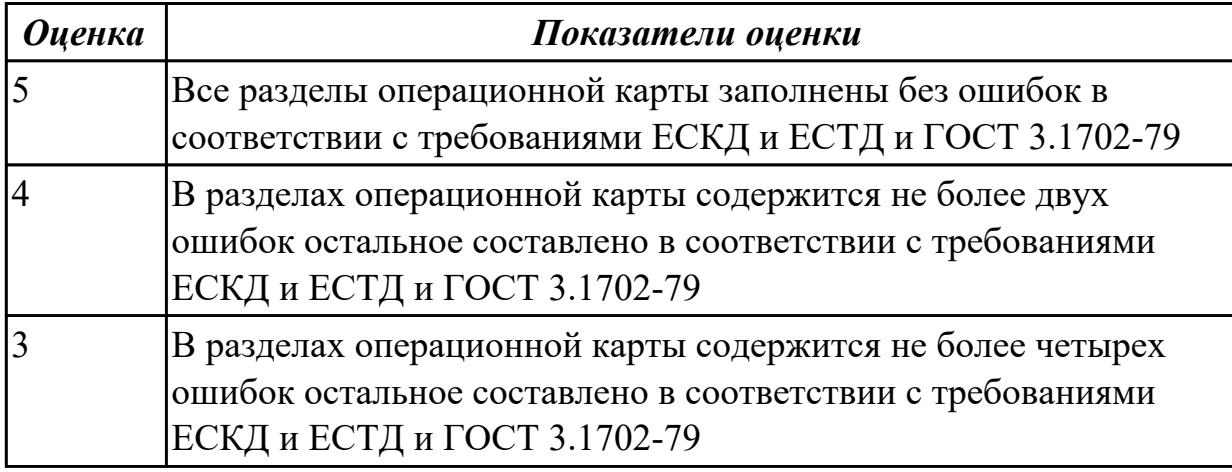

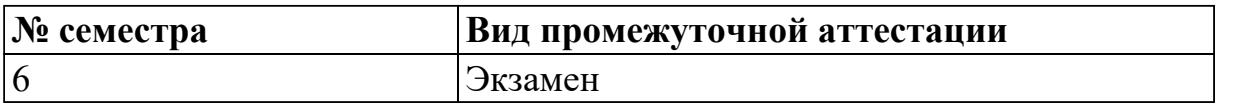

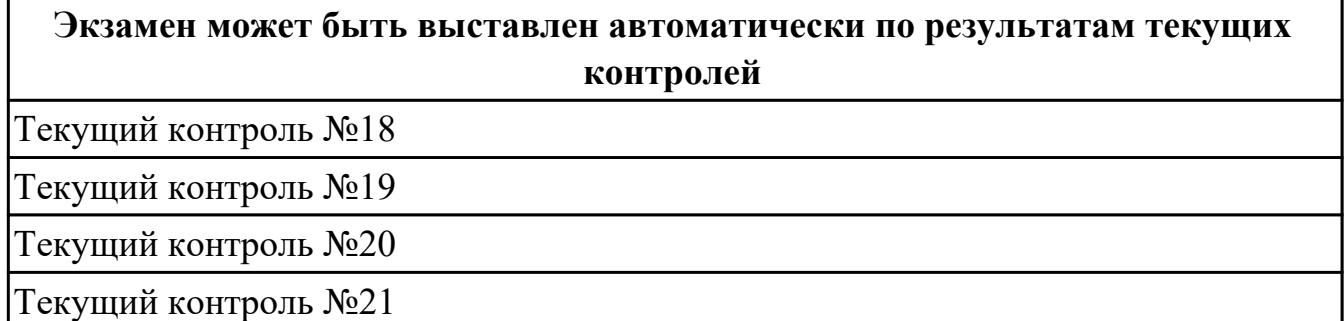

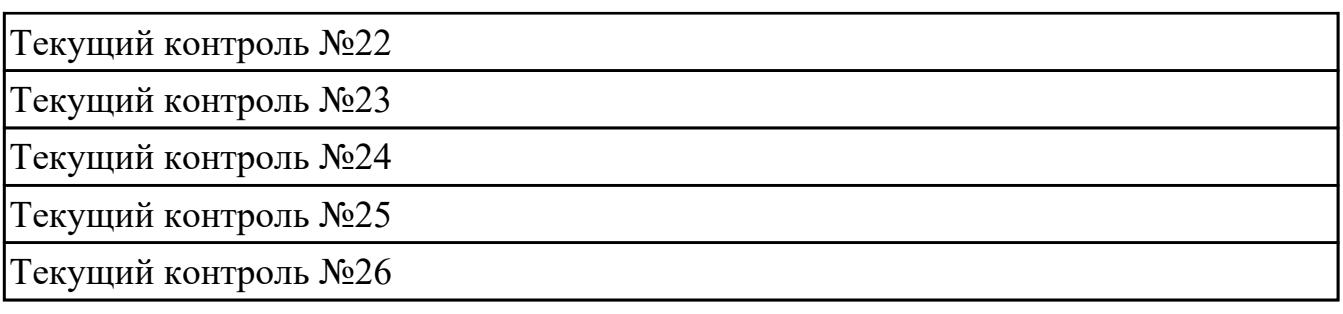

# **Метод и форма контроля:** Практическая работа (Опрос)

**Вид контроля:** По выбору выполнить 1 теоретическое задание и 1 практическое задание

# **Дидактическая единица для контроля:**

1.2 карта организации рабочего места

# **Профессиональная(-ые) компетенция(-ии):**

ПК.1.10 Разрабатывать планировки участков механических цехов машиностроительных производств в соответствии с производственными задачами, в том числе с использованием систем автоматизированного проектирования

#### **Задание №1 (из текущего контроля)**

1. Дайте определение производственного и технологического процесов.

2. Назовите элементы производственного процесса.

3. Что понимается под качеством и производительностью производственного процесса?

4. Назовите типы и виды производств.

5. Чем отличается поточное производство от непоточного производства?

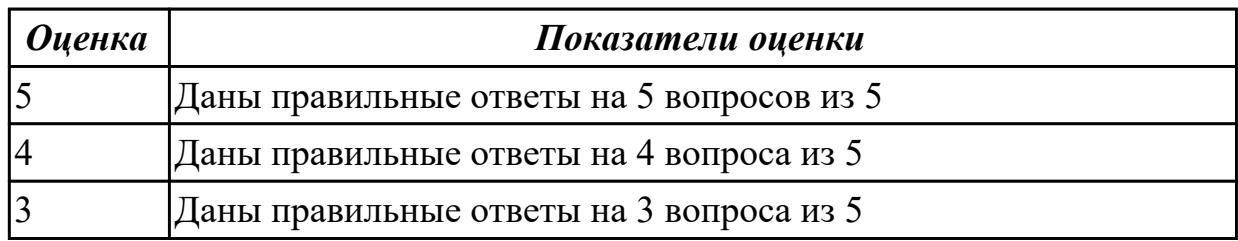

# **Дидактическая единица для контроля:**

1.7 правила по охране труда

# **Профессиональная(-ые) компетенция(-ии):**

ПК.1.10 Разрабатывать планировки участков механических цехов машиностроительных производств в соответствии с производственными задачами, в том числе с использованием систем автоматизированного проектирования

# **Задание №1 (из текущего контроля)**

 Перечислить критерии инструкций по Охране Труда при работе в мастерских, для допуска к работе на станках, виды инструктажей.

*Оценка Показатели оценки*

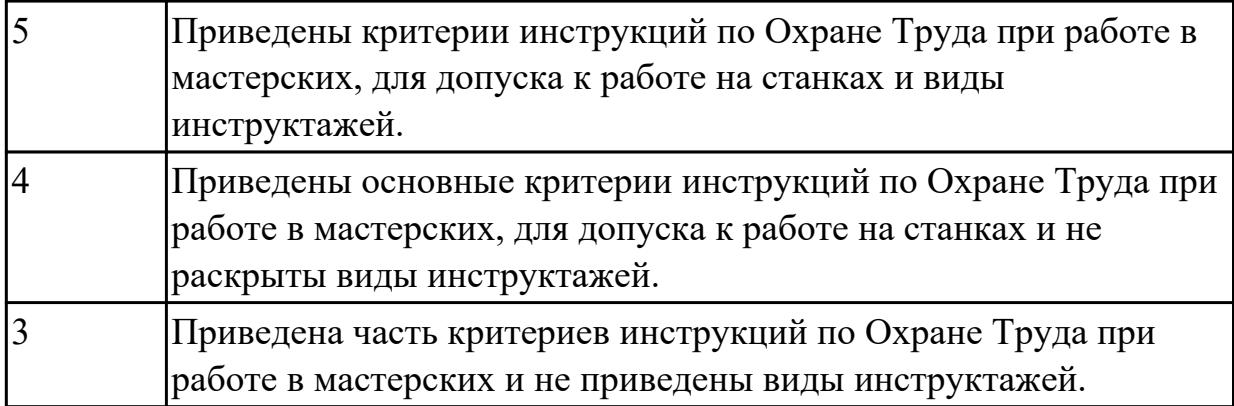

1.9 техническое черчение и основы инженерной графики

# **Профессиональная(-ые) компетенция(-ии):**

ПК.1.1 Планировать процесс выполнения своей работы на основе задания технолога цеха или участка в соответствии с производственными задачами по изготовлению деталей

ПК.1.6 Оформлять маршрутные и операционные технологические карты для изготовления деталей на механических участках машиностроительных производств, в том числе с использованием систем автоматизированного проектирования

# **Задание №1 (из текущего контроля)**

Перечислить конструктивно-технологические требования, предъявляемые к деталям.

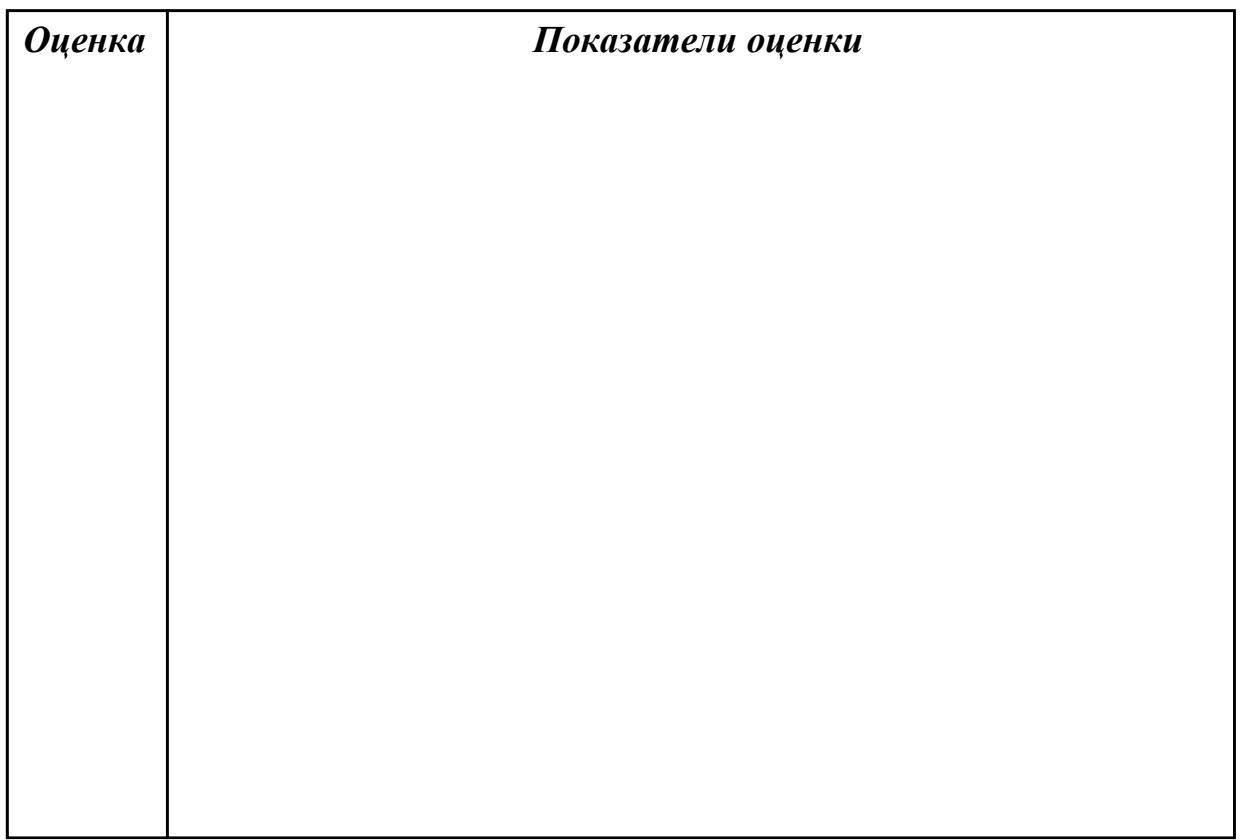

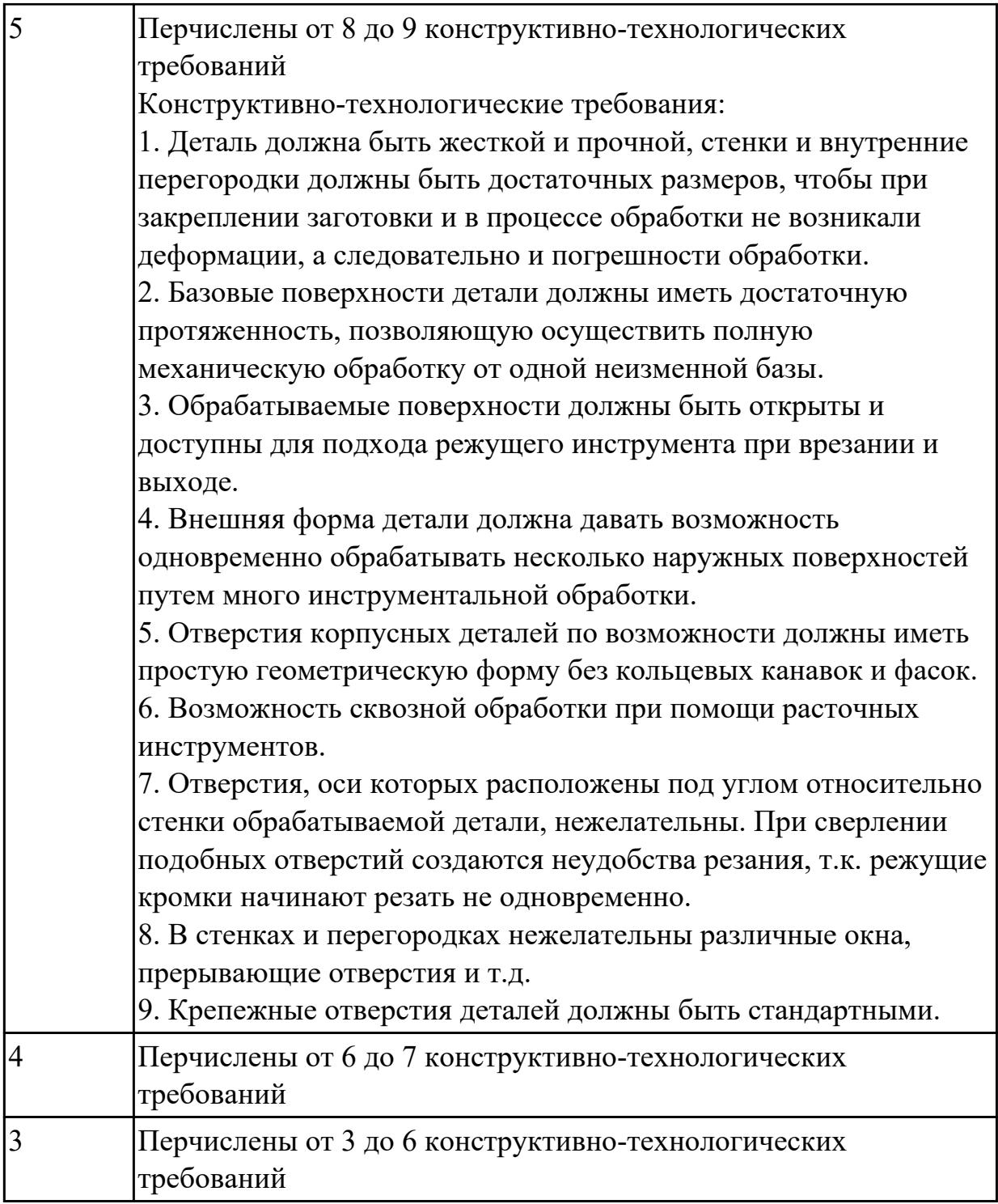

1.15 классификацию, назначение, область применения металлорежущего и аддитивного оборудования, назначение и конструктивно-технологические показатели качества изготовляемых деталей, способы и средства контроля **Профессиональная(-ые) компетенция(-ии):**

ПК.1.5 Осуществлять подбор конструктивного исполнения инструмента, материалов режущей части инструмента, технологических приспособлений и оборудования в соответствии с выбранным технологическим решением, в том

# числе с использованием систем автоматизированного проектирования **Задание №1 (из текущего контроля)**

Перечислить классификацию и область применения аддитивного и металлорежущего оборудования

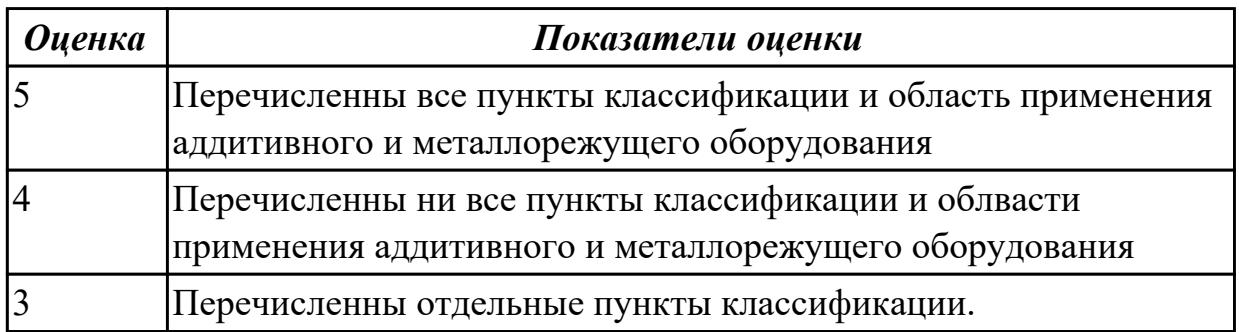

# **Дидактическая единица для контроля:**

1.24 основы технической механики

# **Профессиональная(-ые) компетенция(-ии):**

ПК.1.5 Осуществлять подбор конструктивного исполнения инструмента, материалов режущей части инструмента, технологических приспособлений и оборудования в соответствии с выбранным технологическим решением, в том числе с использованием систем автоматизированного проектирования

#### **Задание №1 (из текущего контроля)**

Провести прочностной расчет элементов конструкции приспособления

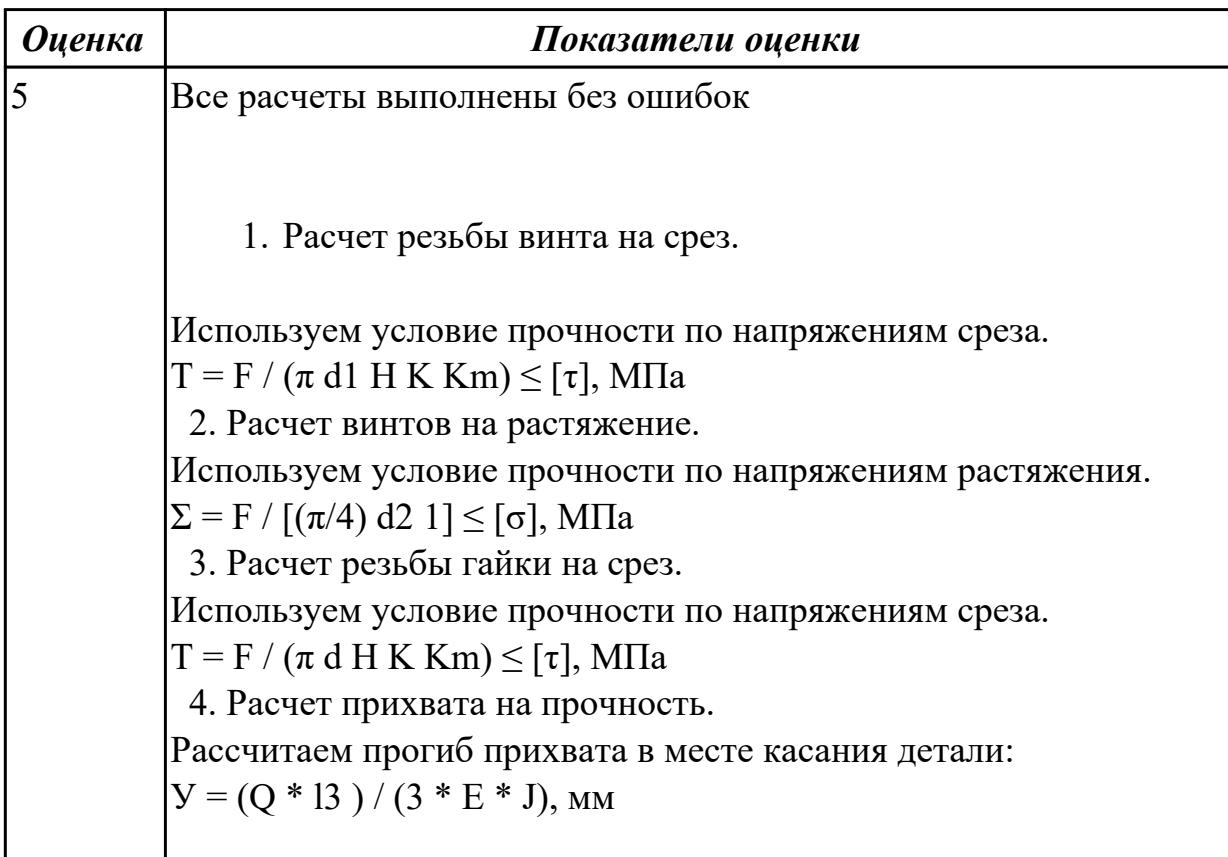

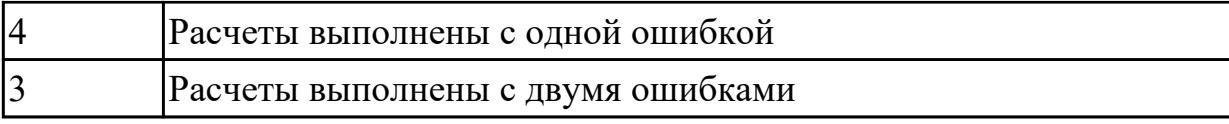

1.29 основы материаловедения

# **Профессиональная(-ые) компетенция(-ии):**

ПК.1.2 Осуществлять сбор, систематизацию и анализ информации для выбора оптимальных технологических решений, в том числе альтернативных в соответствии с принятым процессом выполнения своей работы по изготовлению деталей

# **Задание №1 (из текущего контроля)**

Перечислить виды материалов аддитивного производства (Подготовки мастер моделей)

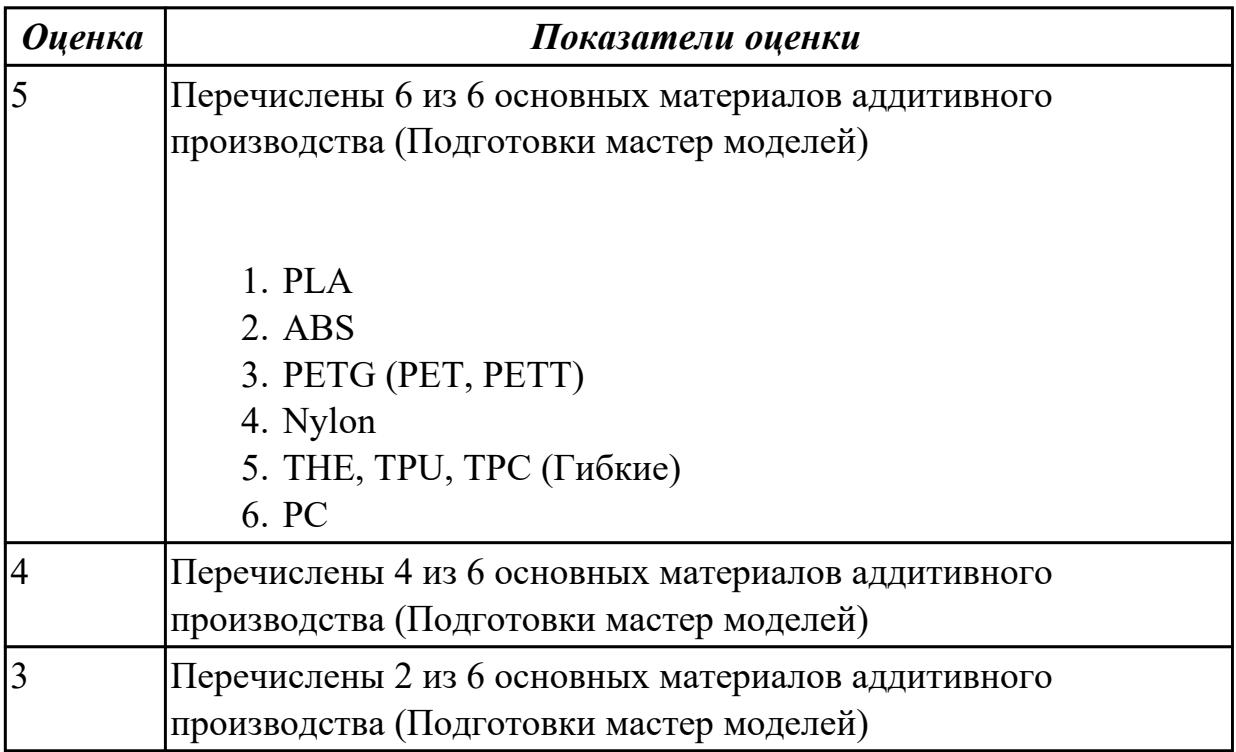

# **Дидактическая единица для контроля:**

1.32 системы автоматизированного проектирования для подбора конструктивного инструмента, технологических приспособлений и оборудования

# **Профессиональная(-ые) компетенция(-ии):**

ПК.1.5 Осуществлять подбор конструктивного исполнения инструмента, материалов режущей части инструмента, технологических приспособлений и оборудования в соответствии с выбранным технологическим решением, в том числе с использованием систем автоматизированного проектирования **Задание №1 (из текущего контроля)**

Выбрать оборудование, оснастка и инструмент из справочника технолога Полином.

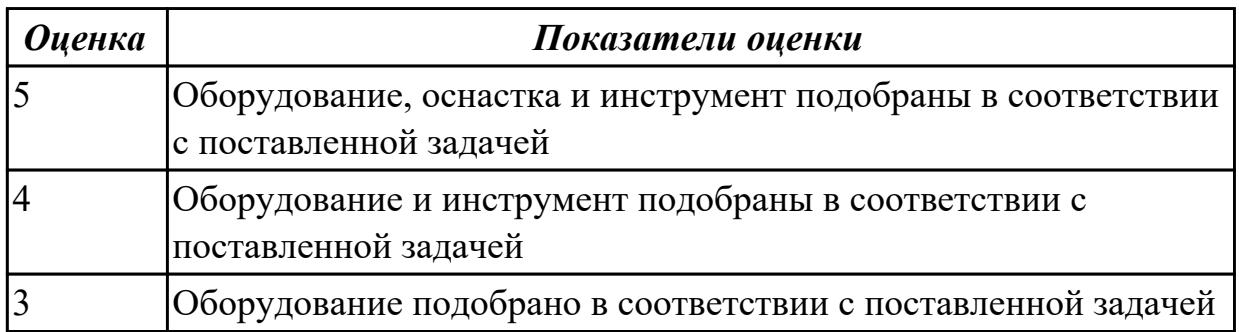

# **Дидактическая единица для контроля:**

1.35 методику проектирования технологического процесса изготовления детали

# **Профессиональная(-ые) компетенция(-ии):**

ПК.1.3 Разрабатывать технологическую документацию по обработке заготовок на основе конструкторской документации в рамках своей компетенции в соответствии с нормативными требованиями, в том числе с использованием систем автоматизированного проектирования

# **Задание №1 (из текущего контроля)**

Перечислить необходимые исходные данные для проектирования технологического процесса

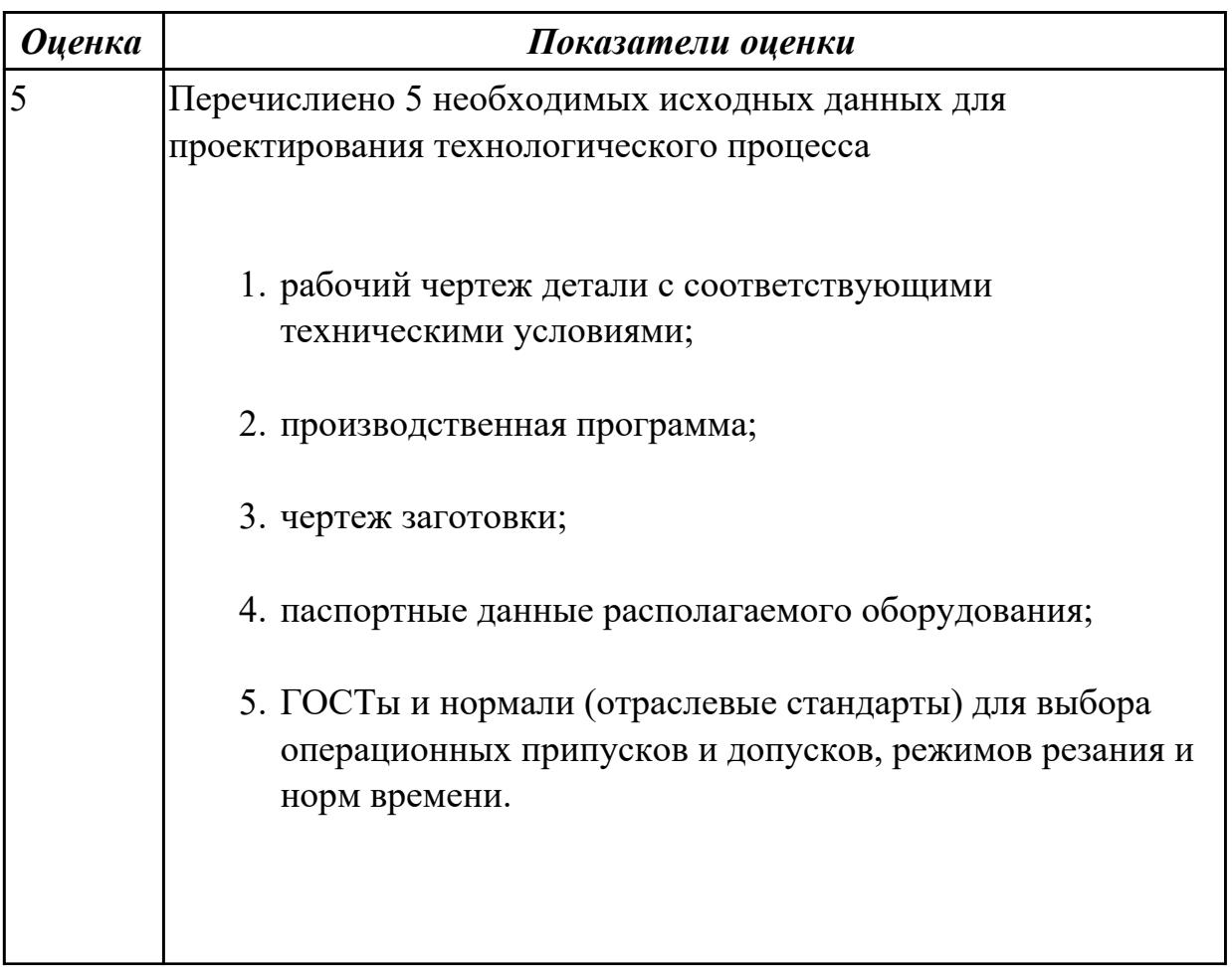

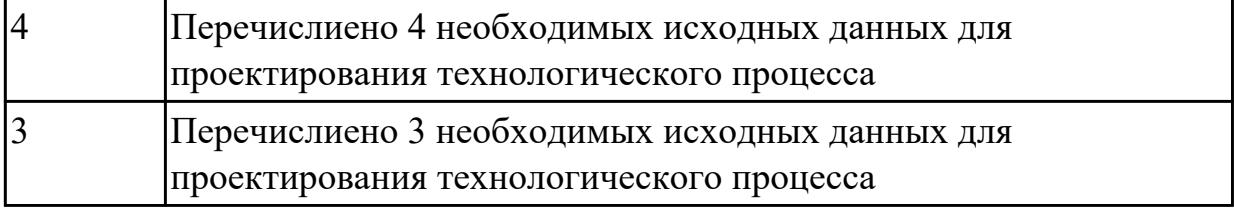

1.40 компоновка, основные узлы и технические характеристики многоцелевых станков и металлообрабатывающих центров

# **Профессиональная(-ые) компетенция(-ии):**

ПК.1.5 Осуществлять подбор конструктивного исполнения инструмента, материалов режущей части инструмента, технологических приспособлений и оборудования в соответствии с выбранным технологическим решением, в том числе с использованием систем автоматизированного проектирования

# **Задание №1 (из текущего контроля)**

Перечислить на какие группы делятся типовые элементы приспособлений. Раскрыть понятия, какие способы базирования в приспособлениях существуют.

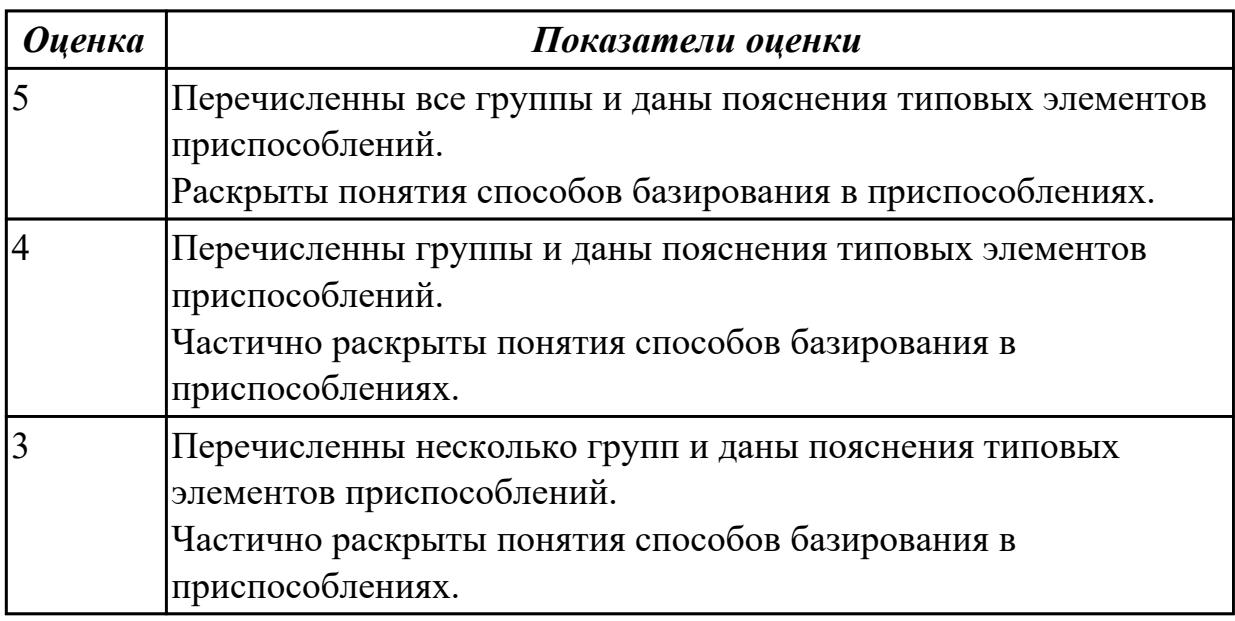

# **Дидактическая единица для контроля:**

1.45 приводы с числовым программным управлением и промышленных роботов **Профессиональная(-ые) компетенция(-ии):**

ПК.1.2 Осуществлять сбор, систематизацию и анализ информации для выбора оптимальных технологических решений, в том числе альтернативных в соответствии с принятым процессом выполнения своей работы по изготовлению деталей

# **Задание №1 (из текущего контроля)**

Описать принцип действия линейного привода с ЧПУ, его достоинства и

#### недостатки.

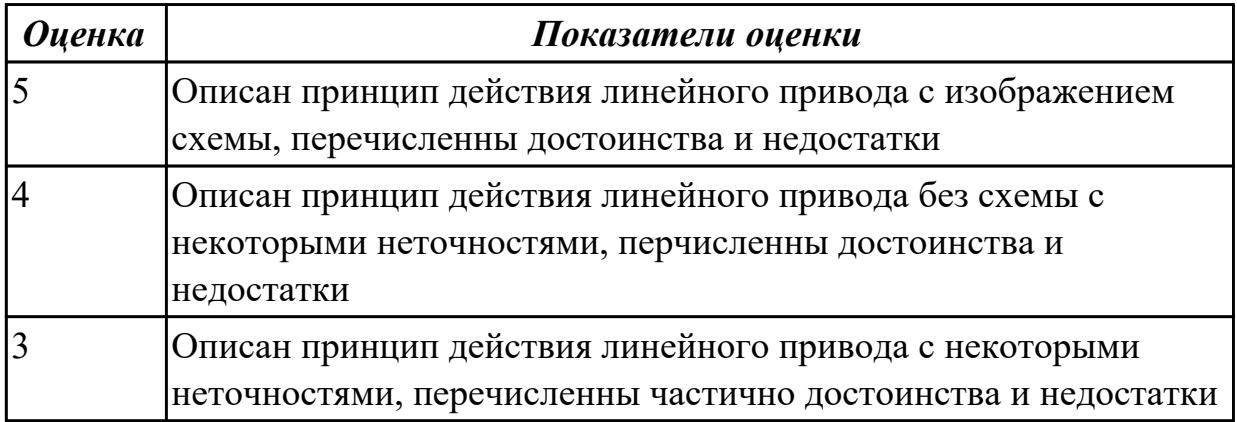

#### **Дидактическая единица для контроля:**

1.47 основные и вспомогательные компоненты станка;

#### **Профессиональная(-ые) компетенция(-ии):**

ПК.1.5 Осуществлять подбор конструктивного исполнения инструмента, материалов режущей части инструмента, технологических приспособлений и оборудования в соответствии с выбранным технологическим решением, в том числе с использованием систем автоматизированного проектирования

#### **Задание №1 (из текущего контроля)**

Перечислить, какие установочные элементы используются при установке механических прихватов в приспособлении их принцип действия.

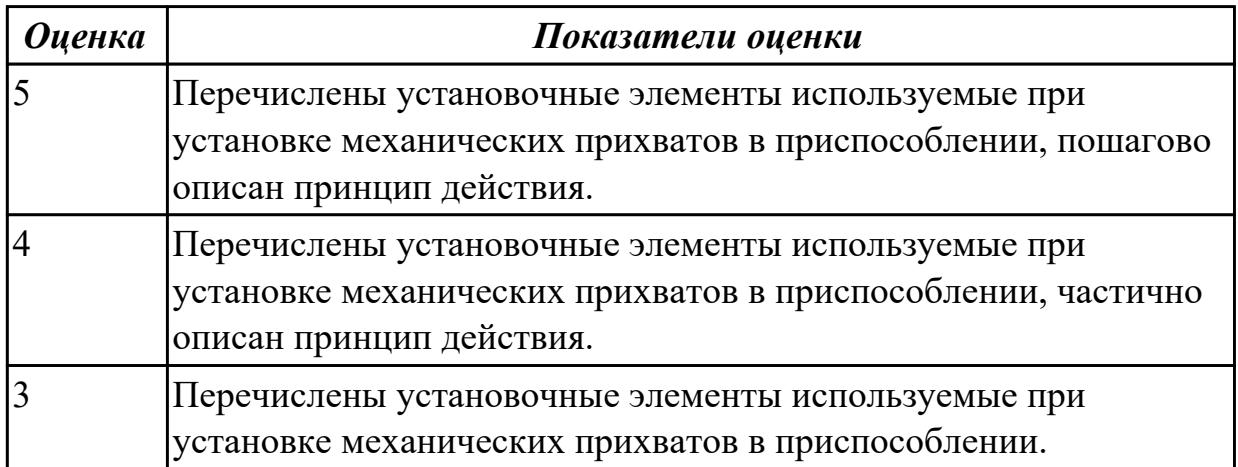

#### **Дидактическая единица для контроля:**

1.50 технологическую оснастку, ее классификацию, расчет и проектирование **Профессиональная(-ые) компетенция(-ии):**

ПК.1.5 Осуществлять подбор конструктивного исполнения инструмента, материалов режущей части инструмента, технологических приспособлений и оборудования в соответствии с выбранным технологическим решением, в том числе с использованием систем автоматизированного проектирования

# **Задание №1 (из текущего контроля)**

Раскрыть понятие и назначение каждого компонента приспособления, дать определение.

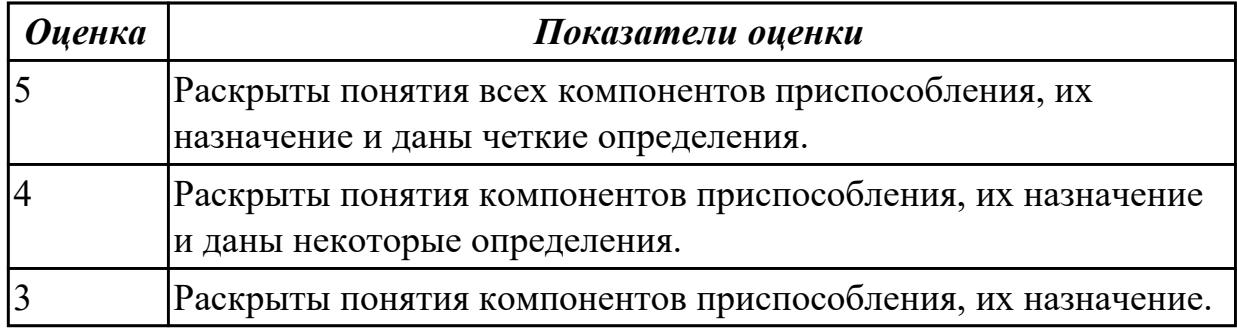

#### **Дидактическая единица для контроля:**

1.52 виды и применение технологической документации при обработке заготовок

#### **Профессиональная(-ые) компетенция(-ии):**

ПК.1.3 Разрабатывать технологическую документацию по обработке заготовок на основе конструкторской документации в рамках своей компетенции в соответствии с нормативными требованиями, в том числе с использованием систем автоматизированного проектирования

# **Задание №1 (из текущего контроля)**

Составить маршрут изготовления восковки

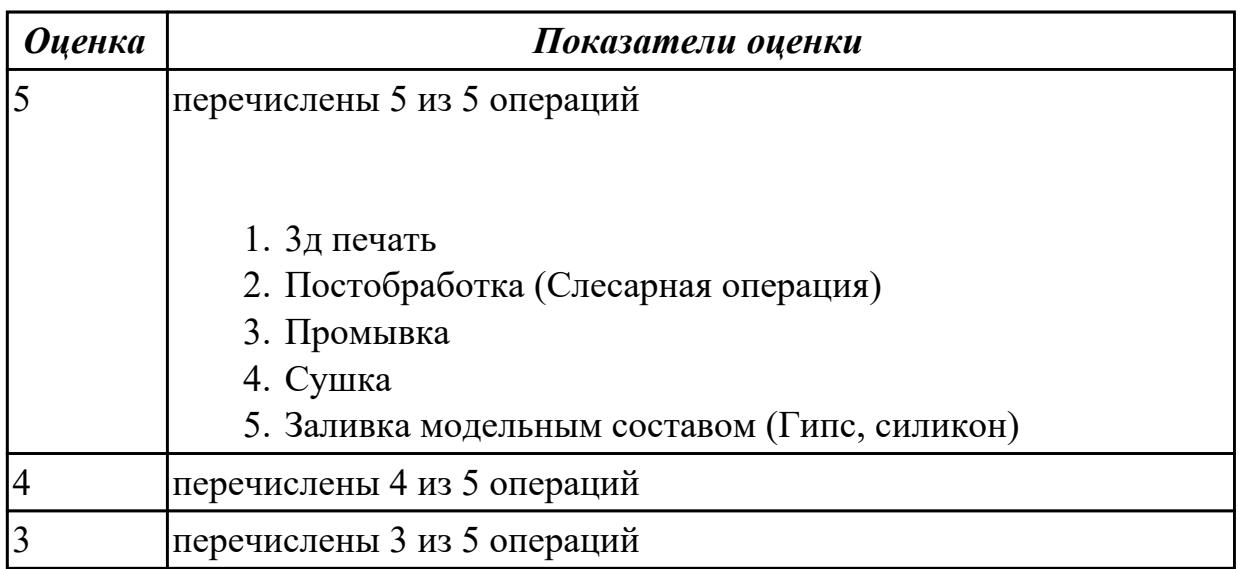

#### **Дидактическая единица для контроля:**

1.55 принципы проектирования участков и цехов

# **Профессиональная(-ые) компетенция(-ии):**

ПК.1.10 Разрабатывать планировки участков механических цехов

машиностроительных производств в соответствии с производственными задачами, в том числе с использованием систем автоматизированного проектирования

# **Задание №1 (из текущего контроля)**

- 1. Приведите концептуальную модель производственной системы.
- 2. Расскажите о последовательности проектирования производственных систем.
- 3. Как произвести выбор принципа формирования производственного участка?
- 4. Назовите показатели технологического изделия.
- 5. По каким критериям производится выбор оборудования?

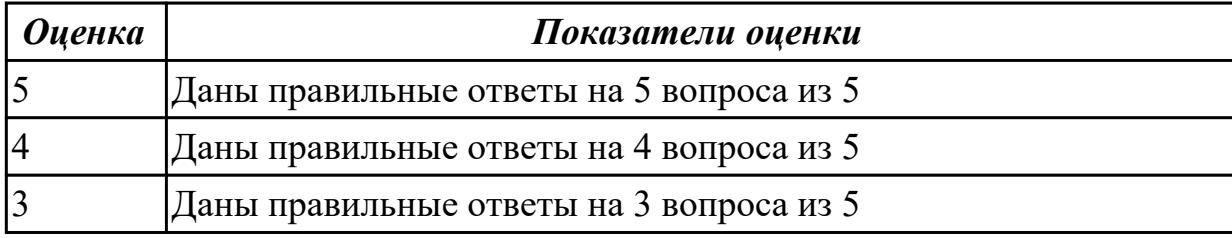

#### **Дидактическая единица для контроля:**

1.57 виды участков и цехов машиностроительных производств

#### **Профессиональная(-ые) компетенция(-ии):**

ПК.1.10 Разрабатывать планировки участков механических цехов

машиностроительных производств в соответствии с производственными задачами, в том числе с использованием систем автоматизированного проектирования

#### **Задание №1 (из текущего контроля)**

1. Из каких подсистем состоит производственная система?

- 2. Произведите расчет количества станков в поточном производстве.
- 3. Произведите расче в непоточном производстве.
- 4. перечислите специальные требования при работе оборудования.
- 5. На какие категории делится производственный персонал?

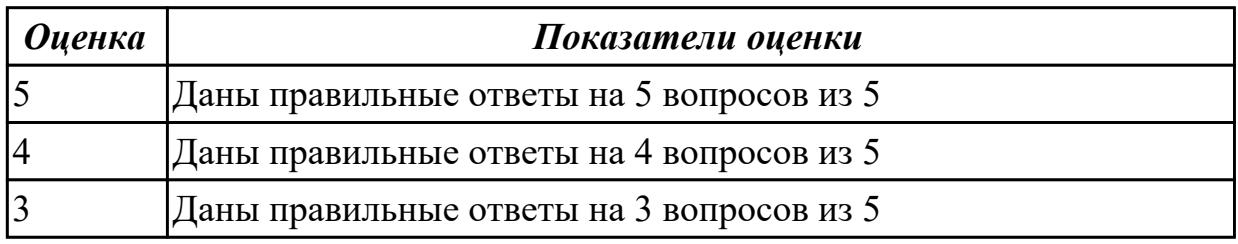

#### **Дидактическая единица для контроля:**

2.2 использовать пакеты прикладных программ (CAD/CAM системы) для планирования работ по реализации производственного задания на участке

# **Профессиональная(-ые) компетенция(-ии):**

ПК.1.3 Разрабатывать технологическую документацию по обработке заготовок на основе конструкторской документации в рамках своей компетенции в соответствии с нормативными требованиями, в том числе с использованием систем

автоматизированного проектирования

# **Задание №1 (из текущего контроля)**

Создание чертежа детали "Крышка"

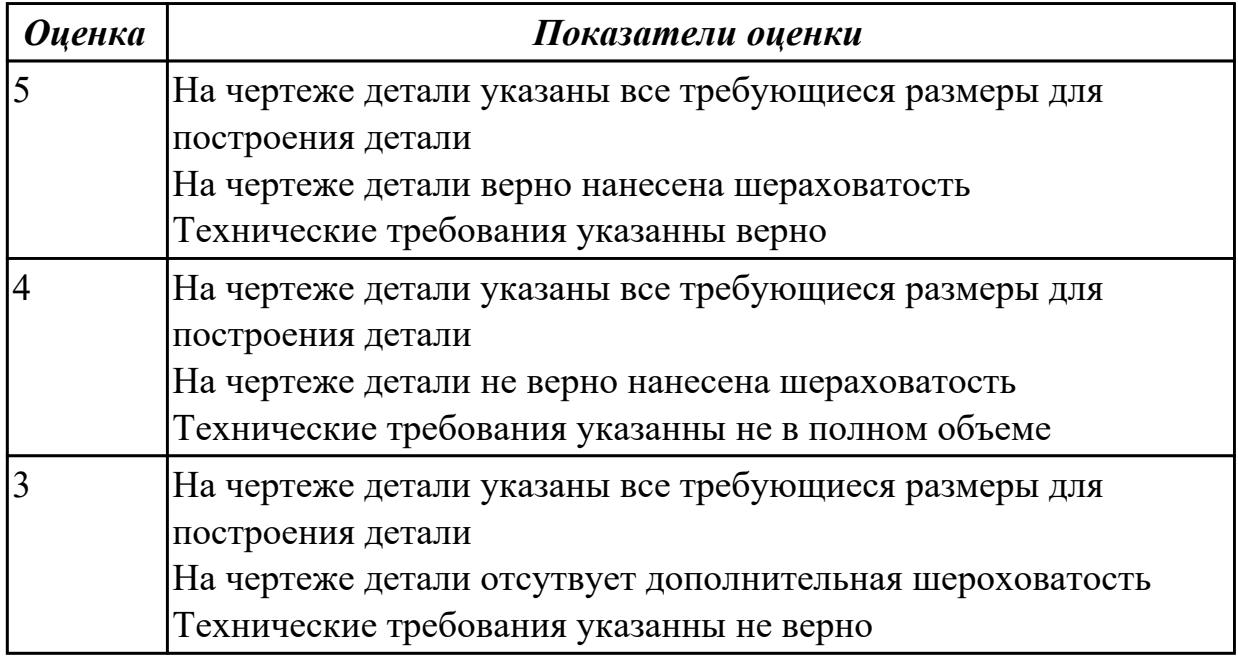

# **Дидактическая единица для контроля:**

2.4 читать и понимать чертежи, и технологическую документацию

# **Профессиональная(-ые) компетенция(-ии):**

ПК.1.1 Планировать процесс выполнения своей работы на основе задания технолога цеха или участка в соответствии с производственными задачами по изготовлению деталей

ПК.1.3 Разрабатывать технологическую документацию по обработке заготовок на основе конструкторской документации в рамках своей компетенции в соответствии с нормативными требованиями, в том числе с использованием систем автоматизированного проектирования

# **Задание №1 (из текущего контроля)**

Создать сборочный чертеж и чертежи недостающих деталей

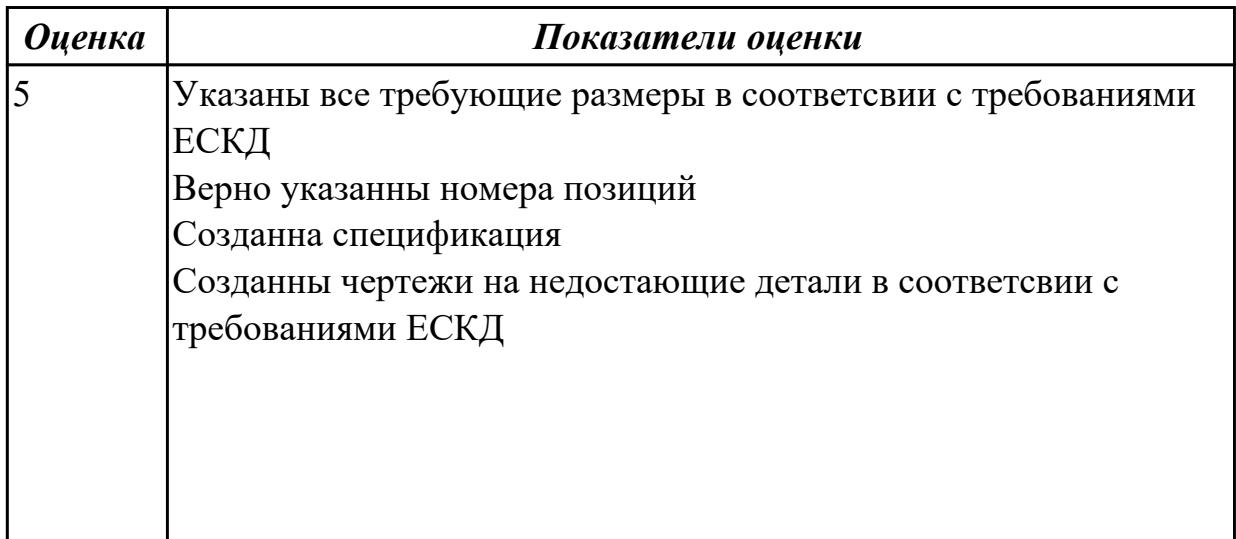

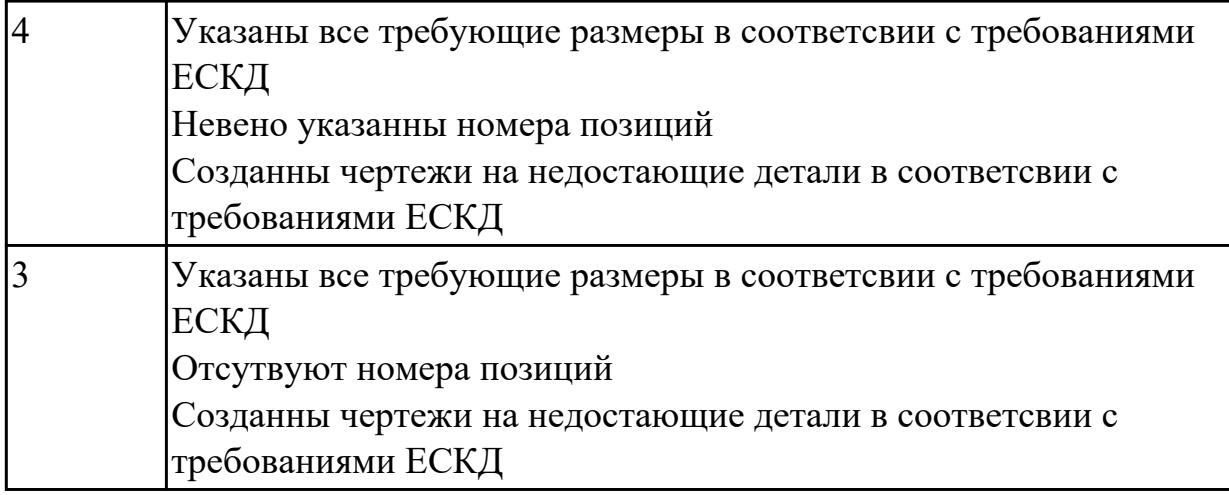

2.7 разрабатывать технологический процесс изготовления детали

# **Профессиональная(-ые) компетенция(-ии):**

ПК.1.5 Осуществлять подбор конструктивного исполнения инструмента, материалов режущей части инструмента, технологических приспособлений и оборудования в соответствии с выбранным технологическим решением, в том числе с использованием систем автоматизированного проектирования

# **Задание №1 (из текущего контроля)**

Разработать и оформить технологический процесс механической обработки детали "корпус"

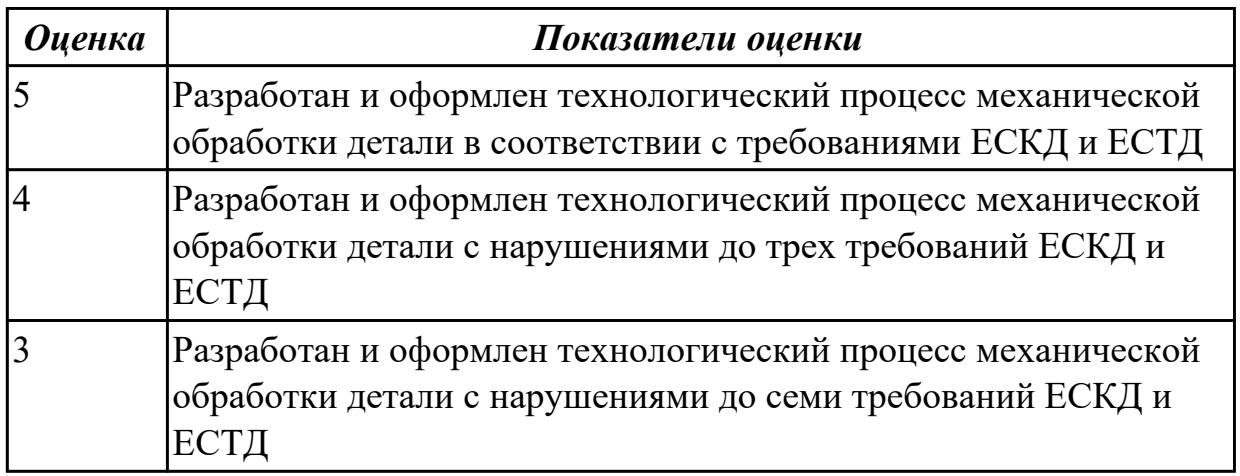

# **Дидактическая единица для контроля:**

2.9 выполнять технические чертежи, а также чертежи общего вида в соответствии с Единой системой конструкторской документации (ЕСКД)

# **Профессиональная(-ые) компетенция(-ии):**

ПК.1.1 Планировать процесс выполнения своей работы на основе задания технолога цеха или участка в соответствии с производственными задачами по изготовлению деталей

ПК.1.5 Осуществлять подбор конструктивного исполнения инструмента, материалов режущей части инструмента, технологических приспособлений и оборудования в соответствии с выбранным технологическим решением, в том числе с использованием систем автоматизированного проектирования

### **Задание №1 (из текущего контроля)**

Вычертить чертеж по ранее смоделированному КЭМ выдерживая требования ЕСКД.

- 1. Выбор построения видов и разрезов и сечений.
- 2. Нанесение на чертеж осевых линей и других вспомогательных элементов.
- 3. Нанесение на видах размеров.
- 4. Заполнение основной надписи и технических условий детали.
- 5. Нанесение шероховатости и допусков расположения.

Пример:

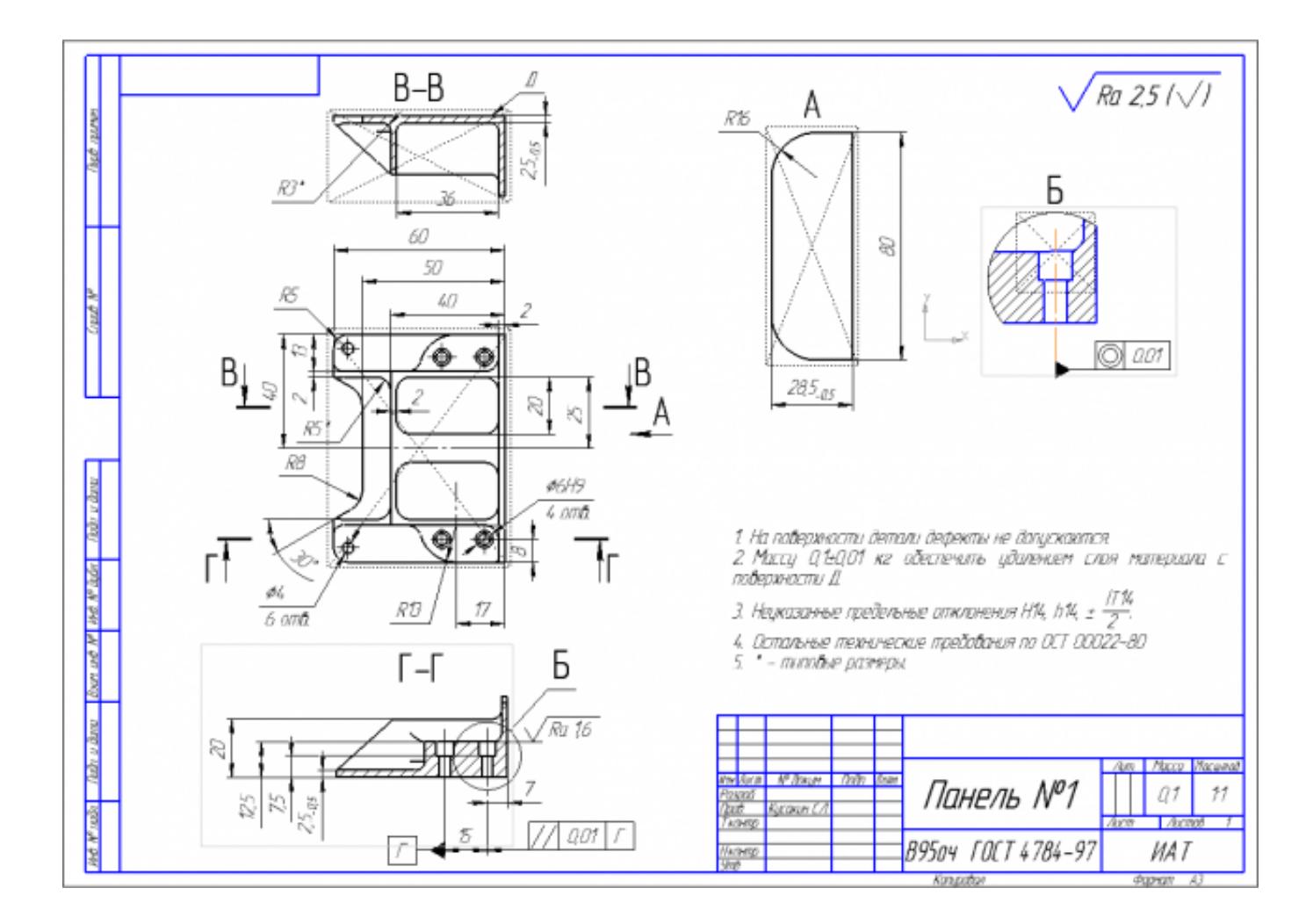

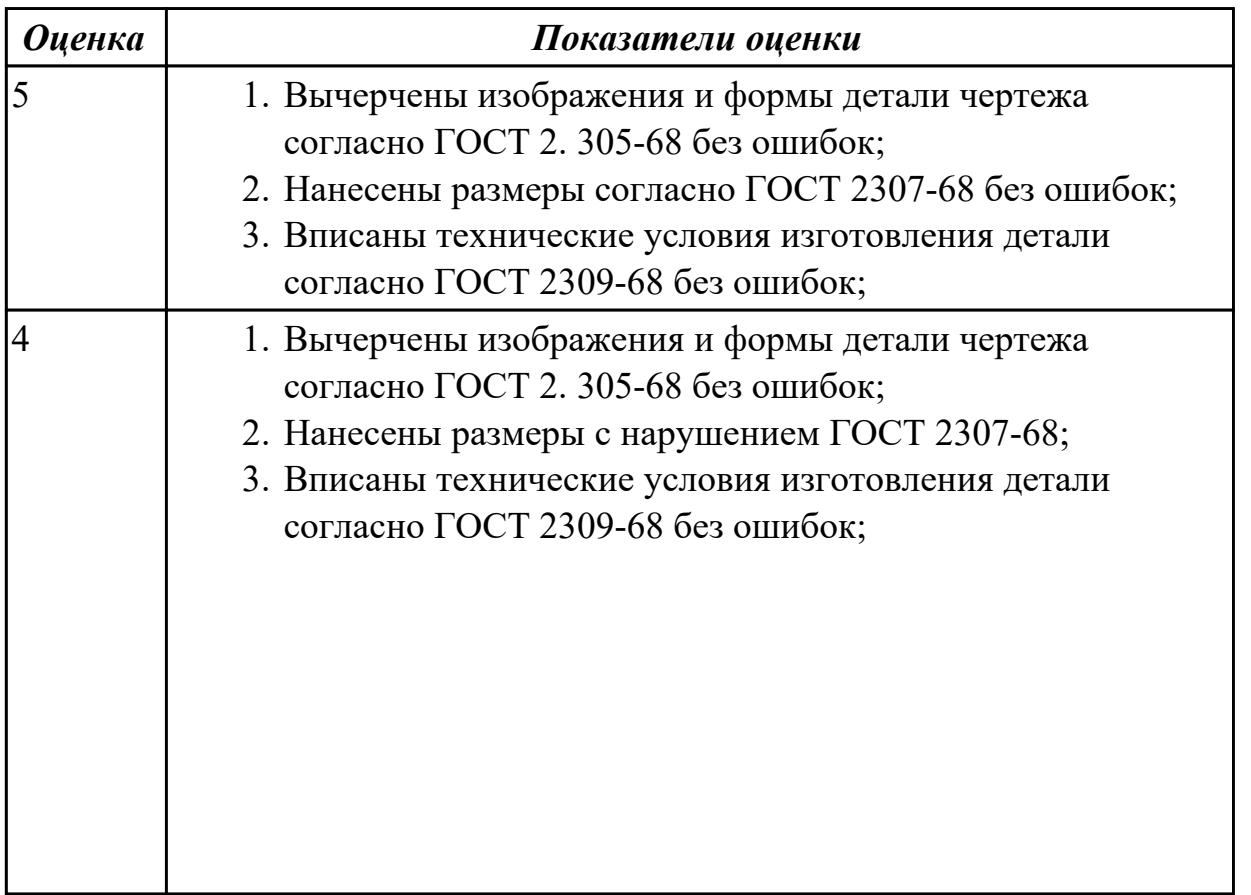

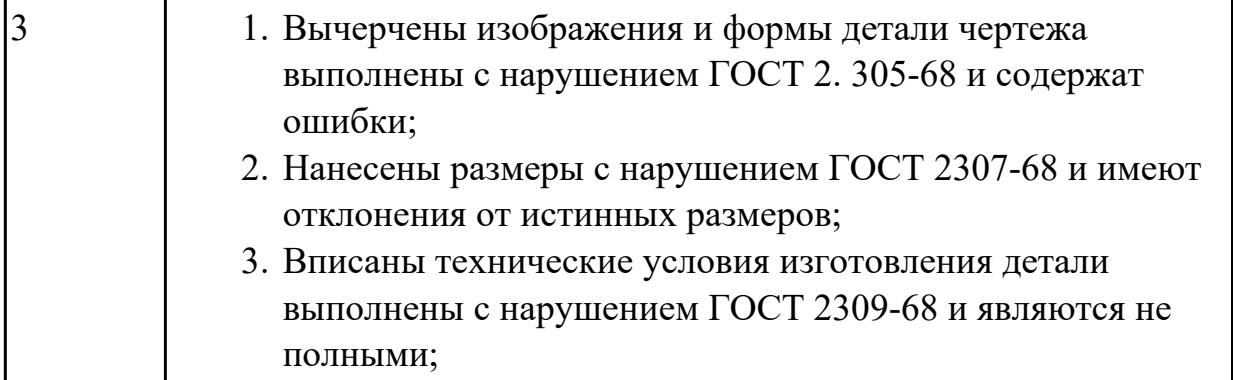

2.10 особенности работы автоматизированного оборудования и возможности применения его в составе роботизированного технологического комплекса **Профессиональная(-ые) компетенция(-ии):**

ПК.1.4 Осуществлять выполнение расчетов параметров механической обработки и аддитивного производства в соответствии с принятым технологическим процессом согласно нормативным требованиям, в том числе с использованием систем автоматизированного проектирования

# **Задание №1 (из текущего контроля)**

Выполнить следующие задания:

- 1. Выполнить эскизы элементов конструкции. Указать шероховатости по обрабатываемым поверхностям.
- 2. Выбрать элементы базирования и крепления.
- 3. Составить схему нагрузок.
- 4. Определить силу зажима
- 5. Произвести расчет и подбор элементов приспособления (болты, шпильки, прихваты, гидро или пневмоцилиндры по ГОСТ или ОСТ)

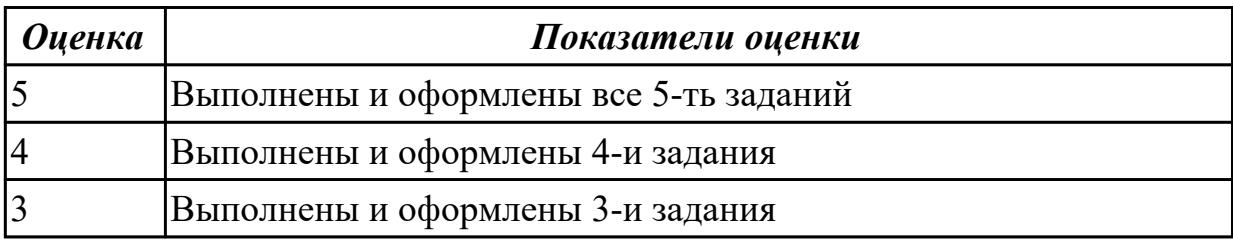

# **Дидактическая единица для контроля:**

2.12 оформлять технологическую документацию с применением систем автоматизированного проектирования

# **Профессиональная(-ые) компетенция(-ии):**

ПК.1.3 Разрабатывать технологическую документацию по обработке заготовок на основе конструкторской документации в рамках своей компетенции в соответствии с нормативными требованиями, в том числе с использованием систем автоматизированного проектирования

ПК.1.4 Осуществлять выполнение расчетов параметров механической обработки и аддитивного производства в соответствии с принятым технологическим процессом согласно нормативным требованиям, в том числе с использованием систем автоматизированного проектирования

#### **Задание №1 (из текущего контроля)**

Создать взрыв схему с указанием мест крепления

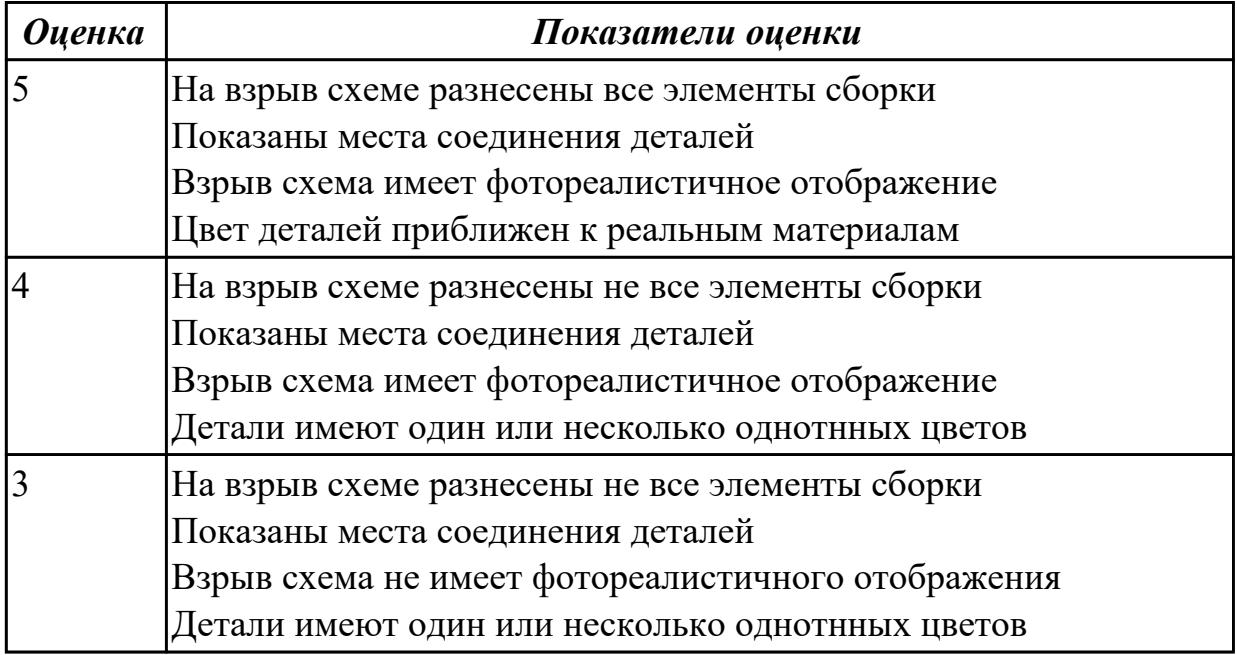

#### **Дидактическая единица для контроля:**

2.14 рассчитывать и проверять величину припусков и размеров заготовок

#### **Профессиональная(-ые) компетенция(-ии):**

ПК.1.4 Осуществлять выполнение расчетов параметров механической обработки и аддитивного производства в соответствии с принятым технологическим процессом согласно нормативным требованиям, в том числе с использованием систем автоматизированного проектирования

# **Задание №1 (из текущего контроля)**

Выполнить расчет припусков на заготовку, уклонов и внутренних и наружных радиусов.

Пример:

1. Расчет общих припусков на заготовку аналитическим методом [7], стр. 185 -189 Припуски и допуски на штамповку по ГОСТ 7505-74.

1. Выбор углов наклона статистическим методом:

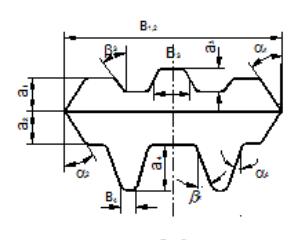

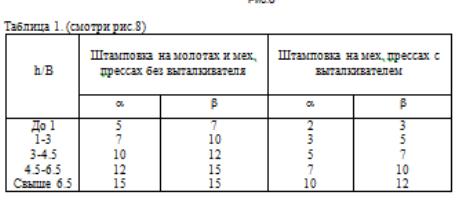

Выбор внутренних и наружных радиусов скругления статистическим методом:

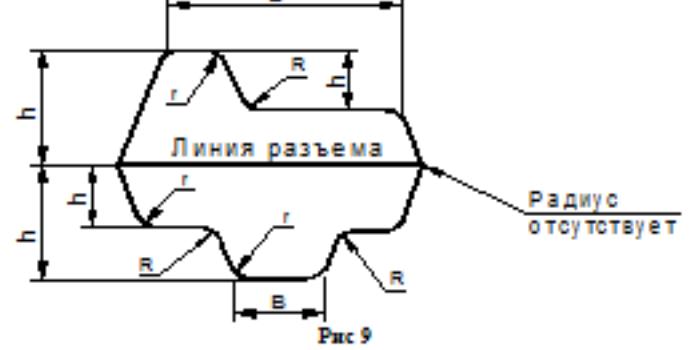

Таблица 2. (смотри рис.9)

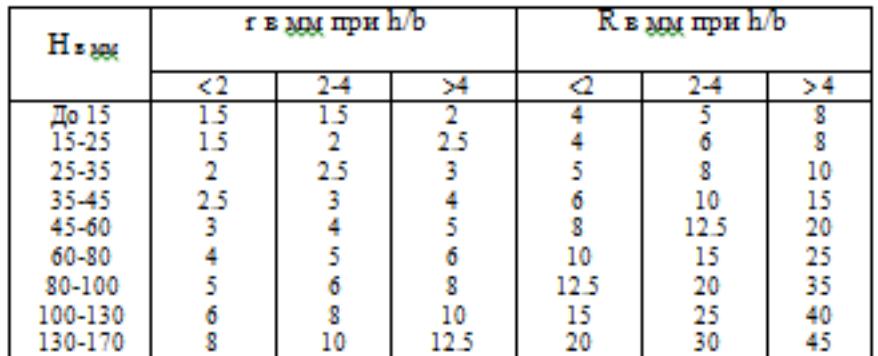

Расчет

выполнен с точностью до 0.01 мм

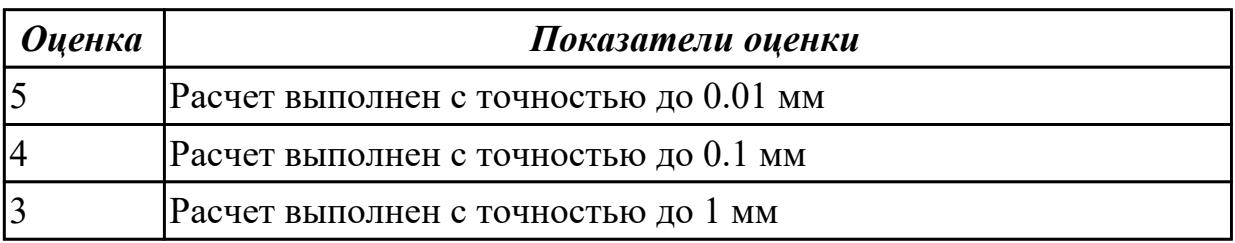

2.17 производить расчёт параметров механической обработки и аддитивного производства с применением CAЕ систем

# **Профессиональная(-ые) компетенция(-ии):**

ПК.1.4 Осуществлять выполнение расчетов параметров механической обработки и аддитивного производства в соответствии с принятым технологическим процессом согласно нормативным требованиям, в том числе с использованием систем автоматизированного проектирования

# **Задание №1 (из текущего контроля)**

Расчитать параметры механической обработки детали применением CAЕ систем

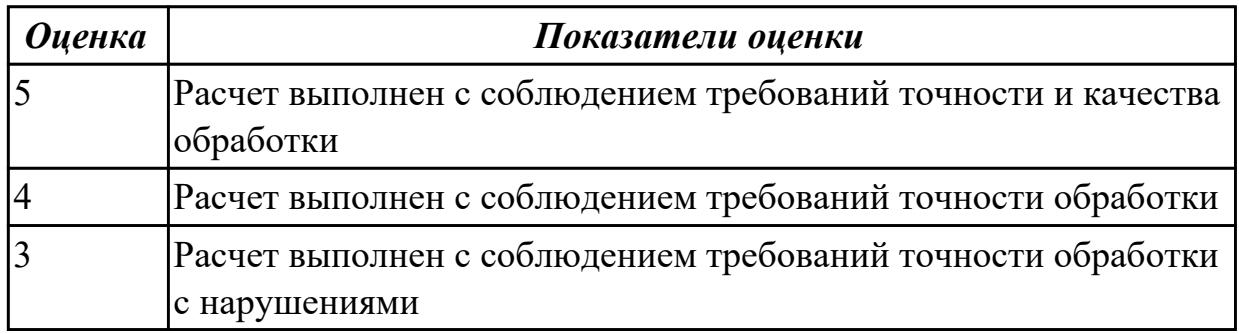

#### **Дидактическая единица для контроля:**

2.19 устанавливать технологическую последовательность и режимы обработки

# **Профессиональная(-ые) компетенция(-ии):**

ПК.1.4 Осуществлять выполнение расчетов параметров механической обработки и аддитивного производства в соответствии с принятым технологическим процессом согласно нормативным требованиям, в том числе с использованием систем автоматизированного проектирования

# **Задание №1 (из текущего контроля)**

Установить технологическую последовательность режимов резания

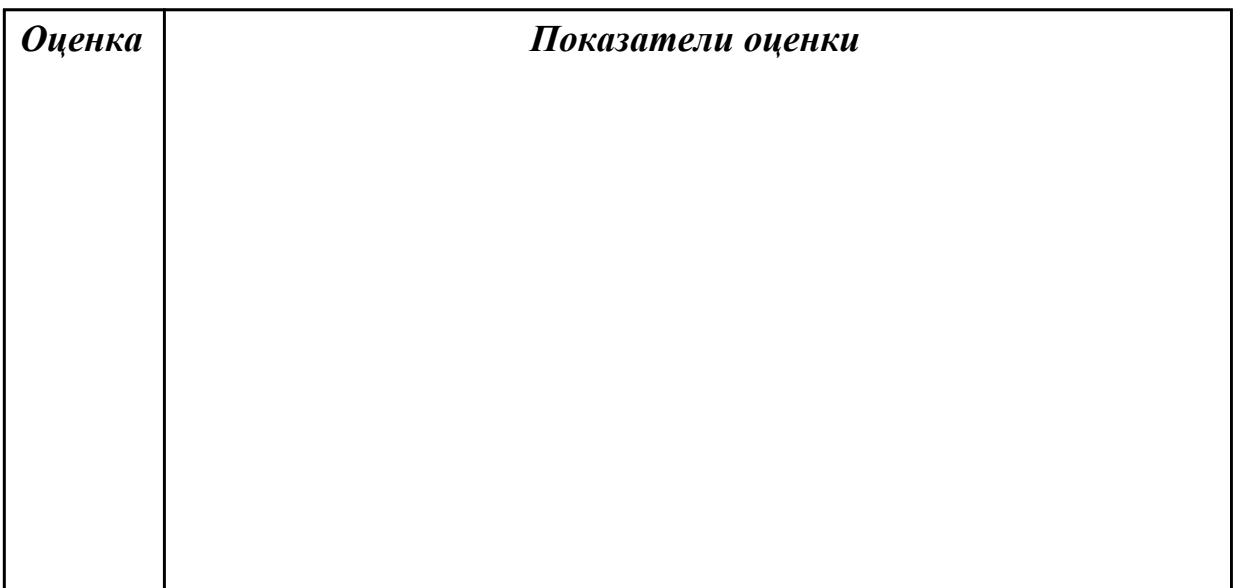

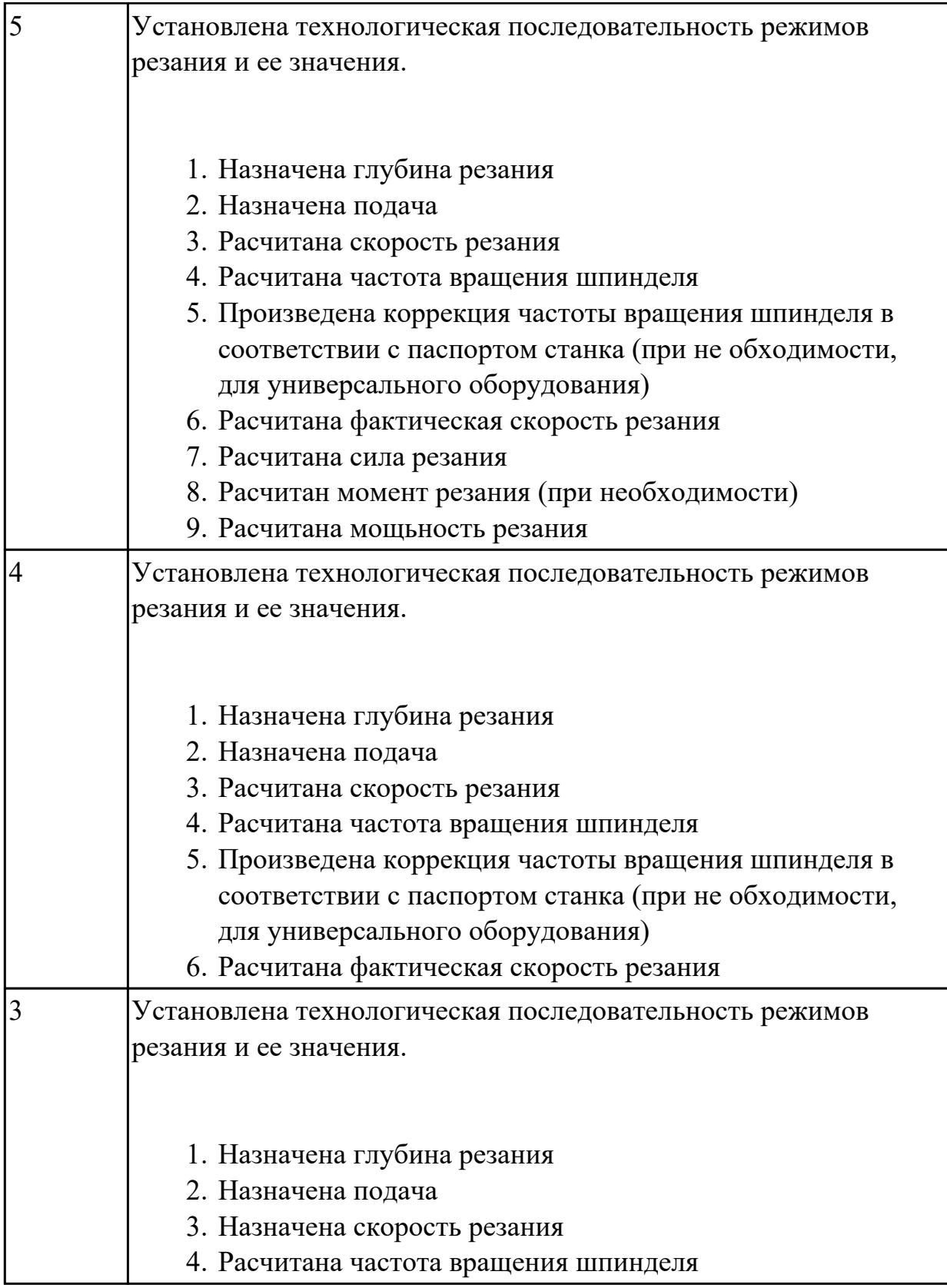

2.22 оформлять технологическую документацию

# **Профессиональная(-ые) компетенция(-ии):**

ПК.1.3 Разрабатывать технологическую документацию по обработке заготовок на

основе конструкторской документации в рамках своей компетенции в соответствии с нормативными требованиями, в том числе с использованием систем автоматизированного проектирования

# **Задание №1 (из текущего контроля)**

Составить маршрут обработки класного отверстия в сполошном металле.

Стандартный ряд отверстия: 4-50

Квалитет точности H7

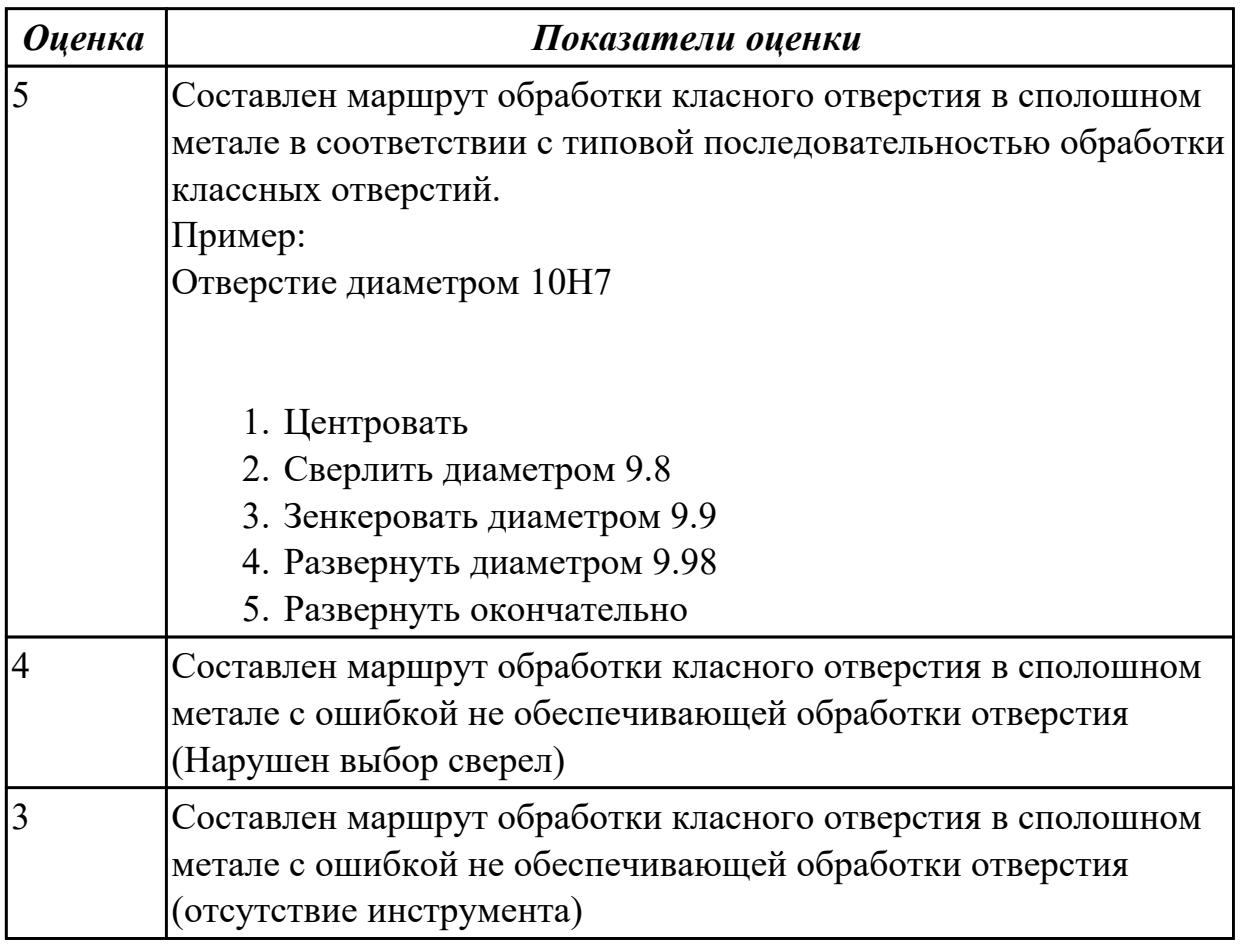

#### **Дидактическая единица для контроля:**

2.25 рассчитывать технологические параметры процесса производства **Профессиональная(-ые) компетенция(-ии):**

ПК.1.2 Осуществлять сбор, систематизацию и анализ информации для выбора оптимальных технологических решений, в том числе альтернативных в соответствии с принятым процессом выполнения своей работы по изготовлению деталей

ПК.1.3 Разрабатывать технологическую документацию по обработке заготовок на основе конструкторской документации в рамках своей компетенции в соответствии с нормативными требованиями, в том числе с использованием систем автоматизированного проектирования

**Задание №1 (из текущего контроля)**

Определить размер операционной партии, переодичность ее запуска.

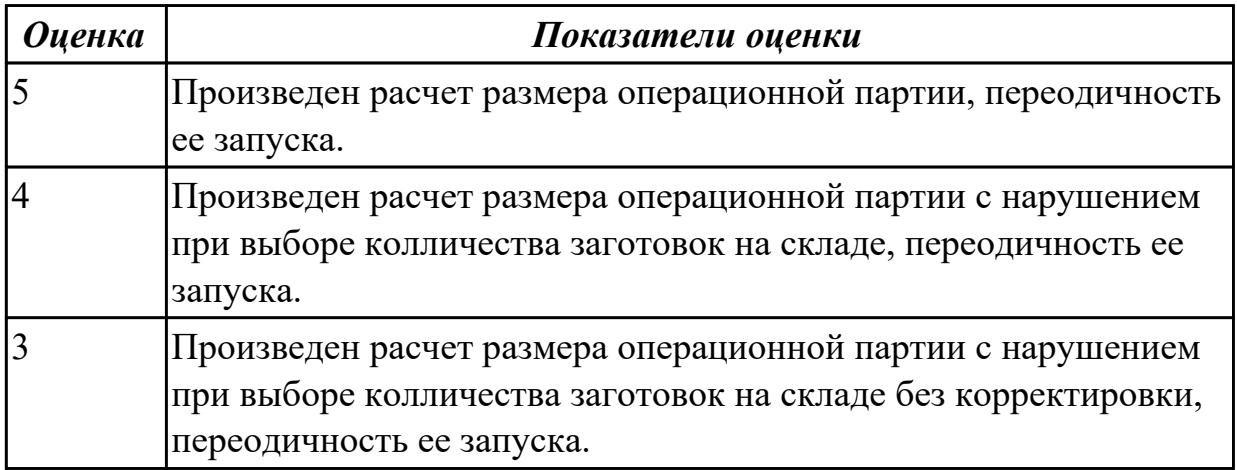

#### **Дидактическая единица для контроля:**

2.26 использовать пакеты прикладных программ для разработки конструкторской документации и проектирования технологических процессов

# **Профессиональная(-ые) компетенция(-ии):**

ПК.1.6 Оформлять маршрутные и операционные технологические карты для изготовления деталей на механических участках машиностроительных производств, в том числе с использованием систем автоматизированного проектирования

#### **Задание №1 (из текущего контроля)**

Использован пакет САПР ("Компас", Inventor) для построения чертежа

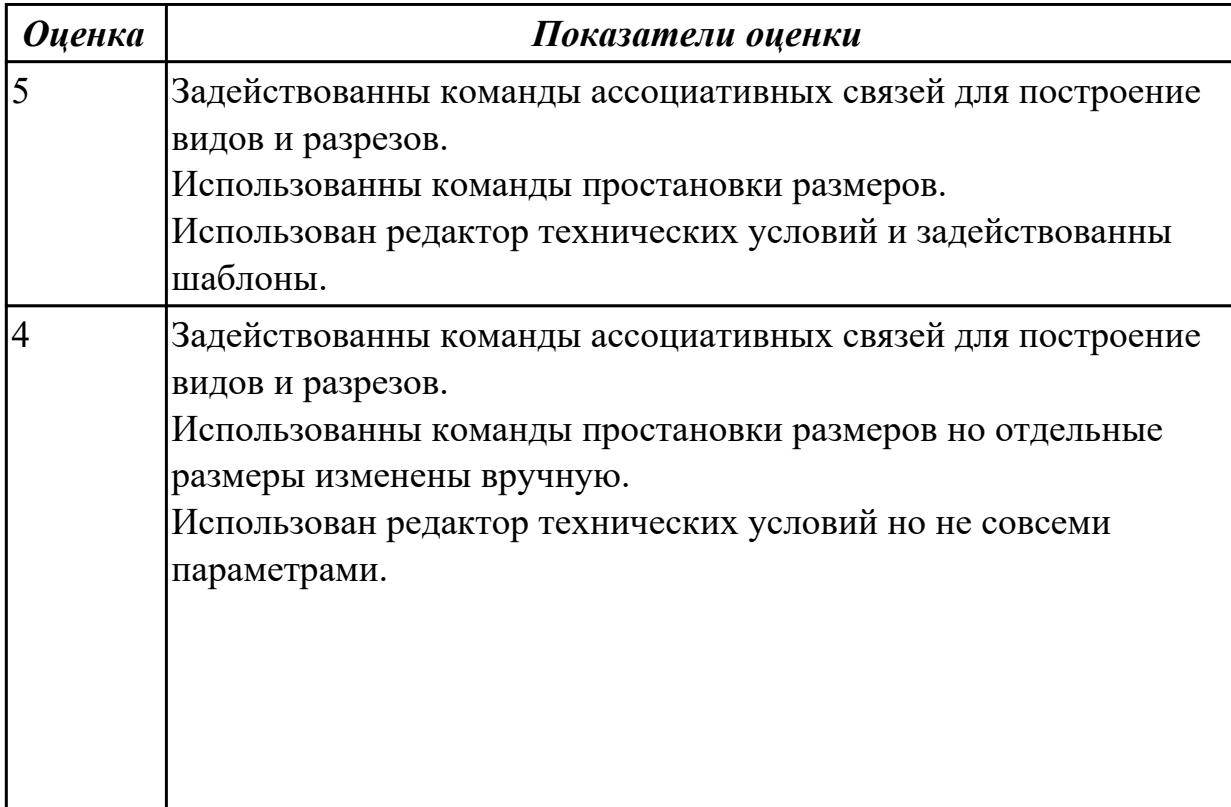

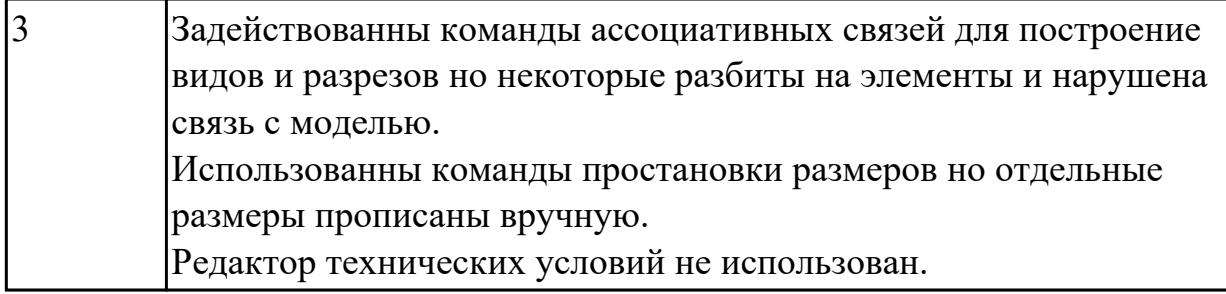

2.27 рационально использовать автоматизированное оборудование в каждом конкретном, отдельно взятом производстве

# **Профессиональная(-ые) компетенция(-ии):**

ПК.1.2 Осуществлять сбор, систематизацию и анализ информации для выбора оптимальных технологических решений, в том числе альтернативных в соответствии с принятым процессом выполнения своей работы по изготовлению деталей

# **Задание №1 (из текущего контроля)**

Произвести подготовку модели к печати на 3D принтере

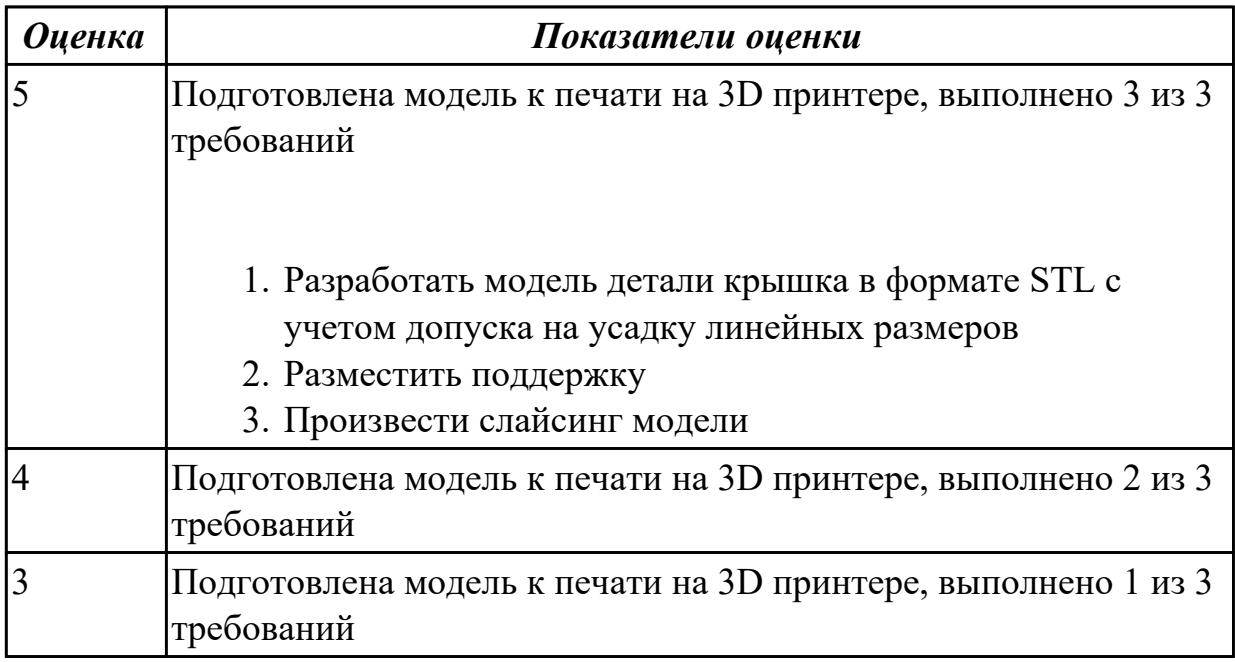

# **Дидактическая единица для контроля:**

2.29 корректировать управляющую программу в соответствии с результатом обработки деталей

# **Профессиональная(-ые) компетенция(-ии):**

ПК.1.8 Осуществлять реализацию управляющих программ для обработки заготовок на металлорежущем оборудовании или изготовления на аддитивном оборудовании в целях реализации принятой технологии изготовления деталей на механических участках машиностроительных производств в соответствии с разработанной

# технологической документацией

#### **Задание №1 (из текущего контроля)**

Составить и редактировать управляющюю программу 3д печати

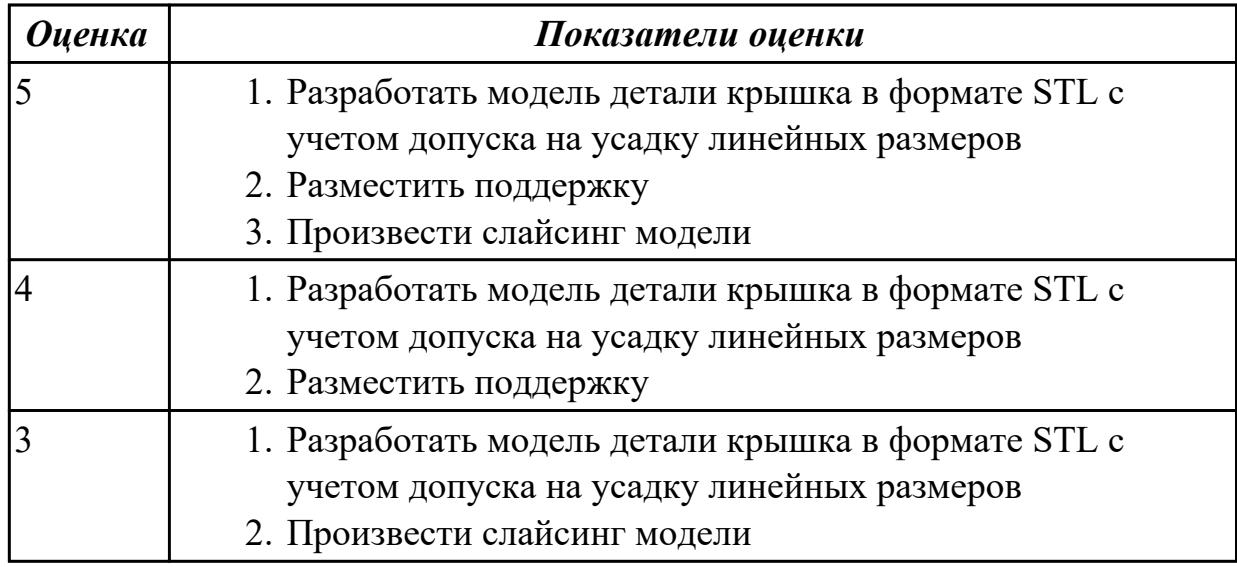

#### **Дидактическая единица для контроля:**

2.30 обеспечивать безопасность при проведении работ на технологическом оборудовании участков механической обработки и аддитивного изготовления

### **Профессиональная(-ые) компетенция(-ии):**

ПК.1.8 Осуществлять реализацию управляющих программ для обработки заготовок на металлорежущем оборудовании или изготовления на аддитивном оборудовании в целях реализации принятой технологии изготовления деталей на механических участках машиностроительных производств в соответствии с разработанной технологической документацией

**Задание №1 (из текущего контроля)**

- 1. Приведите концептуальную модель производственной системы.
- 2. . Расскажите о последовательности проектирования производственных систем.
- 3. Как произвести выбор принципа формирования производственного участка?
- 4. Назовите показатели технологического изделия.
- 5. По каким критериям производится выбор оборудования?

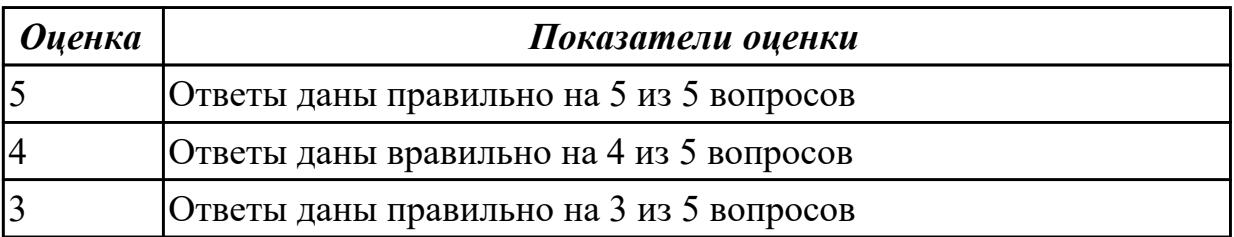

2.33 разрабатывать планировки участков механических цехов машиностроительных производств

### **Профессиональная(-ые) компетенция(-ии):**

ПК.1.10 Разрабатывать планировки участков механических цехов

машиностроительных производств в соответствии с производственными задачами,

в том числе с использованием систем автоматизированного проектирования

#### **Задание №1 (из текущего контроля)**

Спроектировать схему планировки участка механического цеха

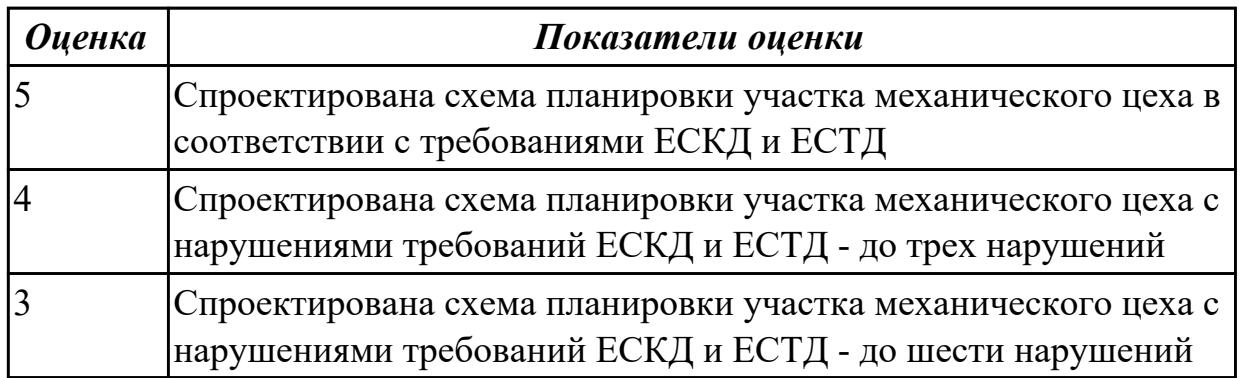

# **3.2 МДК.01.02 Управляющие программы для обработки заготовок на металлорежущем и аддитивном оборудовании**

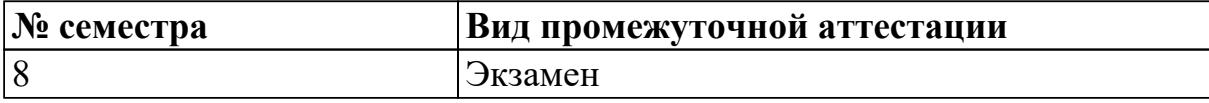

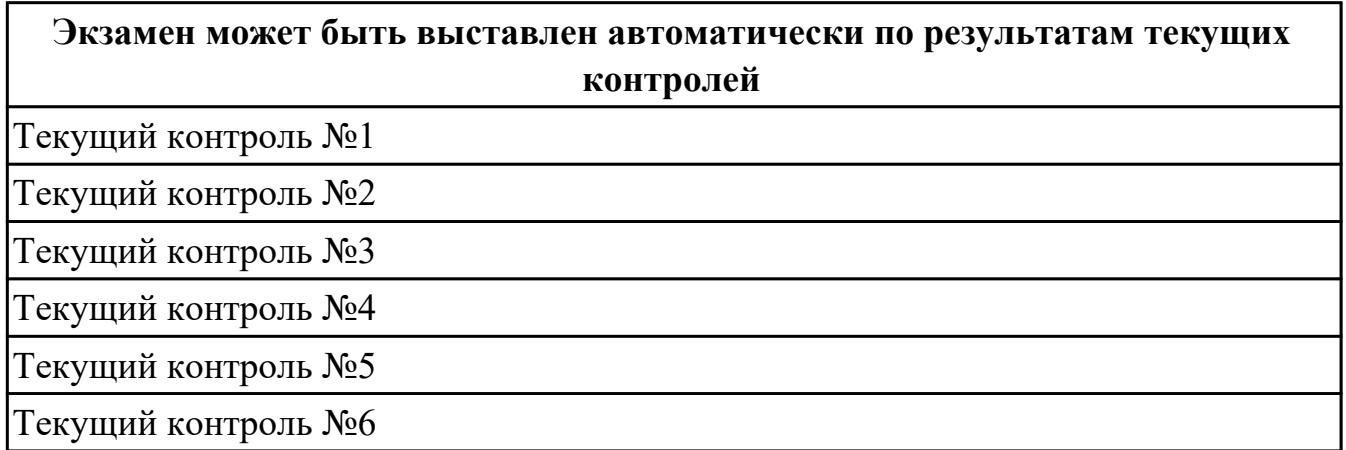

**Метод и форма контроля:** Практическая работа (Информационно-аналитический) **Вид контроля:** По выбору выполнить 2 теоретических задания и 1 практическое задание

#### **Дидактическая единица для контроля:**

1.6 последовательность технологического процесса обрабатывающего центра с ЧПУ

# **Профессиональная(-ые) компетенция(-ии):**

ПК.1.5 Осуществлять подбор конструктивного исполнения инструмента, материалов режущей части инструмента, технологических приспособлений и оборудования в соответствии с выбранным технологическим решением, в том числе с использованием систем автоматизированного проектирования

ПК.1.7 Осуществлять разработку и применение управляющих программ для металлорежущего или аддитивного оборудования в целях реализации принятой технологии изготовления деталей на механических участках машиностроительных производств, в том числе с использованием систем автоматизированного проектирования

# **Задание №1 (из текущего контроля)**

Перечислить порядок разработки технологического процесса

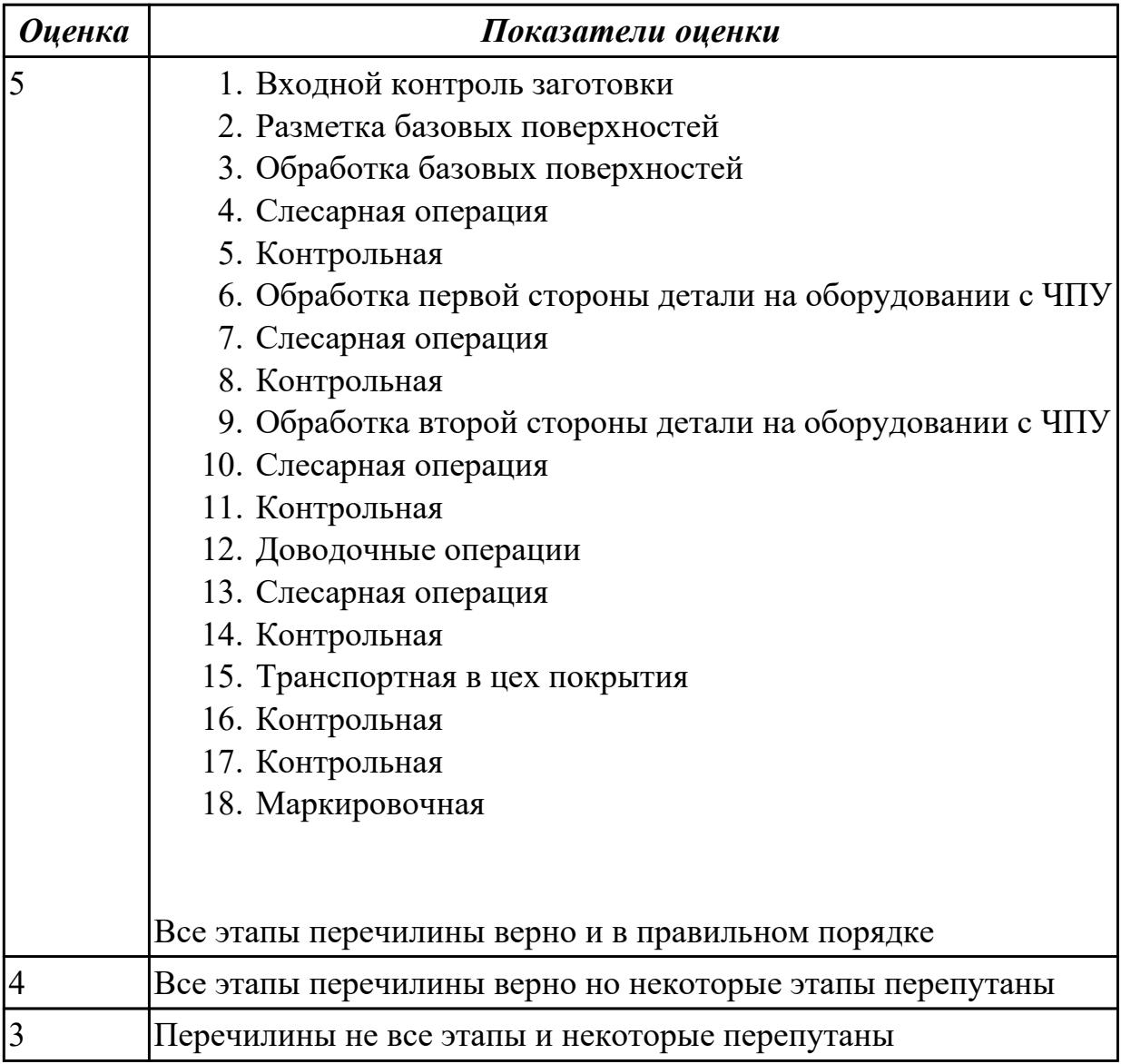

# **Задание №2 (из текущего контроля)**

Перечислить порядок разработки технологического процесса

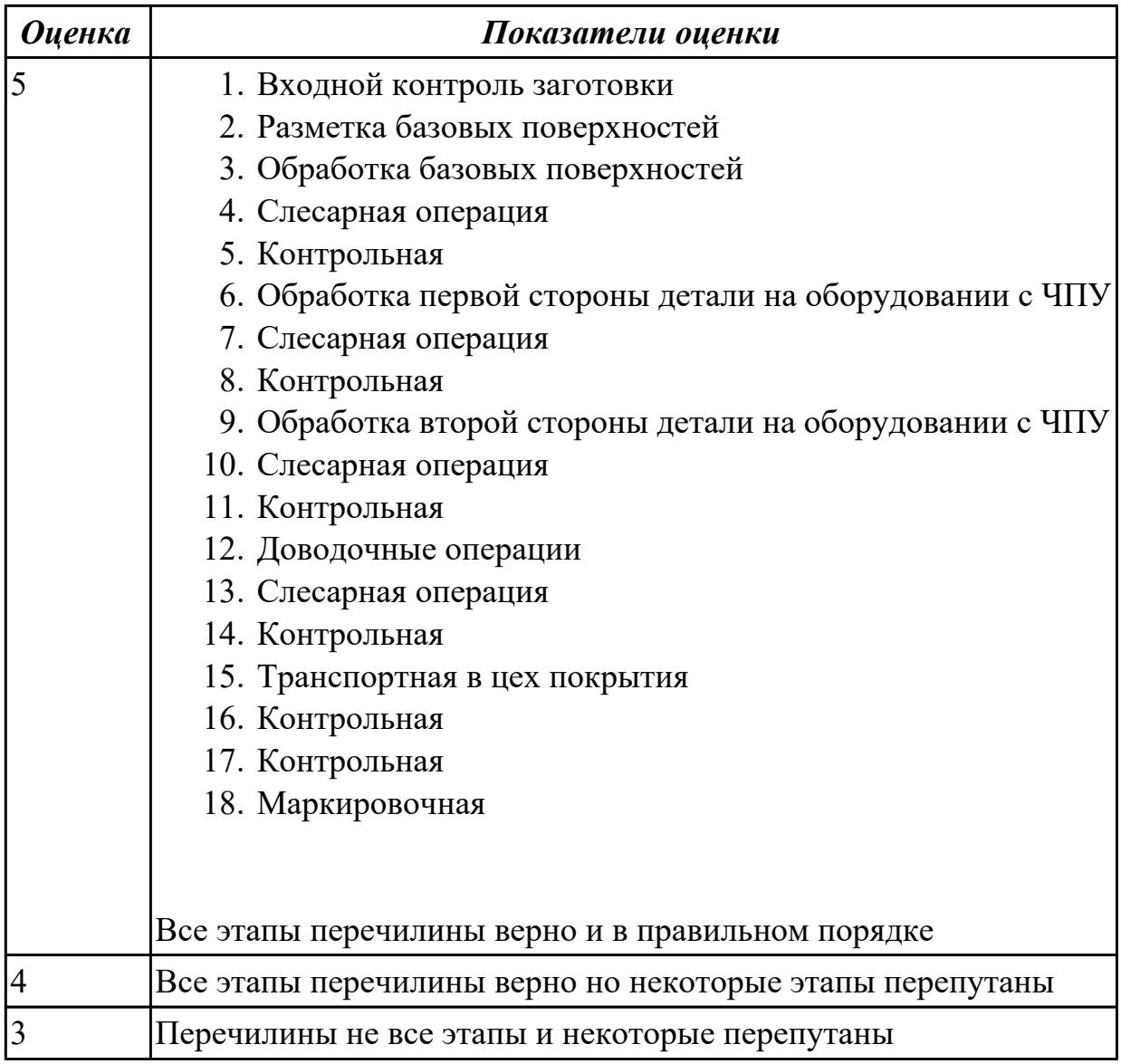

# **Задание №3 (из текущего контроля)**

Перечислить порядок разработки технологического процесса

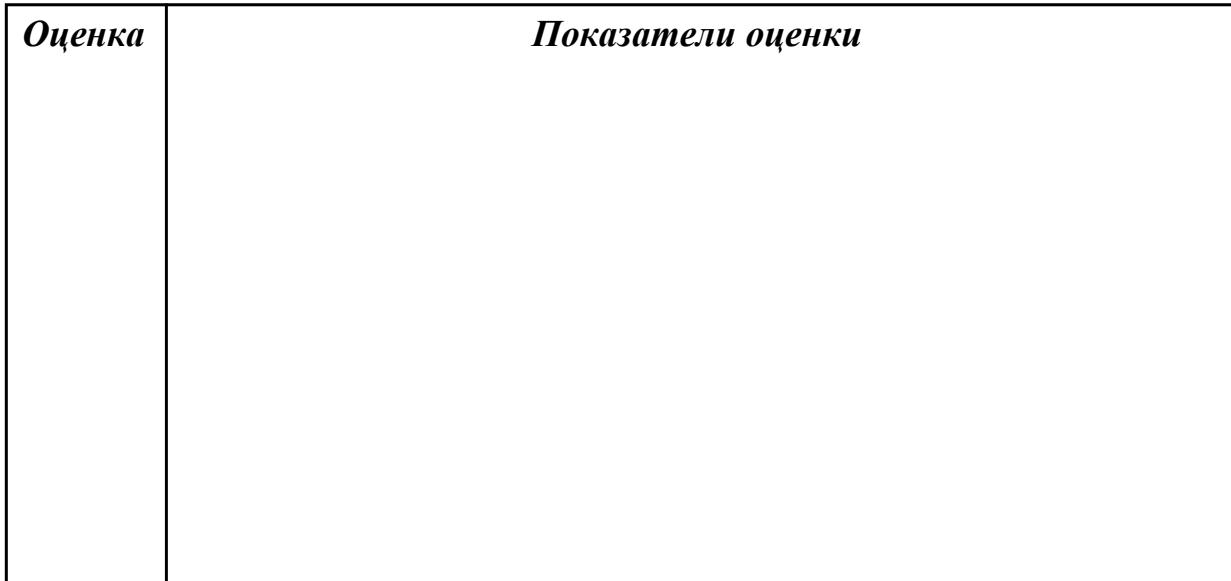

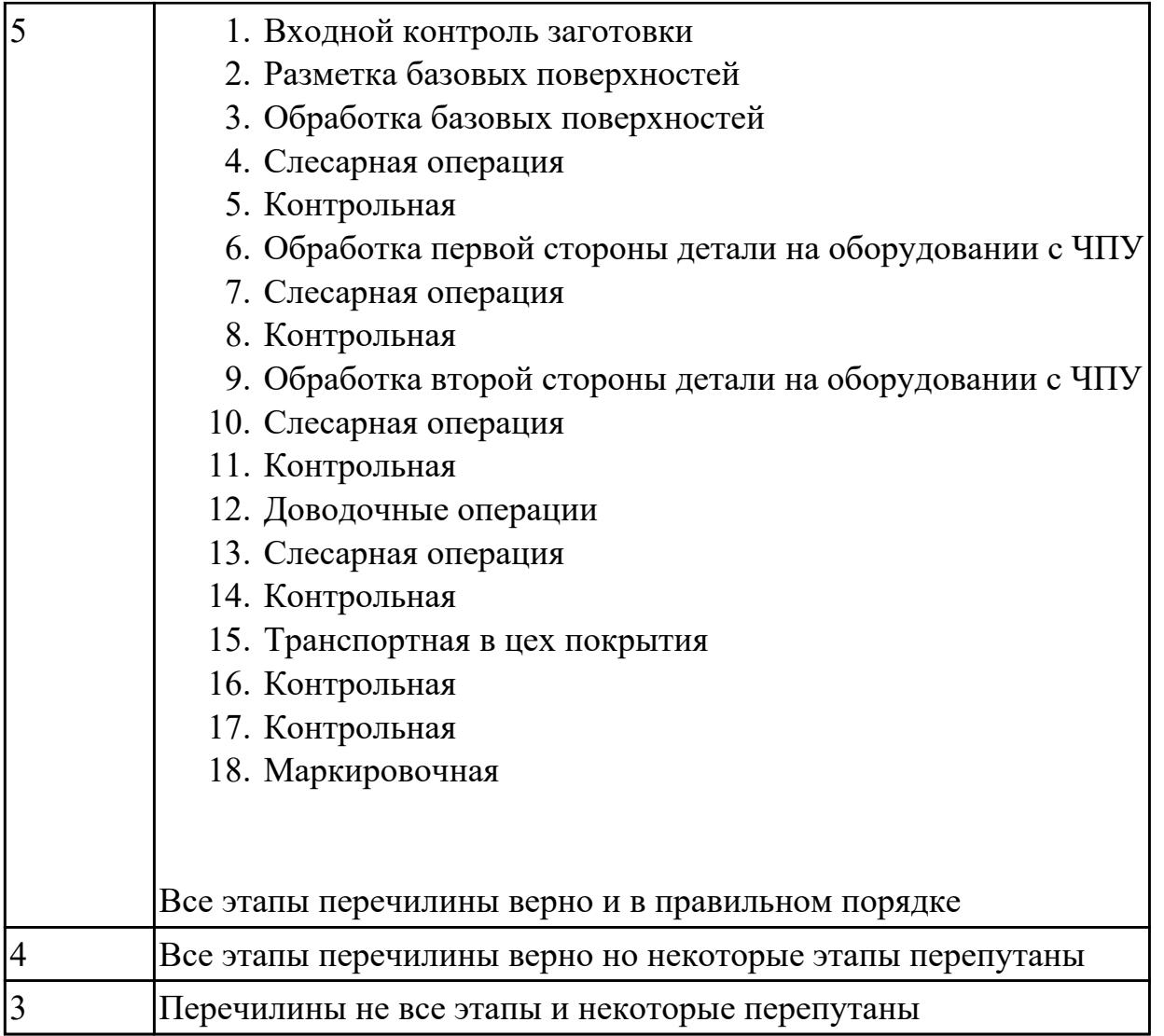

1.10 состав, функции и возможности использования информационных технологий в металлообработке

# **Профессиональная(-ые) компетенция(-ии):**

ПК.1.7 Осуществлять разработку и применение управляющих программ для металлорежущего или аддитивного оборудования в целях реализации принятой технологии изготовления деталей на механических участках машиностроительных производств, в том числе с использованием систем автоматизированного проектирования

# **Задание №1 (из текущего контроля)**

Пройти тестовое задание на знание "Состав, функции и возможности использования информационных технологий в металлообработке"

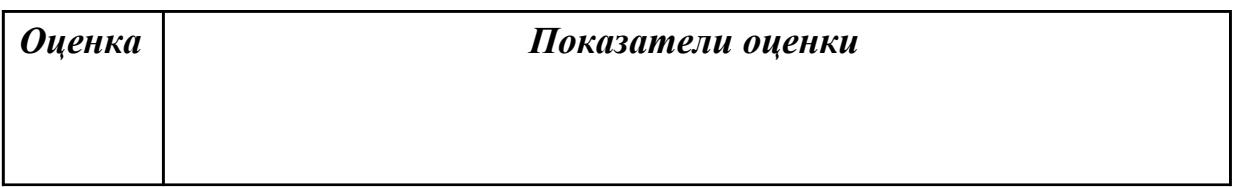

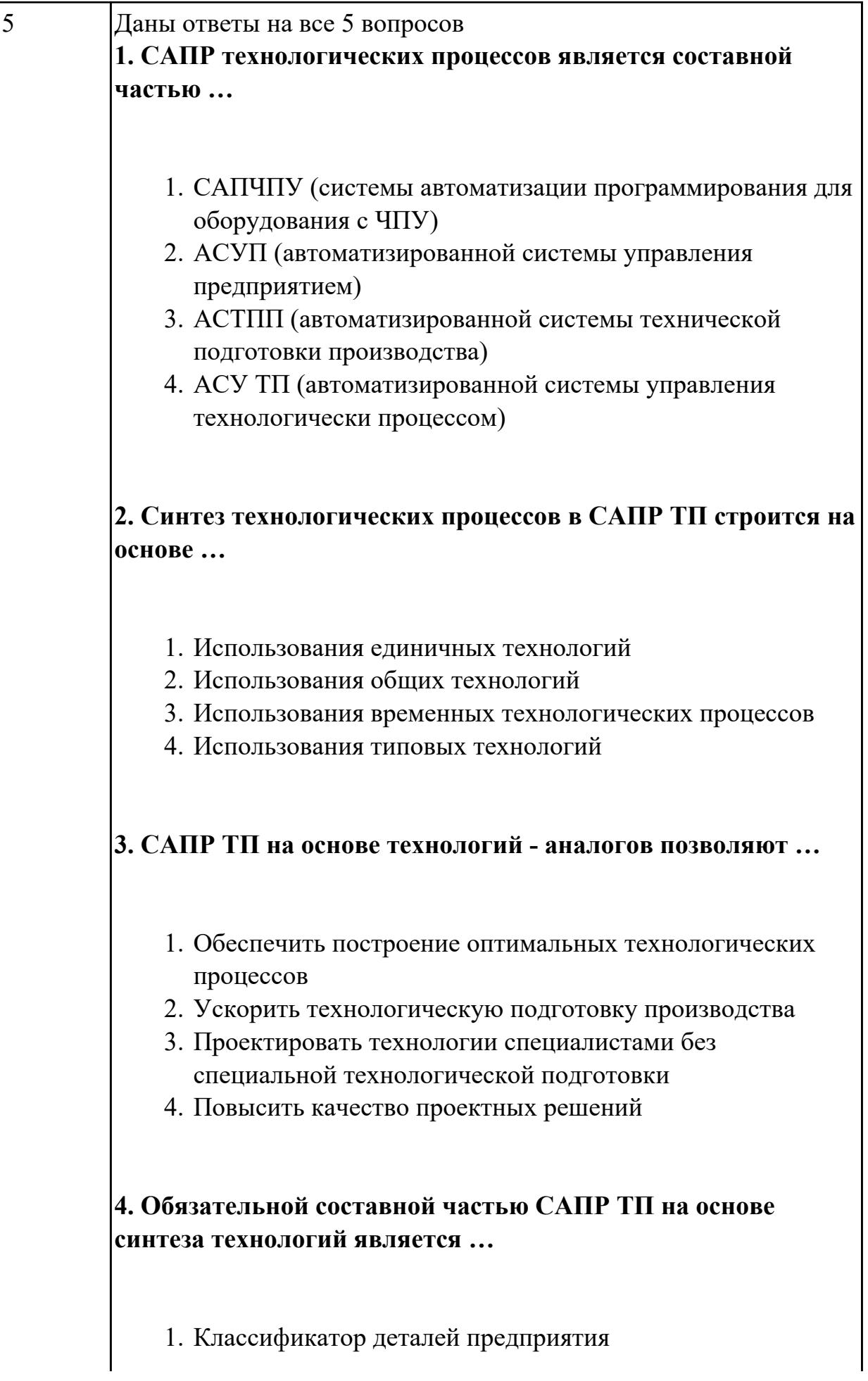

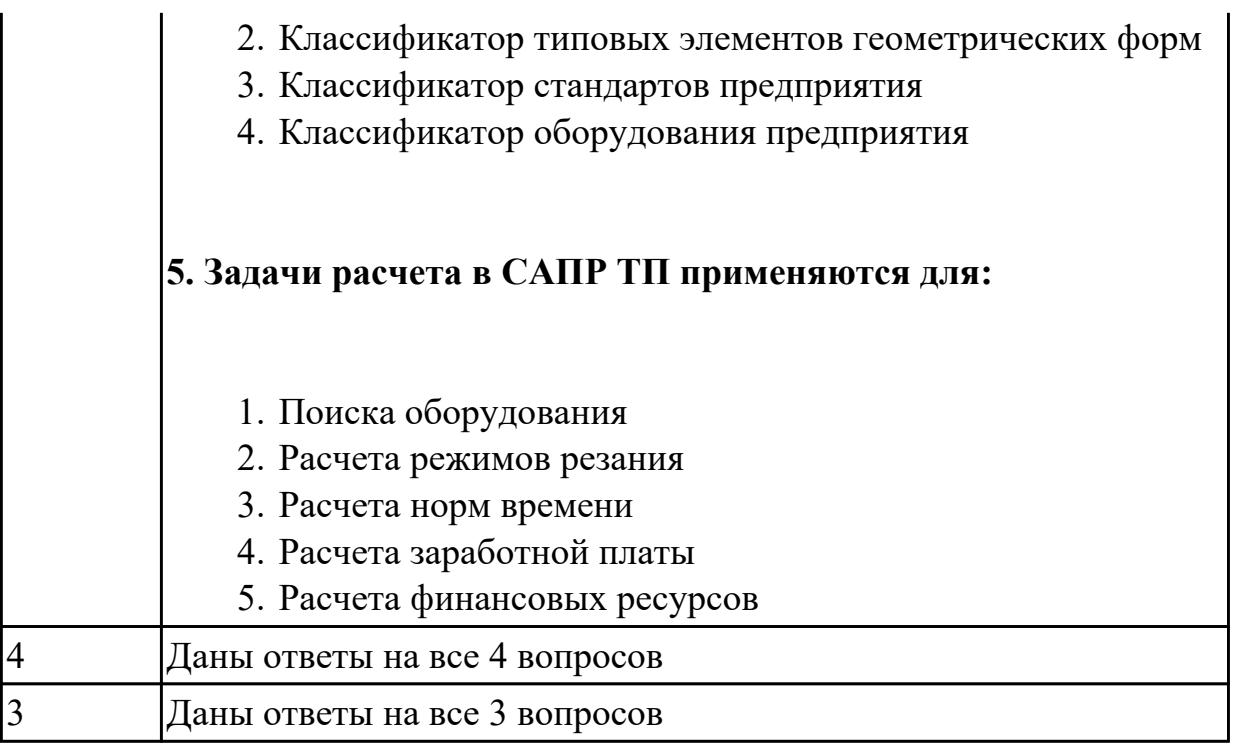

1.13 стандарты, методики и инструкции, требуемые для выбора технологических решений

# **Профессиональная(-ые) компетенция(-ии):**

ПК.1.7 Осуществлять разработку и применение управляющих программ для металлорежущего или аддитивного оборудования в целях реализации принятой технологии изготовления деталей на механических участках машиностроительных производств, в том числе с использованием систем автоматизированного проектирования

# **Задание №1 (из текущего контроля)**

Что входит в систему показателей технологических решений

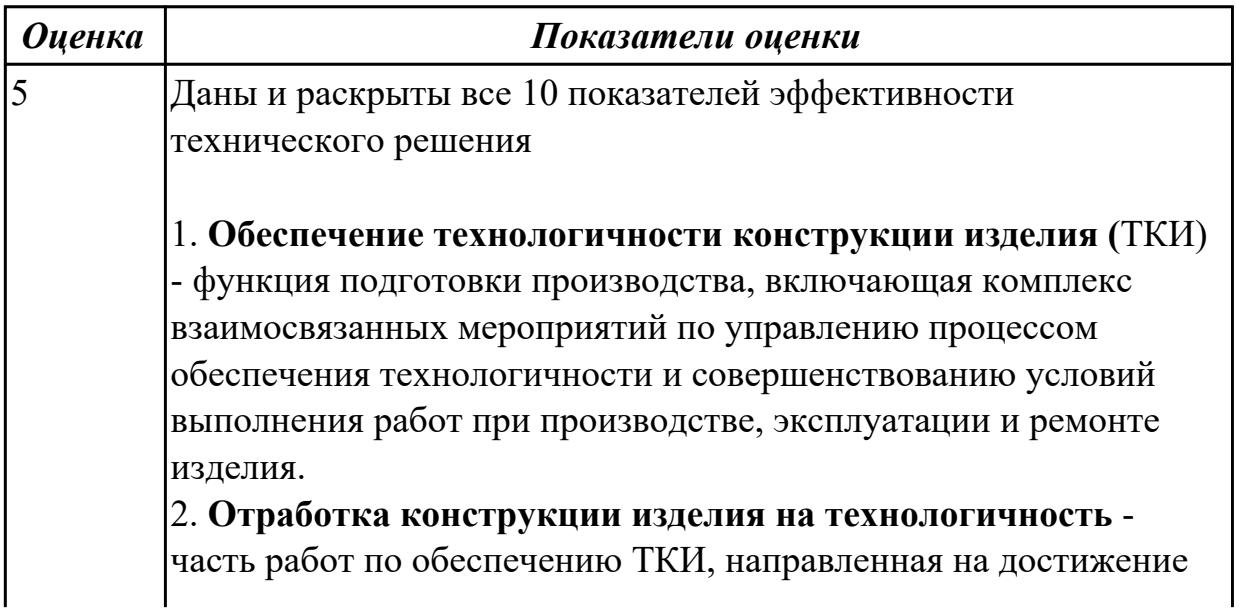

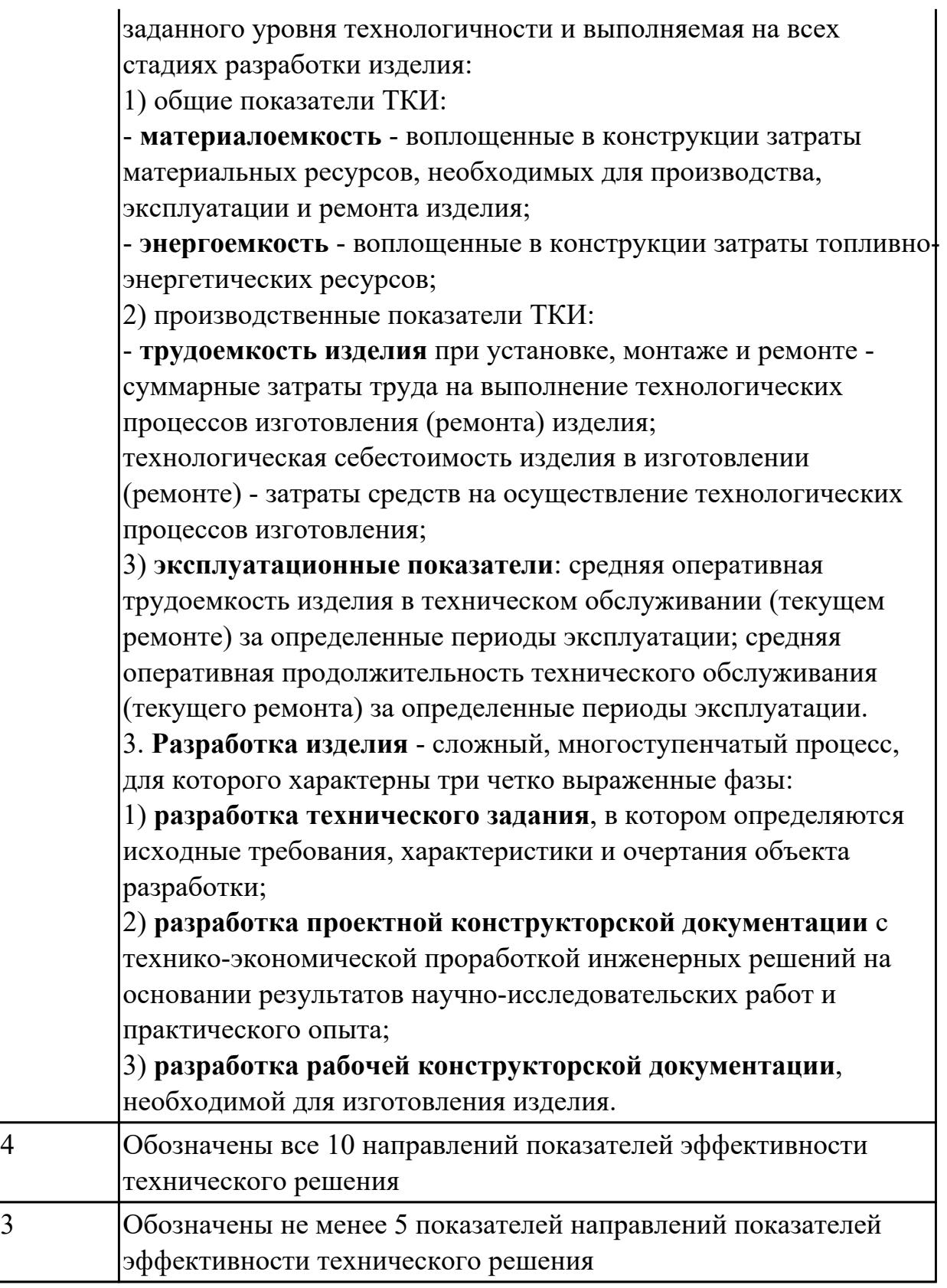

# **Задание №2 (из текущего контроля)**

Провести контроль УП по следующим критериям.

*Оценка Показатели оценки*

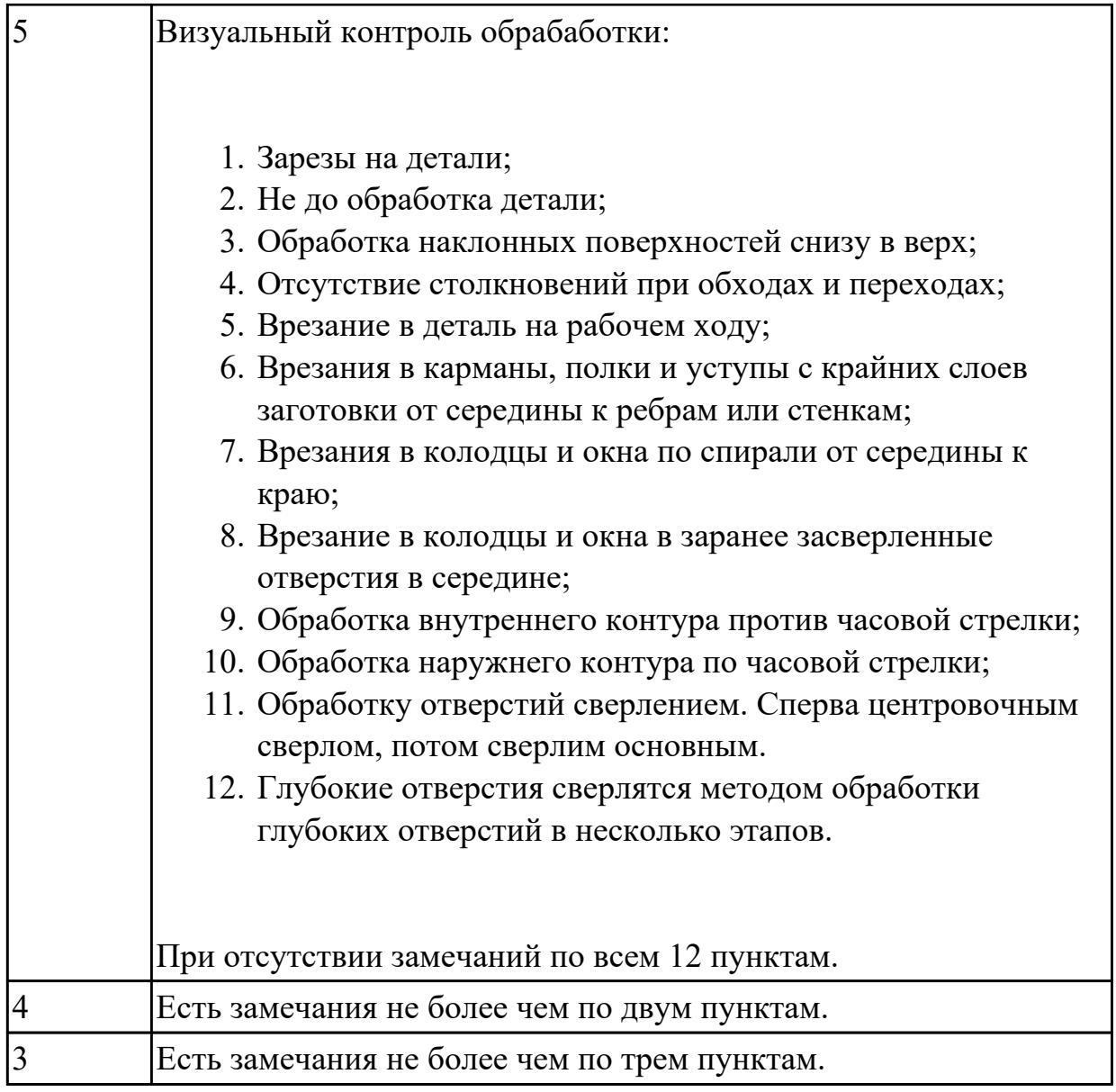

# **Задание №3 (из текущего контроля)**

Провести контроль УП по следующим критериям.

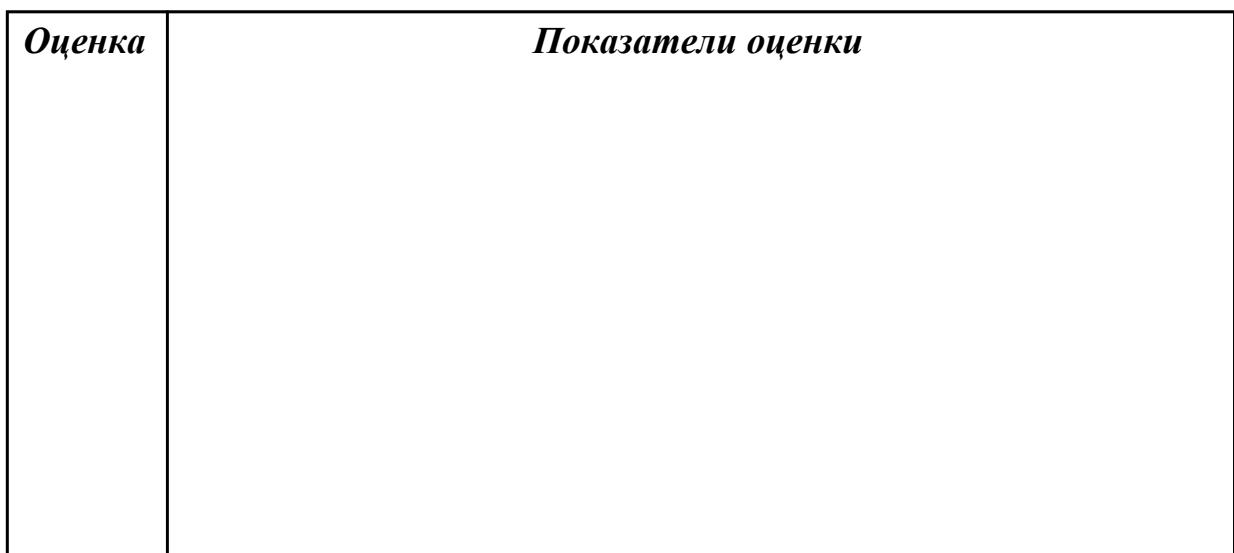

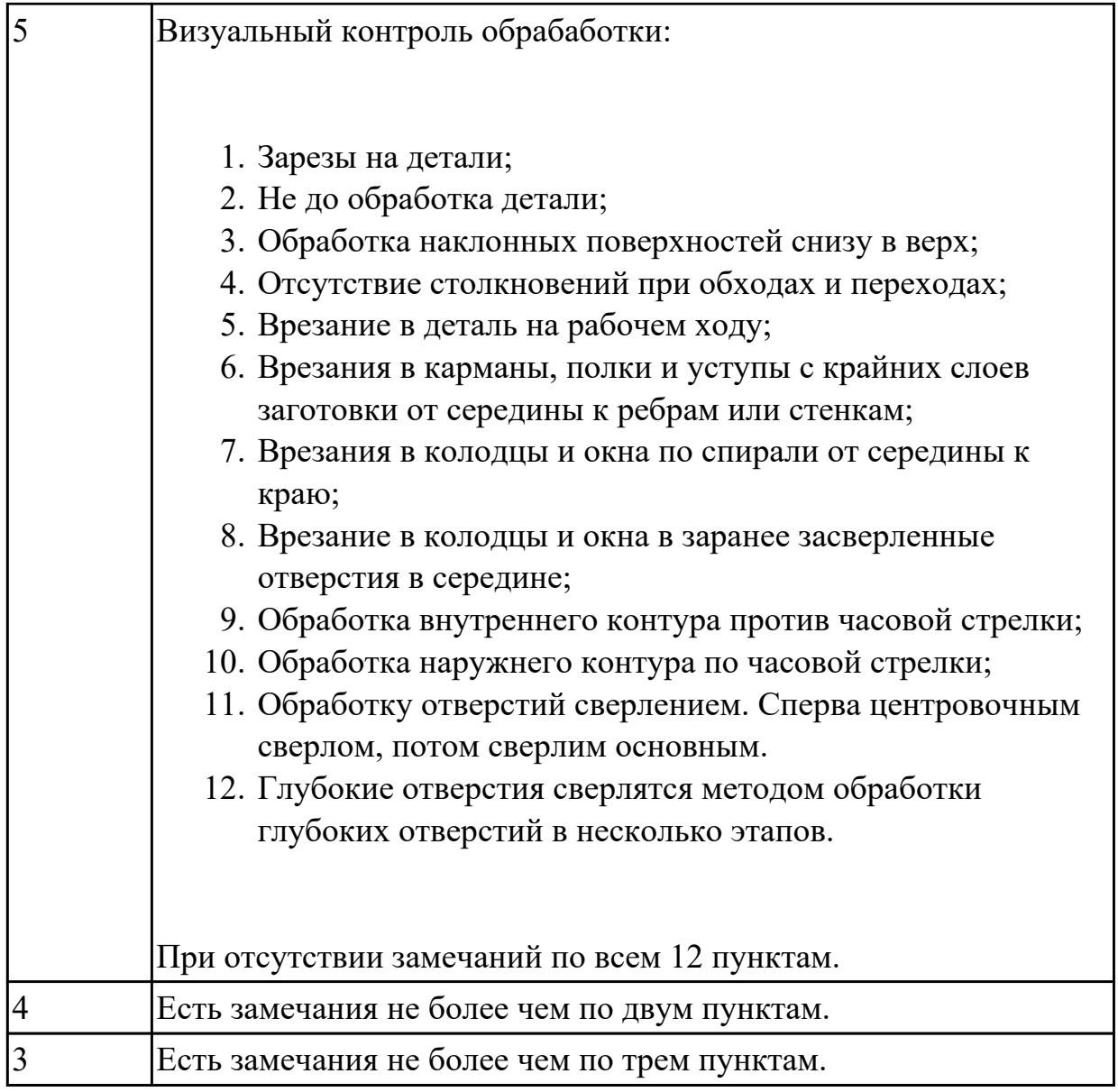

# **Задание №4 (из текущего контроля)**

Провести контроль УП по следующим критериям.

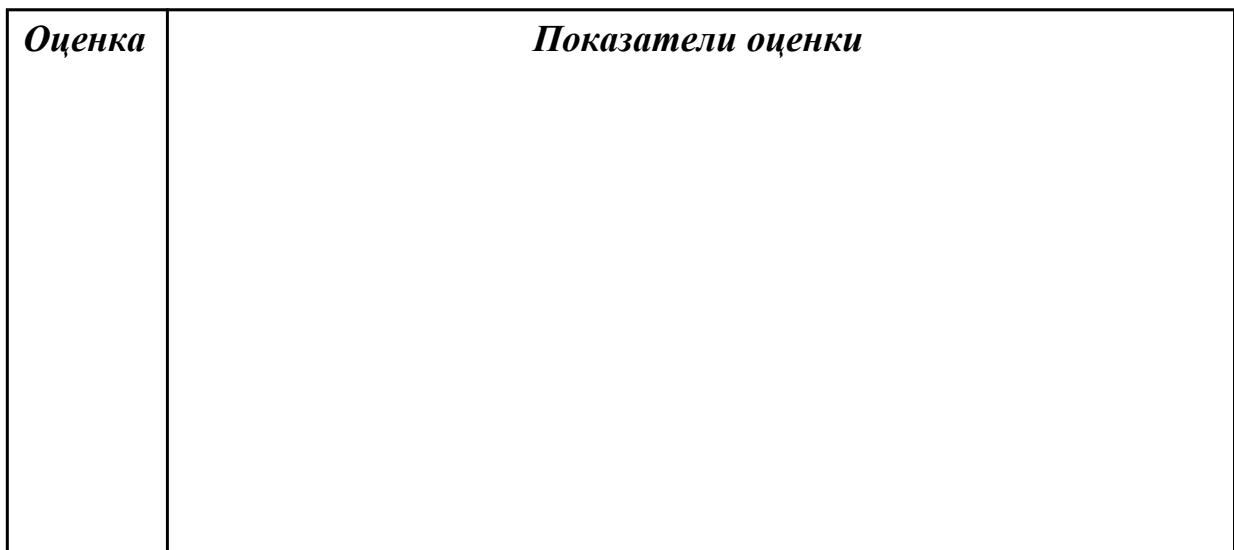
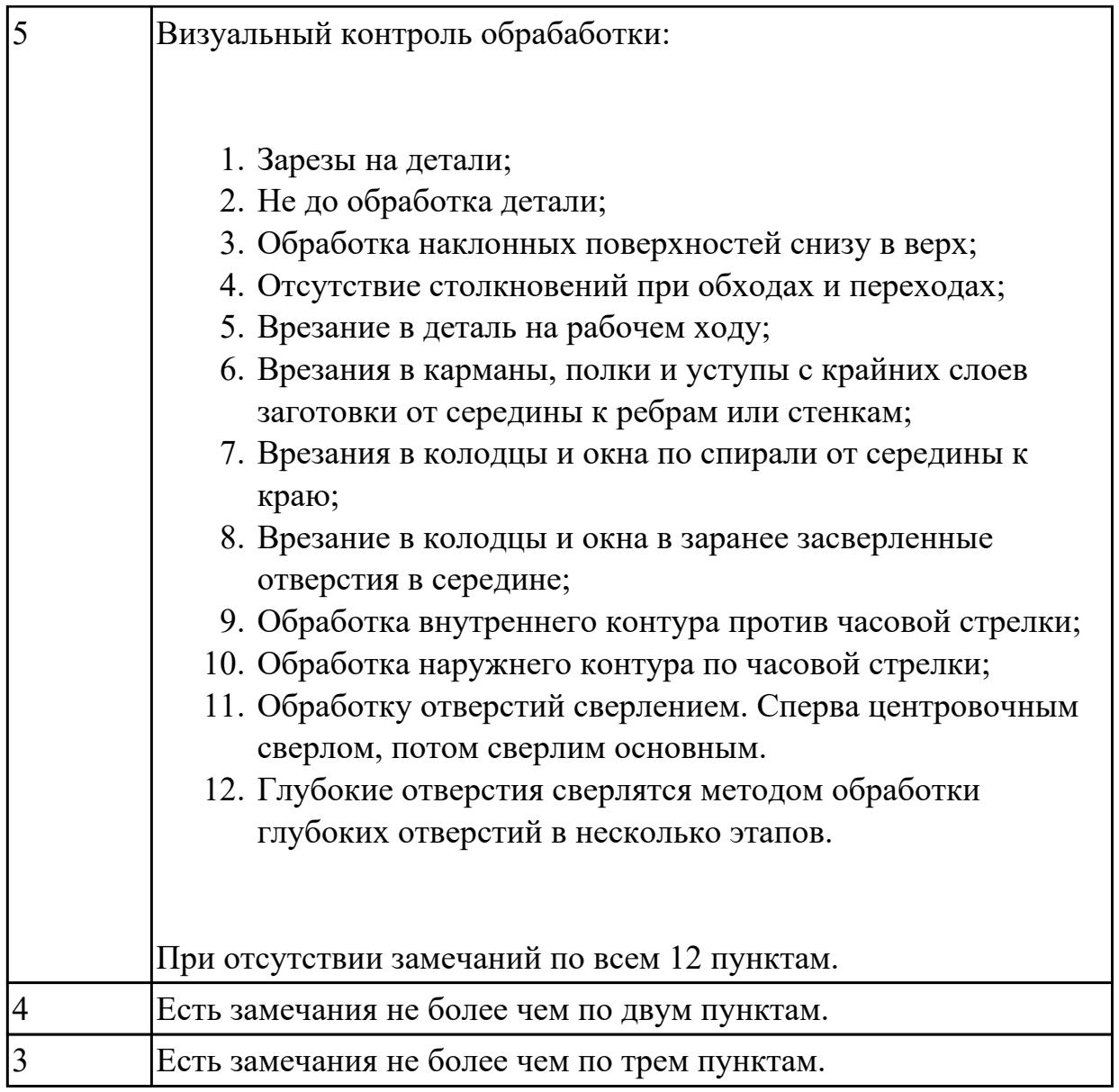

1.21 основы цифрового производства

# **Профессиональная(-ые) компетенция(-ии):**

ПК.1.7 Осуществлять разработку и применение управляющих программ для металлорежущего или аддитивного оборудования в целях реализации принятой технологии изготовления деталей на механических участках машиностроительных производств, в том числе с использованием систем автоматизированного проектирования

# **Задание №1 (из текущего контроля)**

Какие инновационные основы включает в себя цифровое производство

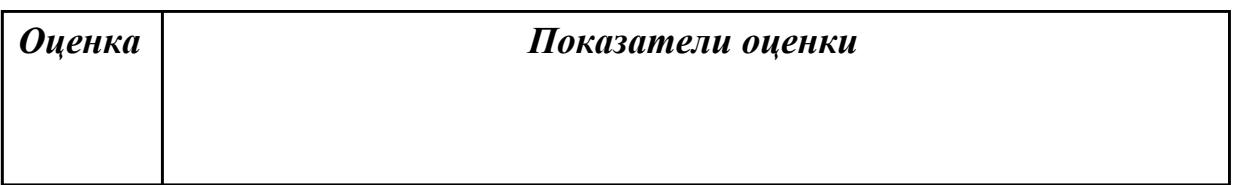

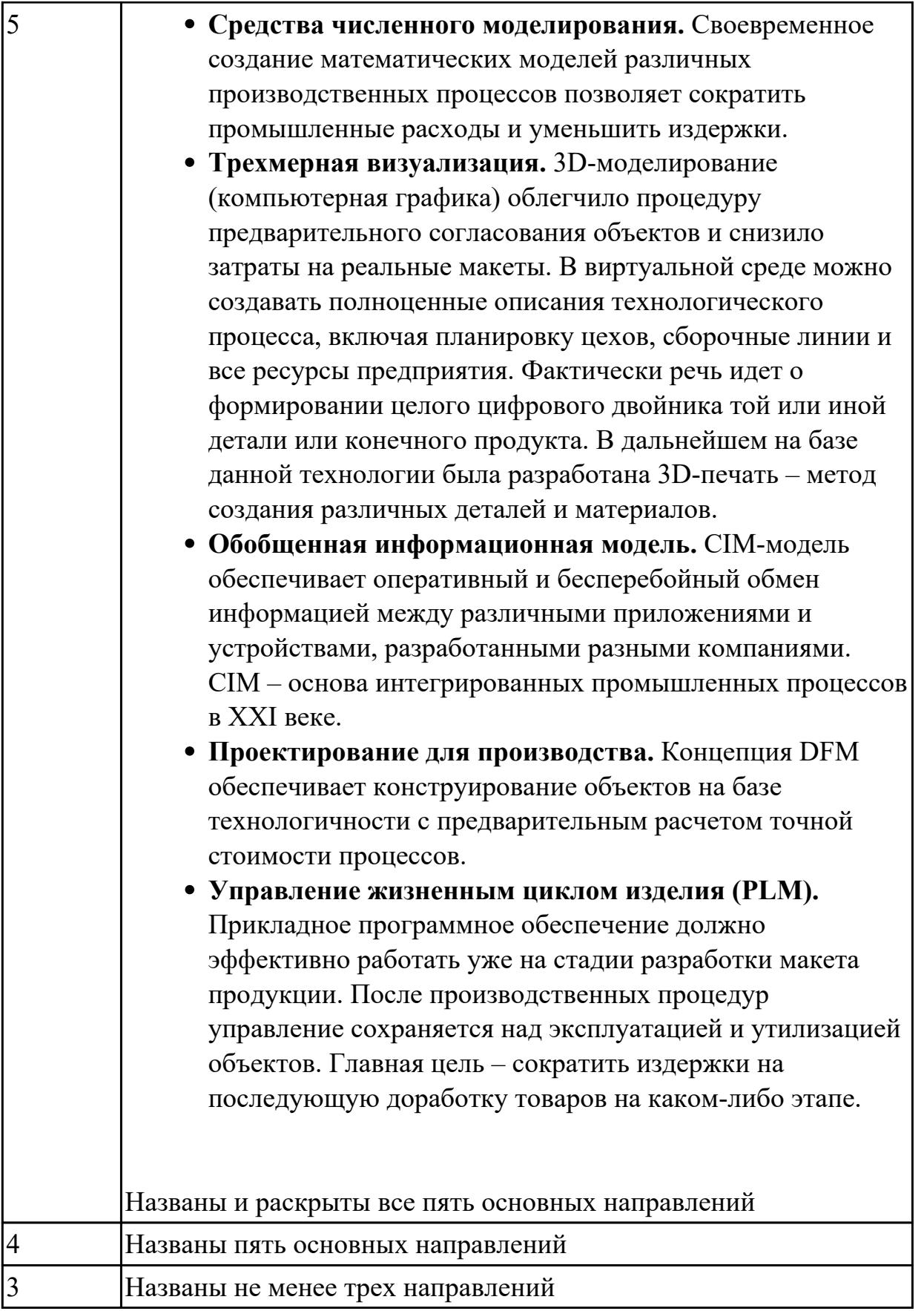

1.27 правила определения режимов резания по справочникам и паспорту станка;

# **Профессиональная(-ые) компетенция(-ии):**

ПК.1.2 Осуществлять сбор, систематизацию и анализ информации для выбора оптимальных технологических решений, в том числе альтернативных в соответствии с принятым процессом выполнения своей работы по изготовлению деталей

ПК.1.3 Разрабатывать технологическую документацию по обработке заготовок на основе конструкторской документации в рамках своей компетенции в соответствии с нормативными требованиями, в том числе с использованием систем автоматизированного проектирования

ПК.1.7 Осуществлять разработку и применение управляющих программ для металлорежущего или аддитивного оборудования в целях реализации принятой технологии изготовления деталей на механических участках машиностроительных производств, в том числе с использованием систем автоматизированного проектирования

# **Задание №1 (из текущего контроля)**

Описать порядок выбора инструмента посправочникам:

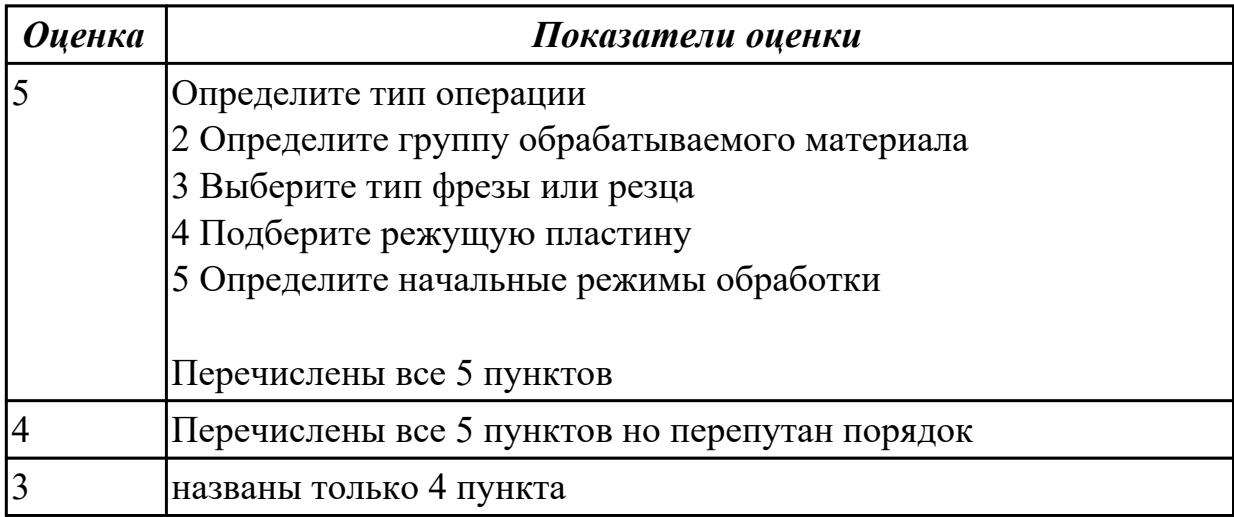

## **Дидактическая единица для контроля:**

1.28 инструменты и инструментальные системы

## **Профессиональная(-ые) компетенция(-ии):**

ПК.1.2 Осуществлять сбор, систематизацию и анализ информации для выбора оптимальных технологических решений, в том числе альтернативных в соответствии с принятым процессом выполнения своей работы по изготовлению деталей

ПК.1.3 Разрабатывать технологическую документацию по обработке заготовок на основе конструкторской документации в рамках своей компетенции в соответствии с нормативными требованиями, в том числе с использованием систем автоматизированного проектирования

ПК.1.5 Осуществлять подбор конструктивного исполнения инструмента,

материалов режущей части инструмента, технологических приспособлений и оборудования в соответствии с выбранным технологическим решением, в том числе с использованием систем автоматизированного проектирования ПК.1.7 Осуществлять разработку и применение управляющих программ для металлорежущего или аддитивного оборудования в целях реализации принятой технологии изготовления деталей на механических участках машиностроительных производств, в том числе с использованием систем автоматизированного проектирования

## **Задание №1 (из текущего контроля)**

- 1. Выполнить выбор необходимого фрезерного и сверлильного режущего инструмента для обработки индивидуальной детали;
- 2. Выполнить выбор *графических изображений (чертежей) инструментов* (чернового , получистового, чистового, сверлильных и т.д.) в соответствии с параметрами п.1, с *сайта фирмы Sandvik Coromant;*
- 3. Использовать выбранные *графические изображения для с*оставления **карты наладки инструмента.**

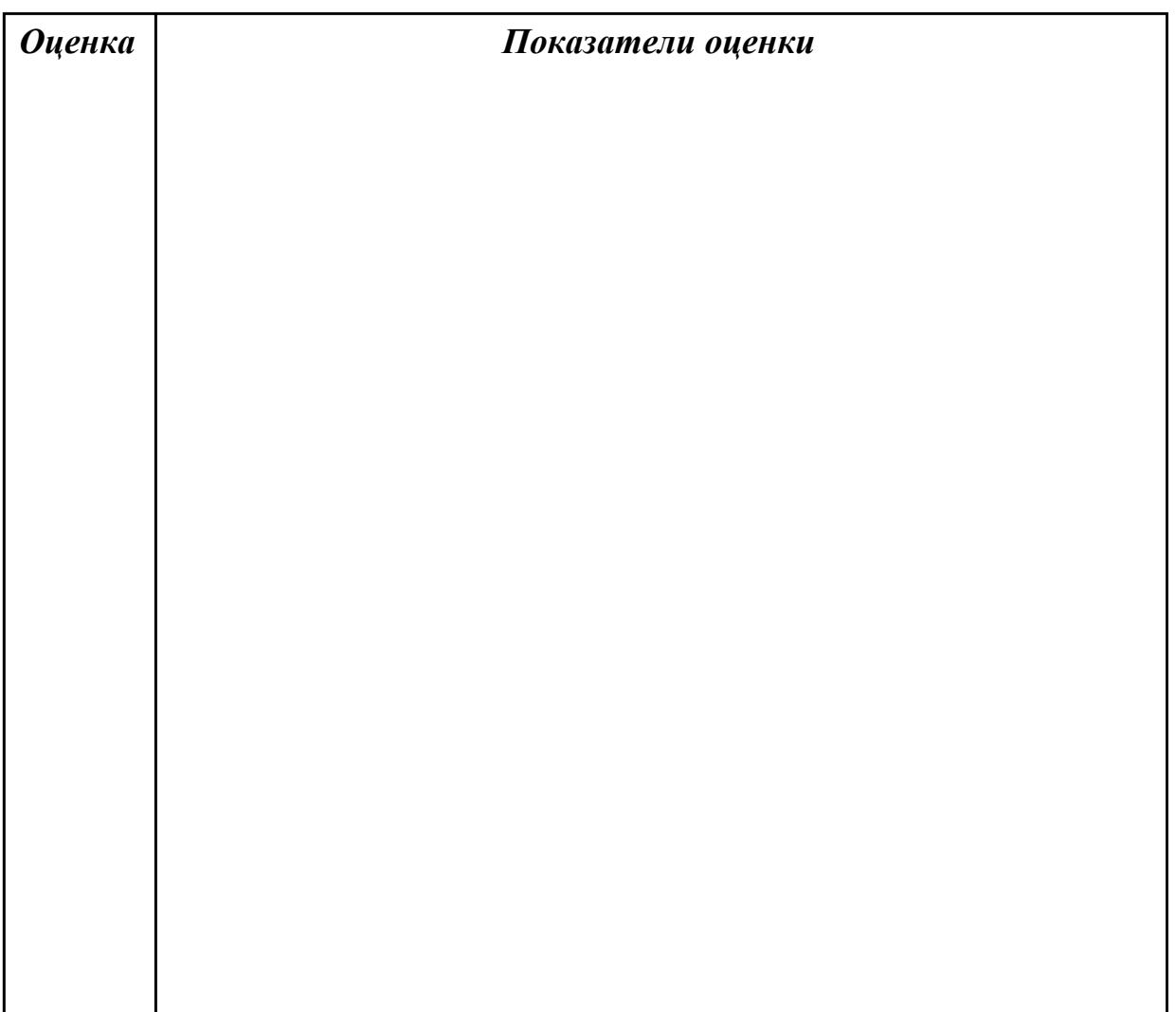

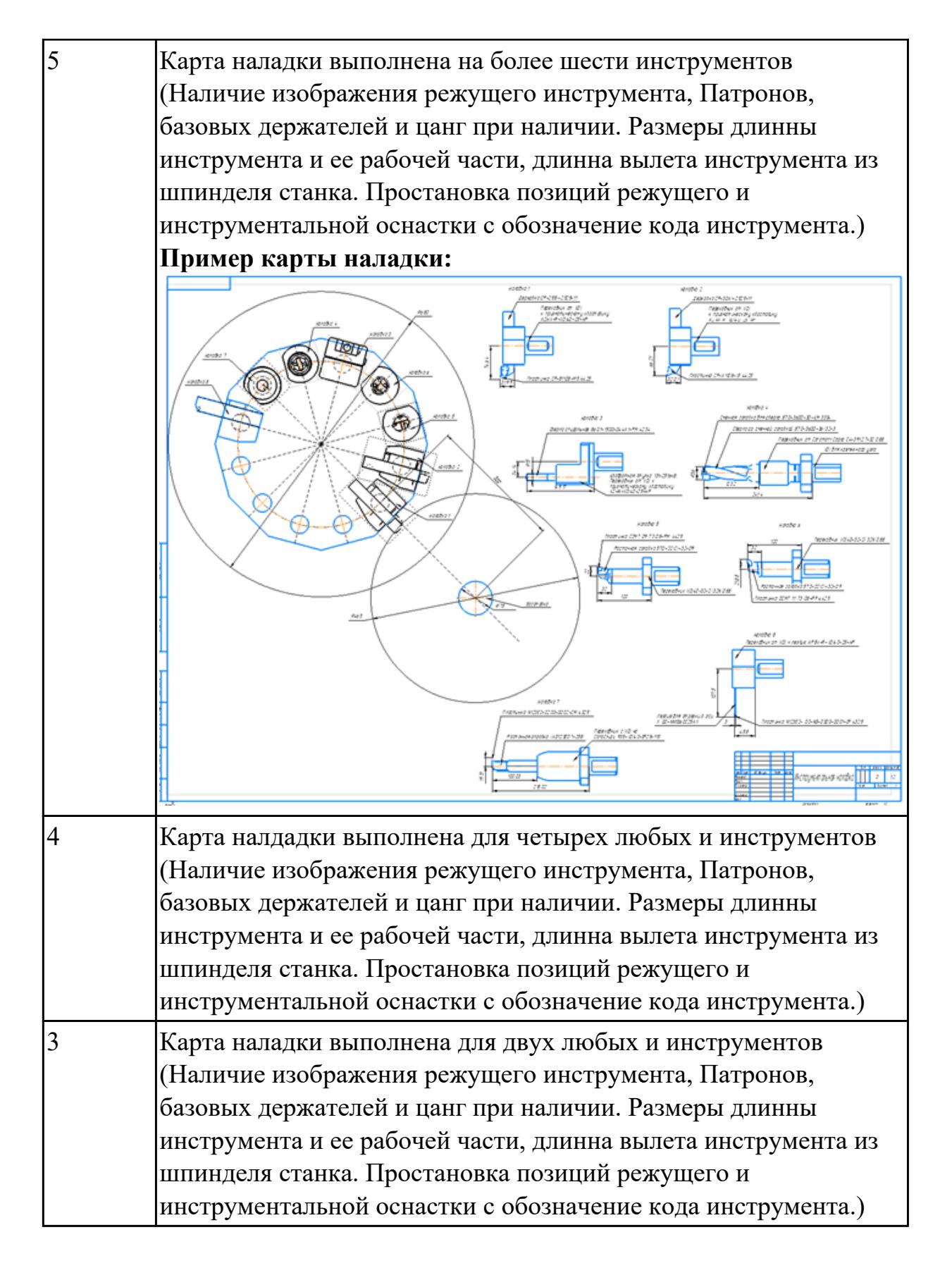

# **Задание №2 (из текущего контроля)**

1. Выполнить выбор необходимого фрезерного и сверлильного режущего

инструмента для обработки индивидуальной детали;

- 2. Выполнить выбор *графических изображений (чертежей) инструментов* (чернового , получистового, чистового, сверлильных и т.д.) в соответствии с параметрами п.1, с *сайта фирмы Sandvik Coromant;*
- 3. Использовать выбранные *графические изображения для с*оставления **карты наладки инструмента.**

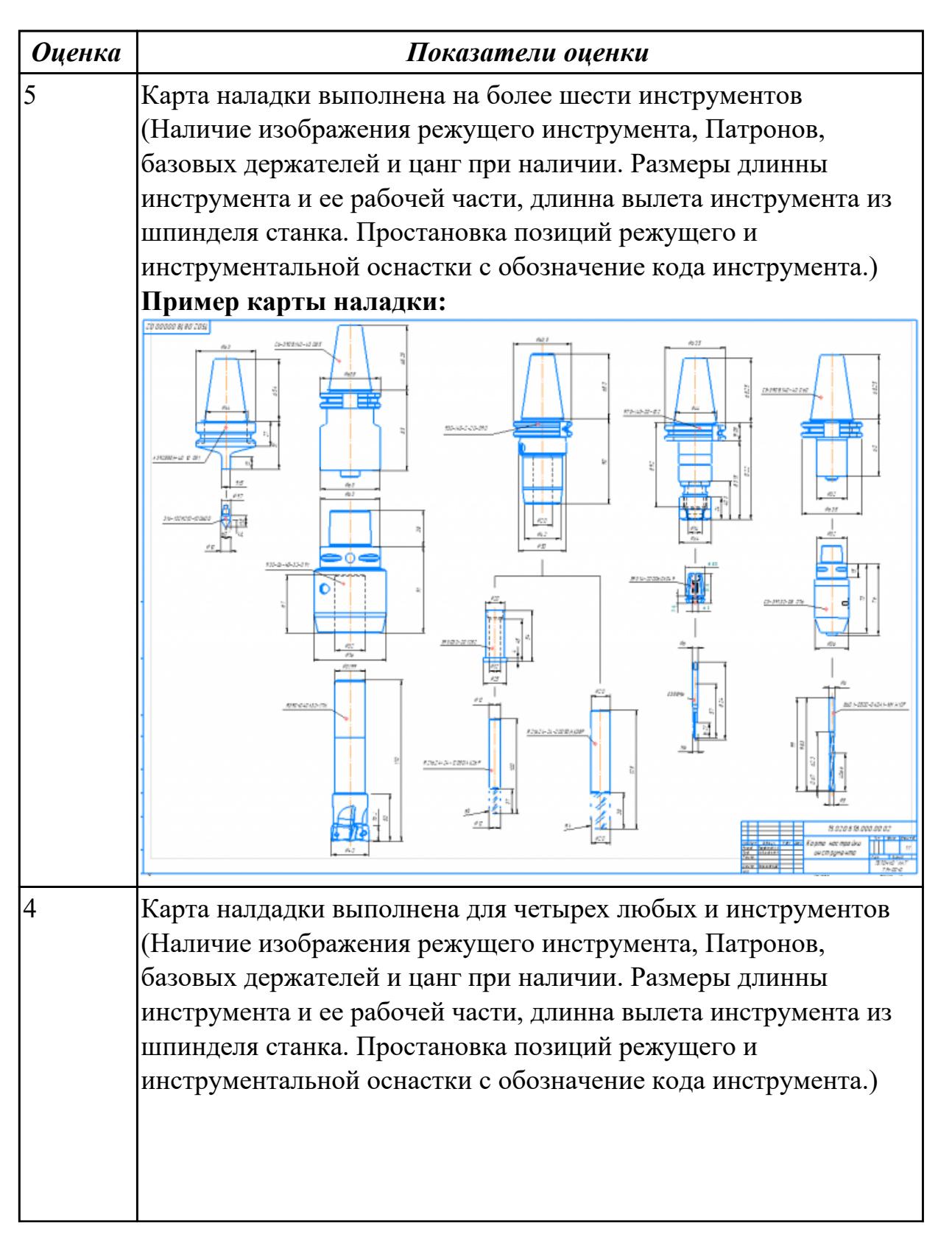

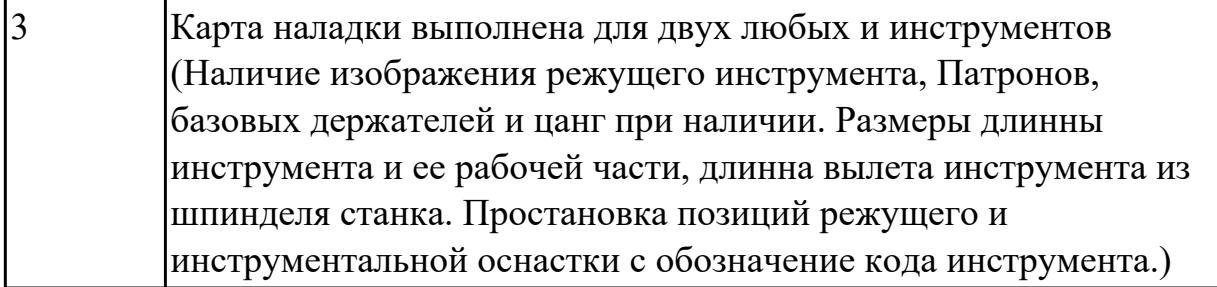

## **Задание №3 (из текущего контроля)**

Необходимо смоделировать из готовых шаблонов инструментов в программе 3Dtools нужный инструмент для обработки индивидуальной детали, согласно выбранных параметров из предыдущего задания. Присвоить правильное имя, цвет, размеры и сохранить.

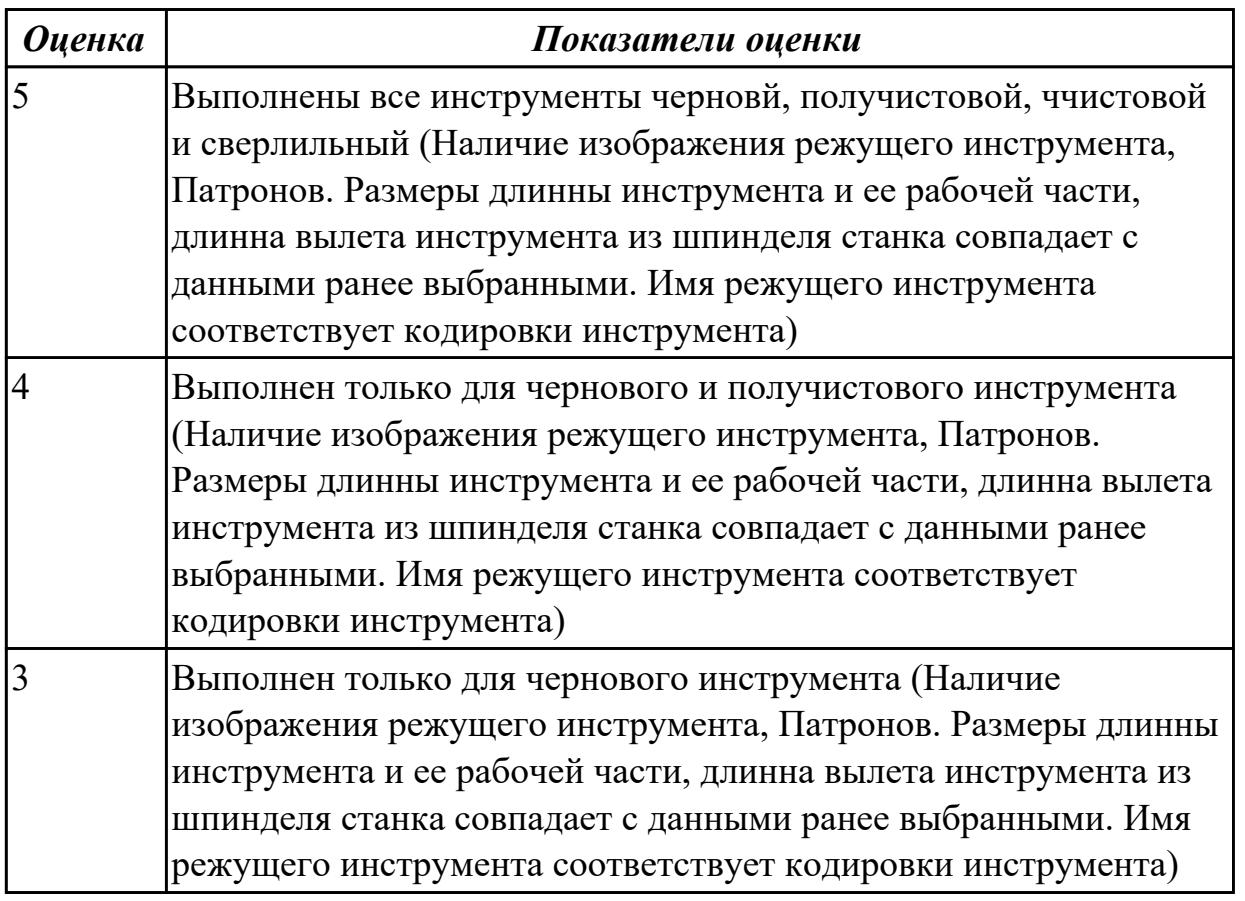

## **Дидактическая единица для контроля:**

1.30 классификацию, назначение и область применения режущих инструментов **Профессиональная(-ые) компетенция(-ии):**

ПК.1.2 Осуществлять сбор, систематизацию и анализ информации для выбора оптимальных технологических решений, в том числе альтернативных в соответствии с принятым процессом выполнения своей работы по изготовлению деталей

ПК.1.7 Осуществлять разработку и применение управляющих программ для

металлорежущего или аддитивного оборудования в целях реализации принятой технологии изготовления деталей на механических участках машиностроительных производств, в том числе с использованием систем автоматизированного проектирования

# **Задание №1 (из текущего контроля)**

Выполнить тестовое задание по тематике "Классификация резцов для токарных работ на станках с ЧПУ" состоящае из 3 разделов по 11 вопросов , выбранных из 50 возможных. На тестирование дается 15 минут.

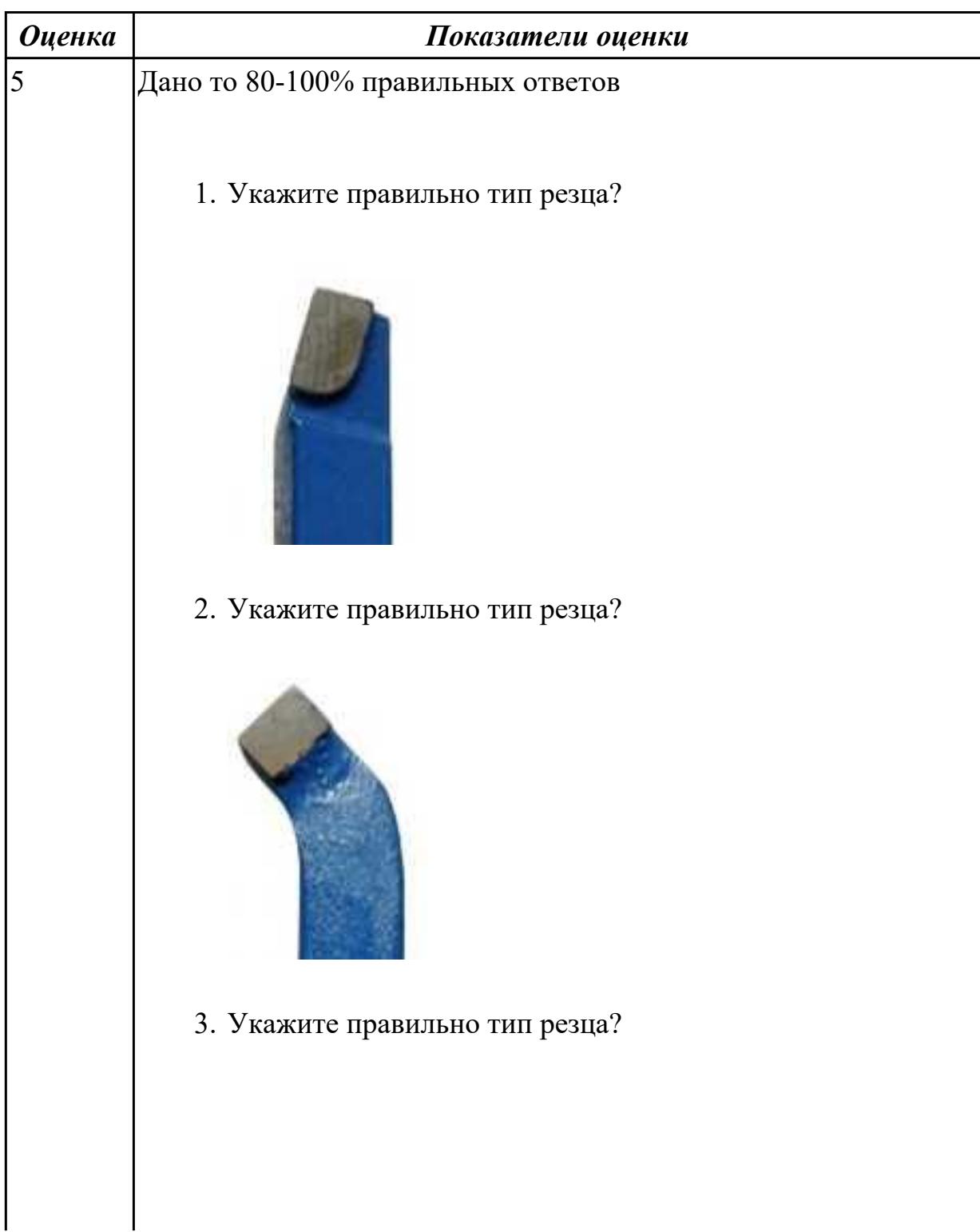

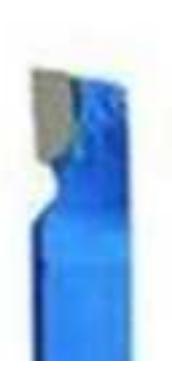

4. Укажите правильно тип резца?

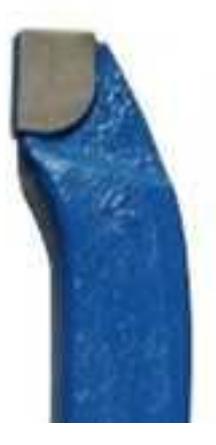

5. Укажите правильно тип резца?

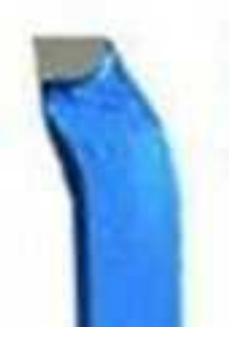

6. Укажите правильно тип резца?

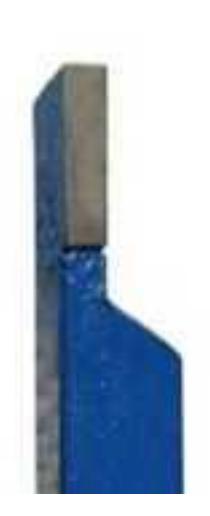

7. Укажите правильно тип резца?

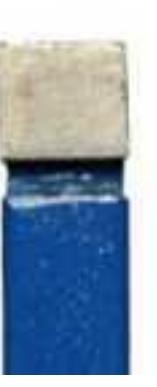

8. Укажите правильно тип резца?

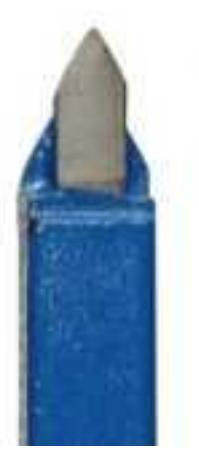

9. Укажите правильно тип резца?

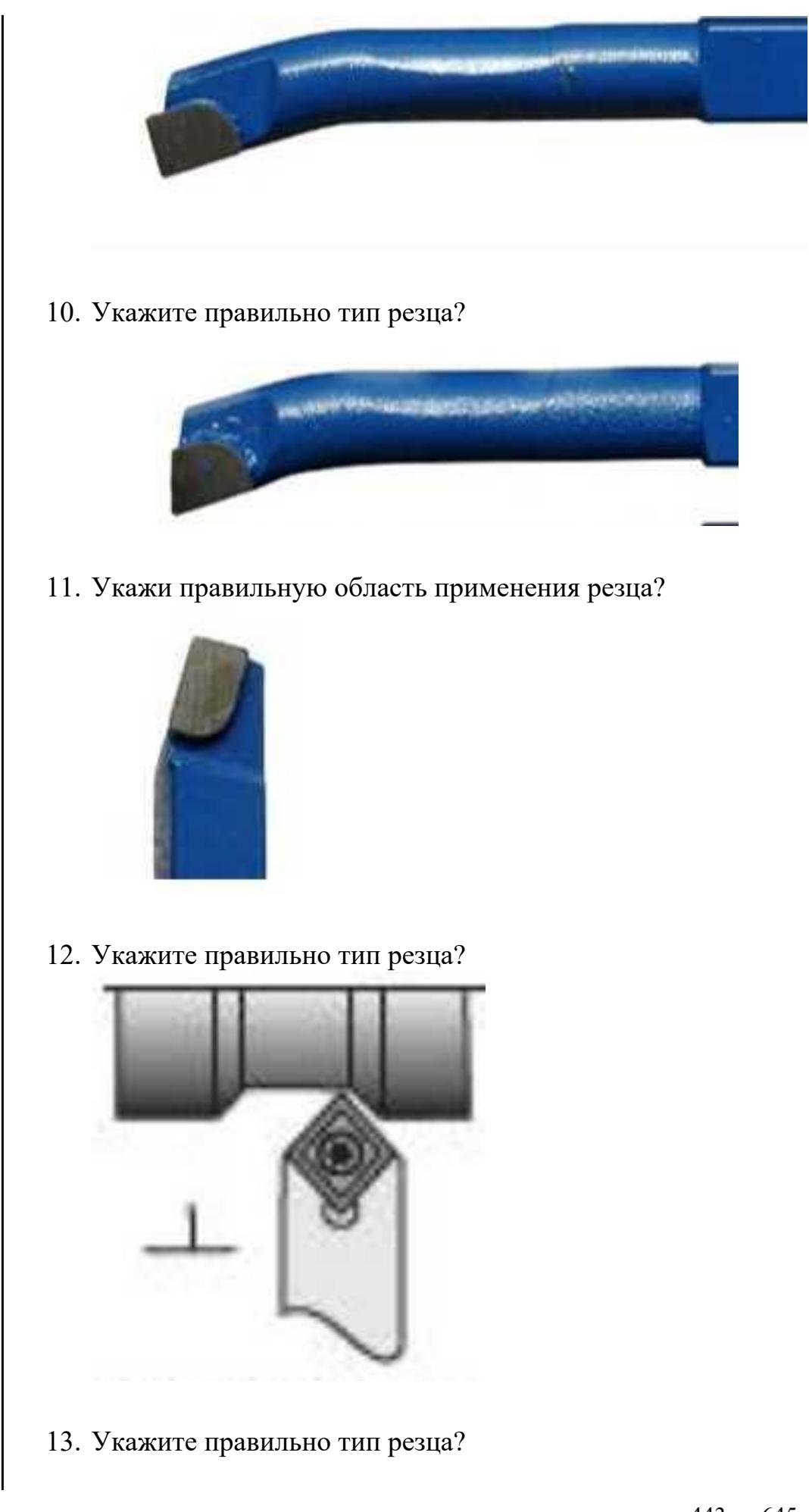

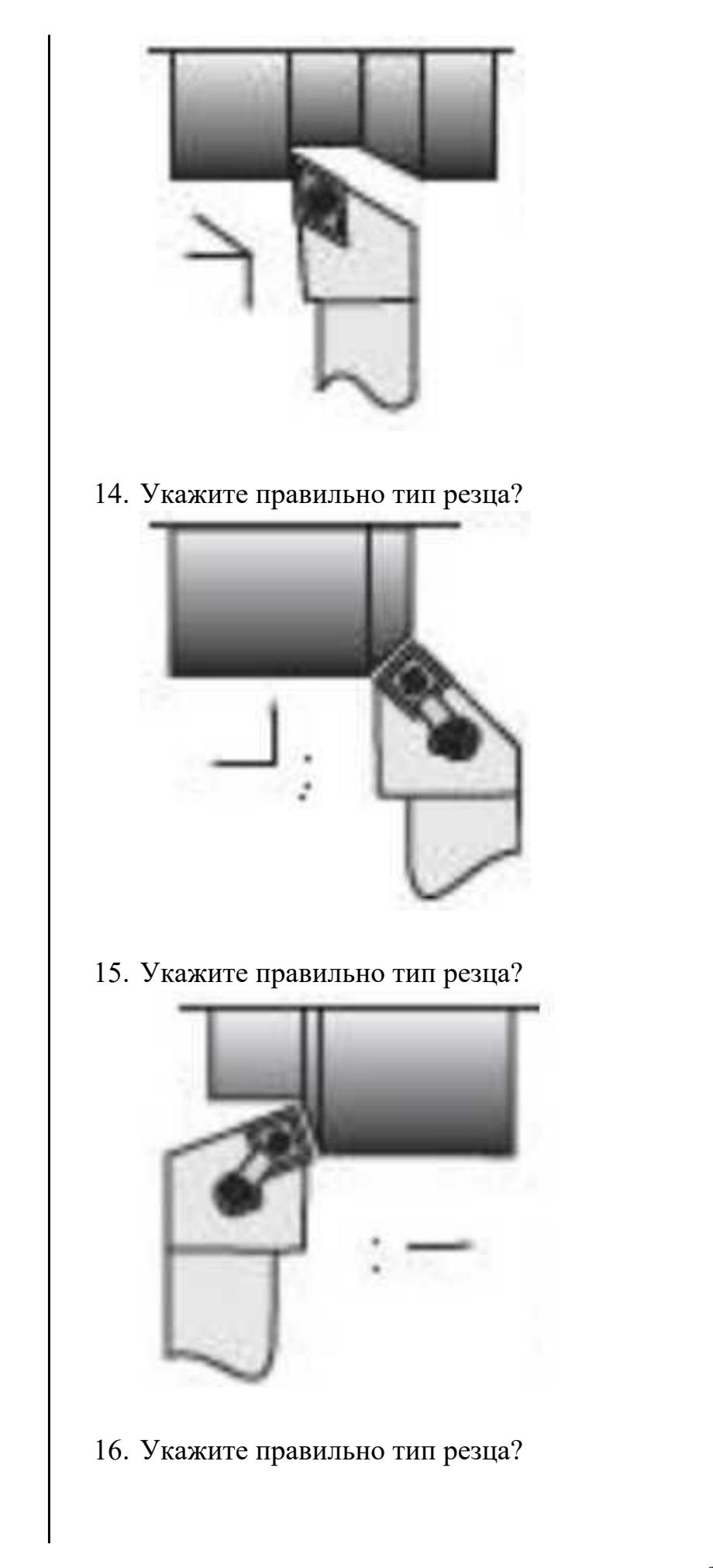

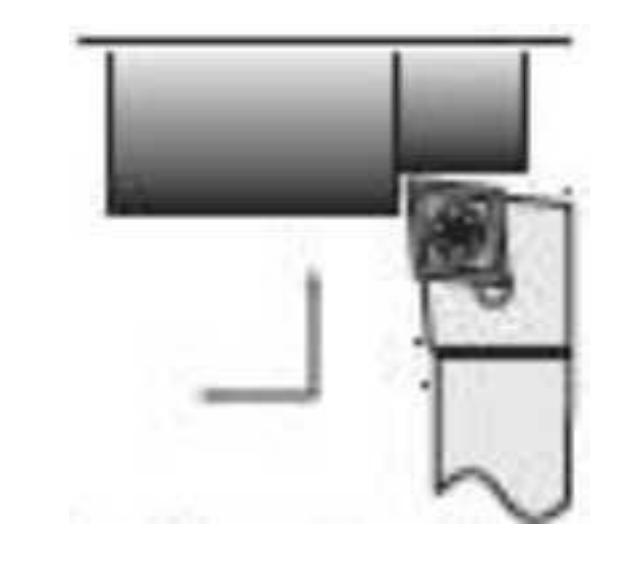

17. Укажите правильно тип резца?

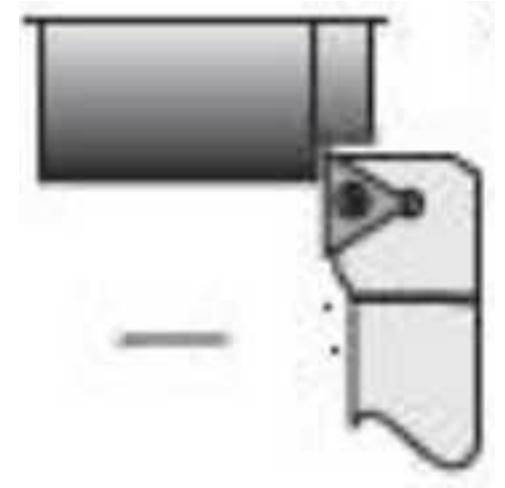

18. Укажите правильно тип резца?

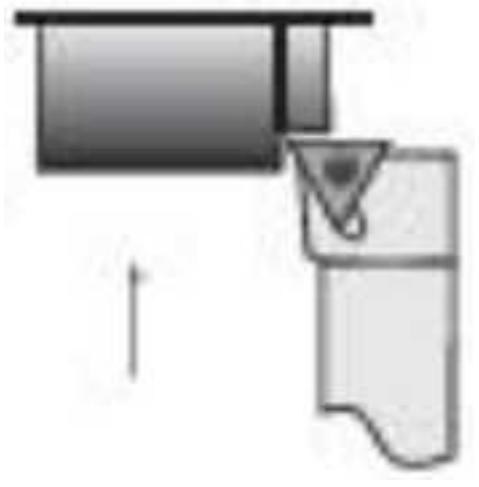

19. Укажите правильно тип резца?

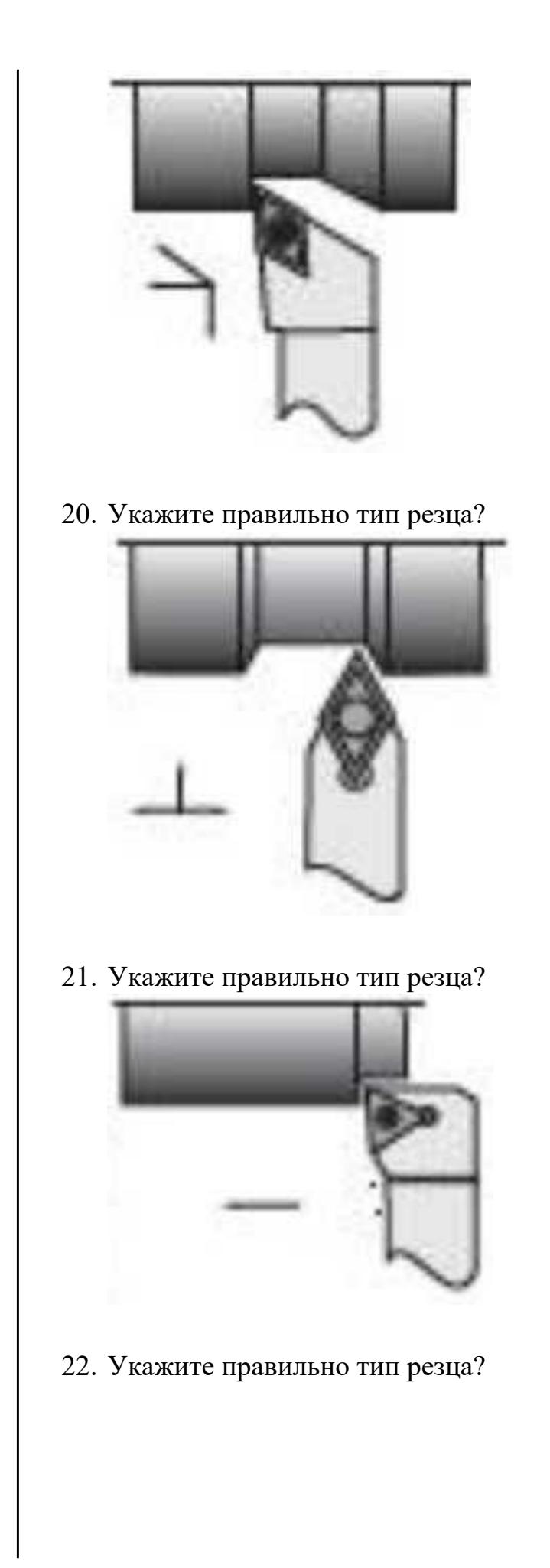

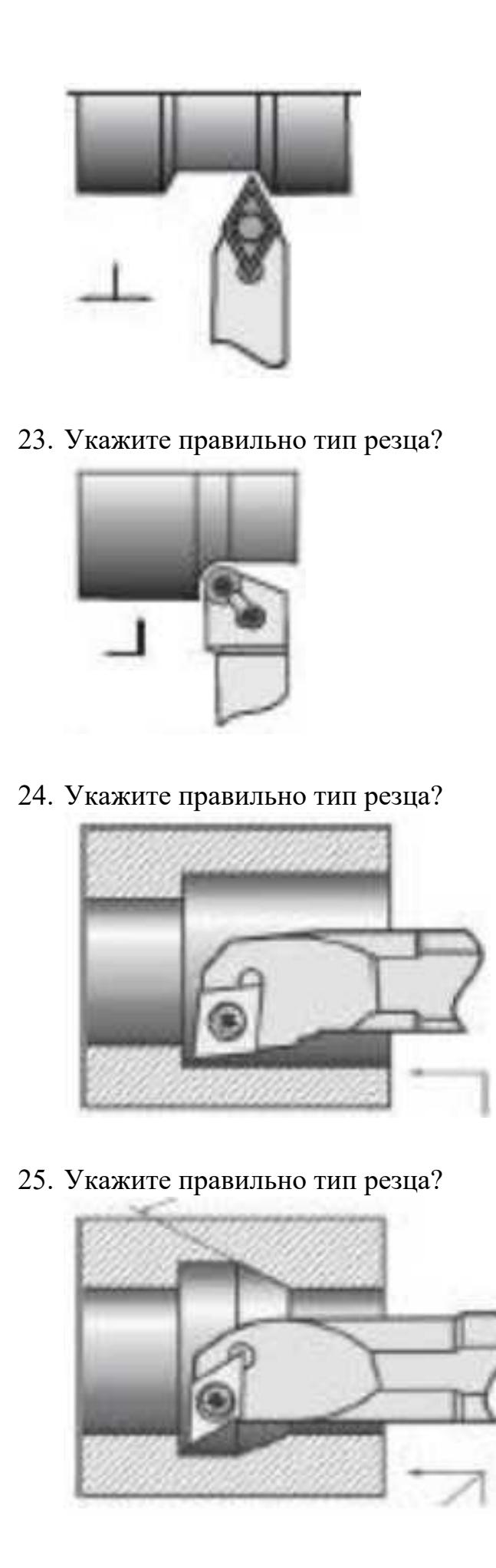

26. Укажите правильно тип резца?

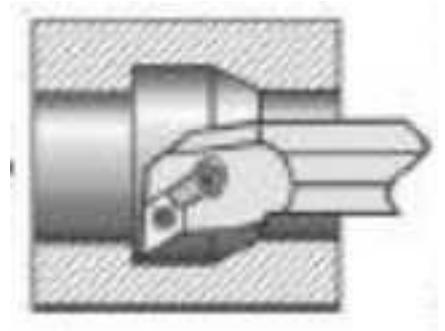

27. Из выданного списка резцов, выберите показанные на вашем задании резцы для обработки детали:

- 1. Проходной прямой
- 2. Проходной упорный
- 3. Проходной отогнутый
- 4. Проходной упорный
- 5. Проходной упорный с углом 90 к оси детали
- 6. Подрезной с углом 90 к оси детали
- 7. Подрезной отогнутый
- 8. Проходной прямой для тонкой обработки
- 9. Проходной упорный тонкой обработки
- 10. Проходной прямой для чистовой обработки
- 11. Галтельный
- 12. Расточной для сквозных отверстий
- 13. Расточной для глухих отверстий
- 14. Расточной для тонкой обработки

- 1. Из выданного списка резцов, выберите показанные на вашем задании резцы для обработки детали:
	- 1. Проходной прямой
	- 2. Проходной упорный
	- 3. Проходной отогнутый
	- 4. Проходной упорный
	- 5. Проходной упорный с углом 90 к оси детали
	- 6. Подрезной с углом 90 к оси детали
	- 7. Подрезной отогнутый
	- 8. Проходной прямой для тонкой обработки
	- 9. Проходной упорный тонкой обработки
	- 10. Проходной прямой для чистовой обработки
	- 11. Галтельный

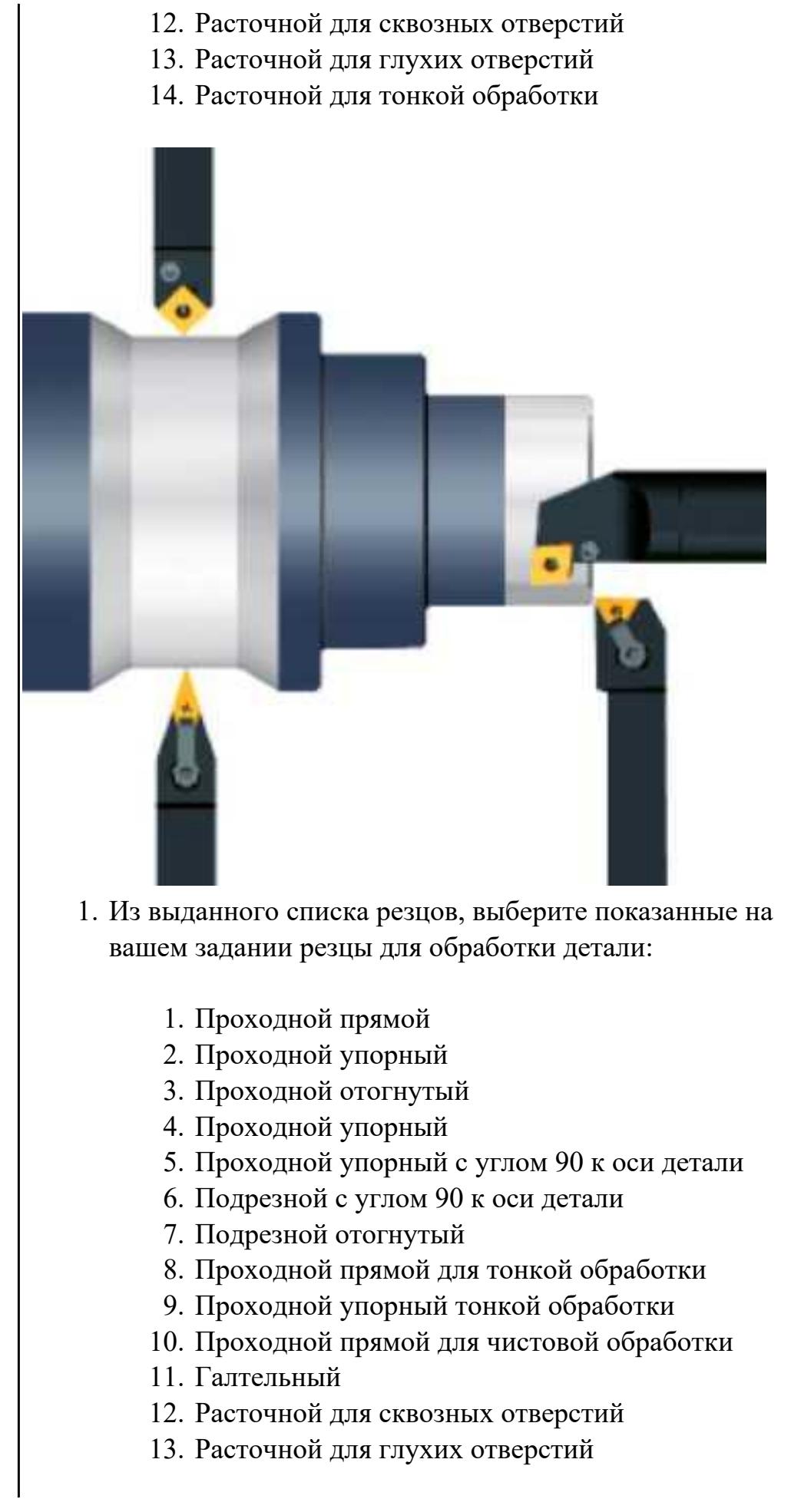

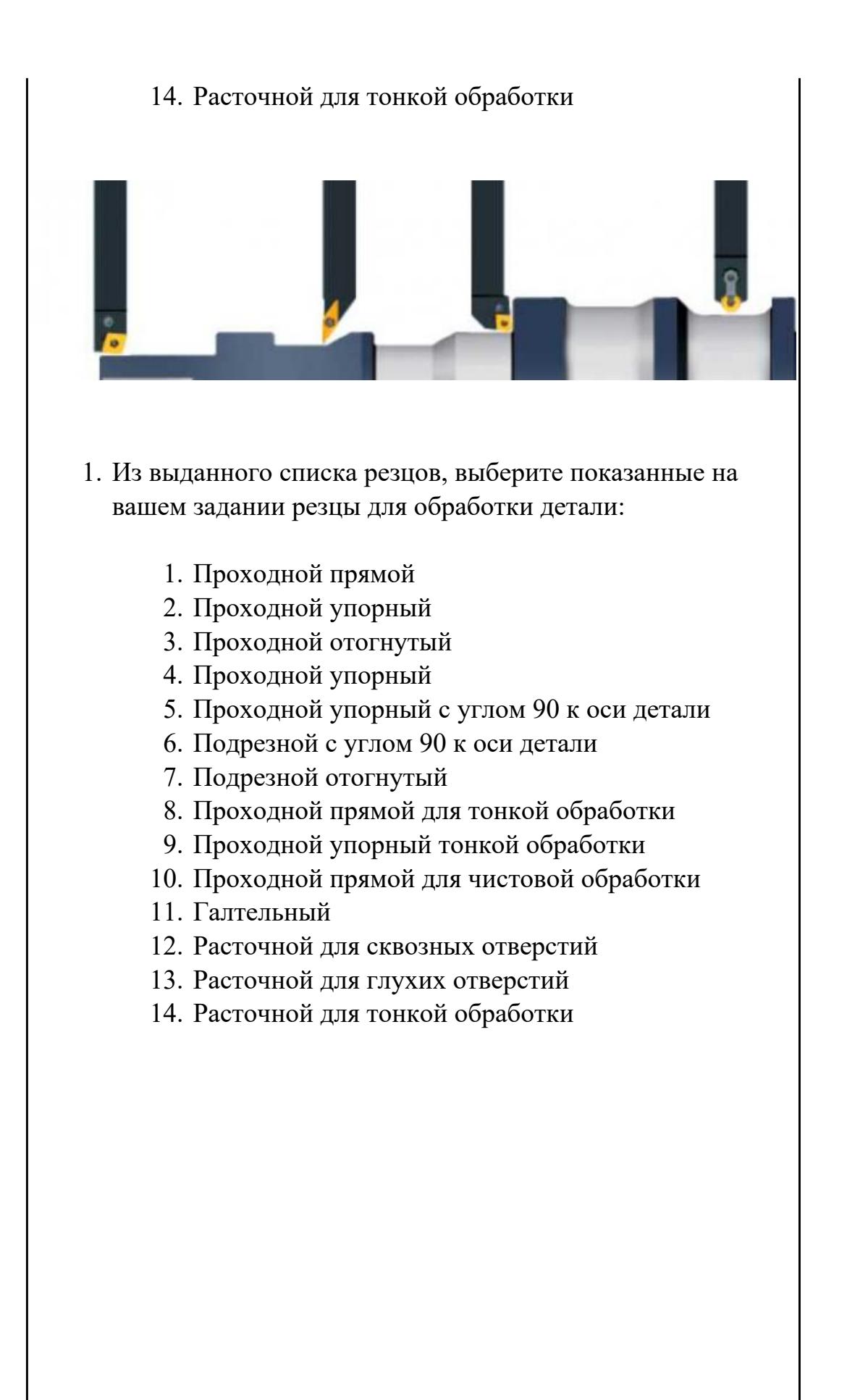

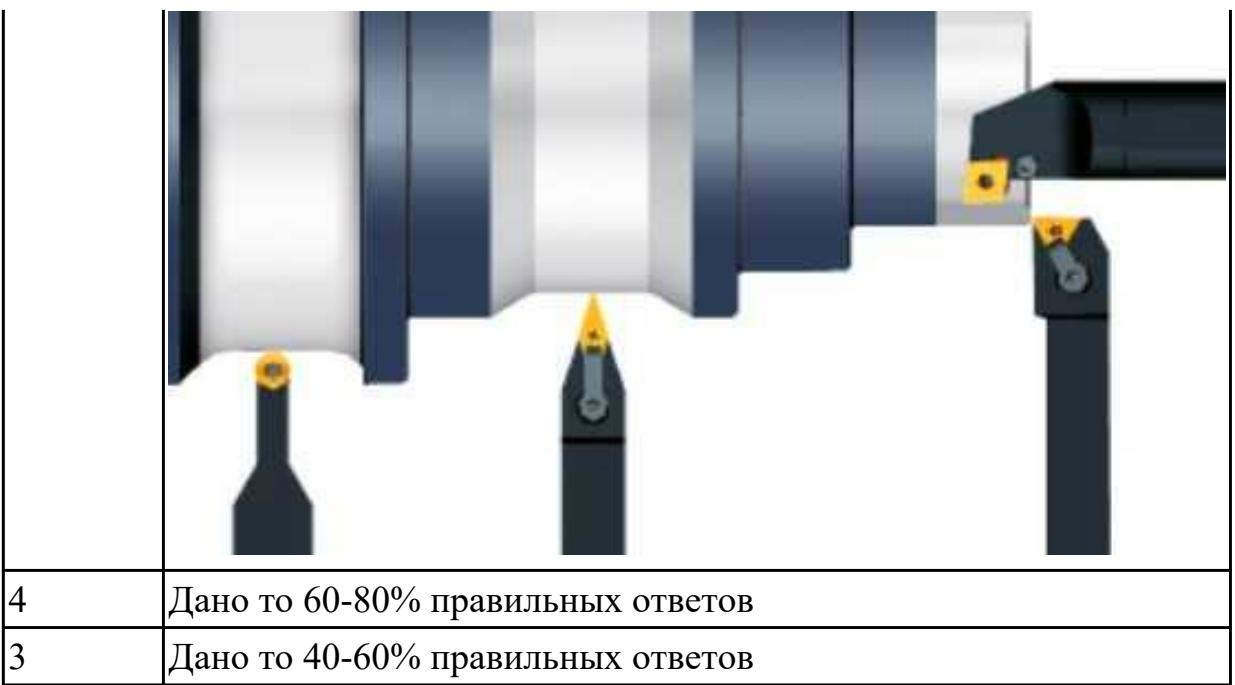

1.37 системы графического программирования

## **Профессиональная(-ые) компетенция(-ии):**

ПК.1.2 Осуществлять сбор, систематизацию и анализ информации для выбора оптимальных технологических решений, в том числе альтернативных в соответствии с принятым процессом выполнения своей работы по изготовлению деталей

ПК.1.7 Осуществлять разработку и применение управляющих программ для металлорежущего или аддитивного оборудования в целях реализации принятой технологии изготовления деталей на механических участках машиностроительных производств, в том числе с использованием систем автоматизированного проектирования

## **Задание №1 (из текущего контроля)**

Сколько элементов контура входит в систему построения контуров

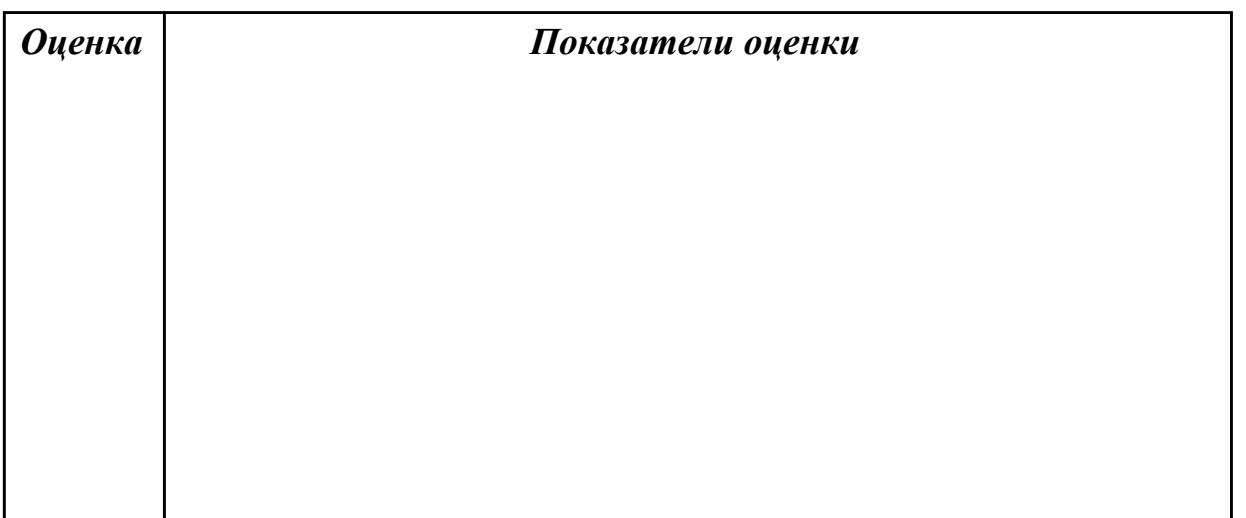

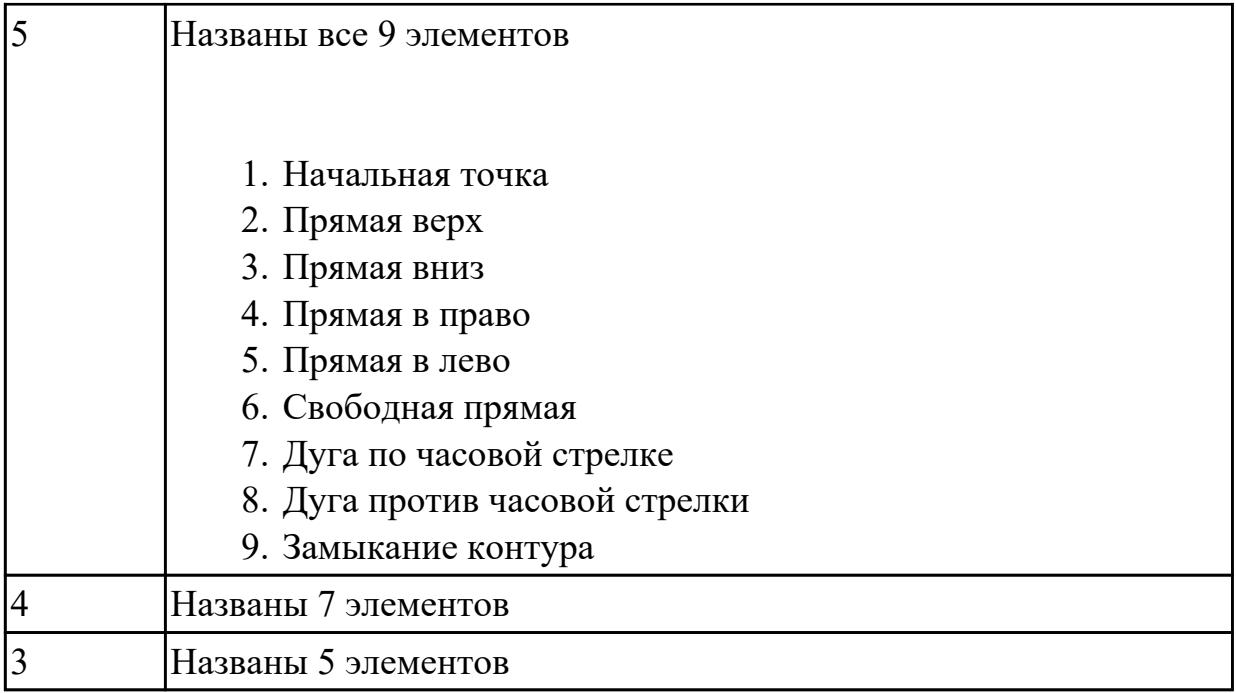

1.38 структуру системы управления станка

## **Профессиональная(-ые) компетенция(-ии):**

ПК.1.2 Осуществлять сбор, систематизацию и анализ информации для выбора оптимальных технологических решений, в том числе альтернативных в соответствии с принятым процессом выполнения своей работы по изготовлению деталей

ПК.1.7 Осуществлять разработку и применение управляющих программ для металлорежущего или аддитивного оборудования в целях реализации принятой технологии изготовления деталей на механических участках машиностроительных производств, в том числе с использованием систем автоматизированного проектирования

## **Задание №1 (из текущего контроля)**

Выполнить тестовое задание по тематике "Система управления станка", состоящае из 1 разделов по 10 вопросов. На тестирование дается 10 минут.

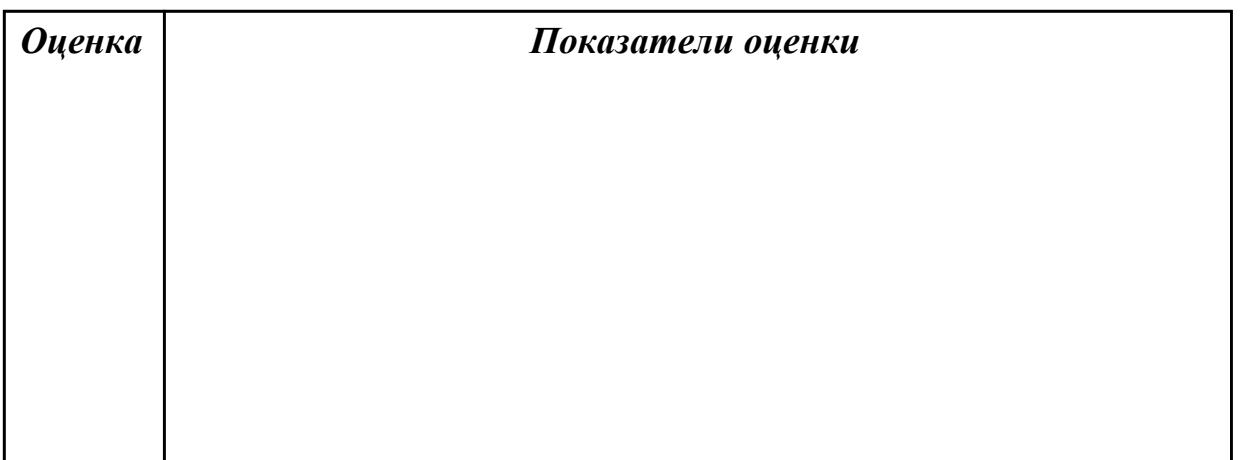

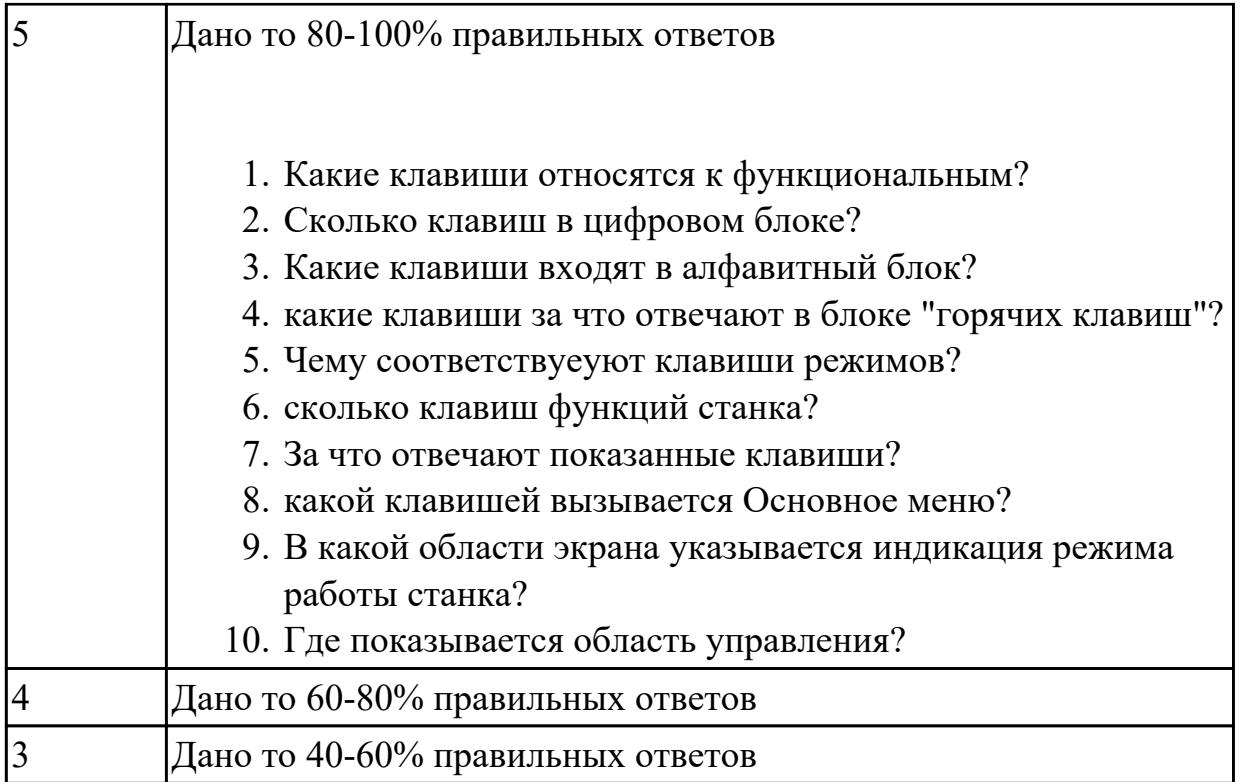

1.39 методику разработки и внедрения управляющих программ для обработки изготовляемых деталей на автоматизированном металлообрабатывающем и аддитивном оборудовании, в том числе с применением CAD/CAM/CAE систем **Профессиональная(-ые) компетенция(-ии):**

ПК.1.2 Осуществлять сбор, систематизацию и анализ информации для выбора оптимальных технологических решений, в том числе альтернативных в соответствии с принятым процессом выполнения своей работы по изготовлению деталей

ПК.1.3 Разрабатывать технологическую документацию по обработке заготовок на основе конструкторской документации в рамках своей компетенции в соответствии с нормативными требованиями, в том числе с использованием систем автоматизированного проектирования

ПК.1.5 Осуществлять подбор конструктивного исполнения инструмента, материалов режущей части инструмента, технологических приспособлений и оборудования в соответствии с выбранным технологическим решением, в том числе с использованием систем автоматизированного проектирования

ПК.1.7 Осуществлять разработку и применение управляющих программ для металлорежущего или аддитивного оборудования в целях реализации принятой технологии изготовления деталей на механических участках машиностроительных производств, в том числе с использованием систем автоматизированного проектирования

## **Задание №1 (из текущего контроля)**

Выполнить тестовое задание состоящае из 5 вопросов, выбранных из 40 возможных. На тестирование дается 15 минут (3 минуты на вопрос). Вопросы теста:

- 1. *Что такое Управляющая программа?*
- 2. *Что такое Числовое программное управление?*
- 3. *Что такое Система числового программного управления?*
- 4. *Что такое Кадр управляющей программы?*
- 5. *Что такое Слово управляющей программы?*
- 6. *Что такое Формат кадра управляющей программы?*
- 7. *Что такое Абсолютный размер?*
- 8. *Что такое Размер в приращении или относительный?*
- 9. *Что такое Нулевая точка станка?*
- 10. *Что такое Нулевая точка детали?*
- 11. *Что такое Коррекция инструмента?*
- 12. *Что такое Постпроцессор?*
- 13. *Что такое Центр инструмента?*
- 14. *Что такое Опорная точка?*
- 15. *Что такое Эквидистанта?*
- 16. *Что считается Металлообрабатывающим оборудованием с ЧПУ?*
- 17. *Что такое программоноситель?*
- 18. *В чем отличие цилиндрической системы координат от прямоугольной?*
- 19. *Что такое ЧПУ?*
- 20. *Что значит подготовительная функция G91?*
- 21. *Что значит подготовительная функция G90?*
- 22. *Что значит подготовительная функция G54?*
- 23. *Что значит подготовительная функция G57?*
- 24. *Что значит подготовительная функция G53?*
- 25. *Что значит подготовительная функция G37?*
- 26. *Что значит подготовительная функция G38?*
- 27. *Что значит подготовительная функция G1?*
- 28. *Что значит подготовительная функция G0?*
- 29. *Что значит подготовительная функция G2?*
- 30. *Что значит подготовительная функция G3?*
- 31. *Что значит подготовительная функция G17?*
- 32. *Что значит подготовительная функция G18?*
- 33. *Что значит подготовительная функция G19?*
- 34. *Что такое слово управляющей программы?*
- 35. *Какой функцией задается абсолютная система отсчета?*
- 36. *Что такое инкрементная система?*
- 37. *Какой функцией задается инкрементная система координат?*
- 38. *Какой функцией задается относительная система координат?*
- 39. *Как называется участок находящийся медду двумя опорными точками?*
- 40. *Что такое Слово управляющей программы?*

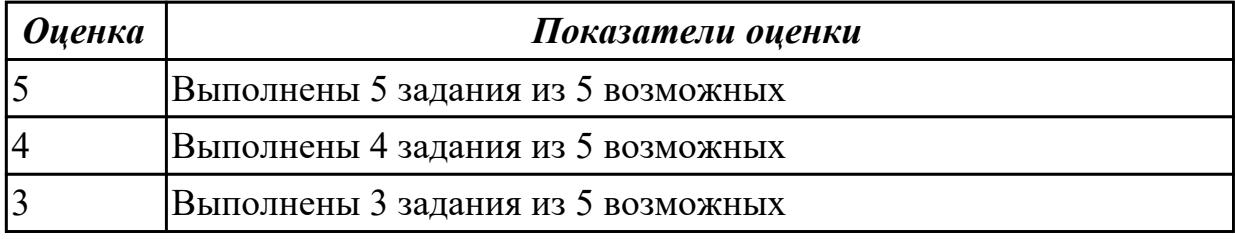

#### **Задание №2 (из текущего контроля)**

Выполнить тестовое задание по тематике "Методика проектирование УП в САПР NX" состоящае из 1 разделов по 8 вопросов. На тестирование дается 5 минут.

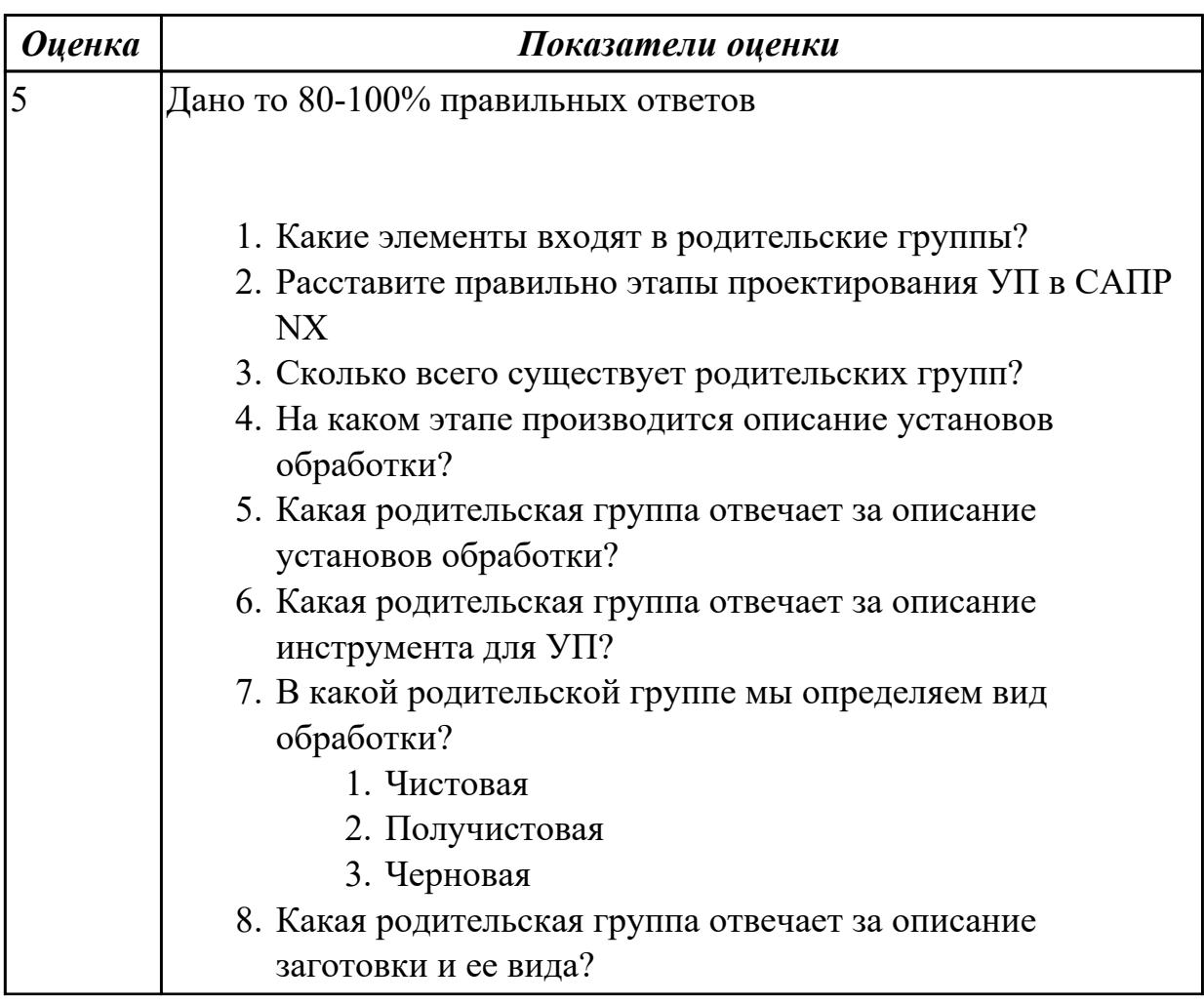

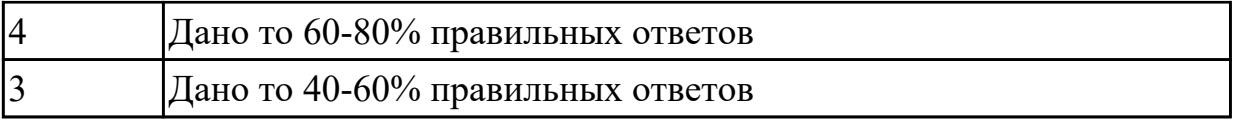

# **Задание №3 (из текущего контроля)**

Перечислить порядок разработки УП в САПР (Siemens NX)

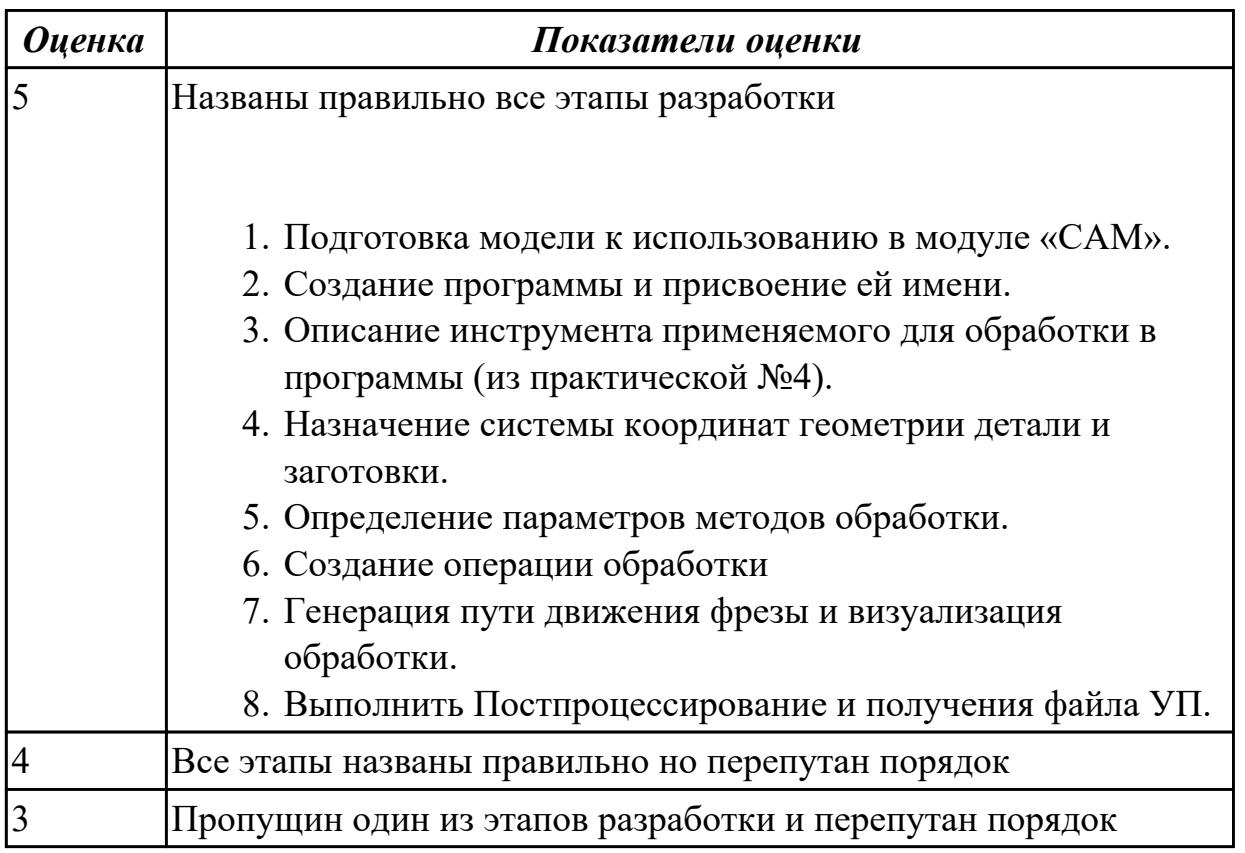

# **Задание №4 (из текущего контроля)**

Выполнить тестовое задание по тематике "Методика проектирование УП в САПР NX" состоящае из 1 разделов по 8 вопросов. На тестирование дается 5 минут.

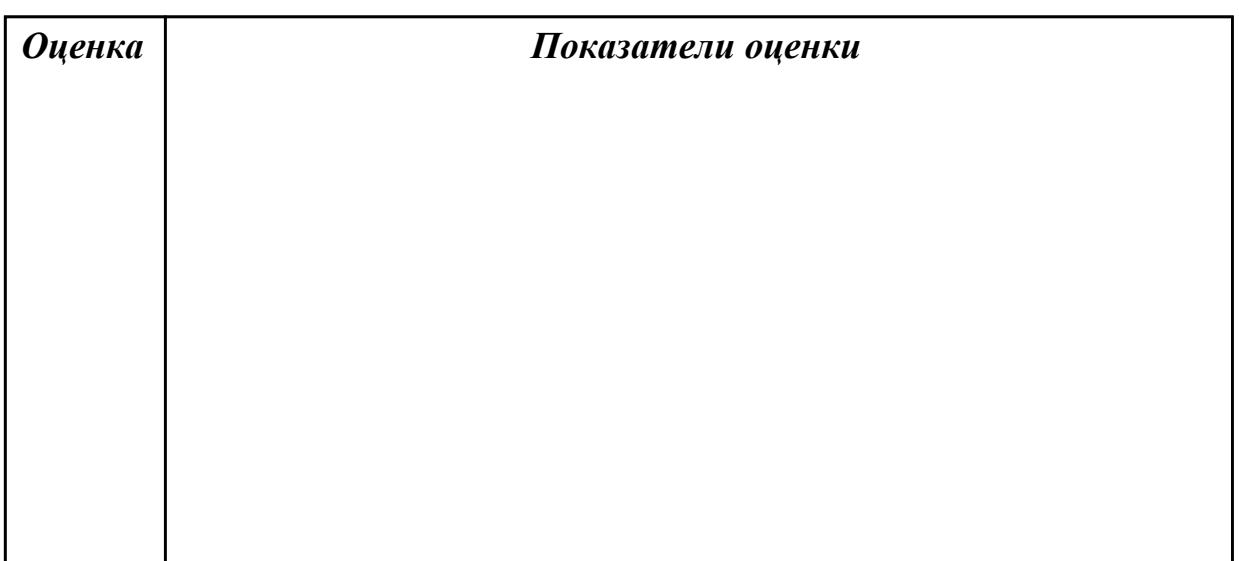

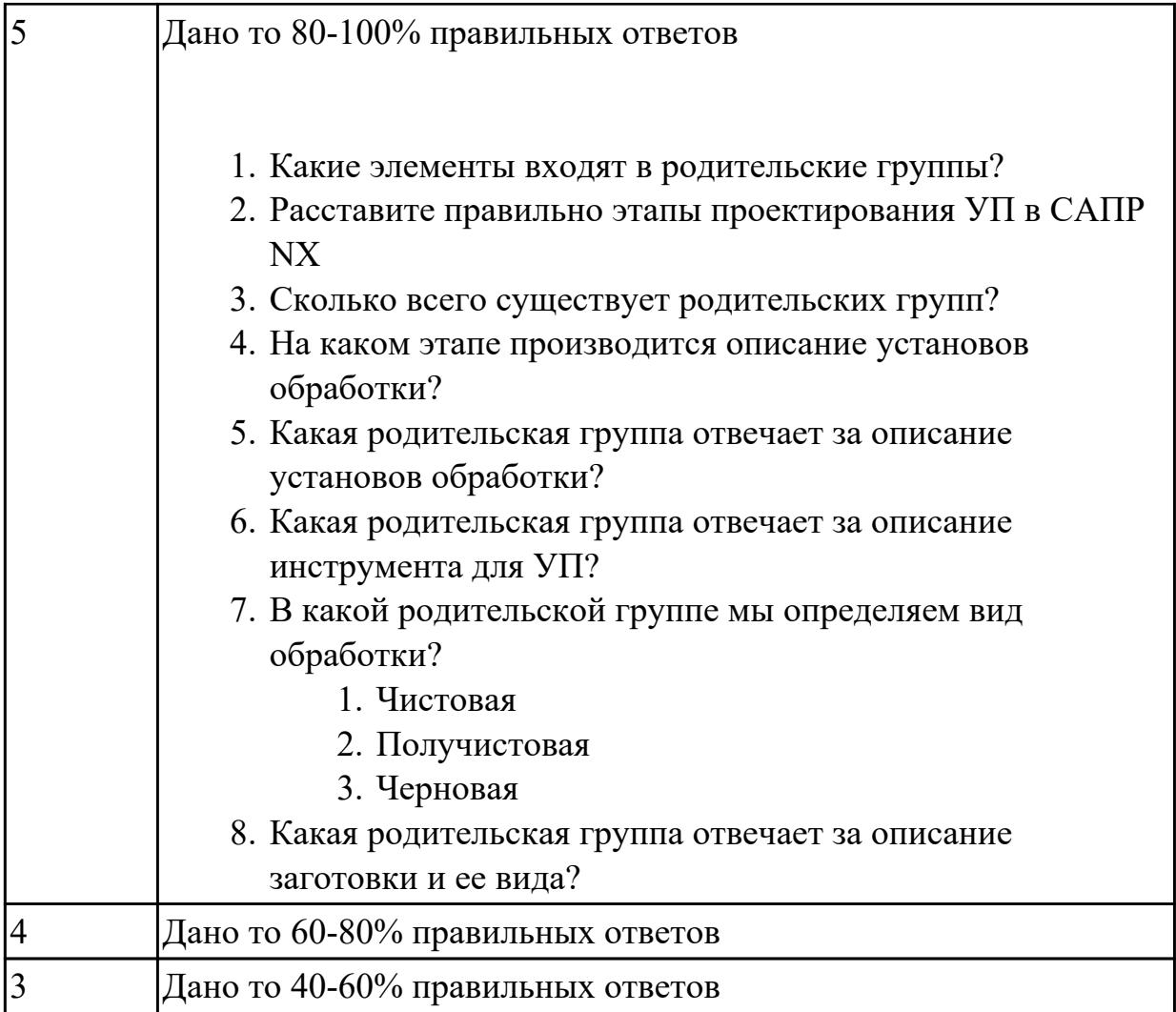

# **Задание №5 (из текущего контроля)**

Выполнить тестовое задание по тематике "Методика проектирование УП в САПР NX" состоящае из 1 разделов по 8 вопросов. На тестирование дается 5 минут.

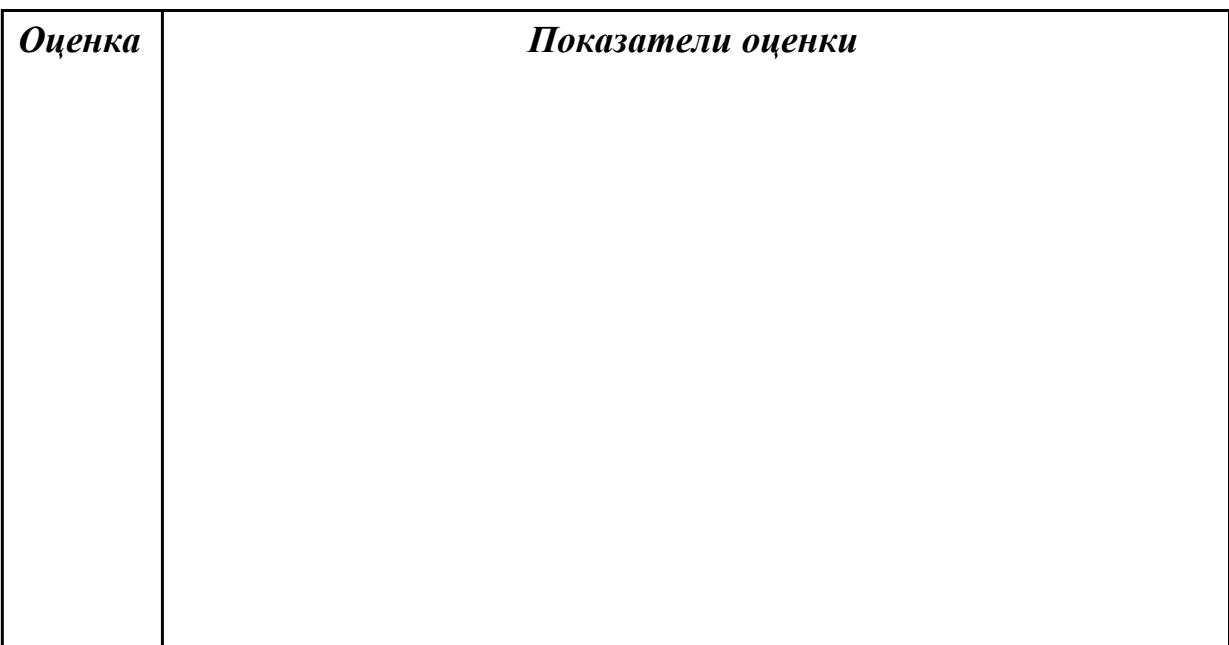

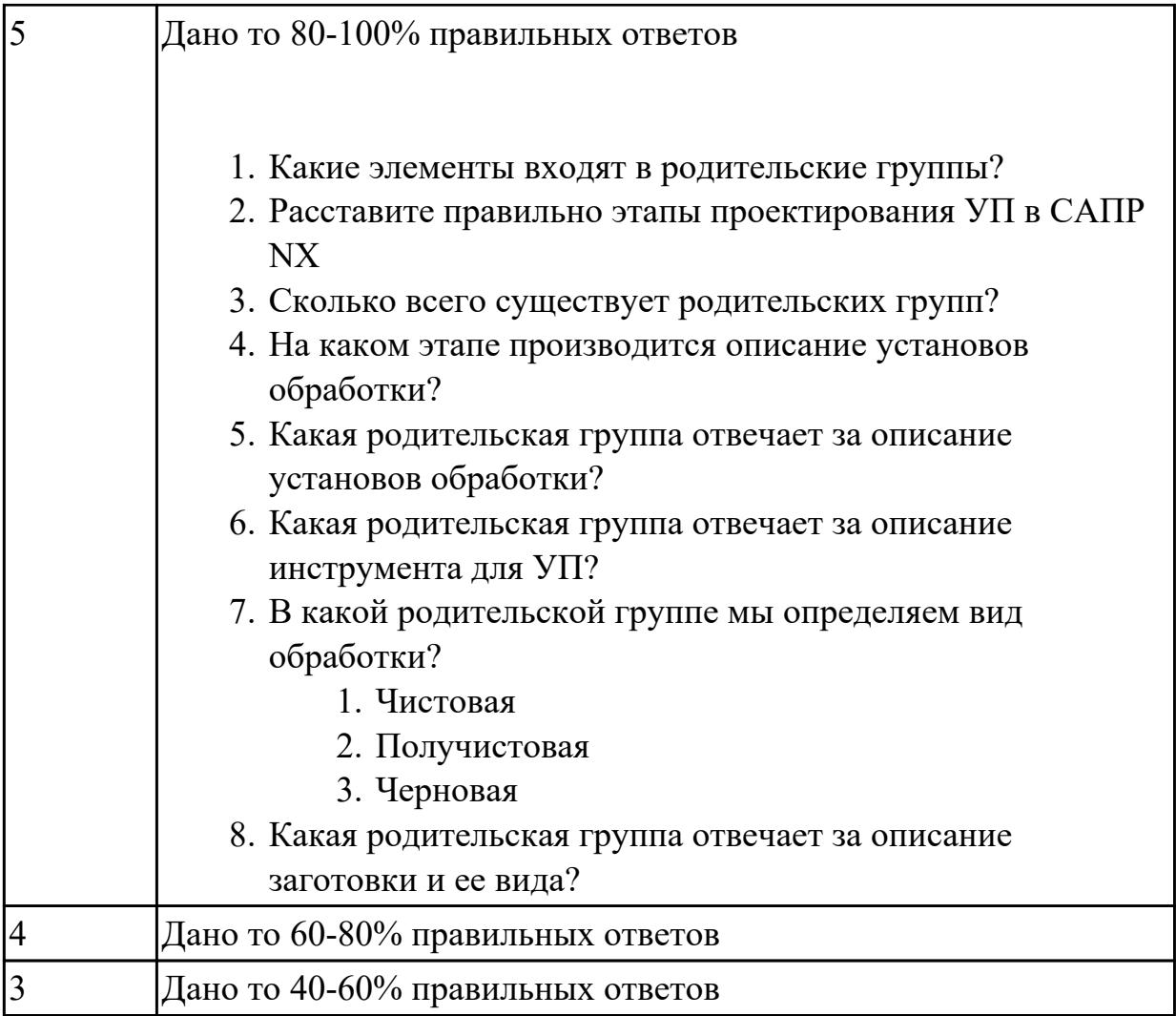

1.43 коды и макрокоманды стоек ЧПУ в соответствии с международными стандартами

## **Профессиональная(-ые) компетенция(-ии):**

ПК.1.7 Осуществлять разработку и применение управляющих программ для металлорежущего или аддитивного оборудования в целях реализации принятой технологии изготовления деталей на механических участках машиностроительных производств, в том числе с использованием систем автоматизированного проектирования

## **Задание №1 (из текущего контроля)**

Выполнить тестовое задание по тематике "Базовые понятия G программирования для станков с ЧПУ" состоящае из 20 вопросов, выбранных из 105 возможных. На тестирование дается 40 минут (2 минуты на вопрос).

Вопросы теста:

*Первый раздел теста "Вопросы по технологии программной обработки":*

- 1. От какой точки ведется расчет управляющей программы?
- 2. Обработка колодцев и окон производится:
- 3. Обработка закрытого паза и сквозного паза производится:
- 4. Как обрабатывают полки?
- 5. Как обрабатывают открытый уступ?
- 6. Как обрабатывают карманы?
- 7. Как обрабатывают закрытый уступ?
- 8. Необходимая величина заглубления инструмента (по ширине) при фрезеровании уступов, полок, карманов?
- 9. Необходимая величина заглубления инструмента (по ширине) при фрезеровании открытых уступов, закрытых уступов?
- 10. Каким видом инструмента осуществляется засверловка в карманы и окна?
- 11. Каким должен быть рассчитан примерный припуск на обработку?
- 12. Как осуществляются подходы и отходы?
- 13. Какой длинны должны задаваться подходы и отходы?
- 14. Какой подход является самым эффективным?
- 15. При фрезеровании наружного контура фреза должна двигаться против часовой стрелке?
- 16. При фрезеровании наружного контура фреза должна двигаться по часовой стрелке?
- 17. Можно ли использовать попутное фрезерование при обработке наружного контура?
- 18. Можно ли использовать встречное фрезерование при обработке наружного контура?
- 19. Можно ли использовать попутное фрезерование при обработке наружного контура?
- 20. Можно ли использовать встречное фрезерование при обработке наружного контура?
- 21. При фрезеровании наружного контура фреза движется по часовой стрелке?
- 22. При фрезеровании наружного контура фреза движется против часовой стрелки?
- 23. Можно ли использовать встречное фрезерование при обработке внутреннего контура?
- 24. Можно ли использовать встречное фрезерование при обработке внутреннего контура?
- 25. Какие элементы деталей необходимо обрабатывать с крайних слоев материала?
- 26. Можно ли полнозаходной фрезой заглубится по спирали в карман?
- 27. Какие элементы деталей являются открытыми с каких либо сторон?
- 28. Укажите правильный порядок обработки:
- 29. Какие элементы деталей являются закрытыми?
- 30. Как необходимо обрабатывать наружный контур?
- 31. В чем указывается подача в программе?
- 32. В каком порядке должно программироваться движение на холостом ходу?
- 33. Как необходимо обрабатывать внутренний контур?
- 34. Что не дает изменить положение детали после ее базирования?
- 35. В чем указывается скорость вращения шпинделя в программе?
- 36. Для каких элементов деталей может быть необходимо предварительное заглубление?
- 37. Как должна проводится обработка наклонных и скругленных торцев ребер?
- 38. Какая точка описана, Точка на детали, относительно которой заданы размеры детали?

*Второй раздел теста "Вопросы по G программированию":*

- 1. В какой последовательности должны быть расположены G функции при круговой интерполяции в плоскости XY, по часовой стрелке в абсолютной системе координат. Необходимые функции G
- 2. В какой последовательности должны быть расположены G функции при круговой интерполяции в плоскости XZ, по часовой стрелке в абсолютной системе координат. Необходимые функции G
- 3. В какой последовательности должны быть расположены G функции при круговой интерполяции в плоскости YZ, против часовой стрелке в относительной системе координат. Необходимые функции G
- 4. В какой последовательности должны быть расположены G функции при круговой интерполяции в плоскости XY, против часовой стрелки в относительной системе координат. Необходимые функции G
- 5. В какой последовательности должны быть расположены G функции при круговой интерполяции в плоскости XY, против часовой стрелки в относительной системе координат. Необходимые функции G
- 6. В какой последовательности должны быть расположены G функции и геометрические команды при круговой интерполяции в плоскости XY, по часовой стрелке в абсолютной системе координат. Порядок расстановки в кадре
- 7. В какой последовательности должны быть расположены G функции и геометрические команды при круговой интерполяции в плоскости XY, по часовой стрелке в абсолютной системе координат
- 8. В какой последовательности должны быть расположены G функции и геометрические команды при круговой интерполяции в плоскости XZ, против часовой стрелки в абсолютной системе координат
- 9. Значение CICLE 71
- 10. Значение CICLE 72
- 11. Значение CICLE 81
- 12. Значение CICLE 83
- 13. Значение CICLE 84
- 14. Значение CICLE 85
- 15. Выставте какой цикл чему соответствует
- 16. Значение CICLE 76
- 17. Значение CICLE 77
- 18. Значение POCKET1
- 19. Значение POCKET2
- 20. Для выполнения торцового фрезерования применяется -
- 21. Для выполнения контурного фрезерования применяется -
- 22. Для выполнения фрезерования прямоугольных карманов применяется -
- 23. Для выполнения фрезерования круглых карманов применяется -
- 24. Для выполнения фрезерования прямоугольных выступов применяется -
- 25. Для выполнения фрезерования круглых выступов применяется -
- 26. Напишите какой цикл применяется для фрезерования круглых выступов
- 27. Напишите какой цикл применяется для фрезерования прямоугольных выступов
- 28. Напишите какой цикл применяется для прямоугольных карманов
- 29. Какими командами программируется цикл смены инструмента, и назначаются обороты и подача?
- 30. Выставте правильно какая команда чему соответствует
- 31. Выставте порядок цикла смены инструмента
- 32. Какая функция является линейной интерполяцией?
- 33. Какие функции имеют отношения к круговой интерполяции?
- 34. Какая функция программирует холостой ход
- 35. Какая функция программирует линейный рабочий ход
- 36. Какой функцией программируется круговая интерполяция по часовой стрелки?
- 37. Какой функцией программируется круговая интерполяция против часовой стрелки?
- 38. Какая функция определяет плоскость XY для выполнения круговой интерполяции?
- 39. Какая функция определяет плоскость XZ для выполнения круговой интерполяции?
- 40. Какая функция определяет плоскость YZ для выполнения круговой интерполяции?
- 41. Какая функция определяет совмещение нулевой точки станка с нулевой точкой детали? (Указать первую)
- 42. Какая функция определяет отменяет совмещение нулевой точки станка и нулевой точкой детали?
- 43. Какая функция определяет работу системы в абсолютных координатах
- 44. Какая функция определяет работу системы в относительных координатах?
- 45. Какая функция определяет работу системы в приращениях?
- 46. Какая функция переключает работу станка в инкрементную систему отсчета координат?
- 47. Какая функция переводит работу станка в метрическую систему координат?
- 48. Какая функция определяет работу подачи в мм/мин?
- 49. Выставте соответствие функций и действий?
- 50. Какая технологическая команда является технологическим остановом?
- 51. Какая технологическая команда является технологическим остановом c подтверждением?
- 52. Какая технологическая команда является запуском шпинделя по часовой стрелке
- 53. Какая технологическая команда является запуском шпинделя против часовой стрелке?
- 54. Какая технологическая команда является остановом шпинделя?
- 55. Какая технологическая команда отвечает за смену инструмента?
- 56. Какая технологическая команда подключает охлаждение при обработке?
- 57. Какая технологическая команда отвечает за отключения охлаждения при обработке?
- 58. Какая технологическая команда является концом программы?

Выставте соответствие технологических команд и их функций при работе?

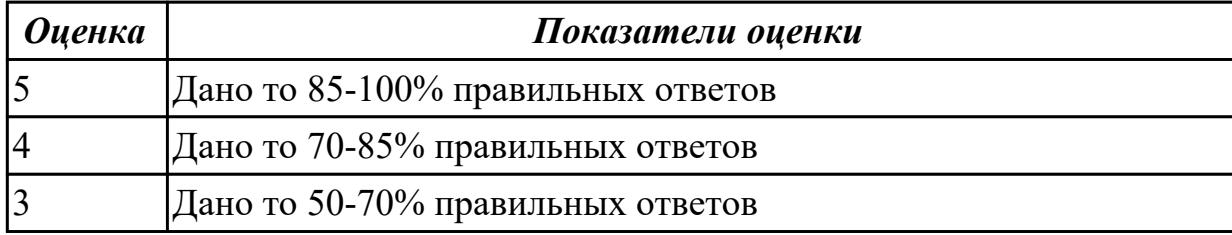

#### **Дидактическая единица для контроля:**

1.48 движения инструмента и стола во всех допустимых направлениях

## **Профессиональная(-ые) компетенция(-ии):**

ПК.1.7 Осуществлять разработку и применение управляющих программ для металлорежущего или аддитивного оборудования в целях реализации принятой технологии изготовления деталей на механических участках машиностроительных производств, в том числе с использованием систем автоматизированного проектирования

#### **Задание №1 (из текущего контроля)**

Выполнить тестовое задание по тематике "Базовые понятия и определения применяемые в программировании оборудования с ЧПУ" состоящае из 10 вопросов, выбранных из 72 возможных. На тестирование дается 20 минут (2 минуты на вопрос).

Вопросы теста:

- 1. Какой *язык для программирования* обработки на станках с ЧПУ применяется?
- 2. Какую *точность* позволяют выполнять станки с ЧПУ?
- 3. Какую *шероховатость* дает обработка на станках с ЧПУ?
- 4. Какие программоносители применялись для систем ЧПУ *до* 2000 года?
- 5. Какие программоносители применяются для систем ЧПУ *после* 2000 года?
- 6. Что такое *Числовое программное управление?*
- 7. Что такое *Система числового программного управления?*
- 8. Как называется, *Управление обработкой заготовки на станке по Управляющей Программе, в которой данные заданы в цифровой форме это?*
- 9. Как называется, *совокупность функционально взаимосвязанных и взаимодействующих технических и программных средств, обеспечивающих ЧПУ станком - это?*
- 10. Что такое, *Управляющая программа?*
- 11. Что такое, *Кадр управляющей программы?*
- 12. Что такое, *Слово (команда) управляющей программы?*
- 13. Что такое, *Команда (слово) управляющей программы?*
- 14. Что такое, *Формат кадра управляющей программы?*
- 15. Что такое, *Нулевая точка станка?*
- 16. Какая точка показана

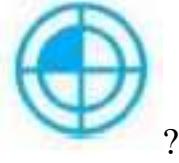

- 17. Какая точка описана, *неизменная базовая точка относительно данных которой выполняются все размерные функции станка, и она является началом системы координат станка?*
- 18. Что такое, *Нулевая точка детали?*
- 19. Какая точка показана

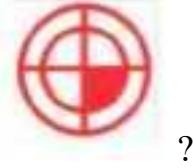

- 20. Какая точка описана, *точка на детали, относительно которой заданы ее размеры?*
- 21. Что такое, *Исходная точка?*

22. Какая точка показана

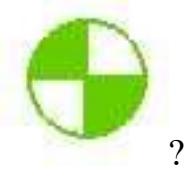

- 23. Какая точка описана, *точка, определенная относительно нулевой точки станка и используемая для начала работы по УП?*
- 24. Что такое, *Дискретность задания перемещения?*
- 25. Что описано, *минимальное перемещение или угол поворота рабочего органа станка, которые могут быть заданы в УП?*
- 26. Что такое, *Центр инструмента?*
- 27. Что описано, *неподвижная относительно державки точка инструмента, по которой ведется расчет траектории?*
- 28. Что такое, *Опорная точка?*
- 29. Что описано, точка расчетной траектории, в которой происходит изменение либо закона, описывающего траекторию, либо условий протекания технологического процесса?
- 30. Какая точка что значит?

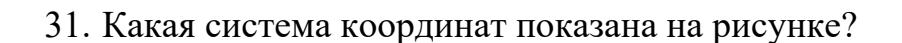

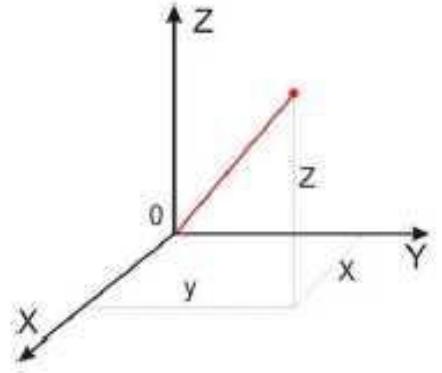

32. На рисунке показана прямоугольная система координат,какие оси

соответствуют каким осям координат?

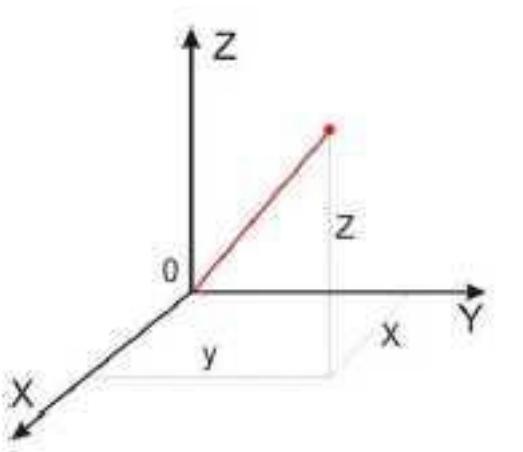

33. На каком из рисунков находится какая система координат?

- 34. Какая система координат соответствует какой подготовительной функции? 35. ракая система кординат соответствует какой т<br>Прямоугольная, Цилиндрическая, Сферическая
- 36. На рисунке показан метод нахождения координат, как он называется?
- 37. Что описывает данное определение: Линейный или угловой размер, задаваемый в УП и указывающий положение точки относительно принятого нуля отсчета.
- 38. Какую систему координат описывает данное определение: Система координат в которой расстояния, берутся с определенным знаком по осям X,Y,Z от оделенной точки до трех взаимно перпендикулярных координатных плоскостей. Точка пересечения координатных плоскостей считается началом координат.
- 39. Какую систему координат описывает данное определение: Система координат в которой координаты определяемой точки задаются радиусом ρ, центральным углом φ, и проекцией точки на основную плоскость и аппликатой, Z – расстоянием от точки до основной плоскости.
- 40. Какую систему координат описывает данное определение: Система координат в которой определяемой точки задается длиной радиус-вектора r, центральным углом φ, и долготой или угол отклонения θ.
- 41. Даны две картинки, на какой показана нахождение абсолютных размеров координат?

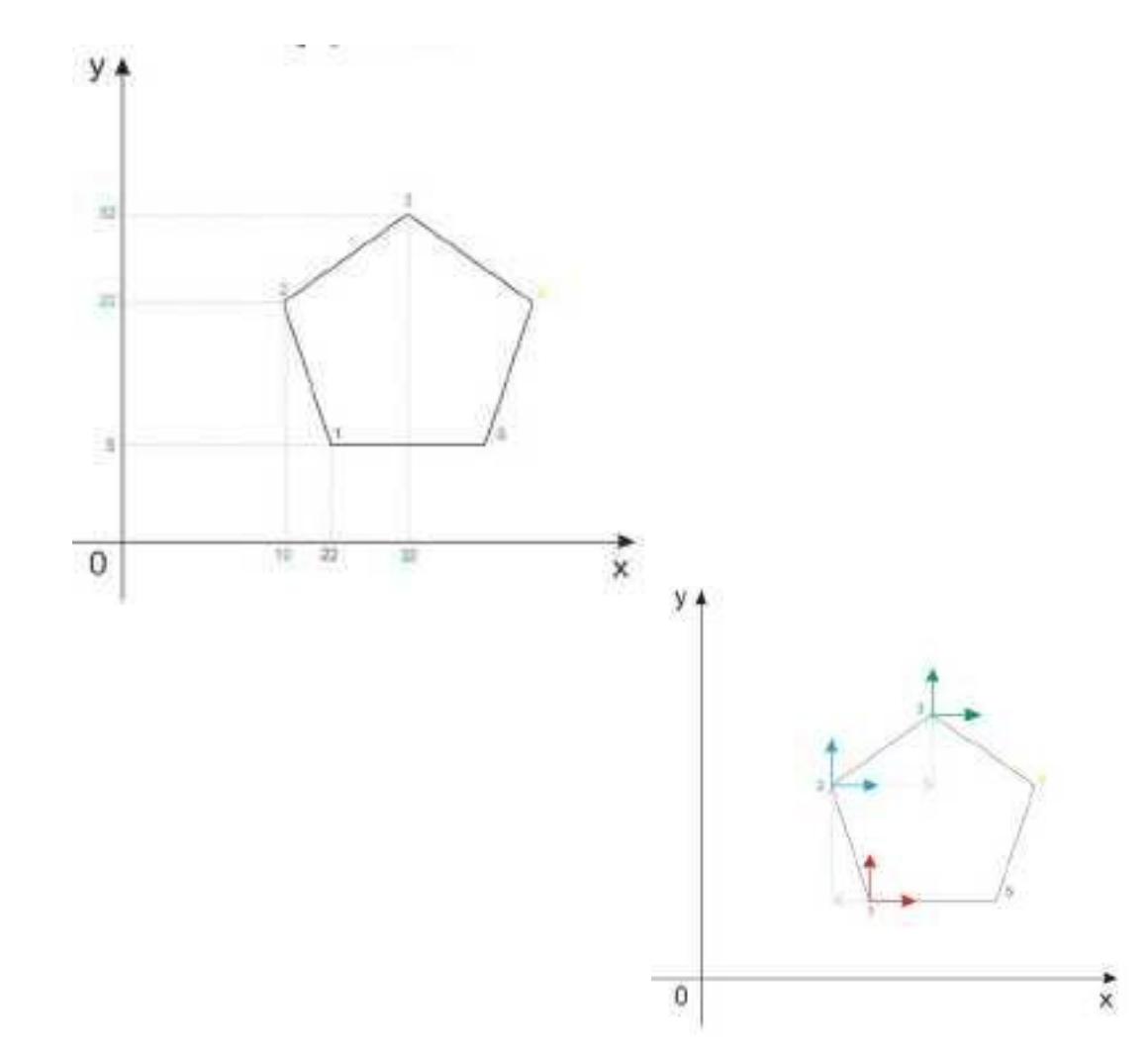

42. Даны две картинки, на которых показана абсолютная и относительная система координат. Каким подготовительным функциям соответствует какая картинка?

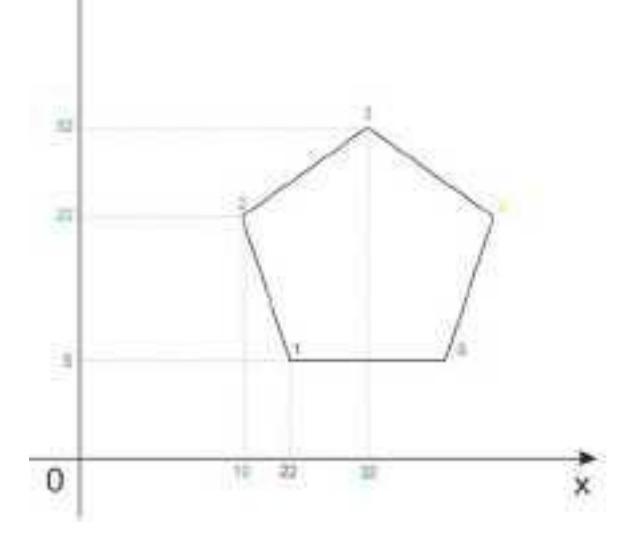

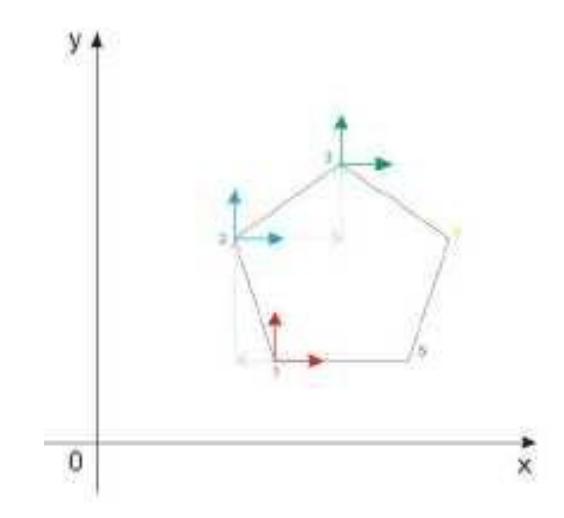

43. Даны две картинки, Каким подготовительным функциям соответствует какая картинка?

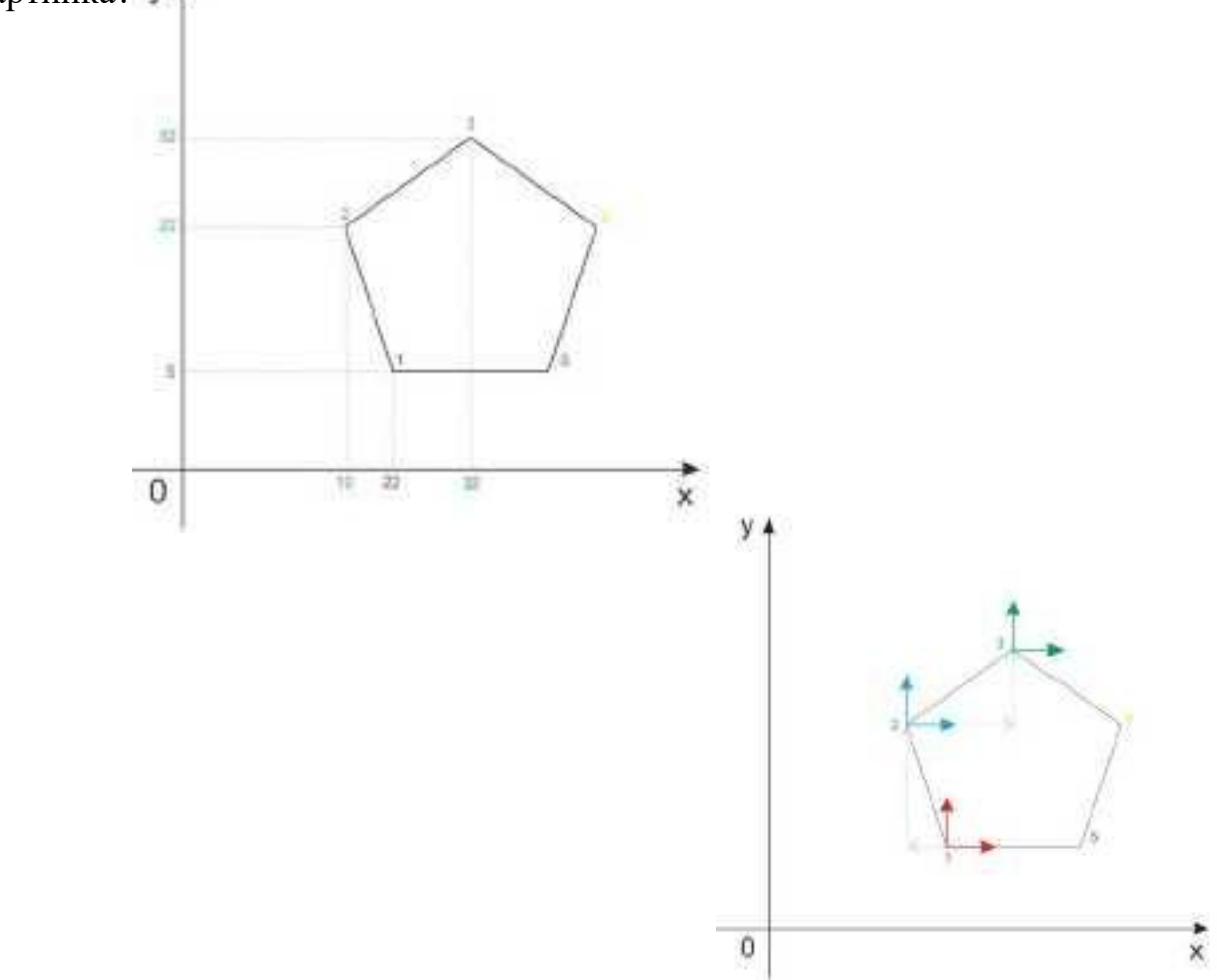

44. На рисунке показана система координат, как он называется?
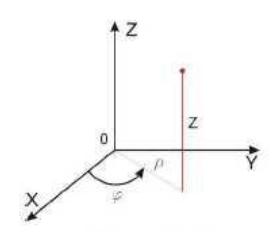

- 45. Как называется описанная точка: *Точка расчетной траектории, в которой происходит изменение либо закона, описывающего траекторию, либо условий протекания технологического процесса.*
- 46. Выберите правильное определение *Опорная точка?*
- 47. Как называется описанный элемент: *Линия, равноотстоящая от линии контура детали (заготовки) и всегда равная половине диаметра фрезы.*
- 48. Выберите правильное определение *Эквидистанта?*
- 49. Выберите правильное определение *Дискретность задания перемещения?*
- 50. Как называется описанное перемещение: *Минимальное перемещение или угол поворота рабочего органа станка, которые могут быть заданы в УП.*
- 51. *Металлообрабатывающим оборудованием с программным управлением* называют -
- 52. Как называется, *носитель геометрических и технологических данных, на котором записана УП? (Вводится с заглавной буквы одним словом).*
- 53. Какое определение имеет *Программоноситель?*
- 54. Совокупность команд на языке программирования, соответствующая заданному алгоритму функционирования станка для обработки конкретной заготовки - это?
- 55. Что такое *Плавающий ноль?*
- 56. Что есть *Траектория?*
- 57. Как называется, *Линия, состоящая из геометрических участков, сформированных центром инструмента и повторяющих форму контура детали.*
- 58. Составная часть УП, вводимая и отрабатываемая как единое целое и содержащая не менее одной команды - это?
- 59. Условная запись структуры и расположения слов в кадре УП с максимальным числом слов - это?
- 60. Как называется линия, *равноотстоящая от линии контура детали (заготовки) и всегда равная половине диаметра фрезы.*
- 61. Как называется *неподвижная относительно державки точка инструмента,*

*по которой ведется расчет траектории.*

62. *Как называется эта линия?* 

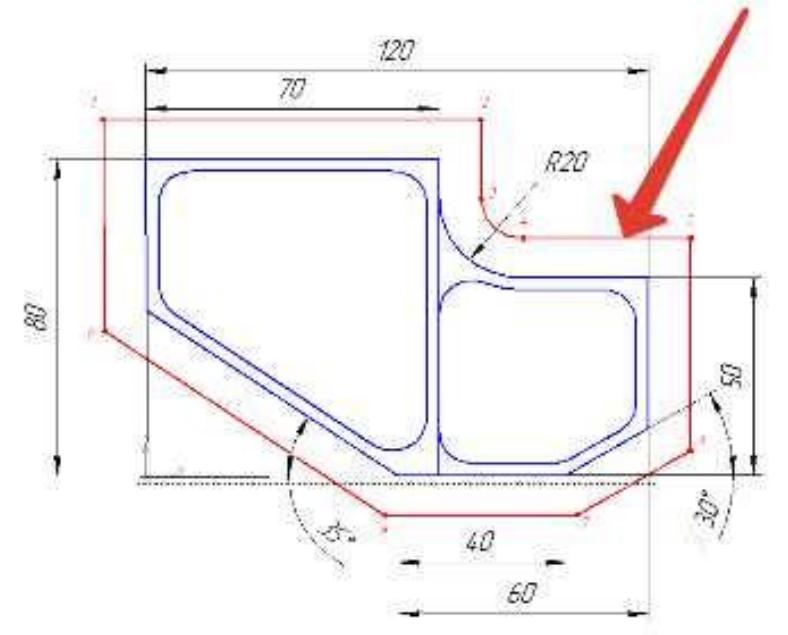

- 63. Как называется участок расположенный между двумя опорными точками?
- 64. Как называется линия опоясывающая контур детали?
- 65. *Как называется эта точка?*

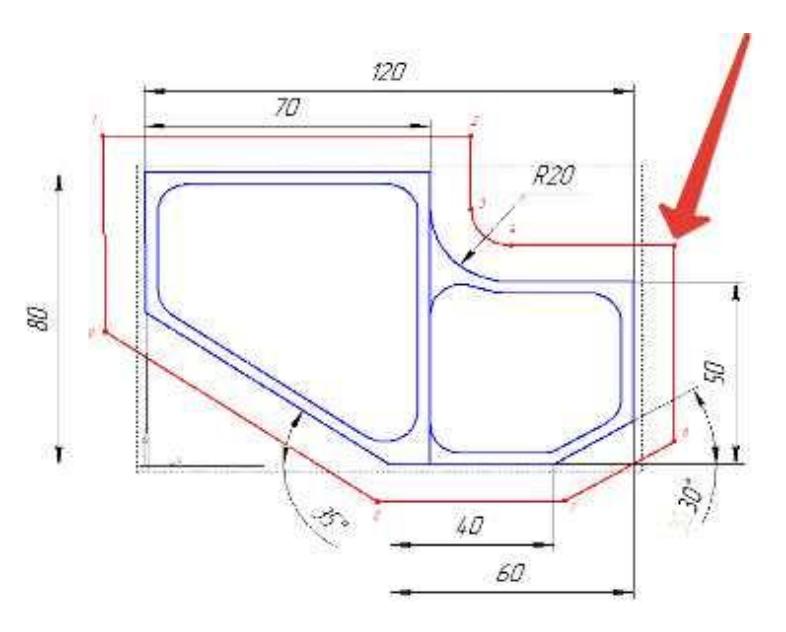

66. Какая точка показана

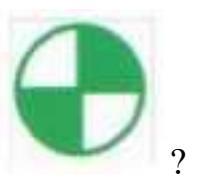

67. Какая точка показана

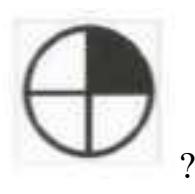

- 68. Какой цвет должна иметь исходная точка?
- 69. Какой цвет должна иметь базовая точка?
- 70. Какой цвет должна иметь нулевая точка станка?
- 71. Какой цвет должна иметь базовая точка настройки инструмента?
- 72. Выстави правильное соответствие точки и цвета

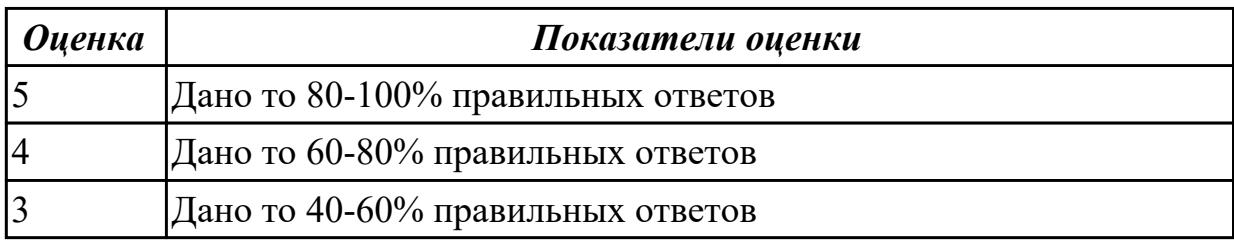

### **Дидактическая единица для контроля:**

2.3 определять необходимую для выполнения работы информацию, её состав в соответствии с принятым процессом выполнения работ по изготовлению деталей

### **Профессиональная(-ые) компетенция(-ии):**

ПК.1.2 Осуществлять сбор, систематизацию и анализ информации для выбора оптимальных технологических решений, в том числе альтернативных в соответствии с принятым процессом выполнения своей работы по изготовлению деталей

ПК.1.3 Разрабатывать технологическую документацию по обработке заготовок на основе конструкторской документации в рамках своей компетенции в соответствии с нормативными требованиями, в том числе с использованием систем автоматизированного проектирования

ПК.1.5 Осуществлять подбор конструктивного исполнения инструмента, материалов режущей части инструмента, технологических приспособлений и оборудования в соответствии с выбранным технологическим решением, в том числе с использованием систем автоматизированного проектирования ПК.1.7 Осуществлять разработку и применение управляющих программ для металлорежущего или аддитивного оборудования в целях реализации принятой технологии изготовления деталей на механических участках машиностроительных производств, в том числе с использованием систем автоматизированного проектирования

# **Задание №1 (из текущего контроля)**

Выполнить анализ выданной индивидуальной детали (по модели или чертежу вала)

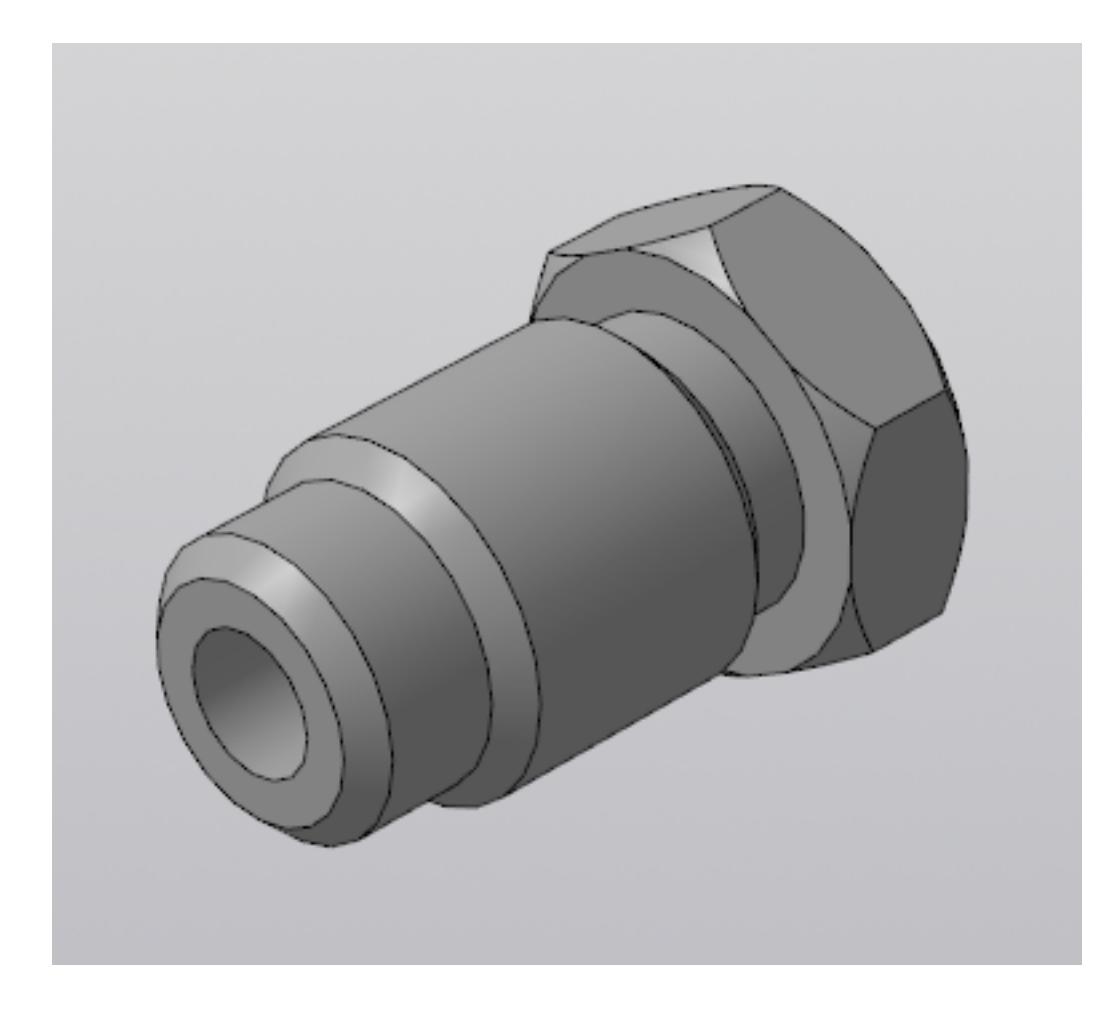

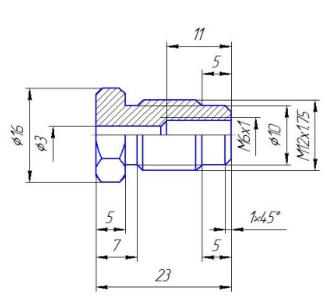

и на его основе произвести *выбор токарного инструмента* для обработки данной детали. Выбрать резцы для *черновой, чистовой обработки и сверлильный* инструмент, а так же сопутствующую *инструментальную оснастку и данные для расчета режимов резания*. Выбор производится из каталога фирмы Sandvik Coromant для токарного инструмента.

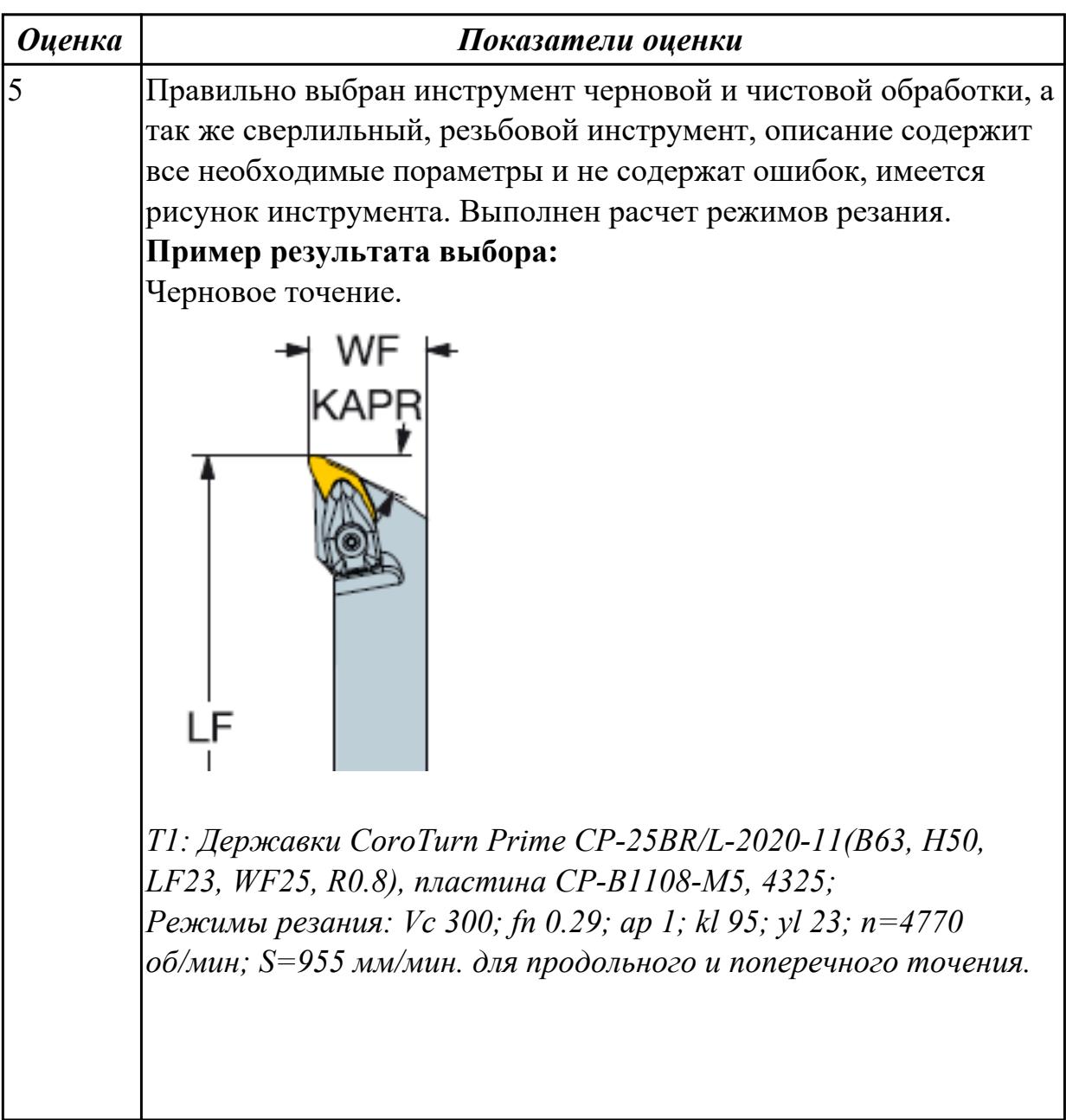

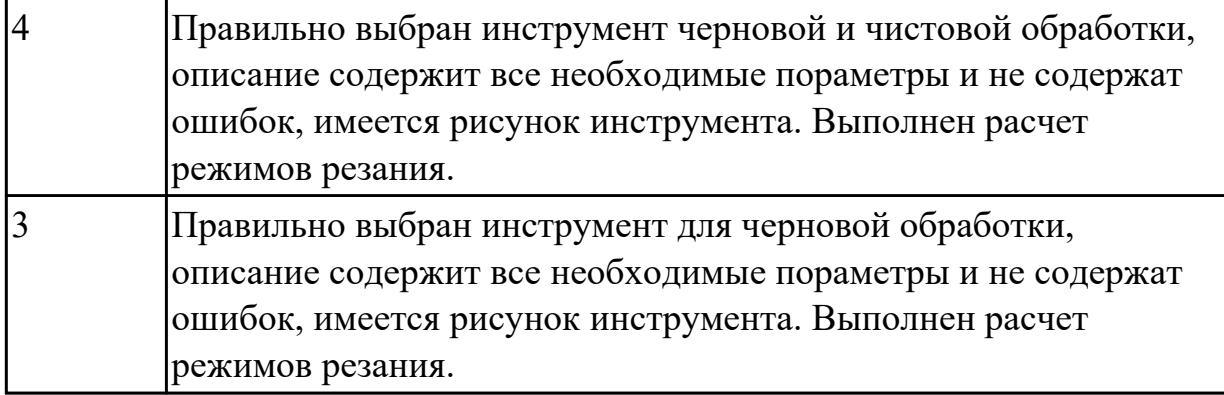

### **Задание №2 (из текущего контроля)**

Выполнить чтение чертежа выданной детали (по вариантам)

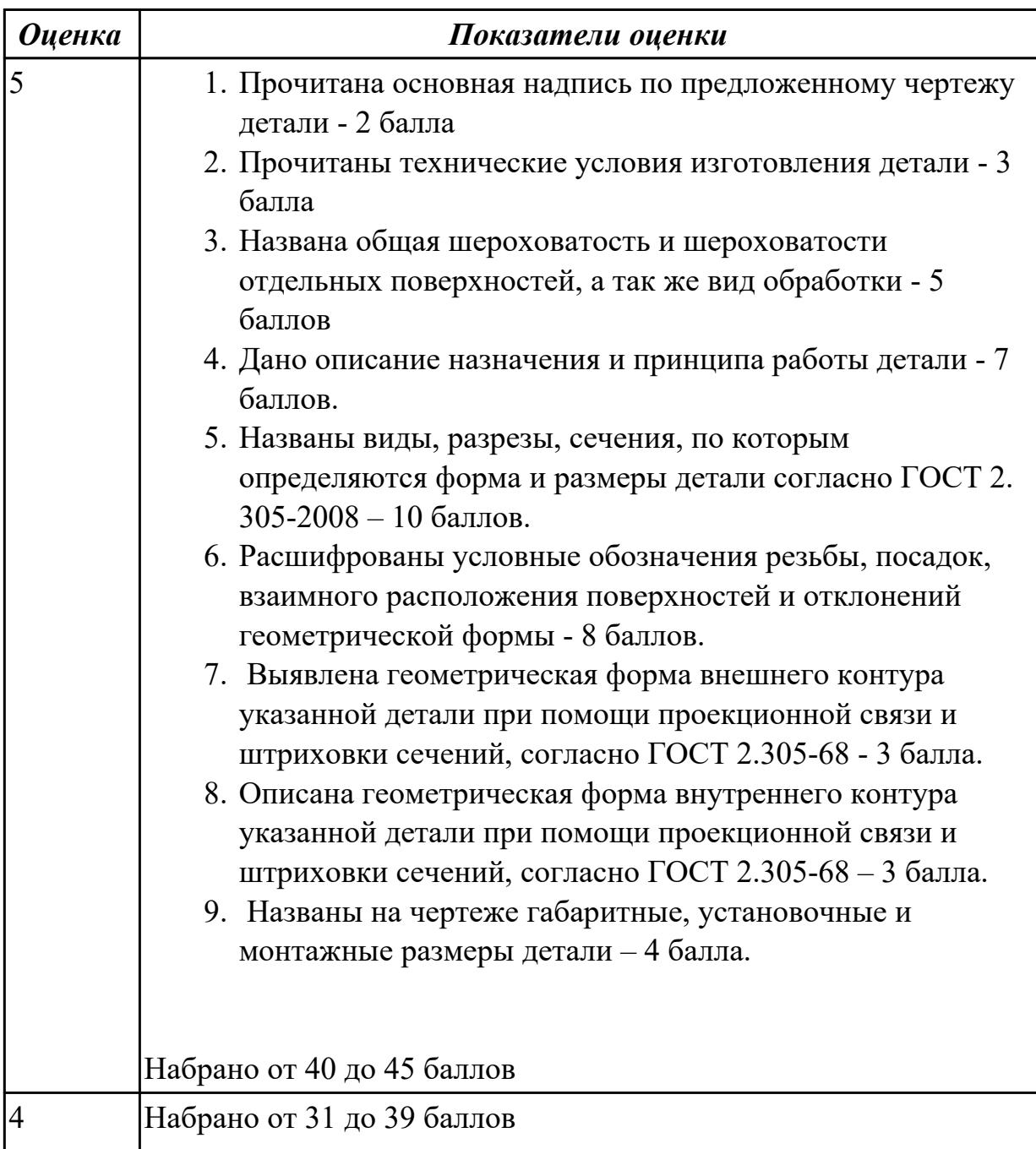

#### Набрано от 13 до 30 баллов  $\vert 3 \vert$

#### Задание №3 (из текущего контроля)

Анализировать модель детали и назвать из каких конструктивно-технологических элементов состоит деталь

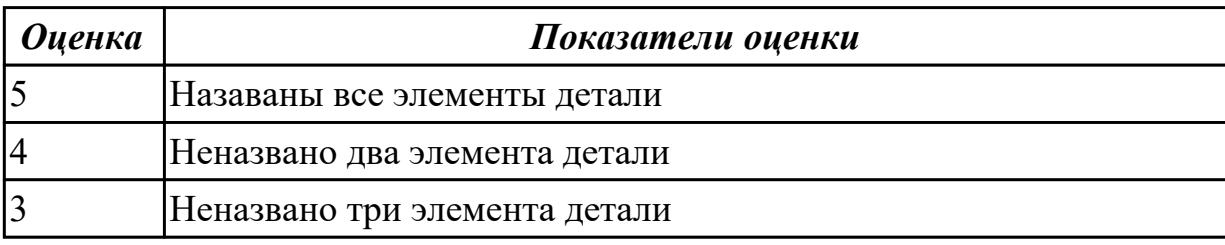

#### Дидактическая единица для контроля:

2.12 оформлять технологическую документацию с применением систем автоматизированного проектирования

#### Профессиональная(-ые) компетенция(-ии):

ПК.1.2 Осуществлять сбор, систематизацию и анализ информации для выбора оптимальных технологических решений, в том числе альтернативных в соответствии с принятым процессом выполнения своей работы по изготовлению деталей

ПК.1.3 Разрабатывать технологическую документацию по обработке заготовок на основе конструкторской документации в рамках своей компетенции в соответствии с нормативными требованиями, в том числе с использованием систем автоматизированного проектирования

ПК.1.5 Осуществлять подбор конструктивного исполнения инструмента, материалов режущей части инструмента, технологических приспособлений и оборудования в соответствии с выбранным технологическим решением, в том числе с использованием систем автоматизированного проектирования ПК.1.7 Осуществлять разработку и применение управляющих программ для металлорежущего или аддитивного оборудования в целях реализации принятой

технологии изготовления деталей на механических участках машиностроительных производств, в том числе с использованием систем автоматизированного проектирования

#### Задание №1 (из текущего контроля)

Выполнить Расчетно-технологическую карту на обработку токарной детали с ЧПУ

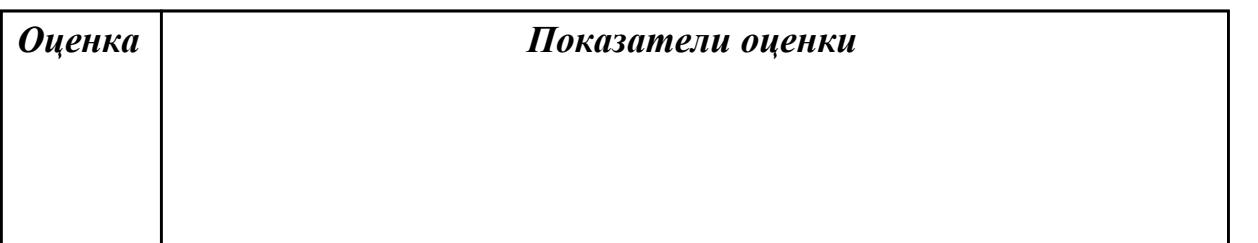

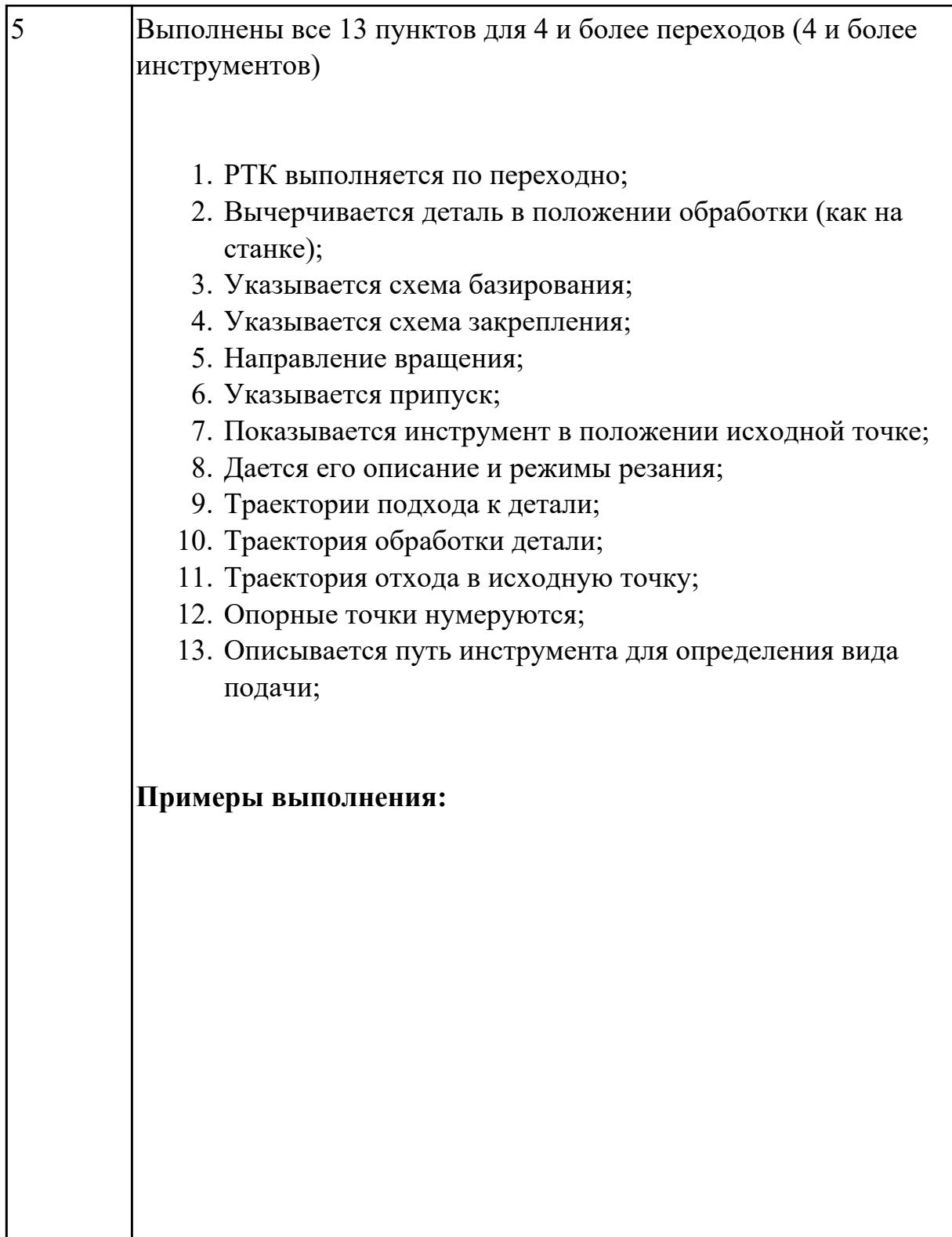

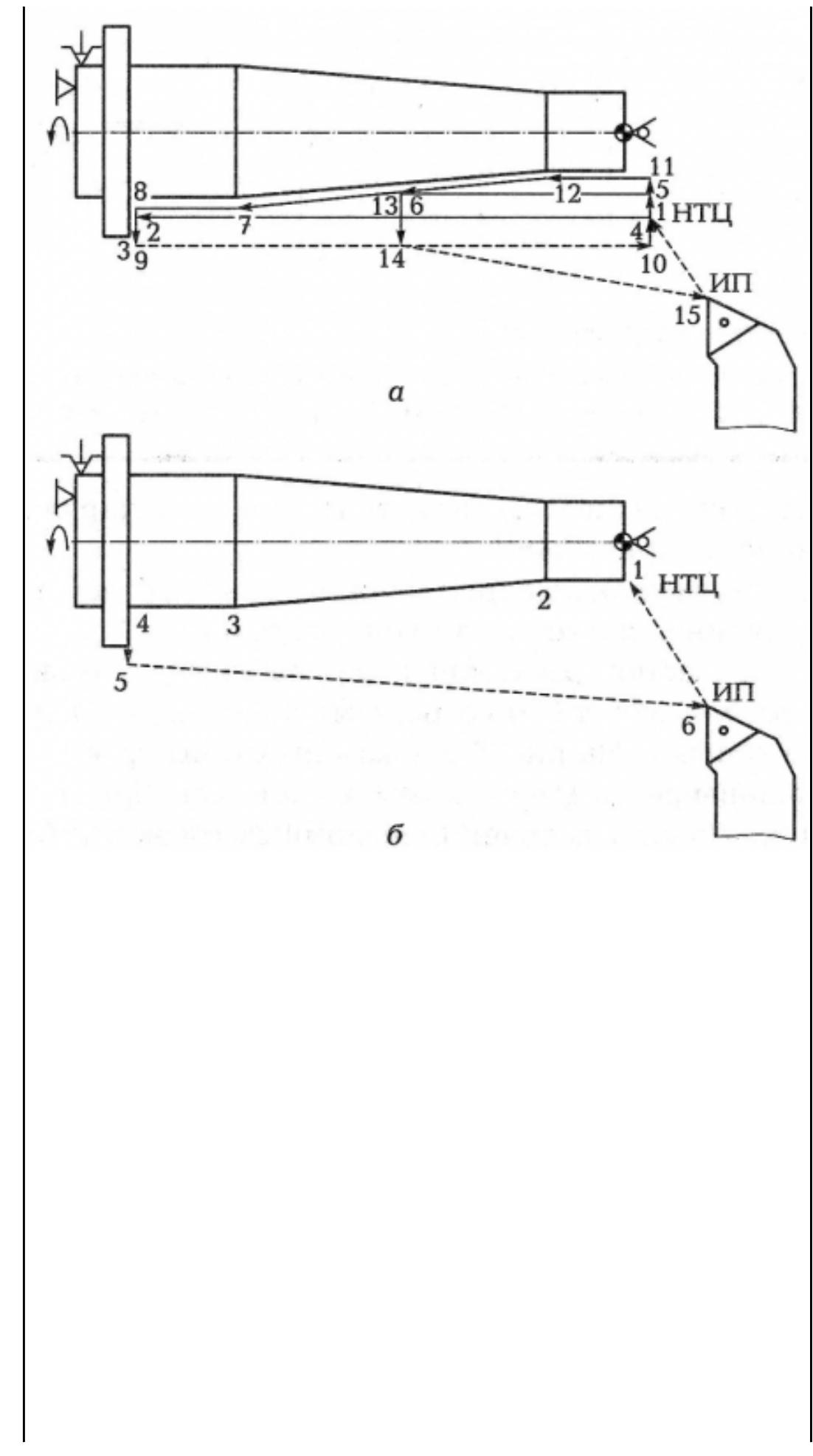

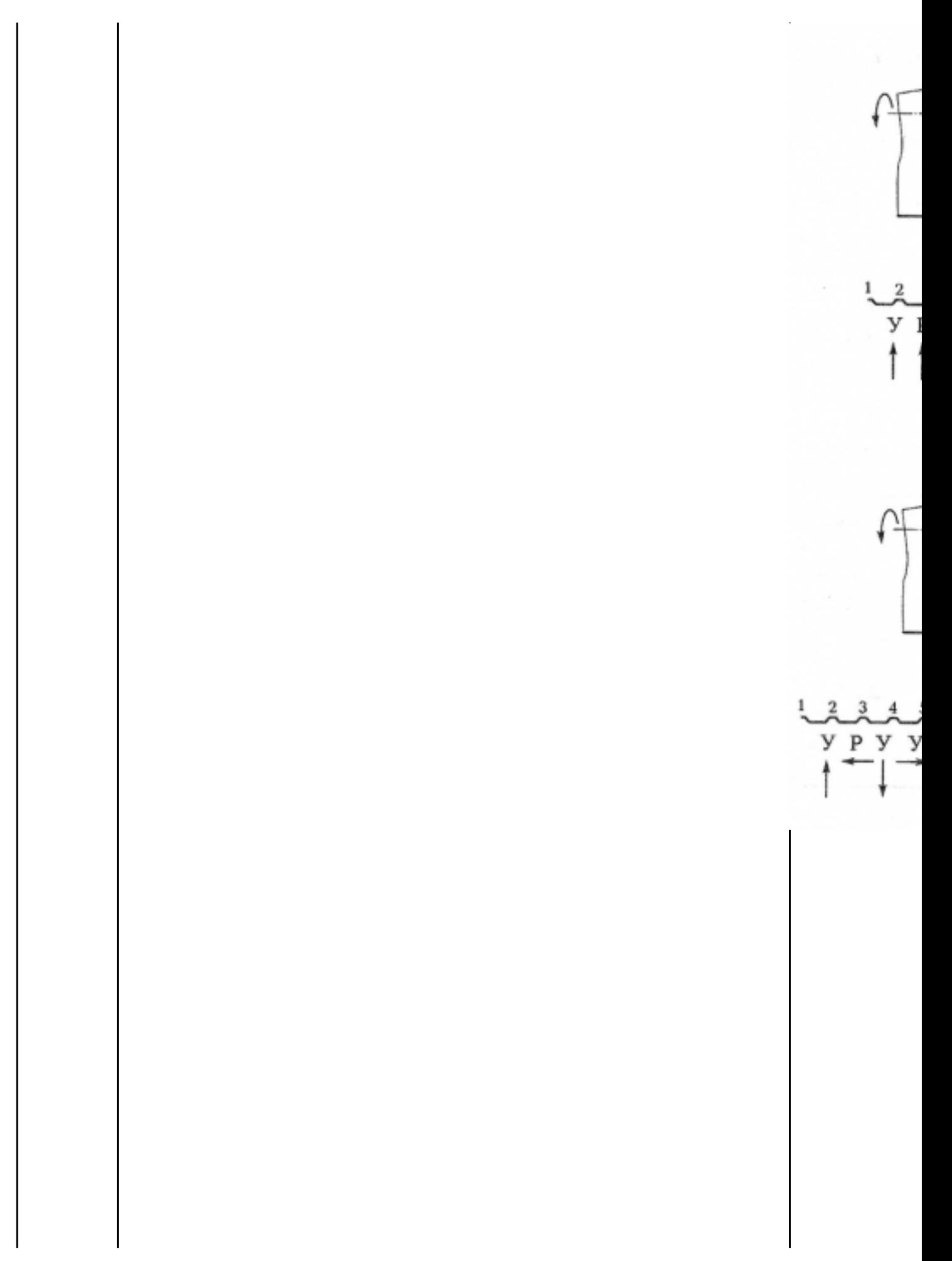

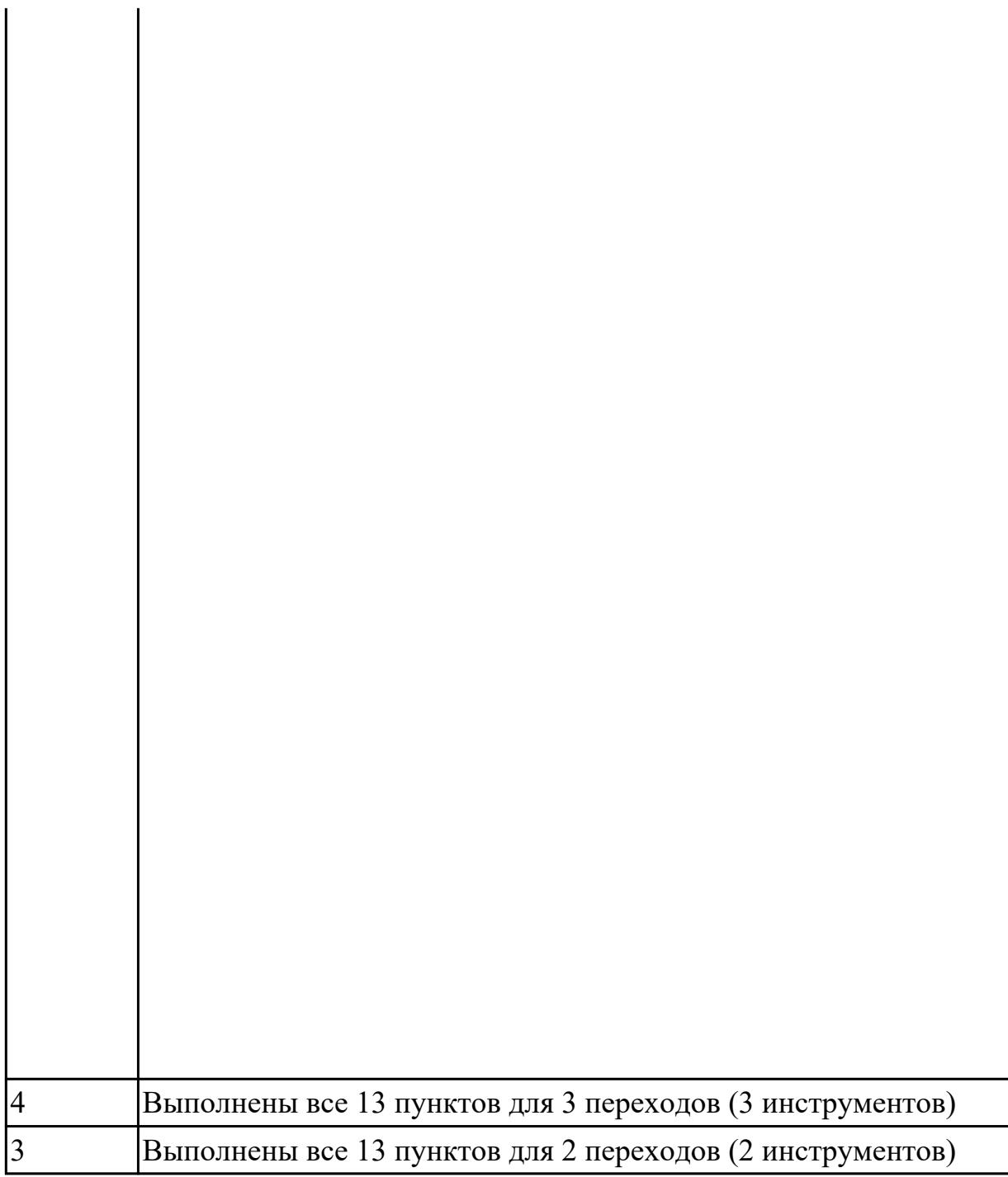

# **Задание №2 (из текущего контроля)**

На основании выбранного оборудования, инструмента выполнить карту настройки инструмента

- 1. Бычерить последовательность сборки от базового держателя до инструмента включая оправки патроны (изображения взять с сайта производиеля)
- 2. Нанести описание и маркировку каждого элемента инструментальной карты
- 3. Нанести размеры посадочные, формирующие размер вылета инструмента
- 4. Около каждого инструмента нанести парамеры режимов резания (Об/мин,

# мм/мин, z/об, силу резания, V, глубину резания)

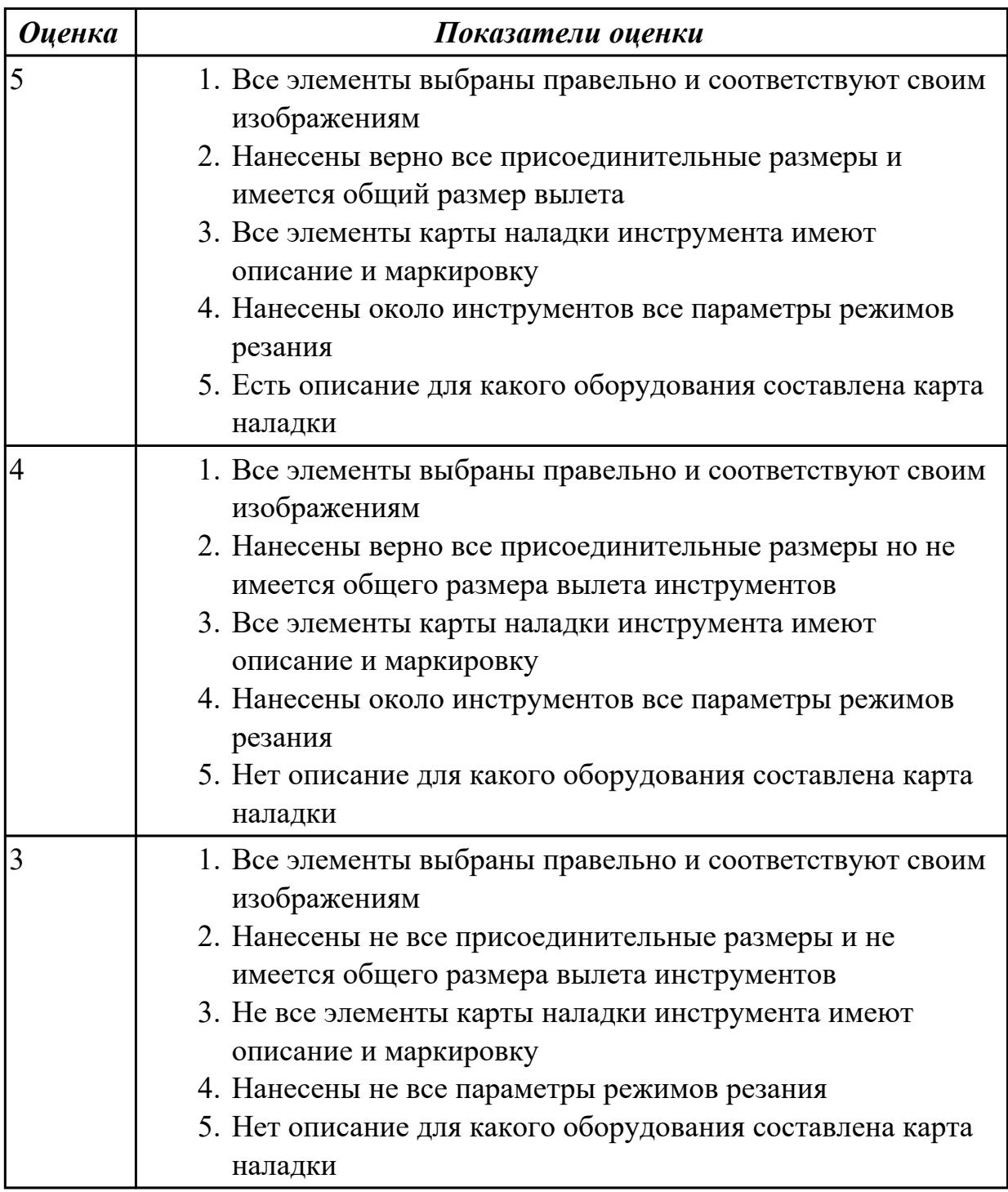

### **Дидактическая единица для контроля:**

2.24 составлять управляющие программы для обработки типовых деталей на металлообрабатывающем и аддитивном оборудовании, в том числе с использованием системы автоматизированного проектирования

#### **Профессиональная(-ые) компетенция(-ии):**

ПК.1.2 Осуществлять сбор, систематизацию и анализ информации для выбора оптимальных технологических решений, в том числе альтернативных в

соответствии с принятым процессом выполнения своей работы по изготовлению деталей

ПК.1.3 Разрабатывать технологическую документацию по обработке заготовок на основе конструкторской документации в рамках своей компетенции в соответствии с нормативными требованиями, в том числе с использованием систем автоматизированного проектирования

ПК.1.5 Осуществлять подбор конструктивного исполнения инструмента, материалов режущей части инструмента, технологических приспособлений и оборудования в соответствии с выбранным технологическим решением, в том числе с использованием систем автоматизированного проектирования

ПК.1.7 Осуществлять разработку и применение управляющих программ для металлорежущего или аддитивного оборудования в целях реализации принятой технологии изготовления деталей на механических участках машиностроительных производств, в том числе с использованием систем автоматизированного проектирования

# **Задание №1 (из текущего контроля)**

Необходимо смоделировать из готовых шаблонов инструментов в программе 3Dtools нужный инструмент для обработки индивидуальной детали, согласно выбранных параметров из предыдущего задания. Присвоить правильное имя, цвет, размеры и сохранить.

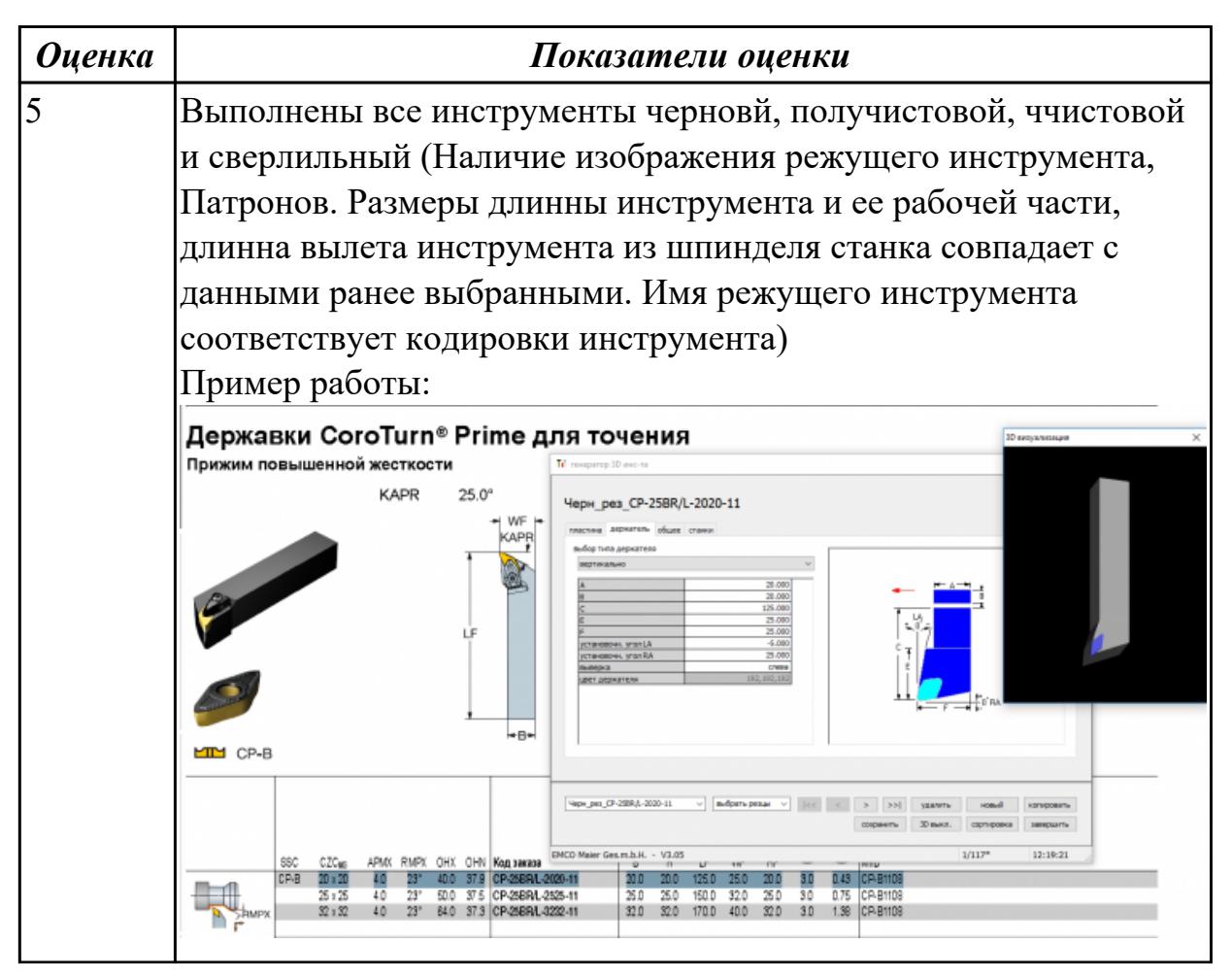

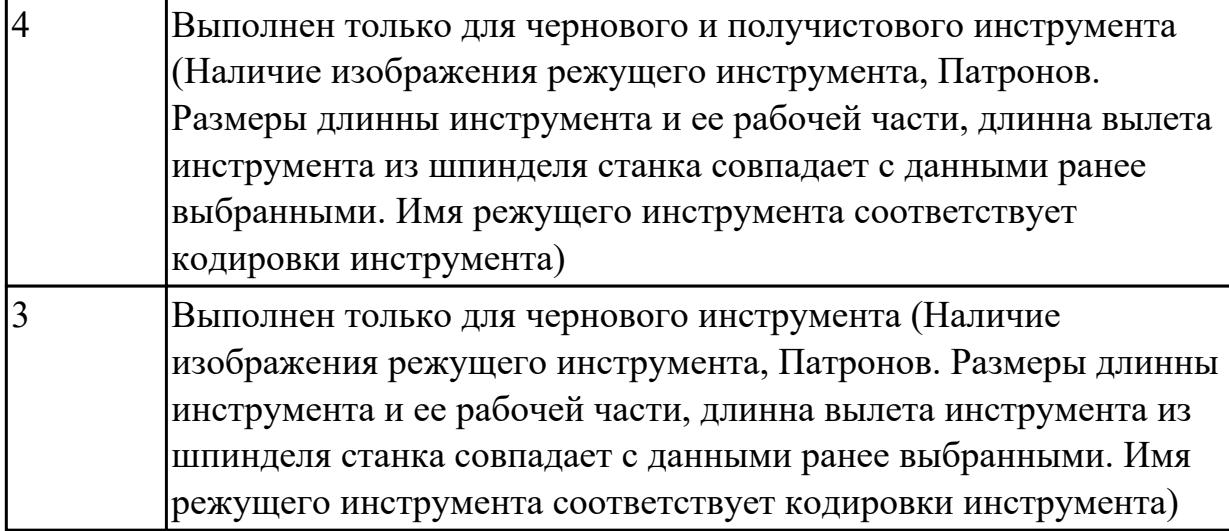

# **Задание №2 (из текущего контроля)**

Составить управляющюю программу на индивидуальную токарную деталь в системе Sinumerik 840D для EMCO TURN 105.

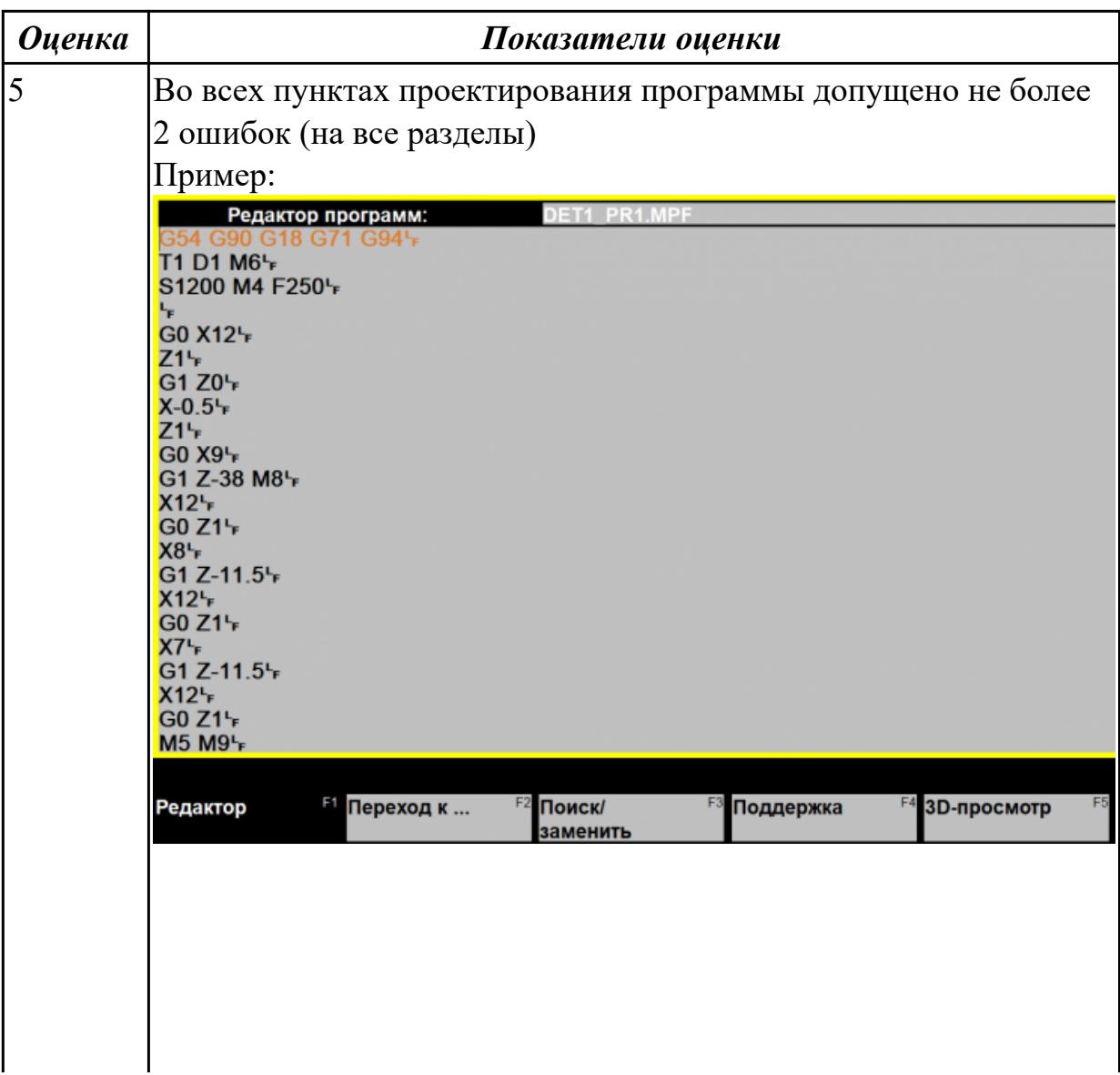

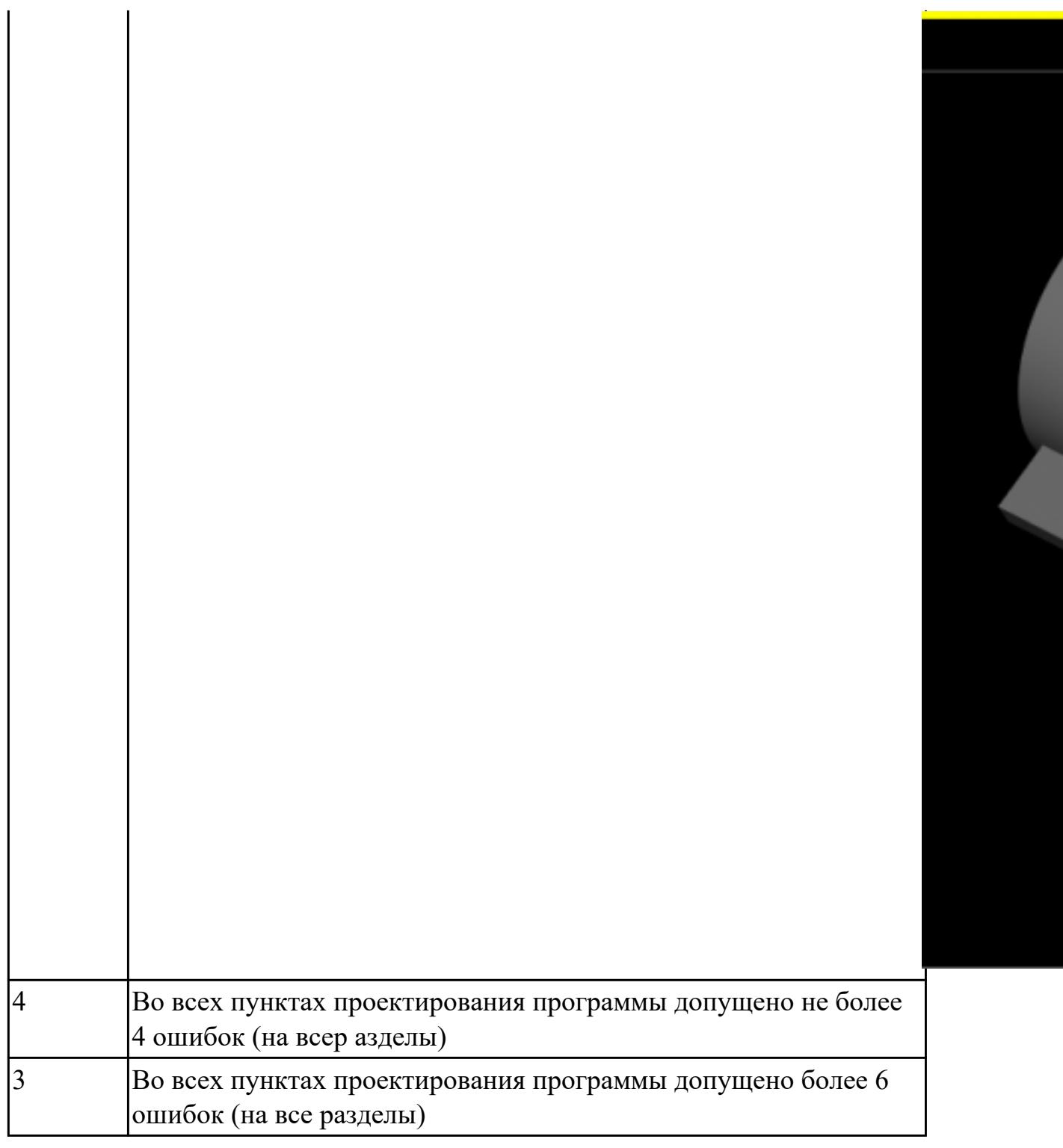

# **Задание №3 (из текущего контроля)**

Составить УП с использованием САПР (Siemens NX):

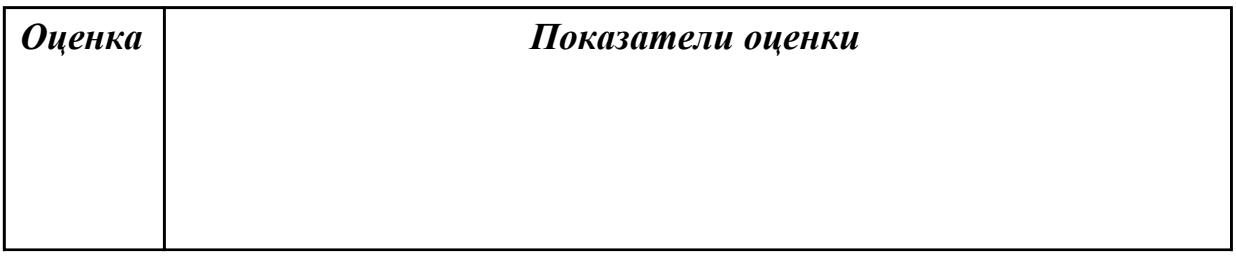

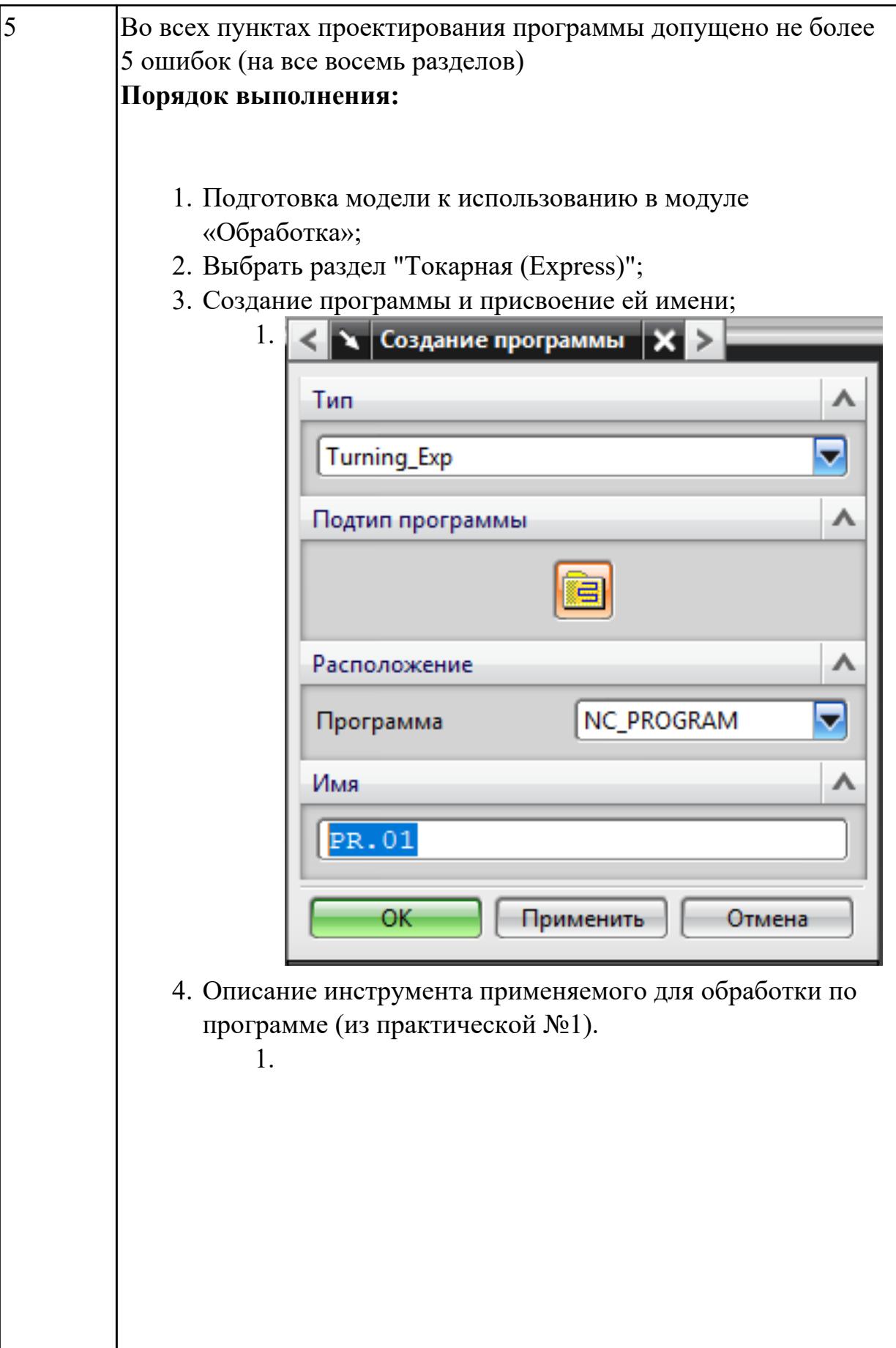

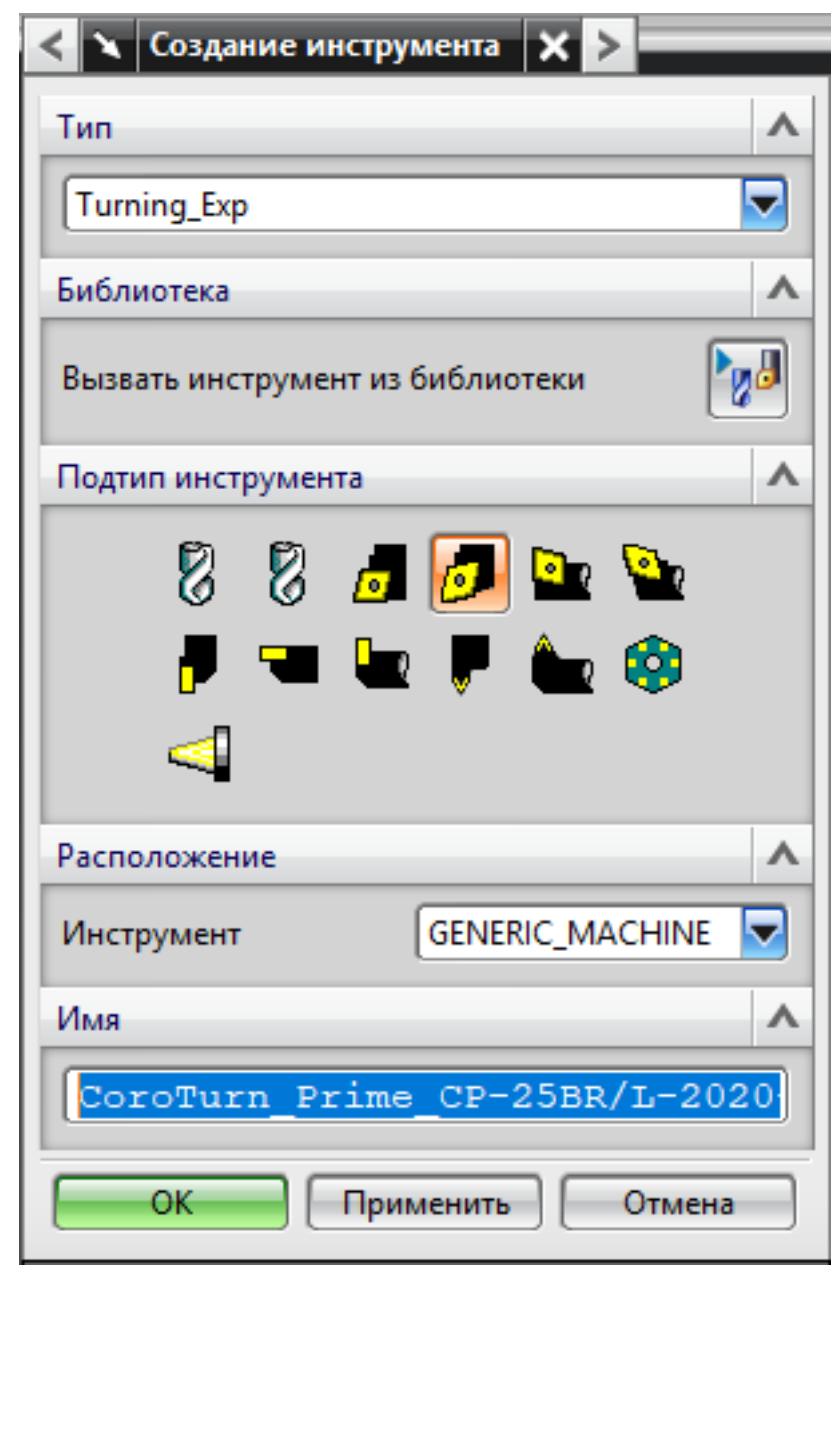

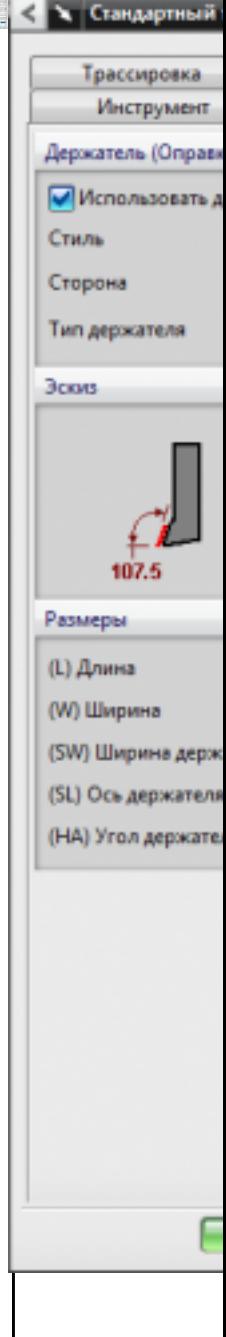

5. Назначение системы координат геометрии детали и заготовки.

 $1.$ 

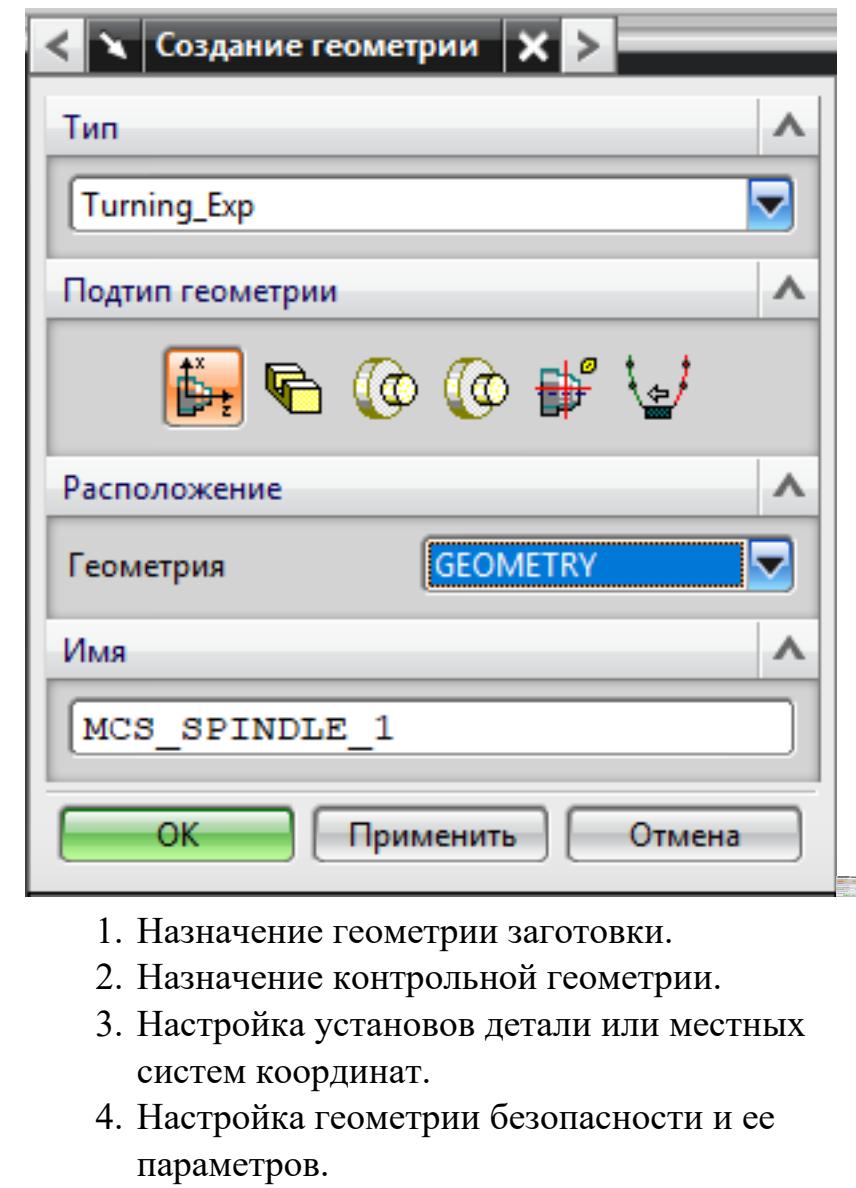

- 5. Назначение материала обрабатываемой детали.
- 6. Определение параметров методов обработки.

1.

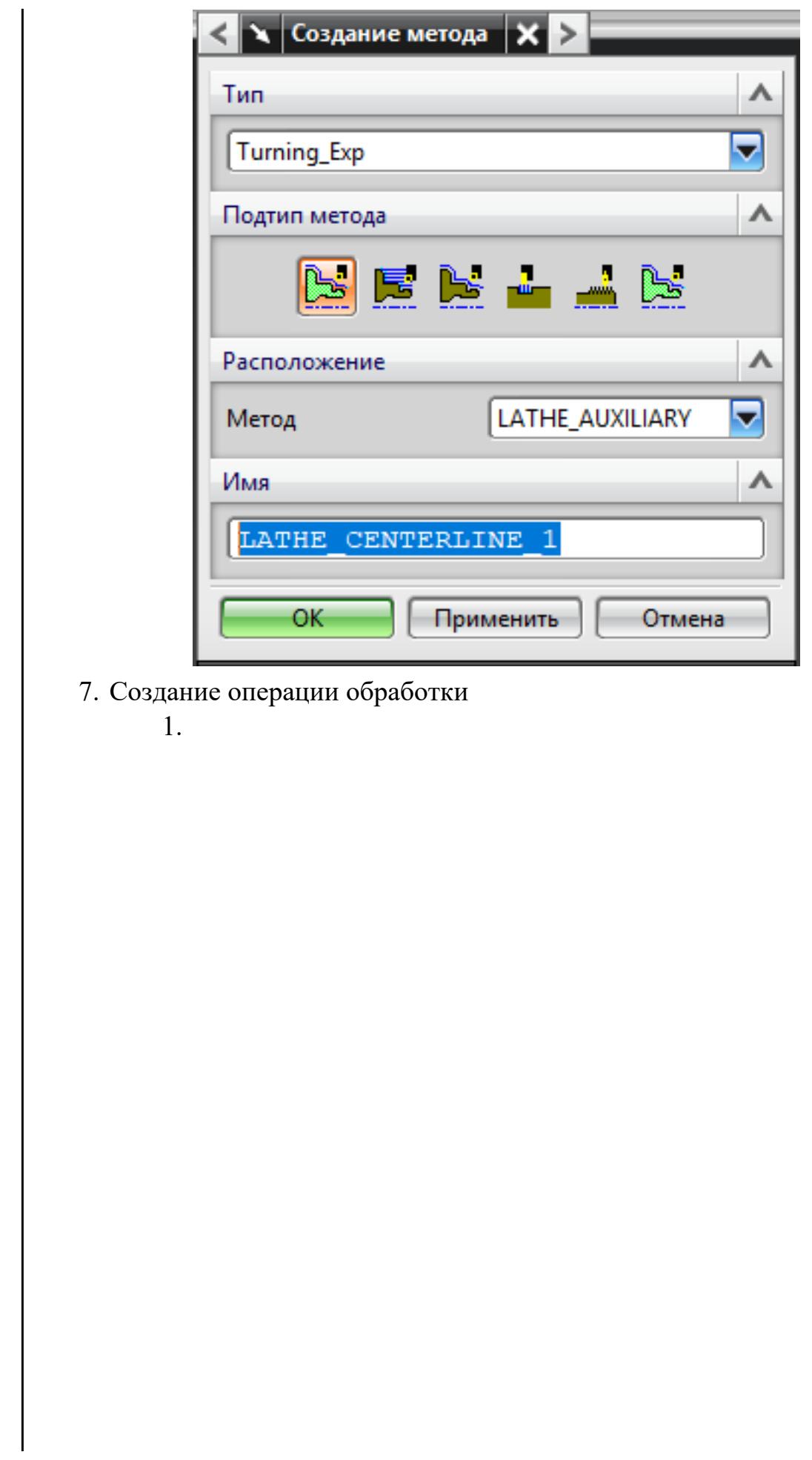

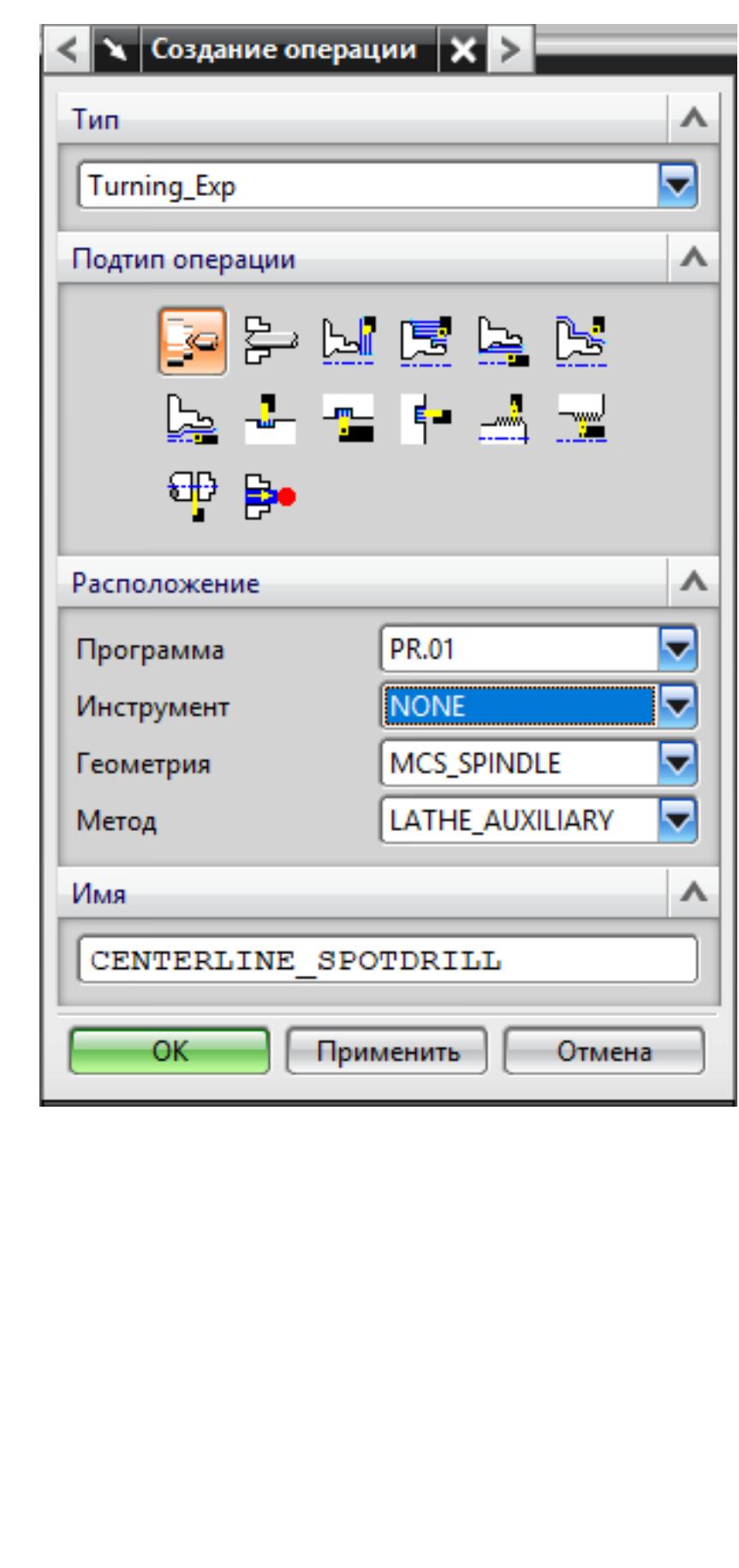

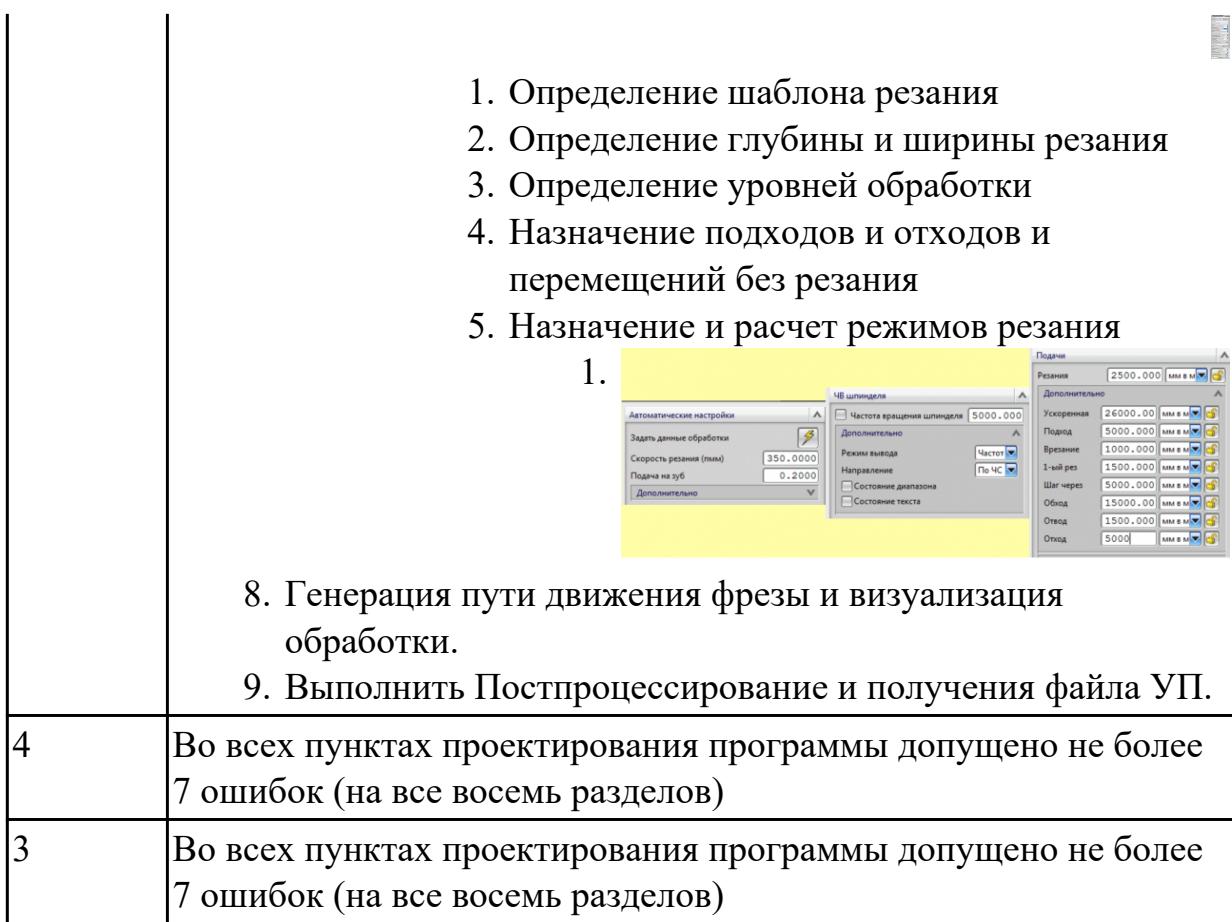

# **Задание №4 (из текущего контроля)**

Составить УП с использованием САПР (Siemens NX):

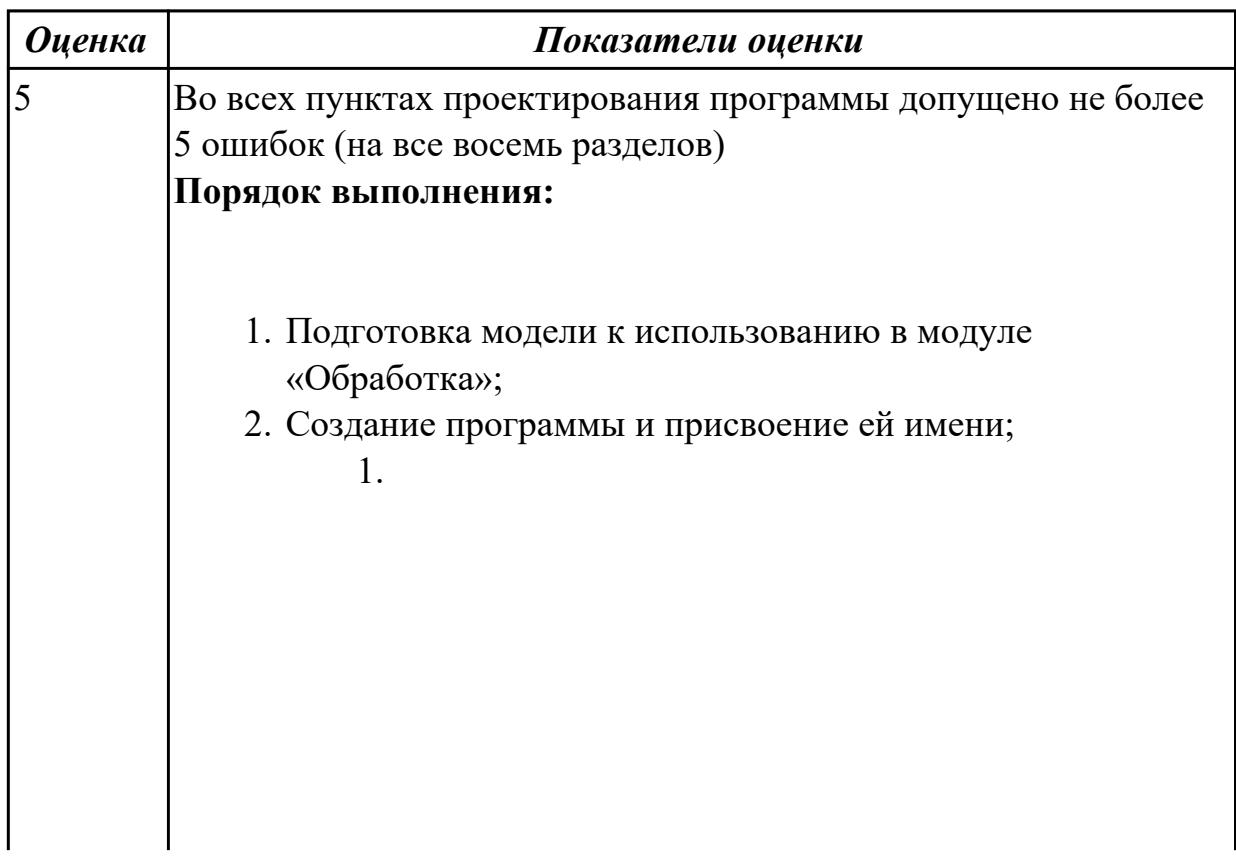

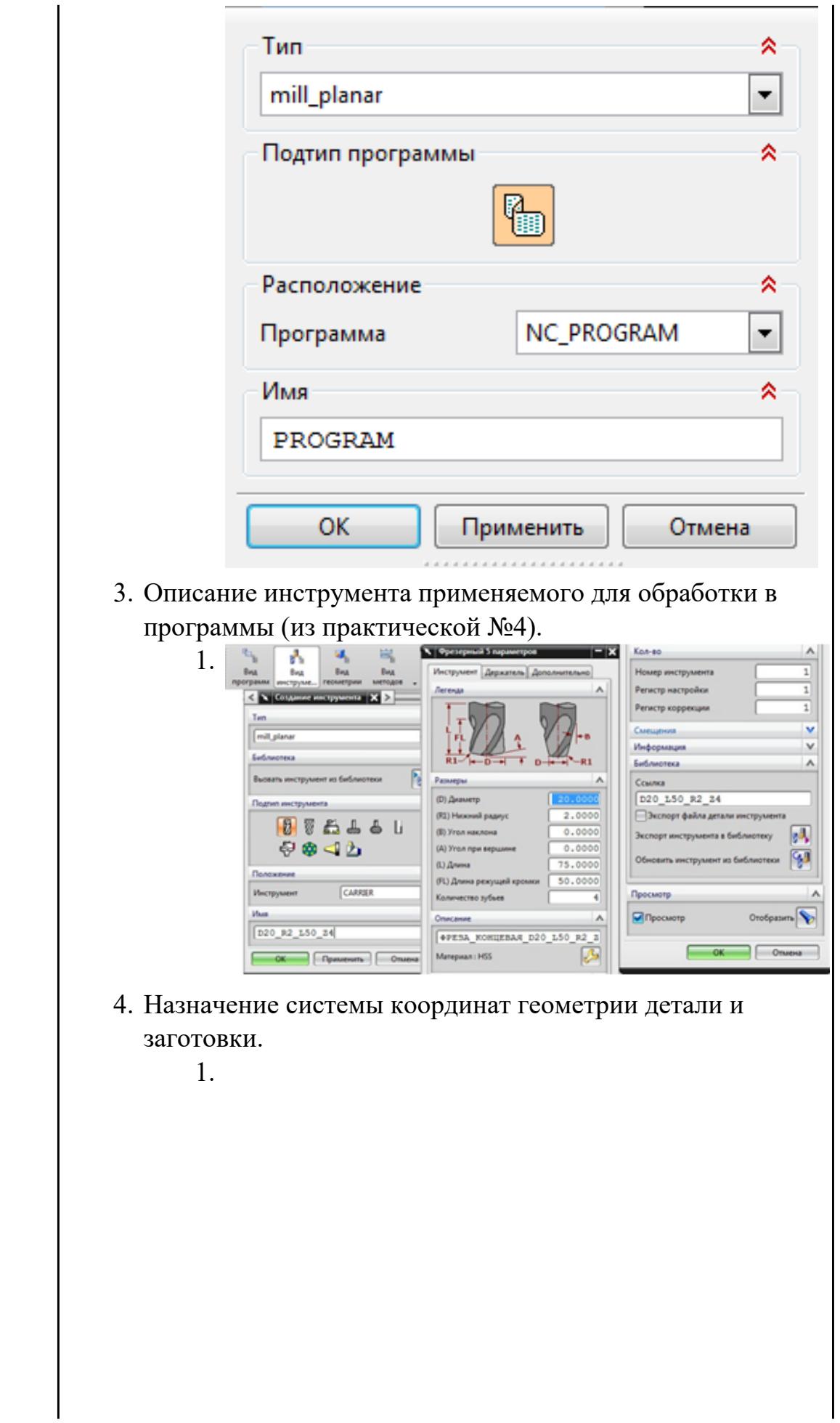

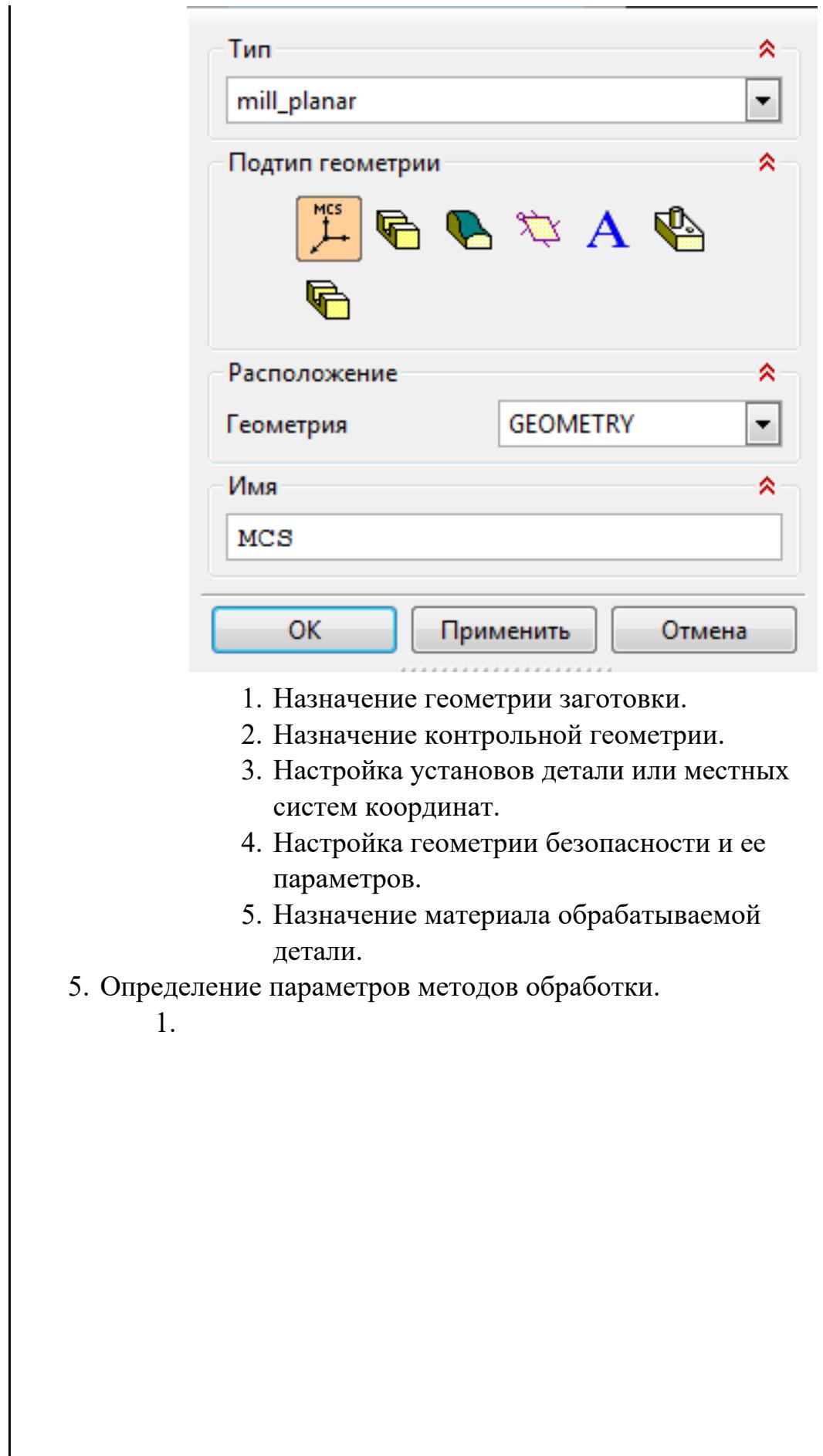

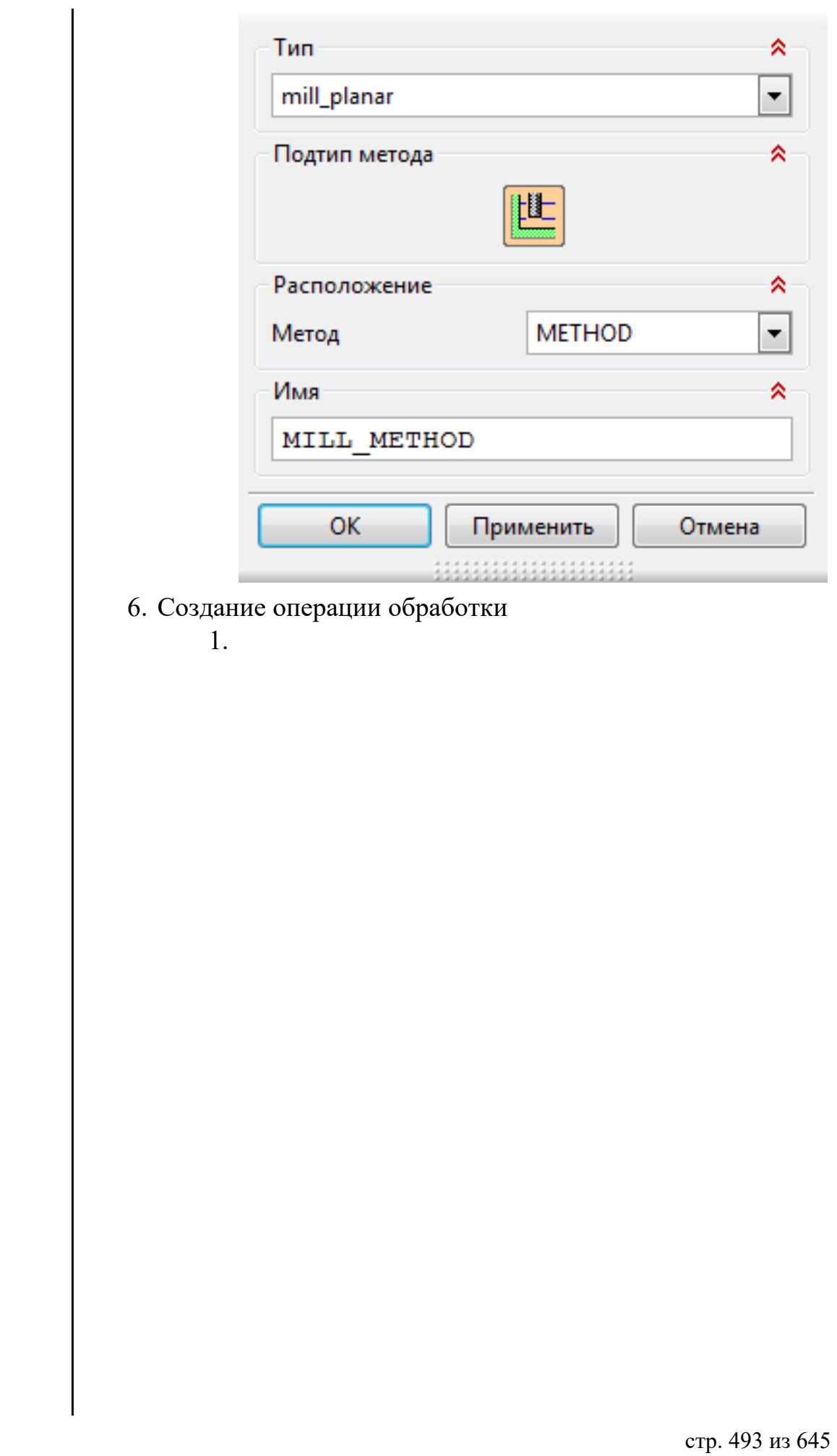

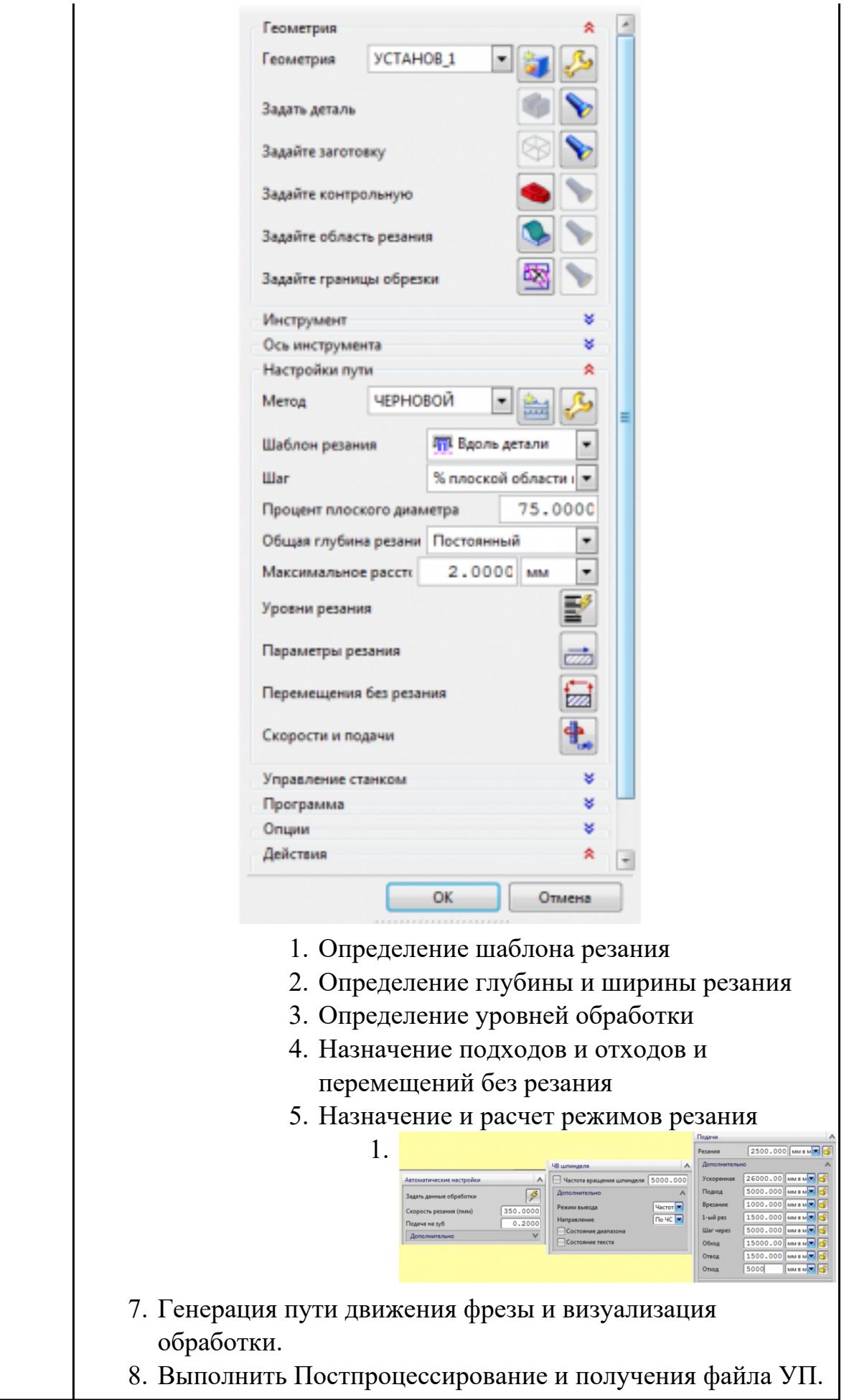

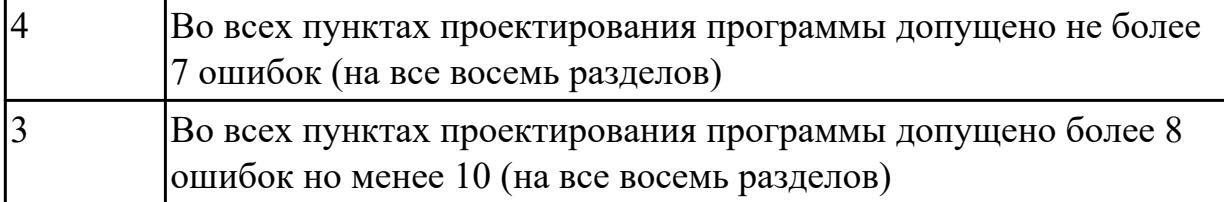

# **Задание №5 (из текущего контроля)**

Составить УП с использованием САПР (Siemens NX)

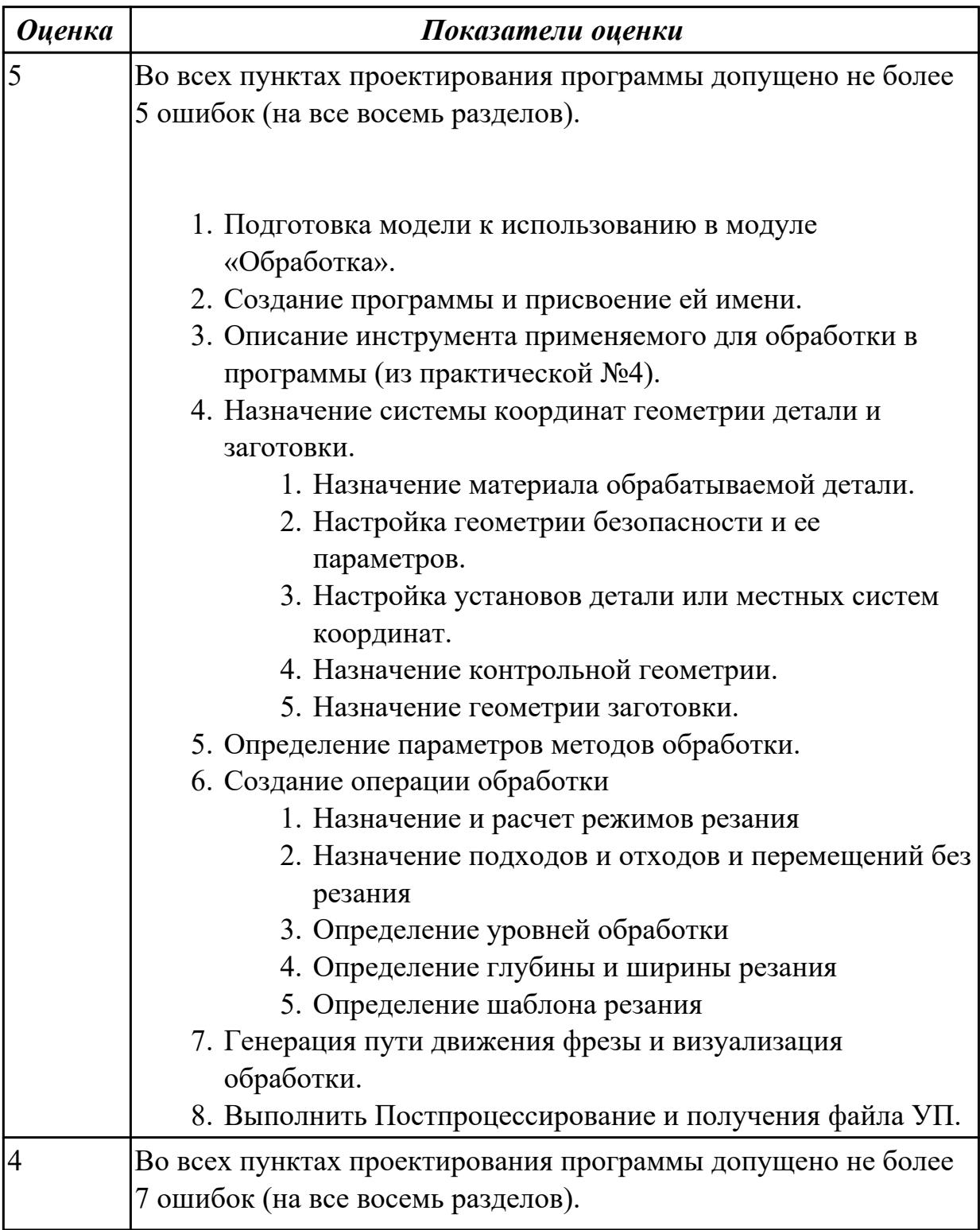

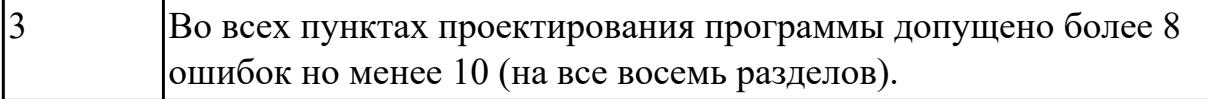

# **Задание №6 (из текущего контроля)**

Составить УП с использованием САПР (Siemens NX)

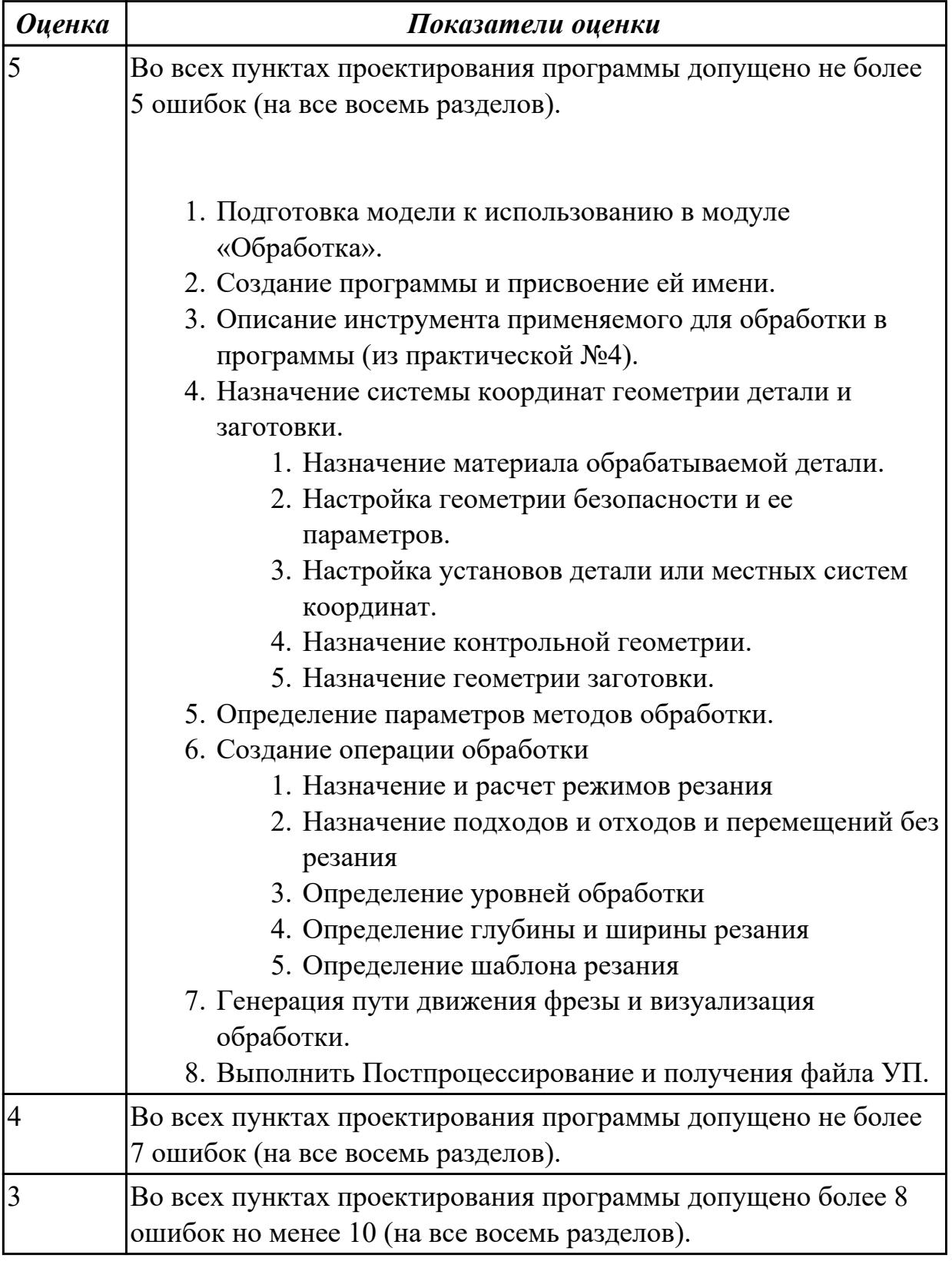

# **Задание №7 (из текущего контроля)**

Составить УП с использованием САПР (Siemens NX)

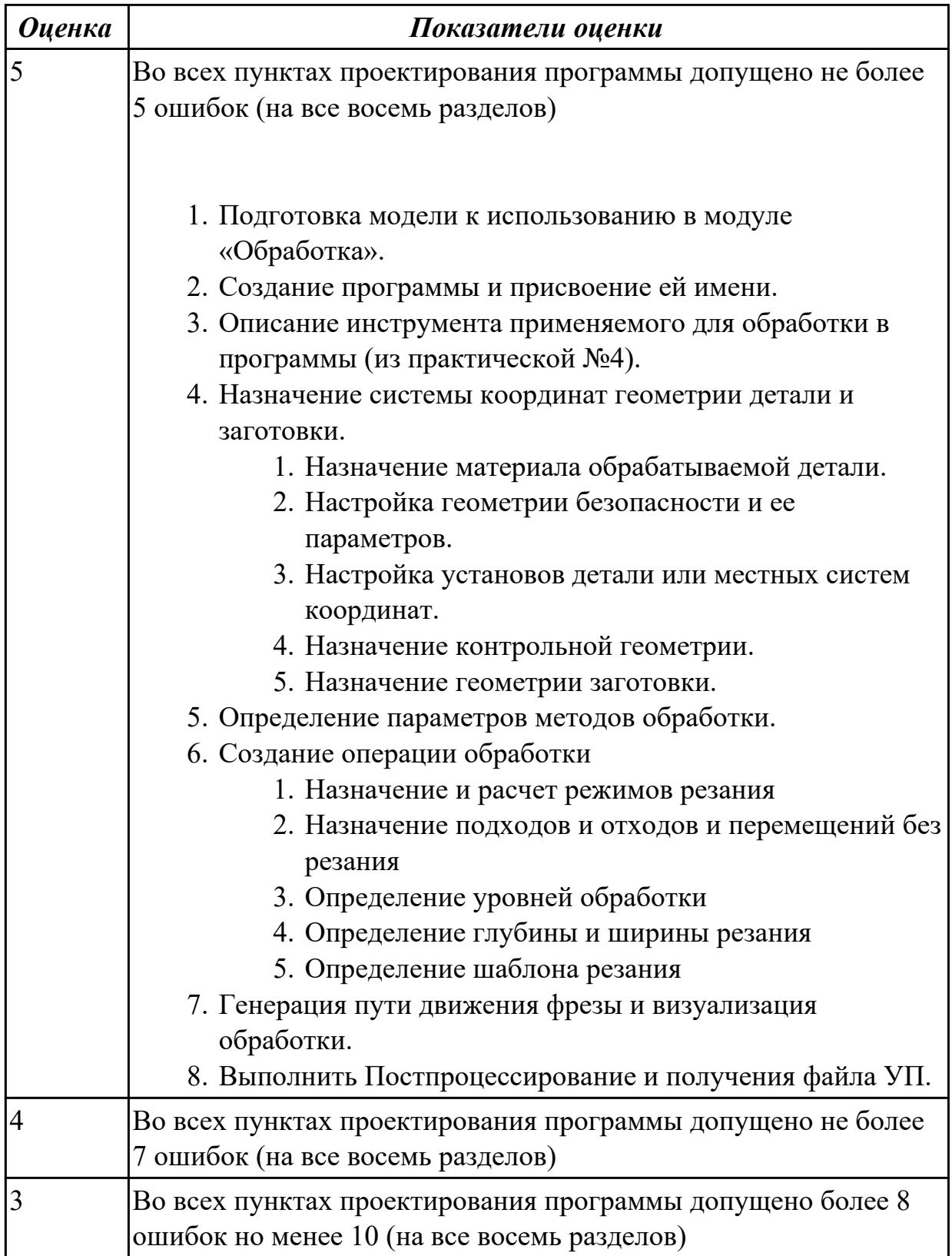

# **Дидактическая единица для контроля:**

2.29 корректировать управляющую программу в соответствии с результатом

# обработки деталей

# Профессиональная(-ые) компетенция(-ии):

ПК.1.3 Разрабатывать технологическую документацию по обработке заготовок на основе конструкторской документации в рамках своей компетенции в соответствии с нормативными требованиями, в том числе с использованием систем автоматизированного проектирования

ПК.1.5 Осуществлять подбор конструктивного исполнения инструмента, материалов режущей части инструмента, технологических приспособлений и оборудования в соответствии с выбранным технологическим решением, в том числе с использованием систем автоматизированного проектирования

ПК.1.7 Осуществлять разработку и применение управляющих программ для металлорежущего или аддитивного оборудования в целях реализации принятой технологии изготовления деталей на механических участках машиностроительных производств, в том числе с использованием систем автоматизированного проектирования

### Задание №1 (из текущего контроля)

Составить и редактировать управляющюю программу, состовлять и вносить изменения в контура обработки индивидуальной токарной детали в системе Sinumerik 840D для EMCO TURN 105.

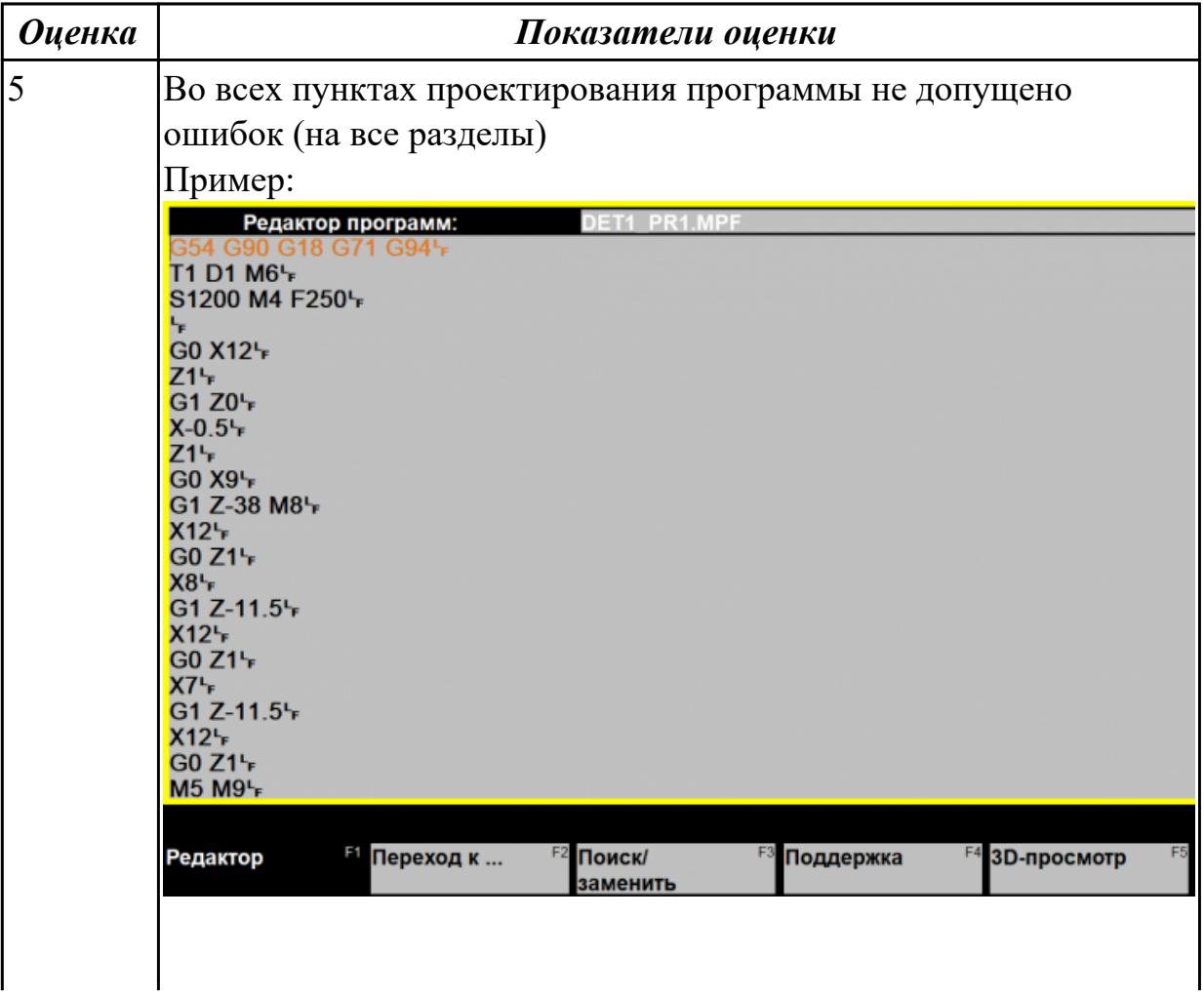

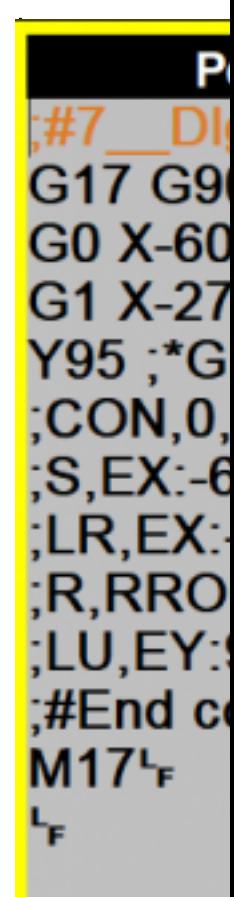

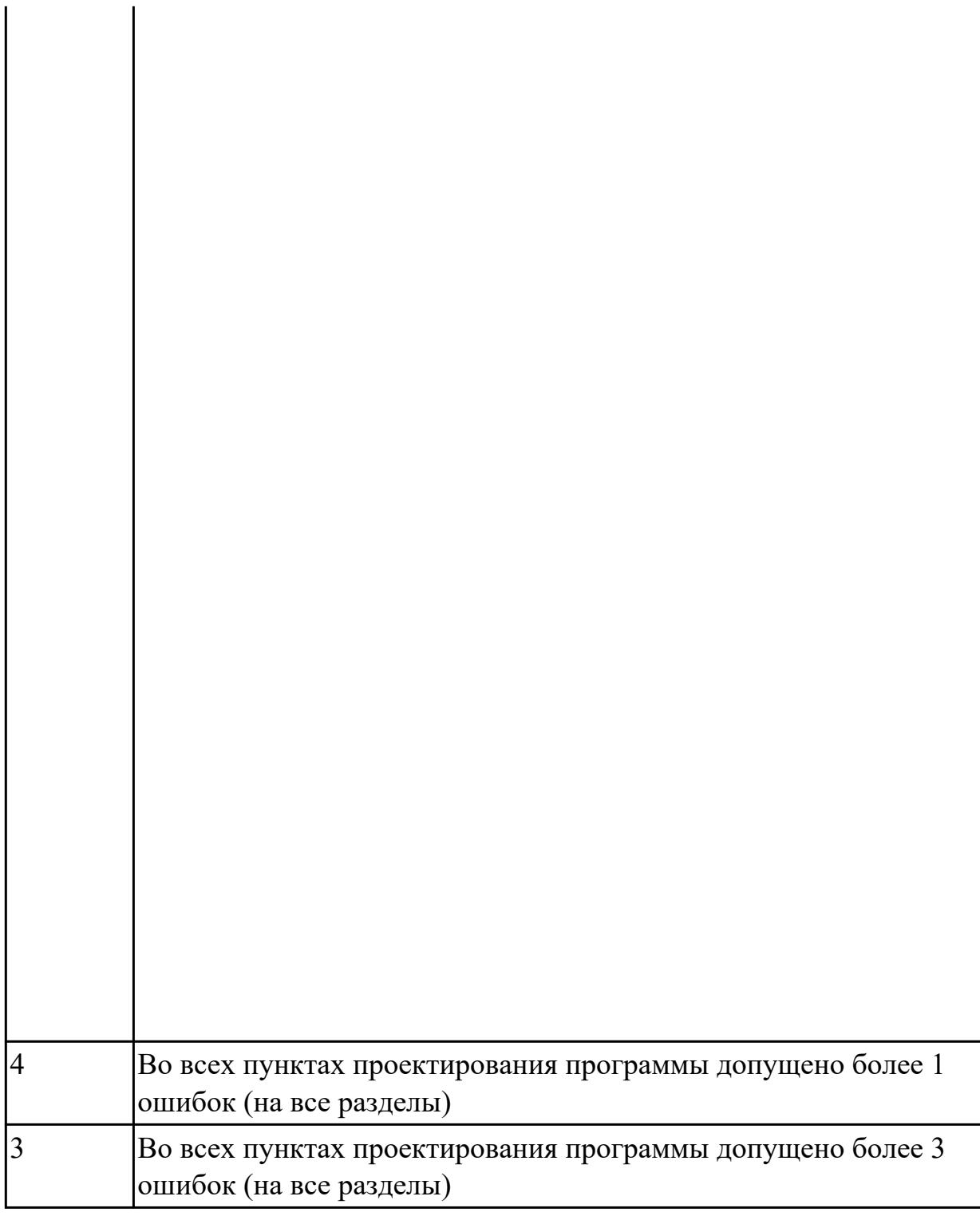

# **3.3 УП.01**

Учебная практика направлена на формирование у обучающихся практических профессиональных умений, приобретение первоначального практического опыта, реализуется в рамках профессионального модуля по основному основному виду деятельности для последующего освоения ими общих и профессиональных компетенций по избранной специальности. Предметом оценки по учебной практике являются дидактические единицы: уметь, иметь практический опыт. По учебной практике обучающиеся ведут дневник практики, в котором выполняют

записи о решении профессиональных задач, выполнении заданий в соответствии с программой, ежедневно подписывают дневник с отметкой о выполненных работах у руководителя практики.

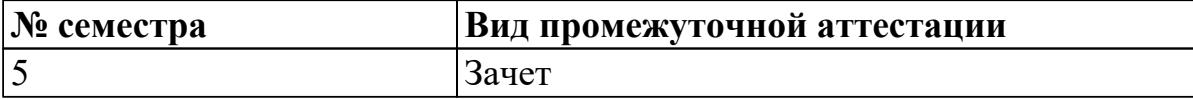

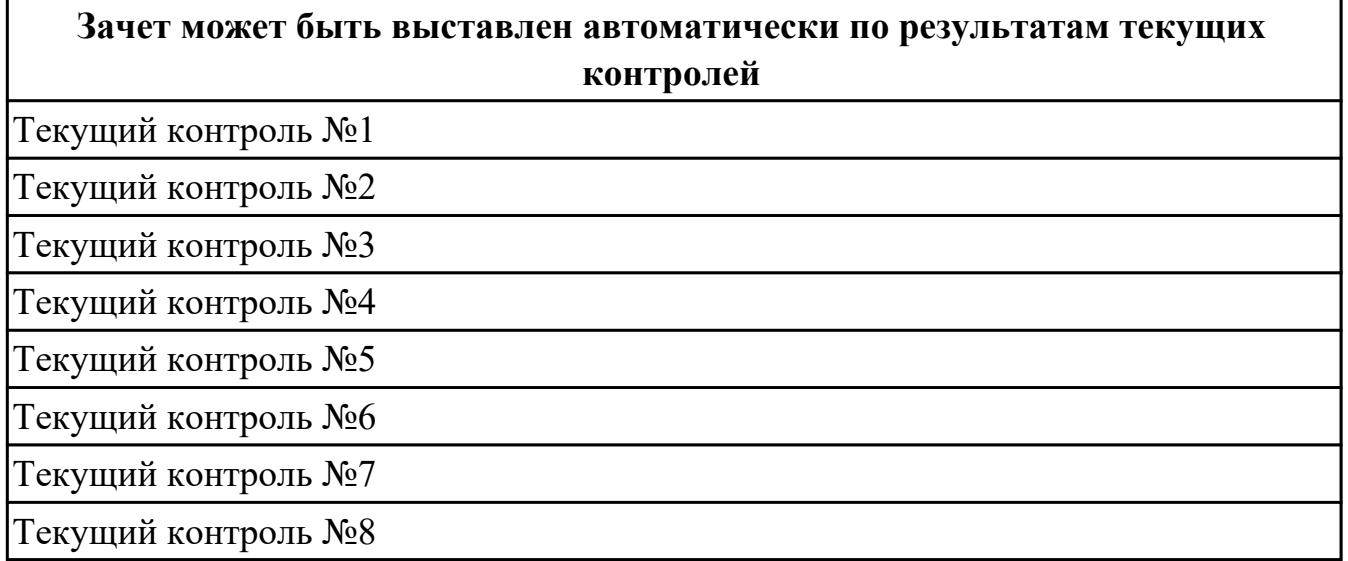

# **Метод и форма контроля:** Индивидуальные задания (Информационно-

аналитический)

**Вид контроля:** по выбору выполнить два практических задания

### **Дидактическая единица для контроля:**

2.1 определять последовательность выполнения работ по изготовлению изделий в соответствии с производственным заданием

# **Профессиональная(-ые) компетенция(-ии):**

ПК.1.2 Осуществлять сбор, систематизацию и анализ информации для выбора оптимальных технологических решений, в том числе альтернативных в соответствии с принятым процессом выполнения своей работы по изготовлению деталей

ПК.1.3 Разрабатывать технологическую документацию по обработке заготовок на основе конструкторской документации в рамках своей компетенции в соответствии с нормативными требованиями, в том числе с использованием систем

автоматизированного проектирования

# **Задание №1 (из текущего контроля)**

Составить последовательность обработки заданной детали по видам обработки и квалитетам и шероховатостям

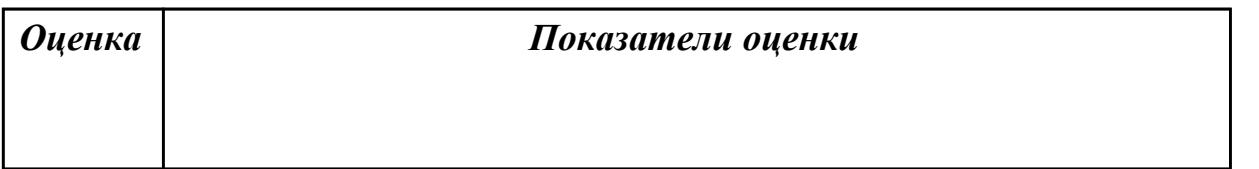

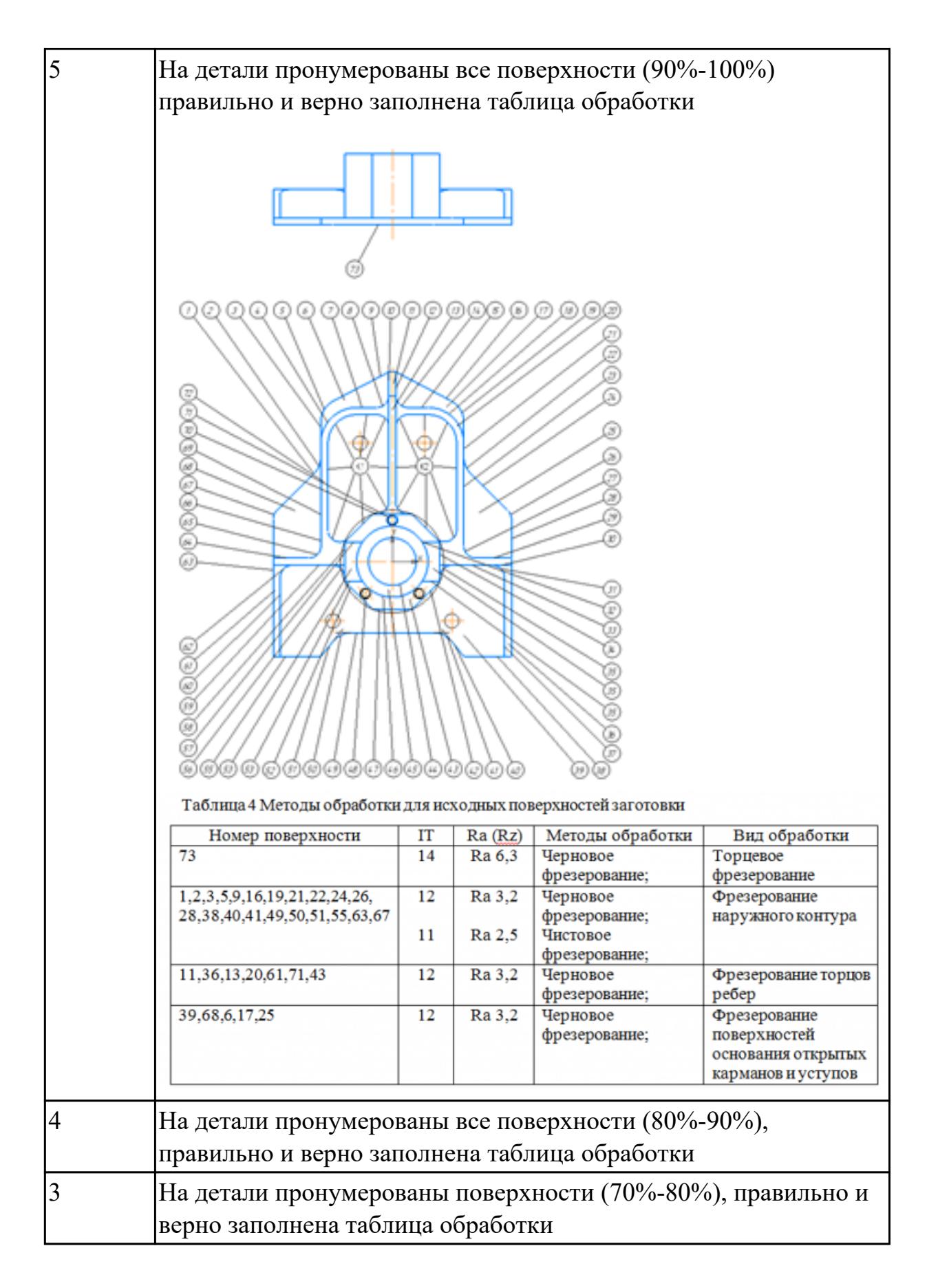

#### **Дидактическая единица для контроля:**

2.3 определять необходимую для выполнения работы информацию, её состав в соответствии с принятым процессом выполнения работ по изготовлению деталей

# Профессиональная(-ые) компетенция(-ии):

ПК.1.2 Осуществлять сбор, систематизацию и анализ информации для выбора оптимальных технологических решений, в том числе альтернативных в соответствии с принятым процессом выполнения своей работы по изготовлению деталей

ПК.1.3 Разрабатывать технологическую документацию по обработке заготовок на основе конструкторской документации в рамках своей компетенции в соответствии с нормативными требованиями, в том числе с использованием систем автоматизированного проектирования

# Задание №1 (из текущего контроля)

По данному чертежу детали необходимо определить диаметры фрез для черновой и чистовой обработки и материал режущей части фрезы

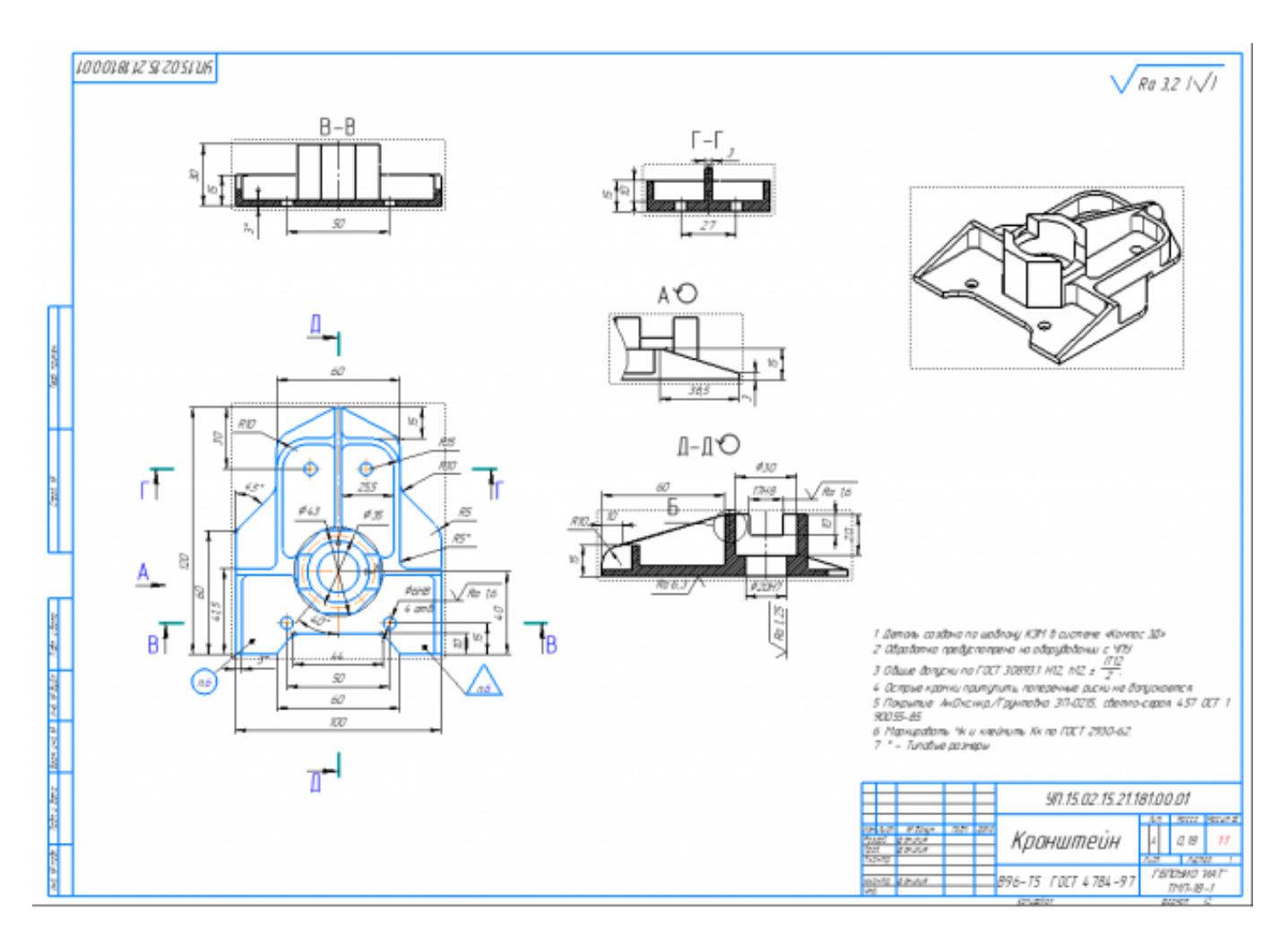

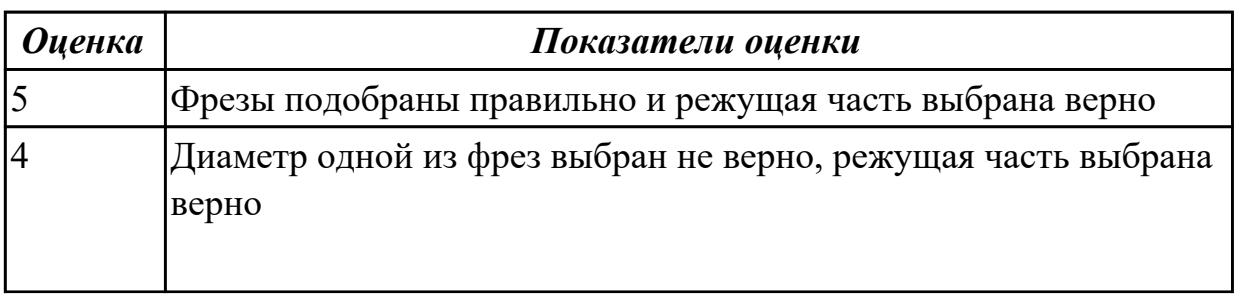

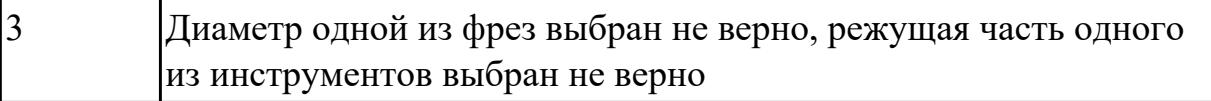

#### **Дидактическая единица для контроля:**

2.4 читать и понимать чертежи, и технологическую документацию

# **Профессиональная(-ые) компетенция(-ии):**

ПК.1.1 Планировать процесс выполнения своей работы на основе задания технолога цеха или участка в соответствии с производственными задачами по изготовлению деталей

### **Задание №1 (из текущего контроля)**

Построить КЭМ детали с теоретическими обводами по выданному чертежу используя метод построение теоретической поверхности по сечениям.

Порядок выполнения:

### 1. Прочитать чертеж.

- Чтение чертежа начинается с основной надписи чертежа в соответствии с требованиями ГОСТ 2.109-73 и ГОСТ 2.302-68;
- далее производится чтение технических требований, предъявляемые к детали (например: детали изготавливает из штамповки, допуски на размеры и т.д.);
- рассмотрение общей шероховатости и вида обработки; выявление (описание) изображений (виды, разрезы, сечения, выносные элементы), представленных на чертеже в соответствии с ГОСТ 2. 305-2008
- 1. Анализ графического состава изображения построений согласно ГОСТ 2.305-2008 с целью выявления необходимых геометрических построений
- 2. Анализ нанесенных размеров согласно ГОСТ 2.307-2001
- 3. Анализировать виды и формы детали чертежа используя ГОСТ 2. 305-68:
- Виды;
- Разрезы;
- Сечения;
- Проекционные связи;

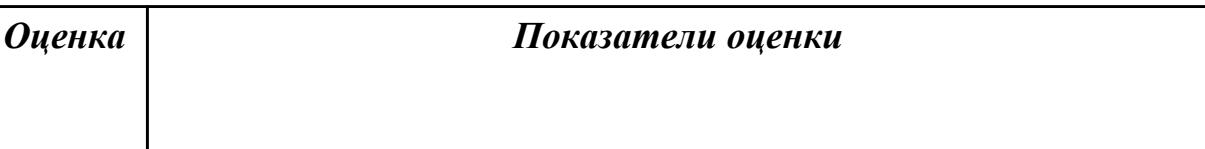
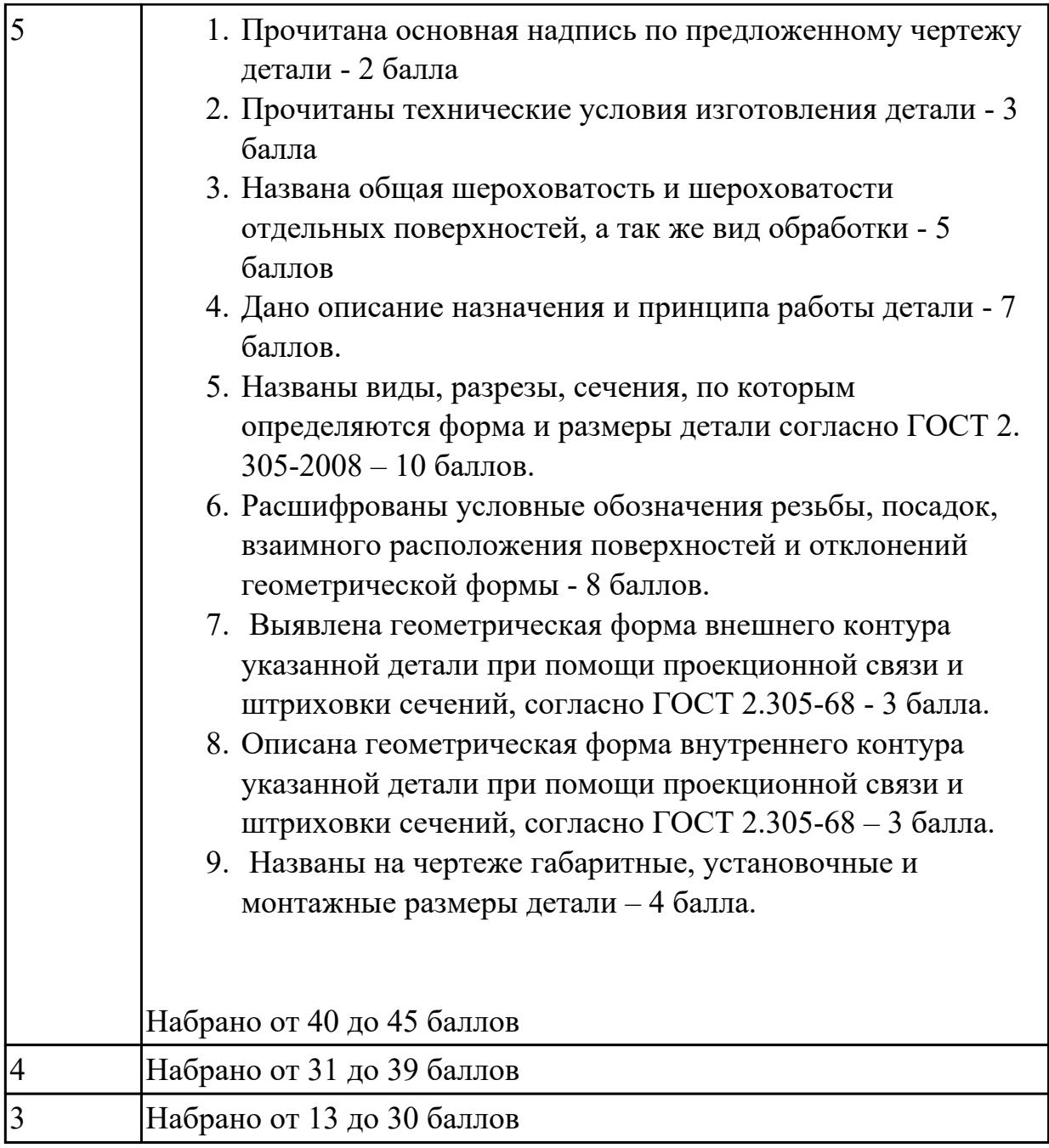

2.6 анализировать конструктивно-технологические свойства детали, исходя из её служебного назначения

# **Профессиональная(-ые) компетенция(-ии):**

ПК.1.1 Планировать процесс выполнения своей работы на основе задания технолога цеха или участка в соответствии с производственными задачами по изготовлению деталей

ПК.1.2 Осуществлять сбор, систематизацию и анализ информации для выбора оптимальных технологических решений, в том числе альтернативных в соответствии с принятым процессом выполнения своей работы по изготовлению деталей

ПК.1.3 Разрабатывать технологическую документацию по обработке заготовок на основе конструкторской документации в рамках своей компетенции в соответствии с нормативными требованиями, в том числе с использованием систем автоматизированного проектирования

## **Задание №1 (из текущего контроля)**

Анализировать чертеж авиационной детали и назвать из каких конструктивнотехнологических элементов состоит деталь

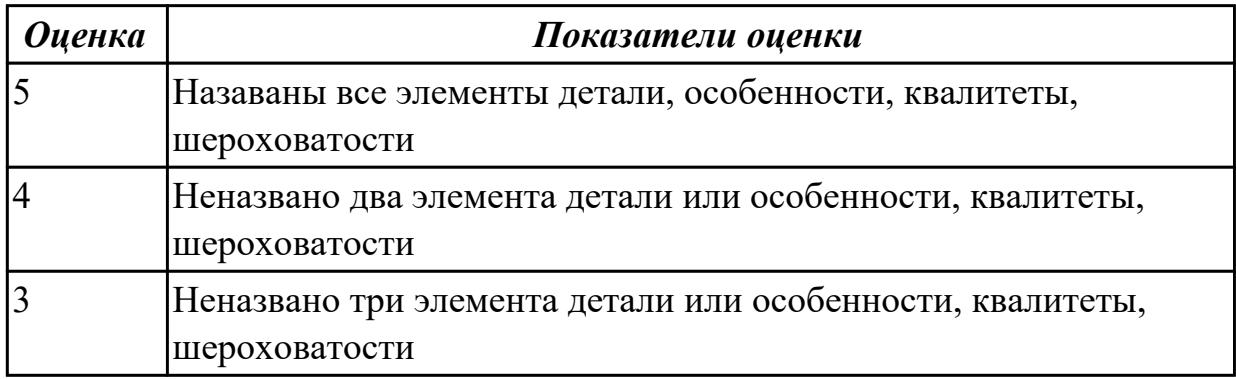

## **Дидактическая единица для контроля:**

2.7 разрабатывать технологический процесс изготовления детали

## **Профессиональная(-ые) компетенция(-ии):**

ПК.1.5 Осуществлять подбор конструктивного исполнения инструмента, материалов режущей части инструмента, технологических приспособлений и оборудования в соответствии с выбранным технологическим решением, в том числе с использованием систем автоматизированного проектирования ПК.1.6 Оформлять маршрутные и операционные технологические карты для изготовления деталей на механических участках машиностроительных производств, в том числе с использованием систем автоматизированного проектирования

## **Задание №1 (из текущего контроля)**

Разработать операцию обработки плоскости и заполнить операционную карту

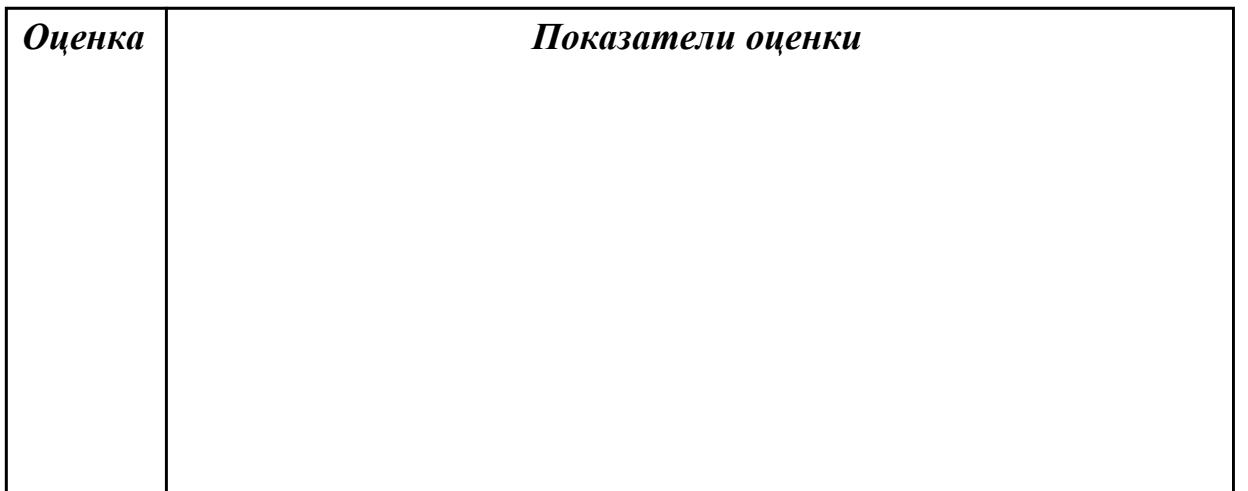

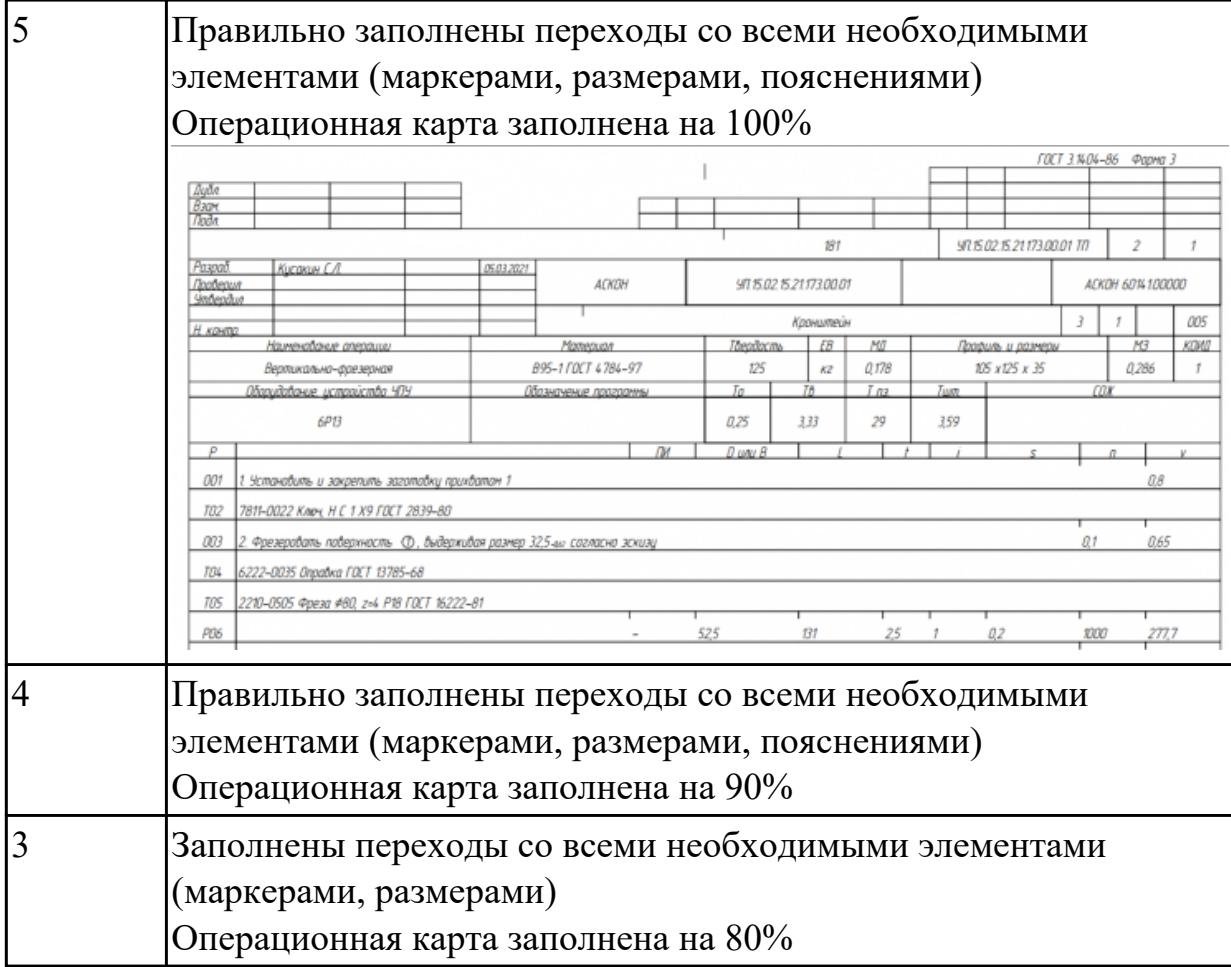

2.8 выполнять эскизы простых конструкций

# **Профессиональная(-ые) компетенция(-ии):**

ПК.1.5 Осуществлять подбор конструктивного исполнения инструмента, материалов режущей части инструмента, технологических приспособлений и оборудования в соответствии с выбранным технологическим решением, в том числе с использованием систем автоматизированного проектирования ПК.1.6 Оформлять маршрутные и операционные технологические карты для изготовления деталей на механических участках машиностроительных производств, в том числе с использованием систем автоматизированного проектирования

## **Задание №1 (из текущего контроля)**

Выполнить эскиз к операции обработки базовых поверхностей для выданной детали

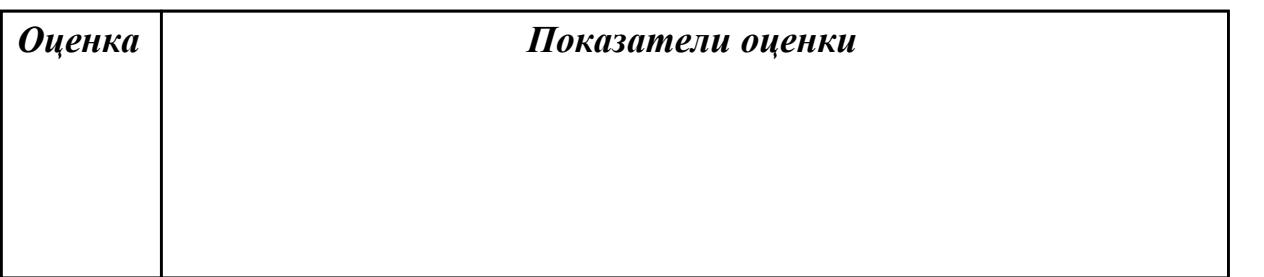

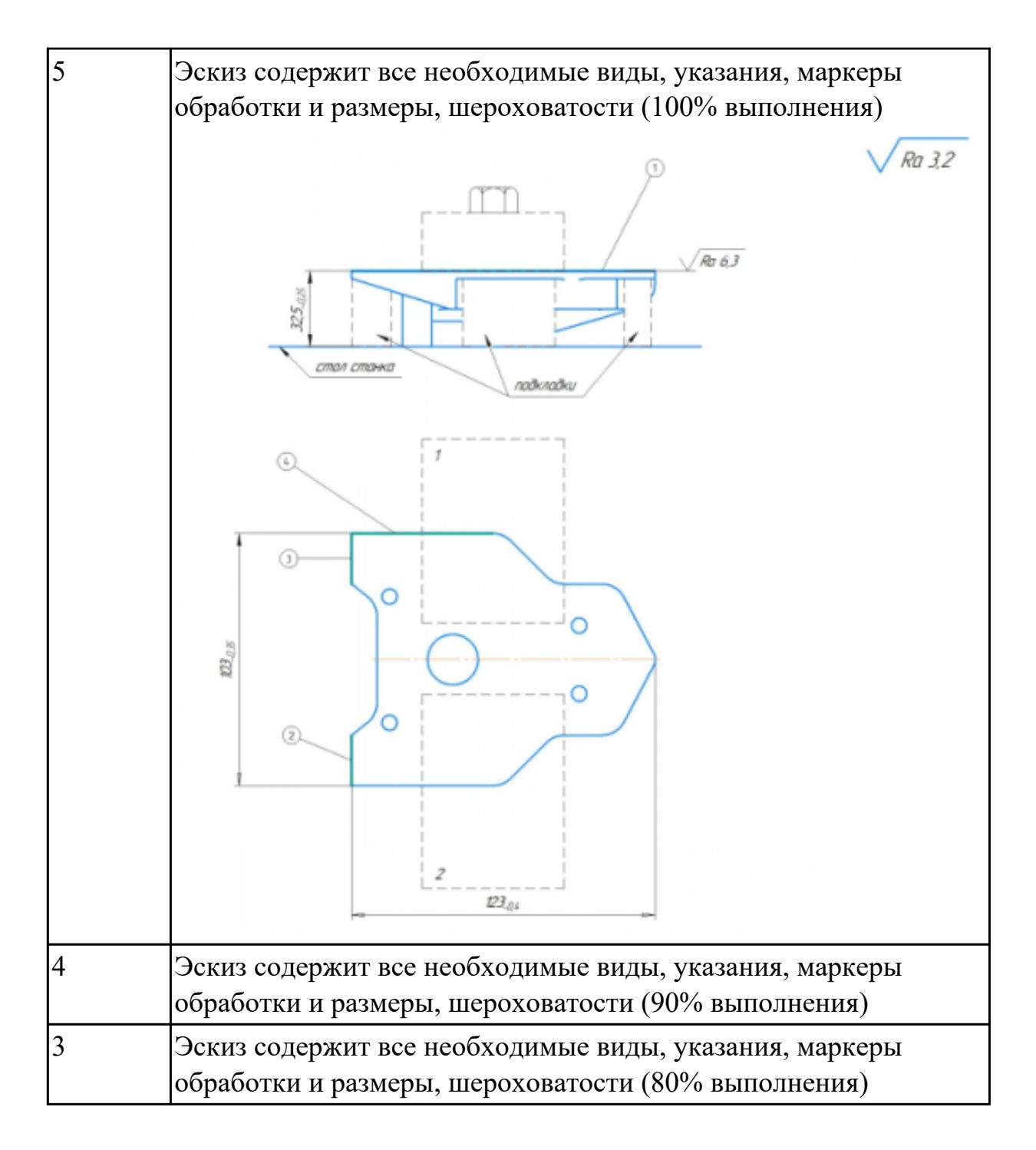

2.9 выполнять технические чертежи, а также чертежи общего вида в соответствии с Единой системой конструкторской документации (ЕСКД)

## **Профессиональная(-ые) компетенция(-ии):**

ПК.1.1 Планировать процесс выполнения своей работы на основе задания технолога цеха или участка в соответствии с производственными задачами по изготовлению деталей

ПК.1.2 Осуществлять сбор, систематизацию и анализ информации для выбора оптимальных технологических решений, в том числе альтернативных в соответствии с принятым процессом выполнения своей работы по изготовлению

#### деталей **Задание №1 (из текущего контроля)**

Вычертиь чертеж по ранее смоделированному КЭМ выдерживая требования ЕСКД.

- 1. Выбор построения видов и разрезов и сечений.
- 2. Нанесение на чертеж осевых линей и других вспомогательных элементов.
- 3. Нанесение на видах размеров.
- 4. Заполнение основной надписи и технических условий детали.
- 5. Нанесение шероховатости и допусков расположения.

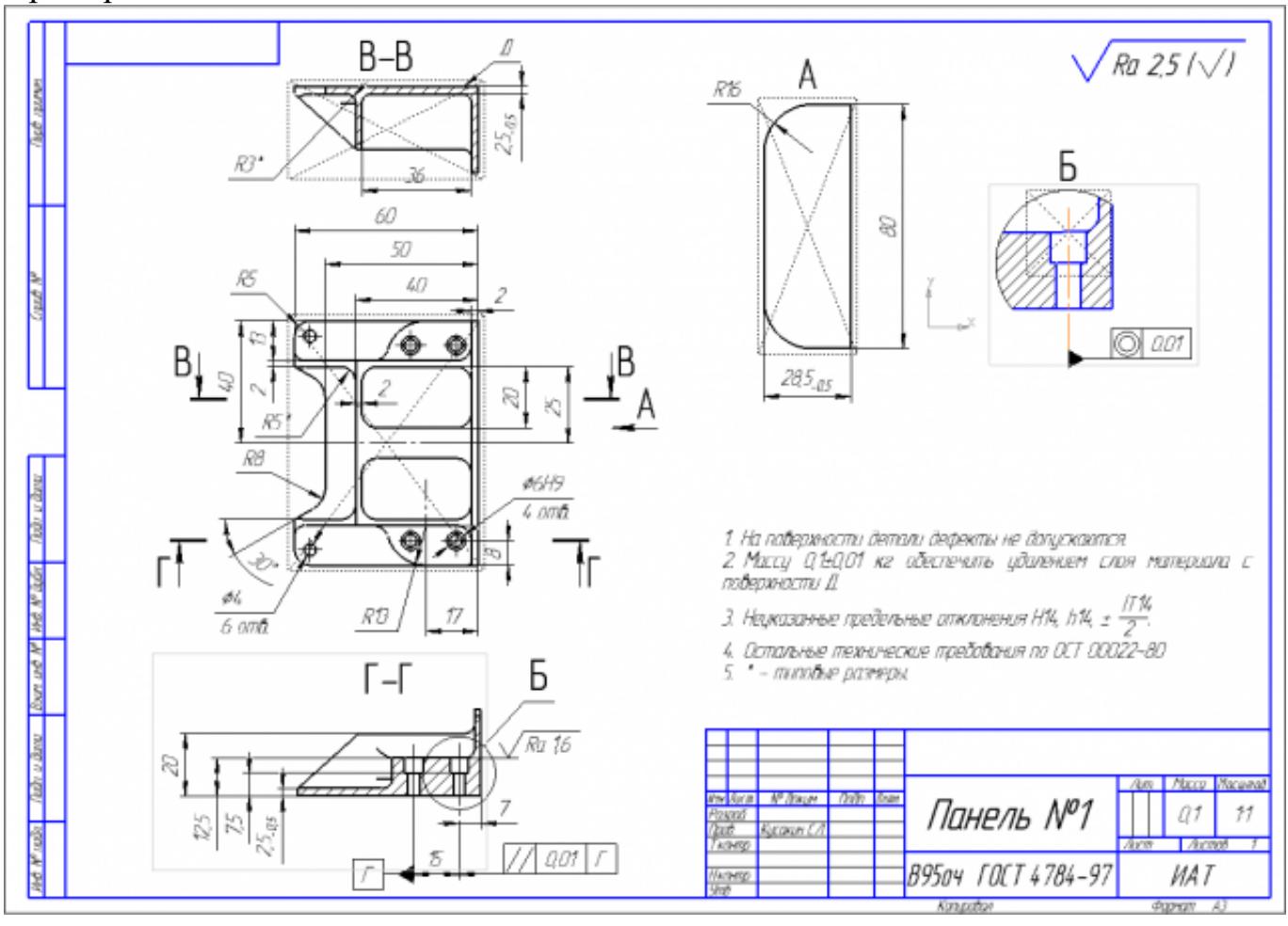

## Пример:

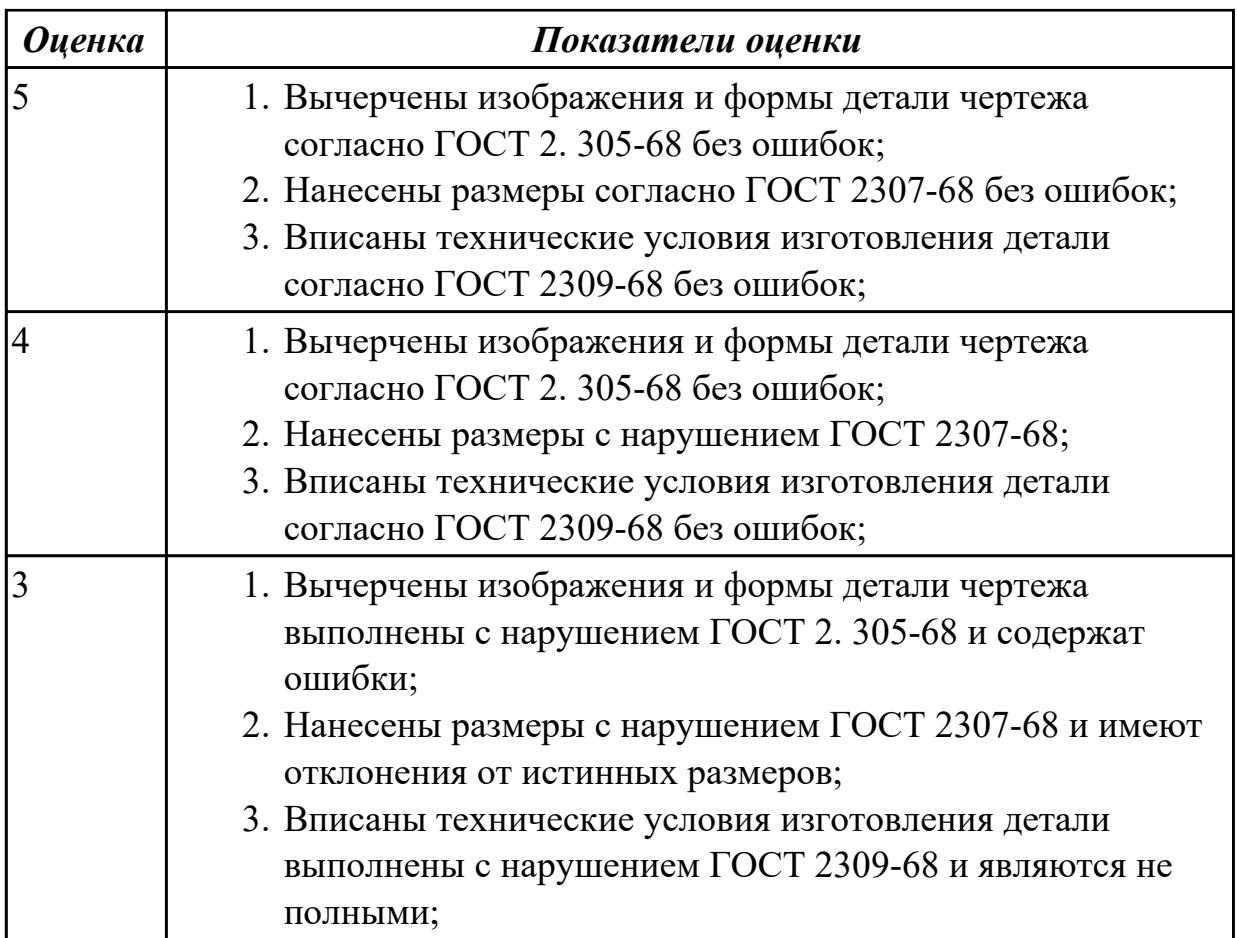

2.11 проводить технологический контроль конструкторской документации с выработкой рекомендаций по повышению технологичности детали

## **Профессиональная(-ые) компетенция(-ии):**

ПК.1.1 Планировать процесс выполнения своей работы на основе задания технолога цеха или участка в соответствии с производственными задачами по изготовлению деталей

ПК.1.2 Осуществлять сбор, систематизацию и анализ информации для выбора оптимальных технологических решений, в том числе альтернативных в соответствии с принятым процессом выполнения своей работы по изготовлению деталей

# **Задание №1 (из текущего контроля)**

Выполнить проверку чертежа детали по признакам технологичности, и написать рекомендации по внесению поправок в конструктию детали

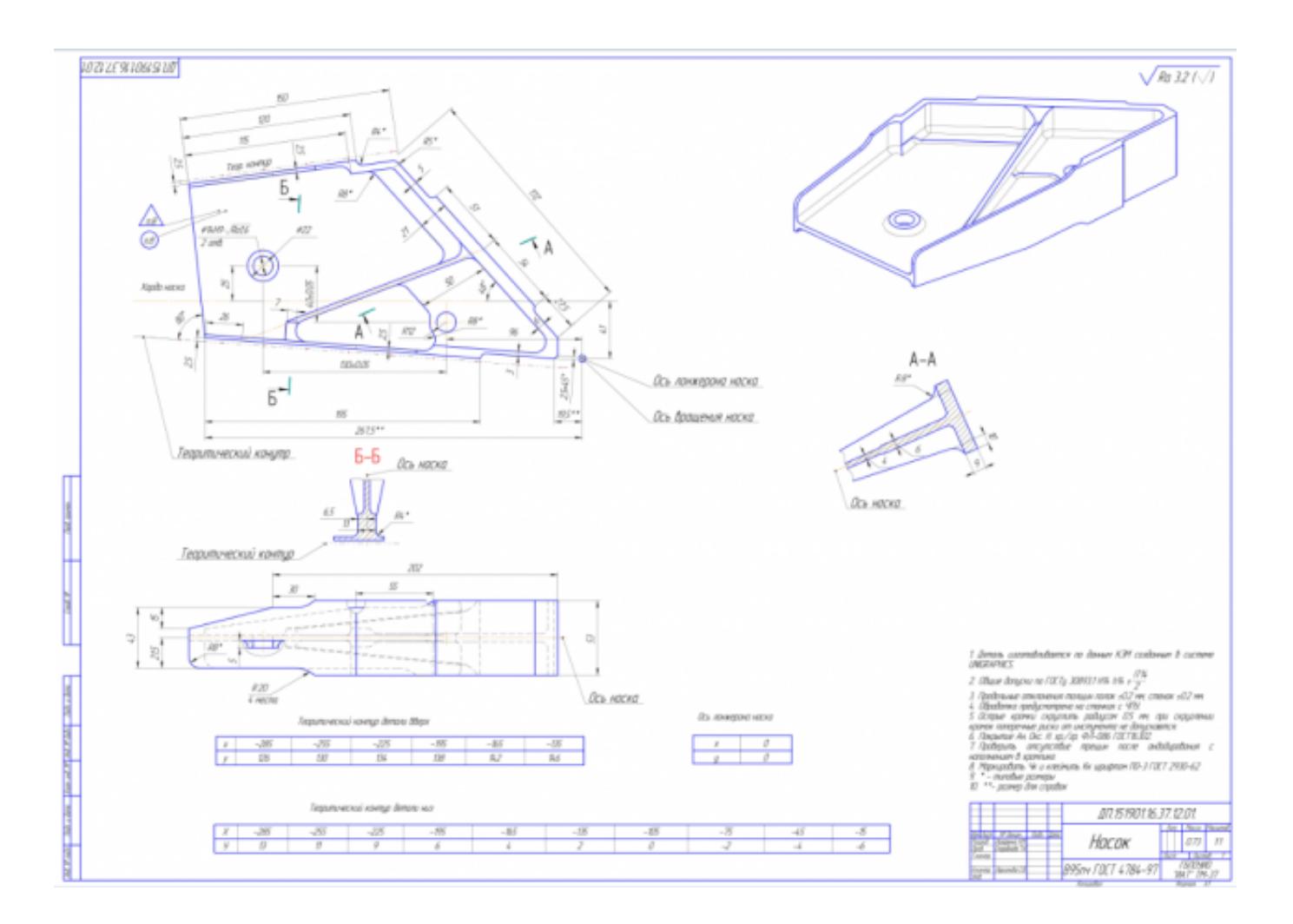

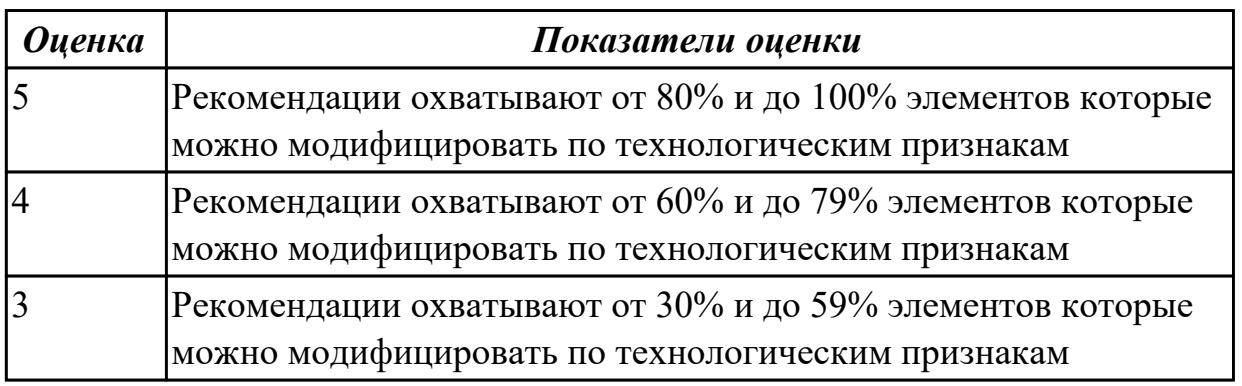

2.12 оформлять технологическую документацию с применением систем автоматизированного проектирования

# **Профессиональная(-ые) компетенция(-ии):**

ПК.1.3 Разрабатывать технологическую документацию по обработке заготовок на основе конструкторской документации в рамках своей компетенции в соответствии с нормативными требованиями, в том числе с использованием систем автоматизированного проектирования

ПК.1.4 Осуществлять выполнение расчетов параметров механической обработки и

аддитивного производства в соответствии с принятым технологическим процессом согласно нормативным требованиям, в том числе с использованием систем автоматизированного проектирования

ПК.1.5 Осуществлять подбор конструктивного исполнения инструмента, материалов режущей части инструмента, технологических приспособлений и оборудования в соответствии с выбранным технологическим решением, в том числе с использованием систем автоматизированного проектирования ПК.1.6 Оформлять маршрутные и операционные технологические карты для изготовления деталей на механических участках машиностроительных производств, в том числе с использованием систем автоматизированного проектирования

# **Задание №1 (из текущего контроля)**

Составить маршрут обработки по чертежу выданной детали, и сформировать маршрутную карту заполнив ее атрибуты (должно быть заполнено и сформировано САПР)

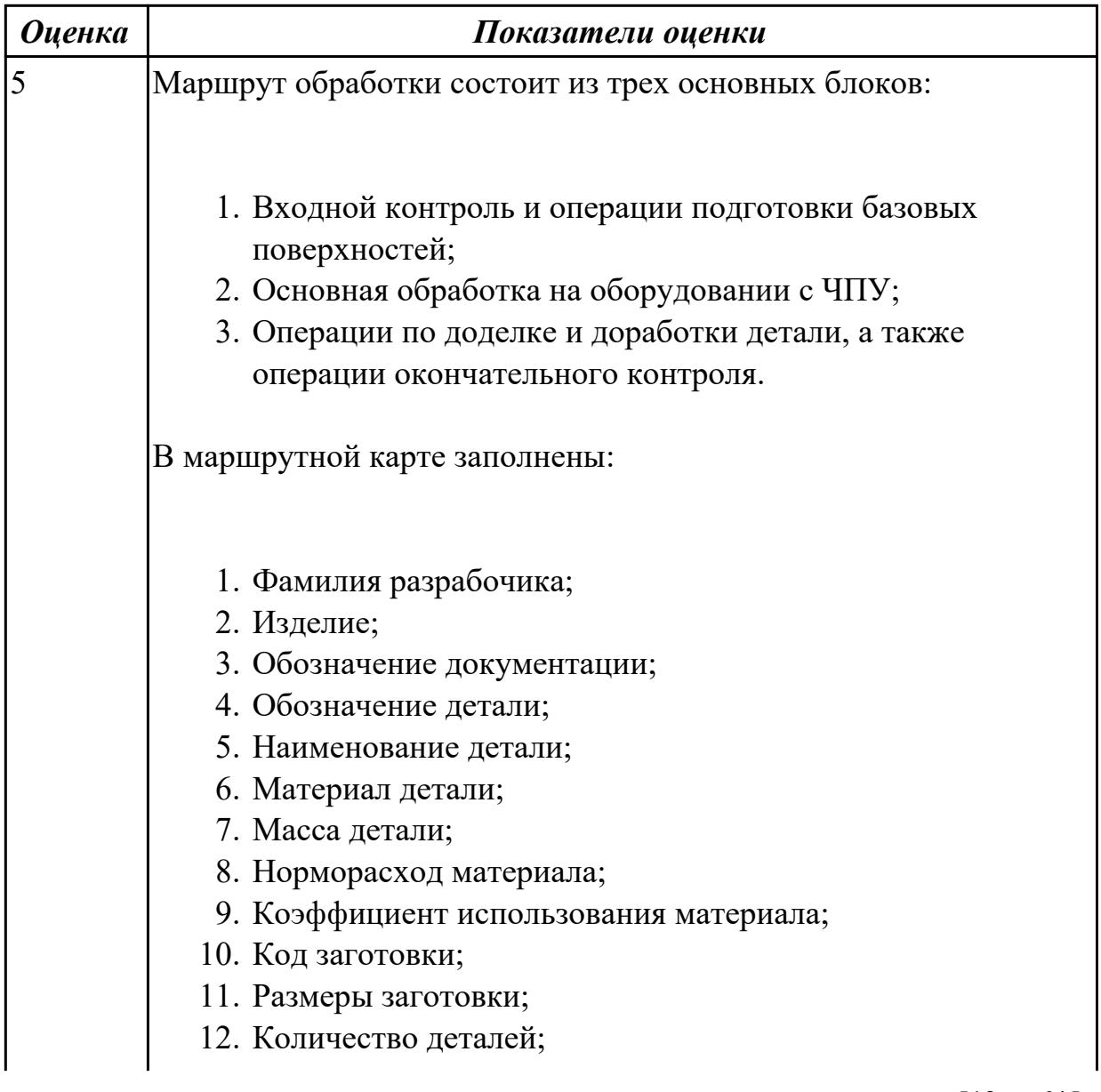

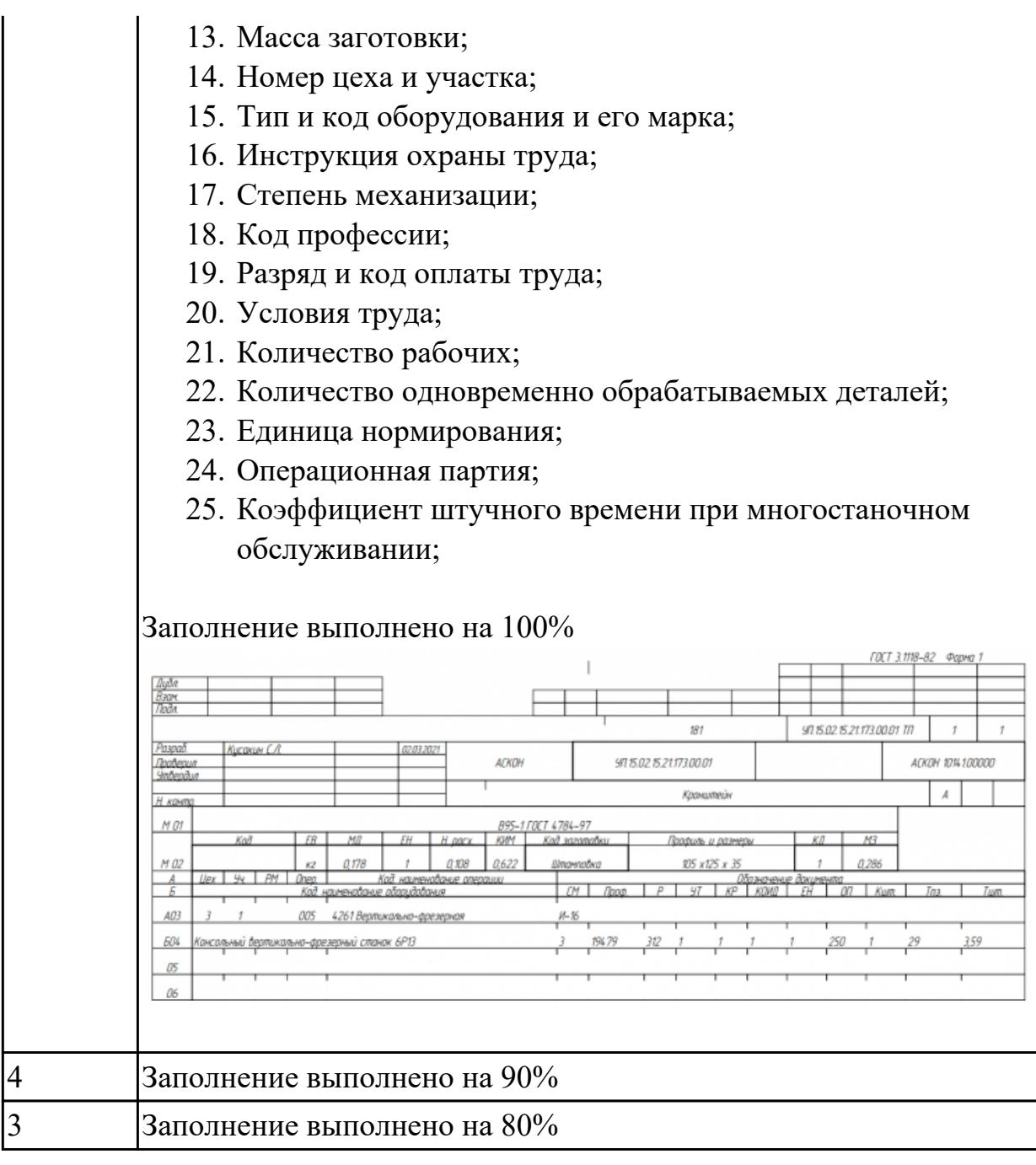

2.13 оценивать технологичность разрабатываемых конструкций

# **Профессиональная(-ые) компетенция(-ии):**

ПК.1.1 Планировать процесс выполнения своей работы на основе задания технолога цеха или участка в соответствии с производственными задачами по изготовлению деталей

ПК.1.2 Осуществлять сбор, систематизацию и анализ информации для выбора оптимальных технологических решений, в том числе альтернативных в соответствии с принятым процессом выполнения своей работы по изготовлению деталей

# **Задание №1 (из текущего контроля)**

Выполнить расчет технологичности по трем параметрам: коэффицеэнту точности, шероховатости, унификации

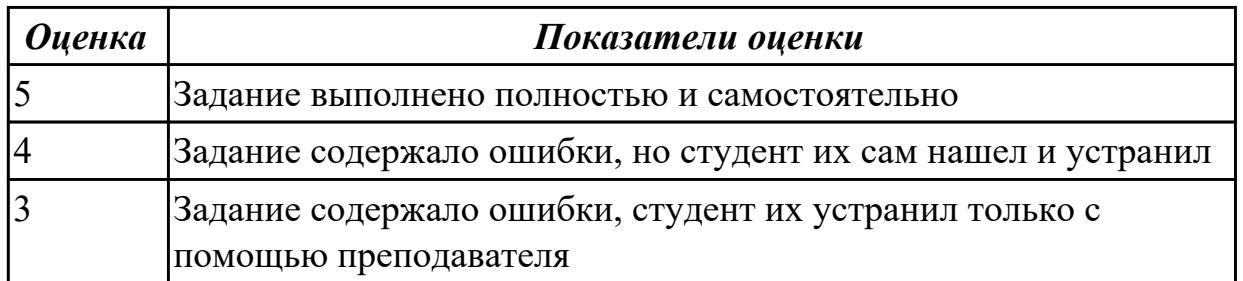

#### **Дидактическая единица для контроля:**

2.14 рассчитывать и проверять величину припусков и размеров заготовок

#### **Профессиональная(-ые) компетенция(-ии):**

ПК.1.1 Планировать процесс выполнения своей работы на основе задания технолога цеха или участка в соответствии с производственными задачами по изготовлению деталей

#### **Задание №1 (из текущего контроля)**

Выполнить расчет припусков, напусков на заготовку, штамповочных уклонов и внутренних и наружных радиусов.

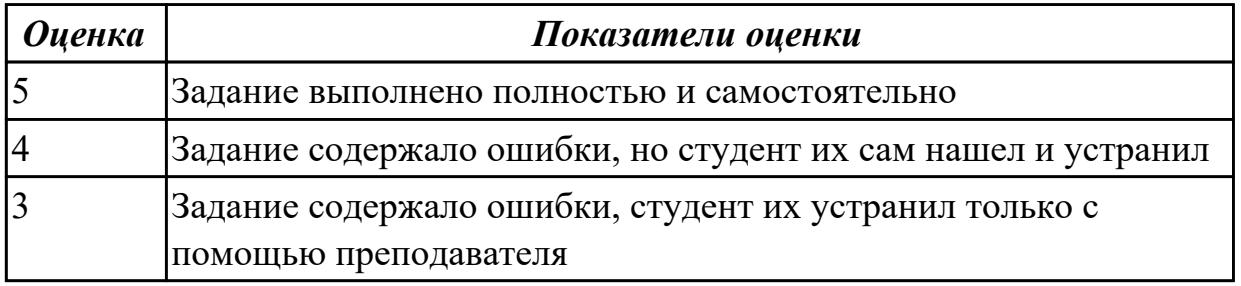

#### **Дидактическая единица для контроля:**

2.15 рассчитывать коэффициент использования материала

## **Профессиональная(-ые) компетенция(-ии):**

ПК.1.1 Планировать процесс выполнения своей работы на основе задания технолога цеха или участка в соответствии с производственными задачами по изготовлению деталей

ПК.1.2 Осуществлять сбор, систематизацию и анализ информации для выбора оптимальных технологических решений, в том числе альтернативных в соответствии с принятым процессом выполнения своей работы по изготовлению деталей

## **Задание №1 (из текущего контроля)**

Выполнить расчет коэффициента использования материала

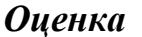

*Оценка Показатели оценки*

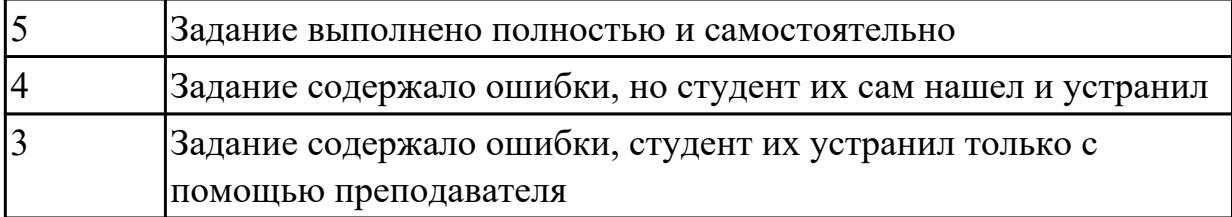

2.16 рассчитывать штучное время

# **Профессиональная(-ые) компетенция(-ии):**

ПК.1.6 Оформлять маршрутные и операционные технологические карты для изготовления деталей на механических участках машиностроительных производств, в том числе с использованием систем автоматизированного проектирования

## **Задание №1 (из текущего контроля)**

Выполнить нормировании операции (операция указывается индивидуально по вариантам) пользуясь справочником нормировщика. Расчитать исходя из режимов резания и параметров указанных на эскизе:

- 1. То;
- 2. Тв
- 3. Тпз
- 4. Тобс
- 5. Тотд
- 6. Тшт
- 7. Тшт.к

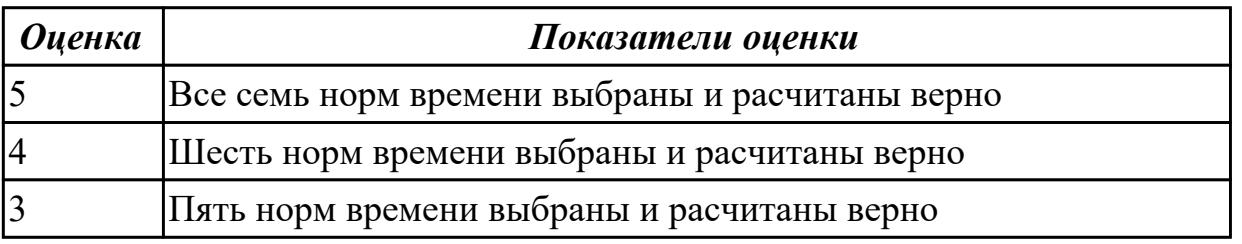

# **Дидактическая единица для контроля:**

2.18 выбирать технологическое оборудование и технологическую оснастку: приспособления, режущий, мерительный и вспомогательный инструмент

# **Профессиональная(-ые) компетенция(-ии):**

ПК.1.3 Разрабатывать технологическую документацию по обработке заготовок на основе конструкторской документации в рамках своей компетенции в соответствии с нормативными требованиями, в том числе с использованием систем автоматизированного проектирования

ПК.1.4 Осуществлять выполнение расчетов параметров механической обработки и аддитивного производства в соответствии с принятым технологическим процессом согласно нормативным требованиям, в том числе с использованием систем автоматизированного проектирования

ПК.1.5 Осуществлять подбор конструктивного исполнения инструмента, материалов режущей части инструмента, технологических приспособлений и оборудования в соответствии с выбранным технологическим решением, в том числе с использованием систем автоматизированного проектирования ПК.1.6 Оформлять маршрутные и операционные технологические карты для изготовления деталей на механических участках машиностроительных производств, в том числе с использованием систем автоматизированного проектирования

# **Задание №1 (из текущего контроля)**

Выполнить выбор технологического оборудования на выданную деталь по следующим критериям:

- 1. Учитываются габариты детали с возможностью их крепления на рабочем столе (габариты+50 (100) мм на сторону)
- 2. Мощьностные характеристики станка относительно мощьности резания чернового инструмента
- 3. Функциональные возможности станка относительно технологической потребности обработки
- 4. Экономическая выгода от использования станка

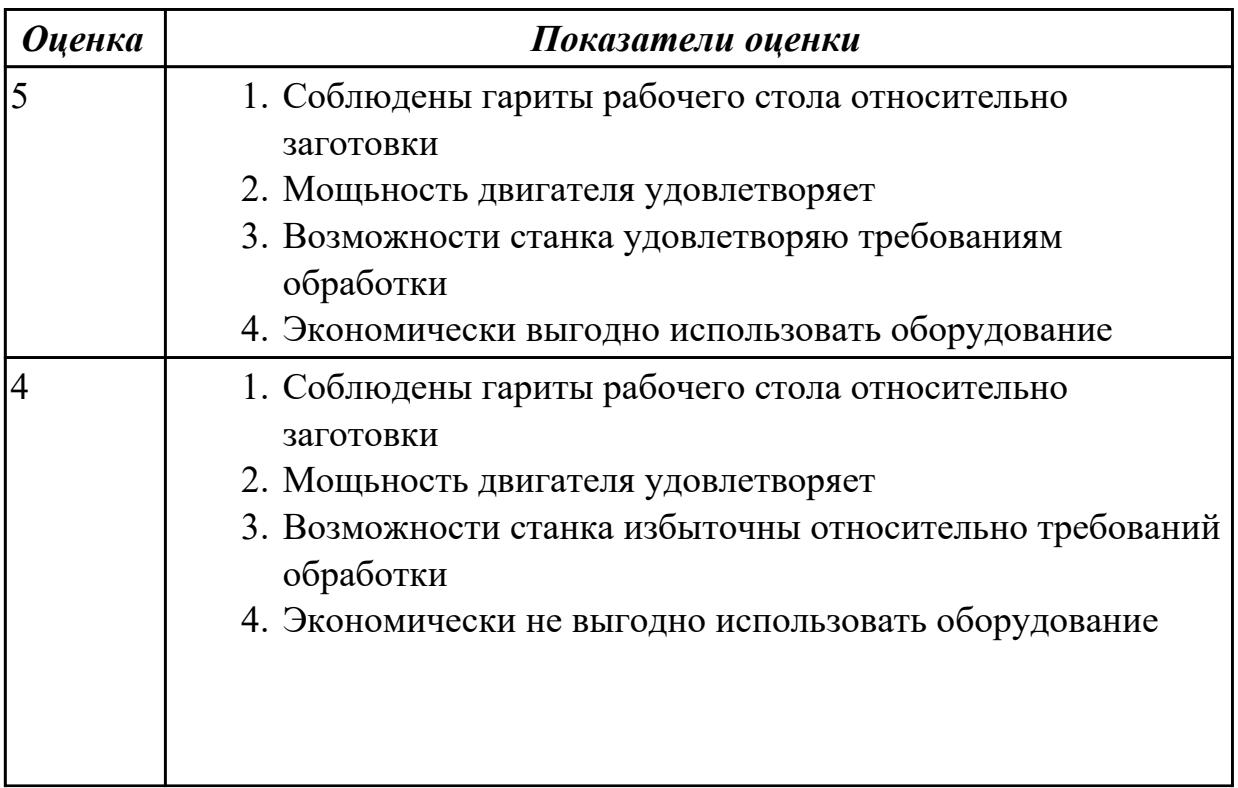

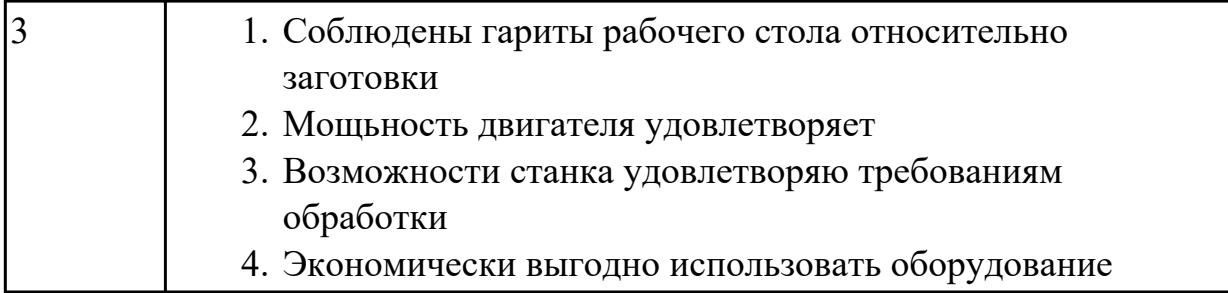

# **Задание №2 (из текущего контроля)**

Под выданный инструмент необходимо подобрать инструментальную оснастку пользуясь справочником (без автоматизированного подбора) по следующим критериям:

- 1. Должна быть целесообразна для данного типа обработки (не понижать качества и точности обработки)
- 2. Должна удовлетворять возможности установки выбранного инструмента
- 3. Должна удовлетворять возможности установки в выбранное оборудование

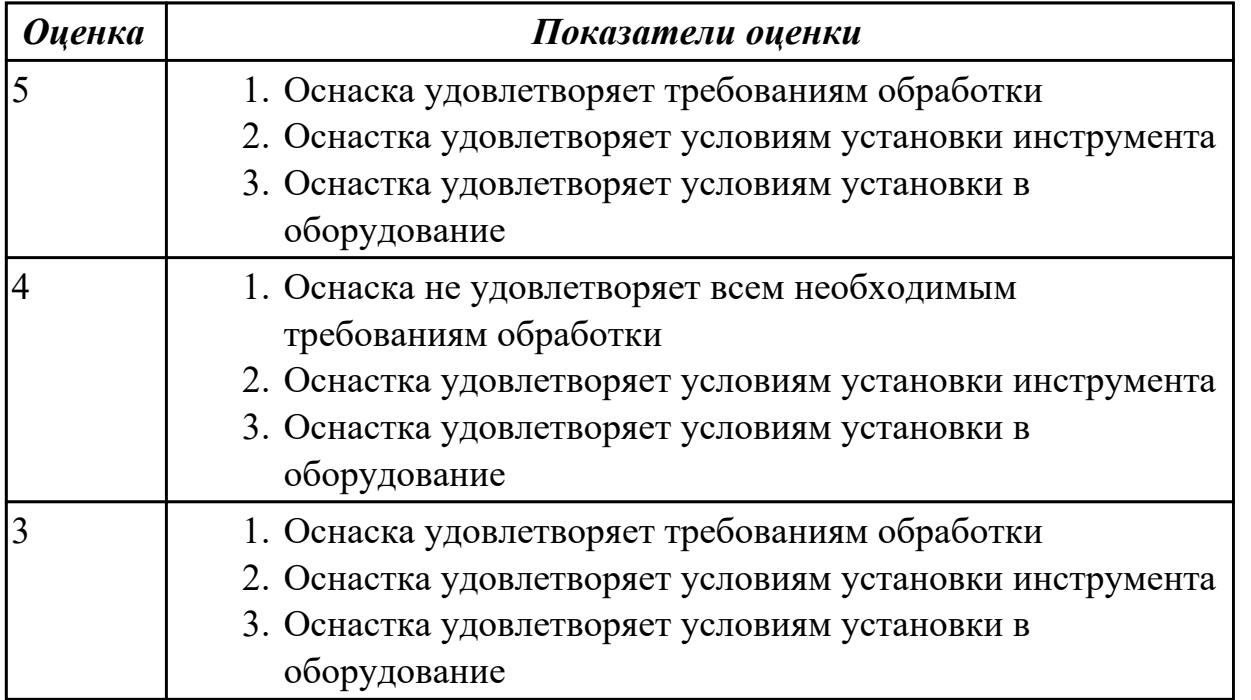

## **Дидактическая единица для контроля:**

2.19 устанавливать технологическую последовательность и режимы обработки **Профессиональная(-ые) компетенция(-ии):**

ПК.1.3 Разрабатывать технологическую документацию по обработке заготовок на основе конструкторской документации в рамках своей компетенции в соответствии с нормативными требованиями, в том числе с использованием систем автоматизированного проектирования

ПК.1.4 Осуществлять выполнение расчетов параметров механической обработки и аддитивного производства в соответствии с принятым технологическим процессом согласно нормативным требованиям, в том числе с использованием систем автоматизированного проектирования

ПК.1.5 Осуществлять подбор конструктивного исполнения инструмента, материалов режущей части инструмента, технологических приспособлений и оборудования в соответствии с выбранным технологическим решением, в том числе с использованием систем автоматизированного проектирования ПК.1.6 Оформлять маршрутные и операционные технологические карты для изготовления деталей на механических участках машиностроительных производств, в том числе с использованием систем автоматизированного проектирования

## **Задание №1 (из текущего контроля)**

Составить последовательность обработки заданной детали по видам обработки и квалитетам, и шероховатостям

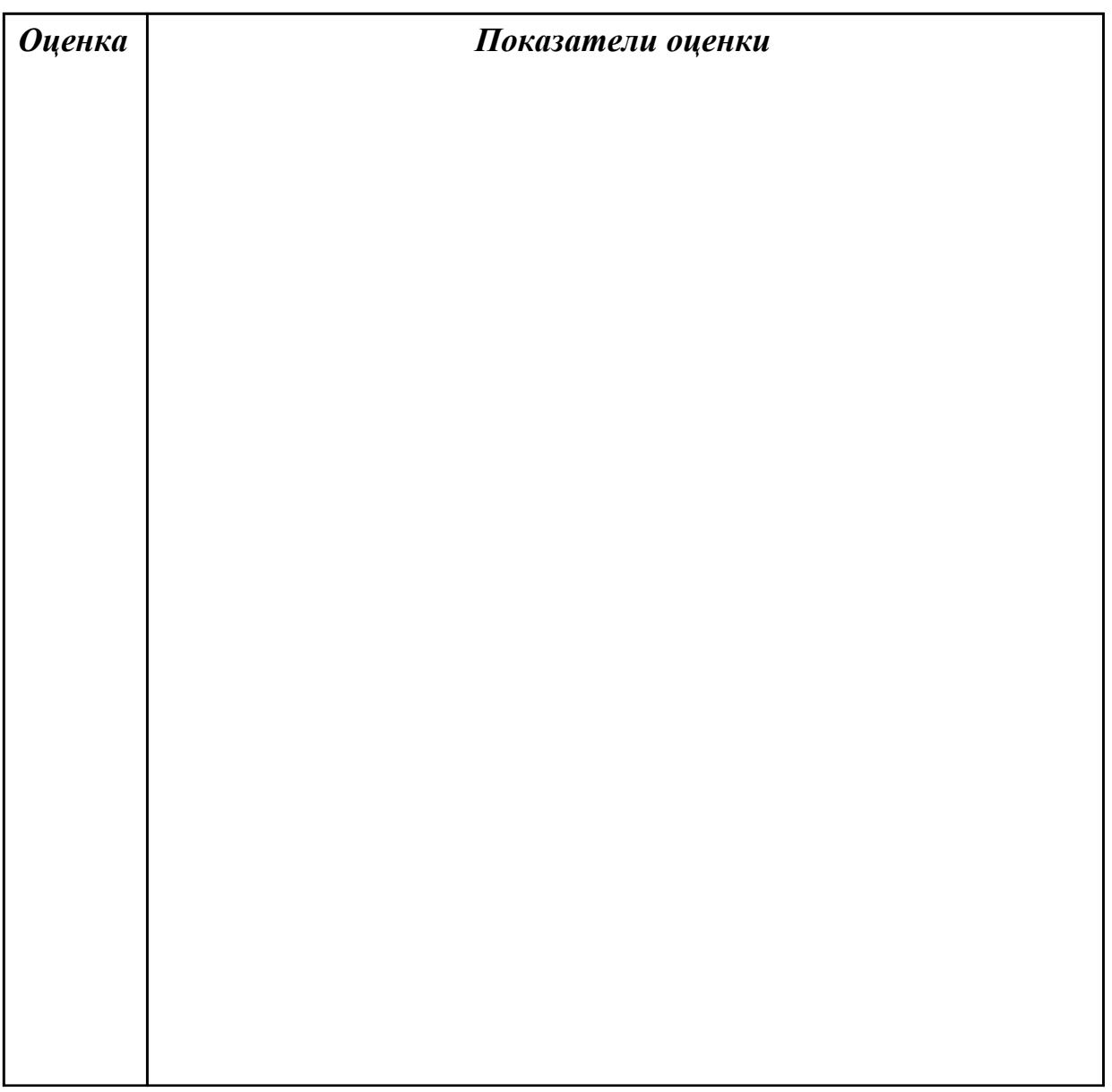

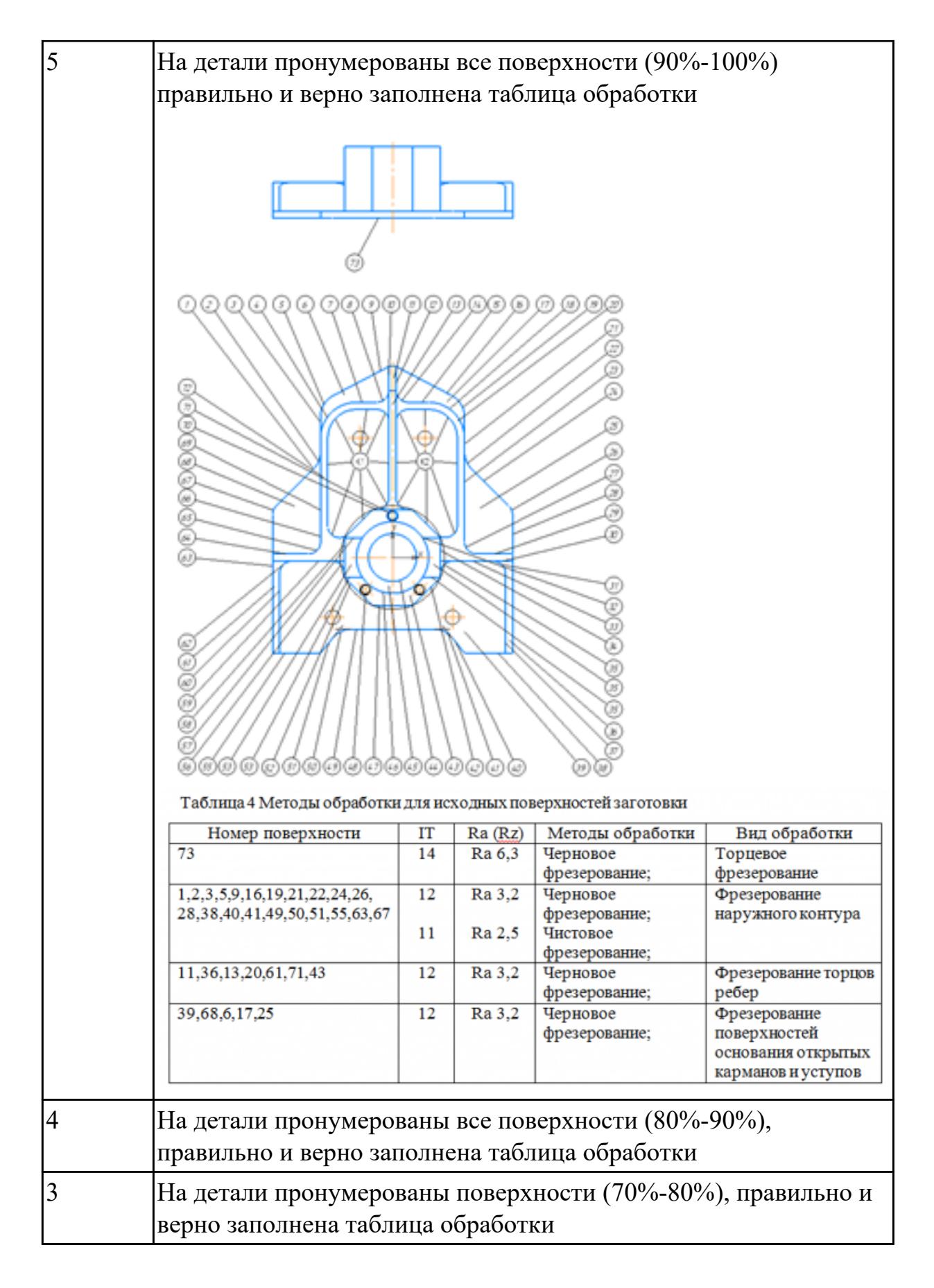

2.21 составлять технологический маршрут изготовления детали

#### **Профессиональная(-ые) компетенция(-ии):**

ПК.1.2 Осуществлять сбор, систематизацию и анализ информации для выбора оптимальных технологических решений, в том числе альтернативных в соответствии с принятым процессом выполнения своей работы по изготовлению деталей

ПК.1.3 Разрабатывать технологическую документацию по обработке заготовок на основе конструкторской документации в рамках своей компетенции в соответствии с нормативными требованиями, в том числе с использованием систем автоматизированного проектирования

# **Задание №1 (из текущего контроля)**

Составить маршрут обработки по чертежу выданной детали, и сформировать маршрутную карту заполнив ее отрибуты

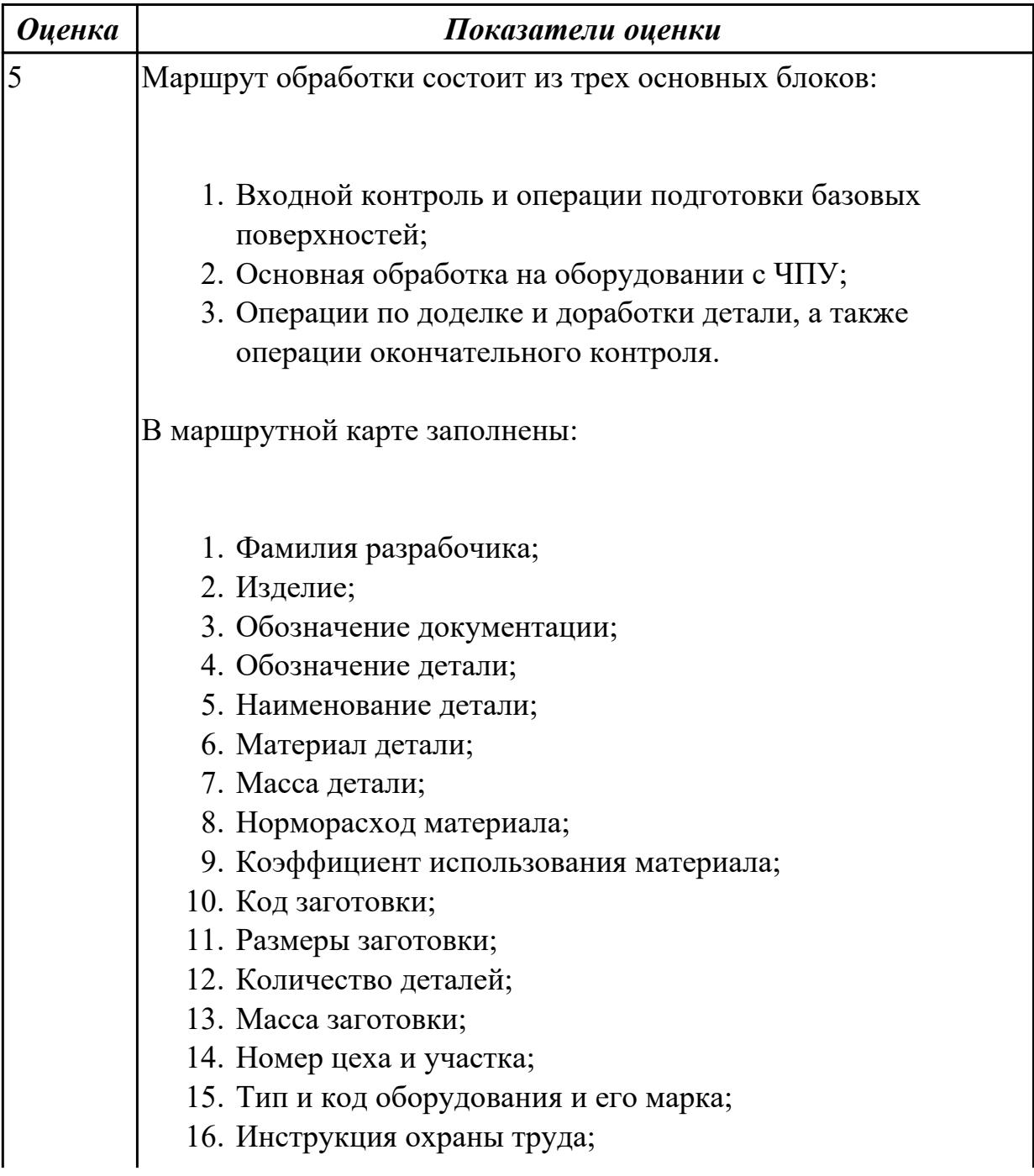

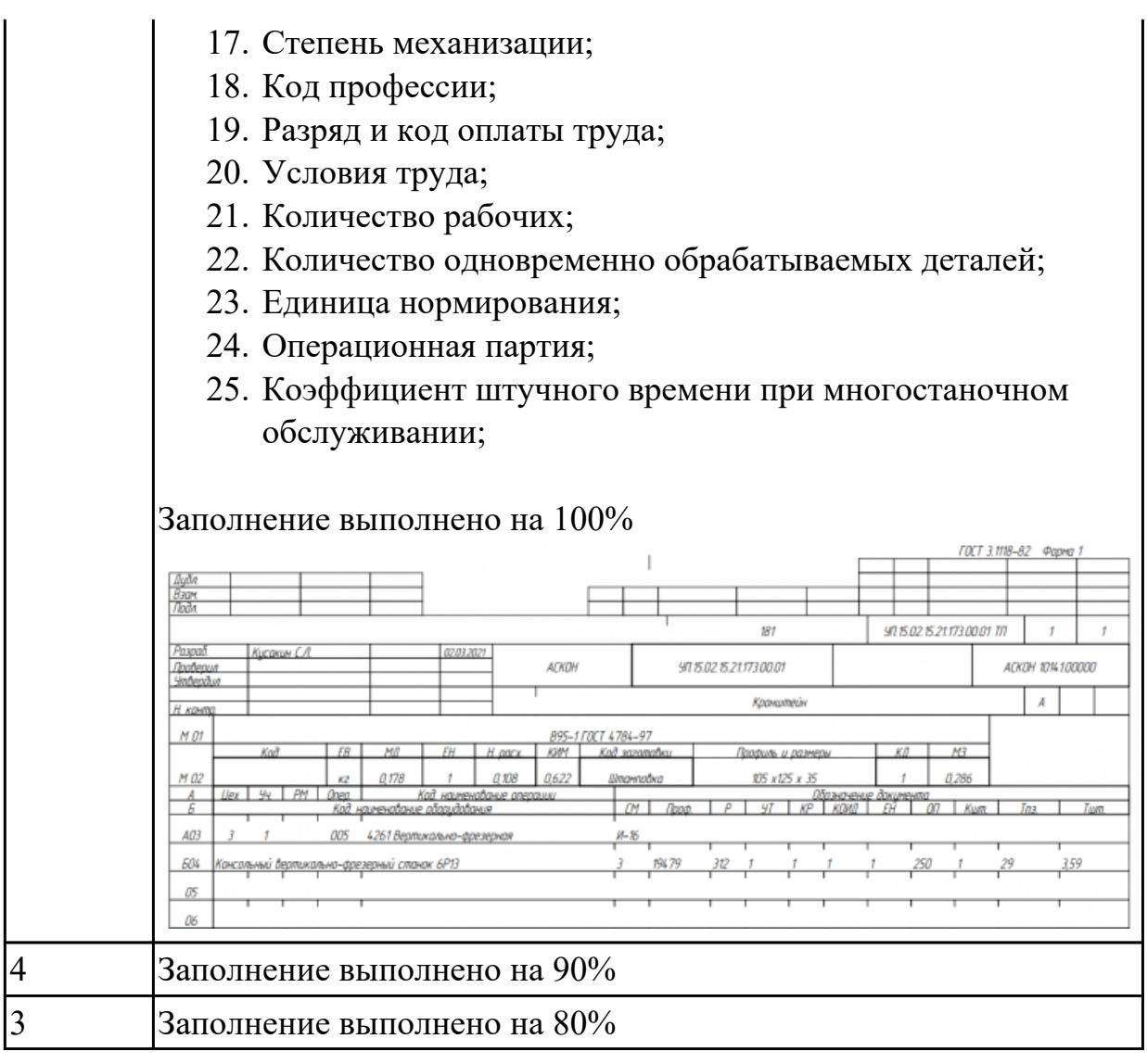

2.22 оформлять технологическую документацию

## **Профессиональная(-ые) компетенция(-ии):**

ПК.1.3 Разрабатывать технологическую документацию по обработке заготовок на основе конструкторской документации в рамках своей компетенции в соответствии с нормативными требованиями, в том числе с использованием систем автоматизированного проектирования

ПК.1.4 Осуществлять выполнение расчетов параметров механической обработки и аддитивного производства в соответствии с принятым технологическим процессом согласно нормативным требованиям, в том числе с использованием систем автоматизированного проектирования

ПК.1.5 Осуществлять подбор конструктивного исполнения инструмента, материалов режущей части инструмента, технологических приспособлений и оборудования в соответствии с выбранным технологическим решением, в том числе с использованием систем автоматизированного проектирования ПК.1.6 Оформлять маршрутные и операционные технологические карты для

изготовления деталей на механических участках машиностроительных производств, в том числе с использованием систем автоматизированного проектирования

# **Задание №1 (из текущего контроля)**

Разработать операцию обработки плоскости и заполнить операционную карту

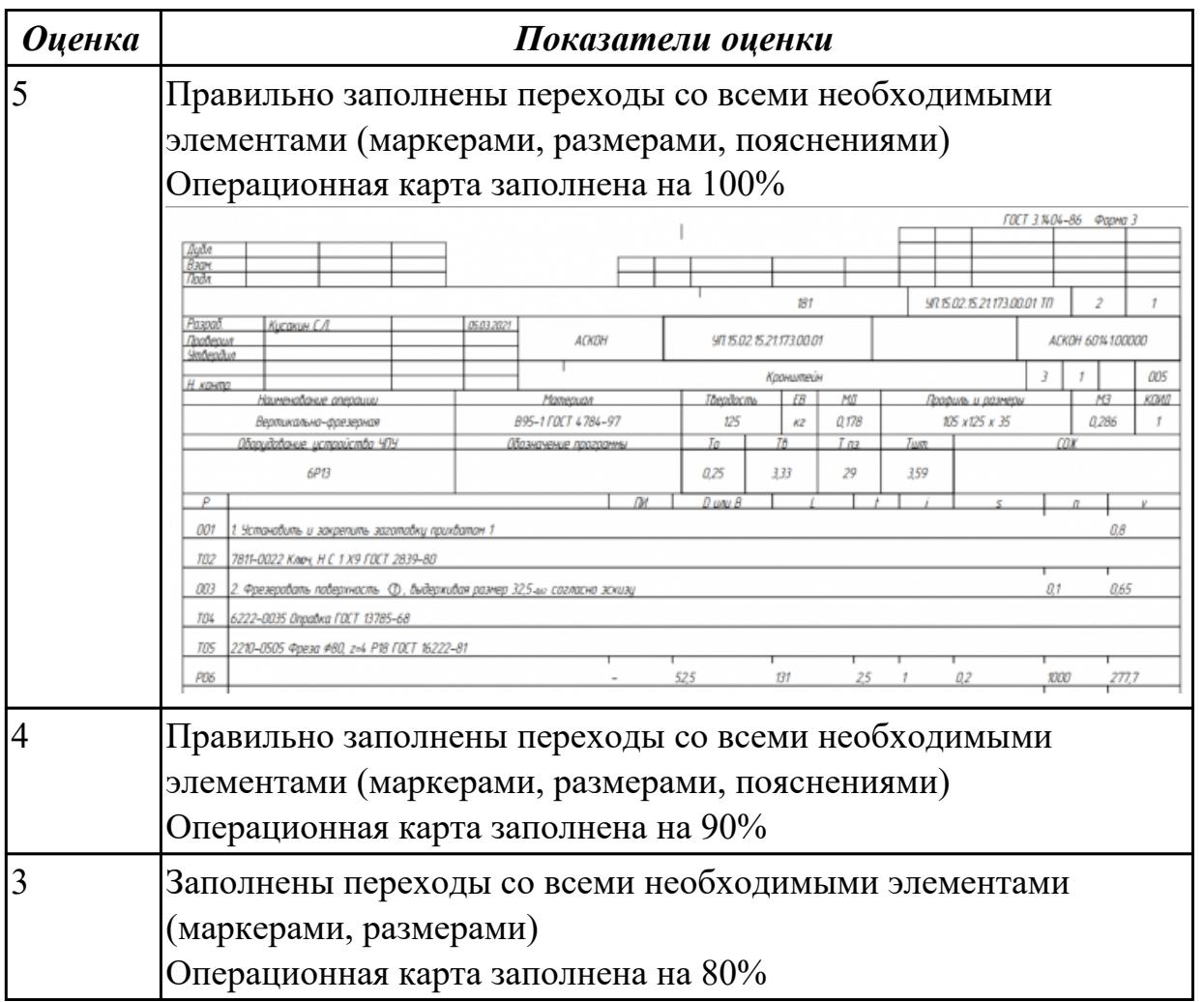

## **Задание №2 (из текущего контроля)**

Выполнить эскиз к операции обработки базовых поверхностей для выданной детали

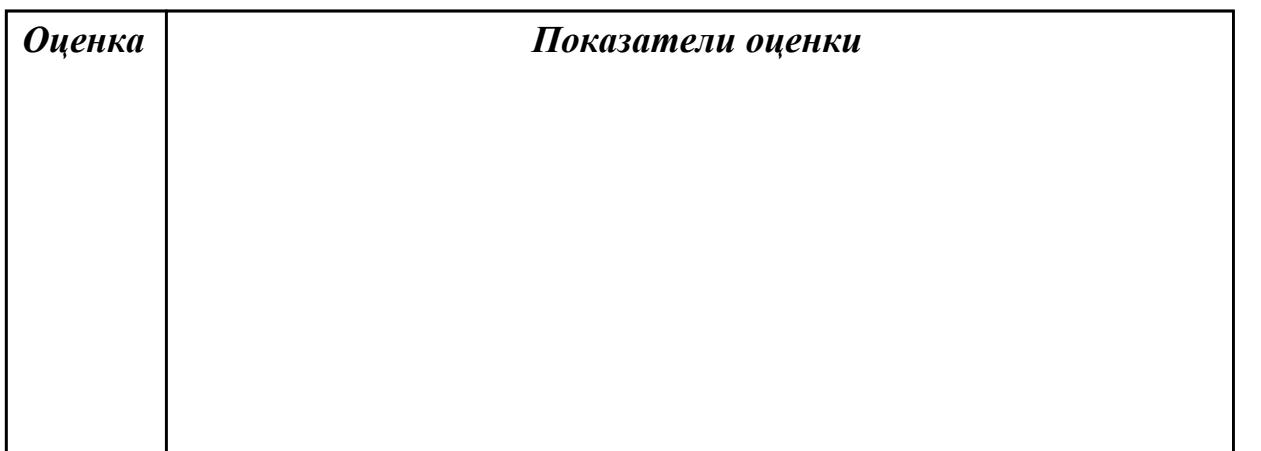

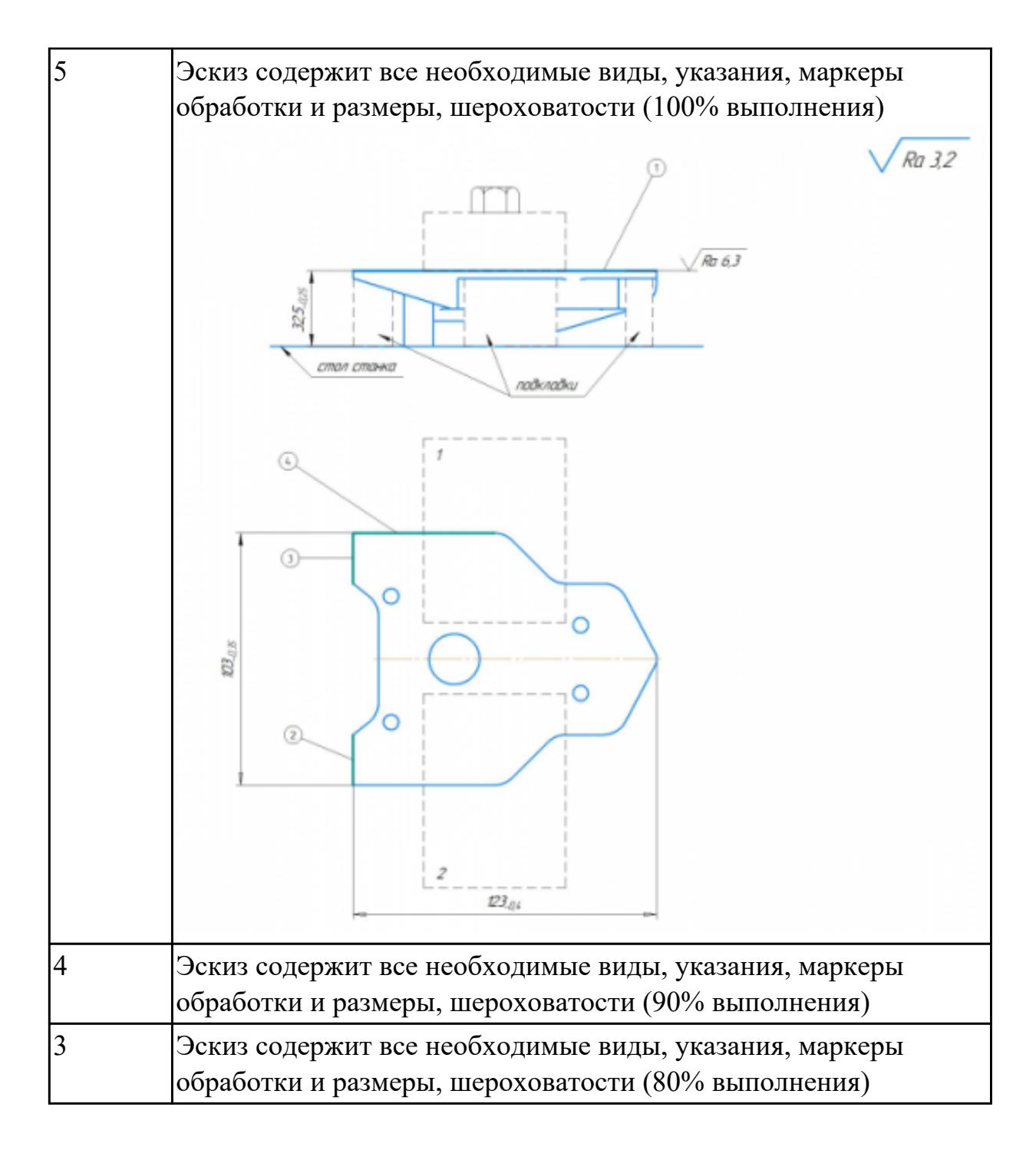

2.23 определять тип производства

## **Профессиональная(-ые) компетенция(-ии):**

ПК.1.1 Планировать процесс выполнения своей работы на основе задания технолога цеха или участка в соответствии с производственными задачами по изготовлению деталей

ПК.1.2 Осуществлять сбор, систематизацию и анализ информации для выбора оптимальных технологических решений, в том числе альтернативных в соответствии с принятым процессом выполнения своей работы по изготовлению деталей

# **Задание №1 (из текущего контроля)**

Выполнить расчет типа производства и операционной партии, периодичности запуска деталей

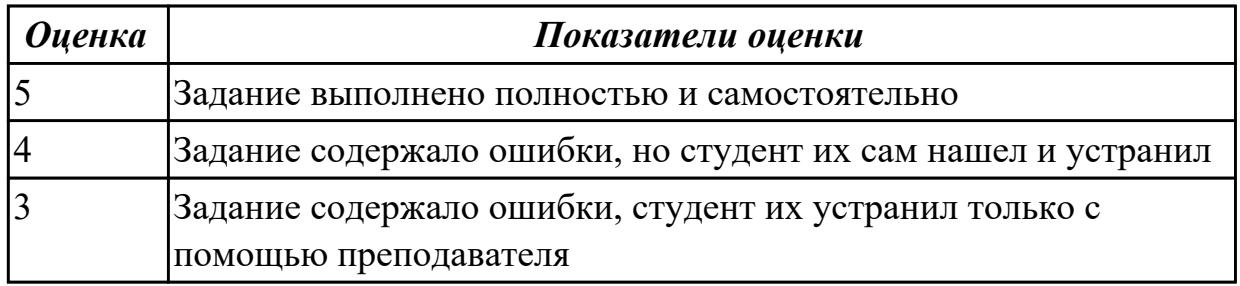

#### **Дидактическая единица для контроля:**

2.26 использовать пакеты прикладных программ для разработки конструкторской документации и проектирования технологических процессов

## **Профессиональная(-ые) компетенция(-ии):**

ПК.1.1 Планировать процесс выполнения своей работы на основе задания технолога цеха или участка в соответствии с производственными задачами по изготовлению деталей

ПК.1.2 Осуществлять сбор, систематизацию и анализ информации для выбора оптимальных технологических решений, в том числе альтернативных в соответствии с принятым процессом выполнения своей работы по изготовлению деталей

## **Задание №1 (из текущего контроля)**

Выполнить КЭМ детали по заданным параметрам:

Вписать деталь в заданные контуры и размеры, разместить на ней требуемые элементы для моделирования.

Разместить: 1 бобышку произвольной формы (круглая, квадратная, шестигранная ...), 1 закрытый карман прямоугольной формы, один карман круглый диаметром от 30 мм, открытый двухступенчатый карман, четыре уступа (полки), одно наклонное ребро и два скругления радиусом R15 на вертикальных ребрах, отверстие диаметром 20Н7, 2 отверстие диаметром 8Н9, 8 отверстие диаметром 6, радиуса скругления в углах R8, радиус скругления основания (между вертикальными ребрами и полотном) R3.

Пример:

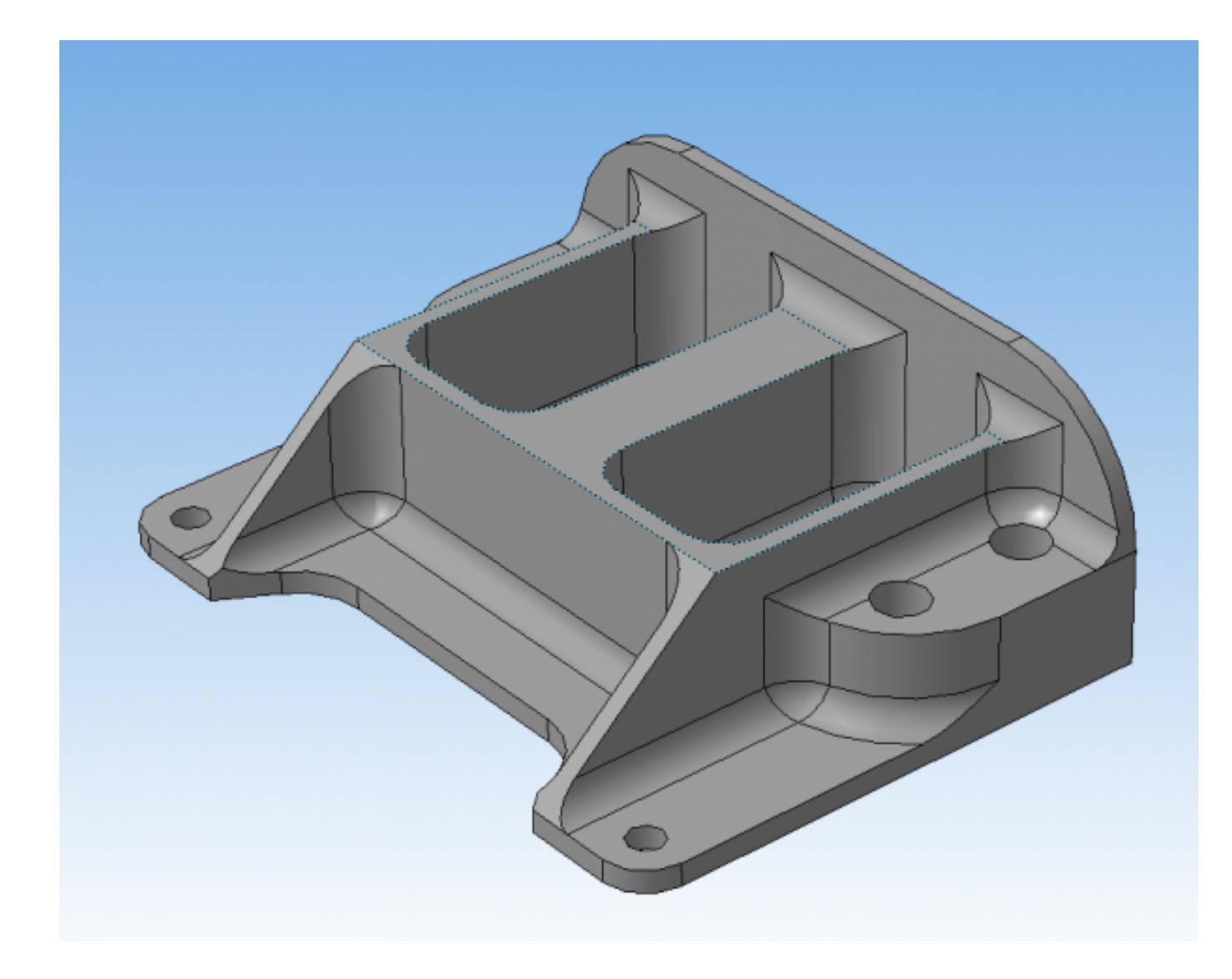

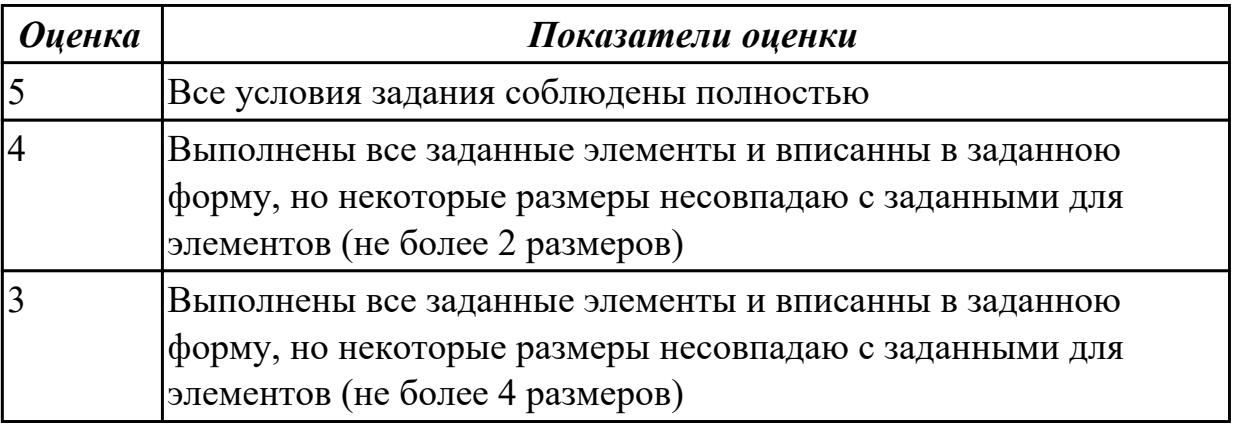

2.27 рационально использовать автоматизированное оборудование в каждом конкретном, отдельно взятом производстве

# **Профессиональная(-ые) компетенция(-ии):**

ПК.1.5 Осуществлять подбор конструктивного исполнения инструмента, материалов режущей части инструмента, технологических приспособлений и оборудования в соответствии с выбранным технологическим решением, в том числе с использованием систем автоматизированного проектирования ПК.1.6 Оформлять маршрутные и операционные технологические карты для изготовления деталей на механических участках машиностроительных производств, в том числе с использованием систем автоматизированного проектирования

# **Задание №1 (из текущего контроля)**

Какие критерии влияют на рациональный выбор оборудования

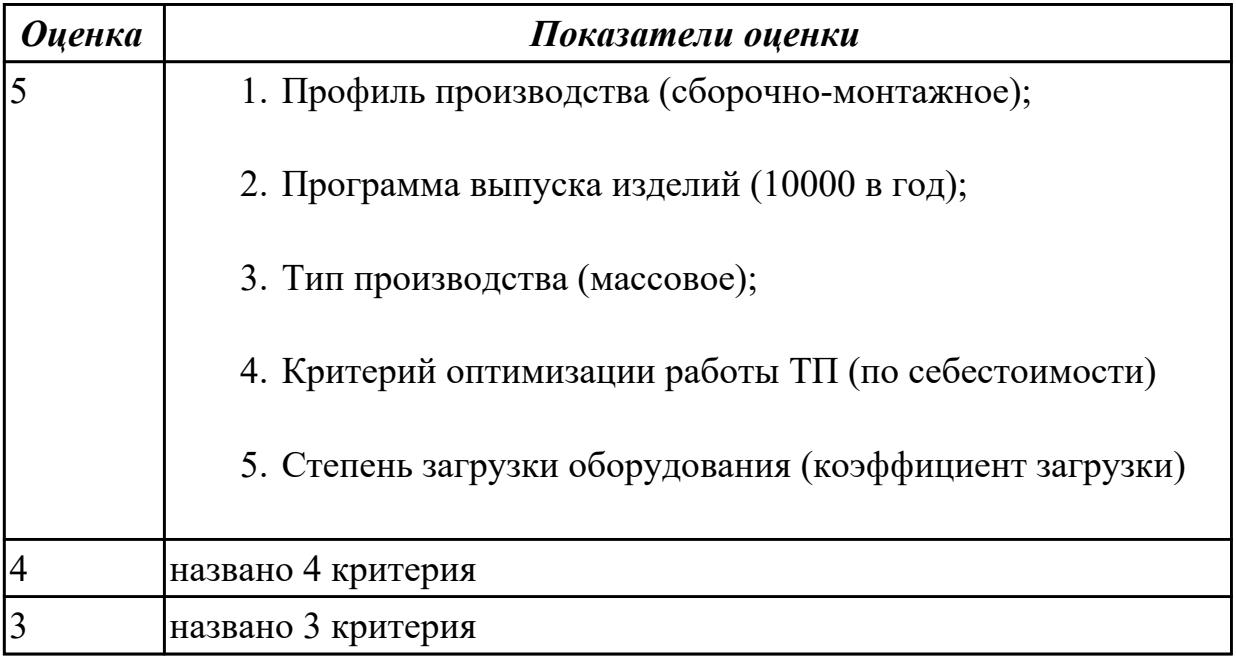

## **Дидактическая единица для контроля:**

2.28 создавать и редактировать на основе общего описания информационные базы, входные и выходные формы, а также элементы интерфейса

## **Профессиональная(-ые) компетенция(-ии):**

ПК.1.5 Осуществлять подбор конструктивного исполнения инструмента, материалов режущей части инструмента, технологических приспособлений и оборудования в соответствии с выбранным технологическим решением, в том числе с использованием систем автоматизированного проектирования ПК.1.6 Оформлять маршрутные и операционные технологические карты для изготовления деталей на механических участках машиностроительных производств, в том числе с использованием систем автоматизированного проектирования

## **Задание №1 (из текущего контроля)**

Занести базу данных оборудования в САПР "Вертикаль" выбранный станок со всеми необходимыми параметрами

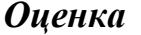

#### *Оценка Показатели оценки*

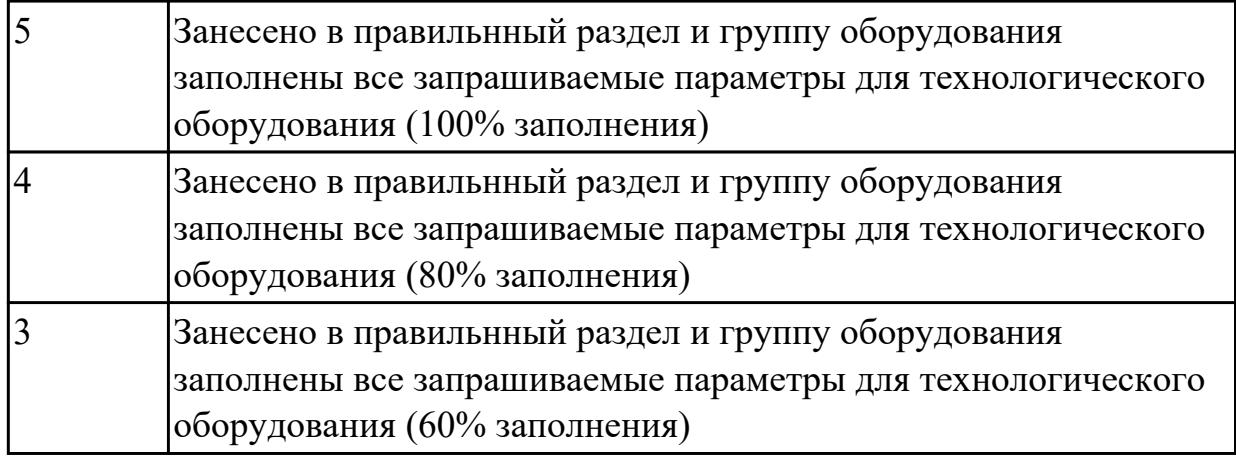

2.32 разрабатывать технические задания для проектирования специальных технологических приспособлений

# **Профессиональная(-ые) компетенция(-ии):**

ПК.1.5 Осуществлять подбор конструктивного исполнения инструмента, материалов режущей части инструмента, технологических приспособлений и оборудования в соответствии с выбранным технологическим решением, в том числе с использованием систем автоматизированного проектирования ПК.1.6 Оформлять маршрутные и операционные технологические карты для изготовления деталей на механических участках машиностроительных производств, в том числе с использованием систем автоматизированного проектирования

## **Задание №1 (из текущего контроля)**

Разработать заявку на разработку и изготовление технологической оснастики на выданную деталь

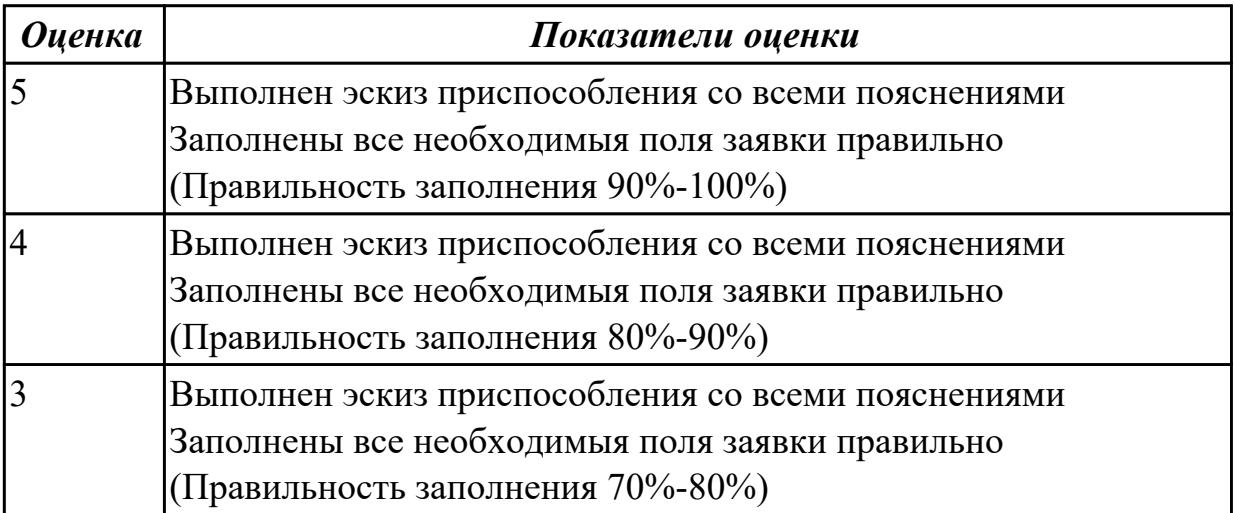

## **Дидактическая единица для контроля:**

2.34 использовать пакеты прикладных программ (CAD/CAM системы) для

разработки конструкторской документации и проектирования технологических процессов механической обработки и аддитивного изготовления деталей

# **Профессиональная(-ые) компетенция(-ии):**

ПК.1.1 Планировать процесс выполнения своей работы на основе задания технолога цеха или участка в соответствии с производственными задачами по изготовлению деталей

ПК.1.2 Осуществлять сбор, систематизацию и анализ информации для выбора оптимальных технологических решений, в том числе альтернативных в соответствии с принятым процессом выполнения своей работы по изготовлению деталей

ПК.1.3 Разрабатывать технологическую документацию по обработке заготовок на основе конструкторской документации в рамках своей компетенции в соответствии с нормативными требованиями, в том числе с использованием систем автоматизированного проектирования

# **Задание №1 (из текущего контроля)**

Составить маршрут обработки по чертежу выданной детали, и сформировать маршрутную карту заполнив ее отрибуты (должно быть заполнено и сформированов САПР)

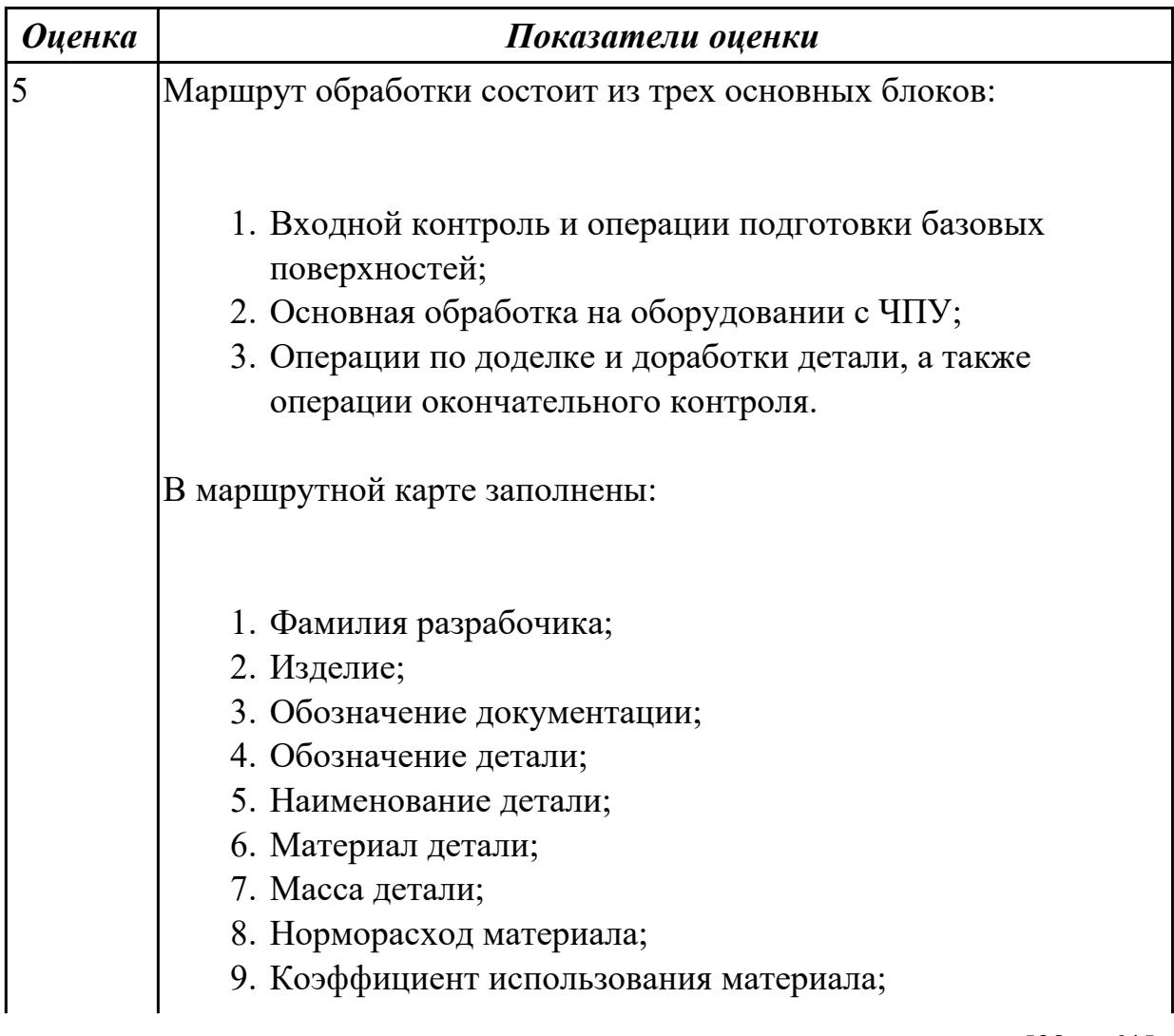

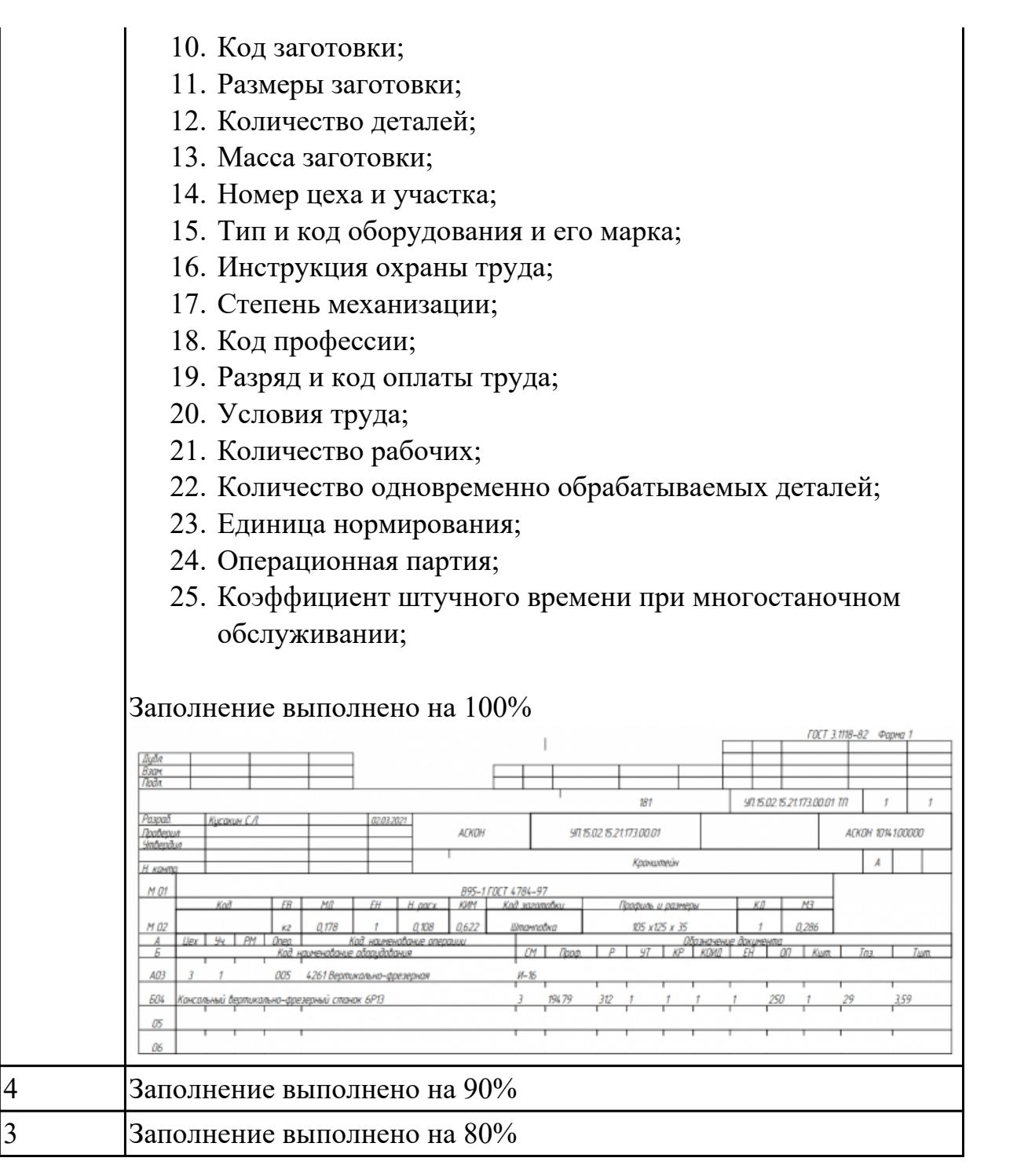

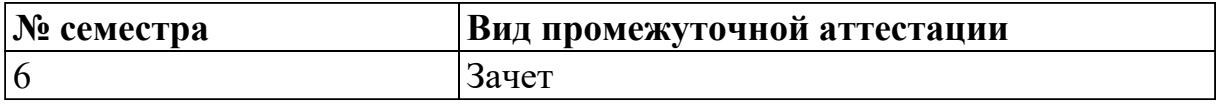

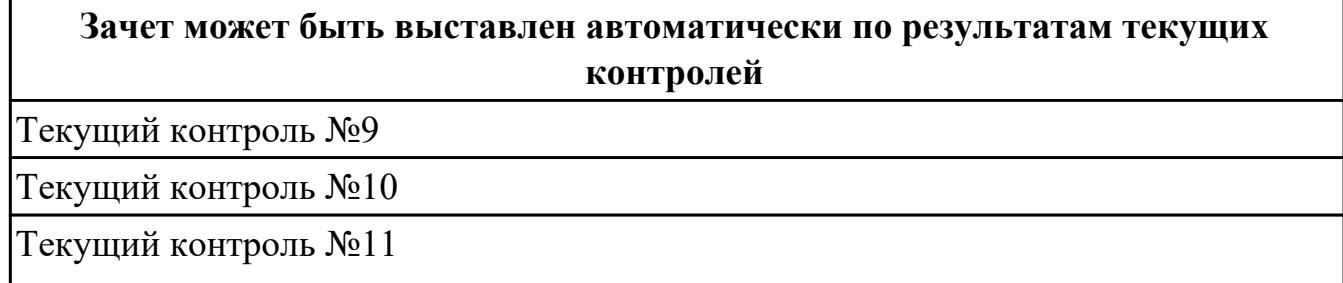

Текущий контроль №12

Текущий контроль №13

Текущий контроль №14

**Метод и форма контроля:** Индивидуальные задания (Сравнение с аналогом) **Вид контроля:** по выбору выполнить два практических задания

## **Дидактическая единица для контроля:**

2.2 использовать пакеты прикладных программ (CAD/CAM системы) для планирования работ по реализации производственного задания на участке

#### **Профессиональная(-ые) компетенция(-ии):**

ПК.1.1 Планировать процесс выполнения своей работы на основе задания технолога цеха или участка в соответствии с производственными задачами по изготовлению деталей

ПК.1.2 Осуществлять сбор, систематизацию и анализ информации для выбора оптимальных технологических решений, в том числе альтернативных в соответствии с принятым процессом выполнения своей работы по изготовлению деталей

ПК.1.4 Осуществлять выполнение расчетов параметров механической обработки и аддитивного производства в соответствии с принятым технологическим процессом согласно нормативным требованиям, в том числе с использованием систем автоматизированного проектирования

## **Задание №1 (из текущего контроля)**

Смоделировать детали по выданным чертежам и разместить их в выданной модели сборки (узел, агрегат)

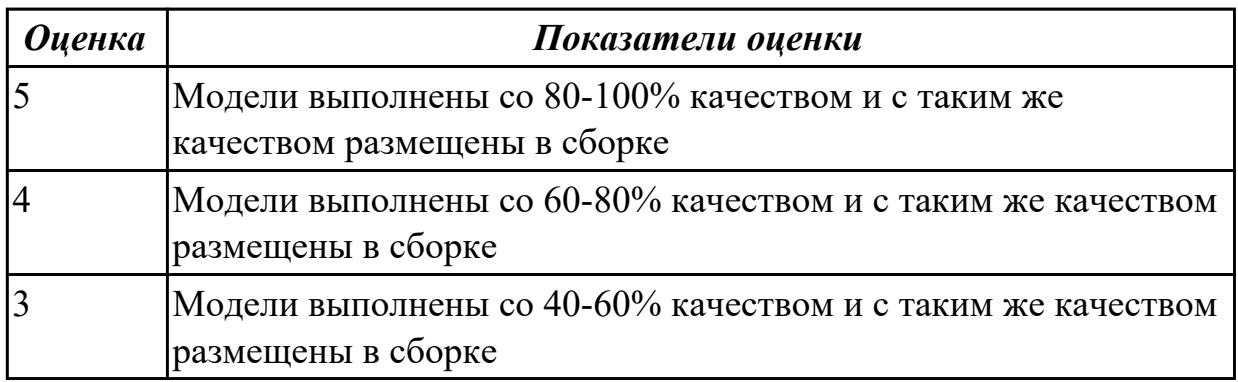

# **Дидактическая единица для контроля:**

2.9 выполнять технические чертежи, а также чертежи общего вида в соответствии с Единой системой конструкторской документации (ЕСКД)

# **Профессиональная(-ые) компетенция(-ии):**

ПК.1.1 Планировать процесс выполнения своей работы на основе задания технолога цеха или участка в соответствии с производственными задачами по изготовлению деталей

ПК.1.2 Осуществлять сбор, систематизацию и анализ информации для выбора оптимальных технологических решений, в том числе альтернативных в соответствии с принятым процессом выполнения своей работы по изготовлению деталей

ПК.1.4 Осуществлять выполнение расчетов параметров механической обработки и аддитивного производства в соответствии с принятым технологическим процессом согласно нормативным требованиям, в том числе с использованием систем автоматизированного проектирования

ПК.1.10 Разрабатывать планировки участков механических цехов машиностроительных производств в соответствии с производственными задачами, в том числе с использованием систем автоматизированного проектирования

## **Задание №1 (из текущего контроля)**

Выполнить чертеж станочного приспособления на основании ЭМС.

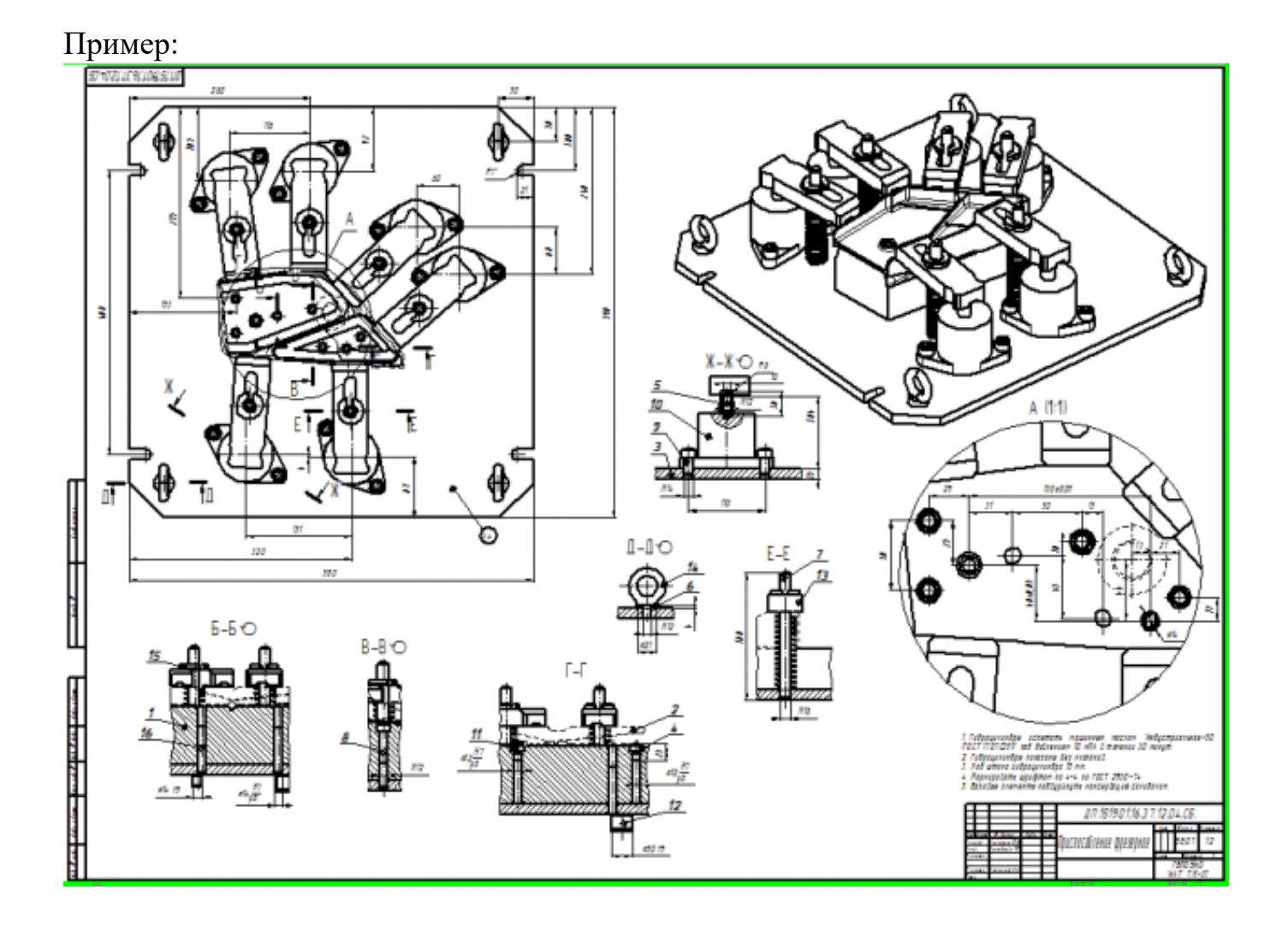

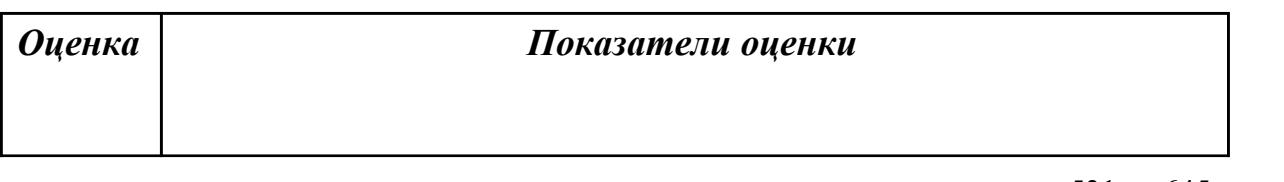

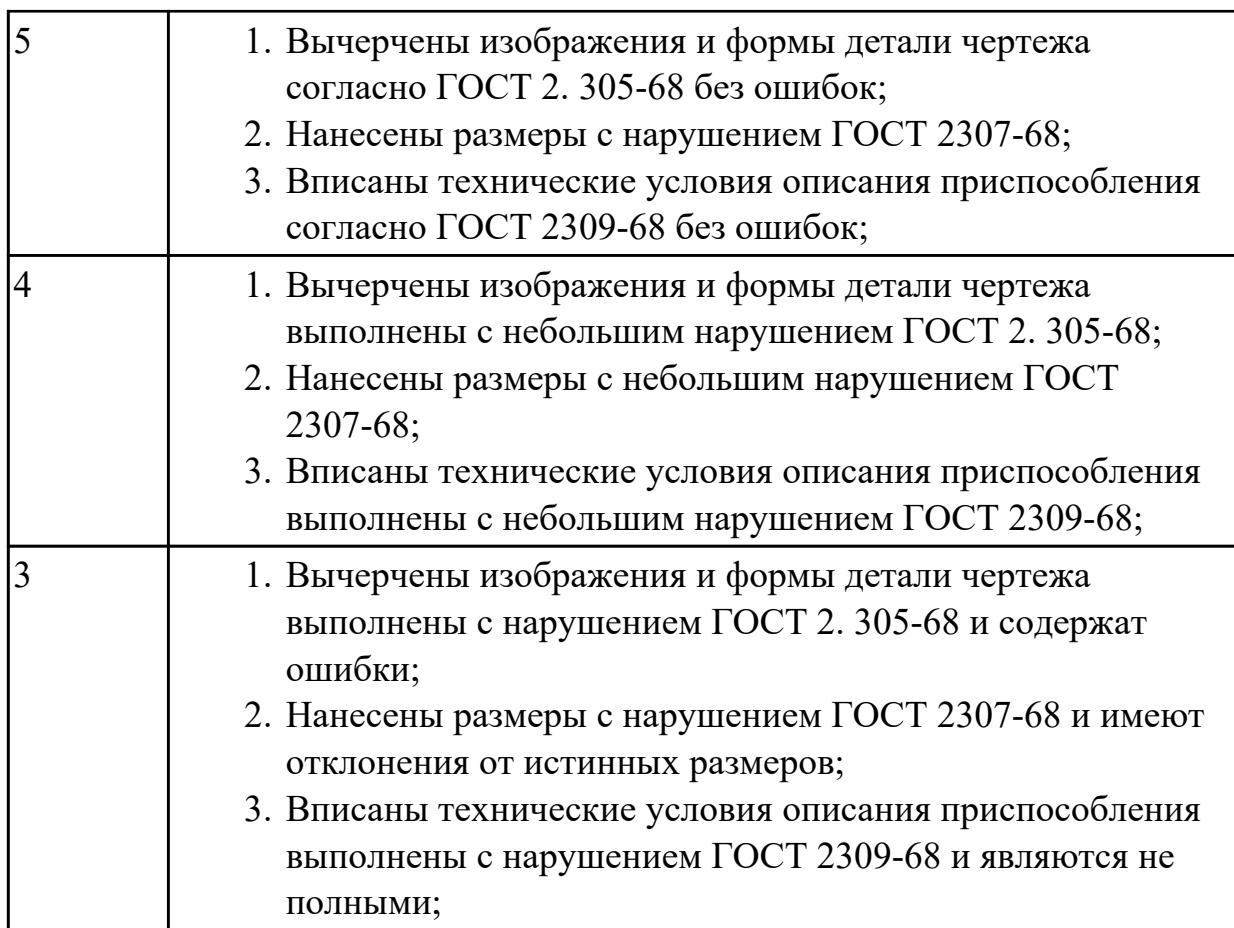

2.11 проводить технологический контроль конструкторской документации с выработкой рекомендаций по повышению технологичности детали

# **Профессиональная(-ые) компетенция(-ии):**

ПК.1.1 Планировать процесс выполнения своей работы на основе задания технолога цеха или участка в соответствии с производственными задачами по изготовлению деталей

ПК.1.2 Осуществлять сбор, систематизацию и анализ информации для выбора оптимальных технологических решений, в том числе альтернативных в соответствии с принятым процессом выполнения своей работы по изготовлению деталей

ПК.1.4 Осуществлять выполнение расчетов параметров механической обработки и аддитивного производства в соответствии с принятым технологическим процессом согласно нормативным требованиям, в том числе с использованием систем автоматизированного проектирования

# **Задание №1 (из текущего контроля)**

Составить заявку на изменение технологических параметров детали для ее повышения технологичности

*Оценка Показатели оценки*

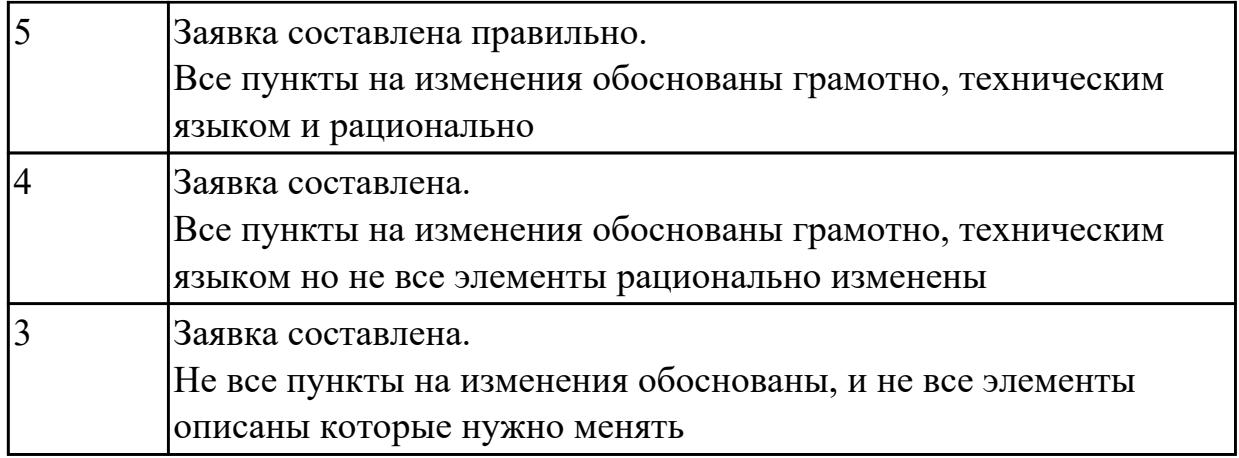

2.17 производить расчёт параметров механической обработки и аддитивного производства с применением CAЕ систем

## **Профессиональная(-ые) компетенция(-ии):**

ПК.1.1 Планировать процесс выполнения своей работы на основе задания технолога цеха или участка в соответствии с производственными задачами по изготовлению деталей

ПК.1.2 Осуществлять сбор, систематизацию и анализ информации для выбора оптимальных технологических решений, в том числе альтернативных в соответствии с принятым процессом выполнения своей работы по изготовлению деталей

## **Задание №1 (из текущего контроля)**

Выполнить расчет термоусадки печатаемой модели с присенением САПР

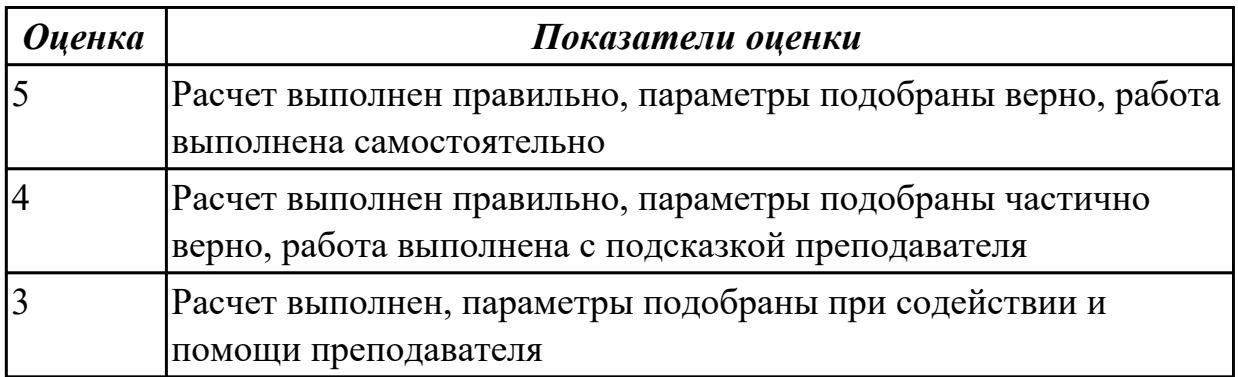

## **Дидактическая единица для контроля:**

2.25 рассчитывать технологические параметры процесса производства

# **Профессиональная(-ые) компетенция(-ии):**

ПК.1.1 Планировать процесс выполнения своей работы на основе задания технолога цеха или участка в соответствии с производственными задачами по изготовлению деталей

ПК.1.2 Осуществлять сбор, систематизацию и анализ информации для выбора

оптимальных технологических решений, в том числе альтернативных в соответствии с принятым процессом выполнения своей работы по изготовлению деталей

ПК.1.10 Разрабатывать планировки участков механических цехов

машиностроительных производств в соответствии с производственными задачами,

в том числе с использованием систем автоматизированного проектирования

#### **Задание №1 (из текущего контроля)**

Выполнить расчет количества основного оборудования для поточного производства

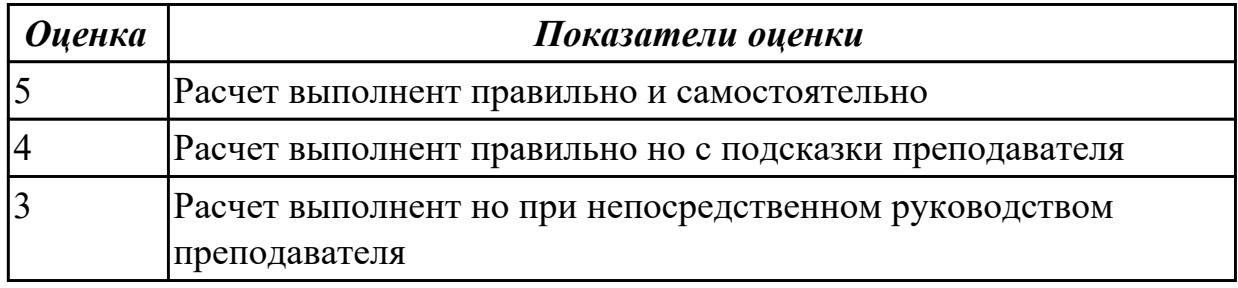

#### **Задание №2 (из текущего контроля)**

Выполнить расчет количества технологического оборудования с использованием метода приведения программы выпуска

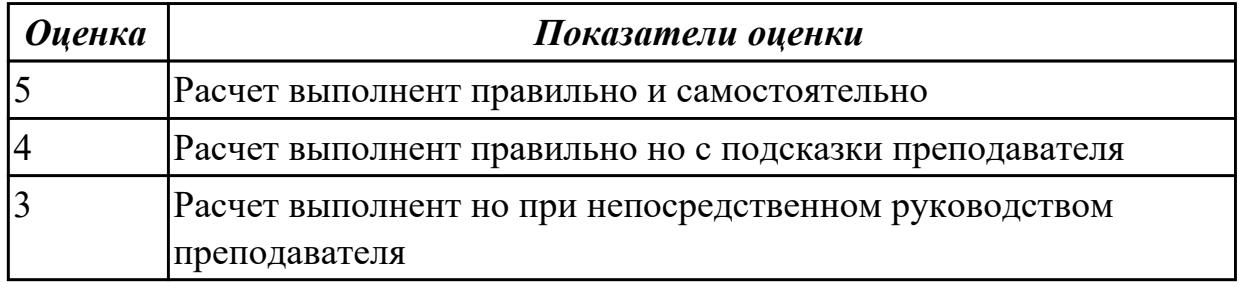

#### **Задание №3 (из текущего контроля)**

Выполнить расчет численности работающих в цеху. Расчет численности основных производственных рабочих. Определение численности вспомогательных рабочих, ИТР и служащих

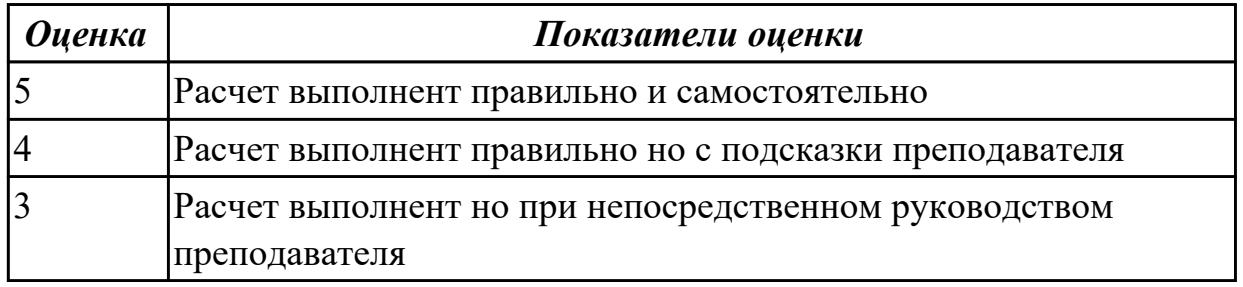

# **Задание №4 (из текущего контроля)**

Выполнить расчет площадей цеха

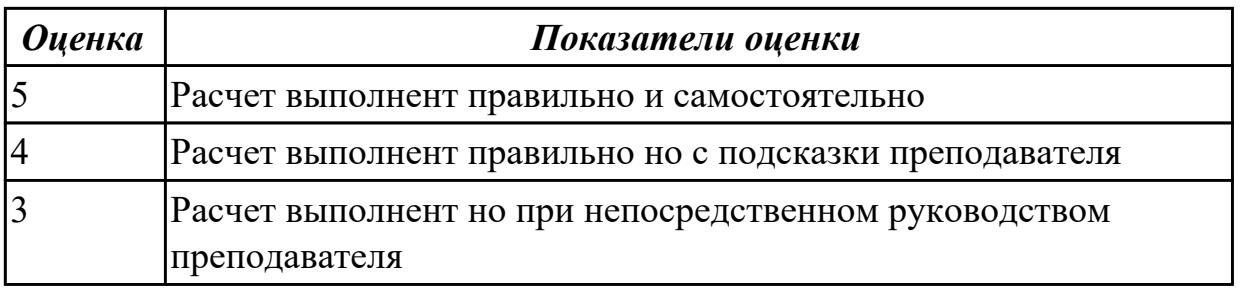

2.26 использовать пакеты прикладных программ для разработки конструкторской документации и проектирования технологических процессов

## **Профессиональная(-ые) компетенция(-ии):**

ПК.1.1 Планировать процесс выполнения своей работы на основе задания технолога цеха или участка в соответствии с производственными задачами по изготовлению деталей

ПК.1.2 Осуществлять сбор, систематизацию и анализ информации для выбора оптимальных технологических решений, в том числе альтернативных в соответствии с принятым процессом выполнения своей работы по изготовлению деталей

ПК.1.10 Разрабатывать планировки участков механических цехов

машиностроительных производств в соответствии с производственными задачами,

в том числе с использованием систем автоматизированного проектирования

#### **Задание №1 (из текущего контроля)**

Отсканировать выданную деталь, и по полученным данным в эектронном виде выполнить ее моделирование (востановление)

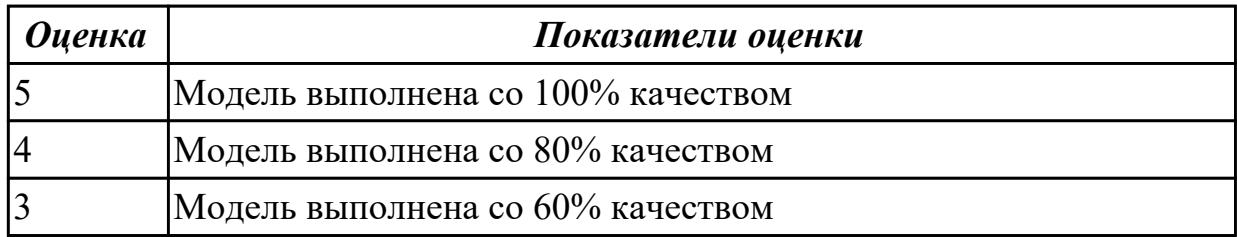

## **Задание №2 (из текущего контроля)**

- 1. Выполнить сканирование выданной детали;
- 2. Выполнить моделирование детали по полученным данным;
- 3. Разместить выполненную модель в сборку узла пасадочным местам;
- 4. Выполнить ее крепление стандартными изделиями

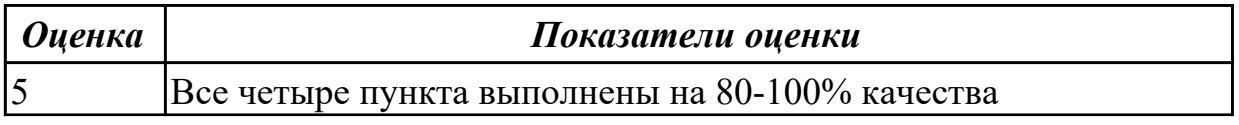

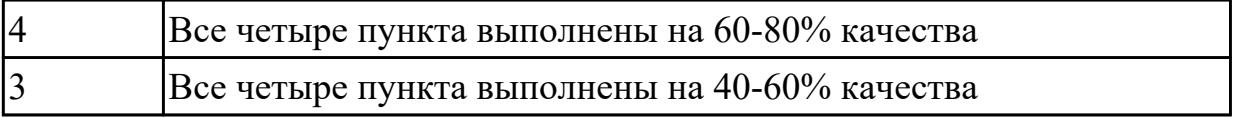

2.33 разрабатывать планировки участков механических цехов машиностроительных производств

# **Профессиональная(-ые) компетенция(-ии):**

ПК.1.1 Планировать процесс выполнения своей работы на основе задания технолога цеха или участка в соответствии с производственными задачами по изготовлению деталей

ПК.1.2 Осуществлять сбор, систематизацию и анализ информации для выбора оптимальных технологических решений, в том числе альтернативных в соответствии с принятым процессом выполнения своей работы по изготовлению деталей

ПК.1.10 Разрабатывать планировки участков механических цехов машиностроительных производств в соответствии с производственными задачами, в том числе с использованием систем автоматизированного проектирования

# **Задание №1 (из текущего контроля)**

Выполнить конпановку основных и вспомогательных цехов

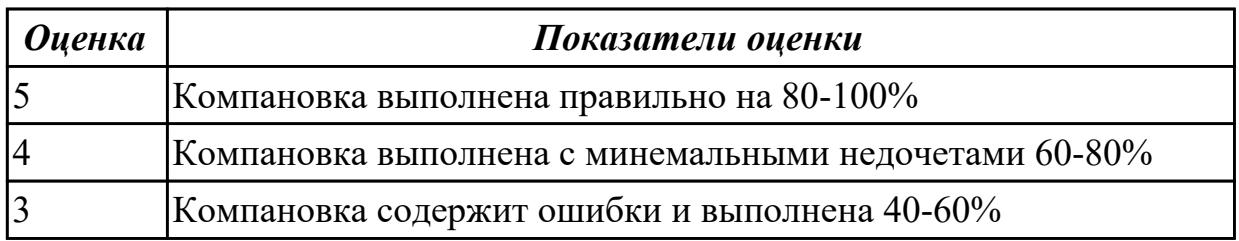

# **Задание №2 (из текущего контроля)**

Выполненить разработку планировки участка механического цеха машиностроительного производства

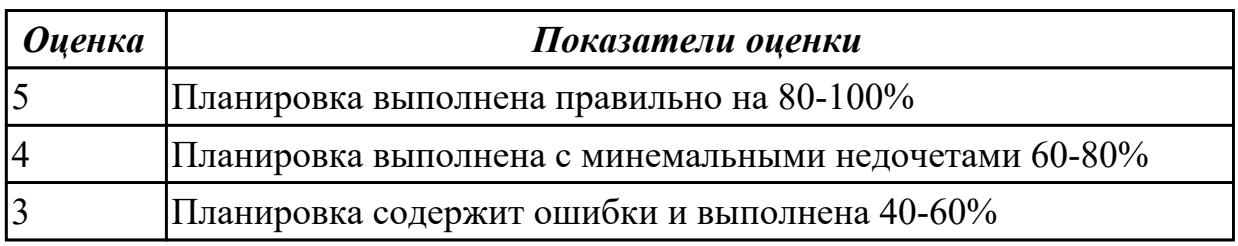

# **Дидактическая единица для контроля:**

2.34 использовать пакеты прикладных программ (CAD/CAM системы) для разработки конструкторской документации и проектирования технологических процессов механической обработки и аддитивного изготовления деталей

# **Профессиональная(-ые) компетенция(-ии):**

ПК.1.1 Планировать процесс выполнения своей работы на основе задания технолога цеха или участка в соответствии с производственными задачами по изготовлению деталей

ПК.1.2 Осуществлять сбор, систематизацию и анализ информации для выбора оптимальных технологических решений, в том числе альтернативных в соответствии с принятым процессом выполнения своей работы по изготовлению деталей

ПК.1.4 Осуществлять выполнение расчетов параметров механической обработки и аддитивного производства в соответствии с принятым технологическим процессом согласно нормативным требованиям, в том числе с использованием систем автоматизированного проектирования

## **Задание №1 (из текущего контроля)**

На основании ранее выполненных расчетов силы зажима и расчета на прочность, а также КЭМ заготовки смоделировать ЭМС станочного приспособления

Пример:

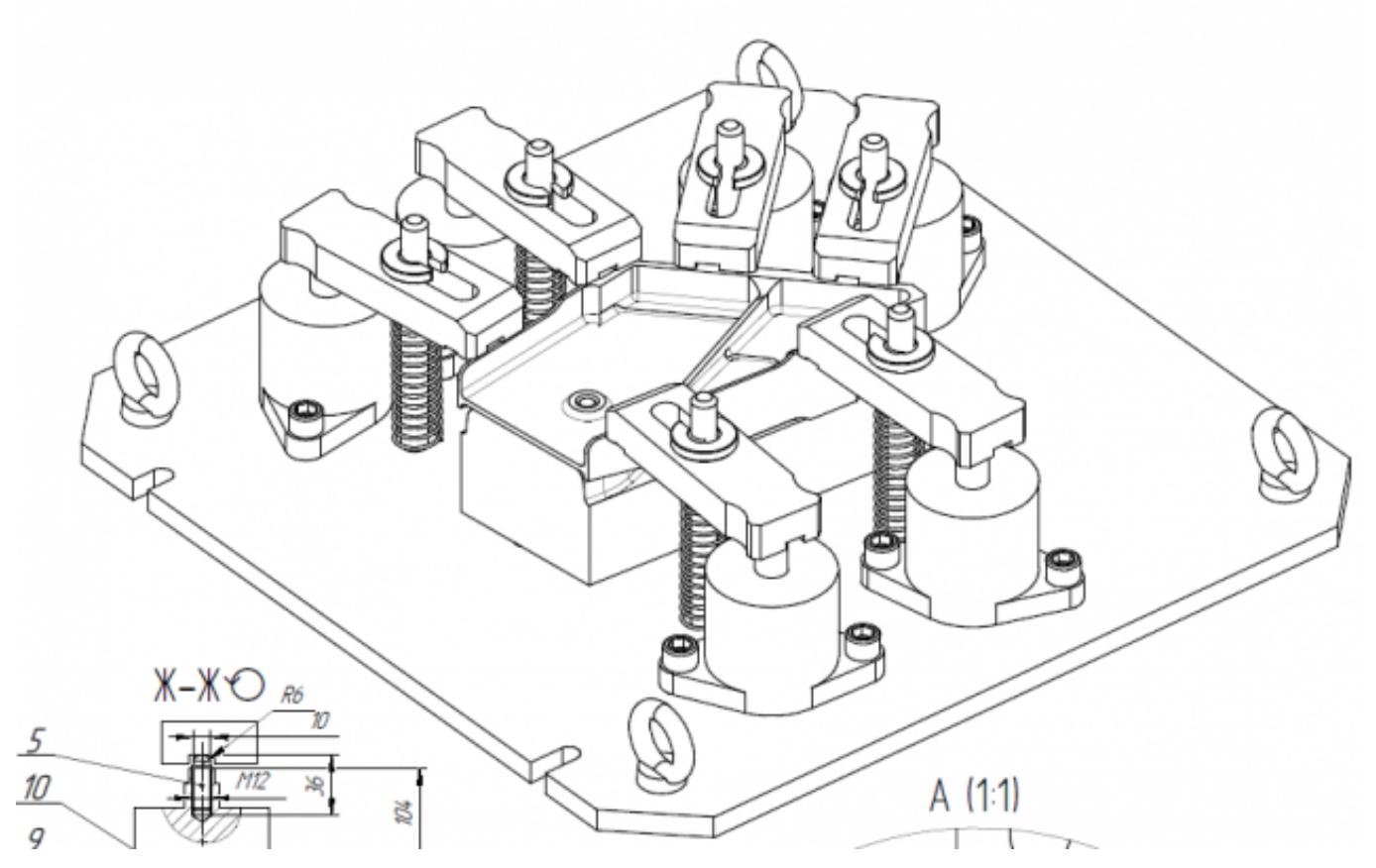

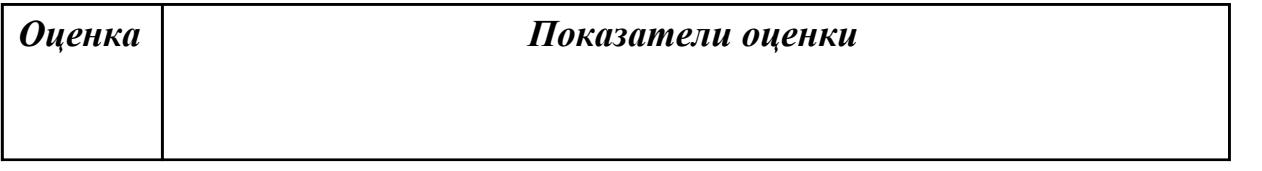

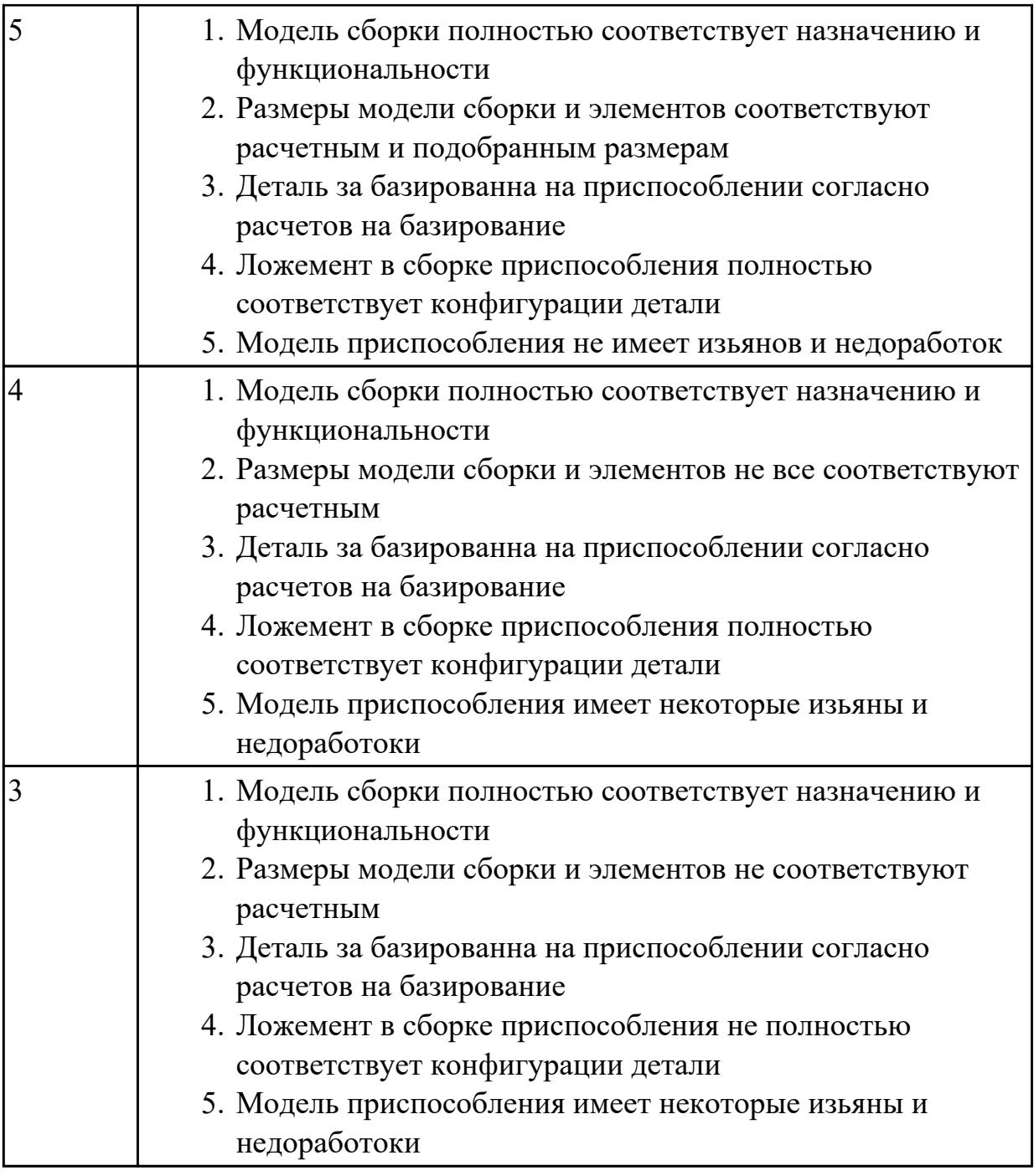

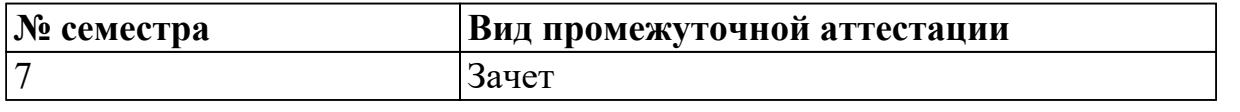

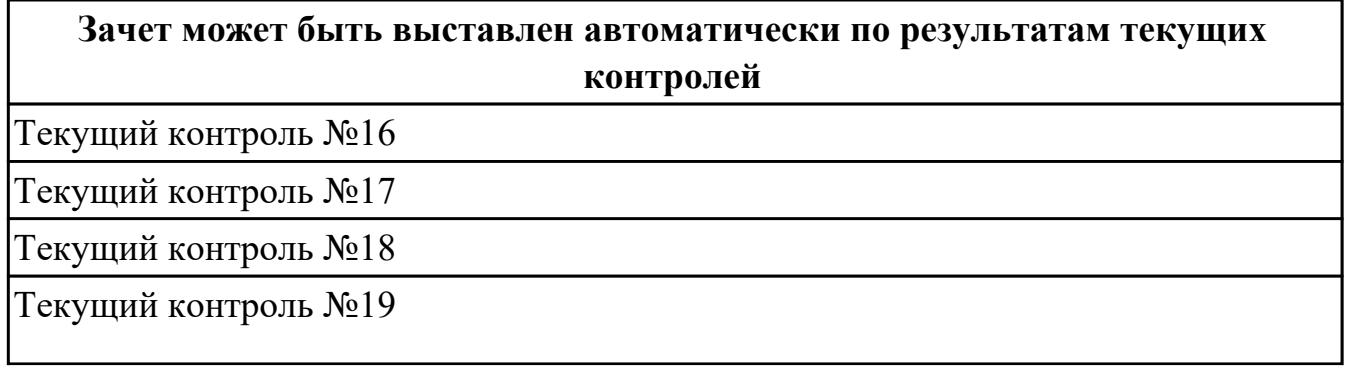

**Метод и форма контроля:** Индивидуальные задания (Информационноаналитический)

**Вид контроля:** по выбору выполнить два практических задания **Дидактическая единица для контроля:**

2.7 разрабатывать технологический процесс изготовления детали

## **Профессиональная(-ые) компетенция(-ии):**

ПК.1.3 Разрабатывать технологическую документацию по обработке заготовок на основе конструкторской документации в рамках своей компетенции в соответствии с нормативными требованиями, в том числе с использованием систем автоматизированного проектирования

ПК.1.6 Оформлять маршрутные и операционные технологические карты для изготовления деталей на механических участках машиностроительных производств, в том числе с использованием систем автоматизированного проектирования

## **Задание №1 (из текущего контроля)**

Составить последовательность обработки заданной токарной детали по видам обработки и квалитетам, и шероховатостям

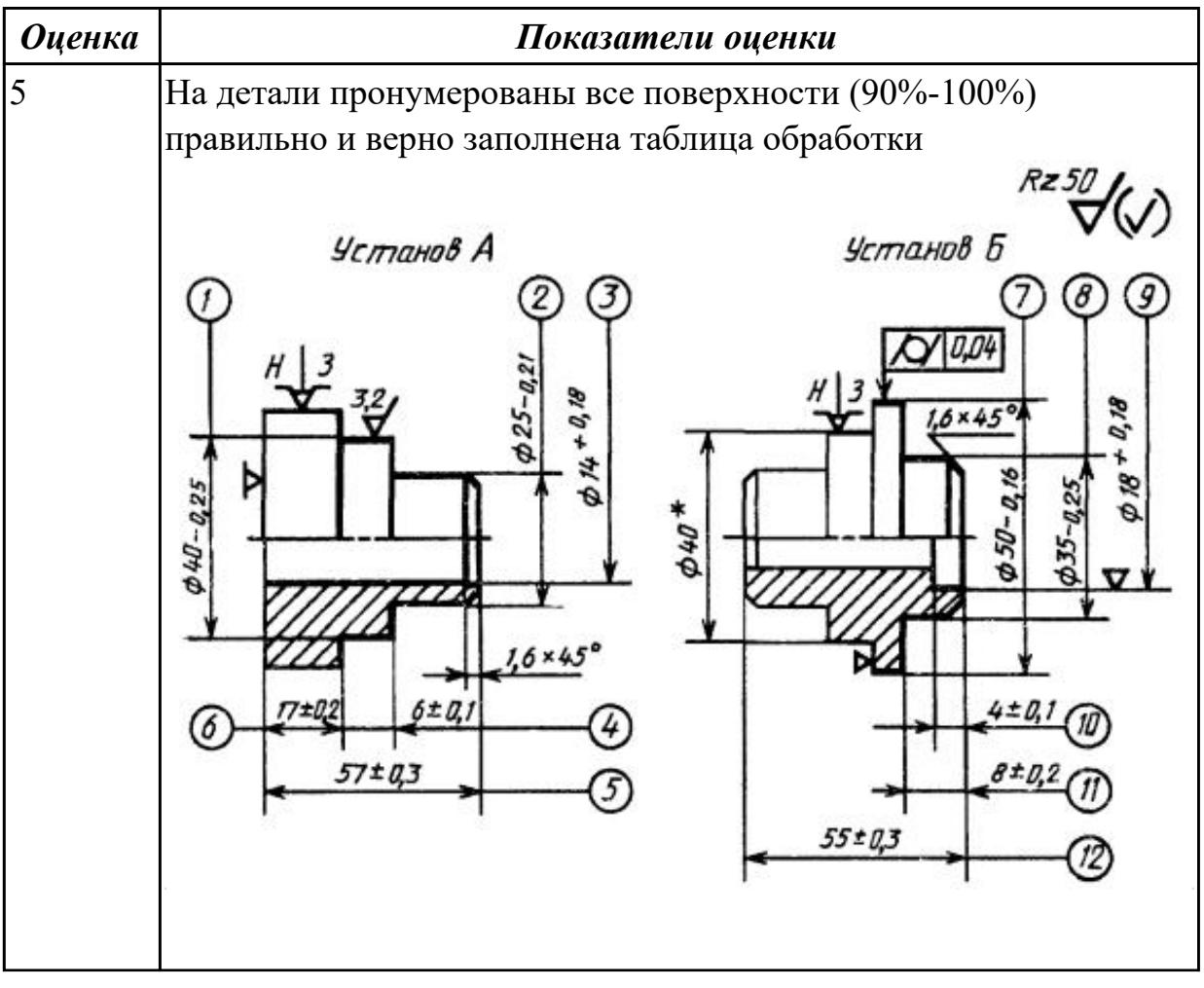

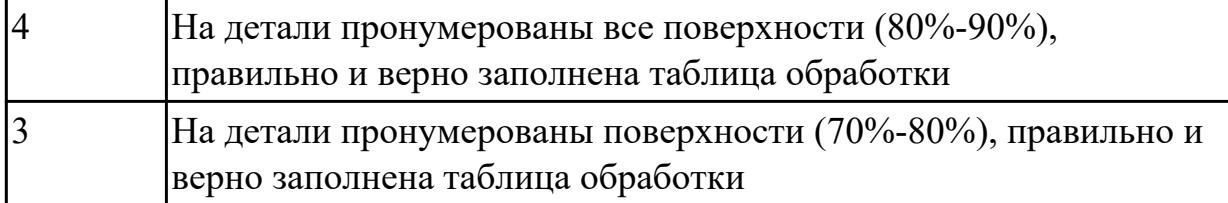

## **Задание №2 (из текущего контроля)**

Выполнить разработку токарной операции на оборудование с ЧПУ

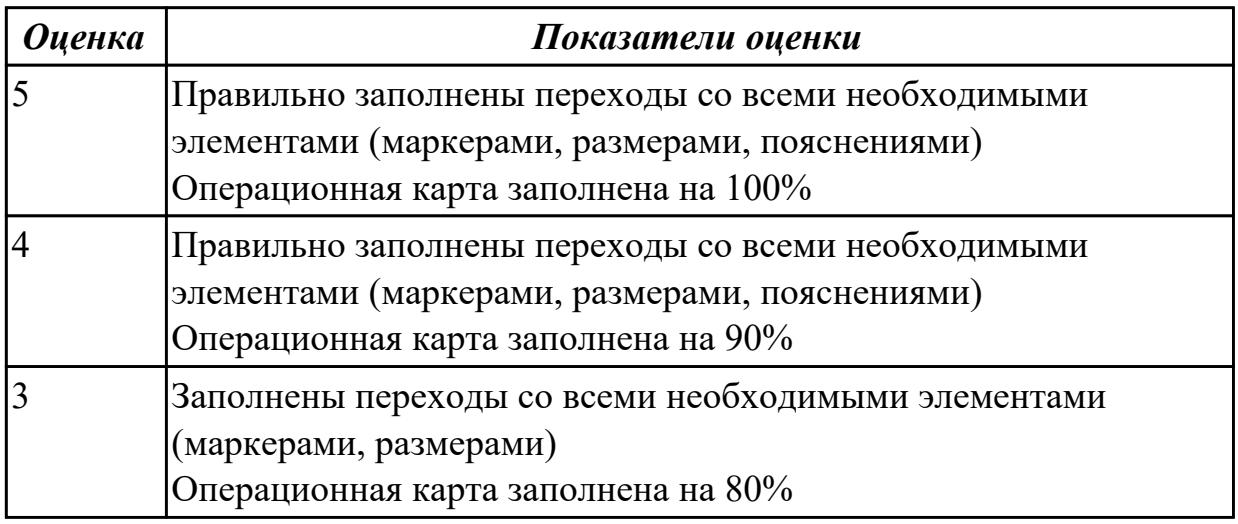

#### **Дидактическая единица для контроля:**

2.12 оформлять технологическую документацию с применением систем автоматизированного проектирования

## **Профессиональная(-ые) компетенция(-ии):**

ПК.1.2 Осуществлять сбор, систематизацию и анализ информации для выбора оптимальных технологических решений, в том числе альтернативных в соответствии с принятым процессом выполнения своей работы по изготовлению деталей

ПК.1.3 Разрабатывать технологическую документацию по обработке заготовок на основе конструкторской документации в рамках своей компетенции в соответствии с нормативными требованиями, в том числе с использованием систем автоматизированного проектирования

ПК.1.5 Осуществлять подбор конструктивного исполнения инструмента, материалов режущей части инструмента, технологических приспособлений и оборудования в соответствии с выбранным технологическим решением, в том числе с использованием систем автоматизированного проектирования ПК.1.6 Оформлять маршрутные и операционные технологические карты для изготовления деталей на механических участках машиностроительных производств, в том числе с использованием систем автоматизированного проектирования
ПК.1.7 Осуществлять разработку и применение управляющих программ для металлорежущего или аддитивного оборудования в целях реализации принятой технологии изготовления деталей на механических участках машиностроительных производств, в том числе с использованием систем автоматизированного проектирования

### **Задание №1 (из текущего контроля)**

Составить маршрут обработки по чертежу выданной токарной детали, и сформировать маршрутную карту заполнив ее атрибуты (должно быть заполнено и сформировано САПР)

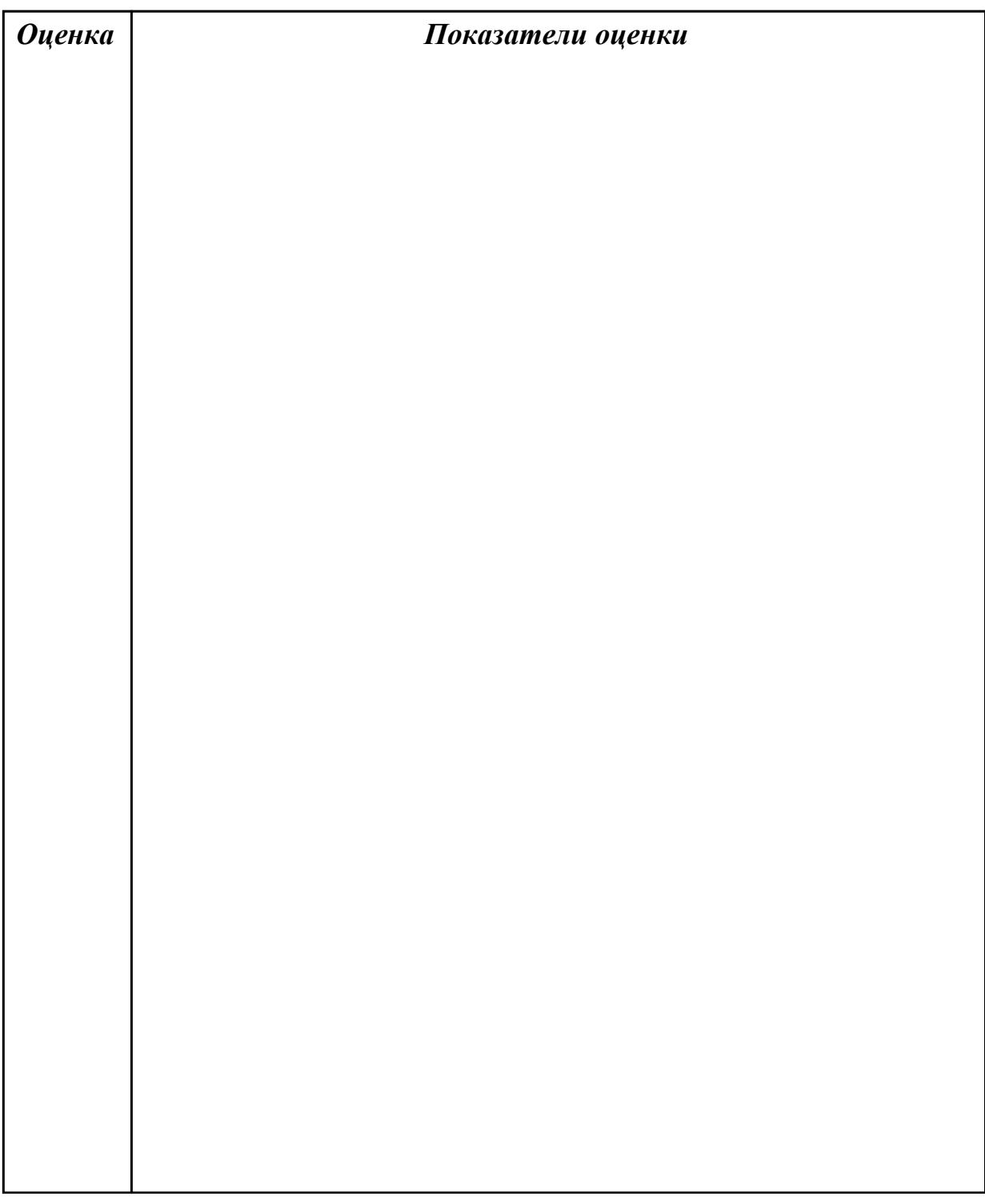

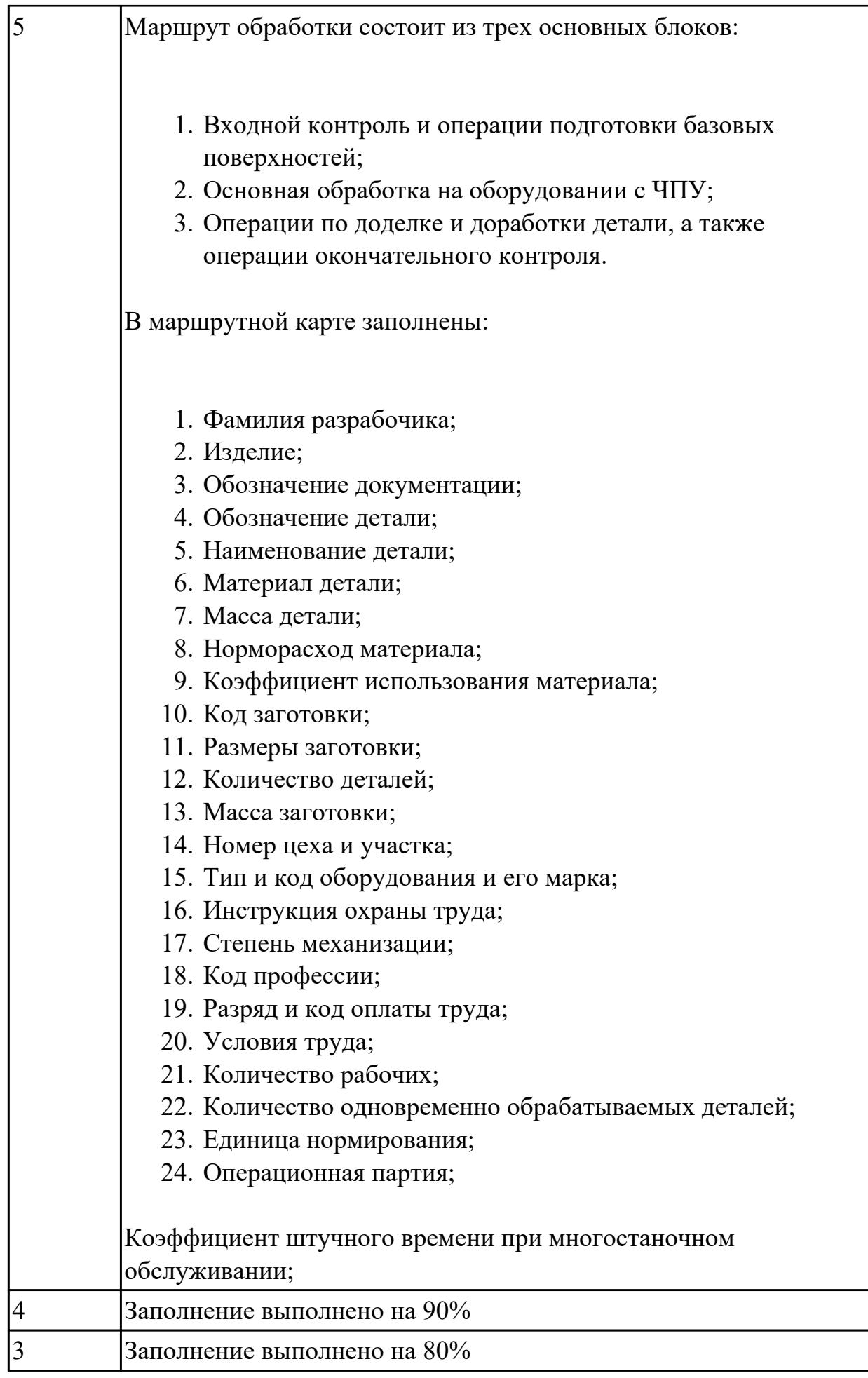

2.22 оформлять технологическую документацию

### Профессиональная(-ые) компетенция(-ии):

ПК.1.1 Планировать процесс выполнения своей работы на основе задания технолога цеха или участка в соответствии с производственными задачами по изготовлению деталей

ПК.1.7 Осуществлять разработку и применение управляющих программ для металлорежущего или аддитивного оборудования в целях реализации принятой технологии изготовления деталей на механических участках машиностроительных производств, в том числе с использованием систем автоматизированного проектирования

### Задание №1 (из текущего контроля)

Выполнить Расчетно-технологическую карту на обработку токарной детали с ЧПУ

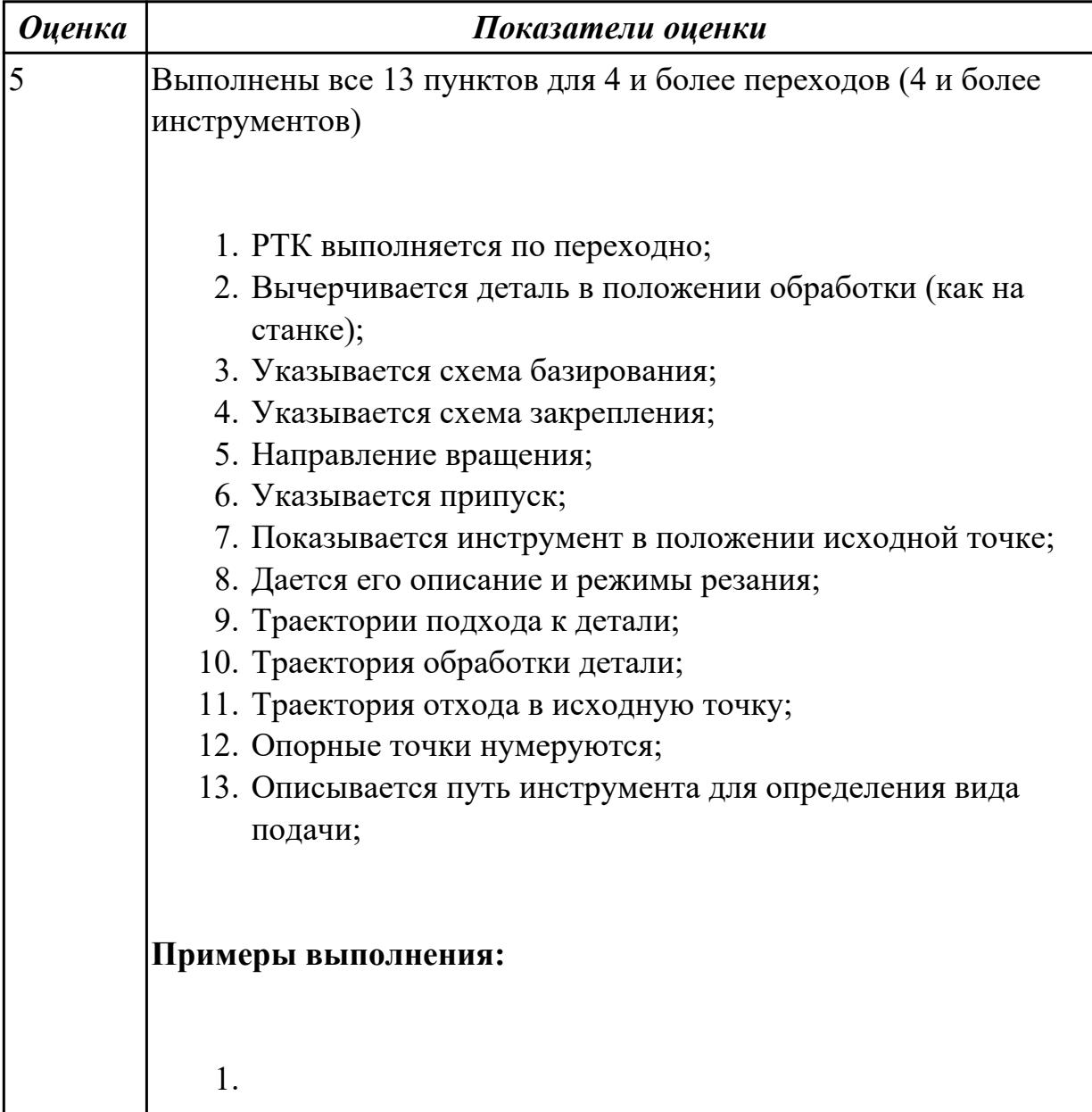

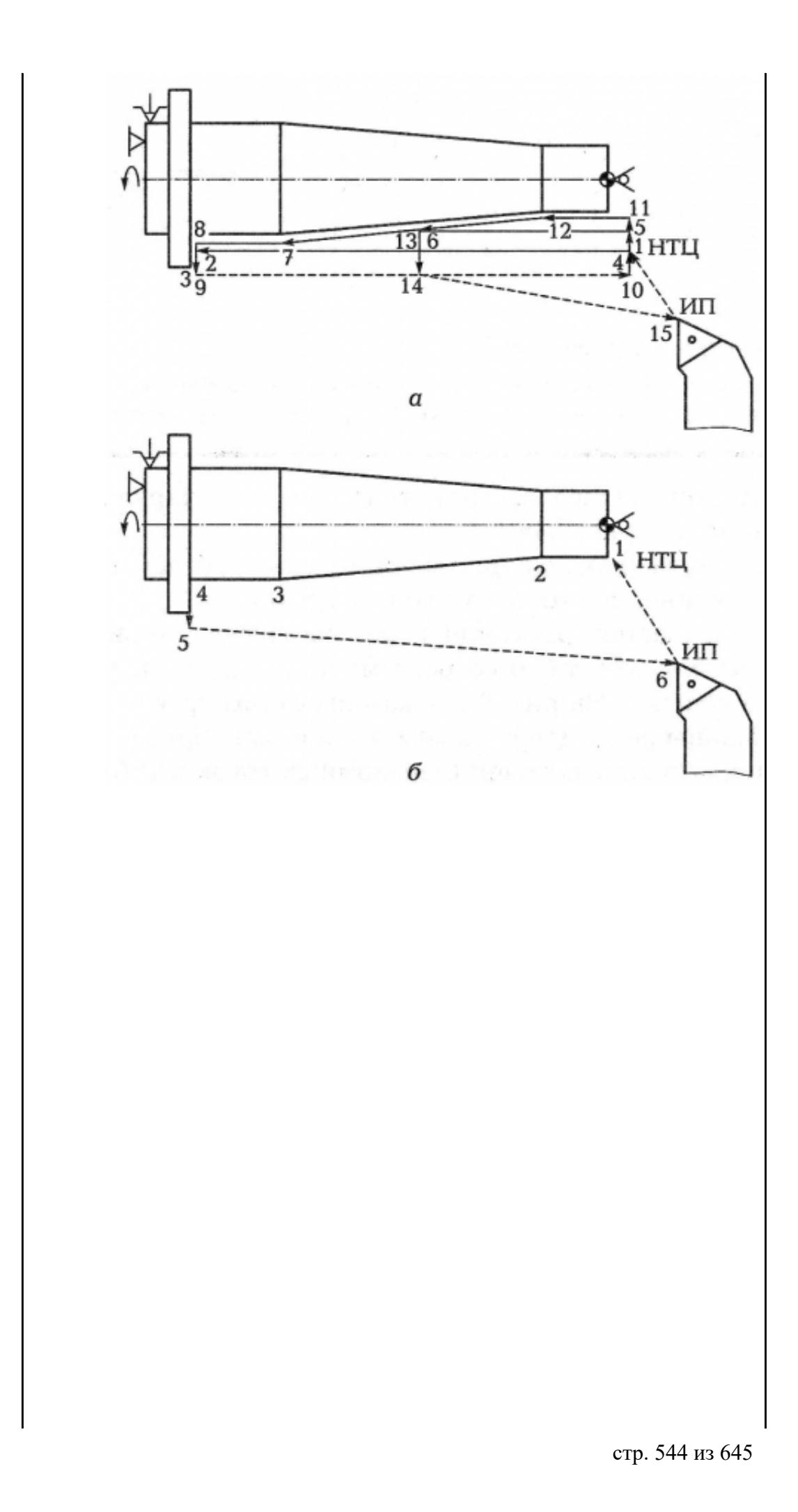

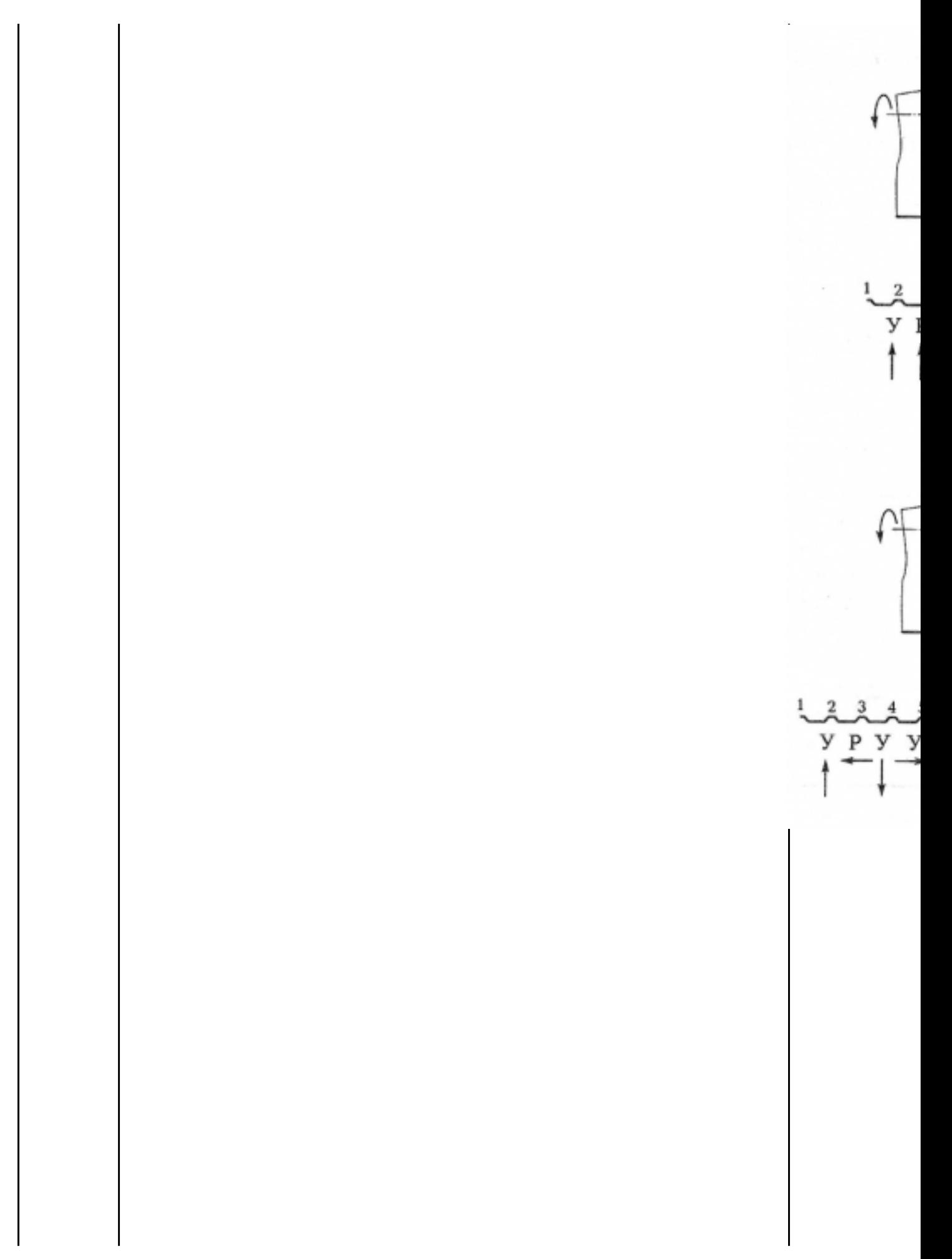

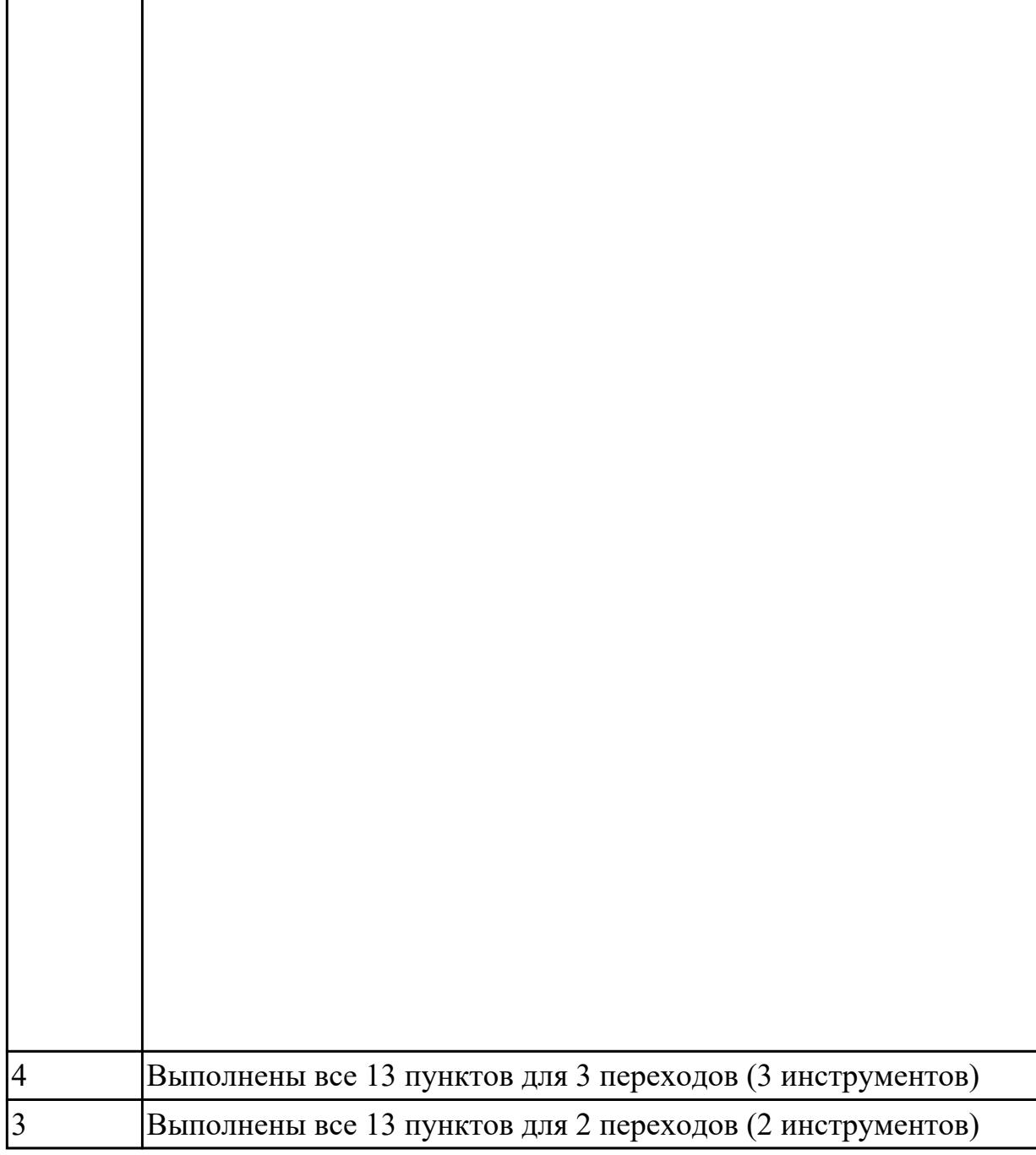

2.24 составлять управляющие программы для обработки типовых деталей на металлообрабатывающем и аддитивном оборудовании, в том числе с использованием системы автоматизированного проектирования

## **Профессиональная(-ые) компетенция(-ии):**

ПК.1.1 Планировать процесс выполнения своей работы на основе задания технолога цеха или участка в соответствии с производственными задачами по изготовлению деталей

ПК.1.7 Осуществлять разработку и применение управляющих программ для металлорежущего или аддитивного оборудования в целях реализации принятой технологии изготовления деталей на механических участках машиностроительных производств, в том числе с использованием систем автоматизированного проектирования

### **Задание №1 (из текущего контроля)**

Разработать УП обработки **обработки торца и внешнего продольного точения и снятия припуска** сконтура индивидуальной токарной детали (номер варианта или билета) использую ранее выбранные инструменты (определенные) используя метод по опорным точкам или применив циклы

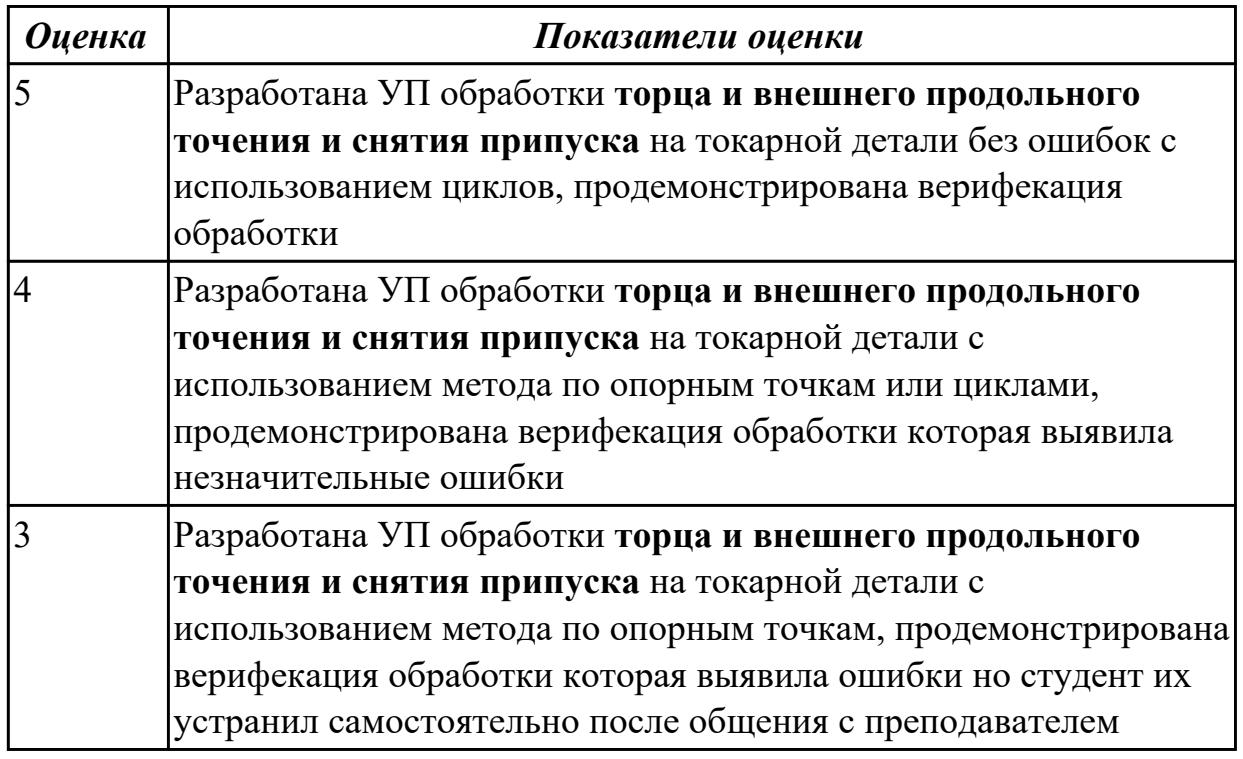

#### **Дидактическая единица для контроля:**

2.26 использовать пакеты прикладных программ для разработки конструкторской документации и проектирования технологических процессов

### **Профессиональная(-ые) компетенция(-ии):**

ПК.1.3 Разрабатывать технологическую документацию по обработке заготовок на основе конструкторской документации в рамках своей компетенции в соответствии с нормативными требованиями, в том числе с использованием систем автоматизированного проектирования

ПК.1.7 Осуществлять разработку и применение управляющих программ для металлорежущего или аддитивного оборудования в целях реализации принятой технологии изготовления деталей на механических участках машиностроительных производств, в том числе с использованием систем автоматизированного проектирования

#### **Задание №1 (из текущего контроля)**

Выполнить эскиз к токарной операции обработки поверхностей для выданной

#### детали

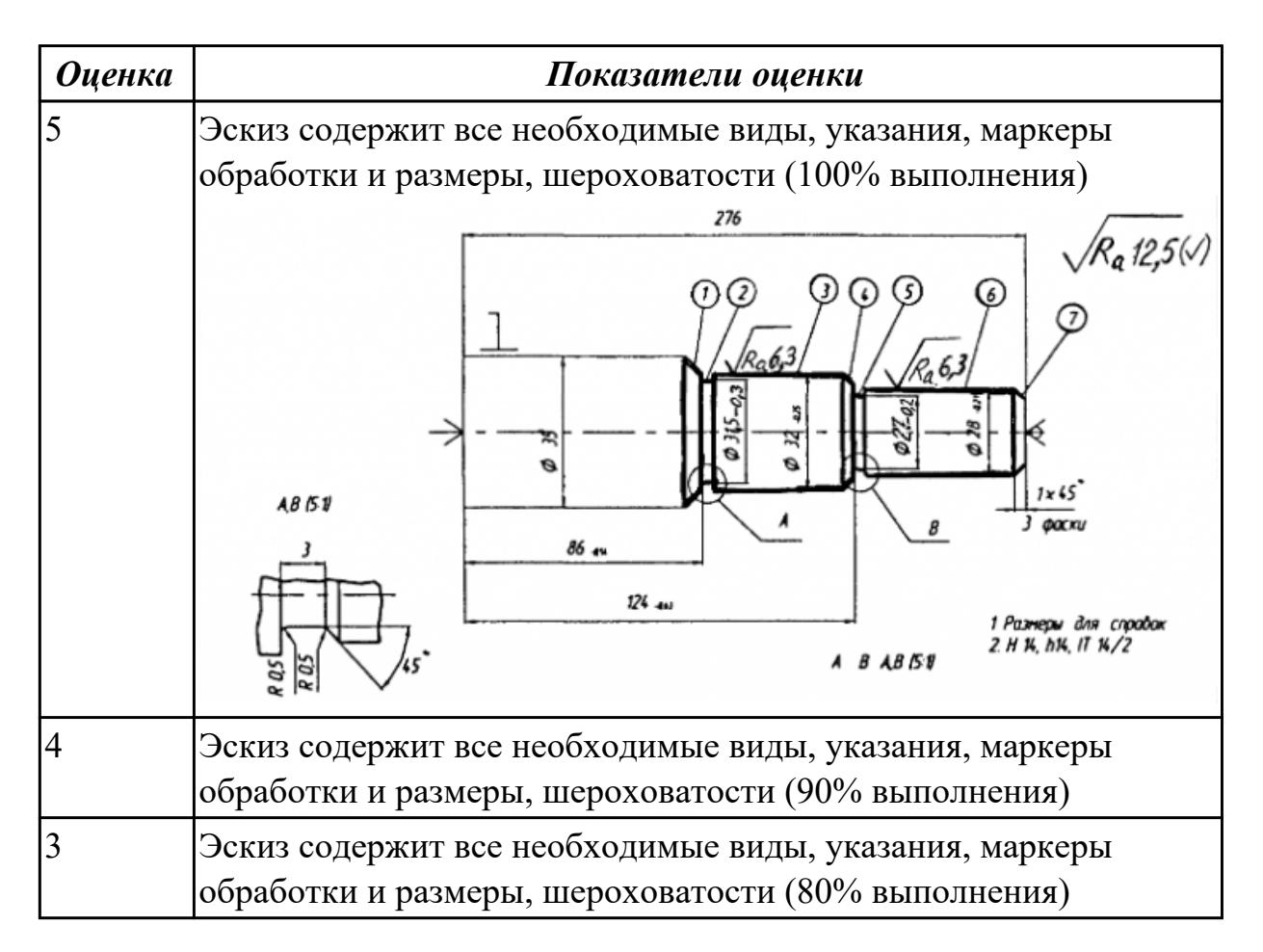

### **Дидактическая единица для контроля:**

2.29 корректировать управляющую программу в соответствии с результатом обработки деталей

### **Профессиональная(-ые) компетенция(-ии):**

ПК.1.1 Планировать процесс выполнения своей работы на основе задания технолога цеха или участка в соответствии с производственными задачами по изготовлению деталей

ПК.1.7 Осуществлять разработку и применение управляющих программ для металлорежущего или аддитивного оборудования в целях реализации принятой технологии изготовления деталей на механических участках машиностроительных производств, в том числе с использованием систем автоматизированного проектирования

### **Задание №1 (из текущего контроля)**

Составить и редактировать управляющюю программу, состовлять и вносить изменения в контура обработки индивидуальной токарной детали в системе Sinumerik 840D

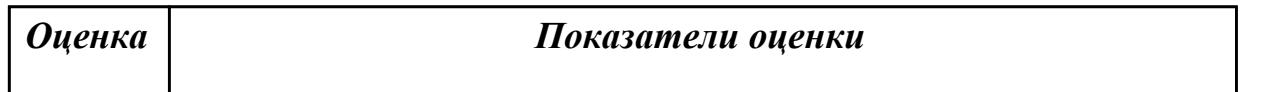

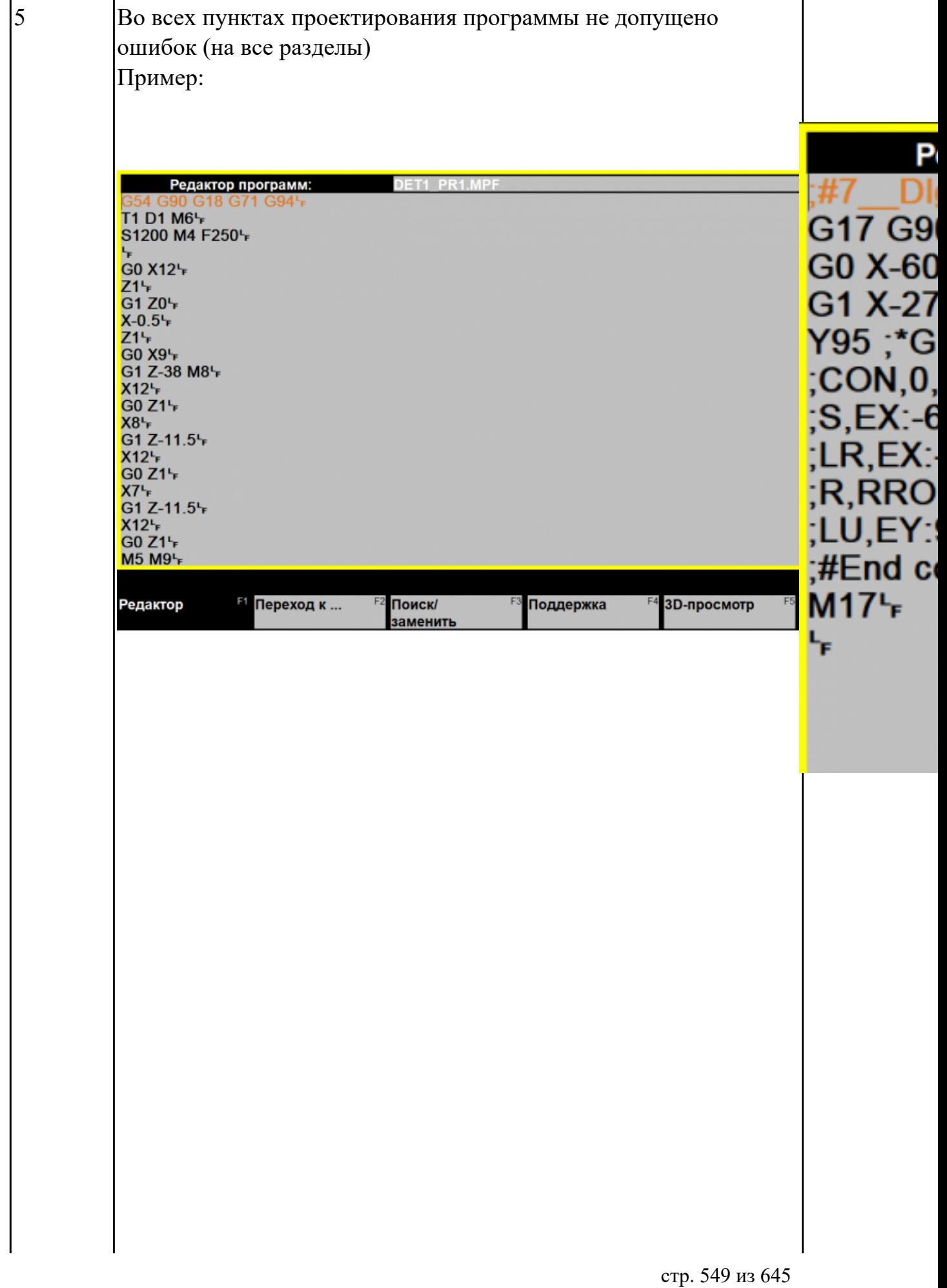

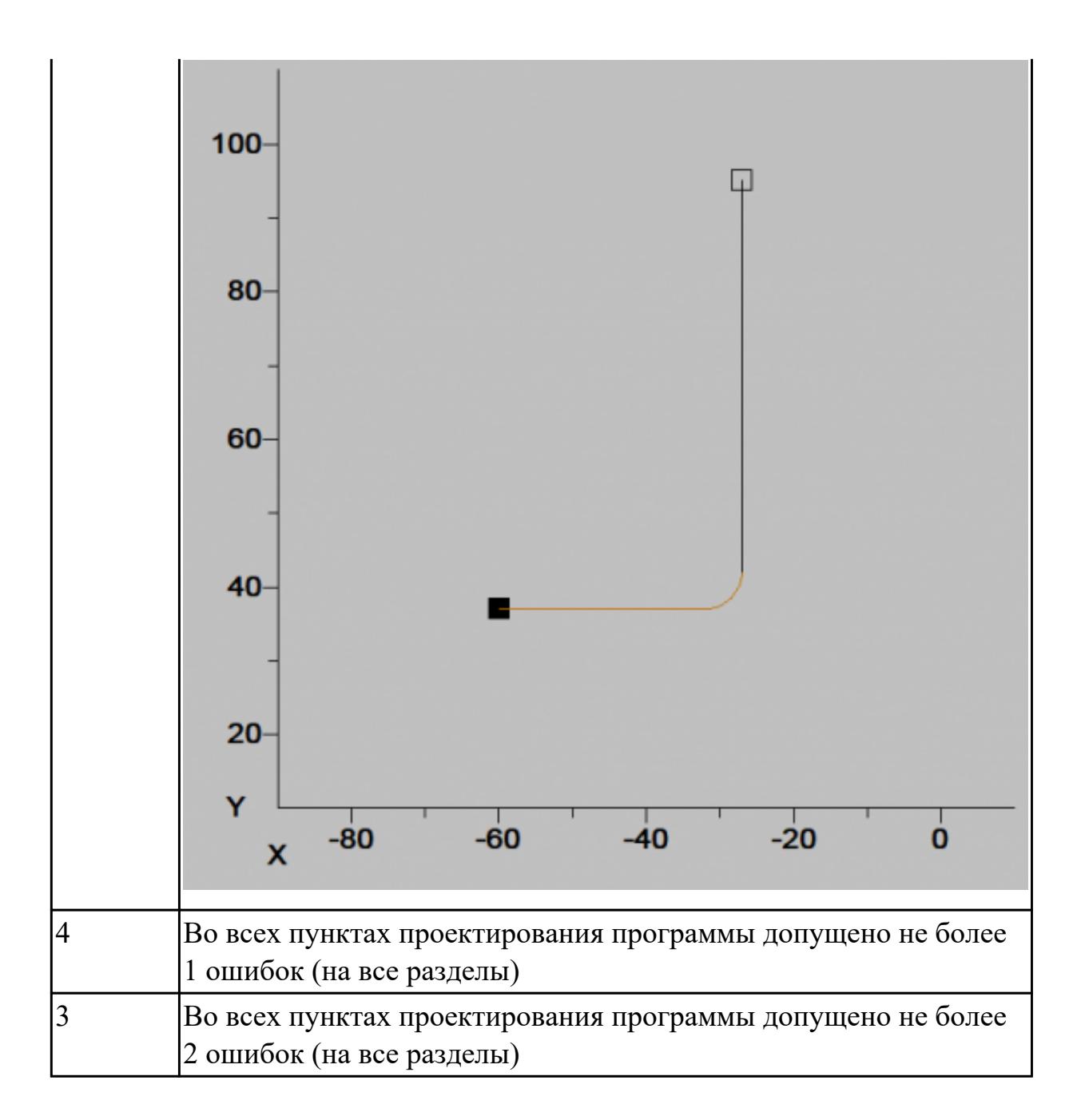

### **Задание №2 (из текущего контроля)**

Составить УП и внести корректироваки после проверки программы с использованием САПР (Siemens NX):

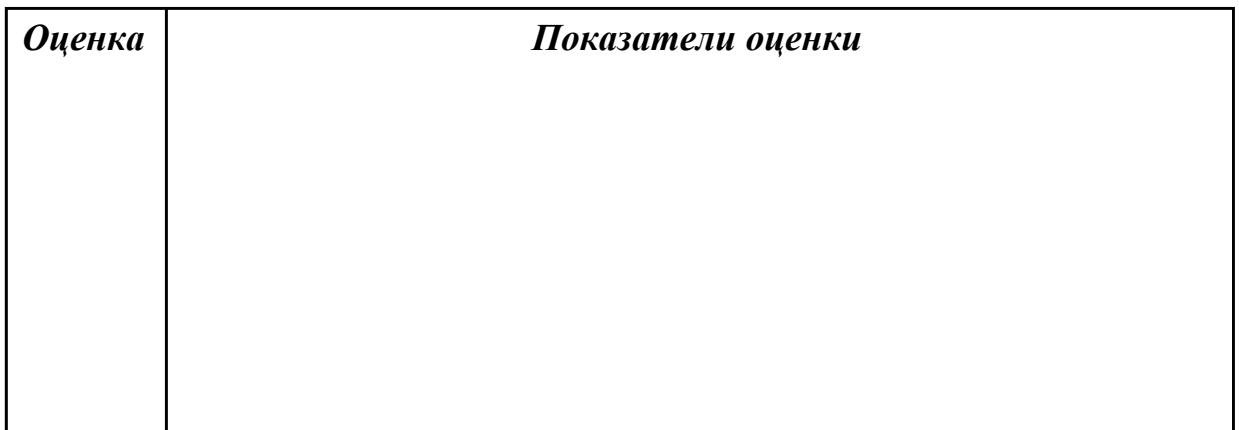

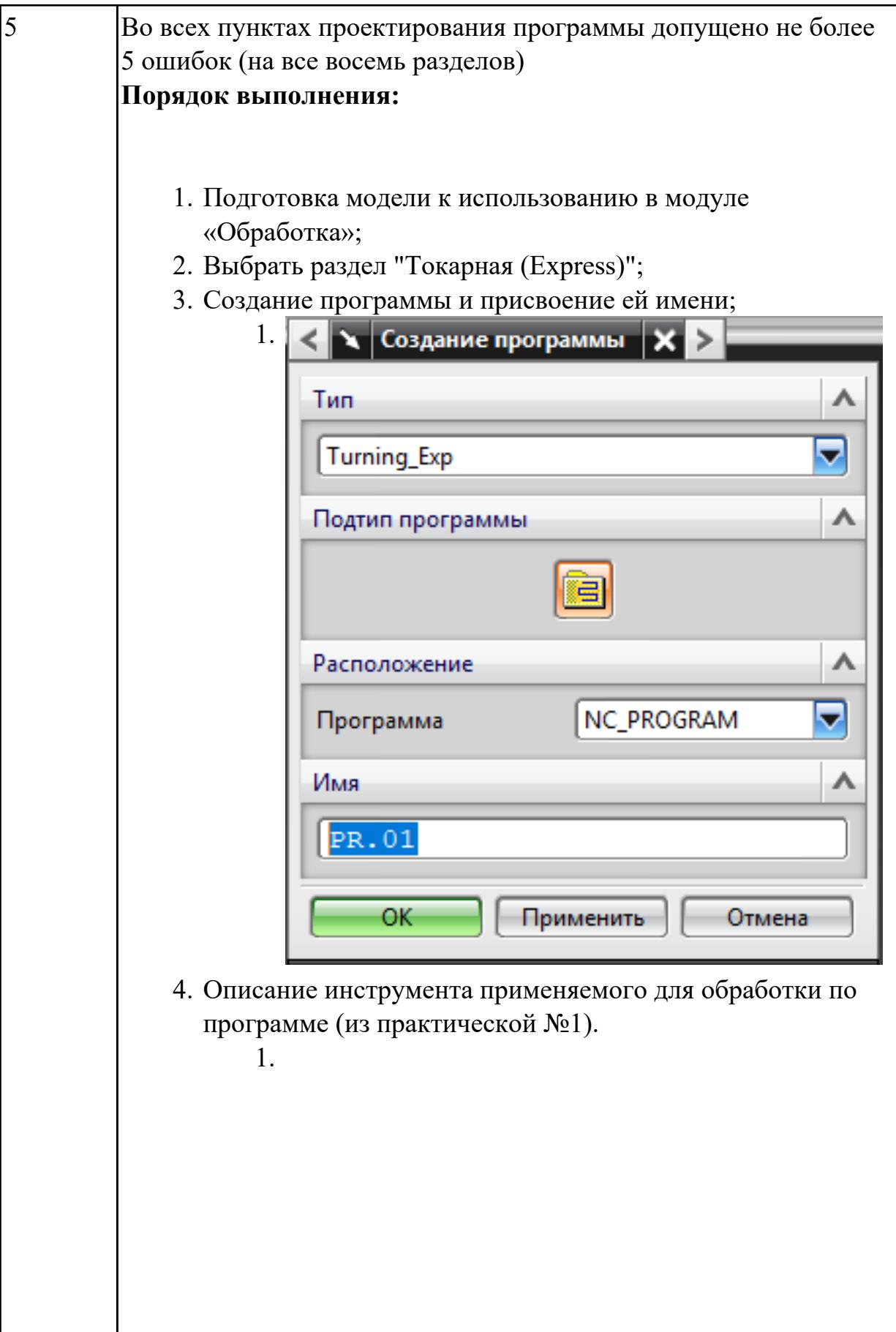

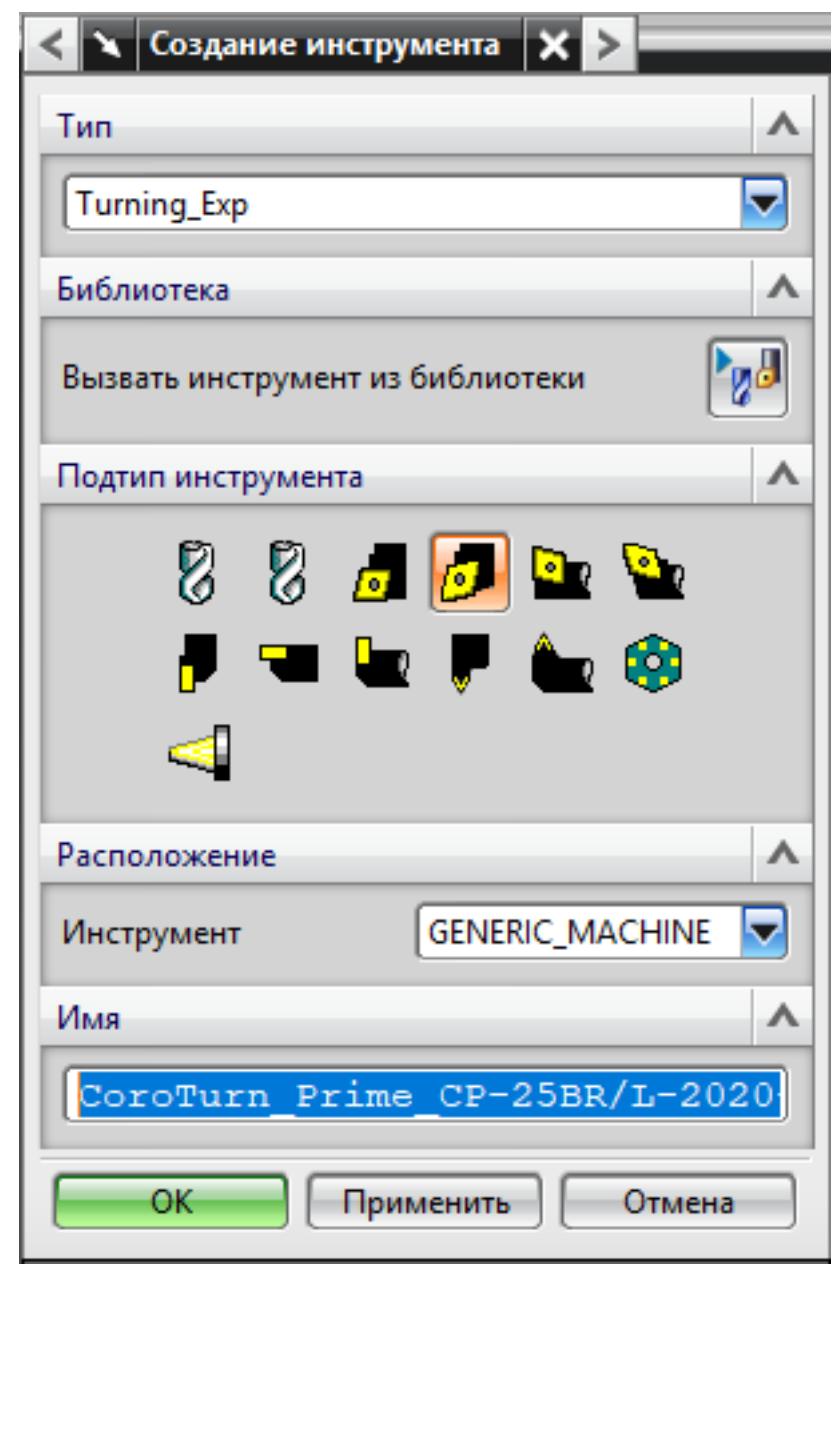

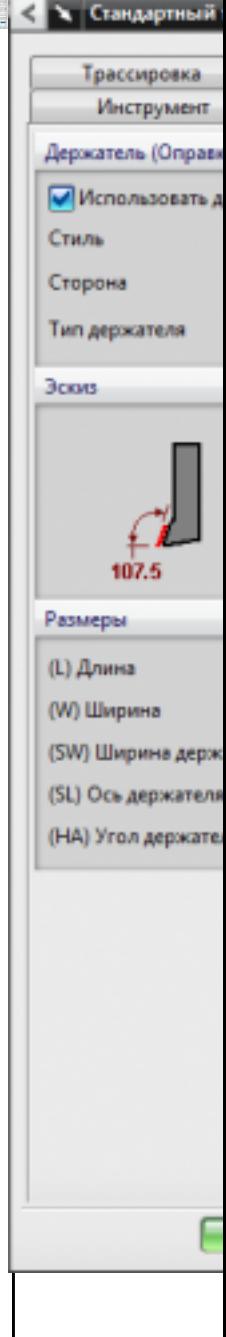

5. Назначение системы координат геометрии детали и заготовки.

 $1.$ 

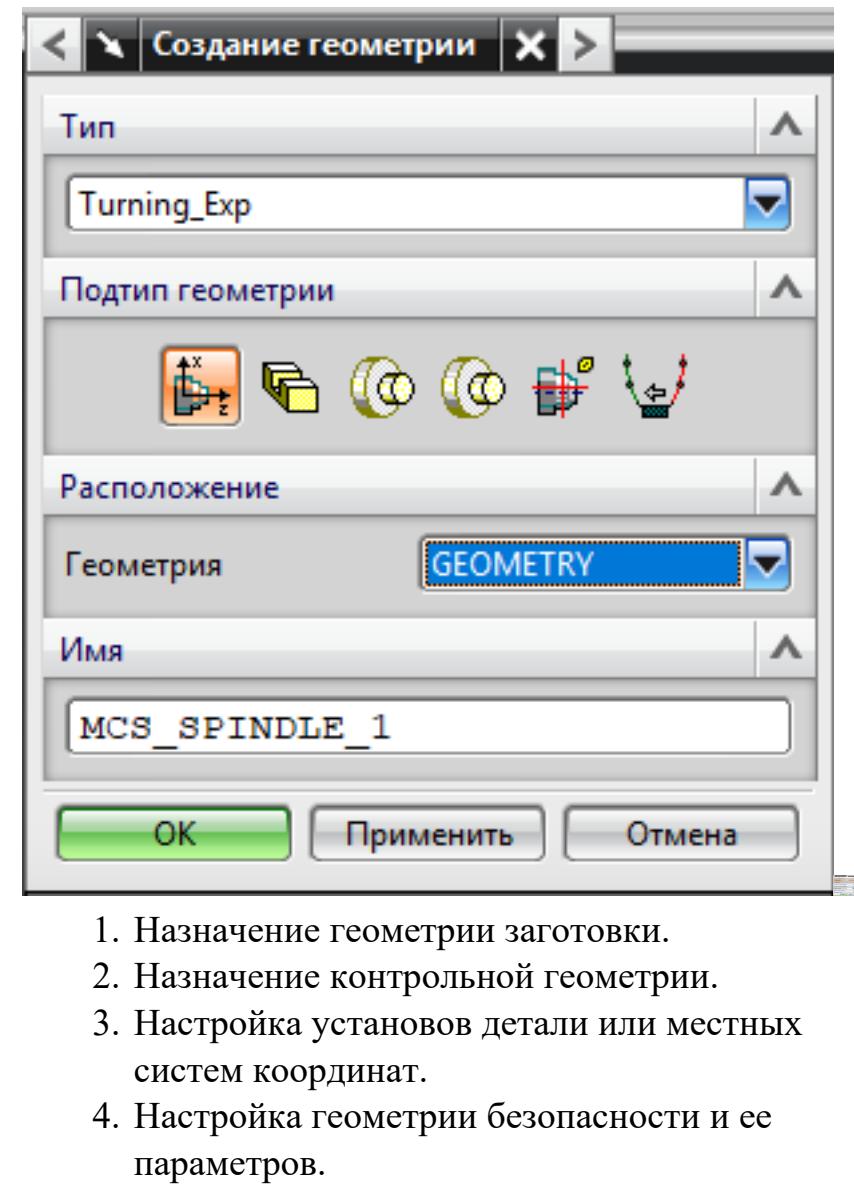

- 5. Назначение материала обрабатываемой детали.
- 6. Определение параметров методов обработки.

1.

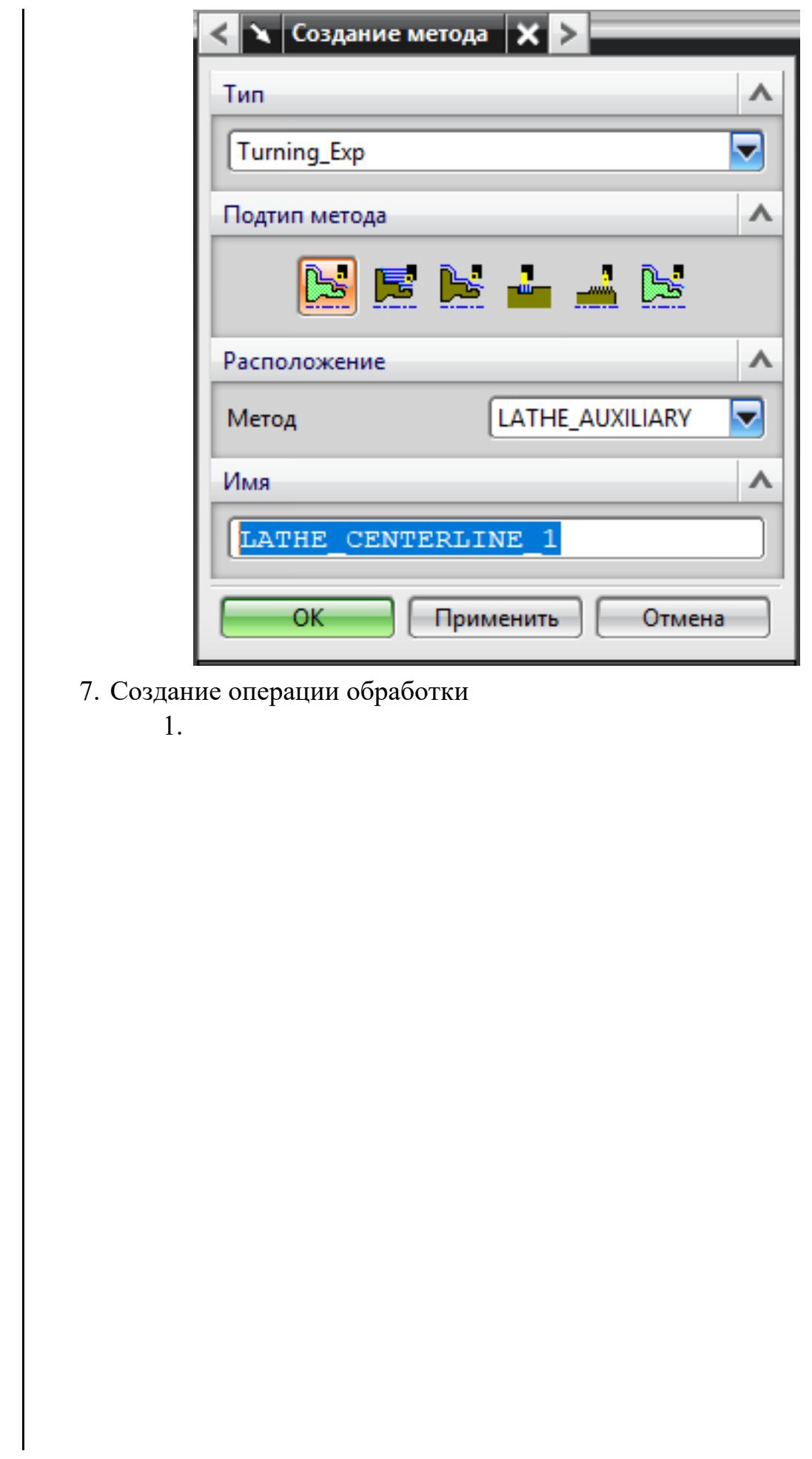

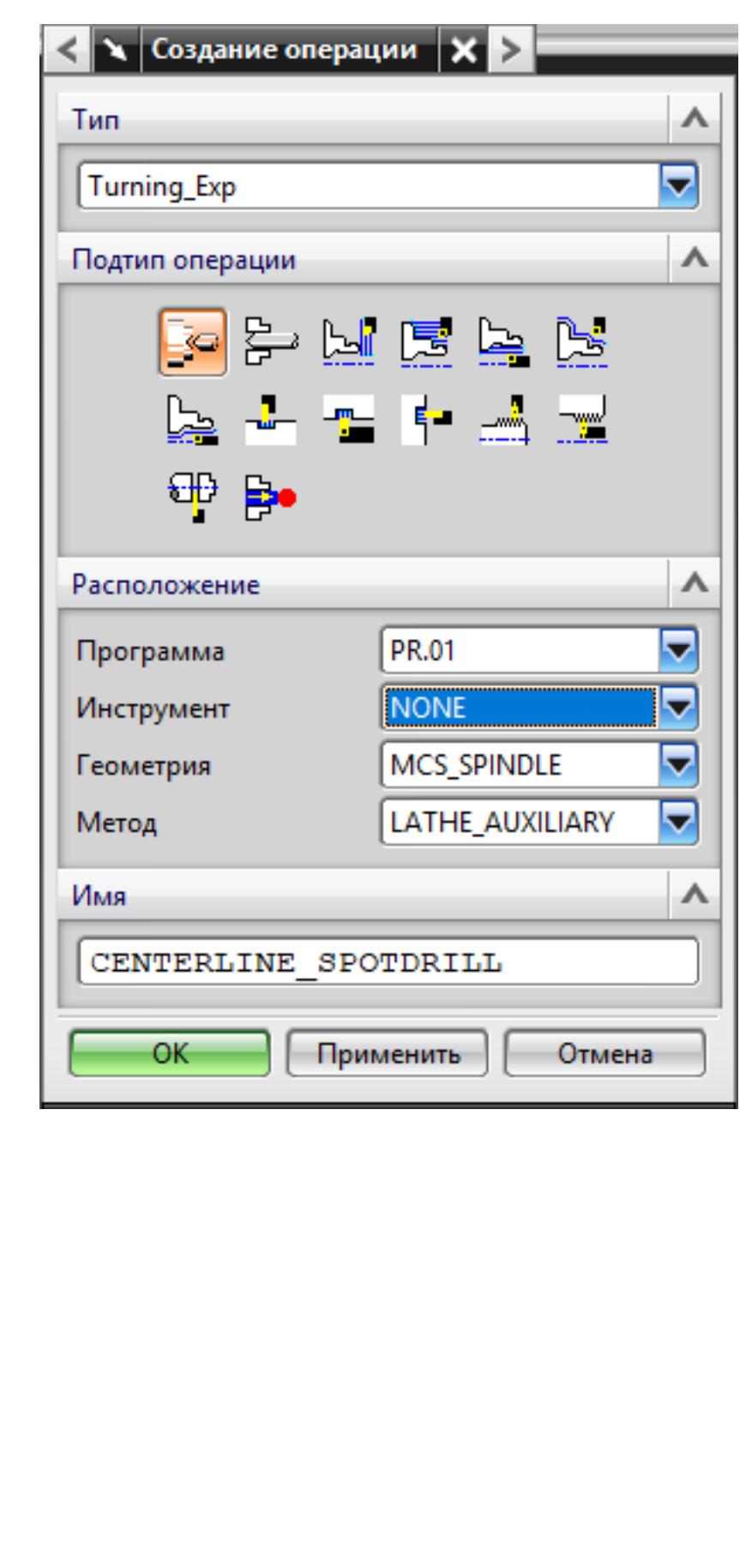

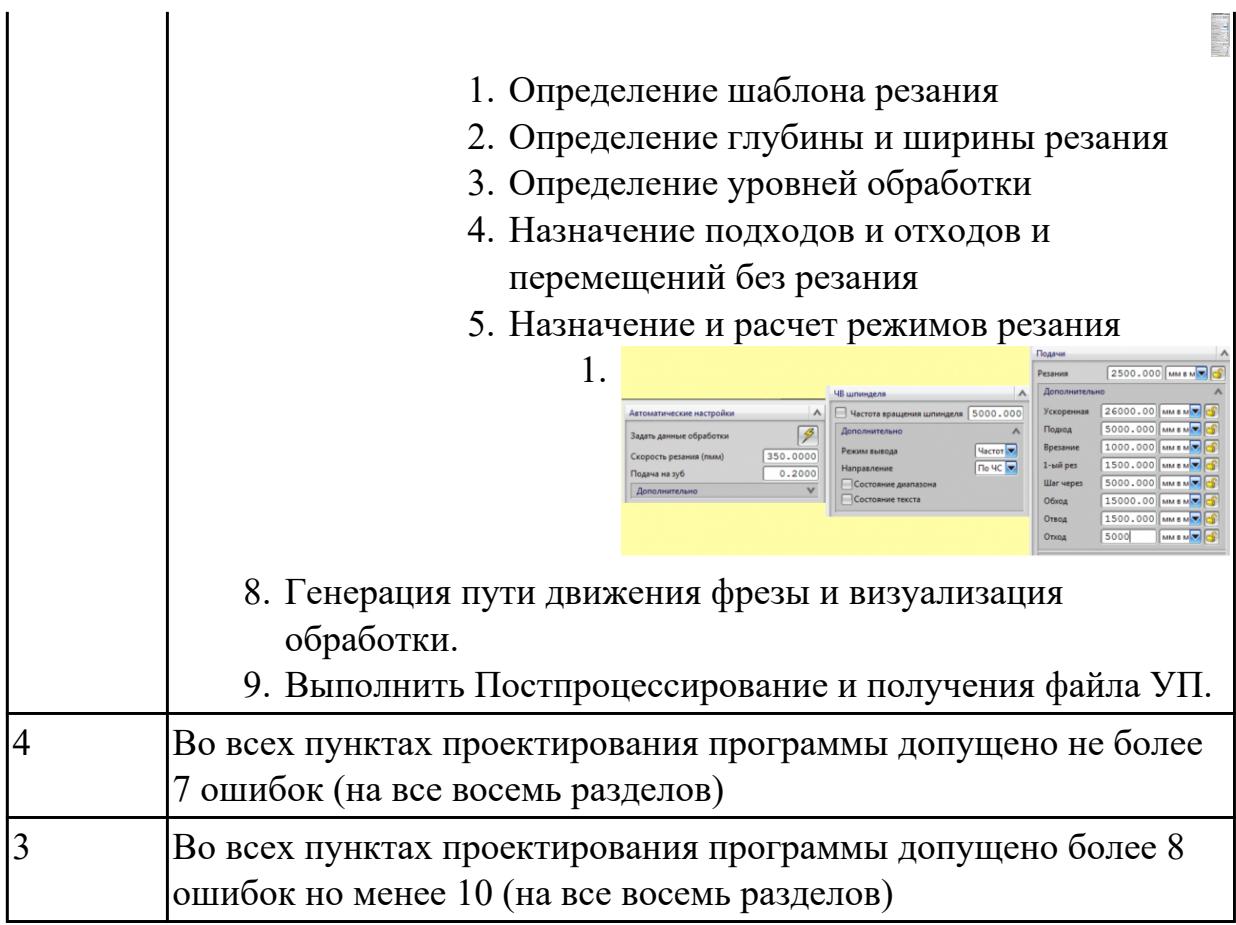

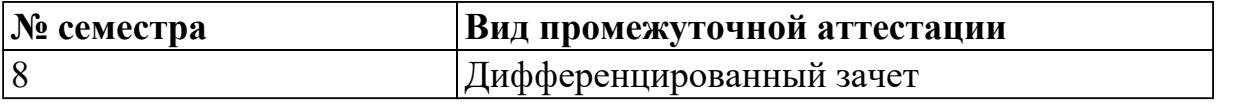

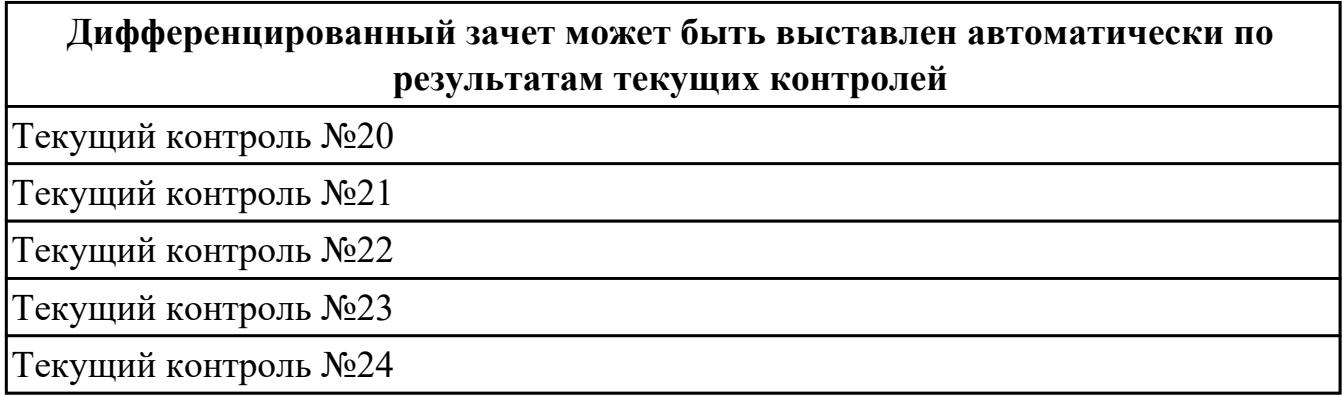

**Метод и форма контроля:** Индивидуальные задания (Информационноаналитический)

**Вид контроля:** по выбору выполнить два практических задания

## **Дидактическая единица для контроля:**

2.5 проводить сопоставительное сравнение, систематизацию и анализ

конструкторской и технологической документации

### **Профессиональная(-ые) компетенция(-ии):**

ПК.1.3 Разрабатывать технологическую документацию по обработке заготовок на

 $\frac{1}{2}$ 

основе конструкторской документации в рамках своей компетенции в соответствии с нормативными требованиями, в том числе с использованием систем автоматизированного проектирования

ПК.1.6 Оформлять маршрутные и операционные технологические карты для изготовления деталей на механических участках машиностроительных производств, в том числе с использованием систем автоматизированного проектирования

ПК.1.8 Осуществлять реализацию управляющих программ для обработки заготовок на металлорежущем оборудовании или изготовления на аддитивном оборудовании в целях реализации принятой технологии изготовления деталей на механических участках машиностроительных производств в соответствии с разработанной технологической документацией

### **Задание №1 (из текущего контроля)**

Получить чертеж детали и технологический процессее изготовления. Выявить все нестыковки конструкторской документации (Чертежа) и технологического процесса изготовления детали по окончанию выполнения изготовления детали.

Составить служебную записку по согласованию внесения изменений в ТП.

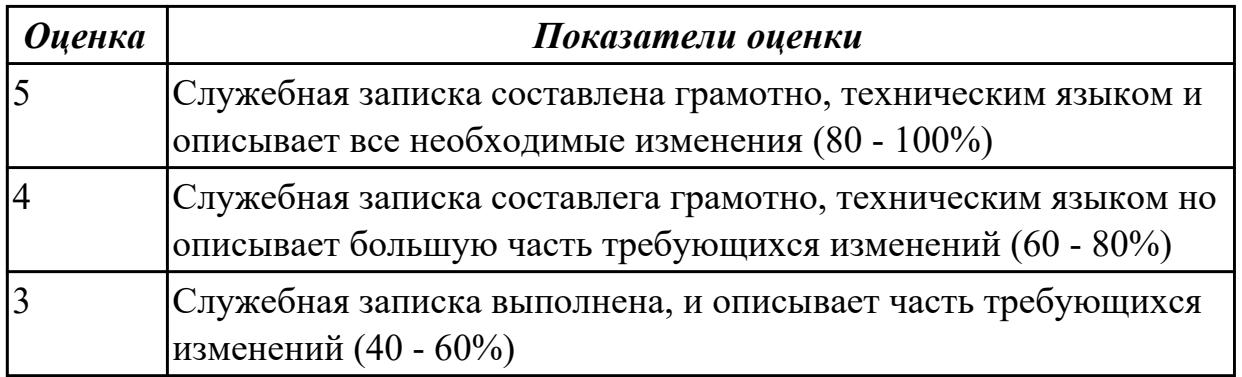

### **Дидактическая единица для контроля:**

2.7 разрабатывать технологический процесс изготовления детали

### **Профессиональная(-ые) компетенция(-ии):**

ПК.1.3 Разрабатывать технологическую документацию по обработке заготовок на основе конструкторской документации в рамках своей компетенции в соответствии с нормативными требованиями, в том числе с использованием систем автоматизированного проектирования

ПК.1.6 Оформлять маршрутные и операционные технологические карты для изготовления деталей на механических участках машиностроительных производств, в том числе с использованием систем автоматизированного проектирования

ПК.1.8 Осуществлять реализацию управляющих программ для обработки заготовок на металлорежущем оборудовании или изготовления на аддитивном оборудовании

в целях реализации принятой технологии изготовления деталей на механических участках машиностроительных производств в соответствии с разработанной технологической документацией

## **Задание №1 (из текущего контроля)**

Внести изменения в технологический процесс изготовления детали на осногвании служебной записки

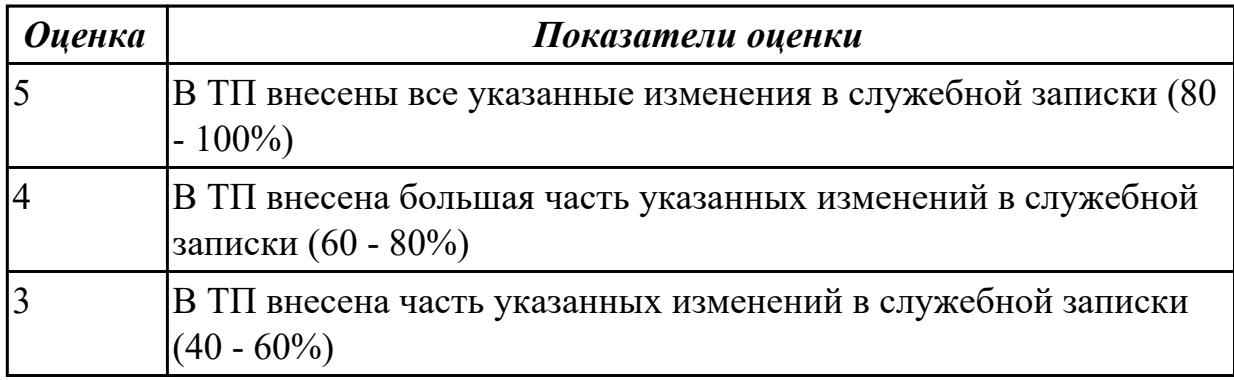

### **Дидактическая единица для контроля:**

2.10 особенности работы автоматизированного оборудования и возможности применения его в составе роботизированного технологического комплекса

### **Профессиональная(-ые) компетенция(-ии):**

ПК.1.7 Осуществлять разработку и применение управляющих программ для металлорежущего или аддитивного оборудования в целях реализации принятой технологии изготовления деталей на механических участках машиностроительных производств, в том числе с использованием систем автоматизированного проектирования

ПК.1.8 Осуществлять реализацию управляющих программ для обработки заготовок на металлорежущем оборудовании или изготовления на аддитивном оборудовании в целях реализации принятой технологии изготовления деталей на механических участках машиностроительных производств в соответствии с разработанной технологической документацией

ПК.1.9 Организовывать эксплуатацию технологических приспособлений в соответствии с задачами и условиями технологического процесса механической обработки заготовок и/или аддитивного производства сообразно с требованиями технологической документации и реальными условиями технологического процесса

### **Задание №1 (из текущего контроля)**

Выполнить настройку нулевой точки и вылета инструмента

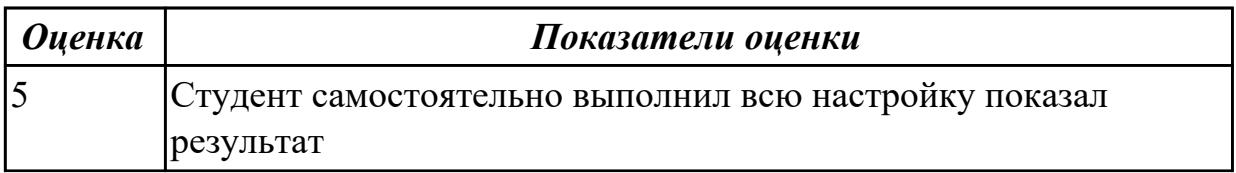

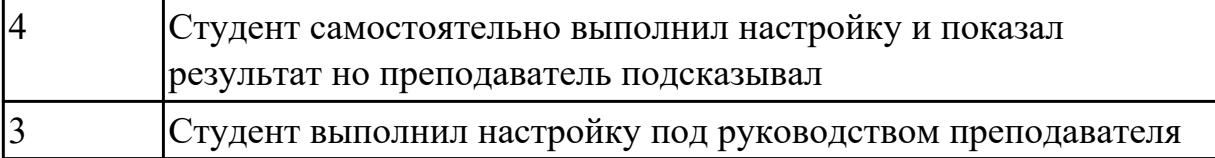

2.12 оформлять технологическую документацию с применением систем автоматизированного проектирования

### **Профессиональная(-ые) компетенция(-ии):**

ПК.1.3 Разрабатывать технологическую документацию по обработке заготовок на основе конструкторской документации в рамках своей компетенции в соответствии с нормативными требованиями, в том числе с использованием систем автоматизированного проектирования

ПК.1.6 Оформлять маршрутные и операционные технологические карты для изготовления деталей на механических участках машиностроительных производств, в том числе с использованием систем автоматизированного проектирования

ПК.1.7 Осуществлять разработку и применение управляющих программ для металлорежущего или аддитивного оборудования в целях реализации принятой технологии изготовления деталей на механических участках машиностроительных производств, в том числе с использованием систем автоматизированного проектирования

ПК.1.8 Осуществлять реализацию управляющих программ для обработки заготовок на металлорежущем оборудовании или изготовления на аддитивном оборудовании в целях реализации принятой технологии изготовления деталей на механических участках машиностроительных производств в соответствии с разработанной технологической документацией

### **Задание №1 (из текущего контроля)**

Порядок выполнения РТК

- 1. Вычертить эквидистанту заданного инструмента руководствуясь "Технологические особенностям обработки на станках с ЧПУ" ;
- 2. Нанести опорные точки на эквидистанту и пронумеровать их в порядке движения;
- 3. Вычертить диаграмму Z, и нанести на нее необходимые размеры и коментарии руководствуясь "Технологические особенностям обработки на станках с ЧПУ" ;
- 4. Прописать путь инструмента и расставить на нем режимы резания по участкам;
- 5. Оформить титульный лист и комплект сопроводительной документации

(Выбор инструмента, Расчет режимов резания, РТК для каждого инструмента на отдельном листе).

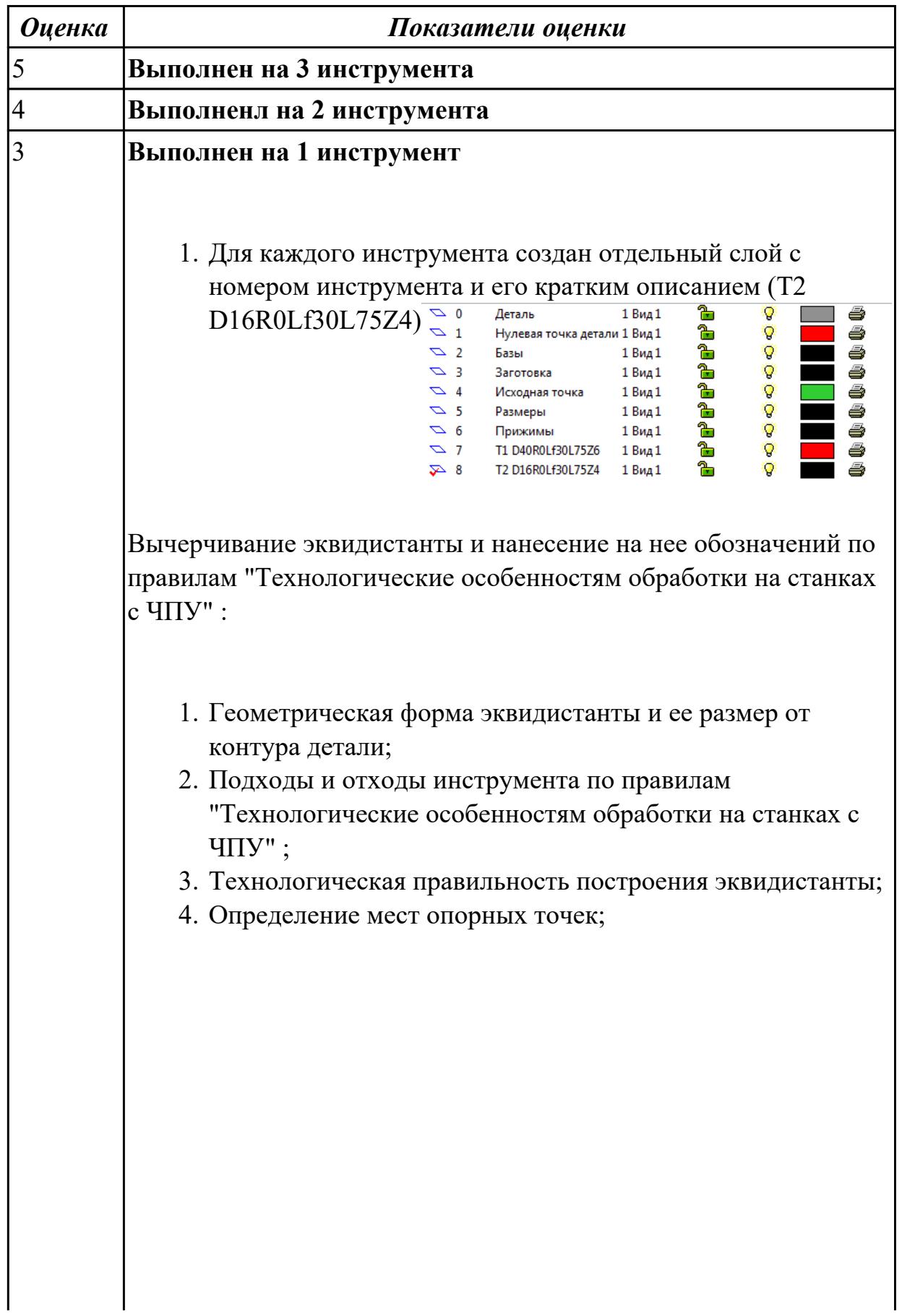

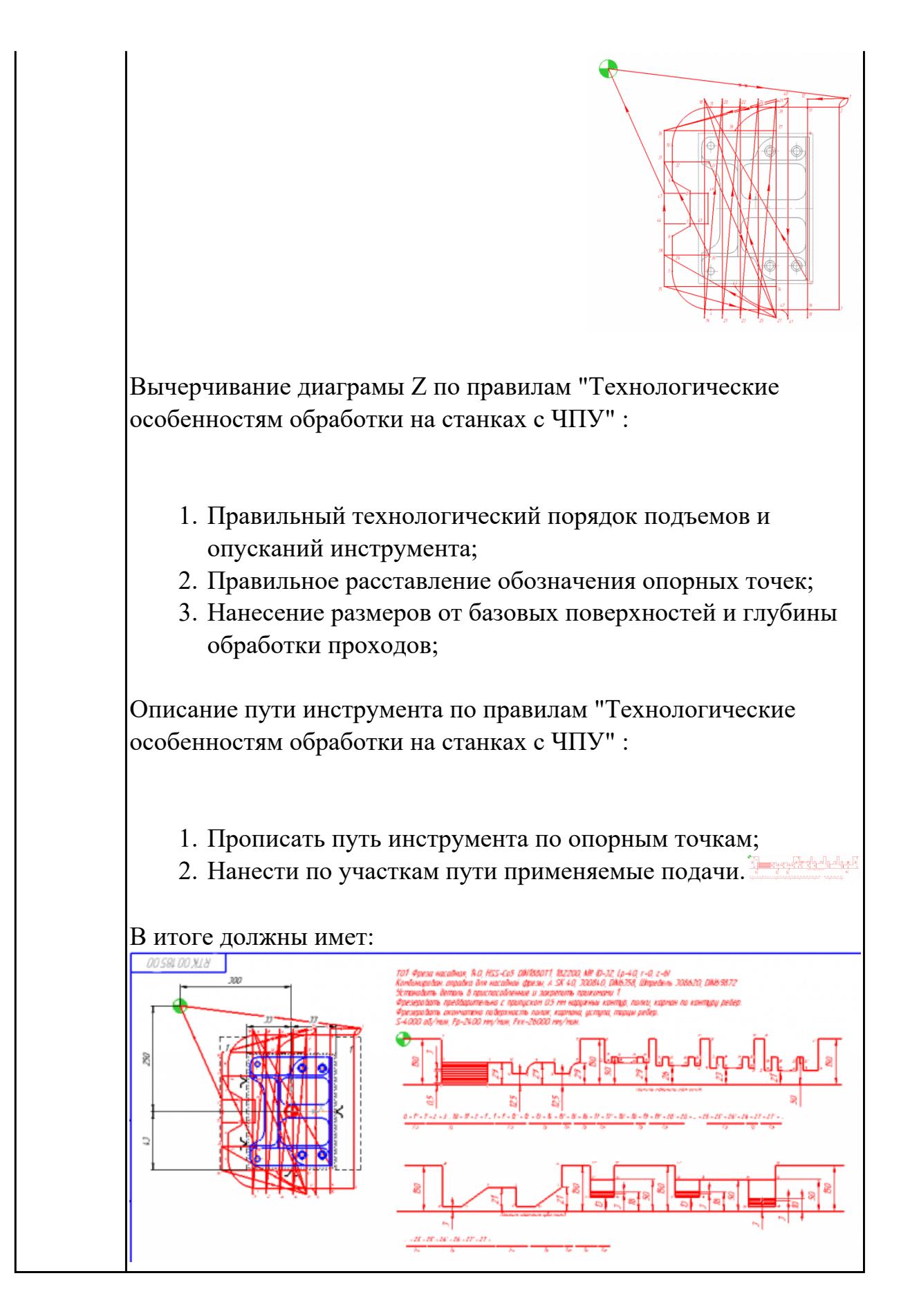

2.20 устанавливать технологическую последовательность режимов резания

## **Профессиональная(-ые) компетенция(-ии):**

ПК.1.7 Осуществлять разработку и применение управляющих программ для металлорежущего или аддитивного оборудования в целях реализации принятой технологии изготовления деталей на механических участках машиностроительных производств, в том числе с использованием систем автоматизированного проектирования

### **Задание №1 (из текущего контроля)**

Рассчитаться режимы резания для черновой, получистовой и чистовой фрезерной обработки используя калькулятор режимов резания;

Пример расчета режимов резания на 1 инструмент:

Проверка правильности расчета режимов резания при обработке . (глубина врезания, подача на зуб, ширина обработки, подача мм. в минуту, оборотов в -Junuter 日 寺 奈 минуту) для каждого инструмента;

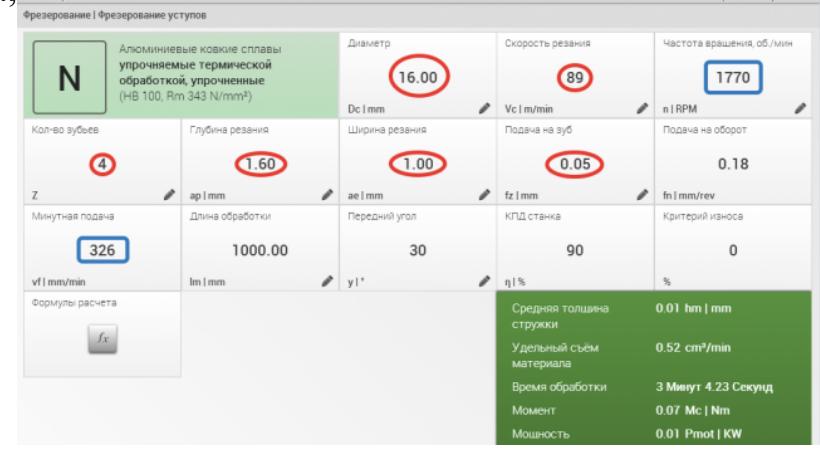

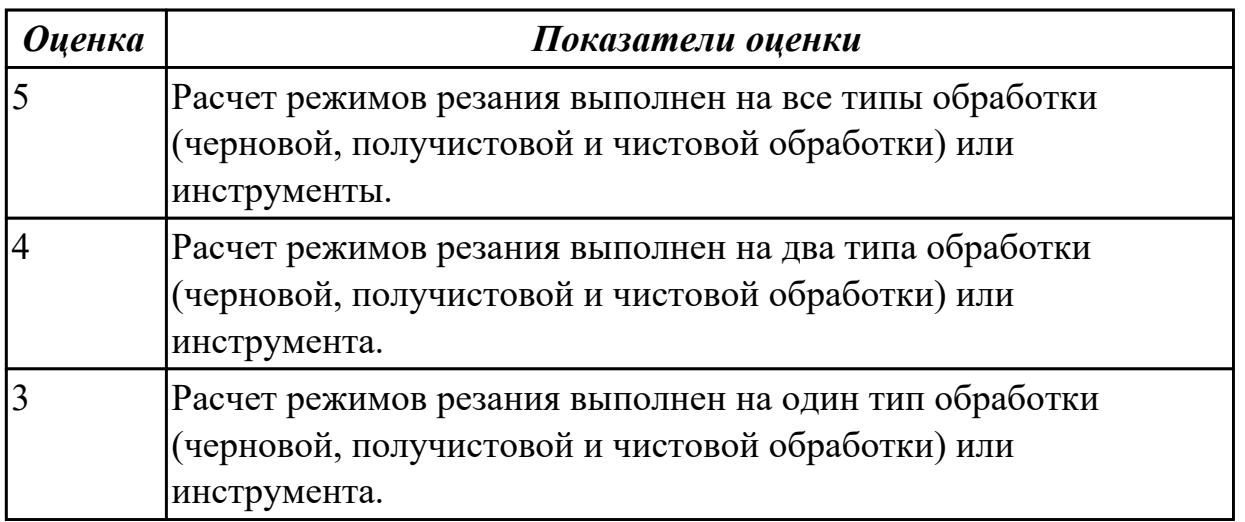

### **Дидактическая единица для контроля:**

2.22 оформлять технологическую документацию

### **Профессиональная(-ые) компетенция(-ии):**

ПК.1.2 Осуществлять сбор, систематизацию и анализ информации для выбора

оптимальных технологических решений, в том числе альтернативных в соответствии с принятым процессом выполнения своей работы по изготовлению деталей

ПК.1.5 Осуществлять подбор конструктивного исполнения инструмента, материалов режущей части инструмента, технологических приспособлений и оборудования в соответствии с выбранным технологическим решением, в том числе с использованием систем автоматизированного проектирования

### **Задание №1 (из текущего контроля)**

- 1. Выполнить выбор необходимого фрезерного и сверлильного режущего инструмента для обработки индивидуальной детали;
- 2. Выполнить выбор *графических изображений (чертежей) инструментов* (чернового , получистового, чистового, сверлильных и т.д.) в соответствии с параметрами п.1, с *сайта фирмы Sandvik Coromant;*
- 3. Использовать выбранные *графические изображения для с*оставления **карты наладки инструмента.**

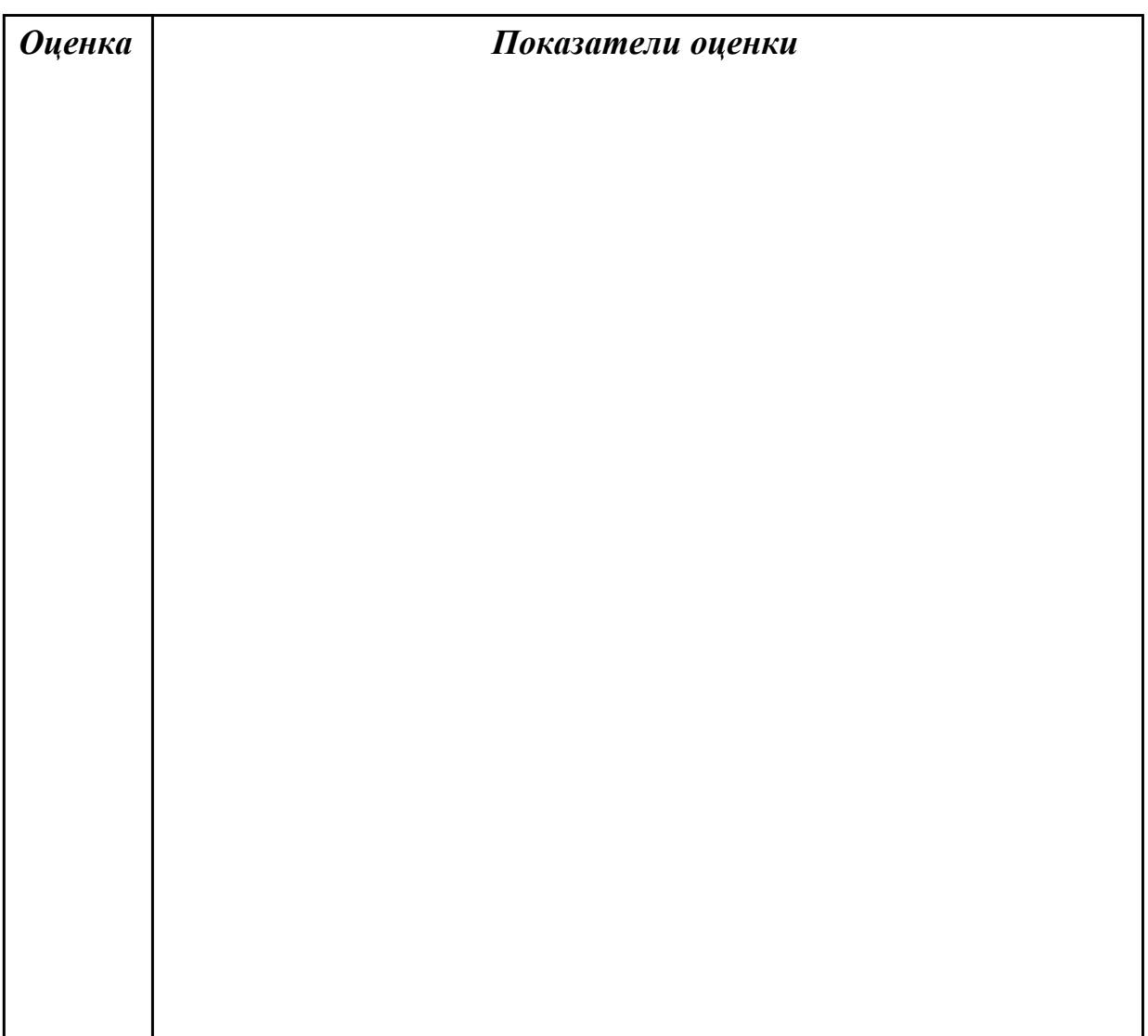

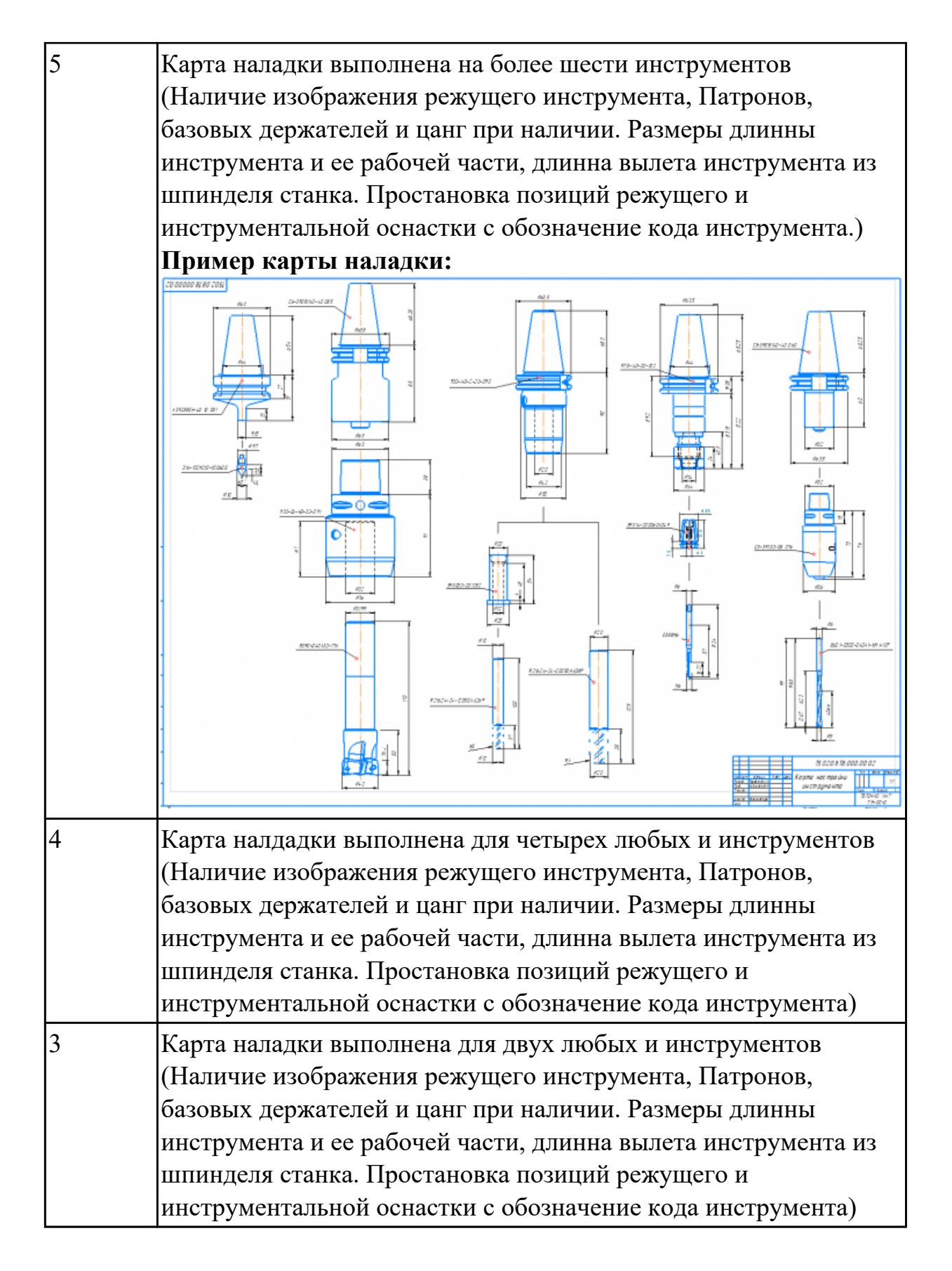

2.24 составлять управляющие программы для обработки типовых деталей на металлообрабатывающем и аддитивном оборудовании, в том числе с использованием системы автоматизированного проектирования

## Профессиональная(-ые) компетенция(-ии):

ПК.1.1 Планировать процесс выполнения своей работы на основе задания технолога цеха или участка в соответствии с производственными задачами по изготовлению деталей

ПК.1.7 Осуществлять разработку и применение управляющих программ для металлорежущего или аддитивного оборудования в целях реализации принятой технологии изготовления деталей на механических участках машиностроительных производств, в том числе с использованием систем автоматизированного проектирования

ПК.1.8 Осуществлять реализацию управляющих программ для обработки заготовок на металлорежущем оборудовании или изготовления на аддитивном оборудовании в целях реализации принятой технологии изготовления деталей на механических участках машиностроительных производств в соответствии с разработанной технологической документацией

ПК.1.9 Организовывать эксплуатацию технологических приспособлений в соответствии с задачами и условиями технологического процесса механической обработки заготовок и/или аддитивного производства сообразно с требованиями технологической документации и реальными условиями технологического процесса

### Задание №1 (из текущего контроля)

Составить управляющюю программу на индивидуальную токарную деталь для системы Sinumerik 840D EMCO TURN 105. Выполнить проверку и внести необходимые корректировки для получения годного варианта детали

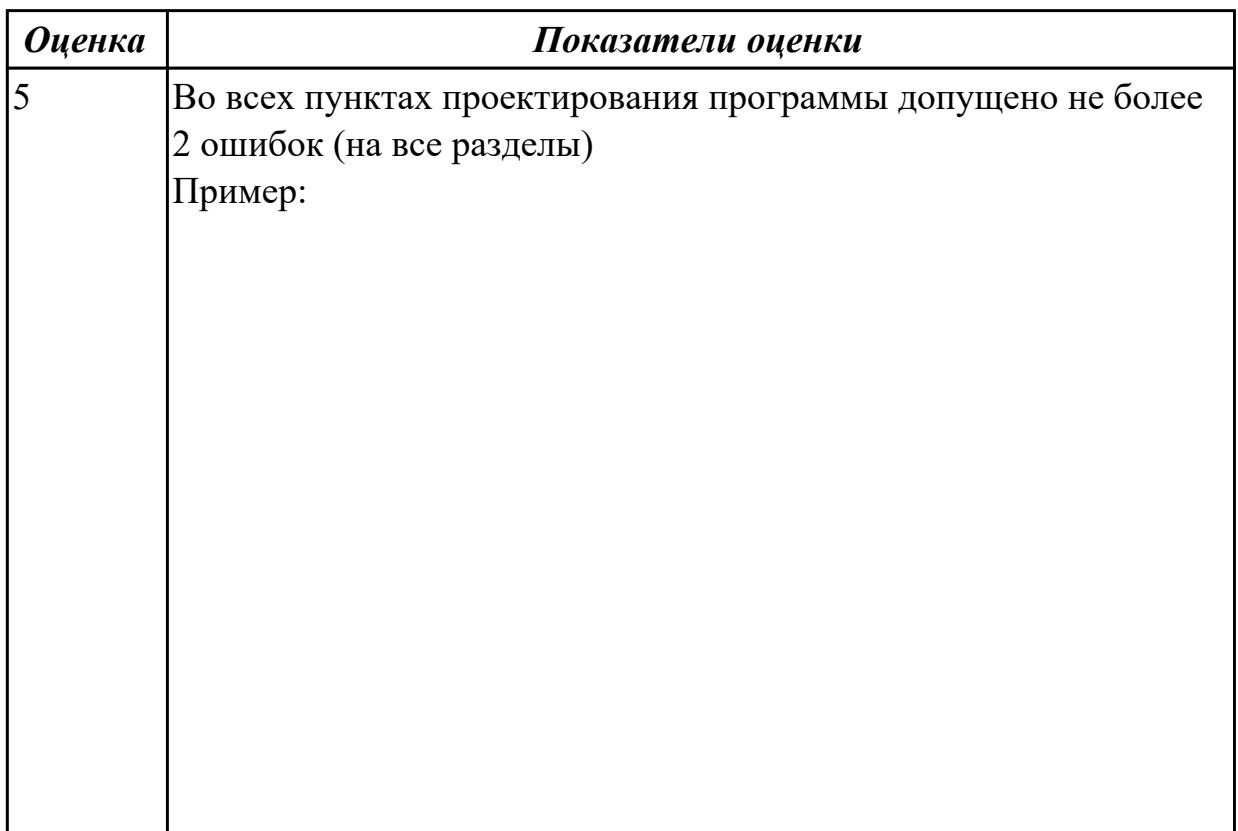

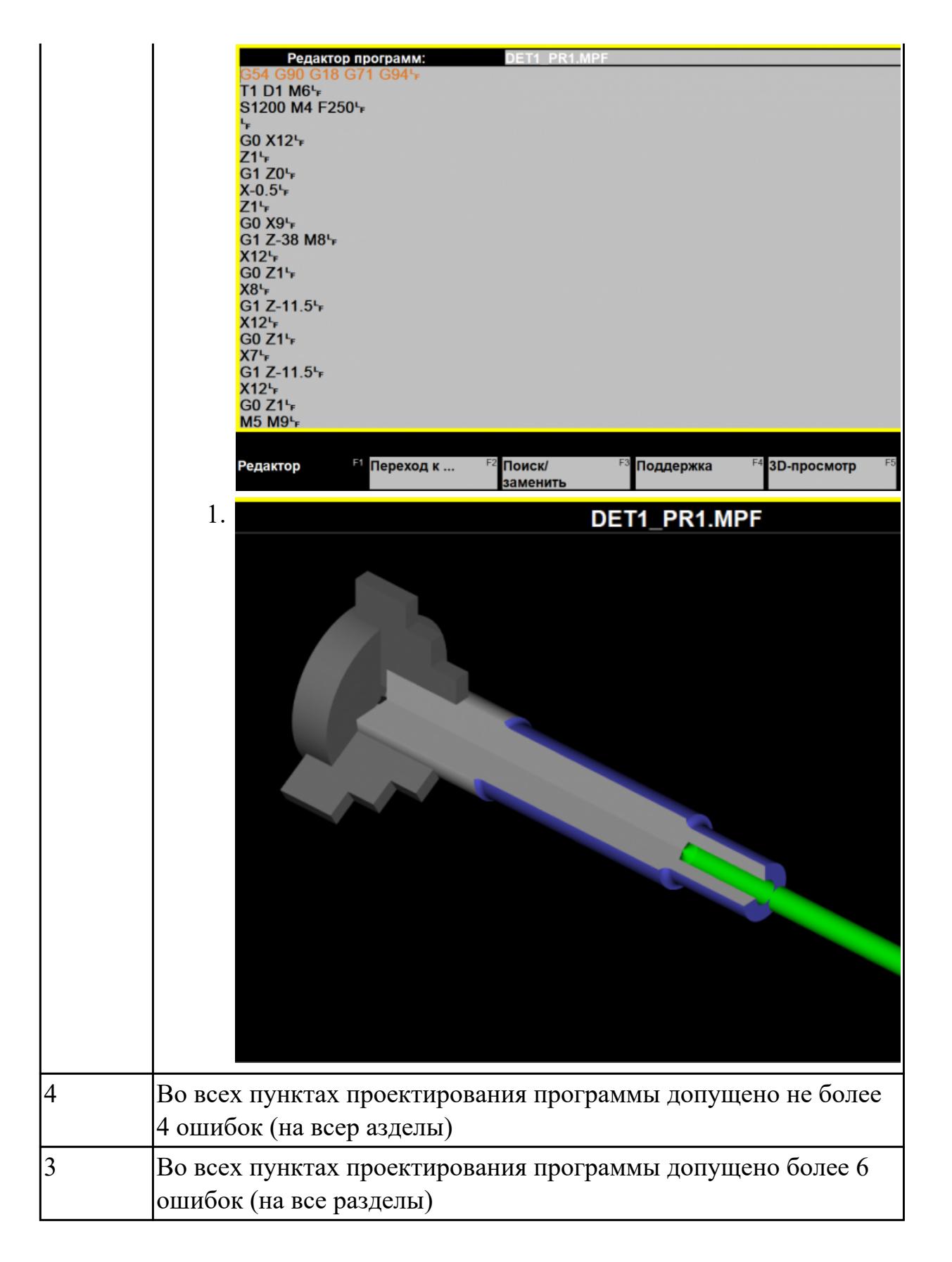

## **Задание №2 (из текущего контроля)**

Разаработать программу для обработки индивидуальной детали с использованием CAD/CAM

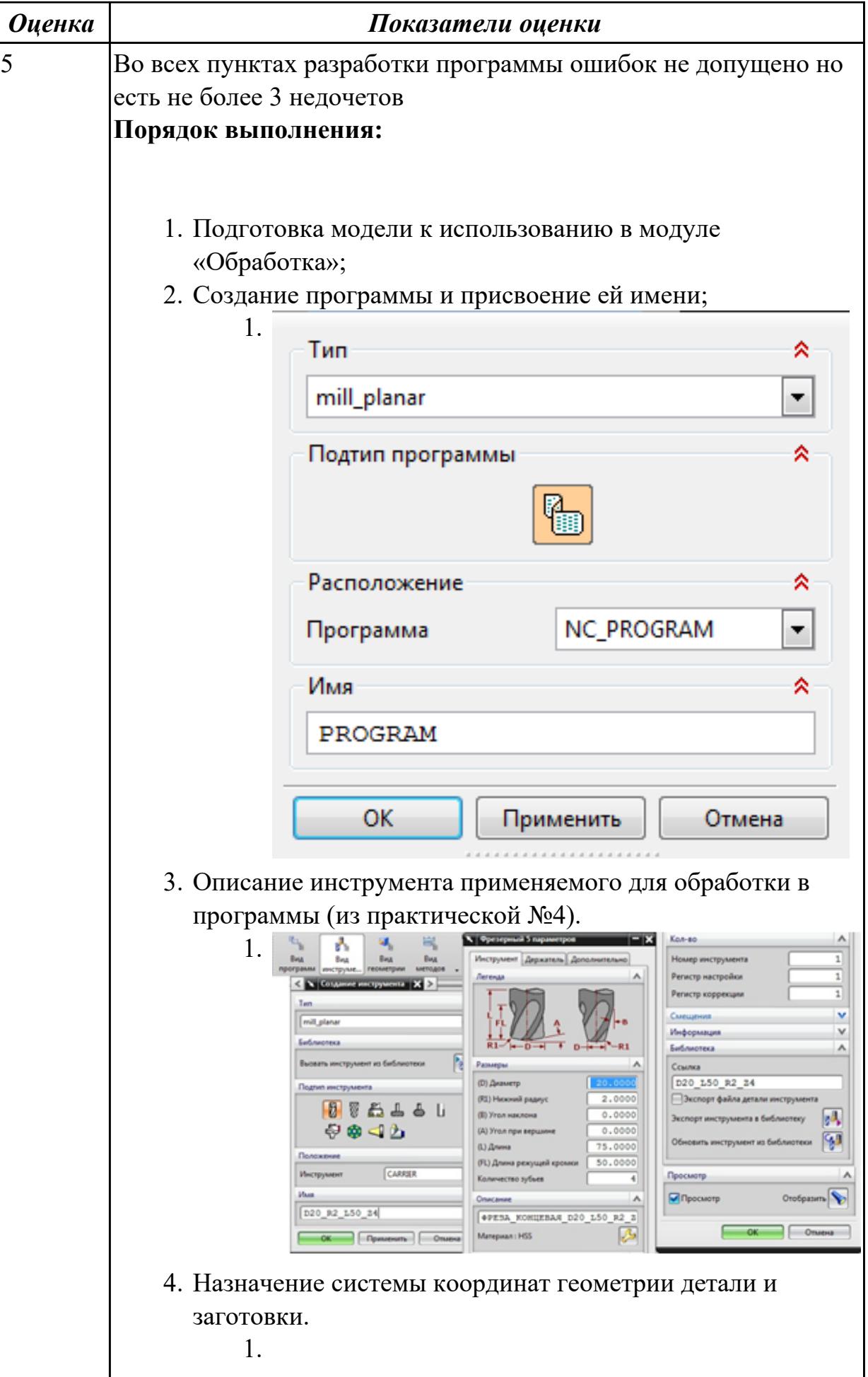

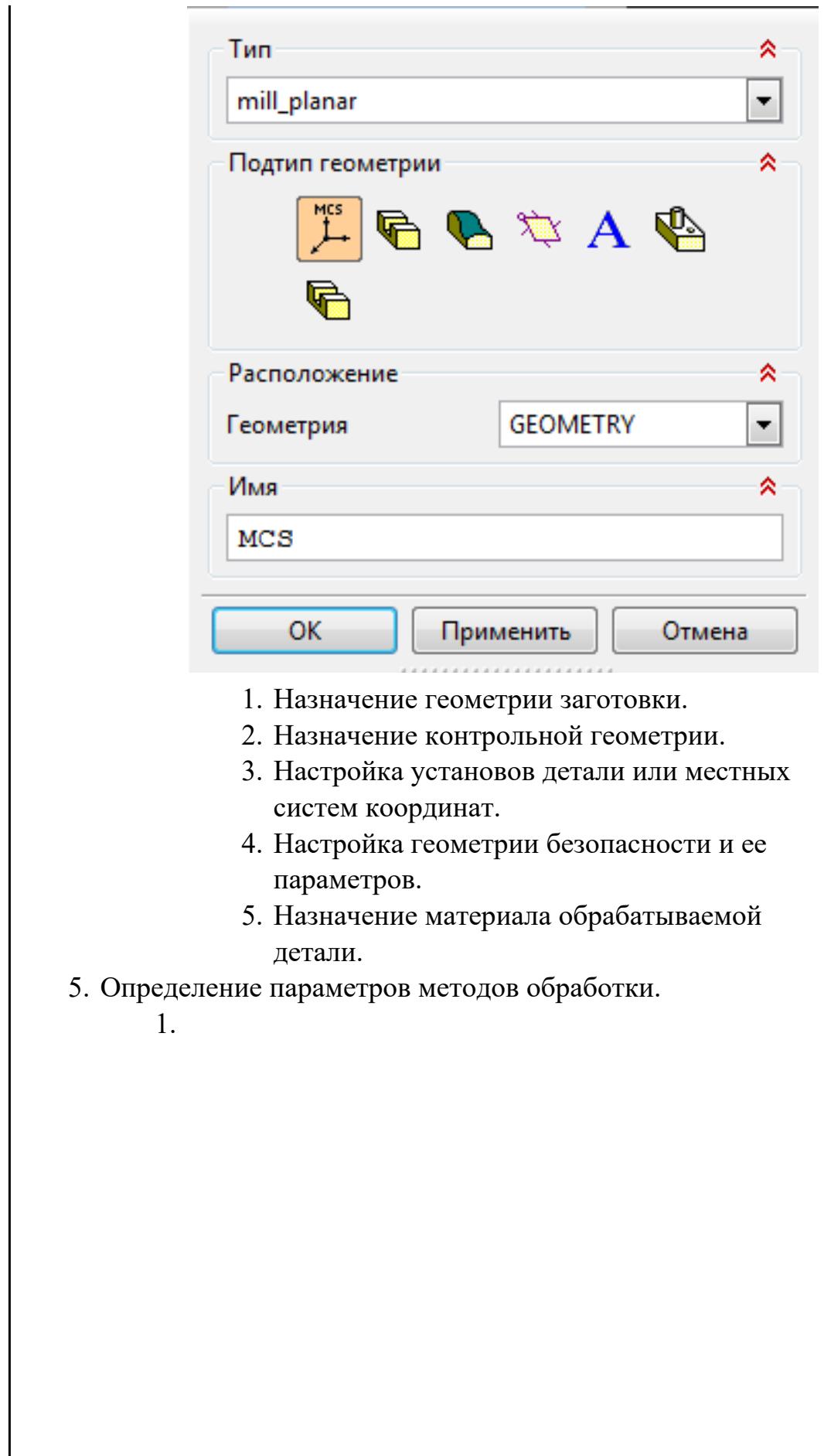

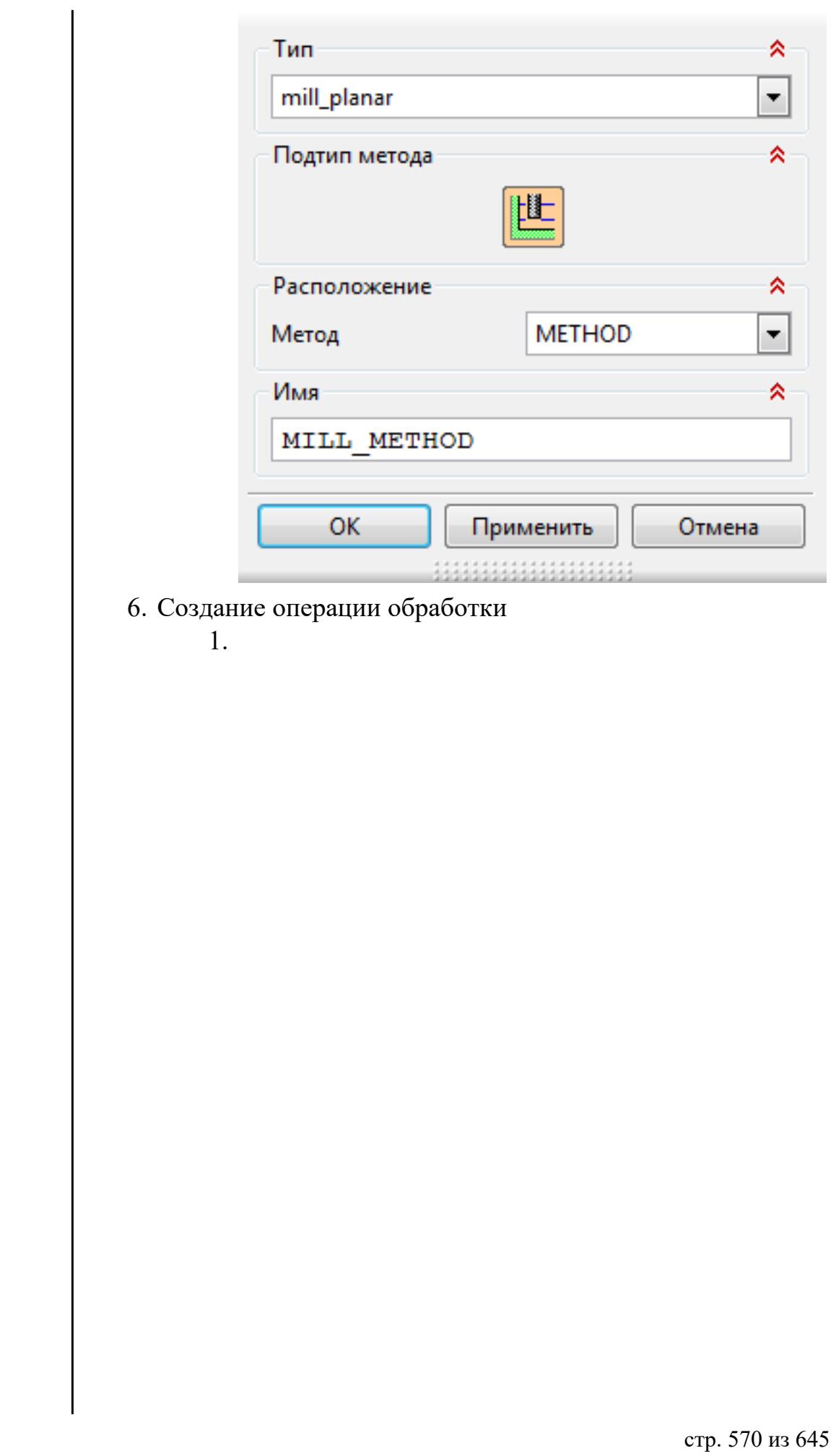

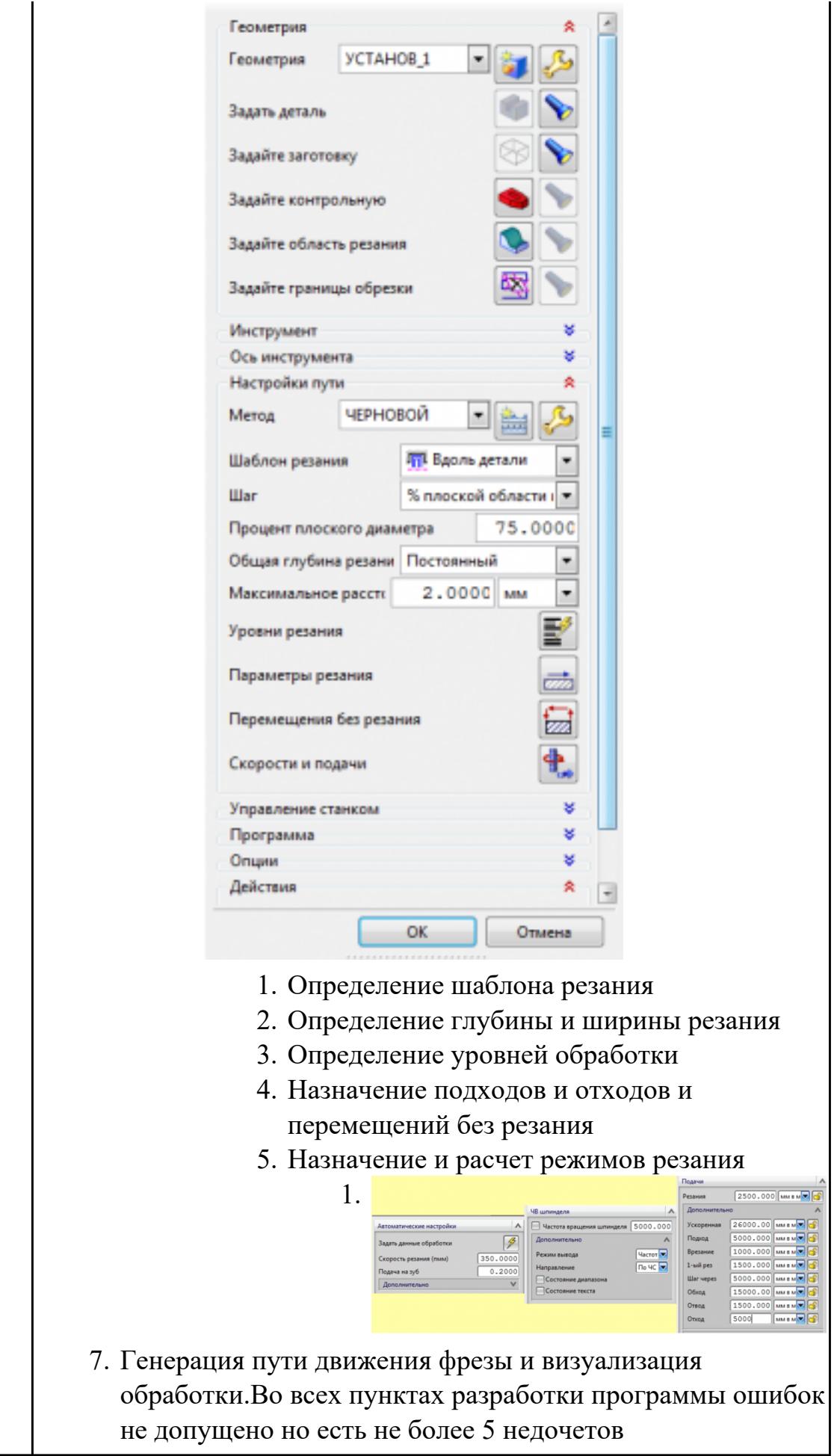

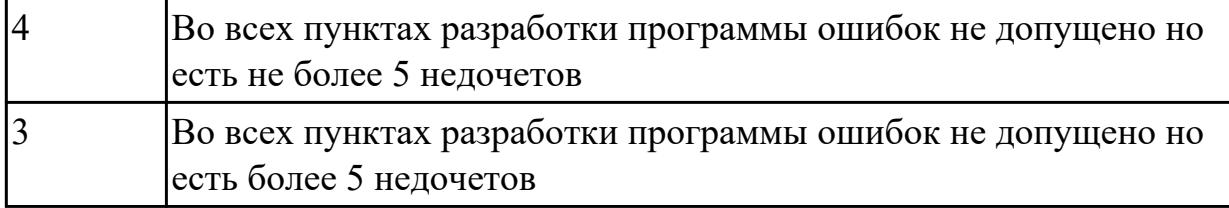

# **Задание №3 (из текущего контроля)**

Разаработать программу для обработки индивидуальной детали с использованием CAD/CAM

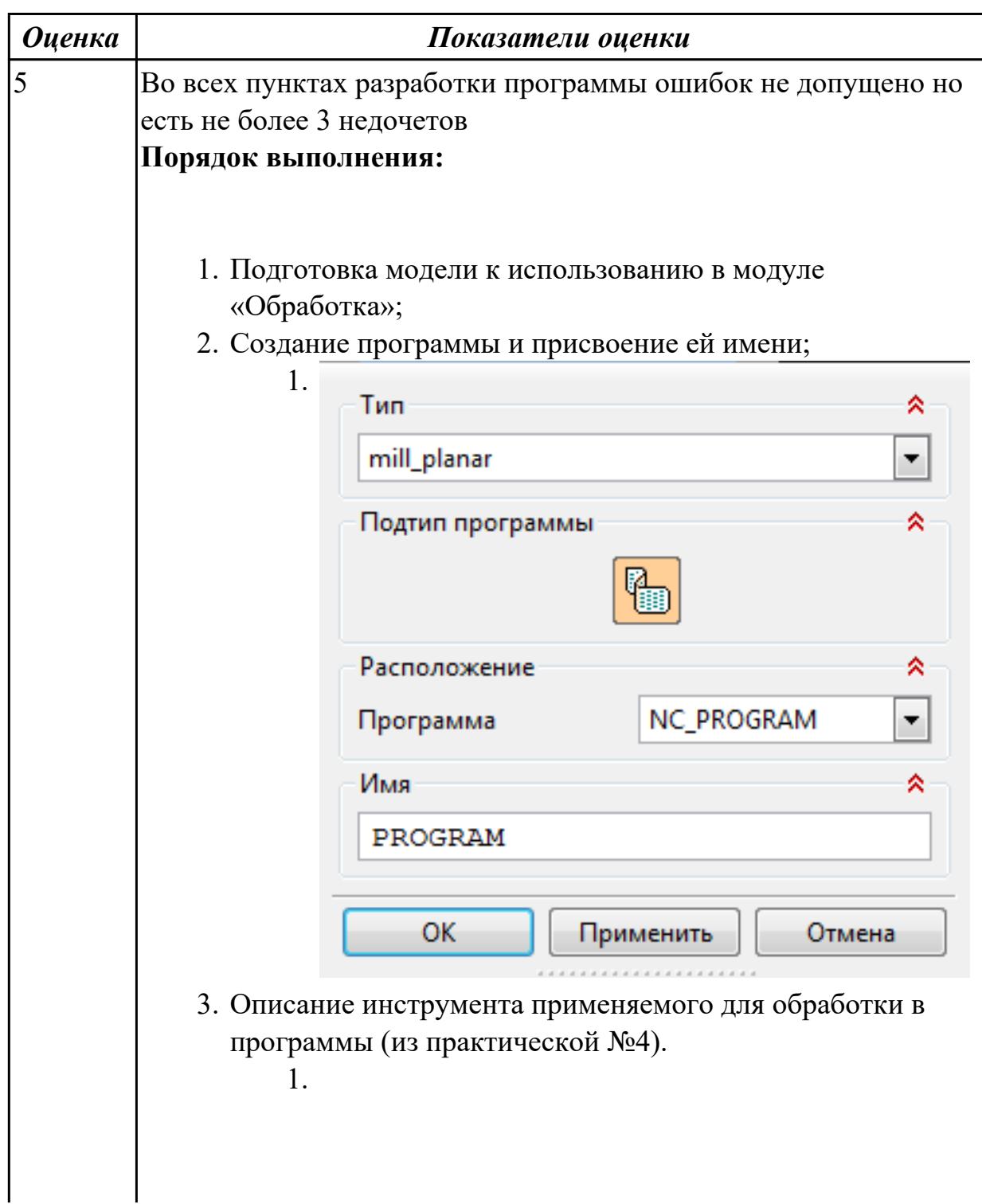

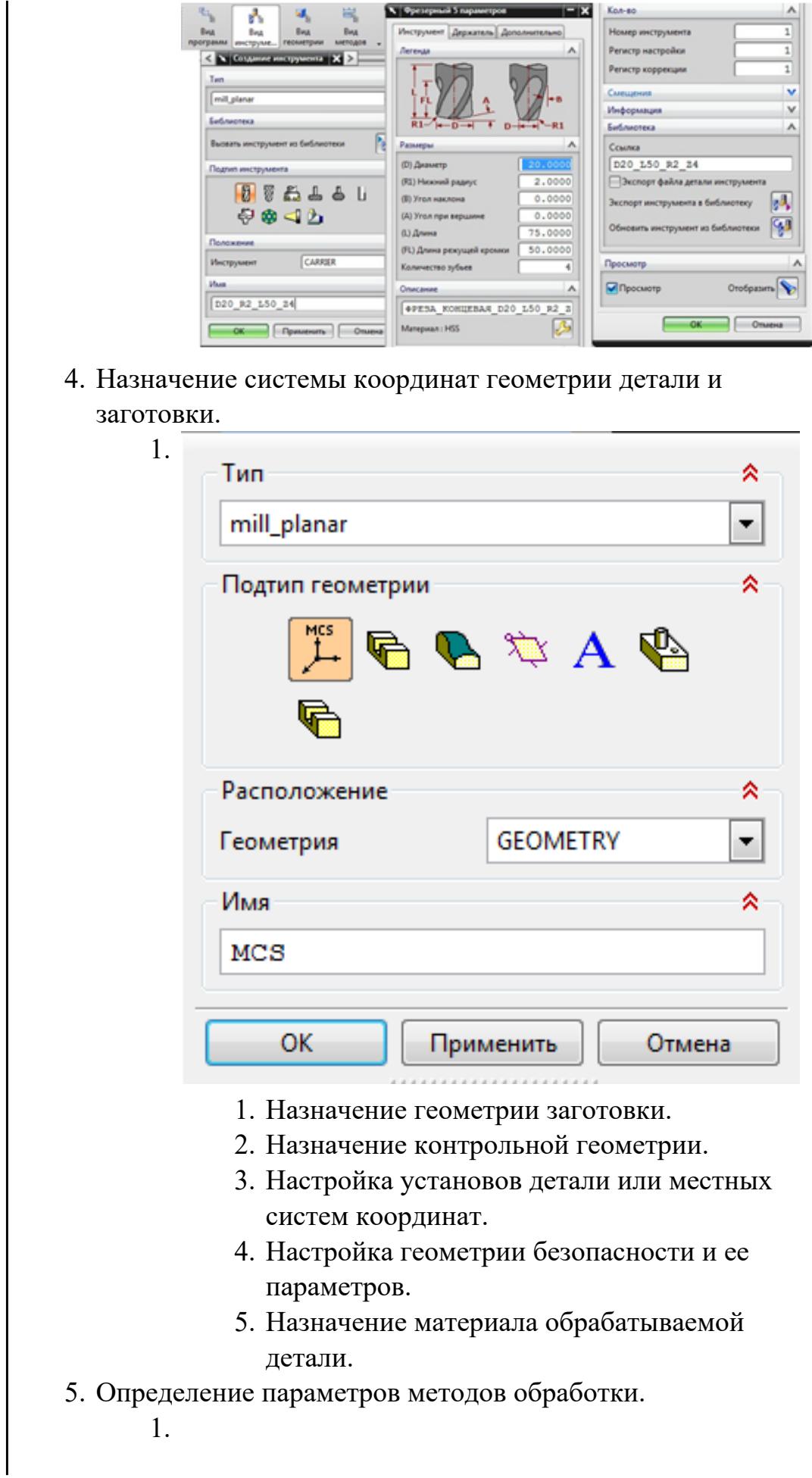

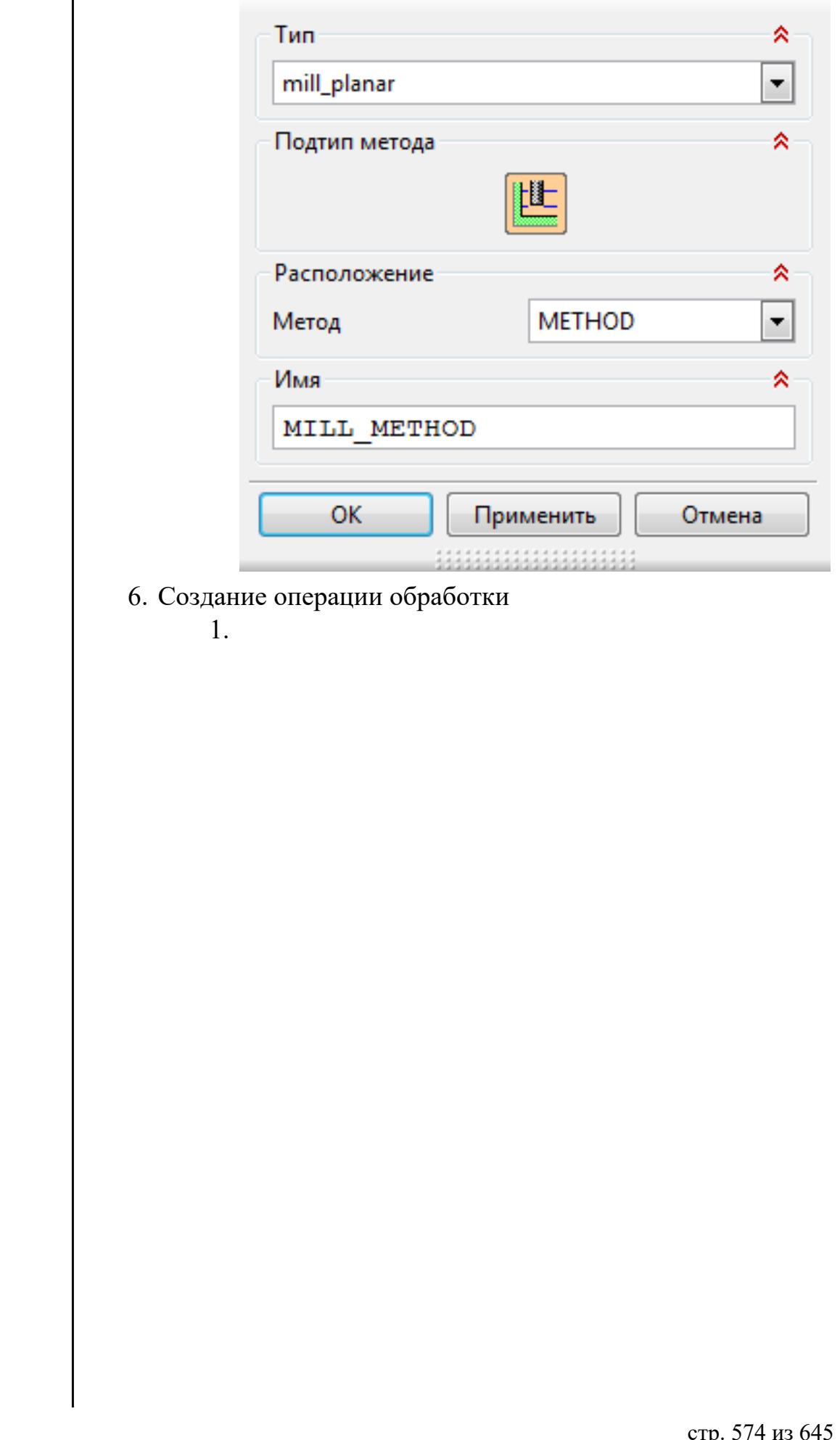

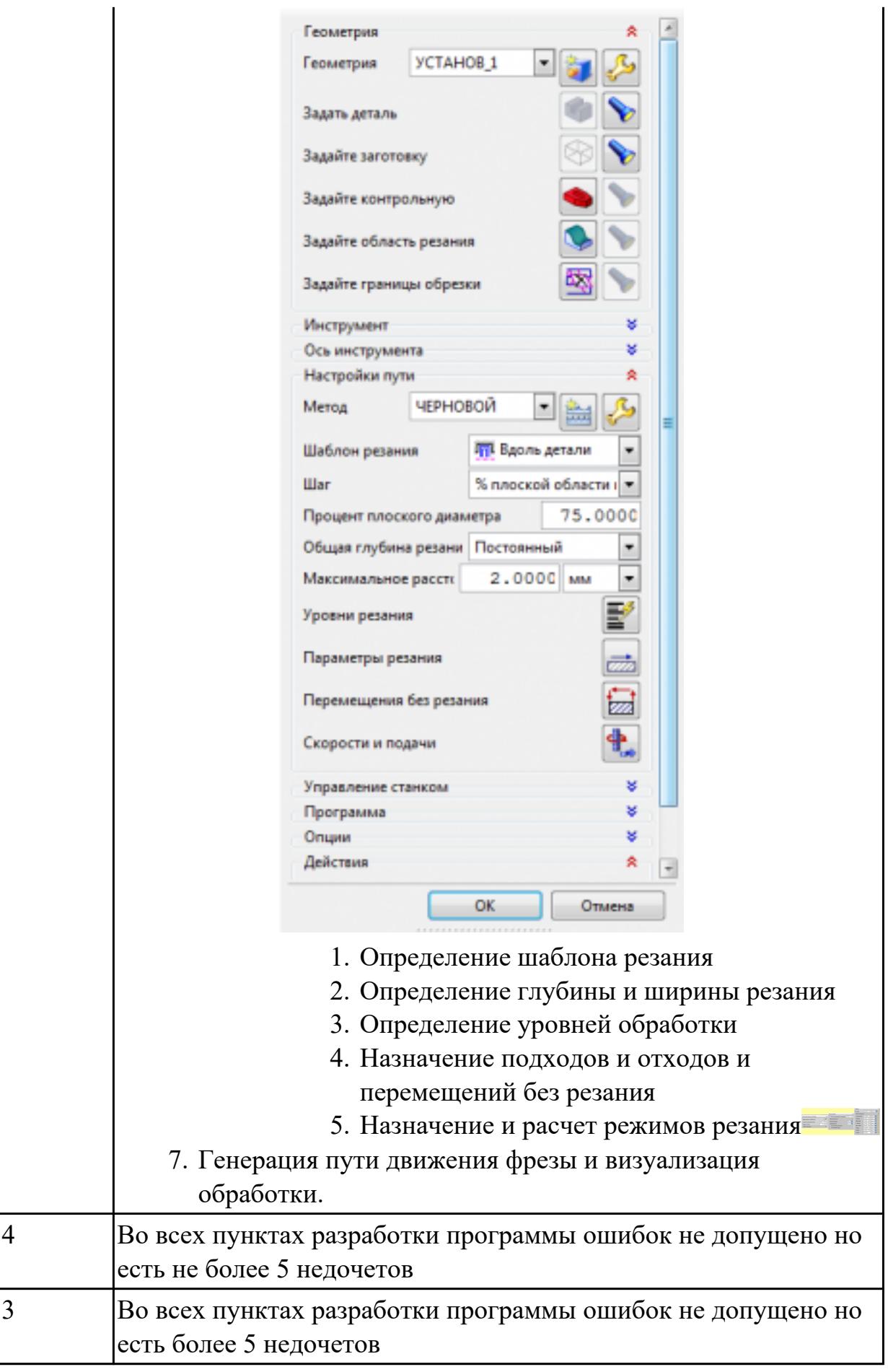

2.29 корректировать управляющую программу в соответствии с результатом обработки деталей

### **Профессиональная(-ые) компетенция(-ии):**

ПК.1.1 Планировать процесс выполнения своей работы на основе задания технолога цеха или участка в соответствии с производственными задачами по изготовлению деталей

ПК.1.7 Осуществлять разработку и применение управляющих программ для металлорежущего или аддитивного оборудования в целях реализации принятой технологии изготовления деталей на механических участках машиностроительных производств, в том числе с использованием систем автоматизированного проектирования

### **Задание №1 (из текущего контроля)**

Настроить симуляцию 3 осевой обработки по готовой УП

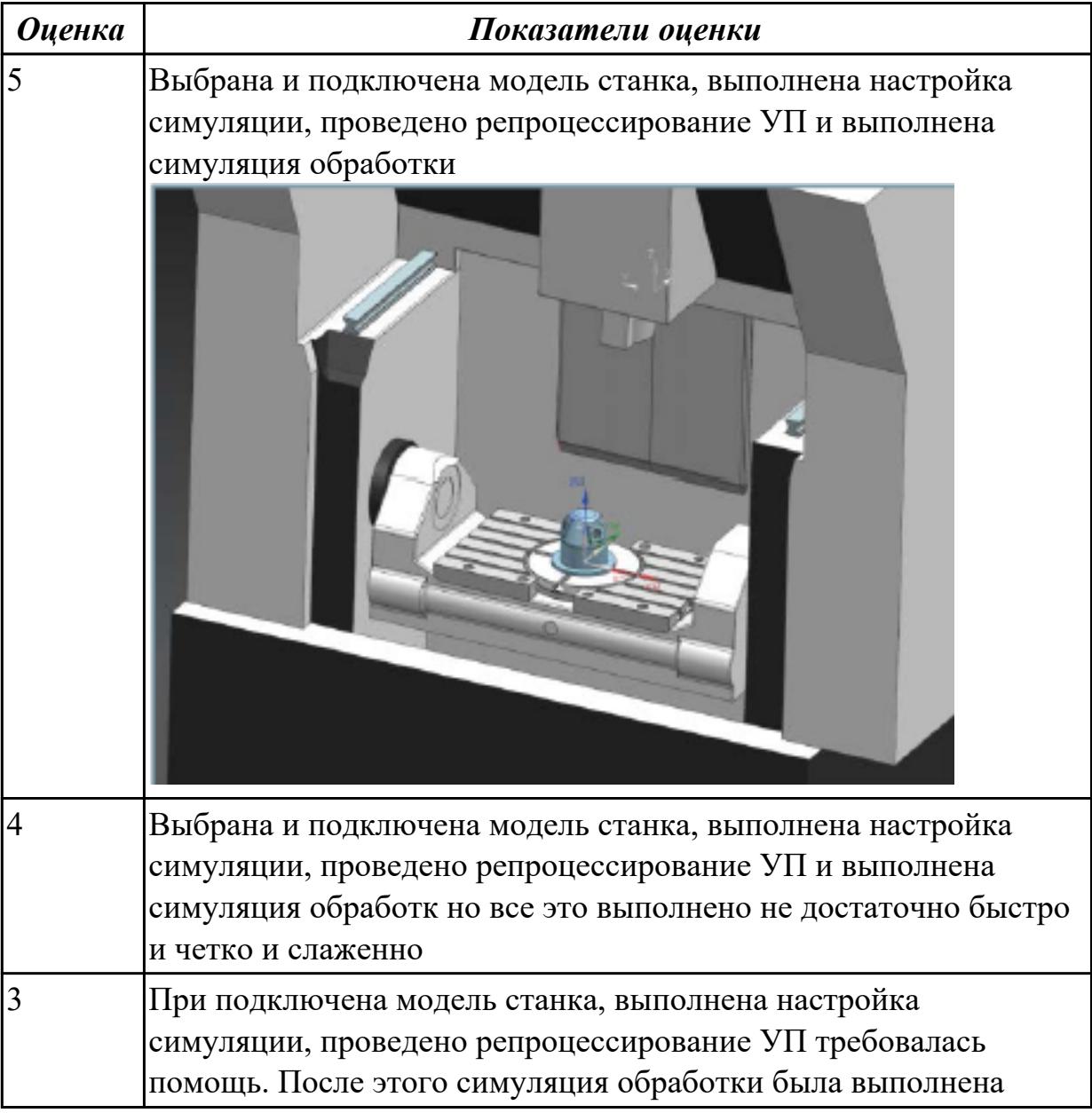
## **Задание №2 (из текущего контроля)**

Редактировать управляющую программу, составлять и вносить изменения в контура обработки индивидуальной токарной детали в системе Sinumerik 840D

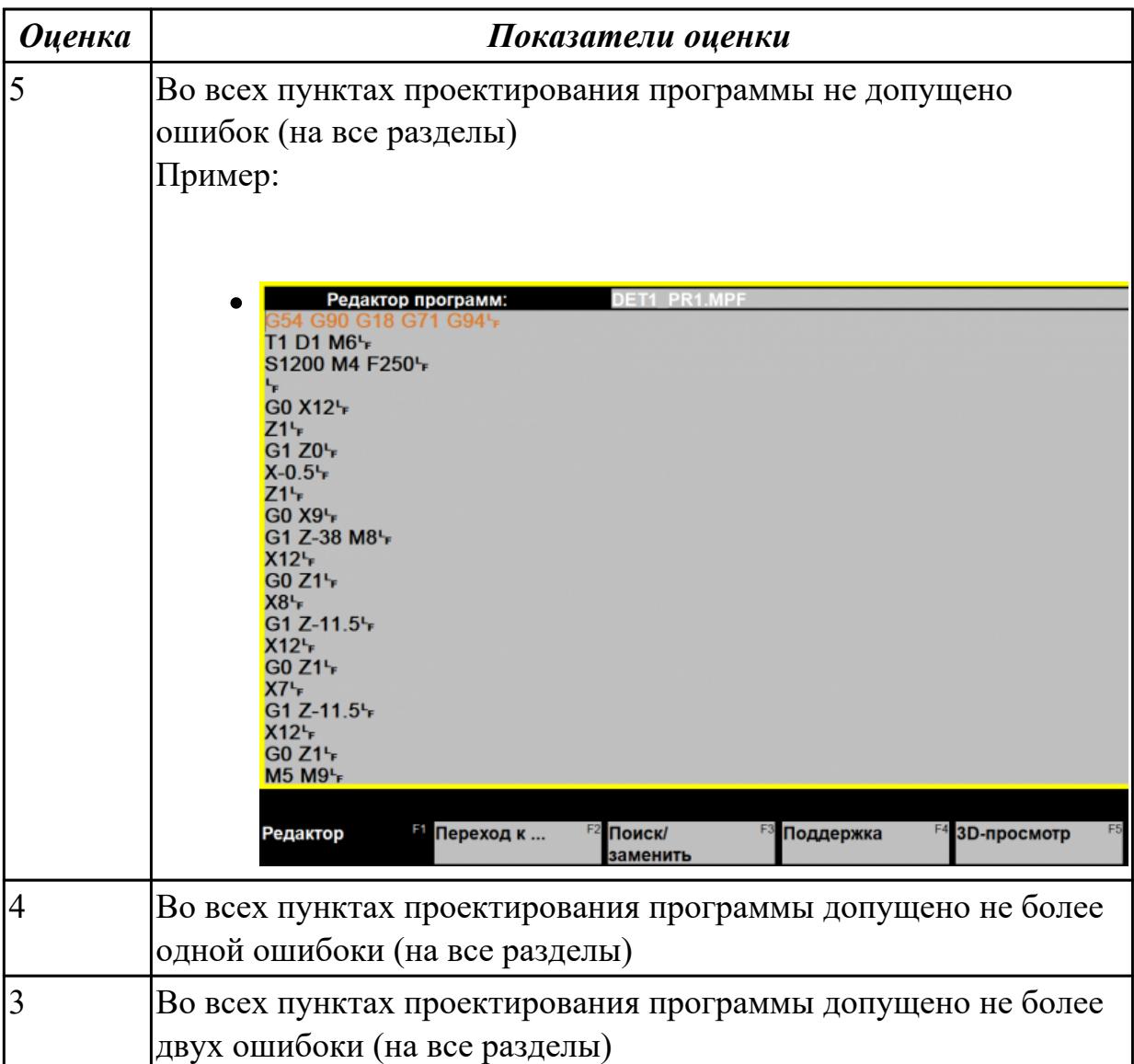

### **Дидактическая единица для контроля:**

2.30 обеспечивать безопасность при проведении работ на технологическом оборудовании участков механической обработки и аддитивного изготовления **Профессиональная(-ые) компетенция(-ии):**

ПК.1.7 Осуществлять разработку и применение управляющих программ для металлорежущего или аддитивного оборудования в целях реализации принятой технологии изготовления деталей на механических участках машиностроительных производств, в том числе с использованием систем автоматизированного проектирования

ПК.1.8 Осуществлять реализацию управляющих программ для обработки заготовок на металлорежущем оборудовании или изготовления на аддитивном оборудовании

в целях реализации принятой технологии изготовления деталей на механических участках машиностроительных производств в соответствии с разработанной технологической документацией

ПК.1.9 Организовывать эксплуатацию технологических приспособлений в соответствии с задачами и условиями технологического процесса механической обработки заготовок и/или аддитивного производства сообразно с требованиями технологической документации и реальными условиями технологического процесса

## **Задание №1 (из текущего контроля)**

Проверить соблюдение интрукций охраны труда при выполнении работ на оборудовании с ЧПУ

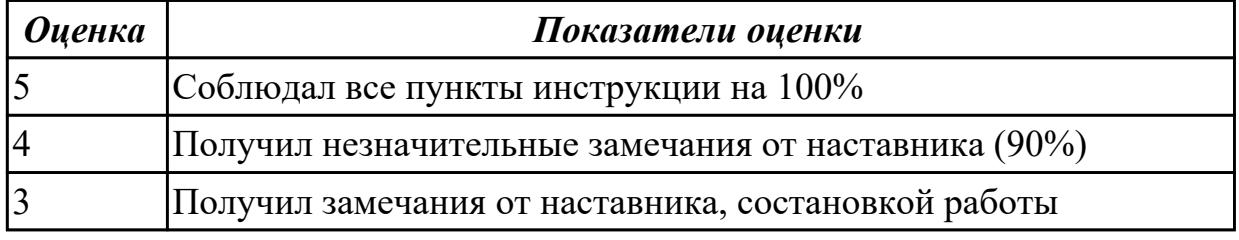

### **Дидактическая единица для контроля:**

2.31 читать технологическую документацию

## **Профессиональная(-ые) компетенция(-ии):**

ПК.1.1 Планировать процесс выполнения своей работы на основе задания технолога цеха или участка в соответствии с производственными задачами по изготовлению деталей

ПК.1.7 Осуществлять разработку и применение управляющих программ для металлорежущего или аддитивного оборудования в целях реализации принятой технологии изготовления деталей на механических участках машиностроительных производств, в том числе с использованием систем автоматизированного проектирования

## **Задание №1 (из текущего контроля)**

Раскрыть содержание ячеек маршрутной карты (обозначенных цифрами):

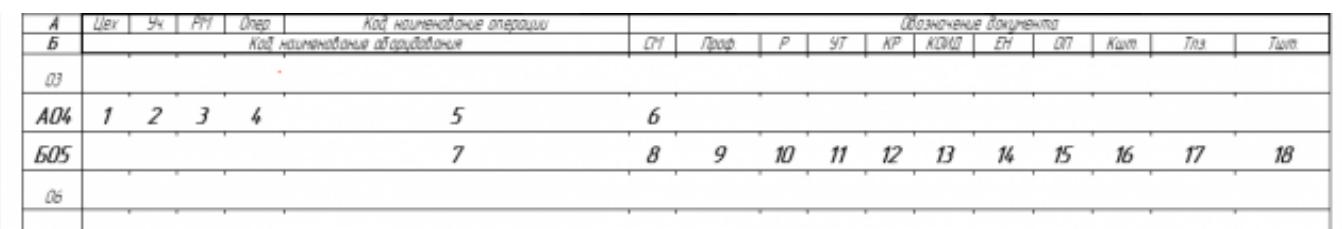

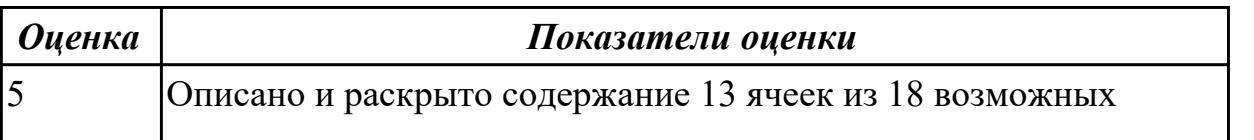

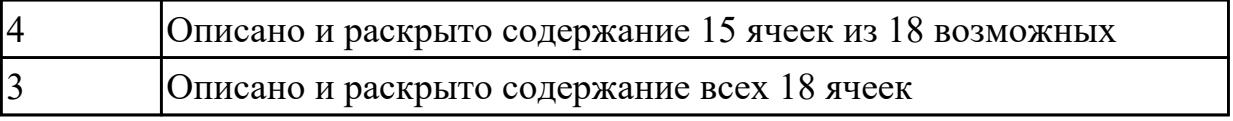

### **3.4 Производственная практика**

Производственная практика по профилю специальности направлена на формирование у обучающегося общих и профессиональных компетенций, приобретение практического опыта и реализуется в рамках модулей ППССЗ по каждому из основных видов деятельности, предусмотренных ФГОС СПО по специальности.

По производственной практике обучающиеся ведут дневник практики, в котором выполняют записи о решении профессиональных задач, выполнении заданий в соответствии с программой, ежедневно подписывают дневник с отметкой о выполненных работах у руководителя практики. Оценка по производственной практике выставляется на основании аттестационного листа.

### 3.4.1 Форма аттестационного листа по производственной практике

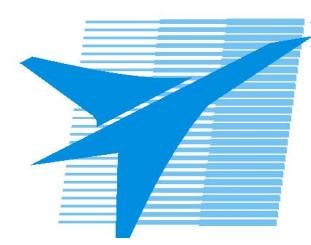

Министерство образования Иркутской области Государственное бюджетное профессиональное образовательное учреждение Иркутской области «Иркутский авиационный техникум»

### АТТЕСТАЦИОННЫЙ ЛИСТ

по производственной практике (по профилю специальности)

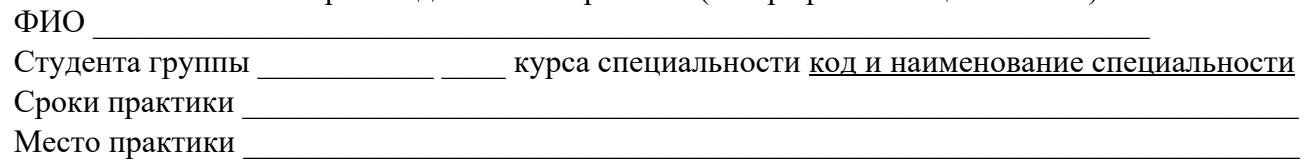

#### Оценка выполнения работ с целью оценки сформированности профессиональных компетенций обучающегося

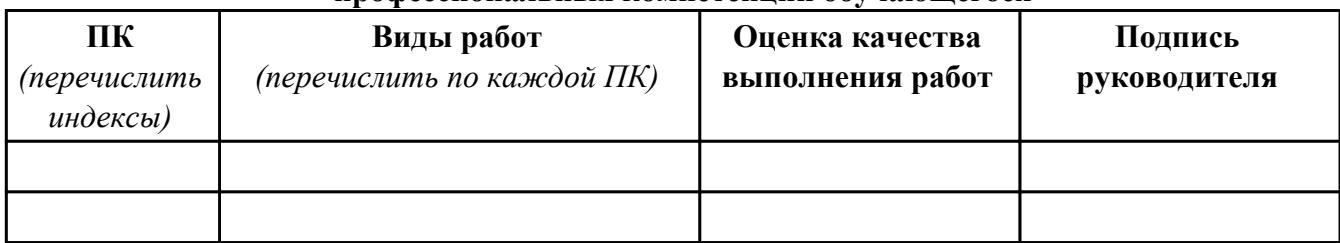

#### Оценка сформированности общих компетенций обучающегося

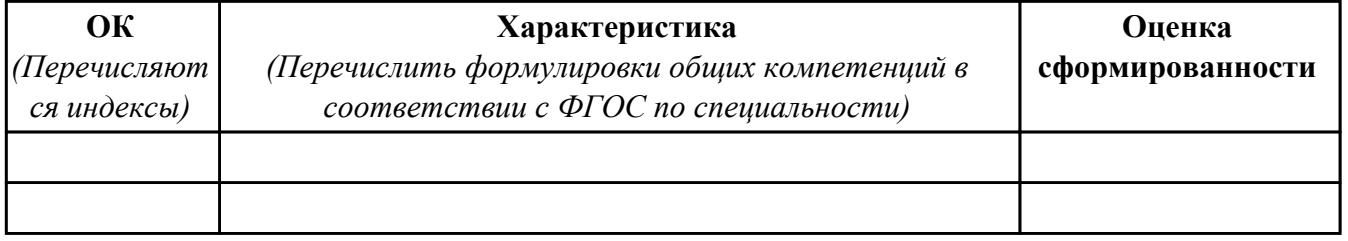

Характеристика профессиональной деятельности обучающегося во время производственной практики:

 $\overline{1}$ 

 $\overline{a}$  and  $\overline{a}$  and  $\overline{a}$  and

### Итоговая оценка за практику

Дата « » 20 г

Подпись руководителя практики от предприятия

### Подпись руководителя практики от техникума

### **4. ЭКЗАМЕН ПО ПРОФЕССИОНАЛЬНОМУ МОДУЛЮ**

**Задание № 1**

**ПК.1**

**Вид практического задания: Разработка заявки на проектирование технологической оснастки Практическое задание:**

**Разработать заявку на проектирование технологической оснастки**

## **Необходимое оборудование: Персональный компьютер, САПР "Компас 3D", САПР ТП "Вертикаль"**

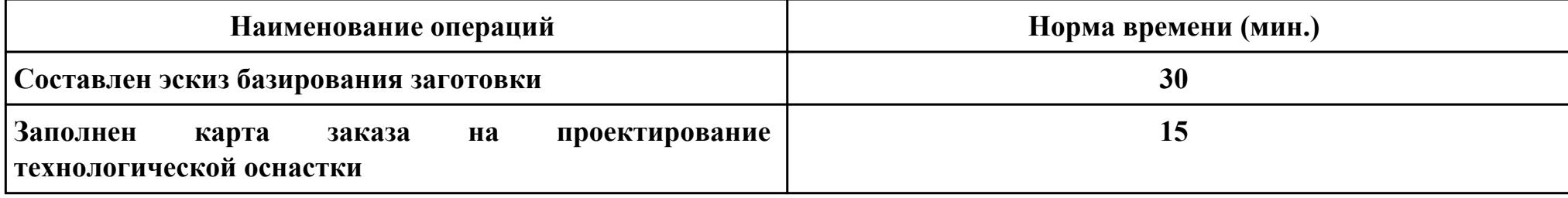

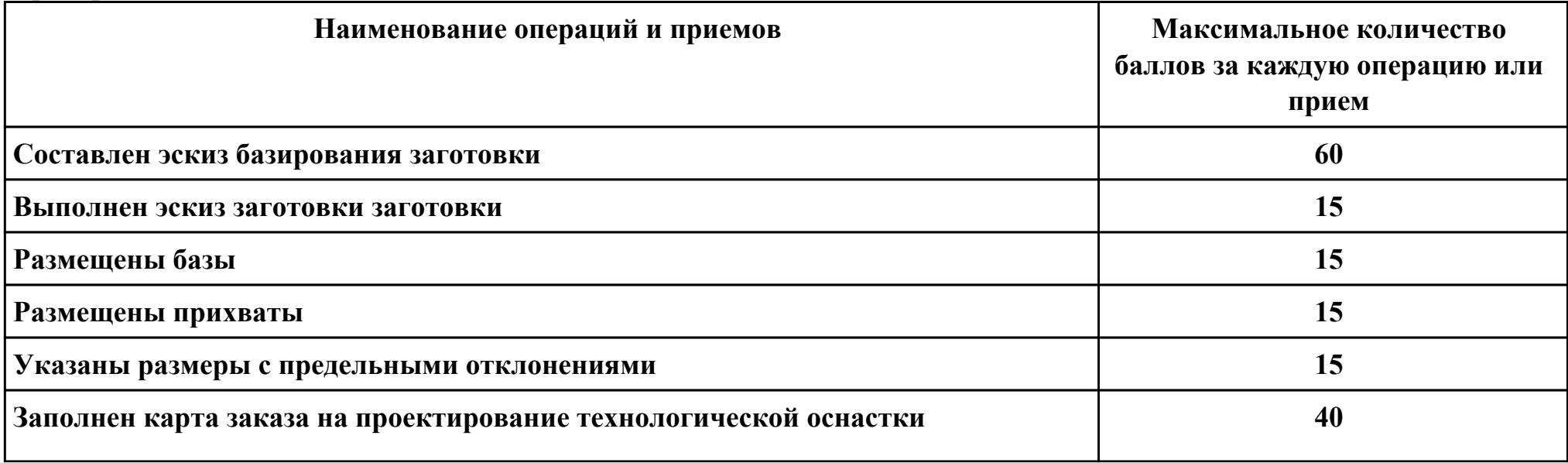

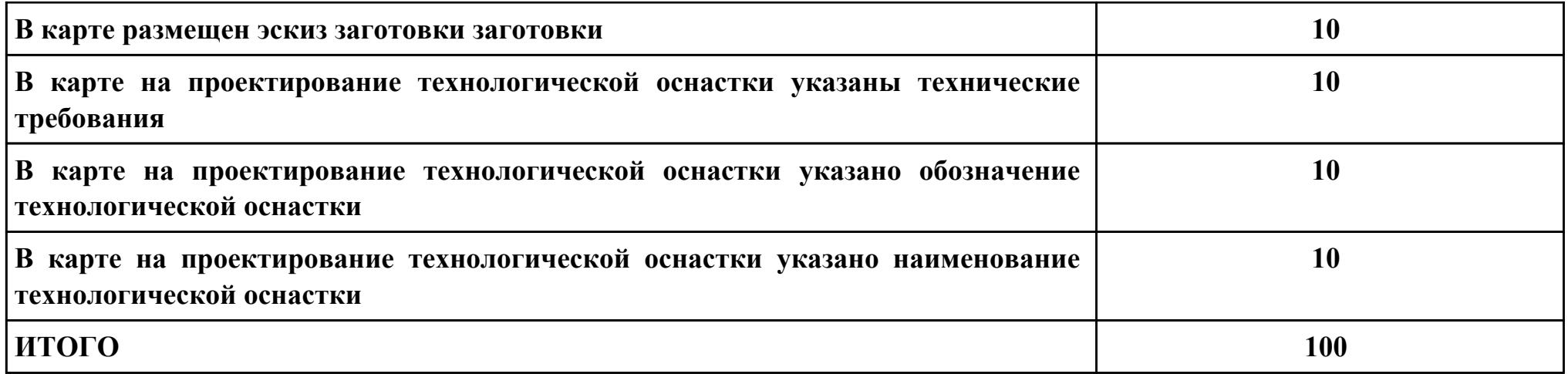

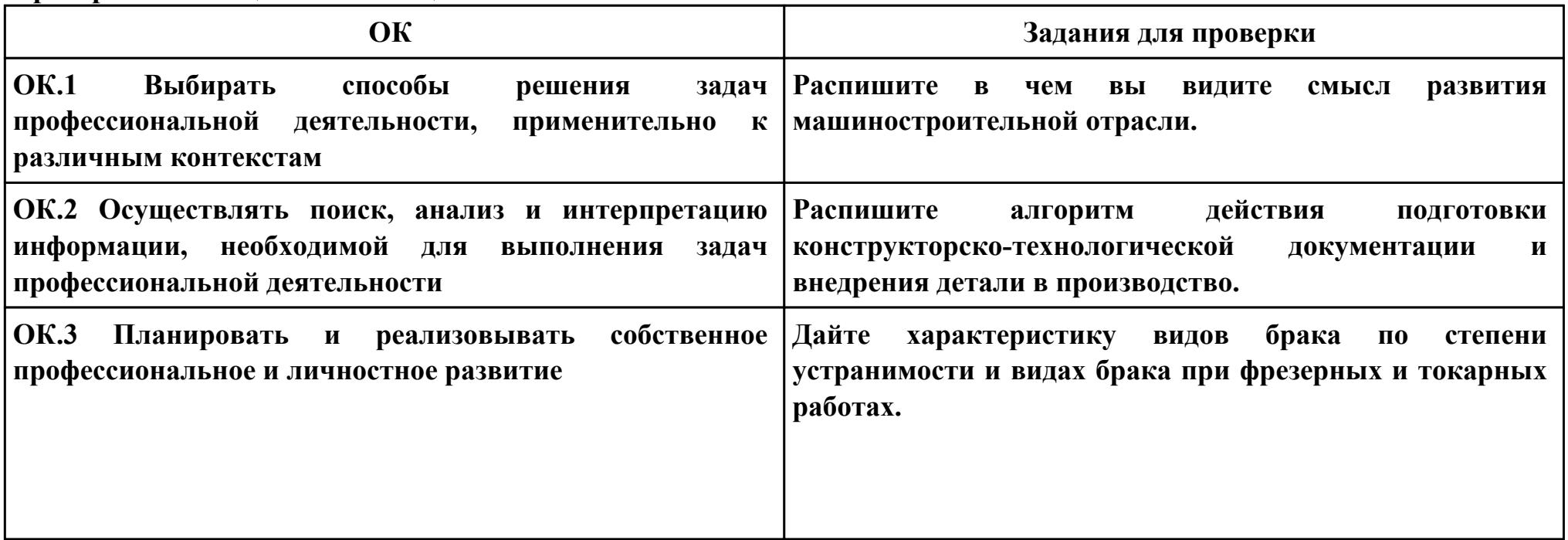

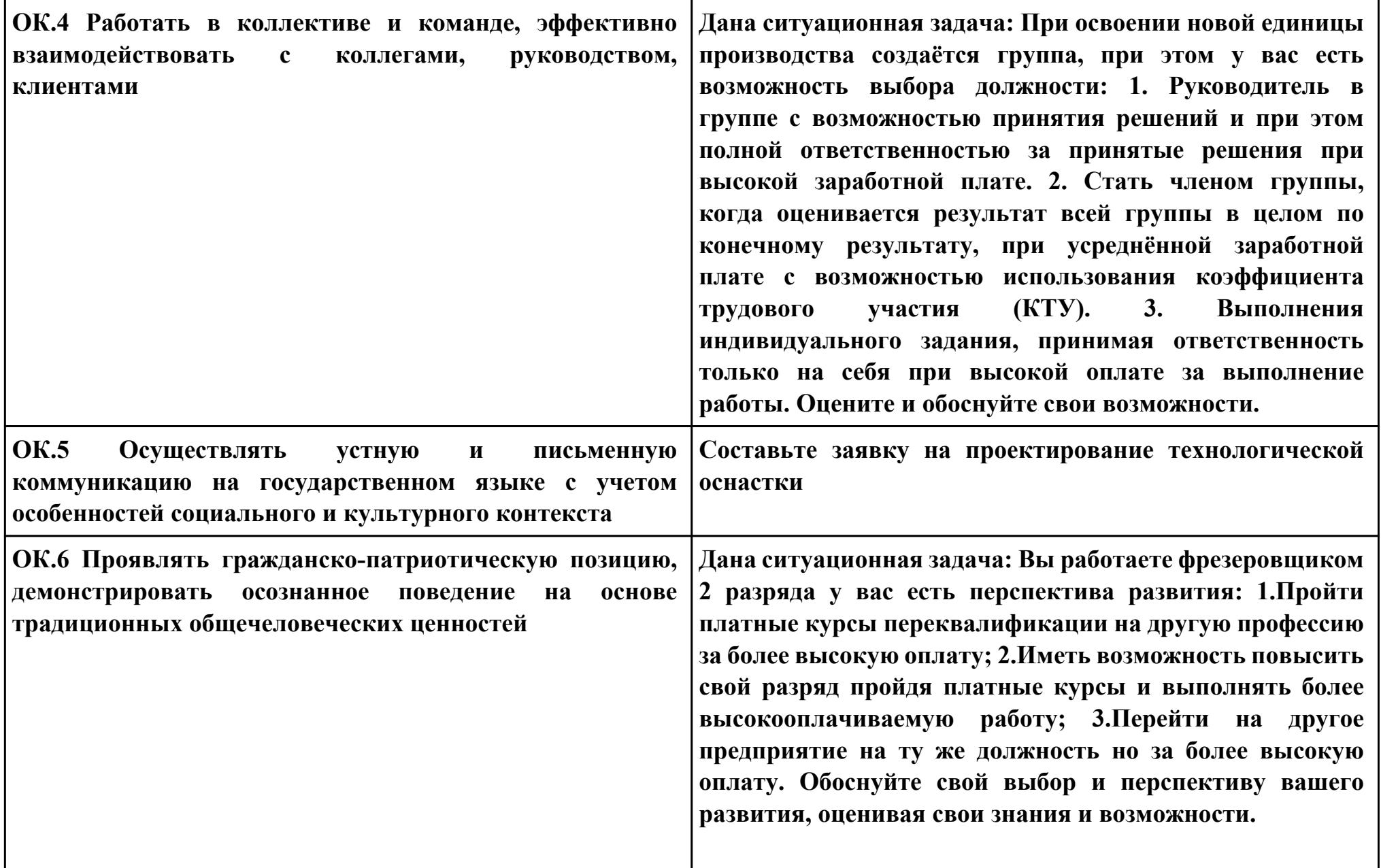

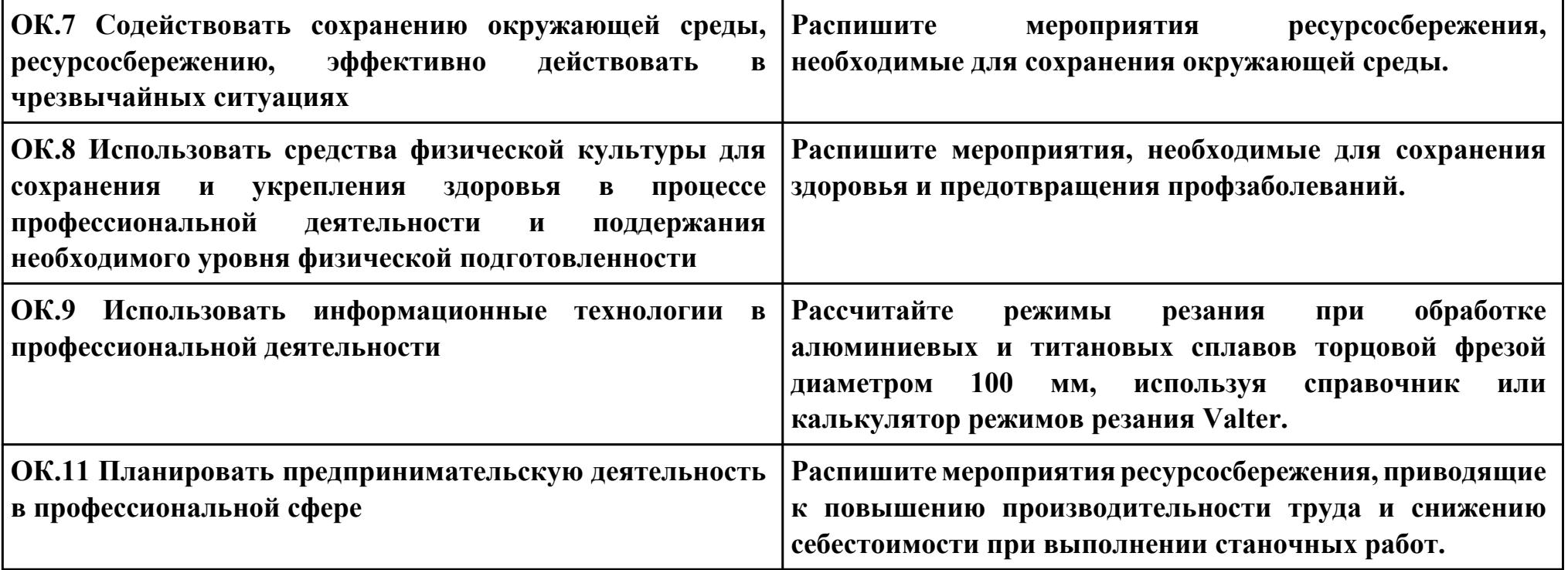

**ПК.2**

**Вид практического задания: Чтение рабочего чертежа детали с целью анализа для дальнейшего проектирования технологического процесса**

**Практическое задание:**

**Прочитать рабочий чертеж детали, выполнить расчет технологичности детали. Исходные данные: Рабочий чертеж детали.**

**Необходимое оборудование: Персональный компьютер, САПР "Компас 3D", MS Office**

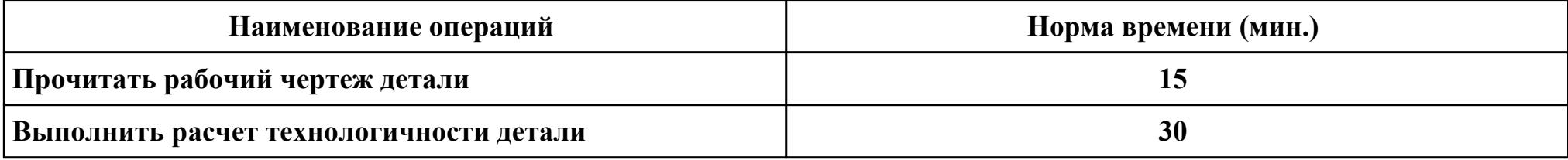

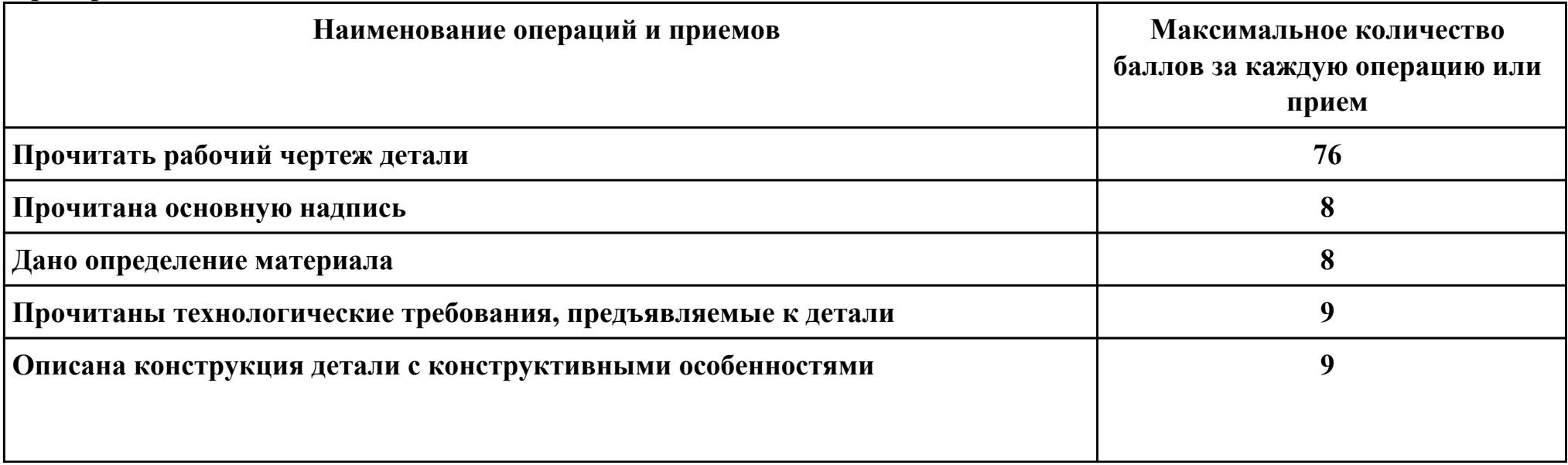

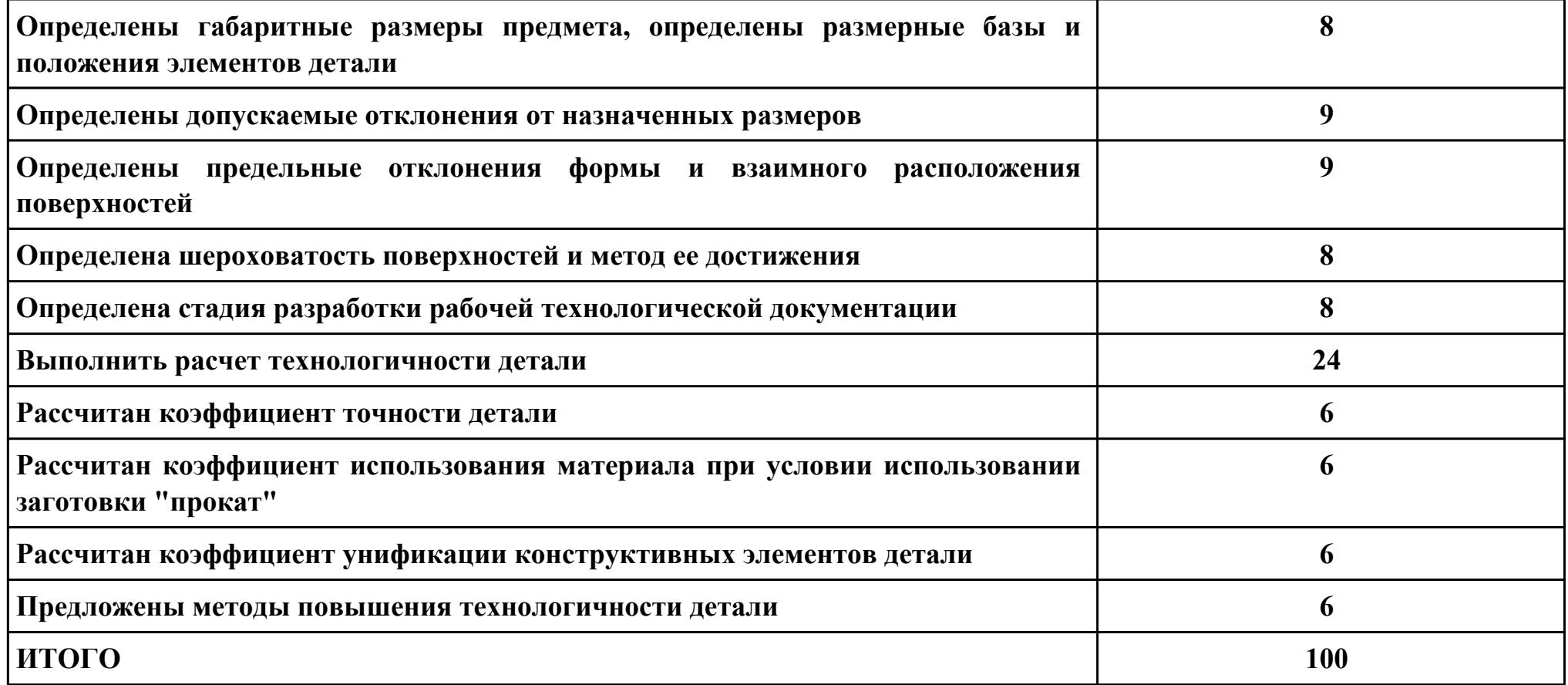

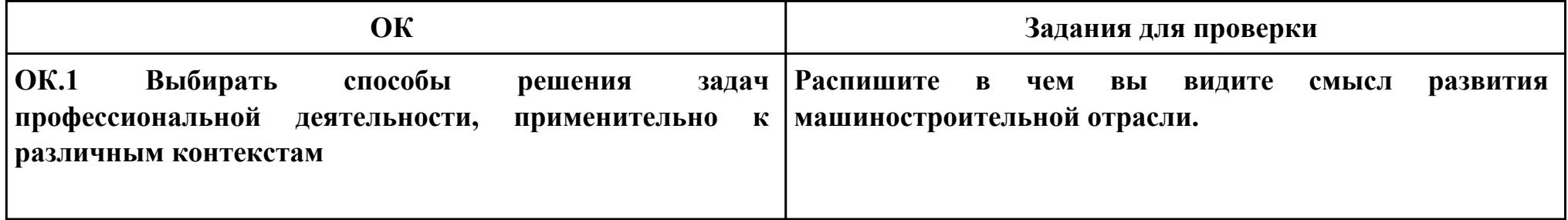

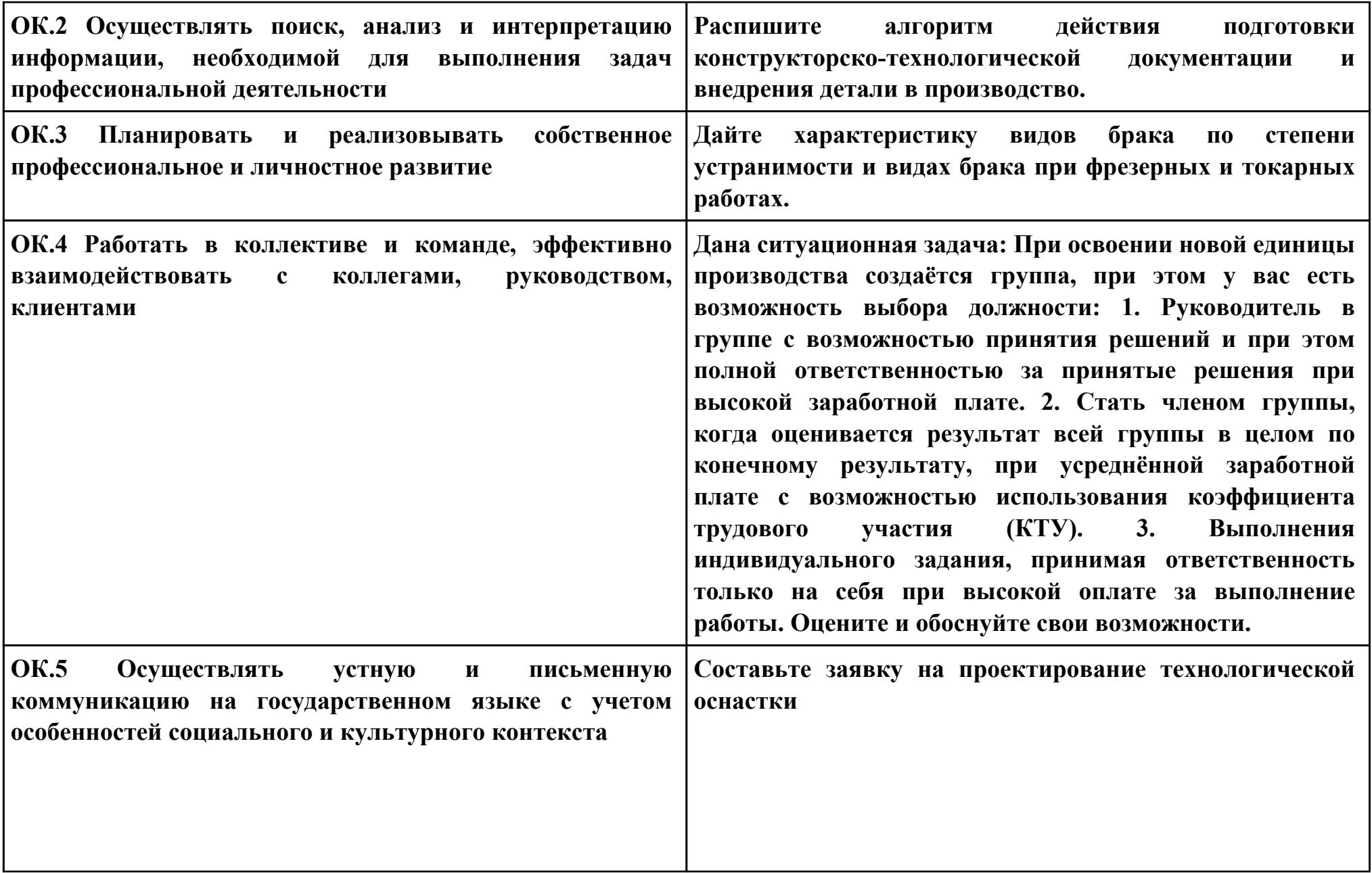

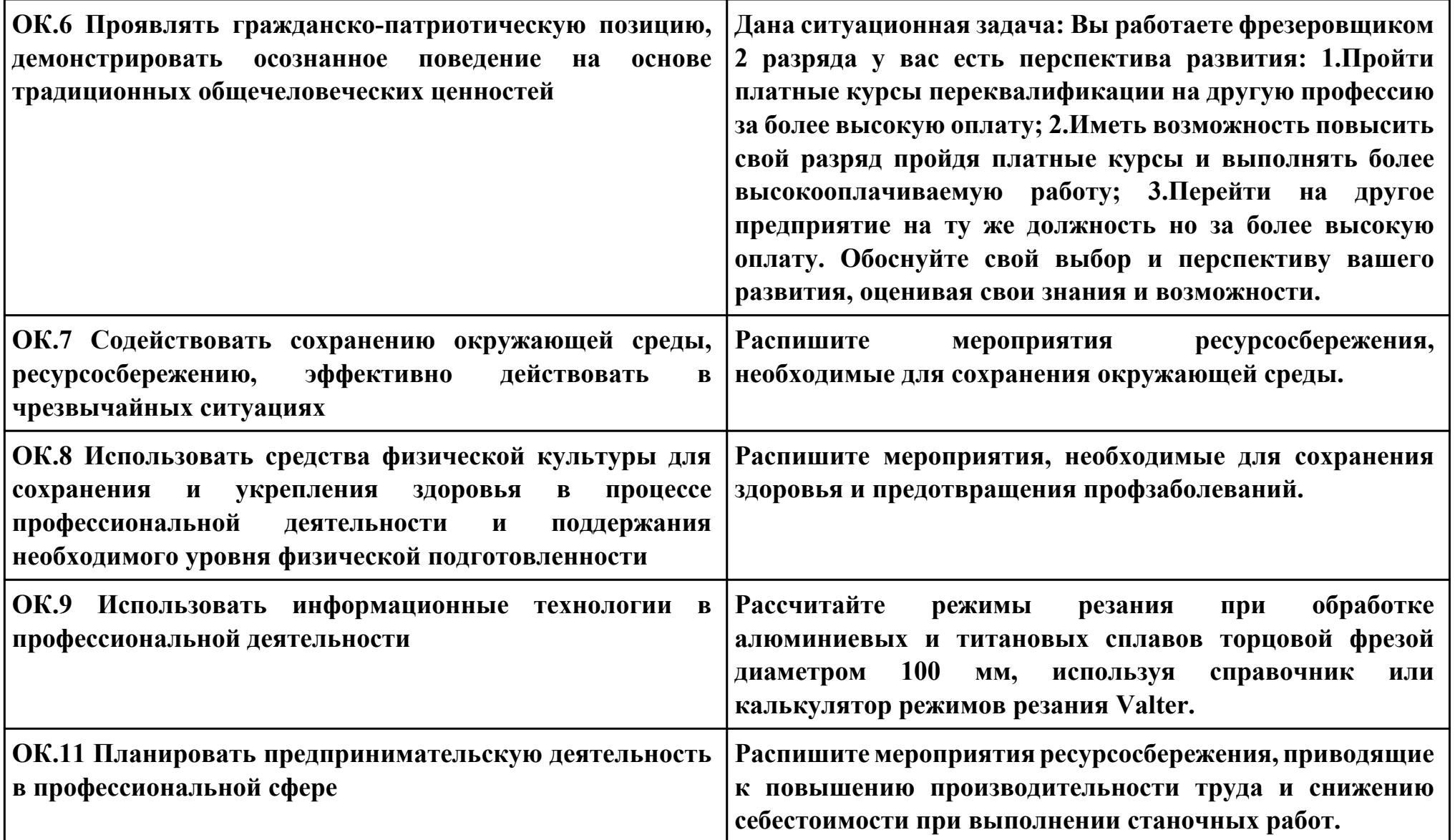

**ПК.3**

**Вид практического задания: Составлять технологические маршруты изготовления деталей и проектировать**

**технологические операции**

**Практическое задание:**

**Маршрутной карты;**

**Операционной карты на универсальную операцию (подготовка баз);**

**Операционной карты на программную операцию (черновая обработка);**

**Контрольной карты на программную операцию;**

**Выполнить нормирование операций.**

**Исходные данные: Рабочий чертеж детали, Годовой объем выпуска деталей 2340 шт.**

**Необходимое оборудование: Персональный компьютер, САПР "Компас", САПР ТП "Вертикаль"**

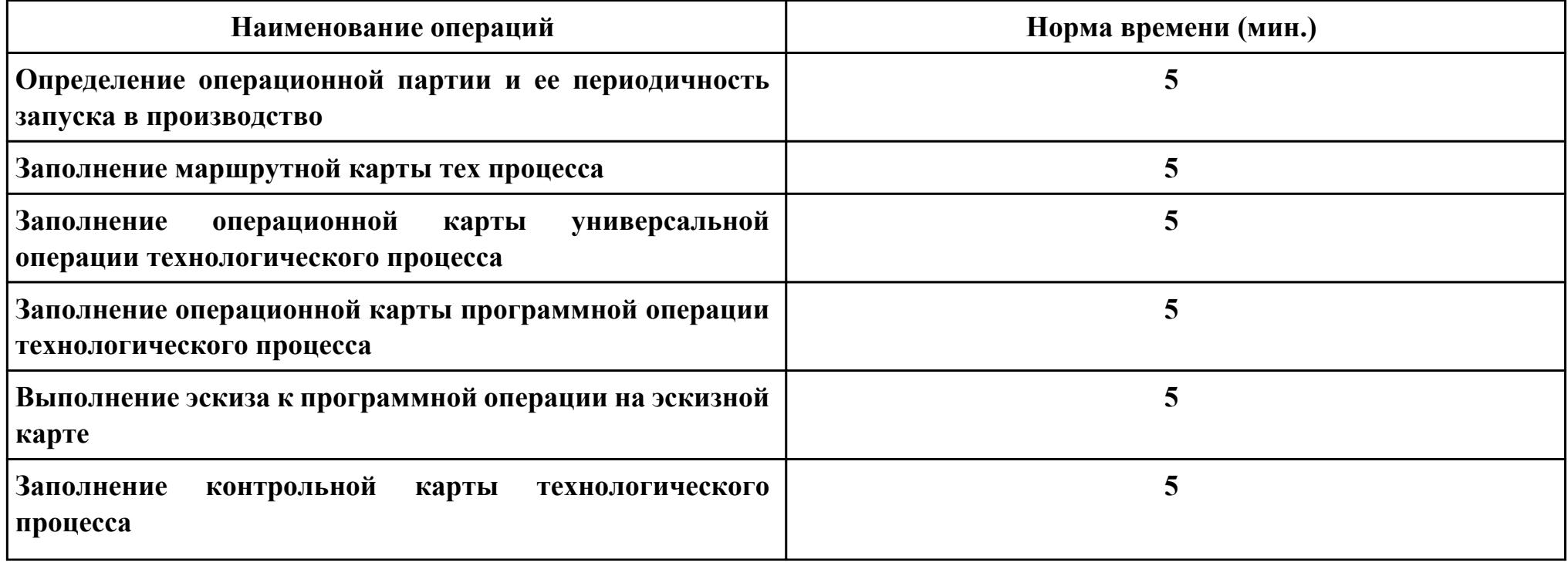

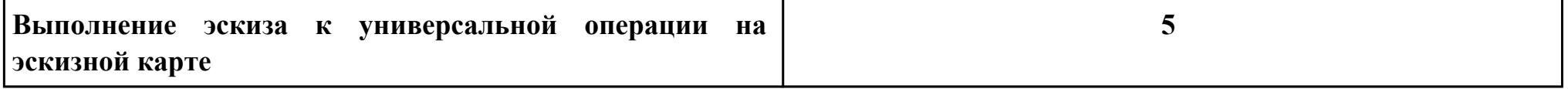

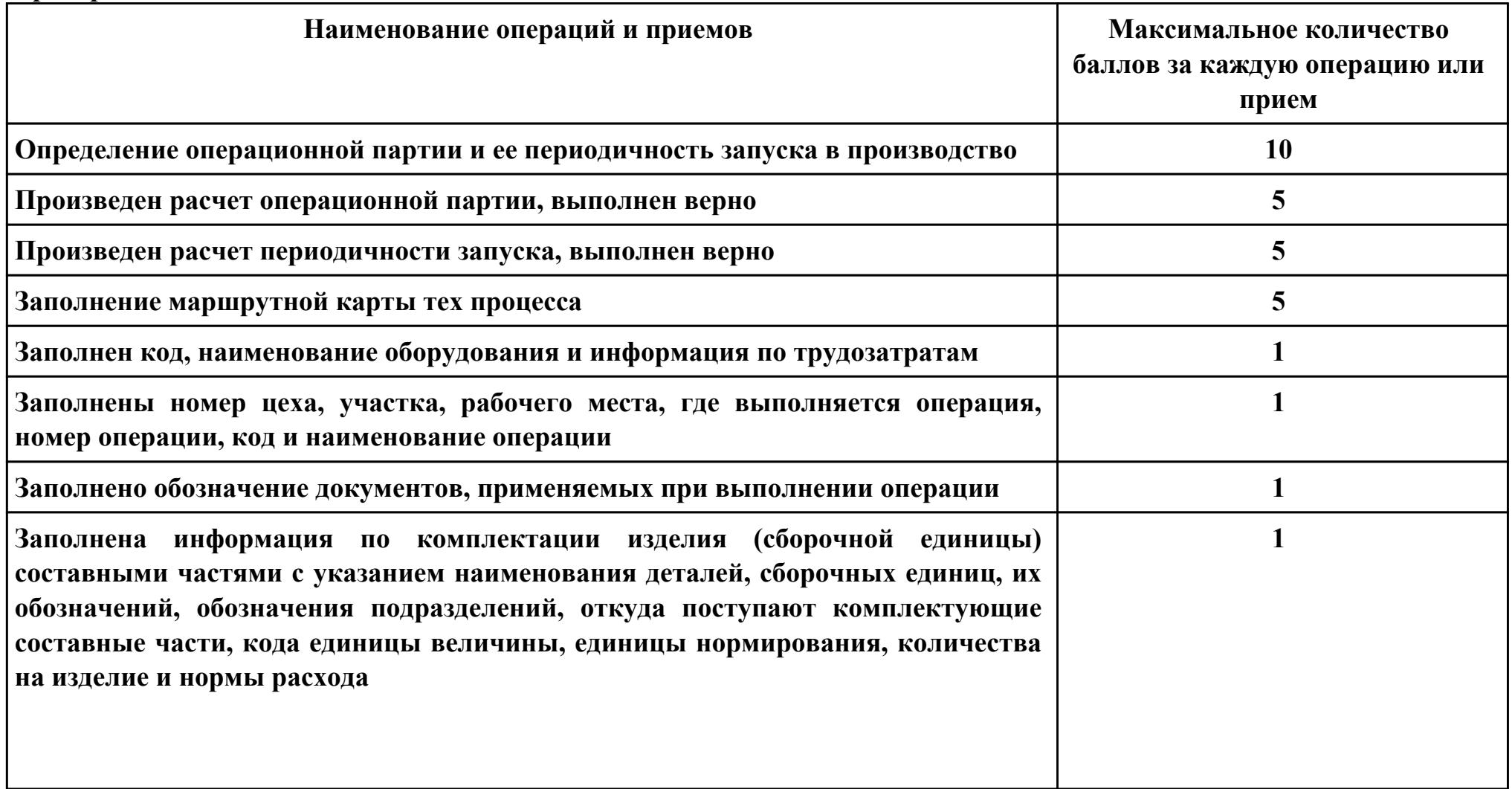

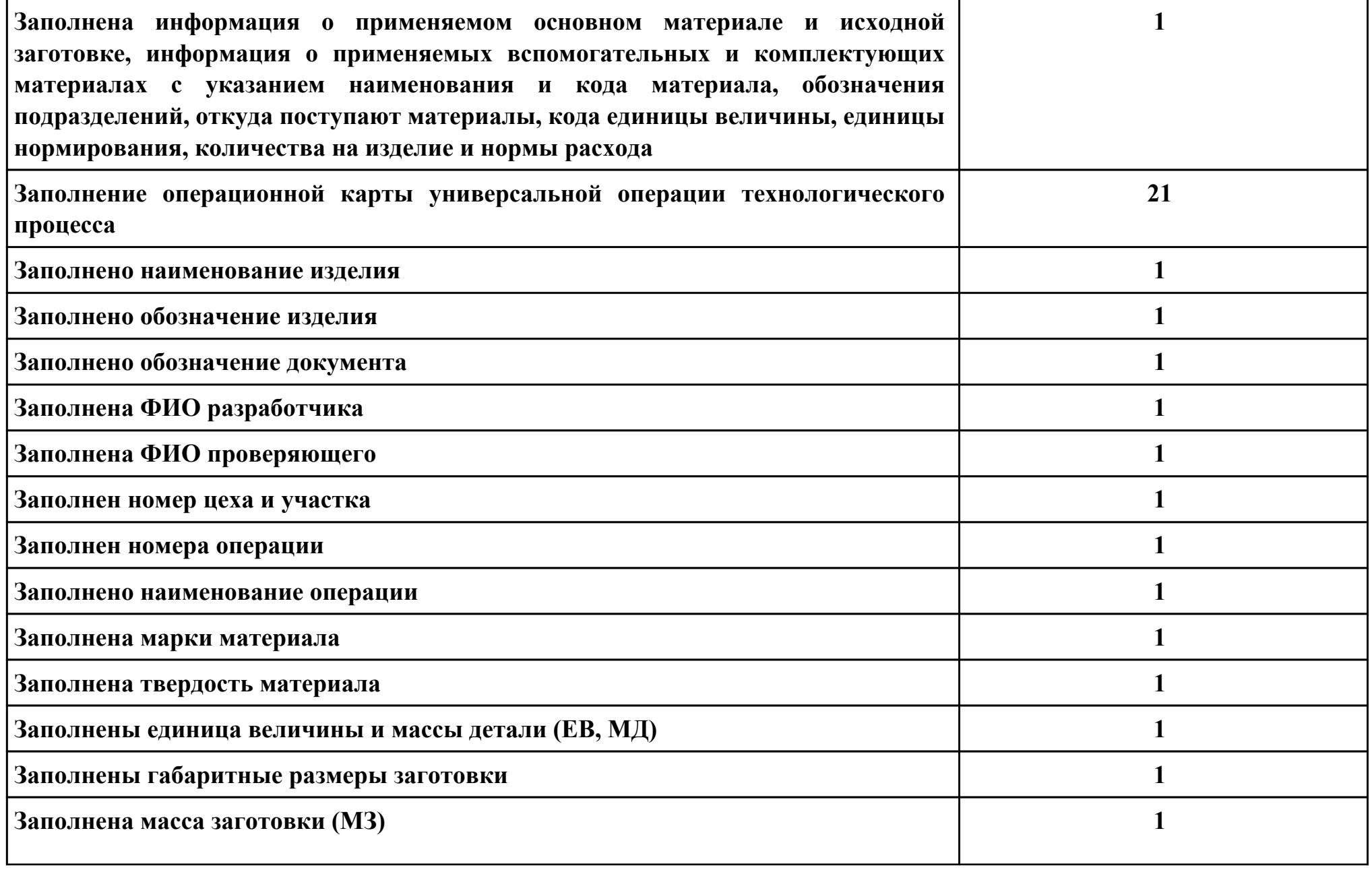

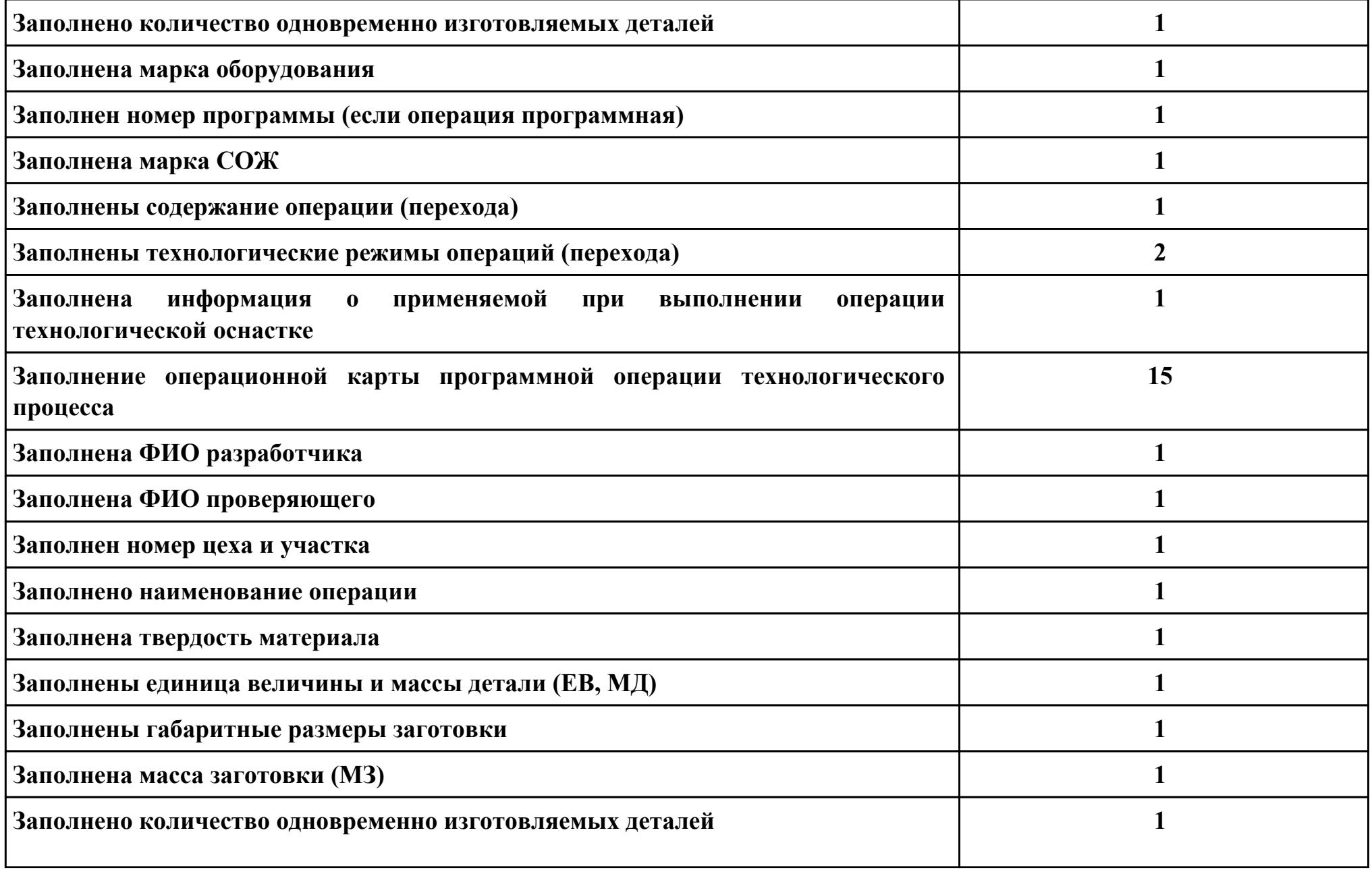

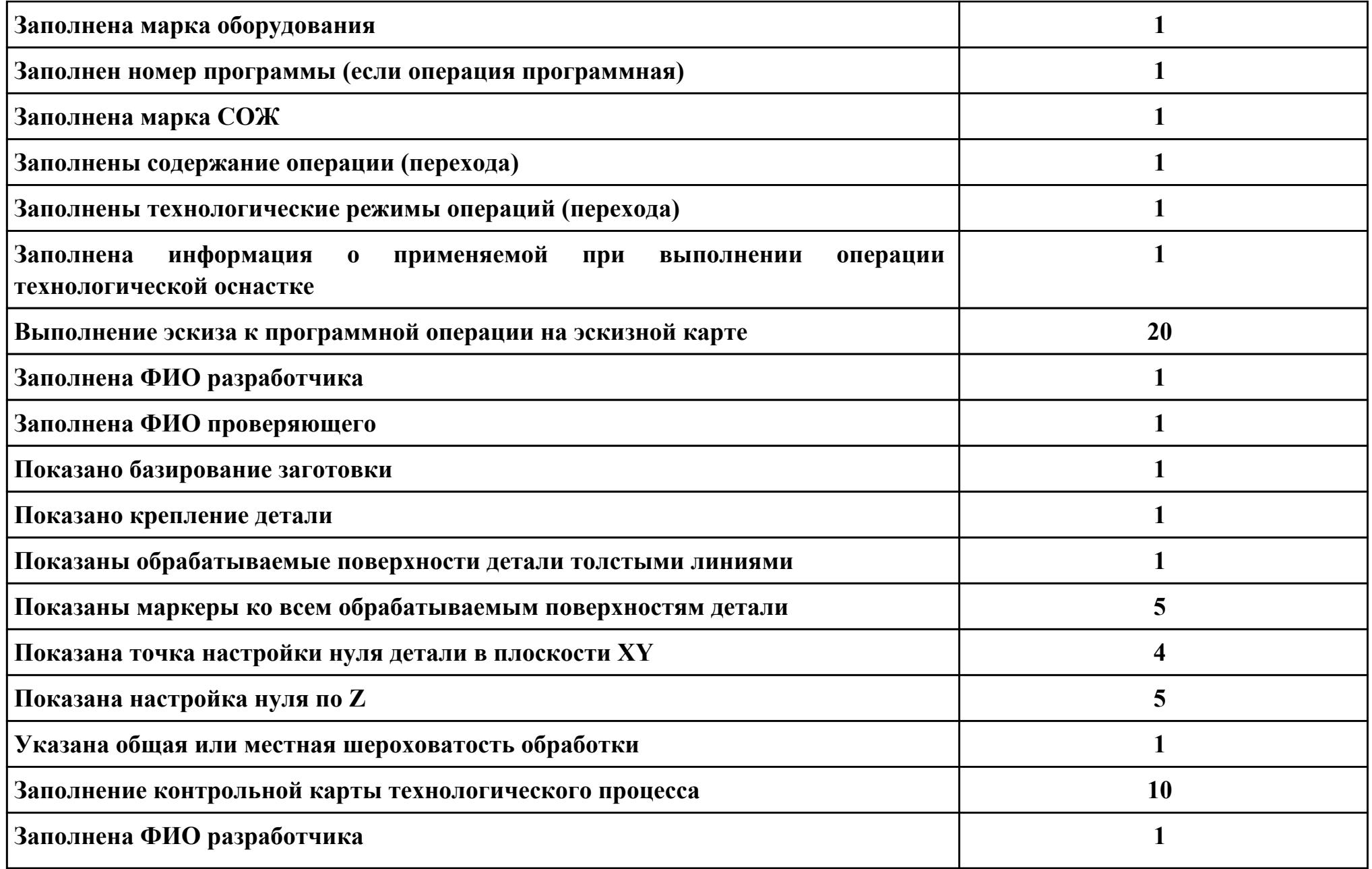

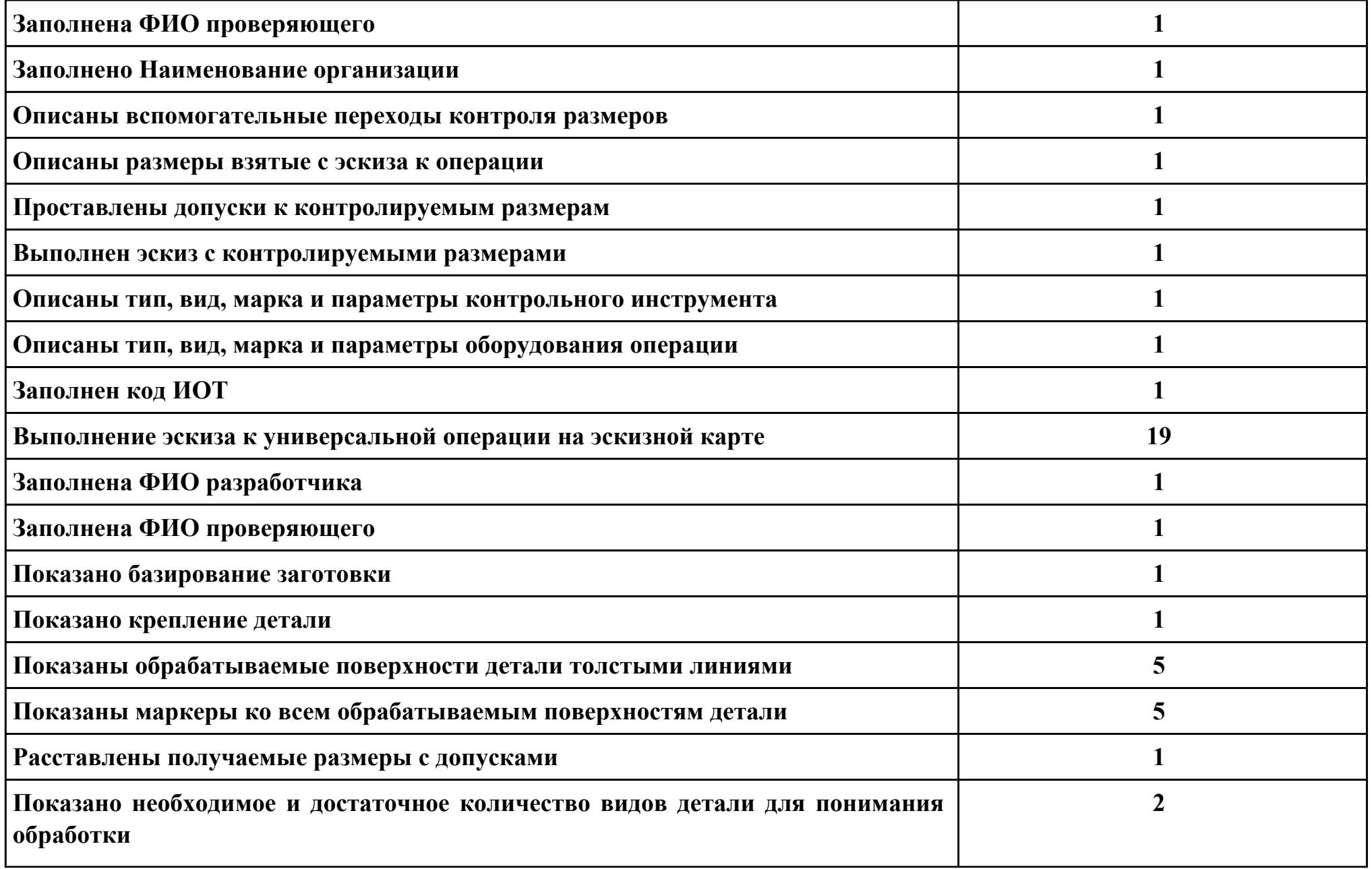

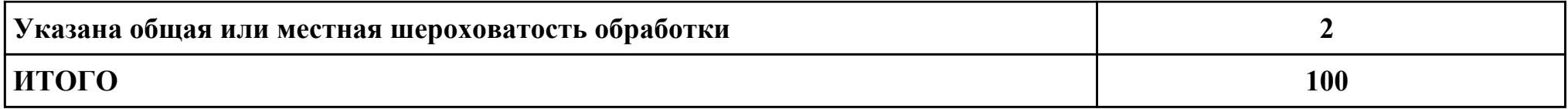

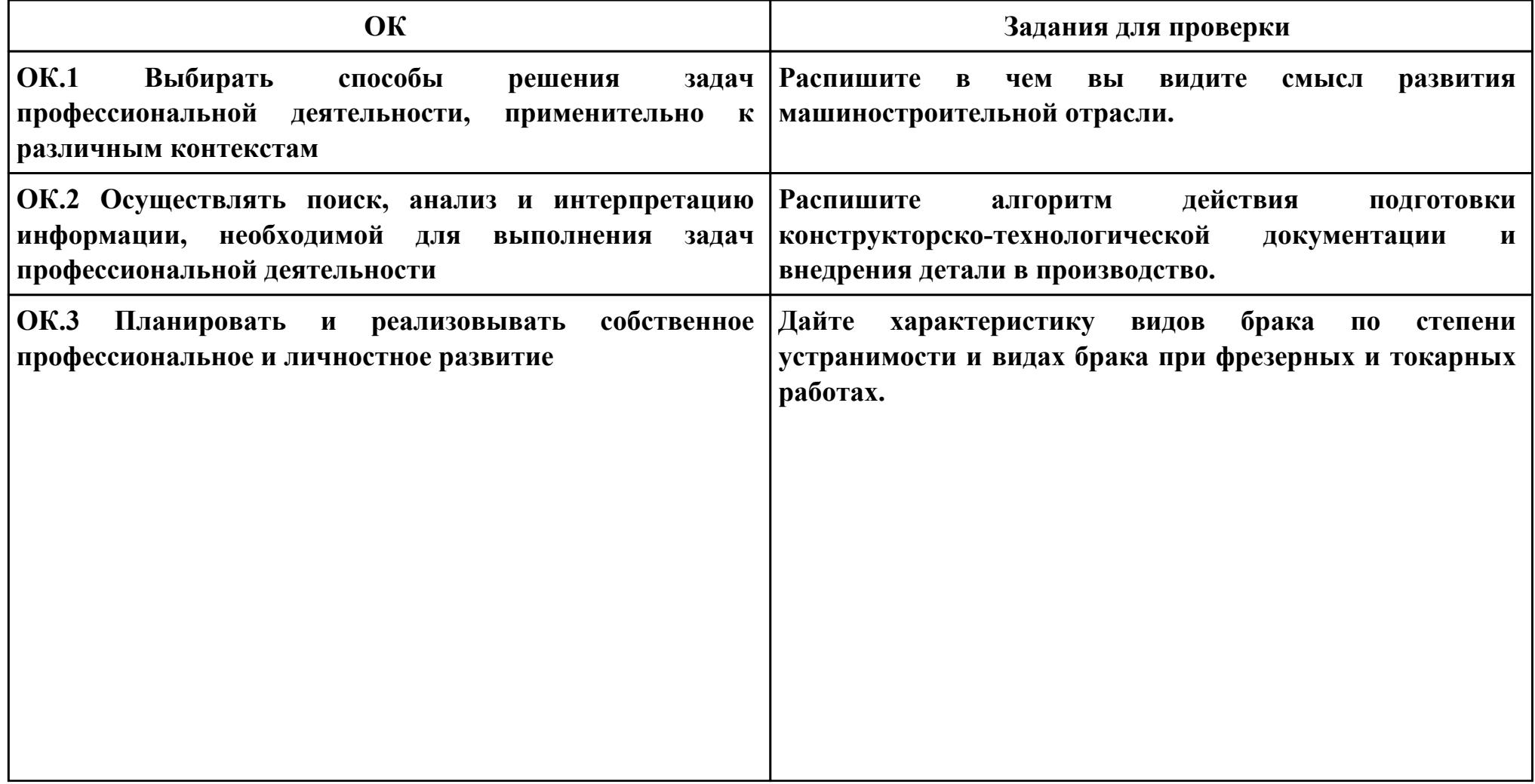

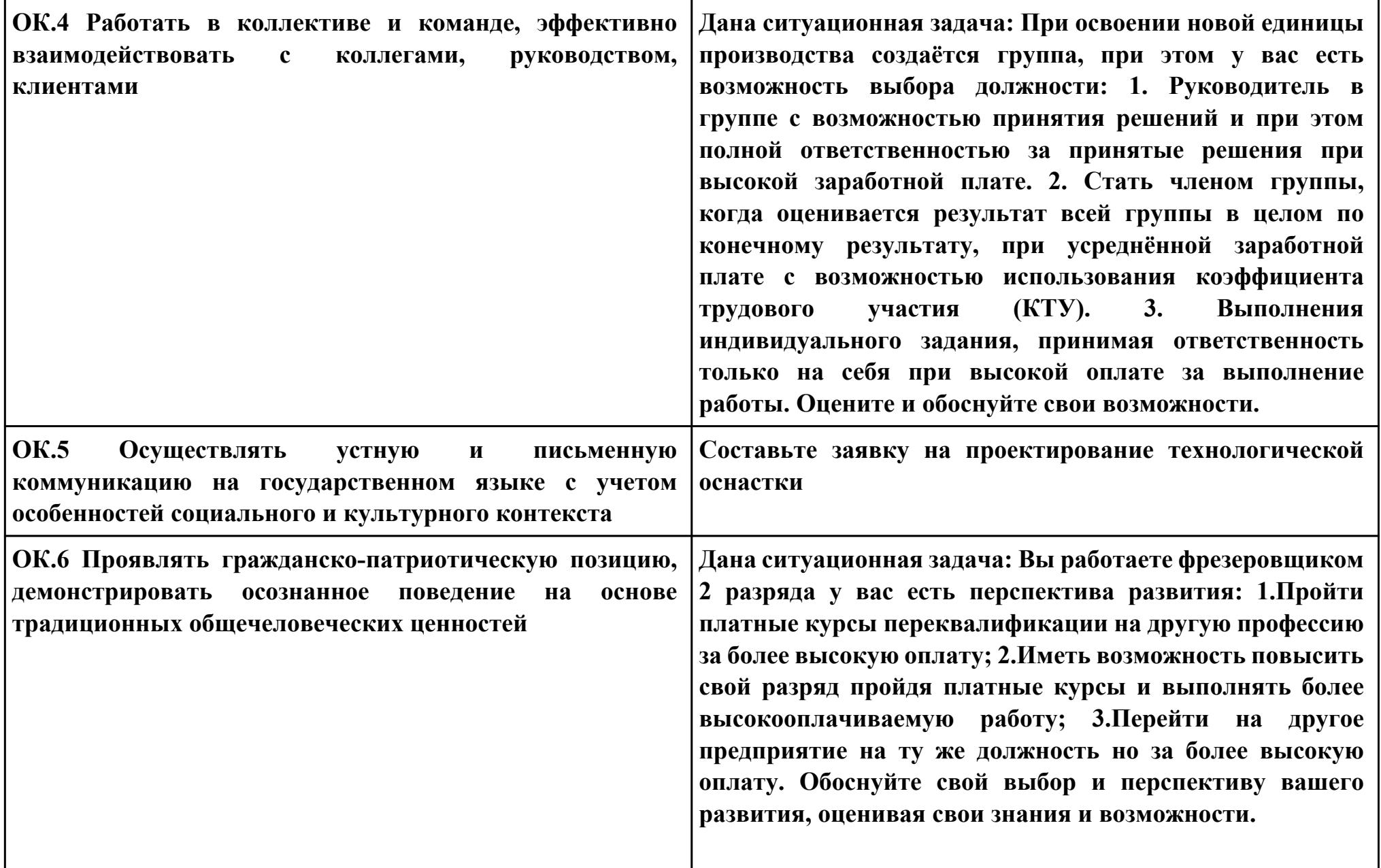

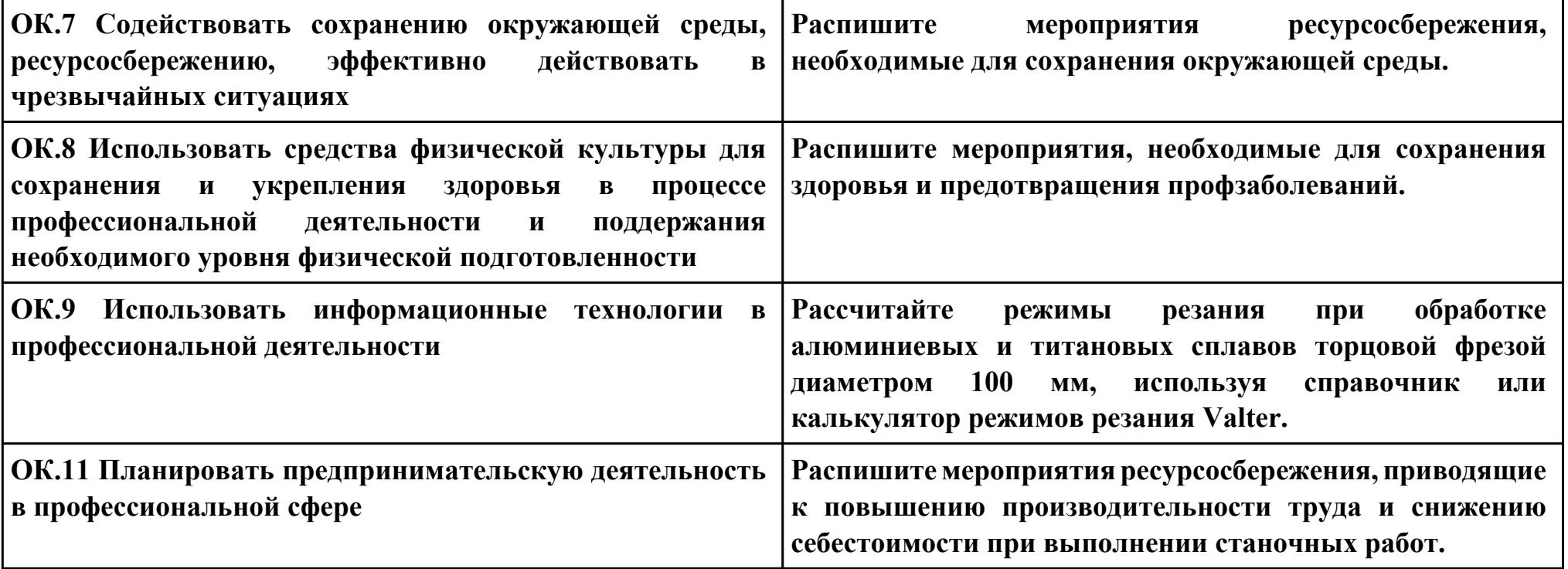

**ПК.4**

**Вид практического задания: Выполнение расчётов с помощью систем автоматизированного проектирования**

**Практическое задание:**

**Выполнить расчет режимов резания фрезерной операции**

## **Необходимое оборудование: Персональный компьютер, САПР ТП "Вертикаль"**

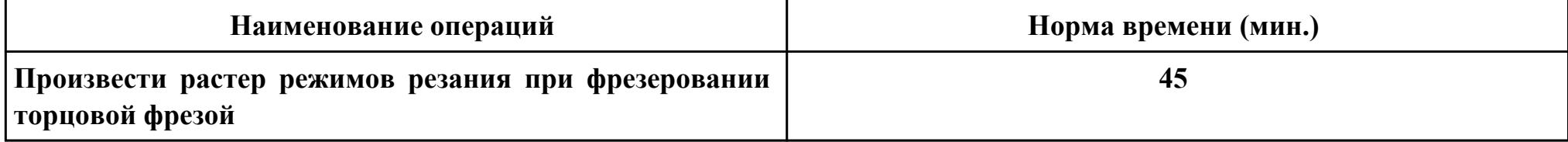

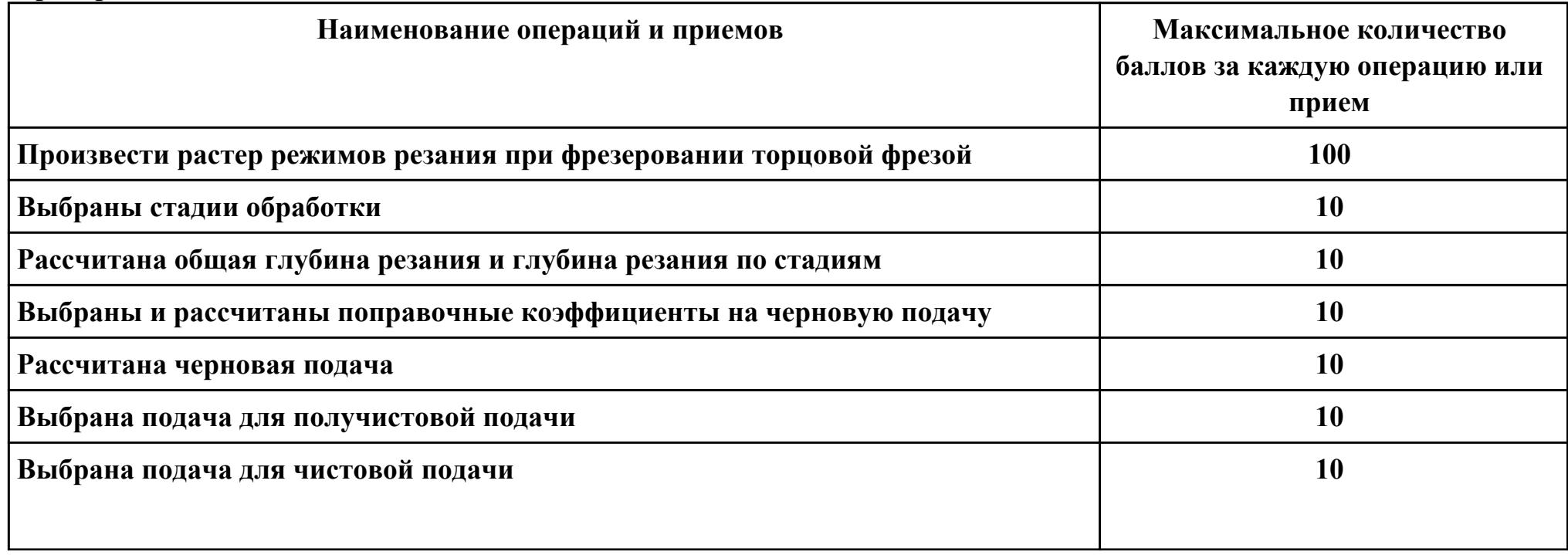

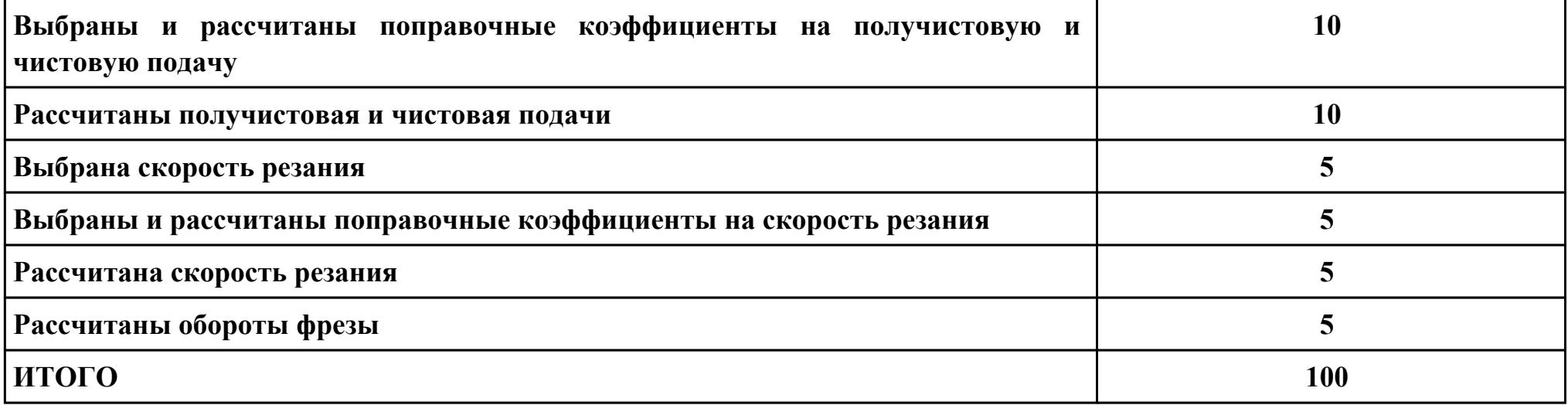

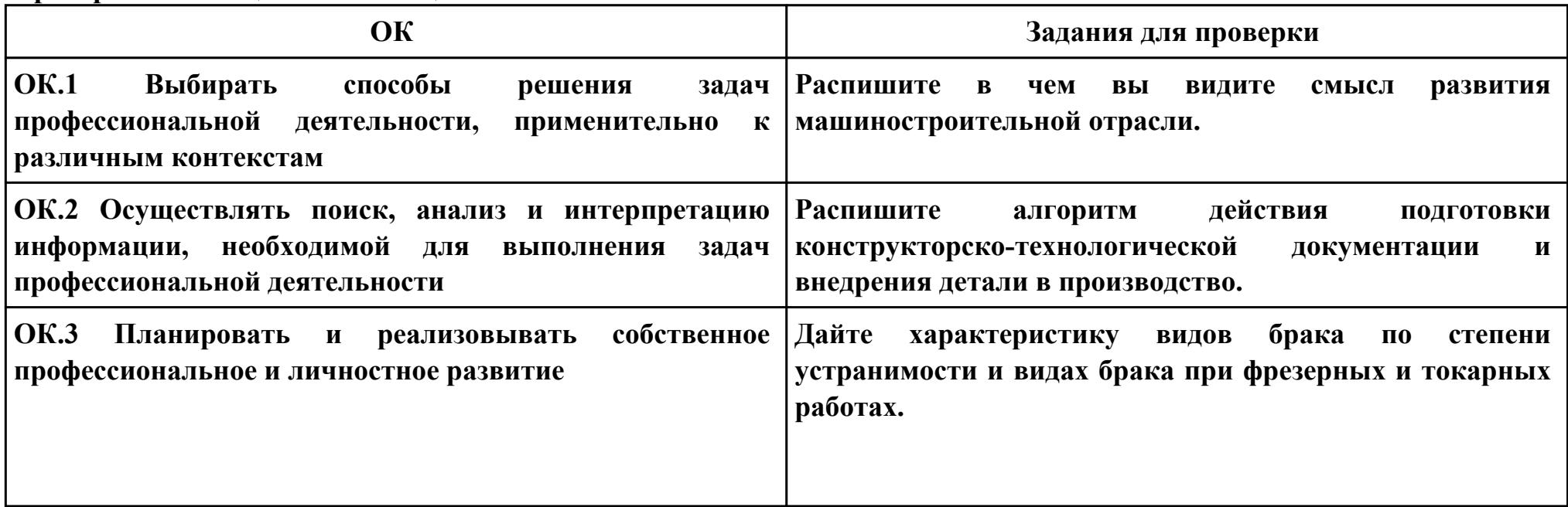

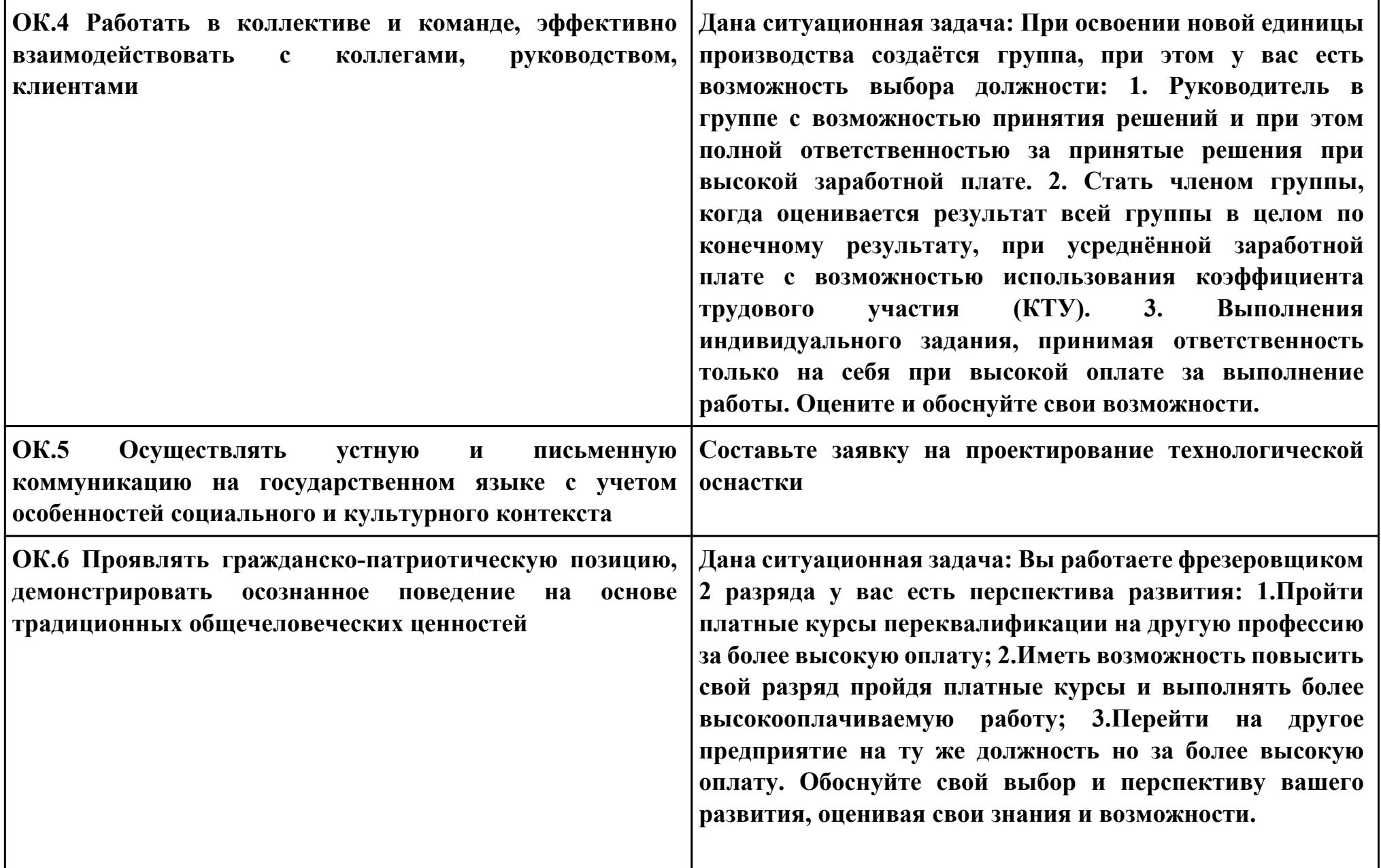

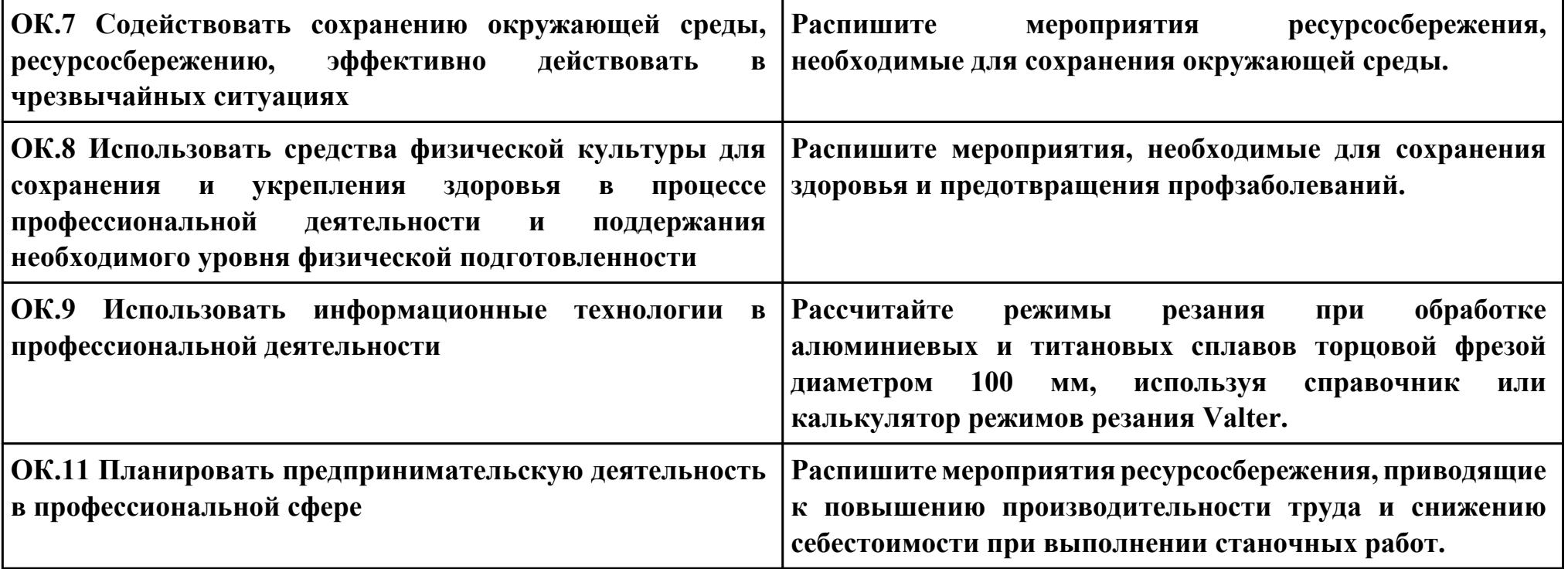

### **ПК.5**

**Вид практического задания: подбор режущего и измерительного инструментов и приспособлений по**

**технологической карте**

**Практическое задание:**

**Выбрать контрольно-измерительные средства для контроля точности и качества обработанных поверхностей детали. Необходимое оборудование: Каталог инструмента, справочник технолога "Полином"**

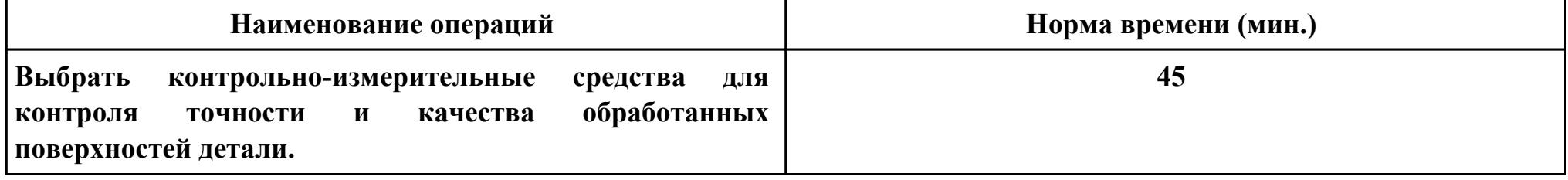

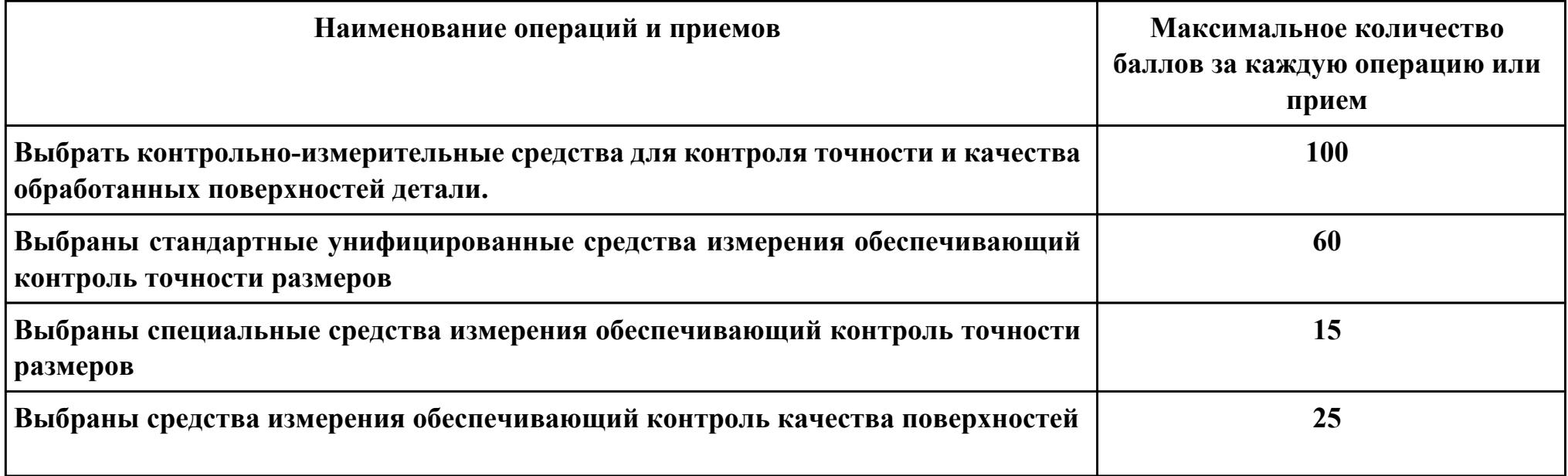

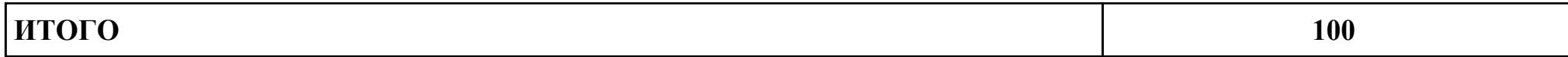

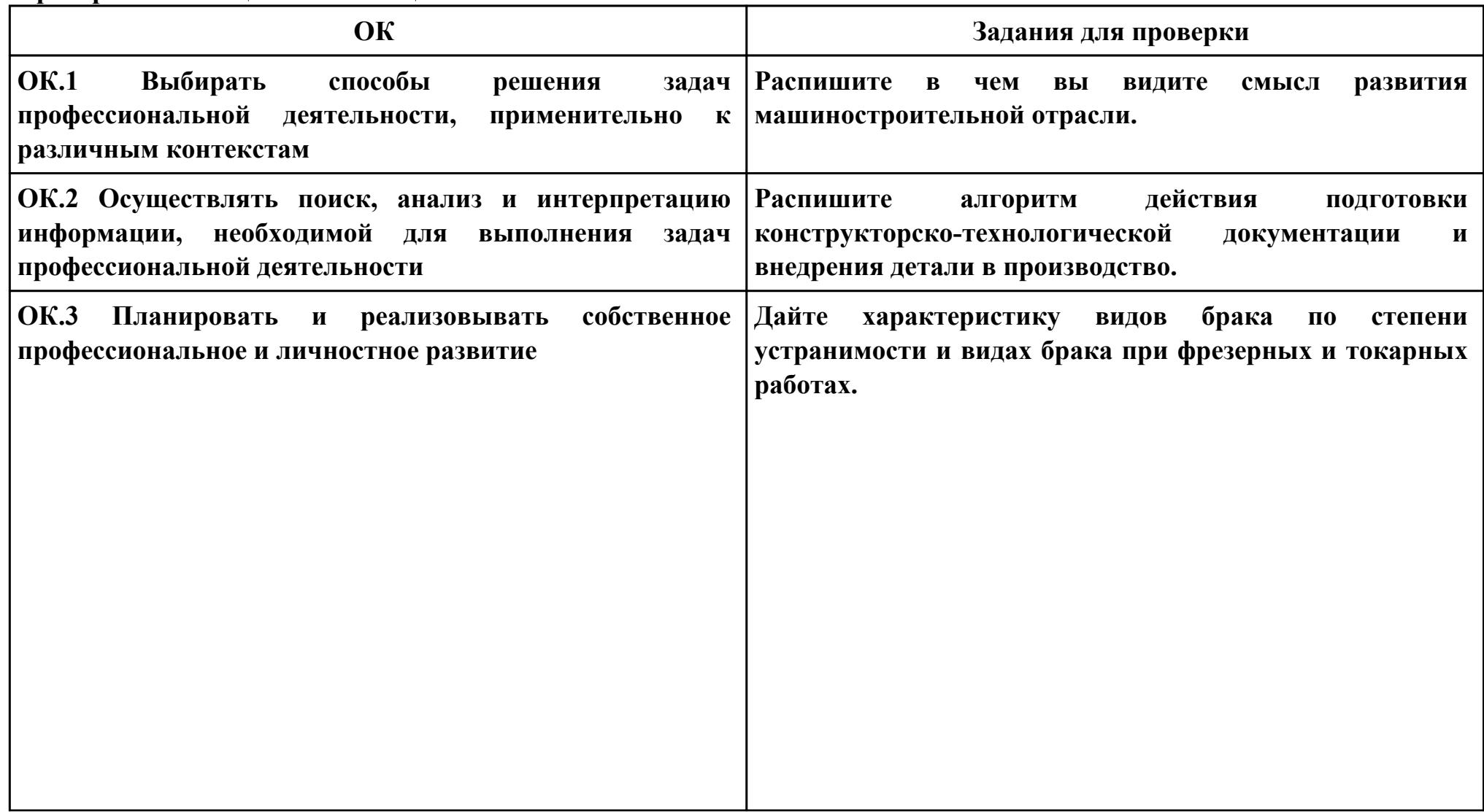

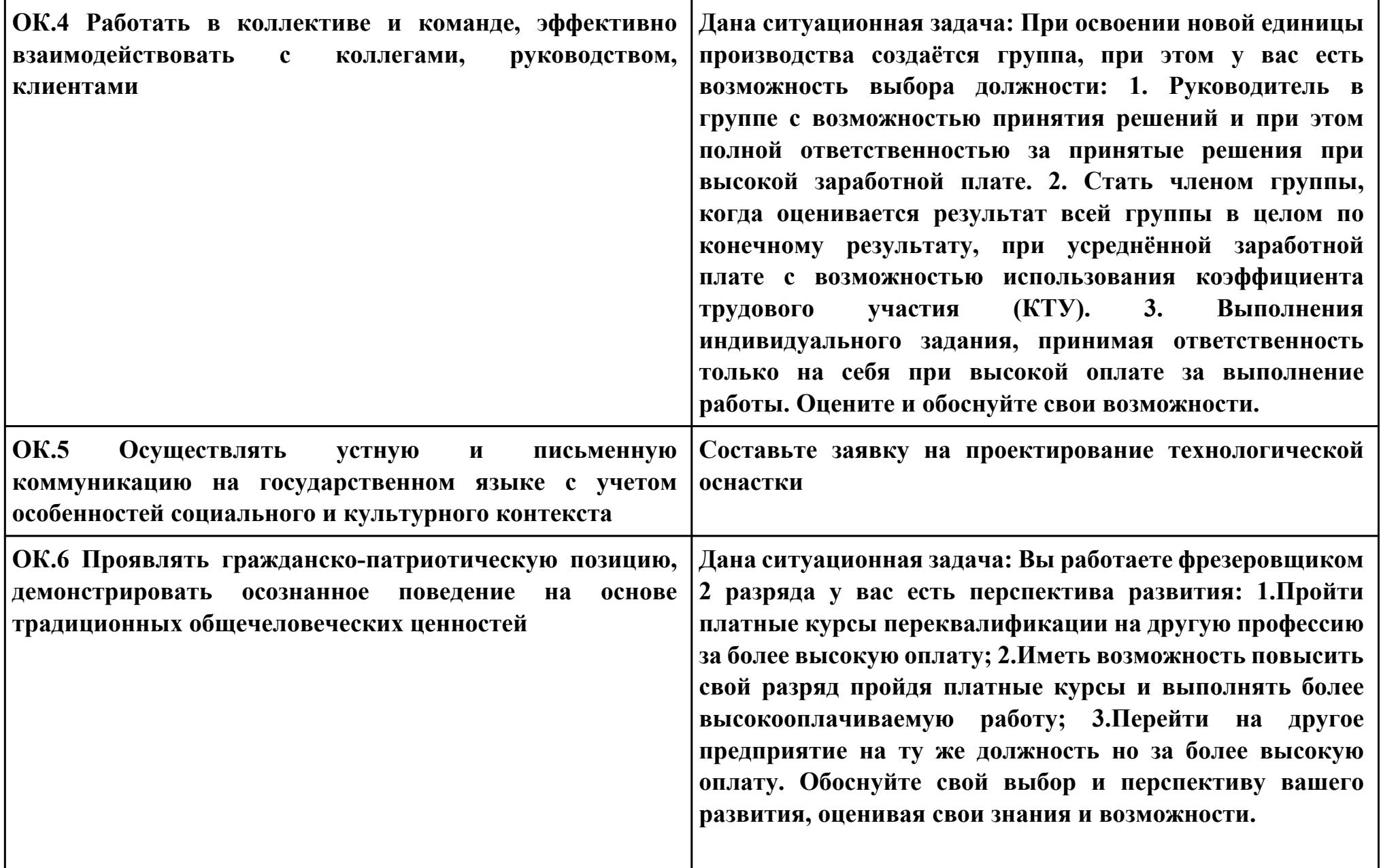

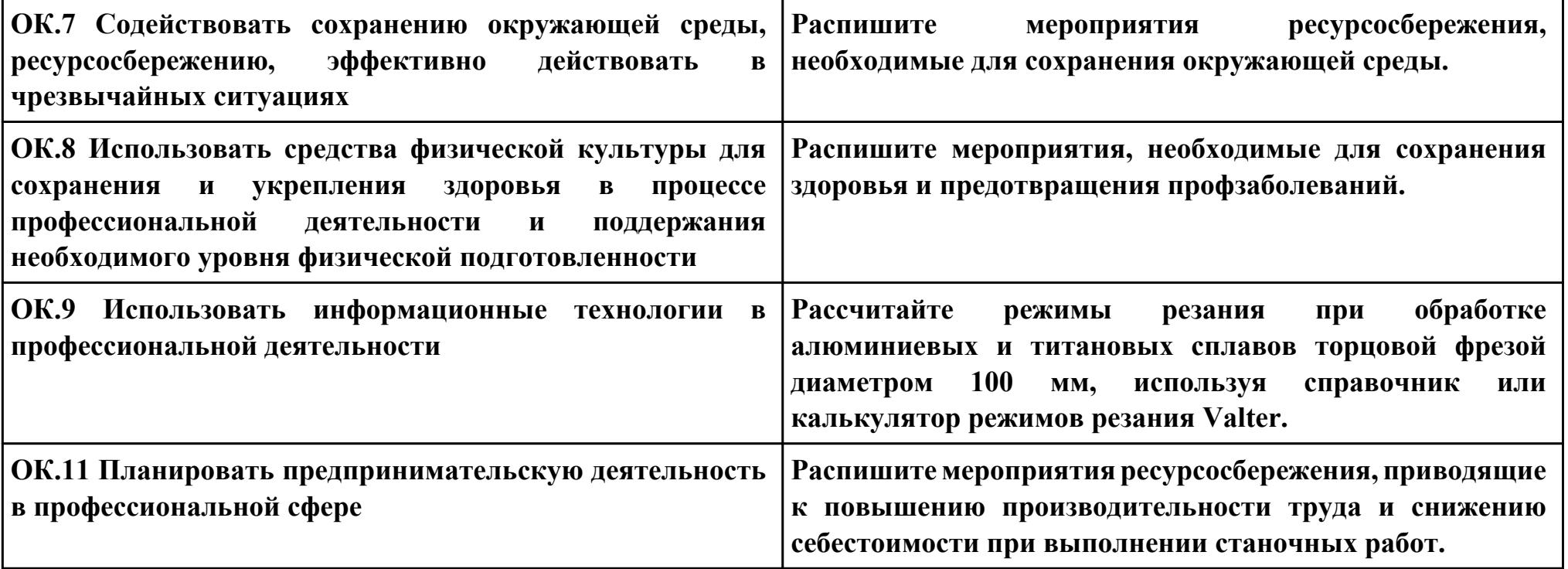

### **ПК.6**

**Вид практического задания: составлять технологические маршруты изготовления деталей и проектировать технологические операции**

**Практическое задание:**

## **Разработка типового маршрутного технологического процесса изготовления детали Необходимое оборудование: Персональный компьютер, САПР "Компас", САПР ТП "Вертикаль"**

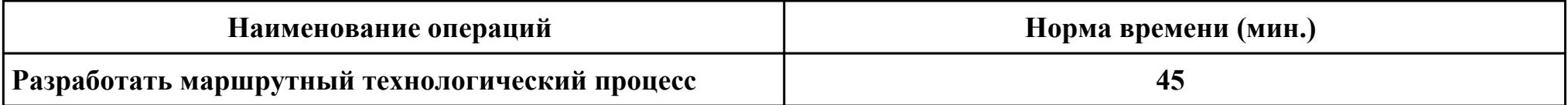

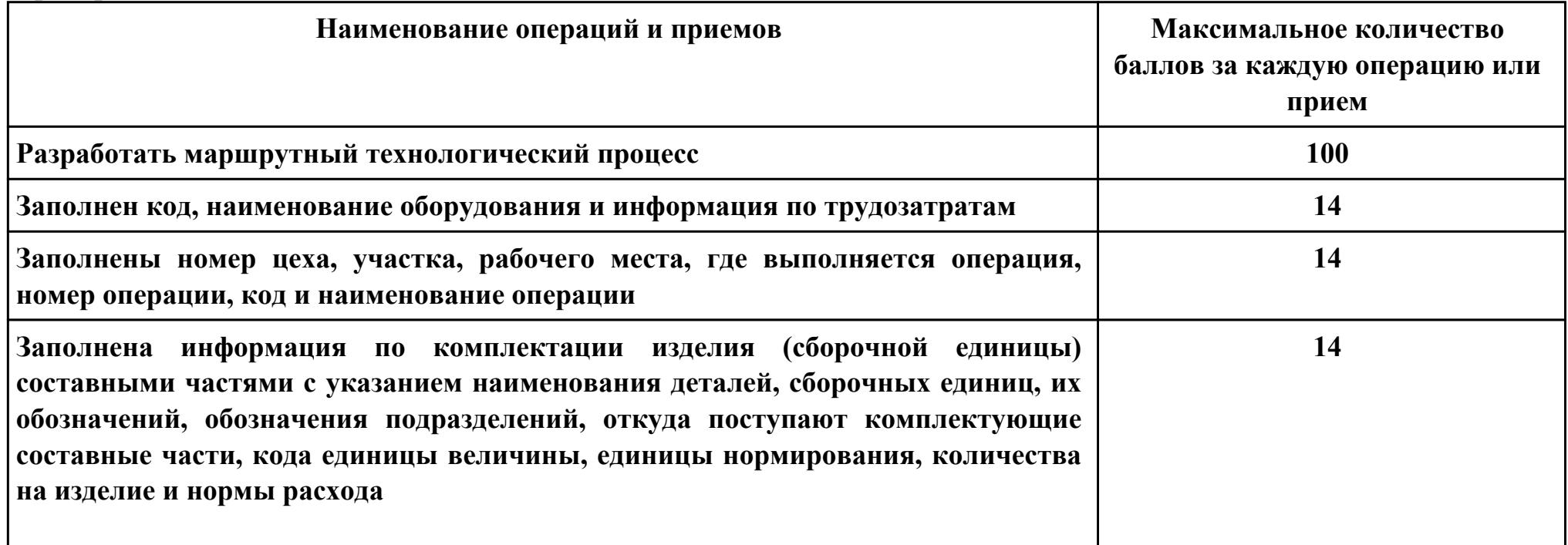

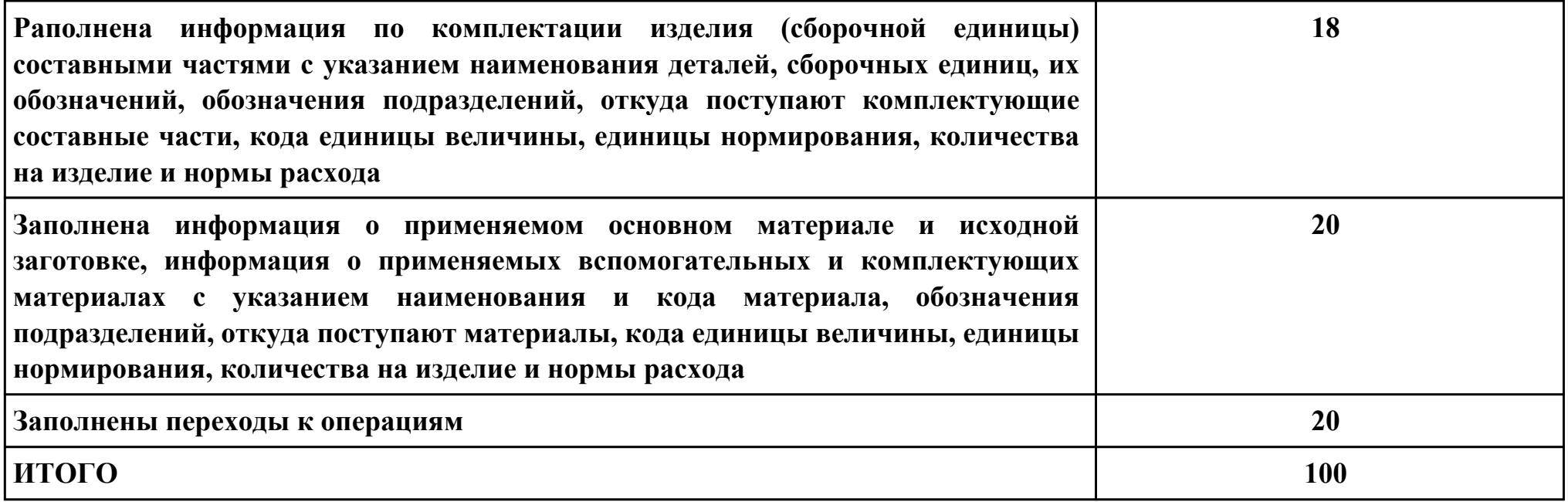

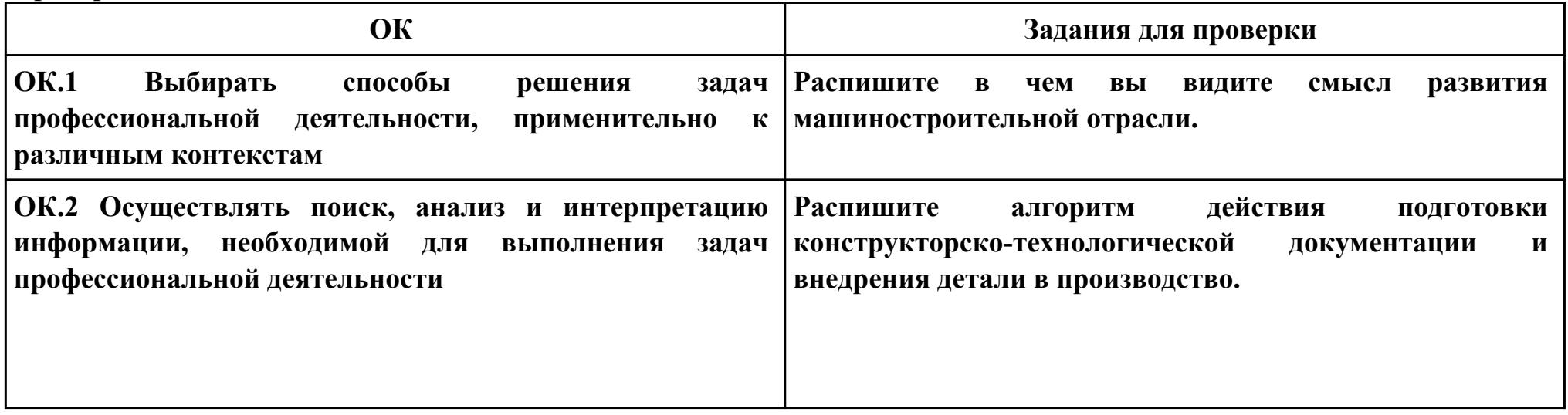

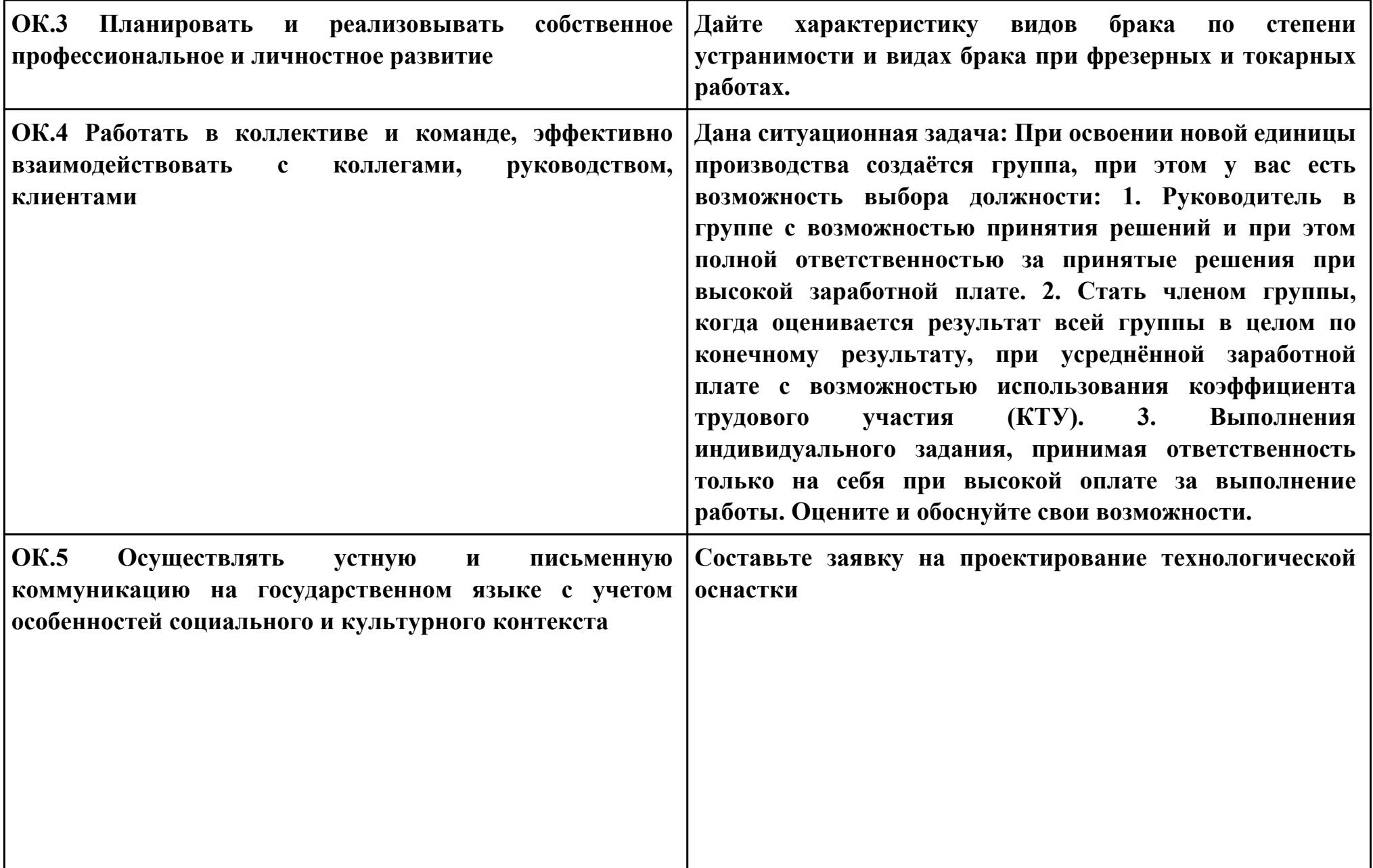

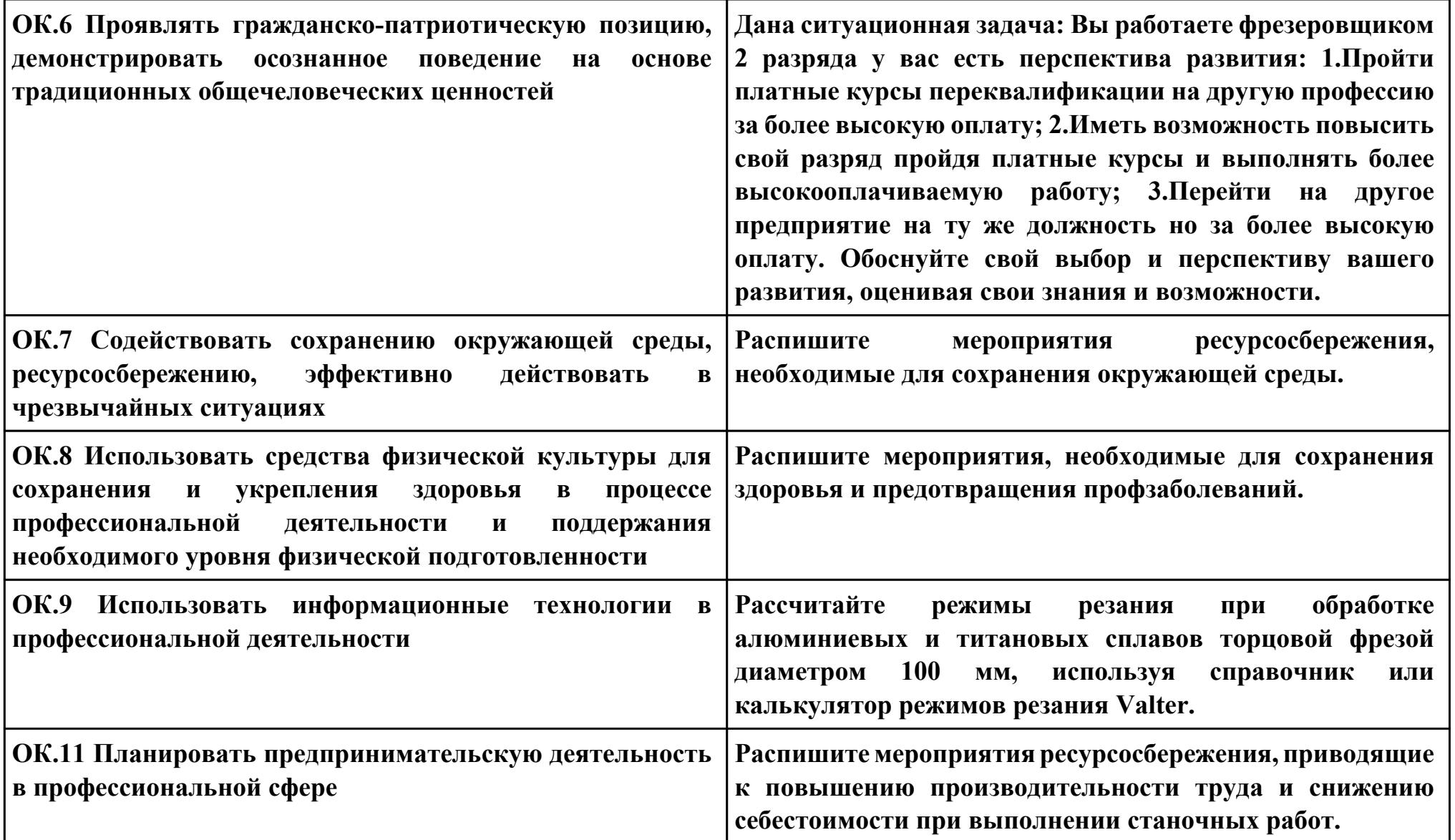

**ПК.7**

**Вид практического задания: использовать автоматизированное рабочее место технолога-программиста для**

**разработки и внедрения управляющих программ к станкам с ЧПУ**

**Практическое задание:**

**Разработка заявки на проектирование управляющей программы**

# **Необходимое оборудование: Персональный компьютер, САПР "Компас 3d", САПР ТП "Вертикаль"**

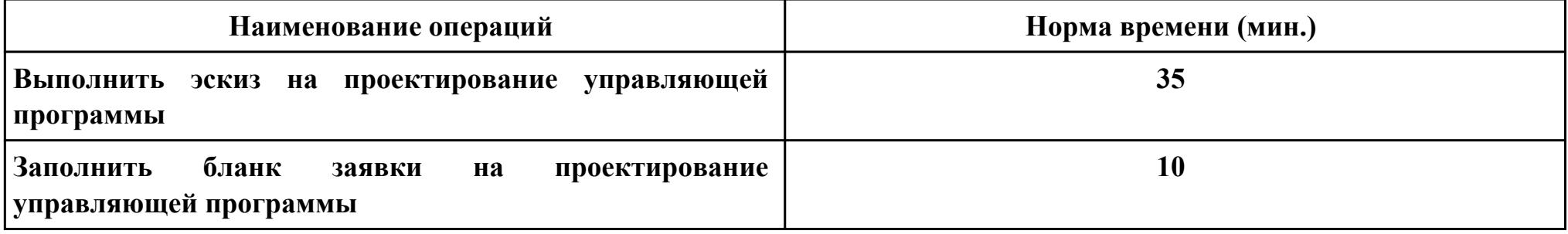

### **Критерии оценки:**

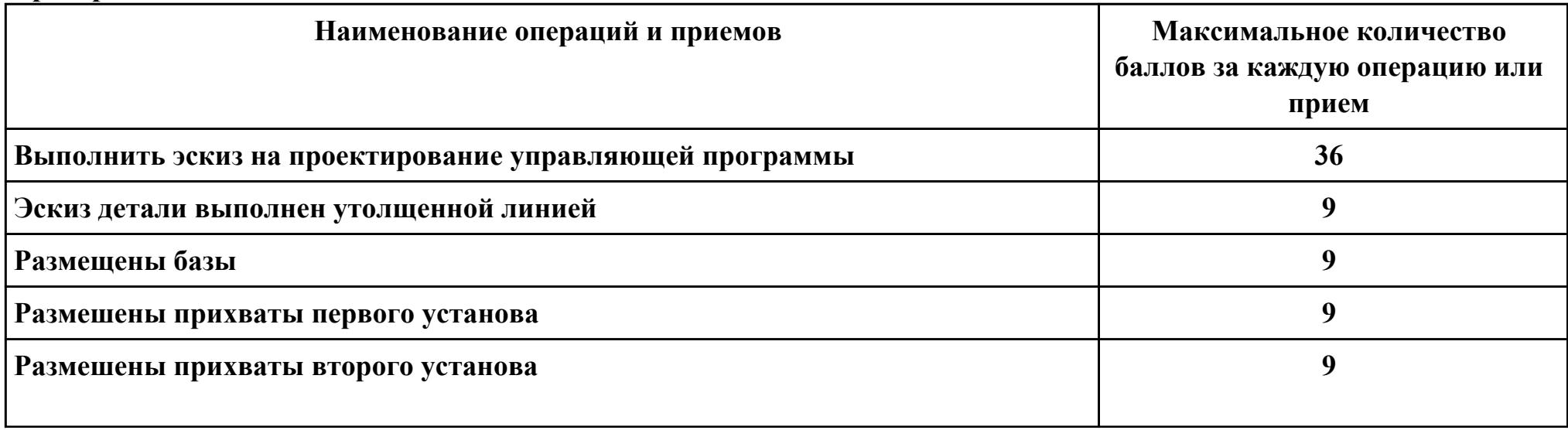

стр. 610 из 645

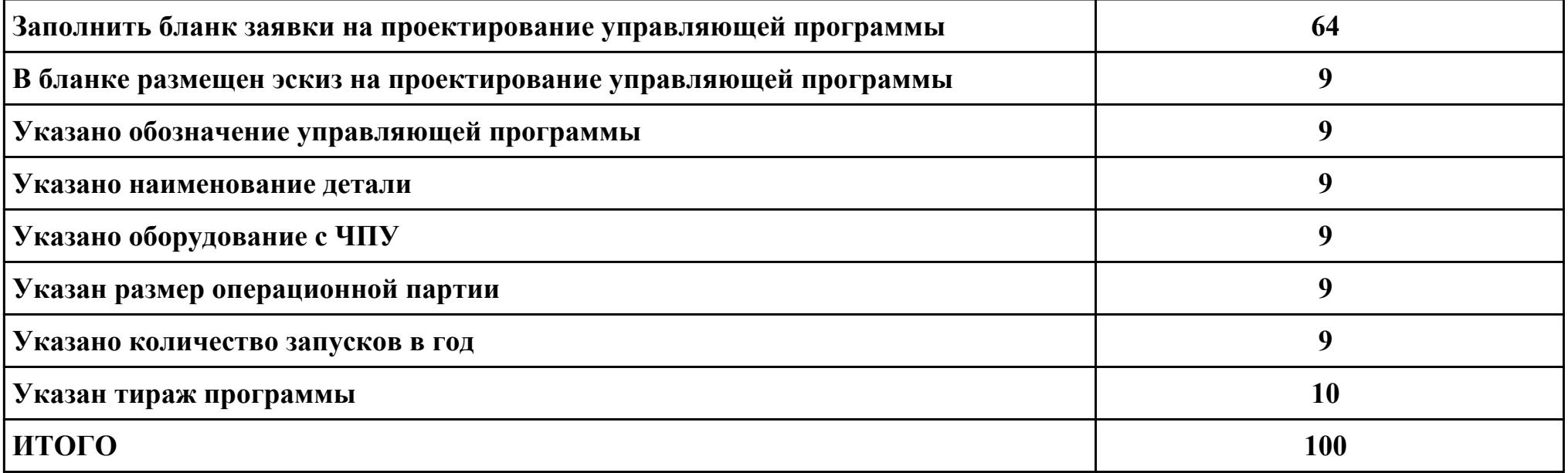

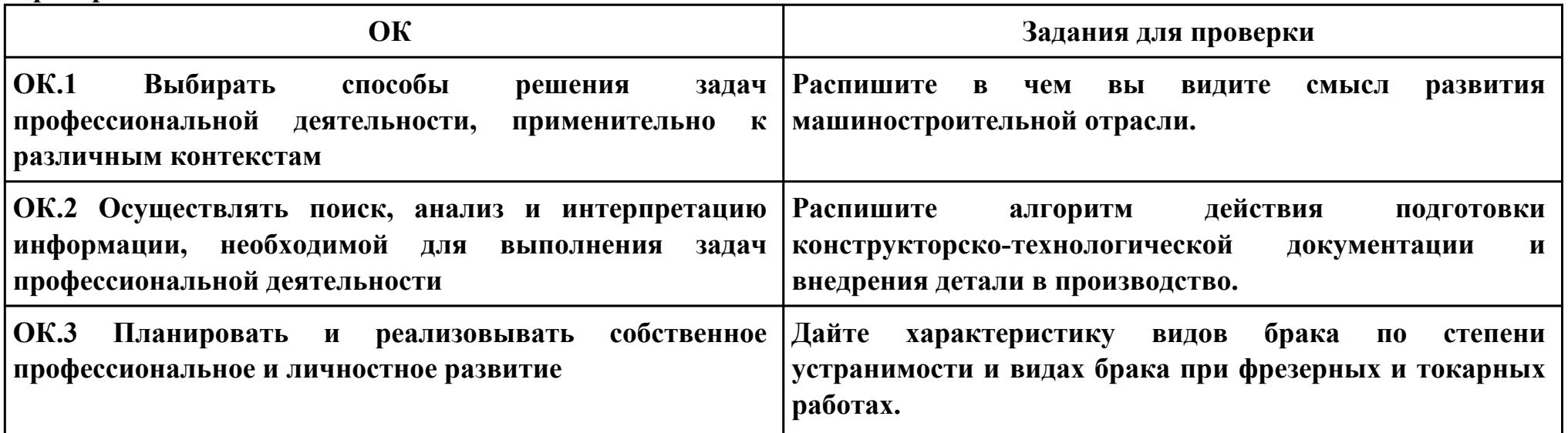

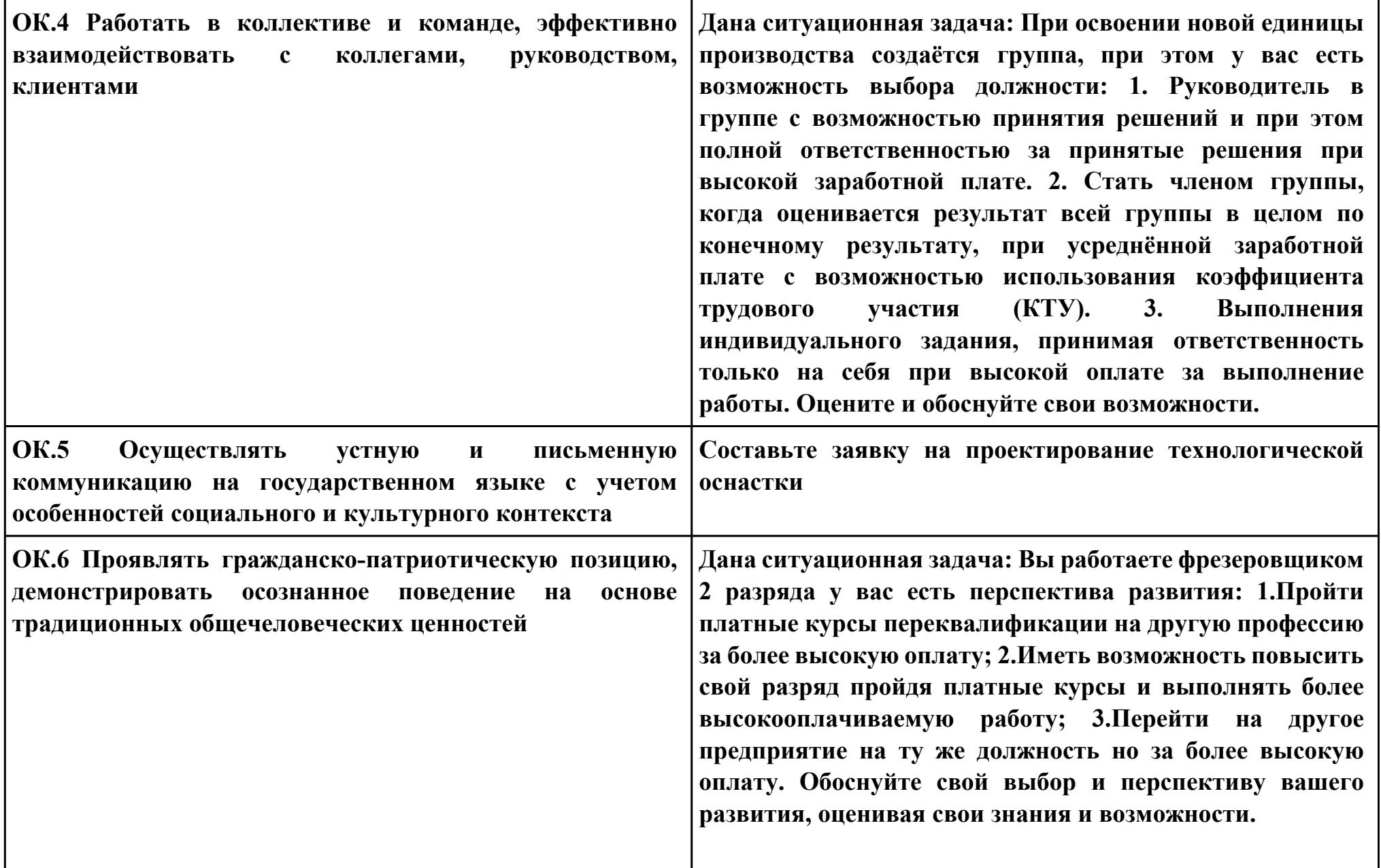
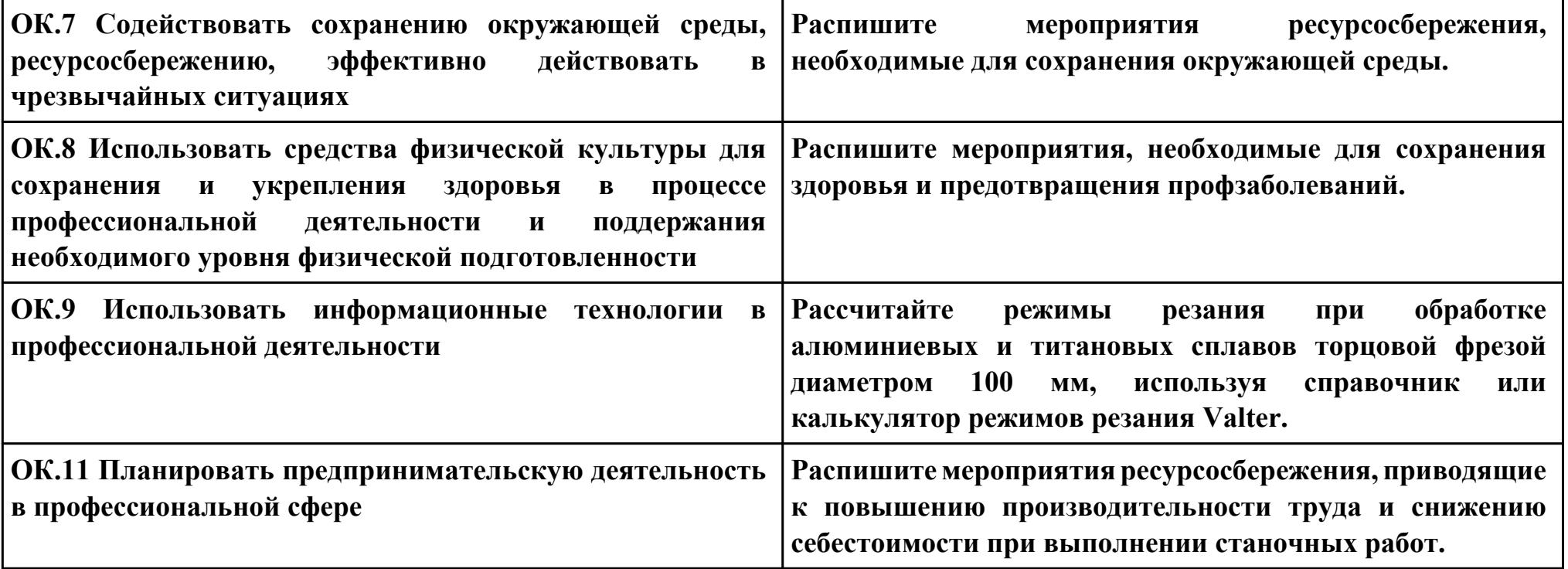

## **ПК.8**

**Вид практического задания: разработки и внедрения управляющих программ для обработки типовых деталей на металлообрабатывающем или аддитивном оборудовании**

**Практическое задание:**

**Внедрить управляющую программу**

**Необходимое оборудование: Станок с ЧПУ DMC 635 v**

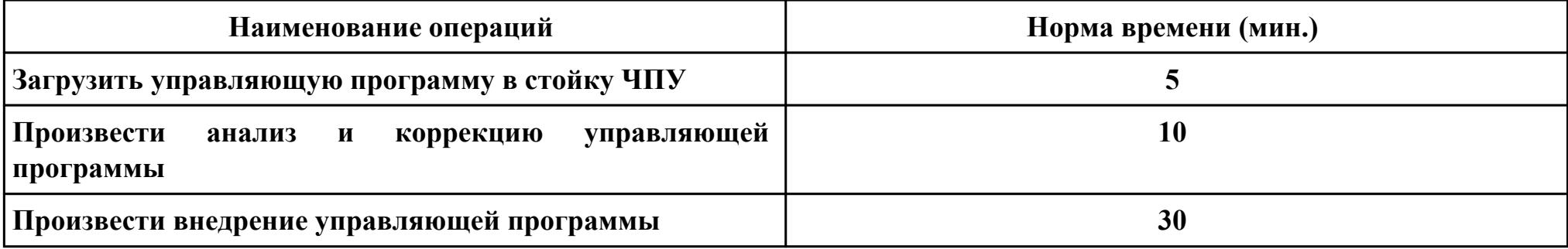

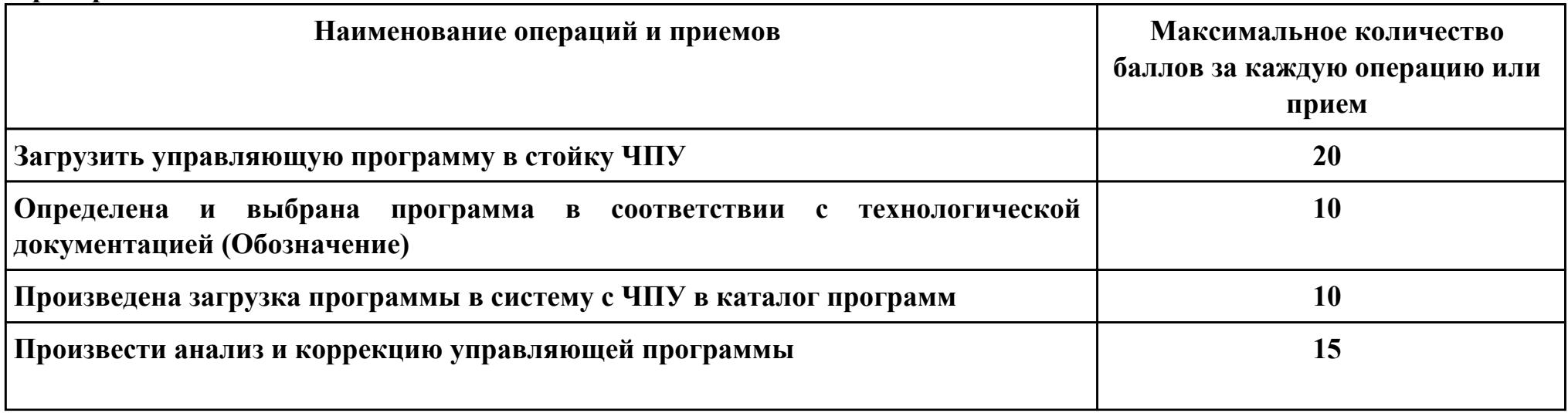

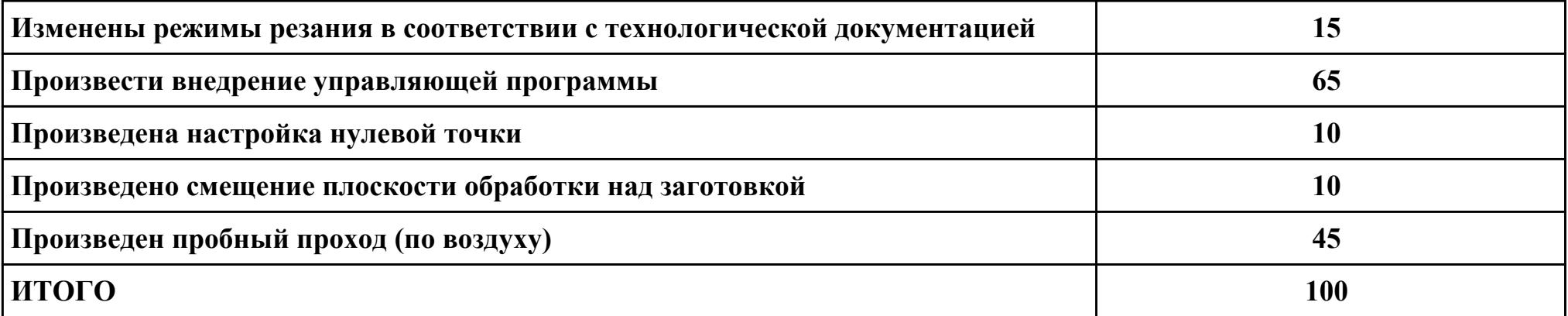

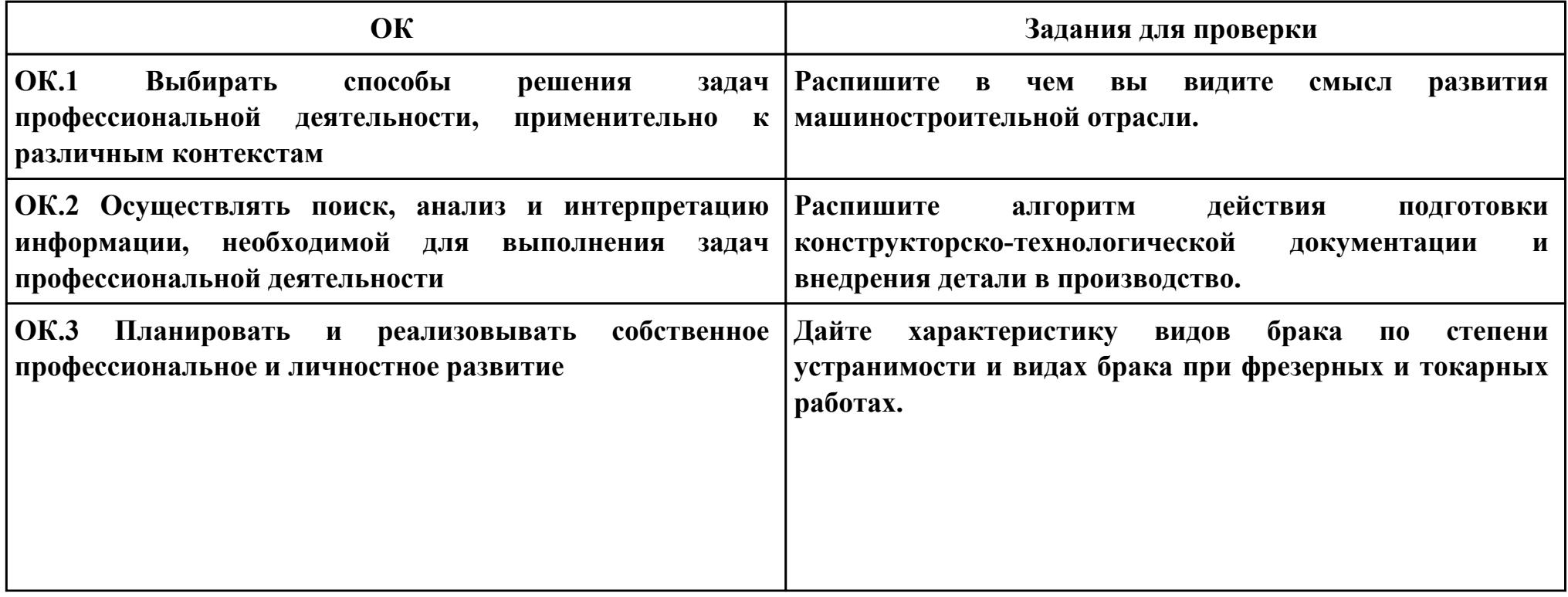

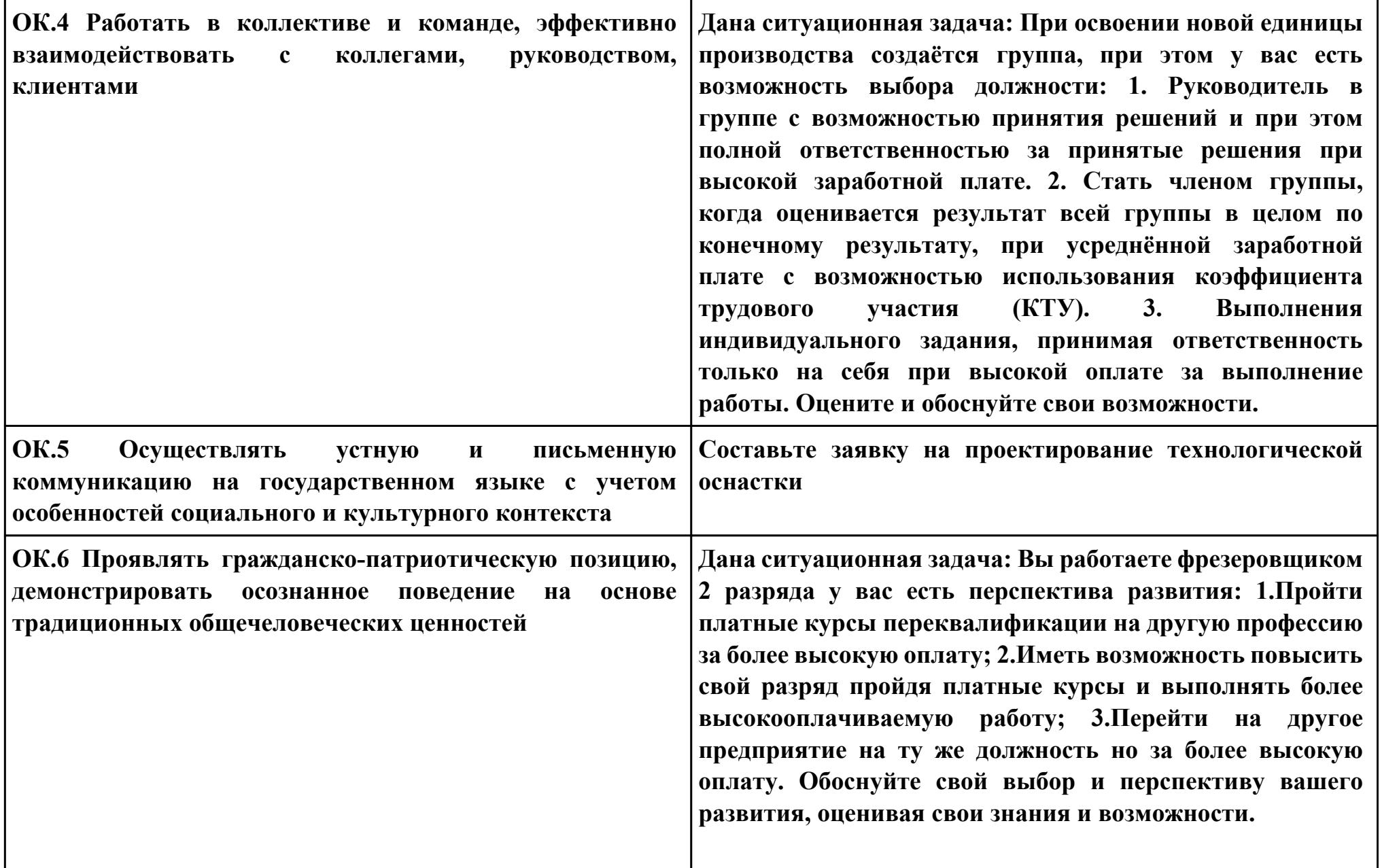

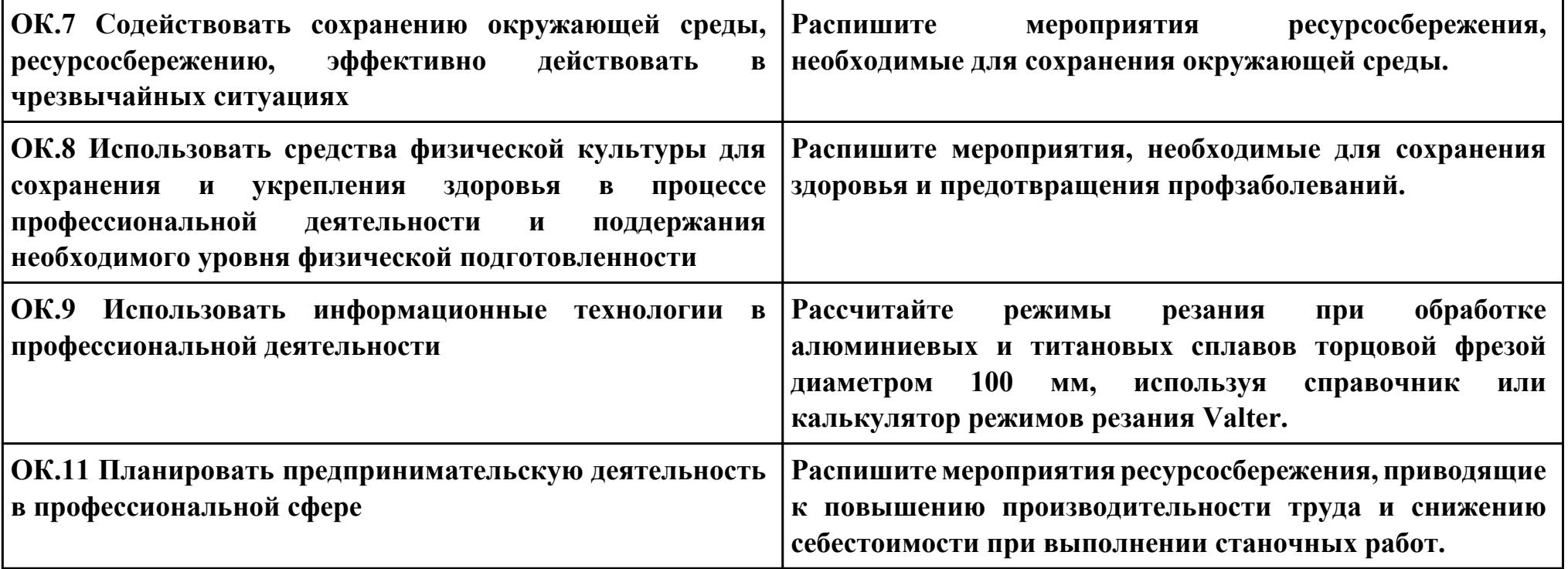

**ПК.9**

**Вид практического задания: Подготовка технологической оснастки к выполнению работ по изготовлению деталей на станках с ЧПУ**

**Практическое задание:**

**Подготовить технологическую оснастку к выполнению работ по изготовлению деталей на станках с ЧПУ Необходимое оборудование: Технологическая оснастка, станок с ЧПУ DMC 635 v**

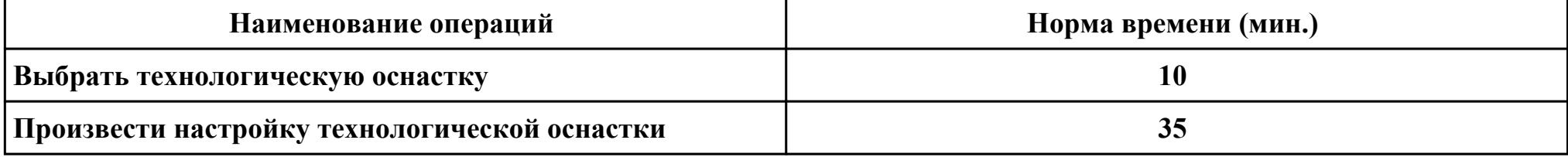

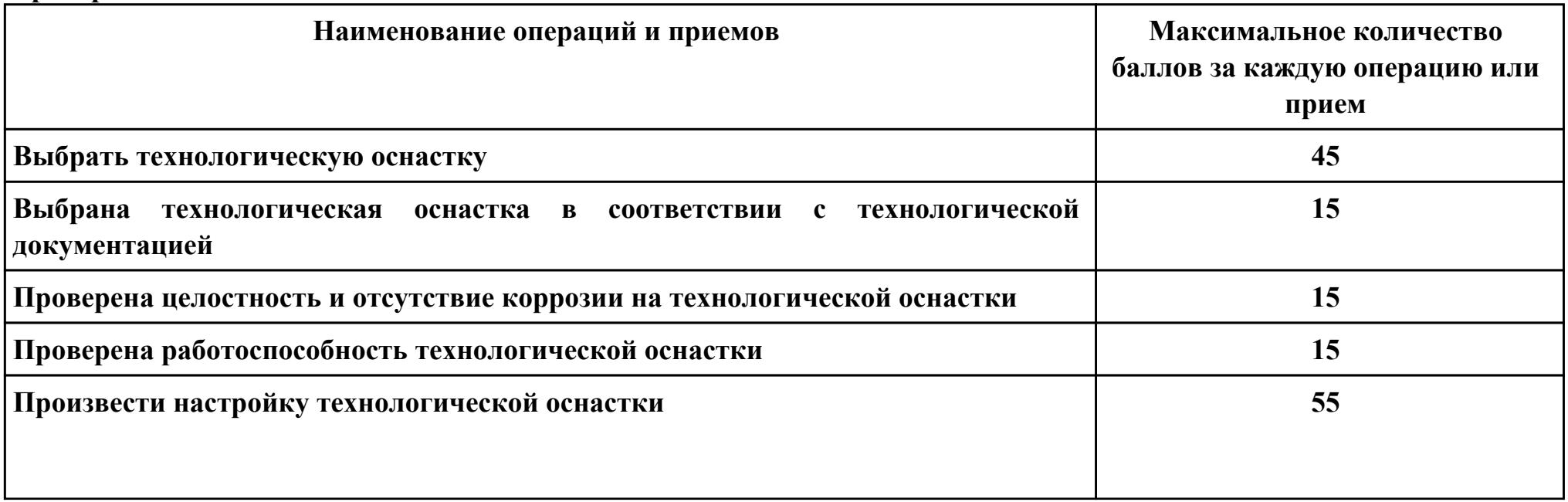

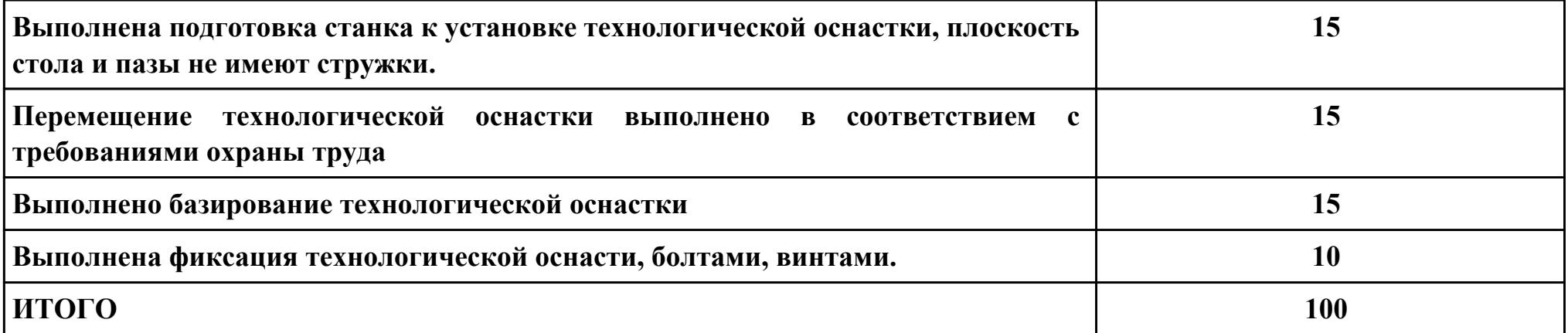

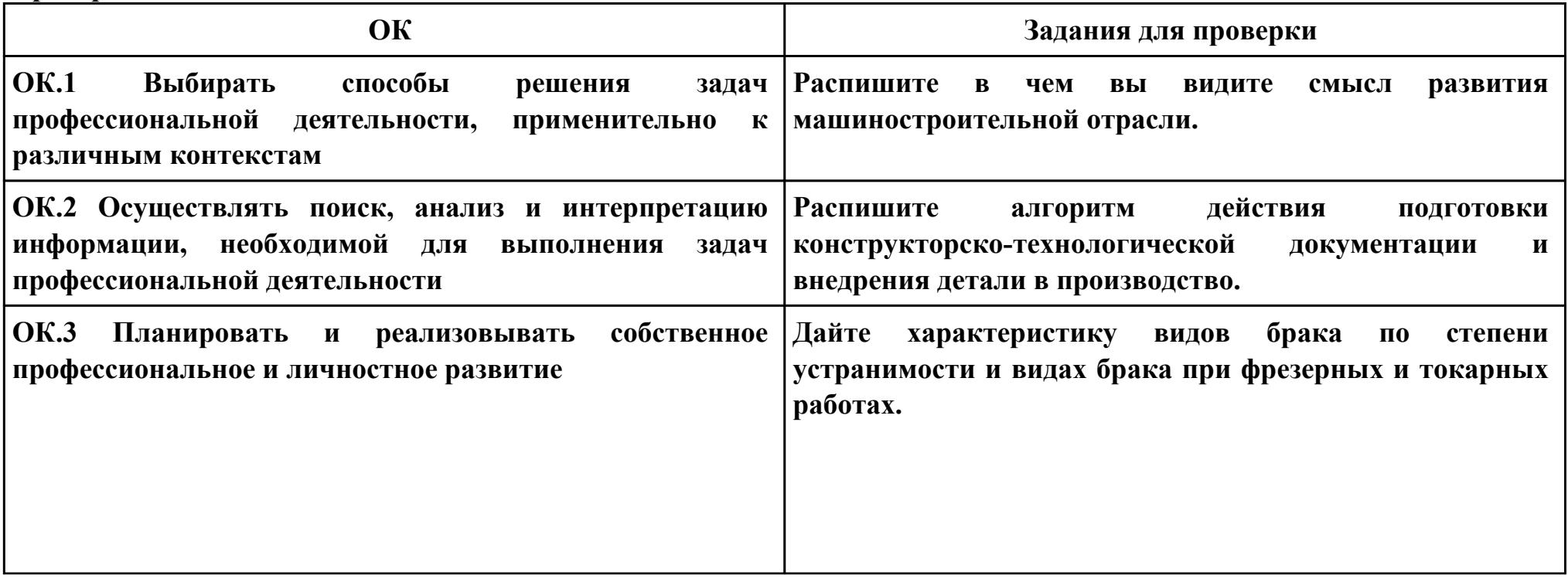

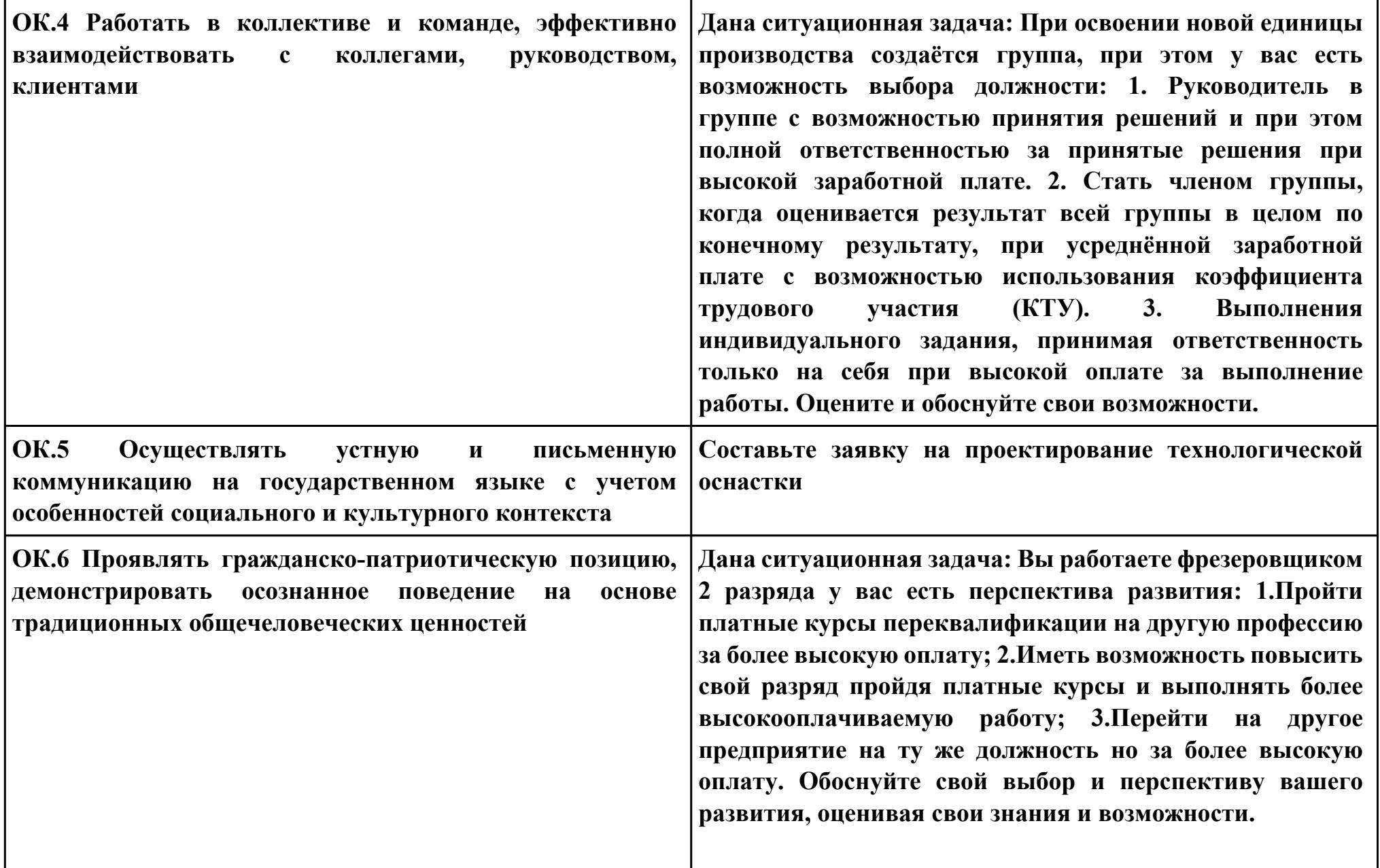

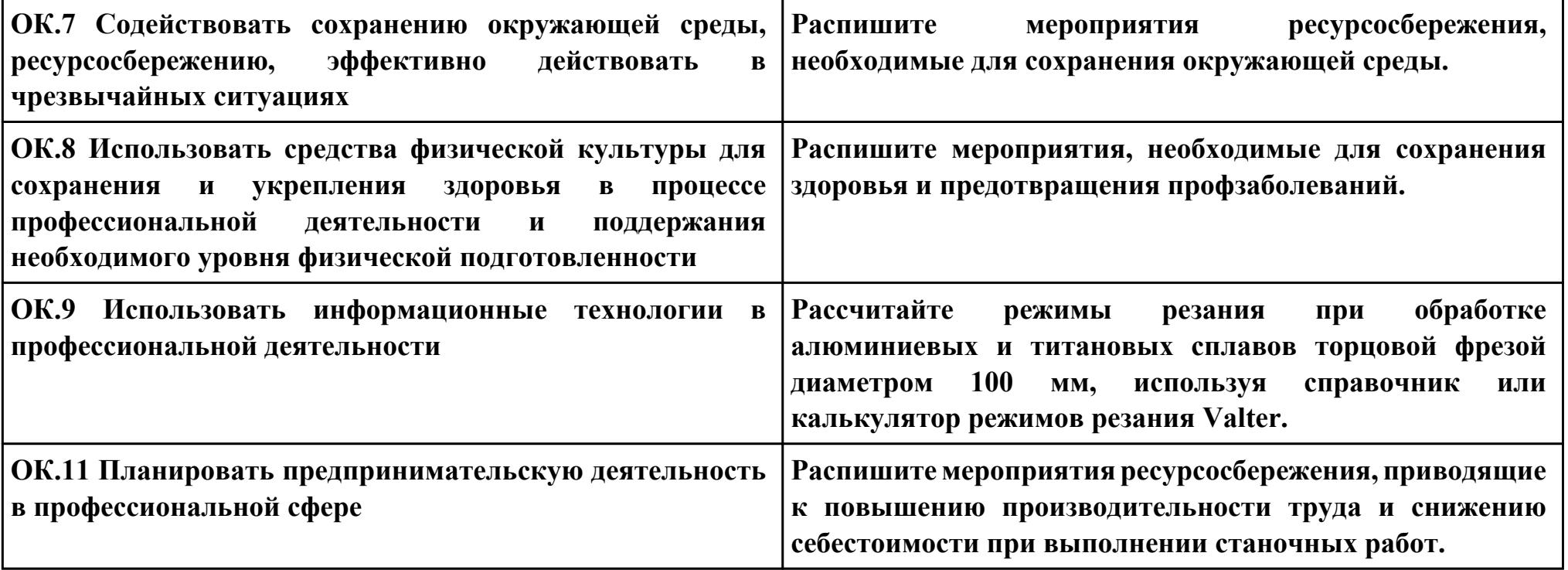

# **Задание № 10 ПК.10 Вид практического задания: Разработка планов участков**

**Практическое задание:**

**Разработать план участка**

## **Необходимое оборудование: Персональный компьютер, САПК "Компас 3d"**

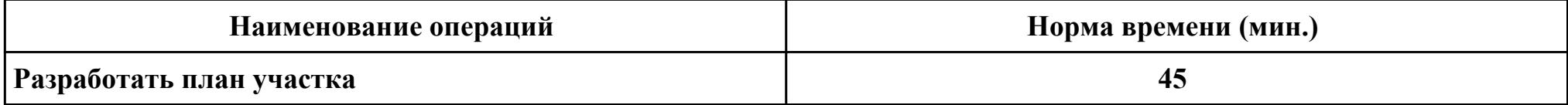

### **Критерии оценки:**

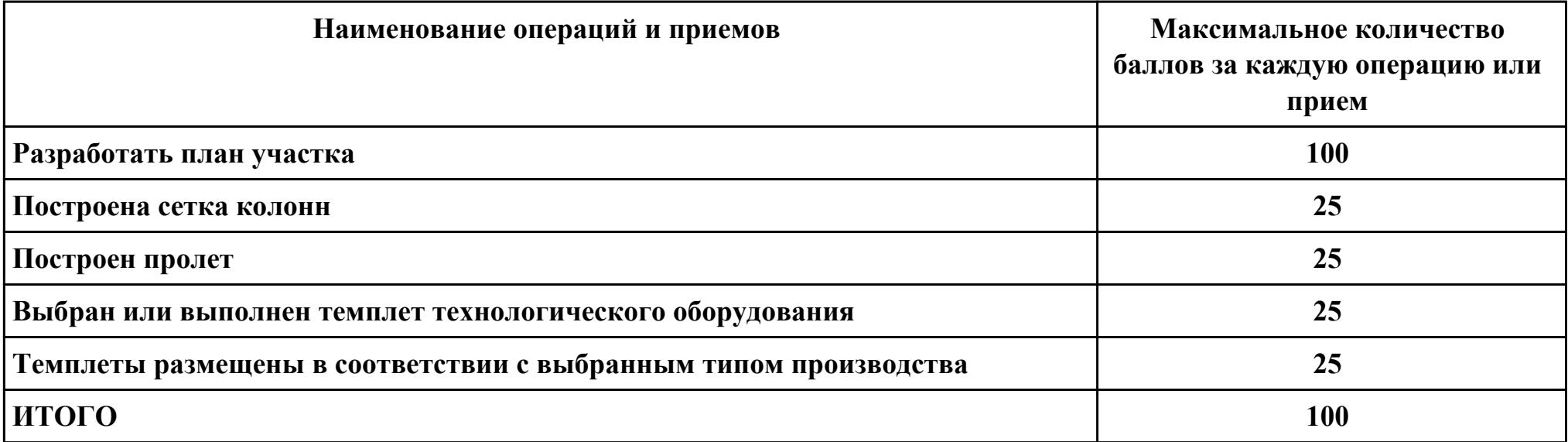

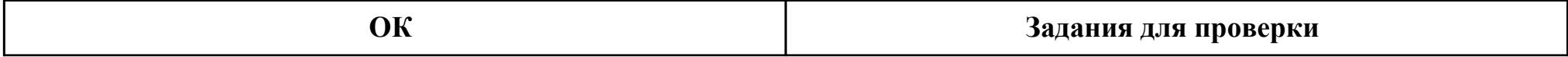

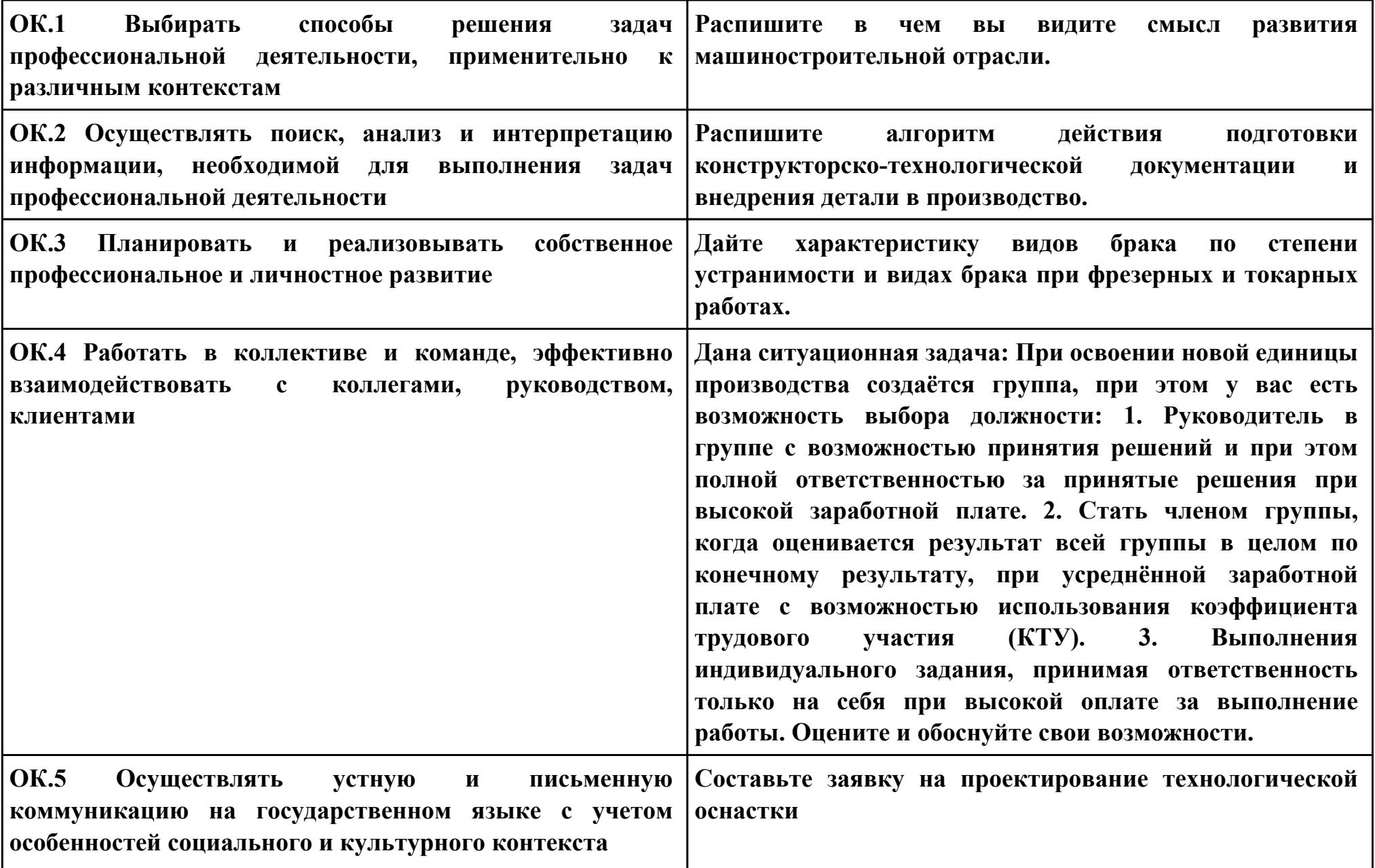

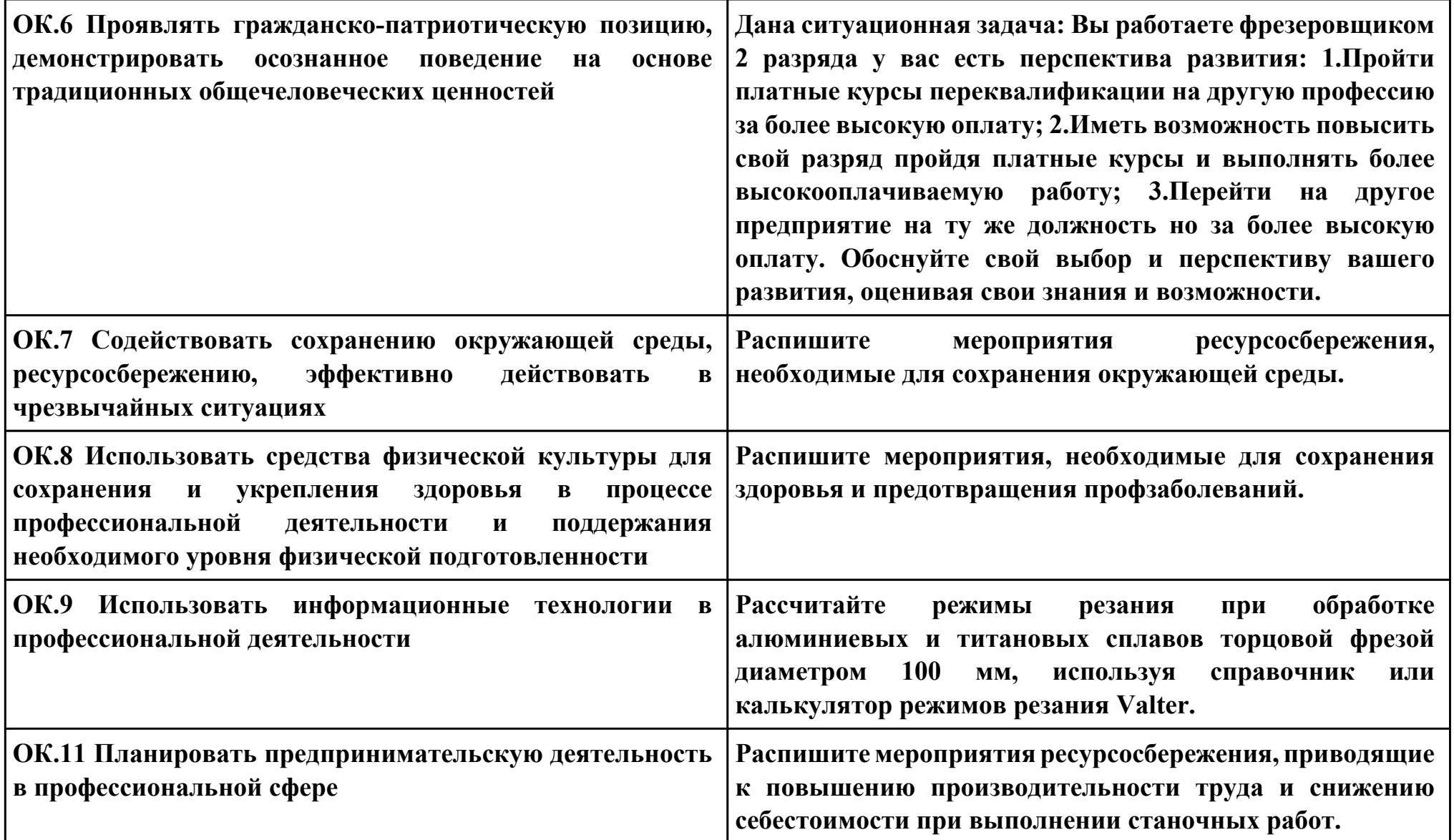

## **ПК.2**

**Вид практического задания: Чтение рабочего чертежа детали с целью анализа для дальнейшего проектирования управляющей программы**

### **Практическое задание:**

**Прочитать рабочий чертеж детали, выполнить расчет технологичности детали. Исходные данные: Рабочий чертеж детали.**

#### **Необходимое оборудование: Персональный компьютер, САПР "Компас 3D", MS Office**

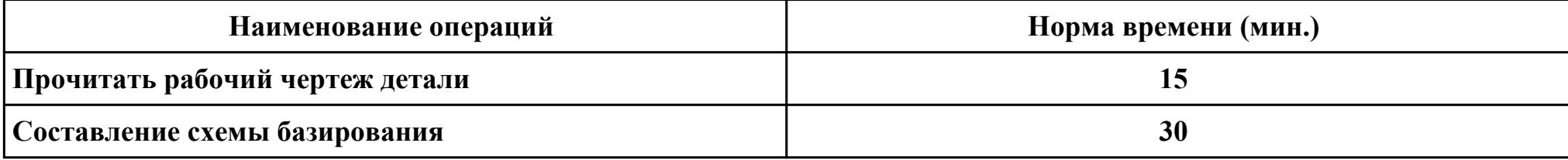

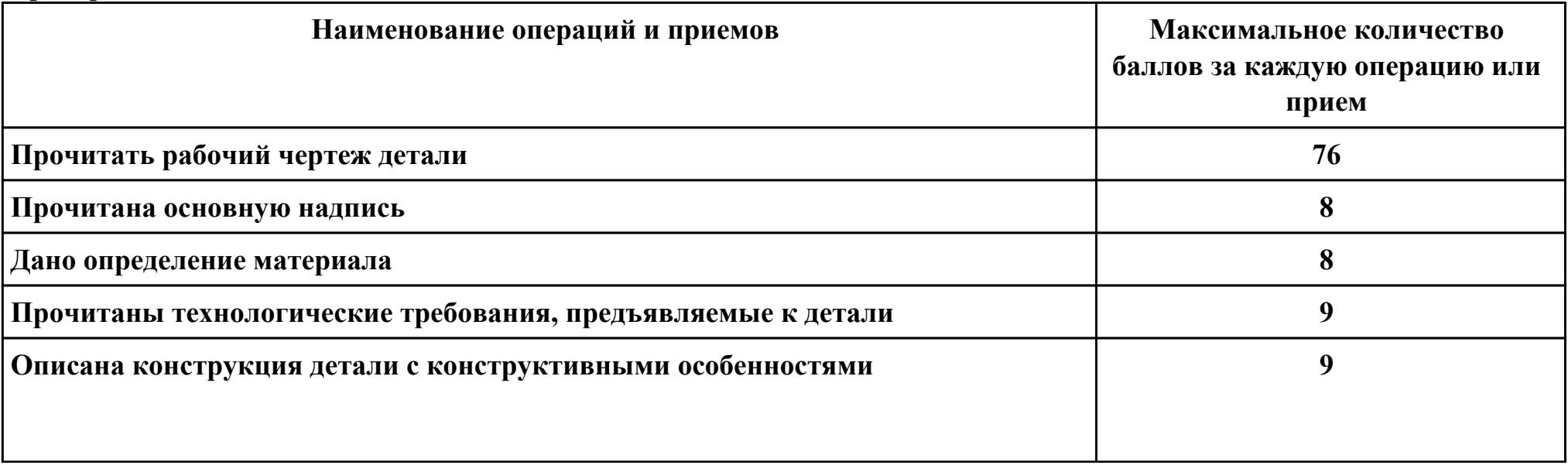

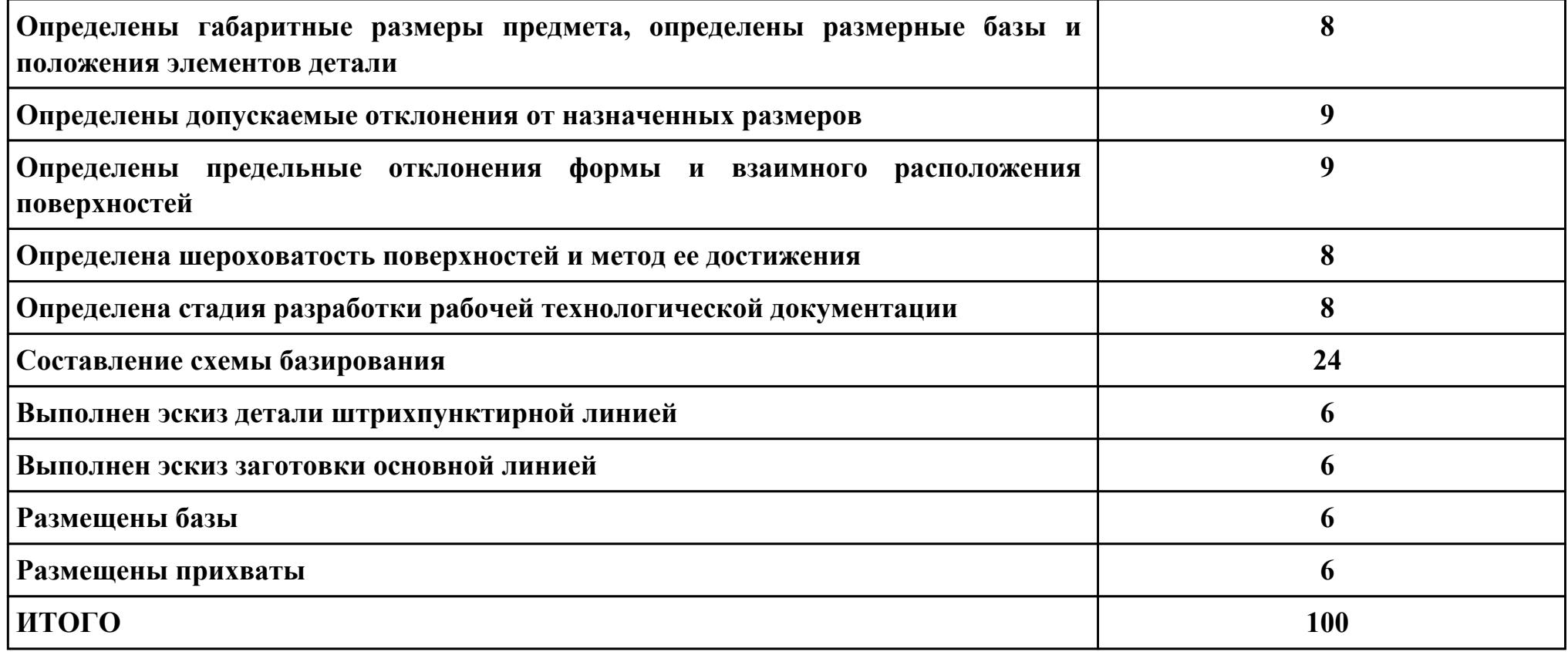

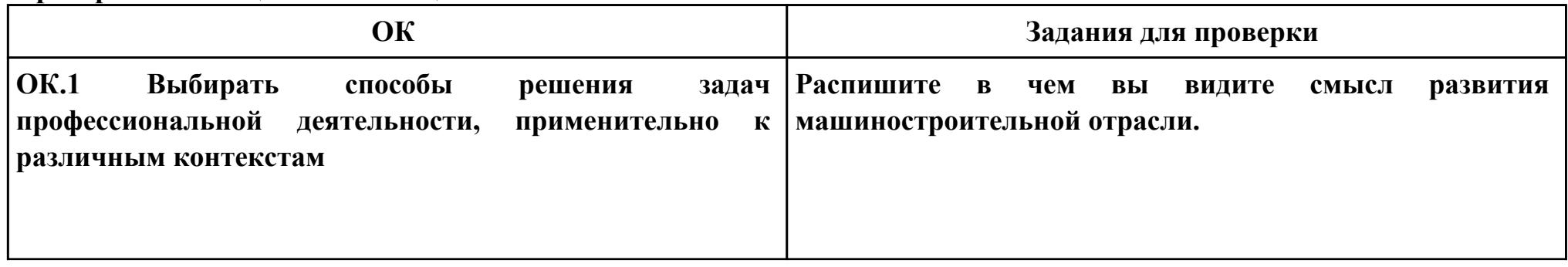

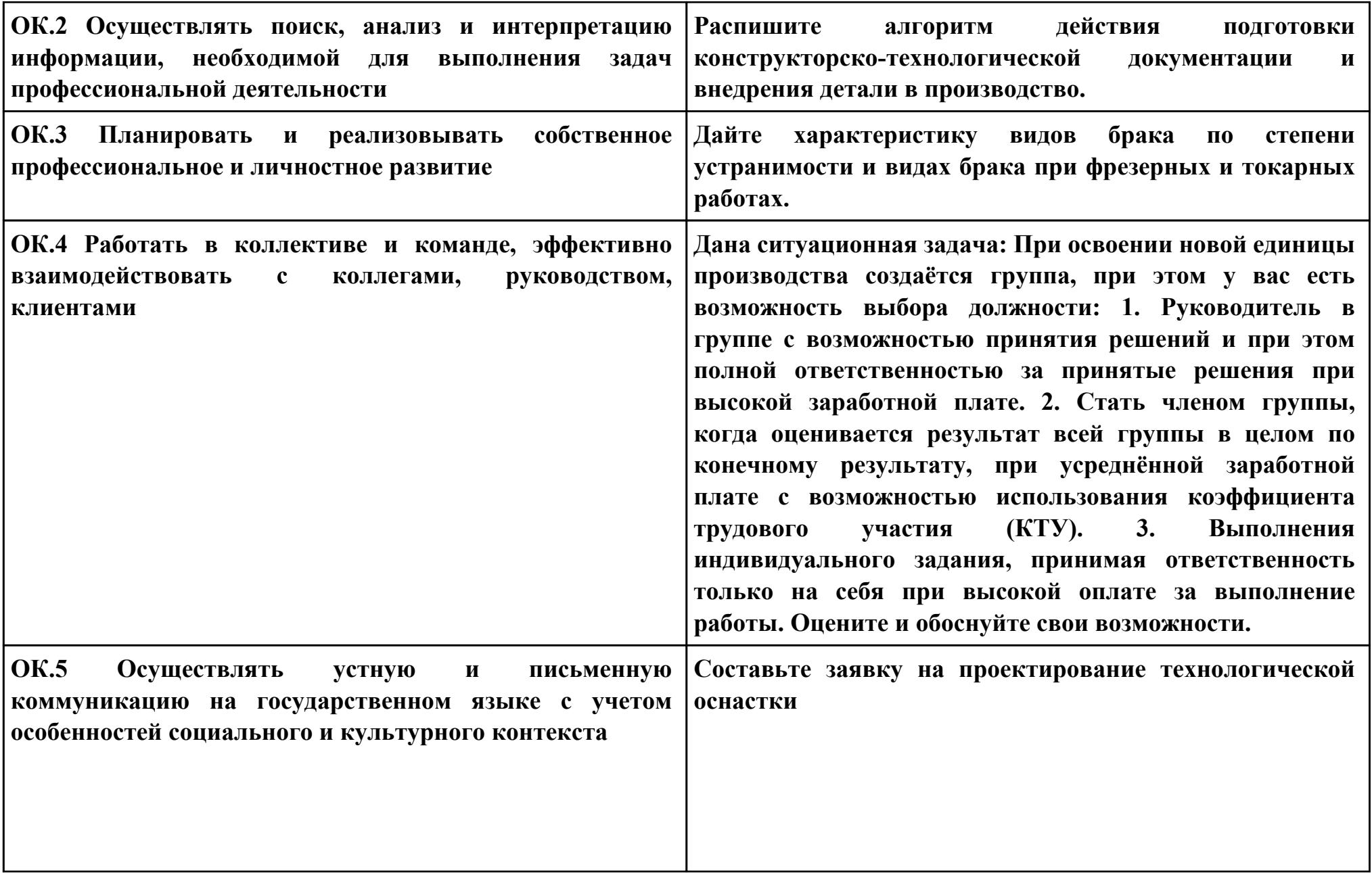

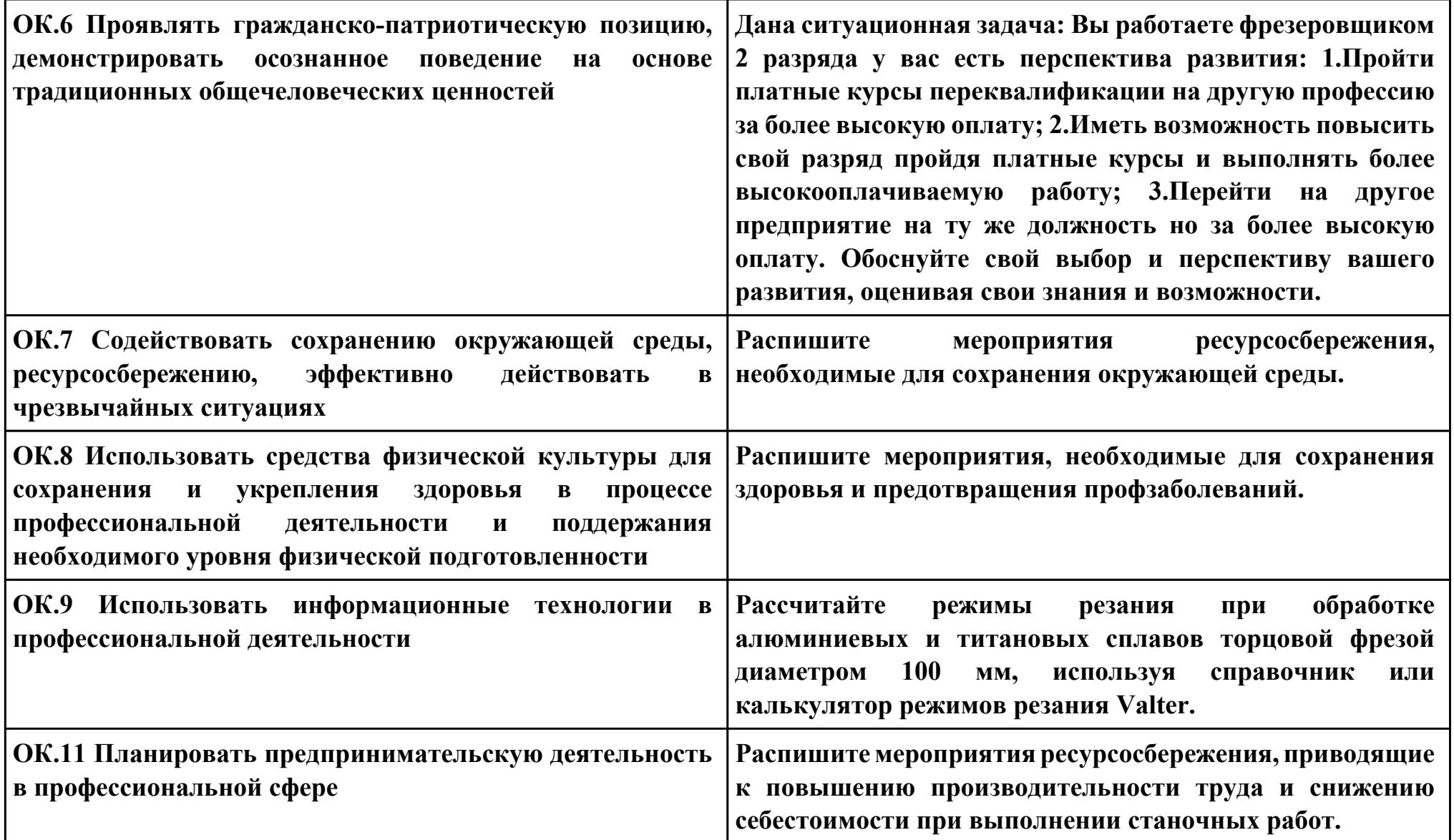

**ПК.7**

**Вид практического задания: использовать автоматизированное рабочее место технолога-программиста для**

**разработки и внедрения управляющих программ к станкам с ЧПУ**

**Практическое задание:**

**Разработать управляющую программу с применением САПР по модели.**

**При обработке использовать тип операций Millplanar (подтип PLANARMILL) и Millcontour (подтип FIXEDCONTOUR).**

**Использовать постпроцессор DMC635V. Расширение файла сделать "ТХТ".**

**Необходимое оборудование: Персональный компьютер, САПР "NX", модель детали, постпроцессор DMC635V**

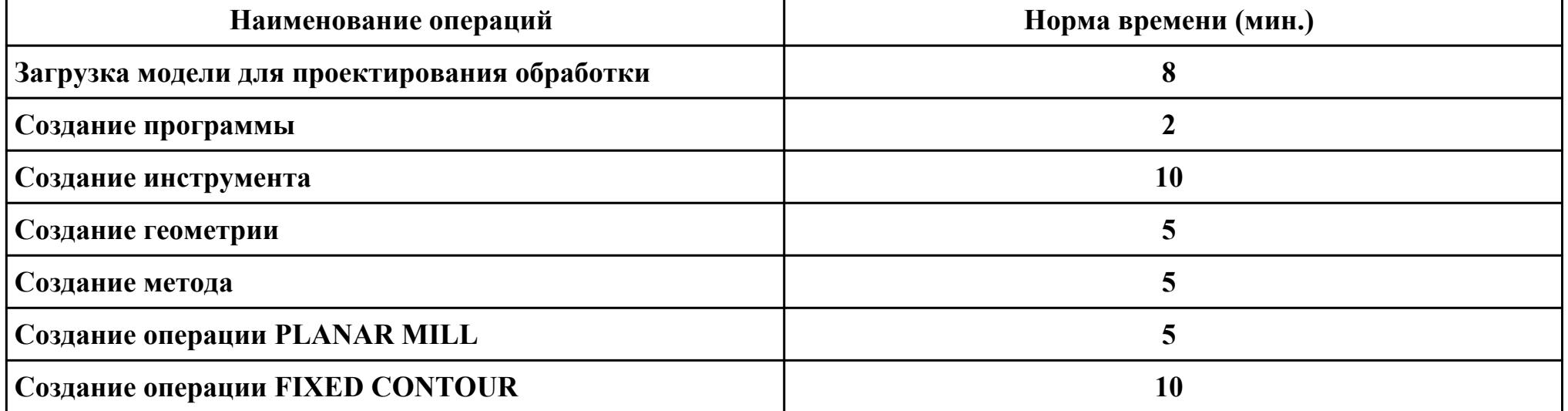

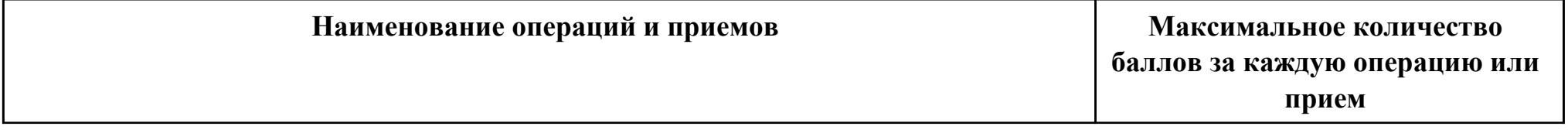

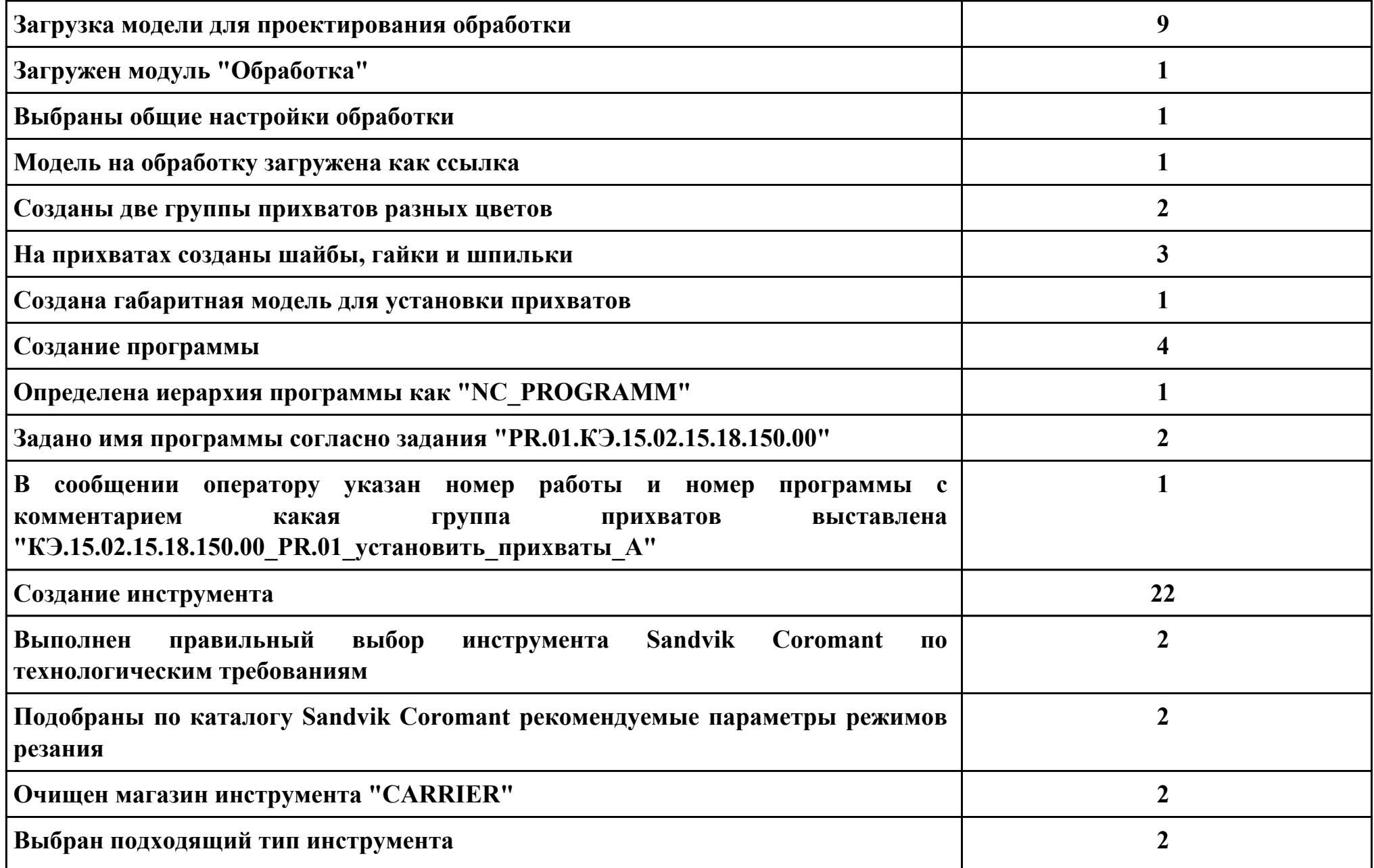

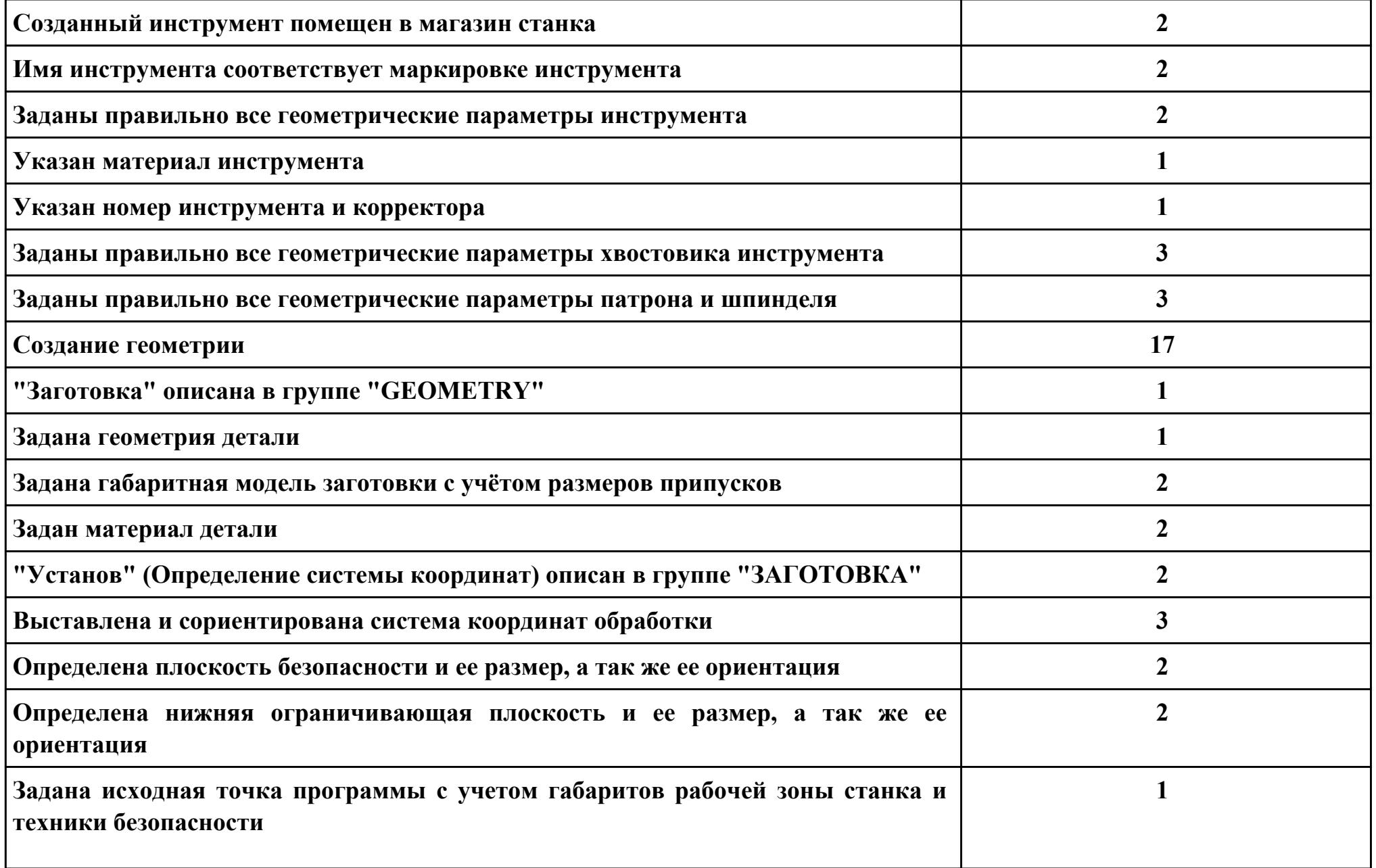

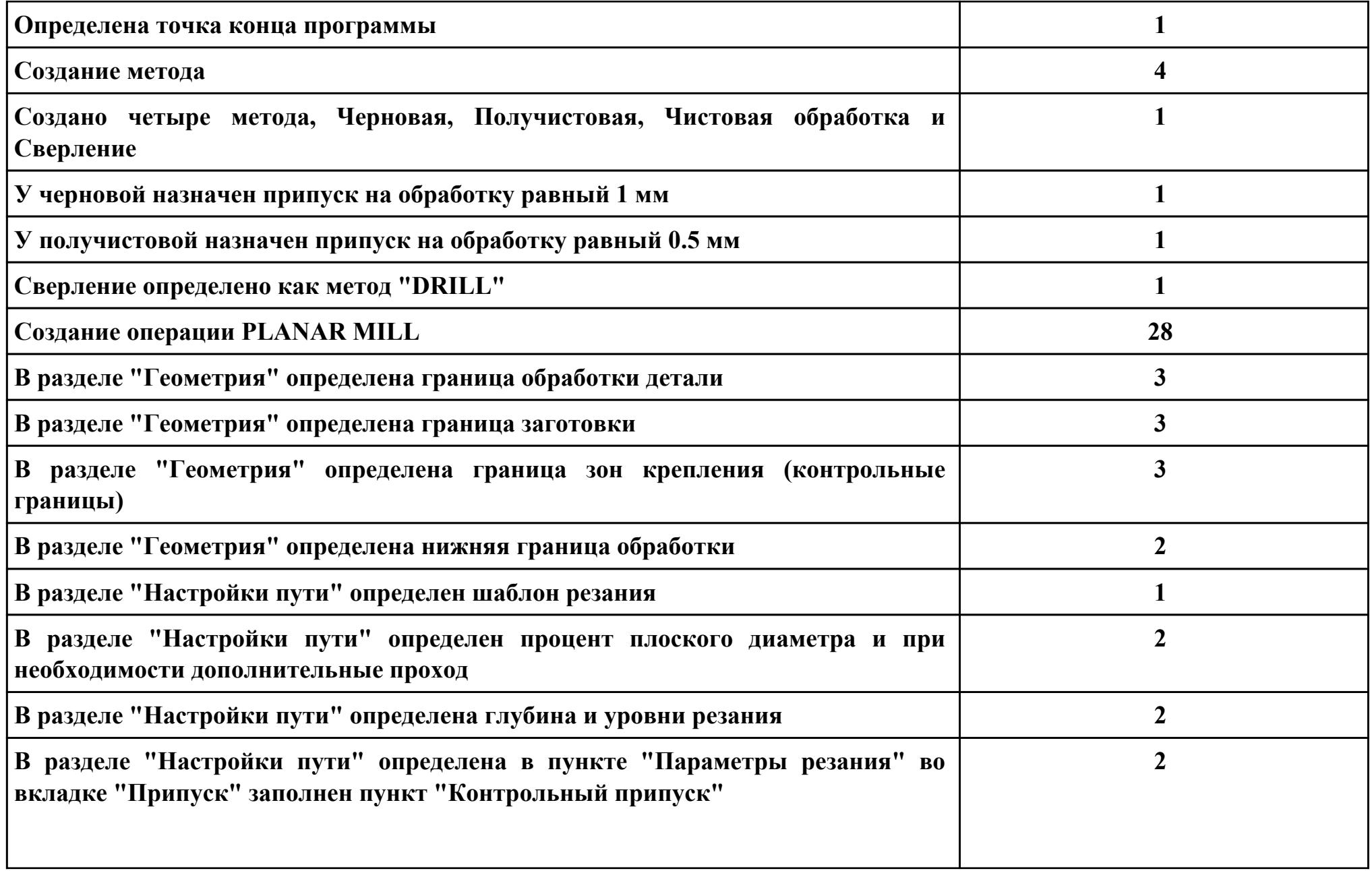

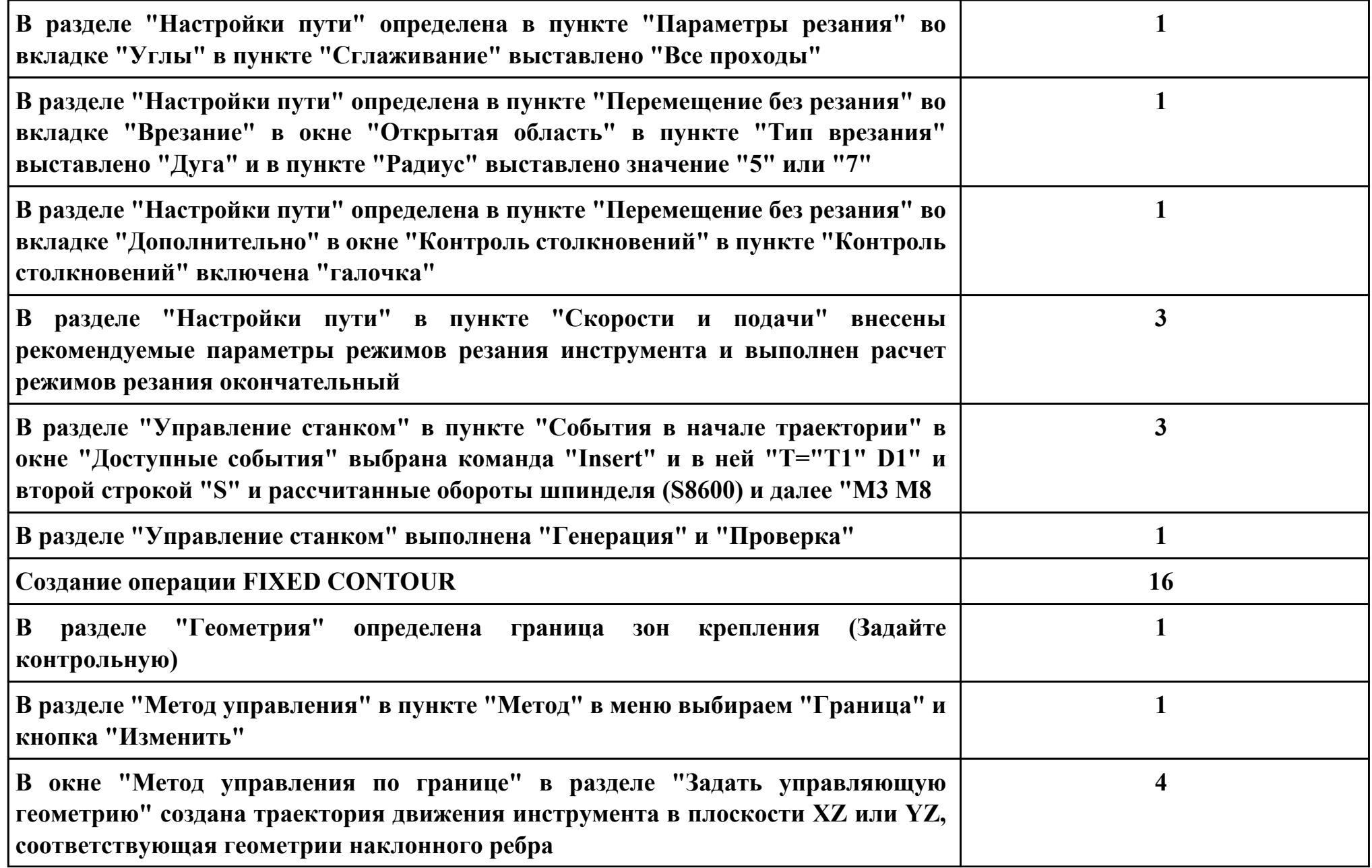

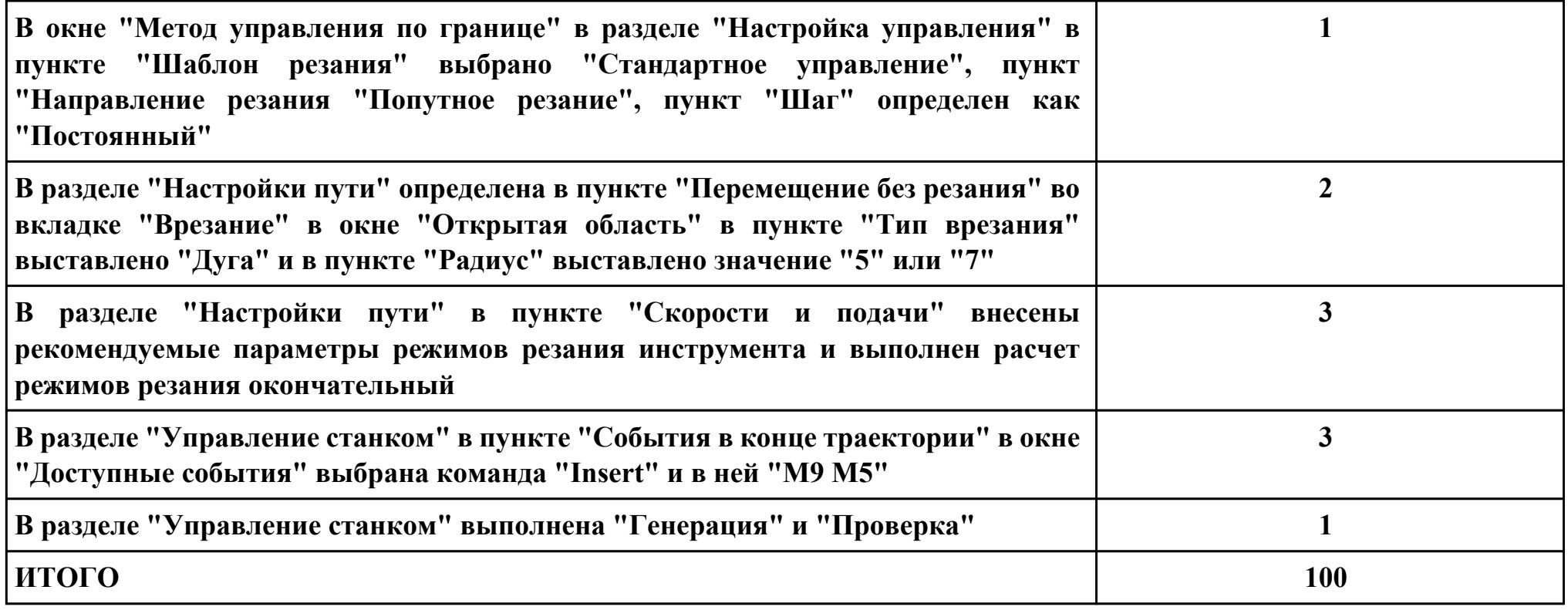

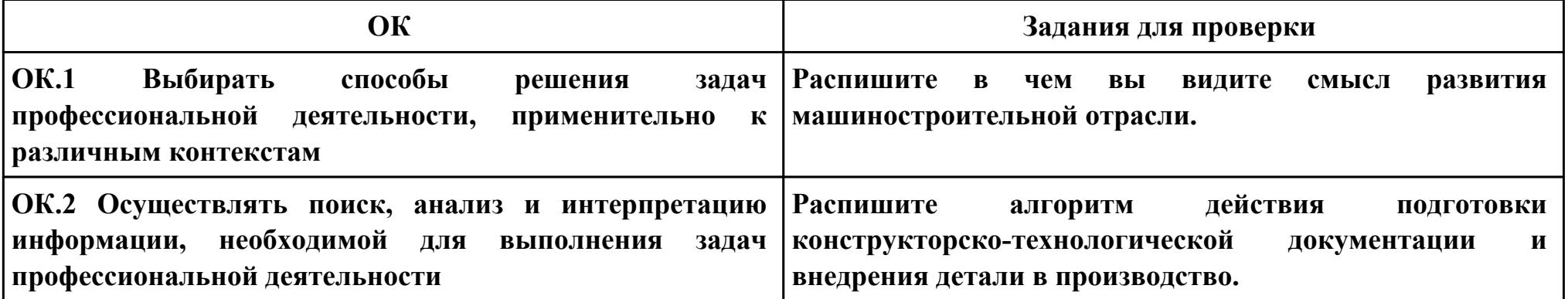

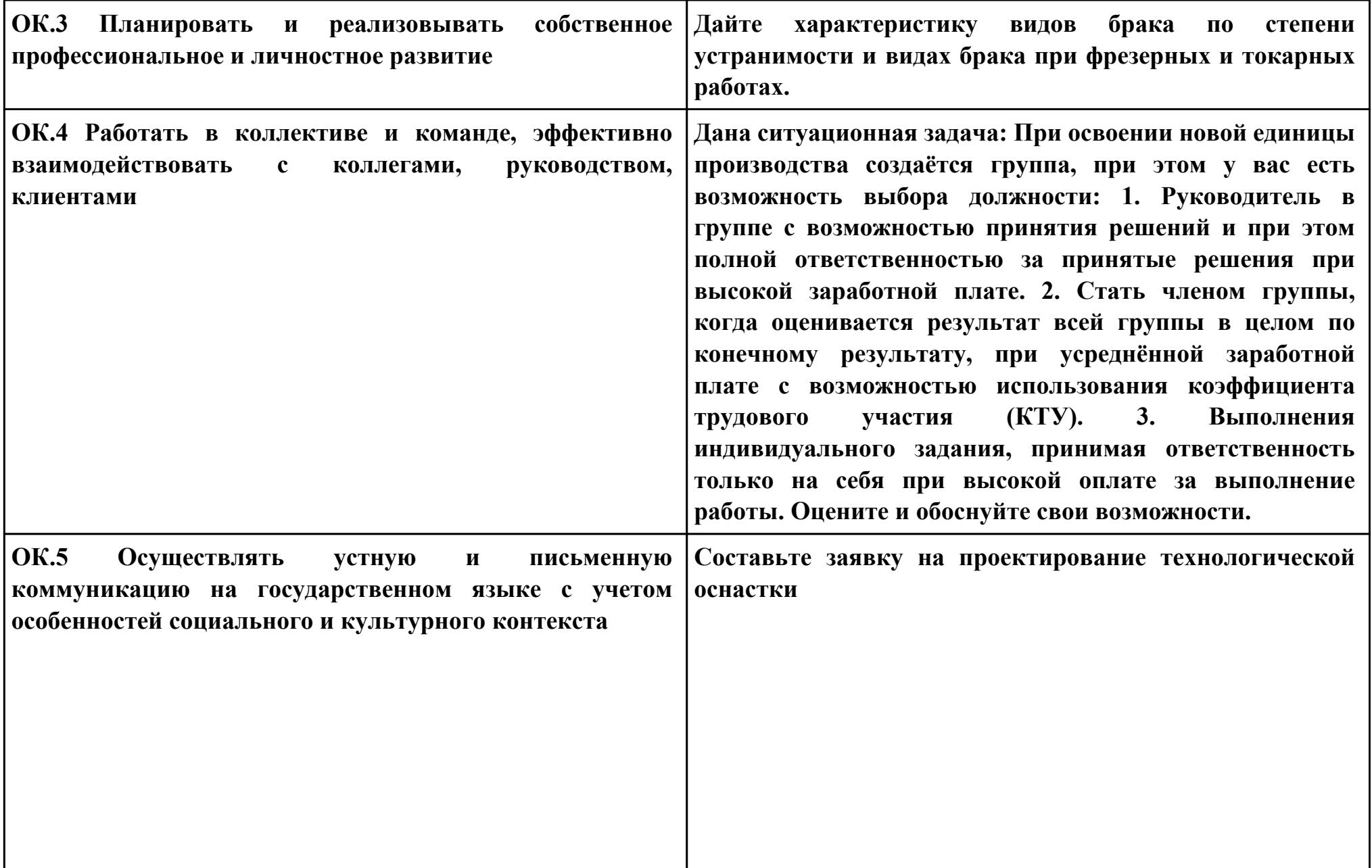

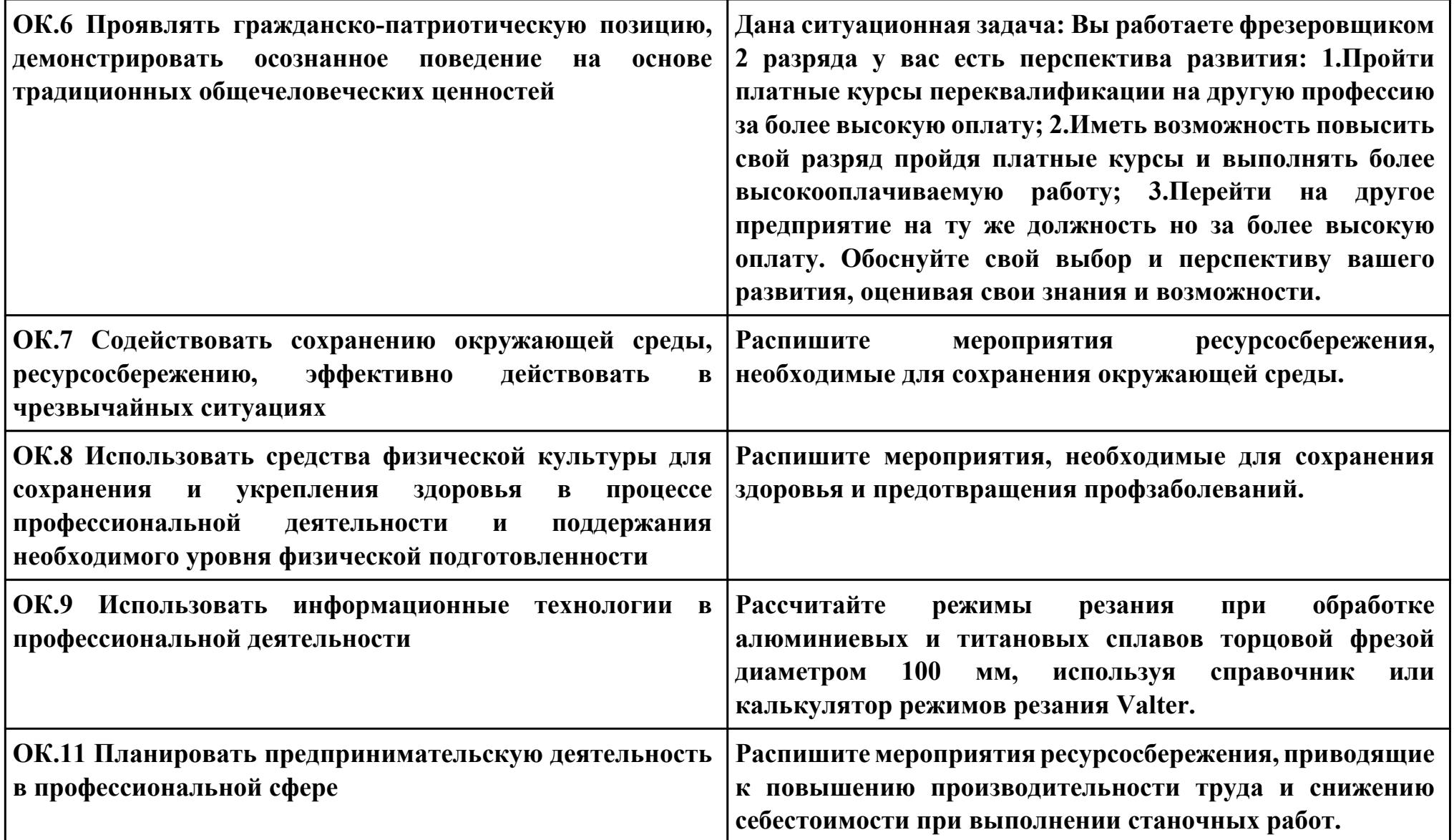

## **ПК.5**

**Вид практического задания: подбор режущего и измерительного инструментов и приспособлений по технологической карте**

#### **Практическое задание:**

**Выбор режущий, измерительный и вспомогательный инструмент удовлетворяющий требованиям обработки.**

## **Необходимое оборудование: Каталог инструмента, справочник технолога "Полином"**

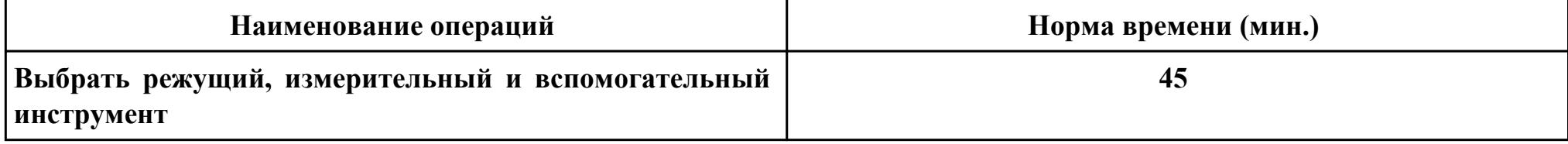

#### **Критерии оценки:**

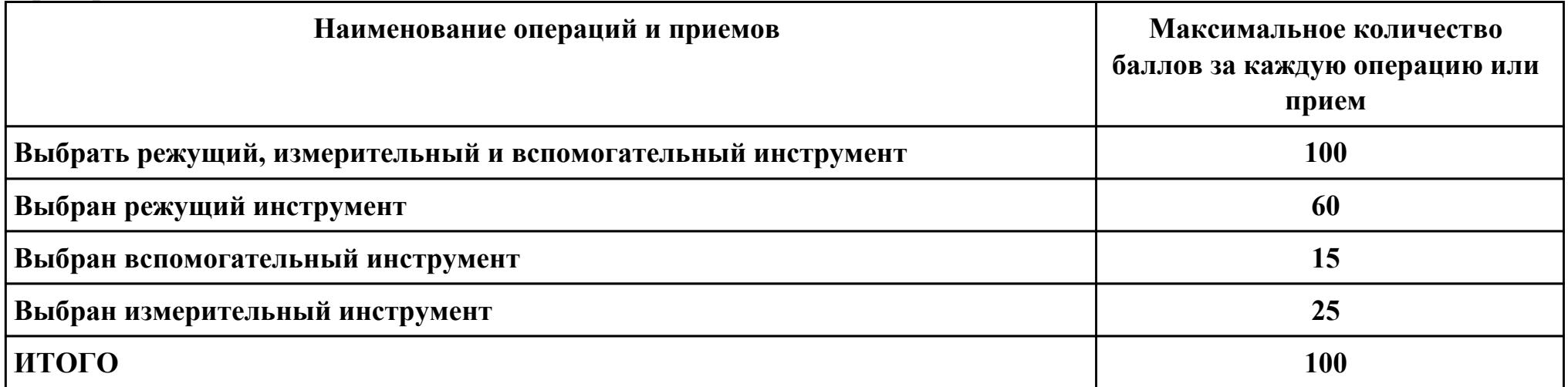

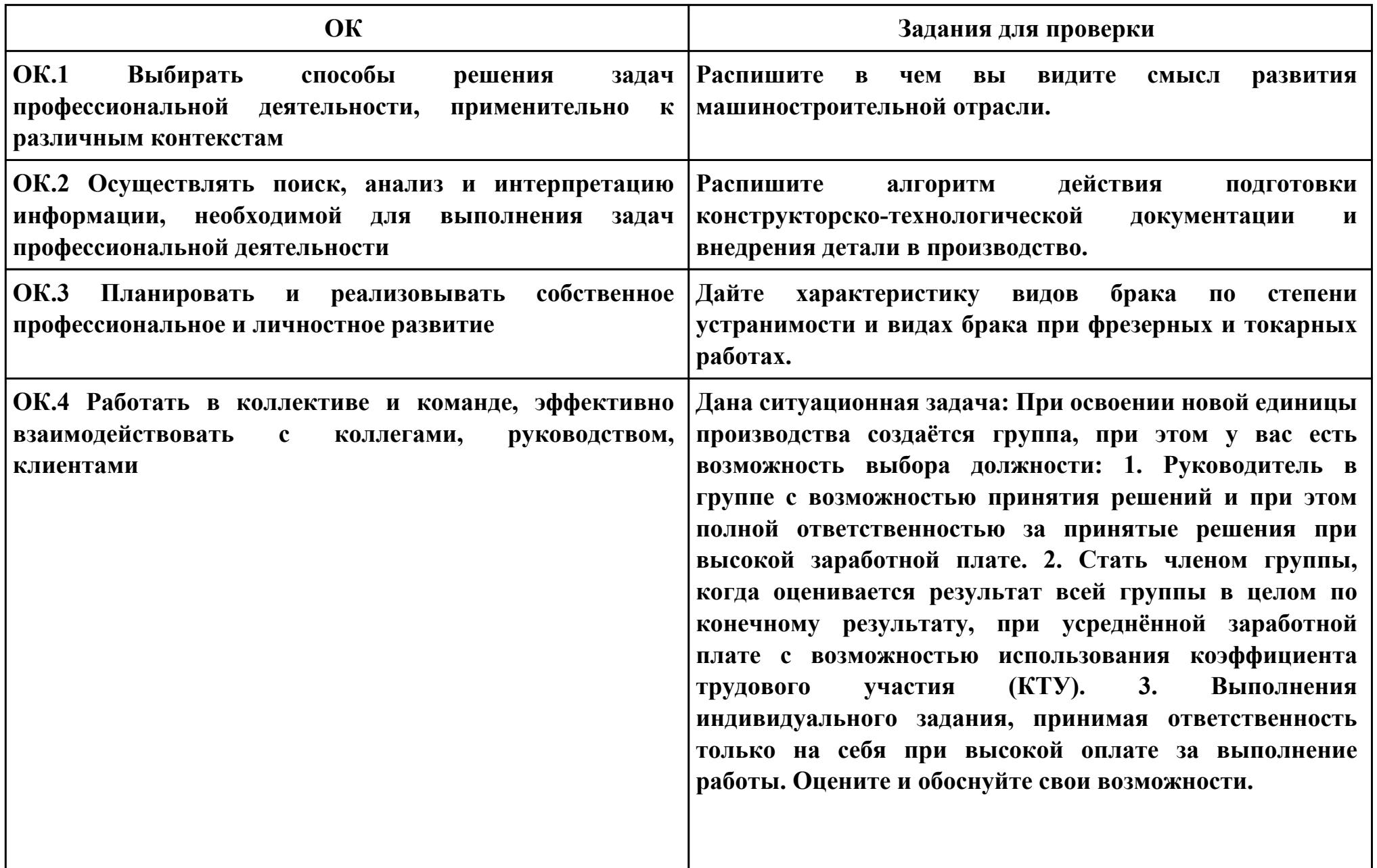

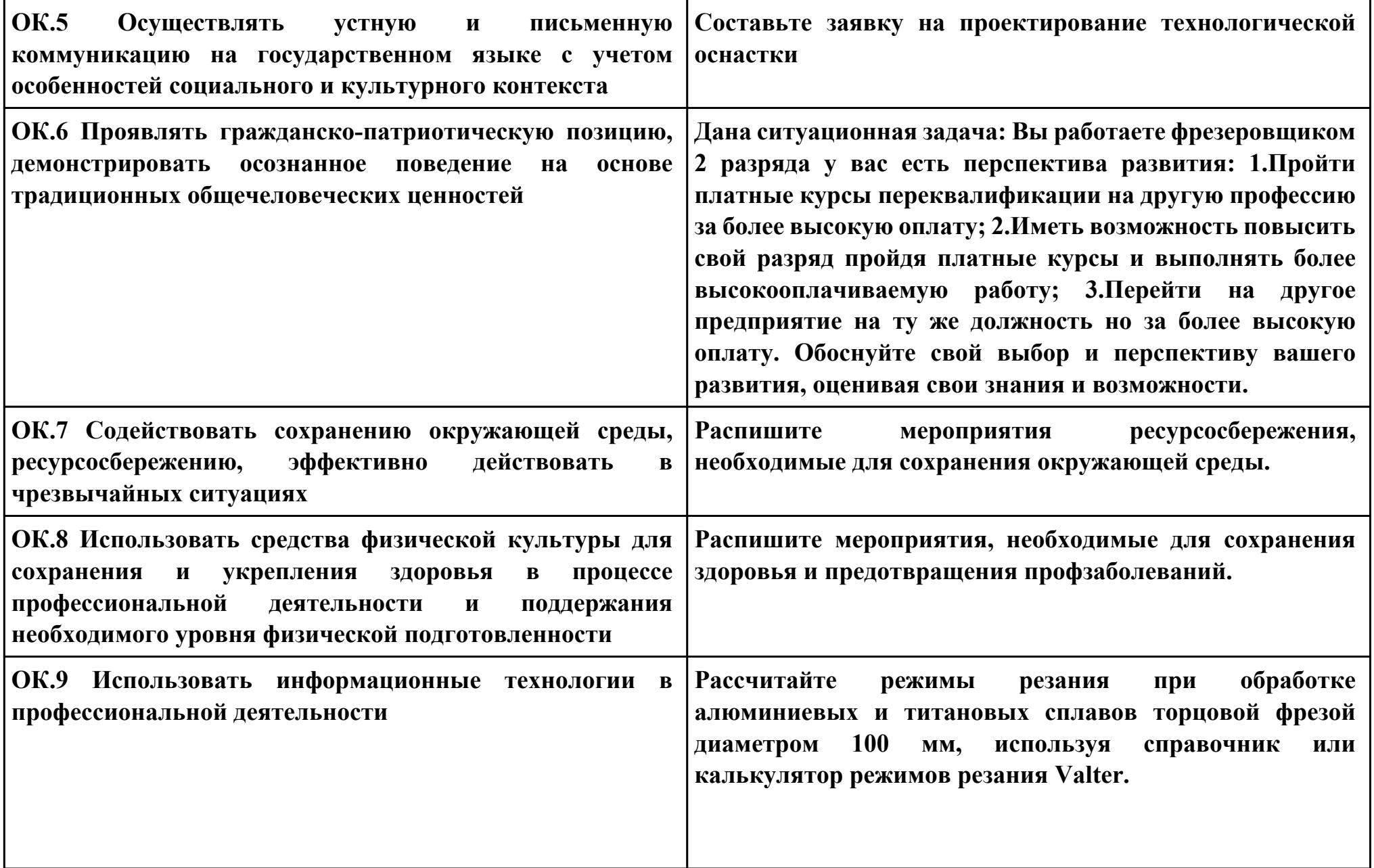

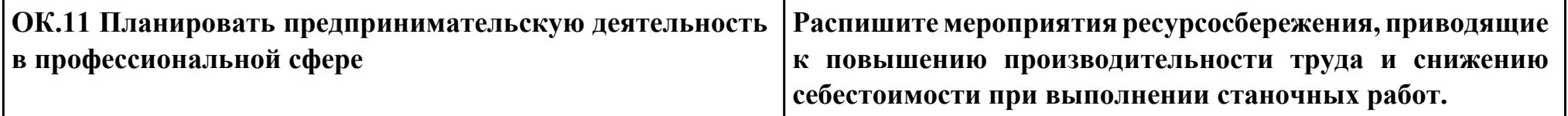

**ПК.3**

**Вид практического задания: Составлять технологические маршруты изготовления деталей и проектировать технологические операции**

**Практическое задание:**

**Разработать операционную карту на программную операцию;**

**Необходимое оборудование: Персональный компьютер, САПР "Компас", САПР ТП "Вертикаль"**

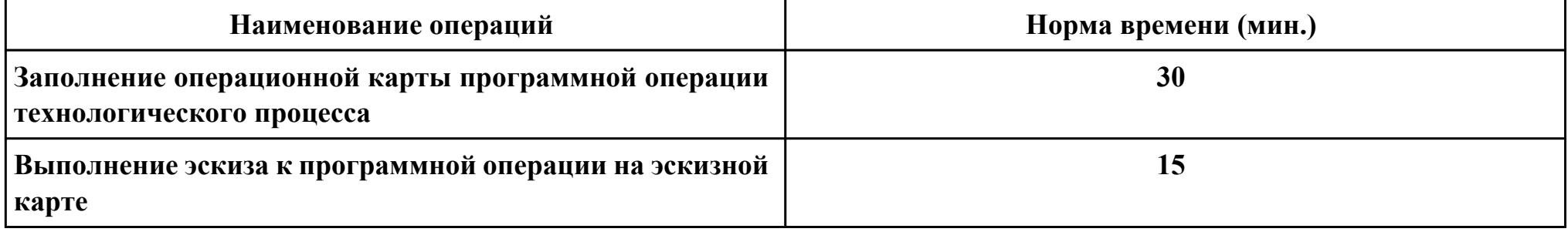

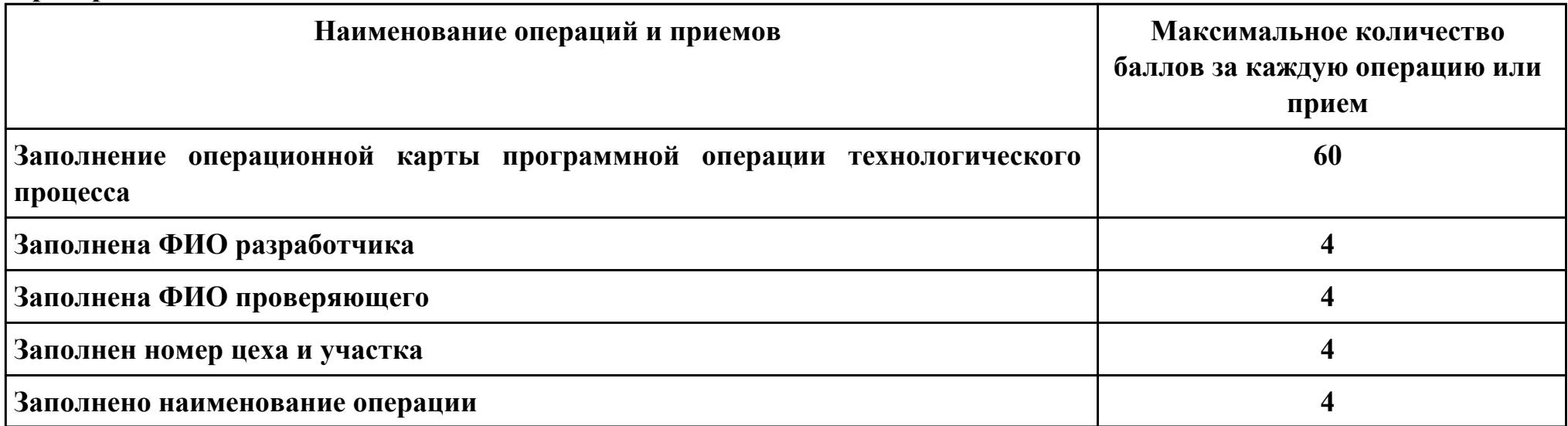

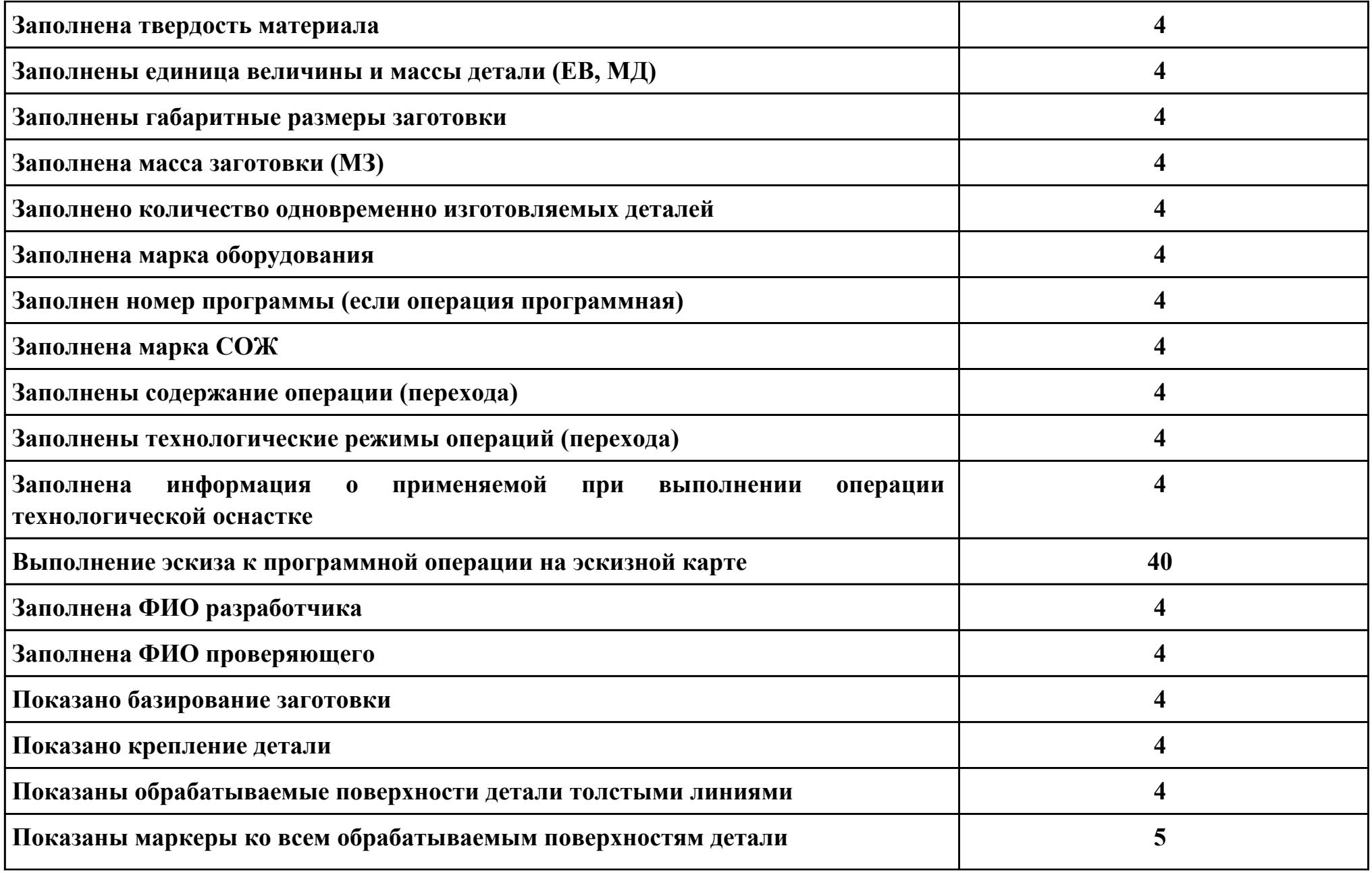

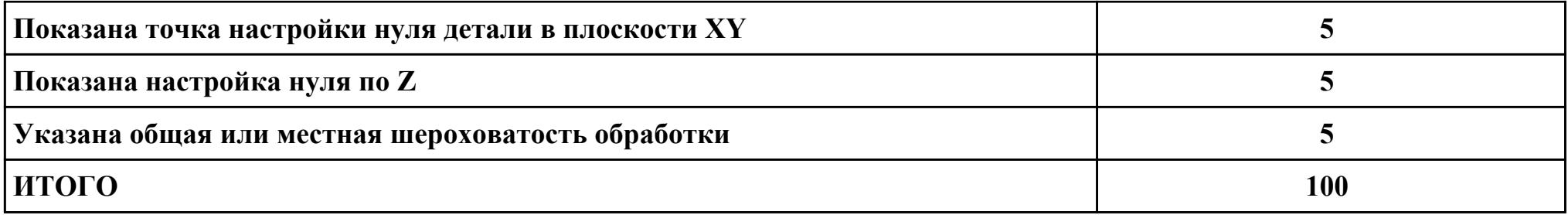

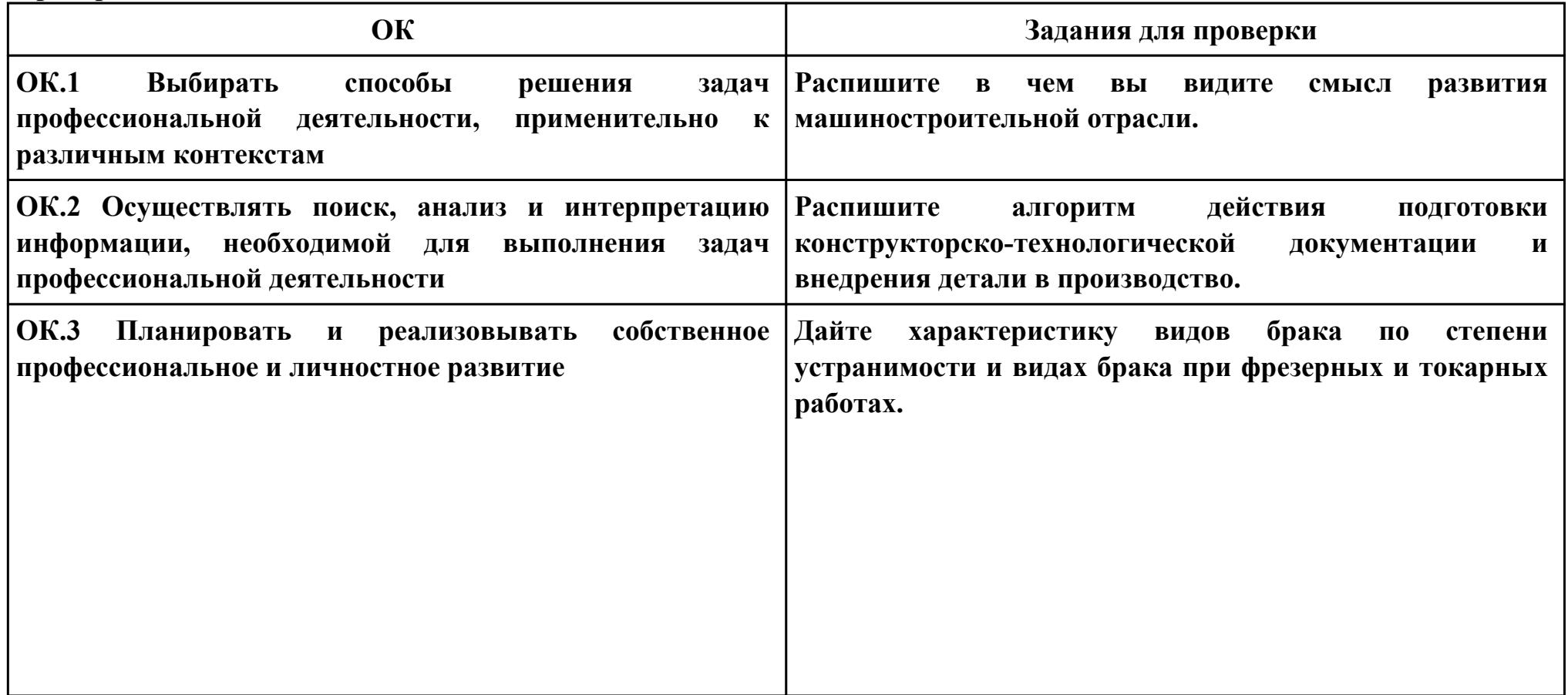

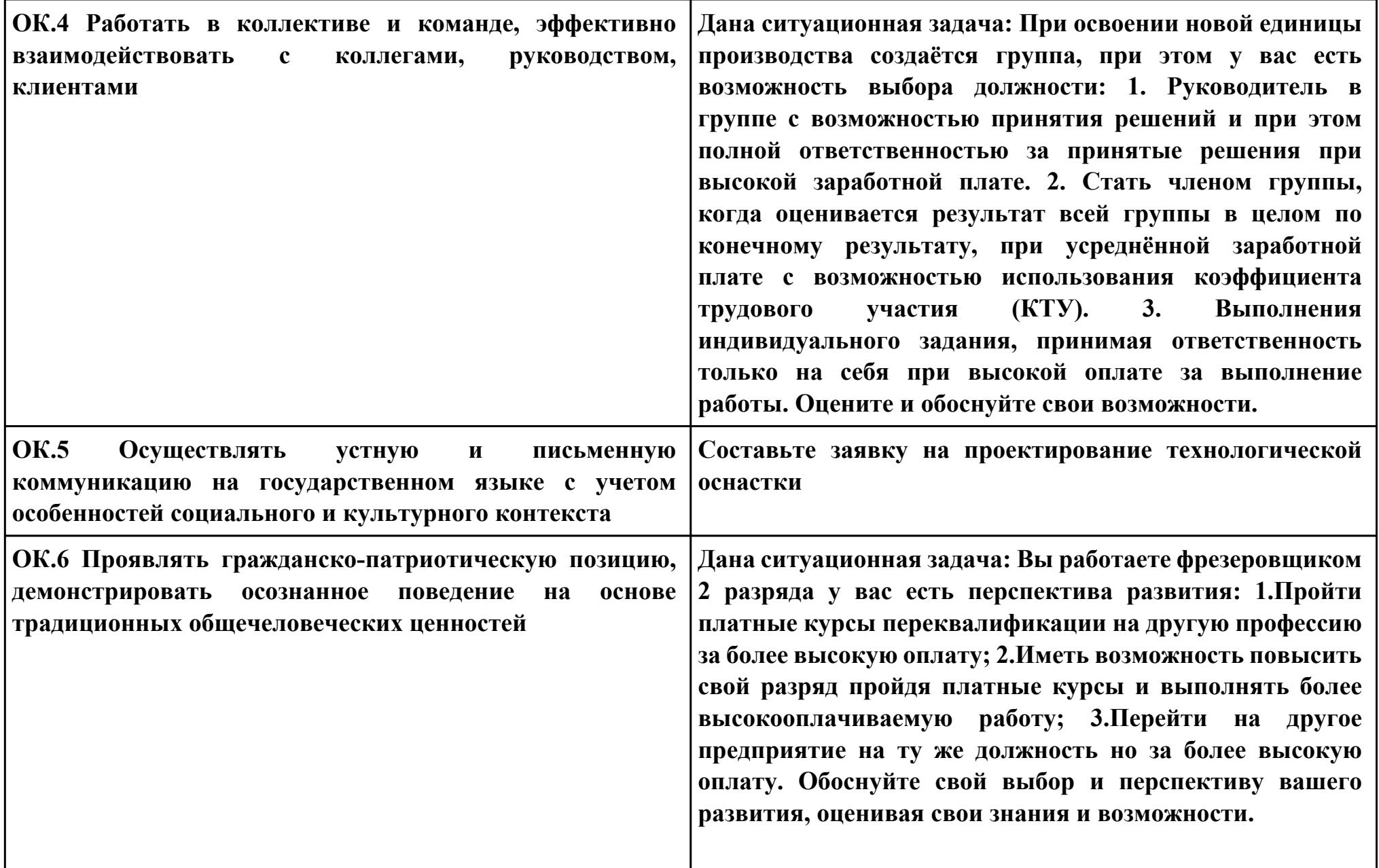

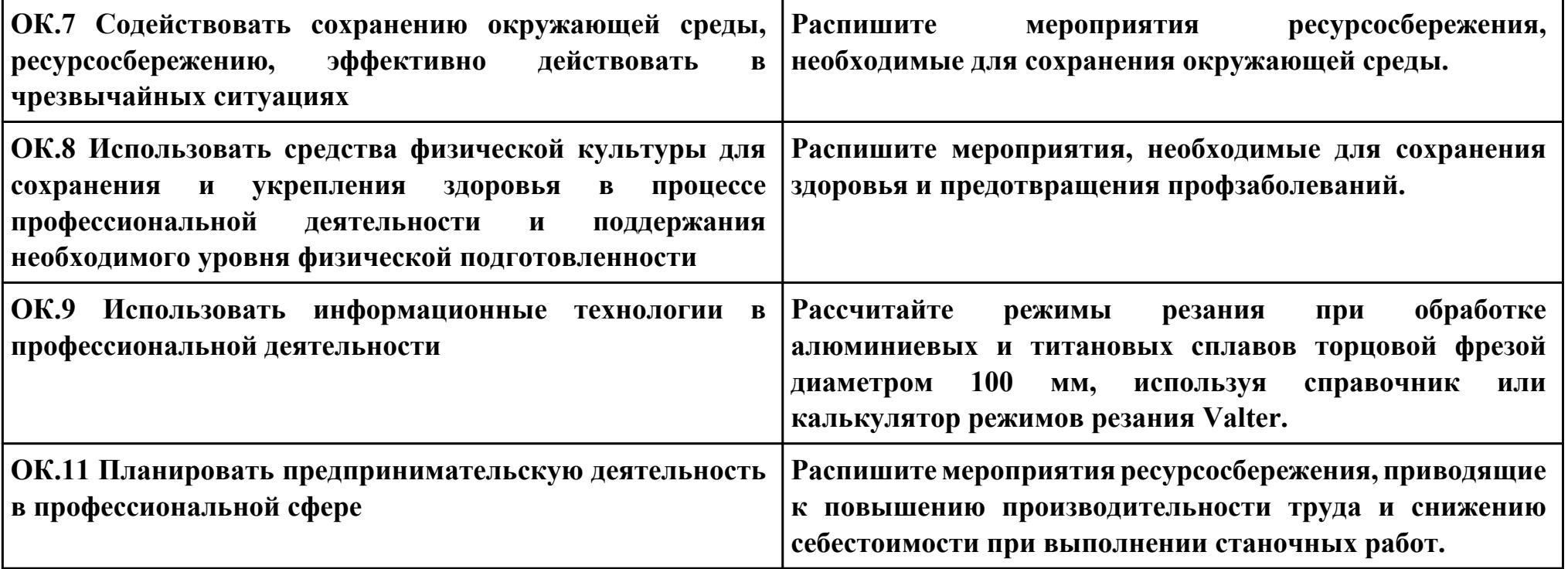